70-75

جَامِعَكَةُ الْقِدِيسُ يُوسُيفَ كليّة الآدابُ وَالعَلوم الاسْكَانِيّة فسرع الاداب العربية بيسروت

783137

تيمورلنار والمارة

عصره ، حياته ، اعماله

اطروحة دكتوراه « دولة » اعدها مظهر شهاب

واشرف عليهسا الاستناذ الدكتور نقولا زيادة

۱۹۸۱

## المحتسبوي

XIII - I

XIV

XIX - XV

XX

أهم الأحداث في خلال حياة نيمور

مع المصورات والرسوم

البساب الأول

المدخل الجغرافي والتاريخي للعصر التيعوري

1 \_ 1

النصيل الأول

11 - "

جغرافية ما وراء النهر التضاريس

التسمية \_ الحدود الجنوبية \_ الحدود الشمالية الحدود الشرقية . والغربية \_ المناطق الطبيعية : المنطقة الصحراوية ، المنطقة الجبلية وادي الصغد \_ حوص كشفادريا ... وادي الشاش •

القصيل الشيائس

\* - 1 \*

جغرافية ما واراء النهر سالمناخ والمياء

الهناخ \_ الهياء \_ النباتات \_ أثر الظواهر الجغرافية في الحياة البشريـــة •

الغصيل الشاليت

ما وراً؛ النهار في العصور القدايمة ومطلع العصر الوسيط ٢١ - ٣٦

المصور الحجرية ــ الساكاسكيث ــ التأثير اليرناني ــ الهيونغ و والطوخاريون ــ الدولة الكوشانية ــ الهياطلة ــ الصفـــــــــــ ــ الأتراك التوكيو ــ الصفد تحت الحكم التركي ــ الديانة ــ المسيحية

الغصيبل الرابيبع

11- 77

ما وراء النهرائي عهد السيادة العربية ٨٧ ــ ١٠٠هـ (٢٠٦ ــ ٨٢م)

سهات الفتح الحربي - العمليات زمن الراشدين - الفتوح في العهد الأموي - ماورا النهر في العهد الأموي - تدخل الصين - ظهـور القارلوق والفز والطغزغز - ماورا النهر في العصر العباس - ثورة رافع بن الليث ،

الفصيل الخامييس

ما ورا" النهر في عصر السيادة الغارسية

ه ۲۰ \_ ۲۸۹هـ (۲۸۰ ـ ۱۸۴م)

١

1

تمهيب مالة

الطاهريون والصفاريون \_ السامانيون \_ انتشار الإسلام فيني عهدهم ونهائجه \_ صورة المجتمع في عهدهم \_ التجارة والرحلات في وسط آسية \_ حروبهم مع الترك \_ نهاية السامانين

الغصيل السيادس

10 \_ 07

ما وراء النهر في عصر السيادة التركية (١٢٢ ـ ١٢٢ م)

القره خانيون - أصولهم - امتداد الدولة حناقهم الاسلام - فتح ما ورا النهر - المحلاقات مع الغزنويين - أعمال القره خانيين في ماورا النهر - الخاقان إبراهيم بن نصر - تقاليد هم التركية - الأثر الايراني - اللغة التركية والعربية والغارسية - الخط-ا-- مغادرتهم الصين - وصولهم إلى تركستان - أعمالهم في نا ور ا النهر - الهراعمع الخوارزمية - أعمال الخوارزمية في ماورا النهر - قدوم كشيلو - تعقب المغول له

الغصيل السيابع

Y1 \_ 11

عصر السيادة المغولية في ما وراء النهر ٦١٧ ــ ٧٣٦ هـ (١٢٢٠ ــ ٣٣٦م)

جنكيز خان والغزو المغولي \_ بلاد جغتاي \_ سياسة جغتاي وخلفائه \_ الخان د و ا \_ كبك والمدينة الإسلامية \_ تارماشيرين ومقابلته لابن بطوطة \_ المؤرة عليه ومقتله .

البسساب الشبائسسي مطلسيع العصسر التيمورى

٧٣

الغصـــل ا لا و ل

الحالمة السياسية والعلاقات الدولية في أوربة والعالم الإسلامي وجنوب شرق أسمية بسين

**ለ• - Y t** 

. 150 - 15.

البابوية وسياستها الشرقية .. الامبراطورية الجرمانية المقدسة.
حروب المائة عام بين فرانسا وانكلترة .. اسبانيا دروسية ..
الامبراطوريتان البيزنطيتان في القسطنطينيةوطرابدون ..
القر ... مملكة ارمينية الصعرى .. قبرصالماليك .. القبجاق ..
العثهانيون .. الجلائريون .. العظفريون .. آل كرت ..
السريد اربون ... التركمان .. الهند ... الصين ..

الفصيصل الشانسي المنطور السياسي الداخلي في ماوراء النهر في مطلع العصر التيبوري

1. 4.1

## الغصيل الشساليث

1-4-11

تكسسون مجتمع الأتراك الجغثائيين

صورة مجتمع القرن العاشر ألعزو المغولي وآثاره سسياسة علام الله بن الخوارزس الحالة تحت حكم بيت جغتاي قلة السكان في ما ورام النهر وآثارها الترك المال ومظاهره الأتساراك الجغتائيون معارضة المعول في مغولسا المتترك النظام القبلي عند المغول المتتركين الأتراك! متائيون والاسلام العبر أخلاق السكان أبرز عادات! ول المتتركين التاجيك التاجيك العلاقات بين التاجيك والأتراك و

المسابالشالست

تيمسور حستى توليسه المسلطة

الغصــــل ا لا و ل أصــــول تيمــــور

111-1-6

المصدران الرسميان \_ نقش قبر تيبور ، مذكراته \_ معلومات المؤرخين التيموريين: الجيل الأول : شامي ، يزدي ، حافظ آبرو \_ الجيل الثاني : سهر قندي ، ميرخونه \_ المصادر التاريخية السابقة للمصر التيموري \_ رشيد الدين \_ قبيلة برلاس \_ رأي ابن عربشاه ومؤرخسي الشام ومصر \_ تيمور وجاجي برلاس \_ رأى كلاقيجو \_ والدا تيمور

## الغصـــل الثانسيي

11-115

مولسد تيمور وطفسولتسه وشسبابه

قلة الأخبار عن حياة تيمور الأولى ــ التنبو بظهوره ــ الطوالع الحسنة والسبئة عند ميلاد و ــ اسمه ولقبه ــ أخبار طفولتـــه : تلقيه العلم ــ فتوته في حاشية قازغن ــ في هيرات ــ زواجــه ــ تحرمه ودوافعه ــ مقابلته الشبغ شمس الدين الفاخوري ــ موقفه من رجال الدين ــ محاولته جمع كلمة أمرا البلاد •

الغصييل الشاليت

بيمسسور وتعلىق تيمبور خسسان

۱۲۸ – ۱۲۸ هـ ( ۱۲۸ – ۱۲۱۱)

171-471

قدم تغلق تيبور خان \_ فرار حاجي برلاس مقابلة تيبور الأولى للخان المغولي \_ انسحاب تغلق تيبور خان والمغول \_ عسودة حاجي من خراسان \_ محاولة اغتيال تيبور \_ استدعا؟ تيبور للخان المغولي \_ السعي للقضاء على نفوذ الأمراء الأتسراك \_ تعيين ابنه المياسخواجا نائباً في ما وراء النهر م

## الغصميل السرابسيع تمسورة تيمسورعلس الحكم المغولسي ٢١٣ - ٢١١ هـ (١٣١٢ - ١٣٦٥م)

111\_11

منصب تيمور الجديد \_ أسباب الثورة تحادثة الأسرى \_ مع حسين في خوارزم \_ مع التركمان \_ الأسر في ماخان \_ في ضواحي بخارى \_ في سيستان \_ في أرصوف \_ معركة شمالي بليخ ومحاولة العبور الأولى \_ معركة قنطرة الحجارة والعبور \_ معركة قبي متن \_ ملاحقة الجيتا \_ تنصيب كابل شاه \_ غارة الجتاعام ٢١٦ هـ .

الغصــــل الخامـــس الصراعيين تيمــور والأمــير حســين ٢٦٦ ـــ ٧٢١ هـ ( ١٣٦٥ ــ ١٣٦١م )

صفات هذا الصراع - أسباب: اختلاف الأمرجة ، اتعدام الثقبة ، تناسي الوعود ، محاولة حسين الانفراد بالحكم ، سو تصرف الاختلاف بالمنهج السياسي والعسكري ، دور الأمراء وفاة زوجة تهور سمراحل الصراع : في سمر قند ، محاولة التفريق بين تيمور وأتباعه ، الفرار إلى خراسان ، استرجاع قارشي وبخارى ، في معر جكجك ، في خراسان ثانية ، الفرار إلى طاشقند ، الحروب جنوب سلسيحون ، في طاشقند ثانية ، توسط العلما والصلح ، رد الجتا ، في بدخشان ، ضد كيخسرو وزميله ، عن حسين إعلان نفسه سلطانا ، رفض تيمور الانتقال إلى بلغ ، في ترمذ ، معركة بلخ ، استسلام حسين ، محاولته الفرار ، محاكمته ، مقتله - تحليل شخصية حسين ،

## البــــاب السرابيســع الســــنوات العشــر الأو لــى

111

الفصـــل ا لا و ل تيمسور حاكم منا ورا النهسر

171-111

(۲۷ ــ ۱۸۷ هـ ( ۱۲۷۰ ــ ۱۸۲۸ )

منافسو تيمور ــ مساعي أبي البركات ــ تنصيب تيمور ــ ألقاب تيمور ــ حدود الدولة ــ إعلانه عفوا عاماً ــ انتقاله إلى ســمز قنــد ــ التنظيم الادارى ــ تنصيب خان من أحفاد جنكيزخان ودوافعه ــ سيورغتمن ــ محمود ــ موقف تيمور من الثورات المعارضة لـــه ــ القضاء على كيخسرو ، شيخ محمد بيان سلدوز ــ العمران والإصلاح في سمر قند ، في كيـش ،

## الغصـــل الثانــي تأمين الحددود الشمالية والغربية

147 - 147

الماية الأولى من الحروب في الحروب ضد خوارزم الاتصالات لمية والجملة الأولى عام ٢٧٣ه و الحملة الثانية عام ٢٧٤ و وزاح محمد جهانگير بن تيمور من خان زاده و الحملة الثالثة عسام ٢٧٧ه و الحملة الثالثة عسام ٢٧٧ه و المجانية قبر الدين و الحملة الأولى عام ٢٧٢ و الحملة المائية و المحملة الأولى عام ٢٧٢ و الحملة الثانية و المحملة الثانية و المحملة الثانية و المحملة الثانية و المحملة الثانية و ٢٧٢ و و الحملة الخاصة ٢٧٢ و و الحملة المخاصة و ٢٧٢ و و الحملة المخاصة و ٢٧٢ و و الحملة المخاصة و ٢٧٢ و و الحملة المخاصة و ٢٧٢ و الحملة المخاصة و ٢٧٢ و الحملة المخاصة و ٢٧٢ و الحملة المخاصة و المحملة و المخاصة و ٢٧٢ و الحملة المخاصة و ٢٧٢ و الحملة المخاصة و الحملة و المخاصة و المحملة و المخاصة و المخاصة

البسباب الخيامسس حلمم البسبيطرة على العالم

ነለፕ

الغصــــل ۱ لا ُول احتـــلال إيـــران واجتياح جورجيا ۲۸۲ ــ ۲۸۹ هـ (۱۲۸۰ ـــ ۲۸۲م)

110-146

الأسباب العامة حالة إيران العلاقات مع آل كرت عزوة تيمور الأولى لخراسان ١٨٦هـ: مقابلة الشيخ زين الدين ١٥ حتاللا هيرات مخضوع على بك حاكم كلات ١٠ خضوع على السريد ارى ٥ الملاقة مع شاه ولي عزوة تيمور الثانية ١٨١هـ: خضوع على بك وآل كرت ثانية ٥ احتلال ترشيز ٥ مصانعه شاه ولي ٥ ترحيل على بك وآل كرت مقتلهم العزوة الثالثة ١٨١هـ: ملاحقة شاه ولي ١٥ حتالل مازند ران والمري والسلطانية أسباب توجه تيمور إلى إيران الغربية مازند ران والمري والسلطانية ورجيا خضوع شروان قتال تركسان الغنمة السود إلى القضاء على استقلال المظفريين وإخضاع فارس الغنمة السود إلى القضاء على استقلال المظفريين وإخضاع فارس الغنمة السود إلى القضاء على استقلال المظفريين وإخضاع فارس الغنمة السود المتحدد المتحدد ال

الغصــــــل الشــانــــي حـــروب تيمور في بلاد الجتا وبـــلاد القبجاق ۲۸۹ ـــ ۲۹۳ هـ( ۱۳۸۷ ـــ ۱۳۹۱م )

\* 1 \* \_ 1 \* 1

العيزات المعامة للصراع مع القيجاق \_ القيجاق في عهد توقعيش \_ أسباب النزاع \_ غارة توقعيش الأولى على ما ورا النهر ٧٨٦ هـ \_ غارته الثانية ٧٦١ هـ \_ أسباب سير تيبور على بلاد القيجاق \_ حملة تيبور على الجتا عام ٧٦١ هـ \_ حملة تيبور على الجتا عام ٧٦١ هـ \_ حملة على القيجاق ع\_ الدين \_ المصالحة مع خضر خواجا \_ الحملة على القيجاق ع\_ الدين \_ المحالحة م وقد توقعيش الطريق ، معركة قند ورجمه ، احتفالات النصر \_ محاولات تنظيم الإدارة \_ الانسحاب \_ إعادة توقعيش تنظيم الدولة .

تمهيسسا

# الغصل الثالبيت تيمور في إيسران والعسراق ٢١٤ ـ ٢١١ ـ ١٣١٢)

\*\*\*\*

المعيزات المعامة لأعمال تيمور في ن ايران مد عودة تيمور مشاه منهور مشورة طوس استجمام ت بعد غزوة القيجاق مالقدم إلى إيران: في استراباد ، ن الحروفية منحو إيران الغربية ماعمال شاه منصور ومقتله ماحملا شيراز ما القضاء على آل المظفر ماسباب الصراعم أحمد جلاير مسياسة أحمد في بعد اد مالاحتكاكات الأولى مبعثة الشيخ نور الدين الاغارة على بغد اد مفرار أحمد ماعمال تيمور في بغد اد ميرانشاه في جنوب العراق مضد الأكراد ماحتلالكريست مخضوع الموصل وأربيل مقتل عمر شيخ متركمان الغنمة السود المخضوع الموصل وأربيل مقتل عمر شيغ متركمان الغنمة السود المحتاج الكرج مايران والعراق في غياب تيمور عوامل اعتد المسياسة تيمور عود ته إلى بلاده ،

الغصــــل الرابـــــع المجولــــة التانيــة في بلاد القبجــاق

۲۹۷ ـ ۲۹۸ هـ ( ۱۳۹۰ ـ ۲۴۹۱م )

A77\_F77

أهبية هذه الحروب أسباب الحملة محركة نهر ترك مسلاحقة توقتيش الزحف شمالاً مالوصول إلى ضواحي موسكو حجميج ليقيك مالغارة على القرم ماستراخان ساتهديم سراي مالانسحاب مالقيجاق بعد الحرب نهاية توقعيش نتائج حروب تيمسورفي القيجساق و

7 £ A... 7 7 Y

٠٠٨ ــ ٢٠١١م ( ١٣٩٨ ـــ ١٣٩٩م )

أعمال تيمور في فترة الاستجمام — حملة بير محمد الاستطلاعية — أسباب الحملة — حالة الهند قبل الغزو — موقف قواد تيمور — ملاحقة كفار كافرستان — عبور شمال الهند — حول دلهسسي — المذبحة — معركة دلهي — دخول المدينة — المذبحة الثانيسة — التقدم إلى ضفاف الغانج — في طريق العودة — أهميسسة الحملة — المنائج — الهند بعد انسحاب الغزوة •

الفصيل السلاس في اذربيجان وبلاد الگرج والجولة الأولى مع العثمانين ١٣١٨ ــ ٨٠٢ هـ ( ١٣١٨ ــ ١٣٩٩م )

مبيزات الحروب العامة مرض ميرانشاه والأسباب الأخرى من خروج تيمور إلى اذربيجان ماجتياح جورجيًا البتالست من

\*11<u>\_</u>\*11

غارة رسم على بعداد \_ فرار أحمد وقرايوسف إلى حلب \_ لجؤوهما إلى الاناضول \_ رفع الحصار عن بغداد \_ الدولة العثمانية \_ أسباب الاصطدام البعيدة \_ سياسة بايزيد مع حكام الإمارات التركية \_ مراحل الصراع \_ القاضي برها الدين في سيواس \_ تهديد طاهرتن \_ مطامع تيمور في امذك العثمانيين \_ الخوف من تحالف عثماني سلايرى تركماني \_ بايزيد في نظر تيمور \_ تيمور في نظر باير \_ شعور عدم الثقة بايزيد في نظر تيمور \_ تيمور في نظر باير \_ شعور عدم الثقة المتبادل \_ العلاقات في نظر المصادر المتبادل \_ العلاقات في نظر المصادر المتبادل \_ العلاقات في نظر المصادر المتبادل \_ العلاقات في نظر المصادر المتبادل \_ العلاقات في نظر المتباد المتبادل \_ العلاقات في نظر المتباد المتبادل \_ العلاقات في نظر المتباد المتباد الغارة عليها \_ أسباب الغارة على سيواس \_ احتياح المدينة و

## الغصسيل السيابع

الاحتكاكات والاتصالات مع الظاهمية و برقهوق الاحتكاكات والاتصالات مع الظاهمية و ١٣٩٩ م )

141\_110

قيام دولة المعاليك الشرائسة \_ الغوض والغتن \_ الاكتفائ بتتبع أخبار تيمور \_ عدائ تيمور للمعاليك \_ التحسس\_ طمعه بمصر \_ طمعه بالخلافة \_ احتكاك عام ١٩٧٥ \_ فرار أحمد جلاير إلى دمشق \_ وقد تيمور عام ١١٧ه \_ الغارة على الرحية \_ أصطدام المرها \_ رسالة تيمور الأولى \_ رسالة تيمور الثانية \_ ردا برقوق الثاني \_ محاولة برقوق إقامة جبهة معادية لتيمور : مع أحمد جلاير عمالعثمانيين مع القبحاق عموتركمان الغنمة السودائ عموحكام ماردين عمع قاضي حيواس أسرأتلاميش مطالبة تيمور به \_ أعمال ميرانشاه قاضي حيواس أسرأتلاميش مطالبة تيمور به \_ أعمال ميرانشاه \_ أسباب الإغارة على الشام عند مؤرخي العصر الوسيط المسلمين \_ السبب الغعلى .

الغصيـــل الثامـــن اجتياح شمال الشام ٨٠٣هـ (بين ١٤١٠١٠)

\*\*\*\*\*

صفات السلطان فرج \_ وضع الشام \_ أعمال بايزيد \_ رسالتا تيمور إلى فرج وأهالي دمشق \_ رد فعل المملوكي \_ تجمع قوات المماليك . في حلب \_ الجيش المهاجم \_ طريق تيمور إلى حلب \_ موقـ \_ في تيمورتاش \_ خطة الدفاع \_ انخفاض الروح المعنوية \_ المعركة \_ أعمال التنكيل \_ استسلام القلعة \_ مناظرة العلما ' \_ انسحا ب تيمور \_ احتلال حماة المرور بحمص في بعلبك \_ فرقة في بيروت وصيدا \_ نحو دمشـ ق

> الغصــــل التاسيـــع احتــــلال دمشــــق ۸۰۳ هـ (بين ۱٤۰۰ ـــ ۱۶۰۱م)

T · A\_T11

تتبعد مشق الأخبار تيمور \_ إجراءات دفاعية \_ التردد بين الدفاع والاستسلام \_ توافد سكان المدن على دمشق \_ رسائل تيمور التهديدية \_ تحصين القلعة \_ موقف القاهرة \_ حركة السلطان فرح \_ خطة تعري بردي \_ وصول قوات المماليك \_ بلوغتيمور ضواحي دمشق \_ الاحتكاكات الأولى \_ لجوا حسين سلطان \_ مراسلة بين تيمور وفرج \_ معركة الكسوة \_ انسحاب السلطان \_ الأسباب \_ معركة الأسوار \_ المفاوضات م ورابن خلال ون \_ شروط الاتفاق .

الغصــــل العاشــــر أعمــال تيعور في د مشــق ٨٠٣ هـ (١٤٠١م)

عودة الوقد الدمشقي ... أعمال الادارة الجديدة ... دخول تيمور بزوله بمنزل بتخاص ... انتقاله إلى تربة منجك ... أعماله الأولى : مناظرة العلما" ... حصار القلعة ... المصادرات والغرامات ... الجمع المباشر ... التنكيل بالسكان ... المجاعة وتعطل الحياة ... النهب العام ... حريق دمشق ... الانسحاب وأسبابه ... الترحيل ... صدى احتلال الشام عند الموارخين ... النزوج عن دمشق ... أسباب تجاح تيسرور ...

الغصيل الحادى عشير

777\_77E

الاتصالات السياسية بين تيمور والسلطان مرج رسالة تيمور الأولى عام ٨٠٣هـ بعثة بيسق الشيخي \_رسنالة تيمور الثانية عام ٨٠٤هـ \_رسالة تيمور الثالثة مغر ٥٠٨هـ \_ رسالة تيمور الرابعة ربيع الأول ٥٨٠هـ \_ بعثة مسعود الكججاني

رسالة تبعور الرابعة ربيع الأول ٥٠٠هـ بعثه مسعود اللاججاني اتفاق عام ٥٠٠هـ اطلاق اتلاميش البعثة المعلوكية الثانيسة \_رد فرج الأول الوقد التيعوري الثاني ٥٠٠هـ بعثة منكلي بغا (البعثة المعلوكية الثالثة) \_رد فرج الثاني \_مجاولسة تيعور التدخل في شؤون الحجاز \_ منكلي بغا في سعر قند \_

بعثة عبد الله الكشي ... الرسالة التي كأن يحملها ·

الغصيل الثانسي عشير

العسراق والحكسم التيمسورى

٣٠٨ ـ ٧٠٨هـ (١٠٠١ ـ ٥٠٠١م)

أسباب غارة ثيهور الثانية على العراق ما الطريق محصار بغداد الاحتلال والأعمال مالانسحاب إلى تبريز وقراباغ عودة أحمد جلاير متواري قرا يوسف الخلاف بين الحليفين ما اعتقالهماني ومشق مالعراق تحت حكم أبي بكربن ميرانشاه عودة أحمد إلى بغداد ماختلافه مع قرا يوسف موقتله و

الغصيل الثالبث عشير الجولية الثانية مع الأتراك العثمانييين ١٤٠٢ ــ ٥ - ٨هـ(١٤٠٢ ــ ١٤٠٣م)

FOY\_FF9

**የ**የለ 🗕 የየየ

## الغصــل الرابـــع عشــر تيمـــــور وأوربــا

**۲**Υ • - - ۳ • A

المعيزات المعامة لعلاقة تيمور بأوربا -عوامل ضآلة هذه العلاقات - مع البابوية - مع فرانسا - مع انكلترة - مع اسبانيا : الدوافع ، البعثة الإسبانية الأولى ، بعثة تيمور ، البعثة الاسبانية الثانية ( بعثة كلافيجو) - الاتصالات مع جنوة - مع الامبراطورية البيزنطية - مع طرا بزون - تيمور وفرسان القد يس يوحنا ،

الغصل الخامس، عشر الغصر عنون الكسرج والعسودة إلى سعرقند

TY1\_TY1

تمهيد حملة ٨٠٢هـ حملة ٨٠٤هـ حملة ٨٠٤هـ الثانية حملة ٨٠٥هـ حملة ٨٠٦هـ إعمار بيلقان تعيين بعـــض أحفاده حكاماً في العراق وإيران في طريق العودة \_ پلاسوغ سعرقند \_ أعماله فيها ٠

الغصل الساد سعشسس المساد معسسر مصلحة الصسين ووضاة تيمسور مساور ١٤٠٥ م )

**\* A E \_ \* YY** 

وصول أسرة مينغ إلى الحكم \_ اعتراف تيمور بالتبعية للصيب \_ السفارة الأولى عام ٢٩٠ هـ ... السفارة الثانية ٢٩٣ هـ ... السفارة الثانية ٢٩٣ هـ ... السفارة الثانية ٢٩٣ هـ ... السفارة الثانية ٢٩٣ هـ ... الثالثة ٢٩٣ هـ ... تأن العلاقات \_ محنة السفارة الرابعة ٢٠٨هـ \_ عوامل غزو الصين \_ الاهتمام بتحصين الحدود الشمالي \_ عوامل غزو الصين \_ الاحوال الاستعداد ات للحملة \_ الزحف إلى ضفاف سيحون \_ تغير الأحوال الجوية \_ مرض تيمور \_ وصيتد \_ كلامد الأخير \_ وفاته \_ نقله إلى سعر قند \_ ود فند \_ و

الفصل السابسع عشسر بعد وفاة تيمبور

( · 1 - TA •

إعلان نبأ وفاة تيمور عوامل انقسام الكلمة حركة بسلطان حسين المبايعة خليل حرايا خليل أعماله في الشمال أورات الشمال اشاه رخ وخليل خليل ويبر محمد عفارة القبجاق تراجيع بير محمد عن ماورا النهر النهاية بير محمد انهاية خليل دور شاه رخ جيبرانشاه وولديه انتصارات قرايوسف عهد شاه رخ اسياسته وحروبه مع التركمان و علاقته مع العثمانيين و مع الجنا والصين والهند و مع المماليك و تقويمه ووفاته الغبيك عبد اللطيف عبد التنافسيين أولاده حسين بايقوا وولده بابر الأورسيك و

# البـاب السـاب المـادس أعـانية

## الغصـــل الأول اللاد ارة والقضاء والجيش

£14\_ £+4

التنازعين الشريعة الاسلامية والياسا \_ مبادئ تيمور الاد اريسة :
نظرته إلى الحكم ، الاستبداد والفردية ، استشارته للأخريسين ،
الحدر والكتمان \_ المؤسسات الاد ارية المركزية \_ الوزرا \_ المالية \_ إدارة الولايات \_ الحسبة \_ القضا و \_ جنسيات الجيش \_ الفيرق والمراتب العسكرية \_ الرواتب والمكافآت \_ التموين والامداد \_ اللباس والسلاح \_ الرح المعنوية \_ الانضباط \_ التعبئة \_ الاسستطلاع والتجسس \_ الخطط والعمليات \_ عبقرية تيمور العسكرية \_ الحرب النفسية \_ المعسكرات ،

الغصيل الثياني الاقتصاد والمجتمع

113-17

تنشيط اقتصاد ما ورا النهر \_ البري \_ الزراعة \_ قناتا كابل وقراباغ \_ المحاصيل \_ أثر الجيوش \_ المستعمرات العمالية \_ الصناعات \_ الاستعراضات العمالية \_ التعدين \_ التجارة والأمن \_ الطبريات الدولي عبر آسية \_ العلاقات الاقتصادية مع أوربة \_ الطرق الأخرى \_ مركز سعرقند التجاري \_ تبريز \_ التجارة مع الشام ومصر والجزيارة العربية \_ اوترار \_ عادات الأتراك الجغنائيين ومظهرهم \_ النظام \_ العربية \_ الإستقبالات الرسمية \_ الطبقات الاجتماعية \_ الأسلمة النسول \_ المخيات الاستقبالات الرسمية \_ الحفلات والولائم وشرب الخمر \_ المخيات \_ العدائق والقصور \_ سعرقند وسكانها \_ مكافحة التسول \_ الملاهي والألعاب \_ الموسيقي والغناء \_ المرأة في المجال الاجتماعي \_ سـ الراي ملك خانوم .

£ £ T\_,£ T T

السمات العامة للحركة الفكرية \_ اللغة التركية الجغنائية \_ الكتابة \_ الأدب \_ مقابلة تيمور للشاعر حافظ \_ التاريخ : نظام الديـــن شامي ، حافظ آبرو \_ الطب \_ الفلك والتنجيم \_ غايات النشساط العمراني \_ الخصائص العامة \_ بنا القصور : أق سراي \_ قبـــة أحد يسوي \_ المسجد الجامع في سمرقند \_ مقبرة تيمور \_ الأعمال الأخرى \_ المتصوير ،

الباب السلمايع تعور تحليال شخصية تيمور الفصليال الأول أسلما الأول المسلم المارة الخارجي ملامسح تيمور ومظهارة الخارجي

£££<u>`</u>£££

مظهره في الرسوم الغارسية \_ في الرسوم الهندية \_ وصف ابن عربشاه \_ هيبته \_ شيدر سنه \_ علته وعرجه \_ شــلل يده \_ لياســه •

## القصيال الثابيي

1 0 A\_1 (1

وسيسمات تيمسور النفسيسية

غنى حياة تيمور النفسية \_ الذكائ \_ الاعتداد بالنفس \_ جنسون العظمة \_ ادعائ الصلة بالقوى العلوية \_ الكتمان \_ الجددية قوة الإرادة والمشجاعة \_ عصبية المزاج \_ رقة العاطفة \_ هواياته : التاريخ ، الشطرنج ، الصيد ، النزهات الخلوية ، في الطعام والخمر \_ تأثيره بمن حوله \_ معاملته لهم \_ ازدواج الشخصية \_ الصراعالد اخلي \_ عوامل هذا الصراع: البيئة ، الأسرة ، التقاليد ، التأثر بجنكيزخان ، بالتاجيك ،

## الغصـــل الثالـــث

{Y 1\_{01

ثقافية تيمسور وعقيدته الدينية

إنقان تيبور القرائة والكتابة ـ اللغات التي تكلمها ـ معارفه في التاريخ ـ في التراث الشعبي ـ الشاهنامه ـ الجغرافيا ـ في الطبوالفلك والهندسة ـ الملغوظات والتنظيمات: أهميتها الانكليزية، إلى الفارسية ، السبس الانكليزية، إلى الفارسية ، السبس الانكليزية، إلى الفرنسية ، مدى أصالتها ، أبو طالب الحسيني ، جعفر باشا ، المذكرات وشامي ، انتحال أجزا منها ، حجب داقي ، موقف محمد حفظ البخاري ـ نقافة تيمور الدينية ـ تظاهره بالتدين ـ أداؤه الواجبات الدينية ـ طعون بصحة تدينه ـ شواهد على أنه ضد التشميع دلائل على ميله للمذهب السني ـ ضعف تدينه ونتائجه ،

الفصـــل الرابـــع الفصـــل منطلقات تهمور السياسية ومقارنته بجنكيزخان وتقويمــــه ٢٧

£1.\_£YY

الولا المحلي: الولا لقبيلة برلاس وللأتراك وللتراث الجنكيرى ولما ورا النهر \_ الماكيا قبيلة برلاس وللأتراك وللتراث الجنكرى لما ورا النهر \_ الماكيا قبلية: استغلال الدين في بغداد وفي الشام \_ القسوة: مبرراتها الغيبية والجها دو تقصير المحكم النبالغة في تنهيد الأوامر \_ عالمية السلطة \_ التغوق على الحكام الأخرين \_ أههية العقارنة بجنكبز خان \_ تيمور أوسع شهرة \_ تيمور مقلد لجنكبز خان \_ التشابه في النشأة والحياة الأولى \_ الاختلاف في شكل السلطة \_ في النشأة والحياة الأولى \_ الاختلاف في شكل السلطة \_ في التشاب والثقافة والدين \_ الموازنة في الإدارة ووراثة العرش في التخطيط العسكري \_ في مدى الفتوح \_ في القتل العام والتدمير الشامل \_ ف \_ في استمرار الدولة \_ تقويم تيمور

# All Rights Reserved 1 Library of University of Jordan - Center of Thesis Deposit

## بسنت بمصندر البحست ومراجعت

| 111          | أولا ـــ باللغــة العربيـــة :          |
|--------------|-----------------------------------------|
| (17_(1)      | أ بــ المصادر المطبوعة                  |
| <b>£11</b>   | ب _ المخطوطيــات                        |
| £17_£13      | ج _المصادر الأجنبية المعرر_ة            |
| £11_£1Y      | د ــالبراجع العربيـــة                  |
| 0.1_0        | ه _ المراجع الأجنبية المعرب_ة           |
| ۰. ۲         | ثانيا مصادر ومراجع باللمة الغارسية      |
| 0 · ٢_ 0 · ٢ | ثالثا للمصادر ومراجع باللغة التركيسة    |
| 0.0_0.4      | رابعا للمصادر ومراجع بالملغة الغرنسية   |
| 0 · Y_0 · 0  | خامسا ــمصادر ومراجع بالملغة الانكليزية |
| • · Y        | سادسا _المقالات العلهية:                |
| 0 · A_0 · Y  | آ باللغة العربية                        |
| ۰۰۸          | بد باللغة الانكليزية                    |
| ۸۰۰-۵۰۸      | ج ــ باللغة الغرنسية                    |
|              |                                         |

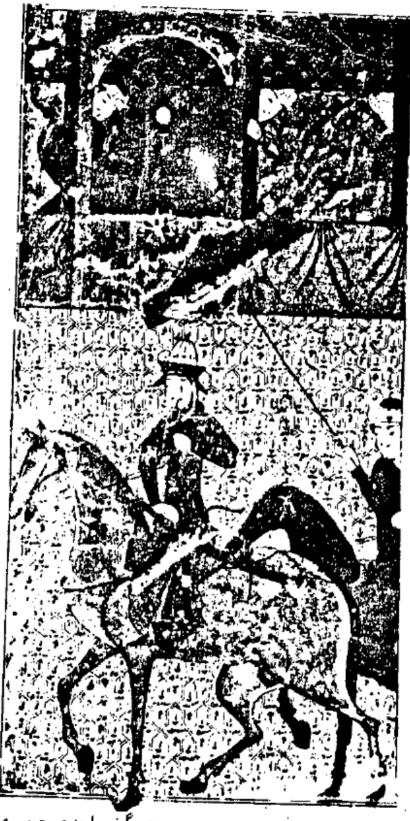

دخول تيبور الى سعرقند بعد عودته منتصراً في إحدى حروبه و منتصراً في إحدى حروبه منتصراً في إحدى حروبه منتصرة في إحدى مخطوطات ظفرنامة لشرف الدين يزدي رسمت في شيبراز حوالي الاتفاد في إحدى محفوظة في معرض فرير Freer للفنون في واشتغطن برقم ١٤٣٨ تقلاعن : Gray: La Peinture Persane. Genève 1961 P. 97

781897 . L. T

## بفــــد مــة

تيمور لنك هو آخر سلسلة الفاتحين الغزاة الذين أنجبتهم قارة آسية خلال العصر القديم والعهر الوسيط ، بعد آتيلا وجنكيز خان وهولاكو والبحث في حياة تيمورلنك وعصره وأعماله تستوجبه اعتبارات عديدة ، تأتي في مقدمتها أن لهذا الفاتح التركي شخصية فذة ، أثارت إعجاب أو حقد المعاصرين لها ، قد أن تلفت أنظار الباحثين في الوقت الحاضراليها فضلاً عن عامة الناس ، لقد استطاع تيمورلنك أن يجوب على ظهر جواده فازياً ومقاتلا في سي قلب آسية وشرق أوربا ، وتوفلت جيوشه شوطاً بعيداً في الصين شرقاً وبلغت حتى موسكووالسي دمشق غرباً ، ولم تقف أمام تيمور صحارى بلاد القبجاق ، ولا جبال الهند ولا أنهرها ، ولسس تضعف من عزيمته جيوش الدولة العثمانية ، ولا هالة العظمة التي كانت تحيط بدولة المعاليك ولم يقض عذا الفاتح المسنين الإحدى والسبعين التي عاشها ، بين أهله وعشيرته في سموقند وما ورا النهر ، حيث رفد العيش وأبهة البلاط وبريق السلطة ، بين أهله وعشيرته في سموقند وما ورا النهر ، حيث رفد العيش وأبهة البلاط وبريق السلطة ، بين أهله وعشيرته في سموقند ظهر جواده يطوي البلاد ويسترق العباد ،

ولذلك فإنه يبدو من المهم للباحث في الوقت الحاضرة أن لا يكتفي بكتابة سيرة تيمور وجمع أخبار غزواته وحروبه ه بل عليه بعد أن ينتهي من ذلك ه أن يعمل للغوص في أعما ق نفس هذه الشخصية الفذة ، للتعرف على سماتها الأصلية والوقوف على الدوافع الحقيقيسة التي كانت وراء الأعمال التي قام بها ه وليضاح المبادئ الأسلسية والمنطلقات الأولية التي تملي عليه أعماله وتصرفاته ه ومعرفة إذا كان تيمور يصدر في هذه الأعمال عن فلسفة سياسية معينة وتصور مبدئي الأمور الحكم والادارة والحرب والسلم ...

ويأتي بعد هذا الدافع الأول للبحث عن تيمورلنك وفي أعاله عدافع آخر مرتبط باعتباري المكان والزمان ولعله من الواضع أن تاريخ الجز الغربي من العالم الإسلامي اشبه الجزيرة العربية والعراق والشام ومصر وشمالي افريقية ) وقد لقي من عناية الباحتبين، أكثر مما لقيه تاريخ الجز الشرقي من هذا العالم (إيران وما ورا النهر ومنطقة المسند ) ويصد ق هذا الحكم على الأبل على الأبحاث التي كتبت باللغة العربية ويظهر أيضاً أن جلل الاهتمام كان منصباً على البحث في تاريخ القسم الأول من العصر الوسيط عبين ظهر سور الإسلام في مطلع القرن السابع الميلادي إلى سقوط الخلافة العباسية في بغداد في منتصف القرن الثالث عشر الميلادي عندما كان زمام المبادرة في تلك الحقبة من التاريخ الإسلامي بيد الجز الغربي من العالم الإسلامي عخيث ظهر الإسلام ، وانطلقت جيوش الفتع العربي بيد الجز الغرب حتى الاندلس ، وشرقاً إلى ايران والهند وما ورا النهر وحتى حدود العين، وأصبحت الخطار هذا الجز ولايات تابعة عنحكم من دمشق أو بغداد ولم يحظ تاريخ القسم الناني من العصر الوسيط بين منتصف القرن الثالث عشر الميلادي (منتصف القرن السابسع الناني من العصر الوسيط بين منتصف القرن الثالث عشر الميلادي (منتصف القرن السابسع الهجري) ومطلع العصر الحديث إلا بنصيب أقل من اهتمام الباحثين

ولذلك ، وانطلاقًا من هذين الاعتبارين \_اعتباري المكان والزمان \_فقد أقدمـــت

على البحث في تاريخ " الدولة الإيلخانية والحضارة في عهدها " وهي الدولة التي أسسهسا هولاكو، وحكمها من بعده أبناواه وأحفاده · وشمل حكمها إيران والعراق وآسية الصغرى · وقد امتد حكم الايلخانيين قرنًا من الزمن ٤ بين . ف القرن السابع إلى منتصف القرن الثامن الهجرى (بين منتصف القرن الثالث عشر إلى ستصف القرن الرابع عشر الميلادي) (1) وأتابع الآن البحث في تاريخ تيمور الذي بيدأ من حيث ينتهي تاريخ الأيلخانيين ٠

إن توجيه اعتمام الباحثين في التاريخ الاسلامي لدراسة تاريخ الجزء الشرقي من العالم الإسلامي في القسم الثاني من العصر الوسيط له ما يبرره ، فهو بالإضافة إلى توفسر عنصري الجدة والارتياد فيه ، فإنه بحث في تاريخ هذا الجزا في حقبة من الزمن انتقـــل فيها زمام الهبادرة إليه عخلال المرحلة المتبقية من العصر الوسيط وخلال جزامن العصر الحديث وأصبح من الضروري لإدراك وفهم تاريخ الجزا الغربي من العالم الإسملامي في تلك الحقبة والاطلاع على تاريخ الجزِّ الشرقي منه ، كما كان الأمر ضرورياً لأد راك وفهم تاريخ الجزُّ الشرقي من العالم الإسلامي في القسم الأول من العصر الوسيط ١٤ الاطــلاع على تاريخ الجزُّ المغربي منه في تلك المرحلة • لقد طفق الايلخانيون ــحكام إيران ــخلال قرن من الزمن ، يحاولون انتزاع بلاد الشام من أيدي حكامها المعاليك الذين اقتصر دورهم على مجرد الدفاع ضد غارات هو لا ٠٠ وقام تيمورلنك من "ما ورا" النهر " يكمل سيا سقا لا يلخانيين بالتوجه نحو الغرب، وكانت غاراته أوسع مدى وأكثر عنفاً ، واستطاعت أن تصل إلى أبعد مسا وصلت إليه بحاولات الايلخانيين ٠ وجاء العثمانييون بعد ذلك حوهم قوة نبتت أصلاً فسي مشرق العالم الإسلامي اليفرضوا سلطتهم على مغرب العالم الاسلامي ، لحقبة طويلة خلال العصور الحديثة ا

إن أُ مسية الدور الذي لعبه تيمور في التاريخ ، هذا الدور الذي تجاوز أُقطــــا ر العالم الإسلامي إلى غيرها من الأقطار ، قد لفت أنظار المؤرخين المعاصرين له ، فأكتثروا من الحديث عنه في موالفاتهم ، أو كتبوا عنه موالفات خاصة ، ويتصف بعض هذه الموالفات بأنها مؤلفات مطولة ، وكان عدد كبير من هذه المؤلفات قد كتبها أصحابها بعد ملازمتهم لِلْفَاتِجِ التَّرَكِي كَأْفُرَادٍ فِي حَاشِيتُهِ ۚ وَأُو مِنِ الذِّينِ كَانُوا ضَحَايًا تَشْرِيدِ القوات التيمورية ، أو منن أنبح لهم مجالسة تيمور ومناقشته والتحدث معه ولم يتوفر ـفيها أعلم ـ لشخصية مــــن شخصيات التاريخ من المصادر التاريخية التي قصرت حديثها عن تلك الشخصية ، أو كانست كتابتها عنها بعد احتكاك مباشربها ءكما حدث لتيعور ٠

<sup>(</sup>١) :: كان بحث الدولة الايلخانية والحفارة في عهد ها "الرسالة التي قدمتها لنيل ديلوم

الدراسات العليا في التاريخ من الجامعة اللبنانية عام ١٩٧٤م (٢) : أشار إلى هذا الاتساق التاريخي بين نهاية حكم الايلخانيين وانبثا قالعصر التيموري حافظ آبرواحد المورخين التيموريين عندما أشار إلى وقاة السلطان أبي سعيد الايلخانيين (آخر السلاطين الآيلخانيين الأقويا") وولادة تيمور في العام نفسه، وهو عام ٢٣١هـ (١٣٣١م) فقال : إن عام ٢٢٦ هـ الذي شاهد أقول نجم الملاطين الايلخانية بوقاة السلطان أبي سعيد فقد شاهد طلوع شمس السلطنة البرلاسية (برلاس قبيلة تيمور) بولادة الأمير صاحب القسران (أحد ألقاب تيمور) وانظر: حافظ آبرو: زيدة التواريخ تحقيق نا ورص ١٨٧٠

وعلى الرغم من غزارة ماكتب عن تيمور من مؤلفات معاصرة عقون مهمة الباحث فسي الوقت الحاضر في حياة تيمور وأعماله عتبد و مهمة عسيرة عبسبب انقسام من كتب عن الفاتسح التركي في مواقفهم إلى فريقين وبينها يرى الفريق الأول تيمور ليسرإلا ملكاً كريماً وولياً صالحاً يصدر في أعماله عن وحي من الله الذي يلهمه تا الأعمال اليعيد الحق إلى نصابه وفهسسو المبعوث على رأس الهائة الثامت منهجرة ليصلح الدين ويجدد الشريعة عقون الفريسسق الثاني من المورخين لايرى في تيمور إلا أنه شيطان بم ومجم أثيم وداهية آفاق عجرت على يديه الويلات والهمائب عوسالت دما الأبرياء عواقيمت أبراج الرواوس البشرية ولذلك وأمام هذه الحال كان على من يقبل على البحث في حياة تيمور وأعماله أن يكون يقظاً خلال مراحل عمله حتى لا تدفعه الكتابات المتعارضة إلى الانزلاق والانحراف عن الموضوعية عالتي مراحل عمله حتى لا تدفعه الكتابات المتعارضة إلى الانزلاق والانحراف عن الموضوعية عالتي الذا افتقدها أي بحث تاريخي أضحى عملاً لاقيمة له ولافائدة منه

ولذلك فقد دفعني حرص على الموضوعية إلى أن أسعى خلال مراحل البحث ، في تفاصيل الحياة الفنية لتلك الشخصية ، إلى مقابلة ماجا في المصادر التاريخية السبتي تعبر عن وجهة نظر الإدارة التيمورية ، مع ماذكرته كتابات المورخين في البلاد الأخسرى التي غزاها تيمور وتجدر الإثارة هنا إلى ماكتبه المورخون العرب في الشام ومصر والسبي كتابات المورخين الأتراك العثمانيين والسريان والأرمن والروس والهنود، وهم الذيسسن وصلت جيوش تيمور إلى بلادهم ، والذين اعتمدت على كتاباتهم في إجرا هذه المقابلة، تم سعيت للوقوف على وجهات النظر المختلفة للمورخين في الوقت الحاضر وجهات النظر المختلفة للمورخين في الوقت الحاضر وجهات النظر المختلفة للمورخين في الوقت الحاضر وجهات النظر المختلفة للمورخين التي تعاقبت خلال حياة تيمور وقد أعاني الموارخين الأوربيين – من سلسلة الأحداث التي تعاقبت خلال حياة تيمور وقد أعاني كل ذلك على تصور هذه الأحداث تصوراً واضحاً قبل أن أقوم بتسجيلها في هذا البحث المناهدة المناهدة الأحداث عموراً واضحاً قبل أن أقوم بتسجيلها في هذا البحث المناهدة الموارخين الأوربيين الأحداث عصوراً واضحاً قبل أن أقوم بتسجيلها في هذا البحث المناهدة المناهدة المناهدة المناهدة المناهدة المناهدة المناهدة المناهدة المناهدة المناهدة الأحداث عموراً واضحاً قبل أن أقوم بتسجيلها في هذا البحث المناهدة المناهدة المناهدة المناهدة الأحداث عموراً واضحاً قبلاً أن أقوم بتسجيلها في هذا البحث المناهدة المناهدة المناه

وعلى كل حال ، فإن المصادر الرئيسية التي كنبت عن تيمور كانت المصادر الفارسية التي كتبها مؤرخون كانوا في بطانة تيموره أو بطانة أولاده وأحفاده وتتصف هـــــذ ه المصادر بأنها كانت ترجمات مطولة عن حياة الفاتح النركي ، وردت فيها معلومات مستفيضة ومتسلسلة وعلى قدر كبير من الدقة عن تيمور وعصره وأعاله ولكنها كانت في الوقت نفسه تعبر فيها كتبته عن وجهة نظر تيمور ، ويصح أن تعتبر وهي بهذا الوصف مصادر رسمية وأول هذه الترجهات تلك التي كتبها تظام الدين شامي المتوفى عام ١٩١٤ هـ (١٤١١م ) / وكان قد التحق بحاشية تيمورعام ٢٩٥ هـ (١٢٩٢م). ويدعى كتاب شامي الذي ألفه بسين علمي ١٤٠٤م المدين شامي علمي ١٤٠٤م أورد فيه الموالف علي وقائع حياة تيمور وأعهاله خلا السنة الأخيرة منها وكان تيمور قد وضع تحت تصرف نظام الدين شامي بعنى الوثائق الرسمية والبيانات ليستعين بها، وقام الموالف بعد مدة قصيرة بإجراء تنقيحات وتعديلات على كتابة وقدمه إلى حفيد تيمور عمر بن ميرانشاه ومخطوطات الكتاب في الوقت الحاضر ناد رتبه منها النسخة المحفوظة في استامبول ، ويرجع تاريخ أكتابتها النسخة المحفوظة في استامبول ، ويرجع تاريخ أكتابتها فإلى عام ٨٦٨ هـ (١٤١٠م) ، وهي من الإنهاء الأول الذي قُد م إلى تيمور وقد ارتكسب فإلى عام ٨٦٨ هـ (وود دسخة نسخة فيها كثيراً من الأخطاء الإملائية التي يرجع بعضها إلى قلة الانتباء و وتوجد نسخة فيها كثيراً من الأخطاء الإملائية التي يرجع بعضها إلى قلة الانتباء و وتوجد نسخة

اخرى من موالف شامي محفوظة في مكتبة المتحف البريطاني يرجع تاريخها إلى عام ٨٣٨ هجري الحرى من موالف شامي من الإنشاء الثاني الذي قدمه الموالف لحفيد تيمور (عمر بن ميرانشاه) (١) وظام المستشرق التشيكي "فيليكس تاور "(F. Tauer) بنشر موالف شامي عام ١٩٣٧ في بيروت على حيث قامت مطبعة الجامعة الأميريكية فيها بطباعته وقد اعتمد تاور في نشر كتاب ظغرنامية على نسخة استامبول عولكته كان يستعين في عمله من وقت إلى آخر بنسخة المتحف البريطاني وكانت طبعة بيروت هذه على التي رجعت إليها ويظهر في كتابات شامي إشارات تفيد أنه كان يرافق تيمور في عدد من أسفاره وحروبه في العراق والهند وبلاد الشام وآسية الصغرى. ولذ لك فقد قام بوصف أعمال الفاتح التركي في هذه البلاد وصف شاهد عيان عما جعسل لكتابه أهمية بالغة و

وهناك موالف آخر وضع لتيمور ترجمة نائية مطولة هو "حافظ آبرو". وكان قد رافسيق/ الفاتح التركي أيضاً في أغلب حملاته وشاهد وفاته • ودخل حافظ آبرو بعد ذلك فسيي خدمة "شاه رخ "بنتيمور في هيرات ، وكان أحد ندمائد ، ثم غين أميناً لسجلات بايسنقر بن شاء رخ مراه وقد مكنه قربه من تيمور واشتراكه معه في أمقاره وحروبه ، ثم اطلاعه على ا السجلات الرسمية بحكم منصبه عمن الوقوف على كثير من خفايا الأحداث وبواعثها الأساسية. وكان كتابه الذي سماه " زيدة التواريخ "، والذي تحدث فيه عن حياة الغاتج التركي " ، جـــز "أ من الربع الرابع لمؤلفه الموسوعي "مجمع التواريخ " • وكان حافظ آبرو قد بدأ بكتابة مجمست التواريخ منذ علم ٨٢٦ هـ ١٣٢٣ م ) عبنا على أمر تلفاه من بايسنقر ، في عهد شاه رخ بن تيمور · (٤) وتوجد من الكتاب في الوقت الحاضر ثلاث مخطوطات ، يحتفظ مسجد الفاتـــــــــــــــــــــــــــــــــ ني استامبول بإحدى هذه المخطوطات • ويقول عنها تاور إنها النسخة الرئيسية المبيضسة التي اعد عالشاه رخ . وقد كتبت بخط بسخي واضع أنيق • وربما تم إعداد هذه النسسخة بإشراف الموالف فيهم وتدقيقه ٠ وقد أدخل على نصها ابعض تعديلات وإضافات ٠ (٥) النسخة التي اعتمدها تاور عند تحقيق الكتاب وطبعه عام ١٩٥٦ في " براغ "بكجز" ثانٍ ملحق بكتاب ظفرنامة لنظام الدين شامي ٠ وأما النسختان الأخريان من مخطوطة زبدة التواريسخ فترجعان إلى تاريخ متأخر عام ١٢٧٢ و ١٣٠٦ هـ ( ١٨٥٨ و ١٨٨٨م ) وهما موجود تاريس مكتبة "كتب خانة "في طهران <sup>-(1)</sup>

ويقول تاور أنه لما طبع كتاب زيدة التواريخ ، فإنه حذف الإضافات والملاحظات التي زيدت على النص الأصلي ، كما حذف من متن الكتاب الاستطرادات الشعرية لاعتقاده بعدم علاقتها الوثيقة بالنص من ناحية المعلومات التاريخية ، وأشار إلى أنه وجد مسن

Bayani: (edit. et tradu.) Hafiz-1-Abru Chronique des Rois : (7)
Mongols Iran, Préface P. X

<sup>(</sup>١) : الصاد : موارخ المغول الكبير رشيد الدين القاُّ هوة ١٩٦٧ ص ٣٣٠.

Tauer: ibid. : (l)Tauer:op.cit. Préface P. XII : (c)

الضروري أن يدخل على النص الأصلي تعديلات وإكمالات استمدها من مراجع أخرى أشار إليها في أماكتها ، كظفرنامة لشامي واطفرنامة الآخر ليزدي و مطلع سعدين السيرقندي. [1] وقد رجعت إلى طبعة براغ لعام ١٩٥٦ من كتاب رُبدة النواريخ "التي أُصدرها تاور . (٢)

وأمَّا ثالث الترجمات المطولة لحياة الغاتج التركي التي اعتمدتُ عليها ، فهي تلسك التي أعدها "شرف الدين علي يزدي " • وكان الموالف قد عاش ردحاً من حياته يتعاطـــى التدريس ، ثم التحق بحاشية شاء رخ في هيرات كواحد من ندمائه أيضاً ، ثم بحاشية ابنسه إبراهيم الذي أمره بكتابة تاريخ لجده تيمور · (٢) واستقر المطاف بشرف الدين يزدي أخيراً في بلده الذي نسب الميه " يزد " ، وأقام في ضاحيتها في قرية تدعى " تافت " إلى وفاته عام ٨٥٨هـ ( ١٤٥٤م ) ، وقبره معروف اليوم .

دعي شرف المدين موالغه "ظفرنامة "أيضاً • وأنجز تأليفه بين ٨٢٢ و ٨٢٨ هجـــري ( ١٤١٩ و ١٤٢٥م) ، وعلى الرغم من أن يزدي قد اعتمد بدرجة كبيرة على مو كُف شامي ، وقد أشار الى ذلك في مواضع عديدة من موالغه ، فإنه قد اطلع أيضاً على وثائق ومدونات أخسرى، دون أن يعطي إيضاحات عن هذه المدونات والوتائق هسوى أن بعضها كأن باللغة التركية وبعضها الآخر كان باللغة الغارسية (٤) وقد حُملت هذه الونائق بنا على أمر إبراهيم بسسن شاه رخ من جميع أرجا الدولة ، وقامت ثلاث مجموعات من الباحثين بقراءة هذه الوثائسة وتصنيفها ، وترجَّمة النصوص التركية منها إلى الغارسية ، (٥) وأشار يزدي نفسه ، إلى أنـــه استطاع الاتصال بعدد من الأشخاص من الذين كانوا على صلة مباشرة بتيمور ، وحضروا معسه الحروب وشاركوه في تنفيذ بعض الأعمال ، أو كان لهم اطلاع خاص على بعض الحــــواد ث . واستمع من هو الا الى ما شاهدوه أو ساهموا في إحداثه حتى أصبح ماكتبه يزدي كما قال هو عن موالغه ـــكانه تاريخ كتب في عهد تيمور ١٠.

ووضع شرف الدين علي يزدي لكتابة مقدمة مطولة سماها "تاريخ جمانگير" (تاريخ منالك العالم) • ، يحث في هذه المقدمة في تاريخ المغول والعالم، وأنساب السلاطسين الجغتائيين حتى ظهور تيمور ١٠٠٠ ولاتزال هذه المقدمة مخطوطة ولم تنشر بعد - كما ذكـر محمد عباسي محقق طبعة عام ١٣٣٦ هجري شمسي من كتاب"ظفرنامة ٠. (٨)

ويمتازعمل يزدي الذي تحدث فيه عن حياة الغاتج التركي من مولده عام ٧٣٦ هجري (١٣٣٦م ) إلى وفاته عام ٨٠٧ هـ (١٤٠٥ م ) عن عمل شامي وحافظ آبرو ، بأنه أكبر حجمــــاً منهما ، ويحتوى على تفصيلات وجزئيات لاتمادف في الموالفين السابقين ، كما وردت فيـــــه

<sup>.</sup> Tauer: \$bid): سيرد العزيد من المعلومات عن هذين الموارخين وكتابيهما عند البحث في المعياة الفكرية في عصر تيمور باعتبارهما معاصرين له ،

Browne: A Literary History of Persia V. III P. 363-364 : (1) ; (0)

Tauer: op. cit. Preface P. XV Blochet: Introduction à l'histoire des Mongoles P.84-85

يزدى: ظفرنامة تحقيق محمد عباسي طهران ١٣٣١ هجرى شمسي ج اص ٢٠١ : (1) : (Y)

Browne: op. cit. V.III P.363, Blochet: op. cit. P. 84 (٨): يزدى: مقدمة محمد عباسي ص١٠

ملاحظات مهمة عن الأحوال الاجتماعية والفكرية والاقتصادية في ما ورا النهر وفي الأجـــزا الاخرى من الامبراطورية التيمورية ولكن الموالف أكثر ــبل أقاض ــفي استخدام المحسنات اللفظية والتشابية والاستعارات والكنايات ورصفه بالمقطوعات الشعرية القصيرة والقصائـــــ الطويلة التي يصل عدد أبيات بعضها إلى مائتين وثلاثين بيتاً (١) وأكثر من مدح تيمسور والاشادة بأعاله بشكل يدعوللى القرف والاشمئزاز ـعلى حد تعبير براون ــ (٢) ولكنه كـلن يتحدث أبضاً عن مذابع الفاتع التركي وأبراج الرووس التي كان يقيمها عني البلاد التي وصل إليها معقواته .

أصاب كتاب يزدي من الشهرة والانتشار أكثر منا أصابه كتابا شامي وحافظ آبــروه ونسخت منه نسخ أكثر منا نسخ من الكتاب، والكتاب، واكتاره من الاستشهاد بالشعر (٢) وكتاب ظفرنامة ليزدي هو كما يرى بعض الباحثين أني الوقت الحاضر، خير الترجعات الثلاث التي حررت باللغة الفارسية عن حياة تبعور (وكان معدر لعدد من الموارخين من الذين جاوا وابعده ككمال الدين سعرقندى وميرخوند وغيرها (٥) ترجم كتاب ظفرنامة في القرن السابع عشر إلى اللغة التركية (١) ونقله المستشرق الفرنسي "بيتي دولاكروا Petis de La crois) إلى الفرنسية علم ١٩٢٢م وظهـــرت وظهـــرت ترجمته إلى اللغة الانكليزية عن النعى الفرنسي في العام التالي على يد" جون دربي " ( John )

وأشراف محمد عباسي في جزأين و (1) وهي الطبعة التي اعتمدت عليها و

وهنالك في مقابل الترجمات الفارسية المطولة الثلاث عن حياة الفاتع التركي ، والتي التطلق بصورة عامة من وجهة نظر الإدارة التيمورية ، ترجمة رابعة كتبها بالعربية سسوار خ المشغي معاصر لتيمور عهو "أحمد بن محمد بن عربشاه " ، الذي اضطرته غارة هذاالفاتع التركي على دمشق عام ١٠٠٣هـ ( ١٠٠١م )، لأن يغاد رالمدينة معاسرته وهو طفل في الثانيسة منسر من العثر (ولد عام ٢٩١١هـ ) ، إلى الأناضول ، وشهد هناك مع بقية أفراد آسرته الني حلت بالسلطان العثماني بايزيد الأول ( ١٣٨١ ١٠٠٠ م) وبالدولة العثمانية على يسد شهور في معركة انقرة ، عام ١٠٥٠هـ ( ٢٠١ م)، واستفرت أسرة الموارخ أخيراً في سعرقند حيست تبور في معركة انقرة ، عام ١٠٥٠هـ ( ٢٠١ م)، واستفرت أسرة الموارخ أخيراً في سعرقند حيست "ملك اللغات الثلاث "أو "ملك العرب" (عرب شاد) ، وقام هذا الموارخ الدمشقي الأصل، "ملك اللغات الثلاث "أو "ملك العرب" (عرب شاد) ، وقام هذا الموارخ الدمشقي الأصل، "ملك اللغات الثلاث "أو "ملك العرب" (عرب شاد) ، وقام هذا الموارخ الدمشقي الأصل،

<sup>(</sup>۱) : انظر القصيدة في يزدي: ج ٢ص ٢٦ هـ ٢١٥ (٢) هـ Browne : op . cit . V . III P . 87 (٢) هـ ٢١٥ مـ ٢١٥ مـ ٢٠٥ القصيدة في يزدي: ج ٢ص ٢٠٠ (١) المرتولد : تاريخ البترك في آسيا الوسطى ٢١٤ ويزدي: مقد مة محمد عباسي ص ١٠ و ٢١٤ ويزدي: مقد مة محمد عباسي ص ١٠ و ٢١٠ مـ ٢٠٠ (٥) إيزدي: مقد مة محمد عباسي ص ٢٠ و ٢٠٠ (٥) ويزدي: مقد مة محمد عباسي ص ٢٠ و ٢٠٠ و ٢٠

<sup>(</sup>۱) : يزدي: مقدمة مجمد عباسي : ص ۸ : : : (۱) Stewart: The Mulfuzat Timury Preface P. VII : (۲)

اً ﴿ ) أَ يَزِدي: مقدمة محمد عباسي ص ٢٣ - أَ (٩) : يشتمل الجزِّ الأول من كتاب يزدي على الله معمد والثاني على ٩٢٤ صفحة .

لما بلغ مبلغ الشياب بجولات واسعة في بلاد الجتا (المغول) وبلاد القبجاق ٠ وأقام فـــــــى آسَية الصغرى في بلاط السلطان العثماني" محمد الأول" (١٤٠٢-١٤٢١م) بن بايزيد الأول ليعمل في ديوان الانشاء لمدة عشر سنوات ، واطلع خلال هذه المدة بحكم عمله على كثير من الوثائق المهمة ؛ ولا سيما تلك التي توضع علاقة العثمانيين بتيمور ، وبالظروف التي أحاطيت بمعركة انقرة • وعاد ابن عربشاه عام ٨٢٥ هـ (١٤٢٢م ) إلى بلاد الشام، فأقام في حلب شم 

ألَّف ابن عربشاء كتابه عن الفاتح التركي ــ كما ذكر هو في مؤلفه ــعام ١٠٨هـ (٢١) (١٤٣١م) خلال إقامته في دمشق التي كانت لاتزال في ذلك التاريخ تعانى من آثار الغــــزو التيموري • وسعاء "عجائب المقدور في أخبار تيمور" • وكتاب ابن عربشاء صغير الحجسسم بالمقابلة معالترجها تالغارسية المشار إليها ولكنه يمتاز بأنه الترجهة الوحيدة لحياة الغاتع التركي كتبت باللغة المربية • وهو لا يعرض الوقائع عرضًا متسلسلاً ، كما يلاحظ عند كل مسن شامي ويزدى ٠ كما يختلف عنهما أحياناً في ترتيب الأحداث ٠ ومع ذلك فهو دقيق ، ويشمير إلى حواد ثحياة تبعور الأولى بروح المتشكك في صجتها ، ويورد أحيانا للقصة الواحسدة روايتين أو ثلاث ٠ ويعزو هذا الغموض إلى مضي الوقت وتبدل الأحوال ١٠٠٠ ويحتمل أن يكون الموارخ خلال إقابته في سمرقند ، قد اطلع على بعض الترجمات الفارسية لحياة تيمور ١٤٠٠ والأمر اللاقت للنَّظر في كتاب ابن عربشاه شدة تقده لتيموره وشتمه له بأنواع السباب ، فقسيد نعته بالإجرام والمغدر والاحتيال وشبهه بالأقعى والكلب ويرى براون أن ابن عربشاه قيد ذهب في شتائمه للغاتج التركي إلى أبعد بما ذهب إليه يزدي في مدائحه له عما دفعــه إلى الاشارة إلى أنه من الضروري أن يقف الباحث من كتابات ابن عربشاه موقف الحذر . (٥) ومن الواضع أن حقد هذا المؤرخ الدمشقي على تيمور برجع إلى اضطراره لمغادرة مدينته مع أسرته بسبب غارة تيبور عليها ، وما حلّ بها على أيدي القوات التيبورية ٠ ومع ذلك فإن حقسد أبن عربشاه على انهاتج التركي لم يمنعه من أن يشير إلى العديد من المزايا التي رأى أن تيمور يتحلى بها ، فوصفه بالشهامة والرزانة وحب الصدق والشجاعة ١٦٠٠

التزم ابن عربشاء أسلوب السجع الذي يضعف أحياناً قوة العرض التاريخي ١٠ ولكنه في الوقت نفسه الايخلومن رونق وجمال يضفي على هذبه الكتابة قيمة أدبية ، فضلاً عن القيمسة

طبع كتاب ابن عربشاه طباعة حجرية في مصر مرتبين ١١٨٥ ولى عام ١١٨٥ هـ (١٨٦٨م) والثانية في علم ١٣٠٥ هـ (١٨٨٨م) • ولكنه طبع في أوربا في تاريخ أسبق ٤عام ١٦٣٦م (١٠٤٦ هـ في ليدن مع ترجمة له إلى اللغة اللاتينية ، قام بها "غولبوس" ( Gaulius ) (٨).

<sup>(</sup>١) : السخاوي: الضوُّ اللامع لأهل الْقُرن التاسع: بيروت مغفل تاريخ الطبعج اص١٢٨

<sup>(</sup>٢) : ابن عربيناً ه: عجائب المقدور في أخبار تيمور ١ القافرة ١ ٢٠٥هـ ص ٦ ٥ (٢) (٢) : فه وعلى سبيل المثال يورد رأيا أول في مسألة والد تيمور فيقول عنه إنه من الأوبا تراص ) م يورد رأياً تا نيا فيقول عنه إنه أمير ما ته (مغ)م يؤرد رأيا ثالثاً على أنه من أركان د وله السلطان حسين البن عربشاء ص ٦) (٤) : انظر حديث ابن غربشاء عن ذلك في موالغه : عجائب المقدور : ص٦

ابن عربشاه: من ۱۹۱۹ (۱۶) ابن عربشاه: من ۲۰۹

<sup>(</sup>٧) : عبدا للمعنان: مصر الاسلامية وتاريخ الخطط المصرية ص ١٦٥٪.

Stewart: op. cit. Preface P. v

كما طبع مرة ثانية في فرانكفورت بين عامي ١٧٦٧م (١١٨١ او ١٨٦ هـ) مع ترجمة لا تينيـــة أخرى وتعليقات للمستشرق "مانجر" ( Manger ) أخرى وتعليقات للمستشرق "مانجر" ( "Manger ) أبضاً ويقول العزاوي إنه قد ترجم أيضاً إلى اللغة التركية . (٢)

وهناك عدد من المصادر أورد مو الفوها معلومات عن تيمور في سياق ما حوته هــــذ ه المصادر من أحداث وكانت المعلومات التي أورد وها نتيجة احتكاكهم المباشر بتيموروياتسي في مقدمة هو الا "محمد بن محمد بن الشحنة هقاض حلب ومو رخها المتوفي علم ١٥٨ هجري (١٢١٦م) الذي أشار في كتابه "روضة المناظر" إلى مقابلته لتيمور عند قدومه إلى حلسب علم ١٨٠ هـ عديث صلى وكتفه إلى كتفه ودارت بينه وبين الفاتح التركي مناظرات ومناقشات (٦) ثم المورخ التونسي ابن خلدون الذي قابل تيمور في دمشق مرات عديدة ه فتحدث عن هيئة الفاتع التركي عونقل لنا رأيه فيه وفي ثقافته ه في كتابه "التعريف بابن خلدون ورحلته غرساً وشرقاً ١٠٠٥)

وكان من مصادر هذا البحث أيضاً كتاب "الدرة المضيئة في الدولة الظاهرية "الذي الفه مو"رخ دمشقي آخر هو "محمد بن محمد بن مصرى " الذي كان يحيش في دمشق خلال الاوتة التي قدم بها تيبور إلى المدينة • (\*) وأرخ ابن مصرى في كتابه أحداث دمشق فسي السنوات التسعيين ٢٩١١ هـ ( ٢٩٨١ ـ ١٣٩٨م ) عأي في خلال الحقبة التي سبقت قدوم تيبور إلى الهدينة • وتناول الحديث أحوال الحياة العامة وحال الحكام فيها عوالاتار التي كانت تحدثها حركات تيبور العسكرية في الأقطار المجاورة لبلاد الشام (العراق وآسية المسغرى) هكما أشار إلى الاستعدادات التي كانت تتخذها المسلطات المعلوكية في دمشيق تحسباً من قدوم تيبور على وأس قواته • وكان حديثه عن هذه الأحداث عكما يقول ناشسر كتابه "بريتر" ( Brinner ) حديث من عاش هذه الوقائع بحكم وجوده في المدينة في تلك الحقبة • (1)

وإذا لم يتسنّ لبورخ دمشق وقاضيها أبي بكربن أحمد بن محمد ( ١٩٨٩-١٥٨ هـ/ ١٢٧٧ ما الذي المتهرباس ابن قاضي شهبة ،أن يقابل تيموركما حدث لقاضي حلب ومورزخها ابن الشحنة ، فإنه قد شاهد أعماله وأعمال جيوشه التي وقعت في المدينة واعتمد فيها نقله عن محنة دمشق ، في موالفه الذي دعاه "الإعلام بتاريخ أهل الاسلام (٧) على مشاهداته ومشاهدات أصدقائه الذين وصفهم بأنهم شهود عدول (٨) وتم نشر القسيم الثالث من المجزء الاول من هذا الموالف مواخراً في دمشق وهو القسم الذي يتحد شعن تاريخ الوقائم بين ٧٧٠ ــ ١٣٦٨هـ (١٣٦٨ ــ ١٣٦٨م) (٩) وأعطي عنواناً هو "تاريخ ابن قاض شهبة"

السخاوي: ج ١ اص ٢٦ السخاوي: ج ١ اص ٢٦ السخاوي: ج ١ اص ٢٦ السخاوي: ج ١ اص ٢٦ السخاوي: ج ١ اص ٢٦ الله الله الله (٨) : ابن قاضي شهبة : مخطوطة الإعلام بتاريخ أهل الاسلام بقلم الموالف مكتبة اسعد افندى استامبول رقم ١ ١٣٠ ورقة ٢٠٦ب ٢٠٣ب (١) : قام بالتحقيق عدنان درويش مام ١٩٧٧م و

<sup>(1) :</sup> عبد الله عنان : مصر الاسلامية وتاريخ الخطط المصرية القاهرة ١٩٣١ ص ١٩٣١ و ١٩٣١ و ١٩٣ و ١٩٣ و ١٩٣١ و ١٩٣ و ١٩٣١ و ١٩٣١ و ١٩٣١ و ١٩٣١ و ١٩٣١ و ١٩٣١ و ١٩٣١ و ١٩٣١ و ١٩٣١ و ١٩٣١ و ١٩٣١ و ١٩٣١ و ١٩٣١ و ١٣٢ و ١٣٢ و ١٣٢ و ١٣٢ و ١٣٢ و ١٣٢ و ١٣٢ و ١٣٢ و ١٣٢ و ١٣٢ و ١٣٢ و ١٣٢ و ١٣٢ و ١٣٢ و ١٣٢ و ١٣٢ و ١٣٢ و ١٣٢ و ١٣٢ و ١٣٢ و ١٣٢ و ١٣٢ و ١٣٢ و ١٣٢ و ١٣٢ و ١٣٢ و

هذا وقها استطعت الحصول على صور لمخطوطة ابن قاضي شهبة التلك التي تتحدث عن وقائع عام ٨٠٢ هـ ، وهو العام الذي كان فيه تيبور في دمشق ، وقد فرَّقت في الإشارة إلسي قسعي كتابابن قاضي شهبة العطبوع منهما والمخطوط هعند الاقتباس من أحدهما

ولابد من الإشارة إلى عداد آخر من المؤارخين المعاصرين لتيمور ، الذين أورد واقد رأ كبيراً من المعلومات في موالفاتهم الموسوعية عن الفاتح التيكي وأُعباله • ومن هوالا الموارخين ابين الغرا عالمتوفي عام ٨٠٧ هـ (١٤٠٤م ) ه والمقريزي السين عام ١٨٤٥ هجسري (١٤٤٢م) والعسقلاني البتوفي عام ٢٥٨ هـ (١٤٤١م ) • وأُما ابن تغري بردي البتوفي عـــام ١٧٤ هـ ( ١٤٦٩ م) فقد عاصر مرحلة تأزم العلاقات بين سلطنة المماليك وأبنا عيمور ٠

وتوخياً للموضوعية والدقة والحقيقة ، فقد وجدت من المفيد الرجوع إلى مو الفات الجيل الثاني من المو يرخين التيموريين ، لتلاني ماقد يكون مو رخو الجيل الأوَّل (شامي ، حافسظ آبرو ، يزدي )، قد اضطر وا للوقوع فيه من مجانبة للحقيقة محاباة لتبمور ، واتقاء لغضبه وسعياً وراً مغم منه علائه كان من الواضع أن خلفاء تيمور قد خفت وطأتهم على الناس بصورة عامسة. ومن أجل ذلك فقد رجعت إلى موالف "كمال الدين عبد الرزاق سمرقندي " وهو " مطلع سعد بن ومجمع بحرين \* • وكان هذا الموارخ قد عاش في كنف شاه رخ بن تيمور وسفر له إلى الهند والصين ، ثم انتقل إلى خدمة عبد اللطيف بن الغ بيك بن شاء رخ بعد وفاة هذا الأخــــــر، كما خدم غيره من الحكام التيموريين . (1) وبدرا بتأليفكتابه عام ٨٧١ هـ (١٤٦٧م) · وقد مـــه للسلطان التيبوري حسين بايقرا وأرخ فيه الحقبة السندة من ولادة السلطان أبي سمعيد الايلخاني عام ٧٠٣ هـ (١٣٠٣ م ) إلى عام ٥٧٠ هـ ( ١٤٧٠ م ) • وسار سرقندي في كتابه على طريقة الحوليات · وصرح ــكما أشار إلى ذلك بلوشيه ــبأنه سيكتب بطريقة حيادية · (١) وحاول أن يطبق ذلك بالفعل بالإقلال بدرجة ملحوظة من كيل المديج للفائح التركــــــي بالمقابلة بما كان عليه الحال في كتاب ظفرنامة ليزدى • وتوفي سمرقندي علم ١٤٨٢هـ(١٤٨٢م) •

ومن موارخي الجيل الثاني الذين رجعت إلى موالفاتهم "محمد بن خاوند شــا ه " المشهور بميرخونه "المتوفى عام ١٠٢ هـ ( ١٤٩٨ ) • وكان قد عاش في كِنْف السلطان حسين بايترا ووزيره "ميرعلي شيرنوائي "ويقع كتابه " روضة الصفا "في سبعة أجزا" ه (٢) تحسدت ني الجزُّ السادس والجزُّ السليع منه عن تيمور وخلفائه ، حتى عام ٨٧٢ هـ ( ١٤٦٨ م ) •

هذا وقد اهتم بعض الأوربيين المعاصرين لتيمور بالكنابة عنه ، ورصلنا من كتابــــــات هو لا ؛ تلك التي كتبها القس الباثاري " شيلتبرجر" (Schiltberger) الذي كان قد قام بسلسلة من الرحلات والمغامرات السياسية والعسكرية في أوربا وآسية وافريقيا بين عاسسي 

<sup>(</sup>١) : سعرقندى: مطلع سعدين ومجمع بحرين ، قست اول به اهتمام دكترعبد الحسين نواتسي

طهران ١٣٥٦ هـ ﴿ أَنْ مقدمة المحقّق ص أَ الْ Blochet: op. cit. P. 86

<sup>(</sup>٣) : الصياد : موارخ المغول الكبير رشيد الدين : ص ٣٣١ - ٢

علم ١٨٧٩م ، وجاء في المقدمة التي وضعها ترفر أن القس سيلتبرجر الذي ولد في ميونيسخ عام ١٣٨١م ، وقاد ريسقط رأسه وهو في الثالثة عشر من العمر (عام ١٣٩٤م) ، والتحق فسي بإدى الأمر بقوات الملك الهونغاري "سيجيسموند" (Sigismond) .واشترك بعدعامين الملك الهونغاري أمام السلطان العثماني بايزيد الأول وأصيب التسافي هذه المعرك بجروح عاني منها لمدة طويلة خلال أسره لدى الأثراك العثمانيين ، ولم يلبث أن دخل في خدمة السلطان بايزيد، وأضعى أحد أفراد حاشيته المقربين ٠ وحضره معركة انقرة عام ١٠٤هـ (٢ . ١ ام ). ولكنم وقع في أسر القوات الشيمورية ، ودخل في خدمة تيمور إلى وفاة الفاتح التركي عام ٨٠٧ هـ ( ١٤٠٥ م )، وكان قد رافقه في بعض غزواته إلى بلاد الكّرج - وانتقل شيلتبرجو بمد ذلك إلى خدمة شاء رخ بن تيمور والملاحظ على الأخبار التي يورد ها هذا القس الباقاري عن تيمور وعن الأحداث التي شاهدها أو سمع بها ، أنه يميل إلى المبالغة فيها بعض الشيء. وعلل ترفر ذلك بأن القيس الذي يشبه في ذلك كتّاب العصر الوسيط عكان يكتب أحياناً عسسن أحداث شاهدها منذ زمن بعيد ه ويكتب عنها ما علق بذاكرته الأومع ذلك فإن كتابات شيلتبرجر لاتخلومن الهائدة مبحكم قربه من شخصيات ذلك الوقت البارزة التي كان لهاد وار رئيسي في الأحداث التي أشار إليها هذا القس ومن الكتاب الأوربيين الذين قابلوا تيم ور السفير الاسباني "كلالميجو" (Clavijo) ميجوث الملك هنري الثالث ( ١٣٧٩\_١٢٠١) ، ملك ليون وقشتالة • وكان كلاڤيجو قد سافر إلى سمرقند موفداً من قبل الملك الاعباني إلىــــــــى البلاط التيموري وحيث مكت بضعة أشهر قابل فيها تيمور مراتعديدة عاد إلى بلاده بعد غياب استمر ثلاث سُنوات ، بين ١٤٠٣ و ١٤٠٦م ، ووضع هذا المبعوث الاسباني عن رحلته إلى سمرقند كتاباً ترجم إلى الانكليزية عام ١٩٢٨م ، وتحدث فيه عن مشاهداته ومقابلاته للفاتح التركي حديثًا شهد له أحد الباحثين في الوقت الحاضر بالدقة والانصاف (٢) وقد تعكستُ (٣) من الإطلاع على رحملة كلافيجو من ترجمتها الانكليزية التي قام بها " لوسترانج Le Strange) بعد مراسلة المكتهة البريطانية التي زود تني بصور لبعض صفحات هذا الكتاب

هذا وقد استغدت من موافعات عدد من المستشرقين الذين عرف عنهم الاهتمام المستشرقين الذين عرف عنهم الاهتمام بتاريخ ما وراء النهر وأواسط آسية وإيران ، من هوالاء المستشرق الروسي " قلاد يعيربا رتولسد " ( ١٨٦٦ - ١٩٣١م ) الذي انصبت دراساته على تاريخ المنطقة الممتدة من بحر قزويسن حتى منغوليا ، ووضع في ذلك معظم موافعاته .

Terfer: (transl. and edit.) The Bondage and Travels of : (1)
Johanne Schitberger in Europe-Asia and Africa 1396-1427.Preface
P. XV-XVIIIPrawdin: L'Empire Mongol et Tamerlan P.249: (1)

<sup>(</sup>٣): وظهرت رحلة كلاليجو بالانكليزية بالشكل التالي:

Le Strange (editor): Narrative of the Spanish Embassy to The Court of Timour at Samarkand in The Year 1403 - 1406 London 1928

ومن العهم أن أشير إلى أنني استقدت من مقالات دائرة المعارف الاسلامية "مسن طبعتها الفرنسية الحديثة المعدلة والمزيدة ولكنني اضطررت للعودة إلى الطبعة القديمسة منها التي صدرت عام ١٩١٢م في الأجزا التي لم تصدر بعد من الطبعة الحديثة وأعانسني التصنيف الذي أعده "بيرسون" ( J. Pearson ) لمقالات التاريخ الإسلامي المنشورة فسي مختلف النشرات الدورية المهتمة بالدراسات التاريخية والأثرية المتعلقة بالتاريخ الإسسلامي والذي أطلق عليه المي المقالات التاريخية الأشرية المعديد من المقالات المتعلقة ببحثي عن تيمور وتاريخ ماورا النهر المتعلقة ببحثي عن تيمور وتاريخ ماورا النهر المتعلقة ببحثي عن تيمور وتاريخ ماورا النهر المتعلقة ببحثي عن تيمور وتاريخ ماورا النهر المتعلقة ببحثي عن تيمور وتاريخ ماورا النهر المتعلقة ببحثي عن تيمور وتاريخ ماورا النهر المتعلقة ببحثي عن تيمور وتاريخ ماورا النهر المتعلقة المتعلقة المتعل

ومن المهم أيضاً أن أشير إلى أنه كان من مصادر هذا البحث المذكرات التي تنسب كتابتها إلى تيمور ينسب وسوف أو خر الحديث عنها لما لها من علاقة مباشرة بتيمور إلى متنسن البحسث (٢)

لقد اقتضت دراسة حروب تيمور معرفة جغرافية البلاد التي قاتل فيها: كما كان مسن الضروري أيضاً تحديد خط سير الجيوش التيمورية وتحديد المواقع التي ورد ذكرها و ومعرفة الأسما التي كانت تُعرف بها في العصر التيموري و ومقابلتها بالأسما التي تعرف بها اليوم وكان علي أن الته بين ذلك فيما كتبه الرحالة الذين زاروا هذه المناطق في تلك الحقبة ، وفيمسا فكرته كتب البلدانيين عن هذه الناحية وعلى الرغم من أن الرحالة المغربي ابن بطوطة قسد جاسفي ما ورا النهر ومر من "كيش" التي ولد تيمور في قرية في ضواحيها ، قبل مولد تيمسور بمامين ، ولا أن ابن بطوطة كان منصرفاً فيما كتبه عن رحلته ، إلى تصوير النواحي الاجتماعية أكثر من النواحي المجغرافية وقد استعنت بما أورد ، هذا الرحالة المغربي عن أخلاق سكان ما ورا النهر وعاداتهم ونظام معيشتهم ، لتحديد سمات المجتمع التيموري ، وأما أقرب البلدانيين زماناً للى العصر التيموري فهو حمد الله مستوني تزويتي المترفي علم ١٩٠٠ هـ (١٣٤١م) ، وكان العمر التيموري فهو حمد الله مستوني تزويتي المترفي علم ١٩٠٠ هـ (١٣٤١م) ، وكان من العمر ، وتحدث مستوفي تزويتي عن جغرافية المناطق التي أضحت بعد مرحلة وجيزة ، أجزا من العمر ، وتحدث مستوفي تزويتي عن جغرافية المناطق التي أضحت بعد مرحلة وجيزة ، أجزاء من العمر ، وتحدث مستوفي تزويتي عن جغرافية المناطق التي أضحت بعد مرحلة وجيزة ، أجزاء من العمر ، وتحدث مستوفي تزويتي عن ذلك كما يقول لوسترانج الذي ترجم كتاب من الامبراطورية التيمورية ، وقد اعتمد فيما ذكره عن ذلك كما يقول لوسترانج الذي ترجم كتاب

Blochet: Introduction & 1th Histoire des Mongols :(1)

<sup>(</sup>٢) : انظر العصل الثالث من الباب السادس :

"نزهة القلوب" من الفارسية إلى الانكليزية عام ١٩١٩ ، على ما جمعه من معلومات من حلال عمله مدة طويلة ، كمحاسب في الإن ارة الايلخانية ، حيث كان يطلع على قوائم إيرادات الضرائب التي كانت ترد إليه من مختلف مناطق إيران وآسية الصغرى ، كما اعتمد أيضاً على ملاحظاته ومشاهداته الشخصية ، (١) وكانت المعلومات التي أوردها عن جغرافية إيران وآسية الصغرى في ذلك الوقت ، على درجة كبيرة من الأهمية ،

وكان علي بعد ذلك أن أرس مصورات لتحديد ه بالمواقع التي و. تا الإشارة إليها في هذا البحث وكان هدفي أن أحكم الربط بين متر بحث وما برد فيه ، مواقع ربين هذه المصورات وأشرت في كثير من الأحيان إلى المواقع بمسمياتها التي كانت تعرف بها في العصر التيموري إلى جوار المسميات التي تعرف بها في الوقت الحاضر الله جوار المسميات التي تعرف بها في الوقت الحاضر الله التيموري إلى جوار المسميات التي تعرف بها في الوقت الحاضر السميات التي تعرف بها في الوقت الحاضر السميات التيموري التيموري إلى جوار المسميات التيمور بها في الوقت الحاضر التيموري إلى جوار المسميات التيمور بها في الوقت الحاضر المسميات التيموري المتيموري المتيمون المتيموري المتيموري التيموري المتيموري المتيموري

هذا ولابد من الإشارة أخيراً إلى أنني قصدت من تأريخ الوقائع بالتأريخين الهجري والميلادي الوصول إلى مزيد من التحديد والتسهيل على المطالع ، فيها إذا كان يتابع تسلسل هذه الوقائع حسب أحد هذين التأريخين أو بكليهما معاً ، كما أنني عمدت إلى الإشارة إلسى مراجع ومصادر البحث حسب الترتيب الهجائي لاسماء مؤلفيها واعتمدت في هذا الترتيب على الجزء الرئيسي من اسم المؤلف ، كالألقاب والكنى .

وبعد فإنني أعتقد بعد الجهد الذي انفقته خلال السنوات السبع الماضية وفسسي تحضير هذا البحث ، والسعن وراء مصادره ومراجعه التي حُمل إليّ بعضها من إيسان ن وانكلترة وفرنسة ، بأنني استطعت الوصول إلى كثير من الحقائق الهامة فيما يتعلق بحياة الفاتح التركي وأعياله موالمصر الذيءاش فيه فقد تمكنت من بيان أسباب التناقض الظاهر في أحوال مجتمع طوراً النهر وأخلاقه ، في العصور الإسلامية الأولى ، تحت الحكم العربـــــي. وفي عصر السيادة الغارسية ، وبين أحوال هذا المجتمع في عصر السيادة المغولية. وفي العصر النيبوري ﴿ وَأَوضِهِتَ كِيفِ سَا هَمِتَ الأُحوالِ المِضطَرِيَّةِ لَذَلِكَ المَجْتَمِعِ وَفِي أَن تَكُونَ لَتَيمورلَنْك تلك السمات النفسية والمزاج اللذين عرف بهما • وكذلك فقد وفقت إلى إلقاء الضوء علسي آصول تيبور وحقيقة منبقه · وقد ساعدني ذلك على تحليل شخصيته والتعرف على تكوينـــه الداخلي ، وعلى ما تطويت عليه نفسه من سمات وما اختزنته من رغبات وطموح ، وقد أَفا د نسي كل ذلك في التعرف على بواعث فلسفة تيمور السياسية والعسكرية ، وعنا صرها ومراحل تكونها ني نفسد ، هذه المفلسفة التي دفعته للقيام بهذه الأعمال، التي أُسْقت قطاعاً واسماً صـــــن الإنسانية عخلال مدة تزيد عن ثلاثة عقود ونصف من السنين عاهي المدة التي قضاها تيموار يحكم ماوراً النهر وإيران ، وكان يتطلع خلالها لحكم العالم • وختمت بحثي ببيان المرتبــــة . التي يحتلها في قائمة الفاتحين بمقابلته بالفاتح المغولي جنكيز خان • وكانت أطرف الحقائق الجديدة التي وصلت إليها تحديد مواقع نزول تيمور في دمشق "عند غارته عليها "عام. ١٠٢ هـ (١٤٠١م) • وكان لابد من أن أُحاول أن أقدم صورة على أشد ما يستطاع من الوضوح ، للحالة

Le Strange: (tranlator) The Geographical Part of Nuzhat : ()
Al-Qulub. composed by Qaszwin, Preface D. IV

التي كانت عليها الأقطار العربية التي غزاها تيمور (العراق وبلاد الشام) ه وللأعمال الستي قامت بها قواته في تلك البلاد وكان عملي ه في هذه النقطة على ماأعتقد حساهمة فسي إيضاح جزّ من تاريخ البلاد العربية في مرحلة لا تزال غامضة نسبياً ه ولا تزال تحتاج إلى مربعه مزيد من جهد الباحثين الإخراجها إلى النور أ

وسده بيرو وسن عدم واراء والله تعالى أن أكون قر ونقت في عملي و فإليه أكل أمري وإليه وفي الختام إنني أدعو الله تعالى أن أكون قر ونقت في عملي و فإليه أكل أمري وإليه

بيروت 1/ 1/ 1 / 1 ا <u>۱</u> ۱

يظهرر شبهاب

أغار المغول على العالم الإسلامي في مطلع القرن التالث عشر الميلادى (مطلب القرن السابع الهجرى)، وكانت غاراتهم على شكل ثلاث موجات متلاحقة ، قاد الموجة الأولى الفاتع المغولي جنكيز خان وحدثت الثانية في عهد ابنه وخليفته "اوكداي " وقيل د الثالثة وهي أهم هذه الموجات ، هولاكو حفيد الفاتع الشولي وقد نجم عن الموجسة الثالثة التي أوفلت بعيداً في العالم الإسلامي ، القضائي الخلافة العباسية في بغداد عام ١٢٥٨م (١٩٦٦هـ) ، ولما تقدمت القوات المغولية بعد ذلك إلى بلاد الشام ، استطاع المعاليك إيقافها بعد نامين في عين جالوت في فلسطين ، في معركة حاسمة .

وكان جنكيز خان قبل ولاته عام ١٢٢٧م ( ١٢٥ ه.) عند قسم اعبراطوريته الواسعة التي كانت تعتد من الصين إلى نهر الغولفا ، بين أولاده الأربعة ، وكان هذا التقسيم للطهور عدد من الدول المغولية ، يهمنا أن نشير هنا إلى دولتين منها ، الأولى هي الدولة التي حكمها جفتاي بن جنكيز خان (ثاني أبنا الغاتج المغولي) وأولاده وأحفاده من بعده . وكانت تشتمل على مناطق من وسطآسية تعتد من نهر إسيل شرقاً إلى ضفاف جيحون غربا ، شاملة ما ورا النهر ، وألد ولة الثانية هي التي أسسها هولاكو بن تولوي بن جنكيز خان فسي أيران ، والتي استطاعت أن تعد نفوذ ها إلى العراق وآسية الصغرى ، وقد دعيت الدولية الايلخانية .

سببت حركة الهغول با تجاه الغرب إند قاع العديد من القبائل التركية التي رافقت الغزر الهغولي عمن أماكن نزولها الأولى في قلب آسية بانجاه الغرب أيضاً وأخذ بعض هذه القبائل يستقر في ماورا النهر بالتدريج واستطاع الأتراك بسبب كثرة عدد هسب بالمقارنة مع المغول ومع سكان البلاد الأصليين عان يفرضوا الصبغة التركية على البلاد (ماورا النهر) وكان قسم كبير من السكان الأصليين قد اضطر إلى مغادرة ماورا النهر إلسبي خراسان وليران وغيرها من بلاد العالم الإسلامي عمراً من الغزو المغولي وكان القارون في غالبيتهم من العناصر الفارسية والعربية التي كانت قد استقرت في ماورا النهر منذ أيا م

وتناولت حركة التترك التي حدثت في ما ورا النهر المغول بالدرجة الأولى وقد ترافق ذلك مع خروج السلطة من البيت المالك المغولي (أبنا واحفاد جفتاي بن جنكيز خان) وإلى أيدي الأمرا الاقطاعيين الاثراك وقدر لتيبورلنك أن يخطو تلك الخطوة الحاسمة وأن يكون تحول السلطة بصورة نهائية إلى الاتراك على يده

ولما وصل تيمور إلى حكم ما ورا النهر عام ١٣٧٠م ( ٢٧١ه) ، كانت الدولسة الايلخانية في إيران قد لفظت أنفاسها الأخيرة منذ أمد قصير ، وقامت على أنقاضه الالجيرة منذ أمد قصير ، وقامت على أنقاضه دويلات متعددة ، الم تلبث أن اخذت تنضوي بالتدريج. تحت كم تيمور ، الذي كان يمثل القوة العسكرية والسياسية الجديدة التي اعقبت الايلخانيين في الجز الشرقي من العالم الاسلامي. واند فع تيمور يترسم خطي جنكيز خان ، في السعي لإقامة دولة تحكم العالم كله ،

## لائحمة بأهم الالحمدات في خملال حمياة تيمور

```
ولادة تيمور ( ٢٥ شعبان / ٦ نيسان ) ٠
                                                                    1777
                                               التحاقمه بالمدرسة
                                                                   1767
                                                                                 Y £ Y
                                  غارة حسين كرتعلى ماوراء النهر
                                                                     1111
                                                                                 717
                                  ثورة قازنين الاُولى على قازان خان·
                                                                     ነኖጀው
                                                                                 YEL
                                ثورة قازغن الثانية ومقتل قازان خان·
                                                                     1787
                                                                                 YEY
                  وصول تغلق تيمور خان إلى الحكم في جغتاي الشرقية ٠
                                                                    1 7 £ Y
                                                                                 Y { }
                              تنصيب دانشماند جه خاناً في سمرقنه ٠
                                                                    ነየዩአ
                                                                                 Y 1 1
             وفاة الخان دانشماندجه وتنصيب بيان قولي خاناً جديداً ٠
                                                                    150.
                                                                                 701
                                 . وصول شاه ولي إلى حكم مازندران •
                                                                    ITPT
                                                                                 Y . (
       التحاق تيمور بحاشية قارغن ... زواحه بأولجاي توركان آغا _ حمل
                                                                    1807
                                                                                 YAY
                                               قازغن على هيرات ٠
  اغتيال قازغن _ تولى ابنه عبد الله الحكم _بدء مرحلة التحرم والمغامرة
                                                  ني حياة تيمور
  اقتسام تيمور الحكم ماوراء النهر معجاجي برلاس وسيان سلدوز – ولادة
                                                       ا جهانگير ا
  مقتل الخان بيان قولي ــ تنصيب تيمور شاء اوغلان خلفاً له ــ الثورة على
عبد الله وفراره ــ سيطرة حاجي برلاس وبايزيد جلاير على الحكم ــ تقدم
  تغلق تيمور خان إلى ما وراء النهر تعيينه تيمور أمير تومان في كيش -
                               محاولة بالبزيد وحاجي اغتيال تيمور ·
 حملة تغلق تيمور التانية على ماوراء النهر حمقتل حاجي برلاس فسلسي
                                                       خراسان
  حادثة اختطاف المغول للغتيات بدء ثورة تيمورعلى الحكم المغولي
                                                                   1711
                                                                                715
  ـــ تحالفه مع الأمير حسين ـــ أسره في ماخان ـــ اختفا وأه في منزل أخته
                                 بسمرقند لمدة ثلاثة وأربعين يومأ
       مغامرة سيستان وإصابة تيمور بالجراح التي أد تإلى عرجه
                                                                               Yli
 العبور من خراسان إلى ماوراً النهر - تراجع الجنا إلى بلأد هم -
حلول الياس خواجا محل أبيه تغلق تيمور خان على عرش جغتاي الشرقية
                                    _خانية كابل شاء في سعرقند .
عودة الجتا إلى ماوراء النهر مقتل الخان كابل شاه حلول عادل
```

سلطان محله ... هزيمة تيمور وحسين أمام الحتا على ضفاف شيرشاك في

الشعال \_انتشار الوباء بين تخيول الجتاوا تسحابهم \_بدء النزاع بين

تيمور والائمير حسين ٠

## تابسع لائحسة بأهسم الاخسدات نسي خسلال حسياة تيمسور

```
موالمرات الأمُراء لزيادة الخلاف بين تيمور والأمير حسين -
                                                        1111 /
```

وفاة زوجة تيمورا ولجاي ـ فرار تيمور إلى خراسان ـ انقضاضه على قارشي 1511 / Y 1 A

\_اضطراره للعودة إلى خراسان •

1717 / Y 1 1 بقيادة القائد قمرالدين

/ ١٣١٩- ١٣٦٩ سقوط حكم أسرة يوان المغولية في الصين وقيام حكم أسرة سينصبغ YY-( ١٣٦٨ ) ـــ حسين يسعى لاقامة دولة في بلخ ( ١٣٦٩ ) ٠

مقتل الأمير حسين \_تنصيب تيمور ( ١٢ رمضان / ١٦ أيار ) حاكماً لما 1 TY - / وراً النهر \_ تنصيب سيورغتمش خاناً \_ مقتل إليا س خواجا \_ استبلاً قمر الدين على الحكم في جفتاي الشرقية ·

رحلة استطلاع إلى حدود بلاد الجتا (الحملة الأوَّلي) \_ الحملـــة 177. 777 التانية إلى بلاد الجتا

1 لحملة الأولى على خوا لأم : ITYT 777

الحملة الثانية على خوارزم . 1775 441

زواج جها نگير بن تيمور بخان زاده من آل صوفي الحاكمين في خوارزم · 1571 440

الحملة الثالثة على بلاد الجتا 1440 771

وفاة جها تكير \_ حملة تيمور الثالثة على خوارزم \_ حملتا تيمور الرابعــة 1 477 ΥΥΥ والخامسة على بلاد الجنا سلجوا توقتميان إلى تيمور .

حملة إلى الحدود الشمالية معبلاد القبجاق لنصرة توقتميش ضداوروس 1 T Y Y / YYX

استقرار توقتميش في حكم بلاد القبجاق ــولادة شاء رخ . TYYX Y.Y 1

حملة تيمور الرابعة على خوارزم م 1 TYX Υλ.

الحملة الأولى على خراسان 174 / 7 4 7

احتلال هيرات. 117.4.1 Y A ۴

الحملة الثانية على خراسان - وصول برقوق إلى الحكم - احتلال توقتميش 17.71 YAE <u>مو</u>سکو ٠

الحملة الثالثة على خراسان \_ تسبير حملة تأديبية (الحملة السادسة ) ITAT / 4 7 4 إلى بلاد الجتا

الحملة الرابعة على خراسان-عارة توقتميش الأولى على أذ رسيجان ٠٠. 1446 / YAT

مفاوضات للتحالف بين توقتميش وبرقوق 1500 / YXY

حملة تيمورعلى إيران الغربية ــالاجتياح الاول لبلاد الگرج · 1111 YAA

اكتشاف المعاليك شبكة تجسس تيمورية في خلب ــ دخول تيمور تعريق ــ . Y٨٩ مذ بحة اصفها ن ــغارة توقتميشعلي الدربيجان ــفارته الأولى على ماوراً •

النهراء

# تابسع لائحسة بأهسم الاعسدات فسي خسلال حسياة تيعسور

- ۱۲۸۸ / ۱۲۸۸ وفاة سيورغتمش وتنصيب ابنه محمود ١٠٥٠ الحملة الخامسة على خوارزم وتهديم اورگنج عارة توقتميش الثانية على ماوراء النهر
  - ۲۱۱ حملة تيمور الكبرى على بلاد الجناحتى مدينة قراشهر (الحملة السابعة)
     دوصول البعثة الصينية الأولى إلى . يند .
- ٧٩٢ / ١٣٩٠ حملة تأديبية إلى بلاد الجنا بقياده بعض قواد تيمور (الحملة الثامنة )
  - ٧١٢ / ١٣١١ | الحملة الواسعة على بلاد القبجاق ومعركة قند ورجة (الحملة الأولسي) --
- إقتراح السلطان العثماني بايزيد الأوّل التحالف على المماليك ــ تعيين بير محمد (حفيد تيمور) على كابل وفزنة ــوصول البعثة الصينية الثانية ·
  - ٧١٠ بدء مرحلة حروب السنوات الخمس حقال فرقة المحروفية في مازند رأن إعمار بناكث وتسميتها شاه رخية ٠
  - ع ٧١ / ١٣٦٣ مقتل ثناء منصور المظفري ــاحتلال بغداد الأول ــرسالة تيمور الأولى لمرقوق ــتعيين ميران شاه لحكم تبريز .
- ۲۹۱ / ۱۳۹۴ احتلال الموصل معتل عمر شيخ مرسالة تيمور الثانية ورد برقوق الأول مرسالة تيمور الثالثة ورد برقوق الثاني ماليمنة الصينية الثالثة مالحملة الثانية على بلاد الكرج
- ۲۱۷ / ۱۲۱۰ حملة تيمور الثانية على بلاد القبجاق حتى ضواحي موسكو ــ تهديم سراي .
   ــ البعثة الصينية الرابعة .
- ۲۹۸ / ۱۳۱۱ حادثة سقوط ميرانشاه \_ وقوع اللاميش في أسر المطالبك \_ معركة ليكوبوليس
   بهاية حروب السنوات الخمس \_ مسير البعثة الفرنسية الا ولى لمقابلسة
- ٧١٩ / ١٣١٧ رسالة تيمور الرابعة لمرقوق حملة بير محمد الاستطلاعية للهند حالبت ' ببناء قبة أحمد يسوي حتصيين شاه رخ لحكم خراسان حد البعثة الصينية الخامسة '
  - ٨٠٠ / ١٣٩٨ خروج تيمور لحملة الهنته ٠
- ١٢٩٩ مذبحة دلهي حالبه بينا المسجد الجامع في سعرتند حاستيلا و ١٢٩٩ مذبحة دلهي حالبه بينا المسجد الجامع في حرف الأول على سيواس وفاة السلطان الظاهر برقوق حلول الناضر فرج في عرش سلطنة المعاليك .
- ۱۱۰۰ / ۱۱۰۰ بد حروب السنوات السبع \_الاجتياح الكبير لبلاد الكرج (الحملية الثالثة ) \_رسالة تيمور الأولى لبايزيد
- ۸۰۲ /۱۰۰-۱۱۱۰۱ احتلال سيواس(المحرم)" رسالة تيمور الأولى للسلطان فرج (المحرم) - احتلال تيمور حلب (رفيع الأول) - رسالة تيمور الثانية لفرج (جمادي

## تابع لائحة بأهم الاحداث نسي خلال حساة تيمور

الأولى ) دخول تيمور دمشق (جمادى الأولى) بعثة بيسق الشيخي المملوكية تقابل تيمور بدمشق (جمادى الثانية ) مقابلات ابن خلدون لتيمور في دمشق الانسحاب من دمشق (شعبان) الحملة الرابعة على بلاد الكرج حاحثلال بعداد الثاني

16-1-8-1/4-6

الحملة الخامسة على بلاد الكرّج (المحيم/آب ١٤٠١) - بعثة تيمور إلى الجنوبين في بيرا (حوالي جمادى الأولى /كانون الاول ١٤٠١م) وقد جنوي بيزنطي يقابل تيمور في قراباغ - تيمور يقابل البعثة الفرنسية الأولى في قراباغ - الحملة السادسة على بلاد الكرّج (رجب/أيا راء ١٤٠٢) سرسالة تيمور الثالثة إلى فرج يحملها أحد أتباع الظاهسر عيسي حاكم ماردين (ذي القعدة /حزيران ١٤٠٢) - وصول البعثسة الاسبانية الأولى لمقابلة تيمور (ذي الحجة / تموز ١٤٠٢) - معركسة انقرة (ذي الحجة / تموز ١٤٠٢)

18.4-1.4/4.0

بعثة تيبورية تصل باريز (المحرم / آب ١٤٠٢) \_ البعثة تتابع سفرها إلى لند ن \_ رسالة تيبور الرابعة إلى فرج حملها إلى القاهرة أحد سكان اربير (صفر / ايلول ١٤٠٢) \_ رسالة تيبور المخامسة حملها إلى القاهرة مسعود الكججائي (ربيع الاول / ايلول ١٤٠٢) \_ مغاوضا ت القاهرة واعتراف فرج بتيبور كأب له (جمادى الاولى / تشرين الثاني ١٤٠٢) حصار ازمير (جمادى الأولى / كانون الاولى / تشرين الثاني ١٤٠٢) حصار ازمير (جمادى الأولى / كانون الاول ١٤٠١) \_ إطلاق سـراح اتلمش وسغره مع وقد مملوكي إلى تيبور في آسية الصغرى (جمادى الاخرة / كانون الأولى ١٤٠٦) \_ رد فرج المطول الأول على رسائل تيم و راجمادى الآخرة / كانون الثاني ١٤٠٦) \_ موت السلطان بايزيد الأولى العثماني (شعبان / آذار ١٤٠٢) \_ الملك الفرنسي شارل الساد س يحرر رسالة جوابية لتيبور (ذي القعدة / حزيران ١٤٠٢) \_ الملك الغربي هانرى الزايع يحرر رسالة جوابية لتيبور .

16.1\_1.7/4.1

حملة الكرج السابعة (المحرم / تموز ــآب ١٤٠٣) ــ وصول بعثـــة تيمورية إلى القاهرة (بعثة الكججاني الثانية) تحمل رسالة تيمور الساد سة إلى فرج (المحرم / تموز ١٤٠٣ ــ إعمار بيلقان ــ هجوم أبي بكربن ميرانشاه بن تيمور على بغداد واحتلالها (ربيع الاول / ايلول ١٤٠٣) ــ عودة بعثة الكججاني من القاهرة إلى سمرقند ومعها وقد مطوكي برئاسة منغلي بغا حاملاً رم فهرج المطول الثاني (رجب ١٠٠٤) مباط ١٤٠٣) ــ تحرك تيمور من قراباغ نحو سمرقند (رمضان / آذار ١٤٠٤)

# تابسعلائمسة بأعسم الاخسدات فسي خسلال حسياة تيمسور

۱٤٠٥ / ۸۰۷ وصول بعثة كلاڤيجو إلى سيرقند (البعثة الاسبانية الثانية) ـ تحقير البعثة السيانية الشال لغزو الصين ـ وقاة تيمور إلى الشمال لغزو الصين ـ وقاة تيمور في اوترار (١٢ نيسان / ١٨ شباط)

## وبت بمواضع المصورات والرسسوم

| دخول تيبور إلى سمرقند منتصراً فسيإحدى غزواته                             | قبل العقدمة |
|--------------------------------------------------------------------------|-------------|
| وعول فيورون مسرما .<br>مصور ما وراد النهر: التضاريس الأنهار المدن الهامة | بعد ص۱۰     |
|                                                                          | بعد ص١٨٦    |
| مصور خراسان وسيستان                                                      | بعد ص۲۰۲    |
| مصورما وراء النهر وبلاد الجنا                                            | بعد ص۲۰۹    |
| مصورما وراء النهروبلاد القبجاق                                           |             |
| سمصور غرب إيران والعراق                                                  | بعد ص۲۱۷    |
| _مصور أعمال تيمور في الهند                                               | بعد ص۲۴۰    |
| ــ مصور اذ ربيجان وبلاد الگرج                                            | بعد ص۲۵۲    |
| مصور بلاد الشام وضواحي دمشق عنه غزوة ثيمور                               | بعد ص۲۹۳    |
| ١_مصور دمشــق عند قدوم تيمور إليها                                       | ېعد ص۳۰۸    |
| 1 مصور أعمال تيبور في آسية الصغرى                                        | بعد ص۲۴۳    |
| ا _ مخطط معركة انقرة                                                     | ېعد ص۱۶     |
| ا المخطط مقبرة تيمور ومخطط مسجد بيبي خانم وواجهته                        | پعد ص٤١     |
| 11_ بمعطف معبره ميتزر و                                                  | پعد ص٠٠٠.   |
| ع ا ــ صوره تيبور نما رسمه العداد العداد الغاسات                         | ېعد ص٤٤     |
| ه ١ ـ صورة تيمور كما رسمها أحد المصورين الغرس                            | -           |

## المسيد خلالجغراني والتاريخي للعصر التيموري

ان البحث في البيئة الطبيعية التي احتضنت المجتمع الذي نشأ فيه تيمورلنك أميسر ضرورى لدراسة العصر التيهــــوري • وكذلك فإن للتقاليد الاجتماعية المتوارثة عن الأجيال السالفة من جهة تانية ، أثر بالغ في تكون ذلك المجتمع الذي كان يعيش في ماوراً النهر خلال القرن الرابع عشمسر الميلادي (القرن الشامن العجري) ، وهو مجتمع كان - كما ستري - يقيم وزنا لهاده التقاليسة ويرى في الحفاظ على ما انحدر إليه من أحداده ، أمرًا فائق الأهمية ، وأن قيمة الفرد تتحدد بقدرته على ثبات عراقة أصله وصحة نسبه ،خلال الأجيال المتعاقبة •

وللوضع السكاني في ماوراً النهر ، شأن خاص، بعد تتالى الغزوات المغولية عليها ، ومارافق هذه الغزوات أوجاء بعدها من حركة للقبائل التركية التي جاءت واستقرت في تلك البلاد ، جنبسا الى جنب مع السكان القد ما

لقد اتضع بعد مرور مدة من الزمن \_ وسنتنت ذلك في مستقبل البحث \_ أن جماء \_ ات السكان القدماء لم تستطع أن تتمثل القادمين الجدد بتقاليد هم البدوية • وظل كل من الطرفسين يتشبث \_ الى حد \_ بتنايزه العرقي والحضاري على الرغم الحدث بينهما من احتكاك وتبادل في مجالات عديدة «أبرزها الدين والنقافة · فكان الإسلام هو الدين الذي اعتنقه الجميع » والنقافسة الإسلامية هي التي انتشرت بين الغثات المختلفة للسكان ، مع الأخذ بعين الاعتبار ماأحدثته العوامل المحلية كالبيئة الطبيعية والتقاليد المتوارئة من مؤثرات في مظاهر الحضارة المختلفة •

لذلك كان عرض الواقع الجغرافي لما ورام النهر «يفيدنا من ناحية أولى » إفي التعرف عليسى الخصائص الجفسرافية للمنطقة ، وما استطاع أن يواثر به الواقع الجفرافي فيها ، على الحياة الانسانية من ناحية النطور التاريخي ، ويمكّننا من ناحية ثانية من التعرف على المعالم الجغرافية والمسميسات التي سوف يرد ذكرها في المستقبل • ولذلك لن يقتصر بحثنا على المنطقة الصغيرة التي نشأ فيهـــا تيمورلنك وبل سيتعدى تلك المنطقة الضيقة إلى دراسة ماوراً النهر بكاملها و وهي المنطقة التي حلت بها قبائل النرك والمعول ، الذين كوَّن أحفاد هم مجتمع الأتراك الجفتائيين ـ مجتمع مساوراً ، التهرفي العصر التسوري \_ الذي أصبح يرى أن ماورا النهرهي المجال الذي ترمرع به فعدا في نظر أفرادهوطناً لهم<sup>(۱)</sup> •

انظر الغضل النالث من الباب الناني

يزدي : ظفر خامه ج ١ ص ( ٣٩٨ ). الذي أشار إلى أن تيموركان يشعر بالارتياح الشديد عند ما يسواوب من غزواته ويعبر نهر سيخون وعند ها يشعر بأنه قد أضعي في وطنه .

وتقتضي دراسة التقاليد المتوارئة هدراسة التطور التاريخي للوقوف همن خلال ذلك هعلس أسسالقواعد والتقاليد التي كانت قائمة في الوجتمع • ولذلك فان الذي يعنينا من دراسة العاضي التاريخي إنها هو التعرف على الوضع السكاني للمنطقة وما طرأ عليه ه خلال العصور المتعاقبة ه من تطورات من ناحية الأجناس والعناصر التي كانت تكونه ه ثم اللغة التي كان يتحدث بها أبناوه ه والديانة التي كانوا يعتنقونها • ولن نهتم بعرض الأحداث السياسية هالا بالقدر الذي يوضع الأمور التي أشرنا اليها • وسنرى أنفسنا مضطرين للحديث هأحيانا ه عن تاريخ أحداث وقعت في أجسنوا أخرى من آسية الوسطى عبر ماورا النهر عندما يكون لهذه الأحداث تأثير على تطور تاريسنغ أخرى من آسية الوسطى عن خلال هذه الدراسة ه أن هذه القواعد والتقاليد هالتي كانت قائمة هي مجتمع الأثراك الجمعتائيين ه إنما انحدرت إليه ه عبر القرون والأجيال ه من أجداده الذيسسن في مجتمع الأثراك الجمعتائيين ه إنما انحدرت إليه ه عبر القرون والأجيال ه من أجداده الذيسسن كانت لم يستطع أن يغير منها إلا قدراً ليس كبيراً جدا •

1 058 '30 (Prof. 10

or i silling in

#### الغصيل الاول

### جفرافية ماوراء النهراء التضاريس

النسمية \_ الحدود الجنوبية \_ الحدود الشمالية \_ الحدود الشرقية والغربية \_ المناطــــــق الطبيعية \_ المنطقة المحراوية \_ المنطقة الجبلية \_ وادي المغد \_ حوض كشقاداريــــا \_ فرغــانة \_ وادي الشاش •

نعني اسجاعاً

هذا وأطلق اليونانيون ، منذ القديم ، على هذه البلاد اسم " ترانس\_ أوكسيانا " (٩) (٢٥) واشتقوا اسمها من إسم نهر جيحون ، الذي كان يدعى عندهم نهر " أوكسوس"

( Oxus ) • ولا تزال التسمية اليونانية مند أولة إلى اليوم ، في اللغات الأوربية •

وقصرت تسمية " ماورا النهر " بعد الفتع المغولي ، على المناطق القريبة من نهر جيحون" (١٠) وقصرت تسمية " ماورا النهر " بعد الفتع المغولي ، على المناطق القريبة من نهر جيحون (١٠) وهي مناطق الصغيد وفرغانية والشاش وخوارزم والارأضي الواقعة عند المجرى الأعلى لهذا النهر وهي المناطق التي ظلت متحضرة من حوضي جيحون وسيحون بعد موجة الإعصار المغولي (١١) ،

<sup>(</sup>۱) المقدسي : أحسن التقاسم ص ٢٦٠ و ٢٨٤ وياقوت : معجم البلد أن ج م ص م ي و . أبو القداء : تقويم البلد أن ص ٤٨٤ م

<sup>(</sup>۲): يانوت نفسمه (۳): Kavaliski : Les Turcs dans le Sah-namé P. 86 (۳): هذا و (زمين ) لفظة فارسية نعني أرص أو بالأل

<sup>(</sup>٤): انظر مثلاً ص ٢٦٤ج ١ من كتاب يزدى ظفر ناسه

<sup>(</sup>ه): ابن عربشاه: عجائب المقدور ص ١٤٥٥, ١٤٥ - ١٤٥١ - التراد : التراد التراد الت

<sup>(</sup>۱): يأقوت الحموى: معجم البلد أن ج ۲ ص ۹۷ · (۲): بارتولد: تاريخ الترك في آسيا الوسطى ص ۸۵ ونقل عنه أبو الفدا: تقويم البلد أن ص ۸۳ والقلقشند ى: صبع الأعشىج ٤ Sneyclopedie de L'Islam T IV D D . 224-220 النالية المنالية التنالية التنالية المنالية التنالية التنالية ا

Encyclopedie de L'Islam T. IV P. P. 924-930 : (لم) : (لم)

Barthold :Turkesn down The Magnoll (١٤٧٧ مترانج: بلدان الخلافة الشرقية ص٤٧٧) Invasion P. 65

وأطلق منذ ذلك العصر على ما تبقى من بلاد توران ، اسم " تركستان " وهي لغظة فارسسية أيضا تعني " أرض الاتراك " وكانت نضم بالإضافة إلى ماورا النهر المناطق الأخرى التي سكنهــــا الأثراك ، وتمتد الى ماوراً نهر سيحون • وهي كما ذكرها أبن الأثيركاشسغر وبلاد بلاسانسون (حوض نهر جو حالياً) وحوتان وطراز وغيرها مها يجاورها (٢) وكان الراهب الفرانسيسكاني غيسوم ( Guillaum Robruk) قد أطلق على هذه المنطقة من قلب آسية عندما عبرها في منتصف القرن البَّالث عشر اسم سكيتيا ( Scythie ) نسبة الى شعب " السكيث " الذي انساح ني هذه المنطقة في العصر القديم · وجنات الإشارة الى تركستان على أنها منطقة مستقلة عن ماورا<sup>ن</sup> المنهس ، في مواضع كثيرة من مذكرات ترمورلنك .

وتتحدث بعض الدراسات الحديثة من " ماورا" النهر "عند حديثها عن جغرافية الانحساد السوفييتي • وتطلق عليها مع المناطق المجاورة تعبيرات مختلفة همثل : " آسية الوسطى " التي تمتد من بحر قزوين في العرب\الي حدود الصين في الشرق «شالحة بلاد القيرنسيزعلى المجــــرى الاعلى لنهار ايرتيش ( Trtych ) حتى حدود سيبيريا في الشمال ، وتطل في الجنوبعلسسس أمغانستان وإيران (٣) ويعتبر البعض الآخر من الدراسات الحديثة دماورا النهر من المناطسة الطحقة بأسية العلميا والتي تشتمل في نظرهم على منغوليا وتركستان الصينية والتيبت (٤) ، والستي نمند الى جهة الغرب حتى تقف عند شواطي " نهر جيحسون "

وعلى الرغم من قوة الصلاح التي كانتقائمة ع خلال مراحل النازيخ المختلفة عبين ماورا النهسر ن المناطق المجاورة لهلما ولاسيما بينها ويبنخواسان وأفغانستان فقد كان لهذه البلاد حمدود والمحتة من الناحية الطبيعية سارت معها الانفريبا الاالحدود العنصرية واللغوية خلال العصر المغولي والعصر التيموري الذي تسأله

وتمتد هذه الحدود من الناحية الجنوبية على شواطي" تمر جيحون الذي تعتبره أغلبب الأبحاث الحد الفاصل بين توران وإيران - ويضيف بارتولد إلى ذلك؟ إن النهر هو حد سن الناحية العنصرية واللغوية بين الشعوب التي هي من أصل ايراني وبين الشعوب التي تتكلم اللغسة

Barthold : op. cit. P. 64

ابن الاثير : الكامل في التاريخ ج أ ص ا وذكر البحديد نفسه لمنطقة تركستان نقلا عن ابن إلاثيركل من : يراقوت الحموى : معجم البلد انج ٢ ص٢٦ والقزويني : آثار البلاد ص١١هـ وابن خلدون: كتاب العبر م ٤ ص ٥٤٠٠

D'Almida : Etats de La Ballique et Rocssie . Geographie universelle T. V ) P. 267. Shabad: Geography of U. S. S. R. P. 364

Perroy : histoire générale des civilisations T. III P. 79

Merges: peoples Languages and Migrations in Central Asia : (٥)

P. 82. Codrington: ageographical infroduction to the history
of Central Asia (Geographical Journal (104)1944P.P.27.40)p.31

هذا وفي العبد الساساني مثلاً, كان جيحون الحد الناصل بين أملاك كسرى الوشروان
هذا وفي العبد الساساني مثلاً, كان جيحون الحد الناصل بين أملاك الخاصان التركي وأشار الجغرانيون في العبود الاسلامية إلى مثل ذلك فيقول الاصطخرى: في يحديد إقليم ماورا النهر " وجنوبه نهر جيخون من لدن بذخشان الى بحر خوارزم " انظر الاصطخرى: كتاب مسالك المعالك ص٢٨٧ وردد ابن حوقل والقلقشندي القول نفسه ١٠ نظر أبن حوقل :. صورة الارض ص ٣٨١ والقلقشندي : صبح الاعشى.

 (١) • وكان كلا فيجو سفير ملك اسبانيا غثرى الثالث الذي عبر النهر
 التركية خلال العصر المعولي عام ١٤٠٣ م قاصدا بلاط تينورلنك في سمرقند ، قد شعر بالاختلاف اللغوى القائم بين ضفتي جيحون وأشار الهاأن لغة السكان كانتالفارسية في خراسان ثم أصبحت اللغة المسموعة هي التركية بعد عبوره الى ماوراً النهر (٢) ، وكان قد أشار الى شي مثل ذلك ماركوبولو فقال إن حدود فارس الشماليسة تنتهى عند مدينة " بلخ "(٣) التي تقعفي نقطة قريبة من ضفة جيحون الجنوبية •

أما الحدود الشمالية فتسير في جزء منها مع شواطيء نهر سيحون حتى معبه في بحرخوارزم وا بحر آرال الحالي اوكانت هذه الحدود تنقدم إلى الأمام بانجاه تركستان أو نتراجع الى الوراء الله المرآول المراد المنطقة الجبلية حلى مر الأيام مسع انتشار المنطقة الجبلية حلى مر الأيام مسع انتشار المنطقة الجبلية على مر الأيام و الاسلامية و المنطقة المنطقة ا الشعالية ق كان للأتراك ولغتهم التركية السيادة في هذه المناطق • وتصور جغرافيو القرن العباشر الميلادي المسلمون (القرن الرابع الهجري) أن خط الحدود يمر بسلسلة من البدان التي كانت تعتبر تعوراً O يُتَاتِلُ سَهَا الأَتْرَاكَ الوَّنْنِيونَ \* وَكَانَتَ مِدِينَةً \* أُوزِكُنْدُ \* أُولِ هَذَهُ البَدِن وتقع على المجرى الأعلسين لنهر سيحون ، ويد عوها ابن حوقل بر باب الترك (١٤) وعلى الرغم من تغير أوضاع الحدود بعسد القرن العاشر بسبب انتشار الإسلام فيما ورائها الى الشمال حيث قامت الدولة القره خانية فسسمي تركستان حول حوض نهر " جسو " الحالي ، فقد طلت أوزكند التي انخذها القره خانيون في حقبسة رسسان عن عرب (ه) من تاريخهم عاصمة لهم (ه) من تاريخهم عاصمة لهم (ه)

الغروات نحو بلاد المغول (1) ويعتب خط الحدود بعد ذلك الى مدينة الطراز " (أوليا آنا الحالية) الواقعة في أحب المعرات الجبلية في حبال نيان شان الشعالية (جبال اسكندر حاليا) ثم يتقدم الى "اسفيجاب" الواتعة على أحد رواند تهر سيحون الشمالية ، وهو نهر آريسالحالي ، ليتقدم بعدها إلى مدينــة "اوترار" الواقعة عند النقا، هذا النهر بنهر سيرد اريا (٨) ، والتي كانت تعتبر أيضا مدينة حدود في العهد النيموري ، وقد تجمعت فيها قوات نيمور للإغارة على الصين ، لولا وفاته التي كانت فسسي

<sup>·</sup> عن ج ٤ ص ٢٣٤ . وقد أورد بلوشه به نصًا فارسيًا مفتبسًا من القسم الاول من تاريخ "ظفرنامه" ليزدى الذي لايزال مخطوطا ذكرفيه الموارخ الفارسي أن جنكيز خان كان يعتبر نهرجيحون حداً فاصلاً بين إيران وتوران انظر الله أيضا:
Brochet: introduction a l'histoire des Mongols P.P. 63-64

Le Strange: (trans.and edit.) Narrtive of the Spanish Embassy :(1) : (٢)

Bergeron : Voyages en Asie . T. II P. 808

Barthold : op. cit P. 157 : (٣) ابن حوثل ؛ صورة الارض ص ٢١١ ፡ (٤)

حافظ آبرو: زيدة التواريخ براغ ١٩٥٦ ص٣٠ : (0)

ابن حوال : صورة الارض ص 1 1 ا : (1) : (Y)

ذكر التَّزويني (ص ٤٨ م) عن فساراب بأنها بلم على تخوم الترك

الوننيين ، كانوا يأتون في عهده (القرن العاشر الميلادي) الى المدن الواقعة على نهر سيحون للتبادل التجاري وإجراء المقاوضات مع السلطات إلاسلامية (١) • وكان تيمور قد تنازل عام ١٣٧٥م (٢٧٧ هـ) ، عن اتنتين من المدن الواقعة عند المجرى الأوسط لسيحون ... هما صبران وسعناق ... لتونتاميش خان القبجاق - (٢) ويدل هذا التصرف على أن تيموركان يعتبر خط هذا النهر الحسد الشمالي لبلاده ماورا النهر م وكان يزدى قد أشار الى أن تيمور كان يشعر بالعزيد من السرور عندما يعبر النهرعائدًا من غزواته ، لانه كان يشعربانه قد عاد الى وطنه (٣)

وتقوم على الحدود الشرقية لما ورا النهر مجموعات جبلية ، تبدأ من درا جبال هند وكوش التي كانت تعرف بهذا الاسم في العهد التيموري • وكانت قسها وشعابها معاصيًّا للثائر.....ن ومصائداً للجيوش الحكومية ، في ذلك العصر (٤) ويعتد خط الحدود بعد ذلك الى هضيـــــة " بامسير " (فامر)كما دعاها كل من الاصطخرى وابن حوقل (٥) وقد دعيت في العصر النيموري "بد خشان " ويتقدم الخط شمالاً عبر شرقي وادى فرغانه الى جبال تيان شان.وتحصرالحدود من هذه الجهات الثلاث مع الحد الرابع من جهة العرب ، وهو بحر خوارزم ، منطقة أرضية تقسمه ر ماحتها (٢٢٠) ألغاً من الكيلومترات المربعة تقريباً • تشكل حوضة مغلقة ردمتها الرواسمسب والمجروفات المابطة اليما من المرتفعات المحيطة بما •

ويُمَيْزٍ في منطقسة ماوراً؛ النهر يسين منطقتين رئيسيتين من الناحية الجفرافية ، تسيطس المفطقسة الأولى على غربي وشمالي البلاد وهي صحراء واسعة • وتقع المنطقة الثانية في الجنسوب والشرق • وتتألف من مرتفعات جليمة • وتنحصر بين المنطقتين الرئيسيتين ، منطقة ثالثة تتألف من مجموعة من الود يسان الخصبة والواحات، وهي أكثر ملاءمة للاستقرار والزراعة من المنطقة.....ين

تقدر نسبة مساحة المنطقة الرئيسية الأولى الصحراوية «إلى المساحة العامة بئلائة إلى أربعة» المستدر باتجام نهر سيحون وبحر آرال، وتغطي سطحها مساحات واسعة من الرمال ، كأنها بحر غير الصحر مناور ، ويغلب على هذه الرمال اللون الأحمر ، ولذلك دعيت بصحراً " قزيل كوم (Kyzy1-Kum) ( وتنتشر في صحراً قزيل كوم مثات التلال التي تستخدم سعوحها كملاجي، عند هيوب الرياح الشديدة) وكان باستطاعة هذاء الرياح أحيانا أن نقلب البدوي عن ظهر جمله وتقذف بأمتعته إلى مسافسات بعيدة • وقد ساهمت الرياح في إعطاء الصحراء شكلهاالحالي فأقامت فيهاالموائد الصحراويــــــة، وحفرت بعض المنخفضات وهي الانزال تحمل كتبان الرمال وتنقلها من مكان إلى آخر (٩) وتتناثر في

الشرقيا

والغرب

ابن حوثل ا صورة الارنب عر

شامي: ظفرنابه ص٩٥ ويزادي: ظفرنامه ج١ ص٢٠٤: (٣):يزدى ج١ ص٣٩٨٠. Stewart : op. cit. P. 121

خافظ آبرو: زُيدةِ التَّوَارِيخُ صُ هُ أَ و : (%) الأصطخري: كتاب المسالك والمنالك ص٢٨٧ وابن حوقل : صورة الارني ص ٢٨١ : (0)

بوكشيشيقسكي : حفرافية الاتحاد السوفييتي ص٠٤٠ : (1)

<sup>(</sup>A) Hooson : the Soviet Union P. 276 نزيل : لفظة تركية تعني أحمر : (Y) وكوم لفظة مغولية تعني رمال انظر: لاسبد: جنكيز خان يص ٨٠٠

<sup>: (1)</sup> 

المحرا؛ بعن البحيرات والآبار التي يتجمع في قيعاتها الغريسان النام (1) كما تظهر في بعسف المناطق يقع من أصل بركاني • (١)

وتطلق بعض المراجع على هذه المحرا " الاسم التاريخي " توران " (٢) الأن الصفات المعبرة لبلاد توران ه إنما تتوفر في هذا الجز " الكثر من توفرها في الأجزا " الأخرى ، من هذه البلاد وتحدث عنها تيمورلنك في مذكراته ، فوصف رمالها الناعمة وتكلم عن إقامته مع بعض أتباعه ، بجوار أحد الآبار عندما كان مطارداً من أعدائه ، عام ١٣٦٢ م / ٢٦٣ هـ ، كما تحدث عن قطعان الماعز ، التي كانت تسرح مع الرعاة في أطراف هذه المحرا " (٣)

وتختلف صحراً "قريل كوم "عن صحراً "قراكم "التي تقع إلى الجنوب منها عبر نهرجيحون إذ تتميز صحراً قر اكوم بلون رمالها الأسود عوانخفاض سطحها (٤)

تتألف المنطقة الطبيعية المرئيسية الثانية ، والواقعة في شرق وجنوب ماورا النهر ، مسمن جبال تتصل اتمالاً مباشراً ، بالجبال المستدة إلى المين ، وبالجبال المستدة إلى المبتد ، وتشكل ربع الساحة العامة تقريباً (٥) . وهي بشكل عام سلاسل التوائية ، تتجه من الغرب إلى الشسرق بشكل متواز ، تعصل بينها وديان الأنهار ، وأهم هذه الكتل الجبلية ، جبال "تيان شان " في الشمال ، وقد ظلت هذه الجبال تعرف حتى أيام الموالف الجغراني " مستوفي القزويني " الذي كسب كتابه " نزهة القلوب " عام ١٤٠٠ ه / ١٣٤٠ م ب "جبال جدغل " (١) وتشرف سفسيح جبال جدغل الشد الية ، على المنخفض الذي تقوم فيه بحيرة " ايسيق - كول " ( Issik-Kul ) أي البحيرة الدافئة ولأن مياهها لاتنجمد شتا إلا في بعنى الخلجان وتقدر مساحتها به ٢٠٠٠ كور (٢) . وكانت طرق النجارة بين العين وآسية الغربية تعرمن جنوبها ، وقد جاست الجيوش التبغورية شواطي الهجيرة مرات عديدة ، وكان تبعو رعلى رأس عدير من هذه الغزوات ، وأقام علسي إحدى الجزر القائمة فيها قلعة كان يسجن بها العصاة والنائرين عليه أن وأورد يزدي اسسم البحيرة في كتابه " ايسبي - كول " .

Hooson : ibid .

Shabad: op. cit. P. 364 Stewart: op. cit P. 61: 148

Hooson : op. cit P. 277 and Shbad : op. cit. P. 364 . : (1)

Gergory and Shave: the U.R.S.S geographical survey P. 400 : (4)

D'Almida : op. cit. p.282.

Barthold et envloy - تعدير (۱) : مستوني الغزويدي : نزهه الغلوب ص الله الغلوب ص الله الغلوب ص الله الغلوب ص الله الغلوب ص الله الغلوب ص الله الغلوب ص الله الغلوب ص الله الغلوب ص الله الغلوب ص

Barthold et spuler : Issik-kul (E.I.T.IV P.P.222-223)P. 222 (A)

<sup>(</sup>۱): يزدي: ظغرنامه ج ۱ ص ۲۰۳، و ۲۰۴

فينبجس من سفوح جبال جدعل الشمالية ، نهر "جو" (Chu) الذي ينتهي إلى بحسيرة " سومل \_ كول " ( Saumel-Kul ) الصغيرة ، الواقعة جنوب بحيرة ابسيق \_ كول " وقامت في حوض هذا النهر ، دولة الأتراك القره خانيين ، مابين القرنين العاشر والناني عشب ـــر الميلاديين ، (الرابع والساد ساله جريين) • وكانت تقوم في نقطة على هذا النهر ، عاصمته .... . الرئيسية " بلاسافون " ( أوتنحدر من سفوح عدّه الجبال الغربية الروافد العليا لنهر سيحسون سيرد اريا ـ التي تتفذى من ثلج القم الجبلية (٢)

وتوازي جبال جدغل (تيان ـ شان) من ناحية الجنوب، جبال آلاي ( Alay )التيكانت (٣) يغمرف بالاسم نفسه في العهد التيموري ، ويفصل بين الكتلبين سهل فرغانه الخصيب • وتنفــــرع سلسلة آلاي بانجاه الغرب إلى ثلاثة سلاسل جبلية متوازية فيما بينها هي من الشمال الى الجنوب حبال " تركستان " زرفشان "حصار " وقد دعى الجغرافيونالمسلمون هذه الجبال جميعها فسسي العصور الوسطى بجيال " البسم" . وميزول بين البنم الأعلى (جيال تركستان) والبنم الأوسط (جبال زرفشان) والخارج (جبال حصار) • ووصف أبو القداء جبال البتم بأنها جبال شاهقــة منيعية (ه) وتعذي الثلاجات القائمة في هذه الجبال ، الأنهار التي تجرى منها إلى منطقة الصعد (٦) التي تقعفي غربها، وتأتي إلى الم يوب من سلسلة آلاي عسلسلة أخرى تسير على موازاتها ع تسسمى اليوم جبال " ترانس ــ آلاي " ( Trans-Alay ) ريفصل بين السلسلنين ،واد ي يجرى فيســـه نهر " وخش آب " (قزيل صو Kyzy1-Su اليوم) (٢) وتتصل سلسلة ترانس آلاي في الجنوب يهضبة " بامير " ( بدخشان ) التي تنحدر من سفوحها الغربية بعضروافد تهبر جيحون 6 فــــي مجراه الأعلى • وتتالى إلى الغرب منها طيات جبلية التوائية تنساب من خلا لها الروافد الأخرى لهذا النهر ، أهمها جبال " ختلان " وجبال " صغانيان " وننتهي الجبسال بسغي شد يدة الانحدار على الصحرا في لغرب ويقعفي أحد هذه السفيح الممر الجبلي الشهير "بابالحديد " الذي يعرفيه الطريق القادم منخراسان عبر تربذ الواقعة على نهر جيحون دني الجنوب إلى سعرقنسسه

بارتولد : تاريخ الترك في آسية الوسطى ص Huart: Documents de L'Asie Y1 : (1)

Centrale ( J.A. II ser ( 1844 ) P.P. 607 - 627 ) P. 608 Stewart : op. cit. P. 123 : (r) Hooson : op. cit, P. 277

Bartold : op. cit, P. 83 ولجبال حصار تسمية أخرى حديثة هي جبال : (٢) : (1)

<sup>&</sup>quot;تشابدار ( Tchabadar ) انظركل منBarthold : op. cit. P.13n وهذه التسمية تحريف للتسمية التي ذكرها كل من الاصطخري

في، كتاب مسالك العمالك، ص ٢٦١ وابن حوقل في، كتاب صورة الارض ص ١٠ ؟ وهي جبسال

ياقوت الحموى: معجم البلد انج 1 ص٣٦٦ والاصطخرى: المرجع السابق ص٣٢٨ وابن : ( 0) حوقل المرجع السابق ص١١٠٠٠

ابو الفداء: "تُقويم البلاان ص٤٨٤

D'Almida: op. cit P. 284 Barthold ; op. cit. P.66

<sup>: (</sup>Y) : (A)

شمالا (1) ، وقد أشار إليه يزدي باسم "قهلغه "أو " دربند آهنين ". ووصفه كلافيجوه عندما عبره في طريقه إلى بلاط تيمور في سمرقند ، قادماً من خراسان ، فقال عنه : إنه مضيق جبلي لا يتسسم لأكثر من جملين يعبرانه معاً في آن واحد ، وتشرف عليه الجبال من جانبيه ، من ارتفاع مائتي متر ، أما المنطقة الطبيعية الثالثة ، التي تقع بين المنطقتين الرئيسيتين ، الصحراوية

ويمتد إلى الجنوب من حوض الصغد ، حوض آخر يسير فيه نهر مواز لنهر الصغد ، ولكنه ويتألفه من اجتماع عدد من الروافد ، ذكر منها ابن حوقل أربعة ، لعل أهمها نه و وض مخشك (۲) أو خشكا كمادعاه يزدي الذي يطلق اليوم اسه على كامل النهر الأصلي ، وهسو نهر "كشقاد ريا " Kashkadaria" ويقع هذا النهر ، الذي ينتهي إلى مناقع على طرف الصحرا " ، مد ينتان أولاهما "كيش" التي كانت مسقط رأس تيمور في قرية تقم في جوارها ، ولذلك كان تيمور يحب كيش ، ويقفي فيها فصل الشتا في بعض الأحيان ، وبنى فيها لنفسه قصراً ، دعاه " آق سراي " (الغصر الأبيض) ، لاتزال آتاره قائمة إلى اليوم ، (٨) وجا" في مذكرات تيمورا أن

Lamb: La vie يردي:ج اص٦٦ (٢) Barthold: op. cit. P. 73 : (١) D'Almida: op. cit. P. 290 : (٣) de Tamerlan P. 14

٤): Barthold: op. cit. P. 82 ويذكر بارتولد أن اسم النهر الآري هو ناميك ويناميك وتعبير زرقشان لم يعرف من قبل القرن الثامن عشر .

(٥): وقد أجمع أغلبهم على أن وادي الصغد هو أحد منتزهات الدنيا الأربعة وهي: غوطسة دمشق وشعب بوان ، وابلة البصرة ، وصغد سعرقند ، انظر: كل من ياقوت الحموي معجم البلدان ج ٣ص ٢٢٢ وركريا القزويني : آثار البلاد ص٤٥ وأبو الغداء: تقويم البلدان ص٤٨٤ والقلقشندي : صبح الإعشى ج ٤ص ٤٣٣

(٦) : زَكْرِيا العَرْوِينِينِ : آثَارِ البلاد وأخبار العباد ص٤٣ - ٤٤٠

(٧) : ابن حوقل : المرجع السابق ص ١٦١ ويزدي: ج اص ١٦١ و "خشك "لفظة فارسية تعني (٧) : ابن حوقل : المرجع السابق ص ١٦١ ويزدي: ج اص ١٦١ و "خشك "لفظة فارسية "جاف" وعلى هذا يكون اسم النهر الحالي كشقادريا : النهر الجاف لأن دريا الفارسية تعنى ما أو بحر

(٨) : بارتولد : المصدر السابق ص ٢٢٩

كيش قد دعيت منذ ٧٦٢ هـ/ ٢٦١ م "شهري سبر" (المدينة الخضرا") (١) هلان أرض المدينة كيش قد دعيت منذ ٧٦٢ م / ١٣٦١ م "شهري سبر" (المدينة الخضرا") تنساب كانت تكسي في فصل الربيع حلة من العروج الخضرا" ه توشحها الازهار لكترة المياه التي تنساب لليها من الجبال المجاورة (٢) وكان ابن بطوطة قد مربها عام ١٣٣٣م/ ١٣٣٣هـ قبل مولسد تيمور بثلاثة أعوام ه وقال عنها إنها مدينة صغيرة تحف البساتين والمياه بها (٣)

والمدينة الثانية التي تقع على نهر كشقاد ريا ههي "نسف كما دعاها الجغرافيون الذين والمدينة الثانية التي تقع على نهر كشقاد ريا ههي "نسف كما دعاها الجغرافيون الغرس (١٤) وترجع شهرة المدينة إلى أن الخان كبوا بالعربية أو "نخشب" كما سباها الجغرافيون الغرس (١٤ وترجع شهرة المدينة إلى أن الخان الجغتائي "كبك" (٥) (١٣١١–١٣٢١م/ ١٩١٧ ما تد اتخذها عاصمة هويني على بعد ألجنتائي "كبك" (١٤) فقد غلب الم" قارشي "الذي يعنى بالمغولية "قصر "عليسي فرسخين وتصف منها قصراً عليا الم" قارشي "الذي يعنى بالمغولية "قصر "عليسي أن الم المدينة همنذ ذلك الوقت هولا تزال تعرف بهذا الاسم إلى الوقت الحاضر (١)

ويقع إلى الشمال الشرقي من حوض الصغد ، وادي " فرغانة " الخصيب ويبتد بين جبال الآي في جنوبه وجبال جدغل في شمالد (تيان شان ) . (۲) وأرضه سهل منبسط (۸) ، یخترق الهر سيحون (سيراداريا) وروافده النازلة إليه من الشمال والجنوب ويصل طول السهل بين الشرق والغرب ، إلى ( ٣٣٥) كم " ورصف بأنه إقليم كثير الخيرات وافر الغلات ، يصادف فسي الشرق والعرب ، إلى ( ٣٣٥) كم " ورصف بأنه إقليم كثير الخيرات وافر الغلات ، يصادف فسي أرضه كثير من المعادن ، كالذهب والغضة والحديد والنجاس والزئبق اللهماد وكانت عاصمة فرغانة في أيام مستوني قزويني مدينة " انديجان " التي أسسها أحد أحفاد جنكيز خان غي منطقسة غير بعيدة من جنوب النهر من جنوب النهر من جنوب النهر من حنوب النهر من حنوب النهر من حنوب النهر ، ومن مدن المنطقة الشهيرية في العهد التيموري "خجند" التي تقع على مبعدة من جنوب النهر وعند انعطافه إلى الشمال ، ومن مدن المنطقة أيضاً فسي عهد مستوفي " اوزكد " التي تقع على النهر في أقصى الشرق . (١٢)

ويت إلى الشمال الغرب من وادي فرغانة حوض آخرة هو وادي "الشاش".ويدا خزمًا من منعطف نهر سيحون الكبير نحو الشمال ويساير من ناحية الشرق السغوح الغربية فرغانية لجبال جدغل وهي سغوج مغطاة بالمراعي " وتحد الوادي من ناحية الغرب رمال صحرا تزيل كوم ويخترق نهر سيحون وادي الشاش من الجنوب إلى الشمال ويقد رأبوالغدا طول الوادي الشاه بمسيرة ثلاثة أيام وتقوم فيه خمروعشرون مدينة ( ١٤ ) شهرها "طاشقند" ( تاشكنت كما دعاهيا وادي الشان غير بعيد من يبين النهر من مدينية يزدي) والتي تقع في جنوب وادي الشاش وي مكان غير بعيد من يبين النهر من مدينية وسنزة خضر وادي الشاش وتعبير "شهري سبز تارسي أيضاً : شهر: مدينية وسبزة خضر وسبزة خضر وسبزة خضر وسبزة خضر وسبزة خضر وسبزة خضر وسبزة خضر وسبزة خضر وسبزة خضر وسبزة خضر وسبزة خضر وسبزة خضر وسبزة خضر وسبزة خضر وسبزة خضر وسبزة خضر وسبزة خضر وسبزة خضر وسبزة خضر وسبزة خضر وسبزة خضر و المسبرة شهري سبزة وادي الشارة وسبزة خضر و المسبرة خضر و الشيرة شهري سبزة وادي الشارة و المسبرة وادي الشارة و المسبرة و المسبرة و الشيرة و المسبرة و المسبرة و الشيرة و المسبرة و المسبرة

الغزويني ص ١٠٢ والغلغشنديج ٤ص ٣٣٤ (١١) : مستوفي قرويني ص ٢٤٦ (١٢) : مستوفي قزويني: ص ٢٠٢(١٢) : ابن حوقل: ص ١١٨ (١٤) : ابو الفدار ص ١٩٥٠

All Rights Reserved - Library of University of Jordan - Center of Thesis Denosit

" بناكت " التي تقع على النهر نفسه إلى الجنوب من طاشقند ، وقد جدد تيمورلنك المدينة عبسام ٢٩٤هـ / ١٣٩٢ م ، ودعاها "شاد رخية " نسبة إلى ابنه شاه رخ " • ومن مدن المنطقة أُخيرًا " أوترار " ، والتي كانت تدعى سابقًا فاراب (٢) وكانت تقع على تهر سيحون في المكان السذى يرفده فيه انهرا" آريس

الله مهر اريس وسيلي في الفصل القادم الكلام من المناخ والمياه في ماورة اللوصول بعد ذلك لعرض الميزات الجغرافية الخاصة ، التيكان لها تأثير على نطور تاريخ هذه البلاد -

<sup>(</sup>۱): یزدی: ج۲ ص۵۹۱ (۲): بارتولد: المصدرالسابق ص۱۹۲

#### الغميال الثانسي

#### . جغرافية ساورا النهسر ــ المنساخ والميساء

المناخ \_ المياه \_ النباتات \_ اثر الظواهر الجغرافية في الحياة البشرية ،

إن بعد ماوراً النهر الشاسع عن البحار عيلعب دوراً كبيراً في إعطاء مناخ المنطقة صفاته المناو البارزة • فهي محروبة من وصول المؤثرات البحرية إليها «كما أن المسطحات المائية القريبة منهسا لاتلعب دورًا ذا أهمية في تلطيف المناخ، بسبب ضآلة مساحتها بالنسبة للمنطقة (١) ، ولكن الجبال العالمية التي تمتد في جنوب وشرق البلاد نقع باحتجاز مانبقي من الرطوبة في الرياح القادمــة من البحيط الهاندي من الجنوب والبحر المتوسط (٢<sup>)</sup> في الغرب ومنطقة ماورا<sup>ء</sup> النهر مفتوحة في بعاض أجزائها مِن الجهة الشمالية ، أمام هيوب الهوا" القطبي عبر سيبيريا ، مما يجعل المناخ يسسارداً جداً في فصل الشتاع ويوادى إلى تساقط الثلوج بغزارة ولاسيما على المناطق الجبلية ويسبب تجمد مياه الأنهار • وقد لفت هذه المظاهر نظر الرحالة الذي مروا بالمنطقة ، في فقب مختلفة مست التاريخ <sup>(٣)</sup> ، وتنخفضالحرارة في بعضالمناطق الجبلية الشمالية إلى ( ــ ٣٠٠) ثلاثين تحت الصفر. ويبدأ الدُّلج ، بالتساقط منذ شهر كانون الأول ، ويستمر حتى آخر شباط ولكنه يبدأ بالذوبان في وقت سکر (٤) ، ووصف تيمور شتا اللاده ، فقال عنه ؛ إنه شتا عاصف (٥) ، وأربكته ، في إحسدى المرات عاصفة تلجية ، هبت في شتا علم ٧٥٨ هـ/ ١٣٥٦ م . بصورة مفاجئة ، عندما خرج للصيد فصل طريقه بسبب سماكة الناج الذي تراكم على الأرض (1) ، واضطرته الناوج مرة أخرى في شـــتاء عام ٧٦٨ هـ / ١٣٦٧ م، إلى أيقاف العمليات العسكرية ، عندما كان يلاحق أحد خصومه ، فــــى

Shabad : ibid and Gregory and Shave : op. cit. P. 412 : (1) Hooson : op. cit. P. 277

<sup>: (7)</sup> من هوالاً الرحالة الصيني " هيوان تسانغ " Hiwan-Tsang الذي زار ماوراً النهر عام : (٣) ١١٠ م وأشار إلى ثلوج الجبال التي نظل متراكمة حتى أواسط فصل الصيف (أنظر: لامب: جنكيز خان ص١٠)وكذلك فقد أشار الرحالة ابن فضلان الذي عبر جيحون في مطلع القرن العاشر المهلادي ١٢١م ( ٣٠٩ هـ ) في رحلة إلى بلاد البلغار، فأشار إلى تجمد مياه النهر ودكر أن سماكة الجليد بلغت سبعة عشر شيراً ﴿ نظر : رسالة ابن فضلان ص ٨٣٠٠ وأما الرحالة " بلانوكاربيني" ( Plano Carpini ) الذَّى عبر قلب آسيا عام (٢٤٥ ) مبعونًا من قبل البابا النوسانت الرابع) في محاولة لتحويل المغول إلى المسيحية، فقد أشار إلى العواصف الشديدة والصواعق التي تقتل الناس والثلج التي تحول دون سير الخيول Bergeron. op. cit. T. II P. 26

<sup>: (</sup>٤)

Stewart : op. cit. P. 104 : (0)

Stewart : op. cit. P. 37 : (٦)

وادى سيحون ، وسم للجيش بالتفرق ، خوفاً من أن يدفن الجند تحت الثلوج الكثيفة ، التي كانت تسقط بغزارة (1) .

هذا ويكون الانتقال من برودة الشتا إلى حرارة الصيف مفاجئا ، وتساعد حرارة شهر أيسار المرتفعة على انصاح الحبوب والغواكه في وقت مبكر ، ويبدأ من هذا الشهر سأيسار سيف طويل الحرارة فيه سني بعنى المناطق سنحتى خمسين مثوية ( ، ه ) وتستمر الحرارة مرتفعة منحتى اليلول ، حين نبدأ بالانخفاض مرة ثانية ، مشيرة إلى حلول الخريف الذي يعتبر أهم فمسلول العسام (١) و ولاحظ أن تغيرات درجة الحرارة كبيرة فين الارتفاع والانخفاض خلال وقت قصير ، وتوادى الرياح الشمالية التي تهم على البلاد ، قادمة من المناطق القطبية ، عبر السهوب السيبرية ، إلى انخفاض الحرارة وتجمد المياه سنا كما ذكرنا سابقاً سنا من ويوادى تدفق هسذه

لل المناف المناف المناف المناه على المناه على المنافي المنافي

بدنف بتصاريس المحراء فتحمل الكتبان من مكان إلى آخر فيها ، فضلاً عن أنها رياح جافة • وأما الرياح المسهبة للامطار ، فتأتي من جهة الغرب والجنوب الغربي ، قادمة من البحسر

المتوسط والمحيط الهبندى (1) • وتقوم المرتفعات الجبلية التي تمتد في جنوب وشرق ماورا النهسره فتستدعي إليها \_ بحكم ارتفاعها (المنشاهق بقايا رطوبة الرياح القادمة من المحيطات والبحسار

منسندي إليها \_ بحم ارعامها والمشاهل به ي رعوبه الرياح العادمة المراد المحيدات والمحسور (Y) . البديدة محتى قبل عن هذه الجال ، إنها جزيرة رطبة وسط بحر من الصحراء الجافة (Y) .

ظ والأسطار قليلة بصورة عامة ، ومعدل كمية الأسطار السنوى ، لايتجاوز ( ١٢٠ سم ) في معظم المناطق. ظ ويرتفع هذا المعدل إلى ( ٤٠٠ م ) في السفوح الجبلية ، والمناطق القريبة منها ، وتهطل الأطار

في فصل الصيف وفتساعد على عدم جفاف النباتات (<sup>(A)</sup> في هذا الفصل • بسبب ارتفاع الحرارة •

وتشكل بلاد ماورا النهر حومًا معلقه إلى معظم مياهه النصرف إلى بحر معلق هسو المحر تزوين ولا يصل شي منهده المياه عالى المحيطات الخارجية والثروة العائية الأولى فسي المحيطات الخارجية والثروة العائية الأولى فسي المحيطات الخارجية والثروة العائية الأولى فسي المحيطات الخارجية والثروة العائية الأولى فسي المحيد تنمثل في نهرى وسيحون وجيحون (سيرد اريا وآمود اريا ) العظيمين وروافد هما المحمد المحيد وكشقاد ريا والموازنة بين سيحون وجيحون تظهر أن جيحون هو أطول النهريين المحدد وكشقاد ريا والموازنة بين سيحون وجيحون تظهر أن جيحون هو أطول النهريين

Stewart : op. cit, P. 113 : (1) Shabad : ibid : (%)

D'Almida : op. cit. P. 307 : (T)

<sup>(</sup>١): بوكشيشيقسكي : النصدر السابق ص ٢٤

Shabad : ibid : (\*)

D'Almida : op. cit. P. 278 : (1)

D'Almida : ibid : (Y) Shabad : ibid : (A)

Shabad : op. cit. P 365 :(1)

( ١٨٥٠ كم و ١٨٥٠ كم ) • ولكنه أقل غزارة وعمقا منه ه ولذلك فهو أقل منه فائدة ( ) .

هذا وقد دعي النهران بأسفا شمى على مر العصور ه وكان أشهر هذه الأسما ، سيحون وحيحون ه وقد شابع استخدامهما عند أغلب الجغرافيين والكتّاب المسلمين • وسمى بعضه سمسالنه المهرين بأسما المهدن التي كانا يعران منها ه فأطلقوا على جيحون (نهر بلخ ) ( ) ودعوا سيحون (نهر الشاش) والشاشهي النسمية القديمة لمدينة طاشقند ( ) حوان كانت لاتقع على ضفة النهو المارا )

ويقول "لوسترانج" ( Le Strange ) في أصل تسبية النهرين ، إنها ربعا كانت مسن أصل توراتي ، حيث ورد في سفر التكوين الإصحاح الناني عدد : 11 و 17 ذكر لنهري كيحسون ( Gihon ) وبيسون ( Pison ) ، وعرف نهر جيحون ، في العهد الآري 'السابق للفتح الإسلامي ، بنهر " واخشو " ( Vakhshu ) ، وهذه النسبية ، هي التي تراها اليوم ، لاحد رواند هذا النهر ، هو نهر الوخش ( وخش – آب ) ، وربعا كانت نسبية " واخشو " هذه أصلاً 'لتسبية ( Oxus ) التي أطلقها اليونانيون على جيحون كله ، أما في العصر التيمسوري نقد استعملت فيه تسبية " جيحون وتسبية أخرى ، هي نهر " آبو " ، فقد أورد ت مذكرات تيمور كلا التسبيتين ، ويقول لوسترانج : إن نسبية " آبو " أو " آبويسه " هو اسم لعدينة قد يعة صغيبرة ، كانت يستعملة في العصور القد يعة ظلت شائعة حتى حلت محلها تسبية " جيحون " عند الفتر الوالسستي العربي لهذه البلاد (١) ، وقد استعمل الكتاب الذين كتبوا بالغارسية ، أمثال يزدي وحافسظ العربي لهذه البلاد (١) ، وقد استعمل الكتاب الذين كتبوا بالغارسية ، أمثال يزدي وحافسظ آسرو ، كلا التيميتين (٢)

وأما نهر سيحون ، فكانت أقدم تسبية عرفت له هي " راكرارات" . ( Yxarates ) وكان اليونانيون هم الذين استعملوها (٨) ، ولا تزال هذه التسبية محفوظة في التسبية الصينيسة وكان اليونانيون هم الذين استعملوها كانت تسبية " خشرت" التي أورد ها ابن خرد ازسه في عسدة مواضع من كتابه هي تحريف للتسبية اليونانية هذه التي انحد رت بدورها من أصل آرى قديم (١) وذكر مستوني قروبني أن اسم النهر في العصر المغولي كان " كل نبيان " (١٠) وأما التسبيسنة الحالية للنهر (سيرد اريا) أو (سيرصو) ، وتعني نهر السير ، فهي أحدث عهداً من تسبيسة

Shabad : ibid : (1)

<sup>(</sup>٢): اليعقوبي: كتاب البلد ان ص٢١١

<sup>(</sup>٢): الوسترائع : المعدر السابق ص ١٩٥

<sup>(</sup>٤): بموسيمًا بِحَادِ : بلدان الخلافة الشرقية ص٤٧٧

Barthold : op. cit. P. 65 : (0)

<sup>(</sup>١): الوسِمَاتُغُ مَا بلدان الخلافة الشرقية ص٢٧٧ ــ ٤٧٨ .

<sup>(</sup>Y): يزرى: المرجع السابق ج اص؟ ٣و ١٠٠ وحافظ آيو المرجع السابق ص ١٣٠ م

D'Almida: op. cit. P. 234 and Barthold : op. cit. P. 155 (A)
Barthold : op. cit P. 155 M. 9

<sup>(1) :</sup> (١٠) : ستوفي قزويني : نزهة القلوب ص ٢ ١٧ : •

سيحون ، التي استعملت من قبل كتاب العصر التيمورى ، مثل يزدى وشاي (1)

ينبع جيحون من هضبة بامبر (٢)

النهر من الشرق الي الفرب ، ثمينعطف إلى الشمال مطوقاً بذخشان من جنوبها وفريها ثم يتابع

النقدم بانجاه الفرب مورفده في هذا الجز من مجراه عدد من الروافد أهمها وأطولها ، نهر "

وخش آب " ، الذي يدعى في الوقت الحاضر ، نهر " قزيل صو " ( 8u - 8u) (١) ، أي وخش آب النهر الاحمر " لأن كلمة 8u تعني بالتركية أصلاً (ما"). وينبع هذا الرافد من جبال آلاي (٤)

وقد أدى انحلال المحجر الرملي من صخور هذه الجبال بعياه النهر إلى تلون هذه المياه باللون الأحمر ، ولذ لك دعي بهذا الاسم (١) ، ويعر نهر " الوخش" قبل أن يصل إلى جيحون به شيق جبلي الأحمر ، ولذ لك دعي بهذا الاسم (١) ، وسماه يزدي " يول سندن (١) ، وهو جسر من الحجارة لا يزيد طوله عن بضع خطوات معلق بين صخرتين ناتئين ، يجرى من تحتهما النهر محموراً بسبين جبلين عاليين شديدي الانجدار ولا يتجاوز عرض الفجوة التي يعر بها النهر محموراً بسبين عاليين شديدي الانجدار ولا يتجاوز عرض الفجوة التي يعر بها النهر تحموراً بسبين ويحدث مرور الما عند عا هديراً هائلاً (٨) ، وقد خاض تبمور عند هذه الغنطرة كثيراً من العسارك يسبب موقعها الحربي المعتاز ، منها محركة في عام ٢١٥ هد / ١٣٦٣ م ضد العغول الذين كانقوا يحتلون في ذلك الوقت ماوراء النهر (١) .

يسير جيحون في هذا الجز" ، في مجرى جبلي شديد الإنحدار ، ووضفه ابن عربشاه بأنسه نهر أد و تيار زاخر وما" عجاج (١٠) ، وبعد أن يتجاوز النهر مدينة " ترمث " يدخل في صحرا" ، لا يرفده فيها رافد ، ويمر جيحون في الجز" الأخبر من هذه الصحرا" في معرضيق ، دعاه مستونسي بمضيق " فم الأسد " ( تنسك د هن شير )، وهو معر قائم بين جبلين يقتربان من بعضهما لمسافة تقل عن مائة أدراع (١٠٠) في بعض الأحيان ، ويند فع الما" هنا أيضاً ، بهد ير هائل ، ويختفي خلالها أحياناً في مجرى تحت الارض مسافة ميلين ، لا يظهر منه شي" وحيث تسود الرمال (١١) ولما يصسل النهر إلى مجراه الأدنى ، يتغرع إلى فروع كان عدد ها في أيام ابن حوقل ( القرن العاشر الميلاد ي) ثمانية ، ثم ينتهي إلى بحر خوارزم " ولكن مستوفي قزويني الذي كتب كتابه في منتصف القسسرين الرابع عشر الميلادي ، يذكر أن عمود النهر الأصلي يقترب من بحر خوارزم ، حيث تصب بعض فروعه فيه،

<sup>(</sup>۱): يزدى: ظفرنابه ج ۱ ص ۲۰۶ وشامي: ظفرنامه ص ۲۰

<sup>(</sup>٢) المستوني تزويني : الزها القلوب ص ٢١ هذا ويجمل مستوني تزويني : الزها القلوب ص ٢١ وابن رسته : كتاب الأعلاق النفسية ص ١١ منابعه من هضبة النبيت .

D'Almida :cp. cit. P. 301 : (r)

Shabad : op. cit P. 365 : (1)

D'Almida : op. cit. 285 : (\*)

<sup>(1):</sup> ابن حوقل: صورة الارض س ٣٩٣٠.

<sup>(</sup>٧) : يَزُدُى ظُفَرَ نَامَهُ جُ ١ صُ ٦٥ وهو تعبير فارسي يعني النظرة العربية ٠

<sup>(</sup>٨): لَوَسَمَا يُجِيُّ : بِلَدَّ أَنِ الْخَلَافَةُ ٱلنَّسْرَقِيةُ صَ ٨٦٪

Stewart : op. cit. P. P. 76-78: (1)

<sup>(</sup>١٠): ابن عربشاه: عجائب المعدور ص٨ :

<sup>(</sup>١١) : سَتُونِي فَرُوبِينِ : نزهة القلوب ص ٢ ١٣ الله الله

<sup>(</sup>١٢) : ابن حوقل : صورة الارنم ص ٢٩٦٠ .

ئم يبتعد النهرعنه ويتجاوز المنطقة كلها إلى الفرب ، لينتهي إلى بحر قزوين في موقع يدعسسس \* خلخسسال (1)

ينجمد نهر جيحون خلال فصل الشتاء (٢) وعلى الرقم من أن دور النهير في الإروا والزاءة ليسكيراً ، بسبب سرعة مياهم وشدة انحداره في مجراه الأعلى ، وسيره في محراء رملية في مجسوله الأوسط ، ثم لتغييره لمجراه في مجراه الأدنى (٢) فقد وصف بأنه نهر صالح للملاحة في بعسسف أجزائه (٤) وقال عنه كلافيجو حكما ذكر سايكس معند ما عبره من خراسان إلى سمرقند بأنه نهر من أنهار الجنه (٥)

أما النهر الثاني الهام في هذه البلاد فهو ته سيحون بوينبع من الأجزاء الشماليةلجبال جدغيل (٦) ويسير بعد ذلك النهر في مجرى متعرج ، نحو الغرب والجنوب ويطلق عليسه اليوم في هذا الجزء من المجرى نهر "ناريسن " ( Naryn ) ويلتقي نارين عند انعطافه ثانيسة نحو الغرب عبرافده القادم من جبال فرفائة (وهي الجزء الجنوبي من جبال جدغل (تيان شان) المطل على وادي فرفاته من الشمال ) وهو نهر "كارادريا " (١ (١٠٠ ) ( Karadarya ) ويتشكل من النقاء النهرين نهر عريض يخترق وادي فرفاته من شرقه إلى غربه ، ويصل عرضه عند خجندة إلى مائية وثلاثين متراً ( ١٣٠ م ) (٨) و يرسم سيحون بعد ذلك منعطفاً كبيراً نحو الشمال ، مساراً بمنطقتي ايلاق والشاش، ويلتقي هنا بعدد من الروافد ، تهبط إليه من السفوح الجبلية من الناحية

<sup>):</sup> مستوني تزويني : المرجع السابق ص ٢١٤ هذا وكان جيحون قد غيرمجراه بين خوارزم أأرال) وتزوين مرات عديدة ويذكر لوسترانج أن جيحون كان يصب في قزوين في القرن الرابع قبل الميلاد ، في عصر الاسكندر وخلال حروبه في الشرق ، وذلك حسب ماورد من إشارات لمدى الكتماب اليونانيين ، ولا يعلم السبب الذي أدى إلى تغيير النهر لمجراه ، ولا متى كان هذا التغيير ، لاتزال آثار المجرى القديم مائلة حتى الآن وتمتد من جنوب آزال حتى شرق تزوين، وقد أرتاده عدد من الرحالة والمغامرين في العصر الحديث (انظر: بلدان الخلافة الشرقية تأليف لوسترانج تعريب فرنسيس بشير وكوركيس عواد ص ٢٩٤ – ٤٩١) وأشار ابن حوقل إلى تحول مجرى النهر من وقت لأخر (انظر: ابن حوقل: صورة الارض ع ٢٩٦) وأورد المقدسي في تعليل تحول مجري النهر قصة غير محددة التاريخ ، ملخصها أن أحمد ملوك الشرق قد غضب على أربعمائة من أتباعه فأنزلهم في موضع "كاث في جنوب بحر خوارزم. وكان جيحون ينتهي في ذلك الوقت إلى خراسان ، خلف مدينة " نسا " ، فسح ملك هذه المدينة بشق ترعة ، إلى بحيرة خواززم ، تبدأ من نسا (انظر: المقدسي : أحسن التقاسيم في معرفة الاقاليم عن ١٨٥) ، وتعتبر إشارة كل من ابن حوقل والمقدسي ، د لالة واضحة على تحوى مجرى هذا النهر من مصب إلى آخر، وربما كان هذا التحول من قروين إلى خوارزم ، على تدوى مجرى هذا النهر من مصب إلى آخر، وربما كان هذا التحول من قروين إلى خوارزم ، على تدوى مجرى هذا النهر من مصب إلى آخر، وربما كان هذا التحول من قروين إلى خوارزم ، على تحوى مجرى هذا النهر من مصب إلى آخر، وربما كان هذا التحول من قروين إلى خوارزم ، على تحوى مجرى هذا النهر من مصب إلى آخر، وربما كان هذا التحول من قروين إلى خوارزم ، على المنات النهر من مصب إلى آخر، وربما كان هذا التحول من قروين إلى خوارزم ، على المنات النهر من مصرى المنات المنات النهر من مصب إلى آخر، وربما كان هذا التحول من قروين إلى خوارزم ، على مدرنة التحول من قروين إلى خوارزم ، على المنات المنات النهر المنات الشرق المنات المنات

<sup>(</sup>٢) : أبن فضلان : رسالة أبن فضلان ص٨٣ وقرويني : نزهة القلوب ص٢١٤

D'Almida : op. cit. P.P.365-366 (7)

١٤): الاصطخرى: المرجع السابق ص٢٠٢ وابن حوقل: المرجع السابق ص٢٩٢٠.

Sykes: History of Persia. T.II.P. 131 : (a)

<sup>(</sup>٦) : أبن حوقل : صورة الارض ص١٦٧ وقزويني : نزهة القلوب ص٢١٧ .

Shabad:op.cit.P366D'Almida:op.cit.P294 (Y) هذا ويرى بارتوك أن المنبع الاصلي Shabad:op.cit.P366D'Almida (P294 (Y) Barthold : op.cit.P.155 لسيحون هو نهر كاراك اريا وليس نهر ثارين إلا رائد انظو D'Almida ibid (A)

الشرقية ومن هذه الروافد نهر "شيرشاك" الحالي الذي ذكره يزدى باسم وبادام ه وقد دارب على ضفاف هذا النهر معركة بين تيمور والمغول (1) ويتحول سيحون في الجزا الأخير من مجسسراه نحو الشمال الغربي وحيث يدخل في منطقة صحراوية يخسر فيها الكثير من ماقة بسبب التبخسسر ه الناجم عن ارتفاع الحرارة (1) وينتهي الى بحر خوارزم (آرال) . •

هذا وقد لغتت نشارة النباتات وكتافتها في هذه البلاد ، أنظار الجغرافيين والرحالة فأكثروا من الحديث عن ذلك وذهبوا في بعض الأحيان إلى حد البالغة فيقول الاصطخرى ، في هسذا الشأن : ويسائر ماورا النهر من الأشجارالملغة والنمار الكثيرة والرياض المتعلة مالا يوجد مثله في سائر الأمصار ، ويغرفانه في الجبال المعتدة بينها وبين بلاد الأثراك ، من الأثناب والجوز والتغاخ وسائر النواكه مع الورود والبغسج وأنواع الرياحين ، مباح ذلك كله (م) ، وأشار ابن حوقل السبب امتداد العراعي على مساحات واسعة في سغوج الجبال المطلة على وادى سيحون من الشرق ، بين ججنسة وقاراب (اوترار) (أ) ، ويظهر أن حال الحياة النباتية لم يطرأ عليه تغيير كبير ، بعسد القرن العاشر الميلادى ، على الرغم مما طرأ على البلاد من معائب خلال الغزو المغولي ، الذي استهدف المدن والعباني أكثر من النباتات والأشجار ، ويفهم ذلك من عبارة أوردها ابن بطوطت ، عند زيارته لبخارى قادماً من خوارزم فقال : أنه قضى يوماً كاملا يسير في ريض المدينة الذي يتألف من بسائين نضرة ، ولما بلغ المدينة نفسها لفت نظره آثار التخريب الذي حاق بالمدينة ، عند اجتياح جنكيز خان لها (٥) ، على الرغم من مرور أكثر من قرن على هذا الغزو ، وتترد د الأقوال نفسها عن من بسائين وضرت عند الجغرافيين الآخرين الذين كتبوا بعد الغزو المغولي أمثال زكريا القزويسني وأبي الغذاء، ومستوني قرويني (١) .

والنبات ، في تلك البلاد ، شأنه في ذلك شأن سائر المناطق الأخرى ليختلف في شكله من منطقة إلى أخرى ، ففي صحرا وزيل كوم يسود النبات الذى يقوى على تحمل الحرارة العرتفعسسة والجفاف ، خلال فعل الصيف الطويل ، فالنباتات هنا شوكية أو ذات الياف وجذور طويلة ، تساعد ها على التشبث بالارض في وجه الرباح العائية ، وتكون أوراقها لحمية سميكة تختزن الما في أنسجتها، ويطرح بعض هذه النبانات مادة صمخية كريمة الرائحة ، تريد من قدرتها على مقاومة الرباح ، وتنمسو في المسطحات الطينية ، التي تنتشر بين الرمال ، بعنى النبانات الموسمية ، خلال فعلي الربيع واليضيف ويكالنباتات الموسمية ، خلال فعلي الربيع واليضيف ويكالنباتات الموسمية ، خلال فعلي الربيع

النبات

<sup>(</sup>۱): يزديج ا مس۷۸ ° ∘

D'Almida : ibid : (Y)

را) : ا الاصطخرى : الهرجع السابق من ٢٩ ورد و ابن حوقل القول في اته في صورة الأرض من ٣٩ ا

<sup>(</sup>١): ابن حوقل : صورة الأرض ص١١٨.

<sup>(</sup>o): رابن بطوطة: السرحلة ص٢٥٣ ·

<sup>(</sup>۱) : ﴿ رُكُوياً القَرْوِينِي ﴾ آثار البلاد ص١٥ وأبو الفداء؛ تقويم البلدان ٤٨٤ ﴿ ومستوفسي قرويني : نزهة القلوب ص٢٤٧ و ٢٦١، إِهِ ﴾

هذا ، وتعتبر ضاب الأنهاروالبحيرات مكاناً صالحاً لنعو أدغسال من الغصب ، يرتفع إلى ... أربعة أمتار في بعن الاحيان ، وكان سكان البلاد ولايزال وأحفاد هم في الوقت الحاضر يستعملونه لمناعة الحصر وأسقف المنازل (١) • وقد سمحت كثافة القصب في بعنى العواقع على نهر جيحون بإخفاء بعض جند تيمورلنك ، عن أعين أعدائهم عام ٢٦٨ هـ / ١٣٦٦ م (٢)

أما الغابات علا تشاهد إلا في سفح الجبال ، مثل متحدرات جبال جدغل الشماليسسة والغربية (٣) ، وترى على نطاق محدود في المناطق الأخرى ، وأشهر أنواعها الصفصاف والزيتون البري ، ثم الجوز والنستق والمشش ،

وتنتشر أعشاب المراعي على مساحات واسعة في السهبول و المتحدرات الجبلية عند ما تتوفير الرطوبة ، ولا تنتهي إلا عند ما تبدأ مناطق التلوج ، وتوصف مراعي البلاد بأنها غنية تشبه في امتد ادها ونضرتها المراعي الألبية في أوربا (٤) وقد استطاعت هذه المراعي خلال مراحل التاريخ المختلفة أن تقدم العشب اللازم لخيول فرسان التوارنين وأحفاد هم الأتراك فيما بعد ،

ويظهر أن أول عامل جفراني لعب دورًا هامًا في تاريخ البلاد ، هو موقعها المتوسسط . بين الصين وبقية أجزاء آسية الوسطى ، في شمالها وشرقها ، وبلدان آسية الغربية في جنوبهـــــــــا وغربها (٥) • وكانت خلال مراحل التاريخ المتعاقبة البوابة التي كان يطل منها عالم الصين وآسيسة الوسطى على العالم العربي والإسلامي في آسية الغربية • وتلاقت على أرضها العناصر البشريسة ، والنماذج الحضارية لكلا العالمين (٦) ، ومن المهم أن نشير إلى أن تأثير العين الحضارى قسست انتقل ، خلال المصر الوسيط إلى ماورا النهر بصورة غير مباشرة ، وذلك عن طريق قبائل المسلول والترك البدوية يؤكان هوالاء قد تأثروا بإشعاع تلك الحضارة يولذلك فان تلاقي شعوب شرق ووسسط آسية ، مع شعوب آسية الغربية ، على أرض ماورا النهر ، ظل يأخذ طابع تلاقي عالمين مختلفسين في طبيعة الحياة الاجتماعية ، فهذاك الطابع الزراعي المستقر المتحضر ، المتمثل بحملة الحضارة العربية إلاسلامية من العناصر الفارسية والعربية ، وهناك الطابع البدوي المتنقل البدائي الحضارة ، المتمثل بقبائل المغول والترك ووساعد على أن يكون الاحتكاك بين هذين العالمين ، شديداً ومو تسسراً ويحمل طابع الاستمرار، أن طبيعة ماورا النهار تحتوى على مناطق تساعد كلاً من العالمين علسي أن يحتفظ بعاداته المتوارئة وبتقاليده الحضارية ، فهنالك المناطق الخصبة الزراعية الوافرة المياه ، التي تُمكّن العناصر الإيرانية تم العربية المتحضّرة القادمة من مناطق آسية الغربية من الاستعرار في حياتها القائمة على الزراعة والاستقرار ، وهناك الصحراوات والبرارى ذات التربة الطينية ، الستي تقدم المراعي والتي تهكن العناصر البدوية (الأتراك والمغول) القادمة من قلب آسية من أن منسمر

الظوا الخطر الجمار

Shabad : op. cit. P. 367 : (1)

Stewart : op. cit. P. 108 : (1)

<sup>(</sup>٣): بوكشيشفسكي: المصدر السابق ط ٢٤٠ و Shabad: ibid

Shabad : ibid : (1)

Codrington : op. cit, P. 31 : (\*)

<sup>(</sup>٦): راجع الفصل التالي: تاريخ ماورا النهربي العصرالقديم ومطلع العصر الوسيط •

في حياة البداوة والرحلة والرعي التي اعتادت عليها • وزاد في حدة الاحتكاك بين العالمين فسي ماوراً النهر أن الاراضي التي يقوم عليها كلا النظامين كانت متجاورة تنعدم بينها الحدود والحواجز الطبيعية ، وتجعل الانتقال من عالم البداة الى عالم الحضارة لايشعر به في كثير من الأحيسان ،

لقد التصحت هذه المورة بدرجة كبيرة خلال العصر التيمورى ، فقد ظل المجتمع يعانسي من انقسام واضح إلى فئتين متقابلتين ، قبائل الأتراك التي تمثل عنصر البداة ، والعناصرالفارسية والعربية \_ من سكان ماورا النهر قبل الغزو المغولي \_ التي تمثل العنصر المستقر .

إن التنوع والتمقيد في مظاهر الحياة البشرية التي خلقته الظروف السابقة ، يمكن - أن يضاف الى عنصرعهم الاستقرار والنبات رفي الظواهر الجغرافية ، ليفسر لنا جانبا آخر من جوانب الحياة البشرية ، في هذه البلاد · فالهزات الارضية التي لانزال تنتاب المنطقة من وقت لاخر وما ينجم عنها من كوارث وتبدل مفاجي؛ لمعالم الحياة على سطح الارض، ثم الأثر التدميري العنيف للرياح التي تعصف بشدة فتعبث بتضاريس الصحراء ويضاف إلى ذلك أيضا التغيرات المناخية المفاجئة «ولاسيما من ناحية درجة الحرارة «بين يوم وآخر » إن كل ذلك قد أدى الى إعطــــا" سكان الصحرا" الذين كان منهم أولئك الذين ساروا خلف تيمور ، قيما بعد ، فكرة التغيروالتحسول وعدم الاستقرار ، ورسخت في أذ هانهم انطباع القسوة والمعاناة والنبات أمام أي نوع من الغوائسيل التي يتعرضون لها - لقد بدت هذه القسوة في أعمالهم عندما تداعت أمامهم مدن من العالسم المتحضر والكبغد ادودلهي ودامشق وطهارت قدارتهم الغائقة على احتمال المكاره واوهم يقطعسون (٣) وفيافي القبجاق ورا اعدائهم • لقد غرسمالم الصحرا المبتد الصامت في نفوسهم إحساس الحذر والترقب ، وجعلهم يشعرون بالمزيد من عدم الثقة في كل طارى يدخل علسسس حياتهم ، أو زائر يدلف إلى عالمهم ، وجعل الأخبار والشائعات تسرى بسرعة في عالم البراري المقفر ودفعهم الى الاعتقاد بأن من يعبر الصحراء لابد أن يأتيهم بشر مستطير ، فهو ما أمير قوى يريد أن يفرض عليهم سلطته ، أو طريد يلاحقه أعداو"ه ، وعليهم في كلا الحالين الامتناع عن تغديم أي عسون له ، حتى لا يجعلوا من أنفسهم وبيالهم ومنازلهم ، هدناً للأذى (٤) ، وهكذا كان موقف سكان الصحراء في أيام تيمور الأولى ﴿ عندما كانت ظروف الصراع على السطة في ماوراء النهـــــر تضطره أحيانا إلى الفراز من أعدائه إلى هناك فقد جا، في مذكرات تيمور أنه تعرض في عشف سام ٧٦.٣ هـ / ١٣٦٢ م ، عندما كان يعبر الصحرا؛ في قلة من أتباعد ، لأن يسرقي اللصوص بعـــــض خيولهم خلال الليل ، ولم يبق معهم منها إلا أربعة رووس، وكانوا سبعة رجال ، ولما اقتربوا من مضارب قبيلة تركمانية كانت في طريقهم ، أبت ساعد نهم وكاد ت أن تفنك بهم ، لولا أن واحداً من أفرادها عرف تيمور ، لأنه كأن صديقًا قديمًا له (٥) .

را): D'Almida:op. cit. P. 268 : سجل في عام ١٨٩٣ (٢٣) يوما وقعت فيها هزات (٢٣) المراد (٢٣) يوما وقعت فيها هزات (١): 1٩٠٧ في جنوب جبال حصار أنظر: عدا عن الهزات المتفرقة كهــــزة عام ١٩٠٢ في فرغانة وهزة عام ١٩٠٧ في جنوب جبال حصار أنظر: D'Almida : op. cit P. 273

Prawdin: op. cit. P. 181 : (1) Prawdin op. cit P. 210 : (1)

Stewart: op. cit P. 62 : (e)

إن حياة الصحراء بتقاليدها القائمة على تعجيد القوة الجسمية والغروسية واتقان استخدام مختلف الأسلجة ، قد أدت بسكانها إلى الشعور بنوع من الزهو والخيلاء ، وقد دفع هذا الشعور أولئك السكان إلى الاعتقاد ، على الرغم مما يعانونه من شظف الحياة ، بأنهم أرفع منزلة من الموارع المستقر في أرضه ، أو قاطن المدينة في مدينته ، وأن الفضائل الإنسانية المتمثلة بالرجولة والبجاعة إنما هي قاصرة عليهم دون غيرهم ، فهم متكبرون قساة متعصبون لعالمهم وتقاليدهم ، ويرون أن الخارج على هذه التقاليد والعادات إنما يأني عملا مستهجنا (١) . ولذلك فان حضارة العالسم المتعلم أن تغري أتباع تبحور ، للتخلي عن هذه العادات ، خلال غاراتهم عليسه ، بل ظلت المحراء بما كان يقوم فيها من تقاليد ، تمثلت بشريعة "الياسا" التي وضعها جنكيزخان من قبل ، تشدهم إليها ، وتمنعهم من التحول إلى عالم الحضا رة الذى ظل يبدو لهم عالما غريبا عن طبيعتهسم ،

क्षेत्रपार केश स

the state of the section of

### \* الغصيل الثاليث \*

## ماوراء النهرني العصور القديمة ومطلع المصر الوسيط

العصور الحجرية \_ الساكاسكيث \_ التأثير اليوناني \_ الهايونغ نو و الطوخار...ون -الدولة الكوشانية \_ الهاطلة \_ الصغد \_ الأتراك التوكيو \_ الصفد تحت الحكم التركي الديانـــة \_ المسيحية ...

تشكل بلاد ماوراً النهر اليوم - كما نعلم -جزءاً من الاتحاد السوفييتي ، ولذلك كانت تقعفي مجال اهتمام علما الآثار السوفييت ، في الوقت الحاضر ، وقد دلت التنقيبات الأثرية ، التي قام بها هوالاً ، أن بلاد حوض البحر المتوسط ، قد مارصت عبر إيران وبـــــلاد القفقاس، تأثيراً حضارياً على بلاد ماوراء النهر، خلال العصر الحجرى القديم • واكتشفت فسسى الجزُّ الشماليي الغربي من البلاد بقايا حضارة، يرجع تاريخها إلى عابين ٥٠٠٠ - ٢٠٠٠ق٠٠، تبرز فيها عناصر حضارية ، لبلاد البحر المتوسط ، واستعر سكان آسية الوسطى ، (ومنها صلوراً النهــر) يعملون بالصيد وجأي الثمارة خلال العصر الحجري المتوسط والعبصر الحجــــــري الحديث (١) ، وظل الربي يشكل الحرفة الرئيسية للسكان ، حتى منتصف الألف الثالثة قسبل الميلاد ، إلى جانب استعمال المعادن ، الذي يُرجّع أنه جاءهم من إيسران (٢) ، ومنذ منتصف الألف الثانية قبل الهيلاد يظهر أثر اللغات الهندية الاوربية (٣) • وكان أقدم من عرف مــــــــــن سكان البلاد العناصر الفارسية «التي أطلق عليها بارتولد»العناصر الإيرانية الأولسسى " Preo-Iranians ) ،وكان من أبرز هذه العناصر شعب بدوى يدعى شعب الـ" ساكا "(Çaka) الساكاسك الذي يعزى إليه إقامة أول حكومة في تاريخ ماوراً النهر في حوالي منتصف الألف النانية قبل الميلاد. ويظهر أنه من المتعذر في الوقت الحاضر ، تحديد المناطق التي كانت تسكنها ، في ذلك الوقت، عناصر تنتعي إلى الأمل التركي، والمناطق التي كانت تسكنها عناصر ترجع إلى الأصل الغارسي (٥) . ويلج غروسية ، على أصل الساكا الأري ، ويدعوهم بـ " ساكا \_ سكيث " ( Çaka-Scythe ) ويغول إن هوالاء قد حملوا معهم ، عندما قدموا إلى ماوراء النهر، بعض مظاهر الحضارة الأشوريـــة 📆 البابلية • وعلى الرقم من أصلهم الأري \_ إذ يصنفهم علما اللغات حاليًّا بين الشعوب إلا يرانيَّة فإن طوازً حياتهم كان يشبه طواز حياة اللهبائل التركية والمغولية ، بسبب الخضوع إلى ظمسروف طبيعية متماثلة ، كانت تسيطر في مختلف مناطق آسية الوسطى ، الممتدة من قزوين حتى منغولياً، وظل القسم الأعظم من الساكا ــ سكيث يقيم في أجزا، آسية الوسطى المختلفة ، بياما اندفعـــت موجات منهم بين ٧٥٠ إلى ٧٠٠ ق.م الحواسه وب سبيريا الغربية ٠ وذكر هيرودوت أن الملسك

Helena Kouzmina: Nouvelles decouvertes archeologiques en Asie (1) Centrale ( Revue Historique ( 497 ) 1971) P.6-7

Kouzmina: op. cit. P. 11 : (7) Kouzmin : op. cit. P. 10-11(7) Barthold : Four Studies on the History Of Central Asia P. 1 : (8)

Wilber: op. cit. P.26 (7) Barthold: ibid : (6

Grousset : L'Empire des Steppes P. P. 34-36 : (Y)

كورش قد غزا بلاد هم حوالي ٢٦ ه ق مم (1) ، ويقول بارتولد : إن الطابع الآري كان واضحاً فيي جنوب ماوراً النهر ، حيث ظل يتعزز بقدوم العناصر الآرية من إيران ، وأضحى هذا الطابع قويــــًا في مناطق بخاري وسمرقند وفرغانه ، حيث قامت مع مرور الأيام في هذه المناطق ١٠ زراعة منقد مسسة وبدن عامرة بالسكان ، وقد تكلمت المصادر الصينية ، التي ترجع إلى ما بعد القرن الثاني قبل الميلاد عن زراعة الكرمة وصناعة الخمسر (٢) وزال التأثير الأري من الشمال الشرقي للبلاد بسرعة ، وأخذت الصبغة التركية بالظهور في تلك المنطقة نثيجة تسرب القبائل البدوية التركية إليها • واتخذ رحف هذه القبائل على ماوراً النهر اتجاهاً ، من الشمال الى الجنوب ومن الشرق الى الغرب. ويضيف بارتولد ، إن الحفريات الأثرية توايد ذلك ، إذ ثبت أن شرقي اتركستان لم يكن أصللا آهلا بالأتراك ، ولكنه تترك على مر الايام ، وكان بروز الطابع التركي وتحضر الأتراك البــــداة ، يسيران جنباً الى جنب في تلك المناطق ، في انجاه واحد من الشرق الى الغرب ، وقد تركت هذه الحركة أثراً فيما كتبه الباحثون المسلمون في العصر الوسيط ، فقد أشار ابو بكر النرشخي ، وهو من كتاب القرن العاشر الميلادي ( توفي ٩٥٩ م / ٣٤٨ هـ ) إلى ارتباط هاتين الحركتسين اللتين وقعنا في العصور القديمة ببعضهماء فقال إن الناسقد أفبلوا في الماضي إلى موقع بخساري وتعرضت ماوراء المنهر منذ آخر القرن الرابع قبل الميلاده لهجوم اليونانيين بقيادة الاسكندر

المكدوني الذي أُخضِع المنطقة لحكم ، وانتقل النفوذ فيها من بعده إلى خلفائه السلوقيين وأقيمت في العهد اليوناني ـ السلوقي عدة مدان في ماوراً النهر ، تحمل اسماً يونانية كالاسكندارية وانطاكية وسلوقية ٠ وأقيم بعضهده المدن على ضغاف سيحون هليكون تغورا للدفاعضد غارات القبائل البدوية التورانية ٠ وكانت سياسة الحكم اليوناني \_ السلوقي. في ماوراً النهار د قائمة على تقليـــل نفوذ الحكام المحليين ، الذين كانوا يمارسون سلطانهم ، من حصونهم الخاصة • ولم تلبث البلاد أن خرجت من نفوذ السلوقيين ، في منتصف القرن الثالث قبل الميلاد ، وقامت فيما مملكة يونانية ، أسسها أحد قواد الاسكندر ، وكانت عاصمة هذه الدولة الجديدة مدينة " بلخ " ، التي دعيت ني ذلك الوقت " بكتيريا " ودعيت المملكة ذاتها بالاسم نفسه • وامتد نفوذ مملكة بكتيريا اليونانيـــة إلى سمرتند وبخارى ، وكانت بهاية هذه الدولة على يد بعض القبائل البدوية الزاحقة من الشمسرق خلال القرن الثاني قبل الهيلاد <sup>(٦)</sup> •

وتبدأ ، اعتبارًا بن هذا التاريخ المصادر الصينية ، بإمدادنا بالمعلومات عن تاريخ آسية الوسطى وما وراء النهر ٠ ويعتبر ذلك العصر \_ القرن الثاني قبل الميلاد \_ عصر نشاط للقبائل الأسيوية ، وقد ترتب ملى حركة هذه القبائل في ذلك التاريخ ، إعطاء الأساس للوضع البسمسرى الحالي في تلك المناطق من قلب آسية (Y) • وتشير المصادر الصينية التي لفتت نظرها تلك الحركة : (1) Grousset: op. cit. P. 37 Codrington : op.cit.P.36 and Barthold : op. cit. P. 1

l'Histoire P.12

<sup>(</sup>م) : ابو بكر النرشحي : تاريخ بخاري ص١٩-٢٠ (١): بارتولد: تاريخ النرك ص٣٦ Spuler:Les Mongolsdans : (Y) Barthold : op. cit. P. 34: (1)

: (1-)

إلى تقدمها القبائل على شكل موجات مثلاحقة ، وقد أطلقت هذه المصادر على هذه القبائسل البدوية ، اسماً عاما هو ، " هيونغ ـ نو " ( Hiong- nou ) • وترد د هذا الاسم فـــــــى الحوليات الصينية ، ووصف الهايونغ ما تو في هذه المصادار بأنهم جماعات من البرابرة يجاورن الصين من ناحية الغرب (١) ، وفي الواقع فإن الهيونغ - نوكانوا بدوًّا رحلاً ، يربون البقر والجمسال والخيول والأغنام ، ويتجولون مع حيوا تاتهم بحثاً عن الماء ، ويسكنون الخيام ، وقد جاوروا حمد ود الصين الغربية منذ ٢٥٠ ق٠م • ولما أخذت قوتهم بالازدياد ، قام الصينيون ببنا " ســــور المين العظيم في آخر القرن النالث قبل الميلاد ، في عهد أسرة " تشين "(chin) انقـــا الشرهم فاند فعوا تحو الغرب طاردين من أمامهم ﴿ الشعوب الرعوية ، التي كانت قد اند فعست في تاريخ أسبق، من إيرانعبر ماورا، النهر إلى وسط آسية ، فأجبرتها على الارتداد ثانية نحو الغسرب (٢) • ويري غروسيه أنه كان من بين هوالا الأريين ، الذين عاد وا إلى ماورا النهسسر \* الطوخاريون "كما دعتهم الكتابا عاليونانية ، وعدتهم من مجموعة الشعوب الآرية ـ الهنديــــة (Yue-t-ché الأوربية \_ ، ويتابع غروسيه حديثه إن شعب اليو \_ ت \_ شه " ( دعنه النصادر العينية ، هو شعب الطوخاريين نفسه " ، الذي دعاء العينيون ، أيضا ، فيما بعد " تا \_ هيا أنه التعليم ( Ta-Hia ) وهي اللفظة التي يرى " جب Gibb " أنها تقايل لفظة طوخاري اليونانية (٤) - وعلى هذا ، يكون شعب الطوخاريين ، قد أدُّ عي من قبل الصينيسين بالسمين مختلفين ، في وقتين مختلفين (٥) • واستقر الطوخاريون في منطقة تقع إلى الجنوب من نهسر جيحيون حملت اسمهم فعرفت بـ " طخارستان " ، وقد ظلت هذه النسمية مند اولة في العصيور

رافق قدوم القبائل البدوية من شرق ووسط آسية إلى ماور الالنهار ، عمليات تدمير المعالم الحضارة هناك و فخريت أقنية المياه التي كانت تستعمل للرى و وقُتل السكان بوحشية (٢) م لم يلبث أن أخذ هو ًلا ً بتمثل بقايا الحصارة الهالنسية ، بعد انه يسار ملكة بكتيريا اليونانية (٨) .

وتتمكن إحدى القبائل الطوخارية في منتصف القرن الأول الميلادي من تأسيس سلالة حاكمة دعيت بالسلالة الكوشانية • حكمت اسبراطورية امتد نفوذها إلى الصغد شمالاً ، وبعـنبأجزاً • من الكوشانية الهند جنوباً، ولكن هذه الإمبراطورية الكوشانية تنهار في نهاية القرن النالث الميلادي ، بعد سلسلة من الأزمات السياسية والعسكرية تعرضت لها. « بسبب غارات البدو التتلاحقة على حدود ها الشم اليه وقامت على أنقاض الدولة الكوشانية حكومات محليــة هنا وهناك (١٠) .

D'Ohsson: Histoire des Mongols depuis .... T. I. P. 2 Gibb : Arab Conquests in Central Asia , P. 1 : (1) Gibb: op. cit P. 2 :(1) Grousset: op. cit 63 : (٣) Barthold : Four Studies .P. 5 : (1) Grousset: ibid . : (0) يوكشيشيفسكي : المصدر السابق ص٢٤١٠ : (Y) Gibb : ibid . ; (A) Oumniakoo et Aleskerou: Samarkand P.15 : (1) Grousset : op. cit. P. 69 et Gibb: ibid .

ونبدا في هذا الوقت محاولات الغرس الساسانيين في إيران ، لغرض نفوذهم على ماوراً النهــر ، ولكهم في الغالب لم يوقعوا في ذلك ، لأبعد من بلغ ، إلا في أحيان نــادرة (١) ، بسبب ماكان يجمع الحكومات المحلية من روابط جملتها نقف مجتمعة أمام الأخطار لحماية طريـــق تجارة الحريرالدولي ، الذي يعر من أراضيها والذي كان يبدأ من المين وينتهي في بـــــلاد اليونــان

وتنجدد في منتصف القرن الخاصر الميلادى ، حركة القبائل البدوية الآسيوية وتندفع الم في هذا التاريخ قبائل "الهيطل " ـكما دعتهم المصادر العربية أو "الهفتاليت "Hephtalites ب من حدود الصين نحو ماورا اليونانية والبيزنطية (٣) من حدود الصين نحو ماورا النهر وغيرها من مناطق آسياة الوسطى ، كما ظهروا في أوربا ، وسعتهم المصادر الأوربية " الهـون " ( Huns) وربعا كان الهطناليت فرعاً من فروع الهايونغ ـ نو ، الذين اختفوا كشعب ولكن بقوا كرعما ؛ وموسسين سه المسلالات الحاكمة في آسية الوسطى (٤) • وكان الهيطل شعباً بدوياً ذا تنظيمات عسكرية ، (٥) اخضعوا لحكمهم في ماوراً النهر ، المناطق التيكانت خاضعةً لحكم اسراطورية الكوشان سابقاً . وكانت عاصمتهم مدينة " تالاس" التي ذكرتها المصادر العربية باسم " طراز " (1) وهي اليـــــوم مدينة أوليا أتسا " التي تقع إلى الشمال الشرقي من بلاد ماورا النهر " • وكان وادى المعد من المناطق التي خضعت لحكم هو لا " ، فاحتلوا سمرقند أحدى مدنه الرئيسية ، عام ١٤٠ م . . وتجاوز نفوذهم انهار جيحون إلى الجانب الآخر هفامتد إلى هيرات ومروفي خراسان وبلغوا مسن القوة حداً أجير الساسانيين على دفع الجزية لهم - وتعهد أحد ملوكهم وهو فيروز الأول (٩٥) ــ ١٨٤م) بعدم مهاجمة بلادهم ، ولكنه لما تكث بعهده وعاد لقتالهم ، عام ١٨٤م ، لقي حتفه مع عدد كبير من رجاله في المعركة ، وأسرت إحدى بناته ودخلت في حربم خان الهياطلة (٩) • وظل الساسانيون يدفعون الجزية لله ياطلة عمدة من الزمن ، إلى أن نجح م كسرى انو شروان . ( ٣١ مـ ٧٦ م ) بالقضا" على دولتهم ، بين عامي ١٣ ه و ١٧ ه ، مستغلا الظروف الصعيسة التي كانت تعانيها بسبب غارات الغبائل التركية

Gibb : ibid . : (1)

Barthold: Four Studies .. p. 6 and Gibb: op. cit. P. 5 : (1)

Barthold: ibid (1)
Cordier: Turks et byzance P.23 et Grousset:op. cit. 110 : (1)

Gibb: P. 3 :(0)

 <sup>(</sup>٦): بارتولد: تاريخ الترك في آسيا الوينطى ص٨٥ هذا وقد ذكر الأب انستاس كرملسي أن عاصمتهم كانت مدينة أو وفجين ألتي ذكرها ياقبوت الحموى وقال عنهسسا أن عاصمتهم كانت مدينية أو وفجين ألتي ذكرها ياقبوت الحموى وقال عنهسسا أنها من قرى نسف جنوب ما ورا النهر (انظر مقالته اله يا طلق في مجلة الشرق العدد ٧ شياط ١١٠٧ ص١٢٤ – ١٢٧) م

Barthold : ibid. and Gibb: ibid . : (Y)

Grousset: op. cit. P. 111 : (A)

<sup>(1):</sup> كردستنس: إيران في عهد الساسانيين ترجمة الخشاب ص ٢٧١ - ١٨٠

<sup>(</sup>١٠): كريستنس: البصدر السابق ص٢٨٣ و ٨٠ ٣٠٠

إن تتابع غارات القبائل البدوية الآسيوية ، على ماورا النهر ... اعتبارا من القرن الثاني قبل الميلاد ــ لم يواثر على العناصر ذات الأصل الإيراني ، التي كانت موجودة في هذه البلاد والتي ظلت تنشبث بالأماكن التي كانت تسكنها • وربعا كانتجماعات المغد الذين حلوا في المنطقة التي حملت اسمهم 4 وهي حوض نهر زرقشان الحالي - بين بخارى وسمرقند - باعتبارهم عناصر إيرانية ، أحفادًا للسكيث الآريين الذين لانوا قدموا الى ماورا النهر ، منذ منتصب الألسيف النالئة قبل الميلاد • فقد أشار " ولبر " ( Wilber ) إلى أن السكيث والعقد ، هما من جنس واحد ، وأن كلا الشهمبين يرجمان إلى أصل واحد هو الأصل الآري (١) . ولا يحدد بارتولد ، في مقالته عن المغد في الموسوعة الإسلامية تاريخ ظهورهم في ماوراً النهر ، ولكنهم كانوا فسي جملة الأتوام التي خضعت لأحد ملوك الغرس الأخمينيين ، وهو " د اريوس الاول "(٢١ هــ ١٨٦ق م) ويظهرهم أحد النقوش الغائرة الموجود على قبره بين شعوب آسية الوسطى التي كانت تخضع للحكم الغارسي آنذاك • وكان لهو لا عني العاضي دورا في مطكة بكتبريا اليونانية (٣) • وتعرضوا فسين القرن الثاني قبل المهلاد لضغط شعوب اليو ـ ت ـ شه ، التي أغارت على ماورا النهر (٤) ويرد ذكر الصفد ، بين الشعوب التي خضعت لحكم الامبراطورية الكوشا نية ، وقد ساهم هو ُلا ً في تقوِّيض صرح هذه الامبراطورية، ولذلك تهدمت بسبب ذلك أسوار سمرقند ، مدينة الصغيب الرئيسية ، وأعيد بناوها من جديد ، وحضع الصغد في القرن الخامس الميلادى لحكم الهياطلة الذين حلوا في ماوراً النهر، واستمروا في نشاطهم التجاري الذي السع نظاقه تحت حكم هـوالاً نوصل الى أورية · وأصبحت اللغة الصفدية ، وهي لجنة قريبة من الفارسية ، عرفت بلغة إيــــران الشرقية (٦) ، لغة دولِية في مناطق آسية الوسطى المختلفة ما يُين سور الصين العظيم وسمرقند ، اعتبارا من القرن الاول الميلاد ي

وتجناز ماوراً النهر خلال الغرن الأول من قرون العصر الوسيط مرحلة هامة،وذ لك عنسد قيام أول دولة للأتراك امتد تحدود ها من تخوم الصين إلى البحر الأسود ، شاملةً ماورا النهر • ويعتبر الأتراك أحفاد الهيونغ - نسو الله وكانوا قد استقروا بعد مغادرتهم تخوم العين الغربية ، في القرن الثاني قبل الميلاد ، في أحد أجزا عجبال النايه الأسيوية ، حيث عرفوا هناك باسسم جديد، ه هو " توكيو " ( Tou-Kiou )وتعني هذه اللفظة في لغتهم ( الخو ذة ) ، الأن المكان

Howorth: History of the Mongols . Part I P. 31

التوكيو

Wilber: op. cit. 26

Barthold : Soghed . (E. I. T. IV P.P.493-494) P. 493 : (1)

Barthold : Four Studies .. P.P. 2 - 4 : (T)

Gibb : op. cit. P. 2

Oumniakoo et aleskerou op. cit. P. 15 : (0)

Gibb : op. cit. P. 1 : (1) كريستنس: العصدر السابق ص٣٣ ــ ٣٤

هذا ويبري. هوورث أن الهيونغ ــ تو ليس إلا الاسم : (Y) : (A) الآخر للترك انظر موالفسه :

الذي حلوا بد في تلك الجبال كان على هذا الشكل . ويبدي بارتولد تحفظاً في تفسير كلمسة توكيو ، على أنها تعني الترك ، ويقبل بكلمة "توركوا " ( Turkoi )، الواردة في المصلسادر البيزنطية ، على أنها أحد الأشكال القديمة للقظة الترك (١) .

وتلحق الأبحاث التقليدية التي تأثرت بما روته التوراة الأتراك ، بأبنا عاف بن نح ، فأشار ميشيل السورى في الكتاب الرابع عشر من التاريخ الذى ألغه ، إلى أصل الأتراك فقسال : شعب توركايه ( Turkaye) هو من سلالة يافث من أبنا نج ، انحد روا من أبنا المعال الشرقي س أبنا المدعو ما فوغ ( Magog) وانتشروا في هذه الأرض التي تقع إلى الشمال الشرقي س دون أن يحدد المنطقة بشكل كامل ويبدو أنها إلى الشمال الشرقي من سوريا بلد المواخ ، وأشار إلى مثل ذلك ابن خلدون ، فقال: إن الترك من أولاد يافث بن نوح ، وكانوا يسكنيسون المناطق الشمالية ، ولكنه أخذ يتشائل عن مدى صحة هذا النسب ( ) ويذكر الأب لويس شيخو في إحدى مقالاته ( ) أن الأتراك من العنظر الثيافي ، وهم أخوة الشعوب الأوربية ، ويضيف بأن لفظة التوكيو التي تعني الترك ، هي لفظة صينية الأصل ، وقد جائت على هذا الشكل ، لأنه . لا يوجد في اللغة الصينية حرب "الرائ " .

وفي الواقع فإن الأبحاث الحديثة تشير إلى النشابه بين الترك والمغول ، في المراحل الأولى لظهورها على مسرح الناريخ ، لدرجة جملت التفريق بينهما في تلك الآونة ، أمراً صعباً (٩) ولكن الاختلافات أخذ ت تظهر بين الطرفين بالتدريج على مر الأيام (٦)

عاش التوكيوني أماكتهم الجبلية في آلتاي حياةً صعبة • ولكنهم لم يلبنوا أن اند معسوا في حركة جديدة نحو المناطق الزراعية في مطلع النصف الثاني للقرن السادس الميلادى وكانت هذه الحركة مناسبة لقيام أول امبراطورية تركية معروفة في الناريخ (٢) وقد تضافرت قدة عوامل علسى دفع الأتراك إلى مغادرة منازلهم في جبال آلناي منها شظف العيش في هذه المنطقة الفقيرة من قلب آسية وتكاثر أعد ادهم على مر الايام ، ثم ماكانسيوا يلاقسونسه مسن ظلسسم بعسسيض

<sup>(</sup>١) : بارتولد : تاريخ الترك ٠٠ ص٣٠

Cordier: op. cit. P. 24 : (7)

<sup>(</sup>٣): ابن خلدون: كتاب العبريم من والتعريف بابن خلدون ص ١٥٣٠. (٣): ابن خلدون: كتاب العبريم من والتعريف بابن خلدون ص ١٥٣٠.

<sup>(</sup>٤) : الأب لويس أسيخو: النصرائية بين قدماً الترك والمغول مجلّة الشرق العدد العاشسر تشرين الأول عام ١٩١٣ صفحات ٢٥٤ - ٢٧٢ .

Howorth ibid . : (0)

Spuler : op. eit. P. 11 : (7)

Perroy et sescompagnons: P.80 (Y) وأشير إلى السبب المباشر لحركة الترك أن الجوان الجوان الجوان الجوان الموان الموان الموان التوكيو ضد أعد الهم ولما قام التوكيو بما طلبسب منهم طلبوا يد إحدى أميرات الجوان جوان لأميرهم "بومين (Boumin ) فرفض الطلب ولذلك تزوج بومين عام ١٠١٥ ه م من إحدى أميرات البيت المالك الدميني وأغاربت معلى الجوان جوان وسحق رئيسهم انظر :

Cordier : op. cit. P. 24-25 et Gibb : op. cit. P. 3 .

حكامه المناطق أن تحققه من رخا المراعية تعريهم على القدوم والإقامة فيها بسبب ما استطاعب المداء المناطق أن تحققه من رخا المجماعات الزراعية المستقرة فيها • وقد بلغ هذا الرخا حسداً أضعف معه قدرة هذه الجماعات المستقرة عن الدفاع بسبب ميلها إلى حياة التراخي ولم تلبث بلاد ماورا النهر أن اضحت جزاً من هذه الامبراطورية التركية البدوية بعد أمد قامير •

ويقدم لنا مورج صيني مجهول وصفاً لهوالا الأتراك ، في نصكتبعام ٨١ م م المعد المعد الطلاقهم من آلتاي بواحد وثلاثين عاماً المعقول : "إنهم يتركون شعورهم مسترسلسة ، وينامون في خيام مصوعة من اللباد وينتقلون من مكان إلى آخر طلباً للما والمرعى ، وعطه الرئيسي العيد وسلاحهم السهام ذات المسفير والدروع والرماح والسيوف ، ويتمنطقون بأحسرسة مزخوفة بزخارف محقوقة ، وكان يحلو لهم الموت في ساحات القتال ، ويخجلون من أن يعوتوا مسن المرض " ، ويوصف الأثراك أيضا ، بأنهم كانوا لايوترون الكبير وقد انطوت نفوسهم على كثير مسن الخبث والمكر ، وليس لديهم إحساس بالعد الة ، ولا يتأخرون عن ارتكاب الأعمال الوحشية المخيفة ، الخبث والمكر ، وليس لديهم إحساس بالعد الة ، ولا يتأخرون عن ارتكاب الأعمال الوحشية المخيفة على الرغم مما يحيطون به أنفسهم من مظاهر التحضر (٣) ، وسوف نجد أن هذه الصفات السستي في كرت لقد ما الأثراك ، قد كانت أيضا لأخواد هم الأثراك الجغتائيين ، من أتباع تبمور ، ويصد ق هذا الحكم على كل من المفات الخلقية ، والمظهر الخارجي ولاسيمها عادة ترك الشعر مسترسلا(أ) حتى الكنفين ،

امند تحدود الامبراطورية التركية هذه ، مابين بيزنطة والعين ، ونقلت أخبارها إلينا المصادر الصينية ، والفارسية إلاسلامية ، وكذلك المصادر البيزنطية ، ونجح الصينيون، الذين أخافهم اردياد قوة جهراتهم الجدد ، ببذر بذور النفرقة بسرعة بين الأثراك ، قلم يلبث هوالاء أن

 <sup>(</sup>۱) : كأن الأتراك يخضعون عند إقامتهم في جبال آلتاي لحكم دولة الجوان جوان ( - Jouan - ) وهم فرع من القبائل المغولية انظر:

Perroy et ses compagnons: op. cit. III P. 80

Perroy et ...: op. cit.TIIIP.P.83-64(1)

"البلدان " وصفاً لهو "لا الأتراك ه ينطبق إلى حد بعيد على ما أورده المو و الصيني فقال: " ولكل جنس من الترك مملكة منفردة ويحارب بعضهم بعضاً ه وليس لهم منازل ولا حصون وإنما ينزلون القباب التركية المضلعة ه ومساميرها سيور من جلد الدواب والبقرة وأغشيتها من لبود ه وهم أخذق قوم بعمل اللبود لأنها لباسهم وليس بترك استان زرع الا الدخسن وهو الجاهيس وإنما غذاو هم ألبان الحجور (أناث الخيول) ويأكلون لحومها ه وأكتسس ما يأكلون لحوم الصيد ٢٠٠ انظر: اليعقوبي كتاب "البلدان "صه ٢٩٠ ما

Cordier: op. cit. P. 24. et Perroy et...T III: ibid . : (")

<sup>(</sup>٤): يقول "بيروا" (Perroy) إن هوالا الأتراك ليسوا بدوًا تمامًا لأن ملوكهم كانوا يقيمون في عواصم مستقرة ٤ قائمةً في مناطق ينابيع المياه والمراعي ٤ وبيوتهم خيام اللباد، ثم ينقل على لسان أحد الرحالة الصينيين يدعى "سونغ ـ ين" ( Song-yun ) أن ملوك المسترك كانسوأ يلبسون نيابا حريرية ويجلسون على أسرّة من الذهب ٤ وكذلك فإن زوجة الملك الكبرى تلبس الحرير أيضًا ٤ وتسحب وراعها ذيلاً ٤ ويسير وراعها شخص مكلف برفع طرف هذا الذيل Perroy et . . . . : op. cit. T. III P. 8

Barthold : Four Studies ... P. 7

انقسوا على أنفسهم ه وانفصل الأخ الأصغر للخاقان " بوبون " ريدى " استي "(1) ( Estemi ) الذي حمل في بادئ الامر لقب " يابغو ( Yabghou ) " أي أمير ه وأخذ يحمل مستقلا عن أخيه ولذ لك انقسمت المراطورية الترك إلى قسمين : دولة الترك الغربية التي قامت نتيجة الحروب التي قام بما استي في الغرب ودولة الأتراك الشرقية و ولكن الصلات لم تكن مقطوعة بين الدولتين و وبعد أن وطد استي نفوذ الأتراك في حوضي نهري ايلي وتشو (1) أصبحوا يجاورون ملكة الهياطلة في ماورا النهر ولها كان القرس الذين كانوا يجاورون الهياطلة من ناحية الجنوب والاتراك الذيب اصبحوا يجاورونها من ناحية الشمال الشرقي يطمعون في أراضي هذه المملكة ه ولذلك فقد دارت المغاوضات بين الخان التركي استي وكسرى انو شروان ملك الغرس ( ٣١ م ـ ٢١ م م ) وانتهست بالتحالف بين الطرفين ضد المياطلة وتأكيداً لهذا التحالف فقد تزوج أنو شروان من ابنة استي وقام الفرس والترك بغارات مشتركة بين على ٣١ ه ـ ٢١ م وانتهت بتقويض ملك الهياطلة ه واقتس المنتصرون أملاكهم واصبح نهر جيحون منذ ذلك التاريخ الحد الفاصل بين توران الخاضعة للحكم التركي وإيران الغارسية (٤) "

Grousset:op.cit.129-136, Cordier: op. cit. P. 27 et Barthold : Turkestan down The Mongolinvasion P. 192

Cordier : op. cit. P. 25 : (1) هذا وتدعو العماد رالعينية استعي بهذا الاسسم Cordier : op. cit. P. 25 (1) أما المعاد رالبيزنطية فتدعوه ( Che-tce-mi ) انظر Gibb:op.cit.P.3 وورد اسمه عند الطبرى سنجيبو انظـــر الطبرى ج ١ ص١٦٥ .

Gibb : ibid . : (7)

Cordier : ibid : (T)

<sup>.</sup> Grousset: op.cit.P. 127 et Gibb : ibid . هذا وقد لعبت دولة الأثراك الغربيين التي كانت ماوراً المنهر تخصع لحكمها عدوراً هامياً في السياسة الدولية في فإلك الوقت ، وساهمت في المراع الَّذِي كان مُستعراً بين الفسسرس الساسانيين والبيزنطيين وأرسل استمي مبعوثيه إلى البلاط البيزنطي، كما استقبل في مقسر البيزنطيين أفار استمي عام ٧٠٥م على إيران، ولكن حليقه القديم كسرى انو شروان تمكن من صدة قواستمرت الحروب بين الفرس والبير نطيين مدة طويلة بين عامي ٧٢٥ \_ ٠ ١٠م وساهمت هذه الحروب في إضعاف الدولتين سا جعلهما بعد أقل من نُصف قرن لا تقويانًا على الدفاع أمام زجف ألجيوش العربية ، بعد ظهور الاسلام • وتوفي استعي الذي يعتبر جد الأثراك الغربيين عام ٧٦هم وقام ابنه " تاردو" (Tardou) باجتياز حيحون وقاتسل الفرسواستولي على طخارستان وبلغ هيرات عام ٨٨٥ ــ ٨٩٩١ وحاول في عام ٩٩٥ توحيد دولتي المترك الغربية والشرقية في إذولة واحدة • ولكنه لم يغلج بسبب د سأنس ألمين وأضعفت الحروب التي قامت بين الاتراك العربيين والشرقيين كلا الدولتين. • وانفرط عقد دُولة اتراك الغرب عام ٢٦٣٠ بقتل ملكها ، فتغربت الى قبائل ، وخضع الأتسسراك الشرقيون في الناريخ نفسه لحكم الصين في عهد أسرة "سونغ" ( Soung ) .ولم يلبث الأتراك جميعاً عمر أن تخلصوا من حكم الصّبن وتولت زعامة الآثراك الغربيين منذ أخسس القرن السابع الميلادي ، قبيلة التركش ( Turguesh )" التركية وحمل شيوخها لقسب خاقان الأترآك الغربيين ولم يلبث الاتراك الشرقيون أن إغاروا على خانية الأتراك الغربيين واستلحقوها ينفونهم مابين ٢١٠ ـ ٢٢٠م وسيعود الأتراك الغربيون بعدالي التقلالهم هذا التاريخ انظر لكل ذلك:

وبدأت منذ ذلك التاريخ هجرة الأتراك إلى ماورا النهر ه ويقول " جب "عن هذا الهجرة أنها كانت في الغالب على شكل جماعات صغيرة ، تتسرب مع قطعانها باتجاه الجنوب والغسسرب بحثا عن المراعي ، ووصلت بعنى هذه الجماعات إلى مابعد بوابة الحديد ، في الجز الجنوبسي الغربي من ماورا النهر (1) ولذلك فإن تترك البلاد لم يكن تاما وواضحاً في ذلك الوقت (٢) .

وظل العقد يشكلون العنصر العالب والمتحضر بعد أن دابت عناصر الهياطلة في مجموع السكان و وكانت منطقة إقامة العقد الرئيسية وهي التي تحمل اسهم ه تقع بين بخارى وسعرقسد العكمال كما سكن المقد أيضا وادى فرغانة الخصيب (٢) وكانت البلاد من الناحية السياسية تخضع لحكم حكام محليين يسعون "بالدهاقين "ه تنتقل سلطاتهم بالورائة ه ويخضعون لأكبرهم سلطسة ه كأمير سعرقند أو أمير فرغانة ه اللذين كان كل منهما يحمل لقب "اخشيد" وكان صغارالدهاقين يعيشون في إماراتهم الصغيرة في حصون يمارسون منها سلطاتهم على المناطق المحيطة بهستم ه باعتبار أنهم ملاك لهذه الاراضي ويضم الجميع اتحاد للدفاع عن البلاد "أمام الاخطار الخارجية وكان أمير سعرقند يتزعم هذا الاتحاد في أغلب الاحيان وقد كشفت الحفريات الأثرية مو خسراً عن بقايا قمر أمير سعرقند الصغدي في هذه المدينة ه ويرجع تاريخ بنائه إلى القرن السابع الميلاد ي ونذكر المصادر الصينية أنه كان على الإمارات الصغدية أن تعلن طاعتها للخاقان التركي

وندكر المهادر الصينية انه كان على الإمارات الصعدية ان تعلن طاعتها للحافان المرتي وأن ندفع له الضرائب وكان الجيش التركي يقوم من وقت لآخر بجولات في المناطق المعديسة ولتأكيد سلطة الخاقان فيها • كما كان الحكام الصعد يطلبون مساعدة المرتزقة الأتراك و وكسان هوالا يعيشون في الأرض فساداً وكان الحكام الصعديون في بعنى الأحيان و يرتبطون برباط المصاهرة مع الخاقان التركي • وتضعف سلطات هوالا الحكام أحيانا و ليستحد لوا إلى موظفيين لدى الإدارة التركية و حتى أن بعنى الإمارات كان يحمل اسما تركية ومما يوحي بقوة النفوذ التركي ويهدا المرتزقة الأسوار حول مدنهم لحمياتها من غارات المرتزقة الآتراك و كما اشار إلى ذلك المسعودي (٢).

وتقدم المعادر الصينية والبيزنطية كما نقل بارتولد ، معلومات قيمة عن حياة الصغدونشاطهم الزراعي ، فتتحدث عن شبكات الرى في حوض نهر الصغد ونهر كشقاد ريا إلى جنوبه ، وفي فرغانسة ولما مر السائح المبيني " هيوان نسانغ " ( Hiuan-Tsang ) عام ١٢١ ـ ١٣٠ م ، فسي بلاد المغد استرعي انتباهه امتداد المزارع والمدن العامرة بالسكان (٨)

Gibb: ibid : :(1)
Barthold: Les Turks, (E. I. T. IV P.P. 947-956 ) P. 954 :(5)

Barthold : Les Turks, ( E. 1. T. IV P.P. 947-956 ) P. 954 : (1)
Barthold : Four Studies ... P. 10 . : (7)

Barthold : op. cit. P. 10-11 . : (1)

Gibb: op. cit. P.P. 4-6 . :(1)

<sup>(</sup>۲): المسعودي: التنبيه والأشراف ص۲٥ م

Barthold : op. cit. P. 7 ...

: (Y)

```
Frye: The Heritage of Persia P. 245. :(1)
Barthold: Four Studies ... P. 7. :(1)
Cordier: op. cit P. 26. :(1)
Oumniakoo et Aleskerou: Samarkand. P. 16. :(1)
```

Kljastornyjs. G. et Alivsic : Une Inscription inedite Turque et Sogdienne ( J. A. CCLIX ) 1971 P. 11-20

Gibb: op. cit. P. 2 .

งกัวบเ

كتبت باللغة الصغدية (1) . ولكن الزرد شنية القادمة من إيران أخذت تحل محل البوذية في ماوراً النهر • وكان الانتصار النهائي للزرد اشتية على البودية ، قبيل قدوم الاسلام الى هذه البلاد مع الفتح العربي و ولها مر السائح الصيني هيوان \_ تسابع عام ١٣٠ م من سعرقند له لم يشاهـــــ في بلاد الصفد معابد بوذية عاولكنه شاهد ديرين بوذيين في سمرقند وكانا خاليين ا وكسان أتباع الزرد شنية في المدينة يمنعون الرهبان البوذيين من الاحتماع به ماء وكانوا يقد قونهم بقطسسع الحطب المشتعل

أما الأتراك في أواسط أسية فكانوا يعتنقون الشامانية وهي أول ديانة معروفة اعتنقهـــــا هوالاء وكانت الشامانية ديانة بدو قلب آسية حتى الغرن الثالث عشر الميلادي ، اعتنقها جنكيز خان وأولاده ويعش أحفاده من أيلخانات إيران • وتقوم الشا مانية على الاعتقاد بإله قادر عظمهم، ولكن الصلوات لا تُوادي له عبل إلى آلهة الشر لانقاء شرّها (٣) • ولم يلبث الأتراك أن اعتنقسوا البوذية الواقدة اليهم من الهاند ، موطن شوئها الأول ، وأخذ ت المانوية ــ وهي الديانة الزرد شية التي أدخل عليها ماني ، أحد المعلجين الفرس إفي القرن الثالث الميلادى ، بعض الاصلاحات، تنتشر بين الترك ، اعتبارا من أواخر القرن السابع الميلادي (٤) ، وكانت المانوية قد انتشرت ، قبل ذلك ، بين الصغد في ماورا" النهر ، وتعكس نقوش أورخون الشهيرة (٥) ، تعاليم المانوية السبتي ستأكل الأرزء والبلد الذي يسود فيه القتل سيسود فيه ، فيما بعد ، الأمر بالمعروف (1) - وقد أشار الجغرافيون والهلد أنيون المسلمون فيما بعدءالى انتشار المانوية بين الاتراك (٧) - وذهــــب بعضهم إلى أن هذه الديانة هي الغالبة بين هو لاء (٨).

هذا وكانتالمسيحية من الديانات التي عرفها سكان ماورا النهر ووسط آسية ، وقد سبقت الإسلام في الوصول إلى هذه المناطق ، ووردت لدى الجغرافيين المسلمين إشارات إلى وجـــود

بارتولد: " تاريخ الترك في آسية الوسطى ص ا ؟ " : (1)

بِارْتُولَد : تَارَيْحَ النَّرُكُ صُ ٤٠ ــ ١١ : '(٢)

أحمد محمود الساداتي: تاريخ المسلمين في شبه القارة الهندية ج ٢، ملحق النرك وإمغول : (٣) ص٣٣٩ . هذا وكان هولاكو مواسس الدولة الأيلخائية وأبَّنه أبا قايد يَّمَان بالشَّامانيَّة، وأَسَا بقية اللخانسات إيبران فكانوا يعننفون البودية إلا أحمد تاكود ارفقد اعتنق الاسلام وأعلن محمود عَازَانِ الْإسلام ديناً رسمياً للدولة دام ١٢٩٥ م / ١٩٤ هـ

بارتولد: آلىمدر السابق ص٤٨ : (٤)

<sup>: (0)</sup> كتبه الأنراك من أنفسهم، ويرجع تاريخ هذه النقوش إلى مابين ٧٣٢ ــ ٧٥٠ م وتتحـــد ث عِن تاريخ نصف قرن بين ٦٣٠ ــ ٦٨٠ م اكتشفت هذه النقوش،عام ١٨٨٩ عند منابع نهار Barthold : Four Studies ....P. 8 أورخون في مدمولية انظر:

بارتولد : البصدر السابق ص٦٠٠ ؛ : (٦)

المقدسي: البدا والتاريخ ج ٤ ص ٦٥ والغزويني: آثار البلاد ص ١٥٥٠. : (Y)

الهمذاني: مختصرتاريخ البلدان ص٢٢٩ ° : (A)

مسيحيين بين الأتراك (١) ويرجع ابن العبرى تاريخ دخول المسيحية إلى أرض الترك إلى عهد الامراطور قسطنطين الكبير (٢٧١ - ٣٣٦م) (٢) ويورد الأب لويس شيخو إشارة ه للغيلسوف والكاتب المسيحي يوستينيوس النابلسي ه (١٠٠ - ١٦٥ م) ه نغيد بأن المسيحية قد انتشارت منذ ذلك التاريخ ه عند بعض عناصر السكيت في أواسط آسية (٣) ويشير ابن حوقل إلى أنه كان في منطقة الشاش، في مأورا النهر دفرية للنعارى ويذكر أنه كان لهم أيضا في جنوب سعرقنده مجمع كانت تقوم فيه قلايات وساكن (٤) حسنة نزهة و وقال إن المسيحيين المقيمين في هذه المناطسيق قد جاوروا أصلاً من العراق (٥) ويتفق هذا الرأى مع الأبحاث الحديثة التي ترى أن المسيحيسة قد نفذت إلى الترك ه عن طريق ماورا النهر منذ القرن الثالث الميلادى ه على يد بعنات مسسن قد نفذت إلى الترك ه عن طريق ماورا النهر منذ القرن الثالث الميلادى ه على يد بعنات مسسن النساطرة م قدموا من بلاد الشام (١) ويشير الاب شيخو إلى أن جائليق النساطرة الكلداني بسين (٩٠ ه - ٢٥٠ م) ه أنشأ في سعرفند أستفية م في منتصف القرن الساد رالميلادى ه ويضيف أن المسيحية لم تنتشر على نطاق واسع ه وأن جهد النبشير ظل قائماً على جهود النساطرة دون غيرهم (١٠ ه ما الميلادى قاد ما مع العربي أو خل البلاد في مرحلة جديدة من تاريخها ه

<sup>(</sup>۲): ابن العبرى: تاريخ مختصر الدول ص ۲۹

 <sup>(</sup>٦): الآب لويس شيخو: آلنصرا بية بين قدما الترك والمغول "مجلة الشرق العدد العاشير
 تشرين الاول عام ١٩١٣ صفحات ٢٥٢ \_ ٢٧٢ ،

<sup>(</sup>١): القلايات: شبه الصوامع انظر مقالة حبيب زيات: الديارات النصرانية في الاسلام مجلسة المشرق العدد النالث تموز ايلاول ١٩٣٨ ص ٢٨٦ - ٣١٨ -

<sup>(</sup>٥): ابن حوقل: صورة الارضُ صُلَّم ۗ أَو ١٠٤ و ١٦٠ -

<sup>(</sup>٦) : بارِنولد : تاريخ الترك في آسيا الوسطى ص ١٣٠٠

<sup>(</sup>٢): الآبالويسشيخو: البعدرالسابق - إ

### القصيل الراسيع

# 

سمات الفتح العربي \_ العمليات زمن الراشدين \_ الفتح في العهد الأموي \_ ماوراً النهر في العصر الأموي \_ تدخل العين \_ ظهور القارلوق والغز والطغزف رم ماوراً النهر في العصر العباسي \_ ثورة رافع بن الليث .

كانت موجة الفتح المربية ثاني موجة غازية تأتي إلى ماورا النهر من الناحية الغربية ، بعد حملة الاسكندر في العبصر القديم (1) وقد اصطدم العرب عند قدومهم إلى هذه البلاد بعدويسن هما : المغط الذين كانوا يسكنون الوديان الخصبة ، والأثراك الذين كانت لهم السيادة على البلاد، واتصفت عمليات الفتح العربي بالبط ، بسبب وعورة البلاد التي منحتها حمانة طبيعية ، وبسبسب المقاومة التي أبداها كل من المعد والترك في وجه العرب ، ثم بسبب الخلاف الذي كان ينشسب أحيانا بين القواد والحكام العرب ، نتيجة لتغير السياسة العامة للدولة ، فيما يتعلق بأساليسب الفتح ومعاملة سكان البلاد (1) ، وقد بدأت عمليات التمهيد للفتح العربي منذ العصر الراشسدي، ولغت هذه الفتح ذروتها في العرب الأموي ، واقتصر عمل العرب في ذلك العصر على فتسح واديي المغد وفرغانة وبلاد الشاش ، وهي الأجزاة التي كانت أكثر تحضراً من غيرها ، لأن غالبية سكانه سا

Barthold : op.cit, P. 11 . . : (1)

Barthold : Turkestan down The Mongol Invasion P. 182 : (1)

كانت من الصغد • والتزم العرب بعد ذلك بسياسية الدفاع ضد الترك ، فقاموا بحفر الخنادق وبنا؟ الأسوار حول المد والرئيسية القائمة وسط المسهول الزراعية الخصيبسة والتي لانزال بعض آثارهسسا ما فلة إلى اليوم (١) ، واستهر العرب في موقف الدفاع ، إلى أن استلم السامانيون الفرس حكم البلاد ، في القرن الناسع الميلادي ( النالث الهجري ) • ولما لم يبدر الموارخون المسلمون اهتماماً كبيراً بالكلام عن التطورات السياسية الداخلية التي وقعت في المبراطوريتي الأثراك الشرقية والعربية ، والتي كان لها تأثير على سير المواع العربي التركي على ماورا النهر (٢) • لذلك كان لابد من النماس ذلك في المصادر الصينية، ولذ للتأيضًا كانت مهمة الباحث عسيرة : في التوفيق بين مَاذَ كرته المصادر العربية والمصادر الغارسية مع المصادر الصينية ، في موضوع هذا الصراع. الذي وقف فيه الحرب في مواجهسة الصغد والترك ثم الصين • ويجد الباحث نفسه مضطرًا في كثير من الأوقات ، للخوض في تاريخ أتراك وسط آيهية ، في سبيل استكمال رسّم صورة الصراع الذي قام بينهم وبين العرب على ماوراً النهسر • كانت ظروف القتال بين العرب والغرساني إيران هي التي أوصلت الجيوش العربية إلى ضفاف

جيحون عام ١٤٢ م / ٢٢ هـ ، في عهد الخليفة عمر بن الخطاب ، عند ما كانت تلاحق " يزد جرد " ملك الفرسالهـ ارب من وجه العرب • وعارضعمر بن الخطاب عبور النهـر والجواز إلى ماوراته <sup>(٣)</sup> • وربعا كان ذلك سببًا لأن يستجيب الترك لطلب المساعدة الذي جاءهم من يزدجرد ، وأغراهم بالعبور مسع المغد إلى خراسان ، حيث كان لقاواهم الأول مع العرب ، ولم يلبث الترك أن السخبوا عائدين منن حيث أتوا خوفًا من العرب \_ كما ذكر الطبري \_ (١) •

عمد العرب في مطلع العصر الأموي إلى القيام بين وقت وآخر بخارات مفاجئة عبر النا استهدفت جمع الغنائم وشعالترك من النجمع - وتهديب الحكم العربي في الضفة الثانية للنه (في خراسان) • وتخطت بعض هذه الغزوات المدن الكبرى كبخارى ويُسِرقند إلى وادي فرقانة (٥) في الشمال

وتدخل عطيات الفتع العربي لهـدُه البلاد مرحلة جديدة بوصول "قتيبة بن مسلم الباهلي " لجيوش الفتح • ويمكن أن تقسم أعماله وغزواته في المنطقة إلى المراحل النالية (١): تم في المرحلة الأولى ، التي استغرقت عاماً واحدًا ، هو عام ٧٠٠ م ( ٨٦ هـ ) ، القضاء على ماكان للأتراك من بارتولد : تاريخ النترك في آسية الوسطى ص٣٦ وقد أشار النرشخي (صَّنَّه ٥ – ٥٠ ) إلى أن المهدى العباسي أمر بنا سور حول بخارى. بارتولد : العصدر السابق صه ؟

: (7)

الطبرى : ناريخ الأم والملوك ج ٣ ص ٢٤ الذى ذكر أن عمر بن الخطاب كتب الى قائده هناك قائلاً : أما بعد فلا تجوزن النهر واقتصر على مادونه " : (٣)

الطبرى: المرجع السابق ج ٣ ص ٢٤٨ وقد نقل الطبرى من الخافان التركي قوله: "مالنافي قتال هو الا عبر" وأضاف ابن خلدون أن انسحاب الترك كان نشاو ما لمقتل بعن جراس : (٤) الخاقان على أيدي العرب ، الظرابن خلدون كتاب العبر ص١٨٦ م٢.

البلاذري: فنج البلدان ص ٨١ وابن الأثير: الكامل في الناريخ ج ٣٠ ص ٣٠١٠ : (0)

Gibb : op. cit. P. : (٦)

نفوذ جنوبي جيحون ، في منطقة "طخارستان" فواستطاع في العرحلة الثانية التي لعند ت ثلاث سنين بين ٢٠١ م ( ٢٠٨ م ( ٢٠٩ م ) ، فتح بخارى ، إحدى عدن ماورا النهر الرئيسية ، بعد أن قضى على حكم أسرة صغدية كانت تحكيها ، وانتصر على الجيوش التركية التي قدمت للدفاع عنها ، وتشير المصادر الصينية إلى أن خاقان الأثراك الشرقيين " موتشيو" ( Mo-teh-ou ) الذي كان في دلك الوقت قد استلحق بأملاكه خانية الأثراك الغربيين ، بعد أن أسر خانهم ، قد وجه لنجدة بخارى جيشًا ، قاده ابن شقيقه "كول م تكين " ( Kul-tegin ) ولكنه هُرَم ، واضطر إلى بخارى جيشًا ، قاده ابن شقيقه "كول م تكين " ( المعدد تبين عامي ٢١٠ س ٢١٢ م ( ٢١ س ١٤ هـ ) ، والتي تحتبر أهم العراحل ، فتح ما تبقى من وادي المعد ، وفيه سعرقند، المدينة الرئيسية النائية في البلاد ، وكان كول م تكين قد عاد إلى ماورا النهر ثانية ، عام ٢١٢ م / ٢١ هـ ، فاجتاح وادى المعد ، ووصل الترك في تقدمهم م كما تشير بذلك نقوش أورخون م حتى معرباب الحديد الواقع في جنوب غربي المعد ( ٢١ م ولم يبق بيد العرب إلا مدينة سعرقند ، ولكن قتيبسة المتطاع ، في العام التالي ، أن يجبر الأثراك على التراجع مرة ثانية عن البلاد ، واضطر " غوريك " استطاع ، في العام التالي ، أن يجبر الأثراك على التراجع مرة ثانية عن البلاد ، واضطر " غوريك " المنتفاض عليه ) ملك المعد في سعرقند ، أن يسلم بالتبعية للحكم العربي ، بعد أن كان يأسل بالانتقاض عليه .

وقام قتيبة ، في أثر ذلك ، بالتقدم إلى وادي فرغانة وبلاد الشاش حيث تم له الاستيلائ عليها ، بين عامي ٢١٣ ـ ٢١٠ م / ١٤ ـ ١١ هـ ، في آخر مرحلة منمراحل عملياته في ماورائالنهره وكانت رداً على غارة الأتراك الأخيرة (٤) و وجائت وفاة الخافان التركي " مو ـ تشو "عام ٢١١ م/ ١٨هـ سبباً لبعض التغيرا تالهسمة في آسية الوسطى ، فلم يعد الأثراك الشرقيون في موقف يمكنهم من إعاقبة التقدم العربي في بلاد ماوراً النهر نحو الشمال ، وتخلوا عن ذلك للأتراك الغربيين ، الذيب عاد وا إلى الانفصال عنهم و وقام " سولو " ( Sulu ) سيد قبيلة التركش ( turgech) فأسس دولة جديدة ، بسطت نفوذها على كل المناطق الغربية من آسية الوسطى ، وأخذت تسعى بدورها للعمل على استرجاع ماوراً النهر من أيدي العرب ()

أطلق العرب على خاقان الأتراك الغربيين "سولو" ، لقب أبي مزاحم ، لسعيه الإخراج المن المناطق التي احتلوها من ماورا النهر (٦) وقد حاول ذلك بإيارة سكان البلاد على الحكسم

<sup>(</sup>۱) : Darthold : op. cit. P. 176 and Grousset : op. cit. P. 166 اوقد أشار الطبرى إلى هذه الواقعة بأنها قد جرت في موضع رامثنة وكان النرك بقيادة ابن شقيق ملك الصبن ويدعى كوربعانون "وكانوابعدون مائق ألف مقائل و انظر الطبرى المرجع السابق ج ٥ ص٢٢٣٠

<sup>(</sup>٢): بارتولد : تاريخ الترك في آسيا الوسطى ص ٣٨٠

Barthold: ibid . :(0) Grousset: ibid . :(1)

<sup>(</sup>٦): الطبرى: المرجع السابق ج ٥ ص١٤٢٠ .

العربي ، بالإضافة إلى تسيير الجيوش ضدهم ، كما تبنى سياسة بعث دولة فارسية جديدة ، بتقديم المساعدة إلى "خسروين يزدجرد" ابن الملك الفارسي ، الذي قضى الفتح العربي على ملكه في إيران (١) ، ورفض سولو دعوة الخليفة الأموى هشام بن عبد الملك ( ٢٢٤ ــ ٢٤٣ م / ١٠٦ ــ . ١٢٦ هـ ) له ، لاعتناق الإسلام ، ورد على هذه الدعوة على ما يذكر الغزويني ــ باستعراض جيوشه أمام رسول الخليفة، سار فيه مائة الف مقاتل مدجج بالسلاح (٢) • ومديد المساعدة إلى أحد النوار العرب وكان قد فر إليه طالباً حمايته (٢) • وآنت سياسة سولو " نمارها " واشتعلت تسسورات الصغد على الحكم العربي في مناطق متعددة، واضطر سولوفي كثير من الأحيان ، إلى إلىسكوت عن الأعمال التي كان يرتكبها الدهاقين العصاة إلئائرين على العرب، والدين لاذوا به فسي أراضيه (٤) • وتشير المصادر العربية إلى العديد منهذه التوراتوإلى الحملات التي أرسلها سولو ره) لدم التوار • ويعتبر علم ٢٢٨ م (١١٠) هـ ) عام تورة شاملة في البلاد على الحكم العربسي ، ولذلك تقدم سولو بقواته متوغلاً في ماورا" النهار ، حتى بلغ ضفاف جيحون في أقصى الجنوب • وثـــار غوريك من جديد في سمرقند ، ويذكر الطبري أن العرب تمكنوا من الانتصار على الصغد والترك ، واسترجعوا سعرقند في العام نفسه (٦) • إلا أن العراجع الصينية تؤخر استرجاعها الى عام ٢٣٧م ( ١١٩ هـ ) (٢) • وذلك إثر الانتصار الذي حققه العرب عليه في الختل ــ في الجبال الواقعـــة الى الجنوب الشرقي من وادي الصفد ــــولما آب إلى عاصمته "صوياب" في حوض نهـر جومُفي إنـــــر هذه الهزيمة، قتله "كورصول " أحد الأمرا" الأتواك من قبيلة التركش (٨) "

وتعتبر سياسة نصر بن سيار ، الذي وصل الى حكم ولاية خراسان ، عام ٧٣٨ م (١١١ هـ ) مكملة للسياسة التي انتهجها قتيبة بن مسلم من قبل، والقائمة على التأتي والسير بخطوات مدروسة فيحا يتعلق بسير الفتح في ماورا، النهر (١) . وبلغت أعمال نصر الحربية حوض نهر سيحون في الشمال عام ٧٣٩م (١٢١ هـ) - ولما حاول مكور صول، النصدي له ، وقع في الأسر ثم قتل وصلب على شاطى؛ وتشكل أعمال نصر بن سيار هذه خاتمة أعمال الفتح الجربي في هذه البلاد .

الطبرى: المرجع السابق ج ٥ ص ٤٠٣ وقد أورد الطبرى أخبار غزوات لأبي مزاحم وقعت في اعوام ۱۰۲ و ۱۰۱ و ۱۰۸ و ۱۱۰ ه . •

القرويني : آثار البلاد ص ١٥ ه ويشير الطبرى في حوادث عام ١١٠ هـ الى أن شخصًا يدعي ا بو صيدًا؛ قدم ماوراً النهر للدعوة إلى الاسلام وربعاً كان هو الذي قصد خاقان الترك لهـ دَا

 (٣): وهو الحارث بن سريج الذي كان في عداد من أنن للعرب والفتح في ماوراً النهر، ثم على ولاة بني أمية وأعلن النورة عام ١١١ه هـ / ٢٣٤ م. ويفهم من كلام الطبري أن ثورته كانست
 لائه كان يرئ رأي المرجئة، وأن لجواه إلى خاقان النرك كان اضطراراً ، ولكن الأمويين ظفروا به وقتلوه عام ١٩٨٨هـ / ٢٤٤ م أنظر : ألطبريج ٥ ص١١٥ ـ ٣٣١ و ٢ ص١١٠٠ Grousset : op. cit. P. 167

: (o) Barthold . ibid . : (٤)

الطبرى: المرجع السابق ج ۾ ص١١٦ ــ ١١٤٠٠ : (1)

Grousset: ibid .

Barthold : op. cit. P. 191 : (A) |Barthold : op. cit. P. 192 : (1)

(۱۰): الطبرى: المرجع السابق ج ٥ ص ١٩ الكاسـ ١٩٤٠

وعلى الرغم من أن العرب نجحوا في إخراج ماورا النهر من سلطة الأتزاك وفي إخضاع القسم الأعظم منهذه البلاد لحكمهم المباشر ، فإنهم لم يستطيعوا التوقل في بلاد النرك ، للوصول الى مقر الخاقان الذى كان يقع بجوار نهرجو ، ولكن مقتل الخاقان النركي عام ٢٣١٩م (١٦١هـ) على أيدى العرب بعد هزيمته وأسره ، أدى إلى ظهور الفتن والقلاقل في خانية الأتراك الغربيين وانتهى الأمر إلى انحلالها ته وهجرة القبائل التي كانت تنضوي تحت لوائها ، إلى مناطــــــق جديدة ، أقامت فيها لنفسها حكماً مستقلاً ، واستمر النوزع الجديد للقبائل التركية على طول حدود ماورا النهر الشمالية الشرقية والشمالية ، حتى قدوم المغول بقيادة جنكيز خان إلى المنطقة في مطلع القرن الثالث عشر الهيلادى (السابع الهجري) ، وكان من أبرز معالم هذا التوزع الجديسة بعد انهايار خانية الأتراك الغربيين ، أن حلت قبيلة (القارلوق) \_ وهيز قبائل أتراك الغرب \_ محل قبائل الغز في حكم حوض نهرجو ، منذ عام ٢١١ م / ١١٩ هـ ، وأجبر الغيز بدورهــــم محل قبائل الغز في حكم حوض نهرجو ، منذ عام ٢١١ م / ١١٩ هـ ، وأجبر الغيز بدورهـــم الى التقدم نحو الغرب ، فأسموا لأنفسهم على الصفة اليمنى للمجرى الأدنى لنهر سيحون أن يذكروا لها دولة أشار الجغرافيون المسلمون في القرن العاشر الهيلادى (١) إلى وجود ها، دون أن يذكروا لها محدداً .

وقد أوهنت انتمارا تالعرب التحالف الذي كان قائماً بين الإمارات المعقدية وخانها الأتراك (٢) ووجد أغلب حكام هذه الإمارات أن من الأغضل لهم الانضواء تحتالحكم العربي واعتمد الحكام العرب على هو لاء في بعض نواحي الإدارة وكان الولاة العرب أحيانا يستشيرون دهافين المعقد فيمن يجب أن يتولى سلطة جميع الخراج في مناطقهم وكانت هذه السلطة تسند في بعض الأوقات إلى الدهافين أنفسهم على الرغم من أن أغلبهم ظل على ديانته الاصلية (٤) ولذلك فقد ظهر أن هنالك شكلاً من الاتفاق الضمني في المصالع المالية من يعض الأحيان بين الإدارة الأموية والحكام المحليين من الدهافين في المصالع المالية من بعض الأحيان بين الإدارة الأموية والحكام المحليين من الدهافين في هذا الموضوع عبين إسقاط الجزية عمن أسلم من سكان البلاد (٥) وقد تردد تالسياسة الأموية في هذا الموضوع عبين إسقاط الجزية عمن أسلم من سكان البلاد ، كما تنص على ذلك تعاليم الإسلام (١) ه وبين إبقائها عليهم حماية لدخل الدولة من التناقض وكانت هذه المسألة تسبباستها السكان الأصليين وتوراتهم في بعض الأحيان. وكان بعض العرب يقفون إلى جانبه في ووريد ونهم (٢) ، ولذلك ولها ولي نصر بن سيار ولاية خراسان وكان بعض العرب يقفون إلى جانبه في ووريد ونهم (٢) ، ولذلك ولها ولي نصر بن سيار ولاية خراسان

**老人被放弃性** 45

<sup>(1):</sup> بارتوك : المعدر الصابق ص ٧١ \*

<sup>(</sup>٢): أَنظُرَّ: ابن حوقلَّ: صورة الارض ص ١٩٤٠ ....

e : Heritage of Persia . P. 246 . (۱): الطبرى : المرجع السابق ج ص ا ۳۰ س ۳۰۱ .

<sup>(</sup>ه): الطبرى،: ج ٥ ص٣٩٨ ·

 <sup>(</sup>٦) : أوصى عمر بن عبد العزيز (٧١٧ – ٢٢٠ / ١٠ – ١٠١ هـ) الخليفة الأموى السنة ى
 اشتهر بالحرص على تطبيق تعاليم الإسلام ٤عامله في ماورا النهر بالامتناع عن أخذ الجزيئة
 ممن أسلم من سكان البلاد ولذلك سارع الناس إلى اعتناق الإسلام ١٠ نظر الطبرى ص ٢٣ج ٥٠

٧): الطبري: تج ٥ من ٣٩٧ ــ ٣٩٩٠

أصلح نظام جباية الخراج ، وأسقط الجزية عمن أسلم (١) وأبرم عام ٧٤٠ م / ١٢٣ هـ اتفاقاً مع الصعد سم لهم بموجبه بالمعودة إلى مساكنهم التي هجروها خلال حوادث الصراع الماضية بوعفا عسن كل من كان مسلماً ثم ارتد عن الإسلام (٢) وشهد الطبرى بأن البلاد قد عمرت في عهده عمارة لم تعمر مثلها من قبل (٣) ، وكان هم الإدارة الأموية \_ بصورة عامة \_ تألف تلوب السكان ، وتقييدم البلاد والمحافظة على ترواتها (٤) ، وقد سُمج للسكان المحليين في بعض الأحيان بالانخراط في ساقة (مواخرة) الجيش، على الرغم مما عرف عن الأمويين من تعصب للعنصر العربي وعدم السماح لغير العرب بالانخراط فيسه (٥)

لقد أحدث الفتح العربي تعديلاً على عناصر السكان ، في مجتمع ماورا؛ النهر ، فاندفعت أعداد كبيرة من الفرسمن إيران ، إلى ماورا النهر هربًا من الحكم العربي في أيام الفتح الأولى، تم لحق بهم العرب ، وأمر قتيبة جنده عام ٩٦ هـ (٩١٥ م) بأن يصطحبوا معهم عيالهم لسمسكني سعرقنسه (Y) ، وتشدد على جنده في ذلك إثر موت ولي نعمته الحجاج وموت الخليفة الوليد، وخوفه من انتقام الخليفة الجديد سليمان بن عبد الملك الكاروللحجاج ورهطه - وأقام على ضفاف جيحون أحد أتباعه ليمزع عودة أي أحد من جماعته إلى خراسان (٨) . ولما كتب بعد ذلك عمر بن عبــــــد العزيز إلى واليه في خراسان ٤ لينقل من استقر من الأسر العربية في ماورا النهر إلى مرو فسسي خراسان "أبن هوالا وأصروا على الإقامة في مواطنهم الجديدة (١٠) . وتغيد إشارة لليعنوسي، أن المعرب لم يقصروا إقامتهم على منطقة دون أخرى في هذه البلاد ، بل نزلوا في جميع المدن . وفي أيام الاصطخرى ( القرن العاشر الميلاد ي مالرابع الهجري) كانت تنزل في ضواحي سعرفند جماعات من قبيلة بكر بن وائل العربية،وكانت قد دخلت البلاد في وقت سابق ، وكان لهم في سعرقند

الطبري: ج ٥ ص٤٩٣

الطبرى: المرجع السابق: ج ٥ ص٥٠٨ وابن الأثير: الكامل في التاريخ ج ٤ صفحة ٥٠٠ وقد علق بارتولد على هذا الاتفاق بأن نصرًا قد أُدَّعن لكل ماطلبه الصغد انظر : Barthold : op. cit. p. 192 .

الطبري : ج ٥ ص ٤٨٠ ٠ من أمثلة ذكك: الصور التي أوردها الطبرى كإطلاق القواد سراح الأسرى دون مقابل

<sup>: (1)</sup> ج ٥ ص٥٦ وإنساح المجال للعدوعند ملاحقت كي يفر وينجو بنقسه ج ٥ ص٥٥٥ والنهن على شروط عهارة الأرض ودفع الخراج عند إبرام الصلح مع الثائرين ج ٥ ص٠٣٦٠

الطبرى: المرجع السابق ج ٥ ص ٣١٨ -: (0) Frye : ibid .

<sup>: (</sup>٦) ابن الاثير: الكامل ج ٤ ص ١٣٥ : (Y)

الطّبري: المرجع السّابقج ٥ ص٢٦٨ ٠ : (A)

كانتماورا النهسر تعتبر من الناحية الإدارية تابعسة لولاية خراسان ، وعاصمتها مسرو ، : (1) وكانولاة خراسان يرسلون إلى مختليف مدن ماوراً؛ النهر من يحكمها باسمهم • ولكـــــن ضرورات العمل العسكري ومنا بعدة أعمال الفتح في ماوراً النهر ، أدت إلى نقل عاصمية ولاية خراسيان من مرو آلي بلخ القريبة من جيحون و انظر الطبري ج الأص ٤٤٢٠٠٠

الطبيرى: المرجع السابق ج أ ص١٩٨

اليعقوبي : البلدآن ص٢٠١٠

ذانها دور للضافة (١) وفي مقابل هذه العناصر الفارسية والعربية الجديدة هالتي جاءت بها موجة الفتح العربي إلى المنطقة عائد فعت موجات من سكان البلاد الاصليين عائجاه المناطق موجة الفتح العربي إلى المنطقة عائد فعت موجات من سكان البلاد الاصليين عائجاه المناطق المتناصر التركية التي كانت تنزل المناطق الجنوبية نحو الشمال (١) وهربت أعداد من رفض الحضوع للحكم الجديد أو اعتناق الاسلام بعسد االاتجاه (١) وتجاوزت بعض هذه المناصر نهر سيحون للإقامة في مناطق جهيدة في أواسط آسية وكانست أغلب هذه العناصر من المعقد أو الغرس (١) وترتبعلى هذه الحركة السكانية نتائج مهمة عنوسا يتعلق باللغة التي كان يتحدث بها السكان وترتبعلى هذه البلاد عاماً في أيام المقدسي (القسرن عدن ماورا النهر (١) وأضحى انتشار الفارسية في هذه البلاد عاماً في أيام المقدسي (القسرن العارسية ناك التي تدعى بـ اللغة الدرية (١) ولاحظ المقدسي أنه لايزال للصغد في بعسض النواحي لسان خاص بهم وأن هذا اللسان هو مفهوم عند من يتكلم الفارسية (١) ويضيف بارتولد أن لغة المقد أخذت تتلاشي أمام اللغة الفارسية التي أطلق عليها الم تاريك (٨) ويضيف بارتولد طلت المقد أخذت تتلاشي أمام اللغة الفارسية التي أطلق عليها الم تاريك (١) ويضيف بارتولد المقد أخذت تتلاشي أمام اللغة الفارسية التي أطلق عليها الم تاريك (١) ويضيف بارتولد علية المقد أخذت تتلاشي أمام اللغة الفارسية التي أطلق عليها الم تاريك (١) ويضيف بارتولد النه قاله قالة القائل المقد أخذت تنلاش أمام اللغة الفارسية التي أطلق عليها الم تاريك (١٠) وقية المناد والقناء يتكلم البلاد والقائم البلاد والقناء يتكلم المها حكام البلاد والقناء والقناء يتكلم المها حكام البلاد والدولة والعناء وقية والعناء والقناء والعناء والقناء والقناء والعناء والقناء والعناء والعناء والقناء والعناء والعن

<sup>(</sup>١): الاصطخري: المرجع السابق ص٣٢٣٠

Barthold : Turkestan ... ( E. I. T. IV P. 942-945 ) P. 943 : (7)

<sup>(</sup>۳) : الطبرى : المرجع السابق ج ه ص ۳٦۱ • ده) ، المام في المرجع السابق قي اللسط م

<sup>(</sup>١) : بارتولد : تاريخ الترك في آسيا الوسطى ص ٢٦ · (٥) :

<sup>(</sup>ه):
(٦): نسبةً إلى لفظة (در) الفارسية التي تعني (باب) بالعربية • ودعيت اللهجة بالدريسة الأنه كأن يُخاطب به الحكام والأمرا عند ما يُوقف ببابهم، وتتصف بالجودة والبلاغة • أنظــــر الله بعد التعديم الله بعد المسلم الله بعد المسلم الله بعد الله بعد الله ب

المقدسي ص ٣٣٥ واين حوفل ص٢٠٠٠ (٧) : المقدسي : احسن التقاسيم في معرفة الأقاليم ص٣٣٠ م

يقول بارتوك في تفسير معنى هذه اللفظة هأنها استقت من اسم قبيلة على العربية وكان أول من استخدمها الفرس، وأطلقوها على العرب هلأن منازل قبيلة على عكانت أفسسرب المنازل العربية إلى إيران و وقد شاع استعمال هذه الكلمة كثيراً في العصر التبورى ولكن طرأ على مدلولها بعنى التعديل وسنعود لبحث ذلك في المستقبل (انظسر بارتولد تاريخ النرك في آسية الوصطى ص٤٦) ويبدى بارتولد في موضع آخر شكه في أن العرب عند فتح عاورا النهر واستطاعوا التمييز بين اللغتين التركية والغارسية وقال إن العرب قد أطلقوا على لغة العناصر الإيرانية ومن سكان ماورا النهر واسم اللغة التركية وواقع الأمر أن العرب استطاعوا منذ ذلك الوقت المبكر وأن يفرقوا تغريقاً ناما بين اللغتين كما فرقوا بين عنصري السكان الترك والصغد وفذكر الطبرى في حوادث ١١٠ هـ ١١٧م أرالوالي الأموى أشرس بن عبد الله السلمي و لما أوقد إلى أهالي سعرتند ويدعوهم إلى الإسلام قال له أحد اعضا الوقد ووصالح بن طريف: لست ما هرا بالغارسية و فضائر الرسال الوقد من ينقن هذه اللغة وفي العام نفسه و كما يذكر الطبرى أيضاً في موضع أشرس إلى الوقد من ينقن هذه اللغة وفي العام نفسه و كما يذكر الطبرى أيضاً في موضع طلب الترك المفاوضة مع المحاصرين وأدني من سور القصر يزيد بن سعيد الباهلي و لأنه كان ينتن التركية بشكل جيد و (انظر لذلك بارتولد : تاريخ الترك في آسية الوسطى ص كان ينتن التركية بشكل جيد و (انظر لذلك بارتولد : تاريخ الترك في آسية الوسطى ص كان ينتن التركية بشكل جيد و (انظر لذلك بارتولد : تاريخ الترك في آسية الوسطى ص كان والطبرى : تاريخ الام والملوك ج و ص ٢٦٧) و

ومن المسلم به أن منجملة الدوافع لحركة الفتح العربي كان نشر الاسلام ٠ وقد أولى القسواد العرب هذه المسألة اهتماماً كبيراً • فقام فتيبة/أشر سيطرته على سعرفند ، عام ٢١١م/ ٩٣هـ بإحراق الأصنام الموجودة فيهما ، وأمر ببناء سنجد كخطوة مبدئية ، في سبيل تشر الاسلام . ودخل أهل البلاد بأعداد كبيرة في هذا الدين ، كما يقول البلادرى والطبرى منذ أيام قتيبة (١) ، ولكن إسلام أكثرهم كان إسلاما ظاهرياً وولم يلبث بعضهم أنارتد وأظهر العصيان وبعد ابتعسساد بالاسلام • وعلب من المسلمين أن ينزلوا في بيوت سكان بخارى ، وأن يقيعوا معهم ليطلعوا علسي أحوالهم ويلزموهم بالتمسك بتعاليم الدين (٣) • وكان فتيبة يتألف قلوب حديثي العهد بالإسلام بالمال ، فأمر أن يدفع لمن يحفر صلاة الجمعة درهمين ، وسبح للناس بتلاوة القرآن باللغـــة الفارسية كما يقول المرشخي (٤) • وكان يحرص على مراقبة من بقى على دينه من سكان البلاد • فأوصن عامله على سعرقند أن يراقب دخول هوالا إلى الحدينة خوفاً من الغيام بأعمال الشغمسب والعصيان • فكان الداخل منهم يختم بخاتم من طبن طرى ، وعليه أن يحرج من المدينة قبل أن يجف ، ومن يعشر عليه بداخلها مساءً ، بعد إغلاق الباب يقتل (٥) · وذكر الطبرى أن الحكسام الأمويين كانو يحرصون على معرفة أن اعتناق السكان للإسلام " لم يكن هرباً من دفع الجزيسة . وكانوا يتحققون من صدق من اعتنق الإسلام " عن طريق التدقيق فيمن اختتن منهم ، وعرف إقاسة الغرائض واستطاع تلاوة سورة واحدة من الغرآن (٦) ، ورغم هذه الجهود فقد ظل انتشار الاسسلام بطيئاً في العدد الاموى (٢) . ويشير المرشخي إلى أن غالبية سكان بخارى كانوا من أهل الدمة يد فعون الجزية حتى عهد الوالي أسد بن عبد الله الذي توفي في عام ٢٣٧ م / ١٢٠ هـ ، بعد ثلاثين عاماً من الغتج العربي للمدينة (A)

وتعود الأحداث السياسية في نهاية العصر الاموى ، لتغرض نفسها على الحياة العامة في ماورا النهر ، وكان منطلق هذه الأحداث من رغبة الصين التي رأت ، في عهد اسرة "تانسغ" ( Tang ) في تضاول شأن المبراطورية الأتراك الشرقيين ، بعد فشلهم في الصراع أمام العرب في ماورا النهر ، وانه بار المبراطورية الأتراك الغربيين بسبب هذا الصراع ، سباً التتولى مهمة العمل

تدخلاا

<sup>(</sup>١) : البلاذري : فَبَوِجِ البلدِ أَنْ صَ ١٢ه ــ ٩٣٥ والطبري : تاريخ الام والعلوكج ٥ ص ١٥١

 <sup>(</sup>۲): الترشخي: تاريخ بخارى ص٧٣٠ •
 (٣): الترشخي: العرجع والصفحة ذاتها •

<sup>(</sup>٤) : النرشخي : ص ٧٣ ــ ٧٤ ·

<sup>(</sup>ه): الطّبريّ: المرجم السابق ج ٥ ص٢٥٨٠

<sup>(1):</sup> الطبرى: ج ٥ ص ٢٠٢ • وقد تجاوزت جهود الأمويين لنشر الاسلام ماورا النهر إلى تركستان • ويذكر القزويني أن هشام بن عبد الملك قد أرسل الى ملك الترك رسولا يدعسوه للإسلام • ويبدو أن مهمة هذا المرسول لم تكلل بالنجاح • وأجاب ملك الترك (وربما كان الخاقان سولو) قائلا: إن من بين أنباعي لايوجد لاحجام ولا خياط ولا إسكاف ومسسن أين مأكلهم إذا النزموا بشرائط الإسلام • أنظر القزويني : محجائب البلاد ص ١٥ •

 <sup>(</sup>٧): ارتولد: الدعوة إلى الاسلام ص١٢٤٣ •

<sup>(</sup>٨) : النُرشخي : تاريخ بخاري ص٨١٠

لانتزاع ماوراء النهر منأيدي العرب وقد أغراها بالمتدخل إلحاح الحكومات الصغيرة التي قاست في براري تركسنان ، على حدود ماورا النهر الشمالية الشرقية على إثر انهايار امبراطورية الأنسراك الغربيين ، وكان حكام هذه الحكومات قد دأبوا على إرسال سفرائهم ، إلى البلاط الصيمسي لطلب المساعدة (1) ، لاعتقادهم أن إقحام الصين في الصراع مع العرب ، هو الوسيلة الوحيدة المتوفرة للتحلصمن نفوذ هو لا عدد انهار المقاومة التركية (٢) • وزاد في رغبة الصين في التدخل ، ما لمسته من مظاهر الاضطراب الموقت التي بدت في الإدارة الأموية في ماوراً النهر ، في إنسسر وفاة الخليفة الوليد بن عبد الملك ( ٢٠٥ - ٢١٥ م / ٨٦ - ١٦ هـ ) ، وسبب السياسة سار عليها شقيقه وخليفته سليمان بن عبد الملك ( ٢١٥ - ٢١٧ م / ٦٦ - ٩٩ هـ ) ، ورغبته بالانتقام من قواد أخيه ومنهم قتيبة بن مسلم وألي خراسان • وتشير المصادر العينية إلى أنه على إلى مقتل قنيبة عام ٩٦ هـ / ٧١٥ م أضطر حاكم بخاري المغدى المعيين من قبل العرب إلى الاعتراف بالتبعية للصبن ، وأرسل أخاه لطلب المساعدة من البلاط الصيني إعام ١١٠٧م / ١٠٠ هـ ، وحدًا حذوه حاكم سعرقند الصغدى عوريك (٢) . واستغلت الصبن الأحداث الداخلية التي كانسست الدولة الأموية نمر بها ... بمرة ثانية ... في أواخر أيامها ٠ فأغار جيش صيني عام ٢٤٨ م/ ١٣٠ ... ١٣١ هـ على مدينة " موياب " العاصمة السابقة لخانية الأثراك الغربيين ، والواقعة في حسوض تهرجو وفاستولوا عليها وهدموها ووقدم هذا الجيشفي العام التالي بناوعلن استدعا اخشيد فرغانة السابق له «إلى ماوراً" النهر ، وقال حاكم منطقة الشاش المعين من قبل العرب (٤) • ولسم تشر المراجع العربية إلى هذه الأحداث ، ويعلل بارتولد سكوت هذه المراجع بانشغالها في تلك الآونة بالحديث عن الدعوة العبانسية ، والنورة التي قادها أبو مسلم الخراساني ضد الأمويين . ولكنَّ الطبري يشير في أحداث عام ١٣٣ هـ / ٢٥٠م بشكل غير مباشر فيقول : إن ملك الختسل قد أجبر من قِبَل الإدارة العربية على الفرار مع ﴿ هَافَيْنَةَ إِلَى فَرَغَانَةَ ﴾ ومنها عبر أرضالترك حستى نزل على ولك الصين (٦) ، وهذا يغيد أن الصين كانت تمارس دوراً نشيطاً في الصراع الذي كان د اثراً مع العرب في ماوراً النهار في ذلك الوقت - وكان ختام الندخل الصيني ــعلى مايظهار ــ (٧) ني إثر الهزيمة التي حلت بأحد الجيوش الصينية عام ٢٥١م / ١٣٤ هـ على يد القائد زياد بن صالح الذي قدم والياً على الصغد في العام ذاته ه من قبل والي خراسان الجديد أبي مملم الخراساني • وقد سج انسجاب العين من ميدان الصراع مع العرب ، وانشغال هو الايزائر قيام الدولسة العباسية بالأحداث الداخلية وللقبائل التركية في وسط آسية من التجمع مرة ثانية م وقامت على حدود ماوراً النهاراء الشمالية الشرقية والشمالية ملكتان تركيتان جديدتان مراشطت أملاك العملكسة

ظهـورالقارلو وادمروالطغز

الأولى ، المناطق الشمالية الغربية من بحيرة " ايسيق \_ كول " والمجرى الأعلى لنهـر سيحون، وهي

Grousset: op. cit. P. 166 : (1) Barthold: op. cit. p.195 : (1)

Barthold : ibid . :(1) Grousset ;op. cit. P. 166 :(7)

<sup>(</sup>۱) : الطبرى ج ١ ص ١١١ (٦) Barthold : op. cit. p. 196: (٥)

<sup>(</sup>x) : الطبرى ج اص ۱۱ الطبرى ج اص ۱۱ الطبرى ج اص ۱۱ الطبرى ج

ملكة القارلوق • وقامت الملكة الثانية وهني ملكة الغز ، عند المجرى الأدني لنهو إسيحون • كما أقامت قبائل تركية تعرف بقبائل " الطغزغز " على الحدود الشرقية لما ورا" النهر ، وكان القارلوق والغز والطغزغز ، من القبائل التركية التي كاستنشكل خانية الأتراك الغربيين قبل انهيارها (١). وكانت تورات هذه القبائل من الأسباب الداخلية التي أد ت الى انه يار هذه الخانية (٢) • وقسد أشار المؤرخون والرحالة والجغرافيون المسلمون في القرن العاشر الميلادي ، ( القرن الرابع الهجري) ، إلى هذه المجموعات القبلية التركية في هذه المواقع الجديدة ، التي حلت بها منذ القرن الثامن الميلادي (القرن الثاني الهجري) فذكر الطبري أن غزوات الطغزغزية ، كانت تأتي دائما إلى ماوراً النهر من ناحيتها الشرقية (٢) • وحدد الاصطخرى منازل كل من الغُزُ والقارلوق، فقال عن الغز إنهم كانوا ينزلون في الأراضي التي تلي نهر سيحون من الشمال ، مابين بحسسر خوارزم حتى ناحية اسبيجاب، (وهي عدينة تقع إلى الشرق من جيمكه نت الحالية(Tchimkent) وتمتسد مابين اسبيجاب إلى أقصى حدود فرفانة 6 منازل الترك الخرلخية (وهم القارّلوق كمسا سماهم البوالغون المسلمون) (٦) •

ماوراء النهر في العمسر الغياسيي

أما في ماوراً النهر ذاتها ، فقد رغب سكان البلاد بالتخلص من الحكم الأموي ، وأيسه وا الدعوة العباسية ، وانخرطوا في جيشأبي مسلم الخر اساني الداعية العباسيين، وقد موا معسسه عندما رحف على العراق (<sup>(ه)</sup> • واتخذ الولاة العباسيون سعرقند عاصمةً لهم • وكانت العاصمـــة تنتقل أحيانا إلى الشمال ، لتستقر في احدى مدن منطقة الشاشأو فرغانة ، يلاحكام الدفــــاع عن البلاد في وجه غارات الأتراك (1) • واتبع العباسيون أساليب الإدارة الساسانية • وعلسس الرغم من أن الإدارة العباسية كانت تعاني أيضاً من تورات الدهاقين وحلخائهم الموجودين في البراري \_ عبر الحدود \_ فقد سم للعناصر المُغدية والتركية بالانخر اطافي الجيش العباسي . وقد بلغ هذا الأمر حداً كبيراً ، في أيام المعتصم بن هارون الرشيد ، ولجأ العباسيون في سبيل

<sup>,</sup> Barthold : ibid وينقل هوورث رأيا لرشيد الدين في أصل كلمسة

قارلوق فقال إنها تعني رجال الناج • انظر Howorth : op. cit. T. II P.19 r) . Grousset : op . cit . P . 142 : (٢) ؛ الطّبرى: المرجع السابقج ه من ا او ٢٠٠٠

الاصطخرى: المرجع السابق ص٢٩٠ وقد تكلم الرحالة مسعر بن المهلهل الذي إرتحل إلى الصين ، عن طريق ماورا النهر ووسط آسية ، في مطلع القرن العاشر (١٣ ٩م) عن هذه القبائل في وصفه الذي أورده له ياقوت الحموى في معجمه (ج ٣ ص ٤٤ وما يليه آ) • وكأن مسعر بسسن المهلهل قد مرفي طريقه على عدد من الشعوب فقال عن الغز أنه كان لهم مدينة مبنية من الحجارة ووصف الطَّفزغز بأنهم كانوا يعبدون الخيل، وأن الحمس والعدس هوغذ المالخرلخ ( القارلوق ). وقال عن هو الاعان الزني والقمار كانا منتشرين عندهم • وتعب المسعودي المتوفي عام ١ ٩٦٥ الخرلخية بالجمال وحسن الصورة وطول القامة ولكنهم أشد أنواع الترك وفيهمسم الخاقان الذي تنقاد له سائر الترك (انظر السعودي: مرج الذهب ج ١١ ص ١٥٠) ووصف المقدسي المتوني عام ١٨٥ م الطغزغز بأن لهم أخلاق البهائم والسباع (انظر العقدسي: البدو والتاريخ ج ٤ ص٤٦) وردد زكريا القزويني البنوني ١٢٨٣ أقوال المسعود عوقال عن الخرلخية إنهم في غاية من حسن الصورة رجالا ونساء ولكنهم أهل بغي وظلم وزنى وقمار • (انظر الغزويني : آثار البلاد ص ١٨٥)٠

محين أحمد محبود : الاسلام في آسيا الوسطى ٢٠٠ ص١٥١ ٠ الاصطخرى: المرجع السابق ص٢١ ٥ (٧) : ١٩٤٥-١٩٦٦ Barthold : op.cit. P.197-198

استقرار الأوعاع في البلاد ، إلى الإقلال من عزل وتعيين الولاة • وانتهى الأمر إلى ابتكسسار أسلوب الولاية الورائية (1) ، التي كانت تمهيداً لخرج حكم البلاد من أيديهم ، على النحو الذي سيأتي تفصيله في الفصل التالي •

وانمرف العباسيون في المجال الخارجي إلى رد غارات الترك ــ الذين كانوايتمتعون دون ريب بتأييد الصين ــ وعلى الرغم من الانتصارات ، التي حققها العباسيون في مطلع العصر العباسي ، على الجيش المعيني عام ٢٥١ م / ١٣٤ هـ ، فقد وجدوا أن من المناسب أن يتخلسوا عن بعن المناطق الواقعة إلى الشدال من نهر شيرشاك (أحد روافد سيحون في مجراء الأوسط) وقاموا ببنا عديد من الحجون للدفاع في وجه غارات الترك • ولا تزود نا المعادر العربية أوالمعادر المعينية كما يقول بارتولد إلا بمعلومات نادرة ، عن العلاقات والحروب التي قام بها العباسييون ضد الحكام المتعردين في ماورا النهر ، وضد خانسات القارلوق أو الغز في شمال سيحون (٢٠ ومن الأخبار النادرة هذه ، ما يورد ، النرشخي ، أن كفرة الترك قد أغاروا على بخارى وبلاد المغد ، في أيها الخليفة المهدي (٢٠١ ـ ١٦١ هـ ) ، وكانت قارتهم عام ٢٨٢م/ في أيها العباسي اتخاذ التدابير لمنع تكور هذه الغارات ، فامر الوالي ببنا سور حول المدينة (٣) ، ويغيد اليعقوي أن المهدى نفسه أرسل إلى طك الخراخية فامر الوالي ببنا سور حول المدينة (٣) ، ويغيد اليعقوي أن المهدى بحسن نية حاكم بخسسارى والى غيره من ملوك الترك يدعوهم إلى الطاعة (٤) ، ولما شك المهدى بحسن نية حاكم بخسسارى المفعدى أمر بقتله ، وكانت التهمة الموجهة إليه هي اشتراكه بحركة الزند قة التي تزعمها رجسسل المفعدى أمر بقتله ، وكانت التهمة الموجهة إليه هي اشتراكه بحركة الزند قة التي تزعمها رجسسل لقب بالمقنع ، واتخذ من كيش إحدى مذن ما ورا النهر ، مركزاً لأعماله (٥) ،

ولعل أهم الأحداث التي وقعت في ماورا النهر في العصر العباسي هي ثورة رافع بن الليت ثورة رافع بن الليت ثورة رافع بن نصر بن سيار ... وتنعكس من خلال هذه الثورة ، صورة الوضع السكاني في البلاد بعضوناته بن الليت العنصرية والدينية في ذلك العصر والانجد فيما كتبه الطبرى عن هذه الحادثة ، نغاصيل كافيسة كالتي وردت عند ابن الاثير ، لقد ثار رافع حفيد القائد الأموي نصر بن سيار ، عام ١٩٠٨م / ١٩١٩ . في عهد الخليفة هارون الرشيد ( ١٩٨٦ - ١٩٠٩م / ١٧٠ - ١٩١٤ هـ) ، بسبب امرأة متزوجة تركيها زوجها وأقام في بغداد وانخذ فيها الجوارى ، واقترح رافع على المرأة أن لاسبيل للخلاص من زوجها ، إلا أن تشهد عليها قوماً أنها قد أشركت بالله ، فينفسح لذلك نكاحها ، ثم تتوب إلى الله فتحل للأزواج من ثانية ، وفعلت المرأة ذلك ، وتزوجها رافع ، وشكا زوجها السابق أمرها إلى الرشيد ، فأرسل الخليفة إلى واليه في خراسان ، أن يغرق بين الزوجين ، ويعاقب رافع بإقاسة الحد عليه والتشهير به وسجنه ، ولكن رافع فرس سجنه ، وأعلن التورة (١ ، وتكاثر مؤيد وه من أهل البلاد وكان منهم أهل نسف (٢) ، الذين أرسلوا اليه بالطاعة ، وسألوه أن يوجه اليهم مسن

اليعقوبي دريع المداد المحادث المحادث (۱) : الطبرى: العرجع السابق ج1 ص11 ه

يساعدهم على قتل والي خراسان نفسه ، وأستجاب رافع لطلبهم ، ونجح أهل نسف في قتل ابسن الوالي (1) • ويقول الطبرى : إن القوات التركية التي أرسلها صاحب الشاشهي التي قتلت ابن الوالي (٢) • واستفحلت تورة رافع بن الليث بسبب تأييد سكان البلاد له ، ما اضطر الرشيد ، أن يسير بنفسه للقضاء على هذه الثورة ، رغم مرضه مرضاً خطيرا ، أودى بحياته وهو على الطريق المسألة لتساوله عن السبب الذي دفع الأهالي ، إلى تأييد رافع في ثورته على السلطة العباسية ويدرك سبب هذا التأييد فيما كتبه ابن الاثبر عن قصة هذه المرأة • ومن الهوكد أن سكان البسلاد الذين كانوا فيما سبق يكرهون الحكم الأموى أن لايوايد واحفيد أحد قادة الفتع الأموي المشهورين الالما شعروا به من إغضاء لعقيدتهم الدينية الذي ظهر في معاملة تلك المرأة التي تركسست الإسلام وعادت لعقيدتها الأصلية، هذه العقيدة التي كانتفالبية سكان البلاد ألاتزال تديسن يها حتى ذلك الوقت ، وأن الأسلام كما يقول ارتولد كان لايزال يعاني من بعضالصعوبـــات التي ظلتتجعله ينتشر ببط ً • •

ويورد الطبري في أحد التعام ١٩٣ هـ / ٨٠٨م ، فأنّ رافعاً بن الّيث ، لمّا حوضر في سمرقند من قبل جيش، باسي، أرسل يستنجد بالترك فأتوه ولكنهم لم يلبثوا أن انصرفوا (٦) ، ونجد فيمانقله بارتولد تفصيلات أخرى عن هذه الحادثة • فيقول إن هو ًلا الأتراك المغيرين على ماورا النهــــر في عهد الرشيد ، كانوا من القارلوق وكان يقودهم ملكهم "جابغو" ( Jabghu ) ، وتصدى لهم قائد عباسي يدعى عمر بن جميل تمكن من ردهم على أعقابهم (٧) • ويفهم من كل ذلك أن ملكة القارلوق التركية الجديدة سارتعلى السياسة نفسها ، التي كانت تسيرعليها خانية الأتراك المساعدة للعصاة والنائرين عليه ، طالعا لم يعد بإمكانهم إخراج العرب نهائيا من هذه البلاد ٠

وتبدأ في عهد الخليفة المأمون بن الرشيد ( ٨٣٣ - ٨٤٢ م / ٢١٨ - ٢٢٨ هـ ) مرحلة جديدة في خاريخ عاوراً النهر ، وقد دفع الخليفة المأمون قلقُه عليها من فارات النرك إلى تعيين فائده الفارسي طا بهر بن الحسين، عام ٨٢٠ م / ٢٠٥ هـ، وإليًّا على خراسان وما وراً النهــــر. ولم يلبث طاهر أن أعلن الانفصال عن السلطة المركزية في يغد اد • وبدأ به حكم المتد قرنين من الزمن خَيْتُ عُلْت فيه بلاد ماورا النهر ، لحكم ثلاث أسر حاكمة فارسية . 

الطبري : المرجع السابق جه ص١٢٧ - (٦) : الطبري المرجع السابق ع: ص١١٥ : (1)

ابن الآثير: المرجع السابق ج ص ١٢٤ (٤): ارتوك : الدعوة الى الاسلام ص ٢٤٤٠ : (٢) : ( 4 )

الطيري : العرجع السابق ج إ ص ۱ ۵ ۹

Barthold: op. cit. P. 202 وقد أورد البعقوبي اسم ملك القارلوق جيعويه (انظر تاريخ البعقوبي ج ٢ ص ٣١٧) ويقول بارتولد في مكان آخر أن هذا اللقب هو لفظ تركيب : (٦) ; (Y) قديم ويعني أمير (انظر: يَارْتُولَد إِنَّ تَارِيخُ النَّرِكُ فِي آسَيا الوسطى ص٣٨ - ٣١ ع

### القمل الخاميس

# مساورا النهرفي عهد السيادة الغارسية م · ۲ ــ ۲ ۸۳ هـ ( · ۲ ۸ ــ ۱۹۸ م)

الطاهريون والصّفّاريون \_ السامانيون \_ انتشار الإسلام في عهدهم ونتائج\_\_\_\_ه \_ صورة المجتمع في عهدم \_ التجارة والرحلات في وسط آسية \_ حروبهم مع الترك \_ نهاية الساءآنيسين

تشمل هِقَبِهُ السيادة الفارسية على ماورا النهر ، ﴿ القرنين الناسع والعاشر الميلاديين ( من مطلع القرن الثالث إلى نهاية القرن الرابع الهجريين ) • وكانت البلاد خلال القسم الأول من هذه الحقيق جزاً من الدولة الطاهرية ثم الدولة الصفارية ، ثم لم تلبث أن اضحت كيانكا سياسياً مستقلاً ، تجت حكم السامانيين "

والمصاريون

ويعتبر التقليد الذي منحه الخلايفة المأمون لقائده الفارسي طاهر بن الحسين عام ٢٠٥ هـ/ ٨٢٠ م ذكما أورده الطبري " من مديمة السلام إلى أقصى عمل الشرق (١) ، شاملاً لبلاد ماورا النهـر وأشعاراً ضمنياً بقيام هذه الدولة • والطاهريون همأول أسرة فارسية تستأثر بحكم خراسان وما ورا المنهر في ظل الإسلام • وحُكمت هذه البلاد في عهدهم منمروفي خراسان • واستطاع الطاهريون خلال سدة حكمهم الغصيرة (٢) ، مابين ٨٢٠ و ٨٧٣ م / ٢٠٥ ــ ٢٥٩ هـ ، أن يحققوا استقراراً مكتهم من تنفيذ بعض الإصلاحات ، ولاسيما في مجال الزراعة والري • واهنموا بنشر التعلمسيم والثقافية (٣) • وأم البلاد في عهدهم الناس من مختلف أرجاء الامبراطورية العربية ، للمشاركة في الجهاد ضد الترك (٤) • وزاد انتشار الاسلام بين السكان ، ولاسيما في منطقة "أشروسنة "التي تقع إلى المرب من وادي فرغانة ، وهي المنطقة التي جاء منها قائد الخليفة المعتصم ( ٨٣٣ -٢٤٨ / ٢١٨ ــ ٢٢٨ هـ ) ^ الأقشين \_(٥)

ولم يلبث حكم الطاهريين أن لفظ أنفاسه على يد أسرة فارسية أخرى ، هي الأسرة الصَّفارية. وجا" الصفاريون من منطقة سحستان في إيران الشرقية - ولم يتمكن عمرو بن ليث الصفّار ــ تانسي حكام الأسرة \_ من الاحتفاظ بحكم ماورا النهر على الرغم من تأييد الخليفة العباسي له عفه زمه

الطاهريين ، وسجن مع أفراد أسرته بقلعة في كرمان ،على يد يعقوب بن ليث الصفار رأسالأسرة الصفارية

الطبرى: تاريخ الام والملوكج ٢ ص١٥١ وردد أبو القدا العبارة دانها ٠ انظر: المختصر في تاريخ البشرج ٢ ص٢١ لأبي الفدا ٠ و منا ١٠ الفدا ٠ و منا الفدا ٠ و منا الفدا ٠ و منا الفدا ٠ و منا الفدا ٠ و منا الفدا ٠ و منا الفدا ٠ و منا ١٠٠ و ابن الأثير: والكامل في الناريخ ج ٥ ص٢٠٢ و ابعدها ٠ و منا ٢٠٠ و ابعدها ٠ و منا ٢٠٠ و ابعدها ٠ و منا ٢٠٠ و ابعدها ٠ و منا ٢٠٠ و ابعدها ٠ و منا ٢٠٠ و ابعدها ٠ و منا ٢٠٠ و ابعدها ٠ و منا ٢٠٠ و ابعدها ٠ و منا ٢٠٠ و ابعدها ٠ و منا ٢٠٠ و ابعدها ٠ و منا ٢٠٠ و ابعدها ٠ و منا ٢٠٠ و ابعدها ٠ و منا ٢٠٠ و ابعدها ١٠ و منا ٢٠٠ و ابعدها ١٠ و ابعدها ١٠ و ا

<sup>: (1)</sup> 

Barthold: op. cit. P. 212-213 : (٣)

محمود : ص١٦١ هذا وقد ذكر ابن الأثيران غزوة لبلاد الترك قادها طلحة بن طاهر : (٤) انظرَ: الكامل في التاريخ ج ٩٠٥٠ •

<sup>: (0)</sup> اليعقوبي: البلدان ص ٣٠٨ إلذى ذكر أنه نِي علم ٢٥١ هـ / ٨٧٣ م صُغَّد آخر الحك : (٦)

حاكم هذه البلاد إسماعيل بن أحمد الساماني ، عام ١٠٠ م ( ٢٨٧ هـ ) • ثم أرسل اليه ينصحه أن يترك له حكم هذا النغسر (١)

كانت الأسرة السلمانيةأشهر الأسسر الفارسية الئلاث التي حكمت ماورا النهار • واقتصر حكم السامانيين على ماوراً النهر وكانت نضم إليهم خراسان أحيانا. • واتخذ هو لا عناري عاصمةً لهم (٢) ، وجاء السامانيون في الأصل من مدينة بلخ (٣) ، وادعوا صلة النسب بالأسرة المالك.....ة الساسانية (٤) . ويقول النرشحي : إن جدهم سامان ، وهو أول من دخل الإسلام منهم ، كان من نسل حكام هذه البلاد قبل الإسلام • ثم انحطت يجال والد سامان ه فاشتغل حمالاً تـــــــم عيساراً (٥) . واستعرت الأسرة تحكم ماورا، النهرزها، قرن وربع ، بين ٨٧٥ ـ ١٩١٨م/ ٢٦١ -٣٨٩ هـ (٦) ، وظهر منها التي عشر حاكما (٢) ، وكان السامانيون أول أمرهم حكاما تابعين للدولة الطاهرية في خراسان • ولما سقط حكم الطاهريين ، استقل إسماعيل بن أحمد الساماني في بخارى وماوراً النهار يا ورفضالخضوع لحكم المقاريين •

اعتبد السامانيون في الإدارة الأساليب الإدارية الساسانية التي سارعليها السسولاة العباسيون في السابق ٠ ولم تكن علاقاتهم حسنة بطبقة الارستقراطية المحلية (الدهاقسين) ٥ على الرغم من أن هذه الطبقة كانت تمت بصلة إلى الأصل الإيراني أيضاً (A) • ويرى ابن الأنسسير أن الدولة السامانية كانت من أعظم الدول نظاماً في القرن الرابع الهجري ( العاشر الميلادي ) (1) وشملت إصلاحاتهم الزراعة والصناعة والنجارة والأمن (١٠)

وكترت في عهد السامانيين هجرة الإيرانيين الفرس، زراعاً وتجاراً ، للاستقرار في ماورا النهر. ونشأت في هذا العهد ثلاث مدن إسلامية على العجري الأدنى لنهر سيحون الذي كان يشسسكل خط الحدود معملكة الأتراك الغزاني شماله - وكان هو الاء لم يجتنقوا الإسلام حتى. ذلك الوقت -وذكر ابن حوقل أسماء هذه المدن وهي «جند» ، خواره ، القرية الحديثة» (ده نو بالفارسية ) ، ويُفهم من كلامه أن هذه الهدن خصفت لحكم خان الغزاء وأصبحت القرية الحديثة \* العقر الشـــــــتوى للخان النركي ، ومع ذلك فقد ظل المسلمون يقيمون فيها وفي غيرها من مدن الحدود عصك كانست نجزى بين السامانيين والأتراك مفاوضات الهدنة والصلح) وتعقد العفقات التجارية بين المسلمسين (١١) • ويدل هذا على أن كلا العالمين: التركي غير المسلم ، والإسلامي أخذ يتصور أنه

الطبري: الهرجع السابق لج ٨ ص١٩٩ ــ ٢٠٠ وابن الاثير: الكامل في التاريخ ج٢ص٩٠٠

ابن حوقل: صورة الارض ص ٣٩٨٠٠

النرشخي : تاريخ بخارى ص٨٦٠

بارتولد : المعدر السابق ص٨٣٠ : (٤) النرشخي : النصدر السابق ص١٣٨ : (0)

<sup>: (</sup>٦)

النَّرَسُخيّ : المصدرةُ السابق ص١٤٨ و القلقشندى : صبح الاعشى ج ٤ ص٤٤٧ . زامباور : معجم الانساب والأسرات الحاكمة في التاريخ الإسلامي ج٢ ص٢٠٦ . : (Y)

بارتولد: المصدر السابق ص٨٦ - ٨٣ ; (X)

ابنَ الأثير: الكابل في التاريخ ج٧ ص١٩٧ : (1)

حسن محبود : ، التصدر السابق ص111 أ.٠٠ : (1-)

ابن حوقل: العرجع السابق ص٤١٩ •

انتشارالیا ونتا کچھ

وكان من البدهي أن يستفيد الإسلام من هذه الظروف ، قزاد انتشاره بين سكان البلاد ولعل من أسباب هذا الانتشار أيضا ، نشاط الدعاة القرس الذين قدموا من إيران ، مع حركة الهجرة والانتقال الى ماورا النهر وسعى بعض هو لا الدعاة إلى إقامة المدارس وقد ساعسد هدا الأسلوب في زيادة انتشار الإسلام بين الناس وتجاوز الإسلام حدود ماورا النه سيم الشمالية ونقذ إلى تركستان وبلغ حوض نهر "جو" حيث يقع مقر خانية الاتراك القارلوق ، مسمع تدفق المهاجرين المسلمين الفرس ، بانجاه هذه المناطق (٣) واعتنق بعض الأتراك الغز هسند الدين ، وقبلوا الدخول في خدمة السامانيين ، وتعهدوا في مقابل المراعي التي منحت لهم ، أن يدافعوا عن حدود الدولة السامانية ضد الأتراك \_ من أبنا ونسهم سالذين لم يعتنقسسوا الإسلام (٤) واثنار ابن حوقل إلى أنه كان في جيوش السامانيين كثير من الأثراك .

ومع ذلك نقد ظل بعض جبران السامانيين ، من الأتراك الذين كانوا ينزلون بعض جهات الشرق والشمال على المانوية ، التي كان يدين بها الأتراك قبل وصول الإسلام إليهم • كما ظل بعض سكان ماورا النهر نفسها ، يدين بالزرد شتية (المجوسية كما تسميها المراجع العربيسية المعاصرة) • وإشار الاصطخرى وابن حوقل إلى وجود جماعاتمن المجوسي سعرقند ، كانسسوا يعملون فيها كمراقبين لنهر المغد الذي يعر بالمدينة (() • ونقل بارتولد عن ابن النديم سحاحب الفهرست أحب أن يجير هو لا السكان وغيرهم معن كانوا يعتنقون المانوية على اعتناق الإسلام ، فأرسل إليه أمير الطغزغزية يقول له : إن المسلمين المقيمين في بلاده، أكثر من المانويين المقيمين في بلاد الإسلام ، وأنه سوف ينتقم من المسلمين المقيمين ببلاده ، إذا من

Samolovitch: Les Langues Turques (E. I. T. III P.P. 957-963):

"تنسب الكتابة الأو يغورية إلى الاويغور ، وهم فيم من المرك كانوا ينزلون في منتصف القسرن

الناسع الميلادي د(حوالي ٨٦٠م) ، في منطقة بشيد باليق (المدن الخمسة) الواقعسة

في شرق تركستان الصينية الحالية "وأقاموا هنالك لانفسهم دولة عاشت حتى أيام حركسسة

المغالمغول في القرن النالث عشر الميلادي بقيادة جنكيز خان ، وقد استخدموا أبجدية مشتقة

من إحدى الأبجد يات السامية القديمة ، التي نفذت إليهم بواسطة الصغد والابجديسيسة

الصغدية ، وقد طلب جنكيز خان من المغول تعلم الخط الاويغوري ، وأصبح على مر الأيسام

الكتابة الرسمية للدول المغولية في وسط آسية والدولة الايلخانية في إيران ، وفي العصر

التيموري كان في حاشية تيمور عدد. من الكتاب الذين كتبوا بهذا الخط ، (انظر لذلك مقالة

صموئيلوفتش السابقة في المكان المشار إليه وبارتولد : تاريخ الترك في آسيا الوسطى ص٣٠

وفو "اد الصياد : المعول في التاريخ عل ٢) ؛

<sup>(</sup>٢): بَارْتُولِد : تَارِيخ النَّرِكُ فِي آسِيا الْوُسِطْنِ صِ٨٥

<sup>(</sup>٢): بارتولد: المصدر السابق ص٢٦٠ "

<sup>(</sup>٤): بارتولد: المصدر السابق ص١٠٤ ٥ (٥): ابن حوفل: صورة الارض ص٣٩٠ ٥

 <sup>(</sup>٦) : الأصطخرى : المرجع السابق ص١٢٣ وابن حوقل : المرجع السابق ص٤٠٦ °

المانويون بسوء 🎖 .

ويظهر من كتابا تالمعاصرين ، أن المذهب الذي كان عَائداً بين سكان البلاد المسلمين، هو المذهب السني الحنفي ، وهو مذهب الأسرة الحاكمة السامانية (٢) · ولكن السامانيين كانبسوا يحترمون بقيسة المذاهب ويذكر ابن الأثير أنه لما قدم على إسماعيل بن أحمد الساماني أحسسه فقها ؛ الشافعية وقف له اجلالاً (٣) • ومع ذلك فقد أشار المعاصرون أيضاً إلى نشوب المشاحنات المذهبية في بعض الأحيان ، ولا سيما بين الأحتاف والشافعية (٤) -

ومما تجدر الإشارة إليه في هذا العصر، أن انتشار الإسلام بين سكان البلاد ، وكسسترة انتقال الفرس المسلمين من إيران للإقامة في ماورا" النهر ، وما رافق ذلك من انتشار المدنيــــة الإسلامية بين النرك فيها ، واستعمال هو لا اللغة الفارسية إلى جانب لغتهم التركية ، التي أخذوا الشعور بالفروق العرقية إلى حد كبير بين السكان ، أو إلى عدم الاحتفال بها • وأخذ الكتَّــاب المعاصرون يطلقون على جميع السكان «كلمة "مسلمين " وهم يقصد ون من هذه الكلمة « تلـــــك الجماعات المتحضرة التي كانت تسكن ماورا النهران والتي كانت تدين بالإسلام وتعيشني ظـــل المدينة الإسلامية ، بغض النظر عن أصول هذه الجماء اطلعرفية ، سواء كانت صغدية أم تركيسة ، فارسية أو عربية · وأصبحت كلمة " النرك " نوادى معنى آخر ، يقصد به جماعات البدو التي تحبيس ني البراري ... براري تركستان ... والتي كانت تدين بعقائد وثنية ... من وجهة النظر الإسلامية ... وأصبحت هذه الكلمة ( الترك ) لانذكر إلا مقرونة بالكفر أو الحرب أو البعد عن الإسلام في كتابات الجغرافيين المسلمين المعاصرين - فيذكر الاصطخرى مثلا أنه : " ليسفي الإسلام دار حرب من هم أشد شوكةً من الترك (٦) - وقال المسعودي : عن السفن التي تجري في سيحون نحو بحسر خوارزم ، إنها تمرعلي مدينة للترك يقال لها المدينة الجديدة " وفيها مسلمون والأُغلب من الترك" . ولذلك يقول مينورسكي ، عن الجغرافيين المسلمين في القرن العاشر الميلادي أنهم كانوا يتحدثون عن الترك ، بوصفهم أجانب وأعداء للإسلام ، وأنهم قاهبوا إلى اعتبار أن يلادًا النرك تبدأ شرقي نهر .

· 27 特殊 62

بارتولد : البصدرالسابق ص٥٣٠ -

المقدسي: المرجع السابق ص٣٣٩ ·

١٠٠(٣٠) ١٠٠٠ بن الاثير: المرجع السابق ج ٦ ص٣

المقدسي: المرجع السابق ص٢٣٦ "

الساداتي: المصدر السابق ص٢١٦ الذي أضاف أنه رافق اقتباس النرك الكتابة العربية دخول المديد من الألفاظ والمصطلحات الفارسية والعربية إلى لغتهم أما ظاهرة الشغسف بالآد اب الغارسية من قبل الترك و فسوف يكون لها شأن هام في العصر التيموري و وسنرجع لبحثها في موضعها ٣

الاصطخريُّ : كتاب مسالك الممالك ص٢٦١ •

المسعودي : مروع الدهب ص ١١١ ـ ١١٧ هذا وقد استبر هذا المفهوم لكلمة الترك عند كتاب القرن الثالث عشر الميلادي ( المتابع الهجري ) فيقول ابن الأثير عن نظر سيحون بأنسه نهر فاصل بين بلاد النرك والإسلام • انظر له : الكامل ج ١ ص ٢٣ وذكر أبن العبرى أن جنكيز خان أو قد في عام ٢٠١ هـ/ ١٢ آم إلى بلاد خوارزم وقداً يتألف من مائة وخمسين تاجرًا " فيهم المسلم والنصراني والتركي " انظلًاله : تاريخ مختصر الدول ص ٢٣٠ .

سيحون ولاتشمل ماوراء المنهر <sup>(1)</sup> .

ويصبع من الممكن ، بناءً على ما قد مناه ، فهم الصورة التي رسمتها لنا كتابات جمرافيسسي القرن العاشر الميلادي ، عن حالة السكان في مجتمع ماوراء النهار ، في ظل حكم السامانيين وسوف يساعدنا ذلك على إدراك مدى التطورات والتي طرأت على هذا المجتمع فيما بعد و خلال القرن الرابع عشر الميلادي (الثامن الهجري) في العصر التيموري • ويتضع من هذه الصورة أن مجتمع ماوراً النهرفي ظل حكم السامانيين ، بلغ درجة من التوازن والاستقرار ظهرتفي إنتقاء النمايسز العنصري وبعدم قيام الهزات الاجتماعية بشكل الم يتحقق له مثل هذا التوازن والاستقراري فيما مضمى في ظل السيادة العربية والجزاء الأول من الحكم الفارسيء، وذلك بسبب عمليات الفتح وما رافقهما من غارات الترك وجيوش الصين • ولن يتحقق هذا النوازن والاستقرار لذلك المجتمع في المستقبل بسبب ماسوف تتعرض البلاد له من غارات أصناف الترك 4 كالغز السلاجقة والقره خافيين 4 ثم بسبب العنف والتخريب الذي رافق موجا سالغزو المغولي لها ولغيرها من أجزاء العالم الاسلاس، وأخيرا بسبب ماصاحب هذا الغزو أوجاء بعده همن انتقال للقبائل التركية والمغولية البدوية وعلى نطاق واسع «للإقامة في ماوراً النهر وغيرها • لقد حفظ هذا الاستقرار والتوازن الاجتماعيين في مساوراً البهر هزذ لك السد العسكري والحضاري الذي استطاع السامانيون إقامته ، في وجه بدو الأسراك الوتنيين في أواسط آسية (٦) • ولما استطاع السلاجقة الغز والقره خانيسون اختراق هذا السد ، ثم تلاهم الخطا والمغول ، فإن الاستقرار والتوارن الاجتماعيين في مجتمع تلك البلاد ، قد اصيب بهزه منينسة ٠

ونستطيع أن نقف على حالة التوازن والاستقرار في مجتمع ماورا "النهر في كتابات الجغرافيين المعاصرين كالاصطخرى وابن حوقل عن أخلاق السكان وشمائلهم • وقد أقاض كل من هذيسسن الجغرافيين ، في الحديث عن طيب أخلاق السكان ومن رغبتهم في فعل الخير ، ومن الاستجابة لمن يطلب مساعد تهم ، وأن الناس هناك كأنهم في دار واحدة ، يتنافسون على استضافة الغربا (٣) وقيل للاصطخرى إن متزلاً في الصغد لم يغلق بابه منذ مائة عام (٤) • وكان هم الناس أن ينفقسوا أموالهم في وجوه البر كإناسة الرباطات وعمارة الطرق وفي الجهداد • وينابع الاصطخرى تولسه وليسمن بلد ولا منهل ولا مغازة مطروقة ولا قرية آهلة إلا بها من الرباطات • • • وبلغني أن بما ورا النهر زيادة عن عشرة آلاف رباط • (٥) • وخصابين حوقل أهل بخارى بأنهم " يرجعسون من العلم والأدب والفقه والديانة والأمانة وحسن السيرة وجميل المعاملة وقلة الشر وإفاضة الخير وخل المعر وف وسلامة النية ونقا الطوية إلى ما يفضلون به على سائر من بخراسان و (١) .

Minorsky: Turan(E, I, T, IV P.P.924-930) P. 926 :())

Saunders: The History of The Mongol conquests P. 31 , 37 : (1)

 <sup>(</sup>٣) : الاصطخرى : كتاب مسالك الممالك فل ١٨٦ - ٢١ وابن حوقل كتاب صورة الارض ص ٢٨٣ - ٢٨٧ وابن

<sup>(</sup>١): الاصطخرى ٪ العرجع السابق ص٢٨٩٠

<sup>(</sup>٥): الاصطخري: ص ٢٩٠

<sup>(</sup>٦): ابن حوقل : كتاب صورة الارض ص ٢٠٣ 🚅 ١٠٠٠

ومما لاشك فيه أن الصورة المشرقة التي أطنب الجغرافيون المعاصرون في الحديث عنها ، لذلك المجتمع ، تقوم على أساس اقتصادى مزد هر ينعكس أيضاً في كتابات هو الا الجغرافيين عنمه والوحلات كلامهم من تقدم الراعة في تلك البلاد ، فيصف الاصطخرى وادي المغد بأن القرى تحف به مسن نی وسط اليمين واليسار حتى جبال اليُّتُم ، حيث البساتين المتشابكة الأشجار والرياض الخضراء والأنهار الدائمة الجريان الني تدير الطواحين (١) • وسعى النرشخي الني عشر نهراً كانت تعرفي بخساري، جميعُها من حفر الناس إلا نهراً واحدا • وذكر أن المياه في سمرقند كانت توزعها أنابيب مصنوعية من الرصاص • وتكثر في هذه المدينة الفناد ق والحمامات ، وكانت أرغى شوارعها معروشة بالحجارة (٢) وتقام في أسواق المدن بواسم للتجارة ، لبيع الرقيق والمواشي والثياب بمختلف أنواعها ، ثم المسبط والمصليات ، التي كانت تصنع في هذه المدن (٣) • وزاد في ازدهار التجارة ، اهتمام الحكسسام السامانيين بتوطيد الأمن • فاخترقت القوافل التجارية المنطلقة من ماورا النهر أواسط آسية إلى الصين • وقد وصلت إلينا من ذلك العصر أخبار رحلتين هامتين ، إلى الصين وإلى بلاد البلغار. وأورد يا قوت الحموي أخبار الرحلة الأولى التي قام بها مسعر بن المهلهل إلى الصين عام ١٦٣م ٣٠١ هـ - (٤) وأما الرحلة الثانية التي قام بها ابن فضلان عام ٩٢١ ح / ٣٠٩ هـ عالى بلاد البلغار ، فقد وصلت إلينا في رسالة وضعها ابن فضلان نفسه (٥) . وقد أفاد النشاط التجارى والارتحال عبر أواسط آسية ، الجغرافيين من أمثال ابن خرد اذبة (٦) ، الذي استطاع أن يضمع وصفاً صحيحاً لطريق النمين • وأدى. إلى التوافق بين ماذكرته المصادر الاسلامية من معلومات مسن

كان ابن فضلان في ذلك التاريخ عضوًا في سفارة أرسلها الخليفة العباسي العقتدر ١٩٥٠ -٣٢٠ هـ / ١٠٨ \_ ١٣٢ م إلى بلاد البلغار (الصقالمية) ولما عاد وضّع وصغّاً لمشاهداته عن عبوره بلاد الاتراك الغز ولهاناه الرحلة أهمية خاصة الأنها تحدثت عن عاد ات وتقاليسد عند الأتراك البدو الذين مربهم تنطبق على مانصت عليه تعاليم الشريعة التي أعدرها جنكيز خِان بعد ذَ لك بثلاثة قرون وهي شريعة "الياسا". • وكان ابن فضلان قد عبر بلاد الغز الأتراك ، في طريقه الى بلاد الصقالية وذكر أن الأتراك الذين مربهم ، كانسسوا يعيشون حياة بدوية في بيوت من الشعر ، يحلون ويرتحلون ، ويعيشون حياة شفاء ومعاناة لايدينون بدين ولكنهم يسيرون على قاعدة " وأمرهم شورى بينهم " ، وهم يعرفون الاسلام ويقولون لم يعربهم من المسلمين ، لا إله إلا الله محمد رسول الله ، تقربًا منهم • وآدا سمسع النركي الغرآن الكريم استحسنه وحاول تقليده • وإذا مات الرجل منهم ، تزوج ابنه الأكبر ا امرأته ، إذا لم تكن أمه • ولا يستطيع أحد من التجار البسلمين ، الذين يعرون بهم أن يغُتُسل إلا ليلاً ، حتى لايرونه ، وإذا استضاف تركي مسلمًا ، قدم له غنمة ليقوم بذ بحهب على الشريعة الإسلامية ، لأن الإثراك يصربون الشأة بالعصا على رأسها حتى أتعوت وإذا مات أحدهم وكان قد قتل إنساناً وقانهم يضعون على قبره تماثيل خشبية عددها بعدد من قتلهم في حياته ، ويقولون عنهم إنهم خدمه وغلمانه يخدمونه في الجنة \* ١٠ انظر رسالة ابن فضلانٌ صّ ٩١ ــ ٢٠٠). ويظهر النطابق فيما ذكرِه ابن فضلان عن عاد ات الترك مع شريعة الياسا الجنكيزية ، بشكل خاص، في موضوع زواج الآبناء من زوجّات آبائهم بعدٍّ وفأة هو لاء ومنع الاستحمام بغمياه الأنهار والبحيرات وفي طريقة لا بع الحيوان ١٠ انظر : (المفريزي : Bouvat: Essia sur la civilisation الخططج؛ من ٢٢٠ ــ ٢٢١ و

timuride (J. A. ) 1926 °CCVII P.P.193-299 . (۱) : إبن خرد اذبه جفراني مؤلف كتاب "المسالك والمعالك " متونى ١١٣ م / ٣٠١ه. ٠

أواسط آسية والصين ، مع ماجا؛ في المصادر الصينية ونقوش أورخون الشهيرة (١).

وفي الواقع ، فإن السامانيين ، قد وُقَوا في تأمين الاستقرار والازد هار لمجتمع ماورا النهر ، الأن زمام العبادرة في العلاقات بينهم وبين الممالك التركية عبر الحدود ، كان في أيديهم ، فقد عدل السامانيون عن سياسة الدفاع التي سارت عليها الإدارة العباسية السابقة ، ولم يه تموا ببنا الأسوار والقلاع كما فعل العباسيون ، لمقاومة غارات البدو ، ولكنهم على العكس البجوا سياسة الهجوم ، وأخذوا يغيرون على مناطق البراري ، وكانت بعن فاراتهم تنتهي بالاستيلاء على بعض المواقع (٢٦ ، فيشير الطبري ، المعتوف عام ١٦٠ ه / ١٢٢ م ، في أحداث عام ١٨١ ه (١٩٢٨ م ) التي عاصرها ، أنه ورد في هذا العام خبريفيد ، أن اسعاعيل بن أحمد السياماني والي بخسيارى قام يغزوة إلى بلاد الترك وأنه استولى على إحدى مدنهم ، وأسر ملكهم وزوجته وعشرة آلاف منهم ، وغنم من الدواب عدداً كبيراً ، وقد رنصيب الفارس من المسلمين من الغنائم بألف درهم (١٤) ويعلق بارتولد على هذه الحادثة ، بأن الغزوة كانت لهدينة "طراز" (أوليا آتا الحالية ) ، ويعلق بارتولد على هذه الحادثة ، بأن الغزوة كانت لهدينة "طراز" (أوليا آتا الحالية ) ، الواقعة في إحدى المعرات الجبلية لجبال " تيان شان (١٥)

ونجح السا مانيون أمام الأتراك وة ثانية هعام ٢١١ هـ / ٢٠١ – ٢٠٠ م وأد تمكنوا في هذا العام من عد آخر غارة كبيرة يقوم بها الأتراك الوثنيون (٦) على ماورا النهر و ولاحقهم السلمون إلى أباكن نزولهم حيث أوقعوا بهم نقتلة عظيمة ه وقنعوا مغانم كثيرة وعاد وا إلى بلادهم وعلى الرفم من أن كلاً من الطبرى وابن الاثير وعاحب علة الطبرى قد ذكروا الحادثة ه إلا أن واحداً منهم لم يذكر الجهة التي جائت منها الحملة ولا المكان الذى بلغته جيوش السامانيين في ملاحقتهم (٧) وينغود عاحب الصلة بذكر أخبار غارة قام بها الأتراك عام ٢٠١ ه / ١١٢ م و تمكن بها هوالا من أسر عشرين ألغاً من المسلمين ولكن أحمد بن إسماعيل بن أحمد الساماني لاحق المغيرين وأنقد الأسرى (٨) و وهما يكن من أمر على مايقول بارتوك وابن غارات السامانيين لم تمكنهم ه إلامن تثبيت أقد امهم في نقطة لا تبعد عن المنطقة الواقعة بين نهري شيرشاق (جيرجق) ه وافد سيحون ونهر تالاس (١) (أحد الانهار الداخلية في سعي تيان شان الشمالية الغوبية) ه إلا قليلاً و

<sup>(</sup>١): بارتولد: المعدر السابق ص ١٦ وحسن محمود: المعدر السابق ص ١٥٥

 <sup>(</sup>۲): كَانَ المهدى قد بنى سوراً حول بخارى وبنى الرشيد سوراً حول سمرتند بعد تهدم سورها القديم و انظر: النرشخي: تاريخ بخارى ص٥٥ – ٥٦ واليعقوبي البلدان ص٢٩٣
 (٣): بارتولد: الممدر السابق ص٩٥ °

<sup>(</sup>٣): بارتولد: العمدار السابق صـ٩١ - ٠ (٤): الطبرى: العرجع السابق ج ٨ ص ١٦٧

<sup>(</sup>٥): بارتولد: المصدر السابق ص٤١

۱): الطبرى: ج ٨ ص ٢٣٢ والقرطبي: علمة تاريخ الطبرى ص٥ وابن الائبر: الكامل في الناريخ ج ٦ ص ١٠١ ٠٠٠

<sup>(</sup>Y): القرطبي: الصلة ص٣٠

٨): بارتولد : العصدر السابق ص ٣٩ ٠ ٠

١٨٤ ص ٢٠٤٠): ابن الاثير: المرجع السابق ج ٢ ص ١٨٤٠

وأخذت أحوال السامانيين بالانحطاط نتيجة انفسام الأسرة المالكة على نفسها هوعلق ابن الانير على ذلك بقوله : " واختل ملك آل سامان وضعف أمرهم ضعفاً ظاهراً ، وطمع بهم أصحباب السامانيين الأطّراف وزال ملكهم بعد فترة قصيرة (١) • وفي الواقع فان قيام أول دولة تركية مسلحة ، في أواسط آسية \_ هي دولة القره خانيين \_ ثم فاراتها المتكررة على أملاك السامانيين ، كان له الدور الحاسم في إسقاط حكم هو لاءً • وكانت آخر هذه الغارات عام ٣٨٦ هـ / ٩٩٨ م على بخارى ، حيست اعتقل آخر الحكام السامانيين مع أفراد اسرته (٢)٠

ويعنى استيلاً القره خانيين الأتراك على ماوراً النهر ، قيام السيادة النركية في هــــــــ

<sup>(</sup>١): ابن الاثير العرجع السابق ج ٢ ص ١٨٤٠٠٠

 <sup>(</sup>١) : ابن الاثير : العرج ع السابق ج ٢ ص ١٩٧ وابو الغدا المختصر في أخبار البشرج ٢ ص ١٤٤
 والقلقشندى : صبح ا الأعشى ج ٤ ص ٤٤٧ ...

#### الغمسل السنستادس

## ماوراء النهرني عصرالسيادة التركيسة ۲۸۳\_۲۱۲هـ(۱۹۶۰-۲۲۲م)

القرد خانيون \_ أصولهم \_ امتداد الدولة \_ اعتناقهم الإسلام \_ فتح ماورا النهر -العلاقات مع الغزنويين \_ أعمال القره خانيين في ماورا" النهر \_ الخاقان إبراهيم بن نصر تقاليد هم التركية \_ الأثر الإيراني \_ اللغة التركية والعربية والفارسية \_ الخطـــا \_ مغادرتهم العين \_ وصولهم إلى تركستان \_ أعمالهم في مأورا النهر .. الصراع مسمع الخوارزمية \_ أعمال الخوارزمية في ماوراً النهر \_ قدوم كشلو \_ تعقب المغول له •

قبل أن يقدم القره خانيون إلى ماورا النهر ، وينهوا حكم السامانيين فيها . كانت لهسم دولة في آسية الوسطى • ويرجع ظهورهم في تلك المناطق إلى مطلع القرن الرابع الهجرى ( الربع الأول من القرن العاشر الميلادي )، وانصم بقدومهم إلى ماوراً النهر ١٩٨ م/ ٣٨٦ هـ ه عصر السيادة الفارسية في هذه البلاد • وبدأ عصر السيادة التركية الإسلامية فيها • واستعرجكمهم للبلاد رحتى عام ٩٧ ه هـ ( ١٢٠١ م )، عندما انتزعها منهم أبنا ً جنسهم الأثراك الخوارزميسون • وكانت " كاشغر " أول عاصمة معروفة للقرم خانيين في آسية الوسطى • ثم اتخذ وا بالاساغون " الواقعة في حوض نهر "جو" مقراً لهم • (٢) وتبرز بادئ ذي بدء ، مشكلة تحديد إنتماء القره خانيين إصولهم إلى أي من فروع الأثراك الرئيسية ( الغز ه القارلوق ه والطغزغز ) • ويذكر ابن الأثير (٣) أنهم ينتمون إلى "أفراسباب" ، البطل الأسطوري الذي ذكرته الشاهنامة ، على أنه جد الأتراك. وقد قتــــل في حروبه مع الغرس، (٤) ولذلك فقد كان من بين النسميات التي أُطلقت على الدولة الغره خانية ٤ نسبية "الدولة الافراسيابية " • وأما ابن خلدون فيشبر إلى غموض أصول البيت المالك القره خاني • ويقول إن الشعب الذي كان يخضع لحكمهم ه يتألف من عدد من القبائل منها القارغلية (ريماالقارلوق) وبقايًا الغز بعد أن انسحب منهم السلاجقة إلى إيران (٩) (خراسان) • وتتردد الأبحاث الحديثة في هذا الموضوع كثيرًا ، فيرى راد لوف أن القره خانيين من الأويغور ، ويدعم رأيه بأنه قد ألف لدسم وبي بلادهم أقدم الموالفات الإسلامية التي وصلت الينا ، باللغة التركية وبالكتابة الاويغورية (٦)

ابن خددون كتاب العبر ﴿ ص ٢ ٨٣

برى بارتوك أننا لأنستطيع اليوم تحديد موقع بالإساغون بالضبط في حوض هذا النهر ويسرى "هوار" ( Huart ) أنها تقع على الشاطئ الأيمن المدد النهر إلوا الشمال الغربي من بحيرة ايسيق كول ، قابل بين Barthold et Boyle: Brisaghun(E.I.T.II) Huart; Doucuments de L'Asie Centrale..(J.A.) ser 4. 1944 P. 608 .

وبيين ابن الأثير: الكامل في التاريخ ج

انظَر ماذكره المسعودي عن أقراسياب في مروج الذهبج ١ ص٢٤١ : (٤) ابن خُلدون ؛ كتابَ العبرَ م } ص ١٤٨ ً :(0)

Barthold: La Litterature Jaghtaide (E.I.T.III P.B.963-965)

ويشير "ساوندرز" Saundres إلى احتمال انتماثهم إلى الغز (١) ولكن بارتولد الذي يشير إلى النموندالذي يحيط بأعل هو لا ويعترف بصعوبة الوصول إلى احكم قاطع في هذا الموضوع ، فيقول إن هنالك قصصاً تشير إلى انتصار الطفرغز على القارلوق ، وإلى احتلال كشغر التي كانت فسي منطقة القارلوق ، من قبل قبيلة طفرغزية ، تدعى قبيلة "ياغما" (Yaghma) ، وأن القرمخانيين هم من زعما الطفرغز أو من قبيلة الياغما الذين قضوا على مملكة القارلوق .

وقد غرف حكام الدولة وأتباعهم باسم عالنرك أو الخاقانية وعرف بعضهم بلقب الايلك الذى قرئ على بعض نقودهم وقد أعطيت لهذا اللقب صبع شنى قايلك ما يليك مالك مالك الله ودعيت دولتهم به أحياناها لدولة الايلكخانية به وحدد كل من ابن الأثير وابن خلدون المناطق التي خصعت لهم في آسية الوسطى عوهي تركستان وقاعد تها كشغر ثم بلاساغون ويعتد نفوذهم من ناحية الشرق حتى حدود الصحراء المودية إلى الصبن عويصل في الغرب إلى مناطق الشاش وطمسراز التي كانت خاضعة لهم أيضا عواما من الجنوب الغربي فتأتي بلاد عاوراء النهر بحدود ها الشماليسة الشرقية لتقف عندها سلطة القره خانيين (٤) ويبدو أن الدولة كانت تتألف من إمارات متعددة عصم يحكمها امراء من البيتالمالك وكانيت الخلافات تنشب من وقت لآخر بين هو لاء الحكام (٥) ويستعين بعضهم على بعضهم الاخمر وكما كانوا يستعينون بحكام الممالك المجاورة و

كان الغره خابيون على علاقات قوية بالصين قبل إسلامهم ولما اعتنقوا الإسلام حولوا أنظارهم اعتناقه لتحو الغرب (1) وكان إسلام القوه خانيين نتيجة الجهود التي بذلها السامانيون عمن طريقالبعوث الاسلام التي كانوا يرسلونها علنشر الإسلام بين القبائل التركية في أواسط آسية ولم يستطع الاويخوريون الذين كانوا في ذلك الوقت (خلال الغرنين التاسع والعاشر الميلاديين) يعتنقون المانوية أن يقاوموا انتشار الاسلام عرفم الجهود التي بذلوهها في هذا السبيل (٢) و وكان ساتوق بفراخان أول من اعتنق الإسلام من الحكام القوه خانيين (٨) ويذكر اربولد أن إسلام ساتوق كان عام ١٠٥م / ١٤٦ هـ على يد أحد الدعاق السامانيين هو أبو النصر الساماني وكان أميراً من الأسسرة المالكة السامانية و ولكنه احترف الدجارة وخصص أرباحها لنشر الاسلام (١) وأسلم مع ساتوق جميع أفسسراد شعبه وكانوا يعدون مائتي ألف خيعة (١)

Barthold; Turkestan dowon the Mongol Ivastion P. 275 & . (7)

Bosworth: Ilek-khans (E.I.T.III P.P.1140-1144) P. 1140 . (")

 <sup>(</sup>٤): ابن الأثير: الكامل ج ٧ ص ١٦٠ وابن خلدون: كتاب العبرم ٤ ص ٨٣٠ °

<sup>(</sup>ه): ابن کخلدون: کتاب العبرم؛ ص۸۳۷و ۸۳۸و ۸۳۹ و ۸۴۰ (۱): (۱): (۱): Huart: op\_cit\_P\_608

Huart : op. cit. P. 608 : (1)

<sup>(</sup>Y): (Y) : P. 1178 Bish-Balik. (E.I.T.I P.1177-1178) P. 1178 (Y): (بن الأثير ج 1 ص) وابن خلدون: كتاب العبرم؛ ص ٤٨.ويورد كل من ابن الأثير وابن

<sup>(</sup>١٠): أَبِنَ الأَثْبِرِ: الْكَامَلِ جِ ٩ صُلَّ وَابِنِ خَلِدَ وِنِ : كِتَابِ العبيرِم؛ ص ٨٤٥

اعتنق القره خانيون الإسلام على المذهب السي الحني أيضاً • وقد أشار ابن خلدون إلى ذلك بشكل سرج ، عندما قال عن أحد الحكام القره خانيين ، وهو "ايلك خان افراسباب" المتوفى على ٢٩٣ م (٢٦ م ٣٨٣ ه إنه كان ديناً عاد لا حسن السيرة محباً للعلماء مكراً لهم منتيعاً سنياً وكان موالياً لأل الرسول (١) • كما ورد في عورتي وقعيتين وصلت إلينا ، وكان أحد ملوكهم ويدعسس إبراهيم بن نصر طعفاج بغراخان المتوفى عام ١٠٠٨ م / ٢٠١ ه (٢) قد وقفهما لإنشاء مدرسة ومكتبة ومجلس لقراءة القرآن وستشفى في سعرقند • واشترط في الوقفية الأولى أن لايقوم بالتدريس في المدرسة إلا من كان على المذهب الحنفي (٣) • ويقول بارتولد إن القره خانيين قد عُرفسوا بغيرتهم الشديدة على الإسلام وحماسهم في تطبيق أحكامه ، ولم يعرف عن أحد من حكام هلمذه بغيرتهم الشديدة على الإسلام وحماسهم في تطبيق أحكامه ، ولم يعرف عن أحد من حكام هلمذه الأسرة أنه كان يشرب الخبر (٤) • وقد دفعهم حرصهم وتمسكهم بالمذهب المسني على محاربسة البدع الدينية التي كانت ترد عليهم من مغرب العالم الإمهالاي • ويذكر ابن الاثير أنه بعد أن استولى القرخانيون على ماورا النهر ، أوقع الحاكم القره خاني عام ه ١٠٤ م ١٣٦ ه ه برسسسل الإسماعيلية الذين وملوا إلى هذه البلاد ، ودعوا فيها لخليفة القاهرة المستنصر بالله الغاطعي الإسماعيلية الذين وملوا إلى هذه البلاد ، ودعوا فيها لخليفة القاهرة المستنصر بالله الغاطعي (٥)

وسعى القره خانيون بدورهم لنشر الإسلام بين القبائل التركية الأخرى (1) وأرسل أحسد حكامهم ويدعى طفان خان ه المتوفى (حوالي ١٠١٧م / ١٠١٨هـ) ه إلى محمود الغزنوى في مسعى لإقامة هدنة بين الطرفين وليتمكن القره خانيون من الانصراف للدعوة إلى الاسلام بسسين القبائل التركية وقال له: "المصلحة لملإسلام والمسلمين أن تشتغل أنت يغزو الهند وأشتغسل أنا بعزو الترك (٢) ويجع هذا الحاكم نفسه في صد غارة كبيرة قام بها الترك الوتنيون على بلاده كانت تضم مائة ألف خيمة (خركاه) بعد أن استصرخ المسلمين لمساعدته ه وكان ذلك عام ١٠١٧م/ ١٠١٨هـ وانتهت جهود القره خانيين في هذا المجال إلى أن اعتنق الاسلام عدد كبير من الترك عام ٣٠٤ه / ١٠١٠ هـ ١٠٤٤م ه ويذكر ابن الأثير الذي قدر عدد هم بعشرة آلاف خيمة أن هو لا إسلامهم كانوا يغيرون على بلاد القره خانيين ويعيثون فيها فساداً ه ولكنهم انساحوا بعد إسلامهم في بلاد المسلمين (١٠) وارتحل من لم يسلم إلى الصين والنساحوا بعد إسلامهم في بلاد المسلمين (١٠) وارتحل من لم يسلم إلى الصين والتساحوا بعد إسلامهم في بلاد المسلمين (١٠) وارتحل من لم يسلم إلى الصين والتساحوا بعد إسلامهم بلاد المسلمين (١٠) وارتحل من لم يسلم إلى الصين والتساحوا بعد إسلامهم بلاد المسلمين (١٠) وارتحل من لم يسلم إلى الصين والتساحوا بعد إسلامهم بلاد المسلمين (١٠) وارتحل من لم يسلم إلى الصين والتساحوا بعد إسلامهم بلاد المسلمين (١٠) وارتحل من لم يسلم إلى الصين والتساحوا بعد إسلامهم بالدوا المسلمين (١٠) وارتحل من لم يسلم إلى الصين والتحرو التحرو المناحور المناحور القرة والمناحور المناحور المن

<sup>(</sup>١): أبن خلدون : كتاب العبرم؟ ص ٨٣ ويلاحظ هنا أن ابن خلدون قد استعمل لفظة

Khder e. Cahen: deux Actes de Waqf d'un Qarahanide de :(٢)
L'Asie Centrale..(J.A.)T.CCLV(1967)F.3-4 P.P.305-334P.314,320

 <sup>(</sup>٤): بارتولد: تاريخ الترك في آسيا الوسطى ص٨٤٠٠ ٠٠٠٠
 (٥): ابن الأثير: الكامل ج٨٠٠٠ ووصف الحادثة بأن هذا الحاكم القره خاني ويدعى بغراخان اجتمد حتى عرف زماء الإسماعيائية ثم دعاهم إليه بحجة الميل إلى مذهبهم وقض عليهم جميعاً محمد الدين الدعوة إلى الإسلام ٢٠٠٠ .

وكتب بذلك إلى الأمصار لملاحقتهم ، (1) : أرنولد : الدعوة إلى الإسلام ص ٢٠٠ . (٧) : أبن الأثير: الكامل ج ٧ص ٢٦ وأبوالفداء: المختصر ٢٠ ص ١٥ وأبن خلدون: العبر ما ص ٢٩٣ .

<sup>(</sup>٨) لا ابن الأثير الكامل ص ٢٩٦ وأبن العبرى؛ تاريخ مختصرالدول ص ١٧٦ نقلاً عنه ٠ (١) : ابن الأثير : الكامل ج ٨ ص ٣٨ وابن خلد ون العبر م ٤ ص ٨٣٨

رافق انتشار الإسلام استعمال اللغة العرابية كلغسة رسمية للدولة هفيجال القضساء على الأقل ، ولقد تم العنور موخراً في مدينة يرقند في أواسط آسية ، على ثلاثة عقود تتحدث عن بيع أراض، ويرجع تاريخها إلى الربع الأخير من القرن الخامر الهجرى ومطلع القرن الساد س ( آخر القرن الحادي عشر ومطلع القرن الثاني عشر الميلاديين ) • وقد حررت نصوص هذه العقدود بلغة عربية فصيحة ، يفهم منها أن السكان كانوا لأيفهمون إلااللغة التركية ، ولذلك جرى النصفسي هذه العقود على أنها قد قُرئت على أصحابها - باللغة التي. يفهمونها ٠ وجاءٌ في العقد الثانسي منها مايشير إلى أن التركية ، هي اللغة التي كانت مند اولة بين السكان • (١) •

ويفهم من كلام ابن خلادون أن أملاك القره خانيين "قد تاخمت أملاك السا مانيين فسسى بعنى جهات نهر سيحون الأعلى ، في مطلع القرن الخامس الهجري ، في الوقت الذي كان فيه الحكم الساماني قد بلغ مرحلة شديدة من الضعف ، بسبب ضعف شخصيات المتأخرين من الحكسام السامانيين ، وسيطرة وشغب القواد العسكريين الذين أخذ بعضهم يحرض القره خانيين على غسسزو ماوراً؛ النهر (٣) • وأطبعت الحال التي وعل اليها الحكم الساماني في ماوراً؛ النهر الغزنويين ، مأتباعهم السابقيين وجيسرانهم في خراسان \_ بهم (٤) · وكان سكان ماورا النهر في الوقت نفسمه لايبدون حماسا لقتال القره خانيين لأنهم مسلمون عوقد أفتى الفقهاء في بخارى أنه لايجوزالجهاد إلا ضد الكفار • وفضلاً عن ذلك فإن هنالك روايات تقول إن قدوم القره خانيين .إلى ماورا النهره كان استجابة لطلب بعض الحكام المحليين ( الدهافنة ) ، الذين كانوا يشكون من شدة وطأة حكسم السامانيين ا

ولما لمسالقره خانيون مبلغ الضعف ، الذي بلغه الحكم الساماني ساروا إليه ٠ وأخسسة وا فتح ماورا، يقتطعون أجراء من أملاك السامانيين ويضمونها إليهم بالندريج (٦) • وكانتاول مدينة سامانية وتعت ني أيديهم ، كما يقول بارتوك ، هي " اسفيجاب <sup>( (٧)</sup> عام ( ٢٨٣ هـ / ٩٩٣ م ) . ثم د خلم...وا سيرقند بعد أربع سنوالتدويعدها بعامين دخلوا بخاري العاصمة ٣٨٦ هـ / ١٩٨ م دحيث اعتقلوا

تم العثور على هذه العقود من قبل بعثة الفرنسي "بيلليو" ( Pelliot ) في مطلع القرن الحالي في يرقند ، وجا ً في العقد الأول قوله : " بعد أن قُرى ً عليهم بلسان عرفوه وفه موه ً وجياً في المعقب النالث ، وتاريخه الأول من ربيع الأول عام ٨ م ٥ هـ / ١١١٤م ، ٥ "أنه قرى للذكر عليهما بلسان عرفهاه وفهماه " ق ويوضح دلكأن كلا البائع والشماري كانا لا يَعرف إن العربية ﴿ وَتُوحِيُّ أَسَماءُ الأَسْخَاصِ الَّذِيُّ وَرِدْتُ فِي هَذَهُ الْعَقُودُ ۖ وَإِسرافِيلًا سوسي بن هارون طاح ، أو كابن نتجق ، وسليمان بغراسوياشي ، وجفري صل باشي مأنها Huart; op. cit. P.P. 607-623 . أسماء تركية إسلامية أأنظر:

ابن خلودون : العبرم؟ ص٠٤٠ ابن الأثير : الكامل حج ٧ ص١٩٧

ابن خلدون العيرم} ص٧٧٦ -: { { { } } }

بارتولد: المصدر السايق ص٨٢:

<sup>(</sup>٥): بارتولد: المصدر السابق ص٨٢ ــ ٨٣ (1)) : ابن الاثير الكلمل ج ٢ ص١٦١

آخر الحكام السامانيين مع أفراد أسرته (۱) ومعا تجدر الإشارة اليه ، أنه كان في عداد الجيسش القره خاني ، الذى أغار على بخارى أحد زعما الأثراك الغز ، وهو أرسلان بن سلجوق \_ رأس الأسرة السلجوقية \_ (۱) ، ولما كان القره خانيون يستولون على ماورا النهر توفي "سبكتكين مؤسسالدولة الغزنوية ، وآل الحكم إلى ابنه محمود الغزنوى ( ۲۹۰ ـ ۲۱۱ هـ / ۱۹۸ ـ ۱۰ ۲۰ م) الذى أعلن استقلاله عن السامانيين (۱) ، وتحسنت العلاقة بين الغزنويين والقره خانيين وأرسسل المحمود يهني الغزنويين والقره خانيين وأرسسل المحمود يهني القره خانيين لإحتلالهم بخارى وخطب لنقسه ابنه الايلك خان و

\* واتحد ت الحال بين السلطانين \* ثم لم تلبث أن تعكرت العلاقات بينه ما يسرعة بسعي السعاة غأنجاز القره خانيون على خراسان ، ولكن محموداً صدهم عنها في معركة بلخ عام ١٧ ٣هـ/ ١٠٠٧م

<sup>(1):</sup> ابن الأثير: الكامل ج ٧ ص١٩٧

الدفعت موجة السلاجقة الغز من خلال الصراع الساماني ـ القره خاني . • ويعلل الراوندي حركة الغز هذه من أماكتهم معند العجرى الآدنى لنهر سيحون عالى ماوراً النهر بسبب الأردحام وتكاثر أعدادهم • (انظر: الراوندي: راحة العدور ص ١٤٥) • وينتسبب هو آلاءً إلى جداهم الأكبر تقاق ، الذَّى كان يقيم بجوار ملك الغزيَّة • ولما حاول أهد االإغارة على بلاد الإسلام (ماوراً الندر) ، نهاه وتشاجر معه ، ثم اصطلحاً • وولد لقاق ابنسسه سلجوتي ، ألذي عينه ملك الغزاسباشي ( قائداً للَّجيش) . ولما أحس سلَّجوق بنغير العلمك نحوه انتقل من دار الحرب إلى دار الإسلام واعتنق الاسلام وأقام بضواحي مدينة جنـــد على ضفاف سيحون ، يُعزو الكفار ويعنع ملكهم من أخذ الجزية من العدن الإسلامية ، القائمة على سيحون ، والتي كانت خاضمة لحكه ، وتقدم أولاد ، بعد موته من ضواحي جند إلىسب ضواحي بخارى و ولكن حاكمها الساماني أساء جوارهم ه فلجأوا إلى القره خَانيين في تركستان (أنظر: ابن الأثير: الكامل في التأريخ ج ٨ ص ٢٢ وابن خلدون: كتاب العبر آم؟ ص ٢٠١١ وابن خلدون: كتاب العبر آم؟ ص ٢٠١١ هـ / ١٠٢١ م واحتل بخارى س على أرسلان بن سلجوق سجينا إلى إحدى قلاع الهند و وافخن في أتباعه لأنه كان يتعرض لرسله إلى ملوك النرك ، ولذلك وقع العداء بين السلاجَّقة والغزنويين • واستطاع فرع من السلاجقة برأسه طغرلبك بن ميكائيل بن سلجوق ، أن ينقدم عبر خراسان التي كانت نحت حكم الغزنويين إلى بغداد ، حيث أقاموا سلطنة فيها ، إلى جانب الخليفة العباسي ، واستطاع السلاجقة إعادة توحيد بعنل جزا الدولة العباسية • وقدموا بعد ذلك بغزوات متتاليسة من خراسان إلى ماورا النهر ، محنجين بأنهم يمثلون الخليفة العباسي صاحب السلطة العليا على كل أجزا العالم الاسلامي وقتل في إحدى هذه الغزوات السلطان السلجوقي ألب أرسلان عام ١٦٥هـ / ١٠٧٣م ، متأثراً من جراح أصابه بها أحد الجند القره خاني وقدم ابنه وخليفته ملك شاه عام ٢٨٢ هـ / ١٠٨٩ م إلى ماوراً النهر قد خل سعرقند ثم تقسد م إلى أوركند، وأجبر حاكم كشغر القره خاني على إقامة الخطبة باسمه (انظر: اين الإثير: الكامل ج ٨ ص ١٤٩) "

<sup>(</sup>٣): ابن الأثير: الكامل ج ٢ ص١٩١٠

<sup>(</sup>٤): ابن الأثير: الكامل ج ٧ ص ٢٦٨ ــ ٢٢٩ وابن خلدون : العبرم؟ ص ٧٧٦ ـــ ٧٨٨ •

أعمىال القردخانيين في ماورا<sup>د</sup> النهــــر ولم يقم الحكام القره الخانيون في ماورا النهر في مدنها القديمة ه كبخارى وسعرقند بــل انتقوا لإقامتهم إحدى مدن الحدود القريبة من بلادهم ه هي مدينة "اوزكند "(١) ويظهر من الفنوى التي أصدرها رجال الدين المسلمون في العهد الساماني في ماورا النهر والقائلة بعدم جواز قتال القره خانيين لأنهم مسلمون هأن الناس في تلك البلاد لم يحتبروا هو لا غربا عنهم وتلاقى هنا حماس السكان مع حماس الحكام القره خانيين ه لتأييد الإسلام على المذهب السني ه فعاما ظهرت علائم الزندقة على حاكم سعرقند القره خاني عام ٨٨٤ هـ / ١٠٩٥ م ه نتيجة لأسسره وإقامته وهو من الزمن في بلاد الديلم ه تآمر عليه جنده واعتقلوه ود فعوه إلى قضاة سعرقند ه فحكم عليسه بالموت وقتل ه وحول العرش لأحد أبنا عمومته (١)

وحمل حكام ماوراً النهر القره خانيون لقب اللكخان في أول الأمر ، وكانوا يعتبرون تابعين لخانات كشغر ٠ تم لم يلبث حكام سمرتند أن اتخذوا الأنفسهم لقب "حان " ليعلنوا بذلك أنهسم أخدوا مستقلين عن هؤالاً • وترد بعض الأدلة على أن الحكام القرم خانيين في ماوراً النهسر ، قد حافظوا على الإستقلال الإداري للحكام المعليين (الدهاقنة) ، ويستنتج بارتوك من العثور على نقود مسكوكة في العميد القره خان ، نجمل اسم دهقان منطقة " ايلاق "، احتفاظ هيسيوالا" وتشهد نموص الوقعيتين البشار البهما أنعازه عا لدهاقين بابتيازات سياسية واقتصادية () و وتشهد نصوص الوقعيتين البشار اليهما آنها وعلى الرائدة المنار اليهما آنها وعلى المناز المناز الم الاولى التي كانت مغفلة التاريخ وقد تم اكتشافها عام ١٩٦٧ ــ كما رأينا ــ عن أن حاكم سموقند القره خاني (ابراهيم بننصر طمعاج بغراخان) ، وقد عزم على إقامة مدرسة ومكتبة ومجلس لقـــــراءة القرآن وتشير الوقفة الثانية إلى أن الحاكم نفسه قد أسس في سمرقند المستفى للملاج وتقديم الطعام بالمجان ووأونف لهذا العمل أونافاً لينفق منهنا على المستشفى • وشهد على الوقفية قاضي سعرقند بن وهي موارحة في العشر الأوسط من رجب عام ١٥٨ هـ (١٠٦٦ م) (٤) • ويظهر من الألقاب التي منحها لنفسه في هاتين الوقفتين مدى تمسكه بالدين ، كما يعتبر نفسه نابعاً للخليفة العباسي ، باغتباره أميرًا للمؤمنين ، ونص اللقب هو " عماد الدولة وتاج العلة سيف خليفة اللمتعالى أمسير المومنين " • وكان ابن الأثير قد أشاد بزهد هذا الخان ، وشهد بتقواه ، وقال : إنه قد هستم بالتنازل عن العرش ، عندما جاء واغسط وقال له : " إنه لا يصلح للملك " لولا ندخل أهسسل البلد و واستطاع الخاقان إبراهيم بن بصر - هذا - أن يحسن علاقاته مع الخليفة والعباسي القائم بأمر الله (١٠٢١ \_ ١٠٢٥ م / ٢٣٤ ـ ٤٦٨ هـ ) • وسأله أن يتدخل ليكك السلطان السلجوني ألب أرسلان عن الإغارة على أملاك القره خانيين، في ماوراً النهر ، وقد حقق له الخليفة هـــذا

<sup>(</sup>١) : بارتولد : تاريخ المنرك في آسية البوسطى ص٨٢ - ٨٣

<sup>(</sup>٢) : أَبِنَ ٱلأَثيرِ : أَلْكَامِلُ جَ ٨ مُن ٩ الْوَابِنَ خَلِدُونِ : العبر مَ ٤ ص ٨٤١ •

٣): بارتولد: البعدر السّابق ص ٨٣٠

Kader et Cahen: op. cit. P. 320 , ;(i)

ه): ابن الأثير: الكامل ج ٧ ص ٢٩٨٠

نقل القره خانيون إلى ماورا النهر بعض أنماط حياتهم ويفهم مما كتبه بعض المورخين أن القره خانيين ظلوا يعيلون إلى حياة البداوة والتنقل ه فلما حاول أحد ملوكهم عام ٩٩٥هم أن القره خانيين ظلوا يعيلون إلى حياة البداوة والتنقل ه فلما حاول أحد ملوكهم على مناطق بخارى وسعرقند إلى كفغر وكان هو لا يشكلون طبقة متعيزة مسلحة وقد زادوا من اعتدا اتهم على السكان ه فكالمؤايتجولون بأسلحتهم في المزارع والفياض، ويعدون أيديهم إلى أموال السكان يعلى السكان ه فعاليهم أحد فقها بخارى بأن الكفار لم يفعلوا فعلهم (١) وعلى الرغم مسن وينه بون ويقتلون ه فعاتبهم أحد فقها بخارى بأن الكفار لم يفعلوا فعلهم (١) وعلى الرغم مسن اعتناق القره خانيين للإسلام وتشددهم في تطبيق أحكامه ه فقد ظلت لهم بعض العادات والأساليب المخالفة له ه إذ لما حكم مجلس فقها معرقند عام ٨٨٤هـ ( ١٠١٥ م ) على حاكم المدينة أحمد خان بالإعدام بتهمة الزند قمة والفساد و نفذ به الحكم خنقاً (٢) و تطبيقاً لقاعدة تركية قد يمسة كانت نحرم إهراق دما الملوك لأنه مقد سفى اعتقادهم و

ومع ذلك فإن تيار المدينة الفارسية الإسلامية ه ظل يتدفق عبر جيحون إلى ماورا النهر في المعر القره خاني (٣) • فقد زم القره خانيون أنهم من نسل افراسياب البطل التركي الأسطورى ه الدي ورد ذكره في شاهنامة الفردوسي ه وغيرها من الموالفات الفارسية • ودعوا أنفسهم آل افراسياب (٤) وربما كانت حوادث الصراع بين القره خانيين حكام ماورا النهر والغزنويين حكام خراسان (وهم من الأثراك أيضا) ه والتي كان يُنظر إليها في إيران على أنها نوع من الصراع القومي بين الترك والفرس كانت سبباً في ظهور قصيدة الشاهنامة في ذلك العصر (٥) •

تطورت اللغة التركية التي تكلمها القره خانيون عن اللغة الاويغورية عالتي كانت شائعة قبل دخول الاسلام عالى وسط آسية واستعمل القره خانيون في كتابة لغتهم الحروف العربية (١) وربما كانت القصيدة التي نظمها يوسف خاص الجمعلاساغوني \_ وكان يعمل حاجباً في القصرالملكي \_ أول أثر معروف وصل إلينا من العهد القره خاني عوباللغة التركية التي كتبت بالحروف العربية .

(1): ابن الأثير: الكامل ج ٩ ص ٨٩

Sykes: History of Persia T. II P. 133

۸ ۲ مارتولد: تاریخ الترك س ۸ ۲ مارتولد: المصدر السابق س ۸ ۸ (۱): بارتولد: المصدر السابق س ۸ ۸ مارتولد: المصدر السابق س ۸ ۸ مارتولد: المصدر السابق س ۸ ۸ مارتولد: المصدر السابق س ۸ مارتولد: المصدر السابق س ۸ مارتولد: المصدر السابق س ۸ مارتولد: المصدر السابق س ۸ مارتولد: تاریخ الترک س ۸ مارتولد: تاریخ الترک

Samolovich: Les Langues titques (E.I.T.III P.P.975-963) :(1)

الأتسسر الإيراني

اللغةالتركية والعربيــــة والغارســية

أ): وقد عرفت هذه الغاعدة عند السلاجةة وقام طغرليك بقتل أحد أقربائه خنقاً بوتر قوسه وسيار على العادة ذاتها المغول في القرن الثالث عشر «ونصت عليها شريعة "الياسا" السيني أصدرها جنكيز خان ولها أسر هولاكو الخليفة العباسي المعتصم بالله عند غارته عليب بغداد ، قتله ركلاً بالأقدام تطبيقاً لهذه القاعدة و (انظر: المغول في التاريخ لفواد عبد المعطي الصياد ص ١٧٩)، وكان الإبلخائيون في إيران وسلاجقة الرم في الأناضول بيتبعونها في بعض الأحيان و ويبدو أن أسلوب الشنق المتبع كوسيلة لازهاق أوراح الكبراء في الدولة في أيام تيموروقطع الرأس الأسلوب المتبع لإزهاق أرواح عامة الناس هو استعمارا لهذه القاعدة القديمة وانظر: 14 Strange: op. cit. Introof P. 14
 Browonc: A Literary History of Persia V. III P. 200

ره) ؛ بارتولد: المصدر السابق ص ٨ أيضا ، وتجعل الشاهنامة من إفراسياب أحد ملوك الأتراك الأسراك : بارتولد: المصدر السابق ص ٨ أيضا ، وتجعل الشاهنامة من إفراسياب أحد ملوك الأتراك الأسطوريين الذين حكموا في كاتمكر بطلا قام بأعمال عظيمة وأغارعلى إيران ثم قتل أخيرًاعلى يد رستم أخد أبطال الفرس الأسطوريين وانظر: الشا بي : الآد ب الفارسي في المصرالغزنوى تونس ١٩١٥ ص٧٥ والخشاب: الشاهنامة للفرد وسي مجلة تراث الانسانية ؟ ع١١٧٧ من هـ ٢٠٥٠ تونس ١٩١٥ ص٧٥ والخشاب: الشاهنامة للفرد وسي مجلة تراث الانسانية ؟ ع١١٧٧ من هـ ٢٠٥٠

Thiversity of Iordon Center of Thesis Denosit

وقد دعيت القصيدة بعنوان: "قوتاد غوبيليك" ويعني بالعربية "علم الإسعاد" أو "العلم السذي يسعد" (القعيدة مجبوعة نعائج أخلاقية بأسلوب تعليبي ه قدمها الموالف للخان القره خاني كنظر وينقل بارتولد عن موالف عاش في القرن الخامس الهجرى / الحادى عشر الميلادى ه يدعى محمود الكشفرى ه أن لغة أهل كشفر كانت أنصح لسان تركي ه ولكن ذلك لم يمنع للا دلت على ذلك الوثائق المكتشفة حديثًا والتي أشرنا اليها سابقا لله أن تعتبر اللغة العربية لغة رسميةً في مجال القضاء م تحرر بها العقود والوقفيات م مع الاستعانة باللغة التركية والحب سروف الاويغورية م إذا دعت الضرورة م فقد ظهر على ظهر أحد العقود التي أشار اليها " هسوار " (Huart) في مقالته السابقة سطر بالتركية المكتوبة بالحروف الاويغورية م كما عثر على نقود قسره خانية ظهرت عليها الكتابة الأويغورية م

وهنالك من يرى أن الإنتاج الأدبي الغارسي «استمر في أراضي القره خانيين مع نمو الانتاج الأدبي التركي . أما في ماورا النهر «فمن المرجع أن اللغة الغارسية هي التي ظلت المتد اولة في الكبرى كسوقند . وظل للأدب الغارسي والشعرا الفرس المكان الأول فيها (٢) . بحكم أن غالبية العنصر المتحضر من السكان «ترجع في أصولها إلى العنصر الغارسي .

ولم يكد مطلع القرن السادس الهجرى \_ ( مطلع القرن الثاني عشر العيلادى ) يطل ه حتى كانت جموع الخطا ه تتدفق على تركستان وغيرها من مناطق آسيا الوسطى • وافتتع قدوم هو الاعهد أ من الصراع النركي المغولي استمر حتى العصر التيموري • وقد ساهم في هذا الصراع الخطسا ثم أقرباو هم المغول من جانب ه والخوارزميون الأثراك من جانب آخر • ولم يكن نجاح الخوارزميين في هذا المراع الا نجاحا مو قتاً ومحدودا ، خلال المهدة الأولى منه عند ما كانوا يواجهون الخطاه ولم يلبث الخوارزميون أن انهارت مقاومتهم أمام العاصفة المغولية ، بعد أن نلاشي القره خانيون كثوة في آسية الوسطى خلال هذا المراع الخوازمي مع الخطا ~

بدأ الخطا المراعبي ذلك الناريخ ، على إثر خروجهم من المين (٣) ، وتقدمهم نحرو تركسيستان ، حيث كان يقيم القره خانيسيون ، ويقول ابن الأثير إنه سبق لطائفسة مسسسن الخطسا القدوم إلى الاراضسي الخاضعة للحكم القره خانسي ، والدخول في خدمة

. 1558-A.

& Spuler : op. cit. P. 13

. مغادرتم

Samolovich: ibid. :(1)

<sup>(</sup>٢): بارتولد : ناريخ الترك في أسيةالوسطى ص١٣٤ – ١٣٠

<sup>(</sup>٣): الخطا أصلا طائفة من طوائف بدو المغول / أغاروا على إقليم مشوريا الصيني في القسرن العاشر الميلادى (الرابع الهجرى) ، واستطاعوا أن يوسسوا سلالة مالكة حكمت الصين هي أسرة لياو مرة حكمت الصين على السرة لياو مرة حولوا هناك عن حياة البداوة بعد أن تمثلوا حصيارة الصين ، وبالمت حياتهم إلى السلم والدعة ولم يلبث الصينيون أن طرد وهم من بلاد هسم على يد أسرة صينيمة قوية هي أسسرة "كسين (انظر كلا من : بارتولد : تاريخ على يد أسرة صينيمة قوية هي أسسرة "كسين (انظر كلا من : بارتولد : تاريخ الترك في آسية الوسطى ص ١١ و الترك في آسية الوسطى ص ١١ و الترك في الترك في

حكامها (۱) ، في تاريخ سابق ولكن موجه الخطا الثانية في القرن السادس الهجرى بلغت بلاساغون ، وهي أحد مراكر الحكم القره خاني ، عام ٢٦ ه ه / ١١٢٨م واستولت عليها (٢) ، ولم يلبث الخطا أن استولوا على العدينة القره خانية الرئيسية الثانية كشغر (٣) ، وحمل حاكسا الخطا لقب گورخان (ملك العلوك) ، واتخذ بلاساغون عاصمة له ولم تلبث أن نقلست العاصمة إلى كشغر (٤) ، لأنها أقرب إلى ماورا النهر التي استعرت تحت سيطرة حكامها المحليين القره خانيين واتخذ الخطا البوذية ديانة رسمية لهم ، وكانوا قد حملوها معهم عند مبارحتهم المحسيين ،

وأشمر نقل الخطا لعاصمتهم من بلاساغون إلى كشغر حكام ماورا النهر القوه خانيسن بالقلق (د) ودنعهم سقوط مدينة "خجندة" الواقعة إلى الجنوب من نهر سيحون عند منعطفه الكبير نحو الشمال "بأيدى الخطاعام ٢٥١ هـ / ١١٣٧م ثم فشلهم في استرجاع المدينة ه إلى الاستنجاد بالسلاجقة في خراسان وأسرع السلطان سنجر بن طكشاه السلجوقي (١٠١٦ إلى الاستنجاد بالسلاجقة في عبور جيحون إلى ماورا النهر وللقاء الخطأ ألذ ين تقدموا نحو الجنوب وبنشجيع من الخواززميين الذين كانوا يخشون زيادة نفوذ السلاجقة في ماورا النهر ولما لم تنته المفاوضات التي دارت وبين السلطان سنجر والخطأ وإلى نتيجة ولم يقبل هو "لا عسرض السلطان باعتناق الإسلام وجرت المعركة بين الطرفين في شمال سعرقند وفي مكان يدعى صحرا السلطان باعتناق الإسلام وجحة أعظم من هذه ولا أفحش قتلاً واستقرت الدولة فيما ورا النهر زوجنه و لم يكن في الإسلام وقعة أعظم من هذه ولا أفحش قتلاً واستقرت الدولة فيما ورا النهر لخطأ والترك وهم يومئذ على دين الكر ((1)) وكان من نتائج هزيمة صحرا "قطوان و خرج أعد لد للخطأ والترك وهم يومئذ على دين الكر ((1)) وكان من نتائج هزيمة صحرا "قطوان و خرج أعد لد للخطأ والترك وهم يومئذ على دين الكر ((1)) وكان من نتائج هزيمة صحرا "قطوان و خرج أعد لد للخطأ والترك وهم يومئذ على دين الكر ((1)) وكان من نتائج هزيمة صحرا "قطوان و خرج أعد لد للخطأ والترك وهم يومئذ على دين الكر ((1)) وكان من نتائج هزيمة صحرا "قطوان و خرج أعد لد من الأتراك الغز إلى خراسان (٧) .

وصولهم

طبق الخطا بعد أن استولواعلى ماورا النهر عقب معركة قطوان أسلوب الإدارة الهينية • واعتبرت في عهدهم اللغة المعينية لغةً رسعية • وساروا على قاعدة الحكم الذاتي ، ولم يخضعـــوا

<sup>(</sup>۱): يشبر ابن الأثير وغيره من المورخين إلى أن حركة سابقة كبيرة للشعوب الوئنية قد حدثت في مطلع القرن الخامس الهجري (الحادى عشر الميلادى) وولكن القره خانيين تعدوا لها وردوها على أمقابها وبعد أن بلغت مسيرة ثمانية أيام من بلاساغان (انظر ابن الأثير ج ٧ ص ٢٩٦ وإبن العبري ص ١٧٦) وربها كانت هذه الحركة هي حركة قبائل النايمان (Na man) المغول التي كانت تتقدم في ذلك الوقت باتجاه الغرب (انظر: Spuler) أما عن وصول بعض الخطا إلى قلب آسية قبل مطلع القرن السادس الهجري فيقدر ابن الأثير عددهم بستة عشر ألف خركاه (خيمة) دخلوا في خدمة الخاب القسره خاني وكانوا يقفون على طريق الصين لمنع من يتطرق إلى بلاده من تلك الناحية و وفضب خاني وكانوا يقفون على طريق الصين لمنع من نسائهم فناروا عليه ولما قدم الخطا فيما بعد الضموا إليهم وساعد وهم على ملك تركستان (انظر: ابن الأثيرج ١ ص ٢) ٠

<sup>(</sup>٢): ابن الأثير: الكامل ع أو ص ٣٠٠٠

<sup>(</sup>٤): ابن الاثير: الكامل ج ٩ ص٣٠ D'Ohsson: 1bid

<sup>(</sup>١): ابن الأثيرج 1 ص؛ وابن خلدون : كتاب العبر م ٤ ص٨٤٨ .

<sup>(</sup>Y) : ابن الأثيرج 1 ص ٣٧ وابن خلد ون م ٥ ص ١٤٨ وقد أشاراً صراحة إلى أن هو ١٤٠ الغز كانوا مسلمين وينفرد ابو الغدا عي ذكر أنهم كانوا وتنيين ١ انظر له : المختصر ٣ ص ٢٠٠

لحكمهم المباشر إلا المنطقة التي كانت تقع فيها بلاساغون (1) - وظل الحكام القره خانيون في ماوراً • النهر في مناصبهم وعثر على نقود يرجع تاريخ ضربها إلى عهد الخطأ ، وهي تحمل اسم خسسان سمرقند القره خاني ، ولكن كان على هوالا الحكام تقديم الطاعة ودفع الجزية علله كورخان المقيم ني بلاساغون (٢) ، وذكر ابن الأثير أن هو"لا" \_ الخطا \_ قد طلوا السكان بالحسني "، فكانسوا إذا ملكوا مدينة لايغيرون على أهلها شيئًا ، بل يأخذون من كل بيت دينارًا ، ومنأطاعهم منالطوك شدّوا في وسطه شبه لوح فضة وقتلك علامة من أطاعهم (٣) ، ويظهر في هذا الأسلوب الإدارى الذي أشار اليه ابن الأثير تأثير الأساليب الإدارية المينية هإذ كان الموظفون هناك يمنحسسون شارةً معيرةً لهم تدعى " بايسرًا [ Palsa ) • وسارعلى الأسلوب داته المغول فيما بعد (٤) ، وعرفته الإدارة في العصر التيموري أيضا ٠ وكان للكورخان ممثل في عواصم الولايات يكلف بجمسع الضرائب (٥) . ومن مظاهر التأثير بالإدارة الصينية فرض الجزية على أساس البيت وليس على أساس وتعليمهم الزراعة ٠ وكان الاتراك القارلوق بصورة خاصة \_ يكثرون من الشغب ، كما كان حالهم فسي العمد القره خاني السابق • ولذلك طلب الكورخان عام ٥٥١ه هـ / ١١٦٤ م ، من حاكستم سمرقند القره خاني ، أن يوجه إليه هو لا القارلوق الذين كان يقيم بعضهم في بخارى اليعمل على تعليمهم الزراعة والحرف ، وليجبرهم على ترك السلاح ، ولكنهم رفضوا واعتصموا ببخارى، واستعان الداكم القره خاني بأحد الفقها؛ من أهل المدينة لإقناعهم بالعدول عن الشغب، وخاطسب هذا الفقيسة وكان يحمل لقب "الصدر" وهو (محمد بن عمر بن برهان الدين عبد العريسز) التائرين يذكرهم بالفرق ، بين مافعله الخطا الوثنيون مع السكان عند احتلالهم البلاد ، وسبين () مايرتكبونه وهم من المسلمين الغزاة (٦) • ويعلق بارتوك على محاولة توطين البدوبأنها لم تنجع ( ويبدو أن الإدارة في عهد الخطا كانت تعتمد على نفوذ رجال الدين المسلمين على السكان ، وشغل بعضهو لاء مناصب المستشارين للحكام الخطا في بعض الأحيان (A) ، ويشير بارتولد إلى قيام تورة شميت في بخارى ، كانت د افعاً للخوارزميين للقدوم واحتلال المدينة إصدة من الزمن (٩) . وملى كل حال وفإن الخطالم يتمكنوا من ترك أثر واضع وفي الوضع السكاني في ما ورا النهور.

فقد ظلوا على وتنيتهم ، ولم يعتنقوا الاسلام ، كما فعل المغول \_ أقربار هم \_ فيما يعد و ونحسلل المغول المغول المغول المغول المغول النهر ، وهم بدائيسو بارتولد ذلك ، بأن الخطا كانوا يختلفون عن المغول الذين وقد واعلى ماورا النهر ، وهم بدائيسو الحمارة عبينها كان الخطا لها قد موا إلى تلك البلاد ، قد تأثروا إلى درجة كبيرة بحضارة الصين ولذلك كان من الصعب عليهم اعتناق الاسلام (١٠)

<sup>(</sup>۱): ابن الاثير: الكامل ج ٩ ص ٢٩١٠ (٢): بارتولد: تاريخ الترك ص ١٢٤ ـ ١٢٥

٣) : أبن الأثير : الكامل ج ١ ص ٢١١ (١) : بارتولد : تاريخ الترك ص ١٢٠

<sup>(</sup>٥): ابن الاثيرَ: الكاملَج ٩ ص ٢٩١ '' (٦): ابن الاثير: الكامل ج ٩ ص ٨٩.

<sup>(</sup>Y): بارتولد: تاريخ الترك ص١٢٧ (A): حافظ حمدى: الدولة الخوارزمية والمغول صع

Barthold et Frye: Bukara ( E. I. T. I P.P.1133-1137)P. 1134 : (1

١٠): بارتولد : ناريخ المثرك ص ١٣١ .

بدأت الصبغة التركية تزداد وضوحا في ماورا النهر ، نتيجة لاستقرار العناصر التركيسة ، التي عبرت حدود ماورا النهر للشمالية والشمالية الشرقية ، ويمكن أن يستنتج ذلك من تغيرالاسم الفارسي للبحيرة التي ينتهي إليها نهر المغد ، وهو سام خاش كما ذكره ابن حوقل (۱) (القرن العاشر الميلادى / القرن الرابع الهجرى) ، فأصبح كما يقول بارتولد "قاراكول "في القسسرن الناني عشر الميلادى / الساد س الهجرى) ، فأصبح كما يقول بارتولد "قاراكول "في القسسرن الناني عشر الميلادى / الساد س الهجرى) (٢) ، وهو تعبير تركي يعني البحيرة السودا السودا ،

وتلاقد مطاح الحكام القره خانيين في ماورا النهر وللتخلصون الخصوع للخطأ وبمحاولات الخوارزميين المجهوب من دفع الجزية والتي كانوا يؤدونها للخطأ أيضاً (٢) وأرسل خان سعرقند إلى علا الدين (تكش) خوارزم شاه ويحثه على القدوم لمساعدته وتعهد بأن يدفع لسسسه مايدفهه للخطأ وصادفت هذه الدعوة قبولاً عند الحاكم الخوارزمي وفأخذ بالاستعدا د (أ) و

وأغار علاء الدين تكشعلى بخارى عام ١٩٥٥ه / ١١٩٨م ، ولكن سكان المدينة وتفسيوا إلى جانب الحطا ويعلل ابن العبري هذا الموقف بحسن سيرة الخطا مع السكان (٥) وقذ ف أهل بخارى الخوارزمين بكلب أعور ب وكان تكش أعور ب وقالوا لهم خذوا سلطانكم وكان المجند الخوارزمي يشتمون الأهالي ، وينعتونهم بالكر وبالارتداد عن الإسلام لتعاونهم مع الخطسا الكفار ولها دخل تكش المدينة ، لم يستطع إلا أن يحسن معاملة سكان بخارى تقرباً منهم (٦) .

ويدخل الصراع بين الخوارزميين والخطا مرحلة جديدة بوصول السلطان محمد خوارزم شاه إلى الحكم عام ٥٩١ه هـ / ١١٩١ م ، وقد أراد هذا السلطان أن يكون سلطان الإسلام فعلاً ، واعتبر نفسه مسوّ ولاَّ عن حهاية الإسلام والمسلمين ، من المتسلطين عليهم من الكفار (٢) ، فأغسار على بخارى عام ١٠٤ هـ / ١٢٠٧ م ، مستغلاً ثورة قامت فيها على الخطا ، ثم تحول إلى سمرقنسد بنا على دعوة حاكمها السلطان عنمان القره خاني ، الذي يرم بحكم الخطا ، ودارت المعركة عسام ١٠٦ هـ / ١٢١٠ م بجوار طراز انهزم فيها الخطا ، ووقعت بعدها ماورا النهر تحت حكسسم السلطان علا الدين محمد خوارزم شاه ، الذي تقدم حتى بعغ أوزكند ، وعين تواباً عنه في سائسر

الصراعمع الخوارزمية

<sup>(1):</sup> ابن حوقل: صورة الارغي)ص ٣٦٩٠

<sup>(</sup>۲): بارتولد: تاریخ الترك ص۱۰۱

<sup>(</sup>٣): يحدد المؤرخون عام ١٠ ؟ هـ/ ١٠ ٩١ م تاريخا لقيام الدولة الخوارزمية على يد أحدا تباع السلاجةة هو محمد بن انوشتكين النركي ٠ وكان من أسباب قدوم الخطا إلى ماورا النهر تحريض الخوارزميين لهم لمواجهة النفوذ السلجوقي ٠ ولم يلبث الخطا أن استغلوا العلاقات المنازعة بين الخوارزميين والسلاجة أمواج بروهم على دفع الجرية لهم مواجد وا يغيرون علمي أملاك الخوارزميين ويتدخلون في الشواون الداخلية لهوالا عن طريق استغلال المسراع بين المتنافسين على العرش الخوارزمي من أفراد الاسرة المالكة ١٠ انظر لذلك: ابن الأثير الكامل في التاريخ ج ٨ ص ١٨٤ وج ١ ص ١١٤ هـ ١١٠ وابن العبري : تاريخ مختصسر الدول ص ١١٠ وأبو العدا : المختصر في تاريخ البشرج ٢ ص ١١٩ ج ٣ ص ٥ ص ٥ وابن خلدون : كتاب العبرم ه ص ٣ و ص ١١٥ ك

<sup>(</sup>٤): أَبُنُ الْآثِيرَ: الكَامَلُ جَ ٩ صَ١ ٢٩ ۗ •

 <sup>(</sup>٥): ابن العبري: تاريخ مختصر الدول ص٢٢٥٠

<sup>(1):</sup> ابن الأثير: الكامل ج ١ ص ٢٤٦ وابو الفدائ: المختصرج ٣ ص ١٣ ٠

٧): بارتواد: تاريخ الترك يص ١٤٩٠

البدن (١) • ويقول زكريا القزويني الذي عاش بعد هذه الحقية بقليل ( توفي عام ١٢٨٣ م/ ١٨٨هـ) إن علاء الدين عجز عن ضبط تواحي ماوراء النهرو فسلط عليها عساكره فنهبوها ٠ وأجلى السكان من يات بعض المناطق حتى أضحت كالجنات الخاوية (٢) • وأشار إلى مثل ذلك ابن الأثير ، فتحدث عن في ماوراً ا سو سياسة الخوارزميين وفسادهم في سعرتند عمها أغضب سلطانها عثمان عالذي كان قد تسزيج من ابنة علاء الدين الخوارزي حديثًا ٠ وقد قافعه حقده على أعمال الخوارزمية مإلى التنكيسل بزوجته فحاول قتلها. ولكنها احتمت ، كما يقول ابن الأثير ، معجواريها في القلعة • ولذلك عساد السلطان الخوارزمي ثانية إلى سمرقند ، وقتل عثمان وقضى على حكم القره جانيين فيها " ولم يبق الأحد معه في البلاد حكم <sup>(۳)</sup> •

ويشير النسوي هكانب سيرة آخر سلاطين هذه الدولة هوهو السلطان جلال الديان منكبرتسي بن علاءُ الدين ، إلى أن بعضعنا عر الخطاء ظلت تقيم في ماوراءُ النهر بعد استرجاع الخوارزميين لها من أيديهم • ودخلت هذه العناصر في خدمة الإدارة الخوارزمية • ولما قدمت جحافل المغول بقيادة جنكيز خان عرض هو ًلا ً خدماتهم على الإدارة المغولية الجديدة (؟) ·

وفي تلك الأثناء كانت الأحداث في مكان آخر من آسية الوسطى ، هي منغولية ، تتمخسض عن قيام المراطورية مغولية بقيادة جنكيز خان ٠ وأخذت القبائل البدوية هناك تنضوي بالتدريسيج تحت لوا \* هذا الزميم المغولي • وأخذت بعض القبائل من التي رفضت الرضخ والدخول في طاعسة جنكيز خان ، بالغرار بانجاه الغرب ، أمام تقدم المغول ، وكان من هؤالا الغارين زعيم قبيلتمسمة " النايمان " ( Natman ) المغولية الذي تسبيه الممادر العربية " كشلو " (<sup>(a)</sup> وتدعوه الممادر الصينية "كتشلغ" ( Kutchlug ) واستطاع كشلو بمن كان معه من قوات ، أن يغرض نفسه حاكماً في سلكة الخطاء في حوض نهر "جو" • ولكن المحيط البوذي الذي كان سيطراً في سلكسة الخطا تمكن من أن يجبر كشلوعلى الإرتداد عن المسيحية التي كان يعتنقها 4 والتي كانت تديسن بها قبيلته النايمان عإلى البوذية التي تعصب لها وحاول فرضها على رعاياه المسلمين ع فسسي الوقت الذي ظلت فيه زوجته وفية للمسيحية متحمسة لنشرها أيضًا بين السكان (٢) ، ووجد علاء الدين الخوارزين في الحال التي كانتعليه الملكة الخطأ ، بعد وصول اكشلو إلى حكمها فرصة مناسبة لمد تفوذه باتجاه الشرق، والقصاء على من قر من سيوقه من قلول الخطة (٨) . وتوثرت العلاقات بين كشلو والسلطان الخوارزيي يسيبهوقف هذا الحاكم النايماني من رعاياه المسلمين هوالاضطهاد الذي كان ينزله بهم لإجبارهم على اعتناق البوذية • وأخذ الخوارزميون يغيرون من وقت إلى آخر على أراهسي

ابن الأثير: الكامل ج 1 ص٢٩٤

<sup>: (</sup>٢)

الْقَرَّويني ۚ :َ آثار البَّلادُ صَدَّه ٥ ابن الآثير : الكامل ج 1 ص٢٩٤ ــ ٢٩٥ : (٣)

النمنوي: سيرة السلطان جلال الدين منكبرني ص٦٦ و ١٠١ : (٤)

ابن الاثير: الكامل ج 1 ص ٢٠١٥ : (4)

Grousset: op. cit.P.293 : (٦)

ابن الأثير الكالمل ج 1 ص ٣٣١٠ : (X)

دولة الخطاء وسعوا إلى قطع سبل النجارة بين ماوراً؛ النهر الخاضعة لحكمهم وتركستان (١) ولم يمنع كشلو من الرد على أعمال جبرانه الغربيين ٥ سوى استعداداته لحرب المغول الذين بدأت طلائعهم تندفع نحو حدود بلاده الشرقية (١) • واستطاعت هذه الطلائع المغولية التي أرسلها جنكيز خان ١ القضاء على كشلو فغتلته، وأرسلت رأسه إلى منخولية • ولكنها في الوقت نفسه ، أعاد ت للمسلمين حريتهم الدينية ٠ واستقبل المسلمون من سكان كشغر ويرقند جيوش المغول بالترحيب، وأعيد افتناح المساجد التي كان قد أغلقها الحكم السابق ، في هذه المدن من جديد وهكذا اختتمت المرحلة الأولى من الصراع المغولي التركي باستقرار حكم الخوارزميين فسسي ماوراً النهر ، في الوقت الذي كانت تجاورهم إلى أ رق أملاك المغول في وسط آسية .

(1): حافظ حمدى: الدولة الخوارزمية والمغول ص<sup>6</sup>0: de Gengis-khan P. 233 : (٢)

### القصيل السيسايع

## عصير السيادة المغولينية في ماوراء النهر ٧٢١\_١٢٣ هـ (١٢١ ـ ١٣٣١] )

جنكيز خانوالغزو المفولي ... بلاد جفتاي ... سياسة جغيتاي وخلفائه ... الخان دوا ... كَبِكُ وَلَمْدُ يَنْدَ الْإَسْلَامِيةَ \_ تَارِمَا شَيْرِينَ وَ مَقَابِلَتُهُ لَا بَنْ بَطُوطَةَ \_ النورة عليه ومقتلمه • .

يبدأ عمر السيادة المعولية في ماوراً؛ النهر بقدوم جحافل المغول في مطلع القرن الثالست عشر الميلادي (مطلع القرن السابع الهجري) بقيادة جنكيز خان ٠ وقد أدى تجاور أملاك المعرل مع أملاك الخوارزميين ، بعد القضاء على حكم كشلو (كتشلغ) النايماني في جوني نهر جو ، إلسسى تصادم سياسة جنكيز خان المتطلع إلى احتلال العالم ، بسياسة السلطان محمد علا الديسيسين خوارزم شاء ، الذي كان في الوقت نفسه يسعى لتزم العالم الإسلامي ، وكان يرى أن تحريرالمسلمين من نير حكامهم الكفار هو من أبرز معالم هذه السياسة في العجال الخارجي . ولم يتمكن تسسيرد د السفارات بين الجانبين من إزالة شعور عدم الثقة من نفشي الزعيمين الطموحين • ولذلك أقسمهم علاءُ الدين ، عام ١٢١٩ م / ٦١٦ هـ ، على قتل جميع أعضاءُ الوقد التجاري المعولي الكبسير (1)، الذي قدم إليه • فأثار غضب الفاتح المغولي ، الذي أرسل يهدد السلطان الخوارزيي هذه الحادثة التي وقعت في مدينة " اوترار " الواقعة على الحدود المشتركة بين أملاك الطرفين، هي السبب الذي تذرع به جنكيز خان ، ليبدأ الزحب على ماورا النهرول يران الشرقية ، ولينا بع أولاد ، وأحفاده من بعده والسير بقافلة التخريب المغولية حتى بلغوا بغداد ووأسقطوا الخلافسيسية العياسية فيها ، عام ١٢٥٦ م / ١٥٦ هـ ، ولم يكتب لقافلة التخريب المغولية أن تقف إلا في عين جالوت في فلسطين ، وعلى يد سلاطين المعاليك بعددُلك التاريخ بعامين ،

ضمت جيوش جنكيز خان التي الدفع بها تحو الغرب ، إلى جانب المغول الكثير من القبائل التركية (٣) ، منهم القارلوق الذين كانوا يشكلون في ذلك الوقت مملكة في المناطق المعتدة السبب الجنوب الشرقي من بحيرة " بالكاش "(Bal-kash ) حيث تقع عاصمتهم " العاليغ Almaligh وهي مدينة كولجيه "الحالية ( Kuldja ) • وكان هو الا قد تخلصوا من حكم گورخانيات الخطَّا وَكُشَابُو النَّايِمَانِي (٥) ، منذ وقت تريب عام ١٢١١ م/ ١٠٨ هـ • وبعد أنَّ اسْتُولِي الْمُعْسُولُ · على مدن تركستان (كاشغر ــ بلاساغون ) (١) ، اتجهت جحافلهم بعد ذلك إلى ماورا النهر •

ابن العبرى: تاريخ مختصر الدول ص ٢٣٠ وقد ذكر أن عدد أفراد هذا الوقد بلغمائة وخمسين النموي: سيرة السلطان جلال الدين ص ٨٧ وابن الأثير: الكامل ج ٩ ص ٣٣١٠

النسوي: المصدر السابق ص ا' ٠

Grousset: op. cit. P.

ابن الاثير الكامل: ج ٩ ص ٣٣١٠

غزا المغول ماورا النهر بأربعة جيوش كان أكبرها تحت قيادة جنكيز خان واتجه به إلى بخارى وسعرقند و وكانت مهمة الجيوش الثلاثة الآخرى مشاغلة جيوش السلطان الخوارني و تم احتلال بعنى العدن الواقعة على نهر سيحون و قاحتل الأول من هذه الجيوش وكان بقيلدة بعناي واكداي "جوجي " أكبر أبنا "جنكيز خان وعدينة " جند " واحتل الثاني وكان بقيادة جعناي واكداي (ئاتي وثالث أبنا "جنكيز خان) وعدينة أوترار واحتل الجيش الثالث وكان يقوده ثلاثة من القواد المغول عدينة " خجندة " وفي الوقت الذي كان فيه الغاتع المغولي يعبر مع جيشه أعالي سيحون العواد بخارى وسعرقند واستطاع جنكيز خان أن يوقع في سكان العدينتين مذبحة عظيمة وأحسرق معظم أجزائهما عامي ( ١٢١٦ و ١٢٦٠ م / ١٦١ و ١٦١ ه ) ونفي عدداً كبيراً من أهالي سعوند من المناع وأسرى إلى منغولية ( و ١٢١٠ م ) الدين وتاوية الزحق السلطان الخوارزي جلال الدين منكرتي و الذي تولى بعد وناة أبيه علاء الدين ومقاوية الزحف المغولي وإلى أن أجبره على عبور السند واللجو إلى الهند (٥) وما عاد بعد ذلك إلى ماوراء النهر ومنها إلى منغولية وهكذا نقد أصحت ماوراء النهر و جزاً من اسراطورية كبيرة يحكمها المغول و نمتد مسن وهكذا نقد أصحت ماوراء النهر و جراً من اسراطورية كبيرة يحكمها المغول و نمتد مسن غرب الصين إلى أواسط إيران ولما أحس جنكيز خان يدنو أجله وفرع اسراطوريته الشاسعة بسين

كانت ماورا النهر من نعيب جغتاى (٣) • وقد ضعة جعته أيضاً ، المناطق المعندة من جبال المطاى حتى بهر جيحون ، شاملةً حوض بحيرة آيسين كول وحوض ايلي "( 111 ) وحوض نهسسر جو وطراز وكشفر ، ومنازل الاويغور في "طرفانTourfam وأطلق اسم جغتاى ، فيما بعد ، على كمل هذه المناطق ، وعرفت ببلاد جغتاي • وتعرض فرع جغتاي إلى مشاكل ، لم تظهر عند الغروع الأخرى

Grousset: 1bid . :(1)Percheron: op. cit. P. 239 :(1)

<sup>(</sup>٣) : ابن العبري : المرجع السابق عن ٢٣٥ وابن الأثير : الكامل ج ١ ص٣٣٣٠

ercheron:op. cit. P. 245 ; (i)؛ ابن العبري: المرجع السابق عن ٢٣١ م

كان التقسيم الذي أجراه جنكيز خان في أملاكه بين أولاده نواة لقيام عدد من الدول المغولية بعد وفاته وقد سار جنكيز خان في هذا التقسيم وفق التقاليد المغولية ، التي تنصبان يكون الموطن الأصلي للمغول من نصيب الابن الأصغر ، وأن يعطي الابن الاكبر أتصي البلاد بعدا عن مركز الامبراطورية ، وعلى هذا كان نصيب "تولوي " أصغر أبنا " جنكيز خان منابسع نهري " أونون " ( Onon ) و "كبرولين لا Kerolen ) ، وهي مواطن المغول الأصلية وكان نميب " جوجي " وهو أكبر الأبناء ، مناطق غرب ايرتيش وعبر بلاد القبجاق حتى حسد ود القولغا ، واشتملت حصة أوكداي على منطقة نهر " أميل " وجبال " تارباغاتا ي " ، شمال شرق بحيرة بلكاش ، انظر :
 Grousset: L' Empire Mongol P. 286

بحيره بعد من المسرور المعد أن أم مع أخيه أوكداي احتلال أوترار ه إلى خوارزم فاحتلها أيضاه تم تقدم شرقاً حيث وافي أنهاه في سعرفند - واشترك جفتاي مع أبيه ه في ملاحقة سلطان الدولة الخوارزمية العنهزم جلال الدين منكبرتي ه ووقف مع أبيه على ضفاف السند يراقب عبور جسلال الدين هذا النهر فاراً إلى الهند ، وتوفي عام ١٣٤٨ هـ / ١٣٤٠م • انظر : رئسسيد الدين : جامع التواريخ جلد أول ص ١٠٠ سـ ١٣٤ وابن العبري : تاريخ مجتصر السدول ص ١٣٠ و ١٣٠ و لكن مبر خوند يجمل وفائد عام ١٤٠ هـ • انظر له : روضة الصفائج ص ١٤٠ هـ • انظر له : روضة الصفائج ص ١٤٠ هـ • انظر له : روضة الصفائج ص ١٤٠ هـ • انظر له : روضة الصفائح ص ١٤٠ هـ • انظر له : روضة الصفائح ص ١٠٠٠ مـ • المفائح ص ١٤٠ هـ • المفائح ص ١٠٠٠ مـ • المفائح ص ١٤٠ هـ • المفائح ص ١٠٠٠ مـ • ١٠٠ مـ • ١٠٠ مـ •

<sup>(</sup>٨): رشيد الدين : جامع التواريخ ما ص٠١ وخوند ببر روضة الصفاح ٥ ص٠١ . (٩) : رشيد الدين : جامع التواريخ ما ص٠١ وخوند ببر روضة الصفاح ٥ ص٠١ . (٩) :

الدين حبش العميد • ولما غضب عليه مرةً وأمر بسجنه عاد فأفرج عنه بسبب الخلل والاضطراب اللذين حلًا بالدولة •

نوالى على عرش خانية جفتاي ه حتى بداية العصرالتيمورى ه في القرن الرابع عشر الميلادى (النامن الهجرى) ه عدلًا كبير من الحكام من أقراد هذه الأسرة ويظهر أن سلسلة أسمسا هوالا الحكام وسني حكمهم ه كما يقدمها الموارخون ه يشوبها الغموض والاضطراب ويزداد العموض والقوض في تاريخ وترتيب حكم هوالا الخانات ه في العقبة الأخيرة من حكم هذه الأسرة ه قبيسل البشاق العصر التيموري (1)

ولم يكن لخانية جفتاي كيان مستقل هعن خانية المغول الرئيسية في منفولية ه خلال حكم الخمس الأوائسل، من خلفا جفتاي الفنين كانوا أشبه ما يكون بأمرا تابعين للخان الأعظم (٢) وظلت خانية المغول الرئيسية تمارس من قراكورم بعاصمة المغول في منغولية به من بكسبين بعد قيام الدولة المغولية في الصبن على خانية جفتاى نوعاً من الرقابة ه فتندخل من وقت لآخسر في شوونها الداخلية ه وتنصر حاكماً على آخر من أفراد الأسرة وكما استطاع أمرا من أبنا أوكداي شتيق جفتاى أن يمارسوا المسلطة لهدة من الرمن في بلاد جفتاي (٢)

ويظهر أن الإقامة في المناطق الحضرية في ماورا النهر ، بجوار المتاجيك والأتراك المتأثرين بالحضارة الإسلامية الإيرانية ، لم تعجب الحكام الأوائل من هذه الأسرة به والله يفضلون الإقامة فسي مناطق الرعي ، حيث تجد قطعا نسهم وخيولهم العشب اللازم لغذائها (٤) . ومع ذلك فإن هسو لا الحكام أولوا عملية إعادة إعمار ماورا النهر سبعد الدمار الذي حل بها خلال عمليا بتالغسسزو ساهنما مويشير إلى ذلك ابن الأثير ، ويقول إن جهود المغول في هذا المجال قد قصرت على ماورا النهر دون غيرها من المناطق التي تحرضت للغزو المغولي (٥) .

وتُرك الحكم في ماورا النهر منذ أيام جفتاي ، بيد تاجر خوارزي الأصل هو محمود يلواج ٠ وكان رئيساً الإحدى السفارات التي أوفدها جنكبر خان إلى السلطان الخوارزي علا الدين ، قبيل غارت على ماورا النهر ٠ وانتقل الحكم بعد محمود إلى ابنه مسعود الذي ظل في منصبه إلىسبى وفاته عام ١٢٨٩ م / ١٨٨ هـ ، رغم التقلبات التي طرأت على منصب الخان ٢٠ وكانت حكومة المعول

<sup>(1):</sup> انظر وقابل بين الترجمة الانكليزية لأحد أجزا! تاريخ رشيد الدين الهمعُاني : جامع التواريخ:

Rashid-al-Din-Tabib: The Successors of Genghis-Khan( translated by 155 - 155 - 149 - 155 مع ظفر نامه للشامي من ١١-١١ وزامباور: معجم الأنساب والأسرات الحاكمة ج ٢ من ٣٧٦ وسليمان (د •أحمد السعيد ) تاريخ الدول الإسلامية ومعجم الأسر الحاكمة ج ٢ ص ٣٠٠ - ١٠٠ .

Grousset: L'Asie Orientale..., P. 345 : (1)

Grousset : L'Empire des steppes P. 398. Philips: The Mongols : (7)

<sup>(</sup>١): Grousset : ibid . (٥): ابن الاثير: الكامل ج ٩ ص ٣٨٣.

<sup>(</sup>٦) : Spuler : Les Mongols dans وقد ذكر أن لفظة " يلواح " تعني بالتركية "سفير" 1'Histore P. 76

Phillips : op. cit. P. 125 : (Y)

المركزية تئق بمسعود ، ولذلك دعته عام ١٢٤٦ م / ١٤٤٥ و، للاشتراك في القوريلتاي (المؤتمر) ، الذي انتخب كيوك (Kuyuk)خاناً أعظم للمغول خلفاً لأبيه أوكداي ((أ) ، وأقره خلف كياوك وابن عمد مانغون (Mangou) في منصبه عام ١٢٤٨م / ١٤٦ هـ ، عند ما تم انتخابه (٢) • واستطاع مسعود الذي انخذ سمرقند عاصمةً له نأن ينف عدداً من الإصلاحات أعاد ت الازد هار من جديد إلى البلاد • وأنشأ في سمرقند مدرسة دعيت "المسعودية " نسبة إليه ، دُفنفيها عند وفائسه " (٣) وكان مسعود في عداد من استقبلوا هولاكوعند مروره على رأس جيشمن المعول عمن مأوراء النهسر قادماً من منغولية ليغيرعلى إيران والعراق

( Douwa )إلىي تبدأ خانية جعناي مرحلة جديدة من حياتها ، بوصول الخان " دوا" الحكم (حوالي عام ١٢٧٤ م ١٣٠٠ م) • ودمتبرزاماور هذا الخان هو الحاكم العاشر في سلسلة خانات جمعتاي (٥) ، واستطاع دوا القضاء على حاكان لأبناء أوكداي بن جنكيز خان، من نفوذ في أراضي خانية جمَّتاي ٠ وغُينت في عهده الحدود الفاصلة بين هذه الخانية وسالسك المغول الأخرى بخريطة عُثر على صورة منها ، رسمت في الصين عام ١٣٣١م / ٢٣٢ هـ (1) واستطاعت مدنيّة ماوراً النهار أن تثير اهتمام الخان ، فنقل عاصمته إلى الدينة ابتناها لنفسه ، في فرغاية ودعيت "انديجيان Andijan واستطاع تعده البدينة الجديدة انتنافس عاصمة فرعانة القديمة هد ينة اوزكند . وكانساند يجان عاصمقعرعانة في ايام مستوفي الله يكتبكتا بمحوالي عام ٧٤٠ / ١٣٣٩ م ٠

وخلف دوا على العرشابنه الخان " كيك " ( Kebek )عام ١٣١٨ م ، يعدحقية مــــن الإضطرابات ، حكم فيها شقيقه " ايسن ــ يوغا " ( Esen-Bougha ) .وسار كبك على سياسسة والده وفي تأكيد استقلال خانية جمناي (٩) • وظل سحر مدنية ماورا النهر يستأثر باهتسام خانات جمناي • ولذلك نقل كبك عاصمته إلى منطقة ، أكثر توغلاً في ماورا، النهر من انديجان • وانتقى الخان منطقة تقع بجوار مدينة نسف (تخشب ) في حوض نهر كشقاد ريا ، وبني لنفسسه هنالك قصرًا ، وأطلق عليه اسم "قارشي " ( Karshi ) ، الذي طل يطلق على مدينة نسف حتى اليوم - وضرب كبك نقود ا دعيت باسمه "الدنانير الكبكية " ، ربما كانت أول عملة مستقلـــــة تداولتها خانية جغتاي ، وقد ظلت هذه النقود ذات الشكل الفارسي متداولة حتى العصـــــر التيموري (١٠) . وعلى الرغم من أن كبككان وتنيًّا فقد كان يعامل رعاياء المسلمين باحترام ، ويهتم

ابن العبرى: تاريخ مختصرالدول ص٥٠١

<sup>(</sup>٢) : : ابن العبرى : المرجع السابق ص ٢٦٢ (٣) : بارتولد : تاريخ المرك في آسيا الوسطى ص ١٨٦٠

رشيد الدين : جامع التواريخ [الترجمة المربية ] م٢ج ١ ص٢٣١ ،

زامباور: معجم الانساب والسلالات الحاكمة ج ٢ ص ٢٧٦ - ٣٧٢ ٠

Cahun: formation terretoriale de L'Asie-Timour et Le Second : (0) : (1)

Empire Mongol (Histoire Générale du IV siècle à nos jours) P. 925

A) Barthold: Ulugh Beg P. 8) لمستوفي قزويني: نزهة القلوباص٢٤٧ Geousset : L'Asie Orientale P. 345 . : (Y)

Saunders: op.cit.P.172. and Barthold: Four Studies.P.51-52 : (1) : (1-)

وقد ذكر بارتوك أن كلمة قارشي تعني قصر باللغة المغولية •

برعاية مصالحهم • وقد شهد ، بذلك ابن بطوطة ه الذى زار ماورا النهر بعد وفاة كبك ه بيدة قصيرة وقال إن كبك كان كافراً ه ولكنه عادل الحكم منصف للمظلومين ه ويكم السلمين ويعظمهم (1) وظلت بعض تصرفات الخان تكشف عن نفسية القسوة الفطرية عند البدو • فقد أمر مرة أن يبقر بطن أحسد الامرا ليتحقق ه إذا كان هذا الأمير قد شرب حل يب إمرأة كانت نبيع الحليب ه دون أن يد فسسع لها نمنه • بعد أن توعد المرأة بالعقاب إذا لم يعثر على الحسليب في بطن الامير (1) ه لمساحات تشكوه اليه •

خلف كيك بعد وفاته شقيقه " ترماشيرين " ( Tarmachirin ) ١٣٣١ – ١٣٢١ م/ ٧٢٧ \_ ٧٣٤ هـ. واعتنق هذا الخان إلاسلام ، وتمثل في أسلوب حياته المدنية الإسلامية إلىس ومقا بلته لاي بطوطــــ اسمه البوذي نار ماشيرين، وأقام بالقرب من قارشي (٣) ، حيث قابله الرحالة العربي ابن بطوطة • ولمسمنه مدى سعاد تهاعتناق الإسلام • ووضفه بأن " ملك عظيم العقد اركتير الجيوش والعساكر ه ضخم المملكة شديد القوة عادل الحكم " - وأطلق عليه لقب "سلطان ماوراً النهر" ( ) وأشار عقب مقابلته للسلطان ، إلى تواضعه وتقاء ، وقال إنه صلى في المسجد فيَّ الصف الأخير حيث يضـــــع المصلون تعالهم ، وبكن عند ما سمع إمام المسجد في إحدى عظا ته ٠ وقال عنه إنه كان يهـتم بمصالسح رميته ، ويستمع إلى كل شاكر شهم ، وقال ابن بطوطة إن السلطان تارماشيين كان يتكلم باللغسة التركية عندما كان يتحدث مع ابن بطوطة بواسطة المترجم وقد سأل ابن بطوطة عن مكة والعدينسة والقد سوالخليل • ثم سأله عن السلطان أبي سعيد الإيلخاني ه وعن السلطان محمد الناصــــر (سلطان المعاليك) ، وكان أفراد الحاشية والحراس يتغون خلفه وعلى جانبيه بأسلحتهم • ووقف بهاب الخيمة الوزير والحاجب وحامل الأختام والمستشار ٠ ويفهم من كلام ابن بطوطة أن إمــــام المسجد الذي كان يصلي فيه تارماشيرين كان رجلاً فارسياً -

خرج تارماشيين الذي اعتنق الإسلام ه ونكلم التركية ه وأقام بجوار التاجيك ه على عساد! تبدو المغول وامتنع كما يذكر ابن بطوطة خلال اربع سنوات متتالية ه عن الذهاب لتفقد أحسوال الأجزاء الشرقية من خانية جفتاي ه والتي أصبحت تدعى منذ ذلك الوقت مغولستان (بلاد البغول) حيث كان أضحى لعنصر المغولي البدوى الذي يدين بالوئنية هو العنصر العالب هناك وقسد اعتبر هوالاء المغول أن اعتناق تارماشيين للإسلام ه وإقامته في مناطق الحضر وامتناعه عن حضور الاجتماع السنوي (القوريلتاي) هالأركان الدولة والأمراء لنفقد أحوال الدولة ه إنما هو خسرون

<sup>(</sup>١): ابن بطوطة : الرحلة ص٥٥٥٠

Spuler: History of Mongols P. 203 . : (1)

Barthold: op. cit. P. 52 and Saunders : ibid . : (7)

 <sup>(</sup>٤): ابن بطوطة: الرحلة ص٥٥ ووصف التلقشندي تارما شيرين بأنه حسن الإسلام عسادل
السيرة طاهر الذيل مؤثراً للخير محباً لأهله مكرماً لمن يرد عليه من العلما والصلحا وطوائف الفقها والفقرا ١٠٠ نظر له: صبح الاعشن ج ٧ ص٥٠ ولعله في إشارته إلسى حسن استقباله لمن يرد عليه إنما يقصد استقباله لابن بطوطة ٠

على تعاليم شريعة الياسا أأة فالتقوا حول أحد أفراد الأسرة المالكة ، من أقربا الخان تارما شيرين ، وأعلنوا الثورة عليه عام ١٣٢٢ م / ٢٣٤ ه . ويقول غروسيه إن العناصر السيحية النسطورية التي كانت تقيم في منطقة حوض ايلي ، قد ساندت هذه الثورة (٦) ، وزحف الثائرون نحو سعرقند وفسسر تارما شيرين من أمامهم عبر جيحون ، إلى بلخ يريد اللجو والى غزنه ، ولكنه اعتقل من قبل أحسد أقربائه ، وأعيد إلى قارشي (نسف) حيث قتل ودفن هناك ، عام ١٣٣٤ م ، قبل مولد تيمسور بسنتين ، وأعيد تعاصمة الخانية مرة ثانية إلى الشرق ، واستقرت في الماليخ في جوض نهر ايلي وزيد أجبارها بشي من الغموض والاضطراب ، ولما كان مولد تيمور في هذه العقبة ، ولذلك سوف نفرد لها أخبارها بشي من الغموض والاضطراب ، ولما كان مولد تيمور في هذه العقبة ، ولذلك سوف نفرد لها باباً خاصاً ، نتكلم فيه عن أحوال ما ورا النهر الداخلية والخارجية كمطلع للعصر التيموري .

<sup>(</sup>١) : ابن بطوطة : الرحلة ٥٨ ــ ٢٥١ -

Phillipis: op. cit. P. 126

<sup>(</sup>۱) : (۱) : ان طبطة : الحلة ۴۵۹ •

## البـــاب الثانسي

# مطلع العصــــر التيمــــورى

#### « تمهیلله :

لما كان العصر المعولي في "ماورا" النهر " هو أدنى العصور السابقة إلى الرمصر التيموري فقد وقعت فيه معظم الأحداث التي ساهمت في قليام هذا العصر (المعصر التيموري) ولعل أهم هذه الأحداث عدا ولادة تيمور ونشأته سائلالتي ساعدت على تكون مجتمع ماورا النهر وخلال ذلك العصر و في القرنين الرابع عشر والخامس عسر الميلاديين (القرنين النامزو التاسع الهجريين) ولقد بدا أن هذا المجتمع يختلف في كثير من الوجوه كما سيتضع لنا سعن المجتمع الذي تكوّن بعد الفتح العربي وانتشار الإسلام وفي العهون السابقة التي قامت في ماورا النهر والتي تحد تنا عنها في الباب الاول والتعرف على طبيعة هذا المجتمع الجديد والعوامل والظروف السستي ساهمت في تكوين شخصيته وضروري و لأنه المجتمع الذي انتمى إليه تيمور ونشأ بين ظهرانيه وساهستم في تكوين شخصيته و

ويعتبر نصف القرن المعتد ببن مطلع الرابع عشر الميلادى ومنتعده (مطلع القرن التامن الهجرى ويعتبر نصف القرن المعتد ببن مطلع الرابع عشر الميلادى ومنتعده (مطلع القرن التامن الهجرى المعتمد المعتمد التي يتزامن فيها العصر المعتولي الآخذ بالأقول ، مع العصر التيمورى ، الذي كانت معالمه آخذة بالانبئاق والظهور ومن هنا كان تأثر أحد المطلع العصر التيمورى بأحد النهاية العصر المعتولي ولذ لك كانت دراسة تاريخ ماورا النهر في الصبة الأخيرة من عصر النفسسود المعتولي ، تنمتع بأهمية خاصة ،

وسنتناول تلك الدراسة التعرف على الحالة السياسية والعلاقات الدولية في العالم الإسلامي وسنتناول تلك الدراسة التعرف على الحالم الوضع الداخلي في ماورا النهر في تلك الحقيسة ، والقارة الاوربية وجنوب وشرق آسية ، ثم استعراض الوضع الداخلي في ماورا النهر في تلك الحقيسة ، الأمر الذي يمكننا أخيرًا من الاطلاع على العوامل والتطورات التي أدت إلى قيام المجتمع التيموري "

## الغصيال الاول

# الحالة السياسية والعلاقات الدولية في أور با والعالم الإسلامي وجنوب وشرق آسية بين ١٣٠٠ و١٣٥٠م

البابوية وسياستها الشرقية \_ الامبراطورية الجرمانية المقدسة \_ حروب المائة عام بسبين فرانسا وانكلترا \_ اسبانيات \_ روسية \_ الامبراطوريتان البيزنطيتان في القسطنطينيسة وطرابزون \_ "القسرم \_ مملكة إرمينيسة الصغرى \_ قبرص المعاليك \_ القبجاق \_ العنمانيسون \_ الجلائريون \_ المظفريون \_ آل كرت \_ السريد اربون \_ التركمسان \_ الهند \_ الصسين •

استرت الأسروالمبادئ التي كانت تو ترعلى العلاقات الدولية في العصر المغولي هي السائدة في عالم القرن الرابع عشر الميلادى و وظلت أوربانحلم استعادة غودها في الشرق زسن وسالحروب العليبية و إلا أن الأوضاع السياسية التي كانت سائدة فيها في ذلك الوقت علم تكن لتساعد العلى استثناف الحملات العليبية إلى الشرق و كانت البابوية عالتي ظلت تبدو كأنها نتزم النشاط السياسي في القارة الأوربية وقد أدركت ضعف الرح العليبية لدى العلوك والشعوب في أوربا و ولذلك سعت منذ منتصف القرن الثالث عشر منذ اندفاع المعول من قلب آسية نحو العالمي الإسلامي من أن تكسب هو لا الوتنيين إلى صفها عني سبيل تحويلهم إلى المسيحية علاستافدة ومن توقهم ضد العالم الإسلامي و فنشطت بعوث الباباوات من روما إلى قلب آسية ولمقابلسسة خاسات المغول في منعولية عوالى بلاط السلاطين الإيلخانيين في إيران واستقبلوا في سبي البلاط البابوي في روما عسفراء هو لا وهو لا وهو لا يولن أجل تحقيق هذين الهدفين وظهر في ذلك الوقت دعاة ومبشرون عناد وا يقصر النشاط الأوربي في الشرق على البعوث التبشيسة ولا أوربا وكثرت الإرساليات الكلمية إلى إيران ووسط آسية والعين (١) ولم تلبث أن اعترضت الكليسة بعض

Boulenger : Histoire générale de L'Église T. II . Le Moyen Age v. 5 P. 470 .

<sup>&</sup>quot; نرانكو بيروز" ( Franco Perouse ) )

الم الروك : تاريخ الترك في آسية الوسطى ص ٢٠١ الذى ذكر أن المبشرين الكانوليك قد أسسوا عام ١٣٤٠ م / ١٣٤٠ م كنيسة بالقرب من الماليغ عاصمة القسم الشرقي من خانية جمعتاى عام ١٣٤٠ م / ١٣٤٠ م كنيسة بالقرب من الماليغ عاصمة القسم الشرقي من خانية جمعتان (أي بعد ولادة تيمور باربع سنوات) وقد استطاع أحد الفرانسيكانيين ويدعى جسان دوبونت كورفينو "( Jean de Mont Cortino )أن يقيم أسقفية في بكين ، وكان يعاونه عدد كبير من المساعدين ، وامتدت إقامته في تلك البلاد أربعين عاماً بخلال النصف الأول من القرن الرابع عشر انظر لذلك :

الصعوبا تالتي منعتهما من متابعة عملها ، فانهارت عام ١٣٦٨ م / ٢٢٠ هـ أسرة " يوان "(Yuan) المغولية الحاكمة في الصين ، وكانت معروفة بتسامحها الديني، وحلت محلها في حكم الصين أسرة \* ميناغ \* Ming التي أبد ت كرهاً للأجانب ، منا أترعلى نشاطالكنيسة هناك ، ونجم عن انتشار الإسلام على نطاق واسع ، بين مغول إيران الإيلخانيين ، ثم المغول في قلب آسية ، أن قطـــع الطريق على انتشار المسيحية في هذه المناطق (١)

وفي الوقت ذاته فإن الكنيسة الكاثوليكية علم يعد بإمكانها أن تعارس دورها القيسادي السابق الذي لعبته خلال الحروب الصليبية ، فقد أخذت الحكومات الزمنية في أوربا ، والسلطات الدينية المحلية ، تعارض سلطة الكنيسة البابوية المنطلقة من روما • وزاد في مصاعب الكنيسـة ، ما تعرضك الباياوات بين عامي ١٣٠٦ ــ ١٣٧٧ م / ٢٠٠٩ ــ ٢٧٩ هـ. من نفي إلى مدينــــــة (Avignon) الفرنسية ، بحجة فقد أن الأمن وكثرة الصخب في روما وتعرد الأقاليم البابوية.ولم يعبد الحبر الأعظم يمارس سلطانه من عاصمته روما ، ولم تكن الحال تسبح للبابا وهو آفينيون بتوجيه حكام أوربا نحو ما يخدم أهداف الكنيسة ومراميها العالمية (٢)٠

أما الحكام الأوربيون الزمنيسون ، فضلاً عن انصرافهم عن فكرة الحروب العليبية ، فقد كانوا منغمسين ، في تلك الأونة ، في خلافاتهم الأوربية (٣) · فكانت المجاد لا تالسياسية قائمة علسسى قدم وساق في الامبراطورية الجرمانية المقدسة لتقوية السلطة الامبراطورية أو للقضاء عليها • وكانت حروب المائة عام بين ١٣٤٠ \_ ١٤٥٣ ع بين فرانسا وانكلترة ، تستأثر طيلة هذه المدة ، باهتمام الملوك الغرنسيين من أسرة " قالو<sup>ا"</sup> (Valois) الذين كانوا يسعون للتخليص,الادهم من نسير الاحتلال الانكليزي ، كما كانت تستحث الملوك الانكليز من أسرة " لانكاستر " ( - Lancaster) ، عام بين الكا على التشبث بما كان تحت أيديهم من الأراضي الفرنسية ، وجعلت كلا الطرفين لايستمع لندا ات البابوية لمد يد العون وللدويلات الصليبية التي كانت نقوم في الشرق • (قبرص) إزمير ورود وس) •

وفي اسبانيا ، فإن مالكها المتعددة كانت تسعى لإخراج العرب المسلمين من للــــــــك البلاد • وحاول علوك آراغون عقد تحالف مع المغول الايلخانيين ، عند قدوم هو لا وإلى بـــــلاد الشام ، في مطلع القرن الرابع عشر (٥) وحاولت جارتها مملكة قشتالة تقوية صلاتها بالدول المعاديسة · للدول الاسلامية في الشرق ، عن طريق ارسال البعثات الديبلوماسية وجمع المعلومات عن الأقطار

أما روسيا ، فكانت مقسمة إلى إمارات متنازعة ، يسير طر مغول القبجاق على الآجزاء الجنوبية منها سيطرة تامة • وكان على أمير موسكو أن لايمارس سلطاته ، قبل الحصول على مرسوم التقليد من أ

الجرمانيا اليقد ســـ

<sup>(1) :</sup> أَرْنَسِتَ بَارِكُر : الحروب الصليبية مقال في تراث الاسلام ترجمة أحمد عيسي هن ١٤٥٠٠ Boulenger : op. cit. P. 78 Cahun : op. cit. P. 961 : (٣) Lamb : La Vie de Timour P. 212 , 216 مصطفى بدر: مغول إيران بين المسيحية والإسلام طبع القاهرة مغفل التاريخ ص١٧٠٠ Sykes : op. cit. T. II P. 130

خان المغول المقيم في عاصمته "سراي " ، الواقعة على نهر القولفا ، في الوقت الذي كان فيسسه البروسيون والليتوانيون ، يغيرون على الأراضي الروسية من ناحية الغرب . (1)

وكانت الدولة البيزنطية ، في ذلك الوقت قد بلغت مرحلة شديدة من الضعف وكانسست أملاكها في آسية الصغرى ، حول العاصمة القسطنطينية و تجاور أملاك الدولة العنمانية الفتية وظلمتامبراطورية طرابزون البيزنطية ، على سواحل البحر الاسود مسال آسية الصغرى مساعطة عن امبراطورية القسطنطينية التي ظل أباطرتها يسعون للحصول على مساعدة الدول الأوربيسة المنغمسة في خلافاتها (٢)

القــــــ

البيزنطيئسا في القسطنط

ومنذ أن اختفت سلطة البيزنطيين من شبه جزيرة القرم ، فقد وقعت هذه البلاد تحسست نفوذ مغول القبجاق وسبب موقع القرم الممتاز من الناحية التجارية ، إذ تنتهي إليها الطريسة التجارية الآتية من العبن عبر قارة آسية ، فقد نافسهم عليها الجنويون ، الذين أقاموا في نهايسة القرن النالث عشر الميلادى ، على سواحل القرم الجنوبية الشرقية ، مستعمرتهم النجارية الشهيرة "كافسا (Caffa) ودارت الحروب بين القبجاق والجنوبيين خلال النصف الأول من القرن الرابسسع عشر ، ولم تجد وساطة البندقية ، عام ١٣٤٢ م / ٢٤٣ هـ ، في حسم الخلاف بين الطرفين (٣) ،

هذا وابتهى الأمر بسلكة ارمينية الصغرى ، التي كانتقوم في منطقة كيليكية ، إلى الانهيسار مسلكة عام ٢٧١ هـ / ١٣٧٤ م ، أمام هجمات المعاليك الدين دخلوا عاصمتها "سيس" ، وخربوهسسا أرمينية وأسروا آخر ملوكها ونقوه إلى القاهرة (٤) ، وكانتهذه المسلكة الارمينية قد لعبت دوراً مهماً خلال الصغرى النصف الاول من القرن الرابع عشر الميلادى ، في السياسة الدولية في العالم الإسلامي ، وكانست أمن أخلص حلقا المعول تم الحقادهم الايلخانيين ، كما تحالفت أيضا مع الدويلات الصليبية السستي كانت قائمة في سواحل بلاد الشام ، وسارت جيوشها مرات عديدة الى جانب جيوش المغسسول

نبرص

وظل للصليبيين بعنى المراكز ، حتى دلك التاريخ ، بالقرب من سواحل الشرق الأسلامي ، أو في بعنى قاط قريبة من هذه السواحل ، كفيرص ورود سوازمبر وقد أصابت مملكة قبرى المليبيسة وفي بعنى قاط قريبة من هذه السواحل ، كمحطة للتبادل التجارى بين أوربا والشرق ، و لعبت دوراً مهما في سياسة شرق البحر المتوسط ، ضد الأثراك العثمانيين في آسية الصغرى ، وضد دولسة المماليك في مصر والشام (٥) .

. .a. ()... () أما العالم الإسلامي ، فكانت تقوم فيه دول كثيرة العدد ، تختلف عن بعضها بالمساحسة والقوة ، وكانت دولة المماليك أقدم هذه الدول وأعرقها ، وتضم مصر والشام ويتبعها الحجاز الذي تقوم فيه الأماكن المقدصة الإسلامية ، وكانت عاصمتها القاهرة مكان إقامة الخليفة العباسي ، منسا

Bouvat : L'Empire mongol . P. 39 : (1)

Bréhier : Le Monde Byzantin. vie et mort de Byzance P. 472 : (Y)

Bouvat : op. cit. P. 38 : (7)

(٤): ابن الشحنة: روضة المناظر ص١٩٨٠

الايلخانيين في حركاتها العسكرية في بلاد الشام •

سقوط بغداد في أيدى المغول ٠ وشاهد تدولة الماليك عصر ازدهار خلال حكم السلطان محمد الناصر بن قلاوون ١٩٤ ــ ٧٤١ هـ ( ١٣٤١ ــ ١٣٤١ م ) • فقد تمكن هذا السلطان بعسب حروب طاحنة من دخر الايلخانيين وإجبارهم على إبرام الصلح - «والامتناع»ن مهاجمة بلاد الشام \* وانتقل الحكم بعد وفاة الناصر إلى أولاده ، وتتالى على العرش، خلال المدة الواقعة بين وفسساة النِاصر عام ٧٤١ هـ / ١٣٤٠ م ، وبين اعتلاءًا لسلطان برقوق ، مؤسس دولة المماليك الشراكسة ، عام ٧٨٤ هـ / ١٣٨٦ م ٤ تلاتة عشر سلطاناً من أينا وأحفاد الناصر (٢) • ووصل أغلب هـــوالا السلاطين إلى الحكم وهم صغار السن قليلو الخبرة ، فضلاً عن انشغال بعضهم بحياته الخاصة ، وكانت أقاليم الدولة تعاني إضافةً إلى ذلك من وبا الطاعون الذي كان يحصد الناس حصداً (١٠)٠ ونحدث المؤرخون المعاصرون عن الطاعون كظاهرة عامة اجتاحت أقطار الدنيا ف ويشير صاحبيب السلوك إلى أن ابتدائه كان عام ٢٤١ هـ / ١٣٤١ م ، وأنه " قد عم أقطار الأرض شرقاً وفريسياً وشمالاً وجنوباً ، وجميع أجناس بني آدم وغيرهم ، من حينان البحر وطير السما ووحش البر • وكان أول ابتدائه من بلاد القان الكبير [الصمين] • وامتد إلى توريز وبلاد الخطاء ثم إلى بمسلاد الاوزيك وبلاد اسطنبول وقيصرية الروم • ودخل انطاكية • (٥) • وقد أُغرت هذه الأوضاع صغـــــار أمراء المهاليك بالثورة على السلاطين ، وشجعت دولة قبرس الصليبية على القيام بهجمات مفاجئة، على سواحل الشام ومصر . واستمرت هذه الأحوال إلى أن نمكن أحد الأمراء العماليك هو الأمسير برقوق \_ شركسي الأصل \_ من انتهساز الفرصة ، فأعلن نفسه سلطانًا عام ٧٨٤ هـ / ١٣٨٣م (٦)، وانجَدُ لَعْبَ \* السَّلْطَانِ الطَّاهِرِ \* قَانِهِي بِذَلِكَ حَكُمُ السَّلَاطِينِ السَّالِكِ الأَثْرَاكِ هُ وَيَدأُ بِهُ حِكْسَم السلاطين الماليك الشراكسة (٢) · وقد عاصر الظاهر برقوق وابنه الناصر فرج - تصورلنك ·

واستمرت دولة مغول القبجاق تحكم شمال شرق العالم الإسلامي منذ العهد المغولي وكانت القبحاق حدودها الجنوبية تصل إلى سواحل بحر تزوين الشبالية الغربية وجبال القفقاسوسواحل البحسسر الأسود الشمالية • وكانت هذه الحدود تفصلها عن دولة المغول الايلخانيين «حكام إيران والعراق

المقريزي: كتاب السلوك لمعرفة دول الملوكج ٢.ق٣ ص١٧٨ • : (٣)

الِعَلْفَشْنَدى : المحدر السابق ص١٥٦ وقد أفاد العَلْقَشْنَدي الذي عاش في تلك الصَّفَّة أن الطاعون كان يقتل من سكان القاهرة يوميًّا ٢٠ ألفًا على حد ووله ٠

المغريزى: المعدر السابق ج ٢ ق ٣ ص ٢٧٣. وفي الواقع فإن دولة المعاليك حسب إشارات الموارخين المعاصرين النت تعاني أيضا من حدوث الزلازل والفيضانات وهجمات الجسراد انظراً: أبن الشحنة م١٨٧ والقلقشندي البصدر السابق ص١٥١

السيوطي: تاريخ الخدفا ص ١٠٥٠

القرماني : أخبار الدول وآثار الأول ص ٢٠ وقد أشارالي أن ابتدا أدولة المعاليك الشراكسة : (Y) كان علم؟ ٧٨هـ وأنها استعرت حتى عام ٢٢٩هـ وكان عدد سلاطينها ١٣ سلطانا أولهم الظاهر برقوق

كانت أهم انتصارات المماليك على الايلخانيين تلك التي وقعت عام ١٣٠٣م في "مرج الصُغّر" جنوب دمشق وبعدها انكسرت حدة غارات الايلخانيين على بلاد الشام ثم لم يلبئوا أن وافقوا على إبرام الصلح مع السلطان الناصر عام ٧٢٠هـ/ ١٣٢٠م انظر لذلك البحث الأول " ألدوُّلُهُ أَلا يلخأنيهُ والحضارة في عهد ها "وهو البحث الذي أعددته لنيل دبلوم الدراسات، العلياً في الجلمعة اللهائية عام "١٩٧٤ م • القلقشندي : مآثر الإناقة في معالم الخلاقة وقد ذكر أنه كان للناصر خمسة عشر ولد السلطن

وآسية الصغرى والسلجوقية وكانت الحدود الشرقية لهاذه الدولة تصل لإلى المجرى الأعلى لنهسسر ا يرتيش • وتتجاوز حدودها في الغرب ، نهر القولغا الذي تقع عليه مدينة " سراي " العاصمة • وكانت دولة مغول القبجاق قد نشأت، نها تر التقسيم الذي أجراء جنكيز خان في أملاكه قبيل وفاته ٠ ودعيتالبلاد ببلاد القبجاق سبة إلى شعب القبجاق الذي كان يسكنها ءوهو فرعمن شعسسوب الغز التركية (١) • وقد دأب حكام القبجاق ، الذين اعتنقوا الإسلام في وقت مبكر عن الوقت السسلة ي اعتنق به أبنا عمومتهم الايلخانيون هذا الدين ، على الإغارة على أملاك الايلخانيين عبر القفقاس وشمال أذربيجان ، وكانوا في الوقت نفسه حلفاء دولة المماليك ، التي كانت تشاركهم العداء لدولة الإيلخانيين ، ولذلك تبادلت الدولتان السفراء ، وعقدت بينهما معاهدات الصداقة والتحالف ، ضد الايلخانيين وتم الاتفاق بينهما على تبادل التجارة ، ولاسيما تجارة الرقيق الأبيض، عبر مضائق البحسر الاسود ، وقامتا بضغط مشترك على الدولة البيزنطية التيكانت تمثلك تلك المضائق، لتأمين حريسة مرور قوافل الرقيق الذاهبة إلى مصر (٣) . واستمر ملوك القبجاق من نسل جوجي من جنكيز خان ، يتوارثون الحكم في بلادهم حتى مللع العصر النيموري (٤) ، عندما كانت الدولة الايلخانيسة تلفظ أنفاسها الأخيرة • فحاولوا الاستفادة من حالة الفوض الني وصلت اليها هذه الدولسية ، عقب وفاة سلطانها أبي سعيد ، عام ١٣٣٨٠ م / ٧٣٦ هـ ، ولم يلبث حكام القبجاق أن انقسمسوا على أنفسهم في الحهاد الشيعوري ، وقرّ أحدهم وهو " توقتيش/ خان" ، هارياً من قريبه المعتصب للعرش" أروسخان " إلى تيمور الذي أكرم وفادته " وقدّم المساعدات له حتى استرد عرشه •

هذا وكان ضعف الدولة الايلخانية بعد وفاة أبي سعيد، ثم سقوطها بعد ذلك بعدة وجيزة بسبباً في ظهور عدد من الدول ، في المناطق التي كانت تخضع لحكم هذه الدولة ، وكان أبرز هذه الدول وأبقاها الدولة العثمانية ، التي نشأت في الأصل إمارة تابعة لسلطنة سلاجقة الروم ، فسسي منطقمة الحدود بينها وبين أملاك البيزنطيين (1) واستطاع عثمان ، مواسس الدولة وابنه أورخان ، اللذان حكما خلال النعف الأول من القرن الرابع عشر أن يوسعا أملاكهما على حساب سلاجقة الروم والبيزنطيين والإمارات التركية الأخرى ، التي كانت تقوم في آسية الصغرى ، في ذلك الوقت وافتتح وافتتح والبيزنطيين والإمارات التركية الأخرى ، التي كانت تقوم في آسية الصغرى ، في ذلك الوقت وافتتح أورخان عهد الحروب العثمانية في أوربا ، بمهاجمة البر الأوربي عبر البحر الأسود .

وكان الجلائريون «الدين حكموا في بغداد وتبريز «ثاني الدول التي قاستعلى أنقاض الدولة الإيلخانية • وينتمي هوالا إلى الشيخ حسن جلائرى «الذي ينتمي بدوره إلى قبيلة "جلاير" المغولية • وكان يرتبط برباط المصاهرة بالأسرة الإيلخانية الحاكمة • وكان لحسن الجلائري دور،

الحنان

الجلائر

Grousset : L'Empire Mongol P. 318 : ()

<sup>(</sup>٢): المقريزي: المصدر السابقج ( ق٢ ص١٦٠ و ٤٨٠ ٠

<sup>(</sup>ه): یزدی: ظغرنآمه ج ۱ ص ۲۰۱۰

١): اَلْقُرِمَانِي: الْبَصَدَرَ السَّابِق ص٢٩٦

كبير ، في الأحداث التي وقعت في مرحلة ضعف الدولة الايلخانية • وساهم في رفع ثلاثة مسسن السلاطين الصعفاء من الأسرة الايلخانية الى العرش (١) • ولما فشلت مشاريع الجلائرى ۽ اسستقر في بغداد عام ٧٤٠هـ / ١٣٣٩ م ه حيث أعلن استقلاله فيها ٢٠ وتوفي الشيخ حسن عام ٧٥٧هـ ١٣٥٦ م ، وخلفه في منصبه ابنه " أويس" الذي ضم تبريز إلى أملاكه (٣) ، ولما نوفي أويس استغسل ابنه أحمد ، الخلاف الذي نشأ بين شقيقيه حسين وعلي على الحكم ، فاستولى على السلطة فسسي الدولة الجلائرية عام ٧٨٣ هـ / ١٣٨١ م (٤) • وهو الذي حاول أن يتصدى لتيمور عند زحفه علسي العراق عام ١٩٩٥ هـ ( ١٣٩٣ م ) •

نافس المظفريون الجلائريين ، على النفوذ بعد سقوط الدولة الايلخانية.وكان هو الا أسرة عربية الأصل ، ظهرت خلال مرحلة الحلال الدولة الايلخانية • واستطاع مو سس الأسرة " مبسارز الدين محمد " ، وكان أحد رجال الإدارة في العهد الايلخاني ، أن يستولي على " يسزد " في فارس، فاتخذها عاصمةً له ، ثم نقل عاصمته إلى شيراز عام ٢٥٤ هـ / ١٣٥٣ م . وخلفه في منصبه ابنه شاه شجاعهام ٧٦٠ هـ /ر ١٣٥٨ م ٥ واستطاع تيمور فيما بعد ١٤ الاستفادة من المنازعـــــات التي وقعت بيان أفراد الأسرة المظفرية، ونجح في اخضاع الجميع لحكيه م

واستمر آل كرت ، يحكمون في هيرات وما حنولها من خراسان الشرقية ، وهم في الأصل أسرة تنتبي إلى السلاطيين الغوريين ، حكام المنطقة قبل العهد المغولي • وكان موسس الأسيرة ، شمس الدين محمود كرت قد تلقى " يرليغاً " (مرسوماً ) بحكم التنطقة من الخان الأعظم " مانغسو " الإيلخاني (٢) . ولما كانت الدولة الإيلخانية تلفظ أنفاسها الأخبرة ، أعلن معز الدين حسمين آل كرت ٧٣٣ ــ ٧٣٢ هـ / ١٣٣٢ ـــ ١٣٣٠ م استقلاله (٨) • ووصف حسين هذا بأنه من ألمــع شخصيات الأسرة • وقد لعب دوراً مهماً في أحداث مطلع العصر التيموري ــ كما سيرد ــ •

واندلعت ، في الأونة الأخيرة التي أعلن فيها آل كرت استقلالهم ، ثورة أخرى في خراسمان الغربية «قادها "خواجه عبد الرزاق " « وكان ابناً لأحد التجار «زعم أنه من نسل علي بن أبيطالب، واستولى على دينة "سنزوار "عام ٢٣٨ هـ / ١٣٣٧ م ، وخلفه أخوه " وجيه الدين مسعود " -وانتهى حكم هذه الأسرة التي عوفت باسم " الأسرة السريد ارية " بالخضوع لتيمورعام ٧٨٣ هـ/١ ١٣٨م م يه هذا وكان من آثار هجرة الغز الأثراك بانجاه الغرب ، أن أخذ فرع من هو الاعد و المنظم المناطقة المناطقة المنا

بالتركمان بعد اعتناقه الإسلام، بالنزول والاستقرار (١٠) في وادي الغرات الأعلى ومنطقة ديار بكر (١١)

<sup>(1):</sup> ستانلي لين بول: الدول الاسلامية ص٢٢٥ -

Abru : op. cit. P. 132. (١) : ابن خلّد ون : المرجع السابق م ص ١١٦٩ و

<sup>(</sup>٣) : ابن خلدون : المرجع السابق م ٥ ص١١٧ والقلقشندي مآثر الخلافة ج ٣ ص١٧١ .

<sup>(</sup>۱) : ابن عربشاه: عجائب آليقد ورص ۱۷ (۵) : Emprie des Stppes (۵) (۱) ابن عربشاه: عجائب آليقد ورص ۱۷ (۵)

Grousset : op. cit. 425 :(Y) Spuler: op. cit. P. 72 :(1)

<sup>(1):</sup> ابن خلدون: المصدر السابق م ٥ ص ١٨٨ أ.

ولم يلعب التركمان دورًا سياسيًا بارزًا في العهد المغولي ، ولكنهم استطاعوا تأسيس دولتين في مطلع العصر التيموري (١) دعيت الأولى منهما "بدولة الشاة البيضاء " (آق قيونلو) ، وحكمت منطقة الفرات العلميا ، ودعيتالثانية " بدولة الشاة السوداء " (قره قيونلو ) في أذ ربيجان وجنوب بحيرة وإن ﴿ وَكَانَتَ الْعَلَاقَاتَ بِينَ هَا تَئِنِ الدُّولِتِينَ التَّركَمَانِيتِينَ سَيِئَةٌ غَالِباً ﴿ فأيد تَ الشاة السَّود ا دولة المماليك في مصر والشام • ووقفت الشاة البيضاء إلى جانب يمور ") وهكرا فقد أصبح من الواضح أن الغراغ الدي أحدثه سقوط الدولة الإلخانية وما أعقب ذلك من ظهور دويلات أخذت تتناز فيما بينها و و المعلى الغرصة والمية المقدم جيوش تيمور ، بعد تلك الأونه وقت قصير للقضا على استقلال تلك الدويلات ك ي وصفها إلى الاسراطورية التي كان هذا الفاتح التركي يعمل على تأسيسسها ٠

وفي الله العقبة ، فقد استقرت في دلهي سفي الهند سأسرة تركية الأصل ، هي "آل تعلق \* • وحلت في الحكم عام ١٣٢١ م / ٢٢١ هـ ، محل دولة الخلجيين الأفغانيي الأصل • وقد استمرحكم آل تعلق في الهند حتى القرن الخامس عشر • وسعى حكامها لنشر الإسلام بسين الهنود ، وحاربوا البراهية • ولذلك كثرة عليهم الثورات ، ولاسيما في عهد الحاكم محمد تتغلبسق الذي كان مولد تيمور في ماوراً النهار عام ١٣٣٦ م / ٢٣٦ هـ في أيام حكمه (٤)

أما في المين ، فقد استطاع الصينيون اسقاطحكم أسرة يوان المغولية الأصل التي أسسها قوبيلاي خان حقيد جنكيز خان ، عام ١٢٧٦ م (١٧٥ هـ ). وقام على إثر ذلك حكم أسرة مينغ عسام ١٣٦٨ م ( ٧٧٠ هـ ) (٥) • وقد حاول حكام الدولة الجدد ، بعث مجد المين القديم • وتطلعوا إلى البناطق التي كانت خاضعة للنفوذ الصيني في السابق،وسعوا لتجديد هذا النفوذ فيها ، على شكل اتحاد فدرالي بزعامة الصين نفسها (٦) . وسنرى أن سياسة الصين تحت حكم أسرة مينسخ سوف توادي في نهاية الأمر إلى الاصطدام بحاكم ماوراً النهر الغوي تيمور .

ودولة جفتسائ

Barthold les Turks ( E. I. T. IV ) P. 955 · (1)

سَتَاتِلَيْ لَوِينَ بَوْلَ أَنَّ الْبَصْدِرِ السَّابِقُ صَ٣٦هِ و ٣٨٥٠ ": (Y)

ابن تُعْرِي بردي: النجوم الزاهرة في ملوك مصر والقاهرة \_ القاهرة ج ١٢ ص١٢ هـ ٥٠

Bouvat : op. cit. P. 30 : (1)

Groussetetses Compognons : Histoire de Moyen Age T. X : (0)

L'Asie Orientale de l'origneou XV siecle P. 339 Cahun: op. cit. P.P. 924 - 926 هذا ويورد كاهون وصفاً لمصور يرجع تاريخه إلى عام ١٣٣١ ، يوضع حالة الدول المغولية في القارم الأسيوية،وهذا المصور جزًّ من مؤلف صيني يتكلم عن الأسرة المغولية الحاكمة في الصبن أسرة " ينوران " ( Yuan ) ، فيشهر إلى دولة مغول القبحاق والدولة الإيلخانية

#### الغمسيل النانسسي

# التطور السياسي الداخلي في الماورا النهار في مطلع العصرالتيموري (١٣٦٠ - ١٣٦١ م )

غموض تاريخ

تلك العِقبة

غموستاريخ تلك الهقية \_ قازان خان \_ قازغيين \_عيد الله \_ تغلق تيمورخان اليساس خواجسيا . •

ينتاب الغيوض جزاً من تاريخ ماورا النهر ، عقب مقتل الخان "تارماشيرين "عام ١٣٣٤م (٢٤٤ م.) (١٦ م ونلحظ هذا الغيوض فيما كتبه الموارخون ، عن نسلسل الحكام الذين تعاقبسوا على الحكم في خانية جفتاى ، وفي سنوات حكم كل منهم ، والمعلوماتالتي وردت عند هـوالا الموارخين ، عن هذه الحقية ، قليلة بصورة عامة ، وقد الاحظ عدد من الموارخين المحدثين ذالسك الغموض الذي أشرنا اليه ، وأضاف بارتواد ، على ذلك يقول إنه كان من المحتمل أن يستمر هذا الغموض لمراحل تالية أخرى من تاريخ ماورا النهر ، لولم يظهر تيمورلنك الذي كان ظهسوره سبباً في تأليف العديد من الكتب التاريخية ، التي تحدثت عن تيمور نفسه وعن أعماله ، ولكن هذه النوالنات لم تتطرق للحديث ، عن الغقية السابقة إلا نادراً (٢) ، وعلى الرغم من أن موالفات بارتولد قد كتبت في الجزا الأول من القرن العشرين ، فإن الموالفات التي ظهرت بعد ذلك عن تاريخ تلك المنطقة ظلت تشير إلى ذلك الغموض (٣)

ومن مظاهر هذا الغموني، أننا لانعرف على وجه التأكيد الخان الذي تولى مقاليد الحكم بعد مقتل تارماشيرين ، ولا تستطيع تحديد قرابته من الخان القتيل والمعلومات التي يورد هــــا المؤرخون متضاربة (٤) ، ولكن الذي تستطيع تأكيده هو أن العاصمة حاصمة خانية جمعتاى ــ ،

<sup>(1):</sup> انظر الغمل السابع من الباب الأول من هذا البحث •

<sup>(</sup>٢) : بارتولد: المصدرالسابق ص ٢١٣ - (٣) : انظر مثلا: Spuler ; op. cit. P. 80

<sup>(</sup>١): يندَّصر النصارب بين المو رخين في هذه النقطة ، في فريقين ، ويقول الغريق الأول : إن خليفة تارماشيرين يدعى "بوزان (Buzan) وهو الذي تزم الثورة على الخان تارماشيرين فسب المناطق الشرقية من خانية جفتاى ، ثقدم حتى دخل سمرقند ، واقتيد إليه تارماشيرين بعد فشله في الهربالي خراسان ، وقتل بعد ذلك في قارشي (نسف) ، ويقول بهذا الرأى ابسن بطوطة الذي كان في زيارة للمنطقة قبيل وقوع هذه الأحداث بقليل ، وقال : إنه سمع بمقتلل تارماشيرين واستيلا "بوزان على العرش بعد وصوله إلى الهند قادماً من ماوراً النهر (انظر رحلة ابن بطوطة ص٨٥ ٣ ــ ١ ه ٣) وتنطابق المصادر الصينية مع ماذهب اليه ابن بطوطة ويذكر بارتولد الذي ينقل عن هذه المصادر ذلك (انظر بارتولد الذي ينقل عن هذه المصادر ذلك (انظر بارتولد الذي ينقل عن هذه المصادر ذلك (انظر بارتولد الذي ينقل عن هذه المصادر ذلك (انظر بارتولد الذي ينقل عن هذه المصادر ذلك (انظر بارتولد الذي ينقل عن هذه المصادر ذلك (انظر بارتولد الذي ينقل عن هذه المصادرة لك (انظر بارتولد الذي ينقل عن هذه المصادرة لك (انظر بارتولد الذي ينقل عن هذه المصادرة لك (انظر بارتولد الذي ينقل عن هذه المصادرة لك (انظر بارتولد الذي ينقل عن هذه المصادرة لل (انظر بارتولد الذي ينقل عن هذه المصادرة لك (انظر بارتولد الذي ينقل عن هذه المصادرة لك (انظر بارتولد الذي ينقل عن هذه المصادرة لك (انظر بارتولد الذي ينقل عن هذه المادرة ك أن بعد ما بعد أن من ما بارتولد الذي ينقل عن هذه المصادرة لك (انظر بارتولد الذي ينقل عن هذه المصادرة لك (انظر بارتولد الذي ينقل عن هذه المصادرة لك (انظر بارتولد الدي ينقل عن هذه المصادرة لك (انظر بارتولد الدي ينقل عن هذه المصادرة لك (انظر بارتولد النائل النظر بارتولد المرتولد الدي ينقل عن هذه المصادرة لك (انظر بارتولد الدي ينقل عن من المرتولد المرتولد المر

إلا أن هذه المصادر تختلف مع الذكرة ابن بطوطة بأن بوزان هو ابن م تاربا شيرين وتلاعم أن بوزان هو ابن تازبا شيرين وتلاعم أن بوزان هو ابن تازبا شيرين ويذكر الغريق الثاني من الغور فين بأن خليفة بتازبا شيرين هوجنكشه بين المواجدة التيبوري الأغربين والنوري البورغ التيبوري الأغربين والنظري الموافقة المواجدة التيبوري الأغربين الدين سيرقد والمواجدة التيبوري الأغربين المواجدة والمواجدة والمواجد

قد خرجت من ماوراً النهر ، حيث كانت تستقر في حوض نهر كشقاد ريا ، وعادت إلى «الماليغ» في حوض نهر ايلي في وسط آسية ، خلال مرحلة الصراع على السلطة ، عاقب مقتل تأرما شيرين ، واشتدت خلال ذلك والحركة الرجعية المعارضة للإسلام (١) والتي كانت تستند على دم العناصر المسيحية النسطورية المحلية ، والعناصر الكاثوليكية التبشيرية ، التي كانتتقيم في العاصمة الماليغ (٢) ويلاحظ شيء من النشاط التبشيري في تلك الآونة ، وقد أشار ابن بطوطة إلى بعض مظاهره، وتحد ثعن كسثرة بناء الكتائسيني الماليغ (٣) - وكان البابا " بنوا " الثاني عشر ( Benoit ) (١٣٣٤-١٣٤١م) قد أوقد إلى الباليغ أحد الأساقفة على رأس بعثة كنيسة ، ولكن غروسيه الذي أورد أخبار هــــذ، البعثة ، يقول إنها لم توفق في الوصول إلى غايتها (٤) ولم تلبث ، في حوالي العام ١٣٤٠ م / ٧٤١ هـ ، أن اندلعت نورة مضادة جديدة للحركة الرجعية ضد الإسلام ، بقيادة سلطان جديسد خانات جغتاي بعد مقتل تارماشيرين ، ويذكر نظام الدين شامي في جدوله الذي أورده للخانات الجفيّائيين اسمه " السلطان علي " ، ويجعل نسبه يتصل بأوكداي ثالث أبنا " جنكيز خان ( وليس بجنتاي ) (1) ، وكان السلطان خليل أن أول أمره ينزع إلى الزهد والنصوف ، وكان له أتبساع وبريسة ون يقلد ونه في أوقواله وأفعاله (٢) ، ويقول ابن بطوطة إن خليلاً قد بدأ ثورته من خراسسان، حيث كان يقيم بسبب الاوضاع التي سادت في ماورًا النهر بعد مقتل تازما شيرين • واتفق مع ملك خراسان معز الدين حسين آل كرتعلى أن يقدم له المساعدة ٠ ويبر في خوالي ١٣٤٠ م ( ٧٤١هـ) جيحون على رأس جيوش آل كرت ، واستقبله المسلمون من سكان البلاد بالترحاب ، ود ارت الد السرة على بوزان \_ حسب رواية ابن بطوطة \_ فأسر وأعدم هعلى الطريقة المعولية خنقاً بوتر القـوس ه واستقر الحكم لخليل في ماورا٬ النهر - وتقدم بعد ذلك بقواته إلى الماليغ ، حيث دارت هنالك معركة حامية خلال ثلاثة أيام انتهتم بانتصار خليل هواشند القتل بالمغول • وتابع خليل النقدم حـــــتى حـــد وبالصين (١) ثم قفل عائداً إلى سمرقند ، واتخدها عاصمة له ، ولما كثر أنباعه واتسعت أملاكه ، أرسل حليفه القديم حسين آل كرت يطالبه بالطاعة، وأن يضرب اسمه "(خليل) على السكة ، ويدعو له في الخطبة ، فأجابه حسين بالحرب (٨) ، في الوقت الذي كان فيه سكان المناطق الشرقية مسن خانية جغناى ، مستائين من سياسة خليل الإسلامية ، لبقائهم على عقائدهم الودنية (الشا مانية أو البوذية ) ، وإخلاصهم لتعاليم الياسا الجنكيرية الكارهة للإسلام (٩) ، ولذ لدك فقد انقسم البيست

بارتولد: البعدر السابق ص٢٠١

<sup>: (</sup>٢)

ابن بطوطة ص٢٦١ : (7)

Grousset: L'Empiredes steppes P. 414. - 415 : (٤)

يجمع زامبا وربين تسمية ابن بطوطة وتسمية شامي ويدعو هذا السلطان باسم على خليل الله ويقول عنه انه من أبناء اوكداي وطكم حتى عام ٧٤٣ هـ أو ٤٤٢ وهو الحاكم الحادي والعشرون في سلسلة خانات جفتاي • انظر: زامباورج ٢٠ ص ٣٢٠ : (٦)

<sup>(</sup>۸): این بطوطة : ۳۱۱ سه ۳۲۲ بأرتولد: ص٢١٠ : (Y)

Spuler: op. cit. P. 80, Phillips: op. cit. P. 127 : (1)

المالك الجمنائي على نفسه ، ورفع إلى عرش المناطق الشرقية ، خان جفنائي حكم المناطق الواقعة حول بحيرة " ايسيق \_ كول " (١) ، في الوقت الذي استمر فيه خابيل الخان الجفتائي الآخسس يحكم في ماوراً النهر ، التي كانت تتعرض في ذلك الوقت لغارة الطك حسين ، ويؤرخ يزدى غارة حسين عبر نهر جيحون في , صفر ٧٤٣ هـ ( تبوز ١٣٤٢ م ) (٢) . وقد الحب حسين أن يمد نفوذه إلى ماوراً النهر مستغلاً حالة الغوض التي سببتها الأحداث الماضية (٣) ، وعلى الرغم من النجاح الذي حققه الحملة في مراحلها الأولى - كما يذكر يزدى - قان سكان البلاد لم يلبنوا أن اتحدوا خلف أمرائهم الأتراك ، ليتخلموا من حكم السلطان حسين، الذي كان يمثل في نظرهم نعط المعضارة المستفرة ، التي كان تخالف طبيعة البداة الأثراك ، فحاربوه وردوه إلى خراسان (٤) ، وليسس لدينا عن نهاية السلطان خليل إلا الرواية التي يوردها ابن بطوطة ، وهي أن السلطان حسيين حاکم هیرات ۵ قد أسره وعاد به الی خراسان (۵) •

ويبدأ تاريخ ماورا النهر بالوضح بعد الحقبة السابقة المضطربة • ويذكر يزدي أنه كسان يجلس على عرش ماوراء النهر عام ٧٤٣ هـ ، بعد رد غزوة حسين كرت إلى خراسان ، أحد أحفاد جَمْنَايَ ، هو" قازان خان " ( Qazan ) ، وأن حكم هذا الخازر، قد بدأ عام ٧٣٣ هـ ( ١٣٣٣ م ) (٦) • ويورد شامي اسم قازان في جدوله عن خانات جمناى (٢) • ويشير حافظ آبرو ب وهو من مؤرخي العصر التيموري البارزين أيضاً \_ إلى أن حكم قازان خان قد بدأ قبل مولسد تيمور (٨) ، (وكانت ولادة تيمور عام ٧٣٦هـ) • ويتفق ماورد عند هو لاء المو رخين مع ماد هيست إليه المذكرات المنسوبة إلى تيمور والتي كتبت فيما بعد ، من أن القضاء على قازان خان كان عمام ٧٤٨ هـ ( ١٣٤٧ م ) يعد أن استعرفي الحكم خمسة عشر عاماً (٩) • ويستنتج من كل ذلك ، أن حكم قازان خان قد بدأ إثر القضاء على تارماشيرين ، أو قبل القضاء عليه بقليل ، وكانت سلطا تسمه لانتجاوز ــ على مايظهـر ــ وادي نهـركشقا داريا ، جيث أقام فيما بعد عاصمةً له - ولعا انتهـت ــ حوادث الصراع الداخلي في خانية جفيتاي إلى القضاء على بوزان وجنكش في الشرق على يسسسه السلطان خليل ، وتم أسر هذا الأخير ونقله إلى خراسان من قبل حسين كرت ملك هيرات ، بسرز قازان خان الحاكم الوحيد في البلاد عام ٢٤٣ هـ \* بعد عشر سنوات قضاها في حكم وادى نهسر كشقاد اريا فقط ٠

ويوصف قازان خان بأنه آخر خان هام من أبنا عجمتاى إن جنكيز خان ، وكانت ولادة تبدور في مطلع حكمه ٥٠ وكانت عاصمته وتدعى " زنجير سراي " ( Zanjir-Saray )في وادي نهـر

فازانخان

<sup>(</sup>۲): یزدی ج ۱ ص ۲۴ : (1)

Grousset: op. cit. 466 et Spuler : op. cit. P. 71 : (٣)

<sup>(</sup>٥): ابن بطوطة ص٣٦٢٠٠ یزدی: ۱۰ م ۲۰ م : (٤)

<sup>(</sup>۲): شامی: ص۱۳ : (٦)

یزدیج آص ۲ حافظ آبرو: زیدهٔ النواریخ ص۲ Stewart : op. cit. P. 31 - 32: (1)

<sup>(</sup>١٠): يجمل زامياور قازان خان الحاكم الثالث والعشرين في تسلسل الخانات الجفتا ليسبين ۱۰ انظرج ۲ ص۳۷۲ ۰

كشقاد ريا وعلى مسيرة يومين الى الغرب من قارشي (1) ، عاصمة تارماشيرين ، وقد أقام لنفسه قصراً هناك ، ونعلك اليوم نقوداً تحمل اسم هذا الخان ، ويصور الموارخون التيمويون قاران خان على أنه حاكم طاغ متهور ، دأب على ظلم الناس والإضرار بمصالحهم (٣) ، وتعف مذكرات تيمسور قازان خان فتقول: " تملُّك السلطان قازان بن سور اوغلان راية السلطة العليا في بلاد جفتاي، وقبض بيد قوية على الحكم خلال خمسة عشر عاماً في بلاد ماورا النهر ، وضغط على الرعية، ووضيح قدمه خارج طريق الإنصاف والعدالة • وكانت نتيجة هذا الطفيان أن أصبحت الرعية في حالمة بائسة. نح بسوا أنفسهم في البيوت ، وأخذ وا يتضرعون إلى الله ليأذ ن بالقضاء عليه ... ( ؟ أ • ويبدو أن قازان خان لما حاول تقوية السلطة المركرية ـ عقب حوادث الفوضي السابقة،اصطدم بالامسراء الاتراك الذين كانوا يشكلون طبقة ارستقراطية عسكرية ، وكان هو ًلا ينزعون إلى الإنفصال والاستقلال عن السلطة المركزية ، في المناطق التي كانوا ينزلون بها مع قبائلهم ، وكانت حوادث المسسراع والغوض السابقة قد قوت لديهم الرغبة بالانفصال ،في الوقت الذي كانت فيه المتيازاتهم آخسـذةً بالازدياد علىمر الايام ، فأصبح لهم حق نقل سلطاتهم في مناطقهم وقبائلهم إلى أولادهم ، وحق مشاركة الخان فيما يحصل عليه من غنائم الحروب وفضلا عن المساهمة في انتقاء الخان نفسه من أبناء أسرة جغناى ، عند شغبور هذا المنصب • وكان بعض هو الأمراء يحمل اللقب التركسي " بك " ( Beg ) ، وبعضهم الأخر يحمل اللقب المغولي " تويون " ( Noyon ) الذي يوُّدي المعينى نفسه : "أمير " • ويحكم كل أسير منهم إقطاعسة تنزل فيها قبيلته ، ويطلق علسسى هذه الإقطاعة التعبير التركي " اولوس" ( Ulus ) .وكانت أهم هذه الالوسات ألوس جلاير ويقع في ضواحي مدينة "خجند "أو تنزل فيها القبيلة التي تحمل الاسم ذاته يووسرلاس،في. حوض نهر كشقاد اربا » و " قاوجين. "( Qautchin ) في الحوض الأعلى لنهر سيجون » وأرلات إنسي جنوب جرحون (شمال افغانستان الحالية) <sup>(٥)</sup>

ويبدو أن سياسة قازان خان المركرية الشديدة ، قد ولدت عليه نعمه الأمراء وساعدت على انفاقهم ضده - وكان ذلك عام ٧٤٧ هـ / ١٣٤٦ م (٦) - وانتقده أعداوه لمخالفته تعاليسم. شريعة الياسان وتجاهله ضرورة الاستماع إلى آرائهم فيما يتعلق بشوءون الإدارة والحكم فهالبلاد (٢ وكان زعيم المتآمرين أحد الأمراء الأنراك ، كان في الأصل من أسرة متواضعة وينتعي إلى اولسوس قاوجین ، الذی كان الخان ينتقى منه حرسه الخاص ، ویدعسسى هدا الامسسم

۲۱۰ بارتولد ص ۲۱۰ Barthold : Uligh Beg. P. 10 : (1)

یزدی: ج آ ص ۲ ۱ و حافظ آبرو ص آ و سمرقندی ص ۲۱۲ ۰ : (٣)

Stewart : op. cit P. 31 ورد د سمرقندي القول بأن الناسكان يدعون اللسه : (1) ني كل ليلة ومند صلاة العجر للخلاصمن قازان ومظالمه ٠ انظر سمرقندي: ص٢١٢ ٠

Barthold : Four Studies .... P. 53 : (0)

آبرو: زیدة التواریخ ص۱ ویزدی ج ا ص۱۱ وسعرقندی ص۲۱۱ : (1)

آبرو: زيدة التواريخ ص ٧ : (Y)

بارتولد : ص ۲۲۳ ۰

" قارغن (1) ، وكان قد استطاع أن يلغت أنظار بقية الأمرا واليه بشجاعته وجرأته وحسن استغلاله للأحداث ، وبراعته في عقد التحالفات وكسب الأنصار (٢) وقد مكنه ذلك من أن يصبح أعظسم الأمراء الأثراك الجمنائيين شأناً (٢) • ووضع حافظ آبرو بالحزم وصواب الرأي وحسن التدبير (٤) ولما تم الاتفاق بينه وبين بقية الأمراء ، في اجتماع عقد وه على خلع قازان خان أعلن قاز فسن النورة للمرة الأولى ٧٤٦هـ / ١٣٤٥م ، ودارت المعركة كما يقول غروسيه في موقع يقع السسب الشمال من باب الحديد ، ولكنه لم يوفق • وكان فشل ثورة قارغن سبباً في أن يزيد قاران خان من استبداده، واستمر يحكم البلاد من عاصعته زنجيم سراي بالقرب من قارشي ٠ ولكن الناسكانوا يتحينون الفرصة المناسبة للعودة إلى النورة من جديد ٠ وزاد من كسره الناس للحسان ، حلسول الكوارث والمصائب ، كالصواعق والسيول التي قضت على الأشجّار والمواشي فانتشرت المجاعـــــات. وجدد الأمير فارغن محاولته للثورة في العام النالي ، وتقدم مع أنصاره إلى حيث جرت المعركسة الثانية بالقرب من كيش (٢) ودارت الدائرة في هذه المرة على الخان ، الذي خلع وأسر ثم قتسل بعد عامين في السجن (A) · وتفرق أتباع الخان المخلوع في الفيسافي والجبال · ولما خلا عرش الخانية من حاكم من أبنا ؛ جنكيز خان ، فقد اثفق الأمرا ؛ - عندما لم يجدوا من هو أهل الإعتلاء العرشمن أبناء الأسرة العالكة ( أبناء جفتاي ) حد على تنصيب الامير " د انشمند جد " من تستبسل اوكداي (1) ، وأنسم الأمراء له يمين الولاء ، وقد اعتبر الخان الجديد د انشمندجه بما حسدت للخان السابق ، ولذلك ترك مقاليد الحكم للأمير قارنين ، الذي سار كما يذكر المؤرخـــــون التيموريون وفق ميادى؛ العدل ، فانصف العلما؛ (رجال الدين ) وقربهم منه ،وكان متمسكاً بواجباته الدينية يعضي وقته في الصلاة والعبادة من الفجرحتى طلوع الشعس، ثم يتفرغ لاتُّعال الدولة.وسسعى لتخليصالرعية مما كانوا يعانونه من مظالم في أيام قازان خان (١٠) وفأعاد الأملاك التي استولسسي عليها الخان السابق بشكل غير شرعي إلى أصحابها ، وعمل على نشر الإسلام بين قبائل جمنساي التي كانت لا تزال على الوثنية (١١) . ويغيد يزد في وحافظ آبرو أن الخان د انشمندجه ، قد توسي بعد عامين من تنصيبه (١٢) ، ولكن كمال الدين سمرقندى يشير إلى أن الخان قد قتل مظلومك بإشارة من الأميز فازفن ، بعد ما لمسمن السكان تعلقهم بأبناء جفتاي بن جنكيز خان ، ورفع السي العرش، خوفاً من وقوع ثورة بينهم، واحداً من أبناء جفتاي ، أصحاب السلطة الشرعية ، ويدعسس

...(۱۰) أن أسود السر هذا الأمير في صور عديدة بالإضافة إلى الصورة السا بقة قازغن عند الله في صفا وأورده يزدى في ج ١ ص ٣ كما أورده حافظ أبو قزغن زبدة التواريخ من وغزغن عند سعرقندي ج ٣ ص ٢ ٢. ورسمه بارتولد قازاغان ص ١ ١ أما سيتوارت مترجم مذكرات تبعور من الغارسية إلى الانكليزية فقد أورده "كورجن" ويظهر أن تصحيفاً قد المرأ على التسمية من قبل النساخ الفرس هوالذى دفع سيتوات إلى ايراده على هذا الشكل لأن إمكانية التصحيف بين قازعن وكورجن كبيرة على هذا الشكل لأن إمكانية التصحيف بين قازعن وكورجن كبيرة على هذا الشكل المناسلة المناسلة المناسل

Stewart : op. cit. p. 31 : (T) Cahun : op. cit. P. 927 : (Y)

<sup>(</sup>١) : آبرو ص وسمرقند ي ص ٢ ١٦ (٥) : يزد عليج ١ ص ٢

<sup>(1): (1):</sup> Stewart : ibid . (۱): Stewart : op. cit. P. 410 : يزد كبح اص ۲ وحافظ آبرو صلا وسعرفند ى ص ۲ اص ۲ وحافظ آبرو صلا وسعرفند ى ص ۲ ا

<sup>(</sup>۱۰): شامی : ص۱۱ ویزدی : ج۱ ص۲۱ وسعرقندی ص۱۱۱ و ۲۳۲ ۰

<sup>(</sup>۱۱) : Stewart : 1bid . وحافظ آبرو زيد ةالتواريخ ص

"بيان تولي "(۱) واستمر بيان تولي على عرض ماورا النهر عشر سنوات و كان خلالها قازفن ثم ابنه عبد الله الحاكبين الفعليين في البلاد (۲) واستمرت الحال مزد هرة وانخفضت الأسعار و وانسعت حدود مملكة ماورا النهر وامتدت من السند وخراصان إلى أقصى حدود تركستان في شمال سيحون وأضحت دولةً ذات كيان مستقل وتأكد استقلالها عن القسم الشرقي من خانية جفتاي •

قام قازفن عام ٢٠٧ه / ٢٠٣١ م ، بغارة على خراسان عبر نهر جيحون ، رداً على الغارة الني قام بها الملك حسين آل كرت ، حاكم هيرات قبل أربعة عشر عاماً • وكان الملك حسين السبذي أضحى مستقلاً بعد وفاة السلطان الايلخاني أبي سعيد وانقسام الدولة من بعده ، يبدي اهتماسا بأحد اثا ماورا النهر ، واستطاع أن يستغل الصراع على السلطة في هذه البلاد بين قازان خسان "وقازفن ، فأخذ يتحرش بجبرانه جنوبي النهر ، فأغار على السريد اريين حكام سبزوار في خراسسان الغربية ، وأخذ تقبيلة أرلات التركية الجمعائية ، التي كانت تنزل جنوب جيحون ، تشكو معايقات حاكم هيرات إلى الأمير قازفن (٤) الذي استفزه اعتدا الفرس التاجيك على الأتراك ، فأغار بقوات كبيرة على هيرات واصطحب معه الخان بيان قولي ، ولم يستطع الملك حسين بقواته القليلة أن يصد في المعركة التي وقعت شمالي هيرات ، فقر من القتال بواحتي بأسوار العاصمة التي حوصرت من قبل القوات المعيرة ، ولكن المفاوضات التي دارت خلال الحصار انتهت إلى الاتفاق على انسحساب الأتراك ، والكزام حسين بالهدو ، وعلى أن يمثل بين يدي قازفن في سعوقت ، بعد شهر هستن انسحاب الأتراك وعود تهم إلى ماورا النهر (٥) ، وامتئل حسين وقدم إلى ماورا النهر ، واستقبسل استقبالاً حسناً ، ولا تشير المعادر التيعورية إلى ماتم في المقابلة بين حاكم ماورا النهر وطسسك المتبالاً حسناً ، ولها حاول بعني الأتراك الاعتدا على الملك حسين طمعاً بأمواله ، أمر قازفن بترحيله فوراً وإعاد ته إلى بلاده ، (١)

ويرى غروسيه أن حملة قازغن على خراسان هي المحاولة الأولى لتأكيد السيطرة التركية فسي ماطق فارسية (٢) ، ويرى غيره أنها مظهر أن من مظاهر المجابهة بين التاجيك المتحضرين ، والأتراك الذين كانوا لايزالون على الفطرة البدوية والمتطلعين (لى جمع الغنائم ، ولذلك سار مع قازغن هذا المدد الكبير من الجند (٨) للمشاركة في غزو هيرات .

وانتهت حياة الأمير قازفن افتيالاً ، بسبب موامرة ديرها له بعض رجال حاشيته ، عام ٥٩ هـ وانتهت حياة الأمير المتأمرون للأمير من وكان رأس الموامرة ، زيج ابنة قازفن ويدعى " قتلك تيمور " - قد كمن المتآمرون للأمير حلال نزهة صيد كان يقوم بها على ضفاف جيحون ، وتمكنوا منه وقتلوه ، وقلت جنة قازفن إلى عاصمته

Cahun: op. cit. p. 928 : (A)

رسالي سراي شمالي النهر حيث دفن هناك (١) •

ظل قازغن خلال حكمه يتخذ مظهر زعيم للبدو ، يحافظ على تقاليد الحياة اللهدوية للأتسراك الجنتائيين ، فلم يسخ نسكنى المدن القديمة التي كانت آهلة بالتاجيك ، حيث تسود التقاليسسد المدنية التي كان الأتراك يشعرون بالتعالي عليها (٢) • فكان يقضي الشتاء على ضفاف جيحسون في عاصمته سالي سراي (سراي الحالية ) ، وينتقل في الصيف الى الجبال ، ولكنه مع ذلك كسان يخسنرم رعاياه من سكان المدن ، ولما هاجم ابنه عبد الله مدينة خوارزم دون إذن منه لامه على عمله نوماً شديد ا

لم تتجاوز سلطات فازفن الحقيقية ماؤرا "النهر و وتبرز أهمية هذا الحاكم في أنه أول أمسير من الأنسراك الجمتائيين يتولى السلطة الفعلية في ماؤرا "النهر من دون حكامه الشرعيين و مسن أبنا و جمتاي بن جنكيز خان والذين ظلوا ب كما رأينا بيتربعون على العرش كخانات أد مسس و لا يتمتعون بسلطة حقيقية و وذلك للمحافظة بصورة شكلية على الشرعية و في حصر رئاسة الدولة فسي أسرة جمتاي بين جنكيز خان (أ) وكان وصول قازفن إلى الحكم بمساعدة زعما القبائل الأنسسراك الجمتائيين الآخرين (أ) والذي أخذوا يلعبون دوراً بارزاً في مصير بلادهم و بعد أن كانسست مقاليد الأمور بيد المعول و ولا شك في أن العمل الذي أقدم عليه قازفن كان من جملة الأسسباب الني دفعت تركياً جفتائياً آخر و كان يعيش في حاشيته به هو تبحور بالأن يترسم خطاء للوصول الني السلطة بعد وضاة قازفن بمدة قليلة و

اجتمع الأمراء الأثراك بعد مقتل قازغن ، وانفقوا على تحويل سلطاته إلى ابنه عبد الله ، الذي حديث السن قليل الخبرة في شوءون الحكم ، وارتكبعبد الله عدداً من الأخطاء دفعت بعض الأمراء للتآمر عليه ، فقد أحب نقل العاصمة إلى سعرقند التسي، كان يقيم فيها ، وكان قد أحبه الكثرة مافيها من منتزهات ، ولم يستمع إلى نصائح أركان الدولة بابقاء العاصمة في سالي سراي (٦) كما أنه وقع في غرام زوجة الخان بيان قولي فأقدم على قتله ، ويعور المورخون التيموريون الخان للقائيل ، على أنه خرس شهيداً ضحية أغراض عبد الله الدنيئة ، وحملت جئته إلى بخارى حيست دفن بجوار قبر أحد كبار رجال الدين (٢) ، وحل في عرض الخانية خان د ميسة آخر من أحفاد

<sup>(</sup>۱): يزديج ۱ ص ٣٠ وسعرقندي ط ٢٤٣ ــ ٢٤٣ و 5tewart : op.cit.P. 41 و 5tewart وترد فسي المذكرات تفصيلات أوفى عن نهاية قازغن فتذكر أن زوج ابنة قازغن تتهاية يعهد حاول فسي مرة سابقة اغتياله ولكن محاولته فشلت بغضل تبدولنك نفسه الذى ألقى بنفسه على المتربصين بالأمير وكانوا سبعة رجال الأمر الذي مكن قازغن من أن يعتلي صخرة كبيرة ، وينجو من سيوف المتآمرين و ولما فر المتآمرين ورئيسهم فتلك تبدور تد خلت زوجته ابنة قازغن ليعفو عن زوجها ولما عنى عنه كرر المحاولة ونجح في قتل الأمير و

<sup>(</sup>٢) : (1) Barthold : Ulghbeg p. 12 : (١)

Barthold : Ulugh Beg. P. 10 : (٥) Barthold : Four studies P 53(٤) : يزديج ١ ص ٣٠ . ٢٠ (٧) : يزدي نفسه وحافظ آبرو : ژبدة التواريخ ص ١ ا وسعرقندي ص ٢٠٦ أما رجل الدين فهو الإمام سيف الدين الباخرزي، وهو من مدينة خجنسد وينسب إليه أنه أسلم على يديه خان مغول القبنجاق " بركة " توفي الباخرزي في بخاري ودُفن . بها عام ٢٠٢٨، انظر بارتولد : تاريخ الترك في آسيا الوسطى ص ١٢٧٠ .

جمعتاي هو تبدور شاه اوغلان (۱) و وتحرك في إثر ذلك بعض الأمرا الأثراك عام ٢٦١ هـ (١٣٦٠ م) فتقدم حاجي برلاس زعيم قبيلة برلاس بقواته من كيش وانضم إلى قوات بيان سلدوز الذي قسدم من اندوخود وشبورغان (جنوبي جيحون) والقى الحصار على سمرقند ، في وقت تخلى فيه أنصسار عبد الله عنه ، فلم يجد بدأ من الهرب ، وفر على حصانه عابراً جيحون إلى "انديراب" في حبسال هندوكوش، حيث ظل إلى وفاته ، بعد أن حكم البلاد سنتين وثمانية أشهر (١)

عادت \_ بعد فرارعبد الله \_ مظاهر الفوض السياسية إلى البلاد، وعلى الرغم من أن أحد الأمراء المتآمرين على عبد الله ، وهو بيان سلدور ، قد باشر السلطة كحكام على جميع أجزاء ماوراء النهر (٣) ، فان كل أمير قد استقل بصورة فعلية في المنطقة التي كان ينزل بها مع قبيلته، فانفود حاجي إبرلاس بحكم منطقة كيش منازل قبيلة برلاس وكذ لك كان حال الأمير بايزيد مع قبيلية جلاير في منطقة خجند ، والأمير خضر ياساوري في ضواحي سمرقند (٤) ويضيف المورز خون النيوريون أسماء أخرى في مناطق أخرى من ماوراء النهر ، وزاد في حالة الاضطراب والفوض ، أن اشتدت الحروب بين هوالاء الأمراء أصحاب النزعة العسكرية المتغطرسة ، مما أدى إلى عودة الحكم المغولي إلى البلاد قادماً من الشرق ، حيث الشق الثاني من خانية جفتاى الذى كان يقوم في حوض نهر ايلي والمناطق المجاورة له في وسط آسية (٥)

فغي الوقت الذي كانت فيه حوادث المراع على السلطة ، بين قازان خان وبين طبقة الأمراء الأثراك في ماوراء النهر ، هذا المراع الذي انتهى عام ١٣٤٨ م ( ٧٤٧ هـ) إلى مقتل الخان وتركيز السلطة بيد أحد هوالاء الأمراء ، هو قازغن ، ارتقى عرض القسم الشرقي من خانية جمتاي في الوقت نفسه تقريباً عام ١٣٤٧ م ( ٧٤٨ هـ ) ، خان جديد هو تعلق تيمور خان ، حفيد جمتاى بن جنكيز خان ( من الدرجة الخامسة ) (1) ، كان والد تعلق تيمور خان ايميل خواجه شقيقسياً للخانين كبك وتارما شيرين ، وكان له حكم مناطق كشغر ويرقند وأطراف منفوليا ، وقد رزق عام ١٣٣٠ م ( ١٣٣٠ م ) بابنه تعلق تيمور من إحدى حنظياته وكانت ندعى " منغلي " ( Mangli ) وعاش تغلق تيمور أيام حيات الأولى معموراً ، الى أن عثر عليه أحد أصد قاء أبيه ، بعد وفاة والسده .

<sup>(</sup>۱): یزدی ج ۱ د س ۳۰ و

<sup>(</sup>۲): شامی : ص۱۹ ویزدی ج ۱ ص ۲۱ و

<sup>(</sup>۱) Stewart:op.cit.P.44: (۲) اشا ینفسه ویزدی نفسموحافظ آبرو : ص ۱ اوسموقند

Grousset: op.cit, P. 417 : (\*

<sup>(1):</sup> ذكر المؤرخون الثيموريون نسبة شامي ص 1 ويزدى ج 1 ص ٣١٠ وسمرفندى ص ٢٠٦٠ على الشكل النالي: تعلق تيمور خان بن ايسيل خواجه بن دواخان ويتابع زامباور في معجمه نسبة إلى جمناى ملى التحو التالي: دواخان بن بوراق بن ايسن دوا بن موتوجين بن جمناي بن جمناي بن جمناي على انظر زامباور ج ٢ ص ٣٧١ ـ ٣٧٣ هذا ويستنتج بارتولد من مقتل قازان خان في ماورا النهر واعتلا تعلق تيمور خان عرض القسم الشرقي من خانية جمناى في عام واحسد هو ۱۳٤٨ وجود علاقة شبيهة على الرغم من عدم وجود أية اشارة إلى مثل هذه العلاقة في المصادر التاريخية المعاصرة انظر بارتولد ص ٢١٢٠

المصادر الناريخية المعاصرة المعاصرة المعادر الناريخية المعاصرة المعادر الناريخية المعاصرة المعادر الناريخية المعاصرة الفي المعادي (٢): Bouvat: op. cit. P. 40 وقد ذكر بوقا أن زوجة ايميل خواجه الرئيسية وتدعى السائلميش خاتون س ( Satlmich-Khatoun ) التي أبعد تا المحظية مالغلي ووليدها ولذلك عاش تغلق إنتيج في أول حياته معموراً •

عام ٧٤٨ هـ ( ١٣٤٧ م ) (١) • ويرى غروسيه أن الصراع ببن القبائل المعولية الأصل التي تم تتركها تماماً في ماوراً النهر وبين القبائل المغولية الأخرى ، كان السبب في تنصيب خان جفتالي آخسر في مغولستان • وذلك لننافسة خانات ماورًا؛ النهار من الأسرة ذاتها (٢) (أسرة جمناي) الذين غدوا أقرب للأتراك منهم للمغول • وكان تغلق تيمور خان عند جلوسه على العرش في الثامنة عشر من العمر - ولم يلبث مع تقدم الآيام أن استغنى عن الحاشية التي أحاطت به ، وظهر أنه يتمتسم بشخصية قوية ،جملته يباشر أمور الحكم بنفسه (٣) · فاءتنق الاسلام وهو في الرابعة والتلاثين من العمر ، على يد دامية فارسي جاء من بخارى ، يدعى " جمال الدين " وقام ابنه اليساس خواجة بنشر هذا الدين بين أنباعه المغرل بناء على توجيهات والده وتأييده و ويروى المؤرخون أن مائة وستين ألف رجل من المغول ، قد قصوا شعورهم في يوم واحد ، د لالة على اعتناقهـــم الدين الإسلامي (٤) ، وعلى الرغم من ضخامة هذا العدد ، فقد ظلت أعداد كبيرة من المغول البداة على ديانتهم الوئنية (٥) ، ويسبب اعتناق تغلق تيمور خان للإسلام ، فقد حظي باهتمسام الموارخين المسلمين الذين أكثروا من الحديث عنه (٦) م فأشاروا إلى أنه زحف بقوات كبيرة إلسس عاوراً النهار ، عند سماعه باضطراب أحوالها إثر مقتل الأمير قازغن ، ويحدد هو لا تاريخ مقد مله ني ربيع الناني ١٧١ هـ / نيسان ١٣٦٠ م - وبلغ صفاف سيحون من ناحية خجند، وأقام معسسكره هناك (٢) · وظهر بقد وم تعلق تيمور أن الشروية المعنولية ، المتعثلة بالعرع الشرقي لبيت جمعتماى ، تحاول إتبات وجودهاءأمام محاولات أتراك ماورا النهر الانفصال والاستقلال

وأحدث قدوم الخان الجغنائي اضطرابا شديدا عند أمراء ماوراء النهراء فأسرع بعضهم إلى استقباله والدخول في طاءته ، وفضّل بعضهم الأخر الفرار والتواري عن الأنظار (٨) - وأرسل الخان من معسكره على ضفاف سيحون قواته والتنغلغل في ماورا، النهر، فبلغت حتى جيحون أولكن نورةً الدلعات على الخان في مغولستان وأجبرته على الانسحاجين ماورا" النهر ونجا الأمرا" في هذه البلاد من الخطر الذي كان ينتظرهم (٦) ، وتركت ماورا النهر مرة ثانية تحت رحمة المسسراع بين هو لا الأمراء • وبرز من خلال هذا الصراع الأمير بايزيد زعيم جلاير ، الذي أراد أن يفسسرض نفسه حاكماً عاماً على البلاد م واتخذ من سمرتند أيضاً عاصمة له م وتحالف مع أمير آخر هو حاجسي برلاسوحاول الأميران التصدي لبقية الأمرا الذين حاولوا المعارضة (١٠) -

Grousset : ibid .

Grousset : ibid . : (٣)

ارتولد : .الدعوة إلى الإسلام ص٢٦٦ ــ ٢٦٧ و.

<sup>(</sup>١): شامي ص١٦ ويزديج ١ ص٣٦وسمونندي ص٨٠٠٠ ارتولد النصدر السابق ص١٦٠ (A) Stewart : op. cit. P. 46 .: (Y) : شامي : ص ۱ ويزد ي ج ١ ص ٣٣ وحانظ آبرو؛

<sup>(</sup>۱) Stewart : op. cit. P. 48 ويزدي ج ا ص ١٠ ــ ١١

Stewart : op. cit. P. 52

ولها استتب الأمن لتغلق تيمور خان في بلاده ، تحرك من جديد إلى ماورا النهر على رأس قواته فيجمادي الثانية عام ٧٦٢ هـ (حزيران ١٣٦١ م). ونفذ في هذه المرة بنفسة إلى د اخسسل جلاير) ، وفرّ البعض الأخر من وجه هذه القوات إلى خراسان (حاجي يرلاس) • وبلغت جيوش والمغول ضفاف جيحون وسفيح اهند وكوشفي الجنوبء وأمضى الخان الربيع والعيف فيثلك المناطبق ومين تغلق تيمور قبل عود ته ابنه الياسخواجا حاكماً على ماوراً النهار ، وترك له قسماً من الجيوش المتي كانتهمه واستغل رجال الإدارة المغول الذيان كانوا حول الياس خواجا نفوذه وقلة خبرته، ق فاشتدت مظالمهم للسكان (٢) مما أدى إلى اشتعال الثورة من جديد · وحمل لوا التسسورة في وجه المغول "شِابِ في السادسة والعشرين من عبره م عود تيمور • قِد قُدَّر لهذا الشاب الله ي شاهد الأحداث السابقة تتوالى على بلاده ، وساهم ــهو ــ بدور فعال في بعضها ، أن يصل للسلطة العلميا في بلاده بعد هذا التاريخ بتسع سنوات •

يزدي: ج ۱ ص ۶٠٠٠ يزدي: ج ۱ ص ۶٠٠٠ وسمرقندي ص ۳ ۱۰

: (4)

#### الغصيل الثالييي

#### تكسون مجستمع الانسسراك الجغتائيسين

صورة مجتمع القرن العاشر - الغزو المغولي وآثاره - سياسة علاء الدين الخوارزم--ي. الحالة تحت حكم بيت جفتاي - قلة السكان في ماوراء النهر وآثارها - تترك المغول في ماوراء النهر ومظاهرة - الأثراك الجفتائيون - معارضة المغول في مغولستان للترك النظام القبلي عند المغول المتتركين - الأثراك الجفتائيون والإسلام - تغير أخدال السكان - أبرز عادات المغول المتتركين التاجيك - الملاقات بين التاجيك والأثراك

كنا قد رسمنا ، في الغصل الخامس من الباب الاول من هذا البحث ، صورة لمجتمع ماوراً صورة مجتمع النهر خلال القرن العاشر الميلادى والقرون الثلاثة التي يتنت وطلت إليه عبر إيران ، ولكسس العاشسير كان مجتمعاً يتمتع بالاستقرار ، في ظل المدنية الإسلامية التي وصلت إليه عبر إيران ، ولكسس العاشسير الزحف المغولي الذي تعرضت له البلاد ، وما الغقة من تحرك للقبائل البدوية المغولية والتركية ، وكانت الغالبية العظمى لهذه القبائل لاتزال تدين بالعقائد الوئنية (الشامانية) والبوذية (أ) ، قد أخل إلى درجة كبيرة ، في ذلك الاستقرار الذي كان يتوفر لمجتمع القرن العاشر ، وأدى إلى تغيسير وإسع في أحوال ذلك المجتمع وعاداته ونظمه وهاهيمه الدينية ، لدرجة نستهليع القول معها ، إن مجتمعاً جديداً قد نشأ في بلاد ماوراً النهر ، في أعقاب الاجتياج المغولي لها وهجرة القبائل البدوية الوئنية التي رافقته أو حدثت بعده ، وأن المجتمع الجديد وإن كان يمت بصلة إلى مجتمع باقبل الاحتياج المغولي ، فإن هذه الخلة كانت ضعيفة ، وإن مقدار التغيير الذي طرأ على المجتمع السابق ، الجديد كان أكبر مما ورئه عن المجتمع السابق ،

لقد بدأت مظاهر الاضطراب في مجتمع ماورا النهر المستقر في وقست أسبق من الاجتياح المعولي، الغسطة من أخذ الخوف والقلق ينتاب سكان البلاد الذين بدأوا يشعرون بالقلق على مصير بلاد هسم، المعولي عدد اقتراب الخطا الوتنيين منها فسسي القسرن الثاني عشر الميلادى (الساد سالهجرى) ه وآنساره ولاسيما عند ما أقام هو لا دولة لهم إلى الشرق من ماورا النهر (٢) وقد دفع هذا الخوف والقلسق بعد ذلك بقليل السلطان الخوارزمي محمد علا الدين ، الذي كان يسيطر على ماورا النهر ، إلى تخريب مناطق كبيرة من البلاد ، عند ما شعر بتهديد المغول الزاحيين نحو أملاكه من ناحية الشرق.

بيشير يا قوت الحموي إلى أن هذا السلطان قد أقدم على تخريب الجزّ الشمالي الشرقي من مساوراً سياسة علاً النهر ، مما أضطر سكان هذا الجزّ إلى الجلاء عنه من يلق الحموي الذي شهد هذا الحسادث الديسسن قائلاً: " وانتلم من الإسلام تلمسة لانتجبر أبداً " (٢) في وأضاف زكريا القزويني الذي عاش في العصر الخوارزيكي

ياقو ت الحموي: معجم البلدان ج ٣ ص ١ م٠٠

Grousset : L'Empire des steppes. P. 416 . : (

Barthold : Turkestan down The Mongol Invasion . P. 323 : (1)

الإيلخاني يمف هذه الحادثة " إن منطقة الشاشكانت من أنزه بلاد الله وأكثرها خيراً ، وخربست زمن السلطان محمد خوارزمشاء ، يسبب الحروب مع الخطاء وجلا أهلها عنها ، وظلت خاوية حتى ورود التتر التتر ويظهر أن تخريب البلاد كان سياسةً ثابتةً سار عليها محمد خوارزمشاه في خاوراً النهر، ويقول ياقوت الحموي في مكان آخر: إن هذا السلطان لما استولى دلى ماورا النهر، ه وعجز عن ضبط أمورها ، سلط عليها عساكره فنهبوها ، وأجلوا الناسءنها " فبقيت تلك الديسار التي كانت كالجنان خاويةً على عروشها ، ثم أعقب ذلك قدوم التتر الذين خربوا الباقي .(٢) • وتظهر نتائج أعمال السلطان الخوارزي بسبب هذه السياسة في الرقم الذي أعطي لضحايا إحدى النسورات الذي قامت في "سعرقند على الحكم الخوارزمي ، إذ يقدر ابن الأثير عدد من قتلوا في هذه النسورة بمائتي ألف نسمة ، ثم يشير إلى أن السلطان الخوارزيي أمر سكان مناطق الشاش وفرفانة واسفيجاب وما حولها بالهجرة والالتحاق بغيرها من بلاد الأسلام ، وأمر بتخريب هذه المناطق خوفاً مسن

ويرد عند المؤارخين المعاصرين للغزو المغولي ، الكثير من الشو اهد على أن سكانماوراً النهر سعوا إلى مغادرة بلادهم ، عندما كان إعمار الغزو المغولي يعصف بها ، فيصف ابن الأثير حالة بخارى بقوله: " وأصبحت بخارى خاوية على فروشها ٢٠٠ والقوا النار بالبلد (٤٠) ويضيف ابن العبري على ذلك قائلا: "أحرق جنكيز خان بخارا وتفرق أهله بها متنزحين إلى خراسان (٥) وتصور هنا أيضاً الأرقام الضخمة التي يوردها المعاصرون لأعداد القتلى ، مبلغ التخريب الشامل الذي حاق بيخاري وسمرقند وفيرها من مدن ماوراً النهر [٦] •

وأدى استمرار تدفق موجات الغزو المغولي همن قلب آسية علمتابعة غزو العالم الإسلاسي إلى زيادة حالة الفوض والاضطراب في تلك البلاد • وكان بعض الجيوش المغولية يقيم في مناطسق في ماوراً النهر ، خلال مروره منها ، للاستجمام والاستعداد ، ويذكر رشيد الدين ــمورخ العصر الايلخابي الشهير \_ أن جيشهولاكو العظيم ، عندما قدم عام ١٩٥٣ هـ / ١٢٥٥ م لاجتياح إيران والعرائق وغزو بعداد ، قد أقام أربعين يوماً في مروج سمرقند ، وانتقل بعدها إلى صواحي كيسش حيث أقام شهراً آخر (٢) ، ولا شك في أن جند المغول قد فعلوا ما يحلوا لهم عند ما كانوا يعسبرون البلاد ، ولاشك في أن ذلك ، قد زاد في تيار السكان الغارين من ماوراً النهبر إلى خراسسان ٠

<sup>(</sup>٢): ` ياقوت الحبويج ٥ ص٤٦ الغزويني : آثار البلاد ص٣٨٥

ابن الآثير: الكَامَل ج 1 ص ٢٩٥ ــ ٢٩٦ (٤): ابن الأثير:ج ٩ ص ٢٣٣٠

ابن العبري: تاريخ مختصر الدول ص٢٣٤٠ ذكر ابن الأثير أن سبعين ألغا من ملكان بخارى أجدرهم جنكيز خان على الانتقال إلى سعرةند، ثم تتلهم على أسوار سعرتند ( ابن الأثير : ج ١ ص٣٣٣) . وذكر ابن العبرى أن المغول قتلواً من سكان سمرقند اللَّائين ألغاً ( ابن العبري ص ٩٣٠ ) ،ويعلن بارتوك على هذه العبارات فيقول : " ولأشك أن ماكان يقع في بخارى كإن يقع إلله ، في غيرها من المدن لا تعلم عنها إلا قليلاً • انظر بارتولد ص١٦٠ •

<sup>(</sup>٧) : رشيد الدين : جامع النواريخ جلد دوم تهران ١٣٣٨ (هـ ٠٠٠) ص٢٦٦ - ٢٦٧ .

واستورت علية تغريع ماورا النهر من سكانها القدامى ه بعد انتها موجة الإعمار المغولي به واستقرار الحكم في بلاد ماورا النهر في بيت جفتاي بن جنكيزخان وكانت حوادث العراع على السلطة بين أفراد هذا البيت تترك آنارها السيئة على الحياة الاجتماعية والاقتصادية في البلاد (١) ويذكر رشيد الدين ه أنه على الرغم من اعتراف أحد حكام البلاد حدور بوراق بن ايسن دوا بسسن موتوجين بن جفتاى حد بما تركته الحروب والمنازعات بين الحكام ، وقال : أن بلاد ماورا النهر خرة جداً وقاحلة (١) وقرر اتخاذ بعض التد ابيرالحماية الأراضي الزراعية من غارات البدو و والامتناع عن إقامة الجيوش في الأراضي الغروعة ، فإن ذلك لم يضع هذا الحاكم من أن يأمر بمصادرة جميست دواب ماورا النهر وأمتعة النا بوأموالهم ، ويشير حافظ آبرو في هذا الصدد إلى أنه لما فشلست ثورة أحد القادة المغول في ماورا النهر عام ١٢١٨ ه ( ١٣١٦ م ) ، واضطر إلى الغرار إلى مذاب خراسان ، أجبر سكان المنطقة المعتدة من سموقند حتى ترمذ على نهر جيحون ، على ترك مدنهم وقراهم وعبور النهر معه ، وقد سيق هو لا بها فيهم النسا والأطفال والشيخ حفاة عراة تحسب سطوة برد الشتا القارس سيراً على الأقدام ، وقد هلك على الطريق منهم أكثر من مائة ألف إنسان (٢)

وكذلك فإن الحروب التي كانت لا تنقطع تقريباً بين حكام بيت جفتاي في ماويا النهــــــر وبين الايلخانات من بيت هولاكو الحاكم في إيران ، تنتهي إلى تهجيس قسم من سكان ماويا النهـر إلى خراسان ، فلما غزا الايلخان أباقابن هولاكو بخارى عام ١٧١ هـ (١٢٧٢ م) نهب المدينسة وقتل عدداً كبيراً من سكانها ، حتى جرت الدما أنهاراً فيها ، لأن سكانها عَضَوا أمر أباقاه ورفضوا مفادرة مدينتهم والانتقال إلى خراسان ، ولم تجل الجيوش الايلخانية عن العدينة إلا بعد أنساقت أمامها خسين ألفاً من السكان أسرى إلى خراسان "

وكانت نتيجة تغريغ ماورا النهر من سكانها ، بسببالهجرة أو التهجير ، الذي استعرحستى مطلع العصر التيعورى ، أن أضحت ظاهرة قلة السكان في تلك البلاد واضحة ، وتشير إلى هسف الظاهرة بالعذكرات في أحداث عام ٢٦٣ ه ( ١٣٦٢ م ) ، فقد جا في الرسالة التي وجهها تيمور إلى تعلق تيمور خان في ذلك التاريخ "إن الحالة ليست مستقرة في ماورا النهر ، وكان عسد من الطغساة يضطهد ون الناس الذين نفذ صبرهم ، فأخذوا يغاد رون البلاد ، ٠٠٠ إن بسلاد ماورا النهر هي الآن مقدرة من سكانها ، ولا يسكنها إلا الغربان والحدا الت (٥٠) - وعلى الرغسم ما ينطوي قول المذكرات على مبالغات ، ولكه يشير إلى ظاهرة اجتماعية واضحة وتابتة هي ظاهرة انتقال السكان من ماورا النهر إلى خراسان بأعداد كبيرة -

ويلاحظ أن لنتقال السكان من علك البلاد ، بسبب الاجتياح المعولي أو الاضطرابات السياسية التي تلته ، قد رافقه الخفاض في مستوى الحياة اواساع لمظاهر الحياة البدوية على حساب حياة الاستقرار

<sup>(1) :</sup> (1) : رشيد الدين جامع التواريخ (الترجمة العربية) ترجمة الخشاب وزملائه القاهرة ١٩١٠ ه

Bayani (Traducteur ) Hafiz-i-Abru . Chronique des Rois. P. 46: (7)

<sup>):</sup> رشيد الدين بجامع التواريخ (الطبعة الفارسية) جلد دوم ١٦٥ - ٢١٧ - Stewart : op. cit. P. 54

ومن الجدير بالاهتمام التدقيق في نموع العناصر الجديدة التي استقرت في البلاد في تلك تنرك المغوا اللَّونة ، لأن هذه العناصر مع القلة من سكان البلاد الأصليين التي ظلت متشبئةٌ بمواقعها ، هي في ما ورا النه التي كونَّت المجتمع خلال العصر التيموري • ولا شك في أن تغييراً اتنولوجيا \_ كما يقول سبولردقد ومظاهـــــ حدثني البلاد عقب الغزو المغولي ، وتكونت فيها نتيجة المتزاج العناصر الجديدة بالعناصراق يمة سلالة جديدة (٤) · وعلى الرغم من أن الغزو المغولي كان سبباً في اضطراب أحوال المجتمع وتغير تركيبه الاتنولوجي. 6 فإن العنصر المغولي نفسه 6 لم يكن له إلا دورٌ ضئيل نسبياً في تركيب المجتمع الجديد ،ويشيسر رشيد الديس إلى قلة عدد المغول الذين استقروا الخيسيرا فسيسب المنطقة التي خصصها جنكيز (٥) خسان لابنه جغناي، نيقول إن الفاتح المعولي لسم يتسسر ك له ، سوى أربعة آلاف جندي ، في الوقت الذي ترديم إشارات ، إلى أنه رافق الجيوش المعولية عدد كبير من القبائل التركية ، لدى مو رخبن معاصرين للغزو المغولي • ويفهم من عبارة محمد النسسوي (المتونى ١١٦ هـ / ١٢٤١م) الذي مات شريداً طريداً بسبب هذا الغزو ، أن هذه العناصيسر التركية التي رافقت الغزو المغولي كانت من مستوى حَضّاري منسد ن (٦). • ويعلق بارتولد على هسده الأقوال ، بأن المغول الذين أسسوا المراطوريتهم الواسعة لم يكونوا كثيري العدد ، وأن الأشراك الذين رافقوا المعول في اجتياحهم ماورا النهر كانوا أكثر عدداً من هو الا ((Y) - ولكن كلاالعنصرين الأثراك والمغول كانا يتشابهان في تقاليد الحياة البدوية والعقائد الوننية ، وعلى الرغم من أن قبائل مغولية قد استمرت تهاجر فيما بعد إلى ماورا النهروفقد ظلت غالبية القادمين تنعي إلىسى الأصل التركي ، وظلت الصبغة التركية هي سعة السلالة الجديدة - كما يقول سبولر - واضحتما ورا٠ النهر بلاداً تركية تعاماً وبذكل نهائي (٨) • وكان من الطبيعي ٥ أن تتأثر القلة المعولية على مسسر الأيام بالأكثرية النركية ، بسبب التجاور في الإقامة والتبائل في انبط الحياة البدوية من ولا يُشك في (١): القلقشندي: صبح الأعشى ج ٤ ص ٣٤ (٢): Stewart : op. cit. P. 63

Spuler : Amu-Darya . (E.I.T.I P.P.467-470 ) P. 468 : (7)

عمد ألنسوي: سيرة السلطان جلال الدين منظرتي ص ٤٠ ومن المعروف أن السلطان الخوارزي جلال الدين قد قضى خلال محاولته إيقاف الغزو المغولي كما قضى أبوه السلطان و لا الدين من قبل أما عبارة النسوى المنوه عنها فهي النضوى اليهم [المغول] مسين أوشاب الترك وأوباشيها كل طامع في مسال وطاح إلى منال "هذا وترد عنه مؤرخين وكتاب معاصرين إشارات إلى كثرة عدد الأتراك بالمقارنة مع غيرهم من الشعوب ١٠ نظر ابن العبري ص ٣٠ والقزويني ص ١٠ ه

Spuler: ibid . : (x) Barthold; Ulugh . . P. 2 بارتولد ص ۱۳ و (x)

أن نسبة كبيرة من الدما التركية وأخذت تجرى في عروق القلة المغولية والتي جا تلتقيم في المورا النهر ووانتهى الأمر بهم لأن يصبحوا أتراكاً في محيط تركي ويدعو يزدي الهيهوين التيمورى الشهير الدولة التي أسسها تيمورهيها بعد بدولة الترك (١) وكانت المذكسرات يدورها تلع على ضرورة انباعادات الأتراك وتقاليدهم وعدم الخرج عليها وأن انحراف الحكام عن هذه العادات والتقاليد يؤدي إلى فقد انهم احترام رعاياهم (٢) وكان تيمور وأولاده يبعد ون في أنظار معاصريهم أنهم لا يعتون بصلة إلى المغول ولدلك أرسل أحد أباطرة العين وسن مسن أسرة "مينغ" ( Ming )، التي حكمت الصين بعد سقوط أسرة يوان المغولية وإلى شاه رخ بن تيمور عام ١٤١٢ م / ١٨ هـ رسالة يعلمه فيها أن والده تيمور ظل يرفض الإقرار بالتبعية للامراطورية المعينية حتى سقوط حكم الأباطرة المغول (٣) في تلك البلاد ( المين ) ويدل هذا على أن الامبراطور الصيني من أسرة مينغ كان يامتبر السلالة التيمورية لاتمت بعلة إلى الأصل المغولي والبعديدة والتي قامت على أن المجديدة والتي قامت على أن المجديدة والتي قامت على أن المخولية والمجديدة والتي قامت على أن المحال المخولية والمجديدة والتي قامت على أن المحال المخولية والمحال المحال المحال

ويو كد المورخون في الوقت الحاضر على تركية تبعور وتركية أسرته وتركية قبيلة برلاس التي ينتعي إليها و يعتبرون وصوله إلى الحكم في عاورا النهر بهناية للحكم المغولي وبداية لدوركسان فيه الطابع التركي هو الغالب في هذه البلاد (٤) ويغول كاهون ( Cahun ) في هذا اللشأ ن إن عشيرة برلاس وفيرها من العشائر التي كانت تسكن عاورا النهر عبد و تزكية بالرح واللغيب بعصورة واضحة تعاماً ويتابع قوله إننا نرتكب خطأ كبيراً إذا اعتبرنا نيعور مغولياً (٥) ومن الأدلة القاطعة على التترك الذى أصاب القبائل المغولية في عاورا النهر نسيان هو الا المغول للغنهم الأصلية بالتدريج في هذه البلاد عديث استعاضوا عنها باللغة التركية (١) وقد لوحظ أن عملية تترك لغة المغول شملت مؤسسات الحكم العليا منذ قت مبكر ويذكر بارتولد برهاناً على دليل أن لغظة (أوردا) المغولية التي تعني معسكرا قد استبدلت باللغظة التركية (أولوغ) التي تعني المعاملة التركية والولاد برهاناً على دليل اللغة التركية عند المغول أنفسم أن مؤن العغول الكبير رشيد الدين عقد أورد في كتابه جامع اللغة التركية عند المغول أنفسهم أن مؤن العغول الكبير رشيد الدين عقد أورد في كتابه جامع النواريخ المفولة إلى جانبها ترجمتها إلى التركية وكما يُعتبر نقل الخان الجغتائي التركية عند أورد في كتابه خامع النابر عاصمت من قلب آسية إلى عاورا النهر وغم بقائه على الشيرك و عظهراً آخر من مظاهسسر التزار (١٨) ويفهم من كلام بطوطة عن هذا الخان أنه كان يتكلم اللغة التركية أخر من مظاهسر الخان "ناماشيون" تارماشيون "الرحالة المغربي بوصفه سلطان الترك ووحد أن معابن بطوطة بالتركية بواسطة الخان "ناماشيون" الرحالة المغربي بوصفه سلطان الترك ووحد أن موابن بطوطة بالتركية بواسطة المؤان التراث المؤلون المؤلون التركية بواسطة التركية وتحد أن مؤلون التراث المؤلون التركية بواسطة المؤلون المؤلون المؤلون المؤلون المؤلون المؤلون المؤلون المؤلونة بالتركية بواسطة المؤلون المؤلون

<sup>(</sup>۱): يزدى ج ۱ ص ۲۵ (۲) Stewart : op. cit. P. 128

Saunders : op. cit. 173 : (1)Blochet: op.cit. P. 245-246: (7)

ه): 1 أ 1 1 إلى المناطق (١٢ من ١٣٠٠): بارتولد ص ١٣٥ (٧): بارتولد ص ١٣٠١): بارتولد ص ١٣٥

<sup>(</sup>٨): بارتولد: ص٢٠٦ أ (١): أبين بطوطة: ص٥٥٥٠

 <sup>(</sup>١٠) : أبن بطوطة ص٥٥ ٣ ــ ٧٥ ١ الذي أورد العبارات التركية التي خاطبه بها الخان تارماشيرين خشيس ، يخشي ميسن ، قطلو أيوسن وترجمته اكفا أورد ها ابن بطوطة : في عافية أنت ، جيد أنت ، مبارك قد ومك .

معارضة المغول في مغولستان للـــــترك وقد لقت تترك القبائل الععولية في بلاد ماورا النهر ، نظر العغول الدين ظلوا مقيمين في المناطق الشرقية من بلاد جفناى ، (حوض ايلي وحوض ايسيق كول ونهرجو) ، والتي أصبحت تدعى مغولسنان منذ الوقت الذى تلا حركة المغول نحو الغرب ، وكان هو لا أسغول وسلط آسية ) يعتقدون أنهم ، من دون مغول ماورا النهر الذين ساروا في طريق التترك ، الممثلون الماد قون لشمائل البداوة في أواسط آسية ، فكانوا يحتقرون المتتركين ويشعرون بالتعالي عليهم ، ولذلك أطلقوا عليهم اللفظ المغولي "قرا واناس أي "المولدين " ، ولذلك أيضاً ، فقد أطلق سكان ماورا النهر بالمقابل على المغول لقب الجنبا للجنه ، (١) وهي لفظة ذكرها ابسسن عربشاء ، وقال بارتولد إن ابن عربشاء قد استعملها بمعنى اللصوم وقطاع الطرق (١) واستخدمها مو رخو المعمر التيموري الآخرون للدلالة على سكان آسية الوسطي (٣) . وأطلق سكان ماورا النهر (الأثراك والمنغول المتتركون ) على أنفسهم الاسم الذي أشتهر وا به ، وهو اتسراك جفتاى "(المناك والمنغول المتتركون) على أنفسهم الاسم الذي أشتهر وا به ، وهو اتسراك جفتاى "(قد وكلمة جفتاي بن جنكيز خان و وقد استخدم بعني مورخي الشام وصر هذا التعبير وأطلقوه على جند نيمورعند قدومهم لغزو الشام ني مطلع القرن الخاص عش شهية أمل " الشقطية " (١) .

وقد و بنا ، أن سير بعض خانات جفتاي على سياسة التقرب من سكان ماورا النهر ، ونقل العاصمة إلى هذه البلاد ، قد سبب نورة العناطق الشرقية من تلك الخانية ، وبلغت النسورة حدا أدى إلى مقتل الخان تارما شيرين وانفصال هذه المناطق الشرقية وانتخابها خاناً آخر ، وصف بأنه كان محبوباً من قبل المغول (1)

ويكاد لايسمع بين أسما القبائل المغولية المتتركة التي استقرت في ماورا النهر ، اسسما واحدا كان يطلق فيما مض على أحد الشعوب التركية ، قبل حدوث الغزو المغولي ، كالقارلوق أو القره خانيين ، وإن كان يرد اسم القبحاق على أنهم مملكة مجاورة ، يحكمها أحفاد جوجي بن جنكيز خان ، وأن هو لا يكنون العدا ليملكة جفتاي بحكم الجوار والمنافسة ، ويرد اسم الاويغور ، على أنهم الكتّاب الذين كان يعنمد عليهم تبعور في التدوين أحياناً (٢) ، وفي المقابل فإن اسما الكثير من القبائل المغولية المتتركة المقبحة في ماورا النهر ، ويُقسّر ذلك بأن بعن أجزا عن القبيلة الواحدة ، كان يرحل للإقامة في الأماكن الجديدة في ماورا النهر ، ويقسر ذلك بأن بعن أجزا الخرى من هذه القبيلة في موطنها الأصلي ، ولذلك أن يورا المؤرا ما يرد

<sup>(</sup>۱): بارتولد: صَ ۲۱۹

<sup>(</sup>٣): انظر مثلا: يزدي ج ١ ص ١٣ آ (٤): Spuler : op. cit. P. 76

<sup>(</sup>٥): انظر مثلا ابن تغري بردى : النجهم الزاهرة ج ١٢ ص ٢٥٤ وابن خلدون: التعريف بابن خلدون ج ٣٦٣ وقد أورده مصحفاً جعطاي أو حقظاي ثم ابن قاضي شهبة : فيلة على تاريخ الذهبي صور ميكرو فيلم لمخطوط مكتبة أسعد أفندي في استانبول ورقة ٢٠٦ آ

<sup>(</sup>٦) : بارتولد : ص ۱۱۸ ـ ۲۱۹ ـ (۱۱ ) Grousset: L'Asie Orientale . P.345 et Phillips: op.cit . P.126

ذكر القبيلة الواحدة في المناطق الشرقية من خانية جفتاى ، ويرد ذكرها أيضاً ببن عشائر ماوراً النهسر المتتركة ويضرب المثل على ذلك بقبيلة "برلاس" التي ينتعي إليها تيمور ، والتي ورد ذكرها في أحد المؤلفات الصينية القديمة ، على أنها إحدى القبائل المغولية (1) ، وهي في الوقست نفسه ، من شهيرات قبائل أتراك جفتاي في ماوراً النهر .

وعلى كل حال ، لم يعد النظام القبلي عند الأثراك الجغنائيين ، نظاماً جامداً لايقبسسل النظاءالقير التعديل ، واتضع أما على العكس، أن هذا النظام يقبل في بعض الظروف تشكل قبائل جديسه ة عند المغب وحلٌ قبائل أخرى كَانت قائمةً فعلاً ، وتوزيع أبنائها على القبائل الأخرى (٢) . وقد تكونت على مر المتتركي الأيام عشائر جديدة في ماوراً النهر ، حول بعض الشخصيات الهامة كالخانات أو الأمراء ، تجسّع أتباعها من الأفراد الذين قبلوا أن ينضووا تحت لوا عده الشخصية أو تلك . وحملتهذه العشائر الجديدة أسماء زعمائها بعد موتهم ، وأصبح المها رؤساء ينوارثون الحكم فيها وأراضي تنزل بهـــا، وخير مثال على هذه العشائر الجديدة هعشيرة كبك التي تنتسب إلى الخان الجغتائي كبكء فقسد ذكر بارتولد نقلا عن مخطوطة مجهولة المؤلف، أن كبك عندما كان أميراً، حصل من أخيه الخان . "أيسن \_ بوغا " ، على حق جضع بعض الأغنيا عوله ، وكان هذا الإجراء سبباً في نشـــود، العشيرة • وتشكلت على الطريقة ذاتها عشيرة أخرى حول قائد مغولي يدعى " ياساوور " ، ضمـت أتباعه وأنصاره ، وكانت هذه العشيرة تنزل في مطلع العصر التيموري بجوار سعرقند (٣) · ويعلل لنا هذا سبب اختفاء معظم أسماء القبائل التركية والتي كانت معروفة قبل الغزو المعولي والأن الانتساء إلى قبيلة على رأسها أمير عريق النسب ومتنف ذءقد يغزى الأقراد بالانضواء تحت لوائه وترك عشائرهم الأصلية

هـذا ، وكان الإسلام قد أضحى ديناً عاماً لسكان البلاد تقريباً ، منذ القرن العائســر الميلادي ، ولكن البلاد خضعت منذ القرن الثاني عشر الميلادي لحكم الخطا ، الذين كانســوا الإحتائيون يعتنقسون البوذية ، وكان هذا أول حكم غيراسلامي بعد انتشار الإسلام تخضع له هذه البلاد والإسسلام وعلى الرغم من تسابع الحكام الخطا مع رعاياهم المسلمين (٥) ، قان الإسلام أخذ يلقي المعارضــة من آخر هو لاء الحكام الذي تعصب للبوذية ، ولما حكم المغول الوننيون ماورا النهر تعصب الحكام الجمتائيون الأوائل لديبانتهم الشامانية ، وعرف جفتاي بن جنكيز خان نفسه حكما مر معنا حسلة معنا من بتعصيبه ليبريعة إلياسا الذي سنها والده ، فاضطهد رعاياه المسلمين بسبب ما وجده من تعارض بين الياسا والشريعة الإسلامية ، وعلى الرغم من ذلك فقد كان وزيره مسلماً ، ولكن رجال الديبسن

<sup>(</sup>۱): Blochet: op. cit. P. 272 (۱): Blochet: op. cit. P. 272 (۱) الذي ذكر أن تيمورعام ١٣٧١م لما غضب على قبيلة جلاير أمر بحلها وألحق بقاياها بالقبائل الأخسرى • (٣): بارتولد: ص٢٢٢

Barthold: Turkestan down the Mongol Invasion . P. 322 : (8)

Grousset : L'Empire des steppes. p. 296 : (0)

الإسلامي ، كانوا لايرتاحون إلى تصرفات هذا الوزير وممانعته للمغول الوثنيين ، وقد عـ ارضــــه أحدهم ... وهو سيف الدين الباخرزي ... وهدده بعقاب الله في الآخرة (١) ، وعلى الرغم سين اعتناق أحد هو لاء الحكام ... وهو " بوراق " ... الاسلام فيما بعد، فإنه قد دُّ فن عند وفاته على قسة جبل مرتفع ، كما تقضي بذلك عوائد المغول (٢) · ومها لاشك فيه فإن الاتجاء المعادي للإسلام قد كان يتعززبا سستمرار قدوم القبائل الوئنية إلى ماوراً النهس • وكان مقتل الخان تارما شيرين الذي . أعلن اعتناقه للإسلام ، على يد نوار المناطق الشرقية الوننيين ، وتعيين خان ونني خلافاً له ، مظهراً من مظاهر هذا الاتجام • وعلى الرغم من أن الحركة المعادية للإسلام لم تستطع أن تدرك نجاحسياً ناماً ، وتعيد سكان البلاد إلى الوننية مرة ثانية ، فإنها تركت آثارها على مجتمع الأتسماك الجمنائيين الذي كان في طريق التكوين في تلك الأونة ، لأن هو لا الله و الذين اعتنقوا الإسلام واعتبروا أنفسهم مسلمين ، كان اعتناقهم له اعتناقًا سطحياً ، وطلوا متمسكين بعاد اتهم وتقاليد هسم السابقة ، ولا سيما بشريعة الياسا ، منا دفع بعض البوارخين لاعتبارهم أنصاف وتنيين (٣) . وكــــــان ابن عربشاء قد أشار إلى مثل هذه الحالات فقال بوجود "كفسرة وفجرة " بين الجفتائيين (١٤) وأشارت المذكرات إلى أنه كان لايزال حتى عهدد الأمير قازغن د الذي نشأ تيمور في كنفه - من كان لايزال على الوثنية بين بدو الأتراك الجغنائيين (٥) · وكان حال هو لا شبيها بحال معسول القبجاق ، الذين ظلوا محتفظين بآثار كثيرة من شامانيتهم الهمجية القديمة ، على الرقم مسسس ادعائهم اعتناق الإسلام (٦) - ويرجع السبب في ذلك إلى أن معظم السكان الأصليين ، في مساوراً ؛ النهر ، قد نزحوا عنها إلى خراسان والمناطق الأخرى الأكثر أمناً ، بعد الكوارث التي جلست بيلادهم ، ولم يبق من هو لا السكان إلا قلة قليلة (V) لم تكن من الناحية الدينية والفكرية على ... د رجة كافية تو هلها لإيصال الإسلام بشكل كأمل وصحيح إلى هو لا البدو •

وتفسر لنا هذه الحال أيضاً سبب معارضة سكان البلاد في مراجل الغزو المغولي الأولسي ٥ لعادات وتقاليد المغول عثم إذعانهم لهذه العادات في العصر التيموري ، عندما أصبحوا فلسسة مغلوبة على أمرها • وقد لوحظ نزوع بعض هو الا في تلك الرِّمنة إلى حياة الزهد والتعبد والبعسد عن الناس (٨) ، في الوقت الذي طرأ فيه تغيرُ كبير على أخلاق باقي السكان ١٠ ذ بعد أن كـــان كتباب القرن العاشر الميلادي ، يشيدون بكرم أخلاق سكان بخاري وغيرهامن مد نمأورا النهر ، تزى الرحالة المغربي الإنبطوطة الذيزار بخارى في الجزء الأول من القرن الرابع عشر ، (مطلع لعصر التيموري يشِير اليميلغ الانحطاط؛ الفكرى والخلقي الذي وصل النه هؤلاء فقال "أن أهلها أذ لا أوشهاد تهم الانقبل في خوارم وفيزها إلا شتهنارهم بالتعصب ودانوي الباطل وانكار السخق، وليسس بها اليم من الناسة ــم شيئًا مــــن العليــم ولامــــن لــــــــه عنــــــــــ أبـــ

<sup>):</sup> Barthold : op. cit. P. 468 (٢) : بارتولد : تاريخ الترك يص ٢٠٠

Prawdin op. cit. p. 176 et

Stewart -op Cit. ويلزُّ: معالم تاريخ ألابسانية م ٣ تعريب Ulugh Beg P.

ونستطيع بنا على ذلك ، أن نرسم مرة ثانية ، صورة مجتمع ماورا النهر في القرن الرابع عشر الميلادي ، بعد أن مرابه إعمار المغرلي ، وما جرفه معه من قبائل بدوية وثنية مغولية أوتركية المغراد أد تالى نزج معظم سكانه القدما إلى خراسان وغيرها من مناطق العالم الاسلامي ، ويبدو في هذه المتترك المعورة أن غالبية السكان ، كانوا من أولئك المغول الذين تتركوا أو الأثراك الذين قدموا معهم ، وقد عُبِف الجميع باسم : "الانسراك الجفتائيون " وكانوا في حياتهم أقرب إلى البداوة ، اعتنقدوا الإسلام امتناقا سطحيا ، ولكن حياتهم كانت تسير ، حتى في مظهرهم الخارجي ولباسهم ، وفسق تعاليم الياسا المنافية للإسلام ) ويقول بارتولد : وعلى الرغم من أن الجفتائيين كانوا مسلمين ، فقد كان الإسلام كتشريع يأتي بالدرجة الثانية في مجال تقاليد الحياة البدوية (١) وظلت ذكريات الانتهارات التي حققها جنكيز خان وأولاده ، والتي يتقاسم أمجادها الأتراك الجفتائيون مع المغول الأصليين خارج ماورا النهر ، تشد هو لا الأتراك إلى حكامهم من بيت جفتاى بن جنكيز خسان وشريعة الياسا (١) وعلى الرغم من أنهم قد انتقلوا للحياة في ماورا النهر في ظروف طبيعيسسة وشريعة الياسا (١) وعلى البغم من أنهم قد انتقلوا للحياة في ماورا النهر في ظروف طبيعيسسة ولي معلوسة (١) في موطنهم الجديد ، وعلى الرأ من أنهم قد ان أن البدوية التي كان أبرزها : التعصب والقسيسسة والغطرسة (٨) في موطنهم الجديد ، وعدا أن الأثراك الجفتائيين ، كانوا أؤمر الشعوب البدوية والغطرسة (٨) في موطنهم الجديد ، وبدا أن الأثراك الجفتائيين ، كانوا أؤمر الشعوب البدوية

 <sup>(</sup>١): ابن بطوطة ص٥٥٦ ويتغارض وصف ابن بطوطة هذا لسكان بخارى مع الوصف الذي وصفهم به
 ابن حوقل في القرن العاشر براجع الفصل الخامس من الباب الأول من هذا البحث ب
 ابن حوقل في القرن العاشر براجع الفصل الخامس من الباب الأول من هذا البحث ب
 ابن طوطة ص٥٦ والآية هي من سورة الانفطار به

<sup>(</sup>۱) : Cahun : op. cit. P. 963 (۱) : ابن عربشاه : ص۲۱۲

Cahun : op. cit. P. 935 . . . . (Y)Barthold : op. cit. P. 54 : (1)

Lamb : op. cit. P. 155

منظاً في إعادة تشييد امبراطورية جنكيرية جديدة بقيادة تبعور • لأن اعتناقهم الإسلام - ولو بشكل سطحي - قد جعل منهم من الناحية النظرية حلفاء للجماء ات القديمة المسلمة المتمدنة التي ظلت تقيم في مدن ماوراء النهر (1) م في وجه المعول دونان يجعل الغريفين مجتمعا متماسكا •

وظهر أنه في الوقت الذى كان ينظر فيه إلى هو "لا "لأتراك الجغتائيين ، في مغرب العالم الإسلامي ، على أنهم بداة أهل خيام بعيد ون عن حياة النرف والنعيم (٢) ، كانت تقاليد حيائه البدوية ، تعتبر من المبجد والفخار ، مثار إعجاب مؤرخي العصر التيعورى (٣) ، فقد أطال هـو "لا المورخون في مدح أحد الأمراء الاتراك الجغنائيين ... هو الأمير قازغن ... لأنه لم يألف حياة المدن وظل كالبدو ينتقل بين الصيف والشتاء بين الجبال والوديان (٤) . ووصف " كلا فيجسو " ... كسا نقل بارتولد ... ، جانباً من حياة هـو "لاء الجغنائيين فقال : إنهم يذهبون أينما يشاو ون مسع قطعانه م ، التي نري أينما تشاء ، وكانوا أحراراً لايد فعون الضرائب للملك ، لأنه كان يستخد مهـم في أثناء الحرب ، وكان هو "لاء يصطحبون معهم زوجاتهم وأولاد هم وقطعانهم (١٥) ...

وفي مقابل هذه الغالبية من الأتراك الجفتائيين ، كانت هنالك قلة من السكان الذيسين ينتبون إلى العناصر القيديمة ، التي كانت تسكن البلاد قبل الغزو المعولي • وهي في غالبيتهــــا فارسية تد اخلها بعض العناصر العربية (٦) • وكان الدين الإسلامي الذي يدين به هو ُلاؤوالثقافة الإسلامية التي كانوا يعيشون في كنفها،قد أزالا الفوارق العنصرية بينهم ، وجعلت منهم عنصـــراً واحدًا إسلاميًا ، ولكن الغزو المغولي أجبر سكان البلاد هو لا على مبارحتها إلى خراسان ، ولمسا هدأت الأحوال في ماوراً النهار، عاد قسم من المهاجرين إليها ، خلال العصر التيموري • وكانت ◄ تنحصرني هذا الجزامن السكان في العصر التعورى بهسسن الاشتغال بالأمور الدينية والثقافيسة (العلوم والآداب) • ويظهر ذلك من القائمة الطويلة التي يوردها بعضموَّرخي تلك العقبة ذكابن عربشساه وحافظ آبرو ، لأسماء الحاشية التي كانت حول تيمورلنك •ويتضح من هذه القوائم ، أنالذين كانوا يتولون كتابة الدواوين والقضاء وإماسة الصلاة وقراءة القصصوالتواريخ والطبء قد جاووا مسن مدن إيران والعراق والشام ، كتبريز وطوسوسينان والعوصل ودمشق وغيرها (٢) · ومن المرجح ان أجداد غالبية هوالاء كانوا من العناصر التي هاجرت من ماورا، النهار إبان الغزو المغولي ، واستقرو في تلك المدن ثم عاد أحفادهم إليها عند استقرار الأحوال فيها في العصر التيموري ووُصف هذا إلجزاء من السكان ، بأنهم رفيعو الثقافة، وعلى قدر كبير من الاطلاع على المعارف والعلسوم ، وأنهم من الجماعات الإسلامية التقيسة ، وربعا كان هو"لا"؛ هم المقصود ون في قول زكريا القزويـــــــــــي ومستوني قزويني ، وهما من كتاب العصر الايلخاني ، بأن غالبية سكان ماوراً النهـر كانت تعتنـــــــــق البؤ هب الحنفي والشامعي (٨) - ولذلك فقد كانوا يكرهون شريعة الياسا المعولية ومن يدعو إليها<sup>(٩)</sup>

Toynbee: A Study of History V. IV P. 492

۱۲) : ابن خلدون: رحلة ابن خلدون ۱۳ و ۳۷ (۳) : شام ص ۱۹ ویزد کج ا ص ۵۳ و ۴ (۲) : ابن خلدون: رحلة ابن خلدون ۱۳ و ۱۳ و ۱۳ ویزد کج ا Barthold : Ulugh Beg. P. 26

<sup>(</sup>۱) : سعرقندي ص ۲:۳ (۱) (۱) : (۱) ۲۲ وحافظ آبرو ص ۲۰ (۱) : ۲۲ وحافظ آبرو ص ۲۰ (۱) : ۲۲ وحافظ آبرو ص ۲۰ (۱)

<sup>(</sup>٨): زكريا الغزويني: ص٨٦٥ وحمد الله مستوفي الغزويني ص٢٤ (٨) Prawdin: op. cit. P. 193

وكانوا يختلفون في مظهرهم الخارجي وثيابهم \_ كما أشار بارتولد \_ عن الأتراك الجفتائيين ، وظل هذا الاختلاف واضحاً حتى أيام حكم أولوغ بيك حفيد تبعور (1) ، وكان كتابالقون العاشر الميلادي قد أشاروا إلى أن لباس الرأس الشائع لسكان ماورا النهر ، كان القلانس وليس العمائم كما كان الحال في بقية بقاع العالم الإسلامي (<sup>7)</sup> ، وظلت القلنسوة لباس الرأس ، خلال حكم الخانات المغول مسن . أبنا وختاى بن جنكيز خان ، نقد شاهدها ابن بطوطة ، على رو وس الناس عند زيارته ماورا النهر (<sup>7</sup> وذكر كلانيجو أنه شاهد تبعور وهو يرتدي قلنسوة محلاة باشرطة وتتدلى شها طرة (<sup>3)</sup> ، وكانسست القلانس لباس الرأس الرسعي في الجيش التيمورى كما ذكر ابن عرشاء (٥) ، ولذلك فإن الاختسلاف في النياب والعظهر الخارجي ، الذي أشار إليه بارتوك بين الأثراك الجفتائيين وبين بقية سكان ماورا النهر في العصر التيمورى ، يمكن غسيره بأن بقية سكان ماورا النهر في ذلك العصر — سن ماورا البه الما الله المان لبسه فيها من العناصر الني انتقلت حديثاً إلى هذه البلاد ، وكانت تتميز بلباسها عما ألف المكان لبسه فيها من العناصر الني انتقلت حديثاً إلى هذه البلاد ، وكانت تتميز بلباسها عما ألف المكان لبسه فيها منذ ماقبل مرحلة الغزو المغولي .

ومن الأصح في بعن الأحيان ، أن يطلق تعبير " تهجير " على تلك الهجرة المعاكسة مسن خراسان وغيرها من مناطق العالم الإسلامي إلى ما ورا "النهر ، بعد استقرار الأحوال فيها في أيام تعبور ، لأن تبور دأب في غزواته على حمل أرباب العليم والصنائع على ترك أوطانهم الأصلية ، والانتقال معه إلى عاصمته سعرفند (٦) ، وقد أشار كلافيجو \_ كما ذكر سايكس إلى ظاهرة غريبة رآها في سعرفند ، وهي أن أغلب سكان العدينة كانوا من الأسرى الذين جي " بهم من كل ناحية من أنحا امبراطورية تبور ، وكان يزيد عدد هو لا عن مائة وخمسين ألف شخص، وهم من أم عديدة فيهم : الأسراك والفرس والعرب والمدجنون من سكان الأند لسوفيهم المسيحيون الأرمن واليوسان فيهم الكائوليك واليعاقبة (٢) ، وكانت الأنظنة العرقية الإجراء في عصر تبعور تسج أن يتم عبسود جيحون مل خراسان إلى ماورا النهر دون حرج ، وفي الوقت نفسه فقد كان هنالك حرّاس علسس طول النهر لمنع أية محاولة لعبوره بالاتجاء المعاكس (٨) . ولقد سبب هو لا المهجرون إلى سعرفند مشكلة بعد وفاة تبهور ، أشار اليها القس الباثاري " شيلتبرجر "( Schittberger ) السندي مثكلة بعد وفاة تبهور ، أشار اليها القس الباثاري " شيلتبرجر "( Schittberger ) السندي الإنامة في هذه المدينة ، بعد أسره في معركة انقرة عام ١٤٠١ م / ٤٠٨ ه ، وجا في رواية هذا الإنامة في هذه المدينة ، بعد أسره في معركة انقرة عام ١٤٠١ م / ٤٠٨ ه ، وجا في رواية هذا

<sup>(1) :</sup> بارتولد : ص٢٣٧ (٢) : النرشخي : ص١٤ وابن حوقل ص٤٠٠

<sup>(</sup>٣): أبن بطوطة ص٨٥٩ (٤): ٣٥ (١): ٣٠ (١) ابن بطوطة ص٨٥٩ (١): أبن عربشاه ص١٤ هذا ويرى بوقا أن لباس الرأسهذا (القلنسوة) من آثار التقاليد البوذية انظر ٤٥ (١): ابن عربشاه ص١٤ هذا ويرى بوقا أن لباس الرأسهذا (القلنسوة) من آثار التقاليد البوذية انظر ٤٥ (١): ٤٠ (١) المحترسلة لافتاً لانظار الناس في بلاد الشام عند ما غزاها تيمور وعد وأذلك مسسن المطا هر المنافية للإسلام. ويذكر ابن عربشاه أنه لما لجأ إليهم خلال حصار د مشق أحد أحفاد تيمور \_ وهو الأمير سلطان حسين \_ وشاهد واشعره الطويل وثيابه الغريبة أزالوا جمسسة الشعر التي في رأسه وألبسوه ثياباً كُليابهم انظر: ابن عربشاه عن ١٠ اوعلى كل حال فإن استرسال الشعر عادة أنحد رت إلى الأتراك الجغيائيين من أجد ادهم الأتراك القد ما تانظر الفصل الناك

من الباب الأول • (٦) : حافظ آبرو ص ٢٠١ وسمرقندي ص ١١٨ • (٦) علامة الباب الأول • (٦) : حافظ آبرو ص ٢٠١ وسمرقندي ص ١١٨ • (٢) Prawdin : op. cit. P. 229 - (١١٠) (٨) Sykes:op.cit.T.II P. 132

القس، أن عويلاً ظل يسمع لمدة عام كامل ، صادر عن قبر تيمور ، ولم ينفع معه توزيع الصدقات الكثيرة لخلاص روحه ، حتى أفتى رجال الدين بضرورة السماح لهوالا المجيرين على الإقامة في سمرقند وغيرها من المدن عبالعودة إلى بلادهم اذا هم أرادوا ذلك • ويتابع شيلتبرجر قواء : إنه منذ أن . (١) شع لهو ًلا ً بالعودة إلى أوطانهم ، فإن العويل الصادر عن قبر تيمور قد انقطع على العسبور .

هذا ، وقد عرف سكان ماوراً النهار الذين ظلوا فيها خلال الغزو المغولي وما انتقل للاقامة فيها خلال العصر التيموري ، ياسم " تاجيك " وقد أُشير إلى هو ًلا " بهذه التسمية ، في كتابــــا ت المؤارخين الغرسمن أمثال: رشيد الدين وشامي ويزدى وحافظ آبرو وغيرهم • ويقول بارتولد نسمي أصل هذه اللفظة : إن الصينيين هم أول من استعملها ، وأطلقوها على العرب القادمين إلسنسي يلاد هم (٢) • ويتابع بارتولد أنها كانت تلفظ عند هو ًلا \* تازيك -(٣) ، ثم انتقلت إلى الإيرانيين الذين تطقوها في أغلب الأحيان بالصورة الأولى " تاجيك " ، وأطلقوها على العرب الذين قد مسوا فاتحين لبلادهم ، وكانت الفكرة السائدة في أيام الفتح الإسلامي الأولى ، أن الإيراني الذي يعتنق الإسلام يصبح عربياً • واستخدم اللفظة \_ نيما بعد \_ الأثراك الجمعائيون وأطلقوها على العسرب والإيرانيين وغيرهم من حملة الثقافة الإسلامية الذين كانوا يقيمون في ماورا، النهر ، تمييزاً لهم عسن الأتراك ، وبما أن معظم الذينقدموا من البلاد ا إلاسلامية الأخرى للإقامة في ماوراً النهـركانوا من الإيرانيين ، فقد اختص بها هو لا ، • ويشير بارتولد إلى أنه قد أصبح الهذه الكلمة عند الأتسراك الجغثائيين مدلولاً حضارياً ، يعني الاستقرار في الأرض وتعاطي الزراعة والصناعة ، في مقابل حياة التنقل التي كان يعيش عليها هو لا البدوني العصر التيموري . وهو يرى أن الكلمة ذات أصل عربي اشتَّق من اسم القبيلة العربية " طيَّ " التي كانت منازلها في شمال نجد أقرب منازل القبائـــل العربية إلى إيران والصين (٥) · وقد استخدم مستوفي قزويني لفظة "تازيان " \_ بصيغة الجمسم الغارسية مهللد لالة على البلاد التي تقع حداً إلا يران من ناحية الجنوب (٦) . واستخدمها في مكان آخر ، مع أسماء بلاد أخرى تقع في شبة الجزيرة العربيسة كالحجاز واليمن وعُمان ، مما يوكد على أنسه يقصد بها جزءً من بلاد العرب وليسجميعها (٢) -

على جميع العرب و انظر المعدر في مد المذكورج 1 ص١٥٧ وج ٤ ص٢٥١

Terfer (Translator and Editor) The Bondge and Travels of Johannel) Schiltberger in Europe - Asia - and Africa 1396-1427 P. 30

Barthold : Four Studies .....P. 63 - 64 : (٢)

Barthold: Tadiik ( E. T. T. IV ) P. 628 : (٣)

Barthold : ibid بارتواند ص٢٢٦ : (٤)

مستونی قرویای : : (٦) مستوفي قزويني : ص٥٥ هذا واستعمل يزدي لفظه تازي لوصف الخيول التي أرسلها أحمد الحكام المظفريين وهو "شاه شجاع" عام ٧٨١ هـ هدية لتيمور كناية على أنها خيول عربية الظريزدي: ج ١ ص ٢٥٠ ويشير جواد على في موالفه متاريخ العرب قبل الاسلام إلى أنه كان لقبيلة طي التي كانت تنزل في منطقة شبعر في شمال نجد مكانة خطيرة في أيام الجاهلية. ويدل على ذلك إطلاق اسمها عند بعنى الكتبة الكلاسيكيين وعند الفرس والسريان ويهود بابل : (Y)

لذلك فقد كان كل من الترك والناجيك عنصرين منها يزين في العصر التيموري (١٠) . وتتصف العلاقات بين العنصرين في الفالب بالحذر والعدام وكثيرا ماتقع المشاكل والخصومات بسسين الطرفين • ويظهر التاجيك في هذا الصراع بمظهر المستضعفين المعلوبين على أمرهم (٢) ، الذين يُضطرون ، في كثير من الأحيان ، إلى قول غير ما يعتقدونه خوفاً من الأتراك عد غالبية السكان \_\_ الذين كانت السلطة في أيديهم ، أو تقرباً منهم • ولذلك كثيرًا ما أفتى رجال الدين التاجيك بفتاوي وأنوا بآراً ، لم يُغرُّهـم عليها غبرهم من رجال الدين في بقية الأنطار ، فحكموا بكفر هو ًلا، •وأد رك بعض من علماء بقية الأقطار حرج مواقف علماء الدين التاجيك أمام حكامهم الأتراك ، فأخذ وا يلتمسون لهم الأعَّــذَارِ • وكان هذا حال أحد خواص تيمور " عبد الجبارين النعمان " الخوارزي الأُصل الذي صحب تبمور في حملته على بلاد الشام ، وكان يناظر علما الشام من وجهة نظر نيمور ، ويترجم له ما يقوله هو الأولى الفارسية (٢) ، وقد شاهده ابن خلدون في دمشق وتحدث معه ، وشهد بذكائمه وكثرة اطلاعه • ولكنه وصفه بقلة الدين ، وبأنسه من الذين طافوا مع تيمور البلاد وأعلكموا العباد وأكثروا الفسياد (٤) ، وقال عنه صاحب النبو اللامع إنه كان يحاول أن ينفع المسلميين ني صحبت لتيبور ، ولكنه كان لا يجسر على مخالفته (٥) ·

ويعلل أحد المؤلفين المحدثين هذا العداء وبدم الثقة المتبادلة ببن الترك والتاجيسك بأنه استمرار للعداء ومظاهر الصراع القديم ، الذي تحدثت عنه الشاه ناممه بين التورابيسبسين والإيرانيين ، أذ تعدت العواطف حدود العداء إلى الاحتقار المتبادل بين الطرفين (٦)

ومع ذلك فلم نكن العلاقات مفصولةً تماماً بين النرك والناجيك فقد ظل الأثراك الجفتائيون تحت تأثير المدنية الفارسية الإسلامية (Y) • وسبب ذلك نفذت إلى اللغة التركية المصطلحسات والألفاظ الفارسية والعربية (٨) · وظلت اللغة الفارسية تعتبر لغة المشتغلين بالعلم /و مع بقساً والأنسسواك اللغة التركية هي لغة التخاطب المنتشرة بين الناسء ولذلك ولما مرَّابن يطوطة ببخاري خلالَ تلك العقبة مطلع العصر التيموري . وحضر أحد مجالس الغناء ، سمع المغنين وهم يرد دون الأعاني الفارسية والأغاني التركية (1) · وكان الزواج أحد سجالات الانصال بين الطرفين · وكان الحسسال الناجيكي لافتاً لأنظار الاتراك الجفتائيين ، حتى أن والد تيمور حلم يوماً أنه سوف يرزق بولد ذي ملاح ناجيكية <sup>(١٠)</sup> ·

العلاقاتيين الناجيسك

ويتضع أدلك من كتابات المؤارخين الغرس إنظر مثلا يزنديج الص ١٠٠ وحافظ آبروص ١٠٠٠ :(1)

<sup>.</sup> Spuler : ibid (٣) : ابن الشحنة ٢١٤ وأبن عربشاء ١٠٤ : (٢)

ابن خلدون: التعريف ص٣٦٩ ٠ : (1)

السَّخَاوِي : الضَّوُّ اللَّامِعِجِ ٤ ص ٥ ١٣وكرر القول ذاته ابن العماد الحنبلي في شذرات : (0) الذهبج ٢ ص ٥٠

<sup>(</sup>۲): ۲۲۱ و ۲۲۱ و ۲۲۱ (۲): بارتولد ص ۲۲۱ و ۲۲۱ و ۲۲۱

<sup>(</sup>١) : | ابن بطوطة : ص٥٥٣ الساداتي: ج ٢ ص٣٤١ : (X)

Prawdin : op. cit. P. 173

## البيساب النالسيث تبمسمور حمتى توليمه السلطمة

### × القصل اللول × امــــول نيميــــور

المصدران الرسميان ــ نقش قبر نيبور ، مِذكراته ــ معلومات الموارخين التيموريين : الجيل الأول اشامي ، يزدي \_ حافظ آبرو \_ الجيل الناني : سمرقندي \_ ويرخوند\_ المصادر التاريخية السابقة للعصر التيموري لا رشيد الدين - قبيلة برلاس رأى أبن عربشاه ومؤرخي الشام ومصر - تيمور وحاجي برلاس - رأي كلاثيجو - والدا تيموره

لابد لدراسة شخصية تيمور من تحديد الأصول التي اتحدر منها • وليس من السلمال على الباحث في الوقت الحاضر، أن يصل إلى حقيقة هذه الأصول، لأن المؤرخين الذين عاشسوا في عصر تيمور ، والدين كتبوا له التراجم المطولة ، وأورد وا تفصيلات دقيقة عن حياته وأعماله عند مسما أضعسى شخصيةً مشهورة ، لم يذكروا عن أصوله ومنبته إلا معلومات قليلة وغامضة (١) . ويبدو ملس النفيسة بادئ ذي بدء استعراض الرأي الرسمي الذي كانت تتبناه الدولة التيمورية • وقد وردهذا الرأي على نفش حجرى كتب على شاهدة قبر تيمور في سعرقند • وجا؛ في هذا النقش الذي كتسب باللغة العربية (٢) سلسلة نسب طويلة ترقى بنسبة إلى شخصيد عن " تومانه خان (Tumanah-Khan) الذي ترد الإشارة إليه في هذا النصابلي أنه الجد الثامن لتسور ، والذي يلتقي به أيضاً نسسب الفاتح المغولي جنكيز خان (٣) • ويتابع النقش سلسلة النسب إلى أن يصل به إلى أمرأة ، لـ كرت عن نفسها أنها حملت بولدها لساوهو الجد الثالث عشر لتيعور للسن نور دخل عليها من أعلى البابء وتمثل لها بشرًا ، وذكر بأنه من أبناء على بن أبي طالب •

Barthold : Ulugh Beg , P. 14

بکشورکشای ترین هم اند وكانا قرنين معا نيانتح البلاد

قراجار وجنكيز خان ابن عرانه قراجار وجنكيز خان هما ابهاء تم و ترجمته انظير

أورد بلوشيه النصبيمامه وقد جاء فيه : " هذا مرقد السلطان الأعظم الخافان الأكرم أسير تيمور كوركان يه بن الأمير ترغاي ، بن الأمير بُركل، بن الأمير ايلنگير ، بن الأمير ايجل ، بــن قراجار نويان ، بن الأمير سوغوچيچن ، بن الأمير إيران جي بارولا بن الأمير قجولاي بن نومناي خَان وبهذا يشعب نسب جنكيز خَان من هذا الأصل ، وحصل إلى السلطان الأمجد البدّ فون في هذا المرقد غلية الشرف و فان جنكيز خان ابن الأمير ييسوكاي بهاد و بن الأمير برتل بسن قبول خان بن ومناي خان المذكور، وهو بن الأمير بايستخر بن قيد و جَان بن الأمير توتونس بن الأمير بوقاً بن الأمير بود نجر، ولم يعرف والد لهذا العاجد ، وإلا أن أمه الانغ \_ غوا حكست وكانت شيمتها الصدق والعقاف ولم تك بعياره أنها حملته من نور دخل عليها من أعلى الباب فَتَمثَلُ لَهَا بِشُرّاً سُوياً ، وَذَكُرُ أَنهُ مِنْ أَبِنَاءً ۚ ] مير العوَّمتين علي بن أبي طالب " انظر لذلك: Blochet : op. cit. P. 61

٧٥١ هـ/ ٢١/١ م في ملحمة "تيمور تامه" (٣): أشار الشاعر الإيراني "عبد الله ها تغي " المتوفي إلى هذه القرابة نقا (1%

ويرد الرأي الرسعي عن أصول تيمور في مصدر آخر ، هو العذكرات التي تنسب كتاباتهـا إلى تيمور نفسه (١) ، ويقول هذا المحدر إن تيمور لما بلغ السادسة عشرة من عمره ، سأل والده أن يحدثه عن تاريخ آبائه واجداده ، وذهب ترغياي \_ والد تيمور \_ في جوابه إلى أبعد ما ورد على نقش قبر تيمور، وذكر لابسه أن نسبة يرقى إلى يافت بن نيح الذي كان يلقب بأبي الأتراك ، وقد انتشر أبناء بافث وأحفاده في تركستان ، وانقسموا فيها إلى قبائل (أولوسات) ، وكان يجلس على عرش مملكة تركستان عند ظهنور الإسلام أحسد أحفاد يافث ويدعى تومانه خان الذي وردت الإشارة إليه في نقش قبر تيمور • وكان تومانه خان قد رزق بولديسن توأمين هما فجولاي وقابول اللذين أنسسير إليهما أيضًا في هذا النقش • ولما بلغ قهولاي مبلغ الرجال ، حالم ذات ليلة أن نجمين يلمعان قسي صدر أخيه قابول ، ولما قصّحلمه على أبيه ، قرر تومانه خان بعد اجتماع عقده الأركان الدولة والأمراء والقيادة في أسرة قجولاي \_ ابنه الناني • ونقش هذا القرار على صفيحة معد نية باللغة التركية وحفظ في خزائن الملك ويتابع ترفاي حديثه عن قراجار الذي ورد ذكره في سلسلة النسب على قبر تيمور ، فيتقول المذكرات عنه إنه كان أول من نبذ المجوسية واعتنق الإسلام من أسلاف تبعور ، وهو السننذي قاد قبيلته " برلاس" إلى سهل كيش في حوض نهر كشقاد ريا ، حيث ظلت تنزل هناك إلى أيام تبعور. كما أنه قام بالدفاع من حقوق القبيلة في موطنها الجديد ، وعمل على تأمين ما تحتاج إليه من المساء والعشب وتتغق المذكرات مع ماورد على شاهدة قبر تيمور وفي أن قراجار هو الجد الرابع لتيمسور ولكنها تجعل والد قراجار هو ايرز مجي (أو ايزد ومجين كما ورد في المذكرات) وليسجداً له كمسا جاً على شاهدة القبر • وتنطابق سلسلتا النسب في كلا النصدرين بعد قراجار وحتى تيمور ، عدا عن خلاف آخر هو أن المذكراتُ أيضاً تغفل لأكر اسم الطنگير الجد الثاني لتيمور . ولما تابع ترفساي حديثه أشار إلى أن والده بركل (جد تيمور المباشر) ، هو أول من آثر الانسحاب من منصب سه العسكري ، في دولة أبناء جممتاي بنجنكيز خان ، واكتفى بإدارة أملاكه ــ منطقة كيشــ موطــــن 💨 قبيلة برلاس ، ولذلك زاد عدد أبقاره وأغنامه،وكتر خدمه وعبيده ولما مات آلت رعامة البرلاس إلى ترغاي نفسيه والد تمور

: ويبدو أن الرأى الرسمي في مسألة أصول تيمور ، قد أثر على ماكتبه موارخو العصر التيموري ، أمسيال ويردى ويردى وغيرهما ، من الذين يمثلون الجيل الأول من موارخي ذلك العصر ، فيشير شامي إلى أن تراجار الذي ينتمي إلى قوم برلاس، كان معاصراً لجنكبر خان ويعزو هـــــــذا الموارخ استمرار بيت جفتاى في الحكم إلى بعد انظر جنكيز خان الذي آلف بين ابنه جفتاي وقائسته قراجــــار (<sup>1)</sup> • ويذكر حافظ آلبرو أن منطقة كيشاند اختص.بهـاأمراء برلاس.وتوارثوها أبا عن جد <sup>(ه)</sup> ويورد يزدي في هذا الصدد معلومات أوني ع فهو يشير إلى تومانه خان وابنه قجولاي الذي ينعنسه

(1): سوف تناقش نسبة المذكرات إلى تيمورفيما بعد

آبرو ، يزا

مذكراته

<sup>(</sup>٣): شَامَي : صَ١١ (٥): حافظ آبرو: زيدة النواريخ ص١٢٠.

ويظل الاعتقاد بذلك الأصل الرفيع لتيمور سائداً عند الجيل الثاني من مورخي العصر التيموري ويردد كال الدين سبرقندي العنوني عام ١٤٨٦ م المسلمة النسب داتها كما ورد على قبر تيمور و كما يشير إلى صلة النسب الجامعة بين تيمور وجنكيز خان مولتي تستقسر في تومناي خان و وتتكرر السلسلة ذاتها عند ميرخوند المتوفى عام ١٠٦ هـ / ١٤٩٧ م والذي دافع عن قصة حمل جدة تيمور الأولى ألانغ عوا من نور دخل عليها من أعلى الباب ويقسر المائها عجيبة من العجائب ويقول إنها تشبه قصة عيسى بن مريم الذي حملته أحد من دون أب ويرى أن هذا الأمرحكن الوقوع أحياناً ولأنه قد ذُكر في متون الكتب أن جزيرة في أقصى الشرق لا يعرف أهلها الزني و ويجد عالحمل فيها من الماء الموجود في تلك الجزيرة (١٤) وينسب ميرخوند يعرف أهلها الزني و ويجد عالحمل فيها من الماء الموجود في تلك الجزيرة (١٤) وينسب ميرخوند ألى قراجار دوراً أكثر أهمية و مما نسبه له المورخون السابقون و ويجمل منه أميراً نافذ الكلمة منسذ آيام حكم أوكداي بن جنكيز خان الذي خلف أباه في منصب الخان الأعظم (٨) و

الجيل النا

اسبرتندي

ميرخوند

وغني عن البيان ، أن الرأى الرسمي في أصول تيمور ، وما ذكره الموارخون التيموريون فسسي هذا الموضوع يفتقر إلى سند يوكده ويدعمه • ويهملب على الظن أن هذا النسب العريق قد وضبع الإضفاء السمو والعظمة على الأصول التي انحدر منها تيمور لتبرير استيلائه على السلطة في مباوراً

Blochet : op. cit. P. 62 . : (۲) نیزدي: ج ۱ ص ۱

Stewart; op. cit. 23 . :(i) Blochet : ibid . :(r)

<sup>(</sup>ه): سيرقندي: ج ٣ ص ١٢٠ (١): سيرخوند روضة المغاج ٥ ص ٣ ـــ ٤ (٧): ميرخوند: ج ٥ ص ٧ (٨): ميرخوند: ج ٥ ص ١١

النهير (١) • ويقول بلوشيه معلقاً على ذلك : إنا لانستطيع الحصول على شي مؤكد من هــــذه السلسلة الجافة من الأنساب، ثم يبدي تهكمه لوقوع اختيار واضعي سلسلة الأنساب هذ معلى قراجا رليكون جداً لتيمور • ويتابع بلوشيه قوله : إنه مما لاشك فيه أن قراجار كان سعيد الحظ بسبب ذلك ولائن واضعي سلسلة الأنساب لم يختاروا "قراجار" آخرًا ليلعب هذا الدور " • وينتهي إلى القول إن قراجار قد يكون شخصية حقيقية،ولكن دوره كجد لتيمور قد جرى توسيعه من قبل موارخي العصــــر التيموري ، ارضاء لسادتهم (٣) ، وقد داخل الشك قلب شاه رخ بن تيمور في صحة هذا النسب، ولذلك قام بعد وصوله إلى الحكم ، بأبحاث واسعة للتحقق من صحته ، ولكن ابحاثه لم تنته إلى نتيجة

وعلى كل حال؛ فانسه لابد من الرجوع إلى معادر أخرى ه غير معادر العصر التيموري ه للاطلاع منها على ما يمكن أن يكشف شيئًا ٢ من المعلوبات التي يركن إلى صحتها في هذا الصدد ويظهر بادئ ذي بدء هأن نسبة الأتراك والمغول إلى يافث بن نج ه التي لايمكن أن يقطــــع السابقــة بعدتها حتى الآن ، قد انحدرتالي كتّاب العصر النيموري من سبقهم من الكتّاب ، فأشار إلى التيموري ذلك الطبري (٥) المتوفى عام ٣١٠ هـ / ٩٢٢ م ٠ ووردت في كتابات ابن خلدون أيضاً (٦) ٠ وكذلك قائم لإيمكن أن يقوم الدليل ، على انتما "تيمور إلى أحد من أبنا علي بن أبي طالب ومن الواضع أن القصرُ من ورا؟ ربط تيمور ببيت يعتبر من أعرق البيوت الإسلامية برباط النسب ، هـــو تعزيز لمكانة تيمور في نظر رعاياه المسلمين هدون الخرج على تعاليم شريعة الياسا المغوليسة ه التي كانت قد نضت على ضرورة معاملة أبنا علي بن أبي طالب بالرعاية والاحترام (٢) •

التاريخية

وبن ناحية ثانية ، فإننا نجد أن بعض الأسماء التي صمتها قائمة أجداد تبمور، قدُّ ورد ذكرها عند مؤرخين عاشوا قبل العصر التيموري ، مما يفسع المجال للاعتقاد بأنها كانت شخصيات حقيقية. ويشير موالف مغولي قديم يتحد شعن تاريخ المغول منذ أقدم العصور حتى عهد جنكيز خان ، إلى أن تعبير" بارولاتا ي " ( Baroulatai ) قد أُطلق على أحد الأمرا المعول بسبب بدانته وإفراطة في تناول الطعام ، وكان لهذا الأمير ابن أخ يشبهه في حب الطعام، فعُرف بالبارولاتاك الصغير تمييزاً له عن عمه • وتحول هذا التعبير على مر الأيام إلى صيغة بارولاس ( Baroulas ) • ويقول بلوشيه الذي تحدث عن هذا المؤلف، إنه قد نُقل إلى اللغة الصينية، وكان من جملسة المصادر التي اطلع عليها مرموَّرخ المغول الشهير رشيد الدين المتوفى عام ١٣١٨ م/ ٢١٨ هـ ه عند كتابته لموسوعته الناريخية "جامع النواريخ". • ويتابع بلوشيه بأنه قد أُطلق على الأمير بارولاس الصغير في الترجمة الصينية لذلك الموالف" ارد متوبارولاس - ( Erdemtou Baroulas) 4 لأن (٨) م ويلاحظ أنه قد أشير إلى هذا الأمير على أنه الجمسد

<sup>(</sup>۱) : بارتولد : ص۲۱۷ - Blochet : op.cit.P.83 (۲)Blochet : op.cit.P.64-65 (۱)

<sup>(</sup>١) : Bouvat : op. cit. P. 26 ) : الطبريج اص ١٣ وأورد الرأي نفسه المسعود يج اص ١٣

<sup>(</sup>١) : ابن خلد ون التعريف ص؟ ٥٦ وابن خلد ون كتآب العبرم ٥ ص اود كرهامستوني في ص؟ ١ أوسر حوسد ٥ ص

<sup>(</sup>۲): المقریزی: الخداد ۲ می ۲۲۱ و ۲۲۲

Blochet op, cit P.P.202,272 et 286 ويقول بلوشيه إن الموالف التاريخي Yuan-Shao-pi-Sheu بعد ترجمته إلى اللغة الصينية تحرف باسم : أيوان - شاو - بي-شو

الساد سالتيمور ۽ في النقش الحجري على قبره في سمرقند ،وجاءُ ذكره على أنه الجذ الخامس فــــــي المذكرات • ويعضي الموالف المخولي فيقول: إن تسمية بارولا ساقد أطلقت بعد ذلك وعلى القبيلة التي ينتعي إليها أردمتو بارولاس (أ) ويشير هوورث إلى قبيلةبارولا سهسيد ها اردمتوبا رولا سخلال استعراضه للقبائل المغولية التيكانت ميش في منغوليافي أيام جنكيز خان . وترد الاشارة الى تبيلة بارولا سعند مولفين آخرين على أنها من القبائل المغيولية العبريقة النسب في الوقت الذي ذُكرِفيت غيرها ( ا رلا ت \_\_\_ جلاير) على أنها قبائل من الصنف الناني (٣) · ويقول رشيد الدين عن قبيلة " برلاس" إنها مسن جملة القبائل التي رافقت حملة جنكيز خان على ماوراً النهر . ولما قسم جنكيز خان أملاكه بين أولاد، ألحق بابنه جغتاي الأمير قراجار معألف من قبيلة برلاسوهذا العنبادا هواربع العداد الكلي للجنود المغول الذين تركهم الفاتع المعولي الابنه • ويتابع رشيد الدين الذي كتب كتابه مابين ٢٠٢ ... ١١٠٪ هـ / ١٣٠٢ \_ ١٣١٠ م ، بأن بعضأفراد قبيلة برلاس، كانوا أمراً كبار في جاشية الايلخان أباقا بن هولاكوم (١٦٥ \_ ١٨٠ هـ / ١٢٦٥ \_ ١٢٨١ م) ، وقد ظهر على قبيلة برلاس المغولية ما ظهر على مثيلاتها من القبائل الأخرى من مظاهر التترك ، بعد انتقالها إلى مـــاورا النهر التي كانت بن حصة جمناى بن جنكيز خان ، وإقامتها في محيط جديد ، وتناول السيستنرك في جملة ماتناوله ، اسم القبيلة ، فأضحت تدعى عند موارخي العصر التيموري " برلاس ( Barlas ) بعد أن كان يلفظ باللغة المعولية " بارولاس" ( Baroulas ) • وعلى مايظهر قانه لم ينتقسل كامل قبيلة "برلاس" للإقامة في ماورا" النهر ، بعد مبأن حتما منغولية ، بل إن أجزا" منها استقسرت في القسم الشرقي منخانية جغتاي (حوضايلي وايسيق \_ كول ) ، حيث ورد اسم هذه القبيلـــة بين القبائل التي استقرت في ذلك القسم (٦) · ووصف القسم الذي أقام في ماورا النهر بقلة أفراده ولكن هو لا اشتهروا بقوة الجسم وشدة البأس (٢) ،

وإذا ثبت ، أن بعض أسماء الشخصيات التي قُرَّت على شاهدة قبر تيمور في سعرقند ، هسي أسماء الشخصيات حقيقية (٨) ، فإن الذي يحتاج إلى إيضاح وتأكيد هو مدى ارتباط تيمور نفسم ، بذلك النسب العربق • ويلاحظ على ابن عربشاء ، الذي كتب ترجمة لتيمور بروج تعكس الكراهية والبعضاء له وأنه يتردد في هذه المسألة بين أن يبدور كان من منشأ وصيع وفكان أبوه راعياً أو اسكافياً، فنشأ ابنه تيمور مجرماً وفقيراً حتى كاد أن يموت جوماً وعطشاً ، وبين أنه كان من منشأ رفيسع،

<sup>: (</sup>YBlochet : op. cit. P. 314 Howorth: op. cit. T. I P. 41

<sup>(</sup>٣) : السيد الباز العريثي : المغول بيروت ١٩٦٧ ص٣٦ و٢٤١٤ P. 120 Sykes:op.cit.T. II P. 120

<sup>(</sup>٤) : رشيد إلدين : جلَّاد دوم ص ١ ٣٠ ، هذا ومن المحتمل جداً أن يكون رشيد الدين قد شاهد بَعِينَ أَمِرا ۚ قَبِيلَةَ بِرِلاسِ لاَنهُ اللَّهِ فِي بِخُدِمةِ أَعِلْخَاناتِ المِغُولِ مِنذَاعِهِد أَباقًا كطبيبٍ في البلاط، انظر كاترومين، تقديم عن حياة رشيد الدين وموالفاته ترجمة محمد القصاص وزملائة (مقدمة

الترجية العربية لكتاب جامع التواريخ ) القاهرة 117 ص ١٠ ص ١٠ ٥ Spuler: op. cit. P. 102 (٢) ٢١٠ رواد ص ٢١٠ (٢) : بارتواد ص ٢١٠ (٢) : أشار ستيوارت مترجم مذكرات تيمور بن الفارسية إلى الانكليزية في مقدمة المذكرات أن تومانه خان "الذي ورد ذكره في المذكرات وشاهدة قبر تيمور على أنه الجد النامن لَم مهومن أحيا القرن الما شرالميلادي انظّر Stewart :PréfaceP. XIII ويذكر هارولد الأمب الذيكتب ترجمة لجنكبر خان أن القصص الشعبية التي كانت نتداولها الشعوب البدوية في آسية الوسطى -تقول عن كابول خان بن تومانه خان إنه قداً حر الامبراطور الصيني من الحيته منكان عقابه الموت بالسم فيما بعد انظر: لأمب جنكيز خان أمبراطور الناسكلهم ترجمة بها الدين نوري بغد إد١٩٤٦

عْكَانَ أَبُوهُ وَنِيرًا أَوَ أَمِيرُ مَائَةُ عَنْدَ حَاكُمُ هَيْرَا تَالَيْكَ حَسِينَ كُرْتَ \* وَكَ لك نشأ تبعور يعاشر أَبنا \* الأَمْرا \* والودراء (١) ، وقال بالرأى الأول موارخو الشام ومصر عند حديثهم عن الأعمال التي قام بها تيمور ، والوزرات - وقال بالورى - رب كور و من براي المتونى عام ١٥٤٨ هـ / ١٤٤٨ م أن تيمسور ومؤرخي عند اجتياحه بغداد وحلب ودمشق • ويرى العسقلاني المتونى عام ١٥٨ هـ / ١٤٤٨ م أن تيمسور ومؤرخي ١٦١ الشب الما في أول حياته، وينشأ خامل الذكر ، مارس الإجرام والسرقة (٢) • امّا ابن خلد ون السدي ومصر شاهد تيمورني دمشق وتحدث معه ، فإنه بعد أن يتساءل عن الكيفية التي يتصل بهانسب تيمسور بنسب أعقاب جعناي مهو يرجح أن يكون له نسباً غير نسبهم (٣) . وإذا عدنا إلى المؤرخسسين التيموريين لدراسة المسألة من خلال ماكتبوه عن تيمور في أيام حياته الاولى ، وجد تا أنهم مجمع ....ون على أن سيد قبيلة برلاسفي مطلع العصر النيموري ، كان شخصاً آخريدعي " حاجي برلاس" وترد د ذكر حاجي عندهم خلال حواد كالصراع على السلطة ، مع بقية الأمراء الأتراك المتغذين في البسلاد عقب مقتل قازغن عام ٢٥١ هـ ١٣٥٨ م ، في الوقت الذي كان فيه تيمور لأيزال شاباً في الثالثـــــة والعشرين من العمر • ولكن هو لا المؤرخين يختلفون في تحديد نوع الصلة التي تربط حاجسي زعيم برلاسبتيمور أحد أفراد القبيلة • ويرى شامي أن تيمور هو شقيق حاجي برلاس • أما يزدي فإنه يعطي حاجي برلاس سبًا يختلف تمامًا عن النسب الذي أعطي لتيمور • ويظهر من مقارسسة نويسان الذي هو الجد الثالث لحاجي برلاس والجد الرابع لنيمور (٥) • وأشارت المذكرات إلى حاجي مرات عديدة فنجيئته مرةً بأنه واحد إمن أعقاب قراجار (١) ، وقال عنه تيمور في مكان آخر بأنه يعتبره من عظامه الخاصة (٢) • وجاء تالاشارة إلى حاجي برلاس في مرة بالثة في المذكرات بشكل صريح على أنه عم لنيمور بعد أن وضعت هذه اللفظة بين قوسين • ولكن القسم الآخر من المذكرات والذي يعرف بالننظيمات لم يشر إلى هذه العلاقة على الإطلاق • ولكن " لانكلسه (Langlès )مترجس هذا القسم إلى اللغة الفرنسية أضاف حاشية من عنده تقول إن حاجي برلاس هو عم تبعور (٨) ويرجع أن تكون هذه الإشارة إلى حاجي برلاس بهذه الصغة ، والتي جاءت بين توسين في القسم الأول من

(١) : ابن عربشاء صه ٢٠٠٠ (٢) : العسقلاني: إنباءُ الغمر بأنباءُ العمير تحقيق حسن حبشي القاهرة ١٩٦٦ ـ ١٩٧٢ ج ١ ص١٧ وردد هذا القول كل من ابن تغري بردي المتوفي عام ٢٠٠٠ أم ني النجوم الزاهرة ج ١٢ ص ٥٥ والسيوطي المتوني عام ١٥٠٥م في تأريخ الخدفا ص ٥٠٠٠ و ٢) : ابن خلد في: كتاب العبرم ه ص ١١٢ (٤) : شامي : ظفرنا مه ص ١٤٠ قد تأخرا تصال نظبام

الدين شامي بيمور إلى عام ١٥ ٧هـ وكان اللقاء بينهما في بعد ادلاول مرة • ثم انقطع الانصال حنى 

<sup>(</sup>٥) : يزديج ١ ص ا وقد أورد نسب حاجي برلاس على الشكل النالي: حاجي برلاس بن بوراسي بن عواسه وین پسو منکا بن فراجار · (١) : Stewart (op. cit. P.43

Stewart: op. cit. P. 50 " Langlès, og, ىيە. cit (A): اطرالماسية في المناهدة الله من

المذكرات وهو القسم الذي قام ستيوارت بنقله إلى اللغة الانكليزية • وكانت هذه الإشارة بصيغة إلحاق ضمير الغائب بلفظة عم لتصبح (عمه) أهو بتأثير لانكله الذي أشار ستيوارت إلى عمله ولابسد أن يكون قد اطلع عليه • ومن المحتمل أن تكون إشارة لانكله نفسها لحاجي برلاس على أنه عالتيمور ٠٠٠ كان من الإضافات التي زيدت على نص المذكرات من قبل النساخ ، بعد وفاة تيمور وعند ترجمتها مِن اللغة التركية الجغتائية التي كتبت بها أصلاً إلى اللغة الفارسية ٠ لأن المذكرات بقسيه.....ا (الأول الذي ترجمه ستيورات إلى الانكليزية والثاني الذي نقله لانكله إلى الغربسية). بـ أبـــــت على أن تستخدم ضميرالمتكلم المفرد عندما كانت تريد أن تنسب الأشياء إلى نيمور • ولذلك فقسمه كان من الأصح أن ترد لفظة (عم) على شكل (عسبي) ، إذا كانت من أصل المذكرات التي وردت على شكل ملفوظات أملاها تيمور إملاءً على الكنَّاب من أفراد حاشيته ع

ويعلُّق سايكسعلى الغول ﴿ إِن حاجي برلاسهو عم تيمور ، بأيه قرابةٌ يشك بها (١) • ونجد لشكوك هذا المواخ مايبروها ، عند دراسة العلاقة بين تيمور وبين حاجي برلاس، كما عكسسها . \* المذكرات وكتابات الموارخ التيموري يزدي • ويتضع من هذه الكتابات أنها لم تكن علاقة بين عم وابن أخيه ، قدر كونها بين شخصين ينظران إلى بعضهما على أنهما متساويان في المنزلة · فتذكــــر المذكراتان نيمور خلال الصراع على السلطة بين أمراء ماوراء النهر ، عقب مقتل قارغن ، استطساع أن يقيم تحالفاً ضم حاجي برلاسمع أمير ثالث هو "بيان سلدوز " مكنّ الثلاثة من حكم البلاد قبل قدوم تغلق تيمور خأن من جغتاي الشرقية إلى ماورا النهر عام ١٣٦٠ م ( ٧٦١ هـ ) • وتشسير. المذكرات إلى الحادثة فتقول على لسان تيمور: "وامتلكنا مملكة ماوراً النهـركاملة ٥٠٠ وهكـــــذا فإننا ثلاثتنا حكمنـــا ماورا٬ النهـركأننا أخوة ٠٠٠ واقتسمنا عائدات البلاد العالية بطريقة أخوية.(٢) وعلى الرغم من اعتراف المذكرات بأن حاجي برلاس هو سيد القبيلة (٣) فقد كان تيمور ، وهو أحسد أفراد ها ، يتصرف بشكل مستقل عن مشيئة سيد هذه القبيلة ، ورفضأن يرافق حاجي وقبيلة برلاس إلى خراسان هرباً من تغلق تيمور خان عند قدومه إلى ماورا النهر (٤) ، ولا نعبر نزعة الاستقلال عند هذا الشاب إلا عن توة شخصيته وطموحه وليسأكثر ٠

وتستطيع الشواهد السابقة أن تسج بالاعتقاد بأن حاجي برلاس زعيم قبيلة برلاس عسو القبيلة الذين يعتقدون أن نسبهم جميعاً ينتهي إلى جد قديم واحد • ويوكد ذلك ، إشـــارة ترفاي للقرار الذي اتخذه تومناي خان يتوزيع السلطة من بعده ، بين ولديه التوأمين قابول وتجولاي. وبموجب هذا الغرار يتولى قابول وأعقابه من بعده منصب الخانية هعلى أن تكون الوزازة والقيسادة في أسرة تجولاي • ويلاحظ في هذا القرار أنه استعمل لفظة "أعقاب" ( Descendants ) عند الإشسارة إلى قابول أبوما الحدر منه من أعقباب ، واستعمل لفظة "أسرة " (Family ) عند الإشارة إلى قجولاي وما جا منه من أحفاد (٥) ، الأمر الذي يعطى شعوراً بانه عد قصد Stewart: op. cit. P. 43 , 44 : (۲)Sykes: op. cit. T. الله 119: (۱) . 119: (۱) . ۱۱۹: (۲) . ۱۱۹: (۲) . ۲۰۱ . ۲۰۱ .

من دلك ه أن تبعور \_ والمغروض أنه ينتمي إلى أسرة تجولاى لا يرتبط ارتباطاً سلالياً مباشراً بأبنا عجولاي الذين استمروا يتمتعون بالسلطة والسيادة على رأس القبيلة عوانما هو من الدوحة الكبيرة التي تعتبر قجولاي رأساً لها وجَدًا أكبر لكل أفرادها ه وغني عن البيان أن الانتما إلى القبيلة هو أضعف من الارتباط المباشر بين الأحداد وبين أحفادهم القائمين على الحكم ويظهر أن واضعي هذا النسب لنيمور في العصر التيموري ه قد قصد وا من تعبير "أسرة قجولاي "تبرير حصول تبسور على السلطة لأنه من قبيلة برلاس، ولكنه ليسمن أعقاب قجولاي الذين ظلوا يتمتعون بسلطة الحكم والزعامة في القبيلة ويتضمن هذا التعبير إقراراً ضمنيا بأن تيمور لم يكن من الطبقة العلايا مسسن قبيلة برلاس وقد حدث \_ كما يقول براون \_ ما يحدث عادة عندما يصبح رجل عادي شخصيسة مشهورة ، إذ يسعى مد احو هذا الرجل ومتملقوه لإضفاء مظاهر العظمة والسموعلى أعوله وومن مشهورة ، إذ يسعى مد أحو هذا الرجل ومتملقوه لإضفاء مظاهر العظمة والسموعلى أعوله ومن بنسب أرفع بيت مالك مغولي، هو بيت جنكيز خان (1)

وكان كلاثيجو ، قد ذكر أنه عند ما كان يعرفي مديخة كيش التي ولد يبصبور بجاورها ، قد سمع خلال إقامته القصيرة في هذه المدينة عام ١٤٠٣ م ، ( ٥٠٨ هـ ) ، أن والد تيمور كان رجسلاً كالحد من عائلة طيبة ومن طبقة متواضعة ، وأنه كان يعيش في قرية ليست بعيدةً عن كيش ، ويقبول كلاثيجو إن هذه الأخبار ترد د تعلى مسامعه في المدن الأخرى التي مر بها ، ويتابع السفيير الاسباني كلامه مشيرًا إلى قد وم القبيلة في وقت سابق إلى منطقة كيش، ويقول إنه على الرغم من أن تيمور مولود هنا ، فإنه لم يكن من أبنا منطقة كيش الأصليين ، لأنه ينتعي إلى عشائر جفتاي ، وهي عشائر من التثر كانت تقيم في "تاتاريا " ، ثم هاجرت منها إلى الخارج ، عند ما اجتاحت مرابعها قبائل المغول ، بقياد ة جنكيز خان (٢)

وتورد المذكرات بعنى المطور مسات من ترفاي والد تيمور ، وتشير إلى أنه كان يقيم في ضواحي مدينة كيش بين ظهراني قبيلته ، قبيلة برلاس ، وقد انقطع في هذا المكان للعبادة ، وأقام هناك تكة والتف حوله بعنى التلاسيد والأنباع ، فجعل منهم جماعة دينية يتولى هو إدارتها (٣) ، وقد اختط لنفسه هذا النوع من الحياة بناءً على تصميم واقتناع ، ونتيجة لتجربته في الحياة التي رآها ذات مظهر براق مغرر ، ولكنها في حقيقتها غدّارة ، وشبهها لابنه تيمور خلال أحد أحاديثه لسه بالإناء الذي توضع فيه الأزهار ، ولكنه معلوا بالأفاعي السامة في ولذلك آثر الانسحاب بهدوا إلى بالإناء هذه القريبة من كيش ، لينعم بالراحة النفسية (١) وجاءت الإشارة إلى ترفاي فيما كتبسب كلافيجو ، بأنه كان يفصل حياة الريف لما كان يلمسه من لطف السكان وساطة حياتهم (١٥) وعلسس

Browne : Aliterary History of Persia . T. III P. 185 : (1)

Le Strange (Edi and Trans.): op. cit. P. 220 : (Y)
Bréhier : op. cit. P. 472 : billips all 14.

وأشار بريبه إلى أنتيمور هو من أصل متواضع جداً انظر: op.cit.P.472 ! المحددة المحددة المديدة طراغاي عنديزدي Stewart: op. cit. P. 29: (٣) منديزدي المحرد ورد المحرد المحرد ا

Le Strange op. cit. p. 210 : (a) Stewart : op. cit. p. 22 : (a)

الرغم من اشادة يزدى تبقى ترغاي وورعه وإنقطاعه إلى العبادة ومجالسة العلماء ( رجال الدين ) (1) فقد كان شديد الاعتزاز والفخار بآبائه وأجداده وكان مبعث افتخاره بهم وحماسه لهم ، أنهم جميعاً كانوا جنداً في جيش جفتاي بن جنكيز خان \_\_(٢) على الرغم من أن جفتاي كان وثنياً وكارها للإسلام. وبقى ترغاي حيًّا حتى عام ١٣٦٠ م ( ٧٦١ هـ ) • ولما قدم نغلق تيمور خان إلى ماورا النهـر

في المرة الاولى ه كان ترغاي على فراش الموت • ولذ لك لم تتح لولده تيمور أن يهب على الفــــور ه لتلبيسة دعوة الخان له المقابلته و ولم يلبث ترغاي أن توفي و وتم دفنه بجوار كيش و وامر تيمور ـ فيما بعد ـ عام ١٣٧٤م ( ٧٧٠) هـ ، بنقل رفاة أبيه إلى مقبرة ضخمة ، أقامها له بجـــوار المسجد الكبير في هذه المدينة (٤) .

ولا تعلم عن زوجات تسرعاي \_ باستثناء والدة تيمور \_ شيئاً (٥) . والمعلومات المتوفرة عن والدة تيمور قليلة • وقد ذكر يزدي اسمها " تكينــة خانون "(١) • ولم يذكر الموارخون التيموريون شيئًا عن نسبها ، إلا أن ابن عربشاه يقول : إنه قد قرأ في كتاب فارسي أن نسبها ينتهي إلى جنكيز خان (٢) ولعل نيموركان يقصد التلميج إلى هذا النسب، في إحدى رمحائله التي وجهها إلى السلطيان العنماني " بايزيد الاول " ( ١٣٨٣ - ١٤٠٢ م )؛ قبل أن يغير تيمور على بلاده ، بأنه سليــــل أسرة الايلخانيين <sup>(٨)</sup> ، التي كانت تحكم في إيران والتي يرجع نسبها إلى هولاكو حفيد جنكيزخسان. · وكان تيمور \_ في مناسبة أخرى \_ قد ذكر لاينخلدون في محاورة دارت يبتهما في دمشق ، بعد ذلك بقليل (عام ٨٠٣هـ) أن للملك "منوجهر" على تيمور ولادة من ناحية الأمهات (٩) ولايمكن لهذه العبارة التي قالها تبعوره أن تلقي ضواً على الأصول التي انحدرت منها أمه ، لان منوجهمر هو أحد الملوك الخرافيين الذين ورد ذكرهم في الشاهنامة (١٠) ، التي \_ ولا شك \_ كان تيمور مطلعاً عليها ﴿ ويوكد هذا رأي براون \_ الذي أشير إليه الآنفا \_ أن ربط نسب نيمور بجنكيزخــان \_ سوا ً من ناحية أبيه وسوا ً من ناحية أمه \_ ليس إلا من تلفيسق الحاشية المحيطة به (١١) .

ولا تشير الطفوظات ( المذكرات ) إلا مرة واحدة إلى والدة تيمورة وذلك في حواد عام ٥٧ هـ ( ١٣٥٦ م ) ، وتقول إن تيمور عند ما بلغ الحادية والعشرين من العمر، أخذت أمه تدعو له بالتوفيق، فيما كان يسعى إليه مع جماعة من أحد قائه يتولى رئاستها للعمل على جمع شمل قبيلة برلاس<sup>(١٢)</sup> ولا نزال نجهل إلى اليوم تاريخ وفاة والدة تيمور .

<sup>(</sup>۱): يزدي: ج ۱ ص ۷ Stewart : ibid .

<sup>(</sup>٣): يزديج أ ص ٣٥ و Barthold:Ulugh Beg P. 16: (٤) Stewart: op.cit.P47 : (٣)

<sup>(</sup>٦)Barthold : op. cit. P. 150) : يزدي :ج أ ص (٧): اين عربشاه ص ٢٠

 <sup>(</sup>٨): فريد ون بيك: مجموعة منشآت السلاطين. القسطنطينية ١٢٦٤ هـ ج ١ ص١٢٥٠.

<sup>(</sup>٩): ابن خلدون : النِّعريف ص٣٧٣

 <sup>(</sup>۱) : على الشابي : الأدب الفارسي في العصر الغزنوي (۲۷ وقد ذكر أن منوجه ر \_ كما روت الشاهنامة \_ هو من ملوك الطبقة الأولى الفيشد ادية التي حكمت ۲٤٤١ عاماً (كفا) وحكم خلال هذه الجَعْنَةِ الطويلة مشرة ملوك !٠

Brown : ibid وردد الرأي نفسه الساداتي : تاريخ المسلمين في شبه القسارة : ( 11) الغارة الهنديةج ٢ ص٠٥٠ هـ ١ ٠٠ إ

Stewart ; op. cit. P. 23 :(11)

# الغصـــــل الثانــــي مولـــد تيمــور وطغولتـــه وشبابـــه ٢٣٦ ــ ١٣٣١م)

لم تشر أخبار حياة تيمور في طغولته اهتمام أحد المؤرخين إلا بعد مرور مدة طويلة قلة الأخبار من الزمن عليها ويبدو أن قلة الأخبار واضطرابها عن حياة تيمور في تلك المرحلة هي أمر عن حياته متوقع ولأن تيمور لم يكن مشهوراً بعد في ذلك الوقت ولهذا السبب فإن نظام الدين شامي الأولى وهو أحد الذين كتبوا ترجمة لحياة تيمور سلم يورد شيئاً عن حياة الغاتج التركي في أيامه الأولى ووردت أخبار تلك الحقبة عند بقية المؤرخين التيموريين بشكل مقتضب وكما ظهر طابع العموض والإضطراب وعدم التأكد فيما أورده ابن عربشاه من أخبار أوليات تيمور ومفسو يروى للمسألة الواحدة روايتين أو أكثر و ويقلب الرأي في قضية منشأ تيمور وشخصية أبيه ومكانته ويصرح بأن اللبس والعموض في كل ذلك يرجع إلى مضي الوقت وتغير الأحوال (١) وتحساول أمذكرات تيمور و من دون بقية المراجع وأن تعطي تيمور تاريخا أكثر وضوحا وتكاملا في هذه المرحلة من حياتسمه (١)

في ملاحق ترجمته العلحق رقم ــ ٨ ــ (٥) : آبن خلَّد ون: التعريف ص ٣٧ ــ ٣٧٠ .

<sup>(</sup>۱): ابن عربشاه صه (۲): انظر ما يلي أمن هذا الفصل (۳): يزدى ج اصه (۱) Stewart: op. cit. P. 29 (۱) وقد أورد ستيوارت النص الفارسي لهذه الحادثة

تسبراه (۱) • ويعلل ابن عربشاه ، الذي أورد مثل هذه الشائعات ، سبب انتشارها ، فذكر أن \* تيمور قد دأب منذ جدائة سنه يروح أنه سيكون الملك المالك لرقاب العباد ، ولذلك شاع الخسير ني الأمصار عن ظهور مثل هذا الملك<sup>(٢)</sup> • ويظهر أن ماذ هب اليه ابن عربشاء في تعليل انتشار الشائعات عن ظهور تيمور قبل اشتهاره ، هو أمر معقول ٠ لأن ابن خلاد ونالذي أورد أقـــوال منجعي المغرب في هذا الموضوع، أضاف أن هو "لا" المنجمين كانوا يتوقعون ظهور الثائر العاظيم الأمسر بالاعتقباد بأن الشائعات التي كان يطلقها تيمور بين أحدقائه في مقتبل عمره ، عن سعيسه لحكم العالم قد وجدت لها طريقاً إلى سكان المغرب، وسمع بها ابن خلدون وغيره عام ٧٨٤هـ، وكان تيمور قد حقق قدراً كبيرا من الشهرة في ذلك التاريخ، ولاسيِّما وأن بارتولد قد أشار إلى أن رجال الدين منذ القرن العاشر الميلادي ، وفي أيام سيطرة البوبهيين ، أصحاب الميول الدينيسة الشيعية ، على الحكم في بغداد ، كانوا يتتظرون ظهور الفاتحين السلمين السنيين من المشرق (٣) مما يَهْمِير إلى أن الأذهان كانت مستعدةً لتقبل مثل هذه الشائعات .

ونقترن الشائعات بظهور هذا الفاتع عند هوالا المؤارخين ، بأخبار ولاد ته في أحوال فلكية ملائمة ناجمة عن اقتران كوكبي زحل والمشترى بما كان يدعوه المنجمون بالمثلثة الهوائيةالعلوية ويعلق حافظ آبروعلى ذالك بأنه منالموكد أن توفر هذه الأحوال الفلكية الملائمة إنعا كان بتدبير سماوي (٥<sup>) .</sup> • وكانت ولادة تيمور في وقت افتران المشغري وزحل سبباً في أن يطلق على تيمور لقـــــب " صاحب القرآن " الذي يعني صاحب الحظ السعيد • وكان هذا اللقب من أشهر الألقـــاب التي تُمرف بها تيمور ، ودرج است مماله في كتب الموارخين التيموريين الرسميين وغيرهم ، ويرسسط حافظ آبرو بين سقوط داولة الايلخانيين وبين مولد تيمور اللذين وقعا في عام واحد - ويُقول إن عام ٧٣٦هـ الذي شهد في شهر ربيع الأول منه أقول نجم السلاطين الايلخانية بوفاة السلطان أي سعيد ، فقد شاهد في شهر شعبان طلع شمس السلطنة من أفق الربح العراز القاهرة البرلاسية ، عندما ولد في الخامر والعشرين من أذلك الشهر الأمير صاحب القران (٦) -

وعلى العكسين ذلك م فإننا تجد عند فريق آخِر من المؤرخين من يقول أن بعض مظاهسر الشرقد ظهرت عند ولادة تيموره فيذكر ابن عربشاه أن يدي تيمور كانتا عند ولادته مملوئتين دماً ه ولما سئل الكهانة وأهل القيافة عن تفسير ذلك ، ننبأ بعضهم بأن سوف يكون في مستقبل أيامه شرطياً أو لمناً أو قصاباً أوجلاداً (<sup>٧) .</sup> وأضاف ابن تغري بردي الذي نقل عن ابن عربشاة أكثر ماكتبه عسن تيمور ، أنه ظهار في يوم سلد تيمور طائر على شكل خودة ، وقع على الأرض فتطاير الشرر والجمسار

والسيئ عند ظه

ابن خلدون : نفسه

<sup>(</sup>٤) : ابن خل د ون:التعريف ص ٢٧ ويزد ي ج\١ ص١٠ • (٣): بارتولد \_ص ۸۱ -

<sup>(</sup>٦) : حافظ آبوو : ص١٨٧ حافظ آبرو : ص٥٠٠ (٨) : ابن تغري بردي: النجوم الزاهرة ج ١٦ ص ٣٥٥٠

<sup>(</sup>٧): ابن عربشاء ص)

<sup>(</sup>٢): اين عربشاه: ص

ويوافق يزدي حافظً أبَّرو في أنولاد ته كانت في الخامسوالعشرين من شعبان ، ويضيف أنها كانت في ليلة الثلاثاء (1) ، في صواحي مدينة كيش · وينفرد ابن عربشاء بذكر اسم المكان الذي رأت فيه عينا تبعور النور لأول مرة ، وهو قرية "خواجه ايلغار " الواقعة في ضواحي تلك المدينة " "

ويرى ابن عربشاه أن اسم تيمور \* أعجمي الأصل (غير عربي) ويعني \* الحديد "(٣) • ويوكد ويرى بن منساء بن بسم يعور البعلى دانه عبأن الكلمة من أصّل تركي . ويعطي بعسمين الأبعد عالم دينة أيضاً هذا التفسير (٥) لكلمة تيمور • وتحاول المذكرات أن تجد لكلمة "تيمور" أصلاً آخره فتروى على لسان والده ترغاي ، أنه بعد ولادة تيمور حمله أبواه إلى أحد رجال الديـــــن ليتلقى البركة منه ، ولما دخلا عليه وجداه يتلو بصوت عال أية من القرآن ، قبل أن يسألاه شيئًا : · المنتم من في السماء أن يخسف بكم الأرض فإذ ابها نمور (1) ثم توقف والتفت إلى ترفاى وقال : لقد سمينا أبنك تيمور (Y) . والمذكرات بذلك تحاول أن تجد الاسم تيمور أصلاً عربياً وارداً في القرآن. ولكن الواقع فإن اسم تيمور كان شائع الاستعمال كثيراً عند المغول والأتراك قبل تيمورلنك ، وحملت عدد من خاتانات المعول قبل مولده بزمن طویل ، کما کان یسمی به بعنی المعاصرین له (A) . وقید يكون من المحتمل أن ابن عربشاء الذي قال بالأصل الأعجمي للاسم ، قد سمع بمثل هذا التفسسير، فأشار إلى أن اللغة العربية \_ على الرغم من أصل الاسم غيرالعربي \_قد حرطته في أوزانها (١). وأما لفظة لنك التني تلحق باسم تيمور ، فهي فارسية الأصل، وتعني " أعسرج " ، وقد اطلقها عليه أعداوُه بسبب ما أصابه من عرج في إثر إحدى المعارك (١٠) ، وقال القلقشندي الذي أورد

(۱): يزدي: ج ۱ ص۸ ويري بارتولد أن هذا الناريخ الهجري يقابل التاسع من نيسان ١٣٣٦ م ني التأريخ الميلادي انظر له: Barthold: Ulugh Beg. P. 13 ويري في من بوقاالذي كتب مادة تيمور في الموسوعة الإسلامية وفروسيه أن هذا التاريخ الهجري يقابل النامن مسسن نيسان ١٣٣٦ م انظر لذلك كلا من: . . Bouvat: Timur Tang (E.I.lere edi

هذا الرأي بأن أعداء تيمور من النرك قد أطلقوا عليه لقب " أقصيق " ، وهو لفظ تركي يوندي معنى

(٣) : آين عربشاه ص٣ (٢): ابن عربشاء ص٣

" لنسك " الفارسي - وقد قبلت أغلب الأبحاث الحديثة هذا التفسير

(۱): القلقشندي: صبح الأعشى ج ٢ ص ٢٠ وأيد بارتولد رأيه انظرBarthold:op.cit .P17 وأيد بارتولد رأيه انظرBouvat: L'Empire Mongol. P. 21 .Sykes:op. cit.P.21 Grousset:op. (٥) دارية الأية ١١ من سورة الملك (٢) : وهي الآية ١١ من سورة الملك (٢) : وهي الآية ١١ من سورة الملك (٢) :

(١) : وهي الآية ١٦ من سورة الملك (٢) : Stewart : op. cit P. 21 (٢) : (٨) : حمل الاسم \_ تيمور \_ ناني الأباطرة المغول في الصين من أسرة يوان وهو أولجا ينوبيمور وعرف به الخان الجفتائي الساد سعشر دوا تيمور • انظر زامباور ج ٢ ص ٣٧٢ – ٣٧٣ .

(۹): این عربشاه ص۳

(١٠): سوف ترجع لمعالجة موضوع عن تيمور في مهاسيّة ثانية.

Spuler : op. cft. P. 102 , Barthold op. cit. : ()1) Sykes: ibid , P. 17

ويتكلم يزدي عن أخبار طفولة تيمور باختصار شديد ، فيشير إلى مرحلة أرضاعه ثم إلى بلوغسه سن التغيير واتقانه الكلام ( أويفحد ث حافظ آبرو عن شغف تيمور منذ حداثة سنه بطلب العليسيم والأدب، وتفوقه على أقرانه بالفروسية واستعمال الأسلحة منذ ذلك الوقت المبكر (٢) ، وترد فيسمى المذكرات تفصيلات أكثر عن " طغولة تيمور الأولى • فتتحدث عن التحاقه بالمدرسة في سيسسن السابعة حيث تعلم كتابة الحروف العربية هولكتها لاتشير إلى اللغة التي درسها أو إن كان يبسدو أنها كانت اللغة الغارسية لأن المعلم ... وهو العلا على بيك ... كان على مايبدو من لقبه الغارسيي " الملا" الذي يعنى " المعلم" أنه من التاجيك • وتتحدث المذكرات أيضاً عن تفوق تيمور علسس أقرانه ، وعنظهور علامات النجابة والذكاء المبكر عليه ، وعن ميله للزعامة والسيادة ، فكان يجلس في غراسة التدريس في مكان بارز • وكان دأبه في أوقات فراغه خارج المدرسة ، أن يلهـو معرفاقه ، فكان يقطهم أصدقائه إلى جيشين متخاصين ، يخوضان المعارك ضد أبعضهما ، وتتحدث المذكرات عسن بروز حب الاجتماع بالناسء ند تيمور منذ بلوغه التاسعة من العمر ١٠ وتقول إن تيمور منذ ذلك السن لم يجلس إلى مائدة عشاء دون أن يشاركه فيها أحد من الناس، ولذلك أنسبه الجميع ولمسوا ماكان ينطوي عليه من رجاحة العقل والكياسة ، منذ ذلك الوقت المبكر (٣) • ونجد عند ابن عربشاء فيمسا كتبسه عن تيمور مسورة مختلفة تماماً عن تيمور في تلاك الأوَّنة من عمره • فهوعند م رقيق الحال ضعيف البدان يتعاطى النحسن والسرقة ، ويلنف حوله عداد من قرنا السواء يسخون منه ويعتقد ون بحماقته عندما كان يدعى أمامهم بأنه سوف يحكم العالم (٤)

وإدا عدنا إلى المذكرات، نجد أنه قد أصحى لتيمور في الحادية والعشرين من العمسر، عدل من العاسر، عدل الماشية وطائفة من العبيد منحها له والده (٥) وربعا كان هذا الأمر سبباً في خسسروج نيمور من وقت إلى آخر إلى الصحراء لنفقد ماشيته ، فأخذ بالتدريج ، يتعرف على عالم الصحسراء الذي سيغدو في المستقبل بطلاً من أبطاله ، منذ ذلك الوقت ،

وكانت أول بادرة تشير الى أن تيموريد أينارس الأمور العامة ، وأنه بلغ مرحلة الشسيات عند ما أرسله والده عام ٢٥٧ هـ ( ١٣٥٦ م ) إلى حاكم البلاد الأمير قازغن في عاصبته سالي سراي الواقعة جنوباً على نهر جيحون ، لمراجعته في بعض الشو ون التي تهم قبيلة يولاس كما تسروي المذكرات وكان هذا الأمر سبباً لأن يكتشف الأمير قازغن الصفات السيتازة التي يتمتع بهسا تيمور ، فدعاء للإقامة بجواره وأدخله في هاشيته وغمره بالهدايا (١) ، وقد صور كاهون تيمور فسي تلك الأوابة من حياته ، فقال إنه كان يبدو مثال الفارس الذي كان يحلم به الشباب الأثراك فسسي ذلك العصر (٢) ، ولا شك في أن تيمور قد بدا للأمير قازغن إضافة إلى مزاياء الشخصية المبتازة ، أنه من أسرة بتواضعة في قبيلة برلاس لاحول له ولا يخشى منه أو من نفوذ أسرته للطمع والوصول إلى

Cahun : op. cit. P. 929 : (Y

فتوتسه

نيحاث قا:غــــ

<sup>(</sup>۱): يزدي ڄ ۱ ص ۱۲ '' (۲): حافظ آيرو ص ه ۲۰

<sup>(</sup>٤)Stewart : op. cit. P. 21-22: (٢) : ابن عربشاه ص

Stewart: op. cit. P. 32 .: (1)Stewart: op. cit. P. 30 .: (0)

مركز السلطة العلاياءميا شجعه على تقريبه بنه وإدخاله في حاشيته • وكان اشتراك تيمور في إصب الغارةالتي قام بها الطك حسين كرت حاكم هيرات على ماوراً؛ النهـر ، عام ٢٥٧ هـ والشجاعة الـــتي أبداها خلال ملاحقة الجماعة من المغيرين ، واسترجاعه للأسرى والأسلاب التي كانوا يحاولسمون قبيلة , وتعزو المذكرات لتيمور دوراً نشيطاً في مجال الحياة العامة خلال المدة المتبقية من حيساة قازغن • فكان في عداد ٢ جيشماورا النهر الذي أغار على هيرات في العام نفسه ، بقيادة ذلك الأمير • وهو الذي اقترح على قازغن مكان المعركة ضد الملك حسين • وعاد تيمور بالملك حسيين إلى سمرقند بعد النسحاب قازغن بقواته من هيرات ، حسب ماتم عليه الاتفاق ، وهو الذي عسسنساد بالملك حسين ثانية ، إلى بلاده ، وأعانه على استرداد عاصمة ملكه ــ هيراتـــ من الذين استولوا عليها في غيابه (١) . ولما بدت علائم التقدم بالسن والعرض على قارغن ، كان له تيمور خير مستشار ، ضده الأمراء الآخرون ولكن تيمور - كما يرد في المذكرات - كان يسعى في عمله وراء مجـــد، الشخصي قبل كل شيء وليسبد افع الإخلاص للأمير حاكم البلاد • فلما عزم هذا الأمير على إنفساذ تيمور على رأس حملة إلى خوارزم ، وأدارك تيمور مبلغ الصعوبات التي سوف يلاقيها في هذاء المهمة ، أقترح على الأمير إنفاذ ابنه عبد الله بها ، وكان يرمي من اقتراحه كما ورد في المذكرات أن يتفادى هزيمة محققة سوف ينزلها الخوارزميون به ، فرأى أن يسبقه عبد الله في الإغارة على تلك البلاد ، ثم يلحق به تيمور ليكون شرف النصر النهائي له ٠ (٣)

<sup>(1):</sup> Cahun : op. cit. P. 929 وقد صورت المذكرات دور تيمور في صد المعيرين على ماورا النهر علم ٢٠٧ هـ على لسان تيمور : "تبعت العراقيين [كدا] ثلاثة وعشرين فرسخا وقمت بهجمة قوية عليهم في منتصف النهار وانقسم الأعدا إلى قسمين ووقام أحد القسمين بحماية الأسلاب ، وتهديا القسم الآخر كله لمقابلتي ونصحتي ضباطي أن أعاجم الأسلاب ولكني قلت دعونا نهزم القسم المقاتل ، فإن الآخرين سرعان ما يهربون و وأعطيت الأوامر بالهجوم، ونخزت حصائي بالمهماز واند فعت وقف العراقيون في أرض المعركة ليتفاخروا وتركوا الأسلاب "انظر 5tewart"; op.cit.P.33 كل جانب فروا وتركوا الأسلاب "انظر 5tewart"; op.cit.P.33 مناسم كل جانب فروا وتركوا الأسلاب "انظر 5tewart"; op.cit.P.33 مناسم كل جانب فروا وتركوا الأسلاب "انظر 5tewart"; op.cit.P.33 مناسم كل جانب فروا وتركوا الأسلاب "انظر 5tewart"; op.cit.P.33 مناسم كل جانب فروا وتركوا الأسلاب "انظر 5tewart"; op.cit.P.33 مناسبة والمناسبة والمن

وقد ترجم ستيوارت لقب بكلربيك بقائد قبيلة ١٠ (٦) : في أولن هائين المرتين لما أحد قالمتآمرون بقصر قازغن، أشار تيمور عليه أن يرسل لهم مبلغاً كبيراً من المال ليتقاسموه حسب رتبهم مما أدى إلى اختلافهم وتفرقهم انظر Stewart : P.38 وأنظر لمعرفة غاني المحاولة بن الغيل الثاني من الباب الثاني من أنباب الثاني من الباب الثاني من الم

أحد التلال المجاورة ،أن أخته تتلغ نوركان آقا \_ وكانت أكبر منه سناً \_ كانت تشرف على رعاية أهل بيت و الأمر الذي يوحي بأن تبحوركان متزوجاً في قلك الآن (١) . ويرد بعد ذلك في المصدر ذاته أن والد تيمور قد خطب له ابنة أحد رجال قبيلة برلاس، هو الأمير "جاكو" ، ولم تشرالمذكرات إلى أن هذه الخطبة قد انتهت إلى الزواج (٢) . وعلى قدلك ، فإن زواج تبمور من اولجاي حقيدة قازفن هو الزواج الثاني أو الثالث على الأقل ، وقد تغنى الموارخون بجمال أولجاي \_ توركان \_ قازفن هو الزواج الثاني أو الثالث على الأقل ، وقد تغنى الموارخون بجمال أولجاي \_ توركان \_ آفا ما ، ووصفت بطول القامة وأن قوامها يشبه شجرة السرو ، وكانت ذات وجه جميل يشبه القر (٢) ولا شك في أن زواج تيمور من إحدى حقيد اسحاكم البلاد ، قد منحه \_ كما يقول بارتولد \_ شيئا من الامتياز وزاد من قدره في نظر أقرانه (٤)

ويبدو واضحاً ، أن أحوال تيمور تدهورت بعد اغتيال قازغن عام ٢٥١ هـ ( ١٣٥٨ م ) ، ودخول البلاد في صراع مرير بين الأمراء على السلطة • ولعل الصورة الذي تعكسها كتابات ابسين عربشاه تصدق على تيمور في هذه الأدفة من حياته ، ولاسيما وأن مثل هذه الأقوال قد وردت عند كاتب آخر معاصر ، يستبعد أن يكون قد تأثربا بريج بشاه أو أثّر به ، هو " كلاڤيجو " ٠ إذ يذكـــر هذا السائع الإسباني الذي زار ماوراء النهر قبيل وفاة تبعور بهدة وجيزة هأنه حسب الروايسيات التي سمعها في كيشوالمد ن الأخرى التي زارها في ماورا النهر ، أن يهور كان في فتوته ميسالاً إلى الغزو • وكانت له جماعة من أصدقا ئه كانت تتألف في أول الأمر من أربعة أو خمسة أشخساص يطيعونه طاعة عمياً • وقد سرق في أحد الأيام " غنمة ، وفي مرة أخرى استولى مع أصحابه علس. تور من قطيع جيرانه ، وأولم تيمور بهذا النور وليمة كبرى الأصدقائه ، ظهر فيها على أنه رجل كريم . وظل أتباعه يتكاثرون حتى بلغ عددهم ثلاثمائة فارس • كان يخرج بهم إلى الأرياف،ويقوم هنساك بأعمال السلب والنهب ، فيسرق كل مايصادفه في طريقه ، ويفرض الأتاوات على التجار الذيـــــن يصادفهم • ولما كثر تأميال السرقات وقطع الطرقات ووصلت إلى المسامع السلطات في سيرقندا ، أصدر الحاكم أمره بملاحقة تيمور وأتباعه وقتل من يقع في أيدي السلطات منهم • ولكن بعض أعد قسلنا؟ تيمور توسطوا له فعُفي عنه (٥) . وعلى مايظهر فإن أقوال كلاڤيجو هذه تصور أيضاً حالة ماورا النهر وحالة تيمور خلال السنوات التي أعقبت مقتل قازغن على حد قول بارتولد (٦) ، عند ما كان تيمور في حوالي الرابعة والعشرين من عمره ، وكانت البلاد قد انقسمت من جديد بين عدد من الأمراء ، وأصبح من الصحب على فني ناشيء من أسرة متواضعة ... كتيمور ... على الرغم مما يتمتع به من صفات شخصية ممتازة وكفاءة عالية ، أن يكوّن لنفسه مركزاً مرموقاً في خضم السراعات التي كانت تجتاح البلاد من خلال الاتصالات التي كان يجريها مع الأمراء المتنفذين • وكانت المنطقة التي نشأ فيها تيمور (كيش وما حولها ) تحت حكم أمير قوي \_ هو حاجي برلاس\_معترف بإمارته من قبل باقي أســــرا، البلاد ، وقد ورث الحكم في قبيلته ... قبيلة برلاس... بشكل شرعي من آبائه وأجد اده ، ولذ لك فإن ظروف البلاد والقوض التي خلقتها صرافات الأمراء كانت خبر مشجع على أن يقوم الطامحون بمنسل

Stewart : ibid (7)Stewart : op. cit. P. 32 : (1)

Barthold : op. cit. 17 (() Prawdin : op. cit. P. 175 (())

Barthold : op. cit. P. 13 : (1)Le Strange: op. cit. P. 211 : (0)

"مَا نُسب إلى تبعور القيام به من أعمال السرقة والتجرم ، والتي كان يقوم بها ليس بقصد السرقة والتحرم لذاتهما ، وإنها بقمد الدفاعين الناس المضطهدين (١) ، ومساعدتهم في هذه الأوضاع المصطرسة التي تجتاح البلاد . ولا شك في أنه كانت تقع بين الوقت والآخر بعض أعمال القسوة والسرقة السستي كانت لانتوافق مع الأهداف التي كان تيمور يسعى لبلوغها • ويعلل سكوت المصادر التيمورية الرسمية عن إيراد مثل هذه الأخبار بميلها إلى محابساة تيمور م

وكانت حياة المغامرة التي كان يحياها تبمور في تلك الإقرية ، وما تنطوي عليه من قلق وتوتريهـــي التي دفعته لأن يسعى وراء راحة النفسوهد و الضبير ، لدى رجال الدين • وتصور مقابلته للشميخ شمس الدين الفاخوري في كيش ـ التي أورد ابن عربشاه والمذكرات أخبارها، والتي يرجع أنها قـــد تمت في هذه الآونة \_ وبكاء تيمور أمام هذا الرجل ورجاوه له أن يدعو له بالتوفيق \_<sup>(11)</sup> مدى ماكان تيمور يعانيه من ظروف نفسية ومادية صعبة -

ولا شك في أن تيمور في سعيه للتقرب من رجال الدين، فقد كان يرى فيهم السلطة الوحيدة التي كانت تتمتع بصغة الثبات والاستمرار في تلك المرحلة المضطربة، وبالنفسوذ على عام الناس وكان رجال الدين بدورهم يبحثون ، في ذلك الوقت ، عن شخصية قادرة تعينهم على تثبيت سلطانهسم المعنوي على الناس، وتساعدهم على نشر الإسلام بين البداة الأثراك الجعنائيين ، الذيسيسين لانزال أعداد كبيرة منهم على ديانتها الوتنية (٣) . وكان حصول تبعور على تقة رجال الدين ـــوكان الشيخ شمس الدين الفاخوري قد دما لتيمور بالتوفيق والنجاح وبشره بالنصر المرتقب ــ كافياً فيظره على الأقل ليجعل منه الساويًّا لبقية الأمراء الذين نستند الإسلطانهم إلى مايمتلكونه من قوات تدعمهم نغوذ هم • وعلى ما يظهر فإن المسلك الذي اختطه تيمور لنفسع بالتقرب من رجال الدين ، قسم جمله في نظر المضطهدين من الناس في ذلك الوقت ، البطل الذي تنتظر البلاد الخلاص علمسي يديـــه (۱)

وكان الهدف المباشر الذي أعلن يمور أنه يسعى للوصول إليه ، هو رغبته بالانتقام من قتلمة فازفن • ولذِّلك حاول النَّفاهم مع انتين من أمراء البلاد \_ كما تذكر المذكرات\_ هما حاجي برلاس وبيان سلدوز ، للعمل على الانتقام من قتلة ذلك الأمير ، فأغار الجميع على سمرقند واحتلوهسا (٥). في الوقت الذي كان فيه آمراء آخرون يحكمون في مناطق أخرى من البلاد • وكان كل أمير منهم يسعى للكيد للأمراء الآخريسن (٦) . وظهر أن الأمير بيان سلدوز المدمن على تعاطي الخمر ، كان أشد ضعفاً منا تستوجيه أوضاع البلاد (٧) . وبدا حاجي برلاس بالإضافة إلى ضعف شخصيته قليل الاكترات بمستقبل البلاد ، على الرنم معاليه وعليه من علائم العظمة في منطقة حكمه في كيش الما . ولم تجد

ولكن لايشير إلى اشتراك تيمور فيها · (٦) : يزديج ١ ص ٣١ يزدي: ج آ ص ٣٢ 418 ه Grousset : op. cit. P. 418

رجاللاء

شبسال

الفاخي

<sup>(</sup>۲) Prawdin: op. cit. P. 179 (۱) ابن عربشاه صاحه و Stewart:op.cit.P.30 : (1)

\_\_\_:(i) Prawdin: op. cit. P. 176 Cahun : op. cit. P. 931 **(T)** 

Stewart 1. op. cit. P. 43 ويورد يزدى في هذه الأخداث في ج ( ص ٣ ; (0)

محاولات تيمور لجمع كلمة بقية الأمرا، ورسائله إليهم لنبسد الخلافات ، ثم دعوته لهم للاجتمىساع ودراسة أحوال البلاد ، وإن رد جميع هو لا، الأمرا، على دعوة تيمور رداً ودياً (١) و وكانست حالسة الغوض والاضطراب التي وعلت إليها البلاد ، من الأسسباب الرئيسية التي دعت تغليسق تيمور خان للقدوم من جمتاي الشرقية ، وكان قدومه إلى ماورا، الهسر (عام ٢٦١ هـ / ١٣٦٠م) يعني بد، مرحلة جديدة من حياة تيمور ، الذي كان في ذلك الآن في الرابعسة والعشريسين من عمسسره ،

Stewart : op. cit. P. 44 : (1)

#### الغمسل الثالسيت

## تیمسبور وتغلیق تیمسبور خسان ۱ ۲۱ ـ ۲ ۲ ۲هـ ( ۳ ۲۲ ۱ ـ ۱۱ ۱۲م)

قدوم تغلق تيمورخان – فرارحاجي برلاس –مقابلة تيمور الأولى للخان المغولي – انسحاب تغلق تيمور والمعول ! – عودة حاجي من خراسان – محاولة اغتيال تيمـــور : استدعاء تيمور للخان المغولي – السعي للقضاء على نفوذ الأمراء الأتــــــــراك – تعــيين ابنة الياسخواجا نائبًا في ماوراء النهر ،

أُخاف قدوم نغلق تيمور خان الأمراء الأتُراك المتنفذين في ماوراء النهر ، ووجد بعض هو الإ ك " باينيد " زميم قبيلة جلاير في ججنب " ، أن من الأسلم له أن يقدم خضومه للحان المعولي، على أنه الحاكم الشرعي للبلاد وحفيد جمَّتاي بن جنكيز خان (٢) . ووجد البعنم(الآخر من أسمواً ع البلاد ، أن من الأفضل لهم الفرار من وجهم إلى خراسان ، وكان هذا حال " حاجي برلاس" زعيم قبيلة " برلاس" ، الذي أخذ يشغرني الوقت نفسه بازدياد شعبية تيمور بين شباب القبيلسة ، يعسد قرار أغلب أمرائها أو تواريهم عن الأرظار بسبب الخطر المحدق المتمثل بقدوم جيش مغولي كبير مع الخان من جفتاي الشرقية • وكان لهوان تيمور وأصد قاواء من المعجبين بجرأته يزد ادون يوماً بعد يوم ، ويزد اد تعلقهم به (<sup>٣) .</sup> وزاد في تَعْزيز مكانة تيمور الكانت تتعرض له زعامة حاجي بـ رلاس للقبيلة من منافسة في شخص زوجه أبيه الطبوحة «التي كانت تعمل اللقفاء عليه • حتى اضطر حاجي لقتلها، بعد اكتشافه لموامرة د برتها ضده؛ لأنها كانت تنوي أن تحلُّ محله في زعامة القبيلة (٤٠). وأجبر تالظروف التي كانت تعربها قبيلة برلاس والبلاد بسبب تقدم المغول على أن يتناسى كل مسن نيمور وحاجي برلاس المتنافس والاختلاف \_ ولو بصورة مواقعة \_ فتم الاتفاق بينهما على أن ينتقسسك حاجي بالجز ً الأكبر من القبيلة إلى خراسان (٥) ، وعلى أن يظل تبعور في كيش يراقب العوقــــــف، ويحاول أن يستجلي عن كتب نوايا المغول القادمين ، ويسعى في اللحظة المناسبة مستعيناً ببراعته السياسية لحماية المنطقة من خطر الاجتياح • وعلى الرغم من أن هذا الاتفاق بين يعور وحاجسسي ينطوي على مخاطر كبيرة لشيمور وأتباعه القلائل ، إلا أنه ينطوي في الوقيت نفسه على قدر كبيبر مسسن . المغامرة إلتي كان تبعور يتوفى إليها وكما تعنق لحاجي الخلاص القسم الأعظم من القبيلة من خطسو المغول ومنافسة تيمور • ورافق تيمور المتسحبين إلى خراسان مسيرة يومين أو ثلاثة ثم عاد أدراجه إلى كيش (٦) · ويد هب حافظ آبرو إلى أن مرافقة تيمور قبيلة برلاسالمتراجمة إلى خراسان ، كسان لغرض الانسحاب أيضاً ، ولكنه \_ وهو في الطريق \_ ظهر له خطأ هذا التصرف ، ومبلغ ما ينطوي عليه من جبن وثقاء سفي الدفاع عن البلاد ، ولذلك عاد لينتظر الأحداث (٢) .

قد.وم تغلق تيمىسور

فرارحاج**ي** بــــرلاس

<sup>(</sup>۱): Stewart:op.cit. P. 47 (۱)ویزدی ۳۳ج ۱ وشامی : ص۱۱

Cahun : op. cit. P. 935 : (T) Cahun : op. cit. P. 930 : (T)

<sup>(</sup>٤) : Stewart : op. cit. P. 46 (١) اشاس ص ١٦ ويزدى ج ١ ص ٣٣ و ٢٢

<sup>(1) : 15 - 15 (</sup>٢) Stewart : op. cit. P. 47 انظا بروس ١ ويدهب سعرقند الى ان تبعولما سار مع حلجي برلاس قد عبر جيحون إلى خراسان وعاد من هناك معتبراً طاعة الخان واجبسة حسب أوامر السناء وشريعة جنكيز خان انظر : سعرقندي ص ٣٠١٠

الأولوللخا

المغولي

(۳): شَامِی : ص۱۸ ویژدیج ۱ ص۳۱

ومهما يكن من أمر فإن فرار حاجي إلى خراسان في هذه الظروف قد أساء إلى مركسيزه، كماً يقول يزدي كرعيم للقبيلة ، في الوقت الذي انهمك فيه تيمور في المنطقة التي أصبحت الآن تحت سلطته مدوهي منطقة واسعة تمند من مدينة كيش إلى ضفاف جيحون \_ يجمع العساكر ويستعميم لمواجهة الموقف (١) • وكانت طلائع قوات المغول عند عودة تيمور إلى كيش قد بلغت ضواحي المدينة، . وأخذ تتقوم بأعمال السلب والنهب هناك • وتقول البذكرات إنه أمام خلو البلاد من وما ويستطيعون الدفاع عنها في وجه الغزو المغولي ، فقد دعى عامة الناس ورجال الدين تبمور ليتولى حكم البسلاد. والدفاع عنها ، ولكنه لم يقبل ، وتورد الدِّكرات أيضاً على لسان تيمور سبب رفضه لتسلم الحكم ، على الرغم من رغبته في ذلك يوهو أن دعوة الناسله لتولى السلطة كانت دافع الخوف المحدق بهم ، ولم تكن بدافع المحبة والولاء له ، وتسليماً بمقدرته وجدارته بحكم البلاد ٠ وينابع تيمور كلامه بأنه ليبس فيه زمسًا البلاد الأخرون ، الذين كانوا يغونونه مكانة ، ويعضى بنا على الدعوة التي تلقاها مسن الخان نفسه للقدوم علميه والدخول في طاعته (٢) • ولكن مرض والده ( ترغاي ) ، وكان على فسراش الموت ، واصطراره للبقاء إلى جانبه ، حال دون أن يلبي دعوة الخان بسرعة ، ولذلك ردد أن التود د إلى قواد المغول الذين وصلوا إلى ضواحي كيش، ودعوتهم لتناول الطعام على مائد ته وتقديم الهدايا لهم ، يعتبر أول مراحل هذه السياسة التي عزم على أن يسير عليها (٣) . ويصف برانسسدان . ( Prawdin ) مسلك تيهور في تلك المرحلة بأنه نصر سياسي كبير، يفوق أي نصر يمكن تحقيقه بقسوة السلاح (٤) ، ولذلك ، ولما توبي والد تيمور ويُري التراب ، هَبَّ تيمور لتلبية دعوة الخان ، وكانت دعوة ثانية قد وصلت منسه تستحثه للمثول بين يديه • واجتمع تيمور بوجوه البلاد في منطقته ، وبين لهم أنه من العفيد للبلاد والسكان المنزول عند رقبة الخان وعدم إغضابه على أن شر لابد منه (٥) -وروده رجال الدين بأموال من الأوقاف التي كانوا يشرفون عليها ، لتمكينه منشرا الهدايا للخال والحاشية ، وتأمين الرشاوي التي قد يدفعها للقواد ا لمغول وهو في طريقه لمثابلة المخان ، ليحول دون رغبتهم يتخريب البلاد ونهب السكان (٦) • وضم الوقد الذي رافق تيمور عدد من أتباعــــــه المخلصين وعدد آخر من وجوه البلاد واستطاع الوقد أن يقنع القواد المغول الذين كان يجتمع بهم خلال رجلته إلى الشمال ، بالتوقف عن الزحف والتوغل في البلاد بسبب ماكان يد فعه لهم (١٦) واستطاع تبعور عندمة ابلة الخان له أن يحظي بإعجابه وتقدير الفضة إلى طائفة المستشارين في حاشيته. ولما كان تغلق تيمورخان يسمى للقضاء على نُفوذ الأمراء الأثراك المتنفذين في ماورا، النهر ، فقد بدا تبمورني نظره أيضاً ، بسبب ماكان يتمتع به من ميزات شخصية جيدة ، لعل أهمها كما قال كمال الدين سعرقندي ، أن تيموركان يعتقد أن طاعة الخان أمر واجب حسب أوامر السمام وشريعة

جنكيز خان (1) ، وقد لمسالخان منه هذا الاستعداد ، وفضلاً عن ذلك فإن تبدور لم يكن ذلك الأمير المقوى الذي يُخشى من مطامعه ، فهو ليسمن أفراد الطبقة العلايا من قبيلة برلاس، وكان حب عامة الناس وتأييد رجال الدين له ، ثم خبرته في الإدارة التي حصل عليها من ملازمته لالأمير قازفين حاكم البلاد السابق ، وأخدراً صلحة المصاهرة التي تجمعه بإحدى قبائل ماورا النهر الرئيسية وهي قبيلة جلاير — من العوامل التي "رجملت الخان يقدم على ضمه إلى حاشيته ، للاستفادة من خبرته ونشاطه ،

واستطاع تبدور والوقد العرافق له أن ينقل للخان المغولي مخاوف الناس في ماورا النهسسر ورجال الدين فيها ونقعة هو الانه من الأعمال التي قام بها قواده خلال تغلغلهم في البلاد ، ونجح في أن يوفر صدره على هو الا القواد ، بحجة امتداد أيديهم إلى الهدايا والأموال التي كان يحملها إلى عبد خلال الطريق ، ولذلك أمر تغلق تيمور خان باسترجاع تلك الأموال من هو الا القواد وإيد اعها ، في خزائنه ، وبإخراج كل من تناول رشوة منهم من ماورا النهر ، ولكن القواد المبعدين لم يلينوا أن أعلنوا الثورة ونه بوا خلال انسحابهم المناطق المتاخمة لنهر سيحون ، ولما استشار الخسان تيمور في طريقة القضاء على ثورة قواده ، زيّن له أن يسير على رأس جيشه لتحقيق ذلك (٢) ، واقتنب الخان بصواب رأي تيمور وعينه قبل انسحابه أمير تومان (أميراً على عشرة آلاف جندي) في منطقة كيش، حيث كانت تقوم منازل قبيلة برلاس . (١)

وكان من شأن الدور الذي لعبه تيمور في حث الخان العغولي على الانسحاب مع جيشه ه أن داع صيته وزادت شعبيته ببن سكان البلاد • وصورت العذكرات ذلك بالعبارات التاليسية : "وكانت نتيجة ذلك [تصرف تيمور] أن عموم الناس: العظما والحقرا والمحاربون وغيرالمحاربين أعنبروا أنفسهم مدينين لمعروبي وتقدموا إلي بالشكر ودعوا الله لي بالنجاح والتوفيق (٥) • ويصور يزدي السلطة التي منحها الخان لتيمور بأنها تشمل جميع البلاد ه وجعلت منه نائباً للخان فيها ولذلك هرع إليه المجميع لتقديم الاحترام بما فيهم بايريد جلايري ه الذي كان يُعد من أكبر أمسرا البلاد (١) • وعلى الرغم من كل ذلك ، فإن الغوض عادت إلى البلاد في إثر انسحاب تغلق تيمسور خان ، وعلى الرغم من كل ذلك ، فإن الغوض عادت إلى البلاد في إثر انسحاب تغلق تيمسور خان ، وعلى المراع أمبر جديد هو الأمبر حسين خلال الوحلسية حقيد قازغن ، وكان في الوقت نفسه شقيق زوجة تيمور (أولجاي) ، وكان حسين خلال الوحلسة السابقة يحكم منطقة خارج ماورا النهر هي كابل وما حولها في بلاد الافغان • وعلى مايدو فإن التسليم لتيمور بالسلطات التي يخولها له منصبه الجديد ، لم يكن تسليماً جدياً ، فعصى بايزيد التسليم لتيمور بالسلطات التي يخولها له منصبه الجديد ، لم يكن تسليماً جدياً ، فعصى بايزيد جلايري أمراً موجهاً إليه من تيمور (١) • وزاد موقه سوءاً عند ما سمع بخبر عودة حاجي برلاس مسن

۱): سبرقندي ص ۳۰۹ : (۲) تعارفندي ص ۳۰۹ (۱)

•

السحاب

تغلقتيمو

عود ة حاج بــــرلا ــ

<sup>(</sup>١) : شامي ص١٨ ويزدي ج ١ ص ٣ وحافظ ابرو ص ١٦ و الط ابرو عن ١٥١١ و Stewart : 1bid وسيرتندي ص٥٠٩

<sup>(°):</sup> بزدي: ج ا ص ۲۲ Stewart : ibid .

<sup>(</sup>٧): شامي : ص ١٦ ويزديج ص ٣٧ وحافظ آبرو ص ١٣٠

خراسان ، وبأن بايزيد جلايرى قد التقى به وانفق معه على مساعدته في انتزاع كيش من تيمور (١) ولكن المعركة التي دارت بعد ذلك في موقع قريب وتشير المدكرات بأنهما قد انتزعاها فعلاً (١) ولكن المعركة التي دارت بعد ذلك في موقع قريب من كيش عقب السحاب بايزيد إلى سعرقند ، انتصر فيها تيمور دلى حاجي برلاس وأجبره فيها على الفرار لاجنا إلى حليفه في سعرقند ولها زحف تيمور بعد انتصاره في هذه المعركة على سعرقند فإن قسماً من قواته من قبيلة برلاس قد تركته على الرغم من أنه كان المنتصر ، ولجأت السس المعسكر الآخر متأثرة لهم كما يقول غروسيه له بالنقاليد القبيلية المتوارثة (١) ه لأن حاجي برلاس هو في نظرهم صاحب السلطة الشرعية في القبيلة واستقبل بايزيد جلايرى حليفه بالترحاب ، وأعلن نفسه حاكماً على البلاد وأرسل الحليفان إلى تيمور رسالة يستحد انه فيها على الاغساق معهما للاشتراك بحكم البلاد ، وتقدمت قواتهما من جديد الي ضواحي كيش التي عاد تيموراليها ويبد وأن تيمور قد وثق في بادئ الأمر بأقوالهما ، وتقدم بقواته إلى حيث كانا يعسكران ويد وأن تيمور قد وثق في بادئ الأمر بأقوالهما ، وتقدم بقواته إلى حيث كانا يعسكران في ضواحي المدينة وحيث استقبله بايزيد جلايرى استقبالاً حاراً وأخذه من يده ، ويتابع تيمور كلاسة بالمذكرات وأدخلني إلى الخيمة العامة (داركاه) ثم قال ؛ بما أننا سوف نجري محاد ثـــــات

ني ضواحي المدينة وحيث استقبله بايزيد جلايرى استقبالاً حاراً وأخذه من يده ، ويتابع تيمور كلاسة بالمذكرات وأدخلني إلى الخيمة العامة (داركاه) ثم قال: بما أننا سوف نجري محاد نــــات سرية والوقت قصير ، فلنذ هب إلى الخيمة الخاصة (خركاه) وجعل يرشدني إلى الطريق ، ولمسا دخلت الخيمة الخاصة ، رأيت سجادة قد مُثَّت في إحدى الزوايا، ولما تقدمت ظهر لي أنه يوجـــد هناك بئر [تحتما] ، وضع عليه مُغطاء من لباد، وساور الشك فكري فتباطأت عن الجلوس، وتبسين لي أنها مؤامرة مقصودة ، وقد جلس بايزيد دوني عن يميني ، وحاجي برلاس عن يسارى ، فادعيت أن رعافاً قد حدث من أنفي ، وأخرجت منديلي ووضعته عليه وسرت فوراً ، من الخيمة الخاصة إلــــى الخيمة العامة ، وتقدمت منها إلى أن وجدت نفسي بين أنصاري وقوادي ، وكانوا مسلحين بصورة الخيمة العامة ، وتقدمت منها إلى أن وجدت نفسي بين أنصاري وقوادي ، وكانوا مسلحين بصورة بيدة ، وقرع الطبل وانصرفت إلى معسكري ، "(ه) ، ولما فشلت مؤامرة التخلص من يمور ، دبّ الخلاف بين الحليفين (جلايرى وحاجي) ، فانسحب بايزيد إلى خجند في الشمال ، وظل حاجي الخلاف بين الحليفين (وحلايرى وحاجي) ، فانسحب بايزيد إلى خجند في الشمال ، وظل حاجي في مدينة كيش، في الوقت الذى وجد تيمور نفسه فيه بدون مستقرياً وى اليه .

ولذلك فقد نقدم تيمور جنوباً يمن كان معه إلى ضواحي مدينة " ترمد " الواقعة على جيحون ، وكتب من هناك إلى الامير حسين يعرض عليه التحالف (٦) ولكنه لما كان لايامن له ولا يثق بسه ويخشى من نفوذ هفقد أرسل إلى الخان المغولي تغلق تيمور خان ، الذي زين له الخروج "من ماورا" النهر قبل عام ، يحرضه على العودة إليها • ويعرض عليه الحالة التي وصلت إليها البلاد ويصف

له ظلم الحكام لعامة الناس ، واضطرار هو لا بسبب الظلم إلى معادرة البلاد التي أضحت الآن اسم الم الم طلم الحكام لعامة الناس ، واضطرار هو لا بسبب الظلم إلى معادرة البلاد التي أضحت الآن مقفرة من السكان ولا يسكنها إلا الغربان والحد أات (1) . وتتابع المذكرات قولها وإنه لم يمض علس للناستلام الخان المغولي لرسالة تيمور وقت طويل إلا وكان يقف على رأبر تواتمعلى شواطي سيحون في جمادى الثانية ٢٦٢ هـ (أيار ١٣٦١م) .

وأسرع أمراء البلاد \_ مرة ثانية \_ إلى معسكر الخانفي خجند، لنقديم الخضوع وتجديسه المولاء وكان بايزيد جلايري من الدين قدموا لذلك الهدف . (٢) . وكان بايزيد سابقاً قد أعلن نفسه حاكماً عاماً على البلاد ، ولذلك أمر الخاربقتله وحمل رأسه إلى سمرتند (٣) . وتعطيسي المذكرات سبباً آخر لقتل بايزيد، هو تباطواء في تسليم مقاتيج سمرقند (٤) ، ومن المعكن أن يكسون لمنيمور دور في التحريض الخان عليه ٥ فقد كان من أكبر المنافسين له ٥ ولاشك في أن القضاء عليسمه كان تجاوزاً لصعوبة هامة كانت نقف في وجهم ٠ ولما بلغت أخبار مصرع بايزيد حليفة حاجي برلاسؤكان يستعد للسير شمالاً لمقابلة الخان ، قرر الفرار ثانية إلى الجنوب ، إلى خراسان بعد أن أبد يأسفه وند مه لنيمور بسبب تصرفه السابق ، وسأله أن يصفح عنه ٠ وهكذا فإن مسلك حاجي برلاس هذا ، وهو زميم قبيلة برلاس، أمام أحد أفراد القبيلة ، قد عزز من مكانة تيمور، وساعده على التأكيد علمسسى حقمه في حكم القبيلة ، بعد السحاب رعيمها الشرعين هرباً من المعول إلى خراسان، ومكنه من أن يلعب في المستقبل دور البطل التركي المنقذ للبلاد ، من عودة الحكم المعولي إليها (٥) ، ومسع ذلك، فإن عواطف تيمور وولاء لقبيلة بولاس، دفع المؤرخين التيموريين فيما بعد إلى تصويرانسحاب هذا الجزُّ من النبيلة مع حاجي يُولاس إلى خراسان بشكل بطولي ، وتتحدث هذه المصادر عسسن الشحاعة الغائقة التي أبداها "تشوقام برلاس" أحد أمراد القبيلة ، عندما أدركت طلائع قسو ا ت المغول الغبيلسة وهي تعبر جيحون ووتقول إن بطولة تشوغام برلاس مكتت القبيلة من العبوربأمان إلى خراسان ، تم وقع على الارض مضرجاً بدمائه (٦) ، وحل حاجي مع من سار معه في منطقة بجوار مدينة سهروار ، وسلك مع السكان هناك مسلكاً فظاً ، واشتط في جمع الضرائب وابتزاز الأموال ولذلك فقد اغناله أحد السكان ، ولما حاول أخاء أن يخلفه كان مصيره القتل أيضاً ، ولما قدم تيمور فيها بعد إلى خراسان مُحكل بسكان المنطقة التي قتل فيها حاجي برلاس (١١) وشقيقه انتقاماً لهما . وكان تغلق تيمور لما بلغ ضفاف سيحون ، قد أرسل يستدعي تيمور لاستشارته في الوسيلة التي

<sup>(</sup>۱) : ۱ مرديج ۱ ص ٤٤ : (۲) Stewart : op. cit. P. 54

<sup>(</sup>۳) : شامي صها ويزدى ج ۱ صها وحافظ أبروص ۱ و . Stewart: op. cit. P. 55 مامي صها اويزدى ج ۱ صها وحافظ أبروص ۱ و . Stewart: ibid . (٤) ٠٣١ سمرقندى صا ۲۰۱۱ (۱۰) داد . Stewart: ibid . (٤) ٠٣١ سمرقندى صا

<sup>(1):</sup> يزديج ۱ ص ٤٤ و Stewart: Op. cit. P. 55 و يزدي ج ١ ص ١٤ و Stewart: المذكرات على محال ويزدي نفسه و Stewart: 1bid هذا ويلاحظ أن ستيوارت مترجم المذكرات الى الانكليزية عند ما يشير إلى الجزّ من قبيلة برلاس الذي سار مع حاجي برلاس هريًا من المغول يستعمل اللفظة الانكليزية Horde التي تقابلها اللفظة العربية (عشيرة) في الوقت الذي كان يشير فيه إلى قبيلة برلاس في مواضع أخرى باللفظة الانكليزية Tribe التي تقابل اللفظة العربية (قبيلة) ، وربما كان الغرض من ذيك إظهار أن الخان المغولي لم يكن غاضبًا اللفظة العربية (قبيلة) ، وربما كان الغرض من ذيك إظهار أن الخان المغولي لم يكن غاضبًا إلا على أتباع حاجي برلاس المباشرين ، وليس على كل القبيلة انظر: 1bid : Stewart : 1bid

السعيللة على الامراء

يجب اتباعها في حكم البلاد • وقد حمل الرسالة إلى تبمور أحد رجال الحاشية ويدعى الأميسرحميد ، وكان صديقاً تديماً لترغاي والد ترمور (1) • وكان الأمير حميد قد حثّ الخان على الاستفادة مسن خبرة تيمور واستغلال إمكانياته لمواجهة أمراء البلاد كثيري العدد وشديدي الاختلاف <sup>(٢)</sup> • ولذلك ولما وصلت دعوة االخان إلى تيموره أرسل إلى وجوه البلاد ومخاتير القرى وزعماء القبائل يطلب الأموال أمن أجل الدفاع من حياة السكان وحماية الأملاك من الإحراق أو الإتلاف، على يد جيوش الجتا (المغسول) (٣) وصادفت دعوة تيمور ترحيباً عن هوالا ، وحملوا إليه مبالغ كبيرة من المسال عدا الهدايا التي أضاف عليها تسوركل ما كان يمتلكه • وسار إلى مقابلة الخان من جديد في معسكره على ضفاف سيحون • وكان الخان المغولي يسعى لتقليص نفوذ الأمراء الاتراك في ماوراء النهـــر (١) وكان هو الا يسعون بدورهم للاستقلال والانفصال عن السلطة المركزية ، معتندين على ترواتهممم المالية الطائلة (٥) التي كانوا يودعونها في المدن الحمينة الواقعة تحت نفوذ هم ، ولذ لك فقد نمج تيمور الخان أن يفرض على هوالا حصماً معينة من الأموال على أن تراعى في فرضها شميروط العدالة ، وعلى السلطة العركزية أن لاتتهاون في عقاب من يرفض دفع ما فُرغى عليه ، وعلى الخسان أن يأخذ الأشرار بشرهم أه وأن لاينس في الوقتنفسة ، أن يثيب الأخيار على أعمالهم وإخلاصهم (٦)، وتقدم تغلق تيمور خان بنفسه \_ في هذه العرة \_ إلى د اخل البلاد • للقضاعلي تهــورة أشعلها في هذا الوقت في منطقة " بدخشان " ، شقيق زوجة تيمور الأبير حسين حفيد قارغن (٢) . وكان حسين هذا قد نجع في إثر القضاء على نفوذ عبه عبد الله بن قازفن في سمرقند أن يوءسس إمارة في بلاد الافغان ، شملت كابل وبلخ وكاندوز (٨) ، لهما حاول أن يوسع أملاكه شمالاً إلى مساوراً، النهر (1) • فقد سار إليه الخان المغولي وأجبره بعد ... معركة جـــرت بالقرب من معر " بـــاب الحديد \* في جنوب سعرقند على القرار إلى خراسان ٥ وانبع الخان انتصاره بحملة تأديسيب قاسية شملت مشائر المنطقة خلال ربيع وصيف ذلك العام (١٣٦١ م / ٢٦٢ هـ) • ويتمثل ـــ في مِرار الخان المغولي على الحاق الهزيعة بالإمير حسين ، وإجباره على [البقاء أيعيد] عن ا النهر - خونه من أن حسين كان أشد خظراً على النفوذ المغولي في البلاد من دون بقية الأمراء إلأثراك ... بما فيهم تيمور ... لأنه حفيد الأمير فازغن الذي نجح في تحويل السلطة لأول مرة فسي ماورا النهرومن أحفاد جفتاي بنجنكيزخان الحكام الشرعيين الذين يمثلون النفوذ المغولي إلى

Grousset: op. cit. P. 488 (1)Stewart: op. cit. P. 15

Barthold: Four Studin. P. 57 (i)Stewart: op. cit. P. 56 : (v)

Stewart: ibid : (1)Stewart: op. cit. P. 56 : (0)

٢) : ذكر يزدي نسبه على النحو التالي : حسين بن مسلا بن قازغن انظر يزدي : ج ١ ص ٣٢ و التالي : ج ١ ص ٣٢ و طن غروسيه خطأ أن ولفظ ميرخوند اسم مسلا (صلاي) انظر له روضة المقام ١ ص ٢٣ وظن غروسيه خطأ أن حسين هو ابن عبد الله انظر :
 Grousset : op. cit. P. 419 :

<sup>(</sup>٨) : يزدي : ج ١ ص ١٠ : يزدي : ج ١ ص ١٠ : يزدي : ج ١ ص ١٠

أضحت ماوراً النهر خاضعة من جديد للحكم المعولي • وأعلن الخان ابنه الياسخواجا نائباً عنسه في البلاد ، وترك له حامية كبيرة من جيوش الجنا ، وحاشية ضخمة من الأمراء والقواد المخــــول. ولا يعلق كل من شا مي ويزدي شيئا على هذا الاجراء (١) » ولكن المذكرات تصوره على إنه اخسلاف لوعد سابق أعطى لتيمور بمنحه هذا المنصب (٢) . ولكن المذكرات نفسها ترجع في موضع آخر لتشير إلى أن تعيين الياس خواجا بن تغلق تيمور خان في هذا المتصب ، لم يكن إلا إجراء شكلياً ، فقسد جاءً فيها قول تيمور عن الخان المغولي \* وأعطاني السلطة الكاملة لندبير أمور ماوراء النهر ولكسسه عين ابنه الياسخواجا حاكمًا اسميًا "(٣) -ومهما يكن من أمر فإن هذا الإجراء كان مخيبًا لأمسال تبعور الذي سارني ركاب الخان المغولي، واضطر إلى السكوت على أعيال التنكيل التي عام بهسسا جيش المغول ضد عشا ثر البلاد وسكانها على أمل أن يقوز بذلك المنصب • وتلتمر المذك ....رات سببًا آخرا لهذا التصرف ، هو أن تعيين ابن الخان المغوّلي في منصب الحاكم العام لما ورا النهر وتعبين تيبور مستشاراً له عهو إحياء لذلك القرار القديم الذي انخذه الجد الأعلى المشترك لجنكيز خان وتيمور " تومناي خان " ، بأن تكون رئاسة الدولة لابنه الأول كابول ... وهو الجد ال......دى قجولاي ــ وهو الجد الذي انحدر منه تيمور ــ وأسرته من العدم (٤) اِيَرِني الواقع فإن تغلق تيمور خان الذي سعى بجهده لأن يحقق مرة ثانية وحدة خانية جفتاي بشطريها الشرقي والغربسي ه بنجاحه يضم ماوراً النهر إلى سلطته وقضائه على أغلب الأمراء الأتراك فيهنأ ، هوالا الذين كان يخشى من نزعتهم إلى الانفصال ، كان غيرمستعد لتسليم البلاد إلى فتى ناشى طموح مثل تيمور، الخانسات من أبنا عفتاي بن جنكيز خان (وهو قازان بُجَّان ) الذي كانت تتمثل فيه السلطينة الشرعية ، وأن يقضى لحقية من الزمن على النفوذ المغولي في البلاد ، ولا سَنَّ إِنِّي أَن تَعْلَمُ مِنَ تيموار خان قد استطاع أن يستغل مواهب اليمور وإمكاناته الشخصية كالجرأة والحماسة والخسسيرة في أحوال البلاد وأحوال أهلها ، وأحب أن لايكون خروج ماورا" النهر من خانية جفتاي مرة ثانية على يد ذلك الفتى الذي لم يتجاوز السبعة والعشرين عامًا (٥) •

وعلى الرغم من أن ذلك الإجراء الذي اتخذه الخان المغولي ، الذي جعل من تيمسور أحد رجال الحاشية الملحقين بابنه الياسخواجا وإلا أن هذا التصرف لم ينل من عزيمة يموروطموحه وثقته بنفسه للوصول إلى ذلك المنصب و فنظاهر باللامبالاة بوظل يظهر الاخلاص للخان المغولسي، ويتكلم من موقع الخبرة والدراية في الأمور التي يستشيره فيها الخان وظل يعتمد على ذكائه وحيلته وحسن تصرفه وقدرته على استغلال الأحراث الطارئة ، ولذلك ولما طلب الخان رآية في الطريقة

(۱): شامي: من۱۹ ويزدى: چاصه۱۹۰۰

Cahun : op. cit. P. 933 : (\*) Stewart: op. cit. P. 11-12 : (i)

Stewart: op. cit. P. 58 (7) Stewart: op. cit. 11 : (7)

التي يجب انباعها للقضاء على النوز التي شبت في بلاد القبحاق ، تلك النورة التي تقول عنهسسا المذكرات أن العناية الإلهيسة كانت ورائها ، زين تبعور للخان مرة أخرى أن يسير بنفسه للقضاء عليها ، وهكذا استطاع تبعور الذي جاء بالخان وتوات المغيل إلى ماوراء النهر ، أن يخرجسه منها للعرة النانيسة (1)

### القصيل الرابسيع

## ئىسورة تيمسسور على الحكسم المغولسسي ١٣٦٣هـ (١٣٦٢هـ (١٣٦٢م)

منصب تيمور الجديد \_ أسباب النورة \_ حادثة الأسرى \_ مع حسين في خوارزم \_ مع التركمان \_ الأسر في سيستان \_ مع التركمان \_ الأسر في سيستان \_ في سعرفند \_ في سيستان \_ في أرصوف \_ معركة تنطرة الحجارة والعبور معركة قبي مستن \_ مسلاحة الجنا \_ تنصيب كابسل شاء \_ غارة الجنا ٢١٦ هـ ٠ معركة قبي مستن \_ مسلاحة الجنا \_ تنصيب كابسل شاء \_ غارة الجنا ٢١٦ هـ ٠

كان انسحاب تغلق تيمور خان من ماورا النهر ه وابتعاد جز من قوات المغول معسمه عن هذه البلاد من الأسباب التي جملت تيمور يفكر بالثورة على الحكم المغولي الأجنبي وقسسد امتدت ثورته مدة تقارب سنوات أربع ه هي أعوام ٢٦٣ و ٢٦٤ و ٢٦٦ و ٢٦٦ هـ (بين ١٣٦٢ – ١٣٦٥م) وقد اتصفت هذه المرحلة من حياة تيمور بأنها مرحلة مليشة بالمغامرة ه أورد المؤرخسون أخبارها بشكل روائي مثير ه وصوروا تيمور كالغارس التائه بين الجبال والصحارى ه تقلبت فيه الأحوال من رئيس لعصابة صغيرة من المغامرين ه إلى أسير في غرفة مظلمة، فقائد لجيش كبير و وكان الهدف الأول الذي حدده تيمور لنفسه في تلك الآونة هو تخليص البلاد من حكامها الأجانب (المغول) الذين كانوا يتدفقون عليها من الشمال و وكان دوره هذا يقابل دوره في الماضي عندما كان يناضل في كنف الأمير قازغن ه لتخليص البلاد من أعدائها التاجيك الذيان هاجموها من الجنوب (١)

منصب تيه الجديــــ

أسباباك

Sykes: op. cit. T. II P. 122 , Cahun : op. cit. P. 940 : (1)

<sup>(</sup>٢): شابي : ص ١٩ ويزدي ج ١ ص ٥ ؛ وسعرتندي ص ٢١٥ ٠

Stewart : op. cit. P. 58 : (1) Stewart: op. cit. P. 11 : (7)

ه): Prawdin : op. cit. P. 179 : (٥)

حاكماً تليل الخبرة (1) ، ليس له من القوة ما يمكّنه من كبع حماح قوات المغول ومنعها من التعرض بالأذى للفلاحين وسكان المدن على السوائ، ولذلك كان السكان يلجأون إلى تيمور ويطالبونسي بالندخل لحمايتهم من أعمال الجنا القاسية • وكان نيمور بدوره يرسل إلى تغلق تيمورخان ، ليطلعه الأعمال ﴿ ووقعات في تلك الإونة عدة أحداث حاسمة بشكل سريع ومتعاقب ، هزت مشاعر السيكان • الله اختطف المغول مائة من بنات سمرتند العذاري ، وتعرضوا لسيعين من رجال الدين في مدينسة ترميذ • وقام رجال الدين الآخرون ينددون بهذه الأعمال ويدعون الناس لمقاومة قوات الياس خواجاء وتخليص الفنيات المسبيات وولمًا لم تجد المساعي السلمية التي بذلها تيمور لدي القائد بيكجيك ، أولاً ومع الياس خواجا نفسه ثانياً ، للإفراج عن الفنيات ، ثارت ثائرة تيمور ، وقام مع عدد من أتباع ..... المخلصين بتحرير الغنيات بالقوة • وكان هذا أول عمل عنيف يقوم به في وجه السلطات المغولي....ة الحاكمة (٢) • ولكن القواد المغول في ماورا النهار تجحوا في الرسالة التي أرسلوها إلى الخسان المغولي وفي إظهار تيمور بمظهر الثائر على سلطة الخان نفسه وواتهموه بأنه يسعى لقتل ابنسي الياس خواجا والاستئثار بحكم البلاد ، واستصدروا من الخان أمراً بالقضاء عليه ، ويفهم من المذكرات أنتيمور قد اطلع على هذا الأمر ــ وربعا كان ذلك بواسطة جواسيسه ــ ولذلك اضطر إلى الغــوار إلى احد الجبال في جنوب سعرقند (٢) ، واستطاع تيمور بهذا الموقف أن يظهر أمام الملا علمين أنه المدافع الأول · عن المظلومين ، والمنفذ العادق لمشيئة رجال الدين (

وظل تبور في مخبثه في الجبال ومعه روجته وعدد قليل من الأصحاب نمانية أيام ، إلى أن وصله كتاب من أحد رجال الدين في كيشهو شمس الدين كيلال عيطلب منه التوجه إلى خواريم (٥) وكان الأمير حسين يهيم في تلك المنطقة على وجهه في إثر الهريمة التي أنزلها به الخان المغولي قبل مدة بالقسرب من سر "بابالحديد " وربما كانت رغبة تيمور بالانضام إلى حسين في ذلسك الوقت الاعتقاده بعدم قدرته على أن يلعب بعفرده دور المنقذ للبلاد من الاحتلال الأجنبي (١) ولذلك فصل أن يضم جهوده إلى جهود الأمير حسين بعد أن نفتريده من إمكانية التعاون مع المغولة ليحقق رغبته في الوصول إلى حكم البلاد ولما كان الأمير حسين هو وريث أول حاكم تركي مستقبل ليحقق رغبته في الوصول إلى حكم البلاد ولما كان الأمير حسين هو وريث أول حاكم تركي مستقبل (قازغن) ه فإن هذا الأمر يعطي لأعمال تيمور وثورته على المغول نوعاً من الشرعية وظهر اهتمام تيمور بتوثيق علاقاته بالأمير حسين منذ وقت مبكرة بموافقته على الزواج من أولجاى تركان آغاً شقيقسة الأمير حسين " وتقول المذكرات إن حسيناً هو الذي أرسل لتيمورعام ١٣٦٧هد (١٣٦٢ م ) يعرض عليه التحالف ه وجا في رسالته قوله : " بما أننا مشرد ان كلانا ه فإنه من المستحسن أن تحد

. مع حسين فىخوارز.

Stewart: op. cit. P. 12 :()

Stewart:op.cit. P. 58 : (٢) وقد جا عن المذكرات أن أحد رجال الدين أرسل إلى تيمور يطري عمله ويبشره بأنه سوف يصل إلى حكم البلاد كلها .

Cahun: op. cit. P. 934 :(1) Stewart: op. cit. P. 55 :(7)

هنا باسم شمس الدين الفاخوري انظر: ابن عربشاء ص ؟ ٠ Barthold: Ulugh Beg P. 17 : (٧) Grousset: op. cit. P. 487 : (٦)

ونوحد جهودنا (١) - وخشي تيمور إن طال مكونه في الجبال أن يؤدي ذلك اكتشاف السلطات المغولية مخباه سما يوادي إلى وقوعه في الأسر • وكذلك فإنه لم يلتحق به \_ كما كان يأمل \_ عدد كاف من الأنصار يمكنه من متابعة النورة في المكان الذي يختبي فيه (<sup>(٢)</sup> • لذلك مض تيمور إلىــــى خوارزم ، وكان اجتماعه بحسين في المكان المتفق عليه عند أحد الآبار في الصحراء . ولما لم يكسن للحله يفين سوى ستين مقائلاً ، ولذلك فقد قررا السير إلى حاكم مدينة "خيوق " [خيوه ) فيخوارزم، ليعرضا عليه الاشتراك معهما في نورة على المغول (t) • ولم يكتف " توكيل بهاد ور " حاكم خيـــوق يرفض الانضمام إليهما ودعوتهما لنبذ فكرة الانتقام من المغول هبل سعى للغدر بهما واعتقالهما ه ولذلك فقد اضطرا إلى الغرار ليلاً بقواتهما الهزيلة بانجاه "أوركنع " (المدينة الثانية الهامـــة في منطقة خوارزم) عند اكتشافهما لحقيقة نواياه • وتعلقبهما توكيسل بألف من فرسانه • وبعسد معركة جرت في سفوح أحد التلال في الصحراء بين خيوق وأوركنج ، تمكن حسين وتيمور مسسن والتخلص والفرار من الاحقيه ماء بعدال معركة قتل فيها أغلب اتباعهما ، وعرض فيها حسين نفسم للقتل ، لولا إنقاذ تيمور له بهجمة جريئة وتخليصه من بين الأعداء الذينأحاطوا به • واضطــر ت زوجة حسين " فَلْنسباد آغسا " أن تنزل عن الحسان الذي كانت تمتطيه ، لتعطيه لزوجها الأمير حسين الذي نقد حصانه خلال القتال ، وشاركت دلشاد آف اولجاي زوجة تيمور ظهر الحصان الذي كانت تركيه (٤) - وتوفل الجميع في الصحرا<sup>م</sup>، ولم يبق من أتباعهما الستين إلا ثلاثة أفسراد<sup>(٥)</sup> ، مع التركما وانضم إليهم خلال السير ثلاثة خراسانيين من بلخ ، وكانوا مشاة ، لِكنهم قروا خلال الليل بعد أن سرقوا ثلاثة خيول ، واضطرت اولجاي وفلشاد \_ أن تنابعا الطريق مشياً على الأقدام في المحرالاً. وكاد موكب تيمور أن يضل الطريق ، لولا الاستعانة بأحد الرعاة الذي قادهم إلى قرية تركمانية قريبة. وأوشك سكان الغرية على أن يأسروا تبعور ومن معه ، ولكن أحد السكان ، وكان من يعرف تبعور ، .

وزود هذا الصديق تبور بما كان يحتاجه موكّه من خيول وطعام لمتابعة المسير وأوى ركب تبور الصغير إلى خرائب إحدى القرى المهجورة ، حيث أقام شهراً أملاً في تلاحن أتباعه به عند ما يسمعون بوجود ، هناك واضطروا إلى نبش الأرض بحثاً عن لما ولما سمع أحد زعما . القبائل التركمانية ، وهو "علي جون غرباني " بخبر تبور ، أسرطيه وأعتقله مع أنصاره (٢) ، وساقهم أسرى إلى أحدى القرى القريبة من مروفي خراسان تدعى "ماخان "(٨) وألقي بتهمور

Cahun: op. cit. P. 935 : (1) Stewart: op. cit. P. 60 .... (1)

<sup>(</sup>٣) ؛ شامي : ص ١٩ ويزدي ج ١ صفحة ٧ و ٢

<sup>(</sup>۱) ؛ شامی صارا حسر ویزدی : ص۱۸ ج ا وحافظ آبرو ص۱۱ و Stewart : op.cit .P.61

<sup>(</sup>٥) : يدعو حافظ آبرو تلك الصحرا . باسم صحرا أسارى قولاً نجي ص1٦ وتدعوها المذكرات صحرا المحدودي ص1٦ وهي جز من صحرا والكيم التي تلي جيعون إلى الجنوب و

<sup>(</sup>٦) : شامي : ص ٢ ويزدي ج ١ ص ٤٨ وخافظ أبرو ص ١٦

<sup>(</sup>٧) : يصفّ يزدي على هَذَا أَبَسُو السّيرة وبانه معناد على القيام بالأقعال القبيحة ص١٥ م ع دويقول عنه كاهون إنه قاطع طريق انظر :

<sup>. (</sup>٨): يقول بارتولد في تحديد موقع ما خان إنها أبالغرب من مرو انظرBarthold:op.cit.P. L7 ويجعله استيوارت مترجم المذكرات على طبقة نهر أن الهب إلى قنوين ما رأيمن شمال غرب مرو انظرالمعور،

وزوجته في حظيرة للثيران تعج بالبراغيث والحشرات الأخرى مدة شهرين ، وكانت أيام الأسر صعبة على تيمور الذي اعتاد على الحرية (١٠٠٠ وحاول الغرار ولكنه لم ينجع لذلك فقد فكر بالانتحار وتخلص يتمور من الأسر بسبب تدخل شقيق علي جون غرباني الأثبر عويدعي محمد بيك، الذي لام أخاه على تصرفه مع تيمور وجماعته وأجبره على اطلاق سراحهم عوافترق الحليفان بعداد لك ، فسار حسين الى مواطن قوته الأولى ــ بلاد الافغان ــ وظل تيموريضربـ في الصحرا ً الى الجنوب من جيحون الى أن استقر رأيه على عبور النهر مع جماعته الصغيرة (أ) وتقدم الى الشمال ومرمن ضواحي بلدته الأولى كيش. ثم اتجه الى بخارى، فترك في احدى القري القريبة منها زوجته وانطلق من هناك الى العشائر البدوية الضاربة في المنطقة ، يدعوها للثورة على الحكم المعولي<sup>17</sup>ود فعته جرأته الى الدخول في احدى الليالي متنكرا الى سمرقند ، مقر الحاكم المغولي الياسخواجا. في ضواحي بخارى واختبأ هناك في منزل أخته " قتلغ توركان مدة ثمانية واربعين يوماه يخطط للقيام بعملية خاطفة ضد المغول • ولكن بعض العامة من أهالي سمر قند علم بوجوده في المدينة ، وأخذت الألسسن تتناقل أخباره ٠ فخشي افتضاح أمره غاضطر لمغادرة المدينة ليلا الي كيش، ومنها الي جيحون حيث عبر الى الضفة الجنوبية وأقام في احدى القرى القريبة من النهر في أمضى تيمور في ذلك المكان شهرا للاستجمام والتدريب وأخذ أنصاره خلال تلك الآونة يوافونه الى هناك ، وأخذوا يزد ادون يوما بعد يوم ، حتى بلغ عدد هم زها الفرجل ، وكانوا من فئات اجتماعية متباينة ، فكان فيهم الأمراء والغرسان وسائقو العربات والبدو ، و هموان كانوا من عناصر متعددة : الأتراك. الجغتائيون والتاجيك الغرس، فقد كانت نسبة كبيرة منهم من أبناء قبيلة برلاس، وكان يجمع بين الجميع الطموح وحب المغامرة وكراهية الحكم المغولي ٠ وكان يعقب التحاق كل جماعة من

Prawdin:op. cit. P. 182:(1) وتذكر المذكرات على لسان تيمور أنه قرر بينه وبين نفسه خلال مدة الاسرىأنه أذا وصل الى حكم البلاد فلن يسجن أويكبل أحدا ولو كان مذنبا انظر: خلال مدة الاسرىأنه أذا وصل الى حكم البلاد فلن يسجن أويكبل أحدا ولو كان مذنبا انظر: Stewart:64): يزديج اص٣٥و الذي ذكر أن أن افتراق حسين عن تيمور كان بغير رأى تيمور وأنه كان غلطة من الأمير حسين عن تيمور كان بغير رأى تيمور وأنه كان غلطة من الأمير حسين

<sup>(</sup>٣) : تركت أعمال تيمور ومغامراته أثراً في الأدب الشعبي لشعوب اسيا الوسطى حتى قدوم الاحتلال الروسي لتلك المناطق في القرن التاسع عشر ، وقد تغنى بهذه البطولات أقوام القيرغييز والتتار السييريون ، وتظهر بعض الأغاني الاسطورية لهذه الشعوب المليئة بالحنان عمل زوجة تيمور الشابة الجميلة في حربم اغدا " روجها ، وتتحدث عن المحنة التي يقغيها الفارس اليائس وتقصد تيمور وزوجته الأميرة التي يلقيها الحاكم الخبيث كما تقول الأسطورة ...
في البحر في صندوق ولكن زوجها الشاب الفارس البطل يستطيع انقاذ ها انظر كلا من :

Prawdin:op. cit. P. 183, et Cahun: op. cit. P. 938

(1): يلاحظ اختلاف الورد في المذكرات وبين ما ذكرته المصادر التيمورية الاخرى عن تنقل تيمور بين جنوب النهر وشماله منذ اطلاق سراحه من الحان وحتى اجتماعه بالامير حسين وماذكرناه في المتن هو ماجا في المذكرات . 55 . 8 . أما المصادر الأخرى فتروى الخطوات على الشكل التالي: ترك تيمور اثر عبوره جيحون من الجنوب الى الشمال زوجته في ضواحي بخارى ه ثهادا من هناك الى جيحون حيث أمضى شهرا في مكان يدعي ريكستان وهناك وافته زوجته ونصاره م ترك زوجته في ذلك المكان ه وعبر الى شمال النهر و وأقام معسكرا هناك لمدة شهر آخر ه ومن هناك انطلق الى سمر قند حيث مكث ثمانية واربعين يوما في منزل اخته ه ولما خشي افتضاح أمره انطلق من سعر قند الى كيش ومنها الى قرية آجفي منزل اخته ه ولما خشي افتضاح أمره انطلق من سعر قند الى كيش ومنها الى قرية آجفي التي تقول عنها المصادر أنها تقع شمالي النهر وأمضي هناك ثمانية واربعون يوما آخر ومن هناك انطلق للقا الأمير حسين وانظر إشامي الاويزد يج اص٥ ٥ ـ ٥ وسعرقندى ومن هناك انطلق للقا الأمير حسين وانظر إشامي الويزد يج اص٥ ٥ ـ ٥ وسعرقندى ومن هناك انطلق للقا الأمير حسين وانظر إشامي الاويزد يج اص٥ ٥ ـ ٥ وسعرقندى

<sup>(</sup>۵): یزدی: ج ۱ ص ۱۰ و Stewart: op. cit. P. 72

هوالا بمعسكر نيمور عادة ، احتفالات وأفراح ، ويقم تيمور باستقبال هوالا وتحيثهم فردا ، فيوزع غليهم أشياء الشخصية كهدايا ، فيعطي أحدهم حمالة سلاحه ، ويعطسني آخر نطاقه ، ويهدي إلى ثالث قلنسوته (1) ، وأخذ تيمور يعاني مع ازدياد أتباعه بالندرج من مشكلة تأمين ما يحتاجونه من طعام وتجهيزات ، ولما استشار كبار قواده استقر السرأي على أن يتوجهوا إلى الأمير حسين الذي كان ينزل في قندها ربيلاد الافعان (1) ، وعسب اجتماع الحليفين من جديد، كان عدد قواتهما يناهز السنة آلاف من الرجال ،

ولما ثببت تورة في بلاد سيستان عام ٢٦٤هـ ( ١٣٦٣ م ) على حاكمها المدعسسو "جلال الدين معبود " عاستنجد هذا الحاكم بحسين وتيمور اللذين كانا يرتزقان على ما في سيستار يبدو في ذلك الوقت من القتال ، وتعهد جلال الدين معبود أن يدفع لهما مبالغ مسن المال لقا عذه المساعدة ، وعاد حاكم سيستان فندم على استدعاته لهذين المغامريسن مع قواتهما إلى بلاده ، وفصل أن ينزل عند رغبة رعاياه الثاثرين بقابل أن يقنوا معه ضسد قوات حسين وتيمور ، وفي المعركة الجديدة التي دارت بين جلال الدين وبين المتحالفين أصيب تبمور في أثنا القتال بسهمين استقر احدهما في ذراعه وأصابه الثاني في قدمه ه ولكه لم يشعر بعبلغ خطورة جراحه ، إلا بعد انتها القتال وانسحابه إلى موضع بجوار بلخ يدى " أرصوف " ، وأضطر تيمور إلى الأخلاد إلى الهدو عدة من الزمن لمعالجة جراحه (؟) وفي الواقع ، فإننا لانستطيع تحديد مدى خطورة جراح تيمور (؟) ، ففي الوقت الذي يذكسر في شابي ويردي أن تيمور قد أصيب بسهم واحد فقط في يده ، وأنه سرعان ماتمائل إلىسى فخذه كما ذكر ابن عربشاه ) (1) .

وعلى كل حال ، فإن تبعور الذي بلغ الثامنة والعشرين من العمر لم ينس هدفه الأصلي على الرغم معا حل به ، وهو تخليص البلاد من حكم المغول ، ولذلك ومنذ أن أخذ يتعائسل للشفا في وادي أرصوف ، بدأ يعيد تنظيم قواته ويعدها للقتال ، وكانت هذه القسوات في تزايد مستمر بعا كان يلتحق بها من عناصر جديدة ، بعد أن زاد المغول من طغيانهم في عاورا النهر وازدياد هجرة السكان من تلك البلاد عبر جيحون الى خواسان (٢) وسعى تبعور من أجل سد حاجات جنده الى الطعام والعتاد ، إلى مد نفوذه إلى المناطسيق المجاورة ، ولكنه كان يحرص في الوقت نفسه على عدم الاضرار بعمالج السكان المحليين ولاسيما المزاريين ، ولما أنس هو لا بتبعور وجنده ، أخذ وا يجلبون إلى ه مسكره جميع ما تنجسسه مزارعهم من محاصيل (٨) ، ووافاه إلى و ادي أرصوف الأمير حسين الذي كان قد ا نفصل عنه بعد

Cahun : op. cit. P. 937 , et Prawdin: op. cit. P. 185 : (1)

Stewart: op. cit. P. 65 : (1)

Spuler: op. cit. P. 102 : (1) Stewart: op. cit. P. 68 : (7)

<sup>(</sup>ه) : شاعي: ص ٢٦ ويزدي ج ١ ص ٥ ، (٦) ؛ Stewart: ibid (٦) واين عربشاه ص

Stewart: op. cit. P. 72 ا من او (۲) (۲)

stewart: op. cit. P. 70 و ٨٥٠ د ١٥ . ١ ا يزديج ١ ض٨٥٠

مغامرة سيستان ، وسار بقواته إلى باقلان الواقعة في شمال بلاد الافغان .

وكان اجتماع الحليفين من جديد مشجماً لهما ، على خوض عدد من المعارك ضد بعض الحكام المحليين الذين النهايسة من بسط سيطرتهما على منطقة بلغ جنوبي النهر (1) ، وظل تبعور في تلك الأثناء يستطلبع من بسط سيطرتهما على منطقة بلغ جنوبي النهر (1) ، وظل تبعور في تلك الأثناء يستطلبع أخبار البعثا (المغول) ، عن طريق بث الجواسيس وإرسال الطلائع عبر النهر إلى الشمال، ولما اطمأن إلى استعداداته يسعع بتقدم جيش للمغول يبلغ عدده عشرين ألفاً لاجتياع منطقة ترمذ شمالي النهر (1) ، وكان قد انضم إلى هذا الجيش الضخم عدد من الحكام المحليسين الذين رفضوا الانضواء تحت لواء تبعور و وتعهد بعض هوء لاء الحكام لالياس خواجا ، بأن يسلموه تبعور وحسين مكبلين بالجديد ، وتقدمت قوات الجنا وحلفائهم إلى ضفة النهر فسي مواجه المنطقة الذي كان تبعور يعسكر فيها مع قواته الذي كانت لانتجاوز ربع قوات الأعداء (1) مواجه المنطقة الذي كان تبعور يعسكر فيها مع قواته الذي كانت لانتجاوز ربع قوات الأعداء (1) ويعزو ولم يلبث المغول أن أخذ وا يعبرون النهر إلى ضفته الجنوبية حيث دارت معركة في شمالي بلخ ، انتهت إلى انتمار على الزم من تفوق اعدائه العددي إلى نوبية قواته الجيدة ، والسستي تبعور سبب انتصاره على الرغم من تفوق اعدائه العددي إلى نوبية قواته الجيدة ، والسستي كانت تعتاز على أعدائها بشجاعتها وإخلامها (٥) .

محاولة العبور الأولىــــى

معركة شمال

وقام تيمور على إثر انتصاره بعبور النهر مع قواته على زوارق من معبو بالقرب من ترسذ، وأرسل طلائعه من هناك لتعقب الجنا واستطلاع أخبارهم ويبد و أن حديد للأغداء كان قد ارتكبت شيئاً من التهاون وعدم الحيطة علم تنتبه إلى تقدم جيش جديد للأغداء كان الباسخواجا قد دفعه إلى الجنوب عند سماعه بالنصر الذى حققه تيمور على قواته في شمال الباسخواجا قد دفعه إلى الجنوب عند سماعه بالنصر الذى حققة تيمور على قواته في شمال ينجور الذي لم تنفعه الشجاعة وإخلاص الأتباع في هذه المرة (٦) ه أن يقاتل متراجعاً عبر النهر إلى الضفة الجنوبية عمكما أصدر أمره على الفور لاحراق الزوارق حتى لاتقع في أيبدي الأعداء واضطر هو نفسه أن يعبر النهر على خشية (٢) ولما بلغ الجنا ضفة النهر على الطرفان يراقب أحد هيا الآخر من خلال النهر شهراً كاملا عد وزأن يتجاسر أحد هسا على العبور إلى الطرف الآخر للقبال ووجد تيمور وحسين بعد هذه المواجهة أنه سسن على العبور إلى الطرف الآخر للقبال ووجد تيمور وحسين بعد هذه المواجهة أنه سسن الأعضل لهما الابتعاد عن النهرووالتوفل جنوباً إلى السهول المحيطة بعد ينة ه خليس الأنف لهما الابتعاد عن النهرووالتوفل جنوباً إلى السهول المحيطة بعد ينة ه خليس المقالحة والاستعداد (٨) وكان تيمور في تلك الأثناء يدرك أن الوقت ينصب لمالحة مغالجيش المغولي الذي كان يقف على ضفاف جيحون على يلبث أن ينسح بوليسن يترك نفسه مسمراً في مكانه ع وهو الذى جاء سفى الأصل للسلب والنهب (١) .

<sup>(</sup>۱) : يزديج اس ١- ۱ Stewart:op. cit. P. 71-92 (٢) ايزديج اس ٥

Prawdin: ibid (A)Stewart:op. cit. P. 73 : (a)
Stewart: op. cit. P. 75 : (Y)

Prawdin : op. cit. P. 186 : (1)

معركة قنطرة العجسارة

لجمع المزيد من الأنصار وللبحث عن معبر جديد مناسب ينفذ منه إلى الشمال • ومرفي طريقه من ضواحي مدينة قندور حيث دخل حاكمها في طاعته ، وانضبت العشائر التي كانت تستزل حولها إلى قواته ، وتوفل نيمور مع قواته في إقليم بدُّ خشان الجبالي ، حتى بلغ مدينسسسة " للخان " الواقعة في أقصى شرق هذا الإقليم، وقدم له حكام المنطقة برهاناً على صليلة ق تأييدهم الفين (٢٠٠٠) من الخيول <sup>(١)</sup> • وقرر تيمور على إثر ذلك أن يجدد المجاولية لعبور جيحون ٠ وتقول الذكرات إن المحاولة الثانية هذه قد حدثت عام ٧١٥ هـ (١٣٦٣م)، وقد سأر من تلخان باتجاء الغرب قمر"على مدينة " أر هنسك " وعبر جيحون من مكان يقع بسين هذه المدينة ومدينة سالي سراي (سراي الحالية ) عام عاد بانجاه الشرق فعبر نهر الوخش ونزل إلى سهل "كولك " ، حيث تقوم اليوم في وسط هذا السهل مدينة تدعى "كولشورا باد " ( Kolchozabad ) · وجائته الأخبار بأن جيشاً للجنا يبلغ عدده ثلاثين ألفاً ، يعسكر قرب مبر " قنطرة الحجارة " ( بول سنكين ) • وتم الإنفاق بين تيمور وحسين على خطة للعمل. وقبل حسين أن يشاغل بقواته الجزا الرئيسي من جيش الأعداء ، ليهتم تيمور بطليعة ذلك الجيش التي يبلغ عدد ها سنة آلاف جندى ، وكانت بقيادة اثنين من الأمراء الأتراك وكانها قد انضما بقوائهما إلى المغول ، هما " كي خسرو" و" تغلق تيمور" ، واستطاع تيمور أن يغسري (المنطقة التي تقع على يسار النهر) ، ثم فاجأهما بهجوم خاطف بألفين من فرسانه منسمه غروب الشمس فأجبرهما على التراجع عبر القنطرة ، ولكنه استطاع أسر قائد يهما (الأول كيخسر والثاني تغلق تيمور كوغنم نيمور أعداداً كبيرة منالخياول • ولما خُمل الأسيران إليسم أحسن تيمور استقبالهما وأوقف تيمور جزًّا من قواته عند رأس القنطرة لمنع الأعداء من محاولـــة العبور مرة تانية (٣) ، وبعد استراحة قصيرة لعدة أيام في ذلك المكان ، عبر تيمور النهر سراً ني إحدى الليالي مع قلة من جنده • وقد رشامي ويزدي عدد جند تيمور الذين عبروا معسم بألف وخمسمائة جندى • وترك عند القنطرة قوة أخرى يمثل هذا العدد (٤) ولما شاهد جنسد المغول من الضفة الثانية للنهر قوة تأمور التي تعسكر عند القنطرة ، اعتقدوا أن الباقسسي موجود ون في كبين في كان قريب به فاستعوا عن مهاجمتهم • وفي الليلة التالية شاهد المغول نيراناً قوية تشتمل على التلال العالية خلف ظهورهم (٥) ، منا أوهمهم بأنهم قد أصبحوا من أمامهم وخلافهم محاصرين ، ولذلك قض جند المغول ليلتهم دون أن يغمض لهم جفن (٦٦) ، وني الصباح المطرجند تصورمن التلال التي كانوا يعتصمون بها جيش الأعداء المتعب بوابل من السهام • ولما كان الياس خواجا يجهل العدد الحقيقي لأعداثه ، فقد فضل الانسحساب معجيشه الضخم بعد أن أخذ الغضب منه كل مأخذ ، وقد أقسم بأنه سوف يرجع لقتال تيمسسور

<sup>(</sup>۱): يزدي: ج ۱ س ٦٣ و

Prawdin: op. cit. P.

إلى أن يتمكن من أسره •

وأخذت قوات العقول تنسحب باتجاه كيش (شهري سبز) (1) ع لتعسكر في مكسان يبعد عنها بأربعة فراسخ ( ۲۲ كم ) سباه يردي " قبي متن أد ( ) ويقع على الطريسيق بين كيش وسترنند و وكان على تبعور أن يتحرك بسرعة بعد أن اكتشف الأعداء ضآلة قوات وقد تلاحق به عدد من أتباعه حتى بلغ مجموع مامعه للقين من الفرسان و فاتجه بهم نحو باب الحديد وانتقى من هو "لا" وهو في الطريق ستمائة جندي بجمل قياد تهم لأحد أقربائسه وهو سليمان برلاس وأمرهم بالتقدم إلى كيش ولما بلغ هو "لا" ضواحي المدينة و أخذ والمعوفون حولها وهم يسحبون على الأرض أفصان الأشجار و فأثاروا غباراً كتيفا مما أوهم الحاكم المعولي في المدينة بضخامة عدد المماجمين و فترك المدينة مع جنده على عجل (٢) ولما بلغ تبعور ضواحي كيش قاد ما من بابالحديدة كان حسين الذي عبر جيحون أيضاً مع قوات بانتظاره هناك و وجد تبعور و وهو في هذه الظروف مسمعاً من الوقت لتوثيق التحالف بانتظاره هناك و وجد تبعور و وهو في هذه الظروف مسمعاً من الوقت لتوثيق التحالف مع الأبير حسين أمام قبر الشيخ شمسالدين في كيش، حيث أقسم كل منهما أمام القبر على ما الإخلاص والتعاون أن وأسرع المتحالفان إلى موقع "قبي متن " وحيث كان يحتشسد المغول وأخذ أنصار تبعور وحسين يتزايدون بعد أن أخذ المجندون من أهل البسلاد في جيش المغول بالغرار والالتحاق بقوات الأميرين المتحالفين و

وأراد الياسخواجا بعد أن اكتشف قلة عدد أعدائه ، أن يستغل تفوقه العددي. ولكن المعركة التي دارتفي ذلك المكان دارت الدائرة فيها على الجتا مرة ثانية ، واستطاع تيمور أن يحرز النصر على أعدائه بقضل الهجمات التي كان يقودها بنفسه ، عندما يلحظ بوادر الهزيمة في صفوف مقاتليه ، مما كان يلهب حماسهم ويضاعف من قدرتهم على الصمود ، واننهت المعركة ـ في هذه المرة ـ بأسر الياس خواجا نفسه ، مع أغلب قواده كالأمسير حميد وبيكجيك وغيرهم ،

وأمر تيمور بإطلاق سراح الياسخواجا على الفور بعد أن عامله باحترام ، وأبتى القواد الآخرين في الأسر (٥) . ويعلل يزدي اطلاق سراح الياس خواجا بطبيعة تيمور المركورة على الوفاء (٦) التي عرفها بها الأثراك بصورة عامة ، وفي الواقع وإن كان غروسيه يقول بأن الياس خواجا قد فرّ من الأسر (٢) ، فإن تيمور هو الذي أمر بإطلاق سراحه خوفاً من أن يكسبون

<sup>(</sup>۱): يزدي ج ١ ص ١٥ \_ ١٦ و . . . . Stewart : op. cit. P. 79

 <sup>(</sup>۲): ذكر شآمي قبي متن على شكل: قباي متان (ص۲۱) وترجمها ستيوارت إلى الانكليزية ورسمها (۲۰) (ص۱۸۱)، وتالت المذكرات عنها إنها قرية، وقال عنها يزدي إنها موقع في سهل يدعى سهل (تاشأريغي) (ص۲۱ج ۱) وقال عنها غروسيه إنها.
 (Grousset: L'Empire des Steppes P. 488)

<sup>(</sup>٣) : يزديج ١ ص٦٦ ــ ٢١٠١٧) يزديج إشلاق - ٦٤ (٤) عزديج اشلام الله الفرائق المسلم الفرائق الفرائق الفرائق الفرائق الفرائق الفرائق الفرائق الفرائق الفرائق الفرائق مي هذا الباب (الباب الثالث) •

<sup>(°):</sup> شامي ص ٢١ ويزدي ج ١ ص ٢٠ ــ ٧١ و . . . ؟ Stewart: op. cit. P. 79

<sup>(</sup>٦) : يزدى ج ۱ ص ۲ (۲) Grousset : ibid : (۲) Stewart ( P.80 ( ۲)

أسره دافعاً لاستقدام المؤيد من قوات الجنا إلى ماورا النهر ، وتعريض البلاد إلى المؤيد من أعمال التنكيل ، وأعطى تبعور \_ في الوقت نفسه البرهان على أنه لايزال يحترم السرعية التي تتجسم في بيت جفناني \_ حكام البلاد الأصليين \_ وأن ثورته لم تكن إلاضد القسواد المعول ، الذين كانوا يسيئون إلى أهالي البلاد ، بما كانوا يرتكبونه من أعمال الخطف والسلب و النهب و ربما كان للخبر الذى حمله اثنان من أمرا الجنا إلى الياس خواجسا قبيل معركة قبيةن ، بموت والده تعلق تبعور خان خلال غزوته لبلاد القبجاق ، ودعوت للسئلام العرش (١١) ، أثر على جمل تبعور يتصرف هذا التصرف النبيل مع لياس خواجسا الذى آثر بسبب هذه الظروف الجديدة أن ينبذ فكرة الانتقام من تبعور مو قناً ، ليعود إلى عاصمته "الماليغ" لاسئلام العرش قبل أن يحل به أحد المغتصبين (١) الطامحين وعاصمته "الماليغ" لاسئلام العرش قبل أن يحل به أحد المغتصبين (١)

وأعقب إحراز النصر على جيش الجنائي معركة قيي مثن ، أقامة أفراح وولائم في المخيم الذي أمر تيمور بإقامته لهذا الغرض وحضر الاحتفالات القواد ورؤسا العشمائر والأمير حسين وخلال هذه الاحتفالات جي بالقواد المغول الأسرى وفيهم بيكجيك المندي كان من أشد هم عداوة لتيمور ، ولكن تيمور أحسن استقبالهم وأطرى شجاعتهم وإخلاصهم في طاعة سيد هم الياس خواجا ، وأمر بإكرامهم ثم عرض عليهم الانخراط في صفوف قواته ، ولكنهم لم يقبلوا ، ولد لك أمر باطلاق سراحهم على الفور ويبدو أن تيموركان يهدف من ورا هسنة المنصرف هو العمل على كسر حدة عدا المغول ، وحتى لا يجد هو الا أنفسهم مضطري سسن لتوجيه جيوش أخرى لمقاتلته ، إذا ما أساء معاملة القواد الأسرى (٣)

وأصدر تيمور أمراً إلى بعض قواده بالتقدم بسرعة نحو سعرقند (3) واندفع هـــو بالجزء الأكبر من قواته ومعه الأمير حسين نحو الشمال ، في إثر الياس خواجا وقوات الجنسا المنسحية التي كانت تتجمع على ضفاف سيحون الجنوبية في نواحي خُجند ، واضطرت هذه القوات إلى عبور النهر والابتعاد عنه عند ما علمت بتقدم تيمور وحسين في إثرها ولما بلما بلغ تيمور ضفاف النهر لم يجد لهذه القوات أثراً ، ويشير يزدي إلى أن تيمور عبر النهر وخيم في ضواحي طاشقند (٥) ، بينما تقول المذكرات إن تيمور ظل على ضفاف النهر الجنوبية إلى أن اطمئن إلى تراجع الجنا إلى بلاد هم (١) وأصيب تيمور في هذه الآونة بالمرض بسبب ماكابده مــــن

(ه): يزدي ج ۱ ص ۲۲ (۱): (۱) Stewart : ibid.

. ملاحقـــة الجنـــا

<sup>(</sup>۱) : يزديج ۱ م۱۷ و Stewart: p. 80 وقد صورتالمه كرات الحوار الذي دار بين تيمور وبسين Stewart:op:cit. p. 83 الأسرى، وخاطب أحد هو لا ويدعى اسكندر اوغلان قائلاً: "لقد خاطرت بحياتك لتنقذ حياة الأسرى، وخاطب البقية : " ماذا تعتقدون أبي فاعل بكم ؟ أجابوا إذا قتلتنا فإنك لم تنقص جيش الجناء ولكن ستكسب لنفسك آلاف الأعدا عنه ولكن إذا عفوت عنا واطلقت سراحنا، فإنك بم بذلك نقدم لنا جميلاً ستقدرك عليه قبائلنا وتعتبره فضلاً منك، فتغدو صديقة وحليفة لك وسوف بكون ، سموك ، حكماً وقاضياً بينك وبين نفسك الملتفريق والاختيار بين صداقتنا وعداوتنا وليس لدينا نحن بالنظر لحالتناء أي فرق بين أن تقتلنا أو لا ، لا ننا قد وطدنا أنفسنا وشهرنسساً سيوننا ونحن نعتبر أن دما نا مراقة وأجساسا منزقة "

سيوف ولعن بحبر أن ديا لا عراق واجسان عبرا Stewart: op.cit.P. 84 ويشير يزدي أن هذه الأحداث وقدت في شهور عام ٢٦٥ هـ (١٣٦٤ م) دون أن يذكر اسم الشهر بالتحديد اويفهم سبن سياق الأحداث في المذكرات أنها وقعت في آخر عام ٢٦٥ هـ لأن المذكرات تنتقل بعد ذكرها مباشرة إلى ذكر أحداث العام التالي ٢٦٦ هـ •

جهد وبسبب ارتفاع الحزارة ولكته لم يلبث أن تماثل إلى الشفاء بعد عدة أيام ، فعاد إلى سعرقند وتخلل العودة إلى سعرقند الأقراح والولائم وحفلات الصيد وولما أشرف موكب تيمور على المدينة خزج سكانها إلى الضواحي لاستقباله • وأرسل تيمور يستدعي إليــــه زوجت أولجاي <sup>(1)</sup>

ومنذ أن زال خطر المعنول عن ماوراً النهار ، وجدات خلافات الأمراء الأثراك فيهما ورغبتهم بالانفصال عن الحكومة المركزية ، طريقها إلى الظهور • وكان بعض هو الأمراء قد أدرك طمج تيمور وسعيه للانفراد بحكم البلاد ، فوظدوا العزم على أن يحولوادون تحقيق رغبته في ذلك • وأخذ هو لا عرد دون بأن عرش البلاذ لا يعطى إلا لواحد من أفراد أسميرة جفتاي بن جنكيز خان ، أصحاب الحق الشرعي في ذلك • وحزم الأمراء أمرهم ورفعوا إلى العرش أحد أفراد تلك الأسرة وهو "كابل شاه " • وكان تنصيبه عام ٧٦٥ هـ ( ١٣٦٤ م ) • وكان كابل شاه في أول حياته سعلى ماؤواه يزدي \_ زاهداً يلبس تياب الدراويش، ومولعساً بقرض الشعر ، ولم تكن له خبرة بشوون الحكم والقيادة (٢) . وكان بحياته السابقة المتواضعة وشخصيته الصعيفة ، الرجل المناسب ليلعب دورالخان الدمية الذي لايتمتع بسلطة حقيقية (٣) وبينما يشبر شامي ويزدي إلى أن انتقاء الخان كانبعد اجتماع (قوريلتاي) ضم تيمور وحسين وبقية الأمراء (٤) ، فإن المذكرات تعرض موقفاً معاكساً لتيمور، وتذهب إلى أن تيمور \_ السدي كان كما يقول غروسيه أيضاً \_ يطمع بالوصول إلى منصب الخانية نفسه، ولكنه كان في ثلك الأونة لايجسر على أن يتخطى بيت جغتاي (٥) \_ فقد عارض في بلوغ كابل شاء منصب الخانية ، وأعلن عن معارضته بالانسحاب مع أنصاره من سمرقند إلى كيش (٦) . ولم يثنه عن موقفه السلبي هذا إلا سماعه يظهور تهديدات المغول من ألشمال مسجديد .

وَعَلَى الرَغُم مِن أَنِ الهَدِف مِن تنصيب أحد أفراد بيت جَفْتَاي بِن جَنْكِرْ خَانِ عَلَيْنِ غارة الجتا العرش في ماوراً النهر ، كان منع الياس خواجا ... المِذي أضحى الآن خاناً على القســــ عام ٦٦ ٧هـ الشرقي من خانية جغتاي عدمن التدخل في شواون تلك البلاد ، عندما يشاهد أن قريباً له يتربع على ذلك الحرش • إلا أن ذلك لم يمنع خان القسم الشرقي أن يتوجه إلى ماورا النهار عندما سمحت له ظروقه بذلك (٧) ، مع حلول فصل الربيع في عام ٧٦٦ هـ ( ١٣٦٥ م ) ولذلك تحرك تيمور على رأس قواته مرة ثانية إلى الشمال، وعبر سيحون بالقرسمن خجند إلى الضفسة النائية • وتقدم شمالاً إلى أن أقام معسكره في المساحة الأرضية الصغيرة ، الكائنة بينهدينتي

Stewart: 1bid : (1) ويزديج ١ ص ٢٢ الذي ذكر أن استدعاء اولجاي كان منذ أنكان تيمور على ضفاف نهر سيحون وقبل أن يصل إلى سمرقند .

Stewart: op. cit. P. 85ويزدي ج ١ ص ٧٣ وقد ذكريزدي أن كابل شاء : (7) هو حقيد الخان دوا وبدلك يكون ابن شقيق الخان تارماشيرين

Barthold:op. cit.P.13, Sykes:op.cit.II P.122, Cahun:op.cit.

P. 944 (ميزديج ١ ص ٧٣ ونقل عنه من المحدثين ٢٢ ويزديج ١ ص ٧٣ ونقل عنه من المحدثين ٢٢ ويزديج ١ عنه ٢٤ ونقل عنه من المحدثين ٢٢ Grousset: op. cit. P. 489 . Sykes : ibid.

Grousset: op. cit. p. 493 (o)

Grousset : op. cit. P. 480:(Y)

طاشقند وحيناز ٠ وجاءه جواسيسه بأن الجنا يعسكرون بأعداد كبيرة على ضفة نهر" بادام"(١) (وهونهر شيرشاك الحالي) (٢) • وكانت أخبار تحرك الجتاقد بلغت أيضا الأمير حسين، فاند فع هو أيضًا بقواته شمالاً ، وعبر سيحون وتقدم حتى نزل على ضفاف ذلك النهر • ورفض حسين الخطة الحربية التي اقترحها تيمور بإقامة تنسيق بين قواتهما لمقابلة الأعداء عومر النهر إلى الضفة الثانية مغترًا بقوته ، وسرعان ما أطبقت عليه قوات الأعداء ، وفاجأته بهجوم ضار زعزع ثقة قواته بنفسها ، وأوقع الفوض في صفوفها ، وسقط الأمير حسين على الأرض، وتخلى عنه حرسه (٣) • وكان الياسخواجا نفسه يراقب المعركة ، ولذلك ولما رأى انهيار قوات الأسير. حسين عالمر على الفور بتوجيه ضربة مماثلة إلى قوات تبعور الذي ثبت في مواقعه مما اضطبسر المهاجمين إلى الفرار • وأرد فه تيمور بهجوم فوري قصد به الوصول إلى قلب جيش المغسول، على الرغم من تفوق الأعداء العددى • وأرسل تبمور على إثر الفوز الذي استطاع أن يحققه إلى حسين يستحثه على النهوض واستئناف القتال، لأن النصر النهائي قد أضحى وشيكاً · ولكن حسين رفض بغضب تلبية طلب يموره وكانت علامات الانهايار بادية عليه واضطر تيمسور أمام ضغط الأعدا؟ إلى الانسحاب لإعادة تنظيم قواته ، واضطر لأن ينام تلك الليلة في ميدان المعركة مغترشًا سرج حصانه ، يحيط به قواده على شكل دائرة لحراسته من هجوم مباغت وتقول المذكرات إن الأمير حسين أدرك متأخراً مبلغ الخطأ الذي وقع فيه ، بإحجامه عسسن العودة إلى القتال مع تيمورة ولذلك أرسل إلى تيمور يعتذرعن سوء تصرفه بويبدى لسه حزنه على مابدر منه (٥) • ولم يجدر الثبات والشجاعة التي أبداها تبعور وجنده في القنسال الذي داريي اليم النالي ، في ظروف مناخية قاسية ، فقد هطلت الأبطار وهبت العواصف وامتلات أرض المعركة بالطين والمستنقعات ولم يبق مع تيمور من الستة آلاف جندي الذيسين بدأ بهم المعركة في اليوم السابق سوى ألف في مساء ذلك اليوم • ولذلك وبعد مداولة بينه وبين قواده تم الانفاق على الانسحاب باتجاء كيش ٠ وقدر يزدى خسائر تيمور وحسين في تلك المعركة ، التي دارت في الأول من ويضان ٧٦٦ هـ (حزيران ١٣٦٥ م) بعشرة آلاف جندي (Y) ، واصطر حسين للتراجع بدوره بعد انسحاب تبعور وانجه إلى سالي سراى ، ومنها عبر جيحون إلى موضع بجوار بلخ ٠٠ وانهمك كل منهما بإعادة تنظيم قواته ، وجمع العزيد مسمن الانصار (٨) - وفضل تبدور ترك كيش التيكان منهمكاً في تحصينها ، والتقدم لعبور جيحون إلى الضفة الجنوبية ، في إثر سماعه بأن توات الجتا التي كانت تنعقبه ، قد بلغت ضواحسسسي

<sup>(</sup>۱) : شامي ص ۲۸ ويزدي ج ۱ ص ۷۷ وStewart:op.cit،P.86 وسمرقندي ص ۲۹ ۳

<sup>(</sup>Barthold:op.cit.P.12() ونهر شيرشال هو أحد رواقد نهر سيحون

يزدى ج ١ ص ٧٨ و Stewart : ibid وسعرقندي ص ٣١٨ وقد ذكيسرت المذكرات بعض تفاصيل خطة تيمور عندما قال لحسين : "سوف انقدم وأهاجم الأعسدائ (۳): یزدی ج ۱ ص ۷۸ و بقواتي ﴿ إِذَا أَنتَ وَعِدْ تَنِّي بَصِدُ قِ بَحْمَايَةِ مُوْخِرْتِي ﴿ وَإِذْ ٱ اخْتَرَتُ أَن تَمَاجُمُ فَإِنْنَيْ سُوفَا حَمِيكُ ۗ

Stewart: op. cit. P. 87 وسعرتندی ص۲۲۸ (۵): Stewart:

<sup>(</sup>۱): يزدي : ج ا ص ۸۲ و وسمرقندي : نفسه

<sup>(</sup>٧) : يزدي ينفسه وذكر الرقم نفسه سمرقندي مِي ٣٣٠ (٨) : يزدي : نفسه

سمرقند (١) • واصطدم جيش الجتا الذي ألقى الحصار على العاصمة بمقاومة اتخذت شكل حركة شعبية بين سكان المدينة (٢) وقام رجال الدين يحرضون الناس على المقاومة ، وأخذ أحسد هوالا وهو مولانا زاده مبالقا الخطباني مسجد سمرتند هيجت الناس على القتال . ووقعت اشتباكا تعديدة بين السكان وبين الجتا (٢) • إلاأنَّ تقشي الوباء بين حيول الحيوانات إلى رقع الحصار والانسحاب • ويقول يزدي إنه كان يشاهد في بعض الأحيسان أربعة مِن جنود المغول يعتطون جواداً واحداً • ولما هرع تيمور لنجدة أهل المدينة الذين أرسلوا يطلبون العون منه عشاهد الكثير من جند الجنا وهم يسيرون على أقدامهم عاويحملون المتعتبم على ظهورهم ،خلال السحابهم إلى الشمال (٤) · وأرسل تيمور أفواجاً مع قواتــــه لمتابعة المنسحيين الموبوثين ومطارتهم وإجبارهم على مغادرة البلاد بسرعة عابسيب مايحملونه من وبا ٠٠ كما أرسل أفواجاً أخرى للدخول إلى سمرقند ٠٠

هذا ، وكان شتا عام ١٣٦٥ م ( ٧٦٦ هـ ) قد حلٌّ ، ولذلك فضل تيمم قضا هذا الفصل في قارشي القريبة من كيش( شهري سبز )، في إثر:الخلاصمن: الحكم المغيولي الاجتبي٠٠ ولما بلغ قارشي أصدر أمره بالسماح للجند بالذهاب إلى أسرهم وبيوتهم (٥٠)

Barthold : op. cit. P. 12 : (٢)

يزديج ١ ص ٨٤ وحافظ آبرو ص ٢٠ وسمرتندي : ص ٢٣١ ــ ٢٣٢ Stewart: op. cit. P. 90 ; (۴)

<sup>: (()</sup> 

Stewart: ibid . یزدی نفسه و : (0)

## الفصل الخامـــس الصراع بين تيمور والامير حسيـــــــن ٢٦٦ ـــ ٢٢١ هـ ١٣٦٩ ـــ ١٣٦٩م

صفات هذا الصراع \_ أسبابه: اختلاف الأمزجة ، انعدام التقسة حنث اليمين، تناسي الوعود ، محاولة حسين الانفراد بالحكسم ، سو تصرفه ، الاختلاف بالنهج السياسي والعسكري، دور الأسرائ وفلة زوجة تيمور \_ مراحل الصراع: في سمرقند ، محاولة النفريس بين تيمور وأتباعه ، الفرار إلى خراسان ، استرجاع تارشي وبخارى ، فسسسي مرجكجك ، في خراسان ثانية ، الفرار إلى طاشقند ، الحروب جنسوب سيحون في طاشقند تانية ، توسط العلمائ والصلح ، رد الجتلاب في بدخشان، فد كيخسرو وزميله عتم حسين إعلان نفسه سلطانا وفض تيمور الانتقال إلى بلغ ، في ترمد ، معركة بلغ ، استسلام حسين محاولته الفرار ، محاكمته ، مقتله ، تحليل شخصية حسين و

كان لانسحاب الجنا من ما ورا النهر عام ٢٦٦ه (١٣٦٥م) ، أن أضحى تيمور والأمير صفات ها حسين أكبر شخصيتين في البلاد ، وكان من المتوقع حسب ثقاليد عالم البداة \_ كما يقول برافك ان \_ الصراع أن ينشب الصراع بينهما بعد زوال ختار الجنا ، وكان كل من تيمور والأمير حسين يطمع في استي السئلم السلطة العليا والانفراد بحكم البلاد ، وقد ، تتوفرت في ذلك الوقت عوامل وظروف جعليت ، الاصطدام بينهما أمراً لا مفر منه (١) ، وقد امتدت حوادث الصراع بين الأميرين خمس سنوات بيسن الاصطدام بينهما أمراً لا مفر منه (١٥ ما المتدت حوادث الصراع بين الأميرين خمس سنوات بيسن

لقد بدا الأمير حسين في مراحل الصراع الأولى ، أنه أقوى من نيمور (٢) ، فهو بالإضافة إلى نسبه لعريق بالنسبة لنسب تيموره إذ يرقبسي إلى الأمير قازغن أول حاكم تركي للبلاد ، فقسسد كان يحكم منطقة واسعة جنوب جيحون ، تضم مدن بلخ وقند وزوكابل ، وتويده أغلب عشائر البلاد وتحدرف لد بالخضوع والطاعة (٣) ، وعلى العكس فإن تيمور بدا في أول مراحل الصراع مع حسين ، أند الأضعف، وقد اضطرته ظروف الصراع أحيانا لأن يغادر البلاد ، وأن يهيم مشرداً في صحراوات خراسان ، ولكن بعض العمليات الغذة التي تستحق أن تسجّل لكما يقول سايكس كقصة شائقة المرعان ما جعلت تيمور يظهر بعظهر المغامر البقدام ، في الشخصية القوية ، الذي يستند بقوة على أرض بلاده ، ويدعمه أعله وعشيرته ، ويستمد العون من عامة الناس من سكان البلاد ومن رجال الدين ويسعى لكس التأبيد عن طريق توزيع الأموال وكل ما يملك حتى الأمتعة الشخصية عمل تصاره ، ويستمد

Prawdin : op. cit. P. 187 - 188 (1)

Grousset: op. cit. P. 490 (7)

(٣) يزدي: ج ١ ص ١٦ الذي ذكر أن كل من عشائر: جلاير وسلدوز وايبوردي بزعمائها كانوا معمه ٠

Sykes : op. cit. II P. 122 (1)

. 1901

Grousset : ibid .

(:

ويقود قواته بندسه ويشارك جنده في حياتهم، في الوقت الذي ترك فيه الأمير حسين مباشرة القنسال مع تيمور ، إلى عدد من قواده في أغلب الأحيان •

أسبابه: اختلاف الأم

انعدامالثة

لقد ظهر اختلاف الأمزجة واضحاً بينهما ، منذ أن كانا رفيقي سلاح، يقاتلان لدفع خطر الجثا ني النضال ضد العدو المشترك (المغول) « فقد كان كل منهما عدواً للآخر في د اخله (١) • وكانت أسباب النزاع بينهما تتراكم منذ أمد بعيد خلال الحروب التيخاضاها ضد المغول وكانسست تصرفات وأعمال كل منهما \_ خلال تلك الحروب \_ يُساء فهمها في أغلب الأحيان، وتُحدث ردفعل سلبي في نفس الطرف الآخرة ويشير إلى انعدام الثقة بينهما ؛ وينطبق هذا الوصف على موقف تيمور من الأمير حسين أكثر مما ينطبق على موقف الأمير حسين من تيمور • فقد انضح منمراحل الصسراع كرها من حسين إلبقا التحالف بينهما (٢) ، ولذ لك كان \_ كما يقول كاعون \_ يختلق الأحسدات بمظهر العدو الذي يخالف العهود ويحنث بالأيثان ه ويظهر منالصداقةغيرما بيطنه منالغدر والخيانة والحسد (٣) . وترد في أكثر من موضع فيما كتبه الموارخون التيموريون ، الكثير من الشواهسد التي توكد عدم ثقة تيمور بالأمير حسين، فكان من وقت لآخر يطالبه بأن يقسم له على المصحف علسي الإخلاص والوفا، وكان حسين \_ في أحيان أخرى \_ يتبرع من تلقا، نفسه، لأدا، مثل هذ الأيمان (٤) . ولذ لك أيضاء نقد سعى تيمور إلا يصال جواسيسه إلى حاشية الأمير حسين ، ليزود و، بأخباره وأخبار الموامرات التي كان يحيكها ضده الفي الوقت المناسب، لينخذ الاحتياطات لحماية نفسه (٥)

وقد منع حنث الأمير حسين بأيمانه بشكل متكرره تيمور فرصة إضفاء مسحة دينية مقد سسسة لصراعه مع الأمير حسين عهو لا يعارضه بسبب سعيه للاستئثار بحكم البلاد ، أو لإلحاحه على إلحاق الأذى به (بتيمور) ، بل لأنه حانث بيمينه الذي أقسمه على المصحف وعليه (على حسين) أن يتحمل مسوولية ذلك الحنث والخيانة ، ويحق لتيمور بسبب ذلك الحنث \_ وهو الذي يتمت بثقة رجال الدين ويحظى ببركة دعواتهم له بالتوفيق والنصر أن يفعل كلما يستطيع لكتسف

Grousset : ibid . (Y Prawdin : ibid . ()

Stewart: op. cit. P. 113

ذلك الآم الحانث بقسمه والاقتصاص منه بغضع عداوته ليتمور (۱) ، وإخلاقه للوجود النسي يقطعها له، لقا المساعدات التي كان تيمور يقدمها له للقضا على الثورات التي كانت تقم علس الأمير حسين بين وقت وآخر (۲) ، ولم يكتف حسين بتناسي وعود ه لصهره تيموره ثم بإحجاسه عن مكافأته تظير الخدمات التي كان يقدمها له ، لإصراره على ان يظل زوج شقيقته في مرنب أدنى منه (۱) ، بل أخذ يسعى الإقامة ملك شخص له في بلغ التي أخذ يرم أسوارها وقلاعها ، وجبر فئات من سكان ما ورا النهر على ترك مواطنهم للاقامة في عاصمته الجديدة (۱) وللغت بسعال الرغبة في إكتار عدد سكان العاصمة حداً دفعه إلى السعي الإجبار قبيلة تيمور بفسها قبيلة برلاس على النزوج إلى خراسان (۱) .

وفي الوقت الذى تصوّر فيه المصادر التيموية حسين بأنه كان ينظر إلى تيمور بعين الحسيد محاولة حسين والغيرة ، ويضم له الغدر والمكر (٦) فان هذه المصادر تصف تيمور بحسن النية وخلوم الطوية والانفراد بالحكم وكانت المذكرات أكثر هذه المصادر الحاحاً على ذلك وقد جا فيها على لسان تيمور في إحدى المناسبات قوله: أن شعوري نحوه [تحو حسين] هو الصداقة ولكنه كان لا يصدقني بهل كيان يضمر لي الحقد والعداوة والكراهية (٢) وجا في موضع آخر منها قول آخر لتيمور عن حسين: لقد اختار الآن أن يكون عدوي وسوف يجدني عدواً لهم وقد بلغت العداوة التي كان يكنه المسالة الأمير حسين لتيمور عسرها هذه المذكرات محداً دفعه إلى التصريح بأنه طالم

وتفوت عليه فرص النصر على الأعدام فهو ينهمه بالنهاون خلال المعارك التي كانا يخوضانه \_\_\_\_\_ا في "سيستان" عام ١٦٤هـ ( ١٣٦٣م ) • وكانت نتيجة هذا النهاون ، أن أصيب تيمور بجراح

في يده وقدمه ، وتعرضت حياته للخطر ، وقد ورد اتهام تيمور للامير حسين في ذلك صريحاً ، عندما

خاطبه أواثر اصابته بثلك الجروج: " وبعد العودة إلى معسكراتنا قلت بالأمير حسين: إن جميع

Stewart: op. cit. P. 117-118 (۲) Stewart: op. cit. P. 125-126 (۱)

معد المسلم المذكرات في هذا الموضع إلى أن حسين قد وعد تيبور عام ٦٨ هم عندما قامت علي الشورة في كابل ، أن يقتسم مع تيبور عائدات هذه المندينة العالية إذا قام تيبور بالقضاء على الشورة فيها ، ولما تم له ما أراد ، تناسى وعده لتيبور وعين على المدينة أحداً تباعده وتقول المذكرات إن حسين عرض على تيبور مرة أخرى إن تيبور قد خجل أن يذكر حسين بوعده ، وتضيف المذكرات إن حسين عرض على تيبور مرة أخرى عام ١٦ ٧ه، أن يمنحه حكم سمرقند إذا ساعده في حد غزوة الجنا للبلاد في ذلك العلم، ولكنت تيبور أجاب حسين محنداً بعد أن برم بإخلانه الكثير من الوعود السابقة : "لن أقبل سمرقني سنك وسوف آخذ العدينة من الأعداء بقوة سيغي " انظر؟ Stewart: op. cit. P. 120

Stewart: op. cit. P. 119 (f) Prawdin : op. cit. p. 174 (r)

Stewart: op. cit. P. 124 (°).

(۱) شامي : ص١٨و ١٥ ويزدي : ص٨٨و ١٤٢ (٢) Stewart: op. cit. P. 93

Stewart: op. cit. P. 125 (A)

Stewart: op. cit. P. 123 (1)

تناسي الوعود

ما صادفني من سو الحظ [ويقصد الجراح] كان بسبب رفيتك بما ليس لك "(!) وكذ لــــــك فإن تيمور رأى أن احجام حسين عن العودة إلى القنال خلال المعركة التي كانت تدور بينهمـــا وبين الجنا عام ٢٦٦ه / ١٣٦٥م ، على ضفاف نهر شيرشاك، قد حرم تيمور من أن يحقق نصراً بات وشيكاً ، وأحبط خططه وأوقعه في الحيرة منا اضطره إلى الانسحاب (٢) ويعلق يزدي علي تصرف حسين خلال تلك المعركة قائلاً : إن بوادر أفول سلطة الأمير حسين قد بدأت منسند لا لك اليم، بعد ما بدر منه من سفاهة اللسان والتجبر والاستبداد والتهديد والوعيد، خلال مخاطبته لرسل تيمور الذين جاوروا يطلبون منه العودة إلى القنال (٣) ، وتضيف المذكرات في تعليقهـــــا على الحادثة، وتصف الأمير حسين ، بأنه أحمق أبله وذور أس عنيدة ، إذ اساء فهم المقصود مسسن رسالة تيمور التي تدعوه للنهوض ومتابعة القتال ، عندما اعتقد بأن تيمور بتهمه بالجبن والغرار مسن وجه الأعداء (٤) .

لقد ظهر على مرالأيام خلاف بين تيمور والأمير حسين في النهج السياسي والعسكري ، فزاد من اتساع الهوة التي كانت نفصل بينهما وقد حدث أن تيمور عقب الانتصار الذي أحرزه مسلح حسين على الجنا في معركة قباي منان (قبي منن) عام ١٣٦٥هم ١٣٦١م عواسره لعدد من قسواد الأعداء البارزين، وبعد أن أمر بإطلاق سراح هوالا دون التعرض لهم بأذي (٥) وكسان تيموريوسي من عمله هذا \_ كما ذكر آنفا \_ أن يحول دون تسيير حملات جديدة من قبل المغسول إلى ما وراء النهر للانتقام ولكن الأمير حسين، كما يقول يزدي ، أمر بقتل هوالا جميعاً (١) والى ما وراء النهر للانتقام ولكن الأمير حسين، كما يقول يزدي ، أمر بقتل هوالا جميعاً (١) والله ما وراء النهر للانتقام ولكن الأمير حسين، كما يقول يزدي ، أمر بقتل هوالا جميعاً (١)

ولاشك نيأنه كان في صالح بعض أمرا البلاد ، أن نظل العلاقات بين تيمور والأمير حسيت دورالأمرا وهما في نظر هو لا الأمرا الأوفر حظاً للفوز بالسلطة العليا \_ عدائية ومتوثرة ، الأمر الذي يمكن باقي الأمرا من الاحتفاظ باستقلالهم ، في المناطق التي كانت تحت حكمهم ولذلك فإن هو الا الأمرا بالإضافة إلى تنقلهم في ولائهم بين المعسكرين المتنافسين ، حسب ماكانت تعليه عليه سم مصالحهم الخاصة ، وكانت نتيجة ذلك أن طال أمد الصراع بين الفريقين ، وجعله يسير دون خطة استراتيجية عامة (٢) ، فإنهم سعوا إلى إفساد العلاقة بين نيمور والأمير حسين بالسدس

Stewart:op. cit. P. 68 (1)

<sup>(</sup>٢) وتضيف المذكرات أن الأمير حسين قد أدرك متأخراً مبلغ الخطأ الذي ارتكبه بعدم تلبيــــة طلب تيمور في الوقت المناسب، فأرسل إليه يعتذر عن سوء فعله ويعلن عن استعــــداده لمنابعة القتال فبعث إليه تيمور مجيباً: لقبد أضعنا فرصة طيبة ١٠٠ إنهم [الأعدام] قد اجتمعوا ونظموا صفوفهم وإنه من غير المفيد الآن القيام بأي هجوم النظر: Stewart: op. cit. P. 87

<sup>(</sup>٣) يزدي: ج ١ ص٨٠ وردد الحادثة نفسها والحكم ذاته سمرقندي: ص ٣٢٩ــ٣٢٨

Stewart: ibid (1)

<sup>(°)</sup> Stewart: op. cit. P. 83 انظر العصل السابق

<sup>(</sup>٦) يزدي: ج ١ ص ٢٢ و ٧٥

Prawdin : op. cit. P. 187-188 (Y)

والوقيعة (١) ويذكر بيهذا المجال الدور الذي لعبه الأمير موسى بن بايزيد جلايري ومعه أمراء آخرون، وكان هوالاء حاقد بن على الأمير حسين لبخله وطمعه الزائد عن الحد حالى حسد تعبير المذكرات وأخذوا يسعون لإيجاد شن نيالعلاقات بين الطرفين فكتبوا عام ٢٧ هـ (١٣٦٦م) رسالة إلى الأمير حسين جاء فيها: "ياصاحب الرأس العنيد قاستيقظ من نوسك، إن الأمير نيمور هوعدوك البين إنه قد تعنطق بحزام الحقد، ومنذ وقت قصير اجتمع مع رجاليك، وسوف يسحقك ويجعل منك أسيراً له من لملك الشطريج (٢٠)، ولما بلغت الرسالة حسيناً شارت تاثرته، وأرسل يعلم تيمور بالأمر، وعلى الرغم من أن الأمير موسى وشركاؤه قد قرّوا إلى حجنست عند استدعائهم للنحقيق معهم ، وكان قرارهم ، كما تقول المذكرات ، خير دليل على إدانتهم، فإن نفس الأمير حسين لم تهدأه وظلت نار الحقد نغلي في صدره على تيمور (٣) ، وتتابع المذكسرات نقول إن نيمور فكرعقب ذلك بطريقة لتبديد شكوك الأمير حسين في إخلاصه ، ولما استسلسار لهذا الفرض أميراً آخر هو "شيربهم أم" فإذ ابهذا الأمير يكشف لتيمور عن العداوة المربرة النبي ينحين الفرض أميراً آخر هو "شيربهم أم" إن خسيناً ليس نقط عدوك الأول، بل هوعدوي أيضاً وأنه يتحين الغرض المناسبة الأكدة ليعمل على القضاء علينا كلانا (١٤).

ولدخل العلاقات بين تيمور والأميرحسين في طور جديد عام ١٦ ٧هـ(١٣٦٦م) ،عند ونساة وفاة زاوجاي توركان آغا" زوجة تيمور وشقيقة حسين ويشير المو رخون إلى أن رباط المصاهرة السذي تيمور كان يقرب بين الأميرين قد انقطع بوفاة اولجاي (٥) ويرى يزدي في هذه الحادثة "مطلسع مأتم دولة حسين وبدداً انهدام بنيان رفعته (١) وتضيف المذكرات على ذلك ، إن حسيناً قد اضحى منذ ذلك الوقت أكثر حساسية في موقفه نجاه تيمور وغدا يظهر من التصلب نحسسوه أكثر مما كان يظهره في السابق (٧) و زجد عند ابن عرشاه ه الذي يختلف في موقفه من تيمسور عن بقية المو رخين النيموريين ، نصويراً آخر للعلاقة بين تيمور وزوجته سشقيقة حسين وعلسس الرغم من التهري المعلومات التي أوردها عن تيمور ه في الحقبة الني سيقت تنصيه على عسرش ما وراء النهر ، فإنه يشير إلى زواج تيمور من شقيقة السلطان حسين ، وهو وإن لم يذكر اسم هسند ها وراء النهر من فإنه يحملي للعلاقة بين نيمور وزوجته صورة سيئة ، فقد اختصم معها مرة ، فعير نسسه بوضاعة أصله منهم سينه ، فقتلها وتوارى عن الأنظار ، وكان هذا ابتداء ثورته على السلطان السلطان المناه المناه المناء المناه المناه المن

۱) شامي ؛ ص٥٥ ويزدي ج اص ٢٨ و ١٣

Stewart: op. cit. P. 92 (1)

<sup>(</sup>٣) يزدي ج ١ ص ٨٨ ٨٨ وسمرقندي : ص ٣٣٦

Stewart : op. cit. P. 93 (1)

<sup>(</sup>ه) يزدي ج أ ص ١١ وسمرقندي : ص ٢٧٤ و Stewart : op. cit. P. 94

<sup>(</sup>١) يزدي : نفسه

Stewart : ibid (Y)

حسين \_ كما يلقب ابن عيشاء الأميرحسين (1) • ويعكس ما يدهب إليه ابن عربشاء عن علاقـة تيور بزوجته ومدى سو العلاقة التي كانت قائمة بين تيمور والأمير حسين و وكانت زوجة تيمور كـــــا يروى ابن عربشاء تقف في النزاع بين الطرفين إلى جانب شقيقها ضد زوجها •

وعلى الرغم من تلك الحرب الباردة التيكانت تدور بين تيمور والأمير حسين ، قان بركان الصراع السافر قد انفجر بينهما ، في ربيع عام ١٣٦٦م (١٣ ٧هـ) ، قبل وفاة اولجاي توركان آغا بعام واحد، عندما كان تيمور ينقدم على رأس قواته من قارشي الرحيث أمضي فصل الشناء الحو سمرقنــــــــــ، حسب الاتفاق الذي تم بينه وبين الامير حسين في العام الماض (٢) وبعد انسحاب الجتا مـــــن البلاد • وقد تعرض قواد تيمور الذين أرسلهم قبله لتحديد المواقع لتي ستحل بها قواته الفيسي ضِواحي سمرقند ، لعضايقات الأُمُيرُ حسين الذي كان قد وصل إلى المدينة قبل تيمور قادماً من " سالي مراي "،واتخذ لقواته مواقع ني د اخل سمرقند · وقد أخذ يلع نيمطالبة السكان بالأموال، وتعرض · لرجال الدين فيها هـ وكان هو ًلا قد برزوا كرعما الحركة المقاومة الشعبية التي أبداها سكان المدينة في وجه جيوش الجنا في العام الماضي- ورفضاً ن يعطي فيمور شيئاً من الأموال التي جمعها ، بــل على العكس ، أخذ يلح عليه ليدفع له مبالغ أخرى ، واضطر تيمور أمام إلحاح حسين أن يدفع له ثلارة آلاف دينا وأعطاء خُليٌّ زوجته اولجاي ، وقد أخذها حسين وهو يعلم أنها تخصأخته وأثارت أعمال حسين غضب تيمور وأتباعه ولذلك فضّل الانسحاب والعودة منحيث أتى (٤) -وأخذ هناك ينظم قواته استعداداً للاصطدام الذيهات منتظراً مع الأمير حسين • وكان تيمور لا يـــزال يطمع في سعرقند ، ويتطلع لأن يتخذ ها عاصمة له ، ولذ لك خرج في العام التالي ٦٨ ٧هـ (١٣٦٦م ) . على رأس جيش كبير بعد انضمام إحدى عشائر الأتراك الجغنائيين إليه، وهي عشيرة ياساوور" ولمسا بلغ ضواحى سمرقند ، خرج إليه أهالي المدينة لاستقباله والترحيب به وسألوه أن يعين أحسيد أتباعه حَاكِماً فيها، وللغم وهو هناك نبأ وفاة زوجته اولجاي، وكانقد تركها مريضةً في قارشيسي.

وكان تيمور قد رفض عرض الأمير حسين للصلح ، عندما كان يخترق مر بابالحديد في طريقه محاولة النها سعرقنه وكان حسين قد أرسل إليه ابنه عبد الله يحمل رسالة منه يقول فيها: "إنها مفاتحة بين تيمون تنطلق من القلب وليس من اللسان ، لأنه [الأمير حسين] هو أكثر اخلاصاً مني لنفسي [لنفسيسين] تنطلق من القلب وليس من اللسان ، لأنه [الأمير حسين] هو أكثر اخلاصاً مني لنفسي [لنفسيسيناً تيمور] " وتقول المذكرات إن تيمور رفض قرائة الرسالة ولم يعرها أي اهنمام ، لأنه كان يدرك أن حسيناً لم يسم إلى مصالحة نيمور ، إلا من أجل إيقاع الشقاق بينه وبين ذلك العدم الكبير من الأمراء الذين تركوا صفوف الأمير حسين وانضموا إلى تيمور ، ولذلك نقام استطاع تيمور بموقفه الحاسم ورفضه الحالم

Stewart: ibid

<sup>(</sup>۱) ابن عربشاه: ص٩ (٢) \_ يزدي :ج ١ صگار Stewart: op. cit. P. 91

<sup>(</sup>٣) شامي : ص٣٣ ويزدي : ج ١ ص ٨ وسم قندي : ص٣٦و Stewart: 1bid وتقول المذكرات إن تيمور قال: "وأحببت أن أشهر له سيف العداء ولكن الاحترام الذكري علاقاتنا الماضية واعتراكاً بقضل أسرته لذلك كبحت غضبي وابتلعت كل ماقاله أونعله "انظر:

<sup>(1)</sup> يزدي: ج امر) Stewart: op. cit. P.94 A

<sup>(</sup>۵) يزدي :ج (ص ۱ وسمرقندي : ص ۲۷ و 💮 🍀 Stewart: ibid

للانصياع إلى مطالب حسين، أن يبدد مخاوف هو "لا" القواد على مصائرهم من صلح قد يين بيسن الأميرين، وماقد ينجم عنه من تمكن حسين من الانتقام منهم، ولاسيما وأن أخبار جواسيسه كانسست تشير إلى أن الأمير حسين يواصل استعداداته الحربية في سالي سراي (١) ولذلك فقد فضّل تيمور العودة بعد أن جاءه خبر وناة زوجته وهوعلى أبواب سمرقند إلى قارشي بالنتظار الأحداث نعسب الوقت الذي تقدم فيه حسين بقواته إليه ، ولما بلغ ضواحي قارشي، أرسل إليه مصحفاً زم أنه قسد أقسم عليه على أنه لا يضمر فتيمور أية عداوة ، ويقترح عليه أن يجتمعا في أحد المعرات الجبلية القريبة وهو شِعب (جکجك) ، لحل جميع الخلافات وتبديد شكوك تيمور في إخلاصه (١) ووافق تيمور علسي طلب الأمير حسين على الرغم من شكه في نواياه غير السليمة ه ولكنه أراد كما يقول يـــزدي ــ أن يضع حسينًا أمام محك الواقع (T) · ولذ لك نقد اتخذ بعض الاحتياطات وطلب إلى مجموعتيسن من أنصاره أن تكنا عند طرقي ذلك الشِعب ، وكان حسين قد أعد خطة لحصر تيمور في ذلسك المر الضيق واعتقاله ، ولكن القوات التي أُوكل إليها تحقيق هذا الهدف، واجهت تدخلاً نوريكًا من أنصار تيمور ، ودارت معركة قاسية في الشعب ، انتهت إلى هزيمة أتباع حسين الذي كان يقف نفسه مضطراً إلى الفرار بعد افتضاح نواياه وعاد نيمور إلى قارشي منجديد (٥)

وأراد حسين ار نشله هذا القضاء على ريمور في معركة حاسمة غحشد لذلك جيشاً كبيسـراً (١٢ ألف حصان) ، وضع على قيادته الأمير موسى جلايري، الذي عاد من خجند، وكان قسم فسر إليها بعد افتضاح خطته للإيقاع بين تيمور والأمير حسين، وأمره بالاتجاء إلى قارشي وبعد مشاورات سريعة بين تيمور وقواده ، تم الاتفاقعلى الانسحاب من وجه هذه القوات الضخمة إلى الجنوب ، لعبور جيحون واللجو" إلى منازل إحدى القبائل التيكانت تقيم في ماخان في خراسان، حيث نقر ترك أسر الجند ني حماية هذه القبيلة (وتدعى قبيلة سنجر)، ومكن انسحاب ثيمورمن قارشي الأمير موسى من دخولها دون مقاومة ، وأرسل المغيرون إلى حسين يعلمونه بذلك (1) ، واتجسم تيمور مع نخبة من أنصاره إلى الصحراء يتسقط أخبار اعدائه • وظل يهيم على وجهه مدة شهريست · ونصف · وأخذ أتباعه يصطادون الحيوانات لتأمين غذائهم · وكان حلفاو ، من قبيلة سنجريرسلسون له بعض المعونات الني كان يتقاسمها مع أتباعه • وكذلك بعث إليه صديقه القدير ( الملكحسين)

Stewart: op. cit. P. 96 - 97

خراشان

الفراراك

Stewart:op.cit.P. 95 ويظهر أن تيمورقد قرأ فيما بعدرسالة (۱) يزدي: ج ا ص ۱۹ و ربي يون المنظم المنظم

Stewart: op. cit. P. 96

<sup>&#</sup>x27;(۵) يزدي :ج ۱ ص<sup>۹</sup>۹ (٦) يزدي :ج اص١٩ وسمرقندي : ص٢٧٦,و

آل كرت حاكم هبرات أسلحةً وتجه يزات وزعها على أتباعه أيضاً ، ولم يحتفظ لنفسه إلا بسيسمف

استرجا وقارة وبخارى

واستطاع تيمور خلال جولته في الصحراء أن يحصل على بعض المعلومات عن الأمير موسى فسي قارشي ، من القوافل التجارية التي كانت تبريه ، وعلم أن موسى قد تلقى من حسين نجد ات عسكرية جديدة ، وأنه منهمك بإقامة الحفلات والولائم وموائد الخمر (٢) · ولذ لك سعى تيمور إليصال معلومات إلى الأمير موسى ، بواسطة جماعة من النجار ، تقول إن تيمور بعد عبور ، جيحون إلـــــــى خراسان قد ذهب للالنحاق بالملك حسين آل كرت في هيرات، ولما بلغت هذه الأخبار مسامسع موسى ، خرج بقسم كبير من قواته ( ٢٠٠٠ رجل) إلى أحد السهول المجاورة إلقامة العزيد من الحفلات، ابتهاجاً بابتعاد خطر تيموره وأقام ني المدينة ابنه محمد بيك نائباً عنه وانتقى تيمور مسسن أنباعه ثلاثمائة وأربعين رجلاً ( ويجعلهم يزدي مئتين وثلاثة وأربعين) ، من المشهود له\_\_\_\_ بالجرأة والشجاعة (٢٠) وعبر بهم على وجه السرعة جيحون بانجاه قارشي • ولما أضحى على مسانسية قريبة منهاه انتظر حتى أرخل لليل سدوله ، ثم اقترب من أحد المواقع الدي كانت ترابط فيه مجموسة من جنود ا الأعداء، فاستطاع أسرهم جميعاً، وعاد بهم إلى حيث كان يكمن مع بقية جنده وطفيق تيمور يقي معجنده بخارات ليلية مفاجئة على مخافر الأعداء خلال ثلاث ليال متتالية ، بينما كانـــوا يقضون تهارهم مختبئين في الغابات المنتشرة حول المدينة ، يصنعون من ألياف وأغصان الأشجار الحبال والسلالم الني سيستخدمونها لنسلق أسوارالمدينة وقلعتها ونقدم تيمور مع أربعين مسنن جند ، في الليلة الرابعة إلى نقطة قريبة من الأنوار، وكانت ليلة ظلما الإبدر فيها ، وأمر رجاله بانتظاره هناك : وانطلق مع واحد منهم يدعى عبد الله ، حتى بلغ حافة الخندق المحيط بالأسوارة فوجه ، معلومًا بالمياه، والما كان تيمور يتفحص الأجزاء الأخرى من الخند قه عثر فيه على لوح خشب طافيه فترجل عن حصانه وسلم زمامه إلى عبد الله · واتكا على سيفه وعبر الخندق على ذلك اللرح إلى السبب الطرف الملاصق للسوراء ثم تابع السير حول جدران السور، حتى وصل إلى البوابة تقرعها ، ولما لسبم يجنبه أحدٌ استنتج أن حراس البوابة نائمون • وأخذ تيمور ينفحص الجدران القريبة من البوابق كلعنايسة، حتى عتربين حجارتها على خرق صالع لتتبيت سلال الحيال نيه ، ثم عاد مسرعاً إلى عبد الله وسار معه إلى حيث كان جميع فراد المغرزة ينتظرونه وكانوا مسلحين تسليحاً جيداً ومعهم قدر كبير من سلالم الحبال التي صنعوها بأيد يهموقد تلاحق إلى المكانجيع أفراد المفرزة التي جاءت معصن خراسان.ولماعلم هولاء = بنا قام به قائد هم تيمزر التهب حماسهم. وتقد مواعلي صهوات جيان هم وسيوفهم مشرعة؛ بأيد يهم باتجاه الابهوار. وتخلف منهم أربعون لحراسة باتي الخيول التي كانت معهم وعبر أتباع تيمور الخندق من الموضع لذي عبر

منه تيمورواحد أبعد آخرد ورزأن يشعر بهم أحدوثيتوا السلالم التي كانتهمهم على أسوار القلعقوا خذوا بالصعود

داود وهوزوج شقيقة تيمور أ

وتمكن أربعون منهم كان يقودهم تيمور نفسه من السيطرة على أحد أبراج السوره في وقت كان فيه باقسي الجند يوالون صعود الأسوار وأرسل تيمور ثلة من الجند احتلت البوابة وفتحتها وأمرعلي إنسس ذلك بقرع الطبول، مما أحدث اضطراباً وخوفاً بين سكان المدينة النيام، فصعدوا أسطحة منازله .... لاستجلاء الحبر • وكذلك فعل محمود بيك بن موسى جلايري حاكم المدينة ، في الوقت الذي كــان فيهجند تيمور يُطَوقون منزله ويضرمون النار فيه ، مما أجبر أسرته على الخروج بعد قليل طالبةً النجاة. ولم يلبث محمود بيك أن وقعي الأسر ولما اقتيد إلى تيمور عامله بلطف وهدأ من روعه ودعــــاه بابنه وأرسل بقية أفراد أسرة موسى إليه ، وكان يمن معجند ، في السهول المجاورة لقارشي وقام الجند على وجه السرعة بعصادرة محتويات القلعة من أسلحة وذخائر وموان، وجرى توزيعها علمسسى الجميع بالتساؤي فعوام تيمور بعد سيطرته على المدينة بهذا العملية السريعة، بتوزيع قوانـــــه القليلة على أبواب القلعة وأبراجها، استعداداً لزحف موسى المنتظر مع قواته عندما سيسمع بمسسا فعله تيمور في قارشي · وكانت خطة تيمور لمقابلة موسى معقوانه الصخمة (٧٠٠٠) رجل، تعتمد على الحيلة والمباغنة • فأمر أن نظل أبواب القلعة مفتوحةً لإيهام الاعدا " بكترة أعداد أتباع تيمـــور في داخل المدينة • وداب خلال الليلنين الناليتين لقدم موسى وقواته وحصارهم قلعة قارشىي، على إرسال مفارز من قواته لمباغتة الأعداء ، وقتل أو أسر من تصل يدها إليه منهم • وتمكست إحدى هذه المغارز من الوصول في إحدى غاراتها الجريئة إلى خيام الأمير موسى، وأسر بعض حراسه. كما عادت مفارز أخرى بغنائم وخيول ولم تنفع محاولات الأمير موسى اقتحام أبواب القلعة، وتمكن جند تيمور منصد تلك المحاولات بعد أن أمرهم بإغلاق الأبواب .

وأدرك تيمور بعد ثلاثة أيام من القتال صعوبة البقاء في القلعة بهذا العدد القليل، في الوقت الذي كان أموسى يتلقى نجدات جديدة و فجمع تيمور مائة من قوانه وخرج للأعداء في هجمية جريئة ، ونقدم موسى نحوه بجيش كبير ( ٠٠٠ عجمان ) ، وأرسل قوة كبيرة أخرى ( ٠٠٠ هجمان ) لمهاجمة الأسوار من الناحية المقابلة وكان حظ تيمور كبيراً عندما أصيب الأمير موسى بسهم في جبينه ، جعله يترك القتال ويلون بالغرار إلى معسكراته ، ولحقت به قواته التي أخذ جنست تيمور يطارد ونها حتى بلغت حدود شعب جكجك الجبلي، كما تمكنت قوات أخرى لنيمور كانست تنافع على القلعة من الناحية المقابلة من صد القوات المهاجمة وردها على أعقابها ( ا

وفي الوقت الذي يلح فيهيزدي على صحة الوقائع التي أورد ها عن عملية استرجاع تيمسور لقارشي ، وقوله إن بعض لناس من شاهدوا المعركة بأم أعينهم قد كتبوا عنها، وكان وصفهم لبا حدث خال من العداهنة والقاء الكلم الجذاف، كما فعل الفسرورسي في الشاهناسة المنسري ابن عربشاه يصور عملية احتلال قارشي ، على أنها غارة سلب ونهب، قام بها نيمور وجماعته، بعد وصولهم من خراسان ملاحقين من قبل غياث الدين بن الملك حسين آل كرت حاكم هيرات، بسبب مارتكبود من الموقات هناك ، وبعد أن عبر هو الا جيحون في ظروف صعبة على ظهور خيولهم مارتكبود من الموقات هناك ، وبعد أن عبر هو الا جيحون في ظروف صعبة على ظهور خيولهم الناس المناس ١٠٣٠ على المناس المناس المن

أغاروا على قارشي وسرقوا خيول وأسلحة الأمير موسى ، وردوا النجد ات التي أرسلها السلطان حسين ، وتمكنوا من الاستقرار في المدينة ، وبلغ عدد هم بعد أن تلاحق بهم بعض المغامريسين تلاثمائة رجل (١) ،

قرر تيمور أن يقضي فصل الشناء الذي أخد يقترب في قارشي نفسها ، ولكنه أرسل أحد أتباعه إلى بخارى الإحتلافها ، وكنب إلى قيده ليوافونه إلى قارشي ، وأرسل جند ، يستدعون أسرهم الني تركوها في خراسان ، وأخذ تيمور وهو يقيم حفلات الصيد والولائم ، يدرس الحالة التي انتهت اللها علاقاته مع الأمير حسين (٢) ، ولاسيما وأنه لم يستطع أن يحقق على قواته تصراً حاسماً ،

ولم يلبث حسين بعد أن استرد أنفاسه بعد هزيمة قواته في قارشي ه أن انطلق من عاصنت سالي سراي ه بقوات ضخمة من جديد (١٠٠٪ فحصان) ه وجعل على مقدمة هذه القوات الأميسر موسى نفسه ولما علم تيمور بذلك و تقدم إلى سر (جكجك) الواقع إلى شمال باب الحديد مسع قوات هزيلة (٢٠٠ شخص على ماذكر يزدي و٢٠٠ حصان حسب ماجا في المذكرات) ه وفاجساها هنالك عندما كانت تعبر هذا المعر الجبلي وتنزل إلى سهل "جكد اليك" المجاور وتمكن مسن اختراق صفوفها من أقصى اليمين إلى أقصى اليسار وأوقعها في ارتباك كبير (٣) ولكن تيسسور لما لمس من أعد الله التصنيم على التبات والقتال ه فضّل الانسحاب على القور والعودة إلى قارشسي، واتجد منها دون توقف إلى بخارى و

وهنالك ، وبعد مشاورات أجراها معقواد ، قرر الانسحاب والعودة إلى خراسان منجديد ، بعد ان ترك في المدينة قوة للدفاع عنها (٤) واستطاع الأمير حسين الذيكان يزحف بقوات على بخارى بعد استرجاعه قارشي ، أن يوالب سكان المدينة على أتباع تيمور فاعلنوا الثورة عليهم ، وأجبرهم على مغادرة المدينة ، والالتحاق بتيمور في ماخان (٥) ، وحاول تيمور أن يطلب مساعدة الملك حسين آل كرت في هيرات ، وكان قد ساعد هعلى استرجاع ملكه في تلك المدينة قبل النتا الملك عشرة سنة (عام ٢٥٧هـ) ولكن تيمور كان لا يأمن غدرة منه على الرغم من أن الرسول الذي أرسلسه اليه ، قد عاد وهو يحمل رسالة من الملك حسين ، تفصع عن المحبة والإخلاص ، واكتفى تيمسور بأن يبقي العلاقات الودية مع آل كرت في هيرات ، دون أن يسعى إلى الإكتار من مخالطتهم ، وخشي أن يلقى المصير الذي لقيه قبل اثنين وسبعين عاماً ، الأمير الايلخاني " نوروز "عندما لجساً وخشي أن يلقى المصير الذي لقيه قبل اثنين وسبعين عاماً ، الأمير الايلخاني " نوروز "عندما لجساً وخشي أن يلقى المصير الذي لقيه قبل اثنين وسبعين عاماً ، الأمير الايلخاني " نوروز "عندما لجساً

في خراسان ثا:

ابن عربشاه ص٨ــ١

<sup>(</sup>۲) يزدي :ج اصل ۱۰ و Stewart: op. cit. P. 105

<sup>/(</sup>۲) يزدي: ج ا ص ۱۰۷ و Stewart : ibid

<sup>(</sup>٤) يزدي: ج ا ص ١٠ ١٥/١٥ (١٥٤ Stewart:op. cit.P. ا

<sup>(</sup>٥) يزدي: ج ا ص ١٠١٠ و Stewart: 1bid

الغرارإلى طانه

إلى آل كرت في هيرات (١) • ولذ لك أرسل تيمور إلى الملك حسين يرد على رسالته رداً ودياً ويعلمه أنه قد وضع ابنه محمد جهانگير (٢) وأسرته في قرية ماخان تحت حمايته وتقدم تيمور مع ستمائــــة من أتباعه شمالاً وعبر جيحون ، وبعث استراحة قصيرة على ضفة النهار الشمالية ، تابع السير إلى الشمال حتى بلغ صواحي قارشي ، وانقضمن هناك فجأة على الأمير موسى بقواته في قارشي ، فنمكسن من تعزيقها وأسرَعدد كبير من أفرادها (٣) · ولما حاول الأعداء تنظيم صفوفهم للمقاومة لم يكتب ن نصيبهم سوى الهزيمة في المعركة التي دارت في موقع "قوزي " \_ جنوب قارشي \_ (٤) وتقدم تيمور يلاحق الأعدا عنى سهل جكد اليك ، ثم اتجه شرقاً إلى كيش (شهري سبز) فاحتلها ، وعين عليهـــا حاكماً، ثم انعطف شمالاً إلى سمرقند (٥٠) · ولم يقبل حاكم المدينة الذي عينه حسين الانضسام إلى تيمور وحالت أسوارها بينه وبين اقتحام المدينة، فابتعد عنها، واخذ يتنقل في ضواحيه...... وكان حسين قد علم بأعمال تيمور في قارشي وكيش وحول سمرقند ، فتقدم بقواته مرة ثانية ، وبعد أن استرجع قارشي وكيش (٦) ٤ - زحف على سعرقند الإنقاذ ها من تهديد تيمور • وترد دنيمور مدةبين ملاقاة حسين ربين الانسجاب إلى الشعال (إلى خجند) ، ولكنه فضل أخيراً الرأي الثاني، وسمسح لمن يرغب من الجند أن يرجع إلى أهله • ولما استعرض ما تبقى من قواته، وجدها تبلغ الألسف حصان، يقودهم سنمائة رجل ، فسار بهم إلى ضِفاف سيحون • وسمع هناك أن اثنين من أمـــرا • البلاد عهما كيخسرو حاكم ختلان وبهرام جلايره وكانا قد فرّاءن جيش الأمير حسين، يقفان الآن مع قواتهما البالغة سبعة آلاف حصان في ضواحي طاشقنده فعبر تيمور النهر إليهما ، حيـث تم الانفاق على أن يقف الجميع ضد الأمير حسين • وأراد تيمور أن يدعم تحالفه مع كيخـــــرو نخطب ابنته " رقية خانيكه " إلى ابنه جه انگير (Y) .

واستمرت إقامة الحلفاء الثلاثة في طاشقند شهراً كاملاً ، وصلتهم خلال ذلك أخبار تحركات

Stewart: op.cit.P.107 وأما نوروز نهو أحد أمرا" الدولة (۱) يزدي: ۱۱۲ـ۱۱۳ و الأيلخانية البارزين في عهد السلطان غازان (٦٩٤\_٣٠٩هـ/ ١٦٥ -٣٠٣١م)، عينه غازان في منصب نائب المملكة ،" وأطلق بده في تصريف شو ون الدولة، ثم عاد مغضب عليه ولاحقه، فنسسر إلى هيرات عام ١٩٦٦هـ/ ١٢٩٧م ، لأجنا إلى حاكمها فخراك بن كرت ، عم العلك حسين آلكرت المعاصر لذيبور، فسلمه إلى توات غازان التي قدمت تلاحقه إلى هيرات ، فقُتل ، وكان سوروز ني وقت سابق عام ٦٩٣ هـ/ ١٢٩٤م ، قد توسط لفخرالدين لدى أبيه ركن الدين آل كرت، الذي كان يسجنه ني إحدى القلاع منذ عام ١٨٦هـ/ ٢٨٧ أم ه لتورته عليه واستدعى نوروز فخر الدين آل كرت إليه في العاصمة تبريق ، وزوجه من إحدى قريباته ، وقد مه إلى السلطان غازاًن وسهــل له الجلوس علىعرش آل كرت ، عند وفاة والله ركن الدين عام ١٩٩هـ/ ٢٩١ ام ١٠ انظر البحث الأول (الدولة الايلخانية والحضارة بيعهدها) ص ١٨ ور ١٩ هـ ٣٠٠

<sup>(</sup>٢) كان تيمور قد رزق بوك محمد جهانگير (القابض على الدنيا) عام ١٠ ٧هـ انظر: Stewart:op.cit.P.108 ۲) Stewart: op. cit. P. 45 يزدي ج اص١١١ ــ ١١١و

<sup>(</sup>۱) يزدي: ج ا ص ۱۹ و Stewart:op. cit. P. 109 (۵) يزدي: ج اص١١٧ و / Stewart: op. cit. P. 110

Stewart: op. cit. P. 110-111

<sup>(</sup>٦) يزدي: آج ١ ص١١٨ سا١١ سَوَ Stewart: op. cit. P. 120

<sup>(</sup>Y) يزُدي: ج ۱ ص ۱۲۰ و

الأمير حسين ، وأنه قد بارج شهري سبز مععد له كبير من الأمراء ، وتقدم إلى ضواحي سمرقفسه ، وأرسل منهناك الأمير موسى معقوة تقدر بأحد عشر ألف حصان إلى الشمال ، ومرّ موسى علممسى سمرقند ثم عسكر على ضفاف نهر بيلانغور (ربما كان نهر الضغد أو احد روافية) ، وأطلق مسين هناك طليعتين لنسقط أخبار تيمور وبعد دراسة الموقف بين تيمور وحليفيه، تقرر أن يهاجم ثيمور الطليعتين أولاء ثم يتقدم لقتال موسى • فترك طاشقند وعبر سيحون، وتمكن من هزيمة القوتين كل واحدة منهما علىحدة ، وأجبر أفراد هما على الفرار والإنسحاب جنوبا إلىمعسكرات الأميرحسين في جنوب سمرقند (١) ، واند نع حسين بقواته شما لأ للانتقام، ولذلك انسحب نيمور من أمامه وعبر سيحون تانية إلى الشعال بانجاء طاشقند • ولماكانت مقدمة قوات حسين تعبر النهر في إثر قسوات نى طاشقند ثان التيموره كانت الثلوج تنساقط عليها بغزارة فشلت حركتها وأجبرتها على النوقف وتفرق الجنسيد تيمور شتا عام ١٣٦٨م هناك ويقول يزدي إن حليف نيمور الأول بهرام جلاير لم يعجبسسه المقام في هذه المدينة فأنسحب بقواته إلى "سيرام" الواقعة على نهر آريس" وفكر تيمير أن يطلب مساعدة خان الجنا على الأمير حسين • وتشير المذكرات إلى أن قواد تيمور وانقوا علس ذلك لما كاشفهم به (٤) • وانطلق على الفور ثلاثة من الرسل من طاشقند - يحملون الهـ د ايا إلـــــى "الماليغ" في حوض نهر ايلي، لعقابلة خان الجنا هناك ولكن الأمير حسين الذي عاد إلى سمرقند أزعجه ذلك (٥) • وسعى الإثارة الرأي العام في البلاد على نيمور ، وأرسل إلى رجال الدين فسي بعض المدن (طاشقند ، خجند ، اند يجان) يحرضهم عليه ٠ ولكنه عمل في الوقت نفسه على أن يستغل نفوذ هو الأع للنقريب بينه وبين تيموره من أجل قيام الصلح بين الطرفين، وأعلن عن استعداده لأن يقسم على المصحف أمام رجال الدين وكبار رجال الدولة والقواد ،على أن يتسك منذ الآن بصداقة تيمور

توسطعلماء والصلح .

وعقد رجال الدين في هذه المدن الثلاثة مو تمراً في طاشقند ، وحملوا إلى تيمور المصحف الذي أقسم عليه الأمير حسين قسم الإخلاص وإصلاح ذات البين، ورجى العلما "تيمور أن يتجاوز عن اساءات حسين السابقة ، التي ارتكبها بحقه "وعلى الرغم مما ادعاه تيمور من عدم ثقت بالقسم الذي أداء حسين ، إلا أنه اضطر أمام إلحاح العلما "وضغطهم ، أن يستجيب لطلب الصلح ، ولا سيما عندما استفتح المصحف فخرجت له الآية : "وإن طائفتان من المسلمين المسلمين اقتتلوا فأصلحوا بينهما "(1) . وتشير المذكرات إلى أنه كان من أسباب موافقة تيمور على المسلمية أن استقدام الجتا إلى ما ورا "النهر سوف يسبب الكثير من الأذى لسكان البلاد فضلاً عن عدم وجود ضمان لانسحابهم عندما يُطلب منهم ذلك (٢) في المستقبل ، وأرسل تيمور رسلاً من قبل وجود ضمان لانسحابهم عندما يُطلب منهم ذلك (٢) في المستقبل ، وأرسل تيمور رسلاً من قبل ليقنوا على مدى جدية حسين في طلب الصلح ، وتم الاتفاق على أن يتم الاجتماع في سمرقند ولذلك

<sup>(</sup>۱) يزدي: ج اص ۱۲ ـ ۲۱۵ Stewart:op.cit.P.112 و (۲) کلودي ج اص۱۲ و (۲) کلودي ج اص۱۲ و (۲) کلودي ج اص۱۲ و (۲) Stewart:op.cit.P. 114 (۶) کلودي ج اص۱۲ و (۵) يزدي : ج اص۱۲ و (۶) کلودي : ج اص۱۲ و (۲) کلودي : ج اص۱۲ و (۲) کلودي : ج اص۱۲ و (۲) کلودي : ۲ کلودي د اص۱۲ و (۲) کلودي : ۲ کلودي : ۲

تقول بوفاة الأمير حسين • وأظهر تيمورعدم الاكتراث بهذا الخبرة ولكنه تحول عن الدخسيول إلى سمرقند وتقدم جنوبًا إلى مدينة شادمان ، وأرسل من هنالك أحد أتباعه إلى سالى سيسراي حيث يقيم الأمير حسين ، للاطلاع على حقيقة الأمر ، وظل تيمور يتجول في المناطق المحيطة بسمرقند ومعه رجال الدين، حتى عاد رسوله من سالي سراي ومعه الخبر اليقين ، بأن حسيناً سليم معاني هناك ، وأنه على استعداد ليتعهد بالنمسك بالسلم والصداقة، وسوف يقسم على ذلك (١) -وتعلق المذكرات على شائعة وفاة الأمير حسين ه بأنها كانت خدعة أراد بها حسين أن يتعرف على حقيقــة نوايا تيموره وليورطه للقيام بتصرف يتناقض معماكان يعلنه على الناس نفيما يتعلق بالعلاقب ات مع الأمير حسين (٢) . وبعد أن ترددت الرسل بين الطرفين ، ثم الاتفاق النهائي على أن يكون اللقاء أمام قبر أحد الأولياء، ويدعى "آيا علي" الكائن في قرية "كبش كنت القربية من سمرقند. ومي ذلك الاجتماع أقسم حسين وهو يضع يد دعلى المصحف أن يظل ثابناً على صداقة تيمسيور. وأقسيم تيمنورعليس الاخلاص لينه إدامنا ظل متمسيكا بتعهيده ولينم يحتسبت (r) وتسترر ان يتنساس الامسيران المساضي وان تغتسع صفحسة جديدة للعلاقات بينهما · وتقول المذكرات إن أكثر ما كان يثير قلق حسين هو استقدام نيمـــــور لقوات الجنا إلى البلاد ٠٠ ولذ لك ذكر البنيمور أنه لم تعد هناك ضرورة للاستعانة بقوات غريسة ولكن تيمور أجاب على الغور: " إن هو "لا " الغربا "إذا كانوا أصدقا النسوف يرحب بهم (١)

وتدخل العلاقات بين تيمور والأمير حسين بعد هذا الصلح في مرحلة جديدة عصمها والمخطلة على خصوصه فأرسله خلالها حسين أن يستغل كفاءة نيمور وخبرته العسكرية ، في سبيل القضاء على خصوصه فأرسله لرد هجم الملك حسين آل كرت عن بلخ ، (وهو صديق تيمور القديم). ثم وجهه إلى كابول للقضاء على ثورة شبت هناك ،

وأغارت ، في نلك ليرهة ، قوات الجنا من الشمال عام ٢٦٧هـ(٢٦٧م) (م) ولعل ذلك كان استجابة لرغبة تيمور قبل إنجاز الصلع مع حسين وكان على قياد تها في هذ مالمرة "قبرالدين " الذي سيره الياس خواجا بعد أن استقر على عرش الخانية في الماليغ ، وبعد أن مر الجنا علي طاشقند، أوقعوا بقوات الأمير موسى الذي أرسله حسين لصدهم ، وهي تعبر تهر سيحون وأجبروها على الناجع ، ولذلك نهض حسين من بلغ وقدم على تيمور وهو يقيم في كيش، يستنهض هنه ليهب

ردالجت

<sup>(</sup>٢) Stewart: ibid. (٣) Stewart: ibid. (٢) المقائد وي المقائدي المقائد المقائد المقائد المقائد المقائد المقائد المقائد المقائد المقائد المقائدي المقائدي المقائدي المقائدي المقائدي المقائدي المقائدي المقائدي المقائدي المقائدي المقائدي المقائدين المقائدين ال

Stewart : ibid. :(1)

<sup>(</sup>۵) يزدي: ڄامس ۱۳۲۰

للدفاع عن البلاد ، وعلى الرغم مما تذكره المذكرات أن هدف حسين من ورا الاستعانة بتيمسور هو دفعه ليتلقى الهزيمة على يد هو لا ، ويكون ذلك طريقًا للخلاص منه (١) ، بإن تيمور قسسد قبل المهمة على الغور ، وانطلق شمالاً إلى صفاف سيحون ، وهناك استطاع بحنكته أن يوقع المنافسة والشحنا بين اثنين من قواد الجناء فانقسم الجيش على نفسه ، ودارت المعارك الدامية بيسسن المنتافسين الذين فضلوا الانسحاب من وجه تيمور والعودة إلى بلاد هم (١) .

قامت في هذه الأثناء على الأمير حسين تورة في منطقة بدخشان ، بسبب سوء سياستمه فاستنجد كالعادة بتيمور ، وتضرّع وبكى ، ولذلك سار تيمور إلى ذلك الإقليم الجبلي ، واستطلعا أهالي أن يقضي على جماعات الثوار التي كانت تعتصم بشعاب المنطقة ، وتمكن بحكمته أن يستميل أهالي المنطقة ورجال الدين فيها إليه ، فطلبوا منه أن يظل مقيماً بينهم ، وكان حسين قد أرسل ابنه المنطقة ورجال الدين فيها إليه ، فطلبوا منه أن يظل مقيماً بينهم ، وكان حسين قد أرسل ابنه المنطقة ورجال الدين ملك) على رأس قوات جديدة إلى المنطقة ، ولكن الثوار حاصروه في أحد شعاب جبال هند وكوش ، إلى أن تمكن تيمور من إنقاذه ، واضطر تيمور أن يتأخر مدة من الزمن في بدخشسسان عبد القضاء على الثورة ، ليعمل على إصلاح أحوالها، وإقامة النفاهم والصلح بين أمرائها ، ولكسن بعد القضاء على الثورة ، ليعمل على إصلاح أحوالها، وإقامة النفاهم والصلح بين أمرائها ، ولكسن الأمير حسين الذي ارتاب في نوايا نيموره وخشي أن يعلن عليه العصيان هناك ، فأخذ يستحشبه

على العودة إلى سائي سراي بحجة انفجار ثورة جديدة (٢) يقودها اتنان من كبار الامراء .

وفي الواقع فقد أقدم الشيخ محمد بن بيان سلدوز وكينخسرو ختلاني على إعلان التسسورة في منطقة جنوبي جيحون لم يذكر المورخون اسمها وأرسل الثائران إلى تيموره وكان لا يزال في بدخشانه رسالة يستحثانه على الانضمام إليهما (١) مواه في الرسالة قولهما: "إننا خائفسان من قسوة الأمير حسين ومرافقته و ترى أن سموك غير مشتبه به الآن وبعد قليل سوف تسقط ضحية حيله وخد اعه وزحن نتكلم الآن وقد رفعنا صوتنا بصراحة الأثراك (٥) ويقول يزدي إن حسينا ظل يظهر الصداقة لتيموره واستقبله لما عاد من بدخشان بكل ترحاب وساشة في مدينة "ارهنك". وأما تيمور قد ظل أيضاً على خلاصه ووفائه والنزامه بالقسم الذي أداه للأمير حسين (١) وفسيد الوقت الذي كان فيه الأمير حسين بيطن الغذر لتيموره وتنطابق في ذلك أقوال يزدي والمذكرات (٢) ومع ذلك نقد قبل تيمور طلب حسين لمساعدته ضد الأميرين الثائرين وكان أحدهما المخسروختلاني) حمد أن رفض الأمير موسى قائد الأمير حسين المفضل عبور النهره وأجبرالشوار جيحون، بعد أن رفض الأمير موسى قائد الأمير حسين المفضل عبور النهره وأجبرالشوار الذي كان يماني جنده منه (٨) ولكن تيمور الذي قبل رجاء حسين وعبر النهره وأجبرالشوار

ضدكيخسرو وزميا

Stewart: op. cit. P. 120 ()

<sup>(</sup>۲) يزدي: ج ۱ ص ۱۳۳ ۳۱) نيد د ، ۱۳۰

<sup>(</sup>٣) يزدي ج آ ص ١٣ ـ ١٣٥ . Stewart: op. cit. P. 121 - 122

<sup>(</sup>٤) يزدي : ج اص ١٣٧ . Stewart : op. cit. P. 122

<sup>·</sup> Stewart : ibid . (A)

على القرار ، قاتجه كيخسم و إلى جبال آلاي ه وقرّ الشيخ محمد بن بيان سلد وز شمالاً إلى خجند ثم منها إلى اوترار وعاد تيمور بعد ذلك إلى كيش (١)

إعلان نفس سلطاناً •

الانتقال إلى ملخ

وانضح من سير الأحداث كما يقول يزدي ـــإن تيمور قد اقتنع في هذه المرة أن الأميـــــــر حسين لايزال مصرًا على الإيقاع به ، على الرغم مما يظهر له من اللين والبشاشة التي لم يكن د افعها إلا استغلال مقدرة تيمور وخبرته للقضاء على الثورات التي تنشب عليه هنا وهناك (٢٠) • لأن الأمير حسين عقب قضاء تيمور على ثورة كيخسرو ختلاني والشيخ محمد بن بيان سلدوز وعودته السمسى كيش ، عاد يظهر مطامعه ويعلن عزمه على إعلان نفسه سلطاناً على خراسان وتوران معاً وأرسل إلى تيمور يعلمه بذلك أويطلب منه أن يوافيه إلى بلخ التي أراد ان يتخذها عاصمة له (٣) ، وإكسين

أحد اصدقاء تيمور وكان من أعضاء مجلس الأمير حسين ... كما تقول المذكرات ... ( وربما كان م .....ن جواسيس تيمور) ، أرسل إليه يعلمه أن حسيناً بيبت لتيمور من ورام استدعائه إلى بلخ موامسرة

جديدة • وأدى رفض تيمور لاستدعا عسين له إلى عودة العدا العلني بين الطرفين • وسسارع 

ني منطقته اعلى الهجرة بالقوة إلى بلخ (١) • وكان نتيجة ذلك أن الصراع بين تيمور وحسين علسي السلطة في البلاد ، قد تجاوز نطاق المطامع الشخصية ، إلى أنصار تيمور وأتباعه من أبنا و قبيلسية

برلاس، الذين ازدادوا إخلاصاً وتأبيداً له ، فهرعوا إليه عندما كانت قوات حسين تزحف على منازلهم، واعلموه أنهم ليسوا على استعداد لمغادرة منطقتهم كعبيد مقيدي الأيدى والأعناق للأمير حسين للإقامة في خراسان (٩) ، واضطر تيمور أن يقسم لأتباعه الثائرين ، على أنه لن يقدم على عمسل

د ون أخد موافقتهم عليه ليهدى من ثائرتهم ، وانصرف بعد ذلك يهي، قواته ويستعد، وجمسسم

إليه رجال الدين المقيمين في منطقته ، وشرح الهم طروف الخلاف الجديد مع الأمير حسين، وطلب منهم الفتوى في مشروعية خروجه على الأمير حسين • وكان جواب هو لا " بما أنه كان هو [الأميــــر

حسين البادي بحنث الوعود ، وتجاسر على إنكارقسمه بالذات ، فإنه من غير ريب ،سوف يقع فسمى قبضة سبوك<sup>(٦)</sup> . واستطاعت قوات تيمور أن تصلُّ القوات المغيرة التي انض قسم منها إلى...

الكثير من الأمراء الحائقين على حسين 6 يعلنون انضمامهم إليه . • وكان من أبرز هو "لا" الشيـــخ

محمد بن بيان سلدوز وكيخسرو ختلاني ، اللغونكان كل منهما يهيم على وجهه في الصحراء منسسة فشل ثورته السابقة (Y) ·

(۱) شامی : ص ۹۷ ویزدی ۱۳۹ ــ ۱۴۰ Stewart: op. cit. P. 123

Stewart: op. cit. 125

<sup>(</sup>۲) يزديّ : ج ا ص ۱٤۲ (۳) Stewart: op. cit. P - 124

Stewart: ibid (۱) يزدي،ج اص ۱۱۲ و

<sup>(</sup>٥) يزدي : ج اص ١٤٢ ــ ١٤٤ و Stewart: ibid

Stewart: op. cit. P. 125 (Y)

وتقدم تيمورعام ١٧١ه (١٣٢٠م) على أس قواته إلى معرباب الحديد ، و اتجه من هناك إلى ترمد حيث استقبله فيها رجال الدين ، وكان على رأسهم "السيد ابو البركات" الذي تقسول عنه المذكرات أن نسبه يرقى إلى آل البيت ، ووصفه يزدي بأنه من أعظم أشراف مكة (١) . وقسد خرج أبو البركات ورهطه إلى خارج ترمد ترحيباً بعقدم تيمور، وسلمه راية وطبلاً ذكر أنهما للأميسر حسين ، لأن الرسول قد ظهر له في الحلم وأمره بتسليمهما إلى تيمور (١) . وكان الأمير موسسى وهو من أكبر أعوان الأمير حسين قد مل من تصرفات سيده المنقلبة ، فتركه وعاد أد راجه إلى معرفند (٣) . ولما عبر تيمور بقواته جيحون انضمت إليه بعض القبائل الجفتائية القاطنة جنوب في النهر ، منها قبيلة " ايبورد " التي قد مت شبورغان "التربية من بلغ ، ويرى يزدي بانضما النهراء والقبائل إلى تيمور أن جميع الوس جفتاي قد أظهر الطاعة إلى الأمير صاحب القران (١)

ولما المعرفة المتمرت يومين، اشترك فيها عمر شيخ " بن تيمور وكان في السادسة عشرة من عمره، وأظهر المعرفة المتمرت يومين، اشترك فيها عمر شيخ " بن تيمور وكان في السادسة عشرة من عمره، وأظهر المعرفة أسماعة وجلادة فائقة على الرغم من الجرح التي أصيب بها (٥) ، وأُجبرت قوات حسين في نهاية الأمر على التراجع إلى داخل المدينة التي حوصرت من كافة جهاتها، ووجد الأمير حسين أمام ضراوة المعربات التي كانت نقوم بها قوات تيمور ، أنه لا طاقة له على المقاومة ، ولذلك أرسل في الليلسية

إلنالية رسالة إلى إسور ، يعرض عليه الاستسلام ي

استسلام حسين

ويعترف لدبانه لم يمنأ لحظة في حياته منذ أن جهر بالعداوة له و وتابع قوله أنني مقر بأن المكل معارضة لك لن تسبب لي إلا التعاسة وقد برهنت النجارب أنك مويد من العناية الإلهية ، وأن هذا فأل حسن وازدهار سينتظرك ، في الوقت الذي ستطبق فيه على عنقي النكبة والنعاسة وأن هذا فأل حسن وازدهار سينتظرك ، في الوقت الذي ستطبق فيه على عنقي النكبة والنعاسة والمحتبي وارتكي أغادر هذه البلاد ، لأنه هب للحج إلى مكة أدا وتقول المذكرات إن نيسود ولا المؤلفة على طلب حسين ، وأرسل إليه يطلب أن يبعث بأحد أبنائه ليعمل على إقنى المحتال والعشائر الذين أثار حسين سخطهم وامتثل حسين للطلب وبعث بأكبر والمؤلفة وتعمد له تيمور في اجتماع عام ضم القواد وزعما العشائر ، أن حسيناً إذا أراد النسزول الكمن بلخ والذهاب لأدا الحج في الأراضي المقدسة فع إنه سوف يقدم له كل ما يطلبه من الحماية ،

محاولته الفرار

" وينما كان تيمور منهمك بتقديم التعهدات والضمانات للأمير حسين وتسهيل سفره ك التحمين وتسهيل سفره ك التحمين في يلخ يعد العدة للفرار والإفلات من الحصار الذي كانت تفرضه قوات تيمور حول المدينة وقول المذكرات إن حسيناً تنكر بثياب ناسك وخرج ليلاً دون أن يعلم أحداً من أهله أوخاصت و

(۲) يزدي: نفسه و Stewart: ibid (۳) يزدسي :ج ۱ ص ١١٤

خ رسوف يجهزه بكل ما يحتاج إليه ني رحلته إلى الديار العقد سة (٢)

(٦) Stewart: op. cit. P. 129 يَرْدَيُ جِ ا صِلَّ ه او Stewart: ibid

ر (۱) يزدي :ج اص ۱۹ او Stewart: ibid السيد بركه" وقد ذكر ابن عربشا مواسمه: "السيد بركه" وذكر عن اصله أنه حجّام مغربي ، أقام أي مصر ثم جا الى سمرقند وتسيد فيه اوأشار أيضاً الله أنه قبل في أصله أنه من مكة أوالمدينة انظر ابن عربشاه ص

<sup>(</sup>۱) يزدي ج اص ۱٤٨ (٥) يزدي :ج اص ١٤٨ و. Stewart: op. cit. P. 128

وحمل معه أحسن ما عند ، من الجوهرات ، وأوى إلى سلم مأذ نة أحد المساجد ليختبي و هناك (١) خوفًا من اقتضاح أمره عندما يقبل النهار ، ولماحان وقت أدان لفجر أبصره المواذن عندما أراد أن يصعد المنذنة • وحاول حسين... كما تقول المذكرات أن يرشو ذلك الرجل الفقير بعقد من اللوالوا الثمين ، ليكتم خبره ، ولكن المواد ن خاف عاقبة الأمر وأسرع إلى معسكر تيمور ومعه العقب، ، وأعلمه بالقصة كاملة (٢) . ولما علم بعض الأمراء من الحانقين على حسين بعزمه على الهرب ، أحاطوا بالسجد وتمكنوا من اعتقاله وأصدر تيمور أمره على الفور لإطلاق سراحه ووضعه في عهدة أحسد القضاة تمهيداً المحاكمته أمام مجلس يضم رواسا القبائل والعشائر وأرسل تيمور إلى حسين رسالة جدد له تعهده مبأنه لن يحنث بيمينه الذي أقسم والنزم بمبأن لايسي واليه ولكه تابع قوله لـ ني الرسالة : " إنه انتقام القرآن الذي يحيق بك ٠٠٠ ولا استطيع إنقاذك من أيدى الرواساء (٣) ولم ينفع حسينًا استجداوً ، وطلبه الرحمة · وعلى الرغم من محاولة المذكرات إظهار تيمور فـــــي موقف المحايد، فإنها لم تستطع أن تخفي عاطفة النشفي النيكانت تتأجع في نفس تيموره وعندما خاطب الأمير حسين خلال محاكمته أمام المجلس ون لقب : "حسين لقد ظهرعيب قسمك وازدرائك الذي جلب لك هذا الموقف الذي يرثى له ﴿ إِننِي أَشكَرِ الله تعالى على أُنني لست مثلك ، لأنســـــى لاأستطيع أن أكون مذنباً بحنث اليمين ولاأجرو على إغضاب الله ورسوله (٤٠) .

وركع خلال المحاكمة كيخسرو ختلاني على ركبنيه ، يرجو تيمور أن يسلمه حسين لينتقم منه لقتله شقيقًا له يدعى كيقباد عام ٧٦١هـ (١٣٦٠م) (٥) وتتالي من الأمرا الحاضرين طلبات معائلة (٦) حتى استحال المجلس إلى صخب وضجيج ، وتذكر تيمور \_ كما يقول يزدي صلة النسب التـــــي تربطه مع الأمير حسين (٢) . ولكنه لم يستطع إقناع الحاضرين بالتجاوز عن الأعمال المفجع .....ة والطمع بمال الغير، وقرروا أنه لايمكن التغاضي عن هذه الأعمال ، ولاسيما وأن ورثة من قتلهـــــم حسين يطالبون بالاقتصاص منه (٨) . وتقول الذكرات : إن تيمور لما فشل في إنقاذ حسين ، أخذ يطالب بنأجيل تنفيذ حكم الموت ، وكان يأمل بدلك أن يكسب بعضالوقت لينمكن مــــــن 'إقناع بعض الأمرا" بالعفوعنه " ولكن الارادة الالهية لم ترغب ببقا" الأمير حسين حيا (١) ، وقسام ثلاثة من الأمراء الذين كانوا يحقد ون على الأمير الأسير ، على رأسهم كيخسرو ختلاني واختطف وا حسينًا من المكان الذي كالسعتقل فيه ، ولا هبوا به إلىهكان بعيد حيث قتلوه ، ولما عادوا قتلوا أربعة

<sup>(</sup>r)Stewart op. cit. P. 129-130

Stewart : ibid (ه) يزدي ج ا ص٣٥١ٍ

<sup>(</sup>١) انهم حاكم بدخشان حسينًا قائلًا: لقد كان السبب في القضاء على أسرتي وفي جعل كل أيام حياتي مرة وصاح الشيخ محمد بن بيان سلدوز: إن الآلاف من قبيلة سلدوز قد طردوا إلى الصحراء بسبب مظالم الأمير حسين الذي نهب القسم الأكبر من ماشية القبيلقوا ملاكها • انظر: الصحراء بسبب مظالم الأمير حسين الذي نهب القسم الأكبر من ماشية القبيلقوا ملاكها • انظر: الفسم (Y) Stewart: ibid .

Stewart: ibid (1) Stewart: op. cit. P. 131

<sup>(</sup>A)

من أولاده ، وهرب اثنان من أبنا الأمير حسين إلى نواحي الهند (١) و وفي الوقت الذى يقسول فيه يزدي إن هذا العمل كان بدون معرفة تيبور (٢) ، فإن ابن عربشاء يصح بأن مقتل الأمير حسين كان بإشارة منه وكان ذلك في شعبان عام ٢٧١ه (فيسان ١٣٧٠م) (٣) أوتمضي المذكرات في نفي مسؤولية تيبور عن مقتل الأمير حسين ، فتقول إن تيبور حزن للمصير الذي انتهى إلينحسين وذهب ليلقي النظرة الأخيرة على جثته ، ثم أمر أن تدفن بكل مظاهر الاحترام (١) ولكن كسسل ذلك لم يعنعه من إصدار الأمر بعصادرة أموال وكنوز الأمير الراحل ، وتوزيعها على أنباعه وأنصاره (أثباع نيبور) ، في الوقت الذي خصتيمور نفسه بأربع من زوجات الأمير حسين ، ووزع باقي الزوجات فلى قواده (١)

تحلیلشخص حسین

ويبدو من الضروري \_ بعد إشارة براقدان إلى اختلاف الأمزجة بين تيمور والأمير حسين ، ذلك الاختلاف الذي كان من أسباب الصراع بينهما .. أن نتعرّف على معالم شخصية الأمير حسيست وسماته النفسية . ولكننا لانستطيع ذلك إلا من خلال المصادر التيمورية التيكانت تعبر عن وجهــة نظر تيمور ٠ وكان من المنتظر أن يأتي ابن عربشاه ـ بحكم موقفه من تيمور ـ بأخبار جديدة عنه ولكنه كما رأينا ـــ لم يتحدث عن هذه العقبة من حياة تيمور ، وصراعه مع الأمير حسين إلا حديثًا موجزًا ليشمل كل بلاد ماورا النهر وحتى أطراف تركستان (٦) . وقد اعترفت المذكرات لحسين الشجاعة والجرأة في وقفته عام ١٢ لاه أمام جيوش الامبراطور تغلق تيمورخان ه وشهدد تيمور لحسين أسام الخان بالشجاعة الغائقة (Y) · ولكن المذكرات بي مواضع أخرى كما فيغيرهامن المصادر النيمورية، تدعت حسين منذ أن أخذت علامات الخلاف بينهما بالظهور ، بمختّلف أنواع النعوت الدنيئة المزرية • فتصده بالطغيان الذي يصل إلى حد الكفر (٨) • وتقول عنه إنه عصبي المزاج ومعسرور سلوكاً ناجحاً يجعله يكسب مودتهم واحترامهم • فينتقد فيه تيمور البخل الشديد والطمع بأموال الناس وتكديسها فيخزائنه ، فهولم يتورع عن أخَّذا أقراط أخته اولجاي زوجة تيمور (١٠٠) . وهــو بالإضافة إلى ذلك حسود جداً ، ويدفعه حسد ، أحيانا إلى أن يتمنى زوال النعمة حتى عن أتباعيه وخدمد الذين كان هو السبب في نعمتهم (١١) . وهو إذا أراد شيئًا ألح عليه وألحف في طلبه ،

<sup>(</sup>۱) يزدي-:ج اص ۱۵ و Stewart: ibid ) يزدي : نفسه ٠

<sup>(</sup>٢) ابن عربشاه : ص

٤) Stewart:op.cit. P. 132 وتنقل المذكرات قول أحد رجال الدين عند مقتسل حسين يخاطب تيمور: "إن الله قد قد رعليه هذا المصير، وتحن الانستطيع أن تحول دون تنفيذ ما قد رعليه ولذلك علم أنت حزين؟ " انظر؛

ما فُذَّر عليه مولد لك فلم أنت حزين؟ " انظر؛ " Stewart: 1bid " " انظر؛ " Stewart: 1bid " المنافعة المنافعة الم

<sup>(</sup>٦) ابن عربشاه: ص

<sup>(</sup>۱) Stewart: op. cit. P. 127 (۸) يُزدي :ج اص ۱۴ و ۱۴۲

<sup>(</sup>۱۰) شامي: مرا ه ويزديج ا مرا ۸ وسمرقندي: ص ٣٣٥و ٢٤ Stewart:op. cit. P. 91

Stewart: op. cit. P. 120-121 (1)

وقد يدفعه إلحاقه أحياناً إلى البكاء والنضرع، ولكنه عندما يحصل على ايريد ينقلب نمراً وويتباهسى كأنه قد أضحى بطلاً و ولذلك كان أنباعه يكرهونه ويسعون إلى الانضمام إلى أعدائه (١)

ومهما يكن من أمر النعوت التي ألصقتها المصادر التيمورية بالأمير حسين ه فإنه بالمستطاع أن تُستَشف من خلال ما ذكرته هذه المصادر ه الطباع التاجيكية في شخصينه ولعل هذه الطباع كانت في جملة الأسباب التي أدت إلى الصراع ، بينه وبين تيمور الذي ظل يمثل في شخصيته الطباع النركية المعتادية ، فقد انتقى حسين لإقامته مدن سالي سراي وارهنك التي تقع في جنوبيا لبسلاد ه في المناطق القربية من خراسان حيث يسكن التاجيك الفرس ، ودفعته طباعه التاجيكية آخر الأمر ، إلى نقل عاصمته إلى بلغ التي تقع في جنوب جيحون في منطقة تاجيكية صرفه ، ويظهر رو الصسراع التقليدي بين الأتراك الجنت أليرن الفرس التاجيك في تمسك أفراد قبيلة برلاس بمنازل قبيلته مول كيش، ورفضهم النزول عند رغبة الأمير حسين ، والانتقال للإقامة في بلغ ، واعتقاد هم أن ذلسك الانتقال إنها هو استعباد لهم .

وتعكس بعضاً عبال قام بها الأميرحسين أنه في تفهمه للإسلام أكثر دقة وعقاً من نيمسسور وقد بدا أنه كان مستعداً دائماً للتصدي لهجمات المغول (الجتا) الذين كانوا يغيرون من وقست إلى آخر على ماورا النهر لأنهم وتنيون . وكانت نظرته إلى هذا التصدي على أنه نوعمن الجهساد الإسلامي ضد الوثنية (٢) وقد دفعه ذلك مراراً إلى أن يتجاوز خصومته مع تيمور ويتناسى خلافاته سعد فيهرع لمصالحته ، ويستعين لتحقيق هذ المصالحة برجال الدين الذين كان يوفد هم إليه واتضع من هذه المواقف أن الأمير حسين كان موامناً بالمبدأ القائل إنه مهما بلغت الخلافات بيسن الحبكام المسلمين فإنه لا يجوز لأحد هم أن يستعين بالكفار الوثنيين على منافسيه من أبنا "دينه ويقابل هذا الموقف من الأمير حسين، موقف تيمور الذي كان لا يرى غضاضةً في طلب المساعست من هوالا الكفار الوثنيين لنصرته على الأمير حسين، موقف تيمور الذي كان لا يرى غضاضةً في طلب المساعست من هوالا الكفار الوثنيين لنصرته على الأمير حسين .

وتوكد مواقف حسين من الإسلام الشخصية الناجيكية لهذا الأمير على الرغم من نسبه التركسي الأميل و فقد كان من الواضع أن الناجيك كانوا أفضل إدراكاً لهذه الأمور من الأسسسسسراك المفائيين •

Stewart : op. cit. P. 127 (1)

Grousset : L'Empire des Steppes P. 491 (1)

### الباب الرابسع

#### السنوات العشير الأولس ( ۷۷ ـــ ۷۸۱ هـ ( ۱۳۷ ــ ۱۳۸۰م

تمه يسسد

حاول تبدور خلال السنوات العشر الأولى من حكمه وقبل أن يباشر مخططه الواسع للميطرة على العالم ، أن يوطد حكمه داخل ماورا النهر ، عن طريق كسب ود الاهالي وتأييدهم ، ثم بالقضا على الذين حاولوا الوقوف في وجهه ، أو الذين كان يخشى مطامعهم لمنافسته على الانفراد بالحكم ، وسعى تبدور ، في الوقت ذاته ، أن يفرض هيبة د ولتسبه الجديدة على جبرانه في بلاد الجنا (المغول) وبلاد القبجاق وخواريم ، وكانت فايته تأمين حدود دولته من تلك النواحي ، والقضا على احتمال انضام حكام المناطق المتاخمة لهذه الحدود ، إلى الدول المجاورة ، أوالانفعال عن دولة تبدور في ماورا النهسسر. ولذلك فقد قام في ذلك الحقية بأربعة حروب لضم مقاطعة خواريم ، كما زحف خمس مرات على بلاد الجنا ، ونجح بالقضا على محاولة قبيلة "جلاير" للانقضاض على الحك ، وكانست بلاد الجنا ، ونجح بالقضا على محاولة قبيلة "جلاير" للانقضاض على الحك موكانست والقيادة ، تمهيدا للمهذبة التي نذر نفسه لتحقيقها في مستقبل حياته ، وهي السعي للسيطرة والقيادة ، تمهيدا للمهذبة التي نذر نفسه لتحقيقها في مستقبل حياته ، وهي السعي للسيطرة على العالم ، وعلى الرغم من كثرة مشاغله فقد وجد منسعاً من الوقت ليباشر بتحقيق العديد من الإصلاحات ،

ولذلك اعتبرت السنوات العشر الاولى من حكم تيموره فية متميزة بعض الشيء عن الحقة اللاحقة من حكمه ، لأن جهود سيد ماورا النهر كانت في تلك المرحلة منصبه على توحيد هذه البلاد ، والقضا على النفود الأجنبي فيها والممتسل بمطامع حكام القبجاق بمنطقة خوارزم ثم بالدفاع عنها ضد الاعدا الخارجيين الطامعين بها ، ولا سيما الجتا في أواسط آسية ، لقد الصفت أعمال تيمور في هذه المرحلة بأنها تمهيد للمراحل المقبلة ، ضد الداخسيل الايراني المتحضر ، الخطوة الأولى في مخططه الطمح ،

## الغصييسل الاول

# تيمىسور ، سبيد ماورا؛ النهب ( > 17X-\_17Y-)-YX1\_Y)

منافسية تيمور سمساغي، أبي البركات ستنصيب تيمور . ألقاب تيمور . حسد ود الدولة \_ أعلانه عفوا عاماً \_ أنتقاله إلى سمرقند \_ التنظيم الآدارى \_ تنصيب خان من أحفاد جنكير خان ودوافعه ... سيورغتمش... محمــــود ... موقف تبعور من الثورات المعارضة له ... القضاء على كيخسرو ، ع شيخ محمد بن بيان سلدوز ـــ العمران والاصلاح في سعرقند ، في كيش •

كان القضاء على الأمير حسين بتعاون عدد من أمراء البلاد ، يأتي تيمور في مقدمتهم. ولذلك فقد كان عدد من هوالا الأمرا يطمع بالوصول إلى منصب السلطة العلايا وتسسرى المذكرات أن ثلاثة من الأمراء كانوا \_ أكثر من غيرهم \_ يتطلعون إلى منافسة تبعور على ذلك المنصب، وهم "محمد شام " حاكم بدخشان و " كيخسرو " حاكم خُتَّلان و " شيخ محمد بن بيسان سلدوز " زعيم قبيلة "سلدوز ". وكان الأول قد انضم بقواته إلى تيمور قبيل معركة بلخ التهاتهارت على إثرها مقاومة الأمير حسين وطلب الاستسلام وأواشتك الثاني في تطلعه إلى منصب السلطة العدايا إلى أنه كان ربج إحدى قريبات الخان الجغنائي في جفناي الشرقية، وأما الثالث فكان يتزم إحدى كبريات تبائل الأثراك الجغنائيين التيكانت تتألف من عد مآلاف

وكان عدد من هو لا يلازمه في حاشيته ، بالإضافة إلى ماكان له من دور فعال في التخلص من الأمَّير حسين ، يفوق دور أي أمير آخر • وتشير المذكرات إلى أن دعوةً للاجتماع لدراسة. أحوال البلاد وجهها أحد رجال الدين من الذين كانوا في حاشية تبمور، هو السيد أبسو البركات • وقد التأم الاجتماع في يلخ . وحضره عدد كبير من رجال الدين والأمراء • ووقسف

أبو البركات بالخاضرين خطيباً، وطلب منهم أن " يحمدوا الله على أن كامل أرض توران هسى الأن نظيفة من كل المشا غبين " ثم تابع قوله " وإذا أنتم اتحد ثم وانتقيتم شخصاً على أنسسه أخ أكبر فإن اتحادكم سوف يحقق الازدهار ، ولكن إذا اختلفتم وانقسمتم إلى سالك فسسإن الجتا الكفار سيسحقونكم في وقت قريب جداً " • ولم يقبل أبو البركات خلال المناقشة السستي

دارت عقب إلقائه خطابه اقتراح محمد شاه بتقسيم البلاد إلى أربعة ولايات بحجة "أن تعدد الحكام هو مناسبة للشجار والشقاق "ثم تابع كلامه: " وبما أنني انتسب إلى الحسين

بن على حفيد الرسول ، وبالاتفاق مع جميع سادة مكة والمدينة فإننا تعتبر الأمير تيمور نائبكًا للخليفة في منطقة توران \* • وطالب كيخسرو الذي كان يحضر الاجتماع بإجراء ترعة - بيه ن

الامراء الاربعة المتنافسين • ولما وُوفِق على إلا قَتْراح كتبت السماء المرشحين على أربّع رّحسًا ع من الورق ، ووضعت تحت سجادة ، وسحب أبو البُركات إحدى الرقاع، فخرجت القرعة علسي

Stewart: op. cit. P. 133

وكان تبدور \_ وهو في ذلك الوقت أحد الأمران \_ يستند إلى تأييد رجال الدين,

تيمبور (1) • ولا تصادف مثل هذه التقصيبلات في المراجع التيمورية الاخرى •

ولايشبركل من شامي ويزدي إلى وجود منافسين لتيمور على منصب السلطة العليا ، وفي الوقت الذي يتحدث فيه يزدي عن ذلك الاجتماع، الذي حضره الأمراء الثلاثة الآخرون الدين تذكرهم الهذكرات بأنهم كانوا ينافسون تبمور ، فإنه يقول : إن جميع الحاضريان قسد وافقوا على اقتراح أبي البركات بلسان واحد وقلبواحد ، على مبايعة تيمور بالسلطة من أجل نمرة الدين وتيسير أمور المسلمين وتطبيق أحكام الشريعة ، ويضيف يزدي أنه قد روعيت عند جلوسه المراسيم المتعارف عليها عند جلوس السلاطين ، فألبس التاج الملكي المرصع بالجواهر واليواقيت ، وكان ذلك في يوم الأربعاء الموافق للثاني عشر من رمضان عام ٢٧١ هـ ( ١٦أيار على ذلك بأن أبا البركات قد انتقى بعد دراسة وتمحيص وقتاً ميموناً ، وأخذ تيمور مع أربعية المذكرات الخرين من السادة من يديه وأجلسوه على العرش الذي كان على شكل مصطبة بيضاء ، بيمساح آخرين من السادة من يديه وأجلسوه على العرش الذي كان على شكل مصطبة بيضاء ، بيمساح كان جميع الحاضرين يركعون على ركبهم ، ثم نه ضوا ورفعوا أصواتهم بالدعاء له بالنجيسياح والتوبيق ( أ ) . ويصف كاهون مراسيم التنصيب بأنها جرت وفق العادات والتقالية التركية والتوبيسة ( أ

هذا ولا يشير شامي إلى اجتماع أو حفل لتنصيب تيمور ويورد أخبار استلام السلطة بشكل عابر ، ولا يعطيه مظاهر التعظيم التي تشاهد في المذكرات أو فيما كتبه يزدي و فهو يقول عن ذلك : وبما أن قضية الأمير حسين قد وملت إلى نهايتها ، وأصبحت مملكة بلسبخ تحت تعرف تيمور ، وأضحت المغانسم كثيرة ، وانتشر خبر هذا النصر بين العالمسسين ، واصبحت قصة صاحب القران شائعة في كل مكان ، فقد انتقل من بلخ إلى كيسش ومنها إلى سمرقند وانشغل بعمارة القلاع والقصور وأصبحت المملكة تحت تصرف الأميسسر صاحب القران باتفاق الأمراء وكان على سرير الملك الباديشاء سيورغ تمش الذي جددت لسه السمد في ألى المادي شاه سيورغ تمش الذي جددت لسه السمد في الأمراء وكان على سرير الملك الباديشاء سيورغ تمش الذي جددت لسه السمد في الأمراء وكان على سرير الملك الباديشاء سيورغ تمش الذي جددت لسه السمد في الأمراء وكان على سرير الملك الباديشاء سيورغ تمش الذي جددت السمد في المناه سيورغ تمش الذي جددت السمد في المناه سيورغ تمش الذي جددت السمد في المناه سيورغ تمش الذي المناه بيناه سيورغ تمش الذي المناه بيناه المناه المناه ا

<sup>(</sup>۱) : بزديج ۱ ص ۱ م ۱ Stewart: op. cit. P. 134 (۱) يزدي ج ۱ ص ۱ م ۱ م ۱ م ۱ م ۱ م

<sup>(</sup>٣): زعم بوقا أن ١٢ ربضان ٧٧١ هـ يقابل ١٠ نيسان ١٣٧٠ م والأصع ماذكر أعلاه ٠ Bouvat: (E.I.) T. IV P.818 هذا ويزعم غروسيه أن عبر تيمور كان عند جلوسه أربعة وأربعين عاماً انظر : Grousset: op. cit. P. 493

أربعة وأربعين عاماً انظر: Stewart: 1bid . (2):

(3):

(4) Stewart: 1bid . (2):

(5) Stewart: 1bid . (2):

(6) Stewart: 1bid . (2):

(7) Stewart: 1bid . (2):

(8) Stewart: 1bid . (2):

(9) Stewart: 1bid . (2):

(1) Stewart: 1bid . (2):

(1) Stewart: 1bid . (2):

(1) Stewart: 1bid . (2):

(2) Stewart: 1bid . (3):

(3) Stewart: 1bid . (3):

(4) Stewart: 1bid . (3):

(5) Stewart: 1bid . (4):

(6) Stewart: 1bid . (6):

(7) Stewart: 1bid . (6):

(8) Stewart: 1bid . (6):

(8) Stewart: 1bid . (8):

(8) Stewart: 1bid . (8):

(8) Stewart: 1bid . (8):

(8) Stewart: 1bid . (8):

(8) Stewart: 1bid . (8):

(8) Stewart: 1bid . (8):

(8) Stewart: 1bid . (8):

(8) Stewart: 1bid . (8):

(8) Stewart: 1bid . (8):

(8) Stewart: 1bid . (8):

(8) Stewart: 1bid . (8):

(8) Stewart: 1bid . (8):

(8) Stewart: 1bid . (8):

(8) Stewart: 1bid . (8):

(8) Stewart: 1bid . (8):

(8) Stewart: 1bid . (8):

(8) Stewart: 1bid . (8):

(8) Stewart: 1bid . (8):

(8) Stewart: 1bid . (8):

(8) Stewart: 1bid . (8):

(8) Stewart: 1bid . (8):

(8) Stewart: 1bid . (8):

(8) Stewart: 1bid . (8):

(8) Stewart: 1bid . (8):

(8) Stewart: 1bid . (8):

(8) Stewart: 1bid . (8):

(8) Stewart: 1bid . (8):

(8) Stewart: 1bid . (8):

(8) Stewart: 1bid . (8):

(8) Stewart: 1bid . (8):

(8) Stewart: 1bid . (8):

(8) Stewart: 1bid . (8):

(8) Stewart: 1bid . (8):

(8) Stewart: 1bid . (8):

(8) Stewart: 1bid . (8):

(8) Stewart: 1bid . (8):

(8) Stewart: 1bid . (8):

(8) Stewart: 1bid . (8):

(8) Stewart: 1bid . (8):

(8) Stewart: 1bid . (8):

(8) Stewart: 1bid . (8):

(8) Stewart: 1bid . (8):

(8) Stewart: 1bid . (8):

(8) Stewart: 1bid . (8):

(8) Stewart: 1bid . (8):

(8) Stewart: 1bid . (8):

(8) Stewart: 1bid . (8):

(8) Stewart: 1bid . (8):

(8) Stewart: 1bid . (8):

(8) Stewart: 1bid . (8):

(8) Stewart: 1bid . (8):

(8) Stewart: 1bid . (8):

(8) Stewart: 1bid . (8):

(8) Stewart: 1bid . (8):

(8) Stewart: 1bid . (8):

(8) Stewart: 1bid . (8):

(8) Stewart: 1bid . (8):

(8) Stewart: 1bid . (8):

(8) Stewart: 1bid . (8):

(8) Stewart: 1bid . (8):

(8) Stewart: 1b

<sup>(</sup>ه): (۱) Cahun : op. cit. P. 934 : (ه)

ويتضع منا أوردته المذكرات وذكره يزدى ، أن تيمور رغب في أن يحيط مراسيم تنصيب بهالة مقدسة ، فهو نائب عن الخليفة في منطقة توران ، وأجلسه على العرش أحد أعقساب الرسول ، وكان تنصيبه من أجل رعاية مصالح المسلمين وتسيير أمور الدين ،

وأعقب تبعور مراسيم جلوسه على العرش حسب ما ترويه المذكرات بتوزيع الأمسوال والهدايا بكرم وسخا على أتباعه من الضباط والجند ، ثم على العامة من الناس الذي سسسن احتشد وا خارج المكان الذي ثم فيه التنصيب (١)

وليسهناك ما يشير بالتحديد إلى اللقب الذي أطلق على تبهور بعد تنصيبه حاكماً على البلاد وقد جا في الخطبة التي ألقاها خطيب مسجد بلغ ه صباح أول أيام عيد الغطره الذي أعقب تنصيبه بأقل من عشرين يوماً ه قول الخطيب عن تبهور : "السلطان العادل والخاتان الراشد والباديشاء الشهير والأمير المجيد ((۲) وعلى الرغم من أن يزدي يقول عن تبهور في هذه المناسبة ه إنه "سلطان معتاز من سلاطين العصر "ه فليس هناك فيمسا كتبه ه ما يشير إلى أن تبهور قد اتخذ لقب سلطان ه أوغيره من الألقاب التي عرف بها فيمسا بعد (۳) عقب تنصيبه مباشرة ويذهب بوال إلى القول إن لقب سلطان قد اتخذه تبمسور لنفسه عام ١٧٩٠هـ (١٣٨٨م) بشكل رسعي ه عقب وفاة صنيعته السلطان سيورغتمس وقد انتهى مع وفاة هذا السلطان الدمية تردد تبهور في حيل هذا اللقب ه وخوفه من إنسارة فضب خانات جفتاي الشرقية (١٤) .

وعرفت لتبهور ألقاب أخرى ، كانت أقل شهرة واستعمالا في كتابات الكتاب والموارخين من لقبي "صاحب القرآن" ( ) و " السلطان " ، فقد أشار ابن عربشاء إلى أن أتباع الفاتح التركي كانوا يطلقون عليه أحياناً لقب " أمير " ( ( ) ) ، ويقول إن ابن خلدون قد استعمل هبذا اللقب في مخاطبة تبعور خلال مجالساته له في دمشق عام ١٤٠٦ه ( ١٤٠١ م ) ( ) .

ومن الألقاب الأخرى غير الشائعة الاستعمال التي أطلقت على تيمور لقب "كوركان"

( Gurgan ) الذي أشار اليه كل من ابن عربشاه ويزدي وإن اختلفا في رسمه ويقول رسمه ابن عربشاه "كوركان " (1) ورسمه ابن عربشاه "كوركان " (1) ورسمه ابن عربشاه "كوركان " (1) ورسمه بني إحدى نسخ تاريخ يزدي "كوركان " ويقول بلوشيه إن اللفظ المغولي الأصلى ، ويعني "صهر الحاكم» وهو يعادل في المعنى تعبير "فورها " ( Fou-Ma ) الذي أطلقته المضادر الصينية على تيمور (10) ويقول ابست عربشساه في سبب إطلاق هذا اللقب على تأمور هود أبه على الزواج من بنات الملوك (10)

(۱): Stewart:op.cit. P. 136 وقد صورت المذكرات هذا السخا والكم فقالت على لسان تيمور: "لم يبق لي إلا حصان واحد وسيف واحد وترس واحد ودرع واحدة وجعبة واحدة مع قوسها وسهامها "ولها ذكره أحد خدمه أنه لم يبق في مخازته أى شي الجابه تيمور: "إذا كنت ملكا فإن كل أموال العالم هي لي. وأى شي يعتلكه رعايايا لي. إنهم مخازني وحسب وإذا لم أن ملكاً فإن أى شي المتلكة الآن لن يدوم ": انظر: انظر: " (۳) Srewart:op.cit. P. 137: (۲) Stewart: 1bid

ا ما ۱۵۷ (۲) Stewart : op.cit. P. 137; (۲) Stewart : ibid (۲) ايزدي ج ۱ ص ۱۰۷ الفطر الثاني من (۱۵۷ مارد بشأن هذا اللقب الفصل الثاني من (۱۵۷ مارد بشأن هذا اللقب الفصل الثاني من (۱۲ مرد ۱۲ مرد (۲) ؛ ابن عربشاه ص ۲۱۱

(A) : ابن عربشاء ص (٩) : يزديج ١ ص ٨٠٨ و هـ ٣ من الصفحة ذا تها ٠

ابن عربشاة مل (۱۰) Blochet: op. cit. P. 243 (۱۰) ابن عربشاة مل

ألقاب تيمور

صفاف نهر خشك (كشفاد اريا) ( ) وكان على تيمور عقب وصوله إلى سعرقند وبعد فراغه من مراسم الاستقبالات والتهاني التي أحاطه بها سكان المدينة ، أن يباشر بتنظيم أحوال الدولة فأصدر مجموعة من التعليمات على شكل مرسوم عام لتتخذ أساسا في التعامل والاجراء فسي الادارى المجال الإداريالمدني وفي الجيش ( ) واتبع ذلك بسلسلة من التعيينات في المناصب المجال الإداريالمدني وفي الجيش ( ) واتبع ذلك بسلسلة من التعيينات في المناصب الهامة في العاصمة المدنية والعسكرية وشملت التعيينات أقرباء وأتباعه من أفراد قبيلة برلاس ويعلق يزدي على هذه التعيينات بأنها كانت تتناسب مع قابليات واستعدادات من شغلوا هذه المناصب ( ) )

كان تبعور حريصاً على التبسك بشكل ظاهري بالشرعية التي تتمثل بوجود أحداً حداً حمناي بن جنكيز خان على رأس الدولة وكان عرش خانية جختاي في سعرقند قد شغير بعقتل لمخان كابُل شاه عام ٢٦٦ ه / ١٣٦٥ م على يد بعض الأمرا في محاولة لتوحيد الكلمة أمام غزوة الجتا التي قصدت البلاد في ذلك التاريخ وكان وصول كبابل شاه إلتسى العرش في العام الماضي ( ٩٦٥ ه / ١٣٦٤ م ) ه قد أوقع الخلاف بين هو الا الأسسسرا وانقسوا بين مويد ومعارض لهذا الخان (ف) ولا يشير أي من المراجع التجورية الأخسرى ه إلى ذلك المعير المفجع الذي انتهى إليه كابل شاه هولا إلى الكيفية التي حل بها خلف بالعرش الخاني وإلا أن شاعي يورد اسم عادل سلطان بن محمد في قائمته التي أورد ها لخانات جمتاي ، بعد اسم كابل شاه مباشرة ، وهما عنده الخانان الثامن والعشرون والتاسع والعشرون والتاسع والعشرون في هذه القائمة (١٦) و وتنوافق أقوال المذكرات وشاعي ويزدي وحافظ آبرو خسلال عرضهم أحداث المراع بين يعور والأمير حسين في أنه كان يشغل عرش خانية جفتاي في سعرقند عنم ٢١١ ه / ١٣٦٧ م عادل سلطان الذي عينه الأمير حسين لأنه من دريية حبكير خان والا

وعلى الرغم من أن عادل سلطان قد وصل إلى عرض الخانية بدعم من الأمير حسين، فقد انضم إلى تيمور وأرسل إليه رسالة يحذره من مكائد الأمير حسين ، وقد اضطره هــــذا الموقف أخيراً إلى الفرار من حسين واللجو والى تيمور ولا نعلم شيئا عن المصير الــــذي

تنصيب خار من أحفسا جنكيز خسا ودوافعـــــ

<sup>(</sup>۱): شامي ص ۱۱ ويزدى ج ۱ ص ۱۱۱ Stewart:op.cit. P. 139 : (۲): دونيرجع لدراسة هذه التعلسيمات بالتعصيل مستقبلاً ٠

<sup>(</sup>٢) : ينفرد ابن عربشاه بذكر أن تبعور عقب قد ومه من بلخ إلى سعرقند ظل متمسكا بأنفاق سابق مع حاكم سعرقند الذى كان قد عينه الأمير حسين ويدعى "على شير" وكان هذا قد انحاز إلى تبعور قبل أن يزحف على بلخ ليخوض المعركة النهائية ضد الامير حسين وكان هسذا الانفاق يقتصي باقتسام الحكم في المدينة بينهما (انظر ابن عربشاه ص ١١-١١)ويتا بع ابن عربشاه فيقول : إلا أن تبعور بعد عود ته من حروبه في بلاد القبجاق وإثر خلاف وقسع بينه وبين على شير قتله وانفرد بالحكم (ابن عربشاه ص ١٢) .

<sup>(</sup>۱) : يزدى ج ١ ص ١٦١ ــ ١٦٢ و ١٠ 140 - 139 - 139 عندى ج ١ ص ١٦١ ــ ا

<sup>(</sup>٥): (٦)Stewart : op. cit. P. 85 : (٥)

<sup>(</sup>٧): Stewart:op.cit.P.123 هذا ولا يذكو زامباً ورفي معجمه كل من كابل شاه وعادل سلطان في سلسلة خانات جفتاي الذين وصلوا إلى العرض وبالتالي فهو لا يحدد لكسل منهما تاريخاً لاستلام العرض وتاريخاً آخر للوفاة ولكنه يشير إليهما على أنهلمن أسرة جفتاي انظر زامباورج ٢ص ٢٦ ورانظر أيضاً شامي ص٥ ويزديج ١ص ١٣٨ وحافظاً برو: زيدة التواريخ ص٢٦٠

ويرى سنيوارت في مقدمته التي كتبهال مذكرات تيبور أن استعمال هذا اللقب قديم • فقد حمله والجار أحد زعما فبيلة برلاس للسبب نفسه ، وذلك عندما تزيج من ابنة جمتاي بن جنكيز خان (1) • وكان لقب كوركان من جملة الألقاب التي أطلقت على العاتم التركي فسي إحدى الخطب في مسجد بلغ عقب تنصيبه مباشرة (٢) • عام ٢٧١ هـ •

وأشارت المدكرات في مكان آخر ، إلى أن تيمور اتخذ عام ٢٧١ هـ ( ١٣٧٠ م ) نفسه لقباً آخر هو " قطب " • ورصل بأنه لقب ملكي • وورد هذا اللقب في الرسا لة التي وجهها شاه شجاع المطفرى إلى تيمور عام ٢٨١ هـ ( ١٣٨٠ م ) ، على شكل " قطب الحق والدنيسا والديسن (٣) " • وأورده زامباور في معجمه على شكل " قطب الدين " مع لقب گوركان (٤) •

وعلى الرغم من الإشارة التي وردت في خطاب أي البركات ، بأن دولة تيمور كانست تضم بلاد توران ، فقد اتضع أنها تضم مناطق تتجاوز الحدود المعروفة لبلاد توران مسسن ناحية الجنوب والشرق ، ومن الممكن تحديد الحدود التي كانت لدولة تيمورخلال المرحلسسة الأولى من حكم ، من تلك الرسالة التي وجهها تيمور إلى حكام القلاع التي كانت تنتشر علسي حدود الدولة ، والتي أشارت إليها المذكرات ، ويتضع من هذه الرسالة التي قصد بها تيمور إيلام هو لا ، الحكام باستلامه منصب السلطة العليا في البلاد ، أن خط الحدود كان يمتد في الجنوب ، من موقع شاد مان إلى أيندوز و كابلستان " اللتين تقعان في جنوب نهسسر الجنوب ، من موقع شاد مان إلى أيندوز و كابلستان " اللتين تقعان في جنوب نهسسر جيحون وأما من جهة الشرق فان نفوذ تيموركان يصل إلى كاشغر ، ومنها يتجه إلى انديجان وطاشقند وخجنسد، ويساير خط الحدود بعد ذلك نهر سيحون المعتبر خط الحدود الشمالي لما وراء النهر مع بلاد القبجاق ، ثم ينعطف الحد نحو الغرب تاركاً منطقة خوارزم خارج حدود الدولسية (٥)

وقد حاول تبعور منذ الأيام الأولى لاستلامه الحكم ، أن يحدد للناس بعض المبسادى الملائه عفوا السياسية التي سيعمل على تطبيقها في الدولة ، من خلال تصريح اعلنه على الملا ، وقد عاسيا نص في هذا الإعلان على أنه يمتح الأمان ويعفو عن جميع من شهروا السلاح في وجهه وناصبوه العدا ، في الماضي ، في سائر المناطق الخاضعة لحكه ، وهو يعتبر أن جميع الناس هسسسم أصدقا اله ، وأنه قد محى من نفسه كل عدا ، أو رفية فالانتقام ، وأنه يعلن عن تنازله عن أي شي كان "له وفقده أو شلب منه خلال مدة الاضطراب الماضية ، وأنه يؤكد بشكل خاص على منع العفو لجميع أنباع الأمير حسين ، فهم آسون منذ الآن (1) ،

بعد أن حضر تبعور صلاة عيد الفطر في مسجد بلخ ، غادر المدينة في اليوم التالسي انتقاله إلى انتقاله إلى بعد أن عين عليها أحد أتباعه حاكماً (٢) . وعسكر في طريقه إلى سعرقند بجوار كيش، علسس سمرقسد

حدود الدولة

Stewart: op. cit. P. 137 : (1) Stewart | op.cit.PrefacePXVI(1)

<sup>(</sup>٣) : يزديج ١ ص ٣٠٨ - (٤) : زامباور : معجم الإنشاب والاسرات الحاكمة في التأريخ ج ٢ ص٠٤

Stewart : ibid . . . (1) Stewart: op. cit. P. 136 : (0)

<sup>(</sup>Y): يزدي ج ا ص ١٦٠ وStewart : op. cit. P.137

ضغاف نهر خشك (كشقاد اريا) (1) ، وكان على تيمور عقب وصوله إلى سمرقند وبعد فراغه من مراسيم الاستقبالات والتهاني التي أحاطه بها سكان المدينة ءأن يباشر بتنظيم أحوال الدولة التنظيم فأصدر مجموعة من التعليمات على شكل مرسوم عام لتنخذ أساسا في التعامل والاجراء فيسي الإداري المجال الإداري المدني وبي الجيش (٢) -واتبع ذلك سلسلة من التعبينات بي المناصب ب الهامة \_ في العاصمة \_ المدنية والعسكرية • وشملت التعيينات أقرباء وأتباعه من أفراد قبيلة برلاس ويعلق يزدي على هذه التعيينات بأنها كانت تتناسب مع قابليات واستعدادات من

كان نيمور حريصاً على التمسك بشكل ظاهري بالشرعية التي تتمثل بوجود أحد أحفساد جفتاي بن جنكيز خان على رأس الدولة ٠٠ وكان عرش خانية جفتاي في سمرقند ... قد شمسو بمقتل لمخان كابُل شاء عام ٧١٦ هـ / ١٣٦٥ م. ٥ على يد بعض الأمراء في محاولة لتُوحيه على العرش في العام الماضي ( ٧٦٠ هـ / ١٣٦٤ م ) ، قد أوقع الخلاف يبن هو الأمــــــراء وانقسبوا بين موايد ومعارض لهذا الخان (٥) • ولا يشير أي من المراجع التسورية الأخسرى ، إلى ذلك المصير المفجع الذي انتهى إليه كابل شاء ، ولا إلى الكيفية التي حل بها خلفسمه بالعرش الخاني • إلا أن شاعي يورد الم "عادل سلطان بن محمد " في قائمته التي أوردها لخانات جفتاي ، بعد اللم كابل شاء مباشرة ، وهما عنده الخانان الثامن والعشرون والتاسع والعشرون في هذه القائمة (٦) ، وتتوافق أقوال المذكراتوشامي ويزدي وحافظ آبرو خسلال عرضهم أحداث الصراع بين يمور والأمير حسين في أنه كان يشغل عرش خانية جفتاي في سمرقند عام ٧٦١ هـ / ١٣١٧ -- ١٣٦٨ م عادل سلطان الذي عينه الأمير حسين لأنه من دري ....ة

وعلى الرغم من أن عادل سلطان قد وصل إلى عرض الخانية بدعم من الأمير حسين، الموقف أخيراً إلى الفرار من حسين واللجوا إلى تيمور • ولا نعلم شيئا عن المصير السدي

تنصيبخان من أحفساد جنكيز خسار ود وافعـــــ

<sup>(</sup>۱): شامی ص ۱۱ ویژدی ج ۱ ص ۱۱۱

Stewart: op. cit. P. 139 : {٢} وسنرجع لدراسة هذه التعليمات بالتفصيل مستقبلاً ٠

<sup>(</sup>٣) : يَنْفَرُدُ ابن عربشاه بذكر أن تبعور عقب قدومة من بلخ إلى سعرقند ظل متهسكا بانفاق سابق مع حاكم سعرقند الذي كان قد عينه الأمير حسين ويدعى "علي شير" وكان هذا قد انجاز إلى تيمور قبل أن يزحف على بلخ ليخوض المعركة النهائية ضد الاميرحسين وكان هــــذا الانفاق يقتضي باقتسام الحكم في المدينة بيانهما ١٠ انظر ابن عربشاء ص١١-١ إ إربنابع ابن سُسَاه فيقول: إلا أن تيمور بعدعود نه من حروبه في بلاد القبحاق وإثر خلافُ وقسع بينه وبين علي شير قتله وانفرد بالحكم ( ابن عربشاه ص١٣ )

<sup>(</sup>۱) : يزدى ج ١ ص ١٦١ ــ ١٦١ و ١٠ - 140 - 139 - 140

<sup>(</sup>۱) (۱) Stewart : op. cit. P. 85 : (۵)

Stewart:op.cit.P.123 : (Y) هذا ولا يَهْ كَرِيْ الْمِأْوْرِ فِي مَعْجِمَهُ كُلُّ مِنْ كَابِلْ شَاءُ وَعَادَلْ سلطان في سلسلة خانات جفتاي الذين وسلوا إلى العرش والتالي فهو لايعدد لكل منهما تاريخاً لاستلام العرشوتاريخاً آخر للوفاة ولكنه يشير إليهما على أنهلمن أسرة جفتاي انظر زامباورج ٢ص ٣٧-٢٣٢وانظر ايضاً شاميصه ٥ويزد يج ١ص١٣٨ وحافظا برو: زيدة التواريخ ص٢٦٠

انتهى إليه عادل سلطان ولا عن التاريخ الذي شغر فيه عرش الخانية • ولكن العرشكان خالياً عام ٧٧١ هـ / ١٣٧٠ م ، ولذلك كان على اتيمور أن يبحث عن شخصمناسب لمسمل و: هذا المنصب، بنمثل فيه الشرعية بنوع خاص، لأن تطبيق الشرعية برفع أحد أحفاد جفتاي بن جنكيز خان إلى العرش، قد يشعف مركز تيمور كحاكم فعلي للبلاد أمام الحاكم الشرعي . ولذلك وجد تيمور أنهن المناسب أن يرفع إلى هذا المنصب أحد الأمراء من بيت جنكير خـــان ولكنه ينتعي إلى فرع آخر من فروع هذا البيت ، هو فرع أوكداي ثالث أبنا الفاتح المعولسي ، وهو الأمير " سيورغنمش" بن د انشماند جه ٠ وكانوالده د انشماند جه قد رفع إلى العـــــــرش وسود عرب مد تا الدمية نفسه ، في أيام الأمير قازغن عام ٢٤٧هـ / ١٣٤٦م ، ولكنه لسبب للعب دور الخان الدمية نفسه ، في أيام الأمير قازغن عام ٢٤٧هـ / ١٠ . . . (١) يلبث أن قتل بعد عامين خوفًا من نقمة الناس ، لأنه لم يكن منأحفاد جفتاي بن جنكيزخان ولكن تقة تيمور بنفسه دفعته لأن يتخطى العقبة التي وقفعتند هاالأمير قازغن ، فاستدعمممي سيورغنس ابن الخان القنيل د انشماندجه لنسلم العرش • ويقول كل من شا مي ويزدي إن تنصيب سيورغتمش سلطاناً ، كان عندما كان تيمور يرْحف من سمرقند إلى ترمذ ومنها إلىــــى يلخ لخون المعركة النهائية ضد الأمير حسين • وقد أُتيم احتفال لذلك في موقع " ارسسوز " القريب من بلخ (٢) ، وقد تجاسر المورخ كمال الدين سمرقندي الذي كتب تاريخه بعسسه مدة من وفاة تيمور ، على ألاشارة إلى أن المحتفلين بتنصيب سيورغتمش ظلوا يحتسون الخمر طيلة ذلك اليوم (٢) • إلاأن ابن عربشاه الذي يشير إلى تنصيب سيورغتمش يقول إن ذلك النفصيب كان بعد عودة تيمور من بلخ إلى سمرقند (٤) . وما لاشك فيه فإن تيمور أراد مسبن وراء تنصيب الأمير سيورغنمش سلطاناً ، أن يكسب نفسه صفة المدافع عن الشرعية في صراعه المنتظر مع الأمير حسين في معركة بلخ . • ويعلق شامي على عالم اليمور قائلاً بأن الجند مان كافـــــة الاتّحا، هرموا إلى تيمور والتفوا حوله عقب سماعهم بالمناداة بالأمير سيورغتمش سلطاناً (٥) .

استطاع تبعور برفع أحد الأمراء من بيتاوكداي بن جنكيز خان ، أن يحقق فوائد أخرى ، بالإضافة إلى ندعيم مركزه كحاكم فعلي للبلاد ، أمام سلطان عريق النسب لايسلم فريق من الناس بأحقيته بالجلوس على عرش خانية جفتاي ، لأن ميراث فرع أوكداي هو في خارج ماوراء النهر ولذ لك فقد يفتح هذا الحال أمام تبعور مجال المطالبة بحق حكم المناطق المخصصة لأبنساء أوكداي ، في مناطق أخرى من الامبراطورية المغولية الواسعة (١) ، في الوقت الذي لا يخشس فيه منافسة الخانات أنفسهم ، بسبب الضعف الشديد الذي وصل اليه أفراد هذا الفرع مسن بيت جنكيز خان (فرع أوكداي) (٢) .

يكن بين هو لا من كان أهلا لهذا المنصِّ • أنظر سمرةندي ص ١٦ ٠

سيورغتمش

<sup>(1):</sup> انظر الفصل الثاني من الباب الثاني من هذا البحث

<sup>(</sup>۲): شامي ص ٨ ٥ ويزد أي ج ١ ص ١ ١٤٤ ﴿ (٣): سعرقندى ص ١١٤

<sup>(</sup>٤) : ابن عربشاه ص ١٢ (٥) : شامي نفسه (٦) : Prawdin: op. cit. P. 192 : (٦) : شامي نفسه (٢) : ابن عربشاه ص ١٢٠ الحالية ص ٢٧١ هذا ويعلل سعرقندي إعطا عربشالخالية (٧) : سليمان : تاريخ الدول الإسلامية ص ٢٧١ هذا ويعلل سعرقندي إلى أحد أحفاد اوكداي من دون أصحاب الحق الشرء يبن أحفاد جمتاي بأنه لسم

وكان الخان الجديد الذي نصبه تبدور ، في أول أمره أميراً في حاشية تبدور ، واشترك معه في عدد من العمليات العسكرية ولاسيما خلال مراحل الصراع مع الأمير حسين (١) ، وزوجه تبدور عام ٢٦٨ هـ ( ١٣٦٧ م ) من إحدى شقيقاته (١) ، ولكنه لما رفعه إلى عرش الخانية ، أحاطه بكل مظاهر العظمة والاحترام ، فقد قُرئت خطبة الجمعة باسمه الذي ضرب على النقود أيضاً (١) ، وكان تبدور يُرى في الأعياد والمناسبات الرسمية وهو ينحني أمامه (١) ، ويعسلل بارتولد كل هذه المظاهر برغبة تبدور بإظهار احترامه للعادات ولتقاليد الإدارية المعولية ، في الوقت الذي كان فيه لايكن أي احترام لشخص ذلك الخان الدمية (١) ،

امتدعمر السلطان سيورغنمس حتى أواسط عام ٢٩٠ هـ / ١٣٨٨ م ، عند ما أصيسب بالمرض علما كان في بخارى ، وعلى الرغم من العناية التي أحاطه بها تيمور ، وتخصيص عدد من كبار الأطباء لملازمته والإشراف على علاجه ، فقد وافته المنية وحمل جنمانه من بخارى إلى كيش حيث دفن هناك (1)

وكان تبورعند وفاة السلطان سبورغتيش في إحدى غزواته إلى خوارزم و ولما عاد و دي محمود بن سيورغتيش سلطاناً في أواخر ذلك العام ويقول شامي إنه قد ثم ارتقسا الباديشاء محمود عرش جعناي ، في احتفال روعيت فيه العراسم المغولية ، وبعد أن تشاور تيمور مع الأمرا من أجل تأمين مقالع الرعايا ، ولرعاية حقوق الخان الراحل و وكذلك فقد ضُرست السكة باسم السلطان الجديد الذي تمتع بعيش رفيذ في سعرقند (٢) و ويضع شامي اسم الخان محمود في آخر قائمة الخانات الجفنائيين ، وهو عنده الخان الحادي والثلاثون ويشفسسع ذكره بعبارة "خلد الله ملكه "مما يغيد أنه كان حياً عند ماكتب شامي موافعه (٨) .

ومن المؤكد \_ كما يقبل ابن عربشاه \_ أن سيورغ تمثن ابنه محمود هلم يكونا بتمنعان بأية سلطان حقيقية وكانا عند تبحور كالأسيرين ويشبه ابن عربشاه حالهما بحال الخلف ـ سبا الدياسيين المعاصرين \_ لابن عربشاه \_ مع سلاطين المعاليك (١) وقد صور بعض مؤرخسي مغرب العالم الاسلامي العلاقة بين نبحور والخان على أنها علاقة بين أتابك مستبد وسلطان صغير السن (صبي) مغلوب على أمره ويقول هؤلا المؤرخون إن تبحور قد تزوج من أم السلطان محمود بعد وفاة زوجها بحكم سيطرته على الخان (١٠) ويسورد ابن خلسدون العبارة التي ضور بها تبحور أمامه العلاقة القائمة بينه وبين السلطان محمود ه في المقابل ـ قالمة العلاقة القائمة بينه وبين السلطان محمود ه في المقابل ـ قالمة العلاقة القائمة بينه وبين السلطان محمود ه في المقابل ـ قالمة العلاقة القائمة بينه وبين السلطان محمود ه في المقابل ـ قالمة العلاقة القائمة بينه وبين السلطان محمود ه في المقابل ـ قالمة العلاقة القائمة بينه وبين السلطان محمود ه في المقابل ـ قالمة العلاقة القائمة بينه وبين السلطان محمود ه في المقابل ـ قالمة العلاقة القائمة بينه وبين السلطان محمود ه في المقابل ـ قالمة العلاقة القائمة بينه وبين السلطان محمود ه في المقابل ـ قالمة العلاقة القائمة بينه وبين السلطان محمود المورد المها قالمة العلاقة القائمة العلاقة القائمة بينه وبين السلطان محمود المهادة العلاقة القائمة العلاقة القائمة بينه وبين السلطان المورد المهاد العلاقة القائمة العلاقة القائمة العلاقة القائمة العلاقة القائمة العلاقة العلاقة العلون المورد العلون المؤرد المؤرد المؤرد المؤرد المؤرد العلاقة العلاقة العلاقة العلود المؤرد العلود المؤرد المؤرد العرب المؤرد المؤرد

<sup>(</sup>۱) : شامي ص ۳۸ 🐪 زديج ۱ ص ۱۸ وStewart: op. cit. P.99

Cahun: op. cit. P. 952 : (1) Prawdin: op. cit. P. 191 : (7)

<sup>(</sup>ه): Barthold: Ülugh Beg P. 25): حافظ آبرو: زيدة التواريخ ص٦٩

<sup>(</sup>٧) : شامي ص ١١ - ١١١ ويزديج ١ ص ٣٣٠ ـ ٣٣١ وحافظ آبرو: زبدة التواريخ ص ١٦

<sup>(</sup>٨): سُامِيَّ صَا

<sup>(</sup>٩): ابن عربشاء ص ١٦ وقد صور العلاقة بين تيمور وسيورغنمش بالعبارات التالية إلى «هو في أسره كالحمار في الطين وشبيه الخلفاء في هذا الزمان إلى السلاطين "٠

<sup>(</sup>١) : ابن خلدون كتاب العبرم ( ص ١١٢٥ وأبن خلردون : التعريف ص ٢٦٠ و ٣٨٠ والعسقلاني ج ٢ص٢٦ و ٣٠١ والسخاوي ج ٣ ص ٤١ وابن تعري بردي: النجوم الزاهرة ج ١٦ ص ٣٢ والحنبلي : الشذرات ج ٧ ص ٦٣

التي تمت في د مشق بين تيمور وابن خلدون ، وكان محمود قد قدم مع تيمور في حملته ، فقال (۱) عن نفسه إنه نائب من نواب صاحب التخت وهو هذا وأشارإلي حيث كان يجلس السلطان محمود. ومما يوكد ضعف سلطة الخان ماذكره المو"رخون أن تيمور قد - اتخد النفسه لقُكُ " سلطان " بشكل رسعي ، منذ عام ٧٩٠ هـ ( ١٣٨٨ م ) ، يُحيد وفاة السلطان سيورغتمش، وفي الوقست الذي كان فيه محمود فحمل اللقب أداته (٢)

اشترك محمود في كثير من المغامرات الحربية التي قام بها تيمور ، في بلاد الجنسما وبلاد القبجاق والهند والعراق بالإضافة إلى حطة بلاد الشام • وقد توني عقب معركة انقرة بوقت تصير عام ه ٨٠ه (٣) . وكان بعض موارخي الشام ومصر -قد اذ كروا أن وفاته كانت في ذالسك العام ( ٥٠٥ هـ ) (٤) ٢٠٠٢ م

موقف تيمور من النورات

وكانمن المتوقع أن يبدي أنصار وأعوان الأمير حسينشيئاً من المعارضة لسلطة تيمسور في أول عهده بالحكم · وعلى الرغم من أنتيمور استطاع أن يسحق كل هذه النورات وأن يُغلِّفر البعارضة ل بأسر قاد تها ، فإنه عفا عنهم ، وحاول أن يتألف ثلوبهم بالجوائز والمناصب،الأنه كان يسبدرك عدم أهمية هذه الحركات وضآلة شأنهن قاموا بها • وقد أطلقتالمذكراتعلى حركات هـــوالا تعبير " ازعاجات " لنو كدعلَى أنها لم نصل إلى قدر بين الخطورة لتطلق عليها تعبير" تورات، عِلَى الرغم من أن يعرض هذه الأعمال كان يستهدف الاعتداء على حيَّاة تيمور وتدبير المؤامرات لاغتيالىك (٦) ، لأن تيمور كان يرى أنه من الأفضل له كحاكم جديد ، أن يظهر لرمايك يعظهر الحاكم الروَّوت ، الذي يغضل العغورغم مقدرته على البطش • فعفا عن موسى جلايره قائد جيوشا لأمبر حسين ، الذي لاحق.تيمور في الماضي المرات عديدة في طول البلاد وعرضها. وأجبره على مبارحة ماوراً النهر أكثر من مرة • وكان موسى قد اشترك في موامرة لاغتيال تيمور ، بعد أن عنا عنه بسبب أعماله السابقة (٢) . وعلل تبمور عفوه عنه بأنه يرتبط معه برباط المصاهرة. وعفا تيمور عن شريك موسى الأول في المؤامرة ، وهو أحد رجال الدين ويدعى " أبو الموالي لأنه زعم بأن نسبه يرجع إلى الرسول (٩) • وعفا عن الشريك الثالث وهو " زنده حشم" (١٠) حاكم موقع " شبورفان " (١١) في أيام الأمير حسين عبعد أن أخذ منه عهداً بالطاعة وبالسعي

يشير ألى أن تصحيفًا آخر وقع عند رسم اسم الموقع في أعمال ستيوارت انظر مرجعه عمن هذه

<sup>(</sup>۱) : ابن خلدون: التعريف ص ۱۱ (۲) : Bouvat: op. cit. P. 47 (٣) : يزديج ٢ ص٣٣ (٤) : العسقلانيج ٢ ص٢٢ والسخاوي ج ١ص٠٥٠ وابن تغري بردي النجوم الزاهرة ج ١٣ ص٣٦ (٥): Stewart: op. cit. P. 140,141,143 Stewart: op. cit. P. 143 - 144 (٦) :'شا**می** ص۱۴ و (٧) : شامي ص ١ ويزديج ١ ص١٦ و ١٦٢ و ٨)Stewart: op.cit ، P.140 ؛ كان تيمورقد تزوج عام ا ٧٧هـ/ ١٣٧٠م من ساراي ملك خانوم شقيقة موسى وأرملة الأمير حسين Stewart : P.144 Stewart : op . cit . P. 143-144 (١٠) : شامي ص) آ أورد "ستيوارت اسمه زيند مخش "Zinde Khushm بالحا بينما رسم شامين ويزدي أسمه بالحاً مما يـ شَير إلى أن تصحيفاً طواً على كتابة الجزء التاني من اسمه قلب الحاء خام ، انظر لذلك وقابل بين شأمي ص٥٥ و٦٠٦ و۱۳ ویزدی ج ۱ ص۱۱۳ وبین Stewart': op. cit. P. 140 (١١) : شبورَغان بلدة بالقربيس بلخ ذكرها ياقوت انظر معجمه ج ٣ ص ٣١ وذكرها يزدي بالرسم ذاته يا وكذلك فعل شامي ولكن ستيوارت رسعها (شيرفان) ( Shyrghan )بما

لإلحاق عشيرته في طاعة تيمور (١) .

ويفسر موقف اللامبالاة الذي كان يتخذه تيمور من هذه الحركات وإيعانه بأن زمسام المبادرة لعلاجها وجسمها هو ملك يديه وبأن العغو الذي يمنحه لهو لا الغصاة الصغسار يساعد على تشجيع غيرهم من العصاة على القدوم على تيمور وطلب العغو (١) وقد جسا في تعليق لتيمور على أحدى هذه الحركات قوله : " ومنذ أن علمت بهذه الحادثة عصيسان زند حشم في شبورغان لم اتخذ لها أية أهمية و وتظاهرت بكثير من الجهل (٣) ولما حصه معاونوه على اتخاذ إجرا حاسم ضد هذا العاصي وأنعاره أجاب قائلا : "اذا تقدمت ضدهم بنفسي فانني أكون قد أعطيتهم قدراً من الأهمية في أعين رعيتي (٤) و

وأمام سياسة اللبن التي كانتمور يبديها لبعنى العصاة الذين شهروا السلاح فسي وجهه وفانه على النقين من ذلك و فقد سارعلى سياسة الشدة والبطن مأشخاص لم يجهروا له بالعداء الصريح ولكنه كان يخشى منهم بسبب سعة نفوذهم ببن الناس أو مطامعهم التي تدفعهم إلى منافسته على السلطة وقد وصل الحال بتيمور أحياناً إلى حد الغدر بهو الألي واختلاق التهم لهم للتخلص منهم وينطبق هذا الوصف على كيخسرو ختلاني الذي كان يتقاسم مع شقيقه كيقباد حكم مقاطعة ختلان وينظبق هذا الوصف على وقد بلغ اتساع نفوذ الأخوين الذي كان يتقاسم مع شقيقه كيقباد حداً دفع الأمير حسين وقد بلغ اتساع نفوذ الأخوين الذي الذي المناونة علم ١٣١١ هـ / ١٣١١ م

وتذبذ بكيخسرو بعد ذلك في ولائه بين لأتراك والمغول الذين حالفهم وأصهر إلى خانهم نغلق تيمورخان ، وتزوج من إحدى قريلته وتولى قيادة أحد جيوش الجنا للإنسارة على ماورا النهر ولكنه لم يلبث أن وقع في أسر الأمير جسين الذي عنا عنه ولكن كيخسرو عاد منار عليه ، واضطر إلى الفرار هائماً على وجهه في الجبال عند فشل ثورته ، وانحاز أخسيراً إلى نيمور الذي كان يناضل ضد الأمير حسين ، ويسعى للبحث عن حليف يقف بجانبه فسي هذا النزاع ، ولذلك وسبب صلة المعاهرة التي كانت تربط كيخسرو بخان الجنا فقد خطسب تيمور ابنة كيخسرو وتدعى "رقية خانيكه " لابنه محمد جهانكير (١) ، وقد تزوج جهانكيز رقيسة خانيكه هذه فيها بعد (٧) ، ووقف كيخسرو إلى جانب تيمور في معركة بلخ الحاسمة التي قسرر خانيكه هذه فيها بعد (١) ، ووقف كيخسرو إلى جانب تيمور في معركة بلخ الحاسمة التي قسرر حسين على إثرها أن يستسلم لتيمور ، وكان من أكبر العناد بن يضرورة التخلص من الأمير الاشير ( الأمير حسين ) عام ١٣٧١ هـ / ١٣٧٠ معلى يده (٨) ولكن طمح كيخسرو دفعه لمنافسة تيمور على منصب السلطة العليا ، وأخذ يبدوعلى أنه منافس

القضاء علم كيخسسر خُنلانـــــ

<sup>(</sup>۱) : شامي ص ۱۳ ويزدي ج ١ ص ١٦٤ ـــ ١٦٨ و 142 - 140 - 240 و Stewart: op. cit, P. 140 - 142

<sup>(</sup>۲) : يزدي ج ا ص ۱۱۱ و 111 و Stewart: p. 141 و ۲۱) Stewart: P. 140

<sup>(</sup>١) : Stewart : Ibid وهذا كان جال ثائر ثالث على تبعور في هذه الآونة يدعى مكبك تبعور م ثار عام ٧٧٦ هـ في الشمال في منطقة تقع على ضفاب سيحون و انظر يزديج ١ ص ١٦٩ ٥) د و Stewart : P. 49 و Stewart : P. 42 -43) : يزديج ١ ص ١٢و

<sup>(1) :</sup> يزدي نفسه YBtewart: op. cit. P. 112) : حافظ آبرو زيدة التواريخ ص ع

خطير لحاكم البلاد الجديد ، وقد أنبارتالمذكرات إلى ذلك بشكل صريح (١) •

وتنسب المصادر التيمورية إلى كيخسرو أنه أقدم عام ٧٧٣ هـ ( ١٣٧٢ م )، عند ما كان مع سيد البلاد الجديد (تيمور) في غزوة لخوارزم على مراسلة "حسين صوفي "حاكم تلسسك البلاد سرًا ، ونصحه بأن لاينق بوعود تبعور وشجعه على المقاومة ، وأعلمه أي أي صلح . أوانفاق مع تيمور لن يكون في صالحه (٢) . وأعقب ذالك بإرسال مند وبعنه قابل حسين صوفي وعقد معمه ا تفاقاً ، تعهد كل منهما بعوجيه للآخر بالعمل معاً للقضاء على جاكم ماوراء النهر وعلم تيمبور في وقسميكر بحركات كيخسرووبالمراسلات وبالانفاق.وأخذ اينتظر الفرصة المناسبة لمحاسبةكيخسرو علس فعلته زهاء عام ، إلى أن قدمه للمحاكمة أمام مجلس من الأمراء ورجال الدين بالقسسرب من قارشي عام ٢٧٤ هـ ( ١٣٧٣ م )، وقاجأه أمام الحاضرين بنسخة المعاهدة السرية السبتي عقدها مع حسين صوفي ممهورة بخاتمه الخاص • وأخذت المفاجأة من كيخسرو \_ على حسسه تعبير الممادر التيمورية \_ " ، واعترف بما جنته يداه ، وخاطب تيمور قائلاً : " إنني مستحسق الآي عقاب تغرضه سموك "(٤) ومن الغريب أن يضيف يزدى إلى قائمة انهام كيخسرو جريمة قتل الأمير حسين (٥) ، الذي قتل قبل ثلاثة أعوام ، في الوقت الذي أبقى فيه شامي بعض الابهام ني تلك القائمة ، عندما قال عن كيخسرو إنه دعى حسين صوفي إلى المخالفة والحرب، وثبتت كيخسرو والقضاء عليه ، قد أصاب هدفين بآن واحد ، فقد تخلص من خافس خطير ، وأزال شيئاً من غضب أقربا الأمير حسين عليه (Y) •

والنظر تيمور حتى عام ٧٧٦ هـ ( ١٣٧٤ ــ ١٣٧٥ م ) ، إلى ان سنحت له قرصة مناسبة أخرى ، مكنت من القضاء على الفنافس الثاني وهو شيخ محمد بن بيان سلدوز • وحســول رَّعَامَةَ فَبَيْلَةَ سَلَدُ وَزَ إِلَىٰ أَحَــد أَنْصَــارِهُ ( <sup>( )</sup> -

إن اتخاذ تيمور سمرقند عاصمة له دفعه إلى الاهتمام بالمدينة من الناحية العمرانية، فأمرت في هذه المقبة من حكم تا بيناء مسجد كبير فيها له ورباط للزهاد ينقطع تسبون فيه للعبادة (٩) م وبين للإشراف على أعمال البناء عدداً من مساعديه وقد هدف تينور من أعاله في البدينة إزالة ماحل بها من خراب خلال حوادث الصراعمع الجتا (١٠) •

ويتحدث ابن عربشاه عن قمع تيمور لمجموعات الدعار والمصارعين الملاكمين الذين كانوا يقيمون في سمرقند ، وكان هو لا حزيين متنافسين ، وكثيراً ماكانت تقع المصادمات بينهما ،

بنبيانسل

العنسرار والاصلاع

Stewart: op. cit. P. 147 وجاء فيها على لسان يبور عن كيخسرو: " إن روحه الطموحة تدفعه إلى أن يتطلع إلى السلطة العلايا

<sup>(</sup>۲) : شامي مر۱۷ وحافظ آبرو : زيدة التواريخ عر ۳۳ ، (۳) : شامي ، نفسه ويزدي ج ۱ أس ۱۸۱ و ۲۰ Stewart: op. cit. P. 147

<sup>(</sup>٦): شامى: تقسه ، Stewart: ibid (ه): يزدي نفسه

<sup>(</sup>지) Barthold: op.cit. P. 18 اس١٩٣ (기) : يزدي : ج ١ س١٩٣

<sup>(</sup>۱) : شامی : ص ۱۱ ویژدی ج ۱ ص ۱۹۲ و 🍦 ۱۱۰۰ تا می ۱۹۳ (۱۹ Stewart: op. cit. P. 138 (۱۰) تیزدی: چانس ۱۹۳

ولاسيما غندما يكون تيمور خارج المدينة • ويقول إن شاغبات هو لا ؛ وتورانهم قد تكررت فسي سموقند مراتعديدة ، مما اضطر تيمور للتفكير للتخلصمنهم ، ولذلك دعى إلى حفل عاميقام في المدينة حضره السكان ، وكان من جملة من حضر هو ًلاء الملاكمون الذين كان يستدعسس كل واحد منهم على حدة ، بحجة الانعام عليه ،ثم يرسل به إلى ناحية معينة وهنالك كان يتلقاء أنصار تيمور ويعملون على القضاء عليه على الغور (1) •

اهِمْ تيمور في تلك الكَوْلَةِ من حكمه بالعمرانخان المعمد سمرقند فأمر عام ١٨١ هـ ( ١٣٧١ م ) بإقامة قصر في شهري سبز (كيش) ونقل لعمارته المهند سين والصناع ســـن خِوارنِم ودعي القصر بـ \* آق سراي \* ( القصر الأبيض) · \* ولا نزال بقايا آق سراي قائسةً إلى الوقت الحاضير<sup>(٣)</sup> •

<sup>(</sup>۱): این عربشاء ص ۱۳ ــ ۱۴

<sup>(</sup>٢): يزدي : ج ١ ص ٢٢١ (٢): بارتولد : تاريخ النرك في آسيا الوسطى ص ٢٢١

### الغصيل النانسي

## تأمسين الحدود الشمالية والغربية

الغاية إلأولى من الحروب ... قرائع الحروب ضد خوارزم ... الاتصبالات السلمية ... الحملة الأولى عام ٧٧٣ ه... الحملة الثانية عام ٧٧٣ ه... زواج محمد جهانگيز بن تيمور من خان زاده ... الحملة الثالثة عام ٧٧٣ ه. الحملة الرابعة عام ٧٨٠ ه... أسباب حروب تيمور في بلاد الجنا ... خانية قسر الدين ... الحملة الأولى عام ٧٧٢ ... الحملة الثالثة ... الحملة الثالثة عام ٧٧٢ ه... الحملة الخاسة ٧٧٧ ه... الحملة الخاسة ٧٧٧ ه... لجوء توقّتيين إليه ... الانتصار على القبجان ... هجوم جلاير والقبجان على سعرقنييد ...

الغاية الأولو من الحسروب

د رائعالحروب ضد خوارزم

ترتبط حروب تيمور في خوارزم وبلاد الجتا خلال السنوات العشر الاولى من حكمت برغبته بتأمين حدود ماورا النهر الشمالية ني وجه الجتاء والحدود الشمالية الغربية مسمع بلاد القبجاق (١) ، حيث كان يحكم فرع آخر من فروع بيت جنكيز خان هو فرع " جوجسي أكبر أبنا الفاتع المغولي • وبما أن الحدود بين أملاك ولدي جنكيز خان جوجي وجفتايام تكن واضحة <sup>(٢)</sup> ، فقد انحدرت إلى تيمور الذي نصب نفسه مدافعاً عن حقوق بيت جفتاي في منطقة خوارزم ، مشاكل النزاع التي كانت في الماضي محتدمة بين أبنا الأسرتين الحاكمتسين في كل من بلاد القبجاق وبلاد جفتاي ء وتؤكد المراجع التيمورية على أن خوارزم هي مسن الحصة التي خصصها جنكيز خان لابنه الناني جفناي (٣) . وهي تشكل أقص أملاكه سيسن ناحية الغرب (١) ، كما أنها كانت مرتبطة من الناحية الإدارية بالوسج فتاي (٥) ، وكانست الضرائب التي يدفعها سكانها تدخل في خزانة خانيته (٦) · واتضع أن السيطرة على هذه المنطقة كانت مسألة أساسية بالنسبة لتبعور ه حتى أن بعضالعو رخين يعتبرون أن حكسسم خوارز في تلك الآونة أسرة آل صوفي التي تنتعي إلى قبيلة مغولية متنزكة هي قبيلــــــــــة عوتكسرات (٨) ، وقد تخلصت هذه الأسرة حديثاً من حكم القبيلة الذهبية (٩) ، ولكنهسا ظلت على علاقات طيبة معها ، وقد العب اختلاف المسئوى الحقاري بين الأتراك الجفتائيين في مأورًا النهر ، وبين منطقة خوارزم ، دورًا في إذكاء العداء بينهما ، لأن آل صوفسسي

Cahun : op. cit. P. 949 et Grousset : op. cit. P. 500 : (1)

<sup>(</sup>٢): Barthold et Boyle : Batu (E.I.) T, I P. 1139 انظر ايضاالغصل السابع من الباب الأول والغصل الأول من الباب الثاني من الباب الأول والغصل الأول من الباب الأول الغصل المرابع عن الباب الأول الغصل الأول من الباب الأول الغصل الأول من الباب الأول الغصل الأول من الباب الأول الغصل المرابع من الباب الأول الغصل الأول من الباب الأول الغصل المرابع من الباب الأول الغصل المرابع من الباب الأول الغصل المرابع من الباب الأول الغصل المرابع من الباب الأول الغصل الأول من الباب الأول الغصل المرابع من الباب الأول المرابع من الباب الأول الغصل المرابع من الباب الأول الغصل المرابع من الباب الأول الغصل المرابع من الباب الأول الغصل المرابع من الباب الأول المرابع من الباب الأول المرابع من الباب الأول الغصل المرابع من الباب الأول الغصل المرابع من الباب الأول الغصل المرابع من الباب الأول الغصل المرابع من الباب الأول المرابع من الباب الأول المرابع من الباب الأول الغصل المرابع من الباب الأول الغصل المرابع من الباب الأول المرابع من الباب الأول المرابع من الباب الأول المرابع من الباب الأول المرابع من الباب الأول المرابع من الباب الأول المرابع من الباب الأول المرابع من الباب الأول المرابع من الباب الأول المرابع من الباب الأول المرابع من الباب الأول المرابع من الباب الأول المرابع من المرابع من

<sup>(</sup>٣) : سَامَي مَن ١٥ و Stewart:op, cit. P. 144 (١) : ميرخوند: م ٥ ص ١٤٢

<sup>(</sup>٥): يزديّ ج ١ ص ١٧٣ . . (١): حافظ آبرو: زيدة النواريخُ ص ٣١،

<sup>(</sup>٧) : - السخاري: الشوا اللامعج ٣ ص٤٦ و

استطاعوا أن يتمثلوا المدنية الإسلامية بدرجة أكبرهما كأن عليه الحال لدى الأتبسسسراك الجفنائيين في مناوراً النهر (١) • وقد العكسة لك فيّ حديث مؤرخي مغرب العالسيم الإسلامي عن مواسس الأسرة وهو "حسين صوفي " الذي وصل إلى الحكم عام ٧٦١ هـ/١٣٦٠م خلال الآونة التي كانت ماواً النهـــر تعاني فيها من وطأة الاحتلال المغولي ، والذي انفجـر النزاع بين أسرته وبين تيمور في عهده ، فينعت ابن عيشاه حسين بأنه رجل صالم (٣) ، ويلقيه صاحب الضور اللامع "بالحاج حسين" • (٤) وكان تيمور وأتباعه ما الأثراك الجغتائيون... في الوقت نفسه يظهرون في نظر سكان خوارزم على أنهم وتنبون • وقد خلطب حسين صوفي موفد نيمور إليه قائلاً " إن بلادكم دار حرب وإن مجاهد تكم فرضعلى المسلمين ..(٥) • وكان من الصعب على تيمور أن يترك آل صوبي يتمتعون باستقلالهم في منطقة قريبة من الأراضيي. (1) الخاضعة لحكمه ، وهم أسمرة \_ كال تيمور \_ من الممكن أن تنافس يمورد لى الحكم وقد اظهر هوالا رغيتهم في مزاحمة تيمورعلى النفوذ في ماورا المنهرعندما استغلوا حالسة المغوض التي كانت سائدة في البلاد ٤ خلال الصراع على السلطة بين الأمير حسين ـ حفيد قازغين \_ وتيمور ، فضموا إليهم مدينتي "كات" و "خيبوق " (خيوه اليسوم) (٢)القريبتين من المجرى الأدنى لنهر جيحون • ولذلك فقد صورت المذكرات حسين صوفي بأنه رجل طافية، ظلم السكان الذين أرسلوا يستحثون تيمور " لينقذهم من أيدي هذا الظالم " الذي استولى على الحكم عندما لم يجد من يردعه عنه ، ولم يتورع عن شن الغارات بقصد السلب والنهب. كما أن تيمور كان يلحظ نظرات الحقد والكراهية التي كانت ترتسم على وجهه ، عند ما كسان یترد د علی مجلس تیمور (A) ویری بارتولد آن حروب نیمور فی خوارزم کانت جزءاً من مخططه الذي يستهدف السيطرة على البلاد المغمورة بالحضارة الإيرانية (٩) • وكان من الطبيعسي أن يبدأ بخوارزم أقرب هذه البلاد اليه •

الاتصالات السلمية ويثير المؤرخون التيموريون إلى أنه سبقت عمليات تيمور الحربية في خوارزم ه اتصالات سلبية ومراسلات بدأت في وقت مبكر ه عام ۲۷۲ ه ( ۱۳۲۱ م ) ه عندما أرسل تيموريذكسر حسين صوفي بالعلاقات القديمة التي كانت تربط خوارزم بالوس جفناى ه ويطالبه بالتمسسك بالمودة والصداقة ولكن تيمور لم يتلق إلا رداً جافاً ينطوي على التعالي والرفض وذكر حسين في رده أن حكم لخوارزم يستند إلى قوة سيفه المستعد دائماً للدفاع ويتضع من صيغة رد حسين هذا أن تيموركان قد طلب منه الإقرار بالتبعية له وأرسل تيمور في العالم التالسي إلى خوارزم بعنة جديدة برئاسة أحد رجال الدين لنصع حسين وليحقن دما المسلمسين ولكن حسين أقدم على اعتقال الوفد (١٠)

<sup>(</sup>۱) : بارتولد ص ۲۲۹ . (۲) Grousset:op. cit. P. ،498 (۲) : ابن عربشاهص (۱

<sup>(</sup>٤) : السَّخَاوي ج ٣ ص ١٤ (٥) : حافظ آبرو : زيدة التواريخ ص ٣٢٠

۲): بارتولد نفسه (۲): پارتولد نفسه

<sup>(</sup>۱) Stewart: op.cit. P. 144 : (٨) بارتولد نفسه

<sup>(10):</sup> شامي : ص٥٦ ويزديج ١ ص١٧٣ وُحافظ آبرو ، زيدة التواريخ ص٣٦

ولها لم يكن تيمور مستعدا للرضوخ أمام هذا التحدي ه وهو الذي يعتبر نفسه ممثلاً للحسسان الجفتائي ونائباً عن الخليفة في بلاد توران (1) ه فقد اعتبر إقدام حسين على اعتقال وقدم سبباً كافياً للإغارة على خوارزم

وتقدم على رأس قواته في ربيع ١٣٧٦م (١٣٧ه) عبر صحرا وزيل كوم ، التي قضى الحملة الاولى فيها آساد اطويلة من حياته السابقة مشرداً ، ونجح في الاستيلا على أول مدن منطقة خوارزم الحملة الاولى وهي مد ينة كات و ولما حاول حسين التقدم من عاصمته وركب لصد المغيرين ، أجبرت عام (١٧٧ه ) جيوش تيمور على الارتداد عبر أحد فروع جيحون ، يدعوه يزدى و نهر قارون تمويرت قوات تيمو ر النهر غير عابئة بالمياه على ظهور الخيول ودارت بالقرب من العاصمة معركة ضارية كان جند تيمور خلالها يغيرون على أعدائهم وينتزعونهم عن ظهور خيولهم وقضى الشعور بالهول مسن العزيمة على حسين نعات وأسرع شقيقه يوسف صوفي الذي خلقه في الحكم إلى استرضا تيموره وعرض عليه أن يزوج ابنة شقيقه وتدعى بلقب خان زاده من أحد ابنا تيمور ، تأكيد الحسن النية ، ورغبة بالتمسك بالصداقة (٢) ولكن تيمور اشترط لقبول العرض أن يحكم يوسف صوفي خصوارام منذ الآن ، بصفته وكيلاً عن محمد جها نكير بن تيمور ، الذي رشحه والده لهذا الزواج وقبل على منذ الآن ، بصفته وكيلاً عن محمد جها نكير بن تيمور ، الذي رشحه والده لهذا الزواج وقبل على منذ الآن ميصفته وكيلاً عن محمد جها نكير بن تيمور ، الذي رشحه والده لهذا الزواج وقبل على منذ الآن ميصفته وكيلاً عن محمد جها نكير بن تيمور ، الذي رشحه والده لهذا الزواج وقبل على منذ الآن ميصفته وكيلاً عن محمد جها نكير بن تيمور ، الذي رشحه والده لهذا الزواج وقبل على الرهذا القدر الذي حققه من تبعية آل صوفي إليه بالعودة إلى سمرقند

ووجد تيمور نفسه مفطراً هبعد عام واحده للمودة إلى خوارزم على رأس حملة ثانية الحملة الثانية (رمضان ٢٧٤هـ/ شباط ٣٧٣ م) على [ثر ما شعر به من عدم إخلاص يوسف في تعهده و الحملة الثانية وذلك من خلال وقائم محاكمة كيخسروختلاني واعترافاته ولكن ظهور تيمور على رأس جيوشه في عام (٢٧٤هـ) خوارزم وأجبر يوسف على الرضوخ وطلب الأمان (٢) وأرسل ابنة أخيه الأميرة خان زاده محملة بالهيدا لا وكبرهان على عزمه على إتمام الزواخ المقترح ونعتت المذكرات الأميرة بالفصاحة واللباقة والبراعة الفاتنة وأوردت بعض العبارات التي خاطبت بها تيمور ليعفو عن عمها فقالت له: إن الباديشاء هو الذي يسامح الملوك كما يسامح الشخاذين تماماً وهولا يحاسبهم بقسوة على أعمالهم وإن كان هو الاعتبر عدواً وكذلك فإن الحكومة العظيمة عندما ترفع أي المدو إذا سأل الصفح فإنه يجب ألا يعتبر عدواً وكذلك فإن الحكومة العظيمة عندما ترفع أي إنسان فإنها لاتهوي به مرة ثانية إلى الأرض و ومهما يكن قد فعل فلاتجوز العودة عليه وهو إليا يعتبر أن كلا الشخصين متساويان في عدم الجدارة بالاستحواذ باهتمامه (٤) وقرر تيسور على إثر ذلك المودة إلى سرفند و

كانت " سوين بيك " (الاسم الأصلي للاميرة ) فضلاً عن أنها إحدى أميرات البيست

Cahun : op. 'cit. P. 950 : (1)

<sup>(</sup>٢): شامي ص ١٧ ويزدي: ج اص ١٧٩ ــ ١٧٩ وحافظ آبرو: زيدة التواريخ ص ٢٠ و

<sup>|</sup> Stewart: op. cit. P. 145 - 147 | Stewart: op. cit. P. 147 ويزدي: ج اص ۱۸۱ - ۱۸۱ و الله ۱۸۲ علی ۱۸۲ علی ۱۸۲

Stewart: op. cit. P. 148 :(1)

المالك في خوارزم ، وأبوها "آق صوفي " شقيق حسين ويوسف صوفي ، فهي في الوقت نفست زواج محمد معيده خان الاوزبلقان ناحية والدتها (۱) ، وقد أرسل تيمور في شوال عام ۲۷۰ه (نيسسسا ن جهانكير بن تيمور مسسن ) وقداً من ثلاثة من أمرائه محملين بالهدا باإلى خوارزم ، لمصاحبة الأميرة العسروس تيمور مسسن إلى دار زوجها في سعرقند ، وأحسن يوسف استقبال الوقد، وسمح له بعد عدة ابام بالعسودة بصحبة ابنة أخيه ، ولما اقترب موكب خان زاده من ضواحي سعرقنهي ، كان عدد من السيدات من قريبات تيمور ومعهن عدد كبير من الأمراء في استقبال الموكب ، بناء على توجيهات من تيمسور. وعقد قران محمد جهانگير على الأميرة بمظاهر الشرف والتعظيم ، وفق أحكام الشريعة الإسلامية ، وبحضور عدد كبير من رجال الدين والقواد والأمراء (١)

ولا يذكر الموارخون سبباً لسير تيمور للمرة الثالثة على خوارزم ، في ربيع عام ١٣٢١ م الحملة الثالث ولا المهاة الثالث ولا المهاة الثالث المهاة الثالث المهاة الثالث المهاة في هذه المرة ابنه محمد جهانگير (٣) و يقول شامي إنه لما بلغ "كسات" عام (٧٧٧هـ) وحدى المدن الرئيسية في خوارزم ، جاء الخبر من حاكم سمرقند بأن جماعات من قبيلة " جلاير" تحاول الإغارة على سمرقند ، فأعاد تيمور ابنه على رأس قوة لاعتراض المغيرين ، وعاد في إثره إلى سمرقند (٤) .

وأعقب ذلك وحد نفسه مضطرًا للعودة مرةً رابعة إلى خوارزم ،عام ١٨٠٠هـ ( ١٣٧٨م ) ليفرض سلطت ولكته وجد نفسه مضطرًا للعودة مرةً رابعة إلى خوارزم ،عام ١٨٠٠هـ ( ١٣٧٨م ) ليفرض سلطت على يوسف صوفي ،الذي عاد إلى سياسة التعالي ،وحاول ان يستغل انشغال تيمور بصب غارات القبجاق عن بلاده في العام الماضي ، وربعا كان لوفاة محمد جهانگير قبل ذلك الوقست ١٣٧٥م ( ١٣٧٧هـ) ،واعتقاد يوسف صوفي بانقطاع الصلة التي كانت تربطه بسمرقند ما ترفيد فعه إلى سجن موفد تيمور ، وكان قد جاء ليذكره بضرورة التمسسك بالاتفاق الذي كان قائماً بينه وبين تيمور (٥) ، ودفعه غروره كما يقول يزدي إلى الاغارة علسي بخاري (١٤) . فسار إليه تيمور على رأس قواته من زنجير سراي ، في شوال ١٨٠هـ ( ١٣٢٩م ) وكان ظهوره بالقرب من اوركيج سبباً في أن يتراجع يوسف صوفي عند عناده ،عند ما رأى جيوش عيمور تجتاح بلاده ، تسلب وتنهب وتأسر الرجال وتسبي النساء (٧) .

ويقول يزدي إن يوسف صوفي عرض على تيمور حقاً للدما ولتجنيب البلاد الحـــراب والدمار العبارزة ، ووافق تيمور ولكنه لما تقدم إلى أسوار اوركنج في الموعد المتفق عليه الإجـــرا النبارزة (٤ جبر يوسف عن اللقاء ولم يحضر (٨) ويشير الموارخون التيموريون إلى كثرة ضحايسا الطرفين ، في المعركة التي وقعت بالقرب من أسوار المدينة ، وتمكن التيموريون في النهاية من

(۱) : يزدي : ج اص ۲۱۹ (۲) : شامي : ص ۸ (۸) : يزدي: ج اص ۲۱۸ – ۲۱۸ (۸)

• •

<sup>(</sup>۱): شامي: ص ۱۷ ويزدي : ج اص ۱۸ وحافظ آبرو: زيدة التواريخ ص ۳۱ والاوزبك نسبة الى أوزبك خان وهو احد خانات مغول القبجاق احكم بين ۱۳۱۳ ــ ۱۳۱۰ أطلق اسمه منذ القزن الخامس عشر على الشعوب التي كانت تسكن بلاد جوجي (القبجاق) ، انظسر بارتولد: تاريخ الترك في آسيا الوسطى ص ۱۸۰ (۱): شامي: ص ۱۸ ويزدي : ج ا ص ۱۸۷ و الم ۱۹۵ و الم ۱۹۵ و الم ۱۹۵ و الم ۱۹۵ و الم ۱۹۵ و الم ۱۹۵ و الم ۱۹۵ و الم ۱۹۵ و الم ۱۹۵ و الم ۱۹۵ و الم ۲۱۵ و الم ۱۹۵ و الم ۱۹۵ و الم ۱۸۵ و الم ۱۸۵ و ۱۸۵ و الم ۱۸۵ و ۱۸۵ و الم ۱۸۵ و الم ۱۸۵ و الم ۱۸۵ و الم ۱۸۵ و الم ۱۸۵ و الم ۱۸۵ و الم ۱۸۵ و الم ۱۸۵ و الم ۱۸۵ و الم ۱۸۵ و الم ۱۸۵ و الم ۱۸۵ و الم ۱۸۵ و الم ۱۸۵ و الم ۱۸۵ و الم ۱۸۵ و الم ۱۸۵ و الم ۱۸۵ و ۱۸۵ و الم ۱۸۵ و الم ۱۸۵ و الم ۱۸۵ و ۱۸۵ و الم ۱۸۵ و الم ۱۸۵

فرض الحصار عليها ، وقصفوا قصر يوسف صوفي بالمنجنيقات ، واستمر الحصار خدة طويلة (ثلاثة أسهر وستة عشر يوماً). وتمكن التيموريون أخيراً من اقتحام المدينة ، وجعلوا أعاليها أسافلها واسهر حد قول يزدي - وقاموا بأعمال القتل والنهب على نطاق واسع (۱) ويشير كل من شامي ويزدي إلى وفاة يوسف صوفي بعد احتلال المدينة بأيام قليلة ، متأثراً بعارض نفسي بسبب ماحل به من الخوف والضجر خلال الحصار ، ويؤكدان أن الوفاة كانت بتقد ير إلهي، ولادخل لتيمور في ذلك (۱) . وأرسل تيمور عقب سيطرته على المدينة أعيان السكان إلى كيش أسرى ، وعاد هـو إلى سمرقند (۲) .

إن حرص تيمور على حماية حدود دولته الجديدة دفعه إلى القيام بسلسلة أخرى مسنا سباب حروب الخروب ضد جيرانه الجنا ،خلال هذه المرحلة الأولى من حكمه ، وإذا انتهت حروبه في خوارزم تيمور في الخروب ضد جيرانه الجنا وتهديمها ، فإن حروبه في بلاد الجنا لم تنته إلى نتيجة معائل المنه بلاد الجنا على عاصمتها وتهديمها ، فإن حروبه في بلاد الجنا للم الغيروات التي أرسلها خلال تلك المرحلة ، على الرغم من الحملات الخمس التي سارعلى رئسها والغزوات التي أرسلها بقيادة أبنائه وقواده ، وكان الجنا قد دأبوا خلال مدة طويلة في الماضي ، على القدوم إلى ماورا النهر بقصد السلب والنهب ، ورا ستار من رغبتهم في مد سلطان الخان الجفتائي الشرقي على ماورا النهر التي تشكل في نظرهم الجناح الغربي لهذه الخانية

وفي الوقت الذى حاول فيه تيمور أن يظهر بعظهر المدافع عن حقوق بيت جعتاي الحاكم في ماورا "النهر في حكم خوارزم ، فقد سعى لأن يعطي حروبه ضد الجتا معنى الجهاد الإسلامي ضد الوتنية () والذي قد يخفي ورا "ه بعض معاني العدا "القوسي بين المغول في جعتياي الشرقية (مغولستان) والأتراك الجفتانيين في ماورا "النهر () وكان يغذي هذا العدا الاختلاف في المستوى الحضاري الذي أضحى واضحاً بين المغول والأتراك في أيام تيمور وكان من الموكد بالنسبة لتيمور أن ماورا "النهر ذات الحضارة الراقية والمدن الغنية والاقتصاد المنزدهر مستكون هدفاً لغارات بدو الجتا والقبجاق الذين يتقنون فن الغارات المفاجئة المقيام بأعبال السلب ثم الانسجاب إلى سهونهم عند إحساسهم بالمفاومة ، ولذلك فقد اند فسع تيمور الذي كان على علم بعادات وتقاليد عالم البداة الميحمل الحرب إلى بلاد هو "لا ، وليحول في الوقت نفسه دون خراب ماورا "النهر (1) . وكانت براري مغولستان لاتزال تذكي عند تيمسور وح المغامرة ، بعد أن أضحى حاكماً لما ورا "النهر ، ولم يستطع المنصب الجديد أن ينسيد شخصيته القديمة ، شخصية زعم عصابة من المغامرين (٧).

هذا وكانت الأوضاع في خانية جغتاي الشرقية ، قد تبدلت خلال المرحلة التي كانست خانية قمرالد خانية قمرالد الأحداث في ماوراً النهر ، تنجلي عن استقرار تيمور في منصب السلطة العليا ، وقد استطاع أحد

<sup>(</sup>۱) : يزدي: ج اص ۲۲ ـــ ۲۲ ۱ ۱ ۲) : شامي: ص ۸۱ ويزدي: ج اص ۲۱۱

Stewart; op. cit. P. 149 : (٤) ٢٢٠ من دي : ج اص ٢٢٠

<sup>(</sup>٥): بارتولد : ص ٢٦

Prawdin : op. cit. P. 207 et Grousset : op. cit. P. 500 :(1)

Cahun : op. cit. P. 949 : (Y)

أفراد قبيلة "دوغلات ويدى" قرالدين "أن يستأثر بالحكم لنفسه وأن يحمل لقب الخان عبد أن قتل الخان الشرعي الياس خواجا بن تغلق تبور خان (1) عام ١٩٧١ه (١٣٧٠م) (٢) وكان لقبيلة دوغلات المعولية المتتركة دوركبير في تسيير الأمور في خانية جغتاي الشرقية منذ أيا م تغلق تبور خان ه بسبب نشاط زعمائها واتساع نفوذها (٢). وفي الوقت الذي يؤكد فيه يسزدي على أن قعر الدين ينحدر من قبيلة دوغلات (١) مترد الإشارة في المذكرات على أنه من أصلل رقيق (٥) وعلى الرغم من أن هدف تبيور الأصلي من حروبه في بلاد الجتا خلال السنوات العشر الأولى من حكمه ههورد غارات هوالا عن بلاده ه إلا أنه وجذ في الوقت نفسه هأن هذا الهدف لن يتحقق إلا بالخلاص من قبر الدين ولذلك ألح في ملاحقته ه وحاول أن يظهر نفسه أنسه في هذه الحروب إنما يقف إلى جانب الحكام الشرعيين ه أحفاد جفتاي بن جنكيزخان ه في وجسه هذا المختصب المعتوه دي الأصل الوضيع (١) وتأتي أهمية حروب تبور في بلاد الجتا مسن أنها وقعت في بلاد شاسعة وعرة المسالك ه وضد عدو لا يمكن حصره وأسره ه بسبب سرعته في الحركة واتقانه فن الكر والغر والاختفاء مستقيداً من وعرة البلاد وكترة جبالها وغاباتها الستي الحركة واتقانه فن الكر والغر والاختفاء مستقيداً من وعرة البلاد وكترة جبالها وغاباتها الستي مناطق بعيدة في وسطآسية هذه المرحلة من الحروب سوى أن يتزوج من إحدى بناته مناطق بعيدة في نهاية هذه المرحلة من الحروب سوى أن يتزوج من إحدى بناته مناحة من بعده مناحة في نهاية هذه المرحلة من الحروب سوى أن يتزوج من إحدى بناته من معدوه في نهاية هذه المرحلة من الحروب سوى أن يتزوج من إحدى بناته من عدوه في نهاية هذه المرحلة من الحروب سوى أن يتزوج من إحدى بناته من المحدى بناته المناحة من المرحود من المحدى بناته من المحدى بناته الموحود من المحدى بناته المعتود و المناحة المدحود و المحدى بناته المحدود في نهاية هذه المرحود المرحودة المرحود و المحدى بناته المحدود في نهاية هذه المرحود و المحدود في نهاية هذه المرحود و المحدود في نهاية هذه المرحود و المحدود في نهاية هذه المرحود و المحدود في نهاية هذه المرحود و المحدود في نهاية المحدود في نهاية المحدود و المحدود في نه المحدود في المحدود في نهاية هذه المحدود في المحدود في المحدود والمحدود و المحدود في المحدود في المحدود في المحدود و المحدود المحدود و المحدود و المحدود المحدود المحدود المحدود و المحدود المحد

وكانت حملة تيمور الأولى على بلاد الجتاعام ٢٧٦ه/ ١٣٧٠م ، حملة ستطلاع الحملة الأولم للحوال الحدود الشمالية ، ولتأكيد سلطته على العشائر النازلة في تلك المناطق سعلى حسد الحملة الأولم قول يؤدي (٨) إلا أن المذكرات تشير إلى أن سبب تحرك تيمور في ذلك التاريخ ، كسسان لا فتراب قمر الدين من حدود ما ورا النهر ، بنا على تحد نن وصلة من معض الأمرا سالأ يرموسي وزند ، حشم سلمزو ما ورا النهر والقضا على تيمور ، ولكن سرعة تيمور في التحرك من سسرة.

ولم تذكر المصادر التيمورية تاريخاً محدداً للحملة الثانية على بلاد الجتا وبقهم والمحلة التا يؤدي أن ذلك كان عقب الحملة الأولى بمدة وجيزة ، في خلال المدة المتبقية من ذلك العسمام الحملة الأولى بمدة وجيزة ، في خلال المدة المتبقية من ذلك العسمام ( ٢٧٢هـ) وقد نفذ تيمور من ماورا النهر إلى تلاسك ( ٢٧٢هـ) وقد نفذ تيمور من ماورا النهر إلى تلاسك المهلاد من موقع مدينة "سيرام" ( القائمةعلى أحدروافد سيحون آريس) ، حين تقدم منها الهلاد من موقع مدينة "سيرام" ( القائمةعلى أحدروافد سيحون آريس) ، حين القدم منها إلى " تالاس" ( اوليا أنا الحالية ) ( أجبر القبائل التي تسكن تلك المناطق على الفرار،

Barthold et Spuler : Dughlat (E.I.T. II P.P. 637 - 638 ) : (1)
P.637 et Grousset : ibid .

<sup>(</sup>۲) : زامباور : ج ۲ص ۲۲۰ (۳) : بودي : ج اص ۱۸۹ ایک :

Stewart : ibid (0) Barthold et Spuler : ibid (1)

<sup>(</sup>۱) : بردی: ج اص ۱۹۱ : (۲) Stewart : op. cit. P.P.143,149 : (۱) Stewart : op. cit. P. 143 . (۱) : (۱) : (۱) : (۱)

ونشر نفوذ ه وسطوته ــ كما يقول يزدي ــ حتى مسيرة شهـره وعاد محملاً بالخنائم الوفيرة (1 وانتظر تيمور مدة طويلة نسبياً فيقوم بحملته الثالثة إلى بلاد الجتا في شعبان ٧٧٦هـ عام (۲۲۲م (كانون الثاني ١٣٢٥م) وهي أهم حملاته الخمس في تلك الأوّنة من حكمه · ولا يعطي يؤد ي سببا معينا لهذه الحملة ، في الوقت الذي تقول فيه المذكرات إن تيمور أراد القيام بهذ الحملة ليقضي على مطامع قمر الدين ، في مد نفوذ خانية جفتاي الشرقية على ماورا النهر وتنقسل المذكراتعلى لسان قمر الدين قوله: " سآخذ مملكة ماوراً النهـر بقوة سيفي من الأمير تيمور "). وكذلك ، وفي الوقت الذي يقول فيه يزدي إن تيمور اضطر للعودة من موقع قطعان ( قطوان كسا ذكرها شامي ) <sup>(٣)</sup> إلى سمرقند بسببشدة البرد ليعاود الزحف بعد شهرين <sup>(٤)</sup> ،أي فسسي شوال من ذلك العام (آذار ١٣٢٥) ، فإن المذكرات تقول، إن تيمور ظل رغم قسوة برد الشناء وهطول التلوج الغزيرة ورجاء تواده كه بالعودة عيفاوم قسوة الطبيعة هولم يتوقف بسسبب ذلك موى أربعة أيام ، تابع عدها السير لأنه يعتقد أنه " إذا عزم الملك على أي أمر فيجسب عليه أن لا ينحرف عن غايته \* ، وهو لن يرجع إلا بعد أن يوقع قبر الدين أسيرًا في يده (٥) وأسر تيمور ابنه محمد جهانگير أن يتقدم بجز من القوات ، بغية الإسراع في ملاحقة قمر الدين ، الذي اتبعا سلوب البداة في القتال ، وآثر الانسحاب من وجه القوات الغازية من مكان لآخر ٠ وكسما ن جها نكير قد سلك طريق الحملة السابقة نفسه، فنفذ من سيرام إلى تالاس<sup>(1)</sup> ، ومنها إلى توقعا ق الحالية القائمة عند المجرى الأدنى لنهرمتشوه (٢) ، وربما كانت "جا رون " التي أشار إليها كل من يزدي والمذكرات (٨) ، حيث توفرت له بعض البعلومات عن مكان وجود قمر الدين من أسير وقع في ايداء اله ولذ لك الدفعجه أنكير بغواته إلى مكان تدعوه المصادار التيمورية بـ "بركة غوريان «(١) ويقول عنه غروسيه إنه يقع عند المجرى الأعلى نهر ايلي في السفوح الشمالية لجبال "آلاتاو" ( Ala-Taou ) ، وإلى الشمال الغربي من بحيرة ايسيق ... كول قريباً من مدينة "كا ....تيك" ( Kastek )الحالية (١٠٠) وهو مبر جبلي حصين، حيث دارت هناك مغركة ثبت فيهسا قمر المدين خلال النهار ، ولكنه لم يلبثأن قرّ أثناء الليل . وكان تيمور قد غز السير في إئــــر ابنه ولما أدركه عند بركة غوريان هكانت قوات الجتا قد لاذت بالغرار وأمر تيمور بعض قواتسه بملاحقة الأعداء في هذه المنطقة التي تشكل قلب خانية جغتاي الشرقية ، إلى ان بلغت ضغا ف نهر ايلي ، حيث غرق فيه أحد قواد تيمور (١١) ، وتقول المذكرات إن قمر الدين استطاع النجاة

(A) Grousset : ibid : ايزدي :ج اص ۱۸ او Stewart: الم

(۱): ريادي: نفسهر . \* Stewart: ibid

Stewart: ibid المايزدي: نفسه و Grousset : op. cit. P. 501(۱۰),

<sup>(</sup>۱): يزدي:ج اص ۱۷۱-۱۷۰ (۲): Stewart: op: cit. P. 148 (۲): المعجم (۳): قطوان : موقع شمال سعرقند على بعد خمسة فراسخ منها انظر: يا قوت الحموي : المعجم (۳): شامي: ص ۲۹ ويزدي: ج اص ۱۸۸ (۵): تالاس هي طراز كما سمّاها جغرافيو القرن العاشرالميلادي انظر: (۲) P. 149

Heyd: Histoire du Commerce au Levant au Moyen Age T. II P. 239 وقد ذكرها يزدي باسم "ينكي "ج اص ١٣١ انظر أيضاً

مع سبعة من جنده بعد أن أوشك أن يقع في أسر القوات المغيرة (1) ، واختفى في أحد الكهوفيِّ<sup>(1)</sup> وانتظر تيمور في موقع "باي ــ تاق " ، في الوقت الذي كان فيه ابنه محمد جهانگير \_ يتابـــــع "أوج قرمان "وأن يأسر أسرة قمر الدين ، وكان من بين الأسرى زوجة شقيقه شمس الديــــــن وتدعى \* بويان آغا \* وابنة قبر الدين نفسه وهي \* دلشاد آغا (٣). • ويرى غروسية أن هذ يـــن الموقعين يقعان \_على ما يظهر \_ عند المجرى الأعلى لنهر" نارين" ( Narin ) الراف\_\_\_\_د الرئيسيلنهر سيحون (٤) . وعاد جهانگير إلى والده محملا بالغنائم الوفيرة (٥) وقرر تيـــــــور النزول عند رغبة أتباعه والعودة إلى سعرقند وقال معلقًا : " إننا أخمدنا النار وسوف يـــــترك الشرار (٦). • واجتاز تيمور نهر "آت باشي "أحد روافد نارين ، الذي لايزال يعرف بالاسم نفسه حتى الوقت الحاضر ، إلى سهول " اربه \_ يازى " ، حيث أمضى فيها مع قوا تدوقتاً السنجمام لمدة شهرين ٥أحسن خلالها حاكم المنطقة استقبال تبيور ومن معه ٠ وتم في هذا السهل ذي المناظر الخلابة عقد قرانه على دلشاد آغا بنت قبر الدين (Y) ثم عبرت جيوش تيمور جبال " يا سي " با تجاه مد ينة اوزكند ، حيث كانت أخته فتلغ توركان آغا وعدد كبير من الأمراء في انتظاره. وتقدم منها إلى سمرقند مارًا بمدينة خجند <sup>(٨)</sup> .

هذا ولمالم يتمكن تيمور من القضاء على مقاومة قمر الدين بصورة نهائية ٠ وكان اثنان من عام (۷۷ کھ) للإغارة على ماوراء النهر ، ولذلك فقد أغار قبر الدين بقواته عام ٧٧٧هـ/ ١٣٧٥ م على "ندكان" (انديجان الحالية) إحدى مدن قرفانة الرئيسية القائمة على نقطة إلى جنوب نهر سيحون، م وكانت تحت حكم ابن تيمور الثاني "عمر شيخ " ، ولما كان الهجّوم مباغتاً فقد اضطرعمر الشيخ

<sup>(1) :</sup> تصور المذكرات نجاة قمر الدين من الوقوع في الأسر فتقول : « وسار الامير (جهانگير) واقترب من نَبِع ما ٤ وَكَان قَمَر الدِّين يتمدُّد على ٱلأرضِ بالقربِ منه ، ويضع رأسه على حجر، ولكنه.... كان مستيقظاً ومعيه بعض أتباعِه وعند اقترابهم [جهانگير ومن معه] منه،وكانواعلى وشك اعتقاله ، فإن شَاباً فتياً من أتباعه ، كان يشبه، لدرجة كبيرة صاح قائلاً : "أنا قمر الدين" وكانت النتيجة أن تركوا السيد واعتقلوا الخادم والمرافقين الأخرين. وأقلت قبر الدين وكانت النجوية أن تركوا السيد منتصراً مع أسيره إلى معسكري وجاؤوا به إلى حضرتي، فإن عدداً من أتباء عي ألذين كانوا يعرفون قر الدين، قالوا إن هذا ليسهو رغم أنسي Stewart : op. cit. P. 150

<sup>.</sup> Stewart: ibid : يزدي :ج اص١٨٨ الله Stewart: ibid : يزدي :ج اص١٨٨ الله Stewart: ibid : ويرى بارتولد أن المنطقة تقع في تركستان الشرقية انظر:

Stewart: ibid . : (١) نودى: نفسه (١٤) Barthold : four . P. 140

<sup>(</sup>٧) : يزدي : ج اص ١٩١، هذا ويصور ابن عربشاه زواج تيمور بدلشاء آغا بنت قمر الدين انه كان إنجازًا لوعد سابق قطعه قمر الدين له بأن يصهر إليه ١٠ انظر: ابن عرب الساه: ص أ ويرجع أن سهول إربه بازي تقعفي سفوح الجبال التي لاتزال تحمل الاسم نفسه إلى اليوم وعند مجرئ ارباء الحالي، انظر المصور ١ (٨) : شامي : ص ٧ ويزدي Stewart: ibid ج اص۱۹۲ واین عربشاه : ص۱۹ و

إلى ترك المدينة والاعتصام بالجبال المجاورة ، (وربعا كانت إحدى قم جبالآلاي الحالسية) ، ولذلك فقد تمكن قموالدين من اجتياح المدينة ونهبها • ولماوصلت تيمور أخبارُ الغارة علسي انداكان وهو في سعرقند ، تحرك من فوره على رأس حملته الرابعة إلى بلاد الجتا وسلك فسي هذه المرة طريقًا جديدة غير التي سلكها في حملاته السابقة ، فانطلق شمالاً بشرق عبر سمهول فرفانة إلى حيث انضمت إليه قوات عمر شيخ ٥ في المناطق التي تعتَّص بها في الجبال ٥ وتقدمـــا في إثر قوات قبر الدين التي آثرت الانسحاب عندما علمت باقتراب تيمور منها ٠ وبلغت القوات التيمورية في ملاحقتها قمر الدين قرية آتياشي «القائمة على النهر الذي يحمل الاسم نفسه» وأمر تيمور أبنه أن يتقدم بالجزا الأعظم من الجيش لملاحقة قوات الجتا المتراجعة ولم بيق تيمور معه أكثر من مائتي جندي وثلاثمائة حصان (١) وظهر قبر الدين فجأة من كبين أعد، قرب آتباشي على رأس أربعة آلاف من الجتا ، ولم يجد تيمور - كما يقول غروسيه - أفضل من الاعتماد علسي شجاعته الشخصية (٢)، وشهر سيفه واستعد لقتال الأعداء بهذه القوة القليلة ، وتصف المذكرات على لسان تيمور حالة أتباعه فتقول: ﴿ وشهرت سلاحي ﴿ ولما رأى أتباعي ذلك مني ﴿ وقد قرر ت الموت أو النصر أصبح الجميع لذلك قلباً واحداء (٣) وثبت الجميع في أرض المعركة · ولما حاول قمر الدين الاقتراب من تيمور ليطبق عليه ١٥ ستقبله تيمور بضربة على خود ته أجبره في إثرها علسي الغرار، واضطر جنده إلى أن علحقوا به (٤) ، ولما عاد تيبور إلى سمرقند وجد ابنه جهانگير قـــد فارق الحياة وكان قد تركه مريضاً قبل معادرته المدينة (٥).

وأغار تيمور للمرة الخامسة على بلاد الجتا في العام نفسه (٧٧٧هـ/ ١٣٧٥م) ، لعلمه يظفر في هذه المرة يقبر الدين - ويقول يؤدي في سبب هذه الحملة إن قوات تيمور عادت مسن الحملة السابقة بكميات كبيرة من الغنائم المختلفة ، مماشجعها على القيام بحملة جد يدة (٦). عام (٢٧٧هـ وتشير المذكرات إلى أن الحملة كانت أيضاً لتاديب قبر الدين لمحاولته الانتقام لهزيمته في المرة السابقة،وظهوره على رأسجيش كبير على حدود ما وراء النهر الشمالية (٢) . وسار تيمور على الطريق الشمالية ، وعبر سيحون متجماً إلى منطقة بحيرة أيسيق -كول حيث دارت بينه وبين قمر الديسن معارك في الشعاب الجبلية (<sup>(A)</sup> ، التي تقع إلى الغرب من البحيرة <sup>(٩)</sup> ، ولحق به حتى "قوجقار تكامشي " المجرى الأعلى لنهر " تشو شحسب قول بارتولد ( . ١ ) ووصلته هنا أنبا " من سمرقند تقول إن " توقتميش أحد أمراء البيت الحاكم في بلاد القبجاق ، قد قدم إلى سمرقند فاراً من الوس

(٦) op. cit. P. 152): يزدي:ج اص١٠٢٠ (٢) : Stewart:1bid المذكرات أيضا تاريخ الحملة الخامسقام ٧٧٧هـ ويرى ستيوارت أنها تقابل عام ٥٣٧٥م الجزء

الأول من دلك العام) (٨) : يؤدي: ج اص٢٠١ (٩):: . Grousset : ibid

Barthold : Cu ( E. I. T. I ) P. 902

: (1 · )

<sup>(</sup>۱) : يزدي:ج امر١٢ او Grousset: ibid : (7) Stewart:op.cit, P. 151

<sup>(</sup>١) : تصور المذكرات نهاية الاشتباكات بين تيمور وقسر الدين فتقول: " وأعطيت الأوامر لتطويق تعر الدين، ولكنه تابع الغرار وتراجع مع سبعة من جنده ظلوامعه ويما أن جواده كان مريحان قعر الدين، ولكنه تابع الغرار وتراجع مع سبعة من جنده ظلوامعه ويما أن جواده كان أحدد جريعاً ولم يستطع أن يحصل على جواد آخر الذلك نزل عنه واختفى بعض الوقت في أحدد الكهوف وفي الصباح التالي جُلُب حصانه إلى ولكننا لم نجد الهارب وقال قوادي جميعاً إنه بالتأكيد قد انتقل إلى العالم الآخره ولكنني لم أوافقهم وأمرت أن تستمر الملاحقة على كل الجهات وبما أننا لم نستطع أن نعثر له على أثر، فقد صمت على الرجوع إلى سمرقند انظر المجهات وبما أننا لم نستطع أن نعثر له على أثر، فقد صمت على الرجوع إلى سمرقند انظر المجهات وبما أننا لم نستطع أن نعثر له على أثر، فقد صمت على الرجوع إلى سمرقند انظر المجهات وبما أننا لم نستطع أن نعثر له على الربعة والمستعدد المناطقة المناطقة المن Stewart : ibid (ه) : يزدي:ج اص ١٩٩١ وشاسي : ص ٢٧ ( Stewart : ibid

خان حاكم البلاد (بلاد القبعاق) وكذلك اضطر تيمور إلى الرجوع إلى عاصمته عن طريق اوزكند (۱) وترك ملاحقة قعر الدين إلى ابنه عمر شيخ الذي لاحقه إلى مكان تدعوه المذكرات سهل "كوراتو" ( Kuratu ) (وهو مجرى نهر كورتو الحالي أحد روافد نهر ايلي فسي مجراء الأدنى) واضطره إلى الفرار إلى الصحرا وتتابع المذكرات القول " ولا يعلم أحد ماذا حدث بعد ذلك ولكن كامل حيشه [جيش قمر الدين] قد تفرق (۲) وعاد عمر شيخ بعدد ذلك إلى سمرقند

وتعكس عودة تيمور من غزوته لبلاد الجناعلى هذا الشكل ـ بسبب قدوم الأمير توقعيش عليه ، ثم أحاطته الأمير اللاجي، بكل مظاهر الاحترام والإكرام ــ اهتمامه بالنتائج المرتقبة مـــن الجور هذا اللجوء ، الذي سوف يتبع لتبمور مدّ نفوذه إلى بلاد القبجاق ويحقق له اتقاء أخطار الغاراتُ ــ وهو يعاني منها الآن من ناحية بلاد الجتا ــ التي يمكن أن تأتيه من هذه البلاد، فيماإذ ا كان الحكم معاديًا له هناك <sup>(٣)</sup>، فضلاً عما ينطوي عليه لجو أحد أمرا البيت الحاكم من أحفساد جوجي بنجنكيز خان إلى تيمور من تعزيز لمكانة تيمور نفسه في ماورا؟ النهـر كحاكم لهـذ · البلاد · وتشير المصادر التيمورية إلى اتصالات سابقة تمت بين تيمور وتوقتميش . وتتحدث هذه المصادر عن مظاهر الحفاوة التي أحاط بها تيمور ضيفه عرعن الحفلات والاستقبالات التي أقامها لـــــــ والهدايا التي قدّمها إليه والى مرافقيه (٥). ويظهر من منج تيمور توقتميش حكم مدينتي "صبران" و "سغناق " الواقعتين على نهر سيحون مقدار اهتمام تيمور بثأمين حدود بلاده مع بلاد القبجاق، بإقامته حكم موال له عند الحدود الغاصلة بين الدولتين.وعلى الرغم من عدم نجاح توقتميش فسي نوطيد حكمه في صبران وسفناق وارتداده مهزوماً أمام ابن منافسه قتلق بوغا بن أروسخان وإقامته في بخاري حتى شفي من جراحه التي أصيب بها خلال المعركة ، فقد جهزه تيمور بقوات جديدة ، ورفض طلبًا الأروس خان لتسليمه له ٠٠ واضطر آخر الأمر.. أن يرحف على رأس قواتد إلى الشمال ، ويخوض معركقضد قوات خان القبجاق في مكان على سيحون يقع بين سغناق وأوترارا لتهت إلى التصاره · ألقبجا ق ونعزو المصادر التيمورية نجاح توقتميش في ضم شطري القبجاق الشرقي والغربي وتحت حكمسه ــ فيما بعد ــ بشكل لم يحدث لحاكم من نشل جوجي بن جنكيز خان قبله ، إلى ذلك النصـــر الذي أحرزه تيمورعلى اروسخان (٦٠) • ومعالاتك فيهفإن تيمور الذي عاد من هذه الحملة إلسي سمرقنه عام ٧٧٨هـ/ مطلع ٢٧٧م) ، إنما كان يرد على غارة القبجاق مع حلفاتهم من قبيلة يرجلاير على سمرقند في العام الماضي •

Prawdin P. 200 (۲) Stewart:op. cit. P. 153 (۲) نزدی: نفسه (۱)

Cahun : op. cit. P. 952, Toynbee : op.cit.T.IV P. 492 . Stewart: op. cit. P. 153-154 مرزدي : نفسه و (٤) : شامي : مرا ۲ روزدي : نفسه و

<sup>(°)</sup> وقد جأً وفي المذكرات قول تيمور : « وهيأت له مأد به عظيمة ، وجمعت القواد والسادة والعلما ؛ لا ستقباله ، وقد مت لأعضا ؛ المجلس الطعام والشراب موزعت المجوهرات والخيول على كل واحد من أتباعه " انظر : شامي : نفسه ويزيي : نفسه و

<sup>(</sup>٦) شامي : ص ٧٠ – ٢٧ ويزدي ج ١ص ٢٠١ – ٢٠ وحدث عند وفاة جوجي بن جنكييز خان أن انقسمت دولته بين أولاده الثلاثة هالأكبر ويدعى "اوردا "بوله الجناح الشرقي وعرفت دولته به "آق اوردو" (الخيام البيضا) والأوسط "باتو" وله الجناح الغربي ودعيت دولته به "التون اوردو" (القبيلة الدهبية )، والأصغر شبيان وحكم المناطق الواقعة في الوسسط بين نهرى ايلي وسيحون ، انظر بارتولد : ص ١٦١ و ١٦٨ – ١٦٨ .

وكما استفاد آل صوفي حكام خوارزم من العداء القديم بين حكام القبجاق وحكـــــ ماورا النهر ، للاحتفاظ باستقلالهم مدة من الزمن ، فإن قبيلة جلاير (1) التي كانت تنزل في والقبجا ق منطقة خجند الحدودية في الشمال، سعت لأن تستغل الوضع المضطرب على الحدود، في تلك على سمرقند المرحلة من حكم تيمور ، وحاولت تأليب حكام الجتا وحكام القبجا ق على دولته الناشئة في ما ورا؟ النهر ، من أجل الحصول على قدر أكبر من ميراث العهد المغولي المنصرم من هذه البلاد ، وتحقيق قدر أعلى من الاستقلال والسيطرة ٠ وكان زعماء هذه القبيلة منذ أيام بايزيد جلاير ، ينكرون على تيمور أن يستأثر بهذا الميراث كله (٢) ويقول يزدي إن تيمور قد أعطى زعامة القبيلة ( قبيلة جلاير ) عام ٧٧٦هـ/ ١٣٧٤ م إلى "عادلشاه" بعد وفاة والده" بهرام جلاير ". وقد ولكن تيمور لاحظ عفند ما كان يمر بخجند عادلمات الحقد والكراهية على وجه عادلشاه عوكسان تيمور عائدًا من حملته الثالثة على بلاد الجتا (٤) · وكانت شكوك تيمور في إخلاصها دلشاه فسي محلها عندما دبر \_ هذا الأمير \_بالاشتراك مع حكام القبجاق هجوماً على سعرقند في العام التالي ( ٢٧٧هـ/ ٢٣٧٥م).وكان تيمور في ذلك الوقت فائباً عنها ، في حملته الثالثة على خوارزم. ولكن تحرك قوات تيمور عائدة من خوارز م بقيادة جها نگير على وجه السرعة ، وإدراكها المغيرين عند مدينة "كرمينة " ( لا تزال المدينة تحمل الاسم نفسه إلى اليوم ) الواقعة على الطريق بسين بخاري وسمرقند عجال بين المتآمرين وبين تحقيق رغباتهم عبالاستيلاء على عاصمة تيمسور ع وأجبرهم على الغرار لاجئين إلى بلاد الغبجاق وانتهز تيمور مناسبة تمرد قبيلة جلايروثورتها عليه ليقضى عليها ، فأصدر أمره بحلها وتغريق عشائرها وأسرها على القبائل الأخرى ، وعسين أبنه عمر شيخ حاكماً على الداكان المتاخمة لبلاد الجتاء كإجراء وقائل ضد غارات هوالاء ه يعنى به وضع منطقة الحدود تحت إشرافه المباشر ٠ ولما لمسعاد لشاه جلاير الغدر مسسن أروس خان عفادر بلاد القبجاق إلى قمر الدين وعمل على تحريضه على تيبور ، ولذلك فقيد . أغار الجتاعلي انداكان في ذلك العام (٧٧٧هـ) (٥) وحاول عاد لشاه الحصول على عفو تيمور بعد سنة من التشرد بين بلاد القبجاق والجتاة ولما أرسل إليه تيمور عفوه وطلب منه القسدوم إلى سمرقند ، خشس أن يغدر به ، وظل يضرب على وجهه في منطقة الجبال الشمالية إلى أن قضى عليه بعض الأتراك النازلين في تلك المنطقة (٦)

<sup>(</sup>١) : قِيبِلة مغولية متتركة عاصر أصولها جنكيز خان ؛ انظر Howath:op. cit.T.III P.25

<sup>(</sup>۲) (۳) Cahun : op; cit, P, 148 (۲) نزدی : ج: ا ص ۱۸۹

<sup>(</sup>٤) : شامي : ص ٢٠ ويؤدي : ج ١ ص ١٩٢ (٥) : شامي: ص ٢ ٢ويؤدي :ج ١ص.

<sup>(</sup>٦): يزديج ١ ص٢٠٢ و

Stewart: op. cit. P. 152

### الغصـــل الأول

الاسباب العامة حالة إيران - العلاقات مع آل كرت عفزوة تيمور الأولى لخراسان ٢٨٢هـ: مقابلة الشيخ زين الدين ، خضوع علي بك حاكم كيلات ، خضوع علي السريداري ، العلاقة مع شاه ولي مفزوة تيمور الثانية ٢٨٤هـ: خضوع علي بك ثانية ، احتلال ترشيز ، مصانعة شاه ولي ، ترحيل علي بيك وآل كرت ، مقتلهم حالفزوة الثالثة ، ١٨٥هـ: احتلال سبزوار ، اجتياح سيستان حفزوة تيمور الرابعة ٢٨١هـ: ملاحقة شاه ولي ، احتلال مازندران والسري والسلطانية حاسبات توجه تيمور إلى ايران الفرية حاحتلال تبريز اجتياح جورجيا حضوع شروان - قتال تركمان الغنمة السوداء حالقضاء على استقلال المظفريين واخضاع فارس ،

كان التفات تيمور نحو عالم التاجيك في إيران هم رتبطاً بالنتائج التي استطاع أن يصل إليها من غزواته المتلاحقة هإلى بلاد الجنا وحوارزم هخلال حقبة السنوات العشر الأولى مسسن حكمه وقد أشار إلى ذلك بشكل صريح شامي عندما قال: "وقد توجه إلى خراسان منذ أن فرغ باله من خوارزم (1) م كما أشارت المذكرات إلى أن غزواته لتلك المنطقة (خوارزم) لم تكن إلا تمهيداً لما كان سيقوم به في خراسان (1) إذ لما اطمئن تيمور إلى أنه لم يعد هنالك أي خوف من هجوم يأتيه من الشمال عقر السير إلى إيران حيث يقم التاجيك وتشع المدنية التاجيكية إغراءاتها اللامعة هالتي جذبت في الماضي البداة المغول المتدفقين من قلب آسيا ه ولا تسزا ل حتى أيام تيمور تجذب الأتراك الجغتائيين المقيمين في ماورا النهر ه إلى مدنها العاسرة وأراضها الزراعية الخصبة هالتي يمكن توزيعها على الأمرا الأتراك هوتساهم عائداتها في زيادة دخل الدولة التي أقامها تيمور (1) وكنا قد رأينا مدى رغبة تيمور في احتلال مناطق مغمسوق بالحضارة التاجيكية همنذ حروبه في خوارزم هأقرب المناطق المغمورة بهذه الحضارة إلى ماورا النهسر النها النهسر التنهيد التناقي المغمورة بهذه الحضارة إلى ماورا النها النهسر التهديد التعارف المغمورة المغمورة المغمورة المناطق النها النهسر النها النهسر النها النهسر النها التهديد الحضارة التهديد الحضارة النهد النها النهسر النها النهدي التهديد الحضارة النهد النهدادة المغمورة المناطق المغمورة المغمورة المناطق النهديد النهدادة النها النهداد النهديد النه النهدي النهدية النه النهدادة المغمورة المناطق المغمورة المناطق المغمورة المناطق النهديد الحضارة النهديد النهديد الحضارة النهديد النهداد النهديد النهديد النهداد النهديد النهديد النهديد النهديد النهديد النهديد النهديد النهديد النهداد النهديد النهديد

ويمكن أن تكون حروب تيمور في إيران «مرتبطة بحركة تقدم التترك من الشرق إلى الغرب» مع العشائر والقبائل التركية والأفراد الأتراك «لأنه بيد و طبيعيًا \_ بعد تقدم عاصمة الاتراك مسن الماليغ في قلب آسيا إلى سعرقند في ماورا النهر ، في أيام تيمور «ومارا فق هذا التقدم من انتقال الأتراك أفراداً وجماعات إلى خراسان والمناطق الإيرانية الأخرى \_ أن تعقب ذلك حركة تقسدم للا تراك بشكل أكتر عنفاً والحاحاً بقيادة تيمور (؟) ويمكن اعتبار ماقام به تيمور كأمير تركي \_ إنهاهو تتمه لما قام بسلفه الأمير قازغن «عند ما أغارت قواته «التي كان تيمور في عداد ها عام ١٩٥٧ه/ ١٩٣٩م على آل كرت في هيرات (٥) .

- 44

3

<sup>(</sup>۱) : شامی : ص ۸ (۲) Stewart : op. cit. P. 144

Cahun : op. cit. P. 950-951 : (i) Cahun : op. cit. P. 950 : (T)

ه): Grousset: op. cit. P. 550 انظر تفصيل ذلك في الفصل الثاني مسن البابالثاني من هذا البحث

كان قدوم تيمور إلى إيران ، بعد سقوط الدولة الا يلخانية الحاكمة فيها بعدة وجيزة .
وقد أدى سقوط هذه الدولة إلى فراغ سياسي وعسكري كبير تجلى في قيام عدد من الكيانسات حالة إيران السياسية الصغيرة ، التي لم تكن على وقاق فيها بينها ، مما جعل مهمة تيمور في اقتناص هنده الكيانات الواحد بعد الاتخر مهمة سهلة ، بالنسبة لما كان عليه الحال عندما قدم جنكيز خسان قبل مائة وستين عاماً ، إلى المنطقة نفسها ، وعندما وقفت تقاوم تقدمه قوة واحدة ، هي الدولة الخوارزمية ، وعلى الرغم ما يقوله توينبي عن حروب تيمور في إيران ، بأنها كانت من ألمع حروب وعلياته العسكرية (١) فقد ساهمت (هذه الحروب) في تثبيت فكرة السعي للسيطرة على العالم عند تيمور ، من ناحية أولى ، وأدت إلى تركيز تلك الهالة المظلمة حول هذا الفاتح التركسي ، وأعطته صفة جزار للانسانية ومدمرة للحضارة من ناحية ثانية (١).

وانصرف تيبور خلال المرحلة الأولى من حروبه في إيران بين عامي ٢٨٦-١٣٨٠/١٨١ ١٣٨٤ م اللاستيلاء على القسم الشرقي من هذه البلاد وقد تم له ذلك بعد أربع غيروات لخراسان اكان يرجع عقب كل غزوة منها إلى عاصمته سعرقند وتمكن تيمور خلال المرحلة الثانية من هذه الحروب بين ٢٨٧- ١٣٨٩ه/ ١٣٨٥ - ١٣٨٧م من الإغارة حلال غزوة واحدة حلسى غربي إيران (اذربيجان وفارس) وبلاد الكرج وارمينية

وكانتخطوة تبهور الأولى \_ في عالم التاجيك \_ نحو هيرات ه وضد حكامها آل كرت المنطاعوا المحافظة على استقلالهم ه خلال قرن من الزمن ه خضعت فيه بقية المناطق الإيرانيسة آل كرت لحكم الدولة الإيلخانية التي أسسها هولاكو وحاول آل كرت في عهد الملك معز الديسسن حيريا \_ ١٣٣١ \_ ١٣٣١ع و ١٣٣٤ و ١٣٣٤ و ١٣٤٤ و ١٣٤ و ١٣٤٤ و ١٣٤٤ و ١٣٤٤ و ١٣٤٤ و ١٣٤٤ و ١٣٤٤ و ١٣٤٤ و ١٣٤٤ و ١٣٤٤ و ١٣٤ و ١٣٤٤ و ١٣٤٤ و ١٣٤٤ و ١٣٤٤ و ١٣٤٤ و ١٣٤٤ و ١٣٤٤ و ١٣٤٤ و ١٣٤٤ و ١٣٤٤ و ١٣٤٤ و ١٣٤٤ و ١٣٤٤ و ١٣٤٤ و ١٣٤٤ و ١٣٤٤ و ١٣٤٤ و ١٣٤٤ و ١٣٤٤ و ١٣٤٤ و ١٣٤٤ و ١٣٤٤ و ١٣٤٤ و ١٣٤٤ و ١٣٤٤ و ١٣٤٤ و ١٣٤٤ و ١٣٤٤ و ١٣٤٤ و ١٣٤٤ و ١٣٤٤ و ١٣٤٤ و ١٣٤٤ و

Prawdin : op. cit. P. 198 : (Y) Toynbee: op.cit.T.V P.494 : (1)

Spuler: op. cit. P. 71, Grousset: op. cit. P. 466 : (7)

Grousset: ibid.

<sup>(</sup>۵) : يزدي : ج ۱ ص ۱۷۵ – ۱۷۱ و از يا ا

ولم يلبثأن بدأ الشك يداخل قلب تيمور في إخلاس حاكم هيرات الجديد ويشير يزدي إلى أن أحد أمراء تيمور ، ويدعى سيف الدين ، قد مرّعلى هيرات علم ٧٧٩هـ ( ١٣٧٨ م) فـــــــي طريق عود تم من أداء فريضة الحج ، واطلبهلي أحوال الممالك الإيرانية (١) ، وقد يكون سيف الدين قد شاهد مادعاه يزدي ــ في مكان آخر من مؤلفه ــ جرائم اقترفها غياث الدين، ولكن تيبورغض الطرف عن محاسبته ، وقبل أن يتزوج حفيده " محمد سلطان" بن جها نگير ابنسة غياث الدين ، وأرسل إليه يطالبه بالتزام جانب الأدب (٢) ويورد ابن عرب شاه ما يوسيح - بشكل أكتر - سبب سوم العلاقة بين تيمور وفيا الدين · ويقول : إن تيمور قد أرسل إلسي غيات الدين يطالبه بالإقرار بالتبعية له، وبإرسال الأموال المرتبة عليه كتابع لسيد ماورا النهر، وعلى الرغم مماكان لخيات الدين من فضل على تيمور (حسب رواية ابن عربشاه )،عندماكان يهميم مشرداً في خراسان في حقبة سابقة من حياته (٣) ، فقد أعلن عن موافقته على دعوة تيبور المتى وصلته في عام ٧٨١هـ ( ١٣٧٦م) ، لحضور "القوريلتاي" (الاجتماع الكبير) الذي قرر نيمــور عقده لقواده وامرائه ، خلال فصل الربيع لقادم في شعرقند وابلغ هذا القرار إلى موفسد تيمور الذي حمل إليه الدعوة ، وأعاد ، إلى سعرقند معززاً مكرما ، ولكنه عزم في سره ــ كما تقول المصـــــا دار التيمورية -على رفضها ، وأقدم على تحصين عاصمته (٤) لأنه وجد أن حضوره ذلك الاجتماع (الغوريلتاي) يعني الإقرار بالتبعية لسيد ماورا النهر ، وعزم تيبور في إثر اطلاعه على نوا يا غياث الدين على أن يرسل له حملة تأديب يقودها ثالث أبنائه \_ميرانشان \_الــــذي كان في ذلك الوقت في حوالي الخامسة عشر قمن العمر (٦) وأُمضي ميرانشاه خريف وشتاء ذلك العام (١٣٧٩م) في منطقة بلح ، ولما أخذ يتقدم على رأسحملته نحو هيرات، قرر تيمــو ر القدوم بنفسه إلى خراسان ، وكانت هذه هي المرة الأولى التي يأتي بها إلى هذه البـــلاد بعد تنصيه حاكماً لما ورا النهر ولما عبر تيمور جيحون اتجه إلى " مرو" حيث قدم لسمه " الملك محمد " حاكم " سرخس" ، وشقيق غياث الدين خضوعه ، وعلل تيمور قدومه بنفسه إلسي عام (٧٨٢هـ) خراسان بازدياد غرورغيات الدين ، الذي تجاسر وأغار على مدينة يسابور التي كانت تحت حكم السريداريين ، وهم الأسرة التي كانت تحكم في سبزوار ، وكانت علاقة تيمور بها حتى الآن

وربط تيمور على عادته مد قدومه الاحتلال إيران بأهداف دينية ، وقصد أن يظهمور غيات الدين بعظهر الطاغية المكروه من رعيته (٢) ، وأن قدومه إلى خراسان (قدوم تيمسور) وقتاله الآل كرت ، إنها كان بنا على طلب رجال الدين في المنطقة ، ويقول يزدي إن تيمسور

(٦) : شامي : ص ٨١ ويزدي : ج اص ٢٢٥ : (٢) : Cahun:op. cit. P. 951

<sup>(</sup>۱) : يودي: ج اص ۲۱۰ (۲) : يودي : ج ا ص ۲۲۴

<sup>(</sup>٣) : أبن عربشاه : من ١، وقد ذكر ابن عربشاه في مكان آخر أنه لما حمل تيبور جريحاً ، بعد فشل محاولته لسرقة غنمة في سجستان إلى ألملك معز الدين حسين المربطبه ولكنت غيات الدين بن الملك حسين طلب إلغفو له الأجيب إلى طلبه الوعولج من جراحه ختى شفي. ثم دخل في خدمة غيات الدين ابن عربشاه ص ٧ ــ (١) : شامي : ٨٢ ويؤدي : ثم دخل في خدمة غيات الدين ابن عربشاه ص ٧ ــ (١) : شامي : ٢٢٢ ويؤدي : ج اص ٢٢٣ (٥) :

All Rights Reserved - Library of University of Jordan - Center of Thesis Deposit

لماكان يزحف على هيرات مرّفي طريقه على قرية " تياباد " ، وقابل هناك الشيخ " زيسن الديسن مقابلة الشيخ ابو بكر تيابادى " ، أحد أكابر العلما المتورعين ، وقد بذل العالم لتيمور النصيحة التى تقبلها زين الدين " بنية صافية وطوية خالصة " ( ) . ويشير ابن عربشاه إلى هذه المقابلة أيضاً ، ويقول إنها قسد تست في مدينة " خوّاف " ( ) وقد سأل تيمور الشيخ زين الدين قائلاً : « با سيدى الشيخ لم لا تأمرون ملوككم بالعدل والانصاف « فأجابه الزاهد : «أمرناهم وتقدمنا بذلك إليهم فلم يأتمروا فسلطناك عليهم « ( ) . وتضيف المدكرات التي أشارت إلى تلك المقابلة ، إن الشيخ زين الدين قسد فليهم « ( ) . وتضيف المدكرات التي أشارت إلى تلك المقابلة ، إن الشيخ زين الدين قسد من طعيان السلطان غياث الدين « ( ) .

واستولى تيمور وهو في طريقه إلى هيرات على حصن "فوشنج" الواقع إلى الجنسوب احتلال هيرات الغربي من هيرات ، على مقربة منها (٥) ولم يقو غياث الدين على المقاومة ، وتسلق جنسسد تيمور أسوار المدينة ، وتم احتلال هيرات في المحرم ٩٨٣ه (١) (نيسان ١٣٨١م) ، ويفهم من كلام ابن عربشاء أن تيمور نقل غياث الدين مباشرة بعد احتلال المدينة أسيراً إلى سموند (٢) إلا أن يزدي يشير إلى فرار غياث الدين إلى مدينة مجاورة ، ولم يلبث تيمور أن قبل اعتبذا رغياث الدين الى حكم مدينته (٨) وقد يكون الدور الذي لعب غياث الدين في إجبار أصغر أبنائه "غوري " ــ الذي استمر في المقاومة من إحدى القيلا عفياث الدين في إجبار أصغر أبنائه "غوري " ــ الذي استمر في المقاومة من إحدى القيلا على القريبة على المقاومة من إحدى القيلا عبيمور مع غياث الدين هذه السياسة المعتدلة (١) وعلى الرغم مماتذكره المصادر التيمورية عن أن تيمور قد عفا عن سكان هيرات ، لوقوفهم على الحيا د الرغم مماتذكره المصادر التيمورية عن أن تيمور قد عفا عن سكان هيرات ، لوقوفهم على الحيا د خلال الحرب ، واجتماعه بالأئمة والعلما "فيها ، وأمره بأن لاتمتد أيدي الجند بأذى إلى استيلا" السكان اذا ماد فع هو لا مادعاه برا أموال الأمان ) هإلا أن هذه المصادر تشير إلى استيلا" السكان اذا ماد فع هو لا مادعاه برا أموال الأمان ) هإلا أن هذه المصادر تشير إلى استيلا" السكان اذا ماد فع هو لا مادعاه برا أموال الأمان ) هإلا أن هذه المصادر تشير إلى استيلا"

<sup>(</sup>١) : يزدي :ج اص٢٢٩ ﴿ (٢) : خواف: ذكرها مستوفي وقال إنها من مدن خراسان (٢) : ابن عربشاء : ص١٨ الهذا وقد أشار بارتولد إلى هذه المقابلسة ص}∘اآ فيها كتبه عن تيمور في موضعين وقال عن قرية تياباً د إنها تقع في المقاطعة التي تدعى اليوم «كوشان» " ( Kuchan )، وقال إن مقابلة تيمور للشيخ زين الدين كانست المقابلة الوحيدة وقد تمت عام ١٣٨١م، عندما كان تيمور يزحف على هيرات انظرلذ لك: Barthold: Four Studies P. 59, Barthold: Ulugh Beg P. 20-21 ويوخي هذا القول بالاعتقاد بأن بارتولد عندما كتب ذلك لم يكن مطلعاً على المذكرات التي أشارت إلى أن مقابلة أخرى قبل هذه المقابلة اقد تمت قبل أربعاً وعشرين عاماً بين تُنْيُورٌ وَذَالِكَ السَّيْخِ ، وقد أورد تعنها المذكرات معلومات ضافية ﴿ وقالت إنها كَانت عام ٧ ٩ ٧هـ / ١٣٥٧ معند قدوم تيمور في جيش الأمير فازغن للاغارة على هيرات وتضيف المذكرات على هيرات وتضيف المذكرات على ذلك أن الشيخ زين الدين أبو بكر لما أذن لتيمور بالمثول بين يدينا حس تيمور أنه قد نسي كل همومه،وشعر بسلوى عظيمة و واستقبله الشيخ بلطف والبسم ثوبسه الخاص وحثه على المواظية في أدار الصلوات في أوقاتها وتتابع المذكرات ذكر بقيسة وصية الشيخ على لسان تيمور": " وأنه مهما يكن من صعوبة تعترضني فعلني أن أقسد م تضرعاتي إلى محمد ودريته المال الشيخ : إنك مدعوم من أمير المؤمنيين على القد تصرفاني إلى محمد ودريد أمر أحد أتباعه لينتظرك إنك لن تعرفه للوهلة الأولى، ولكن سوف تتعرف عليه في آخرا لأمر Stewart: op. cit. P. 41 , Stewart: op. cit. P. 36 (٥) : ربَّما كانت فوشنج مذينة توريان الحالية ، انظر: عواد : بلد أن الخلافة ص ٤٤٠ (1) : یزدی : ج اصر ۲۳۲\_۲۳۱ (۲) : ابن عربشاه: ص۱۲ · (۸): يزدى: ح ۱ ص ۱۳۵\_ ۲۳۱ (۱): . . Grousset: ibid .

تيمور على كميات كبيرة من الأموال والكنوز التي كان ملوك الغور قد كنا سوها طيلة العهــــود السابقة ، وتم نقل هذه المنهوبات إلى سمرقند (١) ، وقد ت هيرات على إثر ذلك مدينة تشكو الغقر الشديد ، وفقدت قدرًا كبيرًا من مكانتها السابقة (٢).

وتقدم تيمور بعد ذلك إلى خراسان الغربية ، وتقبل خضوع علي بك جاوني غرباني خضوعطي بك في مدينته "كلات" (كالات ــ ناديري اليوم ) • وانتقل منها إلى "طوس" حيث أعلـــــن حاكم كيلات حاكمها "علي المويد \_ وهو من الأسرة السريد ارية \_ وكان قد أرهبه قدوم تيمور بقواته إلى (٢) - حضوع على المويد \_ وهو من الأسرة السريد ارية \_ وكان قد أرهبه قدوم تيمور بقواته إلى (٢) د خوله في طاعته (٣) ورحد أن خضوعه لتيمور ينجيه من تهد يدات ومطامع جاره "أمير ولي " السريداري الحاكم في مازئذ ران

واند فع تيمور ، بعد ذلك ، إلى مدينة " اسفرايين " وكانت تحت حكم أكسب بر إمارات خراسان الغربية التي كان يحكمها أمير ولي ،من عاصمتم " استراباد " في مقاطعة مازنـــدرا ن (جنوب شرق قزوين ) • وكان هذا الغائد المسن قد وصل إلى الحكم ،عام ٤٥٧هـ (٣٥٣م) العلاقة مع على إثر مقتل السلطان الايلخاني " طُغاي تيمور (٥) على يد السريد اريين ، واستطاع أمير ولي فيما بعد من بسط سلطته على بعضمدن خرّاسان الغربية (بسطام عدامغان عسسمتان الحاكم بلقب" أمير " ولي " فإن موَّرخي مغرب العالم الإسلامي الذين كانوا يعطفون عليـــه، بسبب مقاومته لتوسع تيمور ، يطلقون عليه لقب " شاه " ولي (Y) · ويشير ابن عربشاه إلىسى أن " شاه ولي " قد أرسل إلى الجلائريين حكام اذ ربيجان والعراق ، والمظفر يين حكام فسارس، يطلب إمداده بالمساعدة ليتمكن من إيقاف تقدم تيمور نحو الغرب عطى إثر الرسالة السستي وجهها تيمور إليه عقف قدومه إلى خراسان وقبل أن يزحفعلي هيرات ، يطالبه بالدخسول في طاعته ٠ ولكن شاه ولي الذي رفض طلب تيمورولم يتلق رداً مشجعاً من جيرانه حكام اذ ربيجان وقارس (<sup>٨)</sup> ·ولذلك اضطر إلى السكوتءن اجتياح تيمور لاسفرايين ، واحتفى برسوله ، وأُظهـــر له الطاعة والانقياد (1) واكتفى تيمور بالقدار الذي حققه من الانتصارات من حملته الاولى ، تُحِيُّهُ وعاد إلى سمرتند ، مصطحبًا معه الملك محمد حاكم سرخس وشقيق الملك غياث الدين حاكسم هيرات \_ الذي أصبح دون سلطات حقيقية \_ كرهينة على ولاء اخيه ، وترك ابنه ميرانشاه في

<sup>(</sup>۱): شامي: ص٨٦ ـــ ٨٤ ويزدىج اص٩٣٣ ــ ٢٣٧ ـــ

<sup>(</sup>۲) Sykes:op. cit. T.II P.123 (۲) نیزدی: ج اص۲۳۸ ـ ۲۳۸

Grousset:op. cit. P. 506 (٥) ــ نودي بآلسلطان طوقاني تيمور عـــا م ٧٣٧هـ/ ١٣٣٧ م في خراً ما ن.ويرجع نسبه إلى اوتكين شقيق جنكيز خَانَّ ــ فيعصرضعف الدولة الايلخانية،وفي وقت كان فيه سلطانان ايلخانيان آخران في تبريز وبغد ادولما فشل في الاستيلاء على تبريز ارتد إلى بسطام في خراسان حيث قتله السريد اريون انظر الفصل الرابع من الباب الرابع من بحث الدولة الايلخانية .

Minorsky: Tugha-Timur( E.I.T.IV ) P. 864

 <sup>(</sup>٧) : إبن عربشاه : ص ٢٤ والعسقلاني : لج ١ص٣٦ والسخاوي : ج ٣ ص ٤٦
 (٨) : أورد ابن عربشاه رسالة شاه ولي إلى الجلائريين والعظفريين (أحمد جلاير وشاه شجاع المَطْعَرِي ) بِعَبَارِتِهِ المِسْجِعةِ فَقَالٌ ؛ وَأَنَا تَجْرِكُما أَوْإِنِ انتظم أَمْرِي انتظم أمركما، وإن نؤل بي منه بائقة فإنها بملككما لاحقة فإن ساعد تماني بمدرد كفيتكما هذا النكد وإلا فتصيران كُمَّا قيل (شعر) : من خُلقت لحية جَّار له فليسكب الما على لحيته ١٠٠ ابن عربشاه : ص ۲۱\_۲۰ (۱): شامی : ص ۸۰ ویزدی :ج اص ۲۳۸\_۲۳۹

سرخسليرا قب الوضع في خرا سان عن كتب (1).

وقدم تيمور في غزوته الثانية إلى خراسان «بعد استراحة قصيرة في سمرقند «في شتاء عامي ١٣٨١\_١٣٨٦م ( ٧٨٤هـ) · وقد أحبرته أخبار الاتفاق بين شاه ولي وعلى بيك حاكسم الثانية السريداري الذي ظل على ولائه لتيمور على الرغم من حزن حاكم ماورا النهر على ابنته التي توفيت حديثًا ﴿ فقد أتجه تيمور إلى كلات وألغى الحصّار عليها، وإفاه إلى هناك كل من أبنه ميرانشاه من سرخس، وفيا ثالدين من هرات ، ولما اشتد الحصارعلي علي بيك اضطــــــرخضوع علي للخصوع وطلب العقو في ربيع الأول ٧٨٤ (نيسان \_ أيار ١٣٨٦م) (٢) . وأقام تبعور فــــي بيك ثانية المدينة أربعة عشر يوماً • وبعد جولة في المنطقة اتجه جنوبا إلى قلعة " ترشيز " ذات الموقع احتلال ترشيز الحصين (٣) ، وتمكن من اقتحامها على الرغم مماكان بيد يه غيات الدين من شكوك في إمكانيسية احتلالها، سبب ما كانت تتمتع به من حصانة طبيعية (١٤) ، وعاد تيمور بعد ذلك إلى الشـــمال وجاس في أملاك شاء ولي ، وأثار ظهور تيمور في هذه المناطق مخاوف هذا القائد المتقدم في السن ، فأسرع إلى إرسال الهدايا والأموال وإلى إعلام تيمور بأنه لا يؤال على الإخسالا صمصانعة شامولي والطاعة ، وتُبتعلي الموايد السريداري في حكم طوس وسبزوار (٥) ، وتابع تيمور التقدم نحسو الشمال يريد العودة إلى ماوراء النهر ،عبر وادى نهر " آترك ".وأصدر أمره وهو في الطريــق لحمل غيات الدين ــ حاكم هيرات ــ وآله وعلي بيك وعشيرته ــ عشيرة جاوني قرباني ــ إلىـــى ترحيل على ــ ــمرقند - وعمل تيمور عقب وصوله إلى عاصمته وعلى تغريق أسراه ــ حكام خراسان السابقين ــ بيك وآل كرت فأبقى غيات الدين وابنه الكبير بير محمد في سمرقند \_ وكان بير محمد زوجاً لإحدى بنـــات تيمور ... وأرسل غوري أصغر أبناء غياث الدين ومعه (عمه الملك محمد إلى ابنه عمر شيخ فــــــــن اند يجان · ونغى على بيك جاوني قرباني إلى طاشقهد (٦) · ويتحدث يزدي عن ثورة قامـــت الغوربين ۽ من السيطرة بصورة مو"قتة على المدينة ٠ ولكن سرعة ميرانشاء في الزحف علــــــى هيرات أجبرت الثوارعلى الغرار ، وانتقم ميرانشاه من سكان المدينة لتأييدهم النائريين. وأقام مقتلهم منارة من رو وسالقتلى ٠ ولما بلغ خبر الثورة إلى مسامجيمور في سمرقند ٥ أمر بقتل من لديسه من الأسرى من آل كرت والحق بهم على بيك جاون قرباني (٧)

ولم يتمكن تيمور من العودة إلى خراسان ــ مرةً ثالثة ــ إلا في منتصفعام ٧٨٠ هـ الغزوة الثالثة (اللول ١٣٨٣م) لوفاة زوجته دلشادآغا بنت قمر الدين، ووفاة أخته الكبرى قتلغ توركان أغسا

<sup>(</sup>۱): يؤدي : ج ا ص ۲۶۱ (۲): شامي : ص۸۷ـــ۸۷ ويؤدی :ج اص۲۶۳ــــ۱ ۲۰ وحافظ آبرو : زيدة التواريخ ص۲۱ (۳) Sykes:op. cit.T.II P.123: (۳) وقد زار سايكس المنطقة وأشآر إلى حصانتها الطبيعية أما ترشيز فهي موقع يقع إلى الشمال الغربي من مقاطعة قوهستان. انظر : عواد : بلدان الخلافة ص ١٩٤٠

<sup>(</sup>٤): شامي : ص٨٨ ويزدي : ج اص ٥١ - ٢٥٤ وحافظ آبرو: زيدة التواريخ ص٤٧

<sup>(</sup>٥) : شامَي : ص ٨ ٨ ويزدي : ج اص ٥٥٠ – ٢٥٧ ﴿ (٦) بيزدي : ج اص ٢٥٧ – ٢٥٨ ﴿ (١) بيزدي ج اص ٢٥٧ – ٢٥٨ ﴿ ٢) : يزدي ج اص ٨٥٨ وحافظ آبرو : زبدة التواريخ ص ٢٠٩ – ١٥

في وفتين متقاربين. وكان السبب المباشر لقد و تينور إلى خراسان في هذه المرة هه و رغبت في الإغارة على أملاك شاه ولي الذي كان لايظمئن إلى إخلاصه وجبر تينور بقواته جيدون من معبر بالغرب من ترمذ ووتقدم إلى ضفاف نهر العرفب وجائد الأخبار بأن السريد اريين في سروار وأهالي سيستان قد خلعوا الطاعة ولذلك وجه تينور أحد قواده إلى أطراف مازندران احتلال (أملاك شاه ولي) وتحول هو إلى سبزوار عن طريق هيرات وفي رمضان ١٣٨٩ (كانون احتلال الأول ١٣٨٣) ولما تمكن تينور من اقتحام المدينة وعمد إلى تكديس ألفين من الأسرى الأحياء فوق بعضهم البعض ووضع بينهم الطين والآجر وأقام من هذا الخليط أبراجا وليظهر كما قال يؤدي سطوته لمن توسوس له نفسه بالثورة (٢) وإلى أي حدي يمكن أن يصل الهده انتقام تينور في مثل هذه الحالات (٢) ويورد يؤدي في أحداث عام ١٨٨٨ه (١٣٨٦م) خبراً عن النهاية التي انتهى إليها علي المؤيد السريداري و ويقول إنه قد أصيب في إحسد ي المعارك بجروح وتوفي متأثراً بجراحه فيها بعد (١)

وترغل تيمور بعد احتلال سبز وارفي الجنوب إلى بلاد سيستان (وتمكن فرسانه مسن اجتياح المنطقة وجرت المعركة الرئيسية حول "زرنج "عاصة البلاد هحيث ساهم تيمور بنفسه في عطيات اقتحام المدينة وقد صنع التيموريون أبراجاً خشبية عالية ه وقفزوا منها على أسوار المدينة ولما تمكنوا من زرنج قتلوا السكسان دون تغريق - كما يقول يزدي سهين نسسا ورجال أو بين صغار وكبار وتقل حاكم المدينة ويدعى "قطب الدين "أسيراً إلى سمرقند ويؤرخ يزدى احتلال عاصمة سيستان في شوال ه ٨٧ه (كانون الثاني ١٣٨٤م) (١) ومضى تيمور يتجول في ربوع المنطقة ه ويتقبل خضوع مختلف العشائر والقبائل النازلة فيها واجتاح تيمور يتجول في ربوع المنطقة ، ويتقبل خضوع مختلف العشائر والقبائل النازلة فيها واجتاح تواده القلاع المنتشرة هنا وهناك حتى بلغوا حدود "جبال سليمان" في أقصى الجنوب (٢) ويرى كل من شامي ويزدي أن حروب تيمور في هذه المنطقة قد أمنت له السيطرة على منطقسة سيستان وزابلستان بكاملها (١٠) (زاولستان كما رسمها يزدي) ه وقفل عائداً إلى سمرقند واستغرفت عودته أربعة عشريوماً وجرى له عند دخوله العاصمة استقبال كبير، وأقيمت الأقراح بسبب ماأحرزه من انتصارات و

سعد استراحة لمدة ثلاثة أشهر في العاصمة سمرقند عاد تيمور عام ٢٨٦هـ (١٣٨٤م)

ياقوت: ج ٣ ص ١٠٢٠.

<sup>(</sup>۱) شامي : ٦٦ ويزدي : ج اص٢٦١ ــ ٢٦٢ - (٢) : يزدي:ج اص٢٦٢ ــ ٢٦٣

<sup>(</sup>٣) : ﴿ (٤)Prawdin: op. cit. P. 198 : المَوْدِيُّ : ج اص ٢٨٨

<sup>(</sup>٥): سيستان: هي سجستان التي ذكرهاالجغرافيون الذين كتبوآ بالعربية انظر: ابن عربشاه ص ١ اوالقلقشندي: صبح الأعشى ج ١ ص ٣١١ و ٣٩٨ وقال عنها ياقوت إن عاصمتها "زرنج" وتقع جنوب هيرات على مسيرة عشرة أيام انظر: ياقوت الحبوي: ج ٣ص ١٩٠ (١): ذكر سايكس الذي زار سجستان (سيستان) إن بعض آثار التخريب منذ أيام تيمور لا تزال باقية إلى الييم انظر: Sykes: op. cit. T.II وأضاف غروسيه إن بعثة للتنقيب الأثرى زارت سيستان عام ١٩٣١م ولما عثرت عن بقايا إحدى المدن القديمة وجد تها مغطاة بتلال من الرمال بوسب التدمير والتخريب الذي لحق يالموقع في عهد تيمور انظر: ٩٤ من الرمال بوسب التدمير والتخريب الذي لحق يالموقع في عهد تيمور انظر: ٩٤ من ١٩٣٦م ويزدي: ج ١ ص

ــ للمرة الرابعة ــ إلى خراسان · وكان في حملاته الثلاث السابقة قد استطاعاًن يقضه بالعنف والقتل على كل حكام المنطقة السابقين · ولم بيق من هو الا الحكام القدامي إلا شامولي عزومتيمو الذي اضطر إلى اعلان ولائه لتيمور ، وأرسل إليه الأموال والهدايا مرات عديدة ١٠ إلا أن تيمور عام ٢٨٦هـ كان لا يرتاج إلى إخلاصه <sup>(١) ،</sup> ولذلك كان الهدف الرئيس لعبوره الرابع لجيعون · هـــو القضاء على حاكم مارندران و تقدم تيبور إلى تهرمرغب عن طريق بلخ ، ثم تابع تقدمه إلسي سرخس و "باورد" ولكنه عاد شرقًا إلى " نسا " ٢ با تجاه الأطراف الشرقية الأملاك شامولسي، الذي شاء ولي كان يتوقع من تيمور هجوماً بين وقت وآخر ، ولذلك ولما كان قد صم على المقاومة ، فقد حشد قواته على حدود أملاكه الشرقية ، حيث كان يتوقع إغارة القوات التيمورية ٠ وأقام في أحد الحصون في تلك الناحية ــ ويدعى حصن " دورون " ١٠ الذي دكرعنه مينورسكي أنه يقع في منتصف الطريق بين مد ينتي عشق آباد " و " قزيل أرفّات " الحاليتين ( شرقي خرا سان ) ( ٢ ) \_ قوات كبــــيرة وجرت بالقرب من هذا الحصن معركة كبيرة ، التصرفيها قواد تيمور واضطر شاء ولي إلى ... إخلاء الحصن والتراجع ٤ بعد مقتل عدد كبير من جنده ٠ وتعقب تيمور عدوه حتى عبر نهسر جورجان ... الذي يصب في جنوب شرق بحر الخزر ... وحل بموقع شا سمان "قربياً من النهـــر (٣) ودارت هناك معركة ثانية استمرت عشرين يوماءا نتصر اتيموراني تهايتها اء واضطراشاه ولي إلسي التراجع مرة ثانية بعد أن وقع عدد كبير من جنده في الأسر ٠ وعلى الرغم من احتياطـــات الحراسة التي أمر تيمور جنده باتخاذها بحفر الخنادق وإقامة أسوار من الخشب حــــول المعسكرات «فقد استطاع شاه ولي القيام بخارة ليلية مفاجئة على رأس قوة من الجند من أبناء احتلال مقاطعة مازندران، ولكن الشجاعة والجرأة التي أبداها في هذه الغارة لم تقده بشي (٤) . واضطر إلى التراجم إلى دامغان ، أمام تيمور الذي أظهر أنه يقبل التحدي، وأنه على استعداد والسلطانية دائم لمتابعة القتال.واحتل تيمور عاصمة شاه ولي " استراباد " في شوال ٧٨٦هـ كانون الأول ١٣٨٤هـ) ، وحوّل الحكم فيها إلى لقمان "بن السلطان الايلخاني طغاي تيمور ، السندي كان شاه ولي في حاشيته سابقًا ٠ وتابع تيمور ملاحقة عدوه الذي أودع أهله وأبنا م في أحسد الحصون المجاورة (حصن كرد ركوه) ، وتابع التقهقر نحو الغرب ، ودخل تيمور مدينــــة " الري " وسار منها عندما حل فصل الربيع إلى السلطانية ... إحدى عواصم الدولة الايلخانية السابقة \_ وكانت تحت حكم الدولة الجلايرية ٠ واضطر أحمد جلايرعند اقتراب جيوش تيمـور منها إلى مبارحتها إلى تبريز \_ توريز \_حيثوصل إليها شاه ولي أيضاً • وبلغت تيمــــور وهو في السلطانية ، أنباء وفاة شاه شجاعالمظفري حاكم شيراز ، وحلول ابنه زين الجابدين في محله في حكم المدينة ٠ وقد أرسل الحاكم الجديد يعلم تيمور باستمراره على الولا والطاعة ٠ ولذلك قفل تيبور عائداً من السلطائية إلى مأوراء النهوني منتصفعام ٧٨٧هـ/ ١٣٨٥م ٢ (۱) : شامي : ص ۱ وقد نعت شامي " أبير " ولي بقلة الوفا" (۲) : شامي : عند نعت شامي " أبير " ولي بقلة الوفا" (۲) : شامعان : موقع جنوب نهر جرجان أقام فيه تيمور فيها بعد قصراً (عواد : ۲) : شامعان : موقع جنوب نهر جرجان أقام فيه تيمور فيها بعد قصراً (عواد : ۲) : ۲۹ بيدان الخلافة ص ۲۱۹) (۱) : ۲۹ بيدان الخلافة ص ۲۱۹) (۱) : ۲۹ بيدان الخلافة ص ۲۱۹)

بلدِان الْخَلَافَةُ صَ ٤١٩) ﴿ (٤) : ﴿

ونجت تبريز من تنكيل سيد ماورا النهر ، بسبب ما دفعته من أموال الا مان (1) وعين على حكم المدينة حفيده محمد سلطان

والدفع تيمور ابقواته نحو الشمال إلى ضفاف نهر "أرس" (اراكس الحالي) ، حيث تقع مدينــة " نخجوان " ( Nakhchevan الحالية ) ، أول مدن بلاد الكرج (جورجيا) · واتجه منها شمالاً بغرب الى " قارص" ولما تم له احتلال المدينة رغم مناعة أسوارها ، اتجه إلى تغليس التي عجز ملكها " بقراط" (وهو Bagrat V الخامس ١٣٦٠ ــ ١٣٩٥) في الدفـــاع عنها ، ووقع في أسر تيمور (٢) ومنح كون سكان بلام الكرج يدينون بالمسيحية إمكانية لتيمسور لأن يعطي حروبه في هذه المنطقة صغة الجهاد المقدس (٣) ، ولما غادر بلاد الكُرج كان في ُرِكَا إِنه الملك الأسير ، فعرّعلى شروان وتقبل خضوع حاكم المنطقة الشيخ إبراهيم <sup>(٤)</sup> وانحدر من <sup>خضوع شروان</sup> أهناك إلى " قراباغ" المنتجع الذي يقم بين المجرى الأدنى لنهر " كر" (كوراالحالي) والمجرى الأدنى لرافده "نهر" ارس " ودعى تيمور في قراباغ أسيره بقراط لاعتناق الإسلام فأسلم " وأطلق سراحه ووصفته المصادر التيمورية بأنه من الموالفة تلويهم (٥) وأمضى تيمور شتاء ذلك العام ( ١٣٨٧م ) في ذلك المنتجع ، ثم تحرك منه إلى " بروع" (٦) في الشمال (وفوجي تيمــور وهو في هذه المنطقة من بلاد الگرج، بهجوم توقتميشخان القبحاق الجد يد،عبر بوابة د رينـــد٠ . وكان الهجوم رداً على استيلاً تيمورعلي الرسيجان الذي كان خانات القبجاق يعتبرونها جزءاً من أملاكهم · وقبل تبيور المتحدي على الغور ، وعبر نهر كر إلى صفته الشمالية ، وأجبر خـــان القبجاق على الغرار والعودة إلى بلاده - وعاد تيبور ليتابع تقدمه بعد ذلك في أراضي إرمينية الشرقية - وكانت بعني العشائر التركمانية قد حلت في هذه المنطقة ه وتمكنت من إقامة دولـــة السوداء دعت نفسها بدولة الغنمة السوداء ( قراقيو تلو ) ، وادعى تيمور أن هو لا " دابوا على الاعتداء على قوافل الحجاج التي تعر من بلادهم ، ولذلك انطلق إليهم من نخجوان، فاستطاع الاستيلاء على سلسلة القلاع المنتشرة هناك ، وكانت أهمها قلعة "اونيك " ، ثم تقدم حتى نزل بجوار مدينة أرض روم "وأرسل إليه حاكم مدينة " ازرنجان " المجاورة ويدعى " طهارتن "بخضوعــــــد. وبحث تيمور ابنه ميرانشاه في إثر " قرامحمد تورمش" حاكم دولة الغنمة السوداء ١٥ الذي فرأمن وجه تيبور، واحتمى مع عدد من أتباعه في شعاب أحد جبال المنطقة (٨) ويفهم من ك\_\_\_لام المقريزي أن هذا الشعبكان بجوار مدينة "ملطية " (٩) وتقدم تيمور بعد ذلك إلى الجنوب

<sup>(</sup>۱): يزدي: ج اص ۲۹۰ (۲): شامي : ص۹۹ ـ ۱۰ اويزدي : ج ۱ ص ۲۹۲ ـ ۲۹۲ ـ ۲۹۲

يرجع نسبة فيما قبل إلى كنرى انو شروان قد أعد الهدايا التي سيقد مها إلى تيمور من كل نوع تسعة حسب العادة سويطلق على هذه التقدمات اسم "التقوزات" نسبة إلى العدد تسعة وهو "دوقوز" باللغة التركية ولكنه أعد من العبيد ثمانية بمولما سئل عن التاسم أجاب: أناهو العبد التاسع فسر منه تيمور (٥): شامي: ص١٠١ ويزدي: ج ١ص ٢٩٧ (١): بردع: أشار إليها ابن حوقل والقلقشندي والتزويني، بلد فس شمال اذربيجان وقصبة منطقة "أران "لاتزال خرائبها قائمة إلى اليوم بلدان الخلافة لعواد: ص ٢١١ ابن حوقل: ص ٣٣٧ والقلقشندي ج ١ص ٣٦١ (٧): اوينك: قلعة لعواد: ص ٢١١ ابن حوقل: ص ٣٣٠ والقلقشندي ج ١ص ٣٦١ (٧): اوينك: قلعة حصينة تقمعلى قمة جبل في منطقة أرزن الروم (ياقوت ج ١ص ٢٨٣) بالقرب من منابع نهر اراكس (بلدان الخلافة ص ١٠٠) والقزويني : في ١٥ (٨): شامي: ص ٢٠١٠ ويزدي: القاهرة في جمادي الثانية ٢٨١ه.

للسيطرة على المناطق المحيطة ببحيرة " وان "إفاحتلت قواته مدينة " خلاط" الواقعة على سواحل البحيرة الشمالية الغربية, ونهبت مدينة موش المجاورة وتحت شعار القضاء على أعمال الشقاوة وقطع الطرقات التي تدعى المصادر التيبورية مبارشة تركبان الغنمة السوداء لهاء وسار تيبور بعد ذلك لحصار مدينة " وان " التي تقع على شاطئ البحيرة الجنوبي الشرقي - وواقــــاه خلال الحصار رسول طهارتن حاكم ارزنجان ، ليوكد له من جديد ولا سيده و ولما سقطت وان سارعبر " سلماس" في مقاطعة كرد ستان ٠ ومرعلي " مراغة " إلى الشرق من بحيرة أورمية في اذ ربيجان ٠ ونزل أخيراً في مقاطعة إجيلان على السواحل الجنوبية لبحر الخزر (١)

ولم بيق في ويران الغربية إلا آل العظفر الذين لم يقروا بالتبعية المباشرة لتيمسور. • وكان شاه شجاعالمظفري قد أرسل منذ وقت مبكر ، في عام ٧٨٤هـ ( ١٣٨٢م ) رسولا محمسلا بالهدايا ، يعلم تيبور بإخلاص سيده له ٠ وأجاب تيبور برسالة ضمنها عواطفه، وا قسسترح أن واخضاع فارس يتزوج حفيده "بير سحمد بن عمر شيخ " بابنة شاء شجاع ، لتأكيد المودة بين الطرفين " وتم . هذا الزواج في العام التالي في بلخ عند قدوم تيمور الثالث إلى خراسان " ويشير ابسسن عربشاه إلى هذا الزواج ، ويقول إنه قد انتهى إلى القشل بسبب تدخل السعاة (٤) ، ولكسن العلاقات ظلت طبية بين تيمور وشاه شجاع جتى وفاة الأُخير في ( ٢١ شعبان عام ٧٨٦ هـ/ ١٨ يلول ١٣٨٤ م ) ؟ وانتقال الحكم لابنه زين العابدين ، ووجد شاء شجاع ــ قبيل وفاته ــ أن من مصلحته وليجنب بلاد ، خطر اجتياح الجيوش التيمورية لهاء أن يرضى تيمور ، بالإضاف ق إلى الاقرار له بالتبعية (٥) ، بوضع ابنه زين العابدين تحت حمايته ، وقد أشار إلى ذلسك في وصيته التي أرسل بيلغ تيمور بنصها ، وقد جاء في هذا النصاُّ يضُّ سكما أورده ابن عربشاه سـ أن شاء شجاع قد أوصى أن يحكم شقيقه أحمد منطقة "كرمان "، ويُعطى ابن شقيقه الأول يحيى مدينة " يؤد تمويعطي ابن شقيقه الثاني " شاه منصور " مدينة اصبهان (٦) ، ولا يذكر يؤدي من وصية شاه شجاع للا الجزء الأخير منهاء الذي يشير إلى وضع زين العابدين تحت وصاية تيمور (٢) ورسما كان إغفال يزدي بقية أجزاء الوصية ٢ إنما كان ليبرر تدخل تيمور في المسواون الدولة المظفرية ، بسبب الخلافات التي قامت بين أفراد ها عقب وفاة شاه شجاع ، وعلى إئسسر 🥦 محاولات شاه منصور ــ الذي أظهر كرهه لتيبور ــ لمضايقة ابن عمه ــ زين العابدين ــ وسعيه لضم جميع أملاك الأسرة إلى بعضها تحت سيطرته (٨) هما مجعل تيمور يرى نفسه أنــــه يقف أماة "شاه ولن" آخر في غرب إيران "

(۱) : شامي: ص ۱۰۱ ــ ۱۰۱ ويودي: ج اص ۲۰۲ ــ ۲۰۸ وحافظ آبرو: ص ۱۱

(٢) : يِزِديّ: ج أص ٥٥٠ وشامي : ص ٦٥ ﴿ ٣) : يزدي : ج أص ٢٧٧ ويجعل العسقلاني

ان ابن شاه شجاعهو الذي تزوج ابنة تيبور (العسقلاني ج ١٠ ص ٢١)
(١) : ابن عربشاه: ص ٢١ وقد أشار إلى أن الزواج كان بين ابنة شاه شجاع وابن تيبور وليس حفيده ولم يذكر اسم الابن (٥)::

(٥):: (٥):: حفيده ولم يذكر اسم الابن (٥):: (٥):: بناه شاه شجاع وابن تيبور وليس وينهم من أقوال ابن عربشاه أن اتباع شاه شجاع لهذه السياسة ، كان بسبب تهسيد يد وصله من تيبور يقول فيه بعد أن أتم تيبور احتلال خراسان: ٢٠٠ قد رأيت وسعت إفل ن اجبت واطعت فيها ونعمت والا ٢٠٠٠ ابن عربشاه عربشاه: ص ٢٢و٢٢ (٨) ا بن عربشاه : ص٢٣ (٧): يزدي :ج اص ٢١

وعلى الرغم من أن زين العابدين لم يَحِدُ عن سياسة والده في مصانعة تيهور (1) فقد أحب تيهور هبعد أن فرغمن حزوبه في بلاد الكرج والقبحاق وارمينية ه وفرض سيطرته على الذرسيجان هأن يستغل وصية الا بالراحل هالذي منحه حق الوصاية على ابنه زين العابدين فأرسل إليه من جيلان رسولاً يذكره بالتحالف والصداقة التي كانت قائمة بينه وبين والده ، وأنه من الضروري الآن هوبعد وفاة شاه شجاع هأن يتجدد هذا التحالف ولذلك فسوف يقبسل موكب تيهور على منالك المظفريين ليظهر للناس مقدار ما يكنه من عواطف لزين العابدين (1) فرين العابدين أولكن أين العابدين اعتقل موفد تيهور الذي اتخذ من هذا العمل ذريعة للاغارة على أسسلاك المظفريين

تقدم تيهور في حريف ١٣٨٧م ( ١٧٨٩ ما صنحيلان ومرعلى همذان وتقدم منها الى اصفهان وعسكر في ظاهر المدينة وخرج إليه أعيانها وعلماؤها لاستعطافه وتعمدوا مذ بدفع ماطلبه من أعوال الأمان ولما كان قواد تيهور يقومون بجمع الأموال الفروضة ه أغار بعض السكان خلال الليل بسبب ما ارتكبه المجنود التيهوريون من أعمال الفساد والطغيان – كسا يقول ابن عربشاه (أ) على هو لا واستبكوا معهم ووجد تيهور في صباح المجم التالي أن تلاتة آلاف من جنده وضاطه قد قضي عليهم خلال تلك الليلة وكان الجزاء المناسب الذي رأى تيهور فرضه على المدينة هو إعلان القتل العام فيها وأمر كل فرقة من جيشه أن تحضر من الرؤوس البشرية عدداً يساوى عدد أفرادها وعد بعض الجند إلى شراء بعض الرؤوس من زملائهم وبلغ سعر الرأس يناراً واحدا عولها كترت الرؤوس انخفض السعر إلى نصف دينيا راكل المرابسري الواحد على حد قول المصادر التيهورية (أ) ويقول ابن عرشاه إن بعضاً تباع تيهور استعطفه ليعفو عن الأطفال ه ولكن تيهور الذي وقف ساكتاً برهة أمامهم أمر رجاله فأغيا روا عليهم بالخيول (1) ويتابع يزدي وصفه لماحدث في اصفهان فيقول ؛ إن جند تيهور جمعوا في ظاهر المدينة ما يقارب من سبعين ألف من الرؤوس الادمية ه وثم بناء ثمان وعشرين برجاً منها ويورخ يزدي هذه الذبحة بيوم الأحد الخامس من ذي القعدة عام ١٨٧ه (١٧) منها ويورن الثاني ١٨١٧م) (٢)

ولما توجه تيمور على إثر ذلك إلى شيراز ، هرب زين العابد بن منها لاجئاً إلى ابسن عده سد شاه منصور سد في تستر (في خوزستان) ولكن شاه منصور اعتقل ابن عده وصفد مبالقيود. واكتفى تيمور بالوقوف في ظاهر المدينة في ذي الحجة ٢٨١ه / كانون الأول ٢٨٢م حيث تقبل خضوع بقية الأمراء المظفريين ، وعاد بعد أن أخضع فارس محملا بالغنائم (٨) إلى سسمرقند، بعد وصول أخبار تحرك توقتميش خان من جديد نحو ماوراء النهر :

(٨) : يَزِدِّي : ج أَص ٥ أَ٣ ـ ٣١٦ وَحَافِظُ أَبِرُوْ : صُ 1،1

<sup>(</sup>۱) : (۲)Sykes:op. cit. T. II P.123 : (۱)

<sup>(</sup>۲) : يزدي : ج اص ۲۱۳ (۶) : ابن عربشاه : ص ۳۳ (۵) : شامي : ص ۱۰ ويزدي : ج اص ۲۱۳ وحافظ آبرو : زيدة التواريخ ص ۱۲ (۱) : ابن عربشاء : ص ۳۶ (۲) يزدي : ج اص ۲۱۴ ويو رخها حافظ آبرو بأواخر شوال من ذلك العام ، ص ۱۲ أيضاً

#### الغصــل التانـي

# حسروب تيمسور في بسلاد الجبتا وبسلاد القبجساق ٢٨٩ ـ ٢٩٣ هـ (١٣٨٧ ـ ١٣١١م )

المعيزات العامة للصراع مع القبجاق \_ القبجاق في عهد توقتميش \_ أسباب النزاع \_ غارة توقتميش الأولى على ماورا النهر ٢٨٩هـ \_ غارته الثاني ـ ـ النزاع \_ غارة توقتميش الأولى على ماورا النهر ٢٨٩هـ \_ غارته الثاني ـ ـ ٢٩٠ هـ \_ أسباب سير تيمور على بلاد الجتا ـ حملة تيمور على بلاد الجستا عام ٢٩١ هـ \_ حملة ٢٩١ هـ وموت قمر الدين ـ المصالحة مع خضر خواجا \_ حملة على القبجاق عام ٢٩٣ه : الدواقع ، وقد توقتميش ، الطريق ، معركة قند ورجة ، احتفالات النصر \_ محاولات تنظيم الإدارة \_ الانسحاب \_ إعادة توقتميش تنظيم دولته

قام تبهور في هذه الآونة بغزوة كبيرة إلى بلاد القبجاق ه أراد بها الرد على تحرشات توقتميش خان به ه وعلى غاراته على ماورا النهر والمناطق الخاضعة للحكم التيمورى ومهدد المهيزات العامة الفاتح التركي لهذه الغزوة الكبيرة ه بغزوتين إلى بلاد الجتا هدف منهما أن لا يقوم هو الا للصراع مع (الجتا) بأي تحركات تزعج مو خرة جيوشه عندما سيرحف على بلاد القبجاق و وتعتبر القبجات حروب تيمور في بلاد القبجاق وبلاد الجتا في هذه المرحلة من أهم أعماله الحربية وأكثرهسا مغامرة وترجع أهمية هذه الحروب إلى أن الفاتح التركي كان يقاتل في هذين البلدين ضد أعدا عنيدين مصمين على متابعة القتال ه استطاعوا أن يستغلوا بصورة ناجحة اتساع بلاد هم وامتداد الصحارى أو الغابات فيها ه لشن غارات كروفر على قوات تيمور ه استنزفت طافيدة

وظهر من خلال العراحل الأولى من حروب تيمور مع خان القبحاق أن زمام العبادرة في هذه الحروب كان بيد توقعيش ٤ الذي بدا أنه ينطلق في أعاله السياسية والعسكرية ه من اعتقاده بأنه المعثل الوحيد للسلطة الشرعية في "الامبراطورية المغولية "المترامية الأطراف، وهي السلطة التي انحدرت إليه من جده الأعلى جنكيز خان ه في الوقت الذي تلاشت فيسه قوى الفروع الأخرى التي انقسم إليها بيت الفاتح المغولي ه واستطاع أن يغتصب السلطة من أحفاد هذه الفروع حكام متسلطون ه لا يمتون بصلة إلى البيت الجنكيزي العريق و وجسد توقعيش نفسه أنه المسوول عن إعادة توحيد الامبراطورية المغولية ه وأن غاراته على ماورا النهر لم تكن إلا غارات على أحد أجزا هذه الامبراطورية للقضا على أحد هوالا الحكام المغتصبين المتسلطين ه وهو تبهور (١)

لقد أبدى الفاتع التركي منذ احتكاكاته الأولى بخان القبجاق ه تأييده له في النزاع القبجاق في الذي قام على السلطة بينه وبين المغتصب للعرش هناك "أوروس خان " وظل تيمور يقدم عهد توقعيش لتوقعيش المساعدات على الرغم من هزائمه العسكرية المتكررة (٢) ولما توفي اوروس خسسان عام ٢٧٩هـ(٢٧م) ، كان ابنه وخليفته "تيمور ملك "رسبب إدمانه على الخمر (٢)، شسخماً

Saunders: The History of The Mongol Conquestes P. 166 : ()

(٢) : انظر الفصل الثاني من الباب الرابع (٣) : شامي : ص٧٧ ويزديج اص٢١٣

وقد الدهش تيمور علم ٧٨٩هـ ، وهو يقف في "برداع " شمال الدربيجان عند ماكان عائداً من أولى غارته على بلاد الكرج عمن أن يفاجئه توقتمين بهجوم عبر بوابة " دربند" بين بجمسر قزوين وجبال القفقاس، كردعلى استيلاء تيمورعلى اذربيجان ويصور يزدي هذا الهجسوم بأنه عقوق يقابل به خان القبجا ق عواطف تيمور ومراحمه (١١) · واضطر تيمور أن يقبل التحدد ي وعبر نهر "كر" (كورا الحالي: Kura) بالقوات القليلة التي كانت معه لرد الهجوم ولسم يلبث ميرانشاء أن لحق به على رأس قوات كبيرة ، إلى ساحة المعركة التي دارت شمالي النهـــر ، وانتهت بغرار توقتميش وظلمتا قوات ميرانشاء تلاحقه حتى البوابة (دريند )، وهي تقتل وتأسسر من قواته <sup>(۲)</sup> وعامل تبيور أسرى المعركة بالحسني على غير المالوف منه ، وأمر بإطلاق السراحهم بعدا تجهيزهم بما يحتاجونه وأرسل إلى توقتميش رسالة عتاب وود عمزج فيها بين الغضب وبين الحزن - وذكَّره بأنه الدعليه حق الوالد على ولده وأضاف بأنه سُوف يتغاضي عن فعلتــه وسيستمرعلي عهد الوفاء (٣) ، ولكن غارة توقتميش هذه أثارت في نفس تيمور المخاوف من أن يقوم خان القبجاق بالهجوم على ماوراء النّهر نفسها (٤)

ووقع ما كان تبيور يخشى منه عندما أغار توقتميش في العام نفسه ٧٨٩هـ (٣٨٧م.) على ماوراً والنهار، مستغلاً غياب تيمور في إيران ٠ واجتازت القوات المغيرة سيحون بالقرب منز مدينة "سغناق" وحاصرت" صابران " ولكن القوات التيمورية المرابطة فيها استماتت في الدفاع عنها - وأحسن حكام المناطق الأخرى في ماورا النهر التصرف في غياب تيمور ، فأرسل حاكسم سمرقند : نجد ا ت عسكرية إلى الشمال ٠ وتحرك عمر شيخ بإن تيمور من عاصمته انداكان على وجه السرعة على رأس قواته للاشتراك في صد المغيرين • وعبرت القوات التيمورية النهر إلى ضفتسه الشمالية • ودارت المعركة مع القوات المغيرة عند صحراً \* جوكلك \* شرق اوترار على مسافـــة خمسة فراسخ - ولمسعمر شيخ من الأعدا؛ عناداً وتصميماً على القتال ، واضطر إلى التراجــــع إلى انداكان بحجة جمع الجند ٠ وزاد في سو الموقف تحرك قوات من بدو المغول (الجتا) من ناحية الشرق ومهاجمتها "سيرام وطاشقند "حيثعانت فساداً فيهما • واضطرعمر شميخ أن يطلب المساعدة من حامية مدينة "اوزكند "الأن تتقدم إلى ناحية خجند للعمل على صد الهجوم من تلك الناحية ، ولكن المغيرين استطاعوا عبور سيحون وإلقاء الحصار على انداكان تفسهل واضطرت القوات التيبورية أن تقاتل متفرقة على مسافات واسعة على امتداد النهسر، مها مكن قوات القبجاق بعد أن اجتازت سيحون إلى الضفة الجنوبية ٤ أن تتقدم في مأو را " النهر حنوباً إلى أن حاصرت بخارى ، ونهبت " زنجير سراى " ، وبلغت طلائعها ضفاف جيحون في أقصى الجنوب <sup>(٥)</sup> وخرج زمام الأمر من يد عمر شيخ بسبب ماأشار إليه يزدى من قلة عسد د قواته بالنسبة للقوات الغازية من القبجاق والجنافي آن واحد ، وبقي ينتظر بقوات قليلسسة بالقرب من نهر صغير يرفد سيحون بالقرب من انداكان تيدعي نهر " الحسيكت "ببعد أنَّ أرسل

<sup>(</sup>۱) : يزدي : ج اص١٩٨ - (٢) : شامي : ١٠١ إ ١٠١ ويزدي:ج اص ٢٩٩ ٢٠٠ ٣٠٠

<sup>(2, 1)</sup> : (3, 1) : (3, 1)

غَرِقًا مِن قواته لتعقب الأعداء الذين تغلغلوا بعيداً في أنحاء ماوراء النهر<sup>(1)</sup> المختلفة ·

وكان تيمور بعد أن تمكن من صد هجوم توقتميشالاؤل في شمال اذ ربيجان ، قـــــد ونان تيمور بعد الن على بين علم المجلوم عرصيان عرب على المعتارة القبحاق الجديدة عام ٢٩٠ هـ عام ٢٩٠ هـ على ماوراً النهـر ، فاضطر إلى الرجوع فوراً وعلى وجه الـسرعة ، في مطلبعام ٧٩٠ هـ ( شــــــــــــا طـ ١٣٨٨ م) .ويقول براقد ان إن القوات التيمورية كانت تقطع في اليوم الواحد ما يُقطع عادة فسسي أسبوع · وهلكت في الطريق أعدادٌ كبيرة من الحيول من شدة التعب (٢) · وكان ظهور تيمـــور غير المتوقع على رأس قواته في ماوراً النهار مفاجأة كبرى للقوات المغيرة ، القت الرعب في قلسوب أفرادها ، ولذلك فضل هو "لا ؛ الغرار، وحذا توقتميش نفسه حذو جنده ، وتغرقت القوات المغيرة. واحتمى بعضها بخوارزم عممن لم يتمكن من الوصول إلى سيحون وعبوره للعودة إلى بــــــلاد القبجاق (٣) وأرسل تيمور قواته من سمرقند في كافة الاتجاهات لملاحقة المغيرين بوتطهيرالبلاد

وأجرى تيمور بعد الانتهاء من تعقب الأعداء ، تحقيقاً في الملابسات التي أحاطبت بمعركة صحرا وكلك ، وقصد أن يعرف حقيقة دور عمر شيخ ، وهل كان لا عمال ابنه وتصرفاته خلال المعركة دورفي المصير الذي انتهت إليه المعركة ءوما حدث بعد ذلك من تمكن القوات المغيرة من تجاوز سيحون والتوفل في البلاد ٠ وتفول المصادر التيمورية إن التحقيقات أثبتت عدم صحة مانسب إلى عمر شيخ من إهمال أو خوف من مواجهة الأعداء ، وعاد عمر شيخ يتمتـــع

ولمس تيبور من " سليمان صوفي حاكم خوارز م بعض التعاون والتعاطف مع القوات المغيرة ، ولذلك اتجه إليها في العام تفسه ( ٧٩٠ هـ/ ١٣٨٨ م ) دما اضطر حاً كمها الى الغرار إلى القبحاق واحتل تيمور العاصمة "أوركنج "وهدمها كلها ثم أحرقها ، واستبقى مئد نة المسجد الرئيسي فيها · ونقل جميع سكانها إلى سعرقند (1) ولم يسمح تيمور بإعساد ة بنا" المدينة إلا بحد ثلاث سنوات ، ويقول بارتولد إن المدينة الجديدة لم تصل إلى ربسم مساحة المدينة الأولى. وجعلها تيمور مركزاً للدفاع ضدغا رات البدو الذين يغيرون علمهمي ماوراً \* النهر ، من جهة الشمال والشمال الغربي من وقت لأتخر (٧)

وعاد. توقتميشلتجربة حظة مع تيمور مرة ثالثة في آخر عام ٧٩٠ هـ. نفسه. (١٣٨٨م.)، ونقذ إلى ماوراً النهر من نقطة جديدة تقع إلى الجنوب الشرقي من صابران وشغنا ق. فعير على الجتأ المنهر من مكان قريب من خجند، يدعوه يزدي " آجوك زرنوق " ( الله على توقتميش ــ كما عام (۹۱۹هـ)

(۲): Prawdin: op. cit. P. 205 وقد قد ريراقدان

(۸): يزدي :ج آص ٣٣٦

المسأفة بین شیراز وسمرقند به ۲۵۰۰ کم ۱ (۳) : یزدی: ج اص ۲۲۱ (۱) : یزدی: نفسه ۱۰ (۵) : شِامی: ۱۰۱-۱۰۸ ویزدی : ج اص ۳۲۲ ه وقد نوکر یزد ی أَن تيبور أمر بحلق شارب أحد قواده ووضع على رأسه غطا الكما صبغ وجهه بالأصباغ الحمراء كما تفعل النساء تم طيف به بشوارع سعرقند لاتها مه بالإهمال (١): شامي ١٠٧ -A . ا ويزدي : ج اص ۲۲۲ – ۲۲۳ (۲) : " . Barthold: Four . . . . P. 61

يقول براقد ان مدبرد الشتاء القاسي وثلوجه الكثيفة التي كانت تعرقل حركه خيول الغرسال ن الخرا سانية من جيوش تيمور ، ولا يجد الأثراك الجغتائيون في الوقت نفسه المرعى المسللزم لحيواناتهم ، أما خيول القبجاق فقد كانت مدرية على أن تضرب الجليد بحوافرها لتبحث عن غدائها تحته (١) ويظهر أن تيمور أخذ في المرة أيضاً على حين غرة ، ومع ذلك فقد تهد علسي رأس قوات قليلة إلى الشمال بعد أن أصدر أوامره إلى حكام المناطق لإرسال تجدات عسكرية سريعة ، وهد د بتوقيم العقومة في حال التأخر ٠ ولم يقبل تيمور نصيحة قواته بالتريث حـــــتى تصل إليه القوات التي أرسل يطلبها ، وفضل أن يخوض القتال بالقوات الظيلة التي كانت معه، وبمن أرسلهم إليه ابنه عمر شيخ من انداكان القريبة ٠ ولكنه انتظر قليلا وترك توقتميش ليعبر النهر إلى الجنوب ، وليتمكن من حصره بين قواته من الأمام والنهر من الخلفوا ستطاع الانتصار عليه بعد أن قتل أعداداً كبيرة من جنده،وأسر أعداداً أخرى ، وأجبر الباقي على الارتداد إلى الشعال عبر النهر ألم اللحقة النجدات بميدان المعركة وكان بعضها قد وصل من خراسان بقيادة ميرانشاء ، أمر تيمور ابنه الآخر عمر شيخ بعبور النهر في ربيع الأول ٢١١هـ (كانـــون الأول ١٣٨٩م ) إلى الضغة الشمالية في محاولة لتقل الحرب إلى بلاد العدو ، واضطرت فوات توقتميش التي كانت تحاصر ياسي (مدينة تركستان الحالية )، إلى رفع الحصار والغسرا ر. وأخذ ت الدوريات التيمورية تجوب المناطق الواقعة شمال سيحون لتطهيرها من الاعسسداء. وعاد ت محملة بالغنائم التي أمر تيمور بتوزيعها على الجند فوراً (٣) .

ووجد تيور أنه قد أضحى من الضروري ، منع توقتميش من إعادة الكرة على ما ورا النهر أسباب سير وصم على أن يقوم بحملة على بلاد القبجاق ولكنه وجد نفسه أنه لا يستطيع أن يقاتـــــل أسباب سير توقتميش بقلب مطمئن ، إلا إذا كان واثقاً من أن الجتالن يقوموا بإزعاج قواته عندما سيقد م بلاد الجتاعلى اجتياح تلك البلاد الواسعة ، أو يغيروا على بلاده خلال غيابه عنها وكان تيمور يخشى أن يقوم جند القبجاق ــ الذين فروا على إثر غارتهم الأخيرة على ما ورا النهر إلى بلاد الجتاب بنحريض هو "لا للتحرك من جديد إلى هذه البلاد (أ) ولذلك قرر سيد ما ورا النهر أن ينتهز فرصة وجوده في شمال البلاد ، وبعد أن تلاحقت به النجدات العسكرية من كافة المناطق ، وبعد فرار القبجاق ، أن يعيد الكرة من جديد على بلاد الجتا ، ليقضي على مقاومتهم بشكل وبعد فرار القبجاق ، أن يعيد الكرة من جديد على بلاد الجتا ، ليقضي على مقاومتهم بشكل نهائي ، ويعنعهم من التفكير بالعودة إلى قتاله ، ويحول دون أن ينقلب عداو ، للجتـــــا

<sup>(</sup>۱) Prawdin: op. cit. P. 206 (۱) شامی م ۱۱۳–۱۱۳ ویزدی: ج ۱ می م ۳۳۱ – ۱۱۳ هذا وقد اورد. ابن عرشاه آخبار الحروب بین تیور وتوقعیش بشکل غامض ومتد اخل وقد لاحظ دلك غروسیه انظر له : Grousset: L'Empire des (با عرشاه عن هذا الموضوعين أن علائم المهزية عندما ظهرت على جیش تیور في احدى المعارك بین الغریقین مالتجا إلى السید برکه وهو أحد رجال الدین الذین کانوا برافقون الحملة م فنزل الرجل عن حصانه وأسب بحفنة من التراب وأذ راها با تجاه الأعدام وصاح بالغارسیة : " یاغی قجتی آلی : (العصاف انهزیوا) . ثر رد د جند تیور الصیحة ورام وثبتوا فی الفتال) إلى أن تم لهم النصر کان المقصود منه هذه المعرکة ویقوی احتمال ذلك أن صاحب النجوم الزاهرة المعرکة الله ویضیف علیها آنها قد جدد تیجوار خجند محیث ذکر تنالمصادر الکیوریة أن المعرکة قد وقعت هناك (انظر : ابن عرشاه ص۱۱–۱۳ مواین تغردی بردی: النجوم الزاهرة ج ۱ اص ۱۳۵ (۱) : شامی: ۱۲ ویزدی: ج اص ۱۳۳ بردی: النجوم الزاهرة ج ۱ اص ۱۳۵ (۱) : شامی: ۱۳ ویزدی: ج اص ۱۳۶ س

والقبجاق إلى تحالف بين الفريقين يكون موجهاً ضده (1).

وكان تيمور في غمرة انشغاله بغزو إيران ، قد أرسل حملات تأديبية عام ١٣٨٥ (١٣٨٣م) إلى بلاد الجتا ، وذكر يزدي إن سبب ذلك كان عودة قمر الدين إلى الظهور ثانية ، بعداً ن أجبرته حملات تيمور المتتالية سابقاً على الغوار إلى إحدى الصحراوات ، ولكه عاد من جديد إلى دفع أشرار الجتا على حد قول يزدي - للتعرض للدوريات التيمورية التي كانت تجوب مناطق الجتا ، ويغيم الكمائن لهذه الدوريات ؛ ويلغت إحدى هذه الحملات في ذلك العام ١٣٨٣م (١٩٨٥ه)، إلى مابعد بحيرة أيسيق كول ، في محاولة للقضاء على قمر الدين ولكها لم تفلع في تحقيق غايتها، واضطرت إلى العودة إلى سمرقند (١).

وكان ظهور الخان على مسرح الأجداث في قلب آسية ، على إثر الهزائم التي حلت بالمغتصب قبر الدين على يد قوات تيمور وقد أثار هذا الظهور مخاوف تيمور الذي وجد في خصر خواجا منافساً خظيراً تتجسد فيه الشرعية الجنكيزية ، فهو سليل بيت جغتاي بن جنكيز خان ، ويحق له أن يضم إلى أملاكه في جغتاي الشرقية حكم الجناح الغربي من هذه الخانيسة، وهو ما ورا النهر حيث يحكم تيمور (٥)

ولما استقرراي سيد ماورا النهرعلى السير بحملة جديدة إلى بلاد الجتا ، أرسل حملة عام ٢٩٢ جزأ من القوات التي تجمعت لديه إلى سعرقند لحمايتها من غارة محتملة جديدة قد يقسوم وموت قعر الد بها توقتميش ، ثم اتجه بمن بقي معه إلى مناطق الجتا في قلب آسية وعلى الرغم من الصعوبة التي يشير إليها بارتولد في تتبم الطريق التي سارعليها تيمور في هذه العرة ، كما ذكرها يزدي وتحديد المواقع التي مربها تيمور والتي أشار إليها هذا الموارخ التيموري (١) ، فإنه بيد و أن تيمور بعد انطلاقه من موقع "آل قوشون "القريب من ضفة سيحون في نقطة لاتبعد كثيراً (٢) وتصويري (١) . (١) وتحديد المعلقة من موقع "آل قوشون "القريب من ضفة سيحون في نقطة لاتبعد كثيراً (١) :

Barthold: op. cit. P. 141 : (٢) ٢٦١ من (٢) : يردي: ج اص ٢٦١

Grousset: ibid.

Grousset: ibid. : (\*)
Barthold: op. cit. P. 142 M. 1 : (1)

All Rights Reserved - Library of University of Jordan - Genter of Thesis Deposit

عن خجند ، فإنه قطع سُلسلة من المواقع التي يظهر من حديث يزدي عنها، أن بعضها كسسان مواقع صحراوية ، فهو يشير إلى قلة المياء فيها ،ويذكر أنه على الرغم من أن الوقت كان صيفاً في شهر تموز ، فقد هطلت الأمطار وتساقطت الثلوج الغزيرة في أحد هذه المواقع ( وهو موقع باتقین سوری کما یسمیه یؤدی ) ، عندما کانت القوات التیموریة تمرّیه ، مماد فع تیمور پالی الاعتقاد بأن هذه الأمطار كانت مظهراً من مظاهر الكرم الإلهبي ٠ وتابعت القوات الزاحقة تقدمها إلى أن بلغت موقع جبار ( اشبارا - Ashppara اليوم) الذي حدد بارتولد موقعه إلى الجنوب الغربي من بحيرة أيسنيق ــكول (1) وما لاشك فيه أن تيمور قد قصد من ورا عبور هذا الطريق، أن يخنى تحركات قواته عن أعين عدوه المتربصيه ولذلك قبن المرجع أن يكون جزا من هسذا الطريق يعتد على الأطراف الجنوبية الشرقية لصحراً "آق - كوم "الحالية ، حيث تقع هــــذه المواقع التي أشار إليها يزدى - وكان على تيمور الذي انطلق من سواحل سيحون بالقرب من خجند، ليصل إلى صحراً أق \_كوم أن يقطع جبال " تيان شان " من جنوبها إلى شمالها . ولا شك في أن هذا الجزر الجبلي من الطريق الذي لم يسلكه تيبور في غزواته السابقة إلى بلاد الجتاء بوامن له أيضاً ماكان يريده من إخفا عط سيره عن أعدائه ، ويتابع يؤدي حديثه فيقول إن جند تيمور خلال عبورهم الصحراء فقد كانوايقو مون باصطياد الحيوانات ، ولما بلغوا موقع جيارا ،اجتمعوا بطليعة من قوات العدو تعد ألف رجل ، فأسروا بعض أفزادها وانهــــزم الباقي ، وحصل تيمور من الأسرى على معلومات عن أحوال عدوه (٢).

وتابعت القوات الزاحفة التقدم من موقع جبارا ٠ ويرجع أنها قد اضطرت \_ فسسي سبيل الاختفاء عن مراقبة أعدائها ... إن ترجع غرباً وتسلك طريقا غير بعيدة عن الضفة اليسرى لنهر " تشو " الحالن باتجاه الشمال الجربي ه حتى المجرى الأعلى لهذا النهر : ولتنعطف بعد ذلك باتجاه الشمال الشرقي ومبتعدة عن شواطن بحيرة بلخاش الشمالية و ولتظهـــر آخيرًا في موقع "أي گوز "الذي ذكره يزدي ، وحيث تقوم اليوم مدينة تحمل الاسم نفسد "، في مكان غير بعدد عن شمال شرق البحيرة ٠

وانطلق تيمور من "آي گوز " إلى موقع يقع إلى الشمال ، يدعى " قراغوجور "،ويعتقد بارتولد أنه يقع في نقطة إلى الغرب من جبال تارباغاتاي (١٤) . وأقام تيمور مركز قيادته هناك . وأخذ يرسل من قراغوجور حملات عسكرية إلى مختلف الاتجاهات ، وطفق القواد التيموريون يرُسلون ما يحصلون عليه من غنائم وأسرى وسبايا إلى مركز الغيادة ٠ ولما كثرت الغنائم أمر تيمور الحملات ، فقد اجتمع بقوة معاد ية يقود ها أحد قواد خضر خواجا بموضع " قوبا ق " في واد ي تهر أميل (٥) ، تتمكن من الانتصار عليها ووضع يده على كميات كبيرة من الغنائم ، واستطاع

<sup>:</sup> Barthold) : يَزِديج اص ٣٣٨ (٣) : يَزِدي: نَعْسَمَ

عنه إنه يجزى ونهر اميل في منطقة واحدة وربها كان كوبوك هو موضع قوبا ق الذي قال يزدي (يزدي: ج اص ٣٣٩)

بهذا النصر \_ كما تقول المصادر التيمورية ، ان يسترد ثقة أبيه به بصورة فعلية بعد أن تزعزعت على إثر الحوادث المناضية (1) وخر جت من مركز قيادة تيمور في قراغوجور حملة أخرى بقيادة اثنين من القواد سارت نحو الشمال الشرقي حتى بلغت ضفاف المجرى الاعلى لنهر" ارتيش "، وعادت بالغنائم الوافرة أيضا، وغادر تيمور قراغوجور إلى " سراي اورم " (1) مقر الخان الجغتائي خضر خواجا (٢) وتقع في حوض نهر " ايميل " ويرى كل من شامي ويزدي في حلول تيمور في هذا المكان " مقر حركة وسكون قوم الجتا" أنه قد سيطر سيطرة كالملة على الوس مغولستان (3) وبسدا الفاتح التركي أمام نفسه أنه قد أضحى خليفة جنكيز خان بصورة فعلية (٥) ،

وعقد تيمور في العاصمة الجد يدة لمجفتاي الشرقية مجلساً حربيًّا (قوريلتاي) لقــواد ٥٠ الاجتماع الخروج بحملات جديدة إلى كافة الاتجاهات ، ثم العودة للاجتماع بتيمور في موقع على نهر " يلدوز "(٦) الذي يصب في غرب بحيرة " باغراش كول "(٧) ، واند فع عمر شيخ مسن جديد شرقاً حتى بلغ قصبة " قراخوجا " القربية من مدينة تورفان الحالية ، وقد رَت المصادر التيمورية بعد قراخوجا عن سمرقند بمسيرة ثلاثة أشهر (1) وانطلقت قوات أخرى نحو النعسر ب لملاحقة قوات الجتاعند منابع نهر قراتال الذي يصب في بحيرة بلخاش (بالكاش) . وفضلت القوات المعادية المرابطة في قرابولا ق.( في منابع قراتال وتعرف حالياً بالا سم نفسه ) ١٥ لغرار أمام القوات المغيرة ( أأما الأرتال التي انطلقت نحو الجنوب فقد اشتبكت مع الجنا بجوار بحيرة \* سوت كول \* ( بحيرة سيرام الحالية في جنوب بلخاش) (١١١) بمعارك ضارية ، شعرقوا د الجتاعلي إثرها أن متابعة القتال ضد القوات التيمورية لن يكون في مصلحتهم ، ولذلك طلبوا عقد الصلح - ويقول يزدي إنه قد أجيب هو لا على طلبهم وعُقد الصلح بشروط وعهود موكدة دون أن يشير إلى هذه الشروط ٠ وربما كان للصعوبات التي صادفتها القوات الغازيةوالمقاومة الشد يدة التي أبداها الجتا في هذه الناحية والتي أشار إليها يزدى (١٢)، دور في موافقية قواد تيمور على مصالحة الجتافي هذه الناحية من جبهات القتال ، ونحرك تيمور إلىسى بلدوز ليجتمع بقواده حسب الموعد المتفق عليه ، وقد جاء هو الا إلى مكان الاجتماع يسوقون أمامهم أعداداً كبيرة ممن الأسرى والخيول والجمال والأغنام . .

ولما لم يتمكن تيمور من الظفر بالخان الجفتائي خضر خواجا، فقد اضطر من أجــــل الوصول إلى ذلك لان يتقدم نحو الشرق ، حتى بلغ موقع "جاليش" قرب مصب يلدوز في بحيرة

<sup>(</sup>۱۲): يزدى:ج إمريا ٢٤٤

ولما كان قد مضى على انطلاق الحملة من سعرقند قريب من ستة أشهر - ونفذ ما حمله الجند معهم من موأن ، وأضحى هوا الله المناطق بارداً ، ولذلك قرر قادة الحملة العودة نها عن طريق "كوركه " وهي "كوفيرج الخالية " ( Kuverge ) - على ما يرى بارتولد - (۱) يسم عبروا بحيرة " اتراك - كول " (بلخاش الحالية ) ، وغزوا السير من هناك نحو سعرقند ، ويقول بارتولد إن قعر الدين لم يرجع بعد ذلك إلى معولستان ، وقد عانى في آخر أيامد - حسب ما تذكره المصاد المغولية - من مرض الاستسقائ وقضى نحبه لاجئاً إلى إحدى غابات آلتاي (٢)

هذا ولم تسم الأحداث على الطرف الغربي والشمالي الغربي من امبراطورية تيمدوره المصالحة المالحة التركي أن يرسل حملات جديدة إلى قلب آسية مساساعد خضر خواجا على أن يستمر خضر خواج في حكم أطراف معولستان الشرفية ولم تلبث أن تحسنت علاقاته بتنيور ، وأرسل عام ١٩٦٩ه في حكم أطراف معولستان الشرفية ولم تلبث أن تحسنت علاقاته بتنيور ، وأرسل عام ١٩١٩ه ابنة الخان البغتائي وتدعى "توكول آغا "روجة له وتم الزواج " وعرفت الزوجة الجديدة المغبرة " (كجك خانوم ) ( المحرب عبداً الزواج هدفاً سياسياً هاماً ، وهو ارتباطه برباط المعاهرة ببيت جغتاي صاحب الحق الشرعي في الحكم في خانية حغتسا ي بجناحيها الشرفي والغربي ( المود عزز هذا الزواج مكانة تيمور أمم توقتيش هخان القبجاق بجناحيها الشرفي والغربي ( المود عزز هذا الزواج مكانة تيمور أمم توقتيش هخان القبجاق ندي الأرومة الجنكيزية ( المود أشار ابن عربشاه إلى حدوث هذا الزواج ولكنه لم يذكر الم النوجة ولا الم أبيها، واكتفى بالقول بأنها ابنة أحد ملوك المغول غير قمر الدين ، وأنها كانت تلقب بالملكة الصغري ( ۱)

وعلى كل حال ه فقد ظل احتمال فيام خان القبجاق بغارة جديدة على ماورا النهره حملة على مصدر قلق لتيمور الذي كـــان يشعـر في الوقت نفسه ه بضرورة الانتقام من توقتميش حملة على بسبب غاراته المتكررة على أملاك الدولة التيمورية وأحب تيمور أن يقوم بعمل حربي ضــد عام (٩٦٧ه القبجاق مستغلاً حالة الاستقرار الذي استطاعاً ن يحققه في علاقاته الحدودية مع بـــللاد الدوافع الجتا خلال عامي ٩٩١ و ٧٩٢ هـ ( ١٣٧٩ ـ ١٣٨٠ م) . ووجد سيد ماورا النهر نفسهأند لا يستطيعاً ن يتابع فتوحه في إيران التي كانت مدنيتها التاجيكية تجذبه إليها عالم يكـــن مطمئناً إلى حال حدود بلاده مع جيرانها من ناحية الشمال الغربي (٨)

ولذلك انطلق تيمور في آخر ذلك العام (٢٩٢ هـ خريف ١٣٩٠م) إلى طاشقند ، على رأس قوات من الأتراك والتاجيك (٩) مبلغ عددها مائة ألف رجل (١٠) واضطر للتوقيد في مدة أربعين يوماً هناك بسبب مرضم ويبدو أن المرض كان خطيراً «لان ميرانشاه حضر من

Barthold : ibid . : (Y) Barthold : ibid . : (Y)

<sup>(</sup>٣) : يَرْدِي : ج ٢ ص ١٦ (١٤) : Barthold : op. cit. P. 143 - 144

Prawdin : op, cit. P. 208 : ( \Grousset: op. cit. P. 503 : ( )

<sup>(</sup>Y): ابن عربشاه: ص ۳۰

Toynbee : A Study of History T. IV P. 493 : (A)

<sup>(</sup>٩): حافظ آبرو: ص٩٣

Prawdin : op. cit. P. 212.

من حراسان لتقديم التهنئة بالشفاء إلى والده واستوابغت حركة الجيش في ١٥ صغر ٢٩٣ه من حراسان لتقديم الثاني ١٩١١م) والتفي تيبور في "قراسان "على الطريق بين طاشقندويا سي بالوفد الذي أرسله توقتميش لوقف تقدمه وقد حمل الرسل معهم الهدايا وتغول المصادر وفد توقتم التيبورية إن رسل خان القبجاق تلوا الرسالة التي كانوا يحملونها من سيدهم بلهجة الاستكانة والانكسار وقدم توقتميش في رسالته اعتداره لما بدر منه في السابق واستعرض تيسسور في رده على أعضاء الوفد علاقاته مع توقتميش ويين لهم أنه يعتبر نفسه والداً لسيدهم وولياً لنعمته علما له عليه من سوابق وحقوق وبسبب المساعدات التي قدمها له خلال حروبه ضليد أروس خان والتي جعلته في النهاية يجلس على عرش الوس جوجي و ثم أشار إلى نكسرا ن توقتميش الجميلة وسلوكه طريق العصيان عندما أغار على مالك تيمور لنهبها وتخريبها بدافسم الغرور وختم تيمور قوله : "ولذلك قررنا أن تأتي إليه بغرساننا لنقضه العهود عمعتمد يسن على صدق عزيمتنا " وعلى الرغم من أن تيمور خلع على رسل خان القبجاق ، فإنه لم يعطهم على من " يشير إلى موافقته على طلب توقعيش بعقد الصلح بين القبجاق ، فإنه لم يعطهم أي شيء يشير إلى موافقته على طلب توقعيش بعقد الصلح بين الفريقين .

واستأنفت قوات تيبور السير بعد انسحاب وقد القبجاق وانطلقت بتاريخ ١٦ رسيع الأول ٢٩٣ هـ (٢٢ شباط ١٧٩١ م ) عمين ياسي وصايران عبر "صحراً الجوع" متوغَّلــة في بلاد القبجاق ، في معامرة صحراوية استمرت سنة أسابيع، فيلغت ( في أول جمادي الأولى / ٦ نيسان ) موقع سارق اوزن " ( ( حوض ساري \_ صو Sari-Sou الحالي) ؛ حيـــث جاد ت الطبيعة بوابل من العطر جعلت السيل يسير في هذا الوادي عدة أيام (٣) ، وتابعت الحملة تقدمها في صحراء القبجاق ،خلال الأسابيع الثلاثة التالية وبلغت في ٢٣جماد ي الأولى ۲۹۲ هـ ( ۲۹ نيسان ۱۳۹۱م) جبال "ألغ ـ طاق (اولوخ ـ طاخ - Takh ) م الحالية ) (٤) . وأقام تيمور مخيمه على إحدى قم هذه الجبال ، ويقول يؤدي إن تيمور لما أُخذ يجول بناظريه في كافة الاتجاهات ، فكان لا يرى إلا الصحرا عبر المتناهية المغروشــــة بالأعشاب الخضراء مدون أن يعشر على أثر ينبئه عن مكان وجود عدوه وأمر تيمور قبل أن تواصل الحملة تقدمها ، أن بيني في المكان نصب تذكاري ، ولا تزال بقاياه ما ثلة إلى اليوم ، وعسبرت القوات في ، تقدمها باتجاء الشمال الغربي نهر " بيلاق جوق " ( جيلانتشيك - Djilantchik مريد الحالي) ولما بلغت شواطئ نهر" أنا قرغوي " ( تُورغاي الحالي كان قد مضى عليها منذ خروجها من سعرقند أربعة أشهر ددون أن توفق بالعستور على أثر لقوات توقتمين . وعلى الرغم مما يذكره الموارخون التيموريون عن كثرة الحيوانسسات والغلال التي كان الجيش يسوقها ويحملها معه ، فقد أصدر تيمور الذي كان لا يعرف كسسم

: (0)

!!!!

<sup>(</sup>۱): شامي : ص۱۱۷ ـ ۱۱۸ وحافظ آبرو : ص۱۲ ويزدي : ج اص٥٥ - ٣١٠

<sup>(</sup>۲): Grodsset: op.cit. P. 518 : (۲) حافظاً آبرو: ص ۹۳

Prawdin : op. cit. P. 213, Grousset: op. cit. P. 518 : (6

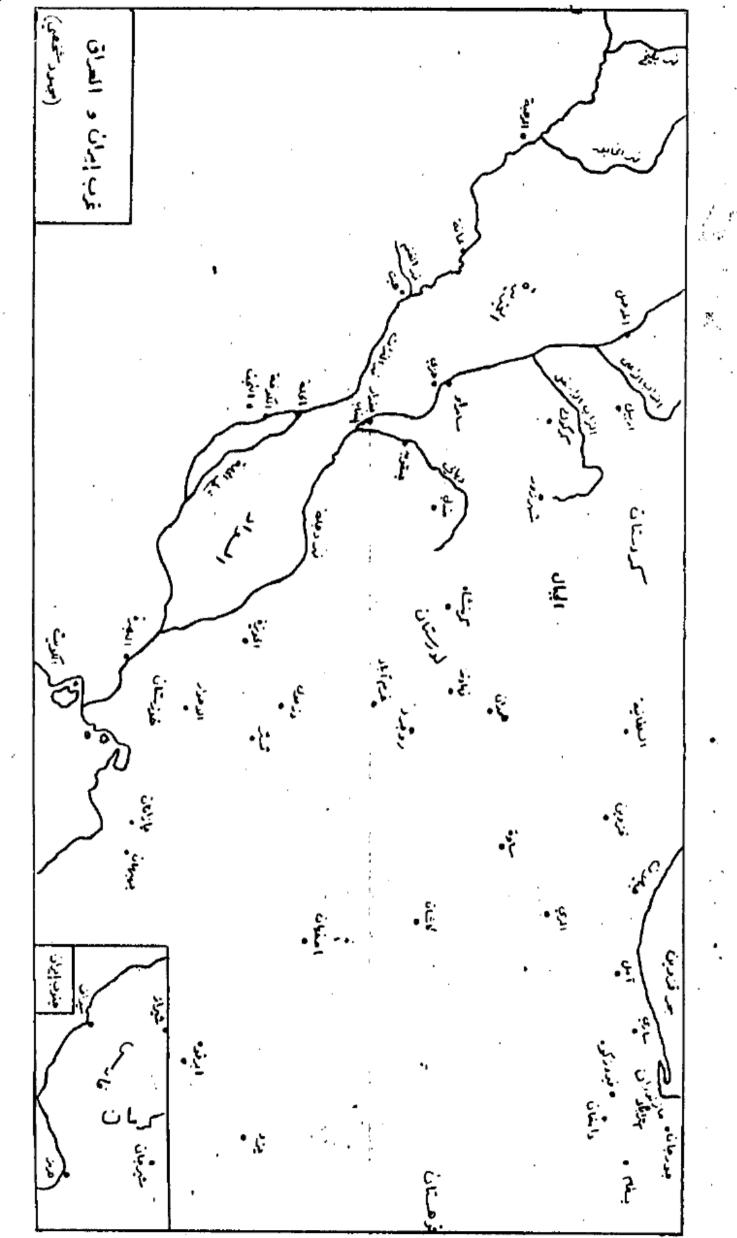

All Rights Reserved - Library of University of Jordan - Genter of Thesis Deposit

سيعض من الوقت حتى يصل إلى عدوه ١٥ الأوامر بتطبيق إجراءًا تالتقنين في الطعام بشكسل د قيق ٠ وشد د على أمراء الجيش لأن يكونوا قدوة لجنود هم بالاكتفاء بالحساء المصنوع مسن الطحين ، والامتناع عِن صنع الخبر ، وهد د يغرض عقوبة الموت على من يخالف هذه الأوامسسر، وأخذ بعض الجنود بيحثون في هذه الصحراء عن بيوض الطيور الصحراوية وسمح تيمور في الأوُّل من جمادي الآخرة لجنده باصطياد حيوانات الصحراء وطيورها كالظباء والعصافير! أ وقد أشار تيمور في مذكراته إلى الحالة التي وصل إليها الجند فقال: " إن قواتي التي كانت. منذ ستة أشهر منهمكة بملاحقة هذا الأمير [توقتمين] في صحاري بلاد القبجاق ، أخدد ت الآن تشعر بألم الجوع بشكل مضن ٠ وكانت لاتقتات خلال عدة أيام من الغذاء إلا ما تحصــل عليه من الصيد ،ومن بيوض الطيور الصحراوية من وبدأ بعض القواد يُظهر شيئاً من التقاعـــس على أثر الحالة المعنوية السيئة التي وصل إليها الجند ٠ ولكن هو"لا، المتقاعسين لم يلبثوا أن استردوا نشاطهم وحماسهم ععندما شاهدوا التصميم ومضاء العزم لمواصلة التقدم عنسسد أبنا " تيمور وأحفاد ، الذين كانوا يشتركون في هذه الحملة (٣)

وأمر تيبور في هذه الأونة (مطلع جمادي الثانية ٢٩٢ هـ) بالغيام باستعراض عام لقواته،في محاولة لرفع روح الجند المعنوية ، وسارت فرق الجيش المختلفة من أمام تيمور الذي وقفعلي ظهر جواده ، وعلى رأسه تاج مرضع بالياقوت · واستغرق العرضهدة يومين ، ومسرت فيه قواتكل من ميرانشاه وعمر شيخ ومحمد سلطان ،ثم قوات السلطان محمود بن سيورغتمش. ووافق تيبور على التماس حفيده محمد سلطان وسبح له القيام بحملة استكشاف لأحوال العسدو. فانطلق في ٢ جمادي الآخرة ٢٩٣هـ (١٢ أيار ١٣٩١م) بالاتجاه نفسه ، حتى بلغ منابسع " توبل " ( توبول Tobol ) الحالي ، وهو الراقد الثاني لنهر " اوب" ( Ob ) من ضفتـــه اليسري ، ولما عبر النهر إلى الضفة الغربية عثر في المنطقة التي تدعى اليوم «كوستانـــاي» ( Koustanaí <sup>(٥)</sup> على آثار تدل على إيقاد النارفي مواقع عديدة في هذه المنطقسة · فأرسل يخبرجده على الغور ٠ وأمر تيمور قواته بالتقدم بسرعة بالجاء النهار ٠ وبعد حملسسة تغتيشوا سعة قام بها الكشافون في كوستاناي ، اقتاد هو الا بعد عدة أيام صياداً أفاد أنه شاهد منذ عدة أيام عشرة فرسان يتجولون في المنطقة ، وأنهم الآنّ يختبئون في أحـــــــد الأحراش المجاورة ٠ وأرسل تيمور على جناح السرعة ثلة من الجند أسرت بعض هـــوالا ؟ الغرسان ، سينما قتل الاتخرون أثناء الاشتباك واستطاع تيمور أن يعلم من الأسرى أنهم جنود في حيش القبجاق الذي يرابط عند الضفة الثانية للمجرى الأعلى لنهر " يابيق (1) (نهــر الأورال الحالي) (٢) · وأمر تيمور قواته إن تتقدم با تجاه النهر (نهر يا بيق) · ومنعها سن

<sup>(</sup>۱) : شامي : ص١١٨ – ١١٩ وحافظ آبرو : ص١٤ ويودي : ج اص٢٦ – ٣٦١

Langlès: op. cit. P. 242 : (T)Langles: op. cit. P. 240-241(T)

<sup>(</sup>٤): شامي ص ۱۱ اويزدي :ج اص ٣٧٠ (٥): Grousset: op. cit. P. 519

<sup>(</sup>١) : شامّي : ص ١٢٠ ويُؤدي :ج اص ٣٧٢ , Grousset : op. cit. P. 519

أن تستخدم الجسور الثلاثة التي كانت مقامة على النهر ه خوفاً من الكمائن التي يحتمل أن يكون الأعداء قد أقاموها عند هذه الجسور ٠ وعبرت هذه القوات من نقاط بعيدة عن الجسور سباحة أوعلى ظهور الخيل ، واستطاع جيش تيمور الضخم ــكما تقول المصادر التيمورية ــ أن يجتاز النهر بسلام على هذه الطريقة (١) ويرى غروسيه أن القوات التيمورية عبرت نهر يا ييق (الأورال) من نقطة تقع في مقاطعة "أورسك" (Orsk ) الحالية (٢) واند فعت إلى الشمال الغربيي لتصل بعد سنة أيام إلى شواطي عهر " سور " ( سامارا Samara الحالي ) ، أحسد رواقد تهر الغولغا الذي ينزل إليه من السفوح الجنوبية الغربية لجبال اورال وسيسمعت إحدى فرق الاستطلاع أصوات الأعداء من مكان قريب ، ولذلك أمر تيمور بمضاعفة إجـــراءا ت اليقظة والحذرا وبعدم السماح للجند بالتجول منفردين هوطلبأن تحاط المخيمات بالخنادق ونقاط الحراسة ليلاً ، ومنذ أن عبرت توات تيمور نهر سمور أخذت تسير في مناطق مستنقعات ووحول ، معازات ما تعانيه من إجهاد ، وكانت هذه القوات تقف في نقطة قريبة من نهـــــر "ابيك "(أ) رافد الفولغا الآخر الذي يدعى الييم نهر " سوك " Sok ) بتأريخ الاثنسين الأول من رجب ١٣٩٣هـ ( ٤ حزيران ١٣٩١م ) - وأخذت طلائع قوات تيمور تصطدم بطلائه القوات المعادية وتأسر منها. وأفاد الأسرى أن خان القبجا ق قد جمع جيشاً كبيرا من مختلسف أنحاء المِراطوريته الواسعة ، وأضحى الآن على أقصى درجات الاستعداد للقتال ، وأن خطبنة توقتميش تقوم على عدم الاشتباك مع القوات المغيرة، وتركها تتوغل في هذه البلاد الواسمسعة، والتراجع أمامها لاستنزاف قوتها (٦) وهي الآن في مكان قريب من النقطة التي وصلتهــــــا القوات التيمورية

كان تيمور في هذه الآونة على اتصال مباشر بأمرائه وقواده ، يجتمع بهم من وقت لآخر، ويطلعهم على ما يحصل عليه من معلومات عن أحوال العدو ٠ ويحاول رفع روحهم المعنويسة ويطرى شجاعتهم وتشير المصاد رالتيمورية إلى أن التعب والقلق قد أخذ من القواحكل مأخذ . وقد لوحظ أن الليل في هذه المنطقة قصير جداً ، ( لا أن الوقت كان صيفاً ) ، ويعـقب-حلول الغجر بعد معة وجيزة من غروب الشمس ، ولذلك أفتى رجال الدين العرافقون للحطة بإسقاط صلاة المشاء (٢)

وتقرر أن يتقدم عمر شيخ على رأس عشرين ألف مقاتل عبر نهر سوك (ابيك عند يؤدى) ه معركة لا متطلاع أحوال العدو · ولم ينضيوم واحد حتى وجد نفسه أمام قوات القبجا ق، وأسسر ع قند ورجة تبعورعند سماعه الخبر إلى حيث وصل عمر شيخ وأضحى الجيشان وجها إلى وجه ، يوم الاثنين في (ه ١١ رجب ( ١٦) حزيران ، في موضع " قند ورجة " ( ٨ حيث لا تزال إلى اليوم تقوم مدينـــة 

<sup>(</sup>۱) : شامي: ص ۲ اويزدي: ج اص ۲۷۳ ـ ۳۷۳ (۲) : 

All Rights Reserved - Library of University of Jordan - Center of Thesis Deposit

( Kandourtcha ) الصغير رافد سوك من ضفته الشمالية ·

واتخذ تيبور قرارخوض المعركة على الغور هعلى الرغم مما كان يشعر به جنده من التعب والجوع، وفي الوقت الذي كان فيه أعداراء في أحسن حالات الاستعداد والراحة ، إضافـــة إلى أنهم يقاتلون في بلادهم ، ولم يكن أمام تيمور مجال للاختيار بين القتال وبين الانسحاب والتراجع ، وكانت قطعان الماشية التي يمتلكها الأعداء ، ضرورية لاطعام رجاله الجائعين ، بعد سيرفي الصحراء لمدة أربعة اشهر ٠ وكان من المؤكد أن لايمكن خان القبجاق تيمنور الصحاري الممتدة ، وكذلك فإن سيد ماورا النهر سوف يفقد احترام أتباعه وإخلاصهم وتقتهم بقيادته (٢) مإذا أنهى غزوته على هذه الصورة ٠

وتورد المصادر التيمورية تفصيلات عن الاستعدادات قبل بدء القتال ٠٠ ثم عن سير اليعركة، فتقول إن تيمور قسم قواته إلى سبعة أقسام ، وتولى قيادة كل فسم واحدٌ من أبنائه أو أحفاده أو التركي إلى الله قبل بدء القتال طائباً النصر، ثم صلى ركعتين • وابتهل السيد بركة الترمذي ، الذي رافق الحملة إلى الله لينصر جيش تيمور هثم استدار إلى سيدما ورا، النهر وخاطبه قائلاً: " توجه حيث شئت فإنك منصور "(٣) ·

ولما بدأت المعركة أخذ الجند يقاتلون وهم يصيحون الله أكبر ، الله أكبر \* وكانت هجمات جند القبجاق متلاحقة على القوات التيمورية الأخذات بعض الغرق تشعر بضغط متزايد من الأعداء - ولكن تيمور استطاع أن يحرك قواته بسرعة ومهارة كبيرتين ، حسب متطلبات المعركة وتطوراتها الاوكانت النجدات العسكرية تشارع لتقديم الدعم للفرق التي كانت تشعر بازد يسساد ضغط العدوعليها ، ولتغضي على أي نجاح استطاعاً ن يحققه خلال القتال ، وتوكد المصادر أن وصول القوات التيمورية إلى النصر كان بغضل ماأظهرته من ثبات وشجاعة في ميدان المعركة، . حتى أجبرتالعدو على الغرار <sup>(1)</sup>

ويتحدث تيمور نفسه عن معركة قند ورجه في مذكراته (٥) ويقول إنه استطاع بواسطة أحد اتباعه أن يصل إلى حامل اللواء في جيش توقتميش وأن يغريه بمبلغ ضخَّم من المال ولما كان القتال مستعرًّا على أشده ٤ أمر تيمور قسماً من قواته يُعدُّ ثمانية آلافرجل ١٥ ن يتوقف عن القــــتال وأن ينصب خيامه ، وينصرف لإعداد الطعام ، لإيهام الأعداء بأن القتال قد انتهى ، وقسمام حامل اللواء المنحاز في تلك اللحظة بإلقاء اللواء على الأرض عما أوقع الذعر والاضطراب ني صغوف جيش القبجا ق، لأن إلقاء اللواء على الأرض خلال المعركة ، هو اصطلاح \_ كما يقول Langlès \_ عسكري لدى الشعوب الآسيوية ، يعني مقتل الخان وإبعاز لغوات

Prawdin: op. cit. P. 219

<sup>(</sup>۲) : يزدي : ج اص ۳۸۱ (٤) : شامي : ص ۱۲۳ ــ ۱۲۵ وحافظ آبرو <sub>؛ إ</sub>ص ۱۷ ــ ۱۸ ويزدي :ج اص ۳۸۱ ــ ۲۹۱ Lan gles : op. cir. P. 24

الجيش كي يلود كل فرد بالفرار للنجاة بنفسه وساعد على ازد ياد البلبلة في صفوف قوات القبحاق روئيتها لقوات الاغدائ وقد انصرفت عن القتال وأخذت بإعداد الطعام وأسقط في يد توقتميش. وعلم أنه وقع في حبائل حيلة دبرها له أعداوه ولم تنفع جهوده للحيلولة دون تفرق قواتسه وآثر هو نفسه الغرار أيضاً (١) ولذلك فإن لانكله يعارضها ذهب إليه المورخون التيموريون وبأن ماا ستطاعت القوات التيمورية أن تحققه من النصر على أعدائها وكان بغضل شجاعتها وثباتها في القتال وووكد أن إنتها المعركة لصالع تيموركان نتيجة لهذه الحيلة فقط (٢) ويعزو ابن عرشاه هزيمة توقتميش في المعركة إلى خلاف وقع بين قواده خلال القتال وأدى الخلاف إلى خروج أحد هو لا القواد بقسم كبير من العساكر من المعركة وفقدم إلى بلا د الوم حيث نزل في ضواحي أدرنة . (٢)

Ourtoupa ) لقضائحقية استجمام بعد العنا الذي عاناه ،خلال الأشهر الماضيسة . وانقلب الحال فجأة في الجيش من الحرمان الهدقع إلى حال أضحت فيه الثروات والكنوز والعبيد والجواري والحيوانات بأعداد لاتحصى بين أيدي الغزاة وأقيم للفاتح التركي مخيم كبير في وسط السهل واستمرت الاحتفالات والأفراح بالنصر ، في وسط بلاد الاعدا الده عشرين يوسأ (٥) .

ولا يشير يزدي بشكل صريح إلى دخول تيمور عاصمة توقعيش (سراي) ويكتفي بالقول إن سيد ماورا النهر قد استقرعلى سرير سلطنة جوجي بن جنكيز خان وأبنائه (١) وتشير المصادر التيمورية إلى اتخاذ تيمور عقب نصر قند ورجة عدد من القرارات و لتنظيم أحسسوال الإدارة في بلاد القبجاق وباعتبار أنها أضحت الآن من أملاكه وفمنع التعرض للنساس الأبريا وأمر بضبط الأموال ووزع الحكم على عدد من الأمرا الضعاف من أحفاد جوجي بن جنكيز خان وكان من أبرزهم قتلق تيمور و ايدكو ولكنه لم يلبث أن يئس من إمكانيسة التعاون مع هذا الأمير وفتركه يعمل لحسابه ووسكت عن انفصاله في الحكم عن حكومة سراي. وكان ايدكو القبقاجي قد فراليه خلال الزحف على تلك البلاد وطلب مساعدته ضد توقعيش (٢) ورجد تيموران توحيد خانية القبجاق تحت سلطة حاكم قوي وقد يجدد المأساة التي انتهت إليها سياسة التعاون مع توقعيش ويري بعض الباحثين في الوقت الحاضر وأن مااتخذ و تيمور سين سياسة التعاون مع توقعيش ويري بعض الباحثين في الوقت الحاضر وأن مااتخذ و تيمور سين

<sup>(</sup>۱) : شامی: ص ۱۲ وحافظ آبرو : ص ۱۸ ویزدی ج اص ۳۹۳ (۲) Langlès: op. cit.P.241 M.1: (۲) : ابن عربشاه: ص۸۵

<sup>(</sup>۲) Langles: op, cit.P.241 M.1: (۲) ابن غربتناه: ص۳۸ (۲) Prawdin: op, cit. P. 220 (۶) شامي: ص۴۱ ويزدي: ج اص ۲۹۹ –

إجراءات لبغاء بلاد القبحاق تحت حكمه المباشر ، لم يكن كافياً لا ستمرار النفوذ التيموري هناك. أ وكان جلّ همه منصرفاً إلى حمل الغنائم الضخمة التي وقعت بيده والتوجه بها إلى بلاده . (٢)

ولا يذكر يؤدى تاريخ مبارحة تيمور بلاد القبجاق ويبدو أن الفاتح التركي لم يهضض وقتاً طويلاً في تلك البلاد «لائه كان يقف مع قواته على ضفاف نهر سيحون عند مدينة اوترار في ذي القعدة من ذلك العام ( ٧٩٣هـ تشرين الأول ١٣.٩١م) «بعد أن سلك الطريبة الصحراوي تقسه عائداً إلى بلاد ماورا النهر (٢) لمتابعة أعماله الحربية في إيران

وساعد السحاب تيبور السريع توقتميش على استعادة نفوذه وسلطته بعدمدة قصسيرة، وبعد أن نجع في تجميع قواته المبعثرة هنا وهناك في أنجاء دولته الواسعة ٠ وأجبر الأمراء تنظيم دولته الروس بعد اللسلة من الحروب وغارات السلب والنهب ، على القدوم إلى بلاطه حاملين الأموال والهدايا لتجديد ولائهم وتبعيتهم له ، وكان على رأسهو الا ، "ثمّا سيلي" أمير موسكو ، الذي ساعده توتتميشهما أمده به من جيوش، على بسط تفوده على مناطق جد يدة معلى حسساب الأمراء الروس الآخرين ، وبالمقابل فإن أنا سيلي قدّم لخان القبجاق كميات من الذهب ، ساعدته دون شك على تحسين وضعه السي، واستعادة مكانته كسيد على بلاد القبجاق ، أمام الخانات الصغار الذين أقامهم تيمور قبل جلائه عن البلاد ويقول ابن عربشاه إن توقتميس الخانات الصغار الذين أقامهم تيمور قبل جلائه عن البلاد ويقول ابن عربشاه إن توقتميس اضطرفي سبيل ذلك أن يخوض خمس عشرة حرباً ه خلال العامين التاليين وظهر من رسالسة مؤرخة في ٢٠ أيار ١٣٩٣م وجهمها توقتميشمن مدينة " تانا "(Tana ) على بحرآزوڤ ه إلى ملك بولونيا " ياغللو " ( Yagllo )الذي كان يعتبر في ذلك الوقت واحداً من أتبـــاع خان القبجاق ، أن الأوضاع في البلاد قد عادت إلى الهدو" ، وعاد الجميع إلى النظــــا م والطاعة ، ولذلك فإن على الملك البولوني ــ كما جاءً في الرسالة ــ أن يسدد كل ما ترتب عليه من الضرائب خلال المدة الماضية - ويعرض توقتميش في هذه الرسالة أيضا تفسيراً للأحداث التي وقعت من وجهة نظره ، فيقول إن أعداء، هم الذين استدعوا تيمور ، وأنه أخذ بالهجوم على حين غرة ، ولم يعلم بالخارة التيمورية إلا في وقت متأخر ، كما تخلى عنه أتباعه خمسلال القستال

وتوقفت الحروب بين سيد ماورا النهر وخان القبحاق مدة أربعة أعوام كان تيمسور خلالها منهمكا في الحروب في إيران والعراق وكانت فيها فكرة الانتقام لاتفارق تفكير خان القبجاق (٧) ولذلك وجد تيمور نفسه مضطراً مرة ثانية للقيام بغزوة اجتياح كبيرة لبلاد القبجاق في عام ٢٩٧ هـ ( ١٣٩٥م ) .

ł .

Saunders: ibid, Grousset: ibid, et Prawdin: op.cit. P. 221 : ()

<sup>(</sup>۲) : حافظ آبرو: ص ۱۹ (۳) : يزدي ج اص ۳۹۷ – ۳۹۹

<sup>(</sup>٤) : Prawdin: , op. cit. P. 225 (ه) : ابن عربشاه : ص ۱۱

Barthold: Taktamish ( E.I.T. IV P.P.850-852) P. 851 : (1)

Prawdin: ibid . :(Y)

#### الغصـــل التالـــث

# تيمسور في إيسبرا ن والعسبراق እየ1 🗕 እየባነ 🕒 እየባለ 🗕 ነየባነ

المبيزات العامة لأعمال تيمور في إيران - إيران بعد عودة تيمور- شاء منصور \_ ثورة طوس \_ استجمام ثيبور بعد غزوه القبجاق \_ القدوم إلسى إيران عني استراباد \_ فتال الحروفية \_ نحوايران الغربية ناعمال شاه منصور ومقتله \_ احتلال شهراز \_ القضاء على آل المظفر\_ أسباب الصراع مع أحمد جلاير \_ سياسة أحمد في بغداد \_ الإحتكاكات الأولى \_ بعثة الشيخ نور الدين - الإغارة على بعداد - قرار أحمد - أعمال تيمور في بغدآد \_ميرانشاه في جنوب العراق \_ضد الأكراد \_احتلال تكريتُ ــ خضوع الموصل وأرسيل \_ ماردين \_ مقتل عمر شيخ تركمان الخنمـــة السودا أ\_اجتياح الكُرج \_ لميرا ن والعراق في غياب تيمور-عوامل اعتدال سياسة تيبور -عودته إلى بلاذه ٠

كانت أعمال تيبور في إيران والعراق والمناطق المجاورة ، في هذه الحقية علسي مرحلتين، امتد ت المرحلة الأولى بين عامي ٩٤ لهـ (١٣٩٢م ) و ٧٩٧هـ ( ١٣٩٥م ) بووقعت بين غروتيه الكبيرتين إلى بلاد القبجاق · وجائت المرحلة الثانية عقب عود ته من غزوته الثانية · إيران ويطلق الموارغ التيموري يزدي تعبير \*حروب السنوات الخمس\* ( يورش بنج ساله) \* ) علسي أعمال تيمور في إيران والمناطق المجاورة بمرحلتيها رعلي غزوته الثانية لبلاد الغبجاق الاأن تيمور قد تغييب بسبب هذه الحروب عن عاصمته سمرقند مدة تقارب خمس سنوات بين رجب ٧٩٤ وأواخرعام ٢٩٨ هـ ، واتصغُت حروب الفاتح التركي في إيران في هذه الحقبة بأنها كانت أبعد مدى من ناحية الغرب محيث تجاوزت هذه البلاد إلى العراق ودخلت جيوش تيمور بغسنداد وظهر فسي هذه الحروب اعتماد تيمور بدرجة أكبرعلى أولاده وأحفاده في إنجاز الكثير مسن العمليات العسكرية ٠ وربما كان السبب في ذلك يرجع إلى تقدم الفاتح التركي بالسن حسن \* ناحية ، ولان العمليات الحربية من ناحية ثانية كانتعمليات صغيرة ومحدودة ، وضد د ول صغيرة لاتتطلب من تيمور الإشراف المباشر على كل تفصيلات هذه الاعمال ٠

كان تيبورعام ٧٨٩هـ ( ١٣٨٧م ) قد اضطر إلى العودة من أبواب شيراز إلىسى ماوراً النهر، تاركاً الكثير من الأعمال التي كان عليه أن يقوم بها هناك ، عند ما سمع بالغارة عودة تيمور التي قام توقتميش على ماوراً النهر (٢) ولم تعكنه هذه العودة السريعة المفاجئة من القضساء على آخر قوة سياسية في إيران أو إجبارها على الانضواء تحت لوائه والاعتراف بسلطته وهي قوة المظفريين الذين لاتزال بعض المدن في فارس وكرمان تحت حكم عدد من الأمراءُمـــن البيت المطفري ، وقد اعتقد بعض حكام إيران بسبب عودة تيمور عام ٧٨١هـ (١٣٨٧م )، على تلك الصورة إلى ماورا النهر ، أنه قد أضحى بإمكانهم التخلصمن نير الخضوع للغاتج التركي. (٢): انظر الغصل الأول من الباب الخامس:

(۱): يزدي: ج اص٤٠٢

ولا سيما عندما أخذ ت تتوارد إلى ايران في تلك الآونة هما دعاء حافظ آبرو بالأراجيف ه الستي تزم بانهزام جيوش تيمور أمام قوات القبجاق المغيرة هوأن سيد ماورا النهر هو الآن محاصر في عاصمته سعرفند (١) ولذلك تناسى هو الا الحكام قسم الإخلاص الذي أدوه آمام تيمسور على منصور وبرز الحاكم المنظفري شاء منصور على أنه النائر الأول على تتبيت السلطة التيمورية في إيران (٢) ونزل من معقله الجبلي في خورستان ه وعمل على بسط نفوذ ه على الأمرا المنظفريين الآخرين الآخرين .

واندلعت في الآونة ذاتها ثورة في طوس، أشعلها "حاجي بيك جاوني قربلني الذي عينه تيمور حاكماً على المدينة ، بعد أن اعتقل جده "على بيك جاوني قربلني عام ٧٨١ هجري تولية تيمور حاكماً على المدينة ، بعد أن اعتقل جده "على بيك جاوني قربلني عام ٧٨١ هجري المعجل ، عند قدومه الأول إلى إيران ، ونقله إلى ماورا النهر ثم قتله هناك ويقسول حافظ آبرو \_ الذي انغرد من دون بقية المؤرخين التيمورين بالحديث عنهذه الثورة \_ إن تيمور أن تطلب ابنة حاجي بيك لابنه عمر شيخ ولكن حاكم طوسلم يلبث أن شق عما الطاعة ، وأسل أن تصله المساعدات من خان القبجاق ، الذي كانت قواته في ذلك الوقت تجتاح ماورا النهر وتد اولت المنطقة التي كان يحكمها نقوداً ضرب عليها الم توقعيش، كما تليت الخطبة باسمه، ولم تتمكن القوات التيمورية الموجودة في خراسان ، والمتي هرعت لحصار طوس من هسيرات وسيستان وكوهستان ، من القضا على الثورة في أول الأمر ، ولما سمع النوار بنجاح تيمسور في رد القبجاق عن بلاده عند نهر سيحون ، أسقط في يدهم، ونجح ميرانشاه في اقتحام طوس في جمادى الثانية ١٩١١هـ (حزيران ١٨٦١م) ، فنهب المدينة وقتل عشرة آلاف من سكانهساء والتي الغبض على حاجي بيك ، ثم عاد إلى هيرات حيث أرسل يعلم أباء ، الذي آب حديثاً من مؤرته لبلاد الجتاء ، بماحدث (٢)

ولم تمكن الأوضاع على حدود ماورا النهر مع بلاد القبحاق والتهديدات المستمرة التي كانت تتالى من تلك الناحية و تيمور من العودة إلى ايران إلا بعد ثلاث سنوات مسن دلك التاريخ وقضاها في مراقبة حدود بلاد الجتا وبملاحقة خان القبحاق في عمق بلاده (3) ولم يفكر تيمور بالعودة إلى إيران عقب الانتها من غزوته الأولى إلى بلاد القبحاق وعودته إلى سعرقند في آخر عام ١٩٦٣ه (١٣٦١م) مباشرة بل أمضى صدة استجمام طويلة وامتدت ست أشهر وفي صحرا بارسين بجوار طاشقند في الشمال وقضاها في الصيد وعين في تلك المختود بير محمد بن محمد جهانكير على ممالك كابل وغزنه حتى حدود الهندي إليتي كان يطلق عليها مملكة السلطان محمود الغازى (الغزنوي) (٥) ولما آب إلى سعرقند فيسي مطلع عام ١٩٠٤هد (تشرين الأول ١٣٦١م) ودأب على إقامة الحفلات والمآدب بمناسبة زواج اثنين من أحفاده

ويعلل يزدي خروج تيمور من جديد في منتصف رجب ٢٩٤هـ ( ٨ حزيران ١٣٩٢م) من سمرقند ، هان نفس تيمور التي اعتاد ت مثلاق السفر ومعاناة الأهوال ، قد عافت خيا أالدعة القدوم إلى إيران

الاستجمام بعد غزوة القبجاق

49

ا): حافظ آبرو: ص7 ۲ (۲): "rawdin : op. cit. P. 221" (۲)

٣): حافظ آبرو: ص٧٧ ــ ٩١ ــ (٤) أَ ابْطر العصل السابق -

<sup>(</sup>۵): يزدي ج اص ۲۰۱

والاسترخاء ، ثم بالاخبار التي كانت تأتيه عن اضطراب الأحوال في إيران خلال غيابه في بلاد القبجا ق (١١) . وأصيب تيمور وهو يمر ببخاري بالمرض بسبب اشتداد حرارة الصيف (حزيران تعوز ) ، واضطر بسبب ذلك لأن يتوقف ثلاثة أسابيع استدعى خلالها إليه بعض روجاته ، وأشرف على علاجه أطباء من الأتراك والتاجيك (٢) . وشعر تيمور خلال مرضه الذي أيقن فيه بأنه قسد أشرفعلي الهلاك ، بضرورة الاسراعفي إنجاز ماكان يرغب في إنجازه من أعمال الفتح والتوسع والاندفاع إلى أبعد مدى مكن ، قبل أن يوافيه أجله بعد أن بلغ السابعة والخمسين مرن في استراباد

ولما عبر تيمور جيحون في رمضان ٧٩٤ هـ (آب ٣٩٢م ) ، كان أول عمل قام به هو تثبيت بير باديشاه بن لقمان الذي يرجع نسبه إلى البيت الايلخاني الذي كان يحكم في إيران، حاكمًا على استراباد ، بعد فشل حاكمها السابق شاه ولي في مقاومة تيمور ( ؟ واضطراره إلسي الغرار من وجهم نحو الغرب • وأمضى تيمور وقتاً في قتال إحدى الطوائف الدينية الشيعية تدعى " الحروفية ". وكانت تنزل في عدد من المواقع الحصينة في "آمل " و " ساري " بالقرب مـــــن ا ستراباد (\*) واعتصم الحروفيون لما شعروا باقتراب جيوش تنيعور من مدنهم بحصونهم ، وقررو ا المقاومة ﴿ ويقول كل من شامي ويؤدي إن تيمور الدفع بحماس لقتال هو "لا عيرة منه علمـــــــى الإسلام ، فقد كان هو ًلا ً لا يقيمون المساجد ولا تقام عندهم جمعة ولاجماعة . ولما عجزوا عن المقاومة، استسلموا وقبلوا بشروط تيمور ، بدفع الأموال وتسليم أولادهم لتعليمهم مبادى أهسل السنة والجماعة ،كما قتل بعض زعمائهم ونَّفي بعضهم الآخر إلى طاشقند (٦) .

وبعد أن أمضى تيمور قسماً من فصل الشتاء في منطقة مازندران ١٥ ستأنف التقدم مع قواته في صغر ٩٩٥هـ (كانون الا ول ١٣٩٢م ) تحو الغرب، ماراً بمدن خراسان وإيران الشمالية السينما كان موكب الغاتج التركي يتقدم ببطه إلى جنوب إيران عن طريق الري وأروجرد و " خرم آباد " فتستر خلال الشهرين التاليين ٤٥ ن أولاده وأحفاده يجوبون مناطق إيرا ن المختلفة ه لإعادة تثبيت السلطة التيمورية فيها ٠ فأخضع سحمد سلطان منطقة كرد ستان، ووصلت قوا تعمر شيخ إلى الحويزة في خورستان ٠ ومر ميرانشاه بـ " كاشان " وهو في طريقه للالتحاق بقوات أبيه الذي بلغ " د وُفِول " في طريقه إلى تستره، وكانت تقع بِجوارها بقايا المرصد اللذي كان قد أقامه أحد ملوك الغرسالقدماء "شابور ذو الأكتاف" وزار تيمور أطلال المرصد قبل أن يتابع تقدمه إلى شيراز · (٢)

كانت الخلافات بين أفراد الأسرة المظفرية قد اشتدت ، خلال السنوات الماضية التر ترك فيها تيبور إيران ، وبدا أن "شاه منصور "حاكم " تستر " قد نجع بفرض هيمنته على اغلب اعدال ساه منصور ومقتله

<sup>(</sup>٢) : شامي: ص٦٦ اويزديج ١ص٦٠٠

<sup>(</sup>٤) : شاميّ : ص٢٦ ا ويزديّ : ج اص ٩ ; ٤

<sup>(</sup>٥) : انظر ماورد بشأن هذه الطائعة الدينية فصل " ثقافة تيمور وعقيد تم الدينية "٠

<sup>(</sup>٦) : شاميّ : صَّ ١٢٧ كـ ١٢٨ ويزدي : ج اص ١٤٠٤ ـــ ١٤٤ كُورُ ) : شاميّ : ص ١٢ ـــ ١٣٠ ويزدي : ج اص ١٢ ـــ ١٢٠ ويزدي : ج اص ١٤ــ ١٢٠ ويزدي : ج اص ١٤ ـــ ١٢٠ أما " شابور ندو الأكثاف" فهمو سابور المثاني أحد الملوك الْقُرسُمَنَ الأَسْرَةِ السَّاسَانِيَةِ حَكُم بِينَ ٣١٠ لِـ ٣٢٦، وَحَارَبِ الرَّوْمَانِ وَأَضْطَهَدُ المُسْيَحِينَ في بلاده • انظر بجورج حداد : المدخل إلى تاريخ الحضارة دمشق ١٩٥٣ ج ٢ص ١٨٨

أفراد الأسرة ، فاعتقل ابن عمه "زين العابدين" - الوارث الشرعي لملك المظفريين - فسي إحدى القلاع القريبة من تستر وضم إليه أملاك أقربائه في شيراز واصفهان و "ابرقوه" وعلى الرغم من فرار زين العابدين من سجنه ومحاولته الانتقام من ابن عمه ، فإنه هزم في القتال الذي دار بالقرب من الري وأسر للمرة الثانية ، وسملت عيناه وأعيد إلى السجن واستقر الحكسم لشاه منصور الذي اتخذ من شيراز عاصمة له مدة أربع سنوات ، إلى أن ظهرت قوات تيمور مسن جديد في إيران عام ١٤ لاهد (١٢٩٢م) (١)

واجتمع تيمور بأبنائه واحفاده في ظاهر تستر (أواخر ربيع الآخر ١٥ ٧هـ/ شباط١٣ ٦ ١م)٠ أحتلال شيراز وأجرى تعبئة جديدة لقواته ه وأرسل إلى عمر شيخ الذي ظل يقاتل في غرب خوز سسسبستان. بالامدادات ، ثم تقدم نحو الجنوب فمر بالمدن الواقعة في سفوح جبال زغروس الجنوبيسسة الغربية يك أرام هرمز "و " بهيهان " • واجتاز مجموعة الأنهار التي تنزل من هذه الجيسال وتصب في الخليج - وحاصرت فوات تيمور وهي في طريقها إلى العاصمة المظفرية شسسيراز ، قلعة " سفيد " الحصينة حيث كان " زين العابدين " معتقلاً ، وتمكن المغيرون من اقتحسسا م القلعة بعد أن ضربوها بالمنجنيقات ، ولما مثل زين العابدين أمام الفاتح التركيء وعسده باعادته إلى عرشه وبالانتقام له ١٠٠٠ وبث تيمور جنده في كافة الاتجاهات بحثاً عن قوات لعدوه وهو في طريقه بحصار شيراز ٠ ووقع الاشتباك الأول بين الغريقين بجوار مدينة " باغسستان" التي قال عنها يزدي إنها قريبة من شيراز ٢٠٠٠ ولما كانت قواه شاه منصور قليلة العدد بالنسبة للقوات المغيرة ، فقد اعتمدُ الملك المظفري كما يقول ابن عربشاه على المباغثة - وكان إله جسوم البليان وعمد شاه منصور إلى فرس فربط في ذيلها قدراً تحاسيا ، وأطلقها بين صفوف أعدائه ، فاوقعت فيهم الخوف والارتباك واستطاعت قواته التي يقدرها ابن عربشاه بألغي رجل ءأن تقتل عشرة الافمن الأعداء الذين كان عدد هم حسب تقدير يؤدي ثلاثين ألغا · (٤) ويتابسم ابن عربشاء وصف تطورات القتال، فيقول إن تيمور نفسه خاف من جرأة عدوم ، فهرب واندس بين تسائه ولبس ثيابهان (٥) ، وتعترف المصادر التيمورية بخطورة الهجوم المفاجي، الذي تعرض له تيمور بشخصه هعلى يد شاه منصور الذي حمل على تيمور وحاول أن يصوب إليه رمحاً ٠ عند ما لم يكن عدد الحراس الملتفين حول الفاتح التركي يزيد عن الخمسة عشر نفرًا ٠ ولكن الربح أخطأ تيمور ولم يصب بأي أذى ، وتلاحقت النجد ات إلى ميد ان القتال على وجه السرعة ، واستطاع شاه رخ رأسه وأسرعليضعه بين يدى والده (٦) - وأشار تيمور إلى الحادثة في مذاكراته فسي موضعين ــ في الملغوظات وفي التنظيمات ــ واعترف بأنه كان أن يلقي مصرعه على يد شاه منصور ، الذي نال أخيراً الجزاء الذي يستحقه (٢) وما أن الخطر الذي تعرضه العاتم التركى كان

<sup>(</sup>۱) : يزدي: ج اص ٤٦٧ وايل غريشاه : صُ ٢٣ (٢) : شامي: ص ٢٣ اويزدي: ج أص ٤٢٧ ــ ٤٣٣ (٣) : يزدي: ج اص ٤٣٤ - (٤) : يزدي: ج اص ٤٣٥ (٥) : ابن عرسياه : ص ٢٨ ــ ٢١ (٦) : شامي: ص ١٣٣ ويزدي: ج اص ٤٣٤ ــ ٤٣٧

Y): " Stewart: op. cit. P. 110 , Langles: op. cit. P. 240 : (۲ وينتحل العسقلاني عدرالمصرعشاء منصور ويقول: إن الكثرة غلبت الشجاعة "انظر العسقلاني ج ١ ص ٤٤

جديًا ، فقد أسرعمن كان حول تيمور إلى تقديم التهائي له وشكروا الله عند ماراوا رأس شــام متصور ملقي على الأرض (1)

وتقدمت قوات تيمور في إثر المنهزمين حتى ضربت الحصار على شيراز ، وكان للمد ينسة تسعة أبواب، ولم تقو شيراز على المقاومة وفضل أهلها دفع أموال الأمان و الدخول في طاعسة. تيبور ، وصود رت مخلفات شاه منصور من الخزائن والأموال والأقمشة ، ووزعت على الجند واعتقل "غضنفر بن شاء منصور " وقدم الحكام المظفريون الآخرون لتقديم فروض لطاعة والولاء محملسين بالهدايا ، فجاء "شاه يحيى "مع أولاد ، من " يزد " ، وحضر " سلطان أحمد " من " كرمان "، وقدم السلطان أبو اسجى " من " شيرجان " ٠ وأرسل تيمور يزف خبر النصر إلى سمرقند وانقلب ليقضي مدة استجمام وراحة ه استغرقت شهراً واحداً بجوار شيراز (٢).

ويقول يزدي إن تيبور عبل على رفع ألوية العدل وضبط أمور البلاد وإلغاء الرســوم

حكمهم وا ستئثارهم بالسلطة، آل العظفر والضرائب الجاغوة التي قرضها آل المظفرعلي الرعية خلال عندما رفع كل أمير منهم لواء الاستقلال في ناحية معينة من بلاد فارس. واستمع تيمور إلى مطالب العلما، وأهالي البلاد وشكاواهم ،عن أفعال آل المظفر القبيحة ، ولذلك أصدر تيمور فين ٢٣ جمادي الآخرة ٥٩٧هـ(٢ آيار ١٣٩٣م) أوامِره باعتقال جميع أفراد الأسرة الحاكمة المظفرية حتى الذين جاروا إليه مقدمين خضوعهم مصودرت أملاك سلطان أحمد حاكم كرمان وأرسلت قوات إلى شيرجان قتلت حاكمها أبو اسحاق المظفري ، وأرسل بعض الأمراء منهم إلى سمرقند من أمثال السلطان زين العابدين وشقيقه "سلطان شبلي " (<sup>٣) ،</sup> ويقول ابن عربشاه إن تيمور رأف بحال زين العابدين لأنه كان وصياً عليه كما نصت على ذلك وصية شاه شحاع والد زين العابدين قبل وفاته (١) وأسرع تيمور إلى إرسال حكام من أتباعه إلى المناطق التي كانت تحت حكم آل المظفر (٥٠) وكان تيمور يشعر - كما يقول هذا المؤرخ الدمشقي - أن حكم بــــلا د قارسلن يصفوله ١٤ بالقضاء على هذا البيت المالك العريق • ويقدّرعدد من شطتهم حركة التطهير التيبورية بسبعة عشر أميراً (٦) ، ولما بارج تيبور شيراز بعد خمسة ايام من اتخاذ أقرار ملاحقة أمراءً آل المظفر ، أصدر وهو في الطريق إلى أصفهان بتاريخ ٨ رجب ٩ ٧هـ (١ ٢أيار ١٣٩٣م ) أمراً بقتل جميع أفراد الأسرة الكبار والصغار منهم ، وتتبع ذراريهم من الذكور منن كان لا يزال مقيماً في يزد وكرمان (٧) ويستشهد يزدي بالآيتين القرآنيتين : " تلك أمة فـــد خلت ٢٠٠٠ و "وتلك الأيام تداولها بين الناس ٢٠٠٠ للدلالة على أن بلاحقة تيمسبور لا آل المظفر ملاحقة جدية ، وانتهت إلى تصغيتهم تصغية تامةً والغضاء على نغود هم بصورة كالملسة (٨)

وبلغ تيبور أصفهان بعد يومين من قراره القضاء على آل المظفر - وكان حفيده محمد علطان قد سبقه إليها لجمع أموال الأمان من السكان · ولم يمكث تيمور في المدينة أكثر من خمسة أيام كان خلالها في هذه الهوة عموضع ترحيب السكان " وأضحى غيار موكب سعادة

<sup>(</sup>۲) : ابن عربشاء : ص ۳ تویزدی: ج اص ۱۳۸ – ۱۹۰ (۱): يزدي:ج اص ٤٣٧

<sup>(</sup>٤) : ابن عربشام: م ٣٦ (٥) : ابن عربشاء : ص ٣٦ (۲) : يزدي: ج اص ١٤٤

<sup>(</sup>٦): ابن عربشاه: ص ٣٧ (٧): ابن عربشاه: ص ٣٧ ويزدي: ج اص ١٤٢

<sup>(</sup>٨) : يزدي :ج اص ١٤٣ (٩) : يزدي: ج اص ١٣٨٠.

الصديق المحبوب ، كحل عيون افتخار واستظهار أهالي تلك الديار (١). على حد قول يود وتابع تيبورُ تقدمه إلى الشمال ، ونزل في ضواحي همذًا ن.في سهـل فسيح جميل الـ مدة تزيد عن الشهنرين والنصف واجتمعت لدية قوات أبنائه وأحفاده التي كانت تقاتل في

مختلفة من إيران ،كما أنفذ من منتجعه حملات إلى بلاد الكرد والتركمان بعد أن علم أن إ

أبالمرآغ

كانوا التعرضون للقوافل والمسافرين عبر الطرق الجبلية التي تعر ببلادهم (

هذا ، وكان حاكم بغداد أحمد جلاير ذو الأصل المغولي ، الذي أثر فيه المحيط الحضاري التاجيكي "" يشكل القوة الثانية التي كأن من المتوقع أن تقف في وجه تيمور الذي معأحمد جلاير كان يمثل من الناحية المقابلة الطابع التركي البدوي وبعد القضاء على قوة المظفريين فيبلاد فارس. وتجاوز أملاك الدولة التيمورية مع أملاك أحمد جلاير في العراق (٤) · وكان تيمور يرى نفسه وريث الدولة الايلخانية التي كانت تحكم إيران والعراق ع حيث يحكم الجلايريون الآن العثماني ( ٥) واعتقد الغاتج التركي في الوقت نفسه 6 أن السيطرة على العراق هي المر ضروري . لا أنه الطريق الموادي إلى بلاد الشام ومصر والحجاز \_حيث الأماكن المقدسة الإسلامية \_ فضلا عن أهميته التجارية لوقوعه على طريق التجارة الاتي من الخليج العربي والمتجه إلى ماوراء النهر عبر إيران . ولم يدرك أحمد جلاير قيمة العرض الذي كان قد قدَّمه حاكم مازندران ، المسن شاء ولي ،عام ٧٨١هـ/ ١٣٧٩م للتحالف والوتوف في وجه تيبور (٢) كما أهمل عرضاً آخر للتحالف تقدم به توقتميش خان القبجاق ضد الفاتح التركي عام ٧٨٧هـ (١٣٨٥م) ،عندما أرسل إلى حاكم بغداد وفداً برئاسة قاضي العاصمة سراي ، وأيد عرضه بتوجيه خمسين ألسف محاربعسكروا أمام دريند في شمال اذربيجان (٨) .

وازداد تيمور جرأة عندما اكتفى أحمد جلاير بالسكوتعام ٧٨٩هـ ( ١٣٨٧م) ، لمنا نجع الفاتح التركي بالاستيلاء على تبريز إحدى المدينتين الرئيسيتين في أملاك الجلايريين ٠ وقبل الانسحاب إلى المدينة الثانية بغداد ، ويقول مؤرخ معاصر هو ابن الغرات إن الحاكم الجلايري قد عزم في سره على الانتقام والسعي لاسترجاعتبريز ، وأضا فأنه قد بلغسه عام ٧٨٩هـ ، وهر العام الذي استولى فيه تينور على تبريز ، من أحد تجار بغداد قدم إلى القاهرة أن احمد جلاير قد تحالف مع قرأ محمد زعيم قبيلة "القرمقيونلو" التركمانية ، ومع جماعة مسن الأعراب على قتال تيمور واسترجاع المدينة منه (٩٠) ولكنه فضل مصانعه تيمور في بادى الأمر فقبل

<sup>(</sup>۲): يزدي: ج اص ١٤٤٤. (۱):بزدی: جامب ۴۴۳

<sup>(</sup>۲): Grousset :op. cit. P. 508) ؛ ابن عربدآه: ص ١٠

<sup>(</sup>٥) : قريد ون بيك : مجموعة منشآت السلاطين القسطنطينية ٦٤ ٢ ١هم ججاص ١٢٥٠

Aubin : Tamerlan à Bagdad ( Arabica vspecial 1962 7 ( 309 - 309 (Y) ؛ ابْن عربشاء ٢٤ - ٢٥ (Y) ؛ ابْن عربشاء ٢٤ - ٢٥

<sup>(</sup>٨): نوري عبد الحميد خليل: حملات تيمور على بغداد (مجلة المورد م ٨عدد ٤ عام ١٩٧٩م (۱): این الفرات م 1 ج ۱ ص ۷ ص ۱۱س ۲۲ ایس ۱۱

. و الخلعة التي أرسلها إليه وضرب السكة با سمه <sup>(1)</sup> ، جندما أرسل إليه يطلب دلك عام (٧٦٥ هـ • ويفهم من أقوال المؤرخين المعاصرين أن أحمد جلاير فضلاً عن سو أخلاقهالشخصية ومجاهرته بالفساد والفجور ، فقد أساء الحكم في بغداد ، فنكِّل بإخوته وأساء معاملة قسواده في بغداد وامرائه من الغرفي ظلم الرعبة (٢) ويصيف ابن عربشاء على ذلك فيقول إن أحد قواد حاكم بخداد ويدعى " سنتاني " الذي انهزم أمام قوات تيمور ، في المعركة التي دارت قرب السلطانية عام ٧٨٩هـ ( ١٣٨٧م) ، والتي كان من نتائجها دخول تيبور إلى تبريز ، قد تعرض للتوبيسيخ والضرب عند عود ته إلى بغداد <sup>(٣)</sup> وقد « فعت هذه الأعمال سكان بغداد إلى مكاتبة تيسور والاستنجاد به ٠ عندما احتل تبريز وأضحى قريباً من بغداد ، وأخذوا يحرضونه على القسدوم

وباشر تيمور أولا اتصالاته مع حاكم بغداد بمخادعته والتظاهر بالود له · ويقول ابن ع الاحتكاكات أياسارن تيمور أرسل عام ٢٩٥هـ ( ١٣٩٣م ) إلى أحمد جلاير يقول له : "أناماجئتك محارباً الأولىيسي وإنما خاطباً ، أتزوج بأختك وأزوجك بنتي "وكان هذا سبباً في سرور حاكم بغداد الذي ظن أن هذا الكلام كلامٌ صحيح (٥) ، وقد أشار تيمور في مذكراته أن الغرض الحقيقي من اتصالاته بأحمد هكانة بقصد الحصول على معلومات عن أحوال حاكم بغداد وعدد جيوشه ومسسدى استعداده للقتال ، وقد أخبره أحد أعضاء الوفد الذي قابل أحمد جلاير ، بأن حاكم بغداد · ﴿ لَيْسَالِلَّا كُتُلَةَ مِن لَحَمَ لَهَا عَيْنَانَ ﴿ ٦ ﴾ ولم يلبث الفاتح التركي بعد ذلك أن قام بعمل ينطوي على الاستخفاف بأحمد ، ورغبته في تهديده والمقاء الرعب في قلبه ،عندما أرسل إليه في بخداد رأسشاء منصور بعد احتلال شيراز (٢) وبيدوان هذا التهديد قد أعطى نتائجه ، فأسرع أحمد كما تقول المصادر التيمورية بإرسال الشيخ نور الدين عبد الرحمن الاسفرايني سنفيراً. إلى تيمور ١ الذي أحسن استقبال المبعوث وخلع عليه وأعلمه أنه إنما يفعل ذلك تكريماً لشخص المبعوث وتقد يراً لتقاء وورعه وعلمه ٠ ورفض قبول طاعة أحمد على الرغم من إقراره بالتبعية لسمه. وامتنع عن قبول الهدايا التي أرسلها إليه ٠ وذكر تيمور لمبحوث حاكم بغداد بأنه كان يأمل أن يحضر أحمد جلاير بنفسه إليه 6 لتقديم خضوعه ولكن حاكم بغداد فضّل المكوث فسي عاصمته ، كما أنه لم يلتزم التزاما تامًا ، بأن تكون السكة والخطبة في بعداد باسم تيمور (٨) .

وسمح تيمور للشيخ تورالدين بالعودة إلى سيده ، وأعلمه بأنه سيمتنع عن الإغسارة على بغداد إكراماً لم ، وخاطبه قائلا: "أنا أتركها لأجلك " وعلى الرغم من إرسال المبعوث غداد وهو في طريق العودة إشارة إلى بغداد ، تحمل ماتمٌ عليه الاتفاق مع تيبور عفإن أحمسه جلايركان يتوقع الغدر من سيد ماورا النهر (1) ، ولذ لك فقد اتخذ بعض الاستعدادات ،

<sup>(</sup>۱) : ابن الغرات: م ۹ ج ٢ص ٣٤٣ والمغريزي : السلوك ج ٣ ق٢ص ٧٨٨ (٢) : ابن الغرات: م ٩ج ٢ص٤٤٣ والمغريزي : السلوك ج ٣ق٢ص ٧٨٨ وابن تغري بردي : النجوم الراهرة : ج ٢ص١٤وابن صصرى : كتاب الدرة المضيئة في الدولة الطابعريسة تحقیق برینر لوس آنجلوس ۱۹۱۳ ص ۱۶۱ (۳) : ابن عربشاه : ص ۱

<sup>(</sup>٤) : ابن الغرات: نفسه والمقريزي: نفسه وابن عربشاءً : ص ٤٧ والحسقلاني :ج اص ٢٥٣

<sup>(</sup>ه) : ابن أياس: ج اص ۳۰۰ (٦) : Langlès : op. cit, P. 244

<sup>(</sup>٧) : العسقلاني : ج اص٦٥ ؛ وابن الغرات : م اج ٢ص٣٤٣ (٨) : شامي: ص١٣٨ ويزدي: ج ١ص٤٤٤ (٩) المقريزي: السلوك :ج ٣ق ٢ص٩ ٧٨ والحسقلاني:ج ١ص٩٥٠ وابن تغري بردي: ج ١١ص ٤٤

وقام بنقل أهله وكل ماكان يخاف عليه من المال والمتاع إلى إحدى القلاع بجوار" نخشيفان " (1) الحالية ، في شمال الذربيجان ، هي قلعة " النجا" " (النجق عند يزدي) وربما كان سسو معاملة أحمد جلاير لأتباعه سبباً في انضام الكشافة الذين أرسلهم لاستطلاع أحوال القوات المغيرة إلى الأعدا وأصبح حاكم بغداد كما يقول ابن خلدون من جهل تام بأخبار عدوه " وعميت عليه الأخبار " (1) في الوقت الذي كان فيه جواسيس تيمور في بغداد ينقلون لسه أخبار أحمد بواسطة الحمام الزاجل (٢)

ويقول فريق من موارخي الشام ومصر ه إن تيمور بدأ زحفه على بغداد بجد مستسيرة الشيخ توالدين عائداً إلى بغداد بمدة وجيزة ٠ وقد سلك بعد مغادرته مكان إقامته بجوار همدان ؟ طريقاً جديدة غير معروفة ، ولذلك وصل إلى بغداد قبل أن يرجع إليها الشــــيح نورالد بن أن ويتفق هذا القول مع ماذكره المؤارخون التيموريون «الذين أشاروا إلى أن تيمور نهض في ١٣ شوال ٢٩٥هـ ( ١٣ آب ١٣٩٢م) بعد أن أرسل من كانت ترافقه من زوجا تسم إلى السلطانية ، وبدلاً من أن يتجه من همذان إلى بغداد بشكل مباشر ، فقد اتجه إلى الشمال. ثم نفذ إلى أرض العراق من خلال معابر جبلية ضيقة ووعرة تفضي إلى منطقة " شهرزور ( ( ) التركي على عجلة من أمره لبلوغ بغداد ، قبل أن يسبقه إليها خبر سيره تحوها ٠ ولذ لك فقد أمر الجند بالإسراعةي سيرهم حتى اضطر هو ًلا ً إلى السير ليلاً على ضو ً المشاعل <sup>(٧)</sup> وأتجهت القوات المغيرة من شهرزور جنوباً إلى بغداد • وكان ظهورها أمَّام الأسوار مفاجئاً للمدافعين وعلى رأسهم أحمد جلاير (٨٠) ولانجد في أقوال المؤرخين المعاصرين وصفاً مستفيضاً للقتال الذي وقع في بغداد ٠ ويكتفي المقريزي بالقول إن جند تيمور عبروا دجلة وحاصروا المدينسسة من جهتها الغربية (٩) ، وأضّاف ابن الغرات أن الجند الأتراك كانوا يشاهدون وهم ينفخون اليقرب ، ثم يركبونها ليعبروا الما ؛ إلى الصفة الثانية ﴿ وَكَانَ حَمَانَ كُلُّ جَنْدِي يَسِحَ إِلْــــــى جانبه ﴿ (١٠) وتحد عالمورخ نظام الدين شامي الذي كان يقيم في بغداد في ذلك الوقست، عن القوات المغيرة ، فأشار إلى كثرة عدد ها وإلى أنها كانت تتجلى بالشجاعة والجلادة وهسي تعبر النهر من الصَّعَة الشرقية إلى الضَّعَة الغربية · (١١)

" ولم يستطع حاكم بغداد الاستعرار في المقاومة إلا لمدة قصيرة وفضّل الغرار ه فأسسر بقطع الجسر المقام على دجلة «وبنقل بعض السفن الموجودة فيه إلى الطرف الغربي وأغراق البعض الآخر ، ولكن بعض جند تيمور الذين تمكنوا من بلوغ الضغة الغربية للنهر، انقذ واخمس ا

۲) Grousset : op. cit. P. 512: (۱) ابن خلدون : م ص ۱۱۷٤

<sup>(</sup>٣) : أبن عربشاء : ص ا ٤و٣٤ وابن الغرات : م ٦٩ ٢ص ٣٤٠ ويؤدي : ج ١ص ٥٠ والعسقلاني: نفسه (٤) : المقريزي : نفسه والعسقلاني : نفسه وابن تغري بردي : نفسه

<sup>(</sup>۵) : شامي: ص۱۳۸ ـ ۱۳۹ ويزدي: ج اص ٤٤] ــ (۵) : مستوفي قرويني: ص٧ : ٢ ـ ٨٠٠ (۷) : يزدي: ج اص ۵۰؛ (۸) : ابن خلدون : م ٥ص ١١٢ ا

<sup>(</sup>۷) : يزدي: ج ١ص ٥٠٠ . (۱) : المقريزي : السلوك ج ٣ق ٢ص ٧٨ وكرر القول ابن تغري بردي في النجوم الزاهرة ج ١٢ ص٤٤ (١٠) : ابن الفرات : م ٩ج ٢ص (١٢) : شامي : ص١٣١

سغن من الغرق وسحبوها ولما تم اصلاحها استخدمت في نقل القوات إلى الضغة الغربية أيضاً (١) وعبر أحمد شطالحلة في اليوم داته (٢١ شوال / ٢١١٩) الذي بدأت فيه القوات الغارية حصار بغداد أنفسهم ه قسسد فتحوا أبواب مد ينتهم للقوات الغارية (٣) ولعل هذه الحال هي التي دفعت أحمد إلى عدم الاستمرار في المقاومة ولم تتمكن القوات الني أمرها تيمور بملاحقته من إدراكه ومنعه من الهرب فقد ألتى بنفسه إلى ما الغرات لها بلغ الحلة (المدينة ) عسابحاً إلى الطرف الآخر (١) ولما وصل إلى النجف تابع السير في قلة من أتباعه إلى أن بلغوا الثغر المملوكي "الرحبة" القريب من الغرات بالقرب من بلدة الميادين الحالية "حفاةً عراة " (٥) وتشير المصادر التيمورية إلى أن حصار بغداد وملاحقة أحمد بعد قراره من المدينة ، قد تمت في ظروف صعبة وكانت الحرارة شد يدة وقد إشتبداً المعطش على الفريقين وهلك عدد من جند تيمور بسبب ذلك (١) وتقد مت القوات التي كانت تتولى مطاردة أحمد جلاير \_ وهي بقيادة ميرانشاه إلى كربلا وأسرت هناك عدداً من أبنائه ونسائه

وتتضارباً قوال الموارخين في الحديث عن الأعمال التي قام بها تيمور في بغداد أعمال الشهرين اللذين قضاهما فيها هبين ٢٦ شوال إلى ٢٤ ذى الحجة ٩٥ هـ(بين ٢٦ في بغداد آبالي ٢٦ تشرين الاول ٢٩٣٦م) ويتحدث بعض ورخي الشام ومصرعن القتل وهتسك الأعراض ومصادرة أموال المسكان هالاغنيا منهم والغقوا محتى عمّ الفقر الجميع وحتى لم بيسق لهوالا ما يسترعوراتهم ه وصار بعضهم يخرج الالتقاط الخرق البالية من الطرقات ويقدول هوالا الموارثون إن تيمور صادر أموال سمكان بغداد ثلاث مرات ه وجبي في كل مرة (١٠٥١) تومان وأنزل الجند في بعض الناس عقومات جسدية كالشيّ على النار أو المشي عليها ه وعصر الأعضا والإجبار على تجرع المائا المالح ه والتعليق من الأرجل ورفع الأنف بصرة من التراب الناعم وتتل تيمور من أعيان بغداد وعلمائها وكبار تجارها (١٠٠١) تغس (٨) أما الموارخون التيموريون ه فيقولون إن تيمور لم يصادر إلا أموال أحمد وذخائره ونفائسه ولم يفرض على عامة التيموريون ه فيقولون إن تيمور لم يصادر إلا أموال أحمد وذخائره ونفائسه ولم يغرض على عامة مكان بغداد سوى أموال الأمان التي دفعها الأهالي عن طيب خاطره مقابل المحافظة على انفسهم وأعراضهم ومدينتهم ولما كان تعاطي الخمر في بغداد شائعاً ه فقد أمر تيمسور بعمادة التي كانت منتشرة فيها وصدرت الأوامر بنقل أرباب الحرف والغنون والموسيقيين إلى سمرتند ه التي كانت منتشرة فيها وصدرت الأوامر بنقل أرباب الحرف والغنون والموسيقيين إلى سمرتنده

 <sup>(</sup>١) : شامي: نفسه وابن الفرات: م ٩ج ٢ص ٢٤٣ (٢) : ابن عربشاه: ص٩ ؤشامي :نفسه ويزدي :
 ج ١ص ١٩٤ (٣) : العسقلاني : ج ١ص٣٥٤ (٤) : ابن عربشاه: ص٩ ؤوابن الفرات:
 م ٩ج ٢ص ٢٤٤ والعسقلاني: ج ١ص ٩٩٠ (٩) : المقريزي: نفسه ويزدي: ج ١ص٢٩٤

<sup>(</sup>١) : شَامَي: ص ١٤ يُزِدي ج أَص ١٥٤ (٢) : شامي: ص ٤ اويزدي: ج اص ٥٠٤

<sup>(</sup>٨) : ابن خلدون: م ٥ص ١١٧٥ والمغريزى : السلوك ج ٣ق٢ص ٢٥٠ الوالحسقلاني: ج ١ص ١٥٠ وابن الغرات : م ٢ ج ٢ص ٢٥٠ وقد ورد في رسائل السلطان السلوكي الظاهر برقوق الى تيمور تقد يولعدد الضحايا من خاصة سكان بغداد، قريبُ من تقرير بقية مؤرخسس الشام ومصر وجا في هذه الرسالة قول برقوق في فاهل بغداد كانوا حرامية [كذا ] قطاع طرق حتى فعلت بهم مافعلت وقتلت منهم من التجار خاصة ثنانيائة نفس انظر : القلقشندي صبح الأعشى ج ٢ ص ٢١٤

ونغي بعض سكان بغداد إلى مدن في آسية الوسطى وخوارزم واذربيجان (1) ويحكم المسوارخ الدمشقي ابن عربشاه على أعمال تيمور في بغداد فيقول ان تيمور سلب المدينة ولكنه لم يخربها!!) وتوكد دلك الأرقام التي يوردها الموارخون المعادون لتيمور ، عن عدد القتلى من سسكان المدينة خلال إقامته الطويلة فيها ، وهي ثلاثة آلاف قتيل (٣) ويبدو هذا الرقم ضئيلاً جدداً إذا قورن بعدد ضحايا الغارات التيمورية على المدن الأخرى ولذلك يرى غروسيه أن تيمور دخل بغداد دون قتال (٤)

وأقام تيبور خلال وجوده في بغداد ، في أحد القصور المطلة على دجلة يستجهواً صد ميرانشاء في أمره إلى ميرانشاء الذي كان يقف في كربلا ، أن يرسل إليه من استطاع أسره من أسرة أحسد ميرانشاء في جلاير ، وأن يبضي لاحتلال البصرة ، وقد استعان والي هذه المدينة وهو "صالح بن حولان" للدفاع عنها ، بعشائر الأعراب التي كانت تقم مفاريها قرب البصرة (٥) ، وتختلف هنا أيضاً أقوال المورخين في النتائج التي استطاع ميرانشاء أن يحققها خلال عملياته الحربية في جنوب العراق ، ويذ هب مورخو الشام ومصر إلى أن والي البصرة أنزل بميرانشاه هزية منكسرة وقتل السلطان محمود بن سيرفتم الذي كان يرافق ميرانشاه ، وأن ميرانشاه نفسه قد وقسع بالأسر ، ولذلك أرسل تيمور يطلب من صالح بن حولان أن يطلق له سراح ولده ، واشترط والي البصرة لذلك أن يدفع تيمور مبلغاً من العال ، ولم يتمكن الأسطول النهري الذي أرسله ثيمور لانقاذ ابنه بالقوة من أن ينجح في تحقيق غايته لان والي البصرة استطاع إغراقه (١) .

وأما المصادر التيمورية فتشير إلى أن ميرانشاه استطاع أن ينزل ضربة قاصة بعشائر البيد و النازلة في البادية المجاورة لمدينة البصرة «لأنها كانت تتعرض للقوافل العابرة مسن مناطقهم إلى الحجاز » وأجبرها على الانقيان والطاعة ودفع الأموال وحال ابن تيمور بسين إحدى الفرق العسكرية في جيشه » وهي فرقة السريداريين الخراسانية وبين رغبتها فسسي الاستيلاء على البصرة بوالتنكيل بسكانها وبير شط العرب للاجتماع بالقواد التيموريين الآخرين الذين أطلقهم الفاتع التركي إلى مختلف المناطق في جنوب العراق الملاحقة مادعاهم يزدي بالمتعردين والمغسدين وكان بعض هوالاء القواد قد عبر القرات إلى الضفة الغربية في إشر أعدائهم الفارين من وجمهم (٢) وعاد ميرانشاه مع هوالاء شما لأحيث وافي والده إلى موقع أعدائهم الفارين من وجمهم (٧) وعاد ميرانشاه مع هوالاء شما لأحيث وأفي والده إلى موقع حربي " في شمال بغداد » وكان تيمور في الوقت الذي كان ابنه وقواده يجتاحون جنوب العراق » قد خرج من بغداد في ١٤ ذي الحجة ه ٢٩هـ (٢٢ تشرين الأول ١٣٩٢م) » في جولة في ضواحي المدينة » فمرعلى "عانة " الواقعة على نهر الفرات في شمال غرب بغداد » جولة في ضواحي المدينة » فمرعلى "عانة " الواقعة على نهر الفرات في شمال غرب بغداد » توقف في حربي على نهر دجلة جنوب سامرا " وأمضى هنالك مدة في اصطياد الأسود .

<sup>(</sup>۱) : شامی: ص ۱۱ وحافظ آبرو : ص ۱۰۸ ویزدي: ج ۱ص ۱۰۶ ـ ۸ه ۱

<sup>(</sup>۲) : ابن عربشاه: ص ۱۶ (۳) : المقريزي : السلوك ج ۱۳ ص ۲۹۰ والعسقلاني ج ۲ ص ۱۹ (۱) : (۱) : (1) : (1) :

<sup>(</sup>۵) : العسقلاني: ج ١ص ٥٣ ؟ وابن الغرات: م ٩ج ٢ص ٣٤ ؟ وابن صصرى: ص ١٤٠ السلوك العقريزي ج ٣ ق٣ ص ٢٠٠ (١) ﴿ المُعسقلاني : نفسه وابن الغرات: م ٩ ج ٢ ص ٣٤٠ المعقريزي ج ٣ المعقريزي : السلوك : ج-٣ ق٢ص ٢٩٠ ٢٠٠ أ

<sup>(</sup>۲) : يؤدي :ج اص ۲۷ أسـ۲۹

وكان تيوربعد احتلال بغداد ، غير مرتاح من الحالة السائدة في شمال العراق ضدالأكراد ومناطق كرديتان ودياريكر ، حيث كان يجتم عدد من الحكام الأكراد والتركمان ، وكان بعيض ضدالأكراد هوالا الحكام يقر بتبعية اسمية لسلاطين المماليك الحاكيين في القاهرة ، وكان أبرز هوالا الملك الطاهر مجد الدين غيسى الأرتغي حاكم ماردين ، (1) وقرا يوسف حاكم تركمان الغنمسة السودا القره قيونلو) ، الذي كان حكمه يعتد على مناطق من اذربيجان الغربية وارمينيسة المشرقية ، (1) وكان من نتائج قدوم تيمور إلى أيران ، أن تناسى كل من أحمد جلايروقرا يوسف عدا هما ومنازعاتهما ، وأصبحا حليفين في وجد العدو العدو المشترك (تيمور) (1) الذي دأب على على اتهام تزكمان الغنمة السودا ، بأنهم كانوا يهارسون أعمال السلب والمنهب والاعتداء على على المواق قوات لمهاجمة معاقل الزكماروالأكراد الجبلية عماد تيالية محملة بالغنائم الوافرة ، وكان محمد سلطان حقيد تيمور من بين الذين قاتلوا في تلك المناطق ، ولهاعاد إلى جده بعد أن احتل بغداد كان معهم سبعمائة ( ٢٠٠) من أعيان المنطقة ، وقد جاوئوا إلىسسى الغاتج التركي لتقديم خضوعهم وولائهم . (٥)

ولها لم يكن تيبور مطمئناً إلى إخلاص الأكراد ، ولذلك انطلق في الأول من المحسر م
٢٩٦ هـ ( ٦ تشرين الثاني ١٩٦٣م) شمالاً إلى تكريت همحتجاً بأن بعض التجار والمسافرين قد اشتكى إليه من غارات السلب والنهب التي كان يقوم بها حكام المدينة وكانت لتكريست قلمة حصينة تقوم على تلة بجوارها وكان جزّ من القوات التيبورية يقوم بحصار المدينة والقلعة احتلال تكرياً قبل احتلال بغداد (٦) وانض تيبور إلى قواته هناك وحوصرت المدينة مدة خمس ومسسرين يوما (٢) وقام الجند خلال الحصار بنقب الأسوار واشترك معهم في هذه العمليات الخطيرة قواد هم وكان شاه رخ بن تيبور من بين الذين ساهموا بعمليات النقب وحاول حاكم المدينة الذي تدعوه المصادر التيبورية "بالأبير حسن" وتصفه بأنه قاطع طريق ه أن يسترض تيبور فأرسل له شقيقه الصغير يطلب الأمان ولكن تيبور وفض الطلب واستمر في القتال إلى أن احتل المدينة وقلمتها عنوة وهدم أسوارها وأحرقها بمن كان فيها (٥ تالمحرم ١ ٩ ١٩هـ/ اكانون الاول ١٣٦٦) امتذرعا بأعمال السلب والنهب والإنساد التي ادعى أن السكان كانوا يمارسونها (٨) ثم عاد إلى معسكراته في موقع حربي ه بعد أن أقام عدداً من الأبراج من رو وس القتلى مسن سكان المدينة

44.2

<sup>(</sup>۱) : العسقلاني: ج ٢ص٤٠٤ هذا وقد حكم الظاهر عيسى بين ١٣٧٨ - ٨ه ( ١٣٧٠ - ١٤٠١ م) وينتسب الأراتقة إلى "أرتق "أحد قواد حاكم دمشق السلجوقي تنش الذي اسس لنفسه حكماً في ماردين عام ٢٧١ه انظر(E.I.T.III) المات المات ال

<sup>(</sup>٦) : شأمي: ص٢٤ أويزدي : ج أص٨٥ ) (٧) : يزدي : ج أص ٦٠ أويجعل أبن خلدون مدة الحصار أربعين يوماً انظر: ابن خلدون تم ٥ص ١١٧ (٨) : شامي: ص ١٦٤ ويزدي: ج أص٨٥ ) و ٦٦ وابن الغرات : م أج أص ٣٦٦ وابن خلدون : نفسه والعسقلانسي: ج أص ٥٠ و ٢٦٤ ؛ وقد ذكر أن الاحتلال كان في شهر صفر ٢١٦ه وابن عريشاه : ص٢١ وقد ذكر أن تيمور أعطى الأمان لسكان تكريت تم غدر بهم

وتلقى تيور خلال حصار تكريت خضوع كل من حاكم الموصل " يارعلي " وحاكم البيسل" علي اويرات " ولما اطمئن إلى أن جميع نواحي العراق قد أضحت تحت سيطرته ،عين على خضوع الموصا بغداد أحد أتباعه الغرس هو الخواجا مسعود السبزاوري وهو أحد أقراد الأسرة السريدارية ، التي كانت تحكم في سبزوار ، قبل الاحتلال التيوري ، وأمر تيوركما يقول يزدي الخواجـــا مسعود ، بأن يسهرعلى مصالح أهالي بغداد ، وتركله قسم من القوات ثم تابع التفسيد مشمالا ماراً بكركوك وأربيل . (٢) ويشير بعض المصادر السريانية الذي نفت تيور باللعين والأعرج ، إلى أن يعين الجند التيوريين عند ما حضروا إلى ضواحي الموصل ، إلى حيث كان يقوم قبر أحــد الأنبيا ويدعى النبي يونس بهن أجل اجتياح المنطقة والقيام بأعماليه القتل والمهدم والحرق ، جرى بينهم وبين سكان القرية حواره حاول السكان فيه ثني الجند عن القيام يهذه الأعمال ، فظلوالهم إذا لم يكن عندكم رحمة بنا من أجلنا، فارحمونا إكراماً للنبي الذي يحمي قريتنا ، ود هش الجند عند ما دخلوا إلى المكان وشاهدوا صاحب الضريع لايزال بحالة سليمة ، فتركوا سكان القريــة وشأنهم وانسحبوا بسلام ليلتحقوا بقوات سيدهم (٤)

وربما كان ماذكره يزدي عن أن تيمور قد زار ضريح النبي يونس وضريح النبي جورجيس الذي يرقد إلى جواره في ضواحي الموصل، عند مروره بالمنطقة عام ٢٩٦٦هـ ( ٢٩٤ م) واستمداده المهمة من هذين المزارين، وتصدقه بمبلغ عشرة آلاف دينار للمشرفين على المكان (٥) م كان بعد أن نقل له جند رواية تتعلق بقد سية المكان ومن كان يرقد فيه ٠

وكان حاكم مان دين الأرتقي الظاهر مجد الدين عيسى ه قد أرسل منذ وقت مبكر يعلم القاهرة بتحركات الغاتج التركي ويقول ابن الغرات إن كتاب الظاهر عيسى وصل القاهرة الدين عيلم القاهرة بتحركات الغاتج التركي ويقول ابن الغرات إن كتاب الظاهر عيسى وصل القاهرة التريز هويأنه أرسل إلى الظاهر عيسى في مارد بن بكتاب يطالبه بالخطبة والسكة با سعه وحمل رسول الظاهر عيسى معه إلى القاهرة كتاب تيمور والخلفة التي أرسلها إليه ولم تبد سلطات القاهرة في ذلك الوقت عمايدل على رغبتها في مقاومة تيمور وأرسل برقوق إلى الظاهر عيسى يطالبه بالاستمرار بالخطبة له وختم رسالته بقوله: "إلى أن نرى ما نختاره (١) ولما لمسالظاهر عيسى عدم حماس سلطات القاهرة لهد يد المساعدة له ووجد أن قوات تيمور قد أضحت على مقربة من مارد بن في أواخر صفر ٢٩١ه (أواخر تشرين الأول ٢٩٣ م) ها ضطر لأن يرسل إلى الفاتح التركي رسولاً يحمل له الحضوع والولان ولكن تيمور لم يعر الظاهر عيسى أي اهتمام هلعلمه حكما يقول يزدي بحقيقة نواياه وانصرف إلى متابعة حروبه ضدد تركمان الغضة السودان في المنطقة ه ومرت جيوش تيمور من ضواحي مارد بن إلى رأس العين ع

<sup>(</sup>۱) : يزدي: ج اص ۱۹ ، (۲) : يزدي: ج اص ۱۹ = ۲۰ ، ۱۲

Budge: Chronography of Abu-L-Farage Barhabraeus P. 37 : (7)

<sup>(</sup>ه) Fiey: Assyrie Chretienne II P. 510 ; إِدِي:ج اص ٢٠٠٠)

<sup>(</sup>٦) : ابن الغرات : م ٦ج ٢٥٠ ٣٤٣

وأرسل له حاكم " ارزن " ولا" م - ولما أتم السيطرة على المنطقة التُّعت إلى ماردين ، حيث أقام معسكراته بجوارها بتاريخ ٢٦ ربيغ الأوَّل ٢٩٦هـ( ٣٠كانون الثاني ١٣٩٤م ) (١) وأُسمر ع الظاهر عيسي من جديد لتقديم الخضوع والولاء - وقدم إلى معسكر تيمور يحمل الهدايــــا ، وقبل بد *فع*ما فرض عليه من أموال <sup>(٢)</sup> ، يقد رها ابن عربشا ، بمائة تومان <sup>(٣)</sup> · ويقول يزدي إن التركى بقبول اعتذار الظاهر عيسى وفقد بلغه في تلك البرهة نبأ مقتل ثاني أبنائه وعمر شيخ على يد جماعة من الأكراد عندما كان يخترق جبال كرد ستان ، عائداً من حروبه في بلاد فارس مقتل عم للالتجاق بقوات ابيه (٤) ، وبعد أن هدأت نفسه وخفت أحزانه ما ستأنف عملياته العسكرية في منطقة الجزيرة وتقبل خضو عحكامها ، ثم ظهر فجأة للمرة الثانية في الأوَّل من جمـــادي الثانية أمام أسوار ماردين (٥) وفي الوقت الذي يشير فيم ابن عربشاه إلى شدة المقاومة الستي أبداها المدافعون عن ماردين وبشكل عجز معم تيمورعن احتلالها واقتحام قلعتها ووجعلسه يعرض الصلح على السكان، فهو يقول إنه شاهد كتاب تيمور الذي وجهه إلى سكان مارد يسسن بمنحهم الأمان إذا قبلوا بالضلح (٦) ، فإن يزدي يقول إن السكان هم الذين التمسوا مـــن القوات المغيرة ذلك عولم يقبل تيمور العفوعنهم ورفع الحصارعن المدينة إلآعندما جاءه الخبر السار من السلطانية بولادة حقيده " الغبك " بن شاه رخ، فقبل أن يحل الصالح شقيق الظاهر عيس محل شقيقه في حكم مارد بن (٢) «وسيق الظاهر عيسي نفسه أسيرا إلى السلطانية وأُود ع السجين هناك ، مكبلاً بقيود يزيد وزنها عن خمسين رطلاً ، ومنع من مراسلة أهلم ، وبقـــــي الظاهر عيسي سجيناً مدة ، إلى أن تغير موقف تيمور منه من جديد ١٨٠٠

واند فع تيمور خلال الأشهر الثلاثة التالية مع أبنائه وقواده ، في حملة وا سعة ضـــــد منائر الغنمة السوداء النازلة في المنطقة ٠ وربما كان وصول أخبار تحركات قوات القبجا ق على السوداء حدود الدربيجان الشمالية في تلك الآونة إلى مسامع تيمور ، سبباً في تغيير الغاتج التركسي لخط سيره والامتناع، الإغارة على بلاد الشام ومصر ،كما كان يرغب في الأصل ، وكما أشــــار المي ذلك يزدي بشكل صريح <sup>(٩)</sup> واكتفى تيمور بالتجول في منطقة الجزيرة فاستولى على "آمد" و " ميا فارقين " ، وبلغ حفيد ، محمد اللطان السهول المحيطة بمدينة " موش" في شمال غراب بحيرة وان ٠ وتقدم الجميع بعد ذلك لحصار حصن " اونيك" الذي يقوم على رأسجبل ٥ في منطقة قريبة من " ارزن الروم " (١٠) ، الذي استطاع تركمان الغنمة السودا ؛ استرجاعه مسسن ميرانشاه وكان يدافع عنه شقيق قرا يوسف وهو "مصر بن قرا محمد ".وتمّ احتلال الحصن بعسد حصار دام شهراً في رمضان ٧٩٦هـ (تموز ١٣٩٤م ).وحُمل مصر أسيراً إلى سمرقند (١١١)

<sup>(</sup>٢): يزدي: ج ١ص٢٦٤ (٣): ابن عربشاء: ص٤٨

<sup>(</sup>۱) : يزدي:ج اص؟٢؟ (٤) : يزدي:ج اص؟٢؟ (٧) : آبنَ عربشاه: ص ١ ) (١) : ابن عربشاه: ص٠٥

ص١٦٠ [(١) : يزديج اص ٤٧٣ - (١٠) إِ أَشَارِ إِلَى مُوقِعَ الْحَصَّنَ يَا قُوتَ ٱلْحَمَّوَى: ج اص ٢٨٣ (١١) : يزدي :ج اص ١٤٠٠ وابن عريشاه : ص٠٥

الگرج

واتجه تيمور بعد ذلك إلى بلاد الكرج ، في حملة اجتياح ثانية بعد حملته الأولسي عليها قبل ثماني سنوات ( ١٣٨٦ / ١٣٨٦ م ) ، فعر على قارص وأقام مدة بجوار المدينة ، ثم أتقدم بعد ذلك إلى العاصمة تغليس، وأقام مخيمه إلى جوارها أيضاً ، وأطلق قواده للإغارة على أطراف المنطقة ، وبلغته في تلك الآونة وهو بجوار تغليس ( تشرين الثاني ١٣٩٤م في أواخسر عام ٢٩١ه ) أنباء الغارة التي قام بها توقتمين خان القبجاق ، على شروان في شهمها الدربيجان ( ) فامتنع عن متابعة غارته على بلاد الكرج ، وعاد إلى اذربيجان حيث أمضي الذربيجان القبحاق وهي المغارة التي شمتاء ١٣٩٤ هـ ١٣٩٥ م ، يستعد لغارته الكبيرة الثانية على بلاد القبجاق وهي المغارة التي بدأت في جهادى الأولى عام ٧٩٧هـ (آذار ١٢٩٥م)

وابتعد تيمورعن مسرح الأحداث في إيران وما حولها عزها عام ونيف (بين جمادي الأولى ٢٩٧هـ ورجب ٧٩٨/ آذار ١٣٩٥ إلى آذار ١٣١٦) ، قضاء في الاجتياح الثانسي إيران والعراق لبلاد القبجاق ٠ ولكنه عاد إلى الظهور في شمال اذ ربيجان عابراً بوابة د ربند في فصل ربيـــع لظهور بعض أعمال المقاومة ، كرد فعل على أعماله وأعمال ابنائه وقواده فيها ، فقد ا ستعاد أحمد جلاير عرشه في بغداد ٥ بسبب المساعدات التي قدمها له السلطان المملوكي برقوق. ولم ينجح الخواجا مسعود السبزواري نائب تيمور في بغداد ، في أن يقاوم تقدم أحمد الذي كان يقود حلفاً سارت بموجبه قوات الغنمة السودا، وأعراب بادية العراق في ركابه ، وتمكن حاكم بخداد السابق من دخول عاصعته في شعبان ٢٩٦هـ (حزيران ١٣٩٥م )،أي بعد عشرة أشهر من معادرته لها فاراً من تيمور ٠ وكان الغاتج التركي لا يزال يلاحق التركمان في بعني مناطق ارمينية الشرقية (٢)ولحق الخواجا مسعود بتيمور ٠ وعاد ت قلعة النجق بجوار تخشيقان إلى العصيان ٠ واندلعت الثورات على الحكم التيموري عام ١٩٩٨هـ (١٣٩٦م) في مدن يسز د ونهاوند وتستُّر - وتمكن الثوار في يؤد وكانوا بقيادة عناصر من بقايا المظفريين ، من قيتل الحاكم التيموري فيها ٠ ووصلت أخبار هذه الثورات إلى مسامع تيمور وهو يعر بمدينة ارد بيل \* شمالي الدرسيجان،في طريق عود ته من بلاد القبجاق ٠ ولذلك وجه ثلاثة من أحفاده من هناك المتوار ويدعي بهلول " ، وتقدم بعد ذلك إلى الجنوب إلى تستر ماراً ببلاد لورستان ، حستي وصل إلى هرمزعلي ساحل البحر ٠ كما نجع بير محمد بن جهانگير ومحمد بن عمر شميخ بالقضاء على ثورة يزد ١٠ أما تيبور فقد تابع التقدم إلى السلطانية فهمدان ، في طريـــــق العودة إلى ماورا٬ النهر (٣)

وأمر تيمور في السلطانية باطلاق سراح الظاهرعيسى الارتقي من سجنه ، وسمح لـــ بالعودة إلى حكم ماردين ، وكانت زوجة تيمور الرئيسية سراى ملك خانوم ، قد توسطت للظاهر عوامل اعتدال سياسة تيمور (۱) : يزدي : ج اص ۲۰ (۲) : حافظ آبرو: مي ۱۱۸ وابن الغرات : م اج ۲ ص ۳۸۱ والعريزي : ۱۰ السلوك ج ۱۵۲ والعربة ۲ ص ۸۱۷ (۲) : يزدي : ج اص ۱۹۰ والمغريزي : ۱۰ السلوك ج ۱۵۲ ص ۸۱۷

عيسى عند زوجها وأستقبل تيمور أسيره السابق في همدان في ١٥ رمضان ١٩٨هـ (٢٦ حزيران ١٣١٦م) واعتدر له لما حلّ به من المحن وأنعم عليه وزاد في سلطاته ، ومنحه حكم المناطق المستدة بين ادربيجان وبين ديار بكر ه وكانت تشتمل على ست وخمسين بلدا ، بعد أن أخد منه عهداً بالاخلاص طيلة الحياة ويميناً بالطلاق (١) على أن يقيم الخطبة ويضرب السكة باسمالفات التركي .

واتصفت أعمال تيمور في هذه الآونة بالاعتدال ، سوا في معاملته للحكام أو في تصرفه مع السكان في العراق وايران ومناطق الجزيرة ، فسكت عن طرد حاكمه مسعود السنزاورى سن بغداد ، وعن عودة أحمد جلاير لحكمها ، واكتفى بارسال أحفاده للقضا على الثورات في بعض المدن الإيرانية ، ولم يرافق أعمال القضا على هذه الثورات أية اعمال للانتقام والتنكيل بشكل جماعي ،كما كان يفعل في السابق ، بل منع جنده — كما يقول يودي — من التعرض للأهالي او مصادرة أملاكهم (٦) ، وعفا تيمور عن الظاهر عيسى وأعاده لحكم ماردين وزاد في سلطات ولعل تيموركان يهدف من ورا مظاهر الرافة والتسامج هذه ، كسب تأييد حكام تلك المناطق وسكانها ، تمهيداً لما ينوى القيام به في المستقبل وهو غزو بلاد الشام ، فقد كان من المهم وسكانها ، تمهيداً لما ينوى القيام به في المستقبل وهو غزو بلاد الشام ، فقد كان من المهم له أن يكون هو "لا الحكام مع رعاياهم من الموالين له ، خلال عبور قواته هذه البلاد في طريقها إلى بلاد الشام ،

وأمضى تيبور شهر رمضان في همدان وبارج المدينة في ١١ شوال ٢٩٨هـ (١ اتموز عود ته إلى ١٢٩٦م) يريد ماورا النهر هومر في طريقه على مدن شمال إيران وخراسان ٥ (ورامين – عود ته إلى بسطام – هبرات) وكان يقابل بالاحتفالات والاستقبالات على طول الطريق ه في المسدن التي كان موكبه يمر بها ولما عبر جيحون كان ابنه شاه رخ في استقباله ومر تيمور في طريقه إلى سمرقند على كيش حيث يتفقد قصره فيها "آق سراي " هوزار قبر ابنه محمد جهانگير تــــم تابع تقدمه إلى المعاصمة (٣) ه بعد غياب زاد عن أربعة أعوام .

(۲) : يَزِدِي : جَ اص ٢٦٥ - ٢٥ (٣) : يَزِدِي : ج اص ١٢٥ - ١٩٥

<sup>(</sup>۱) : ابن عربشاه : ص ۱۹- ٥ والعسقلاني ج ۱ص ۱۹ و ج ۲ ص ۱۳ والمقريزي : السلوك ج ۳ ق۲ ص ۱۹ والمقريزي : السلوك

#### الغصسل الرابسم

# ر الجولسة الثانيسة فسسى بسلاد القبجساق ٢٩٧ – ٢٩٨ هـ (١٣٩٥ – ١٣٩٦م)

أهمية هذه الحروب أسباب الحملة معركة نهر ترك ملاحقة توقتميش الزحف شمالاً الوصول إلى ضواحي موسكو حجج ليفيك الفسارة على القرم استراحان تهديم سراي الانسحاب القبجاق بعسد الحرب نهاية توقتميش سنتائج حروب تيمور في القبجاق

لاتقل الغزوة الثانية التي قام بها الغاتج التركي لبلاد القبجاق في مطلعهام ٢٩٧هـ (٣٩٥م) في أهسيتها، وبما اتصفت به من مغامرة عن الغزوة السابقة قبل ثلاث سنوات وقف اهمية هذه وصل تيبور في الغزوة الشانية حتى ضواحي موسكو وأحد ثت حركة جيوشه في هذه البسلاد الحروب تغييراً واضحاً في التوزع البشري بسبب ما القته من الرعب في نفوس السكان و واضطرار بعن القبائل إلى الغوار من وجه القوات المغيرة والنزوح إلى مناطق بعيدة عن مسار الجيوش الغازية. ولم يكن الغاتج التركي في أي من غزواته السابقة لبلاد القبجاق وغيرها. أقرب ما يكون إلى الهزيمة والقتل كما كان في غزوته القبجاقية الثانية والقتل كما كان في غزوته القبجاقية الثانية والقتل كما كان في غزوته القبجاقية الثانية والمقتل كما كان في غزوته القبجاقية الثانية والمقتل كما كان في غزوته القبجاقية الثانية والمقتل كما كان في غزوته القبجاقية الثانية والمقتل كما كان في غزوته القبحاقية الثانية والمقتل كما كان في غزوته القبحاقية الثانية والمقتل كما كان في غزوته المقبحاقية الثانية والمقتل كما كان في غزوته المقبود والمقتل كما كان في غزوته المقبود والمقتل كما كان في غزوته المقبود والمقتل كما كان في غزوته المقبط والمقبود والمقتل كما كان في غزوته المقبود والمقتل كما كان في غزوته المقبود والمقتل كما كان في غزوته المقبود والمقبود والمقتل كما كان في غزوته المقبود والمؤبود والمؤبود والم

لقد أخذ خان القبحاق يستعد لجولة تانية مع تيموره منذ انسحاب القوات الغازية من بلاده عام ٢٩٣ هـ ( ١٣٩١م ) وطفق يعمل من أجل ذلك على تقوية صلاته بدولة أسباب الحملة الساليك لإقامة تحالف معاد لتيمور بين الدولتين وأوقد من أجل هذه الغاية رسله إلى السلطان المعلوكي الظاهر برقوق الذي قابل الرسل في دمشق في جمادى الثانية عام ٢٩٦ه السلطان المعلوكي الظاهر برقوق قد قد م من القاهرة لمد أحمد جلاير بالمساعدات ليتبكن (أيار ١٣٩٤م ) ( وكان برقوق قد قد م من القاهرة لمد أحمد جلاير بالمساعدات ليتبكن من استعادة عرشه في بغداد ه بعد أن طرده الغاتج التركي منها قبل أقل من عام ويعكس هذا الوضع مدى اغطراب العلاقات الدولية في غرب العالم الإسلامي بسبب أعمال تيهور

ويدو أن تيبور كان على علم بالتقارب الحاصل بين الحكام المناليك وخان القبحا ق. ولذلك فقد قام بتعديل خططه العسكرية ، وصرف النظر عن الإغارة على بلاد الشام \_ كسا ولذلك فقد قام بتعديل خططه العسكرية ، وصرف النظر عن الإغارة على بلاد الشام \_ دولي ينوي ذلك من قبل كما روى يزدي \_ " بعد خروجه من بغداد واقترابه من حدود دولي الساليك في بلاد الشام ، وتحاشى توسيع نطاق الاشتباك الذي وقع بين طلائع من قواتم ودوريات سلوكية في ضواخي الرهاه إحدى نقاط العدود في الجزيرة العليا (٣) وفضل أن ينقل علياته الحربية إلى الشمال حيث كان يتوقع أن يقوم توقعيش بغملية عسكرية مباغتة ، كما كان دابه سابقاً ، ومضى تيمور يقاتل في بلاد الكرج القربية من بلاد القبحاق (٤) بانتظار ما سوف ينجلي عنه الموقف

S

<sup>(</sup>۱) : المقريزي: السلوكج ٣ق٢ ص٨١٣ والعسقلاني : خ اص٤٧١ (٢) : يردي: ج اص٤٧٦ (٣) : انظر الفصل الرابع من الباب الخامس • (٤) : السخاوي : ج ١ص٦٦

وييدو من ناحية ثانية أن توقعيش قد ظل على اعتقاده السابق هبأن منطقة اذربيجان التي الحقها تيبور حديثاً بأملاكه ههي من الأملاك السابقة لحكام القبجاق وظن أن غارة يقوم بها على هذه المنطقة وجيوش تيبور على هذه الحال من التعب والإنهاك بعد الحروب التي خاصتها في إيران والعراق وبلاد الكرج وسوف يمكنه من الانتصار عليها ومن تحقيدة أمنيته بالاستيلا على اذربيجان و وتعنع تيبور من سرعة التحرك والانتقال إلى ما ورا النهر وكما فعل عام ٢١١ هـ ( ٢٨٧ م) وستظل هذه البلاد (ما ورا النهر) في هذه الحالة تحت رحمة خان القبجاق ( ا

ولذلك ولما حاولت قوات توقعيش خان الاقتراب من اذربيجان عبر بوابة دربند فسيسي أواخر عام ٢٩٦ه (تشرين الثاني ١٣٦٤م) ، فإن الغوات التي أرسلها تيمور عندما كان يقف في ضواحي تفليس في بلاد الكرج، قد نجحت في شمال اذربيجان في التصدي للقوات المغيرة، ولما بلغ تيمور في إثر طلائعه ضفاف نهر كر في شروان ، كان توقعيش قد لأذ بالفوار مع قوابسه عائداً من حيث أتى عبر بوابة دربند (٢) نفسها

ووجد. تيمور أنه أضحى من الضروري أن يرد على تحرش خان القبجا ق، بضربة تستهد ف العاصمة نفسها (سراي) ، مستفيداً من وجوده في منطقة قربية منها (شمال اذربيجان) وتمكنه <sub>ترك</sub> من الوصول إليها دون أن يكون مضطراً لعبور الصحاري الواسعة التي عبرها في حملتــــه السابقة ٥ والتي استنفذت منه ومن قواته جهداً كبيراً (٣) . وفضّل تيمور الانتظار حتى ينقضس قصل شتاء عامي ١٣٩٤ ــ ١٣٩٥م ، في سبيل المزيد من الراحة والاستجمام والاستعداد في منطقة شروان نفسها ٠ وأرسل في الوقت نفسه يطلب قوات جديدة من ماورا النهر ٠ واستدعى إليه إلى هذا المنتجع، د كبير منزوجاته من بدينة سلطانية ٠ وبدأ حركته إلى الشمال نحو بلاد القبجاق مع قد م الربيع ( ١٣١٦ آذار ١٣٩٥ م/ ٨ جمادي الأولى ٢٩١٧هـ) . وحسساول توقتميش \_ كما فعل المرة الماضية \_ ثني تيمور عن عزمه بعلى غزو البلاد، بتوجيه رسالة إلىه ، وصفتها المراجع التيمورية بأنها منمقة العبارة ، أعلن فيها خان القبجا ق عن ندمه كما فعسل سابعًا عمّا بدر منه من أعمال عدائية ، ونسب ذلك إلى عناد أمرائه وإفسادهم ، واستقبل تيمور الجالي )، وهو نهر ينبع من جبال القفقا سويصب في قزوين جنوب د ربند وأظهر الأعضاء الوفسد عدم اقتناعه بالحجج التي قدمها سيدهم (٤) ولما أنجز الفاتح التركي آخر استعداد اتسمه العسكرية وتابع زحفه إلى الشمال عبر بوابة دريند . والتقى بتوقتميش الذي كان يقف بانتظاره على رأسجيوشه على ضفاف نهر ترك ٠ ودارت هنالك معركة جديدة فاصلة بين الغريقين، بتاريخ ۲۳ جمادی الثانیة ۲۹۷هـ (۱۱ نیسان ۱۳۹۰م) (۱۵) لتقریر کما یظهر من سیتولی حکم العالم

<sup>(</sup>۱): Prawdin : op. cit. P. 226 : شامي: صلاه اويزدي:ج اص ۲ هـــ ۲ ۲ ه

<sup>(</sup>٣) : دري:ج اص ٢٦هـــ (١٤) Grousset: op. cit. P. 521

<sup>(</sup>٥): يزدي: ج اص ٣١٥

والسيطرة على مقدرات الشعوب بين الفاتح التركن وخان القبجاق الذي كان يستوحى أعماله من أعمال جده الأعلى جنكيز خان ٠ ولم يكن تيمور في أية معركة سابقة معرضاً للهزيمة والقتل، كما كان في هذه المعركة (1) ، فقد استطاع توقتميش مععدد من قواده أن يستغِل فرصية سعي تيمور لمنجدة ميسرة جيوشه ، التي كانت تتلغى ضغطاً متزايداً من الأعداء ، فأمر عدداً من الغرق العسكرية التي كانت تتولى حراسته بالتقدم التخفيف الضغط على ذلك الجناح وظهر توقتميش ومن معه مِن الأمراء في تلك اللحظات وراء خطوط القوات التيمورية ، وحاول الوصو ل إلى تيمور للقضاء عليه ، في غفلة من حراسه المشغولين بالقتال . وكان تيمور في ذلك التاريخ في المثانية والستين من عمره ، واضطر وهو في هذا السن المتقدم، أن يدافع عن نفسه ، ولكسن الربح الذي كان يمسكه بيده انقصف وكسر سيفه أيضاً ٠ ولكن أحد قواد الحرس التيموري وهسو الامير" شيخ نور الدين "أسرع إلى مكان الاشتباك لصد القوات المغيرة ، ولم يلبث أن لحق به خمسون آخرون من أفراد الحرس، أحاطوا بسيدهم وحالوا بينه وبين توقتميش وأمرائــــه. واستطاع المدافعون الملتغون حول تيمور من أفراد الحرس، أن يستولوا على ثلاث من عربات الأعداء التي استعملها في هذا الهجوم الصاعق وفأحاطوا بها سيدهم تيمور وكحاجز يحول دون وصول الأعداء إليه ٠ واستطاع المدافعون معمن تلاحق بهم من القوشونات (الغسر ق الحسكرية ) الأُخرى ، من صد الهجوم ورد المغيرين على أعقابهم ، في الوقت الذي كسان القتال على أشده في كل جزء من ساحة المعركة ٠ ويقول المؤارخون الشيعوريون إن القدسوا د والجند من كلا الجانبين اشتبكوا مع بعضهم في فقال ضار ، وصم تيمور على المضي في القتال حتى يدرك النصر أو يعوت ، واستحال ميدان الفتال إلى بحر من الدما ، ، ووجد توقتميسش أمام ثبات أعدائه وتكاتفهم حسداً إلى جانب جسد ، ويسبب كثرة الخسائر التي أنزلت بقواتسة، ولياً سه من إحراز النصر بعد فشل محاولته للوصول إلى تيمور وقتله ، أن الكرار هو خير مخرج للخلاص مما هو فيه ٠ وكان فراره إيذاناً لجيشد أن يحذ و حذوه ويتفرق ٠ (٢)

وتقدم تيمور في إثر أعدائه حتى ضفاف نهر "قوراي" ،أحد روافد ترك ويدعى اليوم المحققة المهربكورا " Kura المحققة المهربكورا القبحاق أن يتركها عند قراره وتابعت قرق تيمورية ملاحقة توقتميس العنائم ،اضطرخان القبحاق أن يتركها عند قراره وتابعت قرق تيمورية ملاحقة توقتميسش عبر وادي القولعا إلى الشمال ، ولكنها لم تتمكن من إدراكه (<sup>(7)</sup> ووجد المخان الفار في غابات البلغار القائمة على ضفاف نهر "كاما " ( Kama ) (<sup>(3)</sup> ،أحد روافد القولغا في سي مقاطعة قازان الحالية ، مخبأ أميناً يحميه من تعقب أعدائه الذين اكتفوا باجتياح المناطيق التي وصلوا إليها ،ثم عاد وا أدراجهم إلى الجنوب ، حيث كانت قوات تيمورية أخرى تواصيل القضاء على جند توقتميش في المكان الذي وقعت فيه المعركة ( <sup>(a)</sup> )

<sup>(</sup>۱): Prawdin : op. cit. P. 226 : شأمي: ص٥١ ويزدى: ج اصُ ٢٨ ٥ سـ ٢٥ ه

<sup>(</sup>۳) : يزدى:ج اص۳۹ ــ Grousset: op. cit. P. 521 et : (٤) ه ۳۹ ـ ۳۸ ـ (۳) ايزدى:ج اص ۳۹ ـ (۳) Prawdin : ibid .

وعقب استراحة قضاها تيبور على ضفاف نهر "قوراي "بالجز" الأكبر من قواته الميجتاح بلاد القبحاق مرة ثانية من الجنوب إلى الشمال وتقدم حتى بلغ موقع "يولزقلوق" (١١ حيث تقلم اليوم مدينة بالاسم نفسه في الحوض الأعلى لنهر الدون (نهوتن عند يزدي) الاوهي مدينسة "الميتس" (Yelets) ويشير يزدي إلى أن بلاد القبحاق الواسعة والتي كانت تبدو وكأنها لانهاية لها اقد أصبحت تحت حكم سيد ماورا النهر حتى نهر "اوزي " (١١) (نهر دينبير المعلمية لها اليوم) وكانت القوات التيبوزية خلال اند فاعها نحو الشمال اقد ألقست الرعب في قلوب قبائل القبحاق التي صادفتها في طريقها الأخذت هذه القبائسال تتدافع للقرار من وجه القوات الغازية وأكمل تيبور حملة الملاحقة من موقع يولزقلوق اوأرسل فعائله من هناك إلى كافة الاتجاهات وتجاوزت بعض هذه القصائل نهر اوزي إلى ضفته النانيسة

وفي الوقت الذي كان فيه تيمور يتأهب لمتابعة الزحف على ما تسميه المصادر التيموريسة "بلاد الروس" ، كان ميرانشاه يتابع اجتياح الجناح الغربي لبلاد القبجاق ، فأفار على ما تدعوه هذه المصادر بمنطقة "فراسو" (٣) ، والتي يرئ براقدان أنها منطقة "اوكرانيا" الحالية (١) بسبب التشابه القائم بين صورة اللغظة كما وردت في المصادر التيمورية وصورتها الحديثة واجتاح ميرانشاه أيضاً عاصمة المنطقة "مدينة سراي" (شهر سراي كما دعاها يزدي) (،) والسستي دعاها "مارغا" (Margat) مدينة "كورسش" (Corsch) ، وقال عنها إنها تقع على حدو د البلاد البولونية (٦) ويدو أن لفظة "كورسش" ليست الا تحريفاً له "قراسو" التي ذكرتها المدادر التيمورية مرة ثانية على أنها مدينة تعرضت لمهجوم ميرانشاه وتدفع إشارة مارغاإلى سوتم المدينة على أنه بالقرب من الحدود البولونية ولى الاعتقاد أن كوريسش هذه ليست إلا مدينة كييف" (Ktéve) الحالية ولما أثم ميرانشاه اجتياح المنطقة ،التحق بقوات أبيسه مدينة كييف" (Ktéve) الحالية ولما أثم ميرانشاه اجتياح المنطقة ،التحق بقوات أبيسه التي كانت على مقربة من موسكو ، مثقلاً بأحمال الغنائم، وهو يجر معه قوافل الأسري والسبايا (٢)، وينما يشير كل من يزدي وشامي بشكل صربح ، إلى أن قوات الغاتج التركي تهسد وينما يشير كل من يزدي وشامي بشكل صربح ، إلى أن قوات الغاتج التركي تهسد

المعتامدينة موسكوءوأغارت عليها وعلى الصواحي المحيطة بها ، وأجبرت حكام تلك المناطب ق (١) : شامي : ص ١١ ويزدي: ج اص ٥٠ (٢) : يزدي: ج اص ١٩ هذا وكان مَا يُغِا في موالغه التالي : - Margat: Historie de Tamerlan Empereur des

<sup>&</sup>quot; Mongols et Conquerant de L'Asie (Première Partie) P.282 . وقد ذكر أن تعبير اوزي هو الاسم الذي أطلقه المغول (ورسا قصد بدلك الأتراك الجغتائيين أتباع تيمور) على ذلك النهر الذي يتبع بالقرب من موسكو ويصب فللسلط خليج "المميانت" ( Tlimient ) في البحر الأسود ابعد أن تروي مياهسه جزءًا من بلاد روسيا وبلاد ليتوانيا وبولونيا ويدعو مارغا الذي ألف كتابه في مطلبع الثلث الثاني من القرن الثامن عشر ذلك النهر بنهر "نيمر" ( Nieper )وهي تسمية قريبة من تسمية "رنيمر" (Dinfeper ) المحالية التي تطلق على عهر تنطبق صفاته على الصفات التي أورد ها مارغا لنهر ، اوري سنيبسر »

<sup>(</sup>۲): شامي ص ۱۱۱ ويُؤِد عج اص ١٤٥ (٤) با Prawdin: op. cit. P. 227

<sup>(</sup>۱۲): بردی ج ۱ ص۱۹ه

على الخضوع والانقياد (1) فإن غالبية الباحثين الأوليبينُ في الوُقت الحاضر ، ينفون وصول تيبور إلى موسكو ١٥ ستنادًا إلى ماذكرته المصادر الروسية المعاصرة (٢) ولايقول بذلك إلا قلة منهم ٥ من هوالاء سايكس الذي يشير إلى أن تيبور قد نهب موسكو (٢) إكثم كاتب مقالة تيبور في الموسوعة البريطانية الذي يشير إلى أن تيمور بعد أن تهب موسكو اضطر إلى مغاد رتها المرفيته فسس الوصول إلى [يران للقضاء على الثورات التي قامت عليه هناك (٤) ·

ويورد لانكله ماكتبه أحد المؤ رخين الروس المعاصرين ، بأن الذعر قد أخذ من سكان موسكوكل مأخذ،عندما وصلت جيوش الغاتج البتركي إلى مدينة "ايلتيس" وتقدمت بعد ذلك إلى الموارخ الروسي استدارة الفاتع التركي مع قواته وعودته إلى الجنوب، عد أن أضحى علـــسي. مقربة من المدينة الروسية الأولى؛ إلى " معجزة " · فيقول إن سكان موسكو أخذ و في تلــــــك الأثناء ، يصلون ويبتهلون ويستجيرون بالقد يسين،ويتضرعون لصورة العدراء التي كانوا يعتقدون أُنها من رسم " القد يس لوقا "، ولذ لك عاد ت قوات الأعداء ولم تقترب من المدينة · <sup>(٦)</sup>

وينقل لانكلم في هذا الصدد أيضاً، رأي مؤرخ فرنسي يدعى "السيد ليقيـــــك" ( M. Levêque ) (٢) ، كان قد تصدى لمعالجة هذه المسألة، وأورد حججاً ينغي بها وصول الفاتح التركي إلى موسكو ٠ وتقوم هذه الحجج على أن تيبور بعد أن هزم عدوه توقعيت، ، واندفعني أراضي روسيا نحو الشعال وأخذ يشعر بصعوبة تأمين ما يحتاجه جيشه الذي كان يعدُّ أَرْبِعِمائة أَلْفَرِجِل مع خيولهم ، في هذه البلاد الفقيرة ، ولما وصل إلى مدينةا يليتسس أحرقها ، وألقى القبض على حاكم المنطقة ، معتقداً أنها مدينة موسكو ، وقد ذكر الموارخــــون التيموريون وصول تيمور إلى موسكو ٤ لأنه قبل لهم ذلك ، ولكن أحداً منهم لم يكن يرافســــق القوات المغيرة في ذلك الوقت ٠ وهذا الخطأ الذي وقع فيه تيبور لم يكن الخطأ الأول مسن نوعه ، فقد وقع فيه سابقًا الكتاب البولونيون مرات عديدة عندما كان يقع في ايدى القوات البولونية أمراء روس صغار ، فيعتقد ون أن من بين هؤلاء أبير موسكو ؛ ويتابع ليفيك حججه فيقول إن الأحداث الكبري في التاريخ الروسي قد دونت من قبل المؤارخين الروسبكل دقة وعناية ، وليس مـــن المعقول أن لا يشير هو لا الى وصول تيبور إلى موسكو إذا كان قد وصل إليها بالنعل ، وهم الذين ذكروا أن موسكو قد احتلتها قوات توقتميش قبل ذلك التاريخ بثلاثة عشر عاماً ١٠ إن المؤرخين الغرس الذين ذكروا بأن تيمور قد حول موسكو إلى رماد ، فقد ذكروا ذلك دون جدوى ، لأن هنالك عدداً من الأبنية التي تم بناوعها قبل تاريخ حروب تيمور في بــــــــــلاد القبجاق وبلاد الروس، لم يصبها أي مكروه ٠ ويتسا ال ليڤيك عن موقف الموارخين الروس مسن (۱) تا شامی: ص ۱۱ ا ویژدی: ج ۲ص ۲۱ م (۲) د ۱۱ (۲) ویژدی: ج ۲ تص ۲۱ ا

Barthold :op.cit.P.851, Saunders:op.cit.P.227, Prawdin : p. H.A.R.G.:op.cit.V.22P. 4 (i)Sykes op. cit.T.II P. 128

Riazan ( Atlas Classequie) كما رسمها لانكلم وتظهر على مصور Rezan

مواطنيهم إذا تجاهلوا احتلال تيبور لموسكو ، في الوقت الذي استطاع فيه أن يحتلها فعسلاً ، وكيف يتجاسر هو لا المعورخون أن يؤكدوا عدم وصول تيبور وقواته إلى العاصمة الروسية لمن يطالعون كتبهم عني الوقت الذي شاهد فيه هو لا القوا قوات تيبور تحرق موسكو وتحيل كل شي فيها إلى رماد ، حسب ما أوردته المصادر الفارسية ، ويعلق لانكله على ما أورده ليفيك من حجج بعد أن يعلن إقتناعه بها ، بأن شرف الدين يزدي الذي أورد خبر احتلال تيسور لموسكو، يشبه غيره من غالبية الموالفين الشرقيين ، بأن معلوماته عن جغرافية أوربا وتاريخهاهي معلومات قليلة ويشوبها بعض الخطأ ، (١)

ويعلل برافدان \_ وهو أحد الدين رفضوا التسليم بوصول تيبور إلى موسكو \_ سبب عود ته عن المدينة بأن العناطق العشبية الشمالية التي كانت تنعو فيها أيضاً الغابات الكتيفة وتكثر فيها المستنقعات وكانت تعرقل حركة الجيوش الغازية وويدت خالية من السكان تقريباً والآمن بعض المدن المتناثرة هنا وهناك التي كانت تشكو من الفقر الشديد بسبب ما تعرضت له من النهب والسلب مرات عديدة في الماضي وخلال حوادث الصراع بين خانات القبجا ق والأمراء الروس ولذلك فضل تيمور الاتجاه بقواته إلى الجنوب ونحو المستعمرات التجاريسة الإيطالية الغنية في القرم وقبل أن يقترب برد الشمال القاسي . (١)

وكانت المذكرات قد أشارت إلى هذه المسألة بشكل مبهم ه ولكنه يوحي في الوقت نفسه بعدم وصول تيمور إلى موسكو و فقد جا فيها قول تيمور: "في عام ١٩٧هـ [تقابل ١٣١٥م] دخلت بلاد القبجاق ه ونفذت حتى حدود الأراضي الشمالية و وقد تجاسر سكان هسسنده المناطق على محاربتي ه ولذلك فقد تم تبذيدهم والقضاء عليهم ه وأضحت المناطق والقبائل ه والقلاع في الإقليم الخامس والاقليم السادس محتلة (٣) "وعلى الرغم من أنه من المغروغ مست أن موسكو تقع في الإقليم السادس (٤) بنظر جغرافيي العصر الوسيط فإن تيمور لوتمكن مسن احتلالها ه لأشار في المذكرات إلى ذلك إشارة أكثر وضوحاً ه وستاها باسمها والمحتلالها عليه المسلمة الله المناس المناسفة الله المناسمة المسلمة المسلم

ويقول الذين ينقلون عن المصادر الروسية فإن تيمور استدار بتاريخ ٢٦٦ ١٣٩٠ الغارة على الغارة على المفادة ٢٩ هـ) من مدينة الميتس باتجاه المستعمرة الجنوبية تمانسا " فالواقعة على الغسر المدينة تمانسا " فالواقعة على القسر مساحل بحر آزوف بالقرب من مصب الدون ويدعو يزدي هذه المدينة " آزاق " (٦) وكان الجنوبون قد بجعلوا من مستعمرة تانا مستودعاً للبضائع الآتية بعن مصر وبلاد فارس وايطاليا واسبانسا وعلى الرغم من المفاوضات التي دارت بين الفاتح التركي وبين وقد أرسله إليه حكام المدينسة وكان محملاً بالهدايا وحصول الوقد على وعد بالأمان (٢) وان تيمور عاد عن وعده وأغارعلى تانا " وقتل سكانها غير المسلمين تحت شعار الجهاد عثم ترك المدينة طعم

Prawdin; ibid. :(1) Langles: ibid. :(1)

۱۱ (۱) : Langles:Les Instits. F. 246: (۲) : الغزويني آثار البلاد ص ۲۰۹۰ (۲)

Grousset: op.cit. P. 522, Prawdin: ibid. :(0)

<sup>(</sup>١) : يزدي: ج اص ١٦ه الذي ذكر أن آزاق تقع على نهر " تن " (الدون)، سا يو كدانها تأنا : (٢) : إِنْ اللهِ على اللهِ (٢) : أَ

للنيران (1) وتقدم تيمور بعد دلك عبر سفوج جبال القوقاز الشمالية ، فاخترق شعابها وغاباتها، ويقول يؤدي إن حروب تيمور في تلك المناطق قد انتهت إلى فرض سيطرته على "الوسجركس"، ويقول يؤدي أن استطاع احتلال مجموعة القلاع التي كانت تقوم في تلك المناطق،

وعاد تيبور إلى الاتجاء نحو الشمال من جديد ، وتقدم لحصار مدينة حاجي ترخان استراخان الواقعة على مصب تهر " اتل " ( الغولغا ) في بحر الخزر ، وهي استرخان الخالية ٠ وتم حصار المدينة من البر والبحر إلى أن سقطت ٤ ثم اجتاحتها الجيوشالغازية وساقت جميع سسكانها بعيداً عن المدينة التي كانت تحترق على مرأى من هوالا السكان (٢) وسار تيمور بعد ذلك على ضغاف الغولغا إلى العاصمة سراى ٠ ويشير كل من المقريزي والعسقلاني المعاصرين ، إلى تهد وجود قوات مطوكية في العاصمة القبجاقية ، ساهمت مع جيوش توقتميش في الدفاع ضد القوات الغازية ، في ذي الحجة من ذلك العام ( ٧٩٧ه/تشرين الاول ٥٣٩٥م) (٣) وبيد وأن وجود هذه القوات السلوكية هناك كان تنفيفرًا لمعاهدة التحالف التي تم عقدها بين سلطات الساليك في القاهرة ودولة القبجاق قبل عام من ذلك التاريخ ، ولكن تيمور بعد أن تمكن من احستلال سبعة أعوام واعتداءاته على مدينة زنجير سراي فيها (٤) واضطر قائد القوات المطوكية الهستي شاركت في الدفاعِعن المدينة ويدعى "الأمير طولو" إلى الغرار إلى مدينة كافا" ( Caffa ) وهي (الكفّا عند المقريزي) ولكن حاكم المدينة الجنوي حاول تسليمه لتيمور أواستطاع الأمين الملوكي التخلص بأن افتدى نفسه بمبلغ خمسين ألف درهم (٥) . ويقول ابن الغرات إن الأمير طولو ذكرعند عودته إلى القاهرة ، أن فشل توقتميش في الدفاع عن عاصمته كان بسبب انضما م قسم من قواته أثنا القتال إلى تيبور · (٦) ويعتقد بارتولد أن الهاكل العظمية البشرية الكثيرة العددادالتي عثرعليها في مكان قريب من سراي هوكانت هذه الهياكل مقطوعقالو وس والأيدي والأندام ه هي من آثار الاجتياح والتنكيل اللذين أنزلهما جند تبعور بالمدينة (٢).

ويعترف يزدي بأن التعب والإعياء قد حلا بجند تيبور بعد هذه العمليات الكبيرة في بلاد القبحاق الواسعة ، وحلّ فصل المشتاء البارد ولذلك قررتيبور العودة جنوباً ،عن طريق الانسحاب استراخان وبوابة دربند إلى ايران ، وبلغ ادربيجان في فصل زبيع ٢٩٦١م (حوالي رجـــب استراخان وبوابة حاكم شروان وتابع تيبور الأمين "شيخ ابراهيم" الفاتج التركي عندما مرببلاد، بالترحيب (١٩) ولما عبر تيبور نهر كرأصدر أمره بتعيين ابنة ميرانشاه الذي كـا ن

<sup>(</sup>۱) : شامي: ص ۱ اوابن عربشام : ص ٥ ه ويزديج اص ٤٤ ه ويقول كل من المقريزى والعسقلاني وابن الغرات ، إن تيمور قد أغار على الكفا (كافا)، وهي المركز التجاري الجنوي الثاني في ذلك الوقت في القرم شمالي الأسود، وتمكن من احتلالها بعد حصار استمر ثمانية عشر يوماً، ثم أعقب ذلك باجتياح القرم كلها ، انظر: المقريزي : ج ٣ ق ٢ ص ١ ١٨ والعسقلاني : ج اص ١ ١ ويزديج اص ٣ ه ه

<sup>(</sup>٣) : المقريزى : نفسه والعسقلاني :ج اص ١٨٩ (٤) : ابن عربشاه : ص ٥ ويزدي:ج اص ٢٦) : ابن عربشاه : ص ٥ ويزدي:ج اص ١٦٥ : المقريزي : نفسه (١) : إبن الفرات : م ١ ج ٢ ص ١٦ ؟

Barthold : Sarf ( E. I.T. IV P.P.163 - 164 ) P. 164 : (Y)

<sup>(</sup>A) : يزدي : ج اص ٥٠٠ (١) : شامي : ص ١٦٥

حتى ذلك الوقت حاكمًا على خراسان \_ حاكمًا على الأراضي المعتدة من دريند إلى بغدا المومن همذان إلى بلاد الروم (1) مما يفيد أن تيمور لم يتخد أي إجراء جدي لإلحاق بلاد القبحاق بالمبراطوريته ويشير قرار تيمور بهذا التعييز إلى أن قراره السابق الذي اتخذه عام ٢٩٥ه / ٢٦٣م في همذان وهو يستعد للإغارة على العراق بتعيين ميرانشاه والياً على المواقع ذاتها ألم يكتب له أن ينفذ فعلاً الان ميرانشاه كان يرافق والده في الهجوم على العراق وفي غارته الثانية على بلاد القبحاق ولذلك فإن ميرانشاه المن من هذه العرق الدائق بحاشيته وأمواله للاستقرار في تبريز مركز حكمه الجديد وودع تيمور ابنه بعد أن أوصاه أن يحسن الإدارة الإدارة الشيط أحوالها بعد أن انتشرت فيها الثورات في أماكن متعددة خلال غيته الثانية في بلاد القبحاق الثان متعددة خلال غيته الثانية في بلاد القبحاق الدورات في أماكن متعددة خلال غيته الثانية في بلاد القبحاق الثانية في بلاد القبحاق الثانية الثانية في بلاد القبحات الثانية في بلاد القبحاق الثانية في بلاد القبعات الثانية في بلاد القبحات الشائية في بلاد القبحات الثانية في بلاد القبعات الثانية في بلاد القبحات الشائية الشائية الثانية الشائية الشائية

ولم تتمكن سراي عاصمة القبحاق - أن يسترجع مكانتها كبركر من مراكر الحضارة الاسيوية في أرض ورسية ما ستمر إشعاعه خلال القرن ونصف القرن العاضيين معلى الرغم مسن عودة توقعيش إليها ومساعيه لإعادة تكوين دولته من جديد (٣) ويورد العسقلاني في هسذا المجال أخباراً عن غزوة قام بها خان القبحاق مضد المستعمرات التجارية في القرم في حوادت عام ٢٩٧ه (١) (٢٣١٧م) أي في الآونة التالية لانسحاب تيهور من بلاد القبحاق مباهمسرة ويستفاد من بعضها يورده ابن عربشاه من الأخبار عن بلاد القبحاق أن أمر هذه الخانية لسم يلبث أن أخذ يسير نحو الاضمحلال مبسبب الحروب التي وقعت بين توقعيش ومنافسيه مسسن أغراد البيت المالك من أحفاد جوجي بن جنكيز خان مومين أقامهم تيهور حكّاماً في تلك البلاد قبل انسحابه وكان أبرز هو الا المنافسين الأمير ايدكو موقتلغ تيهور الذي كان قسد أقامه خاناً على بلاد القبحاق مكان توقعيش ويصور ابن عربشاه الحالة في تلك البلاد فيقول: وتخربت إبلاد القبحاق وسارت بعض قبائلها إلى تيهور والأخرى إلى الروس منه (٥)

ولاشك في أن الحالة التي وصلت إليها خانية بلاد القبحاق ، كانت مشجعة للأمرا ، الروس الذين كانوا خاضعين لحكمها ، على التحرك ونبذ الطاعة ، ولكن أميراً قويا مسسن ليتوانيا يدعى " فيتورسك " ( Vitoursk )، انتهز فرصة الفوضى التي حلت بالبلاد بسبب غزوات تيمور ، فاستطاعاً ن يفرض نفوذ ، على بقية الأمرا ، الروس ، ولما لجأ إليه الخان توقتميش فاراً من منافسه قتلغ تيمور عاد فحلت به الهزيمة مرة ثانية أمام صنيعة تيمور ( فتلغ تيمور) ، في المعركة التي دارت على ضفاف ، ورسكلا ( Worskla ) رافد (دينيمر )، في ١٣١٩ المعركة التي دارت على ضفاف ، ورسكلا ( Worskla ) رافد (دينيمر )، في ١٣١٩ المعركة التي دارت على ضفاف ، ورسكلا ( Worskla ) رافد (دينيمر )، في ١٣١٩ المعرفة ، وما شبعد ها توقتميش حياة التشرد والمغامرة ،

وعلى الرغم من تأكيد قتلغ تيمور لتبعيته للفاتح التركي ، برسالة بعث بها إليه فـــي نها يسبة

آب ١٣٩٨م (في الحجة علم ١٨٠٠هه) فإن تيمور ظل يسل إلى ربيب نعمته القديم توقتميش توقتميش وقتميش وقتميش (١٤) : يزدي :ج اص ١٤٥ (٣) : (٢) : ودي :ج اص ١٥٥ (٣) : (٣) : (٢) : (٢) :

Prawdin: op. cit. P. 228, Grousset: ibid . :(1)

# الغصــــل الخامـــس حملـــة تيمـــورعلــى الهــــند ۸۰۰ ــ ۸۰۱ هـ/ ۱۳۹۸ ــ ۱۳۹۹ م

أعمال تيمور في حقبة الاستجمام - جملة بير محمد الاستطلاعية - أسباب الحملة - حالة الهند قبل الغزو - موقف قواد تيمور - ملاحقة كفي الحار كافرستان - عبور شمال الهند - حول دلهي - المذبحة - معركة دلهي - دخول الهدينة - المذبحة الثانية - التقدم إلى ضفاف الغانج - فسي طريق العودة - أهمية الحملة - النتائج - الهند بعدانسحاب الغزوة •

سبقت غارة تيبور على الهند حقبة استجهام وراحة ، كانت أطول مدة قضاها في ما ورا و أعمال تيبور في النهر ، بعد وصوله إلى حكم تلك البلاد ، فقد امتدت زها علم وتصفيهن أواخر علم ٢٩٨ هـ خقبة الاستجها إلى رجب عام ٨٠٠ هـ (ايلول ١٣٩٦ ـ نيسان ١٣٩٨ م) وبعد أن أمضى تيبور جزاً مسن هذا الوقت في سمر قنده أشرف خلال ذلك على بنا قصر "باغ" في شمال العاصمة به أمضى شهر رمضان ٢٩٩ هـ في قصر "آق سراي "في كيش (شهري سبز) ه وارتحل إلى الشمال وبعر سيحون حيث أقام مدة من الزمن بجوار مدينة طاشقند ، ثم زار مدينة ياسي وأمر ببنا "قبة على قبر الشيخ أحمد يسوى المدفون في المدينة ، ثم عاد إلى سمرقند ، وعقد شيور خلال استجمامه قرانه على اثنتين من النسا في منا سبتين متناليتين ، وعين ابنه شاه رخ حاكماً على خراسان وجعل سلطاته تمتد من سيستان في الجنوب إلى مازندران في الغرب ، وانتقل شاه رخ صع حاشية كبيرة من القواد العسكريين والخبرا واللاقة في هيزات مركز الولاية (۱) .

كان بير محمد بن محمد جهائكير يتولى في هذه الآونة من قبل جده حكم مدن قند ور خملة بير محمد وباقلان وكابل وغزنين الواقعة في أقصى الشرق من خراسان ، على مقربة من حدود الهند الاستطلاعية وقد شجعت حالة الغوضى والمنازعات بين حكام الهند التي كانت في دلك الوقت على أشدها، بير محمد على عبور " جبال سليمان " في مطلع عام ٩٩١ه (أواخر ١٣٩٦م) على رأس ثلاثين ألفاً من قواته ، لحصار أكبر المدن الهندية في حوض نهر السند، هي مدينة "مُلتان "(١) ولما تمكن من احتلالها أرسل إلى جده يصف له حالة البلاد واضطراب الأوضاع فيها (١) وكسشرة شرواتها: وختر مسالته بقوله : « وعندما تحتل الهند ، فإن ذهب هذه البلاد سوف يجعلنا سادة المالم من العالم من العالم المناه العند ، فإن الهناء مناه المناه المناه

ويبدو أن تيمور قد مل الإخلاد إلى الهدو والاسترخاء هوتا ق من جديد إلى المغامرة والفتح والاستيلاء على الرغم من تقدمه في السن - وهو الآن في الرابعة والستين من العمره. وزادت رغبة رغبة تيمور بالاتجاء جنوباً إلى الهند عبعد حديث حفيده له م فقد وجد أن غنى

Langlès op. cit. P. 247 : الله المالة المالة المال

على الرغم من كل مابدر منه من نكران الجميل ولما عاف الخان المتشرد حياة المغامسرة ، حاول أن يصلح علاقاته بتيمور و فأرسل إليه ببعثة استقبلها الغاتج التركي في اوترار ، في كانون الثاني عام ١٤٠٥م (رجب عام ١٨٠٨هـ) ، عند ما كان يتهيأ لغزو الصين وكانرد تيمور على توقتميش وديًا ، ووعده بالعمل إلاعادته إلى الحكم وحالت وفاة الغاتج التركي بعد هذا التاريخ بهدة وجيزة (شعبان ١٨٠٨هـ/ شباط ١١٠٥م) في اوترار ذاتها ، دون أن يُر له بوعده و وتقول المصادر الروسية إن توقعيش قتل في العام التالي (١٠١١م) في سيريا ، حيث كان يلجأ إلى هناك فاراً من "شادي بيك "شقيق قتلغ تيمور وخليفته . (١)

ولعل أهم شي تمخضت عنه غزوات تيمور لتلك البلاد ، بالاضافة إلى تقويض سلطا ت نتائج حروب خانات القبجاق على أتباعهم من الأمرا الروس ، وإتاحة القرصة أمام هوالا الأمرا اللعمل على تيمور في بلاد التخلص من نقوذ معول القبيلة الذهبية عليهم ، والبد عبنا الدولة الروسية ، فإن غسارات القبجاق ، تيمور أحد ثت تعييراً في التوزع البشري في أورية الشرقية وآسيا الصغرى ، وذلك بسسبب الاضطراب والفزع الذي أحد ثته هذه الحروب عند القبائل المعولية ، التي كانت تقرمن أمام جيوش تيمور ، فنزل بعض هذه القبائل على سواحل بحر الخزر الشرقية ، وتقدم بعضه الآخر إلى دبرودجة ومولدا فيا (وهي مناطق في رومانيا اليوم ) . وتقدمت بعض هسته القبائل إلى ليتوانيا على شواطي البلطيق ، حيث لا يزال أحفادهم هناك حتى الوقت الحاضر، وحيث لا تزال أسما كثير من المواقع الجغرافية هناك من أصل مغولي ، واستقرت بسبب غزوات تيمور لبلاد القبجاق ، بعنى المواقع الجغرافية هناك من أصل مغولي ، واستقرت بسبب غزوات تيمور لبلاد القبجاق ، بعنى المواقع الجغرافية في منطقة تراكية ، وعلى سواحل بجر ا يجسة حول إزمير في آسية الصغرى (٢)

Cahun; op. cit. P. 954, Saunders; op. cit. P. 167 et :()

### الغصيل الخاميس حملية تيميورعلسي الهسينه ۸۰۰ ـ ۲۰۱۱ هـ / ۱۳۹۸ ـ ۱۳۹۹ م

أعمال تيمور فيحقبة الاستجمام ـ حملة بير محمد الاستطلاعية ـ أسباب كافرستان \_عبور شمال الهند \_حول دلهي \_المذبحة \_معركة دلهي \_ دخول المدينة \_ المذبحة الثانية \_ التقدم إلى ضفاف الغانج \_ فــي طريق العودة \_ أهمية الحملة \_ النتائج \_ الهند بعد انسحاب الغزوة •

سيقت غارة تيمور على الهند حقبة استجمام وراحة ، كانت أطول مدة قضاها في ماورا ؟ النهر ، بعد وصوله إلى حكم تلك البلاد - فقد امتدت زها ً عام ونصف من أواخر عام ٢٩٨ هـ خقية الاستجمام إلى رجبعام ٨٠٠ هـ (اللول ١٣٩٦ ـ نيسان ١٣٩٨م ).وبعد أن أمضى تيمور جزَّءاً مــن هذا الوقت في سمرقند، أشرف خلال ذلك على بناء قصر " باغ" في شمال العاصمة ، أمضى شهر رمضان ٢٩٩ هـ في قصر " آق سراي " في كيش (شهري سينز) ، وارتحل إلى الشمال وعبر سيحون حيث إقام مدة من الزمن بجوار مدينة طاشقند ، ثم زار مدينة ياس وأمر ببنا على قبر الشيخ أحمد يسوى المدفون في المدينة ، ثم عاد إلى سمرقند ، وعقد تيمور خلال استجمامه قرانه على اثنتين من النماء في منا سبتين متناليتين ٠ وعين ابنه شاه رخ حاكماً على خرا سان. وجعل سلطاته تمتد من سيستان في الجنوب إلى مازندران في الغرب ، وانتقل شاه رخ مع حاشية كبيرة من القواد العسكريين والخبرا؛ للإقامة في هيرات مركز الولاية (١) ·

كان بير محمد بن محمد جهانگير يتولي في هذه الاونة من قبل جده حكم مدن قند ور وبلقلان وكابل وغزنين الواقعة في أقصى الشرق من خراسان ، على مقربة من حدود الهنسد . وقد شجعت حالة الغوضي والمنازعات بين حكام الهند التي كانت في ذلك الوقت على أشدها، بير محمد على عبور " جبال سليمان " في مطلع عام ٩٩ ٧هـ( أواخر ٣٩٦م) على رأس ثلاثين الغَّا من قواته «لحصار أكبر المدن الهندية في حوض نهر السند «هي مدينة " مُلتان " (٢) · ولما تمكن من احتلالها أرسل إلى جده يصف له حالة البلاد واضطراب الأوضاع فيها (٣) ، وكسشرة ثرواتها. وختم رمالته بقوله: « وعندما تحتل الهند ، فإن ذهب هذه البلاد سوف يجعلنا سادة

ويبدو أن تيمور قد مل الإخلاد إلى الهدو والاسترخاء ، وتاق من جديد إلى المغامرة والفتح والاستيلاء عملي الرغم من تقدمه في السن به وهو الآن في الرابعة والستين من العمر. وزادت رغبة رغبة تيمور بالاتجاء جنوباً إلى الهند ، بعد حديث حفيده له ، فقد وجد أن غسني

(۱) : یزدی :ج اص۹۲۰ ــ ۲۹۰ (۲) : یزدی :ج ۲ص۱۸ ــ ۱۹ Langlès op. cit. P. 247

تلك البلاد وكنوزها تساعده على تأمين متطلبات الحياة التي اعتادها فرسانه ه والقائمة علمسى توزيع الغنائم والجوائز عليهم من وتت لآخر ه ولا سيما وأنه لم يعد يجد شيئًا يغريه بالا تجساه شمالاً ه إلى بلاد الجتا أو بلاد القبجاق (1) ولا تخفي المصادر التيمورية الإشارة إلمسى أن حملة الهند كانت لطلب الغنائم ولا بتغاء فضل الله في هذه الدنيا ه في وقت كان الهسدو والاستقرار يسيطران على الدولة التيمورية ه بعد الحملات العسكرية الناجحة على بلاد الجتسا والقبجاق ه والتي اجتد عربا إلى إيران والعراق وبلاد الكرج (1)

ويدو أيضاً أن الفاتح التركي وجد في احتلال الهندة تلك البلاد الواسعة الغنيسة ، خطوة هامة تقربه من هدفه الكبير وهو السيطرة على العالم · فقد أشار ابن عربشاه وغيره مسن مؤرخي الشام ومصر ، إلى أن مطامع تيمور في الهند تعدّت الرغبة بالغنائم إلى العمل على ضم هذه البلاد إلى أملاكه (٣) واتضح من المذكرات أن تيمور كان يتابع التعرف على أخبار الهند بواسطة الجواسيس الذين أرسلهم إلى هناك ، قبل أن يسير إليها بوقت طويل · وأوحت كتابات هو لا · الجواسيس التي وصفت اضطراب الأحوال في الهند وكثرة المنازعات فيها للفاتح التركي أن الاسنيلا على هذه البلاد سيكون عملاً سهالاً (١)

وكانت الهند من ناحية تانية ه تشكل عند تيمور نوعًا من التحدي الخاص فهو ليسس أقل شأناً من الاسكند رالمكدوني الذي نجع بغزو الهند ، كما أنه إذا نجع في إمتلاك هذه البلاد ه فإنه سيقوم بعمل عجز عنه الغاتع المغولي (جنكيز خان) الذي اكتفى بالوقوف علسي شواطي نهر السند ه ولم يغامر باجتياز النهر إلى داخل البلاد ، (٥) ووجد الغاتع التركيب أن القتال في الهند سوف بساعده على التخلص من الشعور بالذنب ه بسبب حروبه السابقة في بلاد الجتا وبلاد القبحاق ه حيثه قاتل هنالك شعوباً هي أقرب ما تكون إلى غالبية سكان ماورا النهر (الأخراك الجفتائيين) عرفاً وحضارة ، وشعر أن حروبه في الهند وهي بلاد جد يسدة غربية ه تختلف بشعبها وأرضها عن الأتراك الجغتائيين وبلاد هم ه ستكون نوعاً من التكفير عسن الخطأ الذي ارتكبه في حملاته السابقة ، (١)

واستطاع الغاتم التركي أن يغلف تلك الرغبات والعواطف ، بغلاف من الدوافع الدينية , فادعى في المذكرات بأنه جا الى الهند لنشر الإسلام بين غالبية سكان هذه البلاد بالذين لا يؤالون يدينون بعقائد وثنية (A) وهو مدفو عالى ذلك بدوافع علوية من أجل تحطيم معابسد الكفار ، في الوقت الذي قصر فيه حكام البلاد المسلمون ، بسبب خمولهم وتهاونهم وانشغ الهسم بمنازعاتهم ، عن الاهتمام بنشر الإسلام بين رعاياهم الكفار ، واكتفوا من هو لا بدفع الجزيسة والخزاج وكانت دنانيرهم ودراهمهم التي يضربونها خير مثال على تقاعسهم وتهاونهم ، الأنها كانت خالية من عبارات التوحيد التي كان من المعتاد أن تضرب على النقود الإسلامية على حد عدا التيماد التيماد التيماد التيماد التيماد الإسلامية على حد

<sup>(</sup>۱) Prawdin : op. cit. P. 234 (۱) شامي: ص ۱۲ ريزدي ج ٢م٥، ٢)

<sup>(</sup>٣) : ابن عربشاء : مر ١٨ والعسقلاني :ج ٢مر والمقريزي : السلوك ج ٣ ق آمر ٢٠١٠

Prawdin: op. cit. P. 234 : (0) Langlès: op. cit. P. 126 : (1)

Grousset: op. cit. P. 523 : (Y)Cahun : op. cit. P. 955 : (1)

۸): Stewart: op. cit. P.14-15: شامی : ص ۱۲ ویزدي: ج ۲ مل ۱

ولعبت على ما يظهر في هذا النّجال ، أعمال السلطان محمود الغزنوي في الهـــند) والهالة التي أحيظتُ بها دورًا في إلهام تيمور كي يلعب الدور ذاته ، فمذكرات الغاتج التركي تبدي إعجاباً بالسلطان الغزنوي ، وتشيد بأعماله المجيدة وحكمته (١)، وينعته يزدي دائمـــاً بالسلطان الغازى ، (٢)

وهنالك من يرى أن قدوم تيمور إلى الهند في آخر القرن الإرابع عشر الميلادي (آخسر القرن النامن الهجري) ، إنها هو تكرار لها دأبت هاورا النهر على القيام به ، هنذ مطلع هذا القرن اعتدما اندفع منها عدد من حملات السلب والنهب خلال حكم الخانات الجعتائيسيين المغول نجو الهند ، وكانت آخر هذه الحملات تلك التي قادها الخان تارما شيرين عام ١٣٢٩م (٣) هـ) ، (٣)

وكانت الهند مند علم ٢٠١٠هـ ( ١٣٢١م) تحكم من قبل "أبرة تغلق "دات الا صلح حالة الهند المتركي الجغائي . (أ) وقد استطاع الأوائل من سلاطين هذه الأسرة ، أن يغرضوا سلطته من المغزو على أكثر أجزا الهند ولم يلبث أن دب الانحطاط السريع بالبلاد، في عهد المتأخرين مسن حكام هذه الأسرة ومال أغلب حكام المقاطعات إلى الانغطال بحكم مناطقهم عن الحكوسية المبركرية في العاصة "دلهي" وكما كترت تورات الهنادكة ( سكان البلاد من غير المسلمين) (٥) المبركرية في العاصة "دلهي" وكما كترت تورات الهنادكة ( سكان البلاد من غير المسلمين) عند وصوله إلى الحكم عام ٢٥١٩هـ ( ٢٥١ م ) واصلح المعلى والإسلام المنافئة في وتورات الهنادكة ، واضطر أن يترك الحكم لوزرائه في آخر أياسه من أمراء البيت المالك التغلقي وتورات الهنادكة ، واضطر أن يترك الحكم لوزرائه في آخر أياسه بسبب المرض واشتد التنازع بين هو لاء الوزرائه وشاهدت شوارع دلهي اشتباكات دامية بسببن انصار المتنافسين ولما توفي السلطان الشيخ ( فيروز شاه ) عام ٩٠ ١٩هـ ( ١٣٨٨ م) ، كسان الضعاف هكان آخرهم السلطان محمود الذي استبد به وزيره "ملو إقبال خان "، في الوقت الذي استبد به وزيره "ملو إقبال خان "، في الوقت الذي الشعية قوات بير محمد حفيد تيبور ، عتد في على الهند وتحاصر " ملتان "التي كان يحكمها شقيق الوزير المتسلط ويدعى " سارنك خان ". (٢)

وعارض بعض تواد تيمور مشروع الحملة متذرعين بالصعوبات التي سوف يواجهونها فيها ه في بلاد عرفت بجبالها العالية وغاباتها الكتيفة، وأنهنسارها الغنسزيرة السلام و وكرموفف قواد المعارضون أن مناخ الهند الحاريدعو إلى الخمول ه وسوف يجد الأثراك أنفسهم في هسده البلاد الكثيرة السكان قلة موسوف يكون من شأن ذلك أن ينسى أبناؤهم وأحفادهم في المستقبل أصولهم وعاداتهم ولغتهم وأصر تيمور على موقفه ه واضطر كما أشارت المذكرات إلى المسلم تهديد بعض قواده الذين أبدوا شيئاً من التقاعس ومض في استعداداته وتجتم له في فصل

<sup>(</sup>۱): Langles: op. cit. P. 44 : يزدي: ج اص ٤٠١ على سبيل المثال ·

٣): (٤) Grousset: ibid. : تاريخ المسلمين في شبه القارة

الهندية القاهرة ١٩٥٧م ج اص١٦٩ (٥) :الساداتي :ج اص٤٨١و: Prasd( Ishawari ):L'Inde du VII<sup>e</sup>au XIV<sup>e</sup> siècle P. 335-336

٦٠ (٦) Grouset:op.cit. P. 524) : المقريزي: السلوكج ٣ق٢ص ٢٠٢١

<sup>(</sup>Y) : السادائي : ج اص ١٨٢ = ١٩١ و (٢)

Langlès: op. cit. P. 247 - 248

ربيع ٨٠٠ هـ ( ١٣٩٨م) اثنان وتسعون ألف مقاتل ٠ وفي رجب من ذلك العام (نيسان ١٣٩٨م) عبر بهم جيحون ه بعد أن ترك حفيده عمر بن ميرانشاه نائباً عنه في سمرقند ١١٠٠

ملاحقة كفار

ولما مر تيمورعلي " انديراب " في جنوب جيحون ١٥ شتكي له سكان المنطقة من المظالم التي كان ينزلها يهم . سكان الجبال الوثنيون ٠ وقد أشارت المصادر التيمورية إلى وجود جماعات لانترال تعبد الأوثان في تلك المنطقة ودعت بلاد هم "كافرستان " (بلاد الكفار) ، حيث لانزال كافرستان هذه التسمية تطلق إلى اليوم على جزئ من السفوح الجنوبية لجنال " هند وكوش ، يقع إلى ... الشمال الشرقي من كابل ، وأضاف يزدي أن هؤالا قد دأبوا على القيام بغارات على ســـكان المناطق المجاورة المسلمين ءمن مناطقهم الجبلية الحصينة ءفكانوا يختطفون الأطفال ويسبوان النسائ ويجبرون السكان على دفع الأتاوات وتحركت حمية تيمور - كما يقول يزدي - وأرسل قواداه لتطهير شعاب تلك المرتفعات التي كان يعتص بها هوالاء الوثنيون ا وشارك تيبور نفسه في عمليات ملاحقة هوالاء ، وتجشم مع فرسانه مشقة الصعود إلى قم الجبال المكللة بالثلوج . واضطر الجند إلى الباسخيولهم البسط واللباد لوقايتها من البرد ، ولم يقبل تيمور من سكا ن هذه الجبال إلاّ الإسلام أو الغتل ، ثم تابع تيمور سيره إلى وادي السند ماراً بمدينة كابـــل (١٦) بعد أن أبضى ستة أشهر في التال كفار هذه الجبال -

عبر تيمور السند في ١٢ المحرم ٨٠١هـ (٢٤ ايلول ١٣٩٨م) عمن المكان السذ ي عبره السلطان الخوارزمي جلال الدين منكبرتي عام ٦١٧ هـ ( ١٢٢١ م ) ، قارًّا من جيــو ش المغول التي كانت في إثره بقيادة جنكيز خان ٠ واستولى على حصن " تلمبي " في صغر ١٠٨هـ (تشرين الأول ١٣٩٨م) (٣) ويقع هذا الحصن عند إلتقاء نهر "جين آب" برافده نهـــــر " راوي " أنَّ وقتل من سكانه ألغين ، وألتقي عند الحصن بقوات حقيده بير محمد إلتي كانـــــت قادمة من ملتان عشم تقدم إلى قريتي "جهنوال "و" ديباليور" اللتين لاتزالان إلى اليسوم. تحملان الاسمين تغسيهما به وقد فزع سكان ديباليورعند اقتراب قوات تيمور من قريتهم هالائهم تاروا على الحاكم التيموري الذى عينه بير محمد عند مامريا لقرية سسابقاً وقتلوه عافاعتصموا بأسوارحصن " بها تنير " المجاور ، ولكن القوات الغازية اقتحمت الحصن وقتلت سكانه ومن لجأ إليهم مسسن المناطق المجاورة ع (٥) دون أن تفرق بين المسلمين والهنادكة (٦) (الهنود غير المسلمين ). وانطلقت القوات الخازية بعد ذلك إلى سرسوي ( سرسطي ) ، فقتلت جميع سكانها بحجة أنهم من الهنادكة .. وتقدمت منها إلى " فتح آباد " (Y) وهي المدينة التي كان قد بناها السلطان فيروز شاء (<sup>(A)</sup> في شمال غرب العاصمة دلهي ·

أمضى تيمور طيلة شهـر ربيع الاول ٨٠١ هـ (تشرين الثاني ١٣٩٨م) باحتلال المناطق

Langles: op. cit. P. 250 هذا وقد رفع القساليا قاري شيلتبرجر عدد الجيش الى ١٠٠٠ ألف انظر: ١٠٠٠ Terfer: op. cit. P. 25

<sup>(</sup>٢) : شأميَّ : ص ١٧ - ١٧ اويزدى : ج ٢ ص ٢ - ٣٠ . (٣) . يزد ك : ج ٢ ص ٤

<sup>(</sup>٥): شامي: صل ١٨ ــ ١٨٣ ويزدى: ﴿ج ٢ص٢ ٥ ــ ١٦ (٤): السادائي: ج اص١٩٨.

 <sup>(</sup>٦) : الساداتي : نفسه (٧): شامي: مُنهُ ١٨ (ويزدي: جُ ٢ ص ٦٠

<sup>(</sup>۸): السادائي: ج ۲ ص۱۸۸

All Rights Reserved - Library of University of Jordan - Genter of Thesis Deposit

المحيطة بحاضرة البلاد دلمين ، قبل الاغارة عليها ، ثم في قتال جماعات الجت ( الزط) الستي حيل دلم. كانت تقيم في المنطقة نفسها حول دلهني ، وأتهم يزدي هو الاء بأنهم مفسدون ، يغيرون علسي م المسلمين ويتعرضون للمسافرين ، ويقطعون الطرق على التجاروالحجاج · وانتد بالهذا العمل 🥻 عدداً من قواده ، ولما تمّ لهم القضاء على هو لاء ، وإفوا الغاتج التركي إلى قرية "كتيل "(كهيتال Khaital ) في شمال غرب دلهي ، حيث قام تيمور بإعادة تنظيم قواته من جديد ، لمتابعة الغتال ولاحتلال بقية المواقع المحيطة بالعاصمة ، والتي كانت فالبية الشكان فيها من المجوسالذين يعتنقون ــكما يقول يؤدي ــ بالشنوية ١٠٠ فتقدم على الطريق إلى دالمي إلى موقع " باني بت " الذي قال عنه " مارغا " Margat " إنه كان مكانًا مقد ساً عند الهنادكسسة ، يحجون إليه ويقوم فيه عدد كبير من المعابد ٠ (٢) وكان سكان المدينة قد بارحوها ،خوفًا من القوات الغازية التي تجحت في احتلالها ٠ وحلَّ الفاتع التركي في إحدى منشآتها العمرانية التي أقابها السلطان فيروز شاء ، وهي قصر "جهان نماي " (الدنيا الواضحة ) • ثم جبسير المغيرون نهر "حون " \_ (جمنة أو يمنة الحالي) رافد الغانج الذي كانت العاصمة دلهـــي تقم على ضفته \_ من نقطة شمالي المدينة ، واستولى عن حصن " لوني " الذي كان يقع وسط سهل الـ " دوآب" ( سهل النهرين ) ، شمال شرق دلهي (<sup>٣) ،</sup> واستسلم المسلمون من سكان الحصن للقوات المغيرة ، وأما المجوس الذين كانوا جندًا في قوات الوزير المتسلط " ملوخان "وقلم يقبل منهم إلّا الإسلام أو القتل ؛ (في ٢٦ ربيع الأول ٨٠١هـ/ العاشر من كانون الأول ١٣٩٨م)

اتخذ تبهور من قلعة لوني مقراً جديدا لقيادته ، وانصرف مع قواده يتدارسون خسطط الإغارة على حاضرة البلاد دلهي هالتي أضحت القوات الغازية تحيط بها من الغرب والشسال وتقرر القيام بحملة سريعة لجمع الأقوات والمؤن والأعلاف اللازمة والتي كانت ضرورية لتتمكن القوات الغازية من الاستمرار في أداء مهامها وقام تيهور في الثالث من ربيع الثاني ١٠٨ه (١٤ كانون الأول ١٣٩٨م) بحملة استطلاع مع سبعمائة من الغرسان و فعبروا نهر جمنة إلى ضفته الغربية للقيام بدراسة ميدانية وتحديد المكان المناسب للإغارة منه على العاصة ولما كان تيهور وقوات الصغيرة يستمتعون بمشاهدة روائع "جهان نماي " فاجأهم العدو بقوات كبيرة كانت تعد أربعة الافيمين الغرسان وألفاً من المشاة ومعهم سبعة وعشرون فيلاً وتمكن تيهور من النجاة بالغرا روالمهودة إلى الضغة البنانية من النهر هربينما تلاحقت قوات تيهورية من هنا وهناك و وتمكنت من والمعودة إلى الضغيرة وعقد تيمور على إثر ذلك مجلساً حربياً (فوريلتاي) عتم فيه استعراض الخطط النهائية لاحتلال العاصمة ووتحديد مهمة كل قسم من أقسام الجيش خلال شير المعركة المعالية لاحتلال العاصمة ووتحديد مهمة كل قسم من أقسام الجيش خلال شير المعركة الهدا

والشمال الشرقي من العاصمة دلهي ﴿ ﴿ إِنَّ اللَّهِ مِن العاصمة دلهي ﴿ ﴿ إِنَّ اللَّهِ مِن العاصمة دلهي ﴿ ﴿ اللَّ (٥) : يَوْدِي : ج ٢ص ٧٠-٢٢ و شامي : ص ١٨٦

وللغت مسامع تيمور في هذه الأثناء أنباء فرح الأسرى الهنادكة الذين كانوا يسبرون المذبح

ني ركاب الغوات الغازية ، بسبب الكين الذى تعرض له تيمور ني جهان نهاي ويقد ريزدي عدد هوالا الأسرى بهائة ألف وخشي الغاتج التركي أن يقوم هوالا الأسرى بإرباك مواخرة قوات خلال الاشتباك المقبل مع الاعدا ، ولذلك أصدر أوامره بقتل الذكور ممن تجاوز الخامسة عشرة من العمر من هوالا ، وهدد من يخالف هذه الأوامر ، أو يتهاون بتنفيذها ، بالقتل مع زوجته وأولاده ، ولذلك اضطر من كان تحت تصرفه عدد من هوالا العبيد الأسرى لقتلهم ، وكان بين هوالا المشرفين على الأسرى \_ كما يقول يزدي سمن رجال الدين ممن لم يذبح خروفاً في على حياته وحياة أسرته ، ويعلق بعض الباحثيس على هذه المذبحة بأنه لم يكن لها مثيل في التاريخ ، وقد تمت في وقت قصير جداً لا يتجاوز الساعة على هذه المذبحة بمائة ألف يرى في هذا العمل الواحدة ، (١) ولكن يزدي الذى يقدر عدد ضحايا هذه المذبحة بمائة ألف يرى في هذا العمل نوعمن الجهاد ضد هوالا الهنادكة الكفرة ، (١) وأن تيمور ضمن بهذا العمل \_ كاجرا عسكري — احتلال العاصمة ، (١)

وكان تيهور يقود قوات القلب في جيشه صباح السابع من رسيع الثاني ١٠٨ه (١ ١١ كانون الاول ١٣٩٨) عاستعدادًا لخوض المعركة الفاصلة لاحتلال دلهي ، بينما كان يقود الجناحين محوكة دله حفيداء بير محمد وسلطان حسين وبرز جيش دلهي يقوده السلطان الصغير محمود خان ومعه الوزير ملوخان وكان يعد أربعين ألف فارس وعشرة آلاف من المشاقه ومائة وخمية وعشرين فيلاً مدريين على القتال ولما بدأ القتال استطاعت قوات الجناحين أن تشتت شمل القوات المعادية المقابلة لها وفي الوقت الذي كان فيه القلب يعاني من ضغط قوات الأعداء لاعتباد ها علسي الفيلة واستطاعت إحدى الفرق التيهورية في القلب أن تفاجيء الأعداء وتقتل منهم ١٠٠٠ جندي. كما استطاع الغرسان الأتراك اقتناص بعض الأفيال وقوعت جريحة على الأرض، في الوقت الدي لاذ فيه البعض الآخر منها بالغوار هائماً على وجهه ويقول يزدي إنه لما انتهى القتال كانت أشلاء الفيلة وخراطيها مبعثرة في أرض المعركة مع أجسام القتلى من الأعداء ورووسهم واضطر السلطان ووزيره إلى الغرار إلى داخل المدينة واستطاعت القوات التي أرسلها تيهور في إنسر المسلطان ووزيره إلى الغرار إلى داخل المدينة واستطاعت القوات التي أرسلها تيهور في إنسر المهارين أن تأسر اثنين من أبواب المدينة واستطاعت القوات التي أرسلها تيهور في إنسر المهارين النول إن قرار قوات لمنع أي محاولة أخرى للهرب منها \ ويصر أحد المصادر الهندية على الغول إن قرار قوات دلهي كان بعد قتال ضار طهرت فيه هذه القوات شجاعة فائغة أن

ويورد مورخو الشآم ومصر تفصيلات أخرى عن المعركة ، ويتحدثون عن الطريقة السبتي استطاع تيمور بها أن يتفادى خطر الفيلة الموجودة في جيش دلهي ويقول هو الأواب إنه على الرغم من الأجراس الكبيرة التي عُلِقت في أُعناق الفيلة ، والتي كانت تصدر منها أصوات مزعجة ، ومسن

Langlès: Vie de Timour P. 74, Prawdin: op. cit. P. 235 (۱)
Margat: op. cit. II P. 116, أما مارغا فقد جمل مدتها ثلاث ماعات انظر:

<sup>(</sup>٢): يزدي: ج ٢ص ٧٢ . (٣): يزدي: ج ٢ص٧٢ وشامي: ص١٨٩

Prawdin: op. cit. P. 347,349: (٥) ١٠- ٢٣ من ٢٢ - ١١ (٤)

أبراج الغتال التي ركبت على ظهور هذه الحيوانات التي كانت تحمل السيوف في خراطيمها، فقد أمر تيموراً ن تنثر الاف من القطع المعدنية الحادة التي يدعوها ابن عربشاء " الشموكات المتلثة " في الطريق التي ستغير منها الأفيال المقاتلة، وتظاهر الفرسان التيموريون بالهزيمـــة بسبب خوف الخيول من الأفيال التي اضطر بعضها إلى أن يبرك على الأرض، من الألم عند سا دا ست بأقدامها على هذه القطع الحادة ٠ ولما رأى البعض الآخر من هذه الحيوانات ماحسلٌ برفيقاتها، هاج وعاد من حيث آتي ٠ وتدفقت دماء الغيلة في أرض المعركة كالأنهار ٠ وكسسان المغيرون قد هيأوا أعداداً من الإبل ،حملوا على ظهورها فتائل من القطن المغموس بالدهن. نخزوا الإبل في أدبارها ، فانطلقت تطلق أصواتاً هائلة من ألم الاحتراق ، نحو الغيلة الهائجــة ، ما زاد في خوفها وهياجها ٠ وخرج في هذه الأثناء كبين من القوات التيمورية من جانبي ساحة المعركة ، ليقضي على ما تبقى من جيش الهند ٠ ولاذ بعدها سلطان دلهي ووزيره بالغرار (١٠) ولم تجد الأسلحة الجديدة التي استخدمها جيش دلهي اكالسهام التي تنفجر عندما تلامسسس الأرض ، ولا قد ور النفط المشتعل ، ولم تُحلُّ د ون هزيمته ١٠٠٠)

ورفعت الأعلام المتيمورية على أسوار دلهي في اليوم التالي للمعركة ( ٨ ربيع الثانيير/ ١٩ كانون الاول ) ، ووقف تحت هذه الأعلام وجها المدينة وعلما والقضاة والسادات وأعضام خول الديوان لاستقبال الغاتج التركي والتماس الرحمة والامان عفاجيب الجميع إلى طلبهم عودخل تيمور حاضرة الهند في ( ٩ ربيع الثاني / ٢٠ كانون الاول )، وكان يوم جمعة • وصلّى في المسجد الكبير ءواستمع إلى الخطبة التي دعى فيها الخطيب للغاتج التركي ءبالالقاب التي كانت تعرف له " صاحب القران ملك الأقاليم السبعة ذو الاسم المبارك " وشبهه الخطيب بالاسكندر ، وقسال إن المله قد استخلفه في الأرُّ ضلانً أخبار غزواته قد انتشرت في أكناف الدنيا برأً وبحرًّا ١٠٠٠

وكانت أول أعمال تيمور في دلهي، فرض أموال الأمان على السكاين ، لقاء المحافظ ....ة على أرواحهم وأموالهم • وبدأ المحصلون جمع الأموال على الفور وأقيم بعد ذلك احتفال كبسير ابتهاجاً بالنصر ، جلس فيه تيمور بشكل رسمي على عرش سلاطين الهند ، وقامت الغيلة بهنسند ، المناسبة باستعراض أداء التحية أمامه ، ثم إقيمت موائد الطعام وحفلات الغناء. وكان تيمسور خلالها يطوف بنغسه ليتغقد أحوال أمرائه وتواده وأحفاده وويسعى لادخال السرورعلي قلوبهمه بعد ماعانوه من مثناق السغر وعناء الجرب •

وظهر أن الحياة في العاصمة الهنَّدية أخذ عاتعود إلى مسارها الطبيعي وتحسست إشراف حكامها الجدد - ولكن وقوع مجموعة من الحوادث بشكل مترافق بعد أسبوع من احتلال المدينة ، (١٦ ربيع الثاني / ٢٧ كانون الأول ) أدى إلى انفجار الموقف من جديد • فقدد تصاد ف الغيام بأعمال لجمع أموال الأمان مع جمع الموان اللازمة للجيش ، وفي الوقت نفهم ، فقد دخلت دلهي فرقة من القوات المغيرة كانت تعسكر في الخارج ، وأُخذت بنهب بضائع التجسا ر (۱) : ابن عربشاء : ص ۱۸ ـ ۲۱ والعسقلاني :ج ٢ص ٣٧ وابن تغري بردي : النجوم الزاهرة ج ۱۲ ص ۲۱۲ ـ ۲۱۲ (۲) : أفاض : Prawdin : 'ibid (۲) : شامي: ص ۱۹۱ـــ۱۹۱

و یزدی:ج ۲ص ۹۱ سا۹

ومعروضاتهم ٠ واشتبك الجند في قتال عنيف مع أصجاب البضائع ، وزاد في تفاقم حالة الغوضي دخول عدد كبير من الهنادكة إلى المدينة وقيامهم بأعمال الشغب والمعارضة ، واتفق وقـــوع كل ذلك مع رغبة عدد من نساء تيمور ه بالنزول إلى المدينة والقيام بجولة فيها للتعرف علمسمى معالمها ٠ ولذلك فقد أصدر الغاتج التركي أوامره بمنع الجند من القيام بأعمال السلب والنهب، وبالقاء القبض على المشاغبين من الهنادكة ٠ واضطرت السلطات التيبورية إلى إغلاق أبـــواب المدينة للسيطرة على الموقف ومنع تدفق المزيد من الجند من الخارج ٠ فما كان من الهنادكة إلَّا أَن قَامُوا إلى زُوجَاتُهُم وأولادُهُم فَقَتْلُوهُم بأيديهُم ،خُوفًا مِن الوقوعُفي أَسْرِ القوات المغازيــة . وشعرت السلطات التيمورية أن عمل الهنادكة ينطوي ــ حسب تعبير المصادر التيمورية \_علــي قلة أدبوتحد للسلطة ممها دفع خمسة عشر ألغاً من غوغاً الجند ــ كما يقول يؤدي ــ الموجود بين داخل المدينة ، للإغارة على أحيا العاصة خلال ليلة ١٧ رسيع الثاني / ٢٨كانون الأول، بحجة الانتقام من أعمال الهنادكة الكفار • وارتكب الجند في هذه الغارات من أعمال القتل والسيرقة والإحراق ما يوحي بأن نومام الأمر قد خرج من أيدى الأمراء والغواد إلى أيدي هوالاء الغوغاء من الجند ، ولم يعد ينفع سكان دلهي للخلاص من القتل المتجاوَّهم إلى المساجد ، فقسد لاحقهم الغزاة إلى داخل هذه المساجد، محتجين بأن المحتمين بها هم من الهنادكة الكفار!! واتضح من الأعمال التي ارتكبها المغيرون في دلهي هأنه قد اضحى من الصعب على السلطات المتيمورية وأن تكبح جماح جندها عند وصولهم إلى هذه المدينة الغنية وبعد أن قطعوا الجبال العالية و الصحاري القاحلة،منذ خروجهم من ماوراً النهار . (٦)

وبعد أن أفيت الأبراج من رواوس القتلى ها ستعرضت السلطات التيمورية من بقي على قيد الحياة من سكان المدينة هونقلت أعداداً منهم من أرباب الصناعات والفنون إلى سمرفند وكثرت الغنائم في أيدي الجند من الذهب والجواهر والاقعشة والاشرى من الرجال والنسساء والأطفال ويقول يزدي إن الجندي الواحد من القوات المغيرة هكان يجر أحياناً مائة وخسين من الأسرى المكبلين بالقيود هفي الوقت الذي كان فيه أصغر جندي في هذه القوات يقسسود عشرين أسيراً (٣) ويصف أحد المصادر الهندية ماحدث في دلهي بأنه من أكبر حواد ث المتاريخ الفاجعة والدامية (١) كما تقدر عفن الابحاث الحديثة عدد ضحايا المذبحة في تلك الليلة بمائة الفارسان (١)

وصم تيبورعلى الانسحاب من دلهن بعد خدسة عشر يوماً من احتلالها وفي ٢٦ ربيع التقد م إلى الثاني / ٢ كانون الثاني ١٣ ١ م) وربعا كانت الحال المحزنة التي و صلت إليها المدينة وانتشار ضفاف الغاد الخراب والقتل في مختلف أنحائها ، سبباً في سرعة انسحاب القوات الغازية وبعد أن توقف تيبور خارج دلهني برهة قصيرة عابز نهر جمنة إلى ضفته الشرقية لمتابعة القتال في هذه الناحية.

واستولى على مدينة " باغبت " (وهي لا تزال بالاسم نفسه إلى اليوم ) - ثم عبر سهل الدوآب"، يريد الوصول إلى نهر "كنك" (الغانج ) عولكنه سعع بتحصن عدد من الهنادكة والمسلمين الهنود

<sup>(</sup>۱) : شامي: ۱۹۲ ـــ ۱۹۳ اويزدي: ج ۲من ۱۹ـــ ۱۹ (۲) : ۲۰۳ ـ ۱۹۳ ـ ۱۹۳ ـ ۱۹۳ ـ ۱۹۳ ـ ۱۹۳ ـ ۱۹۳ ـ ۱۹۳ ـ ۲۰۳ ـ ۲۰۳ (۳) : يزدي: ج ۲من ۱۹ ـ (۱) Prawdin: op. cit. P. 349 (۱) : الساداتي: ج ۲من ۲۰۳

في قلعة "ميروت" (Meerut إلى المنيعة والواقعة في منتصف المسافة بين نهري جمئة والغانج وكان الخان الجغتائي ترماشيرين قد عجز أمام أسوار هذه القلعة بعند الاغارة عليها عندما غزا الهند علم ٢٠١٠هـ ( ١٣٢٠م ) ولكن القوات التي أرسلها تيمور لاحتلالها وتمكنت من ذلك في يوم واحد وفي الأول من جمادي الأولى (١٥ كانون الثاني ١٣٩٩م) (١) وتابسع الفاتح التركي تقدمه شرقاً حتى بلغ "تغلق بور "على ضغة الغانج واضطر للتوقف للاستراحة لمرض ألم به وفي الوقت الذي تابع فيه قواده ملاحقة الهنادكة ولما استرد تيمور عافيته تابسسع القتال حتى أنه اضطر أن يخوض في يوم عجمادي الأولى / ١٣ كانون الثاني ثلاث معارك وعبر تيمور الغانج إلى ضغته الشرقية وكانت هذه آخر نقطة بلغها في توفله في هذه البلاد نحسو الشرق وحيث أدى صلاة الظهر وبدأ من هناك رحلة العودة إلى الوطن . (٢)

وكان الدافع لتيبور لأن يوقف تقدمه في هذه البلاد، هو شعوره بأنه قد حقق غايته مسن في طريق الحروب التي جائمن أجلها إلى الهند . (٣) فقد احتل عاصة البلاد، وأنزل ضربة قاصة فيسس العودة حكامها ، وقاتل الهنادكة ولاحقهم حتى ضفاف نهر الخانج ، فأدى بذلك - كما يقول يزدي - فريضة الجهاد وسم من ناحية ثانية ، أن بعض الهنادكة أخذوا يتجمعون في تلال سواليك (١) في سفوح هيه الايا في منطقة البنجاب العليا ، (٥) ويعملون على تنظيم قواتهم استعداد المتابعة القتال ، (١) وقد يترتب على ذلك قطع طريق العودة على تيبور وقواته .

كان سير القوات التيمورية بطيئاً وهي تتحرك على طريق العودة إلى ماورا النهرة بسبب ماكانت تحمله هذه القوات أوتجره من الغنائم وكان الجند لا يستطيعون أن يقطعوا في اليوم الواحد أكثر من أربعة محروه الإستورية من الوقت الحاضر خروج القسسوات التيمورية من الهند عمم من كان يرافقها من الأسرى من الرجال والنسا والأطفال الهنود على أنه هجرة شعب كامل من ترافقه قطعان العاشية والأفيال وقوافل العربات العربات المناس المناسبة والأفيال وقوافل العربات

قضى تيور شهرا كاملاً يخترق شعاب جبال سواليك دوهو يلاحق الهنادكة ويقتحسم معاقلهم، الواحد بتلو الاتخرافي هذاه الجبال وبرر تيور هذاه الموجة الجديدة من هسبذه الحروب عبان حكام هذاه القلاع قد المتعواعن دفع الجزية التي كانوا يدفعونها لسلاطين الهند، وبما أن حكم الشرع - كما يرى يزدي - هو هدودم من يتخلف عن دفع هذاه الضربية عولذ لسك فإن قتال هو لا كان أيضاً ضرباً من الجهاد عبا لإضافة إلى ضرورة معاقبة حكام هذاه القسلاع

<sup>(</sup>۱) : شَامِنَ : ص ۱۹ اسه ۱۹ ویزدی: ج ۲ ص ۱۹ سا ۱۰ (۲) : شامی : ص ۱۹ اویزدی: ج ۲ ص ۱۱ (۲) : شامی : ص ۱۹ اویزدی: ج ۲ ص ۱۹ ویزدی: ج ۲ ص ۱۹ ویزدی: ج ۲ ص ۱۹ ویزدی: ج ۲ ص ۱۹ ویزدی: ج ۲ ص ۱۹ ویزدی: ج ۲ ص ۱۹ ویزدی: ج ۲ ص

<sup>(</sup>٤) : شامي : ص 1 أ ويزدي: ج ٢ ص ١ ١ ا ١ ا (١٠) : Grousset: op. cit.P.526 : (١)

<sup>(</sup>٦): بزدي : ج ٢ص١١٦ - (١): بزدي: ج ٢ص١١١ وال گروه "هو وحدة قياس قدّرها يزدي "بَبْلُث الغرسخ (انظر بزدي: ج ٢ص٥٥) وكان ستيوارت قد قدر الغرسخ بأنه يساوي ثلاثة أميال (انظر Prawdin : p. 238) أي ما يعادل ٦ كم تقريباً ورأى براندان أن الجيش التيموري كان يقطم يومياً ٢ كم فقط (انظر Prawdin : fidd

بسبب إعتدا الهم على السكان المسلمين القاطنين في مناطقهم (1) وكان أهم هذه القلاع حصن "جامو" ه (والمكان يحمل الاسم نفسه في الوقت الحاضر) ه في حوض نهر "جيناب" الأعلى واضطر حاكم كشمير المسلم "شاه اسكندر" أن يوفد للفاتع التركي وهو يعرب جوار المناطق الخاضع في المحكم ه وقداً يعلن له الولا والإدعان وحمل الوقد معه الهدايا ورسالة تعلن أن حاك كشمير هو معتثل لأوامر الفاتع التركي ه ويلتمس منه أن يكون مشمولاً بعطفه (1) وانتقم تيمور سن حاكم لاهور "شيخ كوكر "وقد سبق لهذا الحاكم أن أعلن ولا الملحكم التيموري ه ودقع ما فرض عليه من أموال الأمان ه واستجاب تيمور لتوسلاته وعنى عن أتباعه من الهنادكة ولكن شيخ كوكر لم يلبث أن بدرت منه مظاهر المخالفة ه وتعرضت قواته لبعض المسافرين القادمين من ما ورا النهر، ولذ لك فقد قرر تيمور معاقبته على أعماله فأرسل إليه بعض قواده جاوا وا به أسيراً ه فغرضت عليه العبودية (1)

وتابع تيمور وقواته رحلة العودة تعبر نهر جين آب وكانت قد بلغته وهو في ضواحسي حصن جامو أخبار جعلته يوقف ملاحقاته للهنادكة في تلال سواليك وأن يغز السير للعودة إلى ماورا النهر فقد بلغته أباه انحراف صحة ميرانشاه انحرافا خطيراً هوأن تهديدات جديدة أخذت تظهر من جديد من ناحية القبجاق ومن السلطان العثماني بايزيد الأول ومن سلطنة المماليك (؟) ولذلك وعلى الرغم من أن تيمور لم يعين حاكماً من قبله على دلهي ه فقد أصدر أوامره الآن، مسن ضواحي حصن جامو بتعيين \*خضر خان \*حاكم ملتان السابق حاكماً على لاهور وملتان وكسان خضر خان خضر خان وشقيقه سارنك خان الذي كان قد اغتصب من خضر خان حكم ملتان وأودعه السجن (٥)

وعبر تيمور السند في الثاني من رحب عام ٨٠١هـ ( ١١ آذار ١٣٩٩م) ومرفي طريقه على كابل وبا قلان، وعبر جيحون من ترمذ و استراح صدة قصيرة في قصره آق سراي في كيـــــش (شهري سبز) ثم دخل سعرقند في ٢١ شعبان من ذلك العام ( ١٠٨هـ/ ٢٩ نيســا ن ١٣٩٩م) وكان الأسرى الذين جي بهم من الهند من كثرة العدد ما جعل أســـعار العبيد في أسواق العاصمة تنخفض انخفاضا شديداً وأمر تيمور بإرسال بعض الأفيال إلى عدد من مدن إيران وما ورا النهر و (١٩٩٥م) أنها بالحرف والغنون فقد ساهموا ببنا عدد من المساجد والقصور التي شيدت في تلك الآونة و (٨)

<sup>(</sup>۱): يزدي: ج ٢٥ ، ١٢ ـ ١٢ ١ وكان يزدي في مكان آخر قد تحدث بالتفصيل عن معتقدات الهنادكة (الهنود غير المسلمين) وطقوسهم فذكر أن هوالا الضالين يأتون إلى موضع يقمعلى نهر كنك (العانج) في سفح أحد التلال حوهو صخرة على شكل رأس ثور تنبجس شها المياه في وقت معين من كل عام حوياتي الهنادكة إلى هذا المكان حدن كافة أنحا الهند ويخمل هوالا رماد أمواتهم بعد إحراقهم وينثرونها في ما النهر ويعتقدون أن هذا العبل يسبب نجاة هوالا الأموات من العذاب ويقدم الناس عباداتهم إلى إله يدعى "ميترا والقدوم إلى ضفاف الغانج هو بمثابة الحجاعند المسلمين وصرح يزدي أنه استقى هذه المعلومات من كتاب "يميني "لمواقع أبي النصر العتبين (انظر يزدي : ج ٢٠٠١ - ١١) أما ابوالنصر العتبي المتوفي عام ٢١٤ه / ٢٠٠ م فهو مواخ من خراسان عاش في كنف الحكام الغزنويين غزاة الهند السابقين (٢) : يزدي: ج ٢ص ١١ - ١١ ١ ١١ ١ ١ ١ ١ يزدي: ج ٢ص ١١ - ١١ ١ ١ ١ ١ ١ ١ ١ ١ يزدي: ج ٢ص ١١ - ١٤ ١ ١ ١ ١ ١ ١ ١ يزدي: ج ٢ص ١١ الناس العترا العترات عام ١٤ عن العرا العتران عائم العرا العترا العتران العتران عائم العرا العتران العتران عائم العرا العتران العتران العتران العتران عائم العران عائم العران العتران العتران العتران عائم العران العتران العتران العتران العتران عائم العران العران ا

هذا وكانت حملة تيبور الهندية من الأعمال العسكرية البارزة في تاريخ الغاتج التركبي وقد أثارت اهتمام الموارخين المعاصرين في الشام ومصر إليها ، على الرغم من بعد المسافقيين أهمية ميدان هذه الحروب وبين بلادهم ، فقال العسقلاني يصور هول هذه الحملة ، إن رجيف جيؤش تيبور الزاحفة على الهند قد بلغ اليمن ، (١) وتعكس بعض المصادر الهندية عنف الغزوة التيبورية وأثرها على تطور تاريخ الهند في الخقية اللاحقة ، و تقول إن البلاد أضجت منزقة وحكومتها المركزية مشلولة السلطة ، وع البلاد الفقر والخراب والمرض ، وكانت قاتحة لسلسلة من المغامرات العسكرية والاضطرابات السياسية (٢) لحقبة طويلة ، على يد بعض حكام الأقاليم الهندية ،

وعلى الرغم من دواقع الجهاد التي ادعاها تيمور لتبرير غزو الهند ، فقد اتضح مساقا م يه من أعال النهب والتدمير والمدابح ، في المناطق التي مرتبها قواته ، هذه الأعسال النتائج التي بلخت دروتها في دلهي ، أن العسلين الهنود قد تعرضوا للتنكيل على قدم المساواة مع الهنود غير المسلمين ، وكان من نتيجة أعال تيمور في الهند أن أنزلت ضرة قاصة من الخلف لأحد الثغور الإسلامية الأمامية التي كانت تناضل ضد الوثنية في هذه البلاد ، (<sup>7)</sup> لقد جا تيمور وقاتل حكام الهند العسلمين الذين كانوا على درجة أعلى في الإسلام منه نفسه ، وكان الهنود المسلمون الذين أجرى فيهم الغاتج التركي مذابحه ، أفضل إسلاماً من جند تيمسور الذين قاتلوهم بحجة هدايتهم إلى الاسلام ، واتضح أن هوالا فضلوا التخريب ونهب كنوز المعابد الهندية على مهمة الدعوة إلى الإسلام ، (أ) وفي الوقت الذي يلتمس فيه بعض الباحثين العدر لتيمور للمذابح التي ارتكبها جنده في دلهي ، ويبررون هذه الأعال مع إقرارهم بهولها المذر لتيمور للمذابح التي ارتكبها جنده في دلهي ، ويبررون هذه الأعال مع إقرارهم بهولها بالضرورات العسكرية ، ويشبهون مذبحة دلهي بما ارتكبه نابليون بونابرت في يافا عام ١٩٧٩ (٥) فإن البعض الآخر من الباحثين يرون في نسبة يزدي للأعال التي ارتكبها تيمور في دلهسسي فين مدن الهند إلى القضا والقدر (٢) على أنه شعور الخجل الذي أحسّ به فأشيفي غيرها من مدن الهند إلى القضا والقدر (١) على أنه شعور الخجل الذي أحسّ به فأشيفي على نغسه من أن يتحمل مسوولية هذه الأعال أمام التاريخ ، (٢)

ومهما يكن من أمر ، فإن تيمور — كالعادة — وعلى الرغم من تعيينه حاكماً على ملتان الهند بعد ولاهو رمن قبله ولاه و يحتفظ بنتائج انتصاراته في الهند (٨) . فقد غاد ردلهي وهي خراب الهند بعد وقد هلك معظم سكانها ، وكانت المجاعات والأربئة تغتك بمن بقي على قيد الحياة ، ولما لسم يعين تيمور على العاصمة حاكماً ، فقد استرجع ملوخان وسطانه المستضعف محمود خان آل تغلق السلطة ، في وقت كانت الغوض والاضطرابات تعم الأقاليم التي اجتاحتها جحافل الغزاة ، (١) وحافظ خضر خان نائب تيمور في ملتان على ولا اسمي لتيمور ، استمر إلى عهد خلفائه ، ونجع فيما بعد عام ١٦ ١٨هـ/ ١٦٤ م بالاستيلا على دلهي نفسها ، حيث أسرفيها سلالة حاكمسة فيما بعد يدة ، (١٠) وعلى الرغم من استمرار خضر خان في إجراء الخطبة وضرب النقود با سم الحكام

<sup>(</sup>۱): العسقلاني: ج ٢ص ١ ، (۲): Prasad: op. cit. P. 352

Cahun; op. cit. P. 956 (E) Grousset: op. cit. P. 526 : (T)

<sup>(</sup>۱) ایزدی:ج ۲مس ۲۱ (۱) Sykes:op.cit. T. II P. 134; (۱)

Bouvat: op. cit. P. 53 : (A) Prawdin: op. cit. P. 237 : (Y)

<sup>(</sup>۱):الساداتي:ج اص٢٠٦ و Grousset: ibid (۱): (۱۰): (۱۰)

التيموريين ، وإرساله الأموال والهدايا إليهم ، فإن أبناء وأحفاده من بعده لم يفلحوا في القضاء على حالة التجزئة والفوض التي سيطرت على البلاد، منذ الاجتياح التينوري لها (1) ولم تظفر الهند بحكومة مركزية قوية ، إلا في عهد دولة "سلاطين المغول المسلمين" السيتي أسسها أحد احفاد الغاتع التركي \_ بابر \_ عام ١٣٢هـ ( ١٥٢٥م ) .

#### الغصيادس

فسي اذربيجسان وبسسلاد الكرج والجولة الاولى مع العثمانيين

۲۰۸-۳-۸۰۲ ۱۳۹۱\_۰۰۱۱

معيزات الحروب العامة مرض ميرانشاه والأسباب الأخرى منزاج تيمور الى اذربيجان ما جنياح جورجيا الثالث غارة رستم على بغداد فرار أحمد وفرار يوسف الى حلب لجؤوهما الى الاناضول رفع الحصار عن بغداد الدولة العثمانية ما أسباب الاصطدام البعيدة مسياسة بايزيد مع حكام الامارات التركية مراحل الصراع القاضي برهان الدين في سيواس تهديد طاهرتن مطامع تيمور في الملاك العثمانيين الخوف من تحالف عثماني حلايرى تركماني مبايزيد في نظر تيمور من تعاور في نظر بايزيد مشعور عدم الثقة المتبادل ما العلاقات في نظر المصادر التركية والفارسية والاوربية رسالة تيمور الأولسي والرد عليها السباب الغارة على سيواس اجتياح المدينة والرد عليها السباب الغارة على سيواس اجتياح المدينة

شملت أعال تيور العسكرية التي بدأت في مطلع ٢٠٨ه (ايلول ١٣٦١م) ، وامتدت العميزات العروب عام ١٠٨ه (١٤٠٥م) ، فكلا من اذ ربيجان وبلاد الكرج ، وتم فيها أيضاً اكتساح بلاد الشام العامة وغزر العراق مرة ثانية ، وكان أهم مراحلها ذلك النصر الذي حققه الغاتج التركي على السلطان العثماني بايزيد الأول عام ١٠٨ه ( ١٠١١م) في أنقرة ، وعلى الرغم من امتداد هـذ العروب على خمس سنوات ، فان يزدى يدعوها بـ "حروب السنوات السبع" ( يورش هفت سالة ) ، العروب على خمس سنوات ، فان يزدى يدعوها بـ "حروب السنوات السبع" ( يورش هفت سالة ) ، دون أن يبدى سببا لذلك (١١) ويعتقد بعض النور رخين في الوقت الحاضر ، أن هذه الحروب كانت من ألمع أعال الغاتج التركي (٢) و ولا ترجع أهمية حروب تيمور في هذه الحقبة الى طول مدتها ، واضطرار الغاتج التركي الى أن يتغيب عن عاصمته أطول مدة خلال حياته ، بل لأن هذه الحروب كانت في هذه المرة ضد دولتين قويتين ، تختلف عن الدول البدوية والحكومات . هذه الحروب كانت في هذه المور في وسط آسية ( مغولستان) وبلاد القيجاق وايـران والعراق ، باستننا الهند ، وهاتان الدولتان هما الدولة العثمانية ودولة المماليك الحاكمة في مصر والشـــسام ،

وكان تيمور عقب عودته من الحملة الهندية ، قد أمضى قبل أن يخرج في حملته الجديدة مرضيرنشاه مدة أربعة أشهر ونصف تقريبا ، من ٢٦ شعبان عام ٨٠١ مللمحرم ٨٠٢ هـ (٢٦ نيسان والاسباب برا أيلول ١٣٦١م) ، في سعرقند بالاشراف على بناء أحد المساجد فيها ، ويشير الاخرى المورخون التيموريون الى أن السبب الباعث على خروج تيمور الى الدربيجان في ذلك التاريخ هو سوء التصرف الذي بدر من ابنه ميرانشاه حاكم تبريز في ادارته لشوءون ولايته بعد سقوطه عن ظهر حصانه في أواخر عام ٨٩ ٧ه (حوالي اأيلول ٢٦٦٦م) ، خلال حملة صيد كان يقوم بها غرب تبريز ، مما أدى الى اصابته بخلل في ذهنه ، فأخذت تصدر منه أقوال وأفعال تدل على انحرافه عن جادة الصواب حسب تعبير هذه المصادر سفأخذ يبدد الأموال ويأمر بتخريب الخمر واللعب بالنرد ، ودفعه الهوس الى أن يتهسم والمبنو المنادة أخيه المتوفى محمد جهانگيز في عفافها) مما اضطرها الى الهسرب واللجوء الى سعر قند (٣)،

.

ويورد ابن عربشاه الذي لا يدكر شيئاً عن حالة ميرانشاه العقلية ، سبباً آخر لخسروج تيبور إلى اذربيجان وإيران ، ويزع أن خلافاً صورياً أدعي أنه وقع بين الغاتج التركي وابنسه. فأرسل ميرانشاه بنا على طلب أبيه رسالة مطولة يتهمه فيها بالظلم ، ويطالبه بالتنحي عسن الحكم لاؤلاده وأحفاده ، بسبب تقدمه بالسن وظهور عجزه ويهدده بأنه سوف يسير إليه ليطيح به بالقوة ، (۱) ويعلل ابن عربشاه افتعال تيمور وبيرانشاه هذا الخلاف الصوري برقبة الغانسج التركي في إيجاد مبرر لزحفه باتجاه الغرب ، لقتال العثمانيين والمماليك، (۱) دون أن يشسير مخاوفهما ويدفعهما للتحالف والاستعداد للوقوف في وجهد

ومهما يكن من أمر الحجة التي أوردها ابن عربشاه، فإن الأوضاع كانت تزداد سواً يوساً بعد يوم في المناطق التي كان ميرانشاه يتولى إدارتها هبسبب سوا تصرفه (<sup>(7)</sup> وقد حساول أحمد جلاير الذي استطاع العودة إلى حكم بغداده أن يسترجع تبريز مستغلاً حالة الغوضى التي عبت المنطقة التي كأن ميرانشاه يشرف عليها الانتقدم علم ( ۱۳۹۸ م ) ه وكان تيمور لايزال في الهند ه على رأس جيش تدعمه السلطات المملوكية في مصر لاستعادة المدينة ولكنده لسم يُوفق في المعركة التي دارت بجوارها ه واضطر إلى النكوص إلى بغداده تلاحقه قوات ميرانشاه اللي أن حاصرته هناك واعتصم أحمد جلاير بأسوار المدينة واعتمد على حرارة فصل الصيف لنجبر قوات أعدائه على الانسحاب ه في الوقت الذي كان فيه ميرانشاه يتوقع من أحمد جلايسر أن يركن إلى الغرار ه كما فعل قبل خمس سنوات عندما أغار تيمور على المدينة لاؤل مرة

وكان ابتعاد ميرانشاه عن تبريز مناسبة المتغلتها العناصر المستائة من سكان المدينة لتتحرك سا اضطرابن تيمور للرجوعين بغداد بعد حصار دام يؤمين ه والعودة إلى تبريسز ه حيث انتقم من المتمردين انتقاماً مراً وكان من بين الضحايا أحد قضاة المدينة (١٤) وقسسد حركت أعمال البطش التي قام بها ميرانشاه عواطف السكان، وزادت في النقمة العامة وفر بعض من اشترك في حركة التمرد إلى بلاد الكرج القريبة وكان هو لا (الكرج) يتحينون الغرصة المناسبة لإعلان العصيان ، فاستغلوا سحب الحاميات التيمورية من بلادهم للافارة على بغداد، فرفعوا لوا الثورة بقيادة ملكهم "جيورجي" الذي كان تيمور ه قد أجبر والده بقراط علسي

(۱): ابن عربشاء ص ٢ و ٥٠ وقد أورد الموارخ الدمشقي الرسالة بكاملها بأسلوبه المسجع ومما جاء فيها قوله: "فانظرالي من نهي وأمر ثم مضى وغيره ولا تكن سن طغى وفجر وتولى وكفر من واقتع بهذا المخطاب واعط القوس باريها ، وتولى الله ورسوله والذين آمنوا والا فإنت إذا الكذا من تولى في الارض ليفسد فيها، فإني إذ ذاك أمشي إليك وأضرب على يديسك، وأمنعك من السعي في الغساد من انظر بقية الرسالة في أبن عربشاء من ٢٢ - ٢٠٠٠

(٢) : أَبِنَ عَرِيشَاهُ : ص ٧٤ " (٣) : نسبت إلى ميرانشاه تعمليات هذه الأبنية لأنه لم يجد طريقة أفضل تخلد ذكره وكان يشاهد وهو يرمن للناس قطع الذهب والغضة بمل يديه من شرفات قصره انظر: Prawdin : op. cit. P. 240

Grousset: op. cit. P. 539, Barthold: Ulugh Beg P. 34 (٤) : حافظ آبرو: ص١٤٧ ويزدي: ج ٢ص ١٤٨ ــ ١٤١ والعسقلاني : ج ٢ص ١٩ السندي ذكر أن ميرانشاه عاد من بعداد مهزوماً اعتناق الإسلام عند الاجتياح الأول لهذه البلاد عام ١٩٨٨ه (١٣٨٦م) وتحالف الكرج مع حاكم ولاية "شكي" التي تقع إلى الشرق من بلاد هم ه وهو "سيدي علي شكي" وأغارفرسان الطرفين على حصن "النجق" المجاور لمدينة نخشيقان ه حيث كان طاهر بن أحمد جلايـــر يحتمي فيه من القوات التيمورية التي كانت تحاصره وكان طاهر قد تمكن من استرجاع الحصن من قوات ميرانشاه خلال غيية تيمور في الهند و (١) واستطاع المغيرون من الكرج وخلفائهـــم إنقاذ طاهر من حصار القوات المعادية وحاول ميرانشاه تدارك الأمرة فأرسل ابنه" أبابكـر" على رأس جيش قتل حاكم شكي ولكنه استعرفي الوقت نفسه منغمساً في حياة اللهو في تبريز (١)

واتضحت الأمور لتيمور عقب عودته من الهند ، عندما وصلت إلى سمرقند خانزاد موأطلعته على واقع الحال في الدربيجان وبلاد الكرج ، نتيجة سو تصرف زوجها، وكان قد رافق الأميرة إلى الدربيجان وقد كبير من الرجال والنساء ، شهدوا لها أمام تيبور بسبو الخلق وبالعقاف وأيدوا أقوالها فيها نسبته إلى ميرانشاء من أعمال • وأسرع تيمور لتلافي الوضع قبل تفاقمه ، وأقام في سمرقند حفيده محمد سلطان نائباً عنه ه وبعث بإمداد التعسكرية إلى الشمال لدع القوات المرابطسية هناك ، تحسباً من غارة يقوم بها الجتا. وغادر العاصمة في ٨ المحرم ١٠٨هـ (١٠ ايلول ١٣٩٩م) وكان الوقت خريفاً ٠ ولما عبر جيحون إلى خراسان أرسل إلى حقيده الآخر رستم بن عمر شيسخ حاكم شيراز ، أن يتقدم إلى بغداد للانتقام من أحمد على غارته على تبريؤ ومنعه من مديد العون إلى الكرج ﴿ وسار هو إلى الري حيث وافاه إلى جوارها ابنه شاء رخ على رأس قوانسه قادماً من هيرات ، وحاول ميرانشاء الذي وصل إلى معسكر أبيه مقابلته، ولكن تيمور لم يسمح له بذلك إلا في اليوم التالي ٠ وركع الابن أمام والده على ركبتيه مستسلما لما سيصد رعليه مسن الحكم • وطلب تيمور من جماعة من الأمراء الانطلاق إلى تبريز ، للتحقيق في الأعمال المنسوبة إلى ميرانشاء ، وتقد يركمية الأموال التي تم تبديدها ٠ ووجد المحققون أن السبب في سوء التصرف الصادر عن الأمير يرجع إلى الحاشية المحيطة به ، وكانت تضم عدداً من الشمستعراء والموسيقيين والمهرجين ، فأمر تيمور بإعدامهم جميعاً . (١) ثم تقدم دون أن يعر بتبريز إلسي منتجع قراباغ (٥) ويقول ابن عربشاه إن انتقاء تيمور لهذا الموقع كان بسبب مركزه المتوسط بين بلاد الترك والروع والعرب<sup>(٦)</sup> عاستعداداً لتحقيق الأهداف الأصلية التي خرج من أجلها، وهي قتال العثمانيين والعماليك • وقد حملتاله الأخبار إلى هذا المنتجع أحوال السندول المحيطة بدولته من الشرق والغرب ، فعلم أن المنية واقت كل من خضر خواجا الخان الجغتائي في جغتاي الشرقية ، والسلطان السلوكي برقوق ، كما توفي المراطور الصين وحاكم القبطاق تظيق تيبور ، وعلم أيضا أن الغتن والاختلافات تعم هذه الممالك ، كما علم من ناحية أخسرى،

 <sup>(</sup>۱): شكّى: (Shekki): ولاية تقع في سفوح جبال القوقار الجنوبية غرب شروان وشمال نهر
 كر (كورا حالياً) كان يحكمها في علك الآذنة رجل من قبيلة " اولات " المغولية المؤتركة (الجغتائية ) هو، سيدي على شكي، وكان مسلماً صالحاً تعاون مع الكرج ضد قسئوا ت تيور انظر: P. 359 (Minorsky: Shekki (E. I.T. IV 19.358-360)

<sup>(</sup>٢) : يزدي: ج ٢ص ١٥١ (٣) : حافظ آبرو: ص ١٤١ ويزدي: ج ٢ص ١٠١ ـ ١٥١ (٤) : حافظ آبرو: ص ١٥٢ ـ ١٥٣ ويزدي : ج ٢ص ٥٥ أ ـ ١٥٧

<sup>(</sup>ه) : ابن عربشاه : ص ۲۰ (۱) : ابن عربشاه : ص ۲۰

وكان أول مابدأ به هو بلاد الكرج وكانت المبررات التي ادعاها للإغارة عليها متعددة ،

يأتي في أولها الجهاد ضد الكفار والحصول على مزيد من الغنائم ،ثم الانتقام من الأعسال التالسيث
التي قام بها هو لا بالتعاون مع آل شكي و (٢) وكانت هذه البلاد كما أشارت المذكرات قسد
لفتت نظر الفاتح التركي منذ غارته الأولى عليها عام ١٣٨٨ه ( ١٣٨٧م) ، بكترة غاباتها وصلاحها
لحملات الصيد وحدى هوايات تيمور المغضلة ... (٣) ونجح حاكم شروان الموالي لتيمور (الشيخ
ابراهيم ) في الحصول على عفو الفاتح التركي عن سيدى أحمد بن علي شكى ، الذي كسان
والده قد انضم إلى الثوار فكان مصيره القتل ، أما الابن فقد انحاز مع قواته إلى تيمور في أوسع

واستهل تيمورغارته الجديدة بالهجوم على وادي "خمشا" الخصيب الكثير الغابات ، والذي يقع إلى الشرق من العاصمة تقليس في الجزَّ الشمالي من مقاطعة "كاخيتيا Kakhithia" الحالية (٤) وقد استغرفت الغارة شهراً كاملاً خلال شتاء عام ١٣١٩م ( ١٨٠٢هـ) ، ثمَّ فيهــــــاً تخريب الوادى ووضع اليد على أعداد كبيرة من المواشي ، ويستفاد من أقوال الموارخسيسين الشيموريين ١٥ن تيمور قام بتوزيع الأراضي الزراعية في ذلك الوادي على أفراد الجيش ، أن الفاتح التركي كان ينوي ضم هذه المنطقة إلى دولته وإخضاعها إلى حكمه المباشر ١٠٠٠ وآب تيمـــو ر إلى منتجعه في قرابا غللاستراحة ٠ ثم نهد في غزوة ثانية مع حلول فصل الربيع إلى العاصمة \* تغليس "رقصد أن يعاقب " گرگين " (جيورجي ) لحمايته ابناً حمد جلاير ، وبعد أن تلقـــــى من الملك الكرجي رداً غير مقبول على طلبه بتسليم طاهر ٠ وكانت النتيجة أن اجتباح -تيمسور تغليس واضطر جيورجي إلى الاعتصام بالجبال هفي الوقت الذي أقام فيه تيمور في العاصمــــة الكرجية فرقة من الفرسان الخراسانية ٠ ولما استأنف الفاتح التركي ملاحقة الملك ، فرجبورجسي أرسل من هناك من أوصل طاهر إلى والدم أحمد جلاير الذي كان في ذلك الوقت لاجئًا إلى السلطان العثماني بايزيد الأول ونهب تيبور وهو يتعقب جيورجي منطقة "سوانيت" (سوانيتيا Swanethia ) • ولكته مال إلى مصالحة الملك الكرجي عند ما علم بوصول طاهر إلى أبيه في بلاد الروم · وقبل اعتذار جيورجي وقفل عائداً إلى قراباغ، (٦) وتعكس المصادر الأرمنية شعور الخوف عندما تتحد شعن طزوات تيمور لبلاد الكرج ٠ وتشير إلى أعمال القتـــل (۱) : شامي : ص۲۱۲ ــ ۲۱۳ ويزدي: ج ٢ص٨٥١ ــ ١٦٠ (٢) : حافظآبرو: ص٣٥ اويزدي: Langlès: op. cit. P. 257 ج آص ۱۲ ا و ۱۲۵ Minorsky: Tiflis(E.I.T.IV P.P.791-802)P. 796

17.-11.

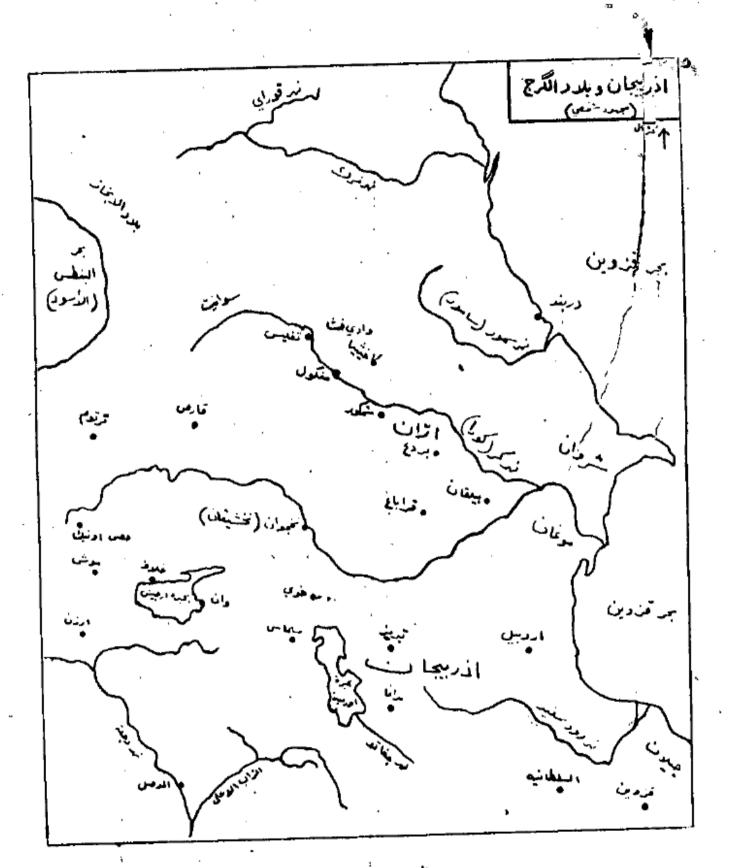

والتخريب التي ارتكبتها جيوشه في تلك البلاد ، وتنكام عن ذبح الأطفال أو قتلهم تحت حوافر الخيول ، وتغول هذه المصادران الم تيمور ظل مصدر خوف وهلم للسكان في بلاد الكسرج وارمينيا حتى وفاته ، (١)

وكانت القوات التي أمرها تيمور بالتوجه من شيراز إلى بغداد بقيادة حفيده رستم، قسد غارة رسة قد بلغت موقع مندلي بجوار بغداد في جمادي الآخرة ٨٠٢هـ (كانون التاني ١٠٠ ام) عن طريق غلام مغد تستر ٠ ويقول العسقلاني إن من أسباب زحف الحملة التيمورية على بغداد في هذه المرة أيضاً مظالم السلطان أحمد ، ولذ لك كاتب سيكان بغداد رستم حاكم شيراز يستدعونه إليهم ( السم تنجع القوة التي أرسلها أحمد لدفع رستم عن بغداد في المعركة التي دارت عند مندلـــــــ.. وكان حاكم بغداد قد تمكن في هذه الآونة من اكتشاف مؤامرة حاكها ضده تيمور ١ الذي أوعسز إلى أحد أتباعه ويدعى " شروان " ، بأن يتظاهر بأنه قد ترك جانب تينور وانحاز إلى أحسد. ولكنه أخذ يعمل في السرعلي تأليب أتباع حاكم بغداد عليه القاء مبالغ من العال دفعها لهم. وُوتَعِت قائمة بأسماء المرتشين وبالمبالغ التي استلموها من عميل تيمور (شروان ) في يدأُحـــد خدم السلطان أخمد، فقام على الغور بحملة تطهير واسعة بين أتباعه ، فتل فيها ألفين من قواده وأمرائه خلال أسبوع واحد ، كان شروان من بينهم ، وكان من بين الضحايا أيضاً عدد مسلن نساء البلاط من قريبات حاكم بغداد الأبرزهن "وفا خاتون " مربية السلطان، وألقيت جثث القتلى في نهر دجلة ، واستطاع أحمد أن يخترق حصار فوات رستم لبغداد سراً ، في زيارة سسريعة إلى ديار بكر حيث اجتمع بقرا يوسف زعيم الغنمة السوداء وليطلب مساعدته لحماية بغداد ومنحه كميات كبيرة من الأموال والأقمشة والأسلحة والخبول العربية وتعهد أن يقدم له المزيد واستجاب قرا يوسف لطلب حاكم بغداد ٠ وتقدمت قواته حتى نزلت في طرف بغداد الغربي المطل على تهر دجلة ٠ ولكن الأخبار التي وصلت في هذه الدَّواة للحليفين، تغيد بأن تيمور يعتزم السير الآن لغزو سيوانه وأن قسمًا من القوات التيمورية قد اتجه نحو حدود بلاد الشام ، وانتهست المشاورات التي دارت من جديد بين المتحالفين على ضوع هذه المعلومات الجديدة إلىبى الإقرار بعدم استطاعة قواتهما أن تصد أمام القوات المغيرة ، وقد فت في عضدهما أن ينجح تيمور بتقدمه نحو الغرب ، وأن يقطع عليهما طريق الغرار إلى بلاد الروم أو إلى الأراضي الواقعة تحت حكم سلطنة المماليك مما يؤدي إلى حصرهما في أرض العراق (٣)، ووقوعهما في الأسسر ولذلك نقد أوكل أحمد جلاير أمر الدفاعون بغداد لأحد معاونيه ويدعى " فرج والجه

ولذلك فقد أوكل احمد جلاير أمر الدفاع عن بغداد لاحد معاونيه ويدعى "فرج راتجه مما أسرته وأمواله إلى حلب ورافقه في رحلة الغرار الثانية حليفه قرا يوسف ولم يبد حاكم حلب قرار أحمد المملوكي "تيمور تاش" ترحيباً بأحمد وحليفه هولم يسمح لهما بدخول المدينة وأرسل يسأل إلى حلسب سلطات القاهرة عن الموقف الذي يجبأن يتخذه من سسلسلظا أن بغسد اد وحليفسه هويغهم من كلام العسقلاني الذي أورد هذه الأخبار أن جواب السلطان المملوكي الناصر فسرج

Pasdermadjian: Histoire de L'Armenie P. 238-239 : (1)
Morgan: histoire du Peuple Armenie P. 244-245

<sup>(</sup>۲) : العسقلاني: ج ۲ص ۱۰۱ (۳) : حافظ آبرو ناص ۱۰ ویزدي: ج ۲ص ۱۸ ۱ ــ ۱۹۹ والعسقلاني : ج ۲ص ۱۰۹ والعسقلاني : ج ۲ص ۱۰۹

كان غامضاً وغير محدد القصد، إذ أرسل إلى حاكم حلب يقول " بتغويض الأمر إلى حسن رأيه "(۱) وطلى الرغم من أن الحرب التي دارت بين قوات حاكم حلب وبين قوات المتحالفين بظاهرالمد ينة ، قد انتهت إلى هزيمة قوات المعاليك ، فقد فضّل الهاربان متابعة السير إلى الأناصول للدخول الأناضول في حماية السلطان العثماني با يزيد (١) ويعكس هذا التصرف عدم اطمئنان أحمد جلابر إلى عدارة دولة المعاليك للوقوف في وجه تيمور ، بسبب ماكانت تعانيه في ذلك الوقت من مشاكل داخلية ، بعد وفاة السلطان برقوق وتولي ابنه فرج مقاليد الأمور ، ولمّا بلغ الهاربان " ملطية "

ويظهر أن السلطان بالزيد كان على علم بما ليجرى على الحدود الجنوبية الشرقية لدولته وما يليها في داخل ايران، من الرسائل التي كان يتبادلها مع قرايوسف والسلطان أحمد ويورد الموالف التركي فريدون نصاحدي هذه الرسائل التي بعث بها قرابوسف إلى السلطان العثماني وكانت محررة باللغة الغارسية ولكنها مغفلة التاريخ 4 يعلم فيها حاكم الغنمة السوداء بايزيسسد بقدوم تيبور إلى إيران ، ويشكو لم أعماله ويطلب مساعدة السلطان العثماني ضد " هذا المنسرك الشؤير (٣٠) وظهر في رد بايزيد ــ الذي كان يسعى لأن يقيم جبهة معادية لتيمور تضم حكام الدربيجان وفارسود ياربكر والعراق مدي حرصه على تحقيق هذا الهدف والحاحه لإقامة مثسل هذه الجبهة المتحدة ١٠٠٠ ومما لاشك فيه أن أخبار هذا الخلاف بين أحمد جلاير وقرا يوسف كانت ضد ما يرمي إليه السلطان العثماني ٠ ولذلك فقد أرسل إلى المتخاصمين يلزمهما بالصلسح. منا اضطر أحمد جلاير إلى التريث قبل أن يبلغ سيواس حتى أدركه قرا يوسف حيث تمت المصالحة · ثم أرسل إلى با يزيد يعلمه بما تم من عودة العلاقات إلى طبيعتها بيته وبين قرا يوسف ويفهسم من هذه الرسالة أن لجوم أحمد إلى الأناضول، إنما كان بناءً على موافقة مسبقة من السمسلطا ن العثماني ، (٥) ولما وصل اللاجئان إلى بلاط السلطان بايزيد في "برصة " (بروسا) ، أحسسن استقبالهما ، وأقطع أحمد كوتاهية ، وأنعم على قرا يوسف بـ " آقسرا " (٦) . أما موقف السلطات المملوكية من هذه الأحداث ، فتعكسه إشارة ابن حجر العسقلاني إلى أن اخبار الهزيعة التي أنزلها عرببادية الشام بالسلطان أحمد جلايرعف انتصاره على حاكم حلب السلوكي تيبور تأش بظاهر المدينة هكان موضع ارتياح سلطات القاهرة (<sup>٢)</sup>المبلوكية ·

أما رستم حفيذ تيمور الذي كان يقف مع تواته أمام أسوار بغداد ه فقد اضطر لرفع الحصار وفع الحصار والرجوع إلى فارس بعد تسعة وخمسين يوماً كالله وذلك لورود أخبار التمرد الذي قاده شقيقه عن بغدا الكبير "بير محمد" بن عمر شيخ في شيراز ه وأيده فيه سكان المدينة المستاوون من الحكم التيموري ،

ه ٢٣٤٠ ورقة ٢١١/ ٦

<sup>(</sup>۱) : العسقلاني: ج ٢ص ١٠٨ (٢) : حافظ آبرو: ص٥٥ اويزدي: ج ٢ص ١٢٠ والعسقلاني: ج ٢ص ١٤٨ (٣) : فريدون: ج ١ص ١١٨ ا

<sup>(1) :</sup> حافظ آبرونس ٥٥ ١- ١٥ والعسقلاني ج ٢ص ١٤ آ (٢) : العسقلاني : ج ٢ص ١٠٩ (٢) : العسقلاني : ج ٢ص ١٠٩ (٨) : ابن قاضي شهبة: الإعلام بتاريخ أهل الإسلام بخطوط بمكتبة أسعد افندي ستامبول رقسم

"الادرياتيك" حتى هضبة ارمينية ، (١) التي كانت تفضل بين أملاكه والملاك تيمور وأرسسل السلطان العثماني الذي أخذ يعرف بالسلطان بايزيد " يلدرم" (الصاعقة )، لسرعته فسيسي التحرك والانقضاض إلى القاهرة منذ عام ٢١ ٧هـ ( ١٣٩٥م ) ، يطالب الخليفة العباسي ، أن يعنحه لقب " سلطان الروم "، كي يسبغ – كما قال ابن الشحنة – طابعاً شرعياً على أعماله بمسا يزيد في هيئته في العالم الإسلامي و (٢) وأخذ يلدرم بايزيد يتدخل في شورون الدولية البيزنطية الداخلية (٣) وأخذ يستعد للاستيلاء على عاصمتها "القسطنطينية "، فحاصرها سبع سنوات متواصلة بين ١٣١٦ – ١٩٠١م ( ١٩٧٨ – ١٩٨١ه) و (١٩ وكان على وشك الإستيلاء عليها عندما ظهر تيمور على رأس قواته على حدود الدولة العثمانية (١٩ الشرقية و

وتأتي أهم دواعي الاصطدام بين الغاتج التركي ويلدرم بايزيد ، من السياسة التي اتبعها أسباب كل منهما مع حكام الإمارات الصغيرة التي كانت قائمة بين أملاكهما وكان بايزيد خلال صراعه الاصطدام مع بعض حكام هذه الإمارات الصغيرة التي كانت قائمة بين أملاكهما من إماراتهم لأنهم لم يشاو و البعيدة الانشوا " تحت سلطته هإلى الغوار واللبو والى تبيور ، وشكي هو الا أمرهم إلى الغاتج التركي، سياسة بايزيد وحضوه على التدخل لإعادتهم إلى إماراتهم ، (1) وقد ضم بلاط ماورا "النهر عدداً من هو الا محكام الامار اللاجئين السياسين (٢) وكانت أهم هذه الإمارات إمارة "آل قرمان "التركيان الذين كانسوا التركيية التي المنات و "لارندة " و "قونية " و "اقساي" (آتسوا ) وكانت هذه الإمارة المم الإمارات التركية التي قامت على أنقاض دولة سلاجقة الروم في آسية الصغرى ولم يكسن يوقيها قوة إلا الدولة العثمانية ، (3) وعلى الرغ من أن مراد الأول والد بايزيد قدرت ابنت من "علا الدين "حاكم الإمارة القرمانية ، فإن يلدرم بايزيد قتل زوج شقيقته (علا الدين ) علم الامراء القرمانيان أن أطلق تبيور مواضل الغرمان القرمانيان الأسرة وهو " يحقوب بن علي شاء قرمان "إلى الغرار إلى تبيور ، وظل الأخوان القرمانيان (محمد وعلى ) في الاعتقال مدة اتنتي عشرة سنقبالي أن أطلق تبيور سراحهما بعد ممركة (محمد على ) أن السلطان المتفاني قد نصب في عام 1711 الامبراطور بوحنا السابع أحد ابنيا الامبراطور اندرونيك الرابم ( ٢٠١٧ : " المائم العرائي المتماني قد نصب في عام 1711 الامبراطور بوحنا السابع أحد ابنيا الامبراطور اندرونيك الرابم ( ١٠٠١ : " ١٣٠١ الامبراطور بوحنا السابع أحد انسائ الامبراطور اندرونيك الرابم ( ١٠٠١ : " ١٣٠١ الامبراطور عرضا السابع أحد انسائه الامبراطور الدرونيك الرابم ( ١٠٠١ : " ١٣٠١ الامبراطور بوحنا السابع أحد انسائه الامبراطور الدرونيك الرابم ( ١٠٠١ : " ١٣٠١ الامبراطور بوحنا السابع أحد انسائه الامبراطور الدرونيك الرابم ( ١٠٠١ تصوير المراطور الميراطور الدرونيك الرابم ( ١٠٠١ تول هن المعراطور الدرونيك الرابم ( ١٠٠١ تول هن المورث الميراطور الدرونيك الرابم ( ١٠٠١ تول هن المورث الميراطور الدرونيك الرابم ( ١٠٠ تول هن العرائم الميراطور الدرونيك الرابم ( ١٠٠ تول هن المورث الميراطور الدرونيك الرابم ( ١٠٠ تول هن المورث الميراطور الدولة المتواكين المورث الميراطور الميرود الدولة المتواكور المورود الميورك

ا ابن الشحنة: ص ٢٠٧ (٣) : .. II. Inalcik : 101d وقد اشار اينالسيك إلى أن السلطان العثماني قد نصب في عام ١٣٩١ الإمبراطور يوحنا السابع أحد ابنيا الامبراطور اند رونيك الرابع (١٣٧١–١٣٧٩) بعد أن عزل عن العرش شقيقه الامبراطور يوحنا الخامس البولوع (١٣٩٠–١٣٩١م) : ولكنه لم يليث أن رفع إلى العرش ما نويسل الثاني (١٣٩١–١٤٦٥م) ابن يوحنا الخامس المعزول وأخذ في الوقت نفسه يدعم مطالب طامع آخر بالعرش هو يوجنا الثامن بن يوحنا السابع انظر أيضاً ،

Sykes : op . cit. T. P. 129 and : (0) Le Strange : 1bid : (٤) : أحبار الدول وآثار : (1) : القرماني أحمد بن يوسف) : أخبار الدول وآثار : (1) : القرماني أحمد بن يوسف) : أخبار الدول وآثار الأول في التاريخ بغداد ١٢٨٢هـ ص ٥٠٣ وعلي (رشاد): تاريخ عبوس : (1) كتحلي جلد) Rambaud : Fin de L'Empire : (٧) ٢٥١هـ ص ٢٥١

Grec-Fondation de L'Empire Ottoman (Histoire générale du IV<sup>e</sup> siècle à nos jours . T. III

Publice sous la direction du E:Lavisse et A...
Rambaud) P. 841 . • ابن تغري بردي: النجوم الزاهرة : ج ١٥ من ١٦ هـ ٤ . (٨)

ويدعو يزدي العناصر التي أيدت حركة بير محمد بالتاجيك المفسد ين، الذين يتقنون فن الاغوا ٢ وبث السموم القاتلة ٠ وقد لازم هو ١٤٠ الأمير المثائر وحشوراً سه بالخيالات الغاسدة والتصورات الباطلة وحرغوه على مخالِفة تعاليم الياسا فاستولى على السلطة في شيراز ٠ ولما وصلت أُخبسار هذا العصيان إلى تيمور وهو في قراباغ يستعد للإغارة على سبواس أرسل جزءاً من قواته إلىسى شيراز،وأمر رستم بالرجوعين بغداد والمعودة إلى فارسللقضاء على حركة بير محمد ١١٠٠

ومر الفاتح التركي قبل الوصول إلى سيواس على ماردين ، ولكن حاكمها الظاهر عيسسى الأرتقى الذي أفشرج عنه تيمور بعد أسره له مدة طويلة هامتنع وراء أسوار المدينة ورفض الإذعان أُخذها تيمورعليه · واضطر الغاتج التركي إلى ترك ماردين وفضل متابعة التقدم إلى سيواس حيث وقع الاحتكاك الأول المباشر بين تيمور والأتراك العثمانيين·

الدولي قطعت في تلك الأوَّنة شوطاً بعيداً في التوسع والامتداد في البر الاوربي ، بغضل جيشـــــه العثمانية الانكشاري القوى، علا سيما في عهد حقيد عثمان إلاول مو سس الدولة عالسلطان مراد الأول ١٣٦٢\_١٣٦٩م ( ٧٦٤\_٧٦٤هـ )، وابنه السلطان بايزيد الأول ١٣٨٩-٤٠٤م (٧٧١ -ه ٨٠٠) • فقد نجحت حروب هذين السلطانين في أن تلحق بالدولة العثمانية أجزا الهامة من شبه جزيرة البلقان - ولم تسغر صيحات الاستغاثة التي أطلقتها الدولة البيزنطية - التي كانت تمر في مراحل حياتها الأخيرة ... باتجاه القارة الأوربية إلا عن توجيه حملة من الغرسان الأوربين من فرانسا وجنوب المانيا ، لنجدة الملك الهونغاري " سيجيسموند" ( Sigismond ) لذي ظل صامداً أمام الضغط العثماني، وكانت الخملة بمساعي البابا " بونيفاس التاسع" (١٣٨٩ ـــ ١٠٤/٤/ ٢٧١\_٨٠٧ هـ) الذي كان يعمل على إحياء فكرة الحروب الصليبية ، ولكن القتا ل الذي داربين الجيوش الأؤربية وسيجيستوند ملك هونغاريا هوبين الجيش العثماني بقيسسادة بايزيد الأوَّل في "نيكوبوليس" ( Nicopolice ) على ضفاف الدانوب ،عام ١٣٩١م. ( ١٨ ٧هـ )، انتهى إلى نصر ساحق حققه بايزيد على الجيوش الأوربية، وإلى ضم العثمانيين المزيد من أراضي هونغاريا إلى سلطتهم · <sup>(٣)</sup> وبعد أن وفق با يزيد إلى فرضالنفوذ العثماني فــــي أوربا الشرقية (شبه جزيرة البلقان) ، فقد سعى بعد ذلك لبسط سلطته على ارلاما رات التركية في الأناضول هُ ۚ واستطاعاً ن يد نع بحدود أملاكه من الشرق ، إلى ماورا٬ " ملطية " و " كما ج " و " دوريكي " و" بهسنا " . (٥) وأصبح نتيجة لهذه الأعمال يحكم دولة كبيرة تمتد من ساحل بحر (١) : يزدي: ج ٢ص١٧ ١ - ١٦٨ (٢) : ابن عربشاه : ص ٨ ٨وابن تغريبردي: النجوم الزاهرة

Grousșet: op. cit. P. 529, Prawdin: op. cit. P. 243 H. Inalcik:Bayazid (E. I.T. I P.P. 1151-1153) P. 1152(٤) وقد أشأرا ينالسيك إلى بعض هذه الإماراتوهي" القرمانيون "حكام " ايسوريا لا Issorie ) و "ليكونيسا " (لى بعض هذه الإماراتوهي" القرمانيون "حكام " ايسوريا لا Issorie ) و "ليكونيسا " (Eyconie ) والكرميانيون في كوتاهية و "الجميد يون " في "ميسيا " (Mysie) و"الصاروخان" في "مغنيسيا " Magnesie وآل " منتشا " في "كاريا" (Carie) وآل ايدين " في شمال كاريا ، ثم آل اسفند يار في إقليم " قسطموني " انظر أيضاً : بروكلمان يتاريخ الشعوب الإسلامية " بيروت ا ١٩٤١ج ٣ ص ١٢ ( ٥) : (٩) H. Inalcik : op. cit. P. 1152

"الادرياتيك" حتى هضبة ارمينية ، (1) التي كانت تفضل بين أملاكه وأملاك تيمور ، وأرسل السلطان العثماني الذي أخذ يعرف بالسلطان بايزيد " يلدم" (الصاعقة )، لسرعته فللتحرك والانقضاض إلى القاهرة منذ عام ٢٩١٧ه ( ١٣٩٥م ) ، يطالب الخليفة العباسي ، أن يعنحه لقب " سلطان الروم "، كي يسبع - كما قال ابن الشحنة حطابعاً شرعياً على أعماله بهما يزيد في هيئته في العالم الاسلامي ، (٦) وأخذ يلدم بايزيد يتدخل في شورون الدولية البيزنطية الداخلية ، (٦) وأخذ يستعد للاستيلاء على عاصمتها " القسطنطينية "، فحاصرها سبع سنوات متواصلة بين ١٣١١ - ١١ ١١ م ( ٢٩٨ م ١ ١٨٠ه ) ، (١) وكان على وشك الاستيلاء عليها عندما ظهر تيمور على رأس قواته على حدود الدولة العثمانية (١) الشرقية ،

وتأتي أهم دواعي الاصطدام بين الفاتح التركي ويلدرم بايزيد ، من السياسة التي اتبعها أساب كل منهما مع حكام الإمارات الصغيرة التي كانت قائمة بين أملاكهما وكان بايزيد خلال صراعه الاصطدام مع بعض حكام هذه الإمارات قد اضطرعد دا منهم من اقتلعهم من إماراتهم لأنهم لم يشاؤ وا البعيدة مع بعض حكام هذه الإمارات قد الفرار واللجو إلى تبعور وشكى هو لاء أمرهم إلى الفاتح التركي، سياسة بايزيد وحضوه على التدخل لإعادتهم إلى إماراتهم (1) وقد ضم بلاط ماورا النهرعد دا من هو لاء مع حكام الامارات اللاجئين السياسيين (٢) وكانت أهم هذه الإمارات إمارة "آل قرمان "التركيان الذين كانسوا التركيسة يحكمون مدن "ارمناك" و" لارندة "و" قونية "و " آقسراي" (آقسرا) وكانت هذه الإمارة الإمارة أهم الإمارات التركيا الذين كانت هذه الإمارة يقوقها قوة إلا الدولة العثمانية في أنقاض دولة سلاجقة الروم في آسية الصغرى ولم يكسن يفوقها قوة إلا الدولة العثمانية في الرغم من أن مراد الأول والد بايزيد قد زرج ابنته من علا الدين "حاكم الإمارة القرمانية وقان يلدرم بايزيد قتل زوج شقيقته (علا الدين) علم علم ا ١٦ الم ( ١٣ ١٩ هـ) وألتى بولديه "علي "و" محمد في السجن واضطر آحد آفسسرا لا الأسرة وهو " يعقوب بن علي شاء قرمان "إلى الفرار إلى تبعور وظل الأخوان القرمانيان المنانية منها من من المارة العثمانية تمتد من البلغان إلى الزيارات الدين أصالها بعد معركسة (١ عرامانه) في الاعتقال مدة اثنتي عشرة سنة الى أن أطلق تبعور سراحهما بعد معركسة (١ انبن عربشاء: ص) 1 الذي ذكر أن حدود الدولة العثمانية تمتد من البلغان إلى الزيجان

(۱) : ابن الشحنة : ص ۲۰۱ الذي دران حدود الدولة العنمانية تبتد من البلغان إلى ازرتجان (۱) : ابن الشحنة : ص ۲۰۱ (۳) : H. Inalcik : ibid : تالسيك الدولة السياطور يوجنا السابع أحد ابنساء أن السلطان العثماني قد نصب في عام ١٣١١ الامبراطور يوجنا السابع أحد ابنساء الامبراطور اندرونيك الرابع (١٣٢١-١٣٢١) بعد أن عزل عن العرش شقيقه الامبراطور يوحنا الخامس البولوغ (١٣١٠-١٣١١م) أولكنه لم يلبث أن رفع الى العرش ما نويسل يوحنا الخامس المعزول وأخذ عن الوقت نقسم يدعم مطالب

طامع آخر بالغرش هو يوجنا الثامن بن يوجنا السابع آبطر أيضاً . -Le Strange : op. cit: Introd. P. 3

Publice sous la direction du E.Lavisse et A.

(A) :- ابن تغري بردي: النجوم الزاهرة : ج ١٥ ص ١٦ هـ ٤ . ( Rambaud) P. 841

أنقرة (1) ولما اتبع با يزيد السياسة نفسها مع بقية حكام الإمارات التركية ، فقد أرسل تيمور ، حسب ما تذكره بعض المصادر التركية جواسيسه إلى سكان تلك الإمارات ليعلموهم بأن الغا تسح التركي يسعى لإعادة حكامهم السابقين إلى بلادهم ، (٢) عندما ستصل قواته إلى تلك البلاد ،

وقد مرّ الصراعبين تيمور وبايزيد بمرحلتين تفصل بينهما أعمال الفاتح التركي الحربية في بلاد الشام والعراق وبلاد الگرج في بحرعامي ٨٠٣ و ٨٠٤ هـ ( ١٤٠١هـم).وعلى مراحل الصراع الرغم من أن استبلاء تيمور على سيؤلس كان أهم وقائع المرحلة الأولى من الصراع بين الطرفين، قان الاحتكاكات بين با يزيد وتيمور كانت في بادئ الأمر غير مباشرة ، وترجع إلى عام ٢٩٦٦ هـ ( ١٣٩٤م) ، عندما كان الغاتج التركي في طريقه إلى بلاد القبجاق ، قادمًا من غزوته الأولسي لبغداد ٠ فقد انتهز فرصة مروره بالقرب من مدينة سيواس في شرق الاناضول ، فأرسل إلىسى حاكمها القاضي " برهان الدين أحمد بن شمسالدين " ، يطالبه بأن يضرب النقود علىغرا ر العاصي برا \* محمود بن سيورغتمش صنيعة تيمور (٣) وكان القاضي برهان الدين أحمد قد وصل إلى حكم سيواس بعد وقاة حاكمها الايلخاني "أرتنابن جعفر" ، عام ٥٣هـ (١٣٥٢م) ، وعجّز أبنـــاء هذا الحاكم عن الاحتفاظ بالحكم في أسرتهم (<sup>(1)</sup>ولكن القاضي برهان الدين بعدأن قط\_\_\_ رو وسرسل تيمور الذين حملوا إليه هذا الطلب ،أرسل يعلم كل من يلدرم بايزيد والسلطان المملوكي برتوق بنا أقدم عليه ٠ وبحث السلطان العثماني إلى حاكم سيواس يعلمه بموافقته علىي تصرفه ، ويعده بتقديم المساعدة أربرجع ابن عربشاه الذي أورد هذا الخبر ، أن يكون السلطان العملوكي قد أجاب الجواب نفسه ، وعبر للقاضي عن تأييد، واستعداده لتقديم المساعدة لم (٥)، ما أحنق تيمور الذي أخذ يحرني على حاكم سيواس زعيم قبيلة ِ الغنمة البيضاء " الآق قيونلو " الموالية له وقام هذا الزعم وهو "عثمان قرايلك" من عاصمته "آمد " بالهجوم على سيواس - فيما بعد - عام (٨٠٠هـ) الفتال الفاضي وفرض نفسه حاكماً على المدينة · ولما رفض سكان سيواس الإقرار بالطاعة لعثمان قرايلك وفقد اضطرإلي الغرار وإلى الالتحاق بتيمور ووأخذ يحته علسي التدخل ، في الوقت الذي استدعى فيه سكان المدينة بايزيد لحكم مدينتهم ، فسار إليهم عام ٨٠١هـ ( ١٣٦٩م) ، وأقام أحدابنائه حاكماً هناك · وترك له قوة كبيرة وحاشية تضم عدداً مــن الغواد العسكريين . وتقدم بيازيد بعد ذلك إلى ملطية «فانتزعها من سلطة الحكام المماليك في العام التالي (١ - ٨هـ) ، مستغلاً الأوضاع الداخلية المضطرية في بلاد الشام ، نتيجة تسورة الحاكم المعلوكي فيهاً على السلطة المركزية في القاهرة (٢) وفي الوقت الذي يقول فيه ابن عربشاء إن السلطان العثماني تقدم على إثر ذلك إلى ازرنجان حيث يحكم طهارتن تابع تيمور الأمين (٨)

۱) : ابن عربشاه: ص ۱۲۱ (۲) : على (رشاد): ص ۲۰۱ (۳) : ابن عربشاه: ص ٥

<sup>(</sup>٤) : ابن خلدون : م ٥ص ١١٨٧ ، (٥) : ابن عربشاء: ص ١٥

<sup>(1) :</sup> يزدي: ج ٢ ص ١ ٨ وابن عربشاه : ص ٨٠ م م ٢ م ٢٠ و ٢٠ الم ٢٠ الم ٢٠ الم ٢٠ الم ٢٠ الم ٢٠ الم ٢٠ الم المباغاري أن با يزيد قد أغار على عاصمة عثمان قرا يلك وطرده منها وأجبره على الفرار أبي تيمور حيث أخذ يحرصه على قتال تيمور (٧) : ابن الشخنه : ص ٢٠١ هـ (٨) : ابن عربشاه: ص ٨٢ هـ - (٨) : ابن عربشاه: ص ٨٢ هـ -

فإن يزدي يشير إلى أن با يزيد اكتفى بعد الاستيلا على ملطية التي كانت تابعة لولاية حلب المسلوكية بالعودة إلى حاضرة ملكه ووجه من هناك رسولاً إلى طهارتن يطالبه بنبذ طاعة تيمور تهديد طهارتن والاقرار بالتبعية له وويد فع الأموال المترتبة على هذه التبعية و (١) وأسرع طهارتن يعرض هذا المطلب على تيمور والذي كان يري في هذا التابع حارماً أميناً على التخوم الغربية لأملاكه ولذلك ظل يحرص دائماً على إظهار الود له والعطف عليه في كل مناسبة و فقد خصه بقسم من الهدايا من الغنائم التي حصل عليها من حملته على الهنده كان منها فيل مدرب على القتال وكان طهارتن من جانبه لايفتا أيضاً يظهر للغاتج التركي الانفياد والطاعة في كل مناسبة ولذلك فقد نظر تيمور إلى تدخل السلطان العثماني في شواون إمارة ازرنجان على أنه عمل عدائد سي صريح (١) موجه ضده و

وسالاشك فيه أن تيوركان يخفي ورا العا اته بإعتدا با يزيد على تابعه حاكم ازرنجان واضطرار حليفه الاخرعشان قرايلك حاكم آمد إلى الغرار من وجه السلطان العشاني ومخاوف في أملاك من أن يتابع يلدرم با يزيد التقدم نحو الشرق وكان السلطان العثماني قد استطاع حبلال العثمانيين غياب تيور في الهند ، أن يدفع بحدود الدولة العثمانية من هذه الناحية ، حتى أضحت فسي ذلك الوقت تحاذي المجرى الأعلى للغراب ، وقد ترتبعلى ذلك اشتراك بالحدود على مسافات واسعة بين أملاك العاهلين ، (أ) وجعل إمكانيات الاصطدام بينهما أكبر من أي وقت منى أوضحى من الأمور الملحة للغاتج التركي ، أن يوقف تقدم السلطان العثماني ، لا أه من المشكوك فيه أن يكتفي با يزيد بالحاق إمارة ارزنجان ، وكانت مخاوف تيهور تنبعت من أن اذربيجا ن التي تلي إمارة طهارتن من ناحية الشرق ، والتي دخلت حديثًا في طاعة الغاتج التركي، وكان يسكنها العديد من القبائل التركية، سوف يكون إلحاقها بأملاك الدولة العثمانية الهدف التالي يسكنها العديد من القبائل التركية، سوف يكون إلحاقها بأملاك الدولة العثمانية الهدف التالي ليلدرم با يزيد ، (٥) وستلقى هذه البلاد (اذربيجان) مصيراً شبيها بمصير الإمارات التركيدة الني الأناضول التي تضي عليها السلطان العثماني في الأناضول

وكان الفاتح التركي في الوقت نفسه يطبع إلى احتلال بلاد الروم كوارث للسلطة الستي المحدرت إليه من جنكيز خان (1) وأشارت المذكرات أيضاً إلى أن المنجمين في ماورا النهر قد تنبأوا لشيور منذ زمن بعيد بأنه سيخضع هذه البلاد لحكمه في حوالي عام ٨٠٠ه (٧) وتفصح الرسالة التي بعث بها إلى السلطان بايزيد عن هذه المطامع وقد حاول الفاتح التركي أن يقتع بايزيد أن يهتم بالتوسع من ناحية الغرب و مع الروم البيزنطيين ويتخلى عن المناطسة التي استولى عليها من ناحية الشرق لتيمور و فأرسل يقول له: "إنك رجل مجاهد غازي [كذا] في سبيل الله وليس غرضي قتالك ولكن أريد منك أن تقنع بالبلاد التي كانت مع أبيك وجدك وآخذ أنا بلاد الامير أرطنا (أرتنا) أمير الروم أيام السلطان أبي سعيد [الايلخاني] (١٤٠٠)

<sup>(</sup>۱) : يزدي: ج آص ۱۸۹ – (۲) : (۲) Grousset: op. cit. P. 529

Rambaud: op. cit. P. 243 :(1) Terfer: ibid . :(T)

Inalcik: op. cit. P. 115 (1) Cahun: op. cit. P.958 : (4)

Stewart: op. cit. P. 34 (Y)

<sup>(</sup>A) : المقريزي: السلوكج ٣ق ٢ص ١٠١١ والعسقِلاني :ج ٢ص ٢ ه ٢ والقرماني: ص ٣٠١

ويورد الموالف التركي فريدون صيفة أخرى لتلك الرسالة ه تكشف بشكل أوضع عن مطامع تيبور في أملاك العثمانيين ه وتحدد المناطق التي كان الفاتع التركي يرغب بضهها إلى املاكه ه باعتبارها أجزاءً من ولا ية ارزنجان التي يحكمها تابعه الأمين طهارتن وجاء في هذه الرسالة أن هذه المناطق هي مدن سيواس وملطية والبستان (ابلستين) وكماخ (1) وهي المواقع التي قام با يزيد بضمها إلى املاكه في الاونة الأخيرة وتقع جميعها في شرق الأناضول .

وأخذ تيبور يشعرني تلك الأثناء أنه أمام تحالف عثماني ـــجلايري ـــ تركماني ،عندمـــا قبل با يزيد لجو أحمد جلاير وقرا يوسف الفارين من ملاحقة تيمور إليه ، وظهر أن هناك مُسن الاحتمالات ما يشير إلى قرب انضمام المماليك إلى هذا التحالف، (٢) وترى المذكرات أن قسسرا جلايري تركماني يوسف التركماني كان حجر الزاوية في هذا التحالف وتنسب إليه سبب التصلب الذي أبدا . با يزيد في موقفه من تيمور · (٣) وكان السلطان العثماني الذي عمل إلاقامة حلف بين حكــــــام رُ إيران منذ أن بدأ تيمور زحمُه على هذه البلاد ، قد بعث برسائل إلى كل من آل المظفر وأحمد جلاير وقراً يوسف يحثهم على نبذ الخلافات فيما بينهم والاتحاد في وجه العدو المشتركتيمور (٤) وقد أشار في إحدى هذه الرسائل كان قد أرسلها إلى شاء شجاع المظفري وإلى أنه يصدر في دعوته إلى التحالف والاتحاد ، من اتفاق تم بينه وبين السلطان المملوكي برقوق . (٥) وقسد حاول با يزيد أن يقيم مثل هذا التحالف مع المماليك بصورة فعلية منذعام ٢٩٣هـ ( ١٣٩١م ) ، • فأرسل في الساد سمن شوال من ذلك العام (١/ يلول) إلى القاهرة ، يقول للسلطان برقسوق: و إن المملكتين كروحين في جسد وساعد بن في عضد مهويعلمه بتوسطه لدى حاكم تغر كافهــــا الجنوي حتى أطلق من عنده من التجار من رعايا دولة المماليك ، كانوا اسرى في سجونه . (٦) ويئم هذا التودد الذي أبداء بايزيد عن شعوره باقتراب خطر الفاتح التركي ، وبضرورة قيسا م تحالف بينه وبين دولة المعاليك ٠ وقد بات قيام هذا التحالف وشيكاً، بعد أن وافقت سلطا ت كنف سلاطين المعاليك السلطان بايزيد كما كان يشتهي ـ لقب سلطان بلاد الروم . (٢)

هذا ولا يمكن رد الخلاف بين با يزيد وتيبور إلى أسباب ما دية فقط بل لقد كان با يزيد وتيبور إلى أسباب ما دية فقط بل لقد كان با يزيد في للاعتبارات المعنوية والمواقف النفسية دوركبير في هذا الخلاف وعلى الرغم من أن كلاً مان نظر تيبور با يزيد ويبور ينحذر من أصول متقاربة عويد ينان بدين واحد عقان كلاً منهما كان يعكس نوعاً من الحضارة يختلف عما يعكس الآخر ويصدر عن تفكير مغاير لما يصدر عنه الطرف الآخر الملم يكن با يزيد في نظر تيبور إلا ذلك التركي الخلاسي المنحط المطعون في أصلم (المناهد ي

ز يزدي:ج ٢ص٨٧

rowne (۱) : فريدون : ج اص ۱۳۲ وقد أشار براون إلى الرسالة انظر ۱۳۲۵ وقد أشار براون إلى الرسالة انظر p.206

Langles: op. cit.P. 259 : (Y) Prawdin: op. cit. P. 244 : (Y)

<sup>(</sup>۱) : فریدون : ج اس ۱۲ او ۱۲۳ و ۱۳۱ و ۱۳۱ و ۱۳۱ و Broune:op.cit.T.III P.204,205,

<sup>/</sup>ه) : قریدون: ج اص ۳۲ فور Browne; op. cit. T. III P. 205 فریدون: ج اص ۱۱۵ فریدون : ج اص ۱۱۵ (۲۰ کار داد) : ابن الشخنة : ص ۲۰ ۲

أسده الوسط الحضارى التاجيكى العرب عن تقاليد الأتراك الأصلاء وعاداتهم ه التي تتمسل بالأتراك الجغتائيين . (1) ولذلك كانت المصادر التيهورية تنعته بالقيصر با يزيد . (7) وهو لقب لا يطلق إلا على ملك كافر . (٦) وفي الوقت نفسه فإن تيهوريوى أنه في ذاته يمثل شخصية التركي الأصيل الصافي الذي تنعصر فيه شمائل التورانيين . (٤) وأنه الحاكم الغرد المواهل للدفاع من الإسلام وعن التراث المتحدر من الآباء والأجداد ، في وجه محاولات التبديل والتحريف المنت تتمثل في تصرفات القيضر با يزيد ، وهو في الوقت نفسه يتطلع إلى إقامة دولة عالمية (٥) وقد دآب على مخاطبة با يزيد في رسائله من موقع السيد الحقيقي والحاكم الشرعي لعموم الآتراك والمسلمين والمعالم ، (٦) فأرسل يقول له : " فجملة الخلايق [كذا ] لنا عبيد " ، (٧) وأنه منذ أربعين عاماً مشغول بفتح البلاد والقلاع واستخلاص الحصون ، وبمساعدة أهل الغزو وحماية المسلمين ودفع الشرعنهم، وأنه هو ولي الأمر الذي تجب طاعته . (٨) وكان غضب الفاتح التركي شديداً علما رد عليه با يزيد في إحدى رسائله وقد كتب اسمه (با يزيد) بخط كبير بما الذهب ، وكتب الم تبعور بحروف سودا صغيرة تحت الم تابعه طهارتن (١).

ومن ناحية ثانية فلم يكن تيور في نظر بايريد إلا سيد توران المتوحش الذي قدم مسن اعماق الداخل الآسيوي المتحت إغراء المدينة السفا الدماء وهتك الحرمات وكان يرى أن الميور في نظر وقوقه في وجه هذا الفاتح الغاشم ، إنها هو دفاعين الحضارة وكان السلطان العثمانييو من المنازيو الأثراك الذين يتزعمهم البيت المالك العثماني ، والذين جاورًا في الأصل من بلاد توران، وقطعوا شوطاً بعيداً في مضار الحضارة في مواطنهم الجديدة في الغرب ، هم معرضون دائماً بين وقت وآخر ، لضربات أبناء عمومتهم التورانيين ، وفيرهم من شعوب قلب آسية الذيبين المراع العضاري على الفطرة ، والمزاح يعرم مل الشرق ، وشأن الأثراك العثمانيين في هسلذا المراع الحضاري ، شأن بقية الأثراك عبر مراحل التاريخ والصراع الذي يوى يلدرم أنه مقدم عليه مع تيور ، إنها خاني شاهات خوارزم الأثراك صراعاً شبها به ، قبل أقل من قرنين مسسن المغول التي كان يقود ها جنكيز خان (الفاتسح المغولي) وأبناؤه و المناوع الدم هناك الحرم في الشرار ونار الفتنة ، مسسد عاله الدويلات الإيرانية بأنه سفاك الدم هناك الحرم في أن شر الأشرار ونار الفتنة ، مسسد عاله الإسلام معتد على البلاد الاسلامية (أفيا) الوقت الذي يرى فيه بايزيد نفسه أنه بطل الإسلام البدا الاسلامية الذي الدين في فيه بايزيد نفسه أنه بطل الإسلام البن الدين الن المنائية الذي يون فيه بايزيد نفسه أنه بطل الإسلام البن الدين الن المنائية النائية الدين والن الديد النائية الدين والنائية الدين والنائية الدين والنائية الذي قضى وهو يقائل أعداء الدين والنائية الدين المنائية الدين والنائية الذي قضى وهو يقائل أعداء الدين والمنائية الذي قضى وهو يقائل أعداء الدين والنائية الذي قضى وهو يقائل أعداء الدين والمنائية الذي قضى وهو يقائل أعداء الدين والمناؤلية المنائية المنائية والمنائية الذي قضى وهو يقائل أعداء الدين والمنائية الذي قود المنائية الذي قدر النائية الدين والمنائية والمنائية والمنائية والمناؤلية الذي المنائية الذي المنائية والمناؤلية والمناؤلية المنائية الذي المنائية والمنائية والمنائي

Rambaud: op. cit. P. 841, Grousset: op. cit. P. 530 :(1)

<sup>(</sup>۲) : يزدى: ج ٢ص) ٨ أو ١٨ أو ١٨ أو ١٨ او ٢

Rambaud: ibid . :(i)Cahun: op. cit. P. 958 :(r)

Grousset: ibid . :(1) Cahun: op. cit. P. 957 :(0)

<sup>(</sup>١٠) # 110-242-246 (١٠) Prawdin:op. cit. P. 242-246 (١٠) افريدون ج ١٩٠١ من رسالة بايزيد الجوابية الأولى (١٦) : فريدون: ج ١٥٠١ من رسالة بايزيد إلى قرايوسف و ١٢٦ من رسالة بايزيد الجوابية الثانية ( ١٣) : فريدون: ج ١٥٠١ وإشارة بايزيد هنا إلى مغتل والده مزاد الأول في معركة قوصوه عام ١٣٨١ في بلاد الصربانظر: بروكان : تاريخ الشعوب الإسلامية ج ٢٥٠٢،

وتعكس الرسائل المتبادلة بين الطرفين شعوراً متقابلاً بالتخوف والتهيب وقد أحسّ به في في وتعكس الشعور القس شيلتبرجر الذي حضر معركة انقرة ه فكتب يعلق على موقف تيمور وبا يزيد قائسلاً : شعورعد وكان كل من الطرفين يتهيب الطرف الاتخر أو شعر تيمور أن با يزيد منافس بعدله فسسي القيمة والوزن ه (٢) وهو يختلف عن بقية الحكام الذين استطاع الفاتح التركي اكتساح ممتلكاتهم ولذلك فإن تحقيق الانتصار على با يزيد الصاعقة هو أمر جدير بأن يحظى باهتمام تيمور (٣) ولذلك أيضاً فإنه كانت تلحظ في رسائل الفاتح التركي إلى يلدرم با يزيد ه إلى جانب عبارات التعالي والتهديد ه عبارات أخرى تفيد بأن تيمور مستعد أن يترك لبا يزيد حرية العمل ضدد الفرنج والبيزنطيين (١) ووصفه بأنه رجل مجاهد " وأنه لا يجب تتاله من " وينعته بأنه " مسلان الفرنج والبيزنطيين ، (١) ووصفه بأنه رجل مجاهد " وأنه لا يجب تتاله من " وينعته بأنه " مسلان الفرزة المجاهدين " ه ويعترف بأن أجداده السلاطين العثمانيين قد كابدوا المشاق فسي قتال أعداء الدين ه وهو يدعو الله أن يقتح أبواب المخالصة والمصادقة ، ويرى أنه من الضرورى أن تتردد الرسل بين الطرفين الأن في ذلك منفعة لهما ه و يمكن الحكام المسلمين من الانصراف لفتال الكفار ، (٥) ويمتقد أن من شأن الاختلاف بين الحكام المسلمين وانقسام كلمتهم ه أن يستدعي شمانة الاعداء (١).

وترى المصادر التيمورية أن النزاع الذى نشب بين العاهلين والذى انتهى إلى الاصطدام والحرب ، فضلاً عن أنه كان بقضا الله وقدره ، فقد كان أيضاً بسبب تعنت بايزيد وسو تصرفه واغتراره بسعة أملاكه وغناها ، واعتداده بكثرة أبنائه ، فأقدم على احتلال سيواس وألحق بهسا ملطية ثم انكفا إلى حاضرة ملكه وقد أخذ منه الغرور كل مأخد (٢) ويظهر من هذه الأقوال ، إحساس الحقد والقلق وعدم الارتياح الذي كان يحتدم في نفس تيمور من الأعمال التي كان يعتدم في نفس تيمور من الأعمال التي كان يعتدم بها السلطان العثماني

وفي الوقت نفسه فإن العصادر التركية التي تصور يلدي هبأنه الحاكم الذي أخد علي العلاقات في عاتقه الدفاعين العسلمين ضد أعدائهم في المشرق والمعرب ه تعلل تشدده في موقفه من تيمور طر المصادر ورفضه لعروضه بالمسالحة والمخالصة عباستيانه من المظالم التي أوقعها تيمور بالمسلمين في التركية والمفارسية إبران وغيرها من بقاع العالم الاسلامي (٨) وتلع هذه المصادر على أن د الهم تيمور الوحيد والأوربية من غارته على أملاك العثمانيين كان النهب والسلب عواشباع نهم الحشرات التي كانت ترافقه على حد تعبير هذه المصادر على ولتحقيق حلم الاستيلاء على العالم (٩) وإذا لم تنجيست المراسلات التي دارت بين العاهلين قبل نشوب القتال عني تبديد شعور عدم النقة المتبادل بينهما عنان ذلك ريجم إلى أن لهجة المراسلات كانت لهجة آمرة علم يتعود السيلاطين العثمانيون على ساعها من أحد من قبل (١٠)

Grousset: op. cit. P. 529:(1) Terfer:op. cit. P. 21 :(1)

<sup>(</sup>٣) : Barthold: Wlugh Beg P. 34 : يزدي: ج ٢ص١٨٨ الْرسالة التيمورية الأولى كما أوردها يزدى . • (٥) : فريدون : ج اص١٢٦ من الرسالة التيمورية كما أوردها يزدى .

التالثة . (١): يزدي: ج ٢ص ١٨٠ و ٢٨٦ من رسالة تيمور التالثة .

<sup>(</sup>۷) : شامي: ص ۲ ۱۸ ويزدي: ج ٢ ص ١٨٥ (٨) : الصدر الأعظم كامل باشا: تاريخ سياسي دوله عليه عثمانية (مغفل زمان الطبع ومكانه) حل ١٤٠ (١) : أثر كمال: اوراق بريشان دوري استيلا برخصة معارف نظارة جليلة ١٠٣١هـ ص ١١ ١س١١

<sup>(</sup>۱۰) :عَلَى(رشاك): تاريخ عمومي ايكتجي جُلد ص ٣٠٥٠

وأما المصادرالأوربية ه فترى أن السلطان المثماني الذى قضى الثلاثين عاماً الماضية وجماه تمامه نحو التوسع في الحدود الغربية لدولت على حساب القارة الأوربية ه لم يدرك الخطر المستذي ظهر على الحدود الشرقية لهذه الدولة مع قدوم جحافل الغاتج التركي إلا متأخراً (() ولم تكن حقية المراسلات إلا وسيلة ليدرس كل طرف أحوال الطرف الآخر ه ويتخذ من الاستعدادات ما يكفل له النصر (() ولذ لك فإن لهجة الرسائل المتبادلة أخذت تزداد عنفاً وعداءً على مرّ الأيام. وبعد أن كانت أول الأمر مقتصرة على العتاب الضحت تهديداً باغتهاب الأعراض (())

وبدأ تبيور هذه المرا سلات عندما بعث للسلطان العثماني رسالته الأولى في إثر علمه بثهـد يد با يزيد لطهـارتن ومطالبته له بالخضوع · وكان تيمور لا يزال في منتجع قراباغ · وقـــد الأولى والرد حررت الرسالة باللغة العربية • وكانت مغفلة التاريخ • ولكنه من الموكد أن يكون تاريخهـــا عليهاً • في أواخرعام ١٨٠٦هـ (١٤٠٠م) ، وهو الوقت الذي كان فيه تيبور مقيماً في ذلك المنتجع. وأورد الموالف التركي فريدون نص الرسالة عوجا المصادر التيمورية بنصها بشيء من التصرف عما أورده فريدون هكما أورد ابن عربشاه مقتطفات منها ٠ واستهل تيمور الرسالة بحمد اللسم والصلاة على نبية ، ثم خاطب السلطان العثماني قائلاً ; " بعد التحية التامة ، أيها الملكك الأمراء ٢٠٠٠ ، وطالبه بتشليم كل من السلطان أحمد جلاير وحليقه قرايوسف ، وو صفه مسلسا بأنهما "مادة الفساد وبوار البلاد ودمار العباد ٠٠٠ وحاشا أن يكون مثلهما تحتجنسنا ح ملك الروم ٢٠٠٠ ، وختم الرسالة بالتهديد قائلاً : " ولياكم مخالغة أمرنا فتحل عليكم دابرة قهرنا " ( أ أ و تضيف المصادر الغارسية على النصكما أورده فريدون ه فقرة أشار فيها تيمور إلى شكه في أصول بايزيد الغامضة وادعاءاته بكرم محتده ، ويقول إن هذه الأصول تحتاج إلسي . إنارة وليضاح · (٥) ويظهر من نصالرسالة أنها صيغت بعبارة حازمة ، ومزجت بين التهد يسد والترفيب ولكنها في الوقت نفسه لاتحمل حقداً شخصياً على السلطان العثماني ١٦٠ وتخاطبه بلقيه " يلدرم " ، وتصفه بأنه ملك الروم •

وكتب با يزيد رده باللغة العربية وكان أيضاً مغفل التاريخ وقد بدأه بعد حمد الله والصلاة على رسوله ه بمخاطبة الفاتح التركي بقوله: "أيها الكلب العقور الموسوم بالتيمور "م يصفه بالكفر و وأخذ با يزيد بعد ذلك يفتخر بكثرة عساكره ونبل غاياته من الحروب التي يخوضها ويوازن بين ما يقوم به تيمور وبين ما يقوم به هو قائلاً: "كم فرق بين من تكفل بأمر البغاة والطغاة، وبين من تحمل أمر الكماة والغزاة "ورد على تهديد الفاتح التركي بالتحدي وبخته على وين الإسراع لملاقاته في ساحة المعركة: "فإن لم تأت فروجاتك طوالق ثلاثاً هوان قصدت بلادي وأنا أفر عنك [كذا]، ولم أقاتلك البنة فروجاتي إذ ذاك طوالق ثلثه [كذا] " (٢) وتضييف

Brénier: Le Monde Byzantin, vie et mort de Byzance P.472 (1)

Prawdin: op. cit. P. 247 .: (Y) Prawdin: op. cit. P. 246 : (Y)

<sup>(</sup>۶) : فريدون: ج ١ص١١٨ ١١ حيث ورد نهم الرسالة الكامل وأورد أبن عربشاء ص ١٢٠ مقتطفات منها ( 9 ) : شامي : ص ٢١٧ و حافظ آبرو : ص ٩٧ اويزدي: ج ٢ص ١٨٧ Browne : op.clt.T.III P. 204 : فريدون : ج ١ص ١١٩ وابن عربشاه : ص ١٢٢

المصادر التيمورية على رد بايزيد فقرة تقول إنه على استعداد لملاحقة تيمور إلى تبريز والسلطانية. ويشير يزدي إلى أن شعلة الغضب الملكية قد اشتعلت بشدة "في إثر اطلاع الفاتح التركي على رد يلدرم بايزيد عند عودة وقده من بلاد الروم (٢)

وبدأ تيمور حصاره كسيواس في ١٧ ذي الحجة عام ١٠٨ه ( ١٦ آب ١٤٠٠ ام ) ه وتستم له احتلالها بعد ثمانية عشر يوماً في الخامس من المحرم ١٨٠٨ه ( ٢٦ آب ١٤٠٠ م) . (وعلى اجتياح المدينة الرغم من أن السلطان بايزيد قد أرسل على ما يذكر شيلتبرجر حسسة آلاف فارس نجسدة الابناء المواس ه (٢) قبل أن يبدأ تيمور حصاره للمدينة ه فإن ابن السلطان فر منذ اليوم الأول للحصار ه واستخدمت القوات المغيرة آلات الحصار ه ونغيت أسوار المدينة التي كا ن يقطنها مائة ألف ساكن ه (1) وتجمع مصادر موارخي الشام ومصر على ذكر أعمال التخريب والتنكيل التي أنزلها المغيرون بالمدينة والسكان ه وتصف هذه المصادر الجند التيموريين بأنهم من المفسدين النهابة مواجد وتحدثت عن دفن ثلاثة آلاف من حامية المدينة أحيا في حفرة كبيرة واحدة ه حفرها جنده لهذا المغرض لائه كان قد أقسم لشكان المدينة في أثنا الحصار ه بأنه لن يريق دما الجند المدافعين عنها ه (١٠) وبينما تشير المصادر الأرمنية إلى أن القوات المغيرة لمن يريق دما المبدد المدافعين عنها من الجند الأتراك والأربن على السوا ه وتقدر عدد القتلى بأرمعة آلاف ع السوا ه وتقدر عدد القتلى بأرمعة آلاف ع السوا ه وتقدر عدد القتلى بارمعة آلاف و المناصر الإسلامية فقط مسن

<sup>(</sup>١) : شامي: ١٨ ٢وحافظ آبرو: ص ٢٥ ويزدي: ج ٢ص ١٩١ (٢) : يزدي: ج ٢ص ١٩١

ج ٢٩٠٨ وابن تغرى بردى : النجوم الزاهرة ج ١٢ ص ١٦٠ Pasdermadjian:op.cit.P.238, Morgan: op. cit. P. 244-245: (١١)

دون العناصر الأرمنية التي حظيت بعغو الفاتح التركي وتورد المصادر التيبورية معلومات أوني عن عمليات المعنويين في سيواس وتشير إلى أنه بعد أن دكت المجانيق والعرادا تأسوار المدينة الحصينة والتي كانت ترتفع إلى عشرين دراعاً وانهارت المقاومة وخرج أكابسس المدينة وعلماؤها وقضاتها إلى معسكر تيبور لتقديم خضوعهم وأصدر الفاتح التركي أمره بأن المسلمين من سكان المدينة آمنون إذا دفعوا ما فرض عليهم من أموال الأمان وأما الأرسس الكورة والنصارى فقد فرض عليهم الأسر وأما عساكر الأتراك الذين تجاسروا على مقاومة الجيوش الفازية وكان عددهم أربعة آلاف من الفرسان وفإنهم وزعوا على فرق الجيش وأبيدوا عن آخرهم ليكونوا عبرة للمخالفين الآخرين (٢) وتقول المذكرات إنه قد تم القضاء على كل من وجد بالمدينة من السكان بحد السيف وتر وزعت الأموال التي وجدت فيها كغنائم على أفراد الجيش (٣) ويشير شياب ترجر الذي كان في ذلك الوقت في حاشية السلطان بايزيد إلى أنه قد تم أسر تسمة آلاف عذراء من بنات المدينة و قامر تيبور بحملهن إلى بلاده و (٤) واستطاعت القوات الغازية بعسد عذراء من احتلال سيواس السيطرة على كل من المستين (البستان) وملطية ودفع السكان هناك أموال الأمان للنجاة من تنكيل المغيرين وعين الفاتح التركي تابعه عثمان قرايلك علسي حكم المدن الثلاث (١٤)

وكان السلطان با يزيد مقيماً على حصار القسطنيطينية عندما بدأ حصار تيمور لسيوا س. (1)
وقد حاول رغم ذلك نجدة المدينة بقوات جديدة ولكن جزءاً من القوات الخازية تصدت فسي
الطريق لهذه النجدة وردتها على أعقابها ((٢)) واضطر با يزيد في نهاية الأمر إلى رفع الحصار
والعودة مسرعًا إلى البر الآسيوى عللتصدي للقوات الخازية ولكنه لم يعتر لها على أثر (أل)
وكان الغضب يأخذ منه كل مأخد و

ويدو أن تيمور كان على علم بتوتر العبلاقات بين المماليك والعثمانيين إثر وصلول السلطان الناصر فرج إلى الحكم عام ١٠٨ه ( ١٣١٩م) ، بعد وفاة والده الظاهر برقدو قل وإقدام السلطان العثماني على ضم مدينة ملطية ، التي كانت تابعة لولاية حلب المملوكية اللى سلطته ، وأحب الفاتح التركي أن يستغل سو العلاقات بين الدولتين المعاديتين له ، لتوجيه ضرية للمماليك ليكون آمناً على مو خرة جيوشه في الصراع الحاسم المقبل ، الذي ينوي خوضه مع يلدرم بايزيد ، ولذلك يم تيمور شطر بلاد الشام ، على الرغم من معارضة قواده ، ليدخسل النزاع مع المماليك الذي كان قد بدأ قبل مدة من الزمن في مرحلة جديدة ،

Rambaud: op. cit. P. 840 : (A)

<sup>(</sup>۱) : الصدر الاعظم كامل باشا: ص ١ ؟ ولاندري عن المصدر الذي استند اليه غروسيه عندما ذكر أن التنكيل قد لحق بالارمن من دون الاتراك انظر، 530 - Grousset: P. 530

<sup>(</sup>۲) : شامي: ص ۲۱۹ وحافظ آبرو : ص ۱۰۹ ویزدي: ج ۲ص ۱۹۹ — ۱۹۱ (۲) Terfer: ibid : (۱) Langlès: op. cit.P.257: (۳) : شامي: ص ۲۲۰ ویزدي: ج ۲ص ۱۹۲ و ۱۹۸ — (۲) : این عربشاه؛ ص ۸۳ (۲) : یزدي: ج ۲ص ۱۹۳

## الغصل السابع الاحستكاكات والاتصالات مع الظاهسر برقسوق ١٣٨٩ ــ ١٣٨١ ــ ١٣٩٩ گـ

قيام دولة المعاليك الشراكسة \_ الفوضى والفتن \_ الاكتفاء بتتبع أخبار تيمور \_ عداء تيمور للمعاليك \_ التجسس \_ طبعه بمصر \_ طبعه بالخلاف \_ \_ \_ احتكاك عام ٢٩٨٩ \_ فرار أحمد جلاير إلى دمشق \_ وقد تيمور عام ٢٩١٩ حالتكاك عام الرحية \_ اصطدام الرها \_ رسالة تيمور الأولى \_ رسالة تيمور الثانية \_ ردابرقوق الثاني \_ محاول \_ \_ الثانية \_ ردابرقوق الثاني \_ محاول \_ \_ الثانية \_ ردابرقوق الثاني \_ محاول \_ \_ النانية الدوق إقامة جبهة معادية لتيمور الثالثة \_ رد برقوق الثانين عمع تركمان الغنمة السوداء عمع حكام ماردين عمع قاضي سيواس \_ اسر اللاميش مطالبة تيمورية \_ أعمال ميرانشاه \_ أسباب الإغارة على الشام عند موارخي المصر الوسيط المسلمين \_ السبب الفعلي ،

سبقت غارة تيمور على بلاد الشام في مطلع عام ٨٠٣ هـ (أواسط ١٤٠٠م) مرحلة طويلة . من الاحتكاكات والاتصالات الديبلوما سية مبين الغاتج التركي ودولة المماليك ، بدأت في عهد السلطان الظاهر برقوق واستمرت إلى عهد ابنه الناصر فرج وبقيت هذه الاتصالات مستمرةً بين الدولتين إلى ما بعد عودة تيمور من حملة اجتياح بلاد الشام .

ولاتقل أعال الغاتج التركي السياسية والعسكرية في بلاد الشام مع المماليك ، فسسي أهميتها عن أعاله في آسية الصغرى مع العثمانيين ، فقد كانت دولة المماليك أيضاً تتميز بنظامها العسكري ، واستطاعت جيوشها المدربة تدريباً عالياً أن توقف قبل مائة وخمسين عاماً الغزو المعولي ، الذي انطلق من قلب آسياً ، وأن تنتصر على المغول في المعركة الشهيرة في عين جالوت عام ١٩٨٨هـ (١٢١٠م) ، ونجعت منذ ذلك التاريخ وعلى مدي قرن من الزمن سين منتصف القرن السابع إلى منتصف القرن الثامن الهجريين (من منتصف القرن الثالث عشر اليالم عشر الميلاديين ) ... في رد حملات الإيلخانيين المتكررة على بسلا د الشام ، في الوقت الذي تعكنت فيه من القضا على آخر معاقل الصليبيين في عكا ، عام ١٩٠٠هـ (١٢١١م) . (١)

ولكن دولة المماليك في الآونة التي بدأ فيها تيمور أعماله العسكرية في إبران هكانت قيام دولت تعاني من فتن واضطرابات داخلية كان لها أثر سيء على مقدرتها العسكرية من الناحية المماليك المماليك الماليك المماليك المماليك المماليك المماليك الماليك المماليك المماليك الماليك الماليك المماليك المماليك الماليك المماليك المماليك المماليك الماليك الماليك الماليك الماليك المماليك المماليك المماليك المماليك الماليك المال

(۱) : پنسپه (لایتادکت وسرفرنسید

Grousset : op. cit. P. 52'

ولكن السلطان الجديد الذي حكم بين عامي ١٧٨٤ و ٨٠١هـ ( ١٣٨٢ - ١٩٥٠م ) ه لم يوفق في القضاء على المشاكل التي كانت تعاني الدولة منها هعلى الرغم من قوة شخصيتة الغوضى والغتن وسعة حيلته وقدرته على تحمل المشاق والمصاعب ، فقد طفح عهده بالغتن والثورات (1) . وكانت الموامرات والفوضى أقوى من السلطان نفسه ه فخُلع عن عرشه بعد سبع سنوات من جلوسيه عليه (في جمادى الاتخرة ٢١١هـ/ حزيران ١٣٨٩م)، ورُّج به في السجن، ولكنه استطاع أن يعود إلى الحكم في صفر من العام التالي (كانون الثاني ١٣٨٠م) ، وليستقر فيه إلى وفاته ، (١)

وصور ابن تغري بردي حالة الغوضى وعدم المبالاة التي كانت تعاني منها البلاد ،عند ما بدأ الغاتج التركي زحفه نحو الغرب ، فقال : "لم يتأهب أحد من المصريين لقتال تيمور و لا التفت إلى ذلك بل كان جلّ قصد كل واحد منهم ما يوصله إلى سلطنة مصر وإبعاد غيره عنها ."

وعلى الرغم من حالة التفكك والفوضى التي كانت تعاني منها الدولة ه فإن السلطات الاكتفاء بتنبع السلوكية كانت حريضة على تتبع حركات تيمور ه منذ أن بدأ أعماله في إيران والعراق ويشير إخبار تيمور البن الفرات إلى تجريدة عسكرية أرسلت "لكشف أخبار تيمور لنك " بقيادة أحد الأمراء المعالميك عد عادت إلى القاهرة في رجب عام ١٨٧ه (تموز ١٣٨٧م) ه حاملة أخبار انتصار تيمور علسى تركمان الغنمة السوداء في منطقة الفرات العلم أني ذلك العام وكان حكام إيران والعراق في الوقت نفسه يرسلون بأخبار تيمور العسكرية إلى القاهرة في بعض الأحيان وقد بعسب في الوقت نفسه يرسلون بأخبار تيمور العسكرية إلى القاهرة في بعض الأحيان وقد بعسب

 (۱) : ابراهيم طرخان: مصر في عصر دولة المماليك الجراكسة القاهرة ١٩٦٠ ص ١٥ (٢) (خلال الدين السيوطي): تاريخ الخلفا تحقيق محى الدين عبد الحميد القاهمسرة ٣٧١ آهـ (١٩٥٢م) ص ١٠ ق وقد تارعلي السلطان برقوق عام ١٨٧هـ (١٣٨٧م) ، نائبه على ملطية ويدعى منطاش ولما سار إليه تأثب حلب يلبغا الناصري فر إلى سيواس ولم يلبث يلبغا نفسه أن ثار بعد عامين ( ٧٩١هـ / ١٣٨٩م) واتفق مع منطَّاش . وجمع يلبغا تحت إمرته أغلب قوات الشام ، وأخذ دمشق واحتل قلعتها بعدان هزم قوات السلطان برقوق في معركة ~ برزة " شمال شرق دمشق، واضطر السلطان إثر الهزيمة للتواري عن الأنظار · ولماز حف التوار إلى القاهرة اهتدوا إلى مخبئه فاعتقل ونفي إلى الكرك في شرق نهر الارد ن وأعيد إلى العرش أحد أحفاد السلطان الناصر محمد بن قلاوون · ولم يلبث منطاش أن ثار على يلبغا، وتمكن من ا اعتقاله ، ونفاه إلى سجن في الاسكندرية · وأرسل إلى الكرك من يقتل برقوق في سجنه ولكن أهل الكرك قتلوا رسول منطأ ش وسرحوا برقوق من سجنه فسار بقوة صغيرة إلى دمشق عام ١٩٢٨هـ (١٣٩٠م) ، فاحتلها ونكل بأعوان منطاش ولما خرج إليه هذا من مصر دارت المعركة بسين الفرقين في " شفحب " في حوران ، ولم تنته المعركة إلى نتيجة حاسمة ، وسار برقوق بعد ها إلى مصر وجلس على العرش من جديد ، في الوقت الذي استقر فيه خصمه منطأ ش في دمشـــق ، وضم إليه حكم حلب • وقدم السلطان برقوق من جديد إلى الشام في العام التالي ( ٢١٣ هـ/ اً ١ ٢ ٢ أم)، وقر منطاش إلى حلب ومنها إلى ملطية. ولما أغار على دامشتي من جديد على إثرا نسحاب السلطان وعودته إلى مصر عدافع عن المدينة يلبغا الناصري الذي أطلق سراحه من منفساه بالاسكندرية ٠ واضطر السلطان برقوق للقدوم إلى دمشق للمرة المثالثة ، وفر منطاش في هذه المرة إلى أحد أمرا البادية هو الأمير " نعير "وكان برقوق قد أغرى الأمير بالمال فاعتقب ل منطاش وسلمه للسلطات المملوكية ، وقتل في قلعة حلب عام ١٩٥٥هـ (٣٩٣م) ١٠نظر لذلك كل من : إلَّهِن السَّحنة ) ص ١٩٧ - ٢٠١ وابن صَّصرى : كتاب الدرة المضيَّة في الدولة الظاهريسة تحقيق ولي - بريتر كاليغورنيا - لوس انجلوس وبركلي ١٩٦٣ ص٣ - ١٣ و ٢٩١ - ١٤٩). هذا وقد خاص السلطان برقوق صراعاً آخر مع الخلفاء العباسيين المقيمين في القاهرة ، فخلع أحد هو لا ؛ عام ٥ ٧٨هـ ( ١٣٨٣م) ويدعى المتوكل على الله،وحوّل الخلافة لآخر هو الواثق بالله . ولما توفي الواشق بعد هذا التاريخ بثلاث سنوات وفع برقوق إلى منصب الخلافة رجل جديد من آل العباس يدعى المستعصم بالله • وظل المتوكل على الله معتقلاً للى أن أعيد إلى منصبسه نادية بوفاة المستعمم عام ١١ أ ٧هـ ( انظر القلقشندي : الإنافة ج ٣ص ١٨٤ ــ ١٨٧) (٣) : ابن تغرى بردي : النجوم الزاهرةج ٢ اص٢١٢ - ٢١٨ (٤) : ابن الفرات: م ١ ج ١ص ١٠

حاكم مدينة " بسطام " في خرا سان ، بأخبار انتصار تيمور على شاء منصور المظفري وقتله له عا م ٩ ٢ هـ ( ١٣ ١٣م) . ومع ذلك فإنه يظهر أن السلطات المطوكية لم يكن لديها في تلك الآونة خطة معينة في مقاومة توسع الفاتح التركي ،أو التدخل لتقديم المساعدة لحكام إيران والعراق، إذ لمَّا أرسل حاكم مارد بن الظاهر مجد الدين عيسى إلى القاهرة بخِلعة تبمور وبكتابه لسمه، الذي يطالبه فيه أن يخطب ويضرب النقود باسمه هكان جواب القاهرة فاترأ هولم تطلب منه سوى الانتظار (١) ويظهرعدم اكتراث السلطات المملوكية لاتخاذ موقف واضع من عمليات تيمور فسسي إيران من الأجبار المشوشة التي كانت تصل إلى الغاهرة عن عملياته في تلك البلاد ٠٠ فقد ذكر ابن الغرات أنه قد أُشيع في العاصمة السلوكية عام ١٠ ٧هـ ( ١٣٨٨م) ه أَن تيمور قد عاد من - تبريز إلى بلاد م لكثرة من توفي من عساكرميوسيب الغلا<sup>ء</sup> في تلك المدينة · <sup>(٢)</sup>

وكان تببور بدوره يكن للماليك العداء ٠٠ ويسعى إلاظهار الاحتقار والازدراء لحكامها عدا- تيمور في كل مناسبة · فيتهمهم في رسالته إلى برقوقعام ٢٦٦هـ (١٢٩٤م) بالرشوة وأكل مــــال للمهاليــك الأيتام (٣) ولا يعتبر يزدي موارح العصر النيموري السلطان الطاهر برقوق إلّا واليّا على مصسر. ويرى أن الحكام المماليك قد حادوا عن الصراط المستقيم،وساروا في طريق الغرور والطخيل <sup>ا</sup> ويتضع كره الغاتج التركي للمماليك من معاداته لأصدقائهم وحلفائهم هوفي اقتناص الغسسر ص للانتقام من هو لا الحلفاء ، فكان من الاسباب التي دفعت تيمور لاحتلال سيواس والتنكيسل بسكانها كما أشار إلى ذلك في إحدى رسائله إلى بيازيد أرسال سكان المدينة بعسن الهندايا إلى سلطان مصر " ولذلك وجبت معاقبتهم " ٠ (٥)

ود فعت سياسة العداء تيبور ، لائن يحرص على أن يظلُّ على اطلاع على أحوال دولسة المماليك ءعن طريق شبكات التحسس التي دأب على بثّها في بلاد الشام ، والتي وصل بعضه لممارسة تشاطه في القاهرة نفسها ٠ وذلك قبل بدء الصراع المسلح بين الغريقين بوقت طويل. ويتحدث ابن الغرات عن اكتشاف إحدى هذه الشبكات عام ٧٨٩هـ ( ٣٨٧ ام) في حلب ٠ ويقول إنه في شعبان (آبا يلول) من ذلك العام أرسلت السلطات المملوكية في الشام السي القاهرة رجلاً تركياً، أقرَّ بعد مقاقبته بأنه يشكل في تلك المدينة معاثنين آخرين يقيعان فــــــ دمشق ، شبكة تجسس لحساب سلطات ماوراء النهير ، ولذ لك أود عالسجن، وأرسل في طلسبب مساعد به من دمشق ۱۱۰ وتم بعد دلك التاريخ بسبع سنوات ، اكتشاف شبكة تجسس أخسري اكبر من الأولى ٠ كانت تمارس عملها بين حلب والقاهرة ٠ فقد أشار كل من المقريزي والعسقلاني وابن قاضي شهية ع إلى أنه في ربيع الأول عام ٩١٧هـ (كانون الثاني ٣٩٤ م)، أرسلت سلطات الشام السلوكية إلى القاهرة ، رجلاً تركياً مكبلاً بالحديد يدعى "دولات خُجا التربعد ضرب بوجود عدد من الجواسيس في القاهرة يساعدونه في عمله ٠ فألقي القبض على سبعة منهـــم، وكانوا في تياب التجار · (٢) وبيد و أن اكتشاف هذه الشبكة قد أثار دهشة وقصول حكام القاهرة،

<sup>(</sup>٥) : فريدون: ج اص ١٣١ (٦) : ابن الغرات : م أَج أَص ١ ا - ١١

<sup>(</sup>٧) : المُعْرِيزَى: السلوك : ج ٣ق ٢ص ٢ ٨٠٠ والعشقالاني : ج اص ٤٧٤ وابن قاضي شهبة الريخ ابن قاضي شهبة الريخ ابن قاضي شهبة الخروب الأول القسم الثالث ص ٥٠١ه

حتى أن السلطان برقوق قد حضر بنفسه لمشاهدة دولات خجا في معتقله ويدو أيضاً أن المورخ ناصر الدين محمد بن الفرات الذي كان يعيش في تلك الفحقة في القاهرة ، قد شاهد الجاسوس التيوري ، فوصفه فقال إنه كان كبير الوجه ضيق العيون أجرد ليس له في ذقته شعر البتة ، وذكر دولات خجا عن نفسه بأنه مسلم يقرأ القرآن وقدم معلومات عسكرية عن قوات تيمو وأعداد جنده ، وأقر بأن له ثلاثة مساعد بن يقيبون في حلب ، (1) وكان الجواسيس الذيسسن ترسلهم سلطات ما ورا النهر إلى الشام أو مصر ، يشكلون مصدر إزعاج للسلطات المعلوكيية، دفع برقوق إلى الإشارة إلى ذلك في إحدى رسائله إلى تيمور عام (٢١٦هـ) ، وأرسل يرر سبب قتل أحد المبعوثين التيموريين فقال : "إن الرسول المذكور كان يكتب المنازل منزلة منزلة إلى بلادنا المحروسة ، واطلع عليه جماعة من جهتنا" . (٢)

وتغصح أعمال تيمور هذه عن نية عدوانية ضد دولة المماليك ، ومطامع في أراضيها ولا يخفي يزدي أنه كان في نية تيمور القدوم لاحتلال بلاد الشام عام ١٩٥هـ(١٣٩٣م) بعد طمعه بمصر نجاخه باحتلال بغداد في ذلك العام (٢) ويجعل شامي الموارخ التيموري الآخر مطامع الفاتح التركي في تلك الأونة تتجاوز بلاد الشام لاحتلال مصر (١) وقد أكد هذا العسرز مالسخاوي الذي أفاد بأن تيمور قد قصد بعد احتلال بغداد إلى الثغر المعلوكي "الرحية "المواقعة على نهر الغرات ، يريد الإغارة على بلاد الشام ولكن حركة توقتميش خان القبجاق وحليف المعاليك في شمال اذربيجان ، اجبرته على المتراجم (٥)

وظل تيمور يظهر رغبته باحتلال مصرفي كثير من المناسبات وجا في إحدى رسائله إلى أحد أمرا عرب بادية الشام ، والتي يحرضه فيها للحروج على سلطة المماليك والانضام إلى أحد أمرا عرب بادية الشام ، والتي يحرضه فيها للحروج على سلطة المماليك والانضام إليه عام ١٩٢٧هـ إلى مصر (١٦٩٠ وأرسل في مناسبة أخرى بعد عودته من غزوة بلاد الشام عام ١٠٨هـ إلى السلطان العثماني يقول : إن غزوته لبلاد الشام وعودته منها لن تحول دون غزو مصرة لأنه ينوي العودة الاحتلال ذلك البلد (٢) وبعث في مناسبة ثالثة عام ٥٠٨هـ ( ١٤٠٣م ) ، إلى الناصر فرج يهدد ، بالزحف على مصر بعد أن يغرغمن الحروب في بلاد الروم . (٨)

ويظهر أن تيمور الذي كان يهدف للسيطرة على العالم، كان يهدف أيضاً من ورا إظهار رغبته باحتلال مصر عان يصل إلى منصب الخلافة ع (1) لان القاهرة كانت مقر الخليفة العباسي طمعه بالخلافة وعاصمة سلاطين المعالميك الذين كانوا يشكلون عقبة كبيرة في وجه الفاتح التركي ع لبلوغهذه الغاية ويبدو تطلع تيمور إلى منصب الخلافة من إلحاحه على أن يخص نفسه بعلامتين كان قد اصطلح على أنها من علامات الخلافة عوهما الخطبة و السكة وكان دأبه أن يطالسنب حكام البلاد التي ينوى احتلالها أن تكون الخطبة والسكة في هذه البلاد باسمه وقد جاء

<sup>(</sup>۱) : ابن الفرات : م ٩ج ٢ص ٣٦٩ ، (١) : القلقشندي: ج ٧ ص ٣١٦

<sup>(</sup>٥) : السَّخَاري: الصُو اللامع ج ٢ص ١٦) : القلقشندي: صبح الاعشى ج ٢ص ٣١١

<sup>(</sup>Y) : فريدون : ج اص ۱۲۸ آلرسالة التيمورية الثالثة إلى بايزيد · (۲) : فريدون : ج اص ۱۲۸ آلرسالة التيمورية الثالثة إلى بايزيد · (۲) (۲) (Cahun : op. cit. P. 958 (۱)

في رسالته إلى رجال الدين في دمشق عام ٢٠ ٨ه عبأنه ينوي "قصد بلاد مصر ليضرب السكة ويذكر اسمه في الخطبة " ( ( ) و قصبه الأمر إلى القول في رسالته التي وجهها إلى فرج عام ٥ ٨٠ ه ، أنه لا يكتفي أن تكون الخطبة والسكة في مصر والشام باسمه عبل يجب أن يرافق ذلك إقرار من فرج على أن هذا هو حق خالص للفاتح التركي (٢) ولعل صرف تيمور لذلك الرجل الذي خرج من قلعة دمشق أثنا عصار القوات التيمورية لهاعام ١٩٨٣ (١٤٠١م ) مدعياً النسب العباسي، ومطالبته له بإنصافه وإيصاله إلى منصب الخلافة الذي يعتقد أنه يستحقه وراثة عن آبائه من دون الخليفة الذي أقامه المماليك في حمايتهم في القاهرة (٢) إنما هو إزاحـــة لمنافس آخر على هذا المنصب الذي كان يتطلع إليه تيمور ويقول المقريزي إن تيمور حاول أن يرسل عام ١٩٨٧ هـ ( ١٥٠٥م) عشرة آلاف فارس مع المحمل العراقي وبعثة لكشف الطريق إلى الحجاز وقور أن يرسل كسوة للكعبة في العام التالي وحالت وفاة تيمور التي كانت قبل موس الحج في ذلك العام دون أن يحقق هذه الرغبة و

كانت الاحتكاكات الأولى بين تيمور والمعاليك في الغائب غير مباشرة قبل عام ٢٩٦ هـ احتكاك عام ٢٩١٩ م)، واقتصر تعلى بعض الإجراءات التي يتخذ ها السلطان المعلوكي أو نوابه في بلاد الشام عرداً على الأعمال التي كانت قوات الغاتج التركي تقوم بها في المناطق القريبة من تغور بلاد هم عني العراق أو بلاد الروم من باب الاحتياط للطوارئ، فقد وجه برقوق كما يقول ابسن الغرات بعض أمرائه إلى بلاد الشام، لا تخاذ بعض الإجراءات الدفاعية على أثر وصول أخبا رتقدم جحافل تيمور إلى إيران عام ٢٨١ه ( ١٣٨٧م) . (٥) ويضيف المقريزي على ذلك عأن العساكر التي وجهت إلى بلاد الشام في ذلك التاريخ ،قد اشتبكت بطلائم قوات تيمور فسسي ضواحي ملطية وسيواس . (٦) وعقد السلطان إثر عودة القوة المعلوكية إلى القاهرة مجلساً للتشاور حضره الخليفة العباسي والقضاة وشيخ الإسلام وقد تم فيه بعد جدال عنيف جمع الأموال لتجهيز الجيوش ويدو من سلسلة التغييرات وبعض أعبال الاعتقالات التي قام بها السلطان كسان برقوق في المناص الرئيسية في بلاد الشام والتي أشار إليها ابن أياس ،أن السلطان كسان برطوق في المناص الرئيسية في بلاد الشام والتي أشار إليها ابن أياس ،أن السلطان كسان

وتدخل العلاقات بين تيمور والمماليك عام ٢٩١٦ه ( ١٣٩٤م) مرحلة جديدة تسستا ز بالاحتدام والتأزم ،عندما لجأ سلطان بغداد أحمد جلاير الفارس وجه تيمور ، إلى السلطان إلى دمشق المملوكي الذي أحاط ضيفه بمظاهر الترحيب ،عندما وصل إليه في القاهرة ، ورعده بتقد يسم

<sup>(</sup>١) : المقريزى: السلوك : ج ٣ق ٣ص ٢٠١ اوابن تغري بردي: النجوم الزاهرة : ج ٢ص ٢٠١ وقد أورد ابن قاضى شهبة نص العبارة السابقة الواردة في رسالة تيمور بعد أن ترجمها مسن الفارسية إلى العربية على الشكل التالي : "ثم قصدنا بلاد مصر ليضرب بها السكة [كذا] ، ويذكر اسمنا في الخطبة ثم ترجم بعد أن نقر سلطان مصر بها " · انظر ابن قاضى شهبة ص ٢٠٠ (٢) : يزدي: ج ٢ص ٣٦١ (١) : المقريزي: السلوك: ج ٣ق ٣ص ١١٦١

<sup>(</sup>٤) : ابَّن خَلِدُ ون: التعريف: ص ٣٧٤ - ١٦٦ (٥) : أبن الفرأت : م اج اص ١٢

<sup>(</sup>٦) : ابن أياس: ج ٣ق٢ ص ٦٣ ه (٧) : ابن أياس: ج ٣ص ٢٦٧ - ٢١٩

المساعدة لا سترجاع بغداد وخرج معه على رأس قواته إلى دمشق وأمر نائبه في حلب بالتقد م لرصد قوات تيمور حتى ضفاف نهر الغراث ه وأستُنفرت قوات الأغراب والتركمان الضارية في الله المنطقة لهذه الغاية (1) واجتمع السلطان المسلوكي خلال وجوده في دمشق يرسسل نوقته باسخان القبحاق وبوقد السلطان العثماني بايزيده وقد جاواوا يعرضون المساعدة للوقوف مما في وجه الفاتع التركي (٢) وظل برقوق في دمشق مدة طويلة تزيد عن خمسة أشهر ه إلى أن نحقق من ابتعاد قوات تيمور عن حدود أملاكه ه ونجاح أحمد جلاير بدخول بغداد واسترجاع شرشد فيها وإقامته الخطبة باسم السلطان برقوق و وتقدم بعد ذلك إلى حلب (٢) ويقول ابن تغرب بردي إن السلطان المعلوكي قد أبدى أسفه عندما علم بابتعاد تيمور عن الحدود المعلوكية ويدم إناحة الغرصة للسلطان لمواجهة الغاتع التركي . (١٤)

وكان أحمد جلايرة إثر وصوله إلى دمشق فاراً من بغداد ، قد أعلم السلطات المملوكية المعلوكي " الرحبة " يوأسه رجل قارسي من مدينة " ساوة" (" في أول احتكاك مباشر بـــــين الغريقين هلحل المسائل المختلف عليها والناجمة عن اجتياح تيمور الحراق وغوقف المماليك من سلطان بعداد أحمد جلاير (1) ويقهم من أقوال يزدى أن سفر الوفد كان في آخر ذلك العام (١٠٠ هـ) أو أن نائب الرحبة المعلوكي قد قتل أعضاء الوقد جميعهم ، بناء على أوامر جاءته سن الغاهرة ١٠ التي كانت تتصرف في ذلك الوقت بوحي من أحمد جلاير اللاجي، إليها ٢٠٠٠) وتشير مصادر مو رخي الشام ومصر إلى وصول الوقد التيموري إلى الرحبة في ذلك التاريخ وسعيف هده المصادران مشادة جرت بين اعضاء الوقد وبين بائب الرحبة ، وأغلظوا الكلام فيهاله ، وصابرامند أن يضرب السكة وأن تكون الخطبة بأسم تلمور ، وحمل الوقد معه الهد أيا والملعت العاصرة بقدوم الوقد التيموري في المحرم ٢٦٦هـ (تشرين الثاني ٢٣٩٣م) وجاءت الاوامرلنائب الرحمة بعدم تمكين أعضاء الوقد من الوصول إلى غايتهم «وعدم السماح لهم بالعودة السبب بالادهم ووبالعمل على قتلهم سرًّا ووارسال مامعهم من هدايا إلى العاصمة المطوكية ١٩٠٠ وَفُتِل أَعْشَاءُ الوقد التيموري وكان عدد هم كما ذكر ابن قاضي شهبة أربعين شخصاً ١٠٠٠ وقسد تم فنلهم وهم نيام ، إلا واحداً أُرسل مع الهدايا إلى القاهرة عن طريق دمشق ١١١٠ واتضح أن هدية تيمور التي كانت تتألف من تسعة عبيد وتسعجوار ، أنهم جميعاً كانوا من أحـــرار بذدات وتعوا في أسر تيمور عند احتلاله لها ٠ وكان فيهم ابن وزير بغداد وابن قاضيها وابن

 <sup>(</sup>١) : ابن الغرات: م اج ٦٦ وابن خلدون : م ٥ص ١٧٩ اسـ ١١٧ وابن أياس: ج ١ص ٣٠٣
 (١) : ابن صصرى: ص ٩٠ والعسقلاني: ج ١ص ٤٧١ والسخاوي: ج ٢ص ٤٦ (٣) : العسقلاني:

ج اص ۲ ۲ كوابن الشحنة : ص ۲ ٠ كوابن خلدون : التعريف: ص ٦ ٣ الذيذ كرأن برقوق تقدم حتى نهر الغراب (٤) : ابن تغري بردي: النجوم الزاهرة ج ٢ ١ص ٦

<sup>(°):</sup> يزدي: ج ٢ص ١٩ أما ساوة: فهس مدينة في إيران تقم على الطريق بين قم واصفهان انظر: القزويني: آثار البلاد: ص ٢٠١٤ (١): أشار المقريزي إلى حدوث اتصال سابق عام ٢٨٧هـ (٣٨٩هـ) فذكر أنه وصل القاهرة في ذلك التاريخ وقد تيبوري يحمل رسالة، وعاد وهو يحمل الجواب دون أن يشير إلى مضوق للمراسلات انظر السلوك: ج ٣ ق ٢ ص ٣ ٢ الله ١٠ والعسقلاني: ج ١ ص ١٩ الله المراسلات انظر السلوك: ج ٣ ق ٢ ص ١٩ الله عنه: ص ١ ٢ والعسقلاني: ج ١ ص ١٩ الله الله الله عنه: ص ١ ٢ والعسقلاني: ج ١ ص

ا ۱۰ وَابِنَ خَلَدُونِ : التَّعْرِيفُضَ ٣٦٤ (٩) : ابْنُ الْفُرَاتِ: م 9ج ٢ص ٦٢ ٣ وَا<del>بِنَ النَّيْحَاءُ</del> : حر ٢٠٦ والعسقلاني ج ١ص ٤٧٣ وابن قاضي شهية : ص ٤٧١ (١٠) : ابْنَ قاضي شهية : تاريخ ابن قاضي شهية ص ٤٧٢ (١١) : ابن صصري: ص ١٤ وابن خلدون : التعريف ص ٣٦٤

محتسبها ، فأمر برقوق بإطلاق سراحهم والإحسان إليهم .

وينفرد السخاوي الذي كتب كتابه " الضو اللامع لأهل القرن التاسغ " في تاريخ لاحق لتاريخ هذه الإحداث بمدة وجيزة ، من دون الموارخين الغرسالتيموريين وموارخي مصــ والشام ، بالقول إن تيمور بعد أن احتل بغداد في ذلك العام ( ٢٩٥هـ/ ٣٩٣م)، فإنه لم يقف عند مدينة "عانة "على نهر الغرات \_ كما أشارت إلى ذلك هذه المصادر \_ بل تقــدم وغرباً حتى بلغ الرحبة القربية من ديرالزور الحالية وفنهيها وش السحب عند سماعه بحركسة توقتميشخان في شمال الدربيجان (٢)

> وتتحدث مصادر مؤرخي الشام ومصرعن مواجهة أخرى بين قوات تيمور وقوات برقوق في منطقة ديار بكرووقعت في تاريخ لاحق من عام ٢٩٦هـ (١٣٩٤م) ، وبعد مبارحة تيمور العراق في طريقه إلى الشمال • ويشير ابن الشحنة الذي كان في ذلك التاريخ ليتولى قضاء حلسب، إلى أن تيمور بعد أن غاد ربغداد تحو الشمال ، وبعد أن علم بمتتل رسله في الرحبة، قسيد أغار على الرها " فسلبها وسباها ( ) وأضاف ابن عربشاه أن الغاتج التركي لم يمك في الرها إلَّا يومين بين ١٠ ـ ١٢ ربيع الأول (١٤ ـ ١٦ كانون الثاني). ثم انسحب منها باتجـــا، مارد بن · (١) وتتحد عابقية المماد رعن الحاد عاوتموره على أنه اصطدام بين طليعة مسان قوات تيموار وقوة مملوكية يقدار عدادها بألفارجل الاكانت قد الطلقت من حلب واولما بلخسست القوة الرها وجدت القوات المعادية قد احتلتها ٠ واضطر نائبها المملوكي إلى مبارحتها فارًّا المعركة مائة ألف نشاب . ولما فرغماعته هم من النبال أغار عليهم عساكر حلب بالرماح. «فقتلو ا وأسروا عدداً منهم ٠ وعادوا بالأسرى ورواوس القتلي إلى حلب ٠ وكان الحادث بالنهايسة التي انتهى بها مبعث سرور للسلطان برقوق نو<sup>(٥)</sup> ولكن تيمور الذي خشي من أن يتطــــــور الاشتباك بين طلائع الفريقين إلى حربوا سعة ه فضل الانسحاب نحو الشمال للتصييدي لتوقتميشخان الذي كان يتوقع منه غارة مفاجئة عبرعتبة دربند ٠ (٦)

وتشير المصادر الغارسية إلى هذا الاصطدام المبكريين قوات الطرفين ولكتها تذكر أَن تيمور في أواخر عام ١٩٥٥هـ بعد السحابة من بجداد ٥ مرَّ في طريق زحفه تحو الشسما ال في صغير ٢٩١ هـ (كانون الأول ١٣٩٣م) على الموصل ورأس العين ، وأطلق من هناك قواته في منطقة بديار بكر في جملات غلد تركمان الخنمة السوداء (القره قيونلو) ، ولما آبت قواتسه إليه في " روحا" (الرها ) محيث أقام هنالك مأدية ومجلساً للائس ، وحاول بعض سنسكا ن المدينة المقاومة ولكتهم لم يغلحوا ١٠ (٢) ولذلك فإنه من المحتمل أن تكون إحدى فصائــــل

(۲) نشامن، ص ۲۱ اویزدی: ج اص ۲۱ ۲۳-۲۲ (﴿) : ابن خَلَدٌ وَنَ: التَّعريف ص ٢١١

<sup>(</sup>۱) : ابن الفرات: م 1ج ٢ص ٢٦٦ والعسقلاني: ج ١ص ٤٧٤ والمقريزي : السلوك ج ٣ق ٢ص ٢٩٧

<sup>(</sup>٢) : المسخاري: النُّورُ اللامعج ٢ صَ ٣١ ، ٣١) : إين الشحية : ص ٢٠٧ وقد ذكر المقريزي أن أين الشخّنة قد استقرفي قضاء حلب منذعام ٧٨٧هـ • انظر: السلوك ج ٣٥ ٢ص ٣٧٠ ٥ ()) : ابن عربشاه: ص ٢٤ ـ ٨٠٤ (٥) : ابن الغرات: م اج ٢ص ٣٧٠ والعسقلاني: ج ١

حص ٤٧٣ ابن قاضي شهبة : ص ٤٠٥ و ٥٠١ و ٧٠٥

القوات المغيرة التي كانت تتجول في المنطقة ، قد اشتبكت في إحدى الأنحاء مع قوة ميــــن المماليك ، ولكن رغبة تيبور في التقدم إلى بلاد القبجا ق أملت عليه أن لا يملق أهمية علـــــي الحادث ، وفضل الانسحاب ، (1)

وأرسل تبور في صقبة الاتصالات التي سبقت نشوب الصراع المسلح بين الغريقين، أرسع رسائل و وتلقى من السلطان المسلوكي ثلاثة ردود على هذه الرسائل و لا تشير إلى الرسالة وسائة ثيور الأولى إلا المصادر الفارسية ، وتقول عنها إنها الرسالة التي حملها الوقد التيهورى الأولى الذي قتل أعضاؤه في الرحبة وقد اكتفى يزدي بإيراد مجمل عن الرسالة، دون أن يشير إلى اللغة التي حررت بها ولا إلى تاريخها (٢) ولكته من المستطاع تحديد ذلك التاريخ على وجسسة التقريب ، وهو أواخر عام ٩ ١ لاه عند ما وصل الوقد حامل الرسالة إلى حدود دولة المعاليبك ويثير يزدي إلى أن دواقع إرسال الرسالة المانتاه تيمور بأمن الطرق وتأمين رفاهيسسة المسافرين و ١٠ وقد أشار في مطلع الرسالة إلى المنازعات التي اشتدت في الماضي بسمين المسافرين و ١٠ وقد أشار في مطلع الرسالة إلى المنازعات التي اشتدت في الماضي بسمين وقد استتب الأمن بعد ذلك عند ما ترددت الرسل وتبود لت الرسائل م توقفت جهسسود المحافظة على السلام بعد وفاة السلطان أبي سعيد الايلخاني ولم تتم بعد ذلك قائمسة المحافظة على السلام بعد وفاة السلطان أبي سعيد الايلخاني ولم تتم بعد ذلك قائمسة لهذا الغرع من بيت جنكيز خان في إيران ، وانتقل الحكم في تلك المناطق إلى ملوك الطوائف، لهذا الغرع من بيت جنكيز خان في إيران ، وانتقل الحكم في تلك المناطق إلى ملوك الطوائف، لهذا الغرع من بيت جنكيز خان في إيران ، وانتقل الحكم في تلك المناطق إلى ملوك الطوائف، المدولة المماليك تحت حكم تيمور ، ولذلك فإن حقوق الجؤار تقتضي أن تكون المراسلة والمكاتبة لدولة المماليك تحت حكم تيمور ، ولذلك فإن حقوق الجؤار تقتضي أن تكون المراسلة والمكاتبة مغترحة بين الطرفين ، ليتمكن تجار الدولتين من الانتقال بأمن وسلام . (١)

ويظهر أن تيمور لم يتلق رداً على هذه الرسالة على الرغم مما بيد و من لهجنها المعتدلة. ولعل الهدية التي رافقتها والتي كانت تحمل معنى التهديد والازدراء ، (وكانت تتألسك المحادات المعادد) مكاسبق ذكره ما من تسعة عبيد وتسع جوار كانوا أحراراً من وجهاء سكان بغداد) هكانست من الأسباب التي دفعت برقوق لائن يهمل الرد على هذه الرسالة -

وكان الموقف الحازم الذي وقفه السلطان المهلوكي من الوقد التيمورى الأول ه واقدامه على قتل معظم أفراده دافعاً ليرسل تيمور رسالته الثانية ه التي أشارت إليها مصادر مورخي الثاني على الشام ومصر وقد أفاد هو لا أن الرسالة التي حررت باللغة العربية قد بلغت القاهيرة في الشالت من ربيع الآخر عام 194ه (1 شباط 191م) (ه) وكان تيمور في تلك الآونة يقاتل في الثالث من ربيع الآخر عام 194ه (1 شباط 191هم) (ه) وكان تيمور في تلك الآونة يقاتل في الجزيرة العليا تركمان القرة قيونلو ه وكانت الرسالة الجديدة على عكس الرسالة الأولى \_\_\_\_ في الجزيرة العليا تركمان القرة قيونلو ه وكانت الرسالة الجديدة على عكس الرسالة الأولى \_\_\_ في الجزيرة العليا تركمان القرة قيونلو ه وكانت المعاليك عبروا النهر بخيولهم ليلاً وصدوهم بلغت البيرة بعد أن مرت على الرها ه ولكن فرسان المعاليك عبروا النهر بخيولهم ليلاً وصدوهم

وعادوا بالغنائم ، ابن أياس: ج آص ٢٠٠٦ ، (٢) : يزدي: ج آص ٨٥) (٣): يزدي: ج ١ص ٤٥٤ ــ ٩٥٤ (٥) : أنظر النص الكامل للرسالة في المقريزي السلوك ج ٣ ق ٢ص ٨٠٣ ــ ٨ وابن تغرى بردى: النجوم الزاهرة : ج ٢ اص ٤١ ــ ٥ وابن عرشاه : ص ١٩ س١٦ وابن صصرى : ص ١٤ أوابن الغرات : م ٢٩ ص ٣٧٠ ــ ٣٧٢ ، أما العسقلاني فأورد مقطتفات منها في : ج ١ص ٤٧٤ . مشحونة بالتهديد والوعيد والإرعاد على حد تعبير العسقلاني (1) وجاء فيها قول تيسور:

ث م قد نزعالله الرحمة من قلوبنا ، فالويل ثم الويل لمن لم يكن من حزبنا ومن جهتنا مود لك لكثرة عددنا وشدة بأسنا م وطالب الفاتح التركي برقوق بأن يعلن طاعته لمويحمليا مسوء ولية الرفغر والعصيان م وطالب الفاتح أمرنا وقبلتم شرطنا، فلكم مالنا وعليكم ماعلينيا، ولمن خالفتم وعلى بغيكم وتماد يتم فلاتلوموا إلا أنفسك م م ويرد تيمور بعد ذلك على مسن يتهمه بالكفر فيقول: م وقد غلب عندكم أننا كفرة وثبت عندنا والله أنكم الكفرة الفجرة م ويختم الرسالة بالمطالبة برد الجواب مشيراً إلى إقدام السلطات المملوكية على قتل أعضاء الوقد السابق قائلا: م م فلا تقتلوا العرسلين كما فعلتم بالأولين وقد لاحظ كل من ابن عرسناه والعسقلاني منذ ذلك الوقت، أن فقرات مطولة من مقدمة الخطاب قد انتزعت من الخطاب الذي كان قد أرسله القائد المغولي هولاكو إلى السلطان المملوكي قطر (عام ١٩٦٨هـ/ ١٢١٠م) قبيبل معركة عين جالوت ، وكان الخطاب من إنشاء أحد الكتاب الفرس ويدعي نصير الدين الطوسي".

وأرسل برتوق رده على رسالة تيمور بعد تلاتة أيام من تسلمه تلك الرسالة ، في السادس من رسيع الآخر ( 1 شباط ١٣٦٤م) (٢) وقد بعث به مع حامل رسالة تيمور (٤) وكان السرد ردا برقوق مشحوناً بالتوسيخ العنيف لتيموره جا فيه قوله : "قل ياأيها الكافرون لاأعبد ما تعبدون ، ففسي كل كتاب ذكرتم وبكل قبيع وصفتم الالعنة الله على الكافرين ، ، إنما المنار لكم قد خلقست، ولجلود كم قد أضرمت ، ، ومن العجب العجاب تهديد الليوث باللبوث والسباغ بالضباع والكماة بالكراع "م يعلن رفضه الإقرار بالطاعة لتيمور ، واستعداد ه للقتال في سبيل ذلك ثم يقول : "إن قتلناكم نعم البضاعة ، وإن قتلتمونا بينها وبين الجنة ساعة ، ، ابعد أمسير الموامنين وخليفة رب العالمين تطلبون منا طاعة ، لا سعم لكم ولاطاعة . " .

وينفرد القلقشندي في صبح الأعشى «بإيراد خطاب ثالث أرسله برقوق في جمادى الأولى من ذلك العام ( ١٣٩٦هـ نيسان ١٣٩٤م) «أي بعد شهر واحد من إرساله الرد السابق « رسالة تيمور من ذلك العام ( ١٣٩٦هـ نيسان ١٣٩٤م) «أي بعد شهر واحد من إرساله الرد السابق « التالشية وكان برقوق في طريقه من القاهرة « ( ( ) إلى دمشق للعمل على إعادة أحمد جلاير إلى بغداد

<sup>(</sup>۱) : العسقلاني: نفسه (۲) : ابن عربشاه: م۱۲ والعسقلاني: نفسه انظر: نص خطاب هولاكو كاملاً في العقريزي: السلوكج ١ق٢ص ٤٦١ – ٤٦١ هاما الفقرات المقتبسة مسن هذا الخطاب في قوله: "قل اللهم مالك الملك فاطر السموات والأرضالم الغيب والشهادة أنت تحكم بين عبادك فيها كانوا فيه يختلفون ١٠٠ قد نزع الله المرحمة من قلوبنا ه إنا جند الله مخلوقون من سخطه ومسلطون على من يحل عليه غضبه الانرق لشاك ولانرحم عبرة تباكو ١٠ الخ "قابل نصخطاب هولاكو الوارد في السلوك للمقريزي في المكان المشار عبرة تباكو ١٠ الخ "قابل نصخطاب تيمور المثنار إليه في الأمكنة المثار اليها في الحاشية اليه في هذه الحاشية مع نصخطاب تيمور المثنار إليه في الأمكنة المثار اليها في الحاشية رقم (٩) من الصفحة السابقة (٣) : المقريزي: السلوكج ٣ق٢ص ١٤٨هـ ١٤٨٠ وابن عربشاء : مرح ١٤٠ وابن صمري: ص١٤٨ وابن عربشاء : صبح الاعشي ص٨: ٣-٢١٦ من ج٠٠ من ج٠٠ من ٢٠ المناح الده من ج٠٠ من ٢٠ المناح المناح

ويرد في الخطاب الجديد من الدلائل ما يغهم منه بشكل صريح ، أنه كان رداً على عدد مسن الرسائل وصلت للسلطا في العملوكي من تيمور سابقاً ، من ذلك قوله " فقد وصل إلى أبوابنا الشريفة العالية كل ماجهزته أول [كذا] وآخراً من كتاب " ه ثم قوله: في الخطاب نفسه في مكان آخر " ٠٠٠ فأما ماذكرته في أول كتبك ٠٠٠ وقوله : " ٠٠٠ لأنك لم تزل في كتبك كلها تستشهد بتاريخ جنكيز خان ٢٠٠٠ ووردت في خطاب برقوق الجديد ، دردود على ماورد في خطابي تيمــــور السابقين المسسار إليهسما ، كسسا وردت فيسم ردود أخسرى علسى أسسسور لـــم تـــرد فـــي ذيـــنك الخطابيـــن ، مما يوحـــي بالاعتقاد بأن تيمور قــــــــ أرسيل فيسي خلال هذا الشهر وخطاباً فالسيفأجيديدا عسيلسي الأقسيل وتمكن الأمور إلتي أشار إليها خطاب برقوق الجديد عمن استنتاج أغلب محتويات رسالة تيمور الثالثة ع التي لم ترد الإشارة إليها في أحد من المصادر العربية والغارسية التي بين أيدينا • ويبد و من إشار التارد برقوق أن رسالة تيمور كانت مطولة كماءاً نها اتناولت مواضيع عد يدة، وأرفقت أيضاً بهدية رمزية «هي سيفوتركا تزير» (1) كتوعين التهديد المبطن • وقد شبه تيمور نفسه فـــــي رسالته بجنكيز خان ، وأعلن أنه يقتدي به في أقواله وأعماله ٠ ثم طلب أن تقوم بين الفريقيين علاقات الصداقة ، وأن يسلُّم له الماليك السلطان أحمد جلاير ، تطبيقاً لاتفاق سابق تم عقد ، بين دولة المعاليك والدولة الايلخانية عنصعلى تبادل تسليم الثائرين الغارين من أحنالبلدين . إلى البلد الآخر ، واستشهد على ذلك بحادثة دمرداشين جوبان الذي ثار على الايلخانيين وفر إلى القاهرة عام ٧٢٧هـ ( ١٣٢٧م) • وزعم أن السلطان المملوكي الناصر محمد بن قلاوو ن قام بتسليم دمرداش إلى وقد اللخاني حضر إلى القاهرة في طلبه - (٦) ثم دافع تيمور عــــــن احتلاله تكريت وتنكيله بسكانها بحجة أن حاكمها كان سارقاً وقاطع طريق وهدد الغائسيج التركي بالإغارة على مصرفي فصل الربيع القادم، إذا لم يلبُّ طلبه ، ويوجه إليه أحمد جلايـــر٠ واحتج لغتل رسله الذين حملوا أول رسائله إلى السلطان برفوق ،وذكر بأنه سيزحفعلى بلاد الشام بقوات أكبر من التي زحف بها هولاكوعلى هذه البلاد ٠٠ ثم ندد بقرا يوسف حليـــف أحمد جلاير ، ووصفه بأنه رجل مفسد ٠ وختم رسالته بلغت انتباه برقوق إلى. مواامرة قال إنهعلم بها ، وزع أن اتفاقاً سرياً قد تم بين أحمد جلاير اللاجي الى القاهرة وبين " نُعير " أحسد أمراء عِرب بادية الشام ضد المعاليك وقال إن المؤامرة إذا تُقَدَّت فسوف تؤدى إلى خسراب دولة المماليك •

وقد مكت إشارة تيمور في رسالته هذه إلى احتلاله تكريت من تحديد تاريخ تقريسبي المرسالة ولابد أن يكون هذا بعد ٢٥ محرم ٢٦١ه (الأول من كانون الأول ١٣٩٣م) ه وهو التاريخ الذي اجتاح به الفاتح التركي هذه المدينة على ما يذكره يزدي، (٦) وقبسسل وقبل جمادى الأولى من ذلك العام الذي ذكره القلقشندي على أنه تاريخ رد برقوق على رسالة (١) : التركاش: من المصطلحات العسكرية المملوكية ويعنى جعبة السهام ه انظر المقريسيزي السلوك : ج ١٤٠٢ من ١٨١ (١) : انظر قصة دمر داش في بحث الدولة الا يلخانيسة ص : ١٢١ - ١٢٣ و ١٧١ - ١٨١ (٣) : أيزدي : ج اص ١٢١

-

تيمور هذه ٠ وبما أن رسالة برقوق الجوابية الأولى التي جاءت رسالة تيمور الأخيرة بعد هـــا ، بعدها كانت بتاريخ الساد سمن ربيع الآخر ، ولذلك فانه يصبح من المؤكد أن تاريخ الرسالسة -التيمورية الجديدة ، كان بعد الساد سمن ربيع الآخر وقبل جمادي الأولى من ذلك العسام رد برقوق الثاني وكان تيمور لا يؤال يقاتل في الجزيرة.وكان رد برقوق على تلك الرسالة (وهو الرد الثاني له) رداً مطولاً ، أورد ، القلقشندي في أحدى عشرة صفحة (١) ، أظهر فيه السلطان المملوكي قدراً كبير ا من التعالي والترفع على تيمور. وتهكم عليه وسخر من ادعاءًاته ، فكان يدعوه بالأمير ، ويخاطبُهـ بجنكيز خان ولم يصدق ادعاء مرغبته في تحسين العلاقات بين الدولتين ، فخاطبه قائـــــــلاً: \* وأما ماذكرته من قولك : إنك فتحت معنا باب المحبة والوداد والصحبة والاتحاد ، والذي تعرفك به أن الذي وقع منك بخلاف ما قلت ٢٠٠ ثم انتقده لقبول لجوء اثنين من أمراء المماليك كانا قد قرًّا من السلطان برقوق، (٦) ولتحريضه أعراب باد ية الشام للثورة على السلطات المملوكية، ورَغُده نعيراً أمير هو لا الأعراب بتعيينه قائداً لجيوش بهور ، ثم غدره بالسلطان احمد جلاير بعد أن اقسم بأن لا يتعرض له ٠ ربين له أن أحمد جلاير هو ضيف السلطان ، وحالم لا ينطبق على جال الثائر دمرداش في أيام السلطان أبي سعيد الايلخاني ، ليقوم المعاليك بتسليم أحمد لتيمور ﴿ ثُمْ يَذَكُّرُ السلطان المملوكي الفاتح التركي بأعماله التي ارتكبها في بغداد قائلاً: "أفأهل بغداد كانوا حرامية وقطاع طريق حتى فعلت بهم مافعلت ٠٠٠ وقد تعجبنا بالمسير تيمور إلى الغاية كيف تدعى أنك عادل ، وبيَّن له كيف كان مصير حملات المغول والإيلخانيين التي قصدت بلاد الشام ،أيام هولاكو رغازان ، ثم يقترح عليه أن يجتمعا في مكان يعينه تيمور "إما من ذاك الجانب من الغرات أو من هذا الجانب" لتسوية الامور المختلف عليها ، بمسا فيها موضوع السلطان أحمد ٠ ويرد عليه لاحتجاجه على فتل أحد الرسل التيموريين بأن هذا المبعوثكان يقوم بأعمال التجسس ويسخر من اتهام تيمور لقرا يوسف بأنه رجل مفسد ويقول: له ساخراً: "والناسكلهم مناحيس وأنت الصالح" ، ويعلمه بأنه لا يرهب من ادعا "تيمور بأن البلاد سوف تتعرض للدمار إذا تم الاتفاق بين أمير العرب نعير وسلطان بغداد احمد جلاير. ويود عليه قائلا " وستعلم د يار من تخرب وعمر من يذهب ٠٠٠ وها نحن واصلون بجيــــو ش وجنود وعساكر موايدة من السباعاً سبع ، لا تُروى السلحتهم من دم البغاة ولاتشبع ، والجواب ما ترى لاما تسمع 🕯 ٠

ويظهر أن موقف برقوق المتشدد كما ظهر من لهجة هذا الرد كان من جملة العواسل التي دفعت تيمور لأن ينبذ فكرة الإغارة على بلاد الشام في ذلك التاريخ نهائياً ، وأن يندفع نحو الشمال مبتعداً عن حدود دولة المماليك بهدف رصد تحركات توقعيش خان القبجاق ، حليف السلطان برقوق ولذلك لم ير تيمور ما يستوجب أن يرد على رسالة السلطان المملوكي،

 <sup>(</sup>۱): الطلقشندي: صبح الأعشى ج ٧ص٨ ٣-٣١٦
 (۲): كان أحد هو لا الأمرا المقصود بإشارة برقوق الأمير شكر أحمد الذي قر إلى تيمور عام ٢٦١هـ انظر: ابن الغرات: م ٩ج ٢ص ٣٦٦

ولم يكتب لاقتراح برقوق الاجتماع بتيبور عند نهر الفرات لحل المشاكل المعلقة بينهما حـــــــــلاً سلميًا أن ينفذ

وكان برقوق من جهته لا يطمئن إلى نوايا تيمور ، ولا يثق بماكان يدعيه من رغبة في الصلح والتفاهم . أولا سيها بعد كثُّف السلطات المعلوكية للعديد من شبكات التجسس الَّتي بثها تيمور في حلب ود مشق والقاهرة ، وبعد أن تحقق السلطان العملوكي من إصرار الفاتح التركي على انتهاج سياسة التوسعوض الأراضي في المناطق القربية من الحدود الشرقية لدولسسة المماليك ، وعلى حساب حلقاءً هذه الدولة،كتركمان الغنمة السوداء والظاهر عيس حاكم مارد بن. ولذلك فقد وجد برقوق أنه من الأسلم له أن يتخذ موقفاً عدائياً صريحاً ومتشدداً من تيمسور من أن يتمسك بسلام لا يركن إليه (٣) ، فمضى قدماً لإنشاء جبهة متحدة من الدول المعاديسة لتيمور ، و أَظهر تصلباً كبيراً في موضوع الأسير التيموري المدعو" اللاميش" الذي كان بعث بسه إلى القاهرة حليقه التركماني قرايوسف الذي تمكن من أسره في أحد الاشتباكات مع القوات التيمورية في ضواحي تبريز عام ٩٨ ٧هـ(١٣٩٦م) ،ولما كان السلطان برقوق يسعى من أجل! قامة جبهة معادية لتيمور ، فقد أحاط حاكم بغداد أحمد جلاير ، عندما وصل إليه إلى القاهــرة إقامة جبهسة بكل مظاهر الاحترام والتأييد ! . ولما نجع أحمد في استرجاع بغداد أقام الخطبة فيها باسم معادية لتيبور معأحمدجلاير السلطاني المبلوكي،كدليلُ على أنه تابع له ٠ وكان قد تلقى الخلعة وكتاب التولية على بغداد من السلطان برقوق ، عندما كان في دمشق ·

ومن ناحية أخرى فقد كا نت ظروف السلطان العثماني بايزيد خلال حروبه ه ضــــد البيزنطيين عوفي البر الأوربي ه قد ألملت عليه التقرب من دولة المماليك والعمل على محالفتهم معالعثمانيين فأرسل منذ عام ١٣٩٧هـ(١٣٩١م) يحدث السلطان بروكوق عن شدة الترابط القائم بــــــين الدولتين ورفيته في قيام تحالف بينهما (1) ويبدو أن الظروف الداخلية التي كانت تعربها دولة المماليك في تلك الآونة هلم تسمح لبرقوق من أن يستجيب لطلب السلطان العثمانيين وعاد بايزيد لمراسلة المماليك في الموضوع نفسه في آخر عام ١٣٩٦هـ(١٣٦٤م) وأعلم برقوق

(۱) : طرخان : ص ۲۱ (۲) Grousset : op . cit . P.527

Sobernheim: Barkuk (F.I.T.I P, 679-680 ) P. 680 : (7

(٦) : فريدون :ج اص ١١ اقرأ في الغصل السابق بعض فقرأت هذه الرسالة ٠

<sup>(</sup>٤): صور المغريزى الاستقبال الوديالذي أبداه برقوق لأحمد جلاير بظاهر القاهرة ، فذكر أنه بتاريخ ١٧ صغر ١٩ هذا ١ هذرج السلطان مع حاشية كبيرة إلى الريدانية ، حيث أقيت هناك مصطبة جلس السلطان عليها ، ولما قدم موكب أحمد نزل السلطان عن المصطبة وحاول أحمد تقبيل يد السلطان ولكن برقوق لم يكنه من ذلك ، ويتابع المقريزى حديثه فيقول : "وعانقه وبكيا ساعة ثم مشيا ، والسلطان يطيب خاطره وبعده بعودة ملكه بويده في يده حتى صعدوا [كذا] المصطبة وجلسا على البساط من غير كرسي، وتحادثا طويلاً انظر السلوك للمقريزى: ج حق عصد جلاير "طيب خاطرك قانا إن شا" الله تعالى أجلسك خاطب بها السلطان برقوق أحمد جلاير "طيب خاطرك قانا إن شا" الله تعالى أجلسك خاطب بها السلطان برقوق أحمد جلاير "طيب خاطرك قانا إن شا" الله تعالى أجلسك على كرسي مملكتك " - انظر ابن قاضي شهبة : ص ٤٠٥ وكان هذا المو"خ الدمشقي المعاصر قد شاهد أحمد جلاير عند ما مر من دمشق في طريقه إلى القاهرة فقال عنه إنه درسيسم الشكل دولحية خفيفة وقد تدافع سكان دمشق مارو" يته ما نظر أيضا ابن قاضي شهبة : ص ٢٠٥ ص ٢٠٥ ص ٢٠٥ ص ٢٠٥ ص ٢٠٥ ص ٢٠٥ ص ٢٠٥ ص

بأنه يقفعلى رأسمائتي ألف فارس بانتظار أوامر السلطان المطوكي وكان الوقد العشمائسي الذي حمل الرسالة قد جلب معه بعن الهدا ياء وصفها المقريزي بأنها هدا يا سنية هكان من جملتها باز أبيض (1) وعلى الرغم من أن المصادر المعلوكية المعاصرة لم تشر إلى الموسف المباشر الذي اتخذه برقوق من عرض التحالف الذي قدمه با يزيده إلا أن سلطات القاهرة على الرغم من المخاوف التي كانت تبديها من ازدياد قوة العثمانيين أرسلت في العام التالسي ( ٢١٧ه/ ١٣١٥م) ه تعلم با يزيد بموافقة الخليفة العباسي على طلبه بمنحه لقب سلطان الروم (1٪ ويظهر أن هذا التقارب العثماني سالمعلوكي قد آتى ثماره على الغورة ودفسسع الماتح التركي الذي شعر بخطورة مواجهة العثمانيين والمماليك معاً هلان يستمر على قراره في الابتماد بعملياته العسكرية عن المناطق المتاخمة لحدود الدولتين ه وأن يتابع السير إلسي الشمال بحجة الرغبة في قتال القبجاق ه ليستغيد من ضعف التحالف بين المعاليك والقبجاق من الناطق المناخمة الحدود الدولتين المعاليك والقبجاق من الناطية العملية لبعد المسافة بين الدولتين

وكان السلطان برقوق من ناحية ثالثة قد عمل على تقوية علاقاته بدولة القبجاق فاستقبل في دمشق عام ٢١٦هـ وقداً بعث به توقتميش خان (٢) جاء ليقول للسلطان المعلوكي على لسان مع القبجاق خان القبجاق: "أن يكون ولياء بداً واحدة على الطاغي الباغي تعرلنك" (٤) ويقول كل سن القلقشندي والسخاوي إن المباحثات بين الجانبين أسفرت عن توقيع معاهدة تحالف بينهما ضد تيمور (٥) وظهرت نتائج هذا التحالف أيضاً على الغور بالنسبة لكلا الطرفين المتحالفين فقد تقدم توقيعيش على رأس قواته إلى عتبة دريند ه في ذلك العام (٢١١هم ٢١٤١م) مهدداً اذربيجان التي أصبحت الآن من أملاك تيمور ه وكان ذلك أيضامن جملة الأسباب التي جعلت القاتع التركي يصرف النظر عن الإغارة على بلاد الشام ه ويمتنع عن توسيع نظاق الاشتباك الذي وتع بين طلائع من قواته وقوات المعاليك في مدينة الرها ويسبب هذا التحالف أيضاً نقسد تحركت قوات معلوكية إلى بلاد القبحاق وكانت هذه القوات موجودة في العاصمة سراي عند غارة تيمور عليها في أواخر عام ٢١٧هـ (تشرين الاول ٢٩٥٥م) (١)

وكان من الطبيعى أيضاً أن بيدى السلطان برقوق ترحبياً برغبة الدويلات الصغير ة المقائمة في إيران والجزيرة العليا وآسية الصغرى للتقرب من دولة المعاليك عندما أضحسس خطر القوات التيمورية العاملة بالقرب من حدود بلاده الشرقية أمراً لا يمكن تجاهله وبيعدا ن كان بيدي في السابق كثيراً من اللامبالاة حيال رغبة هذه الدول وكانت هذه الدويسلات القائمة بين أملاك تيمور وبين دولة المعاليك تنشد التحالف مع برقوق للحصول على مساعدته لدرا الخطر التيموري الزاحف عليها من الشرق وتنطبق هذه الحال على تركمان الغنمسة السودا والإمارة الأرتقية في ماردين وإمارة القاضي أحمد بزهان الدين في سيواس

<sup>(</sup>١) : المقريزي: السلوك ج ٣ ق ٢٠ س ٢٠ ٢ فالعسقلاني: ﴿ ١ص ٢١ ٤ وابن الغرات م ٣ ٢ أَص ٤٧٦

<sup>(</sup>۲) : ابن الشحنة : ص ۲۰۷ (۳) : المقریزی : السلوك ج ۳ق اص ۸۱۳ والعسقلانی: نفسه (۱) : ابن قاضی شنهبة : ص ۱۲۵

<sup>(</sup>٥) : القلقشنَدي: الإنافة ج ٣ ص ١٩٠ والسخاري : ج ٢ص٦٦ -

 <sup>(</sup>٦) : المقريزي: السلوائج ٣ق٢ص ٨١٣ والعسقلاني : ج اص ٢١ وابن قاضي شهية: ص ٢٥٥ ...
 ٢٥٥ انظر تفصيلات أخرى عن هذه النقطة في الفصل الثاني من الباب الخامس من هذا البحث ...

وكان قرا محمد والد قرا يوسف قد أرسل إلى القاهرة منذ عام ١٣٨٧هـ ( ١٣٨٥م) يلتمسس السماح له في حال الضرورة أن يلجأ إلى بلاد الشام ( ١ ) وقد قرب الخطر التيمورى بين دولة مسع تركمان الغنمة السود الولد وله الجلايرية في بغداد ، واضطرهما إلى نسيان المنازعات الإقليمية للوقوف معاً في وجه تيمور ، وتم الاتفاق ، على ما يذكر ابن الفرات ، بهذا الشأن بين قرا محمد وأحمد جلايرعام ١٣٨١هـ ( ١٣٨٧م ) ، في إثر نجاح تيمور بانتزاع تبريز من أحمد جلاير ونقل أخبارهذا الاتفاق إلى مصر أحد النجار كان قد قدم من المشرق ، (٢)

وعلى الرغم من أن تيمور لم يطلق سراح الظاهر مجد الدين عيسى الأرتقي من معتقلت من معتقلت في السلطانية عويعيده إلى حكم إمارة ماردين عإلا بعد أن أخذ عليه العهود والموائيـــق مارديـن ما لبيقا على الولا له فإن الظاهر عيسى قد ندم على إظهاره الولا للغاتج التركي عنداطلاق سراحه في رمضان عام ١٩١٨ه (تموز ١٣١٦م) عفارسل بعد عامين (١٣١٨ه / ١٣١١م) إلى القاهرة يعتذرعن تصرفه السابق حيال الغاتج التركي 6 وينزر هذا التصرف بالمعاملة القاسية التي لقيها في سجنه الذي امتد عاماً ونيف عحيت كان يوسف خلال هذه المدة بقيود مسن الحديد تزن خمسين رطلاً (٣) وكان قد سبقه إلى القاهرة قبل عام نائبه الأمير علا الدين الطنبغا ليشرح للسلطات المعلوكية فيها رغبته في إبقا رباط الولا ودلة المعاليك (١٤) ويذهب ابن عربشاه إلى حد القول إن عودة الظاهر عيسى بولائه عام ١٠٨هـ (١٣١٨م) لمسلطات العاهرة انغيا والثورة على تيمور (٥)

وكذلك نقد سبقت الإشارة إلى أن إقدام القاضي برهان الدين أحمد حاكم سبواس عام مع قاضى الله على نقل أعضا الوقد التيموري الذي جاء يطلب منه أن يعلن ولاء للفاتح مع قاضى سبواس التركي ، قد لقي استحسان السلطان المعلوكي (1) ، وأرسل القاضي يعلم السلطان برقوق عن استعداده للسير على رأس قواته إلى أية جهة لقتال تيمور ، (٢)

ولا يعترعلى أي احتكاك بين تيمور وبرقوق خلال عام ٢٩٧ه ( ١٣٩٥م) ، بسبب ابتعاد الفاتع التركي عن المنطقة وانشعاله بقتال توقتميش خان ولماآب في العام التالي إلى ماورا النهر في نهاية "حروب السنوات الخمس" ، انتقلت مسو ولية المواجهة في تلك المرحلة مسمع دولة المماليك وحلفائها إلى ميرانشاه ، الذي عينه والده حاكما على تبريز وعلى المناطق الغربية من أملاكه وقاتل ميرانشاه أحمد جلاير ورده عن تبريز ثم لاحقه حتى حاصره في بغداد وقامت على ميرانشاه في هذه الأثناء حركة عصيان في حصن النجق (٨)

وتشير مصادر مؤرخي الشام ومصر إلى أن أهم ماوقع من حواد ث الصراع ، ذلك السذي

<sup>(1) :</sup> المقريزي : السلوك : ج ٣ ق ٢ ص ٢ ٥٠ (١) : ابن الغرات : م ٢ ج ١ ص ٧

السلوك للمعروى: جراي المن المراب المراب المريد من التفصيل). من عربشاء: ص 10 (انظر الفصل السابق لمزيد من التفصيل).

دېشاه : ص٦٩ واين تغري بردي: ج ١٢**٠٠**٠ ه. د د ١٤٧ : د د د د ۲ م ١٤٨ . ١٤٩ ، الم

و : ص١٤٧ أويودي : ج ٢ص٤١ أــ ١٤١ والعسقلاني : ج ٢ص١١ ( أنظر أيضاً المنت )

خاضه ميرانشاه مع تركمان الغنمة السودا خلال عامي ١٩ ١هـ ( ١٣ ٦ و ١٣ ٦ م) وكان قرآيو يلف قد نجع في أسر أحد قواد تيمور المقربين يدعى "اتلاميش قاوجين" ، الذي كان يحكم إحسد في المعراد تيمور المقربين يدعى "اتلاميش قاوجين" ، الذي كان يحكم إحسد في القلاغ بجوار تبرير (١) ويقول يزدي إنها كانت قلعة اونيك في وذكر مو رخو مصر والشام أن اتلاميش كان أحد أ أصفيا تيمور ، وقد نزل من حصنه للصيد عندما وقع أسيراً في يدقرا يوسف في صغر من عام ١٩ ٨ ١هـ (تشرين الثاني ١ ١٣ ٩م) وأرسل الزعيم التركماني أسيره إلى القاهرة ، حيث زُج به في السجن بأمر من السلطان برقوق و (٣)

وكان أشر اتلاميش وسجنه في القاهرة عمنا سبة لاستئناف المراسلات بين الجانبين بعد توقف دام تلاث سنوات فأرسل تيمور من سمرقند عام ٢٩١٩هـ (٢٩٧ م) رسالته الرابعة إلى الظاهر برقوق عيطالبه بإطلاق سراح اتلاميش ولم تسمح السلطات العملوكية للوقد التيموري الذي كان يحمل الرسالة عندما بلغ دمشق عبمتابعة السير إلى القاهرة بل طلب السي أعضائه تسليم الرسالة التي كانت معهم والانتظار وجائرد السلطان برقوق (وهو السنسرد الثالث)كما أورده ابن حجر العسقلاني: "إنك إذا أطلقت من عندك من جهتي عأطلقت مس عندي من جهتك والسلام. "(٤) وكان برقوق قد طلب من اتلاميشان يكتب إلى تيموره ويصف لما ماعليه من حسن المعالملة وأرفقت رسالة اتلاميش التي حررت" بالمغلي" (التركين ينتظر الجغتائية) برسالة السلطان المملوكي وسلمت الرسالتان إلى الوقد التيموري الذي كان ينتظر في دمشق ؛ ثم عاد الوقد إلى بلاده

وفي الوقت الذي كان فيه تيموره وهو يقيم في ماورا النهره يكاتب برقوق (عام ٢٩٩ه/ ١٣١٧م) عمن أجل إطلاق سراح اتلاميش، كانت المناوشات ما تزال مستمرة بين ميرانشاه أعمال ميرانش وقرا يوسف ، في منطقة ديار بكر وارمينية الشرقية فقد أغار ابن تيمور على الموصل وانتقم مسن أهلها ه ونكل بعشائر تركمان الغنمة السودا (القرم فيونلو) النازلين في المنطقة ، مما اضطر قرا يوسف نفسه إلى الغرار إلى بلاد الشام (٥)

وتتخد عالمصادر السريانية عن الأعيال التي قامت بها القوات التيمورية في ذلك الوقت، في أحد جبال المنطقة (منطقة ديار بكر) ويدعى " ظور غبدين " (1) الذي كانت غالبيسية سكانه من العناصر المسريانية ويقول أحد هذه المصادر (٢) إن هذه القوات أغارت على أحدد الأديرة في المنطقة وقتلت الأسقف مع أربعين من رهبان الدير وختسمائة من سكان المنطقسة خنقاً بالدخان ، وذلك عندما أوقد الجند النيران أمام باب المغارة التي كانوا يحتمون بها (٨) وتشير هذه المصادر إلى أن أسقف أحد الأديرة الأخرى استطاع بما أظهره من خضوع أما م

<sup>(</sup>۱) : المقريزي: السلوك ج ٣ق ٢ص ٥٩ وابن الغرات: م ٦ ع ٢ص ٤٦ والعسقلاني : ج ٢ص ١٣ وابن الشحنة ص ٢٠٠ وحافظ آبرو: ص ١٥٩ (١) : يزدي: ج ٢ص ٢٠٠

<sup>(</sup>٣) : أَبِلْ الْعَرَاتِيَا مِ أَمَّ أَصِ ١٠٠ وَابِنَ قَاضَى شَهِبَةً : ص ٢٤ هُ وَأَفَادَ أَبِنَ أَيَاسِ لِح ١ص ٣٠٦) أَنَ أَتَلَامِيشُكَانِ مِحْمُورًا عند أَسِرِهِ ﴿ (١) : العسقلاني: ج ١ص ٢٦ هُ وقد أورد ابن الغرات صورة أخرى لهذه الرسالة شبيهة بهاهني: اصحابك عندي وعندك جماعة بن أصحابسي فأرسل لي أصحابي حتى أرسل لك اصحابك وانظر ابن الغرات: م ٢ ج ٢ص ٢٥٠٤ .

 <sup>(</sup>٥) : المسقلاتي : ج اص ١٥٠ (٦) : طور عبدين جبل يتوسط مدن جزيرة ابن عمر ومارد بن ونصيبين وأمد (انظر تاريخ طور عبد بن تأليف ما راغنا طيوس أقرام الأول برصوم ص ١٩٨٨)
 (٧) Budge: ibid , (٨) Budge : op. cit , P. 37 (٧)

ميرانشاه أن يحصل على عفو منه وكان ابن الفاتح التركي قد استجاب لتوسلات الأسقفيولم يتعرض بأذى لسكان القرية التي كان يقوم هذا الدير بجوارها وونحدلذ لك مند يلأ كدليل على حصوله على هذا العفو (١) وجرت في تلك الآونة استعداد التعسكرية في مصر وتقدمت قوات مطوكية منها إلى بلاد الشام عاتجاه سيواس وعندما علم المماليك بتوجه ميرانشاه إلى ملطية ولكن هذه القوات سرعان ما السحيت عائدة إلى بلاد الشام وعندما عادت القوات المغيرة عنوا

اً سباب الإغارة على الشام عند عند موارخيس العصر الوسيط المسلمين

ൗ

ويتفق موارخو مصر والشام مع الموارخين التيموريين في القول بوجود مجموعة من المسائل اختلفت فيها مواقفكل من تيبور وبرقوق ، وكان هذا الاختلاف في المواقف من الأسباب التي أد ت إلى سبر تيمور لاجتياح بلاد الشام عام ٨٠٣هـ ( ١٠١١م) . ويلح يزدي بشكل خاص على وقدام السلطات المملوكية في الرحبة على قتل أعضاء الوقد التيموري في عام ١٩٧هجري / (١٣٩٤م). ويقول إنه قد نجم عن هذا الحادثعواقب وخيمة ، ويوازن بينه وبين إقدام السلطان الخوارزمي محمد علاء الدين خوارزم شاه على قتل رسل جنكيز خان عام ١٦١٦هـ (١٢١٨م) في اوترار ههذا الحادث الذي كان السبب المباشر لحركة الغاتج المغولي على رأس جحافله التي اجتاحت شرق العالم الإسلامي في ذلك الوقت <sup>(٣)</sup> ويرى العسقلاني في حادثة أسراتلاميسش " وكانت هذه الغعلة أعظم الأسباب في حركة تيمور إلى البلاد الشامية ((1) واشار ابن عربشاه إلى هذين الأمرين فقال إنه عند مروره فيما بعد بمهاينة حماه عام ٨٣٩هـ ( ١٣٤٥م) وهو فسن طريقه إلى بلاد الروم قد اطلع على نقش في أحد مساجد المدينة يدعى "الجامع النوري كتب باللغة الغارسية برجع تاريخه إلى عام ٥٠٠هـ ( ٢٠١) م) ،وهو التاريخ الذي قدم به الغاتسج التركي إلى بلاد الشام ٠ وأورد ابن عربشاه ترجمة النصالمكتوب على ذلك النقش في مؤلفه على الشكل التالي: "وسبب تصوير هذا التسطير هو أن الله تعالى يسرلنا فتح البلاد حتى انتهى استخلاصنا المعالك إلى العراق وبغداد وفجاورنا سلطان مصرتم أرسلناه [كسسدا ! . ويقصد را سلناه ] وبعثنا إليه قصادنا بأنواع التحف والهدايا، فقتل قصادنا من غير موجب لذلك. وكان قصدنا بذلك أن تنعقد المودة بين الجانبين ، وتتأكد الصداقة بين الطرفين ٠ ثم بعد ذ لك بمدة قبض بعض التراكمة على أناس من جهتنا ، وأرسلهم إلى . سلطان مصر برقوق فسسجنهم وضيق عليهم ، فلزم من هذا أنّا توجهنا لاستخلاص متعلقينا من أيدى مخالفينا ، واتفق لذلك تزولنا بحماء في العشرين من شهر ربيع الآخر سنة ٨٠٣ هـ" (٥) ويضيف ابن الشحنة على ما قرأه ابن عربشاه في ذلك النقشمن الأسباب التي دفعت تيبور للاغارة على بلاد الشام عسبباً آخر هو حقد تيمور على برقوق لمساعدته أحمد جلاير على استعادة عرشه في بغداد . (٦)

رع ۱۱۰ والمجروى المستوف ج آن الحراب (۱) المواقع المواقع الموا

<sup>(</sup>۱): Budge: ibid . (۱): العسقلاني: ج ۲ص ۱۸ وابن قاضي شهبة: ص ۱۸ وابن قاضي شهبة: ص ۱۲ والمقربوی: ج ۲ص ۱۹۱۹ وابن قاضي شهبة:

<sup>(</sup>٦) : ابن الشحنة : ص ٢١٠

ومهما يكن من أمر الحجع والمبررات التي رآها هو ُلا ُ المؤرخون والتي كان لها دو ر في جعل الغاتج التركي يفكر بغزو بلاد الشام ه فإن أيٌّ منهالم يكن العامل الحاسم الذي د فع تيبور للقدوم إلى هذه البلاد. لأن الغاتع التركي قد انتظر طويلا بعد وقو عهذه الأحداث ولم ينخذ أي إجراء يدل على رغبته القيام بهذا الغزو هبل على العكسمن ذلك مفقد اتجسه شرقاً وقام بحملته على الهند عام ٨٠٠هـ ( ١٣٩٨م) ، متجاوزاً كل مطامعه في هذه البــلا د ، ومتجاهلا كل ماقام به برقوق من أعمال التحدي والاستغزاز وظهر أن تيمور في تلك الاوّنة قسيد وقع ضحية الحرب النفسية التي جابهه بها السلطان المملوكي ،عندما لم يقبل برقوق أن يعامل تيمور معاملة الند اللند ، فأمعن بالاستعلاء عليه ، وقابل كل عمل قام به تيمور بعمل آخر يد ل على تصميم تام على الحرب والمقاومة عمما أثر في ثقة الفاتح التركي بنفسه عود فعه خوفه منن · غيظه · وبعد أن أنم غارته على بلاد القبجاق ، فرهب ليقاتل في الهند ، ولكنه لما آب إلى بلاد ، كان سماعه لخبر وفاة برقوق في شوال ٨٠١هـ (تموز ٢٩٩١م) مبعث سرور وارتياح على حدقول يزدي (١) وأمر لمن حمل له هذا الخبر بجائزة سنية (٢) وكانت وفاة برقوق من جملة الأسباب ». إلتي دفعت تيمور للحودة إلى القتال في الميدان الخربي، والاغارة على بلاد الشام <sup>(٣)</sup>إن لسم تكن أهم هذه الاسباب • فقد تحركت الجيوش التيمورية بعد أقل من شهرين من وفاة برقو ق • ويقول ابن عربشاء أن تيمور جهد الإخفاء الأهداف الحقيقية لخروجه الجديد في مطلم علام ١٠٨هـ (ايلول ٢٩١١م) ... وهي قتال العثمانيين والمماليك ... بادعا وقوع خلاف بينه وبين ابنه ميرانشاه حاكم الجزء الغربي من امبراطورية تيمور ،وهو الجزء المتاخم لأملاك العثمانيين والمماليك

(٢): ابن الشحنة: ص ٢١٠

. وي:ج ٢ص٨ه ١

Sykes: op. cit. T. II P.129 , Grousset: op. cit. P.

شاه: ص۲۲

## الغصـــل التامــن اجتياح شـال الشـــام ٨٠٣ هـ (بين ١٤٠٠ـــام)

صفات السلطان فرج \_ وضع الشام \_ أعمال با يزيد \_ رسالتا تيمور إلى فرج وأهالي د مشق \_ رد الفعل المملوكي \_ تجمع قوات المماليك في حلـــب \_ الجيش المهاجم \_ طريق تيمور إلى حلب \_ موقف تيمور تا ش\_ خطة الدفاع \_ انخفاض الروح المعنوية \_ المعركة \_ أعمال التنكيل \_ استسلام القلعــة \_ مناظرة العلما \* \_ انسحاب تيمور \_ احتلال حماه \_ المرور بحمص\_ فـــي بعلبك \_ فرقة في بيروت وصيدا \_ نحو د مشق •

كان السلطان الناصر فرج بن فرقوق في العاشرة من العمر عند اعتلائه العرش هخلفاً لأبيه في شوال عام ٨٠١هـ(آب ١٣٦٩م) وكان بالإضافة إلى صغر سنه يفتقر إلى تلسك والشخصية القوية النشيطة التي كانت لأبيه والتي مكتبه على الرغم مما جغل به عهده من الثورات والفتن الداخلية من أن يصمد أمام تهديدات الفاتح التركي وتحدياته وتتفق آراء المورخين على اختلاف مشاربهم في تصوير فرج هعلى أنه حاكم قليل الحبرة ضعيف الإرادة مستسلم بحكم صغر سنه لمن هم أكبر منه من الأمراء الذين اختلفت أهواؤهم وتضاربت مطامعهم ولذ للغقد وجد السلطان الصغير في الاستسلام للملذات ولاسيما تجرع الخمر مجالاً للتغافل عما يحيق بالبلاد من مشاكل في الداخل والخارج ولذلك كان من الطبيعي أن تتفاقم حالة الفوضى وتزداد الفتن والمنازعات بين كبار الأمراء الملتفين حول السلطان الصغير (١) في وقت كتسرت فيه الأخبار عما كانت جيوش تيمور تقوم به من أعمال في البلاد القربية من بلاد الشام ه وعسن فربغزوهذه الجيوش لبلاد الشام نفسها (١)

وكانت أهم الغتن التي ظهرت في مطلع عهد فرج ه التورة التي قام بها نائب النسام الامير "تغم "عام ١٠٠ هـ (١٤٠٠) في دمشق ووقف معه نواب طرابلس وحماه وحلسب. وضع الشام مما اضطر السلطان المخروج من القاهرة إلى الشام ه حيث انتصر على الثوار في غزة ه وقسستل زعيمهم "تنم "مع بعض أعوانه "كمي الوقت الذي كان الخلاف فيه على أشدّه بين عشائر العرب والتركمان في بادية الشام (١).

<sup>(</sup>۱) : العسقلاني: ج ٢ص ١٣ اويزدي: ج ٢ص ٢٠٠ وابن أياس: ج ١ص٢٦ ويورد عدد من المؤرخين بعضاله وعن من معف شخصية السلطان واستكانته فيقول ابن أياس (ج ١ص ٣٣) إن بعض ماليك السلطان عام ٨٠٢هدلما كان في دمشق للدفاع عنها ضد تيموره قاموا إليه [الى السلطان] وأركبوه غصباً وخرجوا به عند الفجر إلى مصر ويشير ابن عربشاه إلى أن تيمور خاطب مرة وقداً معلوكيا قائلا لاحد أفراد هذا الوقد: "إن مُرسِلك أقلُ من أن أجامله وأذلُ من أن أبامله المنافذ أراسله " (انظر ابن عرب شاه : ص ١١١) وكان قرح كما يقول العسقلاني " يَتقبل هذا التجريج ولاتسعه المخالفة " (انظر العسقلاني : ج ٢ص ١٤٣) .

<sup>(</sup>٢) : العسقلاني : ج اص؟ ٥٤ وج آص الآلاكي ذكر أن الإرجاف كُثْر في دمشق علم م

<sup>(</sup>٣) : ابن الشَّحنة : ص ٢٠٩ وأبن خلدون : التعريف ٠٠ ص ٣٤٧ ــ ٣٤٨ والقلقشندي : الإناقة ج ٣ ص ١٩١ وابن أياس: ج اص ١ السبة ٣٨.

<sup>(</sup>٤) : اين حجر العسقلاني : ج ٢ص٦٣٦

وانتهز السلطان العثماني بايزيد فرصة هذه الاضطرابات هفأقدم على احتلال ملطيسة إ التي كانت تابعة لدولة المماليك في العام نفسه (٢٠١٨هـ / ١٤٠٠م ). «على الرغم مماكا ن يدعيه ني أيام برقوق من الرغبة ني مخالفة المماليك · (1) وقد تذرعبا يزيد لاحتلاله ملطية بحالـــــة الغوضى وانتشار الخلافات بين الأُمراءُ في الدولة المطوكية ، بعد وفاة السلطان برقوق ............................

والمسار المحارثات بين دعر في الرسالة التي السلطان فرج عندما كان يهم بالإغارة إلى فرج وأهالي ومهد تيمور لغزو بلاد الشام بتوجيه رسالة إلى السلطان فرج وأهالي الشام أن يطلق سراح الأسير اللميشة الذي كان برقوق قد رفض إطلاق سراحه، ويبدو أن تيمور لم يكن صادقاً في موقفه عندما اشترط اطلاق اللمش ليمتنع عن مهاجمة بلاد الشام الانه لسسم ينتظر في ضواحي ملطية حيث حرر رسالته ه حتى يأتيه جواب القاهرة بالرفض أو بالموافقة ٠ بل أوغل مسافاتكبيرة في بلاد الشام حتى بلغ دمشق ، حيث جاءه النجواب بالموافقة على طلبسه . ويتأكد عدم صدق تيمور في تعامله مع السلطان فرج من رسالة ثانية وجهها إلى القضاة ورجال الدين في دمشق ٠ وقد أشار إلى تلك الرسالة كل من ابن قاضي شهبة والمقريزي المعاصريّن ؟ وكان حامل الرسالة قد بلغ دمشق في أوائل صفر ٨٠٢هـ ( ايلول ١٤٠٠م) ، في الوقت الذي بلغ فيه تيمور في رحقه على بلاد الشام قريبًا من حلب ، وأشار تيمور في هذه الرسالة إلى لأسباب الحقيقية التي دفعته للقدوم مرة ثانية إلى حدود دولة الماليك ، وهي رغبته في الوصـــول إلى مصر ليضرب بها السكة ويذكر اسمه في الخطبة ، ويقر سلطان مصرعلي عرشه فيها ؛ وهسو وإن طالب - في هذه الرسالة - بتسليم اتلاميش ، إلا أنه لا يجعل من هذا الأمر شرطاً لعودته عن بلاد الشام ، بل اكتفى بالتهديد والوعيد إذا لم يلبُّ طلبه بإطلاق اللاميش معتقله ٠

واكتفى السلطان فرج أبإثر ورود خبر اشتيلاء تيمورعلى ملطية ، وطلب النجدة " الدركو ا و تنفق المسلمان فرج وطرورود عور الفعل رد الفعل المريد من المعلومات المعلومات المعلومات المعلومات المعلومات المعلومات المعلوكين وتجهيز القوات الموجودة فيها للقتال وتلام وتلاميه السلطان على الناس في مسجد بني أميسة بدمشق كتاب فرج الذي يأمرهم فيه بالتوجه القتال تيمور ، وعقد لواء الفيادة العامة في بلاد الشام ع تجمع قوات المماليك في لنائب د مشق الجديد الأمير " سودون " الذي نهض قواته إلى حلب • وقد وصلت إليهــــــ اً يضاً قوات نواب حماء وطرابلس ومعلبك وصفد وغزة ، في صفر من ذلك العام (٤) ايلول ١٠٠٠ ام) حلسسب

Q

7

(١) : ابن عرب شاه : ص ٨٥ والمقريزي: السلوك :ج ٢ في ٣ ص ١٣١ وابن تغري بردي: النجوم ۲۱۰ ج ۱۲ص ۲۱۹ وشامي ض ۲۲۴

<sup>(</sup>۲): این عربشاه: ص ۱۲۱

<sup>(</sup>٣) : المقريزي: السلوك : ج ٣ق٣ص ١٠٢١ وابن قاضي شهبة : ص ٢٠٠ الذي أورك صبورة الكتاب على الشكل الآتي : " تعلمون أنّا قصدنا عام أول [كذا] المجيّ لأجل القصاص مسن قتل رسلناً بالرحبة ، فلما وصلنا العراق بلغنا موته [موت الظاّهر برقوق] فرجعنا وقصد نسسا. الهند المهند المعنا عنهم والرتكبوه من العساد ، فأظفرنا الله بهم في ثم قصدنا الكرج فعملنا بهمم مِثلُ ذَلِكَ ءَمْ قصدنا لَمَّا بَلَغَنا قَلَةَ أَدْبُهِذَا الصِّبِيَّابِي يَزِيدُ [بَا يَزِيدُ] - يعنيَّابن عثمان-أن نعرك له أذنه ، فقعلنا بسيواس وبالاد ، ما بلغكم ، ثم قصدنا بالاد مصر ليضرب بها السكة [كذا] ويذكر اسمنا بالخطبة ، ثم نرجع بعد أن نقر للطان مصر بها ويتابع ابن قاضي شهبة كلامه م طلب أن يرسل إليه اطلميش (اتلاميش) والمسجونون بالقاهرة ، وقال إن لسم لجب إلى ذلك فتصير دماً أهل الشام وغيرهم في ذمتكم ٠

وتبدي المصادر النيبورية شيئاً من التهيب من قرار تيبورغزو بلاد الشام • فتشسسير المذكرات إلى أن قواد الغاتج التركي قد خاطبوه بلهجة قاسية عندما أعلمهم بعزمه على الإغارة الجيش على هذه البلاد ، وأعلموه بأنهم بحاجة إلى قوات كبيرة لمواجهة جيوش دولة المماليك . وتحدث يزدي عن صعوبة العمليات الحربية في بلاد الشام ذات القلاع المنيعة والمدن الزاخرة بالسكان، في الوقت الذي كان فيه الجيش التيبوري يضم آخلاطاً من شعوب متعددة ، فكان فيهم المسترك والفرس والمغول والخطا ، كما ضم أعداداً من لا يزالون على الوثنية ، وكان فيه عدد من الأفيال التي جيء بها من الهند ، (١٦) ويقدر ابن الشحنة عدد القوات المغيرة بثمانمائة الفمقات لى ويوصل ابن خلدون هذا العدد إلى ألف ألف ألف (١٤) (مليون) .

استطاعت القوات المغيرة أن تستولي على سلسلة المواقع إلى الجنوب من ملطية ، خسلال أقل من شهرين، قبل أن تظهر أمام أسوار حلب ، وكان أهم هذه المواقع قلعة "بهسنا" الواقعة طريق تيعور إلى الشرق من مرعش ، وقد استولى عليها المغيرون بعد حصار استمر ثلاثة وعشرون يوساً ، وبعد ضربها بالمنجنيقات ، وكان تيعور خلال عمليات الحصاريقيم معسكره على تل مجاور ، وقد تعرضت حياته للخطر عندما سقط أحد حجارة المنجنيق قذف به المدافعون عن القلعة فسي مكان قريب من خيعة تيعور ، ولما يئس المدافعون من إمكانية النجاح ، أوفدوا إلى تيعور وفسداً من قضاتهم وطمائهم ، وتشفع لهم شاه بن فعفي عنهم ، (٥) وبينما يقول يزدي إن تيمور اتجب بعد ذلك إلى "عين تاب" مباشرة (٦) فإن ابن عرساه يذكر أن تيمور قد مرّ قبل ذلك عليسي بعد ذلك إلى "عين تاب " مباشرة (٦) وكان استبسال الأمير المعلوكي في الدفاع حصن آخر يقمعلى الفرات يدعى " قلعة الروم (٢) وكان استبسال الأمير المعلوكي في الدفاع عن هذا الموقع المنبع ، دافعاً الفاتح التركي إلى تركه والا تجاه إلى عين تاب التي لم تقوعلى عن هذا الموقع المنبع ، دافعاً الفاتح التركي إلى تركه والا تجاه إلى عين تاب التي لم تقوعلى المقاومة إلا لمدة وجيزة ، فا ستسلمت وفر" سكانها إلى حلب ، (٨) ونفذ المغيرون بعد ذلك إلى شمال شرق حلب . (١)

وأرسل تيمورعندما كان في عين تاب رسالة إلى سودون ائب دمشق والقائد العام للقوات المعلوكية التي تجمعت في حلب \_ يطالبه بالامتثال لاهره معدعيًا أن الخليفة العباسي موقف تيمورتا ش قد أقره على مابيده في المراد ابن أياس إن الرسالة كانت خشنة العبارة (١١)

0

<

ولذلك أمر سودون بقتل الرسول حامل الرسالة ،ولم يلتعت إلى ماجاء فيها ١٢٠)ويشيرفريــق

۲۰۳ من ۲۰۳ (۲) Stewart: op. cit. P. 17: نزدي: ج ۲ص

 <sup>(</sup>٦): ابن عرشاه ص٨٥ (١)
 (١): ابن الشحنة : ص ٢١٠ وابن خلدون: التعريف عص ٣٨٢ وقد ذكر السخاوي أن عددهم (انظرالضو اللامعج ٢ص ٤٨)
 لا يعلمه إلا الله عليم (٥): يزدي: ج ٢٠٠١\_٢٠٦

 <sup>(</sup>۱) : يزدي: ج ۲۰ ۲۰۷
 حاكم القلعة شجاعة في الدفاع وقتل من جند تيمور أعداداً كبيرة كان يرسل رواوسهم إلى حلب وعرض عليه تيمور الصلح وأرسل إليه يقول " فاحضر إلينا لترى الرحمة والشفقة ما لأمزيد عليه " ولكنه لم يقبل رواستمر في المقاومة (ابن عربشاه ص ۱۰)

١٠١٠) : ابن الشحنة : ص٢٠١ (١) : أبن أياس: ج إص ٣٢٦

<sup>(</sup>١٠) : ابن عربشاه: ص٥٨ والعسقلاني ج ٢ص١٢٣ (١١) : ابن أياس نفسه

<sup>(</sup>۱۲) : الْمَقْرِيزَى: السلوك : بَج ٣ق٣ص ٢٠٣١ وابن عِرْبشاه ص١٨٠

ويشير فريق من موارخي الشام ومصر إلى أن تيمورتاش حاكم حلب قد تسلم سراً من مبعــــو ث ( ا تيمور رسالة أخرى تدعوه إلى الانحياز إليهموتعده بإبقائه في منصبه في مقابل أن يعتقل سودون . ولكن تيمورتا شرفض هذا العرض واطلع سودون على الرسالة هولذلك فقد أمر سودون بقتــــل موقد تيمور الذي أفاد قبل قتله ، أن تيمور تاش هو الذي كاتب تيمور وأطمعه بحلب (١) ويقــول ا ابن قاضي شهبة إنه قد اطلع بنفسه على كتابة بخطأحد سكان حلب تغيد بأن رسالة بعث بها تيمور إلى تيمورتاش،طالبه فيها بالانتقاض على سودون واعتقاله . (٣) الموارخين شكوكاً حول إخلاص تيمورتاش نحو سادته الحكام المماليك فيقول ابن تغري بردي الذي ألفكتابه " النجوم الزاهرة في لملوك مصر والقاهرة " ، بعد تاريخ هذه المرحلة بوقت طويـــــــل نسبيًا و من الحلبيين جماعة يقولون إلى الآن إنه كاتب تيمور وتقاعد عن القتال" (٤) وتبدو هذه المسألة عند ابن عرشاء قضية مواكدة لاتقبل الشك هعندما يقرر "وكان دمرداش [تيمورتاش] قد باطن تيبور (٥) ويقدم ابن قاضي شهية ذريعة يفسر بها تصرف حاكم حلب ، وهي أننائب حلب كان تركي الأصل مبعضاً للسلاطين الشراكسة الذين استولوا على السلطة منذ مدة وجيزة. وتتحدث المصادر الغارسية بالمقابل عين تيبورتا شوتصغه بأنه كان يمتازعن غيره من الفسيسواد المماليك الذين كانوا مجتمعين في ذلك الوقت في حلب ، بالكياسة والتعقل ، وتقول هـــذ ، المصادر إن تيمور تاش تحدث أمام القواد الآخرين عن قوة جيوش الفاتح التركي واتساع أملاكسه. ووصف التفكير في مقاومته بأنه ضرب من الحماقة أدونصح المجتمعين لوضع خطة للدفاعون حلب ومقاومة تيمور ٥ أن يعملوا على خطبوده لانه موايد من الله ٥ وأن عليهم أن يقبلوا بضرب السكة وأجراً الخطبة باسمه (٢) وعلى الرغم من أقوال المراجع الفارسية التي تفتح مجالاً كبيرا للشك في إخلاص تيمور تاش، فإن ابن الشحنة الذي كان في ذلك الوقت يتولى منصب القضاء فـــس حلب ، ووقع في النهاية في أسر الفاتح التركي ، عند احتلال المدينة ، وكان بحكم منصبه على اطلاع على كثير من خفايا الأمور ، فإنه لا يورد شيئًا في كتابه " روضه المناظر "عن مسألة الرسالة التي زُع أن تيبور أرسلها إليه سُراً ، يحرضه بها على سودون ، بل إنه على العكس نهو يثني على تيمورتاش، وينعته بصواب إلرأي ، ويشير بشكل صريح إلى أن سود ون أمر بقتل مبعوث تيمور قبل أن يستمع إلى كلامه · (٨) وقد أذ هب المقريزي إلى القول إن الشبها ت التي حامت حول إخلاص تيمورتا شبعد الذي ذكرة رسول تيمور وأمام الأمراء عن تيمور تاش قبل قتله ... قتل الرسول ... إنها كان من "تنميق تيمورلنك ود هائه ليغرق بذلك بين العساكر "<sup>(٩)</sup> وعلى ذلك يكون رأي

الزاهرة: ج ۲۲۱ ص ۲۲۱ (۱) : ابن قاضي شهبة: ورقة ۲۰۲ ب

(۱) : المن الشحنة : ص ۲۱۲ (عرب في المن المنظرين : السلوك ج ٣ق٣ص ١٠٣٢ (٨) : المقريزي: السلوك ج ٣ق٣ص ١٠٣٢ (٨)

 <sup>(</sup>١): العسقلاني: ج ٢ص ١٣٤ والمقريزي: السلوك ج ٣ق٣ص١٠٠٢
 (٢): المقريزي: تغسم (٣): ابن قاضي شهبة: ورقة ٢٠١١ (٤): ابن تغري بردي: النجوم الناهرة : ح ١٠٢٢ ص ٨٧

<sup>(</sup>٧) : شاس: ص ٢٠٤ – ٢٠٩ ويودي الج ٢ص ٢٠٨ – ٢٠٩

المقريزي هو ما يجب أن يعول عليه في هذا الموضوع ٠

وتم في اجتماعات الأمراء التداول في إجراء الدفاع واختلفت الآراء كما يقول ابس الشخفة سوريما كان من حضورا تلك الاجتماعات حول خطة الدفاع وبين الدفاع من الداخل خطة الدفاع وبين الخروج إلى خارج الأسوار لملاقات القوات المعيرة ولما لم تنتو المناقشات إلى رأي واحد، فقد اقترح تيمورتا شراخلاء المدينة وترك الأهالي ليتجه كل منهم إلى حيث يشاء ولكن بقية الحاضرين لم يوافقوه على هذا الرأي (1) واقترح بعض الأمراء الاعتمام بأسوار المدينة حتى يصل جيش السلطان من مصر (1) ولكن الاتفاق تم آخيراً على الخروج للتصدى للقوات المعيرة وحفر الخناد ق والطلب إلى العشائر التركمانية والاغراب لمناجزة القوات الغازيسة، اعتماداً على جهلها بأحوال البلاد وطبيعة أرضها (1) ويعلق ابن الشحنة على هذه الخطة بأنها رأي صائب (1) وعارض تيمور تاش هذه الخطة بحجة أنها تعطي الأعداء فكرة عن ضعف القوات العداقعة عن المدينة ولابد وكما كان يرى سمن القيام بهجوم عام لرد القوات الغازية على أعقابها وأق وتقرر أيضاً في هذه الاجتماعات أن يُدعن سكان حلب للاشتراك مع العساكر في عمليات المقاوية (1) ونصبت المنجنيقات والمكاحل على الأسوار و (ا) وأوصد ت الأبواب وتولي أبناء كل حي من أحياء المدينة مهمة الدفاع عن حيهم (1) وقد وعدد القوات الني اجتمعت

وعلى الرغم مما اتخذ من تدابير للاستعداد والدفاع، فإن المؤرخين في تلك الأوندة،
انخفسا ض
يعكسون صورة قاتمة عن الروح المعنوية السائدة بين الحكام وعامة الناس، ويقول المقريزي عسن الرح المعنوية
ذلك "إلاّ أن الأهوا مختلفة والآراء مغلولة والعزائم محلولة والأمر مدبر" (١٠٠) وقام بعسسنس
السكان بحمل أمتعتهم إلى القلعة م (١١١) وفر البعض الآخر منهم من المدينة إلى القرى المجاورة.
وارتفعت لذلك أسعار حيوانات النقل (الحمير والبغال) (١٢١) لأن أخبار الأعمال التي قامت
بها جيوش الغاتع التركي في البلاد الأخرى ، قد سبقت وصول هذه الجيوش إلى بلاد الشام (١٣١)

وتتفق المصادر الغارسية مع مصادر موارخي الشام ومصرفي مراحل المعركة التي انتهت باحتلال تيمور حلب وفي تواريخ هذه المعركة، وكانت العساكر قد خرجت من المدينة إلىسسى المعركة، وكانت العساكر قد خرجت من المدينة إلىسسى المعركة ظاهرها حيث ضربت الخيام بانتظار قدوم الغوات المغيرة على المناح ويغول ابن أياس إن تقد م

<sup>(</sup>١) : أين الشحنة : نفسه والجسقلاني :ج ٢ص١٣٤ (٢) : الحسقلاني: نفسه ·

<sup>(</sup>٣) : ابن عربشاء: ص٨٦ (١) : ابن الشحنة : نفسه (٥) : ابن عربشاه: ص٨٨

<sup>(</sup>٦) : السَّخَاوِي: ج ٢ص ٤٧ (٧) : ابن أياس ج ١ص ٢٦ (٨) : أبن عربشاه: ص ٨٨

<sup>(1) :</sup> شامي : أص ٢٢ وابن قاضي شهبة : ورقة Tr·l والعسقلاني : نفسه

<sup>(</sup>۱۰) : المُعْرِيزي: السلوكَج ٣ق ٣ ص ١٠٣٢ ولابن قاضي شهبة (ورَّقة ٢٠١١) وابن تغرى بردى (النجوم الزاهرة ج ١٢ ص ٢٢١) رايان ماثلان

<sup>(</sup>۱۱) : أبن الشحنة : ص ٢١٢ والعسقلاني : ج ٢ص ١٣٤ والمقريزي : السلوك ج ٣ق ٢ ص ١٠٢٣

<sup>(</sup>١٣) : العسقلاني : ج اص٢٥١ (١٤) : العسقلاني: ج ٢ص١٣٤

تيمور من بزاعة إلى أسوار حلب كان عقب سماعه بمقتل رسوله ، (١) على يد السلطات المملوكيسة في حلب ، وقامت القوات الغازية بالإلتفاف حول المدينة ، وبدأت المناوشات بين الفريقين خلال اليومين الأول والثاني من بدء الحصار والخميسوالجمعة والتاسعوالعاشر من ربيع الأول ٨٠٣ هجري ( ' ٦٩ او ٣٠ تشرين الأول ' ١٠٠١م)،ثم عاد كل منهما إلى معسكراته ، وخسرت القسوات المغيرة بعض القتلى باعتراف المصادر الفارسية وعادت قوات المماليك بأربعة من الأسرى فقتلوا في حلب · <sup>(٢)</sup> ووقعت المعركة الرئيسية في اليوم الثالث انسبت ١١ ربيع الأول ( ٣١ تشرين الاول) ٠ وأشرف تيمور بنفسه على تنظيم قواته في ليلة المعركة (ليلة الجمعة \_ السبت)، فأعطى قيادة الجناح الائمن إلى ميرانشاه وشاه رخ هوسلم قيادة الجناح الأيسر للسلطان محمود بن سيورغتمش، وكان يعاونه عدد من القواد ، ووضع القلب تحت قيادته المباشرة. وتقدم القوات عدد من الأفيال تُدّر بثمانية وعشرين فيلاً ١٠٠ ونظمت قوات المعاليك بطريقة منسابهسة، فقاد نائب الشام سودون الميمنة ، ووقف تيمور تاش على رأس قواته في الميسرة ، وتجمعت قسوات با في النواب في القلب (٤) وتجمع من خرج من أهالي حلب للقتال وكانوا مشاةً في المقدمة · الأقسام المبينة التي يقودها سودون ،على الرغم من تطويق القوات الغازية لها ، ثم لم تلبـــث أقسام الجيش المملوكي أن أخذت تلوذ بالغرار • وكانت أول هذه الأجزاء الميسرة التي كانت بغيادة تيمور تاش • وانهارت أخيرًا مقاومة المماليك خلال ساعة واحدة هأمام شدة وطأة الهجوم الذي قامت به القوات المغيرة، التي كانت تستخدم الأفيال ، فاستطاعت أن تصدم بها صغو ف المماليك وتلقى الرعب في قلوب المقاتلين منهم ؟ فضلاً عن تفوق القوات الخازية العددي. وكانت تسير خلف الأفيال فتبدؤ كأمواج البحر أله أعلى حد قول ابن عربشاه ٠

وفرت أعدادً من جند المعاليك با تجاه دمشق ه حاملةً معها أخبار الهزيمة إلى هناك.
ولكن القسم الأعظم من المنهزمين عاد إلى حلب وكان جند الأعداء يجرون في إ ترهم ، ويعشو ن
عليهم "مشي الموسى على الشعر "، وحدث خلال هذه المطاردة أن اسالفرسان من جيسش
المعاليك المشاة من ذلك الجيش وألقى بعض المقاتلين ماكان معهم من أسلحة ولباساس 
تخفيفا وتسهيلاً لسرعة الجري وحدث ازد حام عند أبواب المدينة ه ومات كثير من الناس 
بسبب هذا الازد حام وتكدست جثث القتلى أمام بعض الابواب حتى قاربت أن تسسدها
بشكل كامل و ولم تتمكن حاميات المعاليك أمام الفوضى التي وصلت إليها الحال عند الأبوا ب
من إغلاقها ولذلك فقد تمكت القوات المغيرة من دخول المدينة في إثر الغارين ه تقتاسل

 <sup>(</sup>۱) : ابن ایاس: ج ۱ص۲۲۱ (۲) : شامي: ص۲۲۱ ویژدي: ج ۲ص۲۱۱س۲۱۲وابسن عربشاه : ص۸۸ وابن الشحنة ص۲۱۲وابن قاضي شهبة : ورقة ۲۰۲۰ و ۱۲۰۲ ه والمقریزی : السلوك ج ۳ق۳ص ۱۰۳۰

<sup>(</sup>٣) : ُشامي: ٢٢٦ ويزدُي: ج ٢ص ٢١٦ \_ ٢١٣ والسخاوي : ج ٢ص٤٧

<sup>(</sup>١) : ابن قاضي شهبة : ورقة ٢٠٢ والمقريزي : السلوك : ج ٣ ق٣ ص١٠٣١

<sup>(</sup>٥) : ابن عربشاً ه: م ٨ ١ ابن قاضي شهية ورقة ٢٠٠ بو ٢٠٠ و المقريزي : السلوكج ٣ ق ٣ ص ١٠٣١ والعسقلاني :ج ٢ ص ١٢٥ وابن تغري بردى : النجوم الزاهـــــرة ج ١ ١ ص ٢٢١ ــ ٢٢٣ وشامي : ص ٢٦٦ ويُزدي:ج ٢ ص ٢١٥ ــ ٢١٦

وتأسر · واحتى الأمراء الساليك بالقلعة «ودخلت معهم إليها أعداد كبيرة من السكان · مُ أُغلقت أبوابها على عجل · وسحب من بقي من الأمراء خارج القلعة بالحبال · واضطر بعضهم لالقاء أنفسهم في الخند ق المحيط بها · (1) لإدراك الحبال قد سحبها ·

ويعتبر يزدي أن جلب قد أضحت بيد الفاتع التركي منذ الميوم التالي للمعركة (الأحد ويعتبر يزدي أن جلب قد أضحت بيد الفاتع التركي منذ الميوم التالي بالالهالـــــــي أعال التنكيل المعركة (الأحد استمرت خلال اليومين التاليين (الإثنين والثلاثاء) عالى أن استسلمت القلعة والمنافية المنافية المنافية المنافية المنافية المنافية المنافية المنافية المنافية المنافية المنافية المنافية المنافية المنافية المنافية المنافية المنافية التي أنزلها المغيرون بهوالا أفيقولون إن النساء قسد ويقدم الموارخون بعض صور التنكيل التي أنزلها المغيرون بهوالا أفيقولون إن النساء قسد ويقدم الموارخون بعض صور التنكيل التي أنزلها المغيرون بهوالا أفيقولون إن النساء وأضرست ويقد بالعبال عوارفة المنافية وأرجاء المدينة وقطعت الأشجار وهدمت البيوت عوثك ستجثث النيران بعد ذلك في أرجاء المدينة وقطعت الأشجار وهدمت البيوت وتكدست جثث النيران بعد ذلك في أرجاء المدينة وقول غروسية إن سوق حلب التجاري الذي كان أحد وحتى صار المسجد الجامع كالمجزرة والقي غروسية إن سوق حلب التجاري الذي كان أحد الأسواق التجارية الهامة التي كانت تصل عن طريقه بضائع الشرق إلى أورية عقد قضت عليسه عمليات السلب والنهب التي يعترف بأنها استمرت خسة عشريوها عامل ضبط الأسوال (١٠) وأقيمت أبراع من رواوس القتلي (٨) وأطلق يزدي علمي عمليات السلب والنهب التي يعترف بأنها استمرت خسة عشريوها عامل ضبط الأسوال (١١). ولكن الموارخ الفارسي الآخر حافظ آبرو يعترف بأنها عليات نهب على نطاق واسع عليدو ر الكنافية وقصورها ووشير إلى أنها استمرت المدينة وقصورها ووشير إلى أنها استمرت المدينة وقصورها ووشير إلى أنها استمرت المدينة وقصورها ووشيد المنافية وقصورها ووشيش المنافية وقصورها ووشيش المنافية وقصورها ووشيش المنافية وقصورها ووشورها ووشيش المنافية وقصورها ووشيش المنافية وقصورها ووشيش المنافية وسائع المنافية وقصورها ووشورها ووشيش المنافية وقصورها ووشيش المنافية وسائع المنافية وقصورها ووشية المنافية ولمنافية والمنافية والمنافية والمنافية والمنافية والمنافية والمنافية والمنافية وسائع المنافية والمنافية والمنافية والمنافية والمنافية والمنافية والمنافية والمنافية والمنافية والمنافية والمنافية والمنافية والمنافية والمنافية والمنافية والمنافية والمنافية والمنافية والمنافية والمنافية والمنافية والمنافية والمنافية والمنافية والمنافية وال

ويشير أغلب موارخي تلك الآونة إلى أعبال هتك الأعراض ، ويتحدثون عن عملي الساحد الاغتصاب التي كانت تحدث علناً في المساجد ، وعلى مرأى من أقربا الضحايا من أب أو أخ ، وتتشابه في ذلك أقوال الموارخ الدمشقي المعاصر لتلك الأحداث ابن قاضي شهبة والتسي يقول إنه نقلها عن شهود الحيان من سكان المدينة ، مع أقوال ابن حجر العسقلان سير

<sup>(</sup>۱) : ابن الشحنة : ص ۲۱۲ ابن عربشاه: ص ۸ ابن قاضي شهية ورقة ۲۰۰بالذي دكسسر أنه ينقل عن شاهدعيان من سكان حلبوالمغريزي : السلوكج ٣ق٢ص ١٠٣٣ وابـــن تغرى بردي : النجوم الزاهرة ج ۱۲ ص ۲۲۳ والسخاوي: ج ۲ص ۲۷ وشامي: ص ۲۲۷ ويزدي: ج ۲ص ۲۱۱ ــ ۲۱۲

<sup>(</sup>٣) : أبن قاضي شهبة : ورقة ٢٠٢ والمقريزي : السلوك ج ٣ق٣ ص ١٠٣٤

مَن رو وسهم أبراجاً . (۱) : يودي : ج ٢ص٢٢ (١٠) : حافظ آبرو : ص١٦٠

وأقوال تقي الدين المقريزي المعاصرين أيضاً • (١) وينفرد الموارخ الفارسي حافظ آبرو السذي رافق الحملة وشاهد مافعله جند تيهور في حلب ، من دون بقية الموارخين الفرس، بالإشسارة [٦] للى حدوث مثل هذه الأعمال • ولا يعلم سبب عدم إشارة ابن عربشاه إلى مثل هذه الأعمال فيما كتبه عن تيهور ، ولعل السبب يرجع إلى عدم رغبته في الإشارة إلى مثل هذه المواضيسيع المجارحة والمحرجة ، ولا سيها بعد مرور وقت طويل على حدوثها • (٦) وكذلك فإن ابن الشحنة قاضي حلب لا يتمرض لذكر مثل هذه الوقائع بشكل صريع • واتصف كلامه عن أحداث حلب خلال غارة تيهور عليها ، بطابع العمومية وعدم الدخول في التفصيلات على الأغلب ، قلم يشر إلى حوادث السبي والفتل وهدم المساجد والمدارس والدور إلا بشكل سريم • (٤) واكتفى بالقول " وأخسذ تيهور لذنك حلب عنوة بالسيف \* • (٥) ولا ينفي عدم إشارة ابن الشحنة إلى وقوع هذه الأعمال بشكل صريح ومفصل حدوث هذه الوقائم ، على الرغم من كونه في حلب ، عند دخول تيهور إليها • فقد ذكرها موارخون آخرون معاصرون • ويعلل سكوت ابن الشحنة عن إيراد تفصيلات هسسنده الوقائم ، برغبته في المحافظة على كرامة أبناء بلده •

وفي الوقت الذي انصرف فيه قسم من القوالت المغيرة لمهاجمة المساجد والتنكيل بمسسن احتمى بها ، فإن قسماً آخر من هذه الغوات قام بتطويق القلعة التي احتمى وراء أسوارها أمراء استسلام القلعة الجيش المملوكي وعدد كبير من خاصة المسكان ٠ وتتفق أقوال الموارخين الفرس مع أقوال موارخي الشام ومصر إلى حد كبير في تصوير الحادثة ه فقد استمر الحصار ثلاثة أيام (السبت والأحسد والإثنين ) • وكان تيمور قد دخل حلب في اليوم التالي لاحتلالها ١٥ لأحد ١٢ ربيع الأول ٣ - ٨٨ ( الأول من تشرين الثاني عام ١٠٠٠ (م) . ويصبف الموارخ التيموري نظام الدين شامي - وكان في حلب عند غارة الغاتج التركي عليها أسامناعة القلحة فقال إنها التقوم على تلة عالية ، يحيط بها خند ق يبلغ عرضه سنين ذراعًا ، مما يجعل الوصول إلى بوابتها أمرًا صعبًا ، (٦) خطة تيمور لاقتحام القلعة ردم الخند ق للوصول إلى الأسوار ونقيها ٠ ونجع الجند في نقب السور من عدة أماكن (٢) وأرسل تيمور خلال عمليات الحصار إلى الأمراء المماليك في داخل (١): ابن قاضي شهبة : فقد ذكرعن هذه الأعمال التي قام بها جند تيمور نقلاً عن آح الغارين من أسر تبعور من أهالي حلب" وانتهكت الحرمات حتى صار المسجد الجامع كالمحزرة لكترة مافيه من القتلي ، ومثل الحانات في شرب الخمور والزنا [كذا] بالعفائف ' انظر ابن قاضي شهبة ورقة ٢٠١٢ ، وقال في مكان آخِر نقلا عن المصدر نفسه : " آنهم يطو ون البنت البكر في محراً بِالمسجد الجامع أولا يُحتشمون أمن الوطي " بحضرة الناس " (الورقة ٢٠١٠) ، وأما المعريزي فقال : " وصارت الأبكار تغضمن غير تستر ولا احتشام ، بل يأخذ الواحد الواحدة ويعلوها في المسجد الجامع بحضرة الجم الغفير من أصحابه ومن أهل حلب فيراها أبوها وأخوها ولا يقدر أن يد فع عنها " (السلوكج ٣ق٣ ص٣٣٠) ويقول العسقلاني : " وأفحشوا في النساء أما م أَهْلَيْهِنْ " العَسقلاني : ج ٢ ص ٩ ١٣ ) وقال أقوالاً مشابهة كل من ابن تغري بردي في النجوم الزاهرة : ج ٢ اص٢٢٣ وابن أياس: ج اص٢٢٧ ٠

(٢) : حافظ آبرو : زبدة التواريخ ص١٦.

(٣) : كتب ابن عربشاء كتاب عن تيمور (عجائب المقدور في نوائب تيمور) عام ١٤٣٥ ( ١٤٣٥م)
 أي بعد مرور سبع وثلاثين سنة على وقوع هذه الأحداث انظر عبد الله عنان: مصلير الإسلامية القاهرة ١٣١١م ص١٢٠٠ (٤) إلين الشحنة : ص٢٢١

 <sup>﴿(</sup>٥) : ابن الشحنة : ص ٢١٢ أَ سَامَيَ : ص ٢٢٢ورد د القول نفسه يزدي : ج ٢ص ٢١٨ ــ ٢١١ (٧) : ابن قاضي شهبة : ورقة ٢٠١٦ والمقريزي : السلوك ج ٣٠٥ ص ٢٠٣ والمقريزي : السلوك ج ٣٠٥ مص ٣٠٠ .

القلعة يهددهم بقدرته ، وبأنه سوف بنتق من أهليهم الذين أضحوا الآن تحت رحمته ، وأن المسوُّولية في كل ذلك تقع عليهم بسبب عنادهم ١١٠ وشعر المحاصرون يوم الثلاثاء (١٤) ربيع الأول ٣ تشرين الثاني ) وأنه لم يعد بإمكانهم أن يستمروا في المقاومة • فأرسلوا مفاتيج بوابة القلعة إلى تيموره وطلبوا منه الا مان ه فأجابهم إلى طلبهم " وأخذ القلعة بالأمان والأيَّمان التي ليسمعها أيّمان - (٢) وكان أول من نزل إليه من القلعة نائب حلب تيمورتا شعلى رأسجماعة من أتباعه مَا فأستقبل استقبالاً حسناً وخُلْم عليه وعلى مرافقيه أقبيةً وتبجاناً • وسلم الغاتج التركسي تيمور تاشكتابًا بالامَّانِ وخلعًا لبقية الأمراء الذين ظلوا في القلعة ،كما أرسل إليهم بهدايـــا . أخرى ، وبعث مع تبعور تساشر قوة لا ستلام القلعة ، وقيَّة الأمرا ، قبل نزولهم كل اثنين بقيدواحد . ثم أُنزلوا لمقابلة تيمور وهم على هذه الصورة · وقد بلغعد دهم مع أتباعهم زها ُ الالفرجل · <sup>(٣)</sup> واستقبل الغاتج التركي الأمراء بالتوبيخ والتعنيفوخس سودون بعزيد من التهديد والوعيد ثم أمر بالتحفظ على كل واحد منهم ٠ وبدأ المعيرون على الغور بمصادرة الأموال والأمتعة التي كان أهالي حلب قد كلا سوها هناك ٠ ويقول ابن الشحنة إن تيمور قد غدر بكل من كان فسسي القلعة ، ولم يبق أحد فيها لم يلحق به أذيّ من تيهور ، كتحديد الإقامة أو السجن أو التكبيل بالقيود أو دفع الغرامة ٠ وقد ذكر أحد من أو كل ألا إليهم ضبط ما هو موجود في القلعة لقاضي حلب أنه ما أخذ من مدينة قط ما أخذه من قلعة حلب . (أد) واضطر الكثير ممن فرضت علما يه الغرامات إلى الكتابة إلى من يعرفونه في دمشق ليدفعوا المبالغ التي فرضت على أصحابههم من القلعة قال متعجباً : " ماكنت أظن أن في الدنيا قلعة فيها هذه الذخائر " · (Y) ويعلق يزدي الذي أشار إلى كترة ماوجد في القلعة من الغنائر، بأن هذه الأموال كانت مكد سة من أيام السلاطين القدما ( ربما قصد السلاطين الأيوبيين ،) • (٨) وقد مت إلى تيمور بعض النسسا ؟ كن يحتمين بالقلعة فأمر بتغريقهان على أمرائه ١٩٥٠

وصعد تيمور إلى القلعة في اليوم التالي لاحتلالها-الأربعاء ١٥ ربيع الاول (٤ تشرين الثاني )-. وطلب العلما" (رجال الدين) لمقابلته ، ويتحدث محب الدين محمد بن الشحنة" قاضي حلب عن هذه المقابلة ومادار فنها من أحاديث والأنه كان أحد الذين أحضروا لمقابلة مناظرة العلماء الغاتج التركي، وكان من أبرز الذين جادلوا تيمور في المسائل التي طُرحت للمناقشة ٠ وقال إنه لما أُحضر مع غيره من رجالُ الدين : ` فأُوقفنا ساعةً ثم أمر بجلوسنا " ، وطلب من بين حاشيته الفقيه عبد الجبار بن النعمان الحنفي ليقوم بالترججة رينه وبين العلماء ، لأن عبد الجباركان يتقن اللغة العربية - وافتتع تيمور المناقشة بقوله إنه ينوي أن يطرح على الحاضرين ـــوالاً

<sup>(</sup>١) : يزدي: ج ٢ص ٢٠ ٢١-٢١١ (٢) : ابن الشحنة : ص٢١٦ وأيد ذلك أيضاً : ابن قاضي شَهَبَةً: ورَقِقَ ٢٠٢ ] آءوالعسقلاني: تغيمه والمقريزي: نفسه وشامي: ص٢٢٨

<sup>(</sup>٣) : يزدي: جُ ٢ص ٢١٦ (١) : ابن عربشاه: ص ٩٨ والعسقلاني : جُ ٢ص ١٣٥ ويزدي: نفسه

<sup>(</sup>۵) : ابن الشحنة : ص۲۱۹ (٦) : ابِّن قاضي شَّهبة : ورقة ٢٠٢ آ

<sup>(</sup>٨) اِنظِدُي تِح اص ٢٢١ · (٧) : العسقلاني: ج ٢ص ١٣٠

<sup>(</sup>١) : المقريزي : [ السلوكج ٣ ق٣ص ٢٠٢٤ والعسبَقلاتي أنَج ٢ص١٣ وأبن قاضي شهبة :

هامًا ،كان قد طرحه على كثير من رجال الدين في سمرقند وبخارى وهرات وغيرها من المدن، ولم يتلق منهم جواباً شافيًا ﴿ وعلى العلماء أن يترووا قبل إعطاء الجواب، ويجب أن يتولى الرد أعلم الحاضرين وأفضلهم لان عليه أن يعرف بعاذا يجيب هلان لتيمور ولع بمجالسة العلما الطلب العلم.ويتابع ابن الشحنة كلامه بأنه كان يتعنت مع العلماء بتوجيه ألا سئلة الشائكة إليهم ، ويجعل ذلك سبباً لقتلهم أو التنكيل بهم وانبري في تلك اللحظة أحد الحاضرين وأشار إلى ابن الشحنة على أنه أعلم الحاضرين ، فسأله عبد الجبار: " سلطاننا يقول إنه بالأمس قتل منا ومنكم فمن الشهيد؟ • قتيلنا أم قتيلكم \* وسكت الحاضرون وتكلم ابن الشحنة فقال: \* سيئل رسول الله صلى الله عليه وسلم مثل هذا السوال ، وأجاب هوأنا مجيب بجوابه فوجه تيسور انتباهه إلى ما سيقوله المؤرخ ، بينما ارتسمت علامات السخرية على وجه المترجم عبد الجبار، "الذي قال: "وكيف ذلك؟" • فقال ابن الشحنة: "جاء أعرابي إلى رسول الله صلى الله عليه وسلم وقال: بارسول الله إن الرجل ليقاتل حمية ويقاتل شجاعة ويقاتل ليعرف مكانه، فأينسا في سبيل الله ؟ • فقال عليه السلام : من قاتل لتكون كلمة الله هي العلياتهووني سبيل الله . • ثم تابع قاضي حلب قوله: " ومن قاتل منا ومنكم لإعلاء كلمة الله فهو الشهيد " فقال تيمور لميا ترجم له الحواب: " خوب " ( وهي كلمة فارسية تعني جيد ) . واستجسن عبد الجبار الجواب. وزال الجفاء والتهيب من الجلسة بعد جواب ابن الشحنة ، " وانفتح باب الموانسة " ولما أخذ تيمور يغتخر بامتداد دولته واتساع مساحتها وكثرة البلاد التي دانت له بالطاعة ، سأله ابسن الشحنة قائلاً : " اجعل شكر هذه النعمة عفوك عن هذه الاثمة ، ولا تقتل أحداً " • فأجاب تيمور على الغور : " إنما قتلتم أنفسكم على الأبواب ، والله لاأفتل أحداً وأنتم آمنون " وتكررت أسسئلة شيبور وتنافس الحاضرون على الإجابة كأنهم أطفال في كُتَّاب ، وكان آخر سوَّال للفاتح التركي: \* ما تقولون في معاوية ويزيد؟ \* فأسرًّا حد الحاضرين في أذن ابن الشحنة : \* اعرف كيف تجاوبه فإنه شيعي "ولكن أحد الحاضرين وهـوالقاضي المالكي أسرعوا جاب: "الكل مجتهــدون". فعضب تيمور وصاح قائلاً: "على على حق ومعاوية ظالم ويزيد فاسق وأنتم حلبيون تُبُّع لأهل د مشق وهم بزيد بون قتلوا الحسين " وأسرعابن الشحنة يحاول ملاطفته وتهدئة غضبه بحجـة أن القاضي المالكي رجل جاهل ، فعاد تيمور إلى هدوئه وسطه ولكن إلى مادون ماكسا ن عليه • وسأل الغاتج التركي قاضي حلب عن عُثره فاجابه إنه الا"ن في الخامسة والأربعين ، ثم أخذ يسأل بقية الحاضرين عن أعمارهم ٠ ثم قال : \* أنتم في عمر أورلادي، إن عمري اليم هسو خمس وسبعون عاماً \* • ولما حان وقت صلاة المغرب أدَّاها تيمور إلى جانب ابن الشحنة وكان الإمام الفقيه عبد الجبار بن النعمان (المترجم ) ١٠٠٠

وامتدت إقامة تيمور في حلب حتى الثالث من ربيع الآخر ٨٠٣هـ (٢٢ تشرين الثانيي وامتدت إقامة تيمور في حلب حتى الثالث من ربيع الآخر ١٠٠هـ (٢٢ تشرين الثانيية أقامها وخصصت دار النيابة (مقر تيمورتاش) لإقامته وتكلم ابن الشحنة عن مأد بة أقامها تيمور لقوادة في تلك الدار ، وقف فيها الأمراء والقواد في خدمة الفاتح التركي ، ودارت فيها كورس الخمر ، وتم الاحتفال \_ كما يقول ابن الشجنة \_ وفق مراسم وتقاليد متوارثة منذاً بإم المغول (٢) كورس الشجنة : ص ٢١٣ ـ ٢١١ ـ (١) : أبن الشجنة : ص ٢١ ـ ٢١٣

•

وتكررت لقاءًا تتيمور بالعلماء ومحاولاته معهم ٠ وأعاد في أحد هذه اللقاءات السسوءال عن معاوية وعلى ، فأجابه ابن الشحنة : " بأن علياً على حق وأن معاوية ليسمن الخلفاء ، لأنه صع عن رسول الله صلى الله عليه وسلم أنه قال : " الخلافة من بعدي ثلاثون عاماً " ، وقد تمست بعلي " ولم تعجب إجابة القاضي الموارخ الفاتح التركي ، ولذلك طلب إليه أن يقول: "علسي على حق ومعاوية ظالم "مَفَاضطر ابن الشحنة أن يردد قول، تيمور وأَضَاف" أنَّه يجوز حسب بعض -الآرَّاءُ تقلد القضاءُ من ولاة الجور " \_ وذلك لبيدفع المسوُّولية عن نفسه ــ . ثم تابع " لأنَّ كثيراً من الصحابة والتابعين تقلدوا القضاء من معاوية،مع أن الحق كان مع علي " • فشرّ تيمور لد ي سماعه هذا الجواب ، قنادى على أحد قواد ، وأوصاء بابن الشحنة وبمن معه خيراً ، وأمره بتقديم بعض المساعد التالهم · وظل ابن الشحنة يقم في القلعة · (1)

وتجاوزت أعمال التنكيل التي كان جند تيمور يقومون بها حلب إلى ضواحيها خلال تلك انسحاب الآونة (٢) · وكان من نتيجة ذلك أن تعطل الآدان وإقامة الصلاة في كثير من المساجد فـــي تيمـور المدينة (٢) وعلى الرغم من أن تيمور ... كما يقول ابن الشحنة ... قد غاد رحلب في الأول مـــن الشهر ليقوم في ظاهر المدينة ، فقد ظل الغذاب وقطع الرواوس" مستعرين في السكان وقسام المؤرخ بزيارة تيبور في مكان إقامته الجديد ، وذكره بالأمَّان الذي منحه للسكان في حلب . ورد تيمورعلي ابن الشحنة بأن الجند قد أمروا بجلب رو وسالقتلي لاقامة أبراج منها ، إظهاراً لعظمته على جرى عادته في البلاد الأخرى ٠ وقد حدث خطأ في فهم أوامر تيمور من قبل جند ١٥ لأنه لم يطلب قتل الأحياء وجلب رواوسهم اوإنها طلب أن يواتي برواوس القتلي فقط الافاعتذار عن ذلك ، تم ركب ليتوجه إلى دمشق م (٤٠) بعد أن ترك قسماً من قواته في حلب لتقوم على حراسة " أكد اس الغنائم التي استولى عليها في القلعة : (٥) واصطحب تيمور معه كلاً من تيمور تا شنائب حلب وسود ون نائب د مشق أسرين مصفد بين بالأغلال مع غيرهم من الاسرى -

وأرسل الفاتح التركي إلى القاهرة يعلم السلطان فرج بأن سود ون تيعور تاش، همسسا أسيران عند ، م حتى يتم إطلاق سراح اللاميش · (٦) وقد تمكن أغلب الأسرى من الغرار خلال الطريق ، وكان من بين الغارين تيمورتا شنفسه الذي تمكن من الهربعندما كانت الغوات المغيرة تمر من حماء ، وعاد فالتحق بقوات المماليك التيّ أعادته إلى منصبه السابق ، كتائب عن السلطان في حلب ، بعد انسحاب الغزاة من بلاد الشام وقد عمل جاهداً لإصلاح ماحلٌ بالمدينسة من خراب يسببغارة تيمور · <sup>(٧)</sup>

وكان تيمور قد أرسل ابنه ميرانشاه على رأسطليعة من قواته إلى حمام ، بعد دخول حلب مباشرة ﴿ وَاستطاعت القوة التيمورية أن تحتل الضواحي ثم المدينة نفسها إحد حصار تصـــــير، واستعصت عليها القلعة ، ولما قدم تيمور إلى حماة في طريقه إلى دمشق ، مرّعلي أسسلمية - شرقي حماه - أولا ، ثم تمكن من اجتباح قلعة حماه · (٨) وأوقع في المدينة "حتى ضمار ت

<sup>(</sup>٢): الحسقلاني: ج ٢ص ١٣٥ وابن أيلس: ج ١ص٢٢٣ (1) : ابن الشحنة : ص٢٢٣-٢٢١

" كمدينة حلب سودا" مغبرة خالية من الأنيس" (1) فقد خرب الفاتح التركي أجزا" من سيؤر المعدينة وأسرعدداً من سكانها (٢) واستراح تيمور مع قواته في حماه مدة عشرين يوماً (٣) واستراح تيمور مع قواته في حماه مدة عشرين يوماً (٣) واستراح عليه بعض قواده أن يتجه من حماة إلى طرابلس وبسبب افتراب فصل الشتاء وذلي للاستراحة هناك على ساحل البحر علي أن يتابع التقدم نحو الجنوب مع حلول فصل الربيع ولكن تيمور رفض الافتراح وأمر بالتقدم إلى حمص التي سلمت له دون مقاومة (١) وتقول مصادر المرور بحمص مورّخي الشام ومصر أن سبب عدم إساق تيمور للمدينة وسكانها هكان إكراماً منه لخالد ابسين الوليد المدفون بها وعين على المدينة قبل أن يرحل عنها هواحداً من أبنائها ونادى بالأمان (١)

واتجه تيبور بعد ذلك إلى بعلبك وقبل أن يصل إليها أمر فرقة من قواته للتقدم إلى بعلبك بيروت وصيدا وأثارت آثار بعلبك الرومانية دهشة وإعجاب الغاتج التركي والذي لم يعسيض في بعلبك وقتاً طويلا في المدينة بسبب شدة البرد فيها وركان الغصل شتا فتقدم منها باتجاهد مشق بيروت وصيدا ولم تلبث القوة التي أرسلها إلى بيروت وصيدا أن عادت والتحقت بالجيش وكانت قد استولت تحود مشق كايقول يزدي على أعداد كبيرة من السبي وكميات وافرة من العنائم وال

<sup>(</sup>١) : المقريزي: السلوكج ٣ق٣ص١٠٦ (١) : ابن قاض شهبة: ورقة ٢٠١ آ٠

<sup>(</sup>۲) : يزدي: ص٢٢٢ - ٢٢ (١) : يزدي عج ٢ص٢٢ - ٢٢٤ ٠

<sup>(</sup>٥) : أبَّن عُرسُاه : ٦ أُ والعسقلاني :ج ٢ص ٤٠ أَ وَالْمَعْرَالُونَ: السلوك ج ٣٥ ٣٥ ١٠٣٨

<sup>(</sup>٦) : يزدي:ج ٢ص٢٢٤ ــ٥٢٢

All Rights Reserved - Library of University of Jordan - Genter of Thesis Deposit

## الغصـــل التا ـــع احـــتلال دمشـــق ۸۰۳هـ(بین ۱٤۰۰هـ ۱۶۰۱م)

تتبع دمشق لأخبار تيمور \_ إجرائات دفاعية ... الترد د بين الدفاع والاستسلام \_ توافد سكان المدن على دمشق \_ رسائل تيمور التهديدية \_ تحصـــين القلعة \_ موقف القاهرة \_ حركة السلطان فرج \_ خطة تغري بردي \_ وصول قوات العماليك \_ بلوغ قوات تيمور ضواحي دمشق \_ الاحتكاكات الأولى \_ لجوئ حسين سلطان \_ مراسلة بين تيمور وفرج \_ معركة الكسوة \_ السحاب السلطان \_ الا سباب \_ معركة الاسوار \_ المغاوضات \_ دور ابن خلدون \_ شروطالاتغاق .

كانت أخبار ما يقوم به تيمور من أعمال تصل إلى مسامع سكان دمشق ، منذ وصول الغاتسح التركي إلى بغداد عام ١٩٥٠هـ ( ١٣٩٣م) - وكانت هذه الأخبار تُحْدِ بُعند هو ُلا السكان لأخبار تيمور شيئًا من الذعر ، ويقول الموارخ الدمشقي "محمد بن محمد بن صصرى " الذي كان يقيم في دمشق ، في العقية التي سبقت ووصلول السفاتية التركسي البيها ، ان النساس! في تلك الايام كانوا يتوقعون أن يغير الغاتج التركي على دمشق بين وقت وآخر ، وكانســــوا ؟ يستستسرجعيون ناكسرينا كالغارات التي شنها الايلخانيون على العدينة هقبل نيسف وقرن من الزمن ١٠٠٠ ويقول المؤرخ الدمشقي المعاصر الآخر ابن قاضي شهية : (٢٠) إ ن أخبار ستوط حلب بيد التوات الغازية قد بلغت دمشق بعد دخول تيمور حلب بأربعة أيام ، فاختبط البلد وحدث البكاء ٠٠٠ وأمرت السلطات في المدينة سكان الضواحي بيهل الانتقال إلى المدينة للاحتماء بأسوارها ٠ وبدأت منذ السابع عشر من رسيع الأوُّل ٨٠٣هـ [ ٦ تشرين الثاني ٠٠١ (م) جماعات من سكان حماء بالوصول إلى دمشق ، وهي الجماعات التي اضطرت إلسي اجراءات ترك حماة في إثر سماعها بسقوط حلب · وكانت تترد د في الوقت نفسه بعض الشائعات عن قرب إجراءات وصول السلطان المملوكي على رأس قواته من مصر ، للعمل على صد المغيرين ، ولذلك منسبع السغر من المدينة، وتودي إنه من سافر نهب " واتخذ ت بعض الجراءات الدفاع ، فوزعت القوات على أبواب المدينة ،وحملت الأطعمة و التجهيزات إلى القلعة ،ونصبت المنجنيقات على الأسوار. وأقبل الناس على التطوع للاشتراك في الدفاع عن البلد • وليس بعض القضاة السلاح ، وصعد وا إلى الأسوار · <sup>(٣)</sup>

وكانت آرا المشرفين على الأمور في دمشق منقسمة بين الإقامة والدفاع وبين الرحسل (1): ابن صصرى: ص ١٤٠ و ١٤٠ وكانت آخر هذه الغارات الإيلجانية على المدينة غسارة السلطان محمود غازان عام ١٩٦٦ هـ/ ١٢٩٨ م. ونقل ابن صصرى قول أحد الشعرا الدمشقيين يصور حالة اليأس العامة التي كانت سائدة:

وسا سرّيوم أرتجس فيد راحة وأعتبه إلا بكيت على أسس (1) : ابن قاضى شهبة: (٢٧١ ــ ٨٥١ ــ ١١١ ــ ١١١ ــ ١١١ وكتابه كما ذكره السخاوى الإعلام بتاريخ أهل الإسلام كان فقيه الشام ونؤرخها كتب حواد ثرانه (السخاوى: ج ١١ ص ٢١). وقد غرف من سياق كلامه عن فترة قدوم تيبور إلى دمشق وحتى مبارحته لها مأنه كان ينقسل مما كتبه الشيخ شهاب الدين أبن حجى الذي ربهًا كان أستاذ ابن قاضي شهبة موذلسك حتى تاريخ ٣٢ رسيم الآخر ٣٠ ٨ ها عندما غادر أبن حجى دمشق (ورسافرارامن تيبور) ثم ذكر ابن قاضي شهبة أنه اعتمد في الكتابة بعدهذا التاريخ في أمر هذه المحنة على ماكتبه الشهود المدول من أصحابه (مخطوطة تاريخية : ورفة ٢٠٢ بو ٢٠٣)

(٣) : أبن قاضي شهبة: ورقة ٢٠٢٠

والغرار ، ولا سيما بعد انتشار خبر وقوع بودون نائب د مشق في الأسر ، ووصول اثنين من أمراء الماليك تمكنا من الغرار من أسر الغوات المغيرة في حلب ، وطلبهما من السكان مبارحات الدفيال الدفيال الدفيال المدينة : (١) وأخذ بعني السكان يغادر المدينة خفية ، فاتجه بعضهم إلى الجبال أو إلى والاستسلام المناطق الوعرة في جنوب د مشق ، ومن السكان من وصل إلى القدس، كما تابع بعضهم التقدم حتى بلغ مصر واطمئن من بقي من سكان المدينة ، إلى ماكان يُشاع عن قرب وصول السلطان وجيشه الذي بدأ حركته من مصر نحو بلاد الشام والله الله المدينة سلطتان تعملان بشكل أن السلطان لا يؤال في القاهرة ، واتضع أيضاً أنه كانت في المدينة سلطتان تعملان بشكل متعارض ، السلطة الإدارية المتمثلة بنائب الغيية والحاجب ، والتي كانت تو من بعدم جدوى المقاومة فأخذت تروج لفكرة عدم شهر السلاح الاثنا سوف نسلم البلد بالأمان تمويين السلطة العسكرية المتمثلة بنائب القلعة الدي بعث من ينادى بالاستعداد للقتال ، وأن من كما ن بعاجة إلى السلاح ، فليأت إلى القلعة لاستلام سلاحه (٣)

وازدادت الروح المعنوية سواً ، عندما وصلت في ١ ربيم الآخر (الأول من كانون الأول و الماده واقد سكان المناقة من نائب حمص و بعث بها من "قارا" (وفهم منها أنه اضطر لمغادرة مدينته المدن على بسبب تقدم المقوات المغيرة ولم يلبث النائب نفسه أن وصل إلى دمشق بعد ثلاتة أيام ومسسق وأبلغ عن وصول تيور إلى حماة وأنه على وشك التقدم منها إلى حمص التي وفق أهلها بالحصول على الأمان لأنفسهم وبلغ المدينة في الرابع والعشرين من الشهر (١٣ كانون الأول) جماعة من أتباع تيمورتا بمن نائب حلب وأخبروا بأن سيدهم الذي استطاع الغرار من أسر تيموره هيو في طريقه إلى دمشق ولكن نائب حلب لم يتوقف في المدينة عند وصوله إليها وبل تابست التقدم للالتحاق بالسلطان في مصر (٥) وتواقد على دمشق في هذه الأثناء أيضاً سكان بعلبك والزيد اني ووادي بردى الذين أخافهم تقدم القوات الغازية وأعلن القاد مون أن طلائست الأعداء قد بلغت سهل البقاع ومما زاد في سوء الحال أن الواقد بن على دمشق قد اصطحبوا معهم دوابهم وكما اشتد البرد وسقطت الثلوج العزيرة على المدينة والمناطق المحيطة بها ومعهم دوابهم وكما اشتد البرد وسقطت الثلوج العزيرة على المدينة والمناطق المحيطة بها والمعهم دوابهم وكما اشتد البرد وسقطت الثلوج العزيرة على المدينة والمناطق المحيطة بها والمعهم دوابهم وكما اشتد البرد وسقطت الثلوج العزيرة على المدينة والمناطق المحيطة بها والمهم والهم وكما اشتد البرد وسقطت الثلوج العزيرة على المدينة والمناطق المحيطة بها والمهم والهم وكما اشتد البرد وسقطت الثلوج العزيرة على المدينة والمناطق المحيطة بها والمهم والمهم

هذا وكان تيور يسعى بدورة إلى بلبلة الأوضاع في دمشقوالتشويش على السكان برسائل تيور التهديد التي أخذ يرسلها إلى هناك ه وبالأخبار التي عمل ترويجها في المدينة ه وهو فسى التهديدية طريقة من حلب ومن النحتمل أن يكون له في دمشق عملا وجواسيس يعملون على إضعما ف الروح المعنوية لدى شكان المدينة والمشرفين على الأمور فيها فقد ذكر ابن تغري بردي أنه قد كثر في تلك الأيام انضام الجند من جيوش تيور إلى قوات المعاليك (1) وكان تيمسور كما يذكر ابن قاضي شهبة ه قد أرسل في ١٥ صغر عام ١٨٠ه (١ تشرين الاول ١٠٠٠م) ه حقل أن يصل إلى حلب سرسالة تهديد وجهها إلى القضاة والاثمة في دمشق هجا فيهما قوله : " فقعلنا بسيواس ما بلغكم من وطالب بإرسال اتلاميش ه وبأن تكون الخطبة والسمسكة

 <sup>(</sup>۱) : ابن عربشاه: ص ۹۰ وشامي : ص ۲۳۰ (۲) : ابن عربشاه: ص ۹وابن قاضي شهبة :
 ورقة ۲۰۲ ۰ آ ۰ (۳) دابن قاضي شهبة: ورقة ۲۰۲ ۰ آ ۰

<sup>(</sup>١) : قَاراً : قارة كما رسمها ياقوت قرية كبيرةوهي المنزل الأول من حمص للقاصد إلى دمشق ( ياقوت الحموي ج ٢٠١٥ ) (٥) : ابن قاضي شهبة : ورقة ٢٠٢ آ و ٢٠٣ ب (١) : ابن تغري بردي: النجوم الزاهرة :ج ١٢ ص ٢٣٣

باسمه ، تم تابع كلامه : "وإن لم نجب إلى ذلك ، فتصبر دما أهل الشام وفيرهم في ذمتكم " (!)
وحدد مدة أربعين يوماً ليصل رد القضاة والأئمة إليه وبعث تيبور رسالة أخرى حملها أحدد
الأمرا المماليك كان في أسر الفاتح التركي ، ووصلت الرسالة الجديدة دمشق في ١ تربيع الأول
دوكان تيبور لا يزال في حلب - ( ١٠ تشرين الثاني ١٠٠٠ م الكيستعجل أجواب رسالته الاولى ،
ويذكر بقرب انقضا مدة الاندار ، مما زاد في مخاوف الناس (٢) وهم بعض كبار رجال الإدارة
المملوكية وعلى رأسهم نائب المحيية والحاجب بالفرار ، فلحق بهم العوام وأدركوهم عند قريسة
القبيبات في جنوب دمشق ، ورد وهما بالسيوف والمقاليع ، واشتركت النساء مع الرجال في ذلك ولما هرب الجند المكلفون بحراسة باب الجابية ، الحق بهم الناس ولكنهم لم يتمكنوا من إدراكهم " ويتضح من هذه الحوادث ، أن فكرة الثبات والدفاع هي التي نجعت أخيراً بضغط من العامة من سكان دمشق ،

وكان القضاة في دمشق منذ أن وصلت أخبار اقتراب تيمور من حدود بلاد الشام ه قد أخذوا يبدلون المساعي لتعبئة الشعور العام فيها ه وإعداد الناس للمقاومة و فخرج هو لا من د الله و المعدل في عصر ( ١٠ ايلول ) مورقفوا عند أحد أبواب دمشق باب النصر حيث ليت فتوى قاضي القضاة ه بوجوب قتال تيمور وجماعته والحني على ذلك وانتقل الموكب بعد ذلك وجموع الناس خلفه إلى باب الجابية ( أ من تجولوا في أحيا المدينة المختلف من المعين والآخر قراءة تلك العتوى ( ه أومضى نائب القلعة في الوقت نفسي تحصين القلعة في اتخاذ المزيد من إجراءات الدفاع ه فطلب من أصحاب المنازل القائمة حول أسوار القلعية م إخلا دورهم لأنه سوف يعمل على إحراق تلك الدور ه حتى لا يتخذها المغيرون مخابي اللاحتماء بها والإغارة منها على الأسوار ( ١١)

ولم تصدق القاهرة لاول وهلة نبأ سقوط حلب وكذّب حامل الخبر وسجن وأرسل موقف القاهرة اثنان من الأمراء على الهجين للتحقق من صحة الخبر، ثم نودي بالجهاد واضطرب القاهرة وأرسل فرج إلى السلطات المملوكية في دمشق يأمرها بالدفاعين البلد ، حتى يصل إليهاعلى وأرس قواته ووصلت الرسالة دمشق في ٢٨ ربيع الأول (١٢ تشرين الثاني ) وكان تيمور لا يـزال أيضاً في حلب (١٤٠ ثم طلب السلطان في رسالة ثانية مورخة في ٧ صغر (١٤٨ يلول ١٤٠٠م) ، بتأهب عساكر دمشق لتشترك في قتال الأعداء مع القوات القادمة من مصر ، وحث الناس على بتأهب الجهاد وتلي ، كتاب السلطان على جموع المصلين في المسجد الأموي ، وجاء فيه قول من الجهاد على المسلمين من القتل والأسر ودفن الأحياء ، وإنا واصلون عقيب ذلك (١٨) ويعلق يزدي على رسالة فرج لسكان دمشق وفيه على المستالا دفعاً لهو لاء السكان

<sup>(</sup>۱) : ابن قاضی شهبة: ورقة ۲۰۲ ب (۲) : ابن قاضی شهبة : ورقة ۲۰۳ب

 <sup>(</sup>٣) : ابن قاضي شهبة : ورفة ٢٠٢ والمقريزي: السلوكج ٣ق٣ص ١٠٣ وابن تغري بردي:
 النجوم الزاهرة "ج ٢١ص٢٢ ، أما القبيبات فهي قرية كانت تقع إلى الجنوب من ذمشق
 وهي الآن إحدى الحارات الملحقة بحي الميدان الدمشقي (في الميدان الغوقائي)،

<sup>(</sup>٤) : حددً ابن تغري بردي: مكان دار العدل بباب الجابية (النجوم الزاهرة ٢٠٠٠ ع ٢٠ اص ١٣) هذا ولا تزال معظم الأمكنة التي ورد ذكرها خلال وجود تيمور في دمشق تعرف بالأسماء نفسها حالياً كباب الجابية وأما باب النصر فقد. كان موقعه عند مدخل سوق الحميدية اليوم ١٠٠٠ ما المنافقة المنافقة المنا

 <sup>(</sup>٥) : ابن قاضي شهبة: ورقة ٩٩ آب
 (٦) : ابن قاضي شهبة: ورقة ٣٠٠٢ب
 (٨) : ابن قاضي شهبة : ورقة ٢٠٠٢ب

للتنحى عن جادة الصواب ١١٠٠ والتفكير السليم ٠

وبارح فرج يقواته القاهرة في ٨ ربيع الثاني (٢٦ تشرين الثاني ١٤٠٠م) ٠ وكان تيمور ا العشرين من الشهر ( ٨ كانون الأول ) ، أصدر أوامره بتعيين نواب جدد على نيابات الشام بعد أن وقع النواب السابقون في أسر تيمور - وكانت نيابة دمشق من نصيب الأمير " تغري بردي" اقترح على السلطان خطة عامة لقتال تيمور ، تقوم على أن يتريث السلطان بقواته في غزة ، وعلى خطة تغري أن يتوجه الأمير تغردي بردي إلى دمشق ليتولى تحصينها وحضَّا هلها على القتال • وعندماً يصل تيمور إلى حدود المدينة ، فإنه سيقع بين قوتين تحيط به ، من الشمال ( من دمشق) ومن الجنوب ( من غزة ) ، ولذلك فإنه سيضطر للعودة من حيث أتى لجهل قواده طبيعة البـــلا د ومسالكها ، وبسبب قلة الإمدادات ؛ وعند تراجعه يقوم عساكر السلطان بمطاردة فلوله جــــتي ضفاف الفرات ، ويضيف الموارخ (ابن القائد الأمير) إن يتمور قد اطلع .. فيما بعد .. بعد احتلال دمشق على خطة الأمير تغري بردي فاستحسنها ٠ ولكن الأمراء الآخرين الذين كانو ا يحيطون بالسلطان فرج عند الزحفعلى دمشق هرفضوا الخطة واحتجوا لذلك بعدم ثقتهسم بإخلاص الأمير تغري بردي للسلطان السلوكي (٢) وظل الجيش السلوكي يتقدك كتلة واحدة ، ﴾ وأخذت طلائعه بالدخول إلى دمشق في الساد سمن جمادي الأولى (٢) (٢٤ كانون الأول) ، وصول قوات المماليك وقد استقبلها السكان بالصراخ والبكاء والابتهال إلى الله أن يحقق النصر ٠ ونقل المؤرخ الدمشقي أحمد بن عربشاء ، وكان في ذلك الوقت طفلاً في الثانية عشرة من عمره في دمشسق، بعض هتا فا بّ العامة من سكان المدينة " يا الله يارحمن انصر مولانا السلطان" (<sup>(1)</sup> أما السلطان نفسه ومعه الجزَّ الرئيسي من الجيش، فقد بلغ قبة " يلِبغا "(٥) في جنوب دمشق، بعد يومين ( ٨ جمادي الاولى / ٦ آكانون الأول ١٤٠٠م) حِيث أُقيم له مخيم هناك · (٦) ويقدر شيلتبرجر عدد فوات المماليك التي جاءًت مع السلطان من القاهرة باثنين وأربعين ألغاً · (<sup>(٢)</sup>

وكانت القوات المغيرة قد واصلت تقدمها من سهل البقاع با تجاه دمشق وكانت تسرع

Terfer: op. cit. P. 23

 <sup>(</sup>۱) : يزدي: ج ٢ص ٢٢٥ (٢) : ابن تغري بردي: النجرم الزاهرة ج ١٢ ص ٢٢٨ بـ ٢٣٢ - ٢٣١ : ابن قاضي شهية : ورقة ٢٠١ والحسقلاني : ج ٢ص ٢٦١(٤) : ابن عربشاه: ص ٨٨ - (٣) : ابن قاضي شهية : ورقة ٢٠١ والحسقلاني : ج ٢ص ٢٦١(٤) : ابن عربشاه: ص ٨٨ -

<sup>(</sup>ه): قبة بلبغاً ، وكانت تقع جنوب سور دمشق الجنوبي على مسافة ١٣٠٪ كم عند مسجد القدم. وكان قبة بلبغاً المير " يلبغا البحياوي " نائب دمشق عام ٧٤٧هـ وسماها " قبة النصر" (انظسر محمد بن طولون الصالحي : إعلام الورى بعن ولي نائباً من الأتراك بدمشق الشام الكبري .

<sup>(1) :</sup> أبن قاضي شهبة : ورقة ؟ ٦ والمغريزي : السلوكج ٣ق٣ص ١٠ ١ ويقدم إبن أياس تاريخ وصول السلطان إلى ضواحي دمشق يوبين ويجعله في الساد سمن جمادي الأولى (٢٤ تاريخ وصول السلطان إلى ضواحي دمشق يوبين ويجعله في الساد سمن جمادي الأولى (٢٤ كانون الأول)، وقال إنه نزل أولاً في القصر الأبلق غرب دمشق خارج السور ( مكان التكييسية السليمانية حالياً)، وكان اليوم هو الخميس وصلى الجمعة في مسجد بني أمية في اليوم التاليس. وانتقل من هناك إلى مخيمه في قبة يلبغا (انظر ابن أياسج ١ص ٢١٩)، أما ابن عربسساه فيجعل وصول السلطان فرج في ١٠ ربيع الآخر (ابن عربشاه : ص ١٥)، ولكن هذا التاريخ فيجعل مع تسلسل الأحداث كما وردت عند ابن عربشاه تغيمه وعند غيره من المورخين والمتسق مع تسلسل الأحداث كما وردت عند ابن عربشاه تغيمه وعند غيره من المورخين والمتسق مع تسلسل الأحداث كما وردت عند ابن عربشاه تغيمه وعند غيره من المورخين والمتسق مع تسلسل الأحداث كما وردت عند ابن عربشاه تغيمه وعند غيره من المورخين والمتسلة والمتساء المتسود والتقليم والمتساء والمتساء

في زحفها لتبلغ دمشق ، قبل أن تصل إليها القوات المملوكية القادمة من مصروت الى حامية المدينة ، وجا في المدكرات أن تيمور الذي كان يعلم وهو في حلب با ستعداد ات القاهرة بلوغ قوات المدينة ، وجا في المدكرات أن تيمور الذي كان يعلم وهو في حلب با ستعداد ات القاهرة تيمور ضواحي الإرسال قوات إلى بلاد الشام ، كان يحرص على ملاقاة قوتي المماليك منفرد تين ، (١) ولما بلسخ د مستق المغيرون " قطنا " أرسلوا من هناك طليعة أطلت على مدينة دمشق في الرابع من جمادى الأولى (٢ كانون الاول) من ناحية جبل التلج (٢) عند "قبة السيّار (٣) ، وأحد عظهور هسند الطليعة المعادية حوفاً وذعراً عند بعض سكان دمشق من الذين ظلوا خارج الأسوار ، وقد تدافع هو "لا مدينة ، ووقع الازد حام عند باب النصر (وكان الباب الوحيد المفتوح ومات عند الباب من الازد حام عدد من الناس ، (٥) وتمكنت دورية مملوكية من رصد مكان نزول المغيرين في قطنا ، فشاهد تأن هذه القوات قد حفرت حول معسكراتها خند قاً واحاطته بسور يصل ارتفاعه إلى قامة ونصف ، (١)

ويشير بعض مورخي مصر والنام إلى أن أول احتكاك حربي بين الغيبيين كان فسسى الاحتكاكات الاحتكاكات تقدم ألف فارس القوات المغيرة يريد ون الإغارة على محسكر السلطان ، فتصدى لهم مائسة من فرسان المعالميك فرد وهم على أعقابهم ، بعد أن أسروا أفراداً منهم المورخسون من فرسان المعالميك فرد وهم على أعقابهم ، بعد أن أسروا أفراداً منهم (٢) وأما المورخسون التيموريون فيقولون إن بادرة العداء قد صدرت من جانب المعالميك ، عندما أرسل السلطان فرج اثنين من أتباعه بحجة تسلم رسالة إلى تيمور الذي كان يزل قرب دمشق (ربعا في قطنا). وغير مم أحدهما على خنجر مسموم أعد الاغتيال الغاتج التركي ولذلك فقد قُتلا وأمر تيمور على إثر الكشاف الحادث ، باتخاذ الاحتياطات ، وتر حفر الخناد ق وأقيمت الحواجز حول المحسكرات وتحركت على إثر ذلك قوات تيمورية لرد طليعة من قوات المعالميك كانت تتقدم باتجاء مناطنسق وتحركت على إثر ذلك قوات تيمورية لرد طليعة من قوات المعالميك كانت تتقدم باتجاء مناطنس نزول القوات المغيرة ع فاشتبكت معها وأجبرتها على الغرار (٨) وعادت بعدد من الأسرى فقتلوا وقتل معهم نائب الشام السابق سودون وكان في أسر الغاتج التركي منذ احتلال حلب (١)

ولا تتوفر معلومات واضحة عن الغتال في المرحلة المعتدة بين تاريخ أول اشتباك بــــين الطرفين في ٨ جمادى الأولى وتاريخ انسحاب السلطان فرج في العشرين منه ( ٢ كانسو ن الثاني ١٠١١م) عائداً إلى مصر ،عند أغلب موارخي الشام ومصر ٠ ويتحدث هوالا الموارخون

Langles : op. cit. P. 261 - : (1)

 <sup>(</sup>٢) : جبل الثلج : جبل حرمون انظر قيشيل : ص١٠٤ حيث تقع قطنا اليوم في سفوحها لخرسية ٠
 دن : جبل الثلج : جبل حرمون انظر قيشيل : ص١٠٤ حيث تقع قطنا اليوم في سفوحها لخرسية ٠

<sup>(</sup>٣) : قبة السيار : لا تزان قائمة إلى اليوم وتاريخ بنائها مجهول وتنسب إلى الأمير سيارالشجاعي ربط من العصر الأيوبي ) وتقع في سفوح قاسيون في حي المهاجرين آخر الخطء انظر: عبد القادر ريحاوي : العمارة العربية الاسلامية خصائصها وآثارها في سورية دمشق عبد العادر مدخل السوق العربي مدخل اسوق الحميدية الحالي بدمشق (٣) : باب النصر في سور دمشق الغربي مدخل اسوق الحميدية الحالي بدمشق العربي عد الها : ابن قاض شهبة : ورقة ١٢٠٤ ]

<sup>(</sup>٦) : ابن قاض شهبة : نفسه ویزدی: ج ۲ص۲،۲۲ ,

<sup>(</sup>٧) : ابن قاضي شهبة : ورقة ٢٠٤ أ والعسقلاني: ج ٢ص١١٦

<sup>(</sup>٨): يزدي: ج ٢ص٢٦٦ ٢٨ (١): ابن تغري بردي: النجوم ج ١٣ ص ٢٠

عن هذه المرحلة حديثا عاماً دون أن يتعرضوا للتفصيلات فيشير ابن عرساه والعسقلانسي أن كلا الطرفين أخذ يستعد ويحفر الخنادق ويسد على الآخر (1) أما ابن خلدون الذي قدم مع السلطان من القاهرة وكان يقيم في ذلك الوقت في مالمدرسة العادلية به بدمسست، فيقول إن العسكرين قد اشتبكا خلال تلك الاونة بين ثلاث إلى أربع مرات ه وكانت الحسسرب سجالاً بينهما . (٦) ويشير آخرون إلى حدوث تبادل في الرسائل بين الجانبين كرد فيها تيمور طلبه باطلاق سراح اتلاميش على أن يطلق هو ماعنده من أسرى المعاليك . (٤)

وترد عند الموأرخ الدمشقي المعاصر ابن قاضي شهبة والموارخين التيموريين تفصيلات أكثر عن تلك المرحلة - فيتحدّث ابن قاض شهية عن اشتباك وقع في العاشر من جمادي الأولى ( ٢٨ كانون الأول ) في موضع يقال له " جب " ه بين قوات مطوكية تعاونها جماعات من الأعراب إلى من " بني الغزاري " وبين القوات المغيرة التي كانت تتقدم نحو هذا الموقع ، واستطاعت قوة المماليك التي تصدّ ت لها من ردّها ٠ ولكن المغيرين عادوا يؤيدهم مددٌّ جديد أرسله إليهم تيمور، واستطاعوا - كما يقول يزدي - قتل وأسرعدد من قوات أعدائهم، وجاسوا في المنطقة ثم عادوا محملين بالغنائم . (٥) وكان من أهم أحداث تلك المرحلة أيضاً لِجو أحد أحفاد تيمور إلى المعاليك فقد قدم إلى دمشق في ١٣ جعادي الأولى (٢١ كانون الأول ١٤٠١م) عشاب الحواسلطان أمرد حسن الشكل كان يضع تاجاً على رأسه - واتضح لابن قاضي شهبة فيما بعد أنه ابن بنت حس تيبور ويدعى حسين بها دور · (٦) وأحسنت سلطات المدينة استقباله مع الحاشية الكبيرة البستي كانت ترافقه «ونزل بدار الضيافة بدمشق · (٢) ولها كان يختلف في شكل شعره المسترسل وثيابه عما كان يألفه سكان المدينة " فقد أسرعوا في إزالة جمة شعره وألبسوه ثيابا كثيابهم " ، ويصف ابن عربشاء سلطان حسين (وهو الاسم الذي دعته به أيضا بقية المصادر) بأنه كان شـــابــــاً . " شجاعاً ٠ (٨) وتحمل المصادر التيمورية سنواولية لجوا سلطان حسين للحاشية الغاسدة السنتي كانت تحيط به ، والتي كانت من التاجيك الماكرين وتدّعي بأن الأمير كان في حالة سبكر . وتضيف هذه البصادران أهالي دمشق الذين سرُّهم لجو علطان حسين إليهم، قدعاملود بالتعظيم والإكرام أأوا ستقبله السلطان المطوكي نفسه الذي اعتقد بأن الفرج قد أتاه بعد الشدة ، وقد رُفع خبر قرار سلطان حسين إلى تيمورعلى القور، (1) وتردد في دمشق أن الشاب اللاجي، كان قائد الميسرة في جيش الفاتح التركي ٠ وقد قدَّ م معلومات مفيدة عـــــن

<sup>(</sup>۱) : ابن عربشاه: ص ۱۸ والعسقلاني : ج ۲ ص ۱٬۳۷

 <sup>(</sup>۲): المدرسة العادلية: بناها الملك العادل الأيوبي ١١٢هـ أتمها ابنه الملك المعظم،
 لا تزال قائمة إلى اليوم وهي مقر مجمع اللغة العربية بدمشق القديم انظر صلاح المنجد خطط الشام ص ٨٠
 (٢): ابن خلدون التعريف: ص ٢١٧.
 (٢): المقريزي: السلوك ج ٣ ق ٣ ص ٢٠٤ والعسقلاني : ج ٢ ص ١٣٧

<sup>(</sup>٤) : المقريزي: السلوك ج ٣ق٣ص ٢٠٤ والعسفلاني : ج ١٠٠٠ ( المقريزي: السلوك ج ٣ق ١٠٠ ( وربعاً كان موقع جب في السهول (٥) : يزدي: ج ٢ص٢١ وابن قاضي شهلة: ورقة ٢٠٢٠ وربعاً كان موقع جب في السهول

المعتدة شعال غرب د مشق بينها وبين قطنا ۱ (۲) : ابن قاضي شهبة: ورقة ٤ ٢٠٠ (٢) : المغريزي: السلوك :ج ٣ق٣ص ١٠٠ (١) : المغريزي: السلوك :ج ٣ق٣ص ١٠٠ (١) : المغريزي:

<sup>(</sup>۱) : المعربوي . السول ع ال ۱۰ ۲ م ۲۳۱ ( ۱ ۱ الن قاضي شهبة : ورقة ۲۰۱۰ ، (۱) ورادي: ج ۲۰ ۲۰ ، (۱) : (الن قاضي شهبة : ورقة ۲۰۱۰ ، (۱) وراديزي : السلوكج ٣٠٣ص ١٠٤٢ .

ويقول يزدي إن لجوء سلطان حسين إلى دمشق كان سبباً في ثقد م تيمور بقواته مسن مواقعها الأولى إلى قرية تبعد عن جنوب دمشق بعقد ار فرسخ واحد ، وأقام مخيماته هناك. <sup>(1)</sup> وقد تكون هذه القرية التي لم يؤرد يزدي اسمها هي " داريا " ، التي تبعد عن دمشق هذ ا المقدار تقريباً من ناحية الجنوب الغربي ، والتي ذكر ابن عربشاه أن تيمور في زحفه نحو دمشق عبر قبة السيّار قد وصل إليها ٢٠) وقد مكن احتلال داريا الغاتج التركي من تطويق دمشـــق من الجنوب، بعد أن كانت قواته تطوقها من ناحية الغرب، منذ نزولها في قبة السيّار ، كبا أن القوات المعادية في مواقعها الجديدة قد ازدادت قرباً من مكان نزول السلطان المملوكي

ويشير الموارخون التيموريون إلى أن الفاتح التركي عاد من موقعه الجديد إلى مراسلة السلطان فرج ٠ وبعث إليه رسالة افتخر فيها بعلوهمته وحزمه وعزمه ، وسعيه لتحصيمه مراسلة بسين المآرب وتحقيق المطالب ، وأنه لا يبغي فتح البلاد جمع الأموال وتوسيع الأملاك وحسب ، وإنما الطلب المجد وتخليد الذكر وعاد يطالب بتسليم اتلاميش هوأن تكون الخطبة والسكة باسمهم ويجعل ذلك سبباً في حسم النزاع وتلافي الفتال • وختم الرسالة بالتهديد بقوة جيشمو عرمــــ على احتلال دمشق إذا لم تلبّ مطالبه (٣) ويؤرخ فيشيل هذه الرسالة في السابع عشر مسن جمادي الأولى (٤ كانون الثاني ٢٠١١م) (٤) . ويقو ل بعض مؤرخي الشام ومصر إن السلطان رفس مطالب تيمور ، ويبررون دلك بانقسام كلمة الأمراء المماليك وتشاحتهم على المناصب ، وعد م إتفاقهم على موقف موحد ، فمنهم من كان يعتقد أن تيمور كان يستبتر ضعف به وصبوبية موقعه ورا عده المطالب · (٥) وقد أشار ابن عربشاه إلى أن تيمور كان يسعى في تلك الأثنساء لإشاعة أخبارعن سوم وضعه وضعف قواته،وأنه من أجل ذلك فهوعلى وشك الرحيل علم (٦٦)ويقو ل المقريزي الذي كان في ذلك الوقت في القاهرة ، إن الأخبار التي كانت تصل إلى هناك ، تفيد بأن تبعور قد أرسل يطلب المصلح مراراً من السلطان الذي رفض طلبه ، لأن الغاتع التركن مع الذي كان على علم بحالة النزاع السائدة بين أمرا المماليك الملتفين حول السلطان الصغير هذه الخلافات ، وإغراء هو لاء الأمراء بالانسحاب والعودة إلى مصر ، بعدم جدية الخطـــــر الآتي من ناحية تيمور ٠ ولم يكن لجو الطان حسين حفيد تيمور إلى السلطان المملوكي \_ حسب رأي ابن عربساء \_ إلامو امرة أخرى (٨) ، لخفض الروح المعنوية في الجيش المعلوكسي (١) : يزدي: ج ٢ص ٢٢٨ (٢) : ابن عربشاه: ص ٩٧ ــ ١٨ وذكر أيضاً داريا ابن العماد الحنبلي

(۸): این عربشاه: ص ۹۹ ـــ ۱۰

في الشَّذُ راتَج ٢ ص ٦٤ (٣) : شامي: ص ٣٦ ويزدي:ج ٢ص ٢٨ ٢ ــ ٢٢٠

<sup>(</sup>٤) : فيشيل: ص ١٩٥ (٥) : العسقلاني: ج ٢ص١٢٧ وابن تغري بردى: النجوم الزاهيرة: ج ١٢ ص ٢٣١ (١) : ابن عرساءً: ص ١٠٠ (٧) : المغريزي: السلوك ع ٣ق ٣مِن ١٠٤٢ وقد دهب فيمابعد ابن أياس إلى القول إن شائعات وصلت تقول إن تيمور فلد هزم تعاماً وقتل وقتل ابنه وما تأمن أتباعه ٠٠٠ م (ابن أياسج ١ص٣٦٩)

بطريقة مبتكرة ٠ فقد نقل الشاب اللاجي الى السلطان فرج أخباراً عن قوة الجيوس الغازية أثارت قلقه ومخاوفه ،على عكسما أشيع بين عامة الناس في دمشق . (١) المملوكي قد رد على رسالة تيمور برسالة أخرى دأعلن فيها موافقته على إطلاق سراح اللاميش. ورعد بأنه سيكون عنده بعد خمسة أيام ٠ وتابع يزدي بأن فرج قد اعترف في هذه الرسالة بما بدر منه من سوء الأفعال والتي يجبعلى تيموراً في يتجاوزعنها الآن وبعد إذعان فيسرج ولقراره بالطاعة -وهو يطلب رضا وعفو الجانب الشريف (تيمور) على ما ارتكبه من تقصير وإهمال. وحظي المبعوثون الذين حملوا رسالة فرج إلى تيمور بالقبول والرضاء وتعلق المصادر التيمورية على رسالة فرج وطلبه الصلح ، بأن المماليك لم يكونوا صاد قين في هذا الطلب. (٢) ويتحدث مصدر سرياني عن رسالة أرسلها الناصر فرج إلى تبيعور في هذه الأثناء ﴿ وقد سأل السلطان ترحم المسيجيين ، وإذا كنت يهود يا فقد بطشت باليهود ، وإذا كنت عربياً [ويقصد مسلماً] فقد نكلت بالعرب وهدمت المساجد \* . (٣)

ومهما يكن من أمرافقد نشطت في تلك الآونة دوريات المراقبة التي كان يرسلها كـــــل فريق لاستطلاع أحوال الغريق الآخر ، وكتيراً ماكانت تحدث الاشتباكات من وقت لآخر بسيين هذه الدوريات · وكان أهم هذه الاشتباكات ذلك الاشتباك الذي وقع في يوم الثلاثا \* ١ ٨ · جمادى الأُولِي ( ٥ كانون الثاني ١٠٤١م) ، والذي تمكن فيه جند المماليك وكان معهم أحد قضاة دمشق ، من هزيمة الأعداء بعد أن قتلوا منهم عدداً وأسروا عدداً آخر ، ولما ظهـــِـــــر المغيمون في اليوم التالي (الأربعاء ١٩ منه/ ٦ كانون الثاني) في موقع الكسوة (جنو ب قبة يلبغا) ، تصدى لهم جيش المعاليك (٤) مستغلاً حركة القوات المغيرة ونقلها لبعيض مواقعها من داريا إلى الكسوة ، لمنع هذه الغوات من إحكام تطويقها لدمشق وقبة يلبغــــــا - حيث معسكر السلطان - من النّاحية الجنوبية ، وسوف تجد القوات المعلوكية بنفسها إذا نجحت في هذا التصدي «مجالاً أوسطلعمل ضد القوات المغيرة في معركة حاسمة مقبلة <sup>(٥)</sup> ولكـــن المعركة التي دارت في الكسوة في ذلك اليوم كانت المعركة الحاسمة ، التي فرضها المغيرون على المعاليك ويقول ابن قاضي شهبة إن المعاليك قد اضطروا في النهاية إلى التراجع أسام أعدائهم إلى قبة يلبغا في آخر النهار ، بعد أن تكبد الطرفان خسائر كبيرة ، وحال الظلام دون أن يتابع القريقان الغتال ٠ ولكن الاشتباكات أستوانفت في صباح اليوم التالي (الخميس ٢٠ جمادي الأولى / ٧ كانون الثاني ) ، وأغار جند تيبور على قبة يلبغا نفسها واضطــــر السلطان فرج إلى التراجع باتجام دمشق إلى موقع " بئر الاعبي " (٦) وظلت القبة بين الطرفين

<sup>(</sup>۱) : ابن قاضي شهبة : ورقة ۲۰۱ ب (۲) : شامي : ص۲۳۳ ويزدي: ج ۲ص۲۳۰ (۳) : (۱) Budge : op.cit.P.XXXIII (33) : ابن قاضي شهبة: ورقة ۲۲۰۱

Grousset: op. cit. P. 527:(0)

<sup>(</sup>٦) : بئر الأعمى : يتضع من حديث ابن قاضي شهبة عنه أنه موقع في جنوب قبة يلبغا التي تقع بدورها في جنوب د مشق (ابن قاضي شهية ورقة ٢٠١ ب)

ولم يتمكن المغيرون من الاقتراب منها · وبقي الغريقان يراقبان بعضهما طيلة ذلك النهار · ولم يتمكن الليل دخل السلطان القلعة · وظلت قواته تواجه الأعداء · (1)

ويشير المؤرخون التيبوريون إلى هذه المعركة ، ويحددون تاريخها بـ ١٩ جهادى الأولى أيضاً ويغولون إن الحركة التي قالت بها القوات التيبورية كانت تريد بها الوصول إلى الغوطة لجمع الأعلاف ، فاعتقد ممكن المشخصة أن هذه القوات كانت تعتزم تحاشي الاصطدام بقبوات المساليك، وأنها تنوى الانسحاب ، ويشير القصدر السرياني الاتفالذكر إلى أن تيبور وهبو في ضواحي دمشق ، قد قام في تلك الآونة بها يشير إلى عزمه على الانسحاب فعلاً ، فأقتلعت الخيام واستعدت القطعات العسكرية للرحيل . (٢) ولذلك فقد تقدمت جماعات من فرسان المساليك وسار من ورائها الفوغا وأراذل الناس حسب تعبير يؤدي ستريد الانقضاض على القوات المغيرة ، وقتل عدد كبير من سكان دمشق وجند المساليك واضطر الباقي إلى الفسرار القوات المغيرة ، وقتل عدد كبير من سكان دمشق وجند المساليك واضطر الباقي إلى الفسرار أبرز نتائج هذه المعركة بالنسبة للمغيرين ، أشر سلطان حسين الذي كان يقاتل في صسف أبرز نتائج هذه المعركة بالنسبة للمغيرين ، أشر سلطان حسين الذي كان يقاتل في صسف الأعداء ، وتوسط له عند تيمور شاه رخ فأكنفي بتقييده وسجنه عدة أيام ، ثم أطلق سراحه وأعيد إليه اعتباره ، (١) ولكن الغات التركي لم يقبل مقابلة حفيده العاصي إلا بعد مدة طويلسة ، وعند ما استطاع سلطان حسين أن يقتع جده من خلال الحروب والمعارك التي خاضها ضسد وعندما استطاع سلطان حسين أن يقتع جده من خلال الحروب والمعارك التي خاضها ضسد وعندما استطاع سلطان حسين أن يقتبع جده من خلال الحروب والمعارك التي خاضها ضسد الشاء الخلاصة وتمت المقابلة على ضفاف نهسر الفرات عندما كان تيموريهم بالانسحاب من بلاد الشاء . (٥)

وأما السلطان المعلوكي ه فإنه في ثلث الليل الأخير من فجريوم الجمعة (٢١ جمسادي السحاب السحاب الأولى / ٨ كانون الثاني ) ه خرج ومعه جماعة من الأمراء وتفرقوا في دروب دمشق ولسسا السلطان علمت القوات الغازية بهذه الحركة ه احكمت حصارها على المدينة وانتشرت في المناطق المحيطة بها هالمنع السلطان العملوكي من الإفلات ولكن فرج استطاع الجواز عبر قبة السيار نفسها إلى دُمَّر (٦) ويقول ابن عربشاه إن انسحاب السلطان قد حدث في غفلة عن سكان دمشسق ه الذين لما مهضوا في صباح ذلك اليوم (الجمعة ٢١ جمادي الأولى ) ه وأخذ وا ينظرون الى معسكر السلطان في قبة يلبغا من أسوار المدينة هلم يشاهدوا أثراً للقوات المعلوكية سوى بعض النيران ولم تلبث قوات المغيرين أن تقدمت إلى القبة واحتلتها وزيل تيمور في مختم بعض السلطان ه وانهمك الجند بحفر الخناد ق وك السرايا لملاحقة السلطان المعلوكي المنسحب كالسلطان ه وانهمك الجند بحفر الخناد ق وك السلطان المعلوكي المنسحب كالسلطان ه وانهمك الجند بحفر الخناد ق وك السلطان العملوكي المنسحب كالسلطان ه وانهمك الجند بحفر الخناد ق وك المناطق الملاحقة السلطان العملوكي المنسحب كالسلطان ه وانهمك الجند بحفر الخناد ق وك المالية واحتلام المعلوكي المنسحب كالسلطان ه وانهمك الجند بحفر الخناد ق وك المناطق والمناد المعلوكي المنسحب كالسلطان ه وانهمك الجند بحفر الخناد ق وك المناطق والمناد المعلوكية المنسود المناد المعلوكية المنسود المناد المعلوكية المنسود المناد المعلوكية المنسود المناد المناد المنسود المنسود المنس

<sup>(</sup>۱) : ابن قاضی شهبة: ورقف ۲۰۴ب (۲) : Tbid : (۲) اسامی: ص۲۳۱–۲۳۲ ویزدی: ج ۲ص۲۲–۲۳۴ (۱) : شامی: ص۲۳۳ ویزدی : ج ۲ص۲۳۴

ويزدي: ج ٢ص ٢٣٠ - ٢٣٤ (٤): شامي: ص٢٣٣ ويزدي : ج ٢ص ٢٣٤ (٩): يزدي: ج ٢ص ٢٥٢ (٦): ابن قاضي شهبة : ورقة ٢٠٢بو ٥٠١ والمقريزي: السلوك : ج ٣ق٣ص ١٠٤٥ ما ما دَمَّر فهي موقع يشرف على غوطة دمشق من ناجية بعلبك امراصد الإطلاع على الأمكنة والبقاع للبغداديج ٢ص ٣٣٥).

وأمرائه الذين أخذوا باللحاق به ١٠)

ومن الواضع أن السحاب السلطان فرج ،قد تمّ بصورة سرية ومفاجئة · ويقدم موارخو مصر الأ والشام ، أسباباً عديدة لهذا الانسحاب ، منها الخلافات التي اشتدت في تلك الأثناء بسسين د مشق إلى الظن بأن المنسحبين كانوا يعملون سرأ على خلم هذا السلطان الصغير الضعيف، وتحويل العرش إلى أحد الأمراء المماليك (وهو الأمير " لاجين " الشركس ) ، " في محاولة منهم لتعيين رجل كف يستطيع أن يغف في وجه الغزاة ، ويتمكن من صدهم ٢٠٠٠ ولما علسم بقية الأمراء بعودة هو لاء إلى القاهرة ، وقع الإضطراب والغوض بين قوات المماليك ، وقساً م الأمراء إلى السلطان وأجبروه على الانسحاب عند الفجر (١١) ويرى كل من ابن عربشاه وابسسن قاضي شهبة أن عودة السلطان إلى مصركانت نتيجة لتلك " الحرب النفسية " (حرب الشائعات) التي كان تيمور يسعى لترويجها بين قوات المعاليك ، والتي كان من شأنها أن ساعدت علسي ازدياد الخلافات بين الأمراء والمماليك ، وكان من أهم هذه الشائعات إدعاء الغاتج التركسي العزم على الرحيل -وقد أدى ازدياد الاختلافيين الأمراء والمماليك إلى يأس السلطان من . إدراك النصر في مثل هذه الحال · (٥) ويصر ابن قاضي شهبة على القول ه إنه مقتنع تمسام الاقتناع من أن مالمسه السلطان من تغرُّق كلمة أتباعه ، في الوقت الذي تبدد ت فيه الشائعات القائلة بقرب السحاب الأعداء موظهور مايدل على تصمع القوات المغيرة وإصرارها على متابعة القتال ٤ كان الدافع وراء السحاب السلطان المملوكي ببعد اثني عشر يوماً قضاها في مواجهسسة قوات العدو ، في دمشق وماحولها ﴿ ويشير هذا الموَّرخ الدمشقي إلى أن تيمور أمر قواتسه في إحدى الليالي أن توقد النيران ليلاً أمام الخيام ، وهذا العمل يعني عندهم الإصرار على متابعة الحرب (٦) · وكانت الهرّية التي حاقت بقواته في معركة الكسوة واضطراره · بعد هـــــا إلى التراجع إلى دمشق ، هي السبب المياشر لهذا الاسحاب · <sup>(٧)</sup> وفضل ــ كما تقول المصادر الفارسية \_ الفرار خوفاً من مواجهة قوات تيمور . (٨)

ويعلل يزدي نجاح فرج بمغادرة دمشق دون أن تتمكن قوات تيمور من اعتراض سبيلسه، بأن نرج أرسل عقب معركة 11 جمادي الأولى إلى تيمور هدية ورسالة ، يعتذر فيها عسسن القتال الذي وتعليلة أمس، دون رغبة منه ، بل بفعل بعض الأوَّا شوالجهال الذِّين تلقـــوا جزاً هم ٠ ويصرح فرج في هذه الرسالة \_على حد قول يزدي \_بأنه با قرعلي العهــــد ٠ ويتابع هذا الموارخ التيموري قوله إن تيمور عندما تلقي هذه الرسالة أمر بوقف القتال هوعادت

<sup>(</sup>٢) : العسقلاني: ج ٢ص١٣٧ والمقريزي: السلوك (۱) : ابن عربشاه: ص ۱۰۰ – ۱۰۱ ج آق ۳ ص ۱۰۶ واین آیاس:ج ۱ص ۳۳

<sup>(</sup>٣) : Prawdin: op. cit. P. 244 (1) : العسقلاني: ج ٢ص ١٣٧ والمقسريزي: . السلوك ج ٣ ق٣ص ١٠٠ والنجوم الزاهرة لابن تغري بردي آج ٢٠٠٦ ٢٣٦

<sup>(</sup>٥) : ابن عربشاه: ص ١٠٠ وابن قاضي شهبة : ورقة ١٠٠٥ آ (١) : ابن قاضي شهبة : ورقة ٢٠٠٧ . (٧) ؛ السخاوي: ج ٢ص ٤٨

<sup>(</sup>A) : شامي: ص ۲۳۱ ويزدي :ج ٢ص ٢٣١ و ١٠٠١ و الله Langles: op. cit. P. 261

القوات إلى معسكراتها ١٠ فانتهز فرج الفرصة ه واختفى في حجب الظلام فاراً مع أمرائـــ وأركان دولته عائداً إلى مصر ١٠٠ ويعرض ابن عربشاه موقعاً معاكساً لما أورده يزدي ، فيقول إن السلطان المملوكي عندما استطاعان يتخطى نطاق الحصار الذي ضربه الأعداء حول دمشسق، أرسل الى تيمور يقول إن انسحابه ليسعجزاً أو قراراً ، ولكنه لتأد يببعض ساليك السلطان، لا "ن " الكريم إذا بدأ في جسمه مرضان داوي الأخطر ، ورأيناك أهون الخطبين وأحقى . " " ﴿ وأعلمه بأنه راجع إليه ·

وعلى الرغم من إصدار تيمور أوامره لقواته بتحقب فرج ومنعه من العودة إلى مصر ، فإن السلطان المنسحب استطاع الوصول من دمر إلى صفد ومنها إلى مصر ، ولكن اعداداً من جند العماليك أدركتها القوات المغيرة وقضت عليها \* " أو عاد ت بها لتلقى مصرعها تحت أقدام الغيلة في جيش الغزاة · <sup>(٤)</sup>

وأضحى سكان دمشق صباح دلك اليوم "مائجين في بعضهم "(٥) "متحيرين قد عميت معركة الأسواء عليهم الأنباء (١) ولذلك فقد أُغلقت أبواب المدينة ، وتداعى الأهالي للقتال وصعــــدت أعدانه منهم إلى الأسوار ، وأخذوا يتراشقون بالسهام معالقوات المعادية ، التي استطاعيت ا لآن إحكام تطويق المدينة من كافة الجهات ٠ وشبه ابن قاضي شهبة القوات الغازية بالجراد المقاتلين خارج الأسوار في ذلك البيم ، وقد استطاع هو ً لا ً ... كما يقول المقريزي وابن تغري بردي \_ أن يقاتلوا الأعدا، وأن يقتلوا منهم زها، ألف رجل ، فقطعوا رووسهم وأدخّلوها معهم إلى المدينة ،مععدد من الأسرى وبعض الغنائم والخيول . (1)

وفي الوقت الذي تتحدث فيه مضادر الشام ومصرعن أحوال دمشق من داخل الأسوار فإن المصادر الفارسية تتحدث عن الحالة التي كانت سائدة خارج هذه الأسوار ٠ ويفهم من كلام يزدي أن العمليات الحربية لاحتلال دمشق قد بدأت في اليوم الذي غادر فيهفرج المدينة (الجمعة ٢١ جمادي الأولى/ ٨ كانون الثاني ٢٠١١م) • وكان سكان المدينة ومن بقي فيهـا من العساكر لم يعلموا بعد بالسجاب السلطان ويظهر من وصف هذا الموارخ التيموري ، أ ن القوات المغيرة بدأت هجومها على دمشق من المناطق الجبلية القربية من المدينة ( مسغوح قا سيون ) وكان الهجوم على شكل صفواحد امتد طوله إلى ثلاثة أو أربعة قرا سخ ، وكانست بعنى أعداد من الغيلة تتقدم صغوف الجند التي كانت تزحف من سغوح قاسيون با تجاماً سوار المدينة الشمالية ٠ ويظهر أن الهجوم كان سريعاً ومباغتاً ١٥ ينتبه إليه المدامعون علممي الغور ، ولم يشعروا إلا والجند المغيرون قد اقتربوا من الأسوار، لا يفصلهم عنها إلا نهر برد يَّ،

<sup>(</sup>۲) : این عرشاه: ص ۱۱۰ (۱) : يزدي:ج آص ٢٣١ ــ ٢٣٧

<sup>(</sup>٣) : شامي : ص ٢٣٤ ويزدى: ج ٢ص ٢٣٧ (٤) : ابن عربشاه: ص ١٠١ (٥) : ابن أياس: ج (ص ٣٣١ (١) : ابن خلدون : التعر (١) : ابن خلدون : التعريف: ص١٦/٦

الرم) (ابن عربشاء: ۱۰۱ (٧) : ابن قاضي شهبة : ورقة ٥٠٠٠ (1): المقريزي: السلوك : ج ٣ق٣ص ١٠٤١ وابن تغزي بُردي: النجوم الزاهرة: ج ٢٣٨ ٢٣٨

في الوقت الذي كانت تذ يه على عة النهر المقابلة ه أعداد كبيرة من قوات المعاليك مسن المشاة والفرسان بكامل عن لحتها واشتبكت هذه القوات مع المغيرين في القتال الذي امتد إلى اليوم التالي (المسلم 1 عمادى الأولى / 1 كانون الثاني ) ه بعد توقف خلال الليل واستوانف القتال في ذلك اليوم منذ شروق الشمس عبر البساتين المحيطة بالمدينة ووجد تيمور في أثناء القتال متسعاً من الوقت لزيارة قبري اثنتين من زوجات الرسول "أم سلمة" و"أم حبية "وقبر الصحابي " بلال الحبشي" التي تقع بالقرب من دمشق (1) واتخذ الفاتسح التركي منذ ذلك اليم " القصر الأبلق " مقراً له . (1)

وأعقبت المعارك التي دارت بين القوات المغيرة وسكان المدينة ومعنى القوات المعلوكية مرحلة المغاوضات ويتفق ابن قاضي شهبة وابن عربشاء مع المصادر الفارسية في أن طلب المغاوضة جاء من جانب سكان دمشق وذلك عند فقد الأمل بعودة السلطان ، وبعد أن أدرك السكان أنه لاطاقة لهم على المقاومة وعقد كبراء المدينة اجتماعاً بربما كان في المسبجد الأموي برتم فيه الاتفاق على خروج "السادات والأئمة والعلماء والصلحاء "("التضرع والابتهال لاموي بردي بومعهم الهدايا (أ) ولكن المغريزي والمسقلاني يصرحان بأن طلبب المفاوضة جاء من جانب تيمور ، الذي أرسل أحد أتباعه فنادى على من كان على الأسوار مسن السكان : "إن الأمير يريد الصلح فابعثوا رجلاً عاقلاً يحدثه في ذلك ". (٥)

ويورخ ابن عربشاه ويزدي بد المفاوضات بعد يومين من انسحاب السلطان (1) ابن قاضي شهبة فيقول: إن المفاوضات قد بدأت صباح ييم الجمعة ه وهو اليوم الذي اكتشف فيه - في وقت متأخر - سكان المعدينة انسحاب السلطان ه وكان بعض الناس لا يزالون علسي الأسواري يقاتلون المغيرين (٢) ولما منع نائب القلعة المعارض لفكرة التفاوض ه الوقد مسن الخروج من باب النصر المجاور للقلعة ه وهو أقرب الأبواب إلى القصر الأبلق حيث كان ينز ل تيمور ه وهدد بإحراق البلده (٨) فقد تحول الوقد إلى الباب الصغير و وأرخوا من هسنا ك بالحبال ه واستقبلهم عند السور أحد قواد تيمور ويدى شاه ملك و وكان عدد أعضا الوقد المنابية ذكرهم ابن عربشاه بأسمائهم (١) وكان على رأس الوقد القاضي إبراهيم بن محمد بن مفلع الحنبلي وكان يتقن الحديث باللغة الفارسية وحمل أعضا الوقد المصاحف معهم وكتهم لم يوفقوا إلى مقابلة تيمور ه بل اجتمعوا بابنه ميرانشاه الذي رحب بهم قائلاً: "الحمد لله الذي حقن دم أهل دهشق وطلب من أعضا الوقد العودة في اليوم التالي معضاف سية

من المام المسراء بعن عبور مسرات العثمان المسلطان العثمانيين بحجارة مودا وسيضا ولعاهدمه تيمور ظل كذلك إلى أن أنشأ السلطان العثمانيين مليمان القانوني في مكانه التكية السليمانية (النعيمي: ج ٢ص ٣٤ و ٣١ الذي أشارالي مقوالقص الأبلق) (٤) : يزدي: ج ٢ص ٢٣٨

<sup>(</sup>۱) : ولا تزال هذه القبور معروفة إلى اليوم وتقع في مقبرة الباب الصغير . (۲) : يزدي: ج ٢ص ٢٣٨- ٢٣٨ (٣) : ابن قاضي شهبة: ورقة ٥ - ٦٢ وابن عرساه (۲) : يزدي: ج ٢ص ٢٣٨- ٢٣٨ (الذي بناه الظاهر بيبرس ودعي الأبلق الأنه بسني ص ١٠١ ، أما القصر الأبلق فهو القصر الذي بناه الظاهر بيبرس ودعي الأبلق الأنه بسني

موقع القصر الأبلق ) (٤) : يزدي: ج ٢ص١٦٨ (٥) : المغريزي: السلوك ج ٣ق٣ ص٢٠١ والعسقلاني: ج ٢ص١٣٧ وابن تغري بردي: النجوم (١) : البغريزي: السلوك ج ٣ق٣ ص١٠١ والعسقلاني: ج ٢٣٨ ٢٣٨ الزاهرة ج ١٢ ص٢٣٨

مناسبة لاسترضاء الغاتع التركي ٠ واضطر أعضاء الوقد للعود قالي دمشق ولم يعكثوا في معسكن تيمور أكثر من ساعة واحدة ٠

وانقسم الرأي العام في دمشق بين موايد ومعارض، للخطوة التي أقدم عليها ابـــــن مغلج الحنبلي وصحبه (<sup>1)</sup> ويقول ابن خلدون الذي كان يقم في المدرسة العادلية القريسة الناس ما وقع من الاستنامة لقول تيمور · (٣) ولكن ابن مفلح أخد يثني على تيمور ويخدّ ل الناس عن القتال · وأصر بعضهم على الاستمرار في المقاومة وقالوا: " لانرجع عن القتال " · <sup>( \$ )</sup>ولكن رأي دغاة السلم والمغاوضة هو الذي انتصر أخيراً ١٠٠٠ ولماخرج الوقد لمقابلة تيمور صباح السبت احملوا معهم أقمشة وقراء وشواء كن كل صنف تسعة ... حسب عادة الطفرات ... (٦) ولما بلغ أعضاء الوقد السور للخروج لمقابلة تيمور ه وجدوا عنده ابن خلدون ينتظرهم ه وطلب من أعضاء الوقد اصطحابه معهم ٠ وبعد جدال قصير أُجيبالِي طلبه وأدلي مع بقية أعضاء الوقد مسسن السور عند الباب الصغير ١٠٠٠ وتلناهم عند أسفل السور الفائد التيموري شاه ملك والمكليف بتأمين نقلهم راكبين إلى القصر الأبلق

وأدخل الوقد الدمشقي على تيهور وكان تكتاً على مرفقه ؛ فرفع رأسه إليهم ـــ كما يتحد ت يابين خلدون ــ ومد يده فقبلها المؤرخ التونسي · (٨) وظل أعضاء الوقد وقوفاً برهة من الزمن. وقد أخذ منهم الخوف، ثم سنع لهم بالجلوس · وجعل تيبور يجول بناظريه بين وجوههم،وهـــو يبتسم ، " يراقب أحوالهم ويسبر بمسبار عقله أقوالهم وأفعالهم " " ثم مدت موائد الطعسا م وكان لحماً مسلوقا ، فأكل بعضهم وامتنع البعض الأخرعن الطعام ، (٩) ويبدو من كلام ابسن عربشاء أنه لم يكن لابن مفلح الحنبلي رئيس الوقد أي دور بارز في الحديث الذي دار بسسين تمور وبيين المفاوضين عكما كان لابن خلدون ٠ وكان أعضاء الوقد بعد المجاثولة التي دارت بينهم وبين الموارخ التونسي عند السور ، قد وافقوا على أن يتكلم باسمهم " ورضوا بأقواله وانعاله لهم وعليهم " (١٠) وكان ابن خلدون من أكل من الطعام ٠ وكان خلال ذلك يسترق النظر إلى تيمور ، ثم يعود ليطرق إلى الارض إذا وجد الفاتح التركن ينظر إليه ، وكان المسبوَّرخ التونسي قد لقت النظر إليه بلياسه الذي كان يختلف عن لياس بقية أعضاء الوقد - فكان يرتدي البرنس المغرس ويضعطي رأسه عمامة خفيفة عماد فع تيمور إلى الاعتقاد بأنه رجل غريب عسن دمشق ، وظهر أن ابن خلدون في الجزُّ الأول من الحديث الذي دار بعد الطعام ، قسد

المتعريف ص ١٦٦ (النجوم الزاهرة ) (٣) : آبن خلدون : التعريف ص ١٣٨٠ (٣) : المقريزي : السلوك ج ٣ ق٣ص ١٠٤١ (٥) : العسقلاني : ج ٢ص١٣٧ والمقريزي: السلوك (٤) : المعقريزي : السلوك ج ج "ق " ص ٢ ؟ ١٠ (٦) : انظر الفصل الأول من الباب الخامس.

<sup>(</sup>١): ابن أيلسنج اص٣٦١ - (٢): العسقلاني: ج ٢ص١٣٧ وابن تغري بردي: ج ٢١ ص رًا) : أبن خلدون : التعريف ص ٢٨٪ ٣ (٣) : ابن خلدون

<sup>(</sup>٧) : آبن عربشاء: ص١٠٢ (٨) : ابن خلدون: التعريف ص١٩ ٣ ويُعتقد أن ابن خلدون هو الذي أكب على يد تيمور يقبلها فقد ذكر السفير الآسباني كلافيجو أنه عند مقابلتك و لتيمور لم يمد له هذا يده ليقبلها لأن عادة تقبيل اليد في البلاط التيموري الم تكسن شائعة بل على العكس فإنه ينظر إلى هذا العمل باستهجان لأنه عمل غير لائق (انظر: ۱۰ این عربشاه: ص۱۰ (۱ Le Strange: op. cit. P. 221

<sup>(</sup>۱۰):این عربشاه: ص ۱۰۳

حاول أن يتعلق تبعور ،عندما قال بصوت عال إنه قد كُتُب مُثِّب التاريخ وتحدث فيها عن أُخسبار الملوك،وشاهد كثيراً من الحكام والسلاطين ،ولكنه يحمد الله الذي منَّ عُليه بطول الحياة، حتى رأى " من هو الملك على الحقيقة "(١) وأعجب الفاتح التركي باطراء ابن خلدون الذي كان يترجمه له إلى الغارسية والغفيه عبد الجبار بن النعمان وأحد رجال الحاشية الذي كان قد تولى الترجمة سابقاً بين تيمور وبين علما علب وسأل الفاتح التركي الموارخ التوسس عن سبب قدومه إلى المشرق ، فأجاب: من أجل الحج ، ثم أخذ تيمور يستعلم منه عن أحوال المعسرب وأحبار حكامه ومدنه ، وطلب منه في نهاية الحديث أن يكتب له نبذة عن تلك البلاد ، (٦)

وأُدخل خلال الاجتماع على تيمور أحد القضاة الأسرى هو القاضي "صدر الدين المناوي" وكان مين قروا من دمشق في إثر السحاب السلطان المبلوكي ٠ ولكن ملاحقيه تمكنوا من أسره عند ميسلون. (٣) وقد أُدخل على الغاتج التركي وهو مصفد بالحديد ، ولكنه تخطي الناس وجلسس دون أن يؤاذ ن له عمها أغضب تيمور فأمر به فضرب وسُحب من ثيابه فتعزقت ثم أخرج (١) قصد تيمور من إدخال القاضي الأسير ومعاملته بهذه الطريقة الخشنة ، التأثير في نغوس عضاء

وكانت شروط تيمور أن يحمل إليه كل ماتركه السلطان المملوكي وأمراوم ، قبل انسحابهم من دمشق عمن أموال ومعاليك ودواب عوأن يدفع أهل دمشق أموال الأمان . (٥) وكان لايسن خلد ون دور كبير في إقناع بقية أغضا ؛ الوقد للتسليم بهذه الشروط (٦) ، وخاطب تيمور أعضا الوقد قائلاً : "إن دمشق مدينة الأنبيا" وإني أعتقها لرسول الله صدقةً عني وعن أولادي (٢) ويسط لهم خبب قدومه إلى دمشتي ، وهو أن سودون تائب المدينة قد قتل رسوله إليه - وأور د ابن قاضي شهبة نصالاً مان الذي منحه الفاتح التركي لسكان المدينة - وكان يقع في تسعسة أسطر ، وجاء فيه قول تيمور : " يعلموا السكان بدمشق (كذا ] إن الله تعالى بغضله العميم ملكنا بلاد الشام ، لِما يعلم في قلوبنا من المرحمة للرعية · فيعلم الأشرافوالمشايخ والتجـــار والعوام أنهم آمنون على أنفسهم وأموالهم وحريمهم " ويتأبع ابن قاضي شهبة الحديث عن هذا الأمان ، معلقاً عليه بقوله : " ونحو ذلك من الكلام (٨) - ويشير إلى هذا الأمان أيضاً القس شيلتبرجر ، ويقول إن تيمور قد تعهد فيه بأن لا يظلم دمشق وأنَّ لا يتعرض للمساجد فيها (1) ويتابع القس الباقاري الكلام عن تعهد تيمور لإهالي دمشق وفيقول: وهكذا فقد . تمكـــــن

<sup>(</sup>۱) : ابن خلدون : التعريف: ص۳۲۰ (۱) : ابن عربشاه: نغسه

<sup>:</sup> ميسلون : موقع على طريق السيارات اليوم بين د مشق ربيروت ٠ (٤) : ويقول السخاوي إن تيمور لما السحب من لامشق كان القاضي المناوى مين أجبر على السفر في ركاب القوات الغازية. وفي الطريق سقط في الغرات بقيوذ ، فعات غريقًا بسبب إهمال آسريه . وينتقد ، السخاوي بأنه كان لا يحسن مداراة الأعداء (الضوء اللامع ج ١ ص ١٤) ويقول

آبِن قاضي شهبة أن المناوى قبل أن يأتي مع السلطان فرج من القاهرة إلى دمشق كان يلح على خرورة تسليم الأسير اللاميش إلى تيمور لتفادي الهجوم على الشام ( ابن قاضي شهبة : ورقة ٢٠٨ ) ٠ (٥) : ابن عربشاه: ص١٠٤

٠ (٦) : عبد الله عبان : ابن خلدون : حياته وتراثه الغكرى : ص ٨٢ ــ ٨٣

<sup>(</sup>۷) : ابن تعري بردي: النجوم الزآهرة : ج ۱۲ ص ۱۳۹ (۸) : ابن قاضي شهبة : ورقة ۱۲۰۵ و ۱۲۰۷ (۱) : ۲۳۰ (۱) Terfer: op. cit. P. 22

تيمور من دخول دمشق بطريقة الاحتيال (١)

وأصدر تيمور على إثر ذلك أمراً بتعيين شاه ملك حاكماً عسكرياً على دمشق ، وعسين بعد أن تم الاتفاق مع الوقد الدمشقي ، بعض أعضا الوقد في عدد من الوظائف في المدينة ، كالمغضا والحجابة والدواوين واستخراج الأموال ، (٦) وأمض أعضا الوقد بقية يوم السبت (٢٦ جمادي الأولى / ٩ كانون الثاني (٤٠١م) في ضيافة الفاتح التركي في القصر الأبلاق وناموا عنده ليلة الأحد وعادوا إلى دمشق في ضحى ذلك اليوم (الأحد ٢٣ منه / ١ كانسون الثاني )، وهم يرتدون الخلع التي أنعم بها عليهم تيمور "وردهم منشرحي الصدر وعلى أحسسن الاسمال مردي لما توصلوا إليه من الاتفاق معهم في المنافق المعهم في المنافق المعهم في التنافق المعهم في المنافق المعهم في الاسمال مردي المنافق المعهم في المنافق المعهم في المنافق المعهم في المنافق المعهم في المنافق المعهم في المنافق المعهم في المنافق المعهم في المنافق المعهم في المنافق المعهم في المنافق المعهم في المنافق المعهم في المنافق المعهم في المنافق المعهم في المنافق المنافق

Terfer: thid : ()

<sup>(</sup>۲) : ابن خلدون : التعریف: ص ۲٬۱۸

<sup>(</sup>٣) : ابن خلدون : التعريف : ص ٢٦٧

<sup>(</sup>٤) : ابن قاضي شهبة : ورقة ٢٠٥ آ وابن عربشاه : ص١٠٣

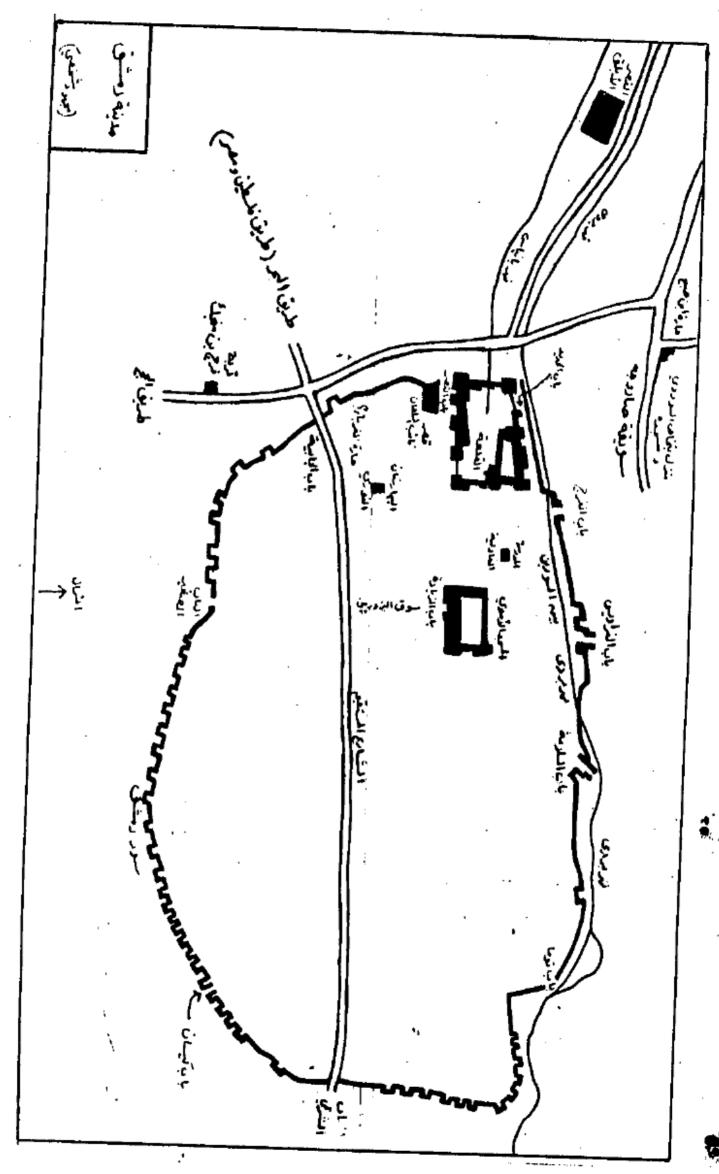

All Rights Reserved - Library of University of Jordan - Genter of Thesis Deposit

## الغمسسل العاشس

## أعمــال تيمِـور فــيي دمشــق ۸۰۳ هـ / ۱۹۰۱ م

عودة الوفد الدمشقي سأعمال الإدارة الجديدة - دخول تيمور - نزوله في منزل بتخاص - انتقاله إلى تربة منجك - أعماله الأولى - مناظراته للعلماء - حصار القلعة - المصادرات والغرامات - الجمع المباشر - التنكيل بالسكان سالمجاعة وتعطل الحياة العامة - النهب العام - حويق دمشق - الانسحاب وأسبابه حالنرجل - صدى احتلال عند المورخين - النزح عن دمشق - أسباب نجاح تيمور

رافق أعضا الوفد الدمشقي لدى عودته من مقابلة تيمور هعدد من موظفيسي الإدارة الحديدة همن أتباع الفاتح التركي من كتبة ومحصلين ويقول بزدي إن عودة الوفد كانست الدمشسقي عن طريق باب الغراديس (1) القائم في السور الشمالي للمدينة ه لائه كان الباب الوحيد المفتوح بينما كانت بقية أبواب المدينة مغلقة بقطع الحجارة الكبيرة التي صب عليها الكلس (٢) ويجمع مؤرخو الشام ومصرعلى أن عودة الوفد كانت عبر الباب الصغير (٣) ه القائم في السور الجنوبي (في مقابل باب الغراديس تقريباً)

وأقيمت إلى جوار الباب الصغير نقطة حراسة للمحافظة على الباب كما بدأت أعمال الدوريات في حارات المدينة ودروبها وللإشراف على جمع الأموال المغروضة و (٤) وحاوله من البحديدة و الإدارة الجديدة ان تتألف قلوب الأهالي و فتلي نعم الأمان على الناس في المسجد الأموي ولما اعتدى بعض الجند من أتباع تيمور على الناس وأمر القائد التيموري "الله داد " (عطاء الله ) الذي اسندت إليه مهمة الإشراف على جمع الأموال و بصلبهم في "سوق البزوريين" . (٥) ويقول ابن قاضي شهبة إن عمليات شنق أتباع تيمور أو صلبهم بحجة الاعتداء على الأعالمي و تكررت في مناطق أخرى من المدينة و وكانت أحياناً عمليات صورية غير حقيقية و (١٦) واستطاعت الإدارة الجديدة أن تجد لها من خلال اختلاف سكان المدينة و مجالاً لزيادة تدخلها في شوء ونهم و فقد أخذ بعضهم يشكو البعض الاتحر إلى الحكام الجدد و (٢)

ويغهم من كلام إبن خلدون أن تيمور قد ترك القصر الأبلق إلى دمشق مباشسرة م بعد غوداة الوقد الدامشقي الآلي النيائية موعند وصول الخبر بفتح الباب الصغير ما التفييسية الدخول تيمور لما تم عليه الاتفاق ، وكان ذلك في يوم الاحد ٢٢ جمادى الأولى (١٠ كانون الثاني ١٠١م) .

(۱) : باب الغراديس: أحد أبواب دمشق الأربعة الواقعة في السور الشمالي ولا يزال قائماً إلى اليوم في أحد أحيا دمشق القديمة ويدعى "حي العارة " (۲) : يزدي: ج ٢ص ٢٣٩ ولا يزال الباب الصغير قائماً إلى اليوم في أحد احيا دمشق، ويدعى حي الشاغور الساغور السا

(٣) : أَبِنَ قَاضَيْ شَهِبَة : ورقة ٥ ٢٠٠ وَالْمَقْرِيْزِي : السلوك ج ٣ق٣ص ٤٠٠ أَ والعسقلاني : علم ٢٠٤ - أَ والعسقلاني : نفسه ٢ - ٢ ص ١٣٧ - (٤) : ابن عربشاه: ص ١٠١ والمقريزي نفسه والعسقلاني : نفسه ٢

(٥) تأبن عربشاه : ص ١٠١ وابن العاد الحنبلي : ج ٢ص ١٠ ويعرف السوق اليوم بالشبم قريب لما كان يعرف به آنذاك "سوق البزورية " ويقع جنوب مسجد بني أمية ٠ (١) ابن قاضي شهبة: ورقة ٢٠٦ آ ٠ (٧) نابن عربشاه : ص ١٠٧

(٨) : أبن خلدون؛ التمريف ص ٣٧٣

ودخل تيمور المدينة من الباب نفسه ٠ ويعلل ابن عربشاء سرعة انتقال تيمور إلى دمشــــق بحلول فصل الشتاء واشتداد البرد · (1) وتقدم الفاتح التركي حتى نزل في منزل أحد الا مراء المعاليك هو الامير بتخاص السود وني . (٢) ويرى يزدي أن اختبار تيمور لهذا المنزل لانه كان نزوله في منزل منزلاً نزهاً (<sup>٢)</sup> يشرح الصدر · وكان بتخاص السودوني \_صاحب المنزل \_من الذين ساهموا بتخاص السودوني وقعاً سيراً بيد القوات الغازية عند اجتياح المدينة عام ٨٠٣هـ (١٤٠١م ) \_ وكان مهن أُجبر على السير في ركاب الغزاة، ومات في الا سر عند وصوله إلى نهر الفرات (<sup>(ه)</sup> وأما منزله الذي حل به تيمور فهو يلاصق المسجد الذي أنشأهُ هذا الأمير ، والذي لاتزال بقاياه تقوم الذي عرف به منذ بدء تشوئه في العهد العملوكي ــخارج السور ــوهو "سويقة صاروجة "، في شمال المدينة ٠ ويقع المسجد والمنزل في الأصية إحدى الحارات المتفرعة عن سويقة صاروجة كانت تعرف بحارة " ابن صبح " . وتحمل بقايا المسجد والمنزل المتلاصقين اليوم على طول جبه تيهما الجنوبية والغربية كتابة تفيد صعلى الرغم من التآكل الشديد الذي حلَّ بهاجأً ن بانيها هو الائمير بتخاص السودوني · (٢) ويظهر أن المكان الذي أقيم فيه المسجد والمستزل كان كثير الاشجار ، فقد أشار العلموي المتوفي في عام ١٨١هـ (١٩٢٣م)، إلى أنه كان يقوم بجوار المسجد والمنزل في أيامه (أيام العلموي) حديقة ندعى بـ " جنينة ابن العنبرى

(۱) : ابن عربشاه : ص۱۰۷ (۲) : يزدى: ج ٢ص ٢٤٢ وابن عربشاه : ص ١٠٤ (٣) : يزدي: الغسه (٤) : ( بن قلضي شهية : ص ١٥ ) : (٥) : ابن عربشام: ص١١٥ (٦) : محمد الحمد التحمأ ن : ولاة دمشق في عهد المعاليك مشق ١٩٨١ ص ١٦٦ الذي ذكر أن حارة ابن صبح هي "حارة ود المسوي على المعروفة اليوم ، وتقع في سوق ساروجة ( ( ) ) : أشار إلى هذه الكتابة على واجهيسة المسجد والمنزل "أسعد طلس" في أحد تعليقاته على كتاب " تمار المقاصد في ذكر المساجد" الذي ألغه " يوسف بن عبد الهادي "المتوفي عام ١٠١ هـ ( ١٠٠٢ م ) ص ١١٩ – ١١٩ وأما العبارة كما قرأها أسعد طلس فهي "عمارة الاسفه تسلار الكنيلي الزعيبي المجاهدي السيغي الملكي بنجام السودوني المظاهري أعزه الله ١٠٠ والبنا اليوم مسجل كبنا أثري في سيجلات "المديرية العامة للا تار والمتاحف " بدمشق باسم " مسجد بلبان " وبلبان هذا هو أتابك العسكر ألمديرية العامة للا تار والمتاحف " بدمشق باسم " مسجد بلبان " وبلبان هذا هو أتابك العسكر ألمديرية العامة للا تار والمتاحف " بدمشق باسم " مسجد بلبان " وبلبان هذا هو أتابك العسكر ألمديرية العامة للا تار والمتاحف " بدمشق باسم " مسجد بلبان " وبلبان هذا هو أتابك العسكر ألمديرية العامة للا تار والمتاحف " بدمشق باسم " مسجد بلبان " وبلبان هذا هو أتابك العسكر ألمديرية العامة للا تار والمتاحف " بدمشق باسم " مسجد بلبان " وبلبان هذا هو أتابك العسكر ألمديرية العامة للا تار والمتاحف " بدمشق باسم " مسجد بلبان " وبلبان هذا هو أتابك العسكر ألمديرية العامة للا تار والمتاحف " بدمشق باسم " مسجد بلبان " وبلبان هذا هو أتابك العسكر ألمديرية العامة للا تار والمتاحف " بدمشق باسم " مسجد بلبان " وبلبان هذا هو أتابك العسكر ألمديرية العامة للا تار والمتاحف " بدمشق باسم " مسجد بلبان " وبلبان هذا هو أتابك المديرية العامة للا تار والمتاحف " بدمشق باسم " مسجد بلبان " وبلبان هو تابك المسجد بلبان " وبلبان المديرية المديرية المديرية المديرية المديرية المديرية المديرية المديرية المديرية المديرة المديرة المد في دمشق ، قام ــــــغلى مايظهر ــــبعـد وفاة بتحالصالسودوني وُهُو اسيرَ في ركاب تيمورعند نهـر العرات ، بالاستيلاء على المنزل والمسجد عام ١٦٨هـ ( ١٦٤م ) ، وهُو العام الذي ذكره عبد العراب ، بالاستيلاء على المنزل والمسجد عام ١٩٨١هـ ( ١٦٠٥م) عني كتابه " مختصر تنبيه الطالب وارشفت كالد الدارس إلى أحوال دور القرآن والحديث أعلى أنه التاريخ الذي قام فيه بلبان ببناء الكسيجد الذي دفين فيه عند وقايته فيما بعد عام ٣٦٨هـ(٤٣١م)،وببناء المنزل الملتصق به الذي وصهيمه الطموي بأنَّه كَانَ مِنزِلًا حسناً (العلموي المصدر السابقُ منَّ ١٨٥) . وقد يكون من المحتِّملُ أنه قد شِأَهِدِهِ على هَيئتهِ الكِامِلةِ ﴿ وقد ذكر النحيمي، المتوفي عام ٢٧ هِـ ( ١٩١٩م)، وهو الحــــرم عهداً إلى هذهِ الأحداث ، في موَّلُغه "الدارسفي تاريخ المدارس" أن أعمال بليان لم تكن إلَّا ترميعاً وتجديداً للمسجد والمنزل (النعيمي : ج ٢ ص ٢ ٣٠)، ما يوحي بالاعتقاد أن هذا الترميم والتجديد كان على المسجد والمنزل اللذين بناهما بتخاص السودوني ومهما يكن من أمر فإن وجود العبارة التي تحمل اسم بتخاص السودوني على واجهة البناء يقطع أي شك في أن هذه العمارة من إنشاءً هذا الأميره ولاسيما وأن يزديًّا لموارخ الفارسي الذي لم يُزر دمشَّق، ولا يعرف خططها وأحياً ها،قدأ شارالي نزول تيمور في هذا المازّل (يزدى: ج ٢ص١ ٢٤).ولابدأن يكو ن قد اطلع عنَّد مَا كتب مو الغه عَلَى وثاَّئَق تُو كَلَا "ذلك · ولم بيق من بناء المسجد والمنزل في الوقت مداسك من الحجارة ذا تاللون الزهري • ويقوم في المسجد قبر بليان الذي استولى على المسجد ، « إلى حوارِ قبر ابنه · ولم بيق من المنزل الذي يقع في الطرف الشمالي من الواجهة العربية، سوى المدخل الذي يتألف من قوس مرتفع مد بب مخلق و توجد في وسط القوس كوة مستد يرة ، تقع تحتما فرجة منخفضة ست ليلقالشكل ، يدخل منها إلى داخل المنزل الذّي لم يبق منها لا بقايا الجّد را ن التي بنيت عليها جدران الأبنية التي تقوم حالياً على أنقاض المنزل ١٨٠ : العلموي: ص١٨٥

ولذلك فانه يبدو من المقبول به أن تيمور قد انتقى هذا المنزل للنزول فيه بسبب كثرة أشسجاره وقلة الأبنية القائمة حوله بعد انتقاله من القصر الابلق في إثر احتلال دمشق .

ويبدو من عدم إشارة ابن خلدون الذي كان في دمشق في ذلك الوقت الي نزول تيمور في منزل بتخاص، وذكره أن الفاتح التركي انتقل بعد تركه القصر الأبلق للإقامة في "تربة منجك " "بباب الجابية ه ( <sup>( )</sup> أن إقامة تيمور في منزل بتخاصكاتمتلمدة قصيرة جداً عقلم تلفت انتباء ا بن خلد ون . وتُعلل سرعة انتقال تيمور من منزل بتخاص إلى تربة منجك بعدم اطمئنانه على سلامة نفسه بسبب قرب المنزل من قلعة دمشق التي أبت حامينها أن تستسلم له عند التسلام المدينة ه ووقوع المنزل في مرمى منجنيةا ت القلعة ٠ ولذ لك فقد فضّل الانتقال إلى مكان أكثر بعداً عسن القلعة، ويقع أيضاً خارج الأسوار، هو "تن منجك "التي يذكر عنها ابن خلدون أن مقابلة قد تمَّت له فيها مع تيمور ١٠٠٠ ويعتقد فيشيل أن ابن خلدون كان يعني بتربة منجك تربة ابنه " فرج بن منجك "التي كانت تقوم في المنطقة التي أشار إليها هذا المؤرخ في باب الجابية، خارج أسوار (٢) المدينة · ويكاد يكون من الموكد أن تيمور قد حلّ في هذه التربة قبل أن يدفن بها صاحبها ، لأن إشارات المؤرخين تفيد أن باني التربة كان حياً علم ٨٠٢هـ وهبسو العام السابق لوجود تيمور في دمشق (؟) . وييدو ما يقوله ابن خلدون أن تيمور كان بعد نزوله في تربة منجك هكان يُترد دفي إقامته بين هذا المكان وبين القصر الأبلق هالذي تست فيه بينه وبين الموارخ مقابلة أخرى فيما بعد ، قدَّم خلالها ابن خلدون للفاتح التركي بعض الهدايا(٥٠) ولذلك فإن ما يذكره ابن عربشاه وغيره من الموارخين ، عن إحراق تيمور لهذا إلقصر ، فقسد تمُّ على ما يظهر عند حريق دمشق العام الذي وقع قبيل انسحاب الغزاة من المدينة ٠

وانصرف تيمور بعد دخول دمشق إلى التقرب من العلما وكسب ثقة الناس، فأكثر مسن عقد جلسات المناظرات، في الوقت الذي كان فيه قواده وموظفوه جادًين في جمع الأموال وبدأت

(٦): ابن عربشاه: ص١٠٤ والحنبلي: ج٧ ص١٤ [.

<sup>(</sup>۲) : ابن خلدون : التعریف ص۲۷۳ (۱) : ابن خلدون : التعريف ص٣٧٣ (٣) : فيشيل: ص ١٤ أما منجك فهو أحد الأمراء المماليك تولَّى نيابة دمشق للمرة الثانية بين عامي ٧٧٠ ... ٩٧٧هـ ( ١٣٦١ - ١٣٦١م)، وتوني بالقاهرة عام ٧٧٦ هـ ( ١٣٧٥م)، أما أبنه فرج فقد بني لنفسه تربة في المنطقة التي أشار إليها ابن خلدون في باب الجابية، وحسبة بـ النعيبي موقعها إلى الجنوب الغربي من سور دمشق جنوب "التربة الأفريد ونية " وهي لاتزال قائمة إلَى اليوم \_ وغرب تربة "بها دراص" \_ ولا تزال لها بعض الطلال في الوقت الحاضر \_ (النعيمي :ج ٢ص ٢٢٢) ، والتربة بهذا التحديد هي دارسة حاليًّا تقزيبًا ولم يبق منها إلا أجزاء من جِدْرانِهَا تِظَهْرِ فِي جِدْرانِ الْمَعَالِ التَّجَارِيةِ الَّتِي تَقُومُ عَلَيْهَا فِي الْوَقْتَ الْحَاضِوقَدُ أَشَا ر إلى ذلك أيضاً محمد أحمد دهمان في كتابه : "ولاةً دمشَقْ في عهد المماليك "ص ٢١٦٠ (٤) : المقريزي: السلوك : ج ٣ق ٣ ص ١٠٠٧ وابن تخري بردي ج ١٢ **ص ١**٩١ اللذان يذكران. أن فرج منجَّكَ قد اشْتَرِكُ نَي هَذَا الْعَلِمِ (٢٠٨هـ) نَي تُورة أَحْدَالَامِرا ۖ الْمِمَالِيكِيدَ عَي تُتَمُّ شَلَّ السلطآن فرج بن برقوق ٠ وخرج من أجل ذلك من دمشق إلى غزة ولكنه عقب الهزيمة التي حلت بالثوار في هَذَّه المعركة (معركة غَرْة) آثر العودة والدخول في طاعة السلطان (٥) : أبن خلدون : التعريف ص٢٧٧، وهذه الهدايا كانت نسخة من المصف اشتراها ابسن ابن خلد ون من سوق الكتب بد مشق، وسجادة أنيقة (ربما للصلاة) ونسخة من قصيدة البردة التي نظمها شرف الدين البوصيرى المتوفي ٦٩٤ هـ (١٢٩٥ م ) في مدح الرسول وأربع علبه من حلوی ہمر القاهرة ٠

في الوقت نفسه أيضاً عمليات حصار القلعة ، لأن نائبها ويدعى "ازدار "، رفض الموافقة على ماتم عليه الاتفاق بين الوقد الدمشقي والفاتح التركي ، وأدى تيمور صلاة الجمعة في المسجد الأموي بتاريخ السادس من حمادى الثانية ( ٢٢ كانون الثاني ( ١٠٠١م) ( ) واستمع إلى الخطبة التي ألقاها الشيخ "محمود محي الدين بن العز العنفي " ( ) وكانت الخطبة باسم السلطان محمود بن سيورغتمس" ( صنيعة تيمور ) وباسم تيمور ، ( ) وجائيها قول الخطيب : "اللهم افتح لهم على العبادة وانصرهم على أعدائك وأعدائهم \* ، وأمر تيمور في هذه الأثناء أيضاً بإقامة قبتين على قبري زوجتي المرسول ، في مقابر الباب الصغير ، ( ) جنوب دمشق .

واهتم تيمور خلال المرحلة الأولى من إقامته في دمشق ه بمناظرة العلما وكان رجل الحاشية الفقيه عبد الجبار بن النعمان كالعادة \_ يقوم بالترجمة بينه وبينهم ودارت أغلبنا ظرقالعلم المناقشات حول علي بن أبي طالب ومعاوية بن أبي سفيان ه وولد يهما الحسين ويزيد ه وكان تيمور يرى أن قتل يزيد للحسين هو ظلم وأن من استحله فقد وقع في الكهره وأن يزيد قد أقد معلى معلمته عده بمظاهرة أهل الشام لهه وأن الحاضرين من أهل الشام على مد هب الغابريين (1) وأضاف يزدي الذي أشار إلى موضوطات المناقشة نفسها هأن عدالة تيمور قد رأت أن حكم الأصل يسرى على الغرع وأن أهل بمشق إن وافقوا يزيد على أعالم فهم كفار ه وإن لم يوافقوه فهسم عصاة (٧) ولكن أحد علما الشام رد على تيمور بأن هذه الأمور قد ولت ه وتحن اليوم علسي مذهب أهل السنة والجماعة وطرح تيمور في إحدى الجلسات على الحاضرين سؤالاً آخر وغطلب منهم أن يُبد واآراءهم في التغضيل بين العلم والنسب ويقول ابن عرشاه إن الحاضرين أد يمثل النسب لقرابته من الرسول ولذ لسلك أنه يمثل العلم على العام و وين علي بن أبي طالب الذي بمثل النسب لقرابته من الرسول ولذ لسلك وجموا واحجموا عن الجواب ولكن أحدهم انبري قائلا : العلم أعلى درجة من النسب يد ليسل وقد قال الرسول : "لا تجتمع أمتي على خلالة "فاعجب تيمور بالجواب (١٨).

<sup>(</sup>١) : ابن قاضي شهية: ورقة ٢٠٥ بوقد ذكران تاريخ الصلاة كان في السادس من رجيب. ولكنه كان يقصد حتماً السادس من جمادي الثانية ، وذلك مراعاة للاتساق التاريخي أولاً ، ولان الساد سمن رجب يصادف يوم الأحد ثانياً ﴿أَمَا السادس من جمادي الثانية فهو يوم جمعة. والخطأ الوارد عند ابن قاضي شهية مرده إلى التصحيف.

<sup>(</sup>۱): القاضي محمود بن العز العنفي: قاضي القضاة كان في عداد الوفد الدمشقي السذى ذهب إلى تيمور لمفاوضته و وقلد منه بعد ذلك خمس وظائف في آن واحد: ١ ـ قاضي القضاة و المحطيب المسجد الأيوى ٢ ـ شيخ الشيوخ ٤٠ سنظارة الجامع ١٠ ه سنظارة الانظلار المضافة إلى القضاء ومع ذلك فإنه لم يسلم من الأذى و فقد أسر بعد ذلك وعوقب بشرب الما المطافة إلى القضاء ومع ذلك في النارثم اقتيد أسيراً مع ابنه إلى تبريز ٥ ثم تمكن مع ابنه فيما بعد من المهرب والعودة إلى دمشق (ابن قاضي شهبة: ورقة ١٠٠٥ ب) ٠

<sup>. (</sup>٣) : يزدي :ج ٢ص ٢٣٩ وابن عربشاء : ص ١٠ والحنبلي : ج ٧ ص ٦٤

<sup>(</sup>٤) : ابن قاضي شهبة : ورقة ٢٠٠٠ . (٥) : ابن عربشاء : ص١٠٥ما القباب القائسة خطاياً على هذه القبور فهي من بنا السلطان العثماني عبد الحميد الثاني كما يتضع من الكتابات الموجودة عليها . (٦) : ابن عربشاء : ص ١٠٥

<sup>(</sup>٢) : يزدي: ج ٢: ص ٢٤٤ (٨) : ابن عربشاه: ص ١٠١

هذا وكانت الاستعدادات الدفاعية مستمرة في قلعة دمشق عمنذ انسحاب السلطان فرج وعود ته إلى مصر · <sup>(1)</sup> وسعى نائب القلعة لتقوية الروح المعنوية لدى سكان المدي<u>نة</u> ، حصار القلعة فطلب إليهم الصمود أمام الأعداء · وأعلن عن استعداده لإعطاء السلاح لمن يرغب من الأهالي بقتال الغزاة · وطلب من السكان الذين كانوا يقطنون بجوار القلعة إخلا منازلهم · ثم تمّ حرق هذه المنازل شرقًا حتى المدرسة العادلية (حيثكان ينزل ابن خلدون) ، وشمالاً حتى درب مابين السورين " (٢) وجنوباً حتى "المارستان "(٢) و "حارة الغرباء" (٤) ويقول يزدي إن تيمور قد أعجب بمناعة القلعة وضخامتها وارتفاع أسوارها ١٥٥٠ وذكر شامي الذي كان يرافق الحملة أنه كان للقلعة خند ق يحيط بها ، ويبلغ عرضه عشرين ذراعاً وعمقه ثلاثون ، وأن القلعـــة كانت مشحونة بالأسلحة والذخائر ، ولها مجانيق تلقي السهام والقار والنفط (٦) ويستنتج من أقوال بعضعوارخي الشام ومصره أن حصار القلجة بدأ منذ اليوم الأول لدخول القواحا لمغيرة دمشق · ( ۲۳ جمادی الأولی ) · <sup>(۲)</sup> كما يفهم مما يقوله ابن عربشاه أن الغزاة لم يكوــــو ١ جادين في عملية الحصار خلال المرحلة الأولى، لأن تيمور انصرف بعد دخوله إلى دمشق إلسي المناظرات وإلى استرضاء السكان المان وقد بدأ الحصار الفعلي منذ الساد سعن جمسادي الثانية على مايذكره ابن قاضي شهبة ـبعد أن أتبح للقيادة العسكرية للقوات المغيرة ، أن تدخل أعداداً من قواتها إلى المدينة بالتدريج ، وكان هدفها من ذلك عدم إثارة مخاوف الأهالي ، وقد لاحظ ابن قاضي شهبة أن العساكر الخراسانية قد كثر ترد دهم على المدينة منذ مطلع جمادي المثانية (١٨) كانون الثاني ١٤٠١م )، بحجة شرا ما يحتاجون إليه ، ثم لم يلبت عدد العماكر أن ازداد زيادة كبيرة بعد أسبوع ١٩٠٠ وقد أورد مثل هذه الملاحظة ابسن أيا سهند ما قال ١٥ إن جند تيمور أخذ را يد خلون دمشق " قليلاً قليلاً " حتى امتلات المدينة بهم مُ حاصروا القلعة · (١٠) واستطاعت القوات المغيرة أن تصل في مساءً اليوم الذي بدأ فيسه (۱) : این عربشاه : ص ۲۰ (٢) : بين السورين تويلغظها المامة من سكان دمشق اليوم "بين الصورين ",وهو الزقاق المعتد بين محلتي المناخلية والعارة الحاليتين.وقد دعي بهذا الاسم لوقوعه بين السور الروماني والسور الأيوبي في شمال دمشق. ( صلاح المنجد : (٢) : المارستان : جنوب غرب المسجد الأموي خطط دمشق ص١٠١) بدأ بنائه نورالدين الزنكي عام ١١٥٥ هـ (١١٥١م). ولايزال بحالة سليمة إلى اليوم (انظر : ٠ ريحاوي : العمارة العيبية ٢٠ ص ١٠٨ ــــ ١٠٩ )، وقد حول حالياً إلى متحف ٠ (٤) : حارة الغرباء : بغهم من تعليقات أسعد طلس على كتاب ثمار المقاصد أنها كانت بجوار باب الجابية من داخل السنور أنظرا: "مار المناصد في ذكر المساحد" ليوسف بن عبد الهادي تحقيق أسعد طلس ص١٨ هـ ٢ و ص١٣١ هـ ٢.هذّا, وقد أورد ابن قاضي شهبة أن نائـــب القلعة هو الذي أمر بإحراق ماحولها (ورقة ٢٠٦٦) أما المقريزي (ج ٣قي ٣ص١٠٠١) فيقول إن تيمور هو الذي أمر بذلك ٠ (٥) : يزدي: ج ٢ص٢٦٦ (٦) : شامي : ص٢٣١ (٧) : ذكر كل من المقريزي وأبن تغري بردي: أن حَصار القلعة استمر نسعة وعشرين يوماً ،كمـــا أفاد ابن قاض شهبة أن استسلام القلعة لتيموركان يوم ٢٢ جمادي الآخرة (انظرالمقريزي: السلوك : ج ؟ قَ ٣ ص ١٠٤١ وابن تعري بردي : النجوم الزاهرة ج ١١ ص ٢٤٣ وابن قاصيتي شهبةً : ورَّفَة ٢٠٨ ] ) فاذا أرجع حساً الآيام إلى الورا . من تأريخ ٢١ جمادى الآخرة تسعة وعشرين يوماً ه كان أول أيام الحصار يصادف ٢٢ جنادي الأولى وهو يوم دخول تيمور المدينة ٠

> (انظر: فیشیل: ص۱۹۱) ۰ (۸): ابن عربشاه: ص۱۰۱ (۱): ابن قاضی شهبة: ورقة ۲۰۵ ب (۱۰): ابن آیاس: ج ۱ص۲۳۲ ۰

وُلا يُعلَمُ لَمَاذًا ذَكُرَ فَيَسْبِلُ أَنِ الحَمَارِ قَدَ بِدأَ فِي ١٤ كَانُونَ النَّانِي ٢٧ ١١٤٠١ جمادى الأولى )

الحصار الفعلي ، حتى حدود الخندق المحيط بها ، على الرغم من كثرة الرمي عليها من الأسوار، وعلى الرغم من كثرة الخسائر في الأرواح التي تكبدتها خلال عمليات الهجوم وكان إذا سقط الجندي المتقدم من "الشقطية" (الجغتاي كما دعاهم ابن قاضي شهبة ) ، فإن الذي يليه يد وسعليه ويتخطاه ويتقدم ١٧٠ ويشيز ابن خلد ون الى انه في احدى زياراته لتيمورني مكان اقامته في تربة منجك قد شاهد اجتماعاعقده الغاتج التركي مع اركان حربه ، ومع عرفه الهنيسبارين العلما ؛ (رجال الدين) وسألهم عن حقيقة وجود ممر تحت الأرض يؤدي إلى القلعة • ولما جماح قواته وأمهلهم مذة ثلاثة أيام كبي يقدموا معلومات عن ذلك الممر ، أو تستسلم القلعة · <sup>(٣)</sup> ودفعت تهديدات تيمور العلماء للسعي لثني نائب القلعة عن موقفه ٠ فأرسلوا إليه اثنين منهم رُبِعا بالحبال من باب القلعة في داخل المدينة ٠ ولكن نائب القلعة " ازدار " رفض عـــرض الاستسلام • واعتقل أحد المبعوثين ثم أطلق سراحه بعد أن ضربه ١٠) وأقامت القسوات الغازية برجين من الحجارة والخشب في الجهتين الشمالية والغربية من القلمة ، (أي فـــــي خارج أسوار مدينة دمشق ) ، وكانا أعلى من أنسوار القلعة (٥١) وأخذوا يقذفون عليها حجارة المجانيق وقوارير النفط · واستخدموا لذلك ستين منجنيقًا · (٦) ولكن المدافعين تمكنوا من إحراق البرجين عما أدى إلى هلاك عدد كبير من المغيرين بالجهيق (<sup>(٢)</sup> وصدت القوات المغيرة رغم ماتكبدته من خسائر ٠ واستمرت على القذف من تحت القلعة إلى أن جبلت مسسن المستحيل على المدافعين البقاء على الأسوار للاستمرار في عمليات الدفاع ، وبعد أن تهدمت بعض الأبراج نتيجة كثافة قذف القوات المغيرة · (٨) وعند ذلك أضحى باستطاعة هذه القوات أن تجتاز الخندى ، وأن تبدأ بنقب الأسوار (٩) واستدعى تيمور إليه العلما اللمرة الثانيسة ، وسألهم عما فعلوه في البحث عن الممر السري إلى القلعة ، فأعلموه بما وقع لهم مع نائب القلعة • وأبلغوه رفضه الاستسلام وإصراره على المقاومة ٠ وجرَّب الغاتج التركي الهجوم على القلعة مـــن ناحية باب الجابية ، وأجبر سكان المناطق المجاورة للباب على معادرة منازلهم (١٠٠) واضطر المدافعون أخيراً أمام شدة العجوم الغزاة ، وبسبب قلة عدد هم إلى الاستسلام وطلب الأمان.

<sup>(</sup>١) : ابن قاضي شهبة : ورقة ٢٠٦ وتحدث عن ضراوة الهجوم شامي في ص ٢٣٥

<sup>(</sup>۱) زابن خلدون: التعريف ص٢٧٦ - ٣٧٤ - (٢) : ابن قاضي شهبة: ورقة ٢٠١٦ ، وقد أورد صيغة تهديد تيمور للعلما "بلغته فقال على لسان تيمور لما انكر العلما "معرفتهم بالمهسر السري: "تكذبوا أنتم وآباوكم وأجدادكم ٢٠ عمرهم في دمشق ما تعرفون طريقاً إلى القلعة؟! أنا ما أعرف الى ثلاثة أيام إن لم تبصروا طريقاً أعبر إلى القلعة أو ينزل نائب القلعة، وإلا عبرت وحاصرت من "داخل وما اقدراً ن أرد العسكر عما يغملوا وتخرب البلد"

<sup>(</sup>٤) : أبن قاض شهبة : نفسه (٥) : ابن عربشاه: ص١٠١٠ (١) : يزدي: ج ٢ص ٢٤٠ وابن المناف والمنبلي : ج ٢ص ١٥

وأرسل نائب القلعة المغاتيج إلى القوات المغيرة ١٠٠ ووضع تيمور يده على ماوجد في القلعـــة من أموال وذخائر قيل أنها كانت مكدسة منذ قرون ، بالإضافة إلى كميات كميرة من الخلال كانت قد جمعت من أموال أوقاف الحرمين المكي والمدني ٠ فأمر ببيع هذه الخلال على الفور وأرسل أثمانها إلى خدام الأماكن المقدسة ، كما أرسل بعض الهدايا إلى مدينة القدس (٢) وتتابع المصادر الفارسية حديثها عن أعال تيمور بعد احتلال القلعة ٤ فتقول إن تيمور وزّع ما وجده منها من المباليك والغلمان على أمرائه ٠ وأمر بنقل الأطباء وأرباب الحرف الذين كانوا فسسى داخلها إلى سعرقند ٠

وكانت الغرامات العالمية التي فرضها تيمورعلى المدينة بسيطة في أول الامَّر ، و لا المصادرات تتعدى المُطُقِّزَات، وهي هدايا يرى تيموراًنه من الواجبعلى المدن التي يمربها أن تقدمها والغرامات له (٤) ولكن الغاتج التركي لم يلبث عندما قابل الوقد الدمشقي أن طالب بدقع مبلغ ألسف الف دينار «كأموال أمان،وهي الأموال التي كانت تجبي من المدن حتى تسلم من التنكيل (٥) وتم الاتفاق مع الوفد أيضاً ،على أن يستلم تيمور ما تركه السلطان فرج وأمراؤه قبل انسحابهم من أموال وغلمان ودواب ١٠٠٠ وبدات عمليات الجمع مباشرة بعد عودة الوقد إلى المدينـــة · وأقام رئيس الجباية الفائد التيموري "الله داد " مركزاً له داخل المدينة ببالقرب من البسل ب الصغير ، وبدأت عمليات الجمع بإشراف ابن مقلع الحنبلي والعلماء ، كما أستعين بعد د من الجباة من أبنا المدينة ، وكانوا من اشتهروا بالظلم والتعسف ، فأخذوا يتبارون في ظلــــــم الناس وحمل الأكثر من المال · (٢) ووزعت الأموال المغروضة على مختلف أحيا \* المدينة وحاراتها واستطاع الجباة جمع المال المطلوب بوقت قصير ، بسبب كثرة أموال السكان (٩) ولما حمسل المال إلى تيمور استقله ، وقال إن المطلوب هو جمع ألف تومان وليس الف الف ( والتومان عسد د يساوي عشرة آلاف) · (١٠) فعاد ابن مغلج الحنبلي ورهطه إلى الجباية من جديد · واضطروا لاستخدام وسائل القسر ١١١٠ فجبوا أحور مساكن الأو قافعن ثلاثة أشهر مقدماً وفرضواعلي كل ساكن في دمشق مبلغ عشرة دراهم ادون التفريق بين ذكر وأنثى أو بين كبير وصغير أو بين حراوعبد ، واضطرابن معلج لتأمين كامل المبلغ المطلوب، أن يأخذ بعض المبالغ من أوقا ف المسلجد وأوقاف المسجد الأموي بالذات · (١٦٠) ولما خُمل المبلغ المطلوب إلى تيمور ، أعلسن أن المسلسمة لايسساوى بحسسابه إلا شلاشة ألاف دينار ، ولابعد من الاستسمرار في الحِباية التأمين بقية المبلغ المغيروض واضطر الجباة من جديد إلى التشدد في عمليه ت الجمع من السكان ولجوُّوا إلى ضرب الناس وشتمهم ٥ وشملت هذه الأعمال العلماء ٠ وأدى تباري

<sup>(</sup>۱) : ابن عربشاه: ص ۲ اوابن خلدون : نفسه والمقريزي: السلوك ج ٣ق ٣ص ٢ ؛ اويزدي : ج ٢ص ٢٤١ وآين تغري بردي : النجومج ٢١ص ٢٤٢ وقد قد رعدد المدافعين بأربعين أغرأ وَابِنِ أَيَاسِجِ ١ص٣٢٢٠ (٢): شامي: ص٢٦٦ ويزدي: ج ٢ص٢٤ وقد أجمل ابن أياس أعمال تيمور وأعوانه في القلعـــة

بقوله : "واحتاطوا على كل ماقيها من صامت وناطق " (ج اص ٢٣٣)

<sup>(</sup>٤) : ابن تَعْرِي بردي: ج ٢ اص ٢٣ ﴿ ﴿ ﴿ ) : المَقْرِيزِي: السلوك ج ٣ق ٣ص ٢ ٢٠ ال

<sup>(</sup>٦) : ابن عربشاه: ص ٢٠١٠ (٢) : ابن قاضي شهية له ورقة ٢٠١ بوابن عربشاه: ص ١٠١ (٨) : ابن عربشاه: ص١٠٤ - (٩) : المقريزي: أنفسه واين تغري بردي :ج١٢ص٢٤٢ -

<sup>(</sup>١٠) : المقريزي: السِلوك نفسه والعسقلاني : ﴿ ٢ص ١٠٨ وَابِّن تَعْرِي بَرْدِي : ج ٢ اص١٢٨ وذ هب ابن أيا سالي أن تيمور طلب الف الف تومان وليس الف الف دينار ١٠ ج ١ س ٣٠٢) (١١) : العسقلاني: ج ٢ص١٦٨ (١٢) : المقريزي: السلوك ج ٣ق٣ص ١٠٠٠ وأبن أياس:

ج اص۳۴۲

الجباة فيما بينهم على جمع العبالغ الأكثر عالى الإضرار بالناس وإلى خلافات فيما بين الجباقا تفسهم، ولذلك فقد أمروا أن يسلموا ما يجمعونه من أموال يومياً «إلى رئيس الجباية التيمورية "الله داد "<sup>(1)</sup>

. وطالبت الإدارة التيمورية فوق ذلك بتسليم ما تركه التجار الفائبون من أموال في المدينة ولا سيما التجار الغرنجة ، (٢) وكان لهو لا التجاركا يقول ابن قاضي شهبة أموال كثيرة فسسي د مشق (٣) كما وضعت هذه الإدارة يدها على كل ماوجد في المدينة من جمال وبغال وخيول، وبلغ عدد الدواب المصادرة مائة وخمسة وعشرين الف دابة فللأ وتبرر المصادر الفارسية شطط الإدارة التيمورية في المطالبة بالمزيد من الأموال ، بالإدعاء بأن عيارات الدنانير الذهبيـــة والدراهم الغضية ، كانت مغشوشة وكانت أوزانها خفيفة ٠ (٥)

ولجأت الإدارة التيمورية إلى أسلوب جديد في الجباية بدأ في العاشر من رجــــب (٢٠ شباط ١٤٠١م ) وعندما ألقت القبض على ابن مفلح الحنبلي وأعوانه والزمتهم بتقديسم بيانات عن خطط دمشق وأحيائها وحاراتها ٠٠ ثم وزعت هذه البيانات على عدد من الأسيسر ١٠ التيموريين وطلب من كل أمير أن يقوم بالجباية المباشرة من السكان ١٠٠ واستمرت أعمال الجباية المباشرة تسعة عشر يومًّا ، وانتهت في ٢٨ رجب (١٤٠ آذار ١٤٠١م) ٠ واستعمل الأمراء خلال تلك المرحلة الشدة القصوى لإجبار الناسعلي الدفع ، ففرضوا على كل إنسان من جديد à ثلاثة أمثال ماكان قد جُبي منه في السابق • وهد دوا من أخفى من السكان شيئاً من مال السلطان وأموال التجار الخائبين بالشنق · وجمعوا من بقي من تجار المدينة وطالبوهسم بدفع العزيد ٠ وإذاً تباطأ أحدهم بدفع ما فرض عليه سيق إلى الشنق ، ولا ينجو من العوت إلا إذا . كفله أحد لمدة قصيرة ، ليخرج ويحضر ما قُرضَ عليه على وجه السرعة ٠

وينقل المورخون صورًا أخرى للتنكيل الذي حلّ بالسكان ٠ فكان يورتى بصاح التنكيل بالسكان البينتا ويوقف على باب داره • ويطالب بالعال التقيل الذي لايقد رعلى د فع بعضه ، وإذا لسم يدفع عوقب بالتعليق من إبهامي قدميه بالسقف وأوقد عالنار تحته ١٠ أو تربط يديه إلى ظهره ويغم أنفه بالرماد الساخن ٠ وقد يربط بحبل من تحت إبطيه ويعلق بالسقف ، ثم ييرم بشند ة ليدور على نفسه بسنرعة كبيرة • ويجبر أحيانًا على المثني على النار ، أو تُعصر أعضاو ، • تسلم 

<sup>(</sup>۱): المقريزي: السلوك ج ٢ق٢ص ١٠١٤ أ

<sup>(</sup>٢) : ابن قاضي شهبة : وَرَقَة ١ - ٦٢

<sup>(</sup>٥) : حافظ آبرو : ص ١٦٦ أُويزدي: ج ٢ص ٢٤٣ (١) : ابن قاضي شهبة : ورقة ٢٠٧ والعسقلاني : ج ٢ص١٦٨ والسلوك للعقريزي : ج ٣ق٣ ١٠٤١ ــ ١٠٥٠ ،أما ابن مغلج فقد توفّي بعد ذلك بمدةٍ وجيزة في ١٧ شببعبان . عربشاً و فيقدم وفاته إلى أواخر رجباً وأوائِل شعبان وخلال أحداث النهب العام ويقول عن ابن مفلح إنه حاول أن يلعب دور أحمد بن تيمية عند ما قدم السلطان الايلخاني غدازان إلى دمشق عام ٧٠٠ هـ / ١٣٠٠ م ويتابع السخاوي الحديث بان أستاذه ابن حجسر العسقلاني قد شاهد ابن مغلج الذي كانت وفاته في أرض البقاع في أواخر شسعبان (الضوء

ويعتدى على الجميع أمامه (1) ويشير شيلتبرجر إلى وقوع أعمال التنكيل بسكان دمشق ه ويقول إن جند تيمور قاموا ببنا ثلاثة أبراج من رؤوس القتلى من أهالي المدينة التي تعرض تعرض أيضاً للنهب (٢)

وكان من الطبيعي أن تتأثر الحياة العامة في المدينة بسبب هذه الأعمال ف فسخت المواد التموينية لتمطل حركة البيع والشراء في الأسواق وارتفاع الأسعار هثم المصادرات التي الحياة العامة كانت تقوم بها السلطات وظهرت بوادر المجاعة ويقول ابن قاضي شهبة إن هذه السلطات فد وضعت يدها على ما يوجد من أقوات في مخازن التجار الغائبين ه وختمت حواصل (مستودعات) هوالا التجار "ومن يوم هرب السلطان لم يوا [كذا] أحد خبز [كذا] في فرن إلا إذ اكان بيتي [كذا] "وتحدث موارح آخر عن ندرة القمع والشعير في دمشق في تلسك المرحلة وأرتفاع أسعارهما (ق)

وكان من مظاهر اضطراب الحياة العامة في المدينة تعطل الأثران والصلاة في أغلب المساجد عبما فيها المسجد الأموي الذي اتخذه شاه ملك حاكم دمشق العسكري مسكناً له فقام بجمع ماعلى أرض المسجد من بسط وحصو وستربها الأبواب والنوافذ وقد أقيمت صلاة الجمعة في الجزء الشمالي من المسجد ع خلال الشقة الأولى من دخول الغزاة المدينة ولكن الجند كانوا خلال الصلاة يلعبون بالكعاب ويشربون الخمر ويقرعون الطبول عم توقفت الصلاة بالمسجد بعد ذلك تعاماً وأغلقت أبوابه كلها إلا باباً واحدا هو "باب الزيادة" (٥) وهو الباب الجنوبي الذي يغضي إلى الحرم مباشرة و

وبعد أن أنهى أمراء تيمور وقواده عمليات جمع الأموال من سكان دمشق ، طلــــب تيمور من جنده القيام بغارة عامة على المدينة ٠ وأحب مكما يقول المقريزي ٥ أن ينعم علمي الجند بنهب ما يمكن أن يكون قد بقي فيها ١٠٠٠ وكان ذلك قبل أن يغادر المدينة بأقل من اسبوع ويطلق ابن عربشاه على ما قام به جند تيمور "النهب العام " ( ( ) وقد بدأ على ما أجمع عليه أغلب موارخي الشام ومصريوم الأربعاء ٢٠ رجب (١٦٦ آذار ١٤٠١م) ، بعد أن أنهى الأمراء أعالهم (جمع الأموال) بيومين (٨) وقد اندفع الجند المشاة بأعداد كبيرة وفيي أيديهم السيوف المصلطة عطى شكل غارة عامة للنهب والسلب واستمرت هذه الأعمال ثلاثسة أيَّام مَ هِي الأَرْبِعاءُ والخميسوالجمعة ( ٣٠ رجب و ١ و ٢ شعبان / ١١و١٧ و١١٪ آذيا رَ ١٠١١م) (٩) وقام الجند في هذه الآيام الثلاثة بنهب ما تبقى بالمدينة من مال ومتاع · وأسروا (١) : المقريزي: السلوك ج ٢ق ٢ص ٥٠٠٠ وابن تغريبردي: النجوم الزاهرة :ج ٢ص٤٢ وابن أياس: ج اصَّ ٢٦ وابن قاضي شهبة: ورقة ٢٠٧ بوقد ذكر أنه في حالة امتناع صاحب البيت عن الدِّنع " يُخرج من في داره من نسائه وأولاده فتوطأ إمراته وهو يشا هد وتفتَّض أبكار بناته ويلاط أبنائه [كذا] ، وإذا فضوا من الوطى أوطارهم أوجعوهم ضَرَا (٢) . Terfer: op. : (٢) المحتودة المحتودة المحتودة ٢٠٢ (١) : ابن أياس: ج اص٢٢٦ (٥) : ابن قاضي شهبة: ورقة ٢٠٧بوالعسقلاني :ج ٢ص١٢٨ والمقريزي: السلوك ج ٣٠ ٢ص ١٠٤٨ انظر من أجل " بأب الزيادة " ريحاؤي: ص ٦٤ (٦) : المقريزي: السلوك ج ٣ق ٢ص ١٥٠١ (٧) : ابن عربشاه: ص١١١٨) : ابن قاضي شهبة: ورقة ٢٠٧ آ و ٢٠٧بوالمقريري : السلوك ج ٢ق٣ص ١٥٠١ والعسقلاني: ج ٢ص ٢٨ اوابن تغيري بردي: النجوم الزاهرة ج ١٢ص ٢١٥ آما يزد ي فيجعل تاريخ النهب العآم الأول من شَعَبًا ن وَلَكُنِهُ يَقُولُ إِنه كَانَ يُنِ الْأَرْبَعَا ، ورساكان

هذا الأختلاف يرجع إلى أن يزدي قد حسب شهر رجب ٢٦ يوماً ، وينتهي يوم الثلاثا ، وعليه يكون أيوم الأربعا عو الأول من شعبان (يزدي: ج ٢ص ٢٤٤) ١ (٩) : ابن قاضي شهبة : ورقة ٢٠٢٠

بَنْ عَرَيْشَاهُ : صَ ١١٢ وَالْمُقْرِيزِي : السَّلُوكَ جَ ٢ق٣ص ١٥٠١ والعسقلاني ": ج ٢ص١٣٨

· أو قتلوا أغلب من بني من سكانها حياً · وأفحشوا علناً بالنساء والأطفال · (١) وسيق الأحياء من سكان المدينة رجالاً ونساءً مربوطين بالحبال ، ولم يُترك في المدينة إلا الأطفال معن هسم د ون الخامسة من العمر ٠ وكان عدد ﴿ هِوَ لا ؛ لا يتجاوز بضعة آلاف ٠ ولم ينج من سكان العدينة إلا من احتمى بكبراً الجغناي (٢) ثم أُضرمت النيران في البلد ، وكانت أغلب بيوت المدينــــة على داخل المدينة بأسره تقريباً عحتى أضحتكما قال المقريزي " أطلالاً بالية ورسوماً خالية قد أقفرت من السلكن وامتلات أرضها بجثث القتلى . ولم يبق بها دابة تدب إلا الأطفال لا يتجاوز عدد هم عدة آلاف \* · (٣) وتتوافق أقوال المصادر التيمورية معاً قوال موارخي مصر والشام « فسي وصف أعمال المغيرين في دمشق - وتعلل هذه المصادر تلك الأعمال بعدالة تيمور التي رأت محاسبة سكان دمشق ، لوقوف السلافهم إلى جانب معاوية بن أبي سفيان ويزيد ضد علي بــــن أبي طالب وولده الحسين • ولذلك نقد أضحى أهالي دمشق ذكوراً وانائاً ،مع أموالهــــــم وتفائسهم أسرى وغنائم العساكر تيبور الماع وتتابع هذه المصادار قولها إن المغيرين أخرجوا من دمشق أنواعاً من الأقمشة والأمتعة التي جاء بها تجار دمشق من قبرص ومصر وبلاد الروس وأُثارت هذه المنهوبات إعجاب الغزاة لجود تها ووفرتها ٠ وأشاروا إلى الأسرى من الغلمان الأرُّوا م والسبايا من السراري التركيات ، وإلى الكميات الكبيرة من الجوا هر والنفائس السنتي عثر عليها في قلعة دمشق وفي دور الأغنياء والتجار . (٥)

وينقل يزدى مارآه شاهد عيان كان في دمشق في تلك المرحلة ، فقال إن بعسف " عمارات المدينة كانت ترتفع إلى أربعة طوابق • وكان الطابق الأرضي منها يُبني من الحجارة ، وأما الطوابق الأخرى فتبنى من الخشب · وقد تفنن سكان دمشق بتزيين منازلهم وزخرفتهـــــا · وأتت النيران على هذه المنازل ، وفشلت جميع محاولات الإطفاء التي جرت بإشراف بعــــــف القضاة والأعيان ، وساعد هم قيها بعض العامة سن لم تصل اليهم يد التنكيل (٦) ووصلـــت النار إلى المسجد الأموي • فسقط سقفه على الأرض وسال رصاصه وزالت أبوابه ، ولم يبق منه الا 

<sup>(</sup>١) : ابن قاضي شهية : ورقة ٢٠٧ آوابن خلدون : التعريف ٢٧٤ والعسقلاني :ج ٢ص١٣٨

<sup>(</sup>٢) : ابن قاضي شهية: ورقبة ٢٠٢ بواين عربشاء : ص ١١٢ والعيسقلاني :: ج ٢ ص ٢٨ اوالمقريزي السلوك ج ٣ق ٣ شُ آ ٥ ٢٠

<sup>(</sup>٢) : المقريزي: السَّلوكَ ج ٢ق ٢ص ١٥٠١ وذكر ما يشبه ذلك العسقلاني: : ج ٢ ص ١٢٨ وابسن (٤) : شامي : ص ٢٢ ويزدي: ج ٢ص ٢٤٤ خلدون: التمريف ص ٢٧٤

<sup>(</sup>٥) : شامي : ص٢٢١ وحافظ آبرو : ص٢٦١ ويزدى: ج آص٢٤٤ ــ ٢٤٠ . (٧) آبان تاضي شهبة ؛ ورقة ٢٠٧٠ وابن (١) : يزديج ٢ص١٤١ ــ ٢٤٥ عرشاه : ص ١١٢ والمقريزي : السلوك ج ٢ق٣ص ١٥٠ وابنَّ حجو المسقلاني : ج ٢ص ١٣٨ وابن تغري بردي: النجوم آلزا هرة : ج ٢ إص ٢١] وكذلك أبن خلد ون ا: التعريف ص ٢٧١ الذِّي كَانَ وَلاَبِد قَد سَمَعَ لِحَرِيْقَ الْمُسْجَدَادُ وَنَ أَن يِرَا مَالاً لَهُ غَادَ رَدَ مَشُقَ في العَاشَر مِنْ رجب إلى مصراً ي قبل حريق المسجد باثنين وعشرين بوماً (انظر فيشيل: ص١١٧) • وكأن القس شيلتبرور قد وصف المسجد الأموي بعد أن أشار إلى دمشق على أنها المدينة الرئيسية فيي سورياً (بلاد الشام) وقال عن المسجد إنه كان له أيوا بعد يدة ويوجد بداخله اثني عشر الف مصَبّات يوقد منها يوميّا تسعة آلاف أما في أيام الجمع فتوقد جميعها، وذكر أن بعض المعابّي Terfer: op. cit. P. 23-24 بن الله هب والبعض الآخر من الفضة ١٠ انتظر:

إنقاذ المسجد من الحريق ، فأرسل قائده شاه ملك من أجل هذه الغاية ولكن سقف المسجد كان قد إنهار قبل وصوله ويشير المورح الغارسي متعجباً إلى أن النيران قد حولت الحجارة إلى رماد في ذلك المسجد ، ولكنها لم تصل إلى مئذنة عيسى التي يقال بأن المسيح سبوف ينزل من السما واليها ، على الرغ من أنها كانت مبنية من الخشب (١) وكان من نتا وكان من نتا الحريق أيضاً أن اختلطت معالم المدينة ولم يعد بالمستطاع التمييز بين أحيا والمواراتها وطرقها (٦) وأشار الغلقشندي الذي الفكتابه "مآثر الإنافة في معالم الخلافة "كما يفهم من كلامه بعد حريق دمنى عام ١٠٨ه هـ (١٠١١م) ، بمدة قد تصل إلى عشر سنوات وقد تزيد عن دلك (توفي القلقشندي عام ١٨٨ه / ١١١م) ، بأن حال دمشق "بعد الحريق" بقي على ذلك إلى الآن إلا القليل ما جُد بن (٣) وكان آخر ماقام به تيمور من أعمال التنكيل قبسل على ذلك إلى الآن إلا القليل ما جُد بن (٣) وكان آخر ماقام به تيمور من أعمال التنكيل قبسل المدينة وقد ربعضهم عدد هو لا بعشرة آلاف وجلس الفاتح التركي يراقب الأطفال مدة المدينة ثم أمر أن يغير عليهم الغرسان بخيولهم ولما سأله أثباعه الرحمة بهو لا الأبريا عاساء ثم أمر أن يغير عليهم الغرسان بخيولهم ولما سأله أثباعه الرحمة بهو لا الأبريا عالم أجاب " ما نزل على قلبي فيهم رحمة (١٤)

ويقول ابن عربشاه إن تيمور أخذ يستعد للانسحاب من دمشق ه منذ أن تمكن مسن الانسحاب المتلال قلعة دمشق في مطلع العشر الثالث من رجب ه وبعد أن قطع أمراؤه شوطاً واسعماً وأسبابه في جمع الأموال العقروضة على المدينة (٥) ويقهم مما قاله يزدى أيضاً أن تيمور قرر الرحسيل عن دمشق منذ ذلك الوقت ه عند ما أمر بإرسال عدد ممن تم أسرهم في القلعة إلى سمرقند (١) ويتابع المورخ الفارسي قوله إن انسحاب الفاتج التركي من دمشق جا بعد أن حقق غاياته من الاحتلال ، فقد أخضع بلاد الشام وأحرق دمشق وكان عليه أن يرجع (١) ويعزو ابسن عرشاه رحيل الغزاة عن المدينة إلى ماكانوا يشعرون به من نقص في المواد التموينية لاطمام الجند ، وقلة الاعلاف اللازمة لخيولهم وأقيالهم (٨) ولاسينا بعد ما حلّ بدمشق وقوطتها مسن خراب بسبب الغزو وكان يزدي قد أشار إلى أن تيمور الذي لمس قلة الأعلاف والاتوات في خلال حصار القلعة قسماً من قواته إلى ارض كنعان (فلسطين) لجمع الأعلاف من هناك (١) وشوهدت عذه القوات كما يقول ابن قاضي شهبة تجمع العليق في بلاد حوران (١٠) وظهرت في جهات الحولة (١١)

وكان تيمور من ناحية ثانية يشعر بأن السلطان المملوكي الذى انسحب فجأة مــــن دمشق وعاد إلى القا هرة، لن يلبث أن يعود على رأس قوات جديدة إلى بلاد الشام ولاشك ولاشك في أن أخبار الاستعدادات العسكرية التي أشار إليها ابن أياس والتي كانت تقــوم

<sup>(</sup>۱): يزدي: ج ٢ص ٢٤٦ [٢] : ابن اياس ج ١ص ٢٣٤

<sup>(</sup>٣) : الْقَلْفَتُمندِي: (أحمد ابن عبدالله) ١٠ مَأْثُر الإنافَةُ في مَعَالَم الْخَلِافَة ٣ أَجْزَا عَعقيقَ عبد الستار أحمد فراج الكويت ١٩٦٤م ج ٢ص١٩٢

<sup>(</sup>٤) : العسقلاني : تفسه وأبن أياس: ج اص ١٣٣٥) : ابن عربشاه: ص١١٠

<sup>(</sup>٦) : يزدي : ج ٢ص٢١٦ (٢) : يزدي: ج ٢ص٢١٦ (٨) : ابن عربشاه : ص٥١١

<sup>(1) :</sup> يزدي: ج ٢ص ٢٤١ - (١٠) : أبَن تا ضي شهبة: ورقة كُرُ ١٠ (١١) : ابن عربشاه: ص١٨

بها السلطات المملوكية في القاهرة في تلك الآونة (1) «كانت تصل إلى مسامع تيمور وكان والفاتح التركي يخشى أن يقع هو وقواته بين فكي كماشة ومن قوات السلطان المملوكي مست المجنوب وقوات حلفائه الجلايريين حكام بغداد من المشرق ولذلك فضل أن يسارع بالانسحاب من دمشق ويطلق ابن عربشاه على هذا الانسحاب تعبير "تأخر إلى الورا" (٢) ولاسسيسا وأن المسلطان العثماني في الشمال «كان في الوقت نفسه يسعى لعقد تحالف عسكري مسع المماليك ضد العدو المشترك تيمور و

وفاد رالفاتج التركي دمشق السبت ٢ شعبان (١٠ آذار ١٤٠١) ويشير انسحاب القوات من بعده إلى اليوم التالي الأحد ٤ شعبان (٢١ آذار ١٤٠١م) ويشير ابن قاضي الترحيل شهبة إلى أن الجندي من القوات المنسحبة كان يعربجماعات الناسمن سكان دمشق ه فينتقي منهم من يعجبه من النسلا والصبيان ه ولا يقد رأحد منهم [من سكان دمشق] على دفعه منا حصل عند هم من الخوف والجبن والضعف الحسي والمعنوي " (٤) ويورد ابن عربشاه قائمة بأسما عدد من الأطبا والقضاة وغيرهم من أرباب الصنائع والغنون هالذين أجبروا على مرافقة الغزاة عند انسجابهم (٥) وكان يسمح في بعض الحالات للمغروض عليهم السغر ه أن يصطحبوا معهم زوجاتهم وأولاد هم (١) وكانت دمشق قد اتخذت حكما أشار يزدي حمركزاً لتجميسه الأسرى الذين وقعوا في قبضة الغوات الغازية في المدن الأخرى ه والذين تقرر ترحيله مع هذه القوات . (٧)

وكان الغزاة قد استقدموا أعداداً كبيرة من الخيول والجمال من حدود سيواس ، لتحميل الغنائم التي استولوا عليها في دمشق (A) ومع ذلك فإن هذه العنائم التي خرج بها هو الا من المدينة ، كانت فوق قدرتهم وقدرة حيواناتهم على الحمل ، فأخذوا يلقيون ببعضها على الطريق (1)

واتجه الغاتج التركي بقواته جنوبا فمر بقرية القبييات ، ( جنوب د مشق ) ، وتوقسف برهة قصيرة في الغوطة ٠ ثم تابع المتقد م شما لا ماراً بالنبك وقارا إلى حمص ٠ وسلِّمت المدينة (حمص) مرة ثانية من تنكيل تيمور ، حرمة لقبر خالد بن الوليد ، في الوقت الذي نهبت فيـــه ضواحيها ٠ وأرسل تيمور من هناك فرقة من الفرسان إلى تدمر فعاد وا يسوفون أعداداً كسمرى من الأغنام ، قدرها يزدي بمائتي ألف رأس (١٠٠) وتقدمت فرقة أخرى إلى انطاكية ، وفرقة ثالثــة ٠ (١) : ابن أياس; ج اص٣٣٠ - (١) : ابن عربشاه: ص٢١٥ - (٢) : ابن قاضي شهبة : ورقة ٩٠٦٠ والعسقلاني: ج ٢٩ ١٣٨ والنجوم الزاعرة لابن تعردي بردي: ج ١٢ ص ٩٠٠ والمقريزي: السلوك : ج ؟ ق ٢ص ١ ٥ ٠ ١ وقد أورد ها ٢ رجب والتصحيف هذا واضع ١٠) : ابن قاضي شهبة: ورقة أ ٢٠ آ ٠ (٥) : ابن عربشاه: ص ١١٢ ـــ ١١١ وقد أشار إلى أن الغزاة اصطحبوا معهم مــن أربا ب الصنائع: نساجي الحرير والنجارين والنقاشين والحجارين والبيطرية والخيمية والقواسين والبارد ارية (آمريي البزأة ) ، وعد د من حفظة القرآن ويتحد تكل من ابن عربشاه وابن قاضي شهبة عِن قصة "شهب الله بن الزرد كاش (صانع الزرد )، الذي وقع في الأسر عند استسلام العُلَّمة. وكان خِلال عمليات المقاومة ، قد أوقع في القوات المغيرة خسائر كبيرة . ولذلك قُبِّد بقيد يز ن سبعة أرطال ، وكتبعليه مخلد ، وحمل إلى سمرقند ، وظل سجينًا إلى وفاة تيمور فأطلق سواحه . وظل في سمرقند إلى أن شاخ وكبر وللغ التسعين عاماً ١٠ (انظر: ابن عربشاه: ص ١١ ــ ١ ١ وابن عام ٢٤ اوابن عربشاه: ورقة ١٠٠٦ ) ١٠ (٦٠ ) : يزدي: ج ٢ص٢٤٦ قاضي شهية : وزقة ٢٠٠١ , (٧) : يزدي: ج ٢ص٢٤٦ (٨): يردي: ج ٢ص ٢٤٥ (٩): ابن عربشاه: ص ١١٢ الذي أضاف أنه على الرغم من كل ما حملوه معهم فقد ظل في دمشق الكثير ولكن النار أتتعلى كل دُلك (ص١١٣) (۱۰): يزدي : ج ۲ ص ۲۰۰۰

إلى وادي الفرات ، بلغت قلعة الروم وقاتلت العشائر التركمانية النازلة حولها ، وأما تيمورعلى رأس قوانه الرئيسية فقد تقدم من حمص إلى حماه التي أظهرت له بعض المقاومة ، فأخرق بعــــف مساكنها واسناق بعضاً هلها أسرى ، ووقف نيمور في "الجبول" في ضواحي حلب الشرقية ، في ١٧ شعبان (٣ نيسان ١٠١)، ولم يشأ أن يدخل المدينة (حلب) مرة ثانية ، (١)

ويعكس حديث ابن الشحنة قاضي حلب في ذلك الوقت ه حالة القلق والاضطراب التي سيطرت على بلاد الشام خلال وجود القوات التيمورية فيها ، فيقول إن أخبار أعمال تيمور قسد انقطعت عن أهالي حلب منذ مغادرته المدنية ، وكانت تصلها بين وقت وآخر شائعات متضارية عن هزائم لحقت بالقوات المغيرة على يد قوات السلطان فرج ه وانتصارات حققتها تلك القوات على السلطان العملوكي الذي انسحب إلى القاهرة ه بعد أن قاتل المغيرين قتالاً شديداً ، وظلت حقيقة الحال في دمشق خافية عن سكان حلب إلى أن انجلى الموقف بظهور تيمور علسسى وظلت حقيقة الحال في دمشق خافية عن التركي من هناك ه يستدعي إليه الحامية التي أيقاها في قلعة حلب ه لحراسة أكدا س الغنائم التي حصل عليها خلال اجتباح المدينة ، (٣) وأمر تيمسور من الحبول بإحراق حلب وتخريب ما تبقى من دورها ، كما شنع بأ هلها مرة أخرى ، واضطسر سكان المدينة إلى مغادرتها وهم بشاهدون أكسنة النيران تلتهم مدينتهم ، (٤) ويتابع ابسسن الشحنة حديثه فيقول إنه بعد تاريخ ١٧ شعبان ( ٣ نيسان ) بثلاثة أيام هام يعد يعستر على أثر للقوات المغيرة ، ولم يتكن سكان المدينة من العودة إليها إلا بعد مرور ملة مسنن الزمن بسبب انتشار الروائع الكريهة منها (٥)

وتابع المغيرون السحابهم عبر نهر الفرات على زوارق كبيرة عند البيرة إلى الرهسا · وتقدموا منها إلى ماردين عاستعداداً للاغارة على العراق مرة ثانية · (1)

ويبدو من تعليقات الموارخين المعاصرين على أعال جيوش تيمور في بلاد الشمام، صدى احتلاا أن هذه الأعال قد أثارت حزن هوالا الموارخين وإشفاقهم وللمصير الذي انتهت اليه دمشق الشام عنسد وغيرها من المدن في تلك الغارة وتتوافق أقوال الموارخ الدمشقي أحمد بن عربشاه مسمع الموارخسين الموارخ التيموري شرف الدين يزدي و في تشبيه ما وقع في دمشق على أنه من علامات يسوم القيامة ولا الموارخ التيموري الذي أقسمه ابن عربشاه لما قال: وأقسم بالله لقد كانت تلسسك الأيام علامة من علامات يوم القيامة والما الموارخ والمحرد الموارخ والمحرد الموارخ والمورد وهو فتى في الثانية عشرة من العمر إلى معادرة دمشق معاسرته عام ١٠٨ه هوراً الله الله البلاد في حلب الله الاناضول من جيون الغزاة والمورزي عدد من هلك من أهالي البلاد في حلب

<sup>(</sup>١) : ابن عربشاه : ص١١٦ وابن الشحنة: ص٢٣١ ــ ٢٤٠ ويزدي: ج ٢ص٠٠ ٢٠٠

<sup>(</sup>٢) : ابن الشحنة : ص ٢٦ وأيد ه ابن عربشاته : ص ١١١ (٣) : يُزدي: ج ٢٠٠٢ (٢٠

<sup>(</sup>٤) : ابن السَّحنة : ص ٢٣٢ والعسقلاني :ج ٢ص ١٤ (٥) : ابَّن السَّحنة : ص ٢٣٣

<sup>(</sup>٦): يزدي: ج ٢ص٢٥٦ وأبن عربشاء: ص١١١ (٢): يزدي : ج ٢ص٢١١ وأبن عربشاه: ص١١١.

<sup>(</sup>٨) : ابن عربشاه: ص١١٢ . م ١١٢٠ السخاوي : ج اص١٢٨

ومنيرها من عدن الشام في "محنة تيمورلنك" من الجوعوالقتل والحريق بعشرات لله و عدا عمن فرض عليه الأسر ، وسيق مع الجيوش الغازية إلى ما وراء النهر (1) ويرى أُون أن ماحل بمسجد بني أمية "كان أمر بلغ مبالغةً في الشناعة والقبح "(<sup>٢)</sup> ويصــو ر إن شهبة الحالة في دمشق خلال محنتها على أيدى الغزاة قائلاً: " وهلك خسلال المدة من العقوبة والجوع من لا يمكن حصره وحلَّ من العدَّاب ما لا يمكن وصفه " (<sup>٣)</sup> وقال العسقلاني قولا مشابهاً لذلك · (٤) ويرى آخرون أن محنة بلاد الشام على أيدي جيوش تيمور تغوق المحنة التي حلت في هذه البلاد في أيام غارة المغول الايلخانيين بقيادة هولاكو · (٥) وقد صوراً حد الشعراء المعاصرين ذلك فقال:

لقد عظموا فعمل التتمار ولوراوا فعمال تمرلنسك لعمدوه أعظمها لقد خسرّب الدنيا وأعلمك أهلها وطائسره في جلُّ قَ كمان أشأما ١١٠) علم ١٠٠٥ هـ ( ١٤٠٢م) ، و وكان لا يزال في آسية الصغرى ، واعتذر عما وقع وقال: " هذا كان

واضطراً غلب من بقي على قيد الحياة من سكان دمشق إلى النزوح عنها أيضاً وحتى النزوج عن النزوج عن النزوج عن النزوج عن بعد رحيل القوات الغازية وبسبب تعطل أسباب الحياة فيها واتجه أغلب النازجين إلى مصر دمشق عن طريق البرأوعن طريق البحر · وكان بعضمن سلك طريق البريتعرض أحياناً لغنيارات

ولابد من الإشارة إلى أنه أمام إلحاج تيمور قبل غارته على بلاد الشام هعلى ضرورة أسباب نجاح إطلاق سراح أسيره في القاهرة اتلاميش ، ثم ارتحاله عن البلاد دون أن يحقق هذا الهدف، ودون أن يقيم فيها سلطة رسيبة لتحكمها باسمه يجعل من غارة الغاتج التركي ، اليست إلاَّ غارة تهدف إلى السلب والنهب والتدمير وفرض الغرامات الباعظة ، كما كان دابه في المناطــــق الأخرى التي وصل إليها معجبوشة (1) وكانت ذريعته فيما ارتكبه من أعمال الفتل والسلب وهتك الأعراص في بلاد الشام ،أن أجداد سكان هذه البلاد ، كانوا قد أيدوا بني أسية ضد علي بن أبي طالب وأولاده ٠

· ويرى محمد كردعلي الذي يقد رعدد الأسرى الذين ساقتهم جيوش الفاتح التركسي الكارثة التي حلت ببلاد الشام ، يتعثل في سوَّ الإدارة المعلوكية التي كان على رأسها سلطان صغير السن قليل الخبرة ٠ ويعتبر هذا الموارخ الدمشقي الحديث ١٥ وصول السلطان

<sup>(</sup>۱) : المقريزي: السلوك ج ٣ ق ٣ ص ١٠ ٢ (٢) : ابن خلدون : التعريف ٠٠ ص ٢٧٤ (١) : المقريزي: السلوك ج ٣ ق ٣ ص ٢٠ ٢ (١) : العبقلاني : ج ٢ ص ١٣٨ الذي قال : (٣) : ابن قاضي شهبة: ورقة ٢٠٦ ب (١) : العبقلاني : ج ٢ ص ٨ ٨ وهلك تحت الضرب والعقومة ما لا يحصي (٥) : السخاوي : ج ٢ ص ٨ ٨ ...

<sup>(</sup>٦) :عباس العزاوى: تأريخ العراق بين احتلالين ، بغيداد ١٩٣٦ ج ٢ص٢٢٢

<sup>(</sup>٢) : ابن آياس: ج اص ٢٣٦ (٨) : ابن آياس: ج اص ٢٣٥ Prawdin: op. cit. P. 212 , Bréhier: op. cit. P. 473

فرج إلى الحكم كان نذير شوم على هذه البلاد ٠٠ ويضيف كردعلي إلى ذلك أسبابا أخرى ، منها تغوق الجيوش الغازية تغوقاًعد دياً كبيراً على جيوش الماليك ، وجهل القيادة المملوكيـــة بحقيقة العدو الذي كانت تقاتله ، فضلاً عما كانت تتصف به من قلة الإخلاص ١٠ (١٠) كما شهد ت بذلك كتابات المعاصرين (٢) وعلى كل حال فقد اتضع من سير الأحداث في بلاد الشام خلال غارة تيمور ، أن زمام المبادرة من الناحية السياسية ومن الناحية العسكرية ، ظل في يد الغاتج التركي فعولم تكن أعمال السلطات المملوكية والزعامات الشعبية المتمثلة برجال الديسن في ذلك الوقت ، إلا ردود أفعال تتصف إلى حد كبير بطابع السداجة والارتجال والعشوائية الا مان الذي منحه للمدينة ثم في استمراره بالتنكيل بالسكان . كما ظهراً يضاً في نجاح الفاتح التركي في فرضهكان المعركة الفاصلة وزمانها معالقوا تالمملوكية في ضواحي دمشق ٠ ثم فسي الطريقة التي انسل بها السلطان عائداً إلى مصر ، وأخيراً في مخادعة الإدارة التيمورية لسكان دُ مشق في كمية الأموال التي فرضتُ عليهم ، وانتهى الأمر إلى نهب المدينة وإحراقها •وقتـــل أغلب سكانها

<sup>(</sup>۱) : محمد كردعلي : خططالشام «بيروت الأاللَّةِ ج ٢ص ١٥٥ ـ (٢) : انظرالغصل الثامنِ من هذا البلب • ﴿ ﴿ الْعُصِلُ الثَّامِنِ مِن هذا البلبِ • ﴿ ﴿ الْعُصِلُ الثَّامِنِ مِن

#### الغصيل الحيادي عشير

# الاتصالات السبياسية بين تيمور والسلطان فسرج ١٤٠٠ ـ ١٤٠٠م

رسالة تيمور الأولى عام ٢٠٨هـ بعثة بيسق الشيخي برسالة تيمور الثانية عام ١٠٨هـ رسالة تيمور الثانية عام ١٠٨هـ والرابعة ربيع الأول عام ١٠٨هـ والرابعة ربيع الأول ما ١٠٨هـ والمسلاق م ١٠٨هـ والمسلاق م ١٠٨هـ والمسلوكية الثانية ورد فرج الأول والوقد التيموري الثاني ١٠٠هـ وبعثة منكلي بغا (البعثة المملوكية الثانية ) ورد فرج الثاني ومحاولة تيمور التدخل في شواون الحجاز ومنكلي بغا في الثاني ومحلها المسرقند وبعثة عبد الله الكشي والرسالة التي كان يحملها

استعرت الاتصالات السياسية بين تيمور ودولة المعاليك على الرغ من إقدام الفاتسية التركي عام ٨٠٢هـ (١١،١١م) على اجتياح بلاد الشام ، وكانت هذه الاتصالات قد بدأ ت في عهد السلطان برقوق سوالد فرج براي وبقيت هذه الاتصالات مستعرة بعد رحيل تيمور عن بلاد الشام ، وحتى استقراره في عاصمته سعرقند ، واستطاع الفاتح التركي أن يحقق عن طريق هذه الاتصالات السلمية عالم تحققه له الحروب ، وأدت العراسلات التي حدثت بين الطرفسين بين ٦٠٨ برين ١٤٠١ براي تبدل في طبيعة العلاقات بين الدولتين على وتحولها من علاقات عدائية إلى صلات ودية عظهرت في تبادل الوفود والهدايا ، بقصد المجاملات وتحولها من علاقات عدائية إلى صلات ودية عظهرت في تبادل الوفود والهدايا ، بقصد المجاملات وتحولها من علاقات عدائية إلى صلات ودية عظهرت في تبادل الوفود والهدايا ، بقصد المجاملات على إدخال العلاقات بين الجانبين في طور جديد ، ولاسيا بعد وفاة تيمور وتضاوئل نزعة الفتح والتوسع عند خلفائه ،

وتعتأول اتصالات الفاتح التركي السياسية بالسلطان المعلوكي فرج في مطلع عسام رسالة تبعور المحدما أرسل اليه وهو في ضواحي ملطية يهم بالإفارة على بلاد الشام و رسالة بلغت الأولى ١٠٨هـ القاهرة و كما تشير إلى ذلك مصادر موروني الشام ومصر والمصادر الفارسية و (١٤ في وقت متأخر حداً عن تاريخ تحريرها وهو ٢١ جمادى الا خرة من ذلك العام ( ١٠٨هـ / ٢ شباط ١٠٤١م) أي بعد ستة أشهر من تاريخ إرسالها وكانت القوات المغيرة خلال هذه المدة قد تقد ست في بلاد الشام حتى بلغت دمشق ويظهر من تاريخ وصول الرسالة إلى القاهرة أن السلطان في بلاد الشام حتى بلغت دمشق ويظهر من تاريخ وصول الرسالة إلى القاهرة أن السلطان في دفع الفاتح التوكي عن د يخول هذه المدينة (دمشق ) وجاء في رسالة تيمور هسينه في دفع الفاتح التوكي عن د يخول هذه المدينة (دمشق ) وجاء في رسالة تيمور هسينه مطالبته بإطلاق سراح أسيره "اتلمش" (٢٠) الذي كان لا يزال سجيناً في القاهرة ومقابلاً نيطلق هو ماعنده من أسرى من أمراء المعاليك ويشير يزدى إلى تفصيلات في هذه الرسالة أكثر معا أورد ته مصادر مورخي الشام مصر ويحاول أن ينقل نصها الحرفي تقريباً وكان قد صيست أورد ته مادر مورخي الشام مصر ويحاول أن ينقل نصها الحرفي تقريباً وكان قد صيست أورد ته مادر مورخي الشام مصر ويحاول أن ينقل نصها الحرفي تقريباً وكان قد صيست أورد ته مادر الفصل السابهمن هذا الباب (الحباب الخامس) ،

(٢) : المقريزي : السلوك ج عق ع من الله العسقلاني : ج ع ١٤٣ ويزد ي: ج ع ٢٠٠ وقد د دكر أن الرسالة وصلت القاهرة في رجب . (٢) : ورد رسم هذا الاسم على أشكال مختلفة "اتلاميش، اتِلْمش، اتلميش، اطلاميش، اطلندي . بأسلوب متعال ، جا عيه قول تيمور للسلطان فرج: "نقد ظهرت من والدك حركات غير مقبولة، من جملتها إصداره الأمر بقتل رسلنا دون سبب وطاؤل اتلمش وهو أحد عبيد عتبتنا محبوساً ، ولم يرسل إلينا حتى الآن " ويتابع تيمور تهديداته فيقول: إن برقوق قد توفي الآن بواصبحت مسألة حسابه وعقابه عند ربه " ، وعلى فرج الآن أن يرعى مصالح رعاياه ، بإطلاق سراح اتلمسش مسألة حسابه وعقابه عند ربه " ، وعلى فرج الأن أن يرعى مصالح رعاياه ، بإطلاق سراح اتلمسش محتى لانتمرض سلامة هو "لا الرعايا ، في بلاد الشام ومصر إلى القهر والانتقام ، وعلى فرج أن يتحمل وزر ووبال ما سيقع على أموال المسلمين ودمائهم ، ويقول يزدي إن سلطات حلب المعلوكية اعتقلت أعضا الوفد الذي كان يحمل الرسالة ، بأمر من فرج نفسه ، وبعثت الرسالة إلى مصر (1) وربما كان هذا الإجرا الذي قامت به السلطات المعلوكية في حلب ، من جملة أسباب تأخر وصول الرسالة إلى القاعرة ،

ويقول يزدي إن اعتقال سلطات حلب للوفد التيمورى كان السبب العبا شر لحركة تيم ور على بلاد الشام عاذ لم بعد هناك مبرر لانتظار جواب سلطات القاهرة . (1) واعتبر اعتقال الشيخي الوفد رفضاً لما جاء في الرسالة من مطالب وتغيد مصادر مورضي الشام ومصراً ن فرج قد وافق على طلب تيمور واتخد من الإجراءات ما يشير إلى هذه الموافقة ه فقد أوعز للعمل على تجهيز اتلمش لإرساله مع بعثة معلوكية إلى تيمور وأنعم عليه بعبلغ خمسة آلاف درهم وباد رالي إرسال بعثة برئاسة أحد أمرائه وهو الأمير "بيسق المسيخي "إلى تيمور ه لإعلامه بعا اتخذ من إجراءات بعثة برئاسة أحد أمرائه وهو الأمير "بيسق المسيخي "إلى تيمور م لاعلاق سراح لإيصال اتلمش إليه . (٦) ويند و واضحاً أن فرج قد اضطر للموافقة على طلب تيمور بإطلاق سراح اتلميش (اتلاميش) يهودا الطلب الذي ظل والده برقوق يرفضه دائماً حديد عودته من بلاد الشام محيث وقف هناك على قوة جيوش الغاتج التركي وكثرة أعدادها واعتقد أن إطلاق سراح اتلمش سوف يجعل تيمور كما ذكر في رسالته ه يتوقف عن الإمعان في التنكيل بمدينة دمشق ه ويشجعه على الرجوع من هناك إلى بلاده ويثنيه عن متابعة النقد م إلى مصر كما كان قد أعلن عن رغبتة هذه فسي السابق .

ويستنتج من أقوال ابن عربشاه أن بعثة بيسق الشيخي التي أرسلها فرج ،قد قابلت تيمور في دمشق في وقت لاحق لنجاح القوات المغيرة في اكتساح قلعة المدينة ، لأن تيموردعا المبعوث العملوكي لمشاهدة تلك القلعة وقد " دُكّت وسيم حرامها "(1) ولقي بيسق من تيمور معاملة خشنة ، وهُدد بالقتل، لأن الفاتح التركي كان لا يزال حانقاً لاعتقال رسله في حلب وشتم تيمور السلطان فرج أمام مسلمع أعضا الوفد المملوكي، ونعته بالذيل والحقير ، ثم خاطب بيسق : "قل له [لفرج] إني واصل إليه عقبك وها أنا منشب مخاليب أسودي بذنبك " \_ على حد تعبير ابن عربشاه \_ ثم أمر بإخراج أعضا الوفد من أمامه ، بعد أن بلغ الخوف منهم مبلغاً عظماً . (٥)

<sup>(</sup>۱) : يزدي : ج ٢ص ٢٠٠ (٢) : يزدي: ج ٢ص ٢٠٠

<sup>(</sup>٣) : أبن قَاضِي شهبة : ورقة ٢٢٠٨ والمقريزي : السلوك ج ٣ق٣ ص١٠٥١

<sup>(</sup>١) : ابن عربشاه : ص١١١ ١١ ١١٠ ابن عربشاه : نفسه

وتوقفت الاتصالات السياسية بين الجانبين مدة عامين تقريباً كان تيمور خلال ه المرحلة منهمكاً بالحروب في آسية الصغرى وبلاد الكرج · وظل فيها اتلمش معتقلاً في القاهرة رساله تيمور ثم استأنف تيمور المراطلات عندما أرسل عن طريق الظاهر مجد الدين عيسي الأرتقي ــ حاكـم ١٠٤هـ ماردين \_رسالة حملها إلى القاهرة أحد أتباع الظاهر عيسى ١١٠ وقد أمكن تحديد تاريسيخ هذه الرسالة ومناسبة إرسالها عمن رد السلطان قرج عليها ٠ واتضح من هذا الرد السند ي أورده القلقشندي بنصه الكامل ، أن التاريخ هو ١٢ ذي القعدة عام ٨٠٤ هـ ( ١٤ حزيران ١٤٠٢م) . وكانت مناسبة إرسالها رغبة تيمور في إعلام فرج بما حققه من انتصارات في حروبسه "كما خ" (") ويتغق التاريخ الوارد في رد فرج مع ما أورده ابن عربشاه عن تاريخ استيلا تيمــور على كما خ وهو شوال ٨٠٤ هـ (أيار ١٤٠٢م) هـ أي أن تيبور حرر رسالته بعد شهر مسن انتصاره في كما خ ١٠ وأما مضنون الرسالة فإنه من العمكن التعرف عليه أيضاً من رد فرج وسا أورده يزدي عن هذه الرسالة • ثم من الإشارة العابرة التي أوردها العسقلاني عن الموضوع نفسه • وهو المطالبة بإطلاق سراح الأسير اتبلهش ٠ وبيد و طابع التهديد والتحدي واضحاً فيها جا ٠ به يزدي أكثر مما جاء في المصدرين الا تخرين · وكذلك فإن المطالب كانت أكثر الإ بعد أن يعلم الفاتح التركي السلطان فرج بانتصاراته التي أحرزها في بلاد الروم ، وبأن سلطته الا آن تمتد من بلاد توران إلى ايران وبلاد الروم، فإنه يطالبه بأن تكون السكة والخطبة باسمه في بــــلاد الشام ومصر عمع الإقرار بأن هذا الأمر هو حق له ويحذره من مغبة التأخرني إطلاق سسراج ا تلمش، ويهدده بأنه سوف يزحف على مصر عندما بنتهي من حروبه في بلاد الروم حوثم الرسالة بعبارة "وقد أُعذر من أنذر " ( ( ) وأما ماورد بشأن هذه الرسالة في رد فرج كما جا عبسسه القلقشندي \_على العكسمن ذلك \_فإنه قد صيغ بلهجة مقبولة .وتعرض بالإضافة إلى المطالبة باطلاق اللمش وإلى البيان بأن تيمور مستعد الأن في "يفتح باب المصالحة "وأنه قد "أقسم بالله ١٠٠٠ن يكون في هذه الحياة محباً لمن يحبنا ومبغضاً لمن يبغضنا " ــعلى حد تعسبير

ويشير رد فرج الاتّفالذكر إلى إرسال تيمور رسالة ثانية تاريخها ١٢ صغر ٥٠٥ هجري . (١٢٠ ايلول ١٤٠٢م ). إلى القاهرة حملها شخصمن سكان ازمير · وقد حملت الرسالة الجديدة ألثالثــــة أُنباءُ انتصار تيمورعلى السلطان العثماني في معركة انقرة ،التي وقعت قبل شهـر ونصف مـــن -صغر ٥٠٠٨ تحرير هذه الرسالة ، ويعود تيمور في هذه الرسالة إلى المطالبة من جديد بإطلاق سنسراح التلمش (٢) ويشير يزدي بشكل مقتضب إلى وصول وقد تيموري إلى القاهرة لابلاغ فرج أنبا عصر انقرة ، وانضوا الله الروم تحت سلطة الغاتج التركي ٤ دون أن يحدد تاريخاً لذلك (٨)

<sup>(</sup>۱) : العسقلاني : ج ٢ص ٢٦٨ والقلقشندي : صبح الأعشى ج ٧ص ٢٢٦ ويزدي: ج ٢ص ٣٣٠ (٢) : القلقشندي: صبح الأعشى ج ٧ص ٣٦٠ ــ ٢٦١ (٢) : القلقشندي: صبح الأعشى: ج ٧ص ٣٢١

<sup>(</sup>٥) : يزدي: ج ٢ص ٣٠٠ والمسقلاني ج ٢ص ٢٢٨

<sup>(</sup>٤) : ابن عربشاه : ص ١٢٤ - ﴿ ﴿ ﴿ ﴾ : يزدي: ج ٢ص ٣٠ ٢ والعسقلاني ج ٢ص ٢٢٨ و (٦) : القلقشندي : صبح الأعشى : ج ٢ص ٢٢ ٦ (٧) : القلقشندي: ج ٢ص ٢٢٢ (صبح الأعشى )

<sup>(</sup>۸): يزدي: ج ۲ص ۲۰۹

وفي رد فرج إشارة أخرى لرسالة رابعة بعث بها تيمور إلى القاهرة بتاريخ الأول من رسالة-تيمور ربيع الأول من ذلك المعام ( ٥٠٥ هـ/ ٢٦ ايلول ١٤٠٦م ) · حملها وقد من أتباع تيمـــــور الرابعة ربيع الاو مر بعد را. على راسهم شخصيدعي "الخواجا نظام الدين مسعود الكججاني " <sup>(1)</sup> وكان مضمون الرسالية " ٥٠٠ هـ الجديدة تجهيز اطلمش لتحصل طمأنينة والإشارة إلى أن المبعوث التيموري مسعوداً الكججاني يحمل رسالة شغوية تطالب فرج بأن يعترف بالغاتج التركي أباً له (٢) وقد ورد ذكر هـــــذ ه مثة الكججاني الرسالة عند العسقلاني الذي أفاده بأن البعثة الجديدة التي انطلقت من بلاد الروم - حيث كان تيمور لايزال هناك عن طريق البحر إلى مصر (٢) وأضاف المقريزي على ذلك أن البعثة قد يلغتُ القاهرة في الأول من جمادى الأولى وأنه \_ كما ورد في الرسالة \_إذا أطلق سنسراح اطلمش عاد الفاتح التركي إلى سمرقند (٤) وقد أشاركل من هذين المورخين المعاصريان إلى أن رئاسة البعثة كانت للكججاني ، وأن الرسالة حوت أموراً أخرى ، ذكرها العشقلاني وهي أن تيمور يعتبر مسعوداً الكججاني ممثلاً له ومغوضاً عنه و "أنه مهما يقول مسعود ويقع عليها لاتفاق العسقلاني القول إن الكججاني حمل معه إلى القاهرة لواءً مَّذ هَّباً عليه اسم "تمرلنك ". وبعد المفاوضات التي دارت في العاصمة بين السلطات المملوكية وبعثة الكججاني ، تمَّ الاتفاق علسي إطلاق سراح اتلمش وتجهيزه والإنعام عليه بمال وقماش (٦) والتزم الجانبان بموجب هذ ١ ا لاتفاق مبأن يرد كل جانب من يرد عليه من رعايا الجانب الآخر ، إذا لم يوافق الجانب الآخر على لجوئه إليه (٢) (تبادل المجرمين أو نحوه ) ﴿ وأَشَارَ رَدَ فَرَجَ إِلَى بِنُودَ أَخْرَى فِي هَــــذَا الاتفاق، منها تزوله عند رغبة تيمور والاعتراف بـ "المقام الشريف [تيمور] والدنا عوضاً عمن قدّ س الله تربه [والده برقوق] • فقابلنا ذلك بالقبول والاستبشار • • وقبلنا أبوته الكريمة على مدى الأَزْمَان وتوالي الأُعْصار \* · واستقبل قرح العبعوث التيموري وأقسم أمامه وأمام الخليفة العباسي وعد د من القضاة وأركان الدولة ، وبحضور اتلمش نفسه على الإخلاص لما جاء في هذا الاتفاق. وأقسم الخواجا مسعود الكججاني قسما مماثلا باعتباره ممثلا لتيمور ووقع جميع الحاضرين على نص المعاهدة كشهود وقد حررت المعاهدة على نسختين وتم الاتفاق مع الكججاني على حمسل النسختين معه إلى تيمور ليوقع عليهما ، ثم تعاد إحدى النسختين إلى القاهرة ، (٨) ويور د يزدي في صدد هذا الاتفاق بنوداً أخرى ، تضمنت قبول فرج أن يجري الخطبة ويضرب السكة بالقاب صاحب القران (تيمور) (1) وما لاشك فيه أن إقرار السلطان فرج بأبوة تيمور ، بتضمسن موافقته على إجراء الخطبة وضرب السكة باسم الفاتح التركي ، وأن لم يشر إليها موارخو مصبب والشام بشكل صريح ٠٠ وغاد رالوقد التيموري القاهرة يصبحه اتلمش وموقد مملوكي ، في الأول من جمادي الآخرة ( ٢٧ كانون الأول ١٤٠٢) ، بعد أن مكث فيها شهرًا، ومر الوقد على د مشتق إطلاق اتلاميش

<sup>(</sup>۱) : القلقشندي: نفسه ( ۲) : العسقلاني : ج ٢ص٢٦ (٢) : المقريزي: السلوك : ج ٣ق ٢ص . ١٠١٨ ، (١) : العسقلاني : ج ٢ص ٢٢٦ (٥) : العسقلاني : ج ٢ص ٢٢٩

<sup>(</sup>۱) : المغريزي : ج ٢ق ٢ ص ١٠٩ من (السلوك) ، (٧) : العسقلاني : ج ٢ص ٢٦٤ (٨) : القلقشندي : صبح الأعشى : ج ٧ص ٢٢٣ (١) : يزدّي : ج ٢ص ٢٥٦

فحلب ، ثم تقدم من هناك لمقابلة تيمور في بلاد الروم ، (١) ويغهم من أقوال يزدي أن المقابلة قد تمت بعد أن غادر تيمور مدينة آق شهر في طريق انسحابه من البلاد ، (٢) وكان اتلمش قد أمضى في الأسرنيف وثماني سنوات ، (٢)

ويقول يزدي إن السلطان فرج طلب من اللمش قبل سفره ءأن يكون شفيعاً له عند تيمور ، وأن ينقل إليه ندمه على مابدر منه في الماضي من تقصير، ويوققه على صدى فرج في الطاعة والانقياد ، واستعداده الأداء الأموال والخراج المغروض عليه سنة بسنة بواستعداده لحمل المهدايا من الجواهر والاقمشة والخيول وغيرها من طرائف مصر ويتابع يزدي الحديث بيا ن الأسير التيموري السابق ، قد أعلم الفاتح التركي عند التقائه به بعدى، خوف وانقياد حاكم تلسك البالد وأهاليها ، وعرض الوفد المعلوكي على تيمور ماأرسله فرج معهم من الهدايا والتحف ونزلت أقوال السلطان المعلوكي على مسامع تيمور منزلاً حسناً ، فشمله بعطفه ورحيته ، ووجد ١ ن مابدر من فرج من أعمال سابقة كان مرده إلى صغر سن السلطان المعلوكي ولذلك فإنه من واجب الابأن يراقب أحوال هذا الابن ، ليتمكن من ضبط أمور الملك والدين في تلك البلاد ، وخدمة الحرمين الشريفين ، (أويقول ابن أياس إن تأثر تيمور بها أبداه فرج من الطاعة والانقياد ، دفعه إلى البكاء أمام أعضاء الوفد المعلوكي ، والاعتذار لهم لها وقع في دمشق وغيرها من المدن فسي بلاد الشام ، وعزا ذلك كله إلى القضاء والقد ره (٥)

ولعل أهم ماحمله الوقد المملوي المصاحب لاتلمش عندما فهب لمقابلة تيموره فالسنالاد المطول الذي استمرض فيه فرج العلاقات بينه وبين تيمور خلال مرحلة طويلة امتد تعامين ونصف وجا في هذا المود بالإضافة إلى ما سبق ذكره من الإشارات إلى رسائل وصلت إلى فرج من تيمور مع ذكر تواريخها ومضموناتها سنكر موضوعات أخرى تحدد المستوى الذي بلغته العلاقات بين الجانبين عفد إرسال هذا المرد في منتصف عام ١٠٥ه (كانون الثاني ١٠١٢م). وقد استهل فرج هذا المرد بحمد الله الذي أحل الصلح بين الدولتين عثم أغد ق فرج طائفة من ألقاب العظمة والرفعة على الفاتح التركي "العقام الشريف الكبيري العالمي العادلسي الموئيدي المطفوي الملجئ العلاذي الوالدي القطبي عنصرة الدين ملجأ القاصدين مسلا ذ الموئيدي المطفوي الملجئ الملاذي الوالدي القطبي عنصرة الدين ملجأ القاصدين تأخر المائدين قطب الإسلام والمسلمين تيمور كوركان من أن وانتقل بعد ذلك لشرح دواعي تأخر الملاق سراح الأسير اتلمش وألقى المسوولية في ذلك بشكل لبق على تيمور وقال في هسذا المصدد إن رئيس البعثة المملوكية عام ١٠٠ هدالذي قابل تيمور في دمشق (ويدعى بيسسق المساد إن رئيس البعثة المملوكية عام ١٠٠ هدالذي قابل تيمور في دمشق (ويدعى بيسسق المشار إليه مرجع المقام الشريف إلى بلاده منافذ نساله الطالب الغالب أنه إن مجهز اطلمش المشار إليه مرجع المقام الشريف إلى بلاده منافذ نسلط الملطان المملوكي بيحميزه إلى حضرته الشريفة على أجمل ما يكون من ولكنه لما ورد ت الأخبار على السلطان المملوكي بتجهيزه إلى حضرته الشريفة على أجمل ما يكون من ولكنه لما ورد ت الأخبار على السلطان المملوكي المعمورة المن حضرته الشريفة على أجمل ما يكون من ولكنه لما ورد ت الأخبار على السلطان المملوكي

(٥) : ابن أياس: ج ٢ص ٣٦ (١) : القلقشندي: صبح الأعشى ج ٧ ص ٣٢٠

<sup>(</sup>١) : المقريزي: السلوك : ج ؟ق ٢ص ١٠٩١ والعسقلاني : ج ٢ص ٢٢٩

<sup>(</sup>٢) : يزدي: ج ٢ص ٢٥٦ (٣) : المقريزي: السلوك : ج ٣قر٣ ص ١٠٩ الذي ذكر أنه سيجن ١٠ سنوات ولكن أسره كان في صفر عام ٢٩٨هـ ولطلاقه في جمادى الثانية عام ١٨٠٥ نظر الغصل الساد سمن هذا الباب (٤) : يزدي : ج ٢ص ٢٥٦ \_ ٢٥٣

\* بما اتفق لدمشق وأهلها من أنواع العذاب، وتخريب قلعتها ودبارها وإحراق جامعها •وغيره من المساجد والمدارس والمعاهد والمعابد الماد دفع فرج إلى الاعتقاد بنقض تيمور ما تنمّ عليمه الاتفاق مع بيسق ، وعدم اهتمامه بأن يطلق سراح اللمش ، بدليل عدم السحابه من دمشق ولما تحقق فرج من إصرار تيمورعلى أن يصل إليه اتلمش عمن سلسلة الرسائل التي بعث بها إلسي القاهرة ، مُجهز الأسير ليرسل مع الموقد التيموري (الكججاني) ، الذي تمَّ الاتفاق معه على عقد

ولما عاد الوقد المملوكي إلى مصر ، زود ، تيمور بخلعة ونطاق مرصع وتا ج لتسلم إلىـــى فرج · كما خلع أيضاً على أعضاء الوفد · ورافق الموفد المملوكي إلى القاهرة وفد تيموري جديسد الثاني ١٠٨ يرأسه الخواجا مسعود الكججاني نغسه ٠ وحمل الوفد التيموري هدايا أخرى للسلطان فرج ، فيها فيل وعلى ظهره هودج يتسع لعشرة أشخاص، وفهد وصقران ثم ثياب مزركشة مبطنة مسن داخلها بالغرو ، قبل عنها إنها الخلعة التي أمر بها تيمور لغرج ، على أنه حاكم تابع له فلسي حكم مصر (٢) وعاد مع الوقد الجديد عدد من الأسرى من أمرا المماليك (٣) وبلغ الجميسيع القاهرة في ٣ المحرم ٨٠٦هـ ( ٢٣ تموز ١٤٠٣م ) ٠

> وعلى الرغم ممايذكره العسقلاني أن الوفد قد حضر لتقديم الشكر على إطلاق سيسراح اللمش، فإن سلطات القاهرة لم تبد لاغضائه ترحيبًا كبيرًا في بادى الأمر ، فقد أنزلوا في دار خاصة ، ولم يسمح لهم خلال الآونة الأولى من إقامتهم في القاهرة التي امتد عامدة تزيد عسن ستة أشهر بالاختلاط بالناس <sup>(٤٠٠)</sup> واستلم السلطان فرج من الوقد رسالة بعث بها إليه، تيمسور. وأشار العسقلاني إلى بعض محتويات عذه الرسالة • وكان منها اقتراح الفاتح التركي أن يتزوج فرج من إحدى بنات ملوك المشرق « دون أن يحد د- من المقصودة بهذا التعبير · وعلى كــل· حال فإن الاقتراح لم يلق ترحبياً من السلطان المملوكي و (٥) ومن المستطاع التعرف علم مسلم المواضيع الأخرى التي اشتملت عليها هذه الرسالة ، من رد فرج عليما (وهو رد آخر جديد) (٦) أورده القلقشندي أيضاً ٠ فقدت تضمنت رسالة تيمور الإعلام بوصول اللمس وقد تم بوصوله ماكان تيمور يطالب به منذ أيام برقوق ، كما أن التأخر في تلبية هذا الطلب ، كان السبب لتقدم الفاتسح التركي بجبوشه إلى بلاد الشلم ه حيث وقع للأهالي هناك حسب ما قدره الله ٠ ولكنه منذ الآن وبعد أن أطلق فرج سراح اللبش فقد صفت القلوب وانعقد الصلح ٠ وأفسم ليبورعلى أن يتمسك بمبادي أُهذا الصلح أَوْلُن يكون صديقاً لمن يصادق السلطان فرج ، وعدواً لمن يعاديه وأنسه على استعداد الأين يهدم بماشاء من القوات وإذا ما تعرض لعدوان من قبل أعدائه أو مخالفيه. ثم يبدى تيمور ملاحظة شكلية حول القسم الذي أقسمه فرج على الود والمصالحة ، وقال إنــــه كان من الأوضع لورأن فرج قد أدرج نص القسم في نص الرد الذي بعث به إلى تيمور الأن السلطان المعلوكي حكما بيدو من هذا الرد'الذي لم يكن يحتوى على نص القسم ــ قد أرســِــل القسم الذي أقسمه على رقعة منفصلة عن الرسالة ، ثم يتابع رسالته بإظهار سروره بموافقة فـــرج

<sup>(</sup>۱): القلقشندي: صبح الأعشى: ج ٢ص ٣٢١ (٢): العسقلاني: ج ٢ص ٢٦ و ٥٦ والمقريزي: السلوك: ج ٣ف٣ص ١١١١ وابن الشحنة ص ٢٣٦ (٣): ابن أياس ج ١ص ٣٣٦ (٤) العسقلاني: ج ٢ص ٢٣٠ والمقريزي: السلوك: ج ٣ق٣ص ١١١١(٥): العسقلاني: ج ٢ص ٢٥٢ (٦): أورد القلقشندي، في مصبح الأعشى مج ٧ نص الرد كاملا ص ٣٢٥ ــ ٣٢١

, " • . '

على الدخول في طاعته ويتعهد بأنه سوف يكون له أشفق من والده وأصحابه ويشير الفاتح التركي في هذه الرسالة إلى أنه قد اعتمد الخواجا مسعود الكججاني في المفاوضات التي ستدور بشأن الاتفاق على تعديل الحدود، وضم بعض المواقع الواقعة على حدود الدولة المعلوكية إلى المناطق التي أضحت الآن تحت حكم تيمور ه بحجة أن هذه المواقع كانت قبل أن تصبح تحب سلطة الدولة المعلوكية تابعة لأملاك من يدعي الفاتح التركي أنهم الآن قد أضحوا تحت سلطته وحدد ت الرسالة بعض هذه المواقع بأسمائها كـ "ابلستين "و "ملطية "وقلعة الروم"، و البيرة" وختم تيمور رسالته ببيان أنه من الضروري الامتثال إلى هذه المطالب علعودة العلاقات بين الطرفين إلى الحالة الطبيعية (1)

وبقي الوقد التيموري في القاهرة حتى شُع له بالسفر في ٢٦ رجب ٨٠١ه ( ٦ شباط ١٤٠٤ م)، وبعد أن تقرر أن يسافر معه وقد مطوكي برئاسة أحد الأمرا المماليك ، هو الا مير أمنكلي بغا "رحمل الوقد المعلوكي معه بعض الهدايا منها زراقة ونعامة (٢٠) ويرى ابن عرشاه أن السبب المباشر لتسيير البعثة المعلوكية الجديدة ، هو حضور الاحتفالات التي ستقا م في سموقند بمناسبة زواج الغ بك وعدد آخر من أحفاد تيمور (٢٠) ويبد وأن هنالك دافع آخر ورا إرسال بعثة منكلي بغا إلى سموقند ، أشار إليه فرج في الرد الذي حمله مغه الموقد المعلوكي إلى هناك ، وهو أن المبعوث التيموري مسعود الكججاني عند عود ته إلى القاهرة على وأس البعثة التيمورية الثانية ، في مطلع ٢٠٨ه (تموز ١٤٠٣) ، لم يحضر معه نسخة المعاهدة ، التي تم التوصل إليها في العام الماضي وكان الاتفاق قد تم في حينه كما سبق ذكره - ه التي تم التوصل إليها في العام الماضي وكان الاتفاق قد تم في حينه عمل إسبق ذكره - ه النسختين إلى القاهرة ، ليحتفظ بها السلطان المعلوكي في خزائنه ، وربما كان عدم إرسال تيمور نسخة المعاهدة لاعتراضه الشكلي ، على عدم إدخال نص القسم الذي أقسمه فرج ، فسي تيمور نسخة المعاهدة لاعتراضه الشكلي ، على عدم إدخال نص القسم الذي أقسمه فرج ، فسي نعمالرد الأول الذي بعته السلطان المعلوكي ولذلك وجد فرج أنه من المناسبأن يرسسل بعثته إلى سموقند لإحضار نسخة المعاهدة المعاهدة المعمورة بتوقيع تيمور ، (١٤) بمناسبة المشاركة في المعتفالات زواج بعضاً حفاد الغاتج التركي .

<sup>(</sup>۱): ورد في رد فرج الثاني على رسالة تيمور لعام ١٩٠١ه ( ١٠٦١م) محتويا تالرسالة هذه في سياق هذا الرد على النحو التالي: "لن المقام الشريف بوصول الأمير جالالمالدين اطلمش الماكر لانعاماتنا و أن الذي اتفق الآن فؤ المطلوب والمكتوب ولى والدنا الشهيد الطاهسر أولا و [و] هو المرغوب و وخلافه كان موجباً لنقل الحركات الشريفة (غارة تيمور) إلى جهة البلاد الشام ] و واتفق فيه للعباد ولكن كل بقضا وتدر وكما حصل قبول الأشارة بتجهيز الرسل والأمير اطلم وارت المقلوب متفقة و وأن المقام الشريف كان أقسم في كتبه قسماً وأعداد و وهو والله الطالب الخالب المدرك المهلك الحي الذي لاينام ولا يموت و من يومه هذا لا يخالف ماصد رمن عقد الشام المسلمون ولا يرجع عن حكمه للعهد المزور و ويحب من يجبنا ويبغض من يختلف المسلمون وأنه لوكان القسم على الوجه الذي ذكره مصرحاً مذكوراً في لفظ الكتاب وعبارة بماشقا من العسكر وأنه لوكان القسم على الوجه الذي ذكره مصرحاً مذكوراً في لفظ الكتاب وعبارة الخطاب لكان أوضح وأننا سنري ما يصنعه المقام الشريف من الفضل المنيف و لائه لنا أكفي كفيل واشفق من الوالد والصاحب والخليل وأما ما أشار اليه من أمر القرئ التي قصد تسليمهالنواب، وأنها داخلة في حدود مملكته ١٠٠ نظر نع الرد كاملاً في المقلقشندى و صبح الأعشى ج ٢ ص وانها داخلة في حدود مملكته ١٠٠ نظر نع الرد كاملاً في المقلقشندى فيها أورده عن نص ح ٢ المعاهدة في صبح الأعشى ج ٢ ص ١٢ المعاهدة في صبح الأعشى ج ٢ ص ١٢ المعاهدة في صبح الأعشى ج ٢ ص ١٢ المعاهدة في صبح الأعشى ج ٢ ص ٢٠٠ المعاهدة في صبح الأعشى ج ٢ ص ٢٠٠ المعاهدة في صبح الأعشى ج ٢ ص ٢٠٠ المعاهدة في صبح الأعشى ج ٢ ص ٢٠٠ المعاهدة في صبح الأعشى ج ٢ ص ٢٠٠ المعاهدة في صبح الأعشى ج ٢ ص ١١٠ المعاهدة في صبح الأعشى ج ٢ ص ١١٠ المعاهدة في صبح الأعشى ح ٢ ص

واشتمل رد فرج (وهو الرد الثاني الجديد ) الذي حمله منكلي بخا على موضوءِـــات آخرى عديدة ، منها إظهار السلطان اغتباطه لاستقرار الصلح بين الدولتين ، وإعلانه النزول <sup>رد فرج</sup> الثاني عند رغبة تيمور ، وإرساله نصالقهم في حدّه المرة مُتُضَّناً في نصالرسالة ، وتطرق بعد ذلـــك إلى مسألة أمطالبة تيمور بالتنازل له عن بعض المواقع والثغور الواقعة على الجدود ه فيدعسو هذه المواقع " قُرى " حتى لايزيد من مطامع تيمور فيها ٠ ويقول إنه لايتحصل منها من الخراج ما يكافي \* ما تنفقه السلطة المركزية في القاهرة لمد النواب ــحكام هذه المواقع ــ بالرجال والحتاد والخيول ، ليتمكنوا من الوقوف في وجه السُّراق التركمان وقُطَّاع الطرق من البدو • وتابع فرج الفول إنه كان على استعداد لتلبية طلب تيمور بارتياح ، لوطلب موقعًا أكبر مثل دمشق أو حلسب ٠ لأن تسليم عذه المواقع الحدودية سوف يضعف الدولة المملوكية ، وهذا ينافيما أعلنه تيمـــور عن رغبته في تقوية هذه الدولة واستقرار أحوالها ١٠٠٠ ويشير السلطان العملوكي بعد ذلك إلسي سبب تأخر الوقد التيموري في القاهرة ، وهو لجو السلطان أحمد جلاير الذي قر من بغداد ولجأ إلى حلب، في إثر خلاف وقع بينه وبين حليفه السابق قرا يوسف الذي أغار على بخداد. ولم يلبث قرا يوسف نفسه أن اضطر إلى الفرار أيضاً أمام هجوم القوات التيمورية لاجئاً إلى دمشسق، في رينيع الأول من ذلك العام ( ٨٠٦ هـ/ ايلول ــتشرين الأول ١٤٠٣م) <sup>(٢)</sup> وكان الوفـــد التيموري الايزال موجوداً في القاعرة • واعتقلت السلطات المملوكية ــكما ذكر فرج في ردمـــ السلطان أحبد ونقلته إلى دمشق ه وأودعته مع قرا يوسف سجن الغلعة ه وذلك تنفيذاً المعاهدة الصداقة المعقودة بين تيمور ودولة المياليك • (٢) وورد في ردفرج أخيراً ما يفهم منه أنه محاولة -للتنصل من دُفع الاموال التي كان من المغروض ان يد فعها لتيمور ، كونه حاكمًا تابع اله وفيشير الى ران الاحوال الزراعية في مصركانت سيئة في ذلك العام لعدم \* طلوع النيل \* (٤) .

ولاشك في أن الوضع الذي استقرت عليه الملاقات بين السلطان المملوكي والغاتج التركي، وإقرا رفرج لتيمور بالتبعية ، قد جعلت الظرف ملائماً ليسعى الفاتح التركي إلى مدنفوذ ، إلى التدخل فسي الأماكن المقدسة الإسلامية في الحجاز ، التي كانت تعتبر تحت نفوذ وحماية السبب لاطين المعاليك • وكان يزدي قد أشار إلى أنه كان من جعلة أهداف الحملة التي أرسلها تيعور في في ذلك العام ( ٨٠٦ هـ ) إلى بغداد بـوالتي كان من نتائجها طرد قرايوسف منهـــــــا ولجواوه إلى دمشق واعتقاله فيها \_الإعداد الإرسال كسوة للكعبة في موسم الحج التالي ١٥٠٠ ويوايد المقريزي ماذ هبإليه يزدي ، ويذكر أن أخبار هذه الكسوة قد وصلت إلى مسامع سكان بغداد أنفسهم ، فقد ذكر أحد حجاج العراق لشريف مكة في ذي الحجة من عام ٨٠٧ هـ (تموز ١٤٠٤م)، أن تيموركان على وشك أن يرسل محملاً إلى الحجاز يحرسه عشرة آلاف قارس.

<sup>(1) :</sup> جاء بدا شارة فرج لهبذا الموضوع في رده كما ورد في القلقشندي (ضبح "الاعشى ج ٧ص . ٣٢٩\_ ٣٢٠) الشكل التالي: ﴿ وَنحن نَّبِدَي إِلَى عَلَوْمَ ٱلْشَرِيعَةِ أَن هَذُهُ البَلاد الْأَيْحُصِلِ لَنا منهاخراج ، ولاينال ملكنا ونوابنا منها في كل وقت إلَّا الانزعاج.وإذا جهزنا إليهاأحداً مــن النواب فَنكُفل لَه غَالباً بالخيلُ والرجل والرَّكابُ وبوا ضواحيَّها سَراق التركَّمان وقطاع الطرق من العربان ما لا يخفي على مقامه ولوكانت د مشق أو حلب أو أكبر من ذلك مما توقفنا فيها عن قبول إشارته لتأكيد محبته · غيراً ن لتسليمها [مواقع الحدود] من الو هن لمملكتنا منافاة لما تفضل به المقام الشريف من سوال الله تعالى في زيادة سلطتنا ، ونحن نترقب بيس حركاته وسديد إشاراته زيادة الخير في النفسوالملك وألمال ١٠٠٠ (٢) : سيأتي الكلام عن هذه الأحداث بالتغصيل في الغصل التالي ٣١٠) : الغلقشندي: صبح الأعشى: ج ٧ ص ٣٣٠

٠ (١) : القلقشندي: صبح الأعشى : ج ٧ ص ٣٣٠ (٥) : يزدي: ج ٢ ص ٣٦٩

ولكنه خاف من مخاطر الطريق فأرجاً ذلك إلى العام القادم (عام ٨٠٨هـ) واكتفى في هذا العام بإرسال بعثة لكشف الطريق و (١) وقد حالت وفاة تيمور في شعبان من عام ٨٠٧هـ / شباط ١٠٥٠م) دون إنجاز هذه المهمة وسوف يسعى شاه رخد فيما بعد دليسم لسنه المماليك بإرسال هذه الكسوة و

واجتمعت البعثة المعلوكية في طريقها إلى سمرقند ، عندما كانت تعر من مدينة "خوي" منكلي بغا في شمال الدربيجان بالوفد الإسباني برئاسة السغير كلافيجو وترافقت البعثتان في مراحل في شمرقند الطريق الباقية حتى سمرقند (٢) ويشير يزدي إلى أن بعثة منكلي بغا قد لفتت الأنظار إليها في البلاط التيموري خلال احتفالات الزواج، بسبب ماكان يتمتع به رئيس البعثة من لباقة وفصاحة وسعة اطلاعلى أنواعمن العلوم والغنون وذكر يزدي أن البعثة المعلوكية كانت تحمل رسالة من "الملك الناصر فرج صاحب تخت مصر" وأن البعثة كانت تحمل معها عدايا من جملتها من "الملك الناصر فرج صاحب تخت مصر" وأن البعثة كانت تحمل معها عدايا من جملتها زرافة وتسع جمال ولكن المورخ الفارسي لم يشر إلى مضمون الرسالة و (٢)

ولها أجيز للبعثة العلوكية الانصراف للعودة إلى مصر عبعد أن أنّعم على أفراد هـ ، وافق البعثة أيضاً وقد تيوري آخر برئاسة أحد رجال الدين عيدعي مولانا عبدالله الكثي وقد تيوري آخر برئاسة أحسن خطاطي البلاط وأشار يزدي إلى ان بعضها الكنيسيون ورد في هذه الرسالة كان يتعلق بمسألة السلطان أحمد جلاير وحليفه السابق قرا يوسيف الرسالة التي ومن تعمل ويقول يزدي إن رسالة تيور قد أثنت على إخلاص فرج وصد قه وطلبت كانت تحملها من السلطان العملوكي (طلاق سراح المعتقلين وتوجيه عاللقد وم إلى سمرقند علائ المناطق التي كانت تحت حكمهما في السابق قد أضحت الآن من أملاك الفاتح التركي عوالامن فيهسلام مستتب والمطاعة مستقرة وحمل الوقد التيموري الجديد خلعة أخرى للسلطان المعلوكي هدية

ويقول كلاڤيجو إن البعثة المعلوكية والبعثة الإسبانية قد ترافقتا أيضاً في بعض مراحسل طريق العودة (٥) وسجل العسقلاني تاريخ وصول الوفد إلى القاهرة في حدود رمضان عام ٨٠٨هـ (نيسان ١٤٠٦م) (٦) ولاشك في أن وفاة تيمور في إثر مغادرة البعثة المعلوكيـــــة لسمرقند ببرهة وجيزة ، قد أدخل العلاقات بين الدولتين في طور جديد

<sup>(</sup>۱) : المقریزی: السلوك : ج ٣ ق ٣ ص ١١١٦ (٢) Sykes: op. cit. T. II P.131 (٢)

<sup>(</sup>۲) : بزدی : ج کس ۱۹ کا ۱۹ : بزدی : ج کس ۱۹ کا ۱۹ دردی : ج کس ۱۹ کا ۱۹ دردی : ج کس ۱۹ کا ۱۹ دردی : ج کس ۱۹ کا ۱۹ دردی : ج کس ۱۹ کا ۱۹ کا

<sup>(</sup>٦): العسقلاني: ج ٢ص٣٠

## الغصيل الثانيي عشير العسراق والحكم التيموري ١٤٠٨ ــ ٨٠٢هـ / ١٤٠١ ـــ ١٤٠٥ م

أسياب غارة تيمور الثانية على العراق ــالطريق ــحصار بغداد ــالاحتلال والأعمال ــالانسحاب الى تبريز وقراباغ ــعودة أحمد جلاير ــ تواري قرايوسف ــالخلاف بين الحلفين ــ اعتقالهما في دمشق ــالعراق تحت حكم أبي بكر بن ميرانشاه ــ عودة أحمد إلى بغداد ــاختلافه مع قرا يوسف ومقتله

كان الدافع الرئيسي لتحول تبور من بلاد الشام إلى العراق ، هو رغبته في القضاء على القوة الثانية التي يمكن أن تهدد مؤخرة جيوشه في الصدام الذي كان يتوقع حدوثه مسلح تبور الثانية السلطان العثماني يلدرم بايزيد (١) وقد قويت احتمالات هذا الصدام بعد نجاع الفاتح على العراق التركي بإبعاد خطر التهديد المسلوكي ، خلال أعاله في بلاد الشام ، ومعا لا شك فيه أيضنا أن عودة تيور إلى بغداد عام ٨٠٣ هد تتعلق بغزوته الأولى لها علم ٩١٥ هـ ( ٢٩٣١م) ، فقد اطلح آنذاك على مقدار ما تتمتع به المعدينة من ثروات ، ولكن اعتقاد تيور في ذلك الوقت باحتمال نشوب الفتال بينه وبين السلطان المعلوكي برقوق ، حال بينه وبين أن يطيل مسدة إقامته في بغداد خلال الغزوة الأولى أعمال سلب ونهب على نطاق واسع ، كما كانت تفعل القوات في بغداد خلال الغزوة الأولى أعمال سلب ونهب على نطاق واسع ، كما كانت تفعل القوات التيورية في المناطق الأخرى ، وقد يكون لتغيب حاكم بغداد أحمد جلايرعن عاصمته لاجئاً الى بلاد الروم سنذ أن أغارت قوات تيورية على بغداد قبل علم (أي ٢٠١ هـ/ ١٠٠٠م) كان قد وجهها الفاتح التركي إليها بقيادة حفيده رستم بن عمر شيخ (٢ كان يتجول أن يتجول تيور بعد انسحابه من بلاد الشام إلى هناك ،

وكان تيمور بعد أن بارح الرها قاد مأ من بلاد الشام ه قد قام بجولة في منطق المجزيرة العليا ما اضطرحكام تلك المنطقة لأن يجدد واله ولاء هم وشد عن ذلك الحاكس الطريق في ماردين الظاهر عيسى الذي سبق له أن قاسى من معاملة تيمور السيئة ولذلك فقد كان يحقد عليه ويخشى منه فاعتصم في قلعة المدينة الحصينة بالقائمة على تل مرتفسع واعتصم معه عدد من السكان وأرسل في الوقت نفسه ببعض الهدايا للفاتح التركي الذي أغضبه هذا التصرف من أسيره السابق ه (٢) عندما ظهر أمام أسوار ماردين في ١٠ رمضان ٢٠٨ه (٢٠ نيسان ١٠٤١م). ويظهر أنه لم يكن عند تيمور وقت كاف ليقضيه في اجتياح القلعة ه فتركها بعد حصار استمر عشرة أيام بعد أن هدم مسجد المدينة وسوقها (١٤) وبرريزدي عمل تيمور بأن الظاهر عيسى لم يكن مخلصاً في ولائه لتيمور ه ولاسبا خلال انهماك الفاتح التركي تيمور بأن الظاهر عيسى لم يكن مخلصاً في ولائه لتيمور ه ولاسبا خلال انهماك الفاتح التركي في حروبه في بلاد الشام وقسر تيمور وقوف الظاهر عيسى على الحياد خلال ذلك الوقست

الباب · (١) : (١) Prawdin: op. cit. P. 245) : انظِر الفصل الساد سين هذا الباب

<sup>(</sup>٢) : انظر الغصل التالث من هذا الباب (٤) : ابن عربشاه: ص١١٦ -١١٧ ويزدى:

ج ٢ص ٥٥٥ والعسقلاني :ج ٢ص٨ ٢٠ وابن قاضي شهبة : ورقة ٢٠١١ ٠

بأنه عمل ينم عن الخبث · (1) ولم ينس تيمور أن يمنع تابعه الأمين عثمان قرايلك زعيم تركسان المنمة البيضاء ،عطفه وتأييده وكان يحكم من عاصمته آمد ١٠٠٠ وخرب الفاتح التركي وهو فيسي طريقه إلى الموصل مدينة "نصيبين ", وبرت الجيوش التيمورية دجلة بالقرب من الموصل علسي جسور أُقيمت خصيصاً لذلك ويقول يزدي إن عبور القوات الجسور من الضغة الخربية إلى الضغة الشرقية استمرأسبوعاً كاملاً • (٢)

وأمر تيموروهو في صواحي ماردين قسماً من قواته عدده عشرون الغاً هان يتقدم إلى بغداد بقيادة رستم بن عمر شيخ الذي حاصر المدينة في العام الماضي (٤) وعسكرت قوات رسيتم جنوب بغداد ١٠ واتخذ " فرج " الذي أنابه أحمد جلاير \_قبل فراره إلى آسية الصغــــري لاجئاً إلى بايزيد ، في حكم بغداد إجراءًا تالدفا على الرغم من وصية أحمد له بعدم قتا ل تيبور ، واستصرخ فرج حكام المدن المجاورة لبغداد،" مندلي بعقوبة الحلة".وتدفقت علسي المدينة النجدا عالتي قُدُّرعد د فابتلاثة آلاف قارس - ووقعت الاشتباكا عبين المدافعين عن بغداد وقوات رستم قانه زم فيها الحلفاء ه واعتصموا بأسوار المدينة ١٥٠ وأرسل رستم يعلم جده الذي كان ينزل في ذلك الوقت حول ماردين ، بعزم حاكم بغداد على المقاومة ٠ ولذلك رفع تيمور الحصار عن ماردين وتقدم على وجه السرعة الحو الجنوب ، تاركاً أزوجته " جُلِّبان ملك آغا " التي كانت ترافقه عند ابنه شاه رخ (يُسبب السرعة) • ونزل بجوّار قرية العُقاب في ١٦ شوال ٨٠٣هـ ( ٢٦١ آيار ١٤٠١م ). وبدأ بحصار بغداد ﴿ وَأَحَدُ النَّقَابُونِ يَحَاوِلُونَ فَتَعَ تَغُرَاتُ فِي الأسوار ، كما مُدَّ حسر جنوب بغداد عند قرية العقاب ، ونصبت المنجنيقات ، وأعلم قرح القوات المغيرة سوكان لأيدري أن تيمور قد وصل من الشمال للإشراف على حصار بغداد سأنه لسن يسلم المدينة إلا أن الفاتع التركي نفسه واستقبل تيمور في معسكره قرب قرية العقطاب وَمَدًّا أُرسِله حاكم المدينة ، للتأكد من وصوله • وعومل الوقد خلال مكوثه في ضيافة تيمور بالتكريم . ثم أُعيد إلى بغداد - ولكن فرج لم يشأ أن يصدق وفده الذي أُعلمه بوصول الفاتح التركي ، وأمر بسجن رئيس الوفد . ولم يتزاجع عن موقفه على الرغم من ظهور تيمور أمام أسوار العدينة . ويقول ابن قاضي شهبة إن تيمور فروالذي تعمد إخفاء وصوله للاشتراك بحصار بغداد ابسبب قلة القوات التي كانت لديه في ذلك الوقت الأن معظم قواته كان قد أرسلها في حملات صعيرة في مختلف الاتجاهات وكان بعض القوات التيمورية قد اتجه إلى تبريز ، وظل تيموريخفي حقيقة وجوده قرب بغداد حتى أصدر أوامره لتلك القوات بالتلاحق به إلى بغداد الحصلار المدينة · (٢) وشد د ت القوات المغيرة حمارها وكان الوقت صيفاً · وأخذ ت أشعة الشفـــس المحرقة تفتك حتى بالطيور والدجاج الذي كان يتساقط ميتاً من شدة الحرارة ، واستمرالحصار (1): يزدي: ج ٢ص٥ ٥ ٢ ولماعاد تيمور من حروبه في بلاد الگرج في العام نفسه ندم الظاهسر
 عيسى على تصرفه السابق ـــوربما لياسه من مساعدة المماليك ــوتوسط له شاخ رخ فعفي عنه وقابل تيمور وجتى أمامه على ركبتيه، وتعمد بدفع ما يترتب عليه من خراج سنوياً ، وتزوج ، حفيد تيمور أَبُو بَكُرُ بِنَ مَيْرَانِشَاء مِن إحدَى بِنَاتَ الظاهرِعيسَى (مَيْرُدي ج ٢ص١٦٦)

<sup>(</sup>٢) : ابن عرساه : ص١١٨ ويزدي : ج ٢ص٢٥٢ (٣) : يزدي: ج ٢ص٩٥٦

<sup>(</sup>٤) : بزدي: ج ٢ص٧٥٦ والعسقلاني : ج ٢ص٨٦٦ (٥) : يزدي : ج ٢ص٨٥٦ وابن عربشاه: ص ١١٦ ومير خوند : ج ١ص ٢٨٦ - ٢٨٦ (٦) : شَلَمِيَّ : ص ٢٣٩ ويزدي : ج ٢ص (٧) : ابن ً قاضي شهية : ورقة ٢١٠ ب

أربعين يوماً من 11 شوال إلى ٢٧ ذي القعدة ( ٣١ آيار - ١٠ تعوز ١٠٠١م ) عدوناً ن يحظى المحاصرون بطائل من المدينة على الرغم من إحداثهم ثغرة في السور علان أهالسي بغداد تمكنوا من سد الثغرة بصورة سريعة واستعر الحصار كما يقول يزدي إلى أن حل القضاء يوم ٢٧ ذي القعدة (١٠ ١٠ تعوز ١٠٤١م ) عندما ترك المدافعون عن أحد الأبسراج وهو برج العجبي ) مواقعهم وذ هبوا إلى بيوتهم لتناول الطعام عبعد أن أعيتهم شدة الحرارة، وبعد أن تركوا خوذهم على عصي أسند وها إلى السور علايهام الأعداء بأنهسسم لايزالون في أماكنهم وسرعان ما اكتشفت القوات المحاصرة الحيلة عفتسلق الجند السورعند هذا البرج عوتمكنوا من السيطرة عليه ٤ ومن احتلال بقية الأسوار وفتح أبواب المديئة و (٢)

ولم يشعر سكان بغداد إلا والأعداء قد اضحوا داخل المدينة - فحاول بعضهم الفرار الاحتلإل والاعطال عن طريق نهر دخلة ، ومنهم من ألقي بنفسه في ما النهر لينجو سباحة ، ولكن قوات الأعداء صدتهم عند الجسر الذي كانت قد أقامته في جنوب المدينة ٠ وتمكنت من أسر الكثيرين منهم، كِمَا غرقت أعداد من السكان في النهر • ولما حاول حاكم المدينة فرج الفرار بهذه الطريقة، رماه الأعدا ؛ بوابل من السهام فانقلب زورقه وما ت غرقاً في (٣) وتقول المصادر الغارسية إن تيمور غضب لكثرة القتلى من جنده الذين سقطوا خلال عملية احتلال المدينة ، فأصدر أوامره للقيام بمجزرة عامة لسكان المدينة مدون تقريق بين كبير وصغيراً وغني و فقير المدينة واستثني من الهدم المساجد والمدارس، حتى أضحت المدينة خاوية على عروشها الماعاها عشش البوم والغراب أوتعترف المذكرات بأن الانتقام كان عاماً ، وتقول على لسان تيمور عسن بغداد " فقد عملت على هدم جميع البيوت وقلاع تلك المدينة " (٢) ، ولم يسلم من التنكيل سوى العلما الذين احتموا بمعسكر الغاتج التيموري (X) فأمنهم وأنعم عليهم · وصسدرت الأوامر للجند كي يحضركل منهم عدداً معيناً من الرواوس البشرية ، ولذلك نقد اشتد الطلب بين هو لا الجند على الرواوس ويقول ابن قاضي شهبة إن بعض الجند كانوا يقتلون النساء ويقصون شعورهن لتبدو رو وسهن كأنها رو وسرجال وقتل بعضهم من كان معهم من أسرى الشام ، ومنهم من كان يقتل أصحابه للحصول على رو وسهم (١) وتضارت أقوال المو رخسين في عدد المضحايا الذين سقطوا خلال "مدة القتل العام ". ويقدر ابن عربشاه والعسقلاني هذا العدد بتسعين الغاً (١٠) ) ويرتفع عند ابن قاضي شهبة إلى ثمانمائة ألف ، قضي عليهم خشلال

<sup>(</sup>۱) : يزدي: ج ٢ ص ٢٦٣ وشامي : ٢٤١ (٢) : شامي : ص ٢٠١ ويزدي: ج ٢ ص ٢٦٤ . ٢٦ وابن قاضي شهبة : ورقة ٢٢١١ (٣) : يزدي : ج ٢ ص ٢٦٤ وابن عربشاه : ص ١١١ الذي ذكر أن احتلال بغداد كان أول أيام عيد الأضحى ١٠ ذي الحجة وكذلك المصادر التي أخذ تخنه مثل ابن تغري بردي : النجوم الزاهرة : ج ٢ ١ ص ٢٦١ وكذلك فعل العسقلاني : ج ٢ ص ٢٠٨

<sup>(</sup>٥) : شامي : ص ٢٠١٦ ويزدي: ج ٢ص١٢٢ وابن عربشاة : ص ١١١ والعسقلاني :ج ٢٠٨٠٢

<sup>(</sup>۱) : القرماني (أحمد بن يوسف بن أحمد ) : أخبار الدول وآثار الأولَ في التاريخ بن المعادي (۱) : Langlès: op. cit.P.263 (۲)

<sup>(</sup>۸) : يزدي : ج ٢ص٢٦٠ (١٠) : إبن عربشاه: ص١١٩ والعسقلاني : ج ٢ص٨، ٢٠٠٠

ثلاثة أيام · <sup>(١)</sup> ويقول ابن تغرى بردي إنه يضاف إلى هذا العدد من قتل على الأسوار من سكان المدينة خلال عمليات الحصار، أو مات غرقاً وهو يحاول الغرار عبر نهر دجلة ٢٠٠٠ ولاشك في أن هذا العدد كان كبيراً جداً. فقد أُقيم من الرواو برالبشرية التي جمعها الجند مائة وعشرين برجًا ١٠ (٣) وكان القصد من هذا العمل كما ذكر يزدي سالعبرة لهسن ينوي المخالفة (٤) ويتابع ابن قاضي شهبة وصف هذه المجزرة ، فيقول إنه قد أستخدمت الحجارة والآجر مسمع الرواوس لاقامة هذه الأبراج ٠ وروى شهود العيان ــمن أسرى الشام الذين كانوا في ركاب القوات المغيرة مبن كانوا يتقنون الكلام بالفارسية للهذا المؤرخ الدمشقي هأن الفاتسيج التركي ركب حتى قدم إلى هذه الأبراج ، فهزّه المنظر الموالم فالقي التحية على هذه الرواوس ونعت أصحابها بالشهداء (٥)

ويطلق أحد الباحثين في الوقت الحاضر على أعمال تيمور في بغداد "حمام الدم " (٦) وقد أدى انسياب دما الضحايا إلى دجلة عفونة في الهوا "كمايقول يزدي \_ مما اضطـــر تيبور إلى الانسحاب من المدينة إلى ظا عرها على بعد قرسخ منها ٠ وكان الانسحاب قسي ٦ ذي الحجة ( ١٩ تموز ١٤٠١م ) ه بعد أقل من عشرة أيام من الاحتلال ع (٢) معه ما بقي من أموال ومتاع في المدينة ، وساق أغلب من بقي من سكانها أسرى (<sup>(٨)</sup> وأمر من موقعه الجديد خارج بغداد مجموعات من قواته بالتوجه إلى الحلة والنجف ، في غارات لملاحقة من استطاع النجاة من مذبحة بغداد

وتقدم موكب الفاتع المتركي شمالاً بشرق إلى شهرزور ، ومنها إلى منتجع نهر " جغاتو " الانسحاب إلى تبريز وقراباغ المنتجع استقبال حافل وأمضى فيه عشرين يوماً، قضا ها كما ذكر يزدي ـــفي عقد حلقبــــا ت البحث والعناظرات في المسائل الشرعيّة ٠ (٩) وللغته في موقع جغاتو استغاثة تابعه طهارتن حاكم ازرنجان ، يشكو إليه تهديدا ت السلطان العثماني بايزيد ٠ ثم تابع وتقدم من هناك إلى تبريز • مُوانطلق منها في جولة استجمام في ربوع بلاد الكرج • واستقربه المقام أخيراً فــى آخر ربيع المثاني علم ٨٠٤ هـ ( ٢٢ منه ٣٠ تشرين الثاني ١٤٠١ ) في منتجمه المفضـــل قرابا غ ، (١٠) حيث وافته أنبا عبير حفيده محمد سلطان من سمرقند على رأسمد دمن القوات، تمهيداً للغارة التي بينوي إلقيام بها على بلاد العثمانيين ١١١٠

لما انسحب تيمور من بغداد في هذه المرة ، فإنه لم يعين على المدينة حاكماً ليتولي. ادارتها باسمه ،كما فعل في المرة الماضية ،علم ٧٩٥ هـ ( ٢٩٣م) . (١٢) وساعدانسجاب عودة أحمد

(١) : ابن قاضي شهبة : ورقة ٢١٠ ب (١) : ابن تغريبردي: النجم الزاهرة ج ١٠٠ س ٢٦٦ " (٣) إنابن قاضي شهبة: ورقة ٢١٠ بوابن عربشاء : ص١١١ وقد ذكر ١ ن قاضي بغداد أحبد النعبان الحنفي هوالذي حدد له هذا الرق

(٥): ابن قاضي شهبة : ورقة ٢١١٦ (٤) : يزدي : ج ٢ص ٢٦٥

(٦) : - Y)Prawdin: op. cit. p. 245 (۲): ابن عرشاء : ص ١٦٠ وابن قاضي شهية: ورقة ٢٦١ ويزدي: ج ٢ ص ٢٦٦ ريرسي : ج ١ ص ٢٦٦ (١) : يزدي : ج ١ص ٢٦٧ ــ ٢٦٨ ص ٢٤٣ (۸): ابن عربشاه: ص۱۲۰ (١٠٠): يزدي: ج ٢ص٢٧ سـ ٢٧٢ وشامي:

(۱۱): شلمي: ص۲۴۴ ويزدي: ج ۲ص۲۷۴

Aubin: op. cit. P. 309

تيمور السريع من بغداد على عودة السلطان أحمد جلاير إليها من بلاد الروم ، حيث كــان لاجئاً عند السلطان بايزيد ، وعندما علم بعزم الفاتح التركي غزو تلك البلاد (١) ومرّاً حمد في طريق عودته إلى حاضرة ملكه ععلى قلعة الروم على تهر الغرات عليتحاشي أن يصادفهم تيمور وهو في الطريق ٠ (٢) وسير تيمور من قراباغ حملة بقيادة حقيده أبي بكر بن ميرانشــاه إلى بغداد لطرد أحمد جلاير منها الألنب عاد إلى اسياسة الظلم والطغيان وملاحقيني المخالفين له • ويعزو يزدي عدم نجاح الجملة في تنفيذ المهمة التي كلفت بها إلى المصاعب التي صادفتها وهي في الطريق إلى بغداد ، بسبب فصل الشتاء البارد ، وعلى الرغم مسن تعكن أبي بكرمن مباغته أحمد جلاير في بخداد ، إلا أن هذا استطاع ــ كما كان شأنه فـــي المرات السابقة كالافلات والغرار ، والالتجاء معاينه طاهر إلى الحلة ، والاحتماء وراء مسياه . الفرات التي تفصل بينه وبين أعدائه ، الذين اكتفوا بسوق بعض الأسرى والانسحاب (٣) واستمر أحمد في حكم بغداد خلال العامين التاليين.

وأما قرا يوسف حليف أحمد جلاير، فقد بقي في بلاد الروم إلى مابعد معركة انقـــرة · واضطر بعدها إلى التواري عن الأنظار عندما كانت قوات تيمور تجتاح أملاك العثمانيين تواري قرايوسف في إثر الظفر الذي حقفته في تلك المعركة · وبقي قرا يوسف مختبئاً عند بعض العشائر العربية في منطقة الحلة في العراق ·(٤)

وتأزمت العلاقات من جديد بين حاكم بغداد وحليفه قرابوسف عند ابتعاد الخطسر الحدب بين العراق وديار بكر ٠ ويقول مو رخو الشام ومصر إن الخلاف تجدد عام ٨٠٦ هجري الحليف ...ين ( ١٤٠٤م ) واضطر أحمد الى مغادرة بغداد مرة أخرى فاراً من قرايوسف الذي استطاع انتزاع عاصمته منه ولجأ سلطان بغداد إلى حلب وقد بلغها وهوفي ثياب رجل فقير وعلى الرغم من أن هذه المصادر لا تعطى سبباً للخلاف الذي شجربين الحليفين هُ أَفَانه مسسن الواضح أن ابتعاد تيمور وقواته عن المنطقة قد أثر في إحياء المنازعات الاقليمية بين الفريقين •

ويظهرأن احمد جلايركان على علم بالوضع الذي كانت عليه العلاقات بين تيمسور والسلطان فرج في ذلك الوقت ، وبإذعان السلطان المملوكي لمشيئة الغاتج التركي ، ولذلك فقد أرسل أحمد من حلب إلى القاهرة يعتذ رعما بدر منه قبل أربع سنوات (علم ٨٠٢ هـ/مطلع ١٤٠٠م) عند مروره بالمِدينة إلى بلاد الروم ١٠٠٠ ويقول إنه على استعداد للمضي إلىسى تلك البلاد ؛ إذا لم تقبُّلُ ٱلسَّلطات المعلوكية لجوَّه إلى أراضيها · (٧) وبيد وأنه مكث فـــــي حلب ينتظر جواب السلطان المعلوكي ولم يلبث قرايوسف أن وصل إلى دمشق بعد شبهر نی دمشق من وصول أحمد جلاير إلى حلب وقد أجبر أمير الغنمة السودا" على الفرار بسبب غارة ابسيي. بكر من جديد على بعداد · (٨) وجا، جواب سلطات القاهرة باعتقال اللاجئين في دمشق

<sup>(</sup>١) : يزدي: ج ٢ص ٢٧٥ والعسقلاني ١٠ ج ٢ص٤٦٧ (٢) : يزدي: ج ٢ص٢٧٥

<sup>(</sup>٤): يزدي: ج ٢ ص ٢٢٥

<sup>[(1) :</sup> انظر الفصل الساد سمن هذا الباب

<sup>(</sup>٧) : المقريزي: السلوك : ج ٢ق٣ ص١١١٦ (٨) : المقريزي: السلوك ج ٣ق٣ ص١١١٨

تنفيذاً للاتفاق الذي تمّ إبرامه مع تيمور في ذلك العام ، واللذي يقضي بعدم قبول اللاجئين من إحدى الدولتين إلى الدولة الثانية ، إلا بعد أخذ موافقة الدولة التي قدموا منها . (١) وأستقر كل من أحمد جلاير وقرا يوسف في برجين منفصلين من أبراج قلعة دمشق ٢٠٠٠)

ويقدم يزدي تفصيلات أدفى عن هذه القضية ﴿ ويقول إن قرا يوسف الذي قرَّ من بلاد الربي واختفي عند بعض الأعراب في منطقة الحلة ٢٠٠٠ لم يلبث أن انتقل إلى، هيئها لواقعة السيب الشمال الغربي من بغداد على نهر الغرات · وأخذ يجمع أتباعه من التركمان وينزلهم فيسي المناطق المحيطة بالمدينة ، ولما وقع الخلاف بين حاكم بغداد وابنه طاهر حاكم الحلية ، استنجد أحمد بقرا يوسف لمساعدته على طاهر «الذي دارت الدائرة عليه ، وقضى غريقاً في تهر القرات • وظهرت مطامع قرا يوسف في بغداد نفسها في إثر القضاء على عصيان طاهـــر. إ واضطرأ حمد إلى الغرار إلى حلب من وجه زعيم الغنمة السوداء · ويتابع يزدي القول ان تيمور لم يرق له أن يقع المراق في يد قرا يوسف وكان يرى أن بغداد هي من "أمهات مدن الإسلام". وكان قد مضى على الضربة التي أنزلها بها ثلاث سنوات • وظلت المدينة تعاني خلالها من الحالية ) الواقعة إلى الجنوب الشرقي من تفليس إلى حفيده أبي بكــــر

بتعيينه حاكما على العراق من البصرة إلى دياربكر · (٤) وتحركت قوات أبي بكر إلى العراق تساعدها قوات ابن عمه رستم بن عمر شيخ من شيراز ٠ فإستطاعت هزيمة قرا يوسف في المعركة التي دارتعند" نهر الغنم" بالقرب من هيت ٠ واضار أمير الغنمة السوداء في إثر الهزيمـــة بن ميرانشـــا إلى الغرار إلى دمشق وتفرغ أبو بكر للعمل على إصلاح أحوال البلاد . وا عتم بالزراعة وبإعادة إعمار بغداد ٠٠ وعفا تيمور عن " نور الورد " ابن السلطان أحمد ١٥ الذي كان قد قصد معسكره في قراباغ في فصل ربيع عام ٨٠٦ هـ · وكان شاباً في الثامنة عشر من العمر · ولم يطل حكم أبي بكر للعراق مدة طويلة واضطر إلى مغادرة بغداد في شعبان ٨٠٧ هـ (شباط ١٤٠٥م ) على إثر ورود نبأ وفاة تيمور ، فأوكل الحكم إلى أحد مساعديه ويدعى إيتاق ; <sup>(٥)</sup>

وتغير موقف القاهرة بعد وفاة تيمور من أحمد وقرا يوسف المعتقلين في دمشق وأمرت بالاقراج عنهما • وبلغ أحمد عاصمته بغذاد في مطلع عام ٨٠٨هـ (حزيران ١٤٠٥م) •أمـــا قرا يوسف فقد زار القاهرة حيث حظي بمطف السلطان المملوكي · <sup>(1)</sup> وتجدد التحالف بسين أحمد وقرا يوسف لملاحَّقة قلول القوات التيمورية المنسحبة من العراق • وتمكنا من الانتصار عليها في معركة بالقرب من نخشيفان في بلاد الكرج .واستطاع قرايوسف دخول تبريز عقب ذلسك النصر ١٠٠٠ ولم يلبث الخلاف أن دب مجدداً بين أحمد وقرا يوسف الذي تمكن عام ٨١٣ هـ أختلافه (١٤١٠)، من اعتقال أحمد وقتله وألحق أمير المعنمة السودا، بغداد بسلطته في ذلك التاريخُ بالاضافة إلى تبريز التي كانت قد دخلتٍ تحت حكمه (<sup>٨)</sup> قبل قليل ·

(A) Grousset: op. cit. P. 539 المسقلاني: ج ٢ص ٤٦٨ ع وابن

ى ددى: حالص ١٦٤

<sup>(</sup>١) : إنظر الغصل السابق ٠ (٢) : العسقلاني : ج ٢ ص ٢٦٤ وقد ذكر أن جواب القاهرة في أول الأمر بقتل اللاجئين ولكن نائب د مشق رآمجع القا هرة بالأمر فقُدّ لَ القوار من المُقتِ إِلَى الاعتقال فاعتقل أحمد في برج السلسلة يوحبس قرايوسف في برج الحمام · إنظر أيضاً أبنَّ الشَّحنة : ص ٢٤٠ وابن تعري بردي: النَّجُومِ الزَّاهَرة : ج ١٤ ص ١٦١

<sup>(</sup>٣) : يزدي: ڄ ٢ص ١٦٠ (٤) : يزدي: ڄ ٢ص ٢٦٨ ــ ٢٦٩ (٥) : يزدي ڄ ٢ص ٢٩١ ــ ٣٩٣ و ٣٩٦ والمقريزي: السلوك :ج ٣ق ٣ ص١١١١١) :العسقلاني : ج ٢٠ص ٤٦٧

#### الغصسل التالست عشه

### الجولية الثانيية سع الاتسراك العشانييين 3. A \_ 0. A a / 7.31 \_ 7.31

رغبة تيمور بالعودة إلى بلاد الروم ... سوء العلاقة بين العثماند يبين والماليك في مطلعهد فرج ــمحاولة بأيزيد إصلاح الحال ــ أعسال بايزيد في بلاد الروم في غياب تيمور ــ السباب عودة تيمور ـــالعراسلات \_احتلال كماخ \_استعراض القوات التيمورية \_قبيل معركة انقرة \_معركة انقرة ـــأسباب هزيمة العثمانيين ــأسر بايزيد ــ نتائج المعركة ــمسألة التغص الحديدي معاملة تيمور لبايزيد موفاة بايزيد في كوتاهية حملة محمد سلطان نحوالغرب حملة سلطان حسين نحوالجنوب عسور وأبناء بايزيد ساحياء الإمارات التركية كمسيرة تيمورني الاناضول إجبار المغول على الانسحاب من بلاد الروم ــاتجاه تيمور إلى بلاد الكرج .

لم يِغادرالفاتح التركي بلاد الروم في مطلععام ٨٠٢ هـ (٦ب ١٤٠٠م) ، إلَّا بنية العودة إليها مرة تأنية علمتابعة القتال ضد حاكم هذه البلاد السلطان العثماني بايزينك وعلى الرغم من خوف تيمور من قيام تحالفءثماني خملوكي موجه ضده في تلك البرهة ، فقد أحب بُلاد ۖ السَّر استغلال سؤ العلاقات بين الدولتين المعاديتين له،والذي ظهر فجأة عقب وفاة السلطسان المملوكي برقوق ، ورغبة السلطان العثماني في استغلال اضطراب الأوضاع الداخلية في مطلبع عهد خليفة برقوق وابنه السلطان فرج ، بإقدامه على احتلال ملطية التي كانت تابعة لنيابة حلب المملوكية ٠٠ ولذ لك فقد وجه الفاتح التركي قواته إلى بلاد الشام ، قبل أن يحقق نصــراً جاسهاً على السلطان العثماني·

واستغرقت عمليات عمليات تيمور في تلك البلاد (بلاد الشام) ه والعمليات التي ثلتها في العراق واذربيجان وثلاد الكرج ، (1) مدة تزيد عن عام ونصف ، بين المحرم ١٠٢ إلــــى رمضان ٨٠٤ هـ (٦ب ١٤٠٠ \_ آيار ١٤٠٢م)، وعاد الفاتح التركي بعد ذلك إلى الظهور على رأس قواته في شرق آسية الصغرى من جديد ، عند حصن اونيك قادماً من بلاد الكرج

ولم تستطع دييلوما سية السلطان العثماني أن تجعل السلطان المعلوكي يتجاوز عن إساءته له عندما احتل ملطية ٢٠ وكانت المصادر التاريخية التي تعبر عن وجهة نظر الدولــــة المملوكية ، قد دأبت على اعتبار الدولة العثمانية من الدول المعادية ، منذ وصول السلطان مُطلع عهدة فرج إلى المحكم علم ٨٠١ هـ ( ١٣٩٩ م) «نتيجة لوضوح المطاخع العثمانية في أملاك الدولة المملوكية ﴿ فَيَنْقُلُ الْعَسْقَلَانِي رَأَيًّا لَابِنَ خَلِدُونَ يَقُولُ : " مَا يُخْشَى عَلَى مُلَّك مصر إلا من ابـــن عثمان ٢٠٠٠ كما أشار ابن تغري بردي إلى أن الأخبار التي وصلت إلى القاهرة ، في شسوال من عام ٨٠٣ هـ (حزيران ١٤٠١م) - وهو التاريخ الذي توفي فيه برقوق وانتقلت فيه السلطمة إلى فرج ــ تفيد بتحرك القوات العثمانية نحو بالإدّ الشام .. (٣) ولذلك فلما أوفد السنسلطان (1) : انظِر الغصل بعد القادم (الغصل الرابع عشر من ألباب الخامس) من أحل عملياته في بلاد

الكَرَجَ ٠ (٢) : أبن حجر العسقلاني : ج أص ٢ أ ٤ (٣) : أبن تغري بردي: النجوم الزاهرة:

بيرالعثمان والمعاليك ة

العثماني أحد وزرائه إلى القاهرة بهدف إقامة تحالف بين الدولتين \_وكان تيمور يزحف على محاولة بايزيد حلب فقد رفض الطلب كما يشير إلى ذلك ابن قاضي شهبة في حوادث عام ١٠٢ه وكان إصلاح الحال بايزيد بايزيد قد عرض أن يتقد م بقواته إلى سيواس ليغير على مواخرة قوات تيمور ، في الوقت السندى يتصدى فيه نواب السلطان المملوكي في بلاد الشام له من الأمام (١١).

وعلى كل حال فقد كان ابتعاد تيمورعن بلاد الرم ، خلال هذه المرحلة ، مجالاً استغله أعال بايزيد في للدرم بايزيد لتوسيع نفوذه في آسية الصغرى ، ولاسيما في المناطق الشرقية ، فأغار على سسب غياب تيهو ازرنجان وتعكن من احتلالها، ومن إجبار حاكمها طهارتن صنيعة تيمور على الفراره بعداً ن وقعت أسرته في قبضة السلطان العثماني ، (٢) وكانت المذكرات قد ذكرت أن تيمور قد تعمد بعهد انسحابه من بلاد الشام منتصراً ، الابتعاد عن بلاد الروم ، فاتجه إلى العراق ومنها إلى اذربيجان وبلاد الكرج في سبيل افساح المجال أمام بايزيد ، لمزيد من التفكير في عواقسب السيرعلى سياسة العداء التي كان لايزال يصرعلى انتهاجها ، (٢)

وتتابع المذكرات حديثها فتقول إن السبب المباشر لعودة تيمور إلى بلاد الروم لقتال بايزيد ، كان تلك الغارة التي قام بها قرا يوسف اللاجي ؛ إلى السلطان بايزيد ، على إحدى قوافل الحجاج التي كانت تقصد الحجاز ، والتجاء بعض من نالهم الأذى من أفراد القافلـــة إلى تيمور، والحاجهم عليه للتدخل والانتقام لهم ٠ ولذلك فقد شعر الفاتح التركي بضرورة معاقبة قرا يوسف، وتنبيه حامية السلطان بايزيد من غفلته (٤) ويضيف يزدي إلى ذلك أن تيمورعند ما كان يقيم في إحدى ضواحي تبريز بعد انسحابه من العراق ، فقد جائه أخبار تحرك بايزيد على رأس عشرة آلاف فارس، للقيام بخارة مفاجئة على هذا المكان للايقاع بتيمور ٠ ولذلك فقسد تحركت قوات تيمورية على الغور بقيادة شاه رخ للتصدي لهذه الغارة ، والسحب تيمور إلى تبريز ٠ ويتابع يزدي الحديث إن شاه رخ عقد م حتى حصن اونيك ، حيث بلغته هناك رسالة من طهارتن تغيد بأن السلطان العشاني اضطرالي التراجع خائفاً ، عندما علم باكتشاف أمر هذا الهجوم ، فأرسل إلى طهارتن يرجوه أن يبلغ الفاتح التركي اعتذاره على جرأته غير الحميد ة. ولما اطلع تيمورعلى عروض بايزيد للصلح ، من أجل أن يتمتع المسلمون بالا من، وتحقن د ما و هم وتصان مطالحهم، وعلم أن السلطان العثماني قد أطلق سراح أسرة طهارتن التي كانت أسيرة عنده و فقد فترت همته عن متابعة الفتال ٠ ولذ لك أرسل في طلب بعض زوجاته من سمرقند ، للقيام بجولة استجمام في ربوع الدربيجان وبلاد الكرج (٥) وتبادل نيمور وهو يقوم بجولته في بلاد الكرج مع بايزيد سلسلة من الرسائل ، ظهر من خلالها أن الطرفين يريدان الصلع والسلم وتلانى الحرب أوكانت هذه الرسائل مغفلة التاريخ الاوقد صنفها الموالف التركيييي فريد ون على الأُغلب حسب تسلسلها التاريخي ، وأورد ها يزدي مرتبة وفق هذا التسلسل أيضاً، مع خلافات بسيطة ولاسيما في مضمون بعفو الرسائل •

<sup>(</sup>۱) : ابن قاضي شهبة : ورقة ٢٠٠٠ بوقد أشار إلى أن الوقد العثماني قد مر بدمشق خلال ذهابه إلى القاهرة وعودته منها ويشير المقريزي إلى وصول وقد عثماني إلى القاهرة في ذلك التاريخ ( ١ المحرم ٨٠٣ هـ ) يحمل رسالة دون أن يشير إلى مضونها انظر له : السلوك : ٣٠٢ م ٣٠٢ و ٢ م ٣٠٢ و ٢ م ٣٠٢ و ١ لحدوث المعاولة : ص ٣٠٧ و ١ لحدوث المعاولة : المعاولة : ص ٣٠٧ و ١ لمعاولة : وم ٣٠٤ و ١ لمعاولة : وم ٣٠٤ و ١ لمعاولة : وم ٣٠٤ و ١ لمعاولة : وقال تردي : ج ٢ م ٢١٨ هـ ٢١٩ (١) : يزدي : ج ٢ م ٢١٨ هـ ٢١٩

واستهل بايزيد مرحلة المراسلات بتوجيه رسالة جملها إلى معسكر تيمور في قرابساغه أحد القضاة العشانيين برفقة أحد الأمراء من البيت المالك العشاني - ويقول يزدي إن الرسالة تضمنت المبتعد ادبا يزيد الإظهار الطاعة والانقياد ١٠٠٠ وربما كان ذلك سبباً في عدم إشارة الموالف فريدون إليها ٠ ولكن الرد الذي تلقاه بايزيد على رسالته يتشابه في بعض الموضوعات - كسلا أوردها شامي ويزدي ... مع الصورة التي أوردها فريدون للرسالة التي أرسلها تيمور لبايزيــذ ، والتي دعاها المؤلف التركي الرسالة الثالثة ٠ نقد أشار تيمور إلى أن اختلاف كلمة المسلمين يستدعي شماتة الكفار ، وقال عن قرا يوسف الذي تقع ممتلكاته بين ممالك المسلمين ، إنه لــــش الذي قدم له الحماية ٠ ولذلك فهـ ويطالب بمحاسبته على أعماله ٥ أو تسليمه إليه لتتم مجازاته. وعند ذلك تتوطد الصداقة بين الطرفين ، ويصبح تبادل المساعدات لقتال الكفار أمراً ممكساً (٢) واشتطت الرسالة كما أورد ها فريدون على موضوعات أكثر مما أورد م شامي ويزدي عن تلك الرسالة. فهي تطالب بإصلاح دات البين بين المسلمين ، وتعترف بما قام به أجداد با يزيد من السلاطين العثمانيين من جهاد في قتال أعداء الدين ، ولكن تيمور في مقابل ذلك كان يقابل كفار المشرق. وتهاجم الرسالة دولة المماليك التي لاتزال تحتفظ باتلاميش أسيراً في القاعرة ٠ ولذلك فهو يصرح بأنه عان على المتوجه إلى مصر لاحتلالها ، وتخليص أسيره هناك . ويصف كلاً من أحمد جلا يسر وحليفه قرا يوسف بأنهما قاطعا طريق ه ولذلك. فإذا أراد بايزيد تجنب القتال فعليه أن يتخلى عنهما،مقابل قيام تحالف بين الدولتين ضيد أعسيدا " المسيلين ، ، ، في بسيلا د الكرج ومنطقة طرابزون، ويختم تيمور الرسالة بالإشارة إلى ضرورة تبادل الوفود والرسائل بصورة دائمة ١٠٠٠ وكان الوقد العثماني قد أمضي في معسكر تيمور فصل الشتاء وعاد بعد ذلك إلى بلاده يحمل رد تيمور هذا في أول فصل الربيع ١٤٠٠

وجا" رد با يزيد على رسالة تيمور كما أورده يزدي مختصراً . قال فيه إنه إذا كان تيمور صاد قلًا ، فإن قرا يوسف سوف ينزل على طاعته " تم يعلمه بموافقته على اقتراحه بقيام تحالسف بين الجانبين ، ولذلك فقد أرسل إليه أحد كبار الأمرا" ، ليو"كد أمامه رغبته بالصلح ، ويقسم على ذلك ، ويتابع با يزيد كلامه قائلاً وعند ذلك فإن العلاقات بين الطرفين سوف تتحسسن ، وينحسم النزاع وتصان مصالح المسامين "(٥)

ويتضمن رد السلطان العثماني ... كما جا عند فريدون ـد فاعاً عن السلطان العملوكي الذي يلقبه بايزيد بـ "عالي الجاه عزيز مصر" ، ويصفه بأنه حامي المسلمين قطّان الحزمم ... ين الشريفين، ويقول عن أحمد جلاير وقرا يوسف ، بأنهما قد عوملا على مبدأ إكرام الضيف ، حسب ما اعتاد عليه السلاطين العثمانيون ، في معاملة من يطلب حمايتهم ، وليس كما فعل هولاكـو

<sup>(</sup>۱) : يزدي : ج ٢ص ٢٧٩ الله (٢) : يزدي ج ٢ص ٢٨٠ وشامي : ص ٢٩٨

٣) : فَرَيْدُ وْن : ج اص ١٢١ ــ ١٢٩ (٤) : يزدي : ج آص ١٨١

<sup>(</sup>٥) : يزدي : ج آص ٢٨١

لما قتل الخليقة الشهيد المستعص بالله • ويطالب الرد أخيراً بأن يتراجع الفاتح التركي عن سيواس، وأن يعيد ها إلى السلطان العثماني ، ويجعل ذلك شرطاً للصلح والتفاهم • وتوقفت المراسلات بين الجانبين مدة قصيرة من الزمن ــبين رجب ورمضان ٨٠٤ هـ ( شباط ونيسسا ن ١٤٠٢م) \_وكان تيمور يتابع خلال هذه المدة جولته في بلاد الگرج ٠ وعند ما بلغ مدينة منكول استأنف المراسلات وبعث للسلطان العثماني رسالة جديدة ، طالب فيها كما يقول يزدي ـــ التراجع عن كما خ \* ، لأنها في نظره من أملاك تابعه طهارتن . (٢) وربما كان هذا الطلسب رداً على مطالبة بايزيد باسترجاع سيواس، وجاء في هذه الرسالة في الصورة التي وردت عنسسد فريدون تبريرٌ لغارة تيمور في آخرعام ٨٠٢ هـ على سيواس، وهو أن أهل المدينة قد أرسلوا الهدايا لسلطان مصر عهنوجيت معاقبتهم ووقع ما وقع ما ودافع تيمور في هذه الرسالة عن نفسته ضد من يتهمه بالكفر،وطلب من السلطان العثماني أن يسأل رجال الدين عنده عن عقاب مسن يكفّر مسلماً ﴿ وَأَكِدَ لِهِ أَنَّهِ يَسْيَرُ عَلَى مَذَ فَبِ أَهِلَ السِّنَّةِ وَالْجَمَاعَةِ ﴿ وَأَن هَذَا وَاضِع فِي مسلكسه وضوح الشمس وحاول أن يبدد شكوك بايزيد في إخلاصه بطلب الصلح ، بالتمويه عليه بـــان القوات التي أرسل يستدعيها من ماورا النهر ، هي اللقيام بخارة على بلاد القرم ومدينة كأفط التي كانت في ذلك الموقت تحت النفوذ الجنوي . وختم رسالته بالتأكيد على أن كُلاً من ملطيسة والمستين هي من أملاك تابعه طهارتن ، وأن حصن كما خ هو مدخل هذه الأملاك فيجسب على يزيد أن يتخلى (٣) عن كل هذه المناطق ، ولم يلبث تيمور أن غاد رمنكول وبلاد الكرج في شعبان (نيسان)، وظهر على رأس قواته في اونيك شرق الأناضول في رمضان ٨٠٤ هـ (أيــــار ٢ - ١٤ ١م) . (٤) وتوغلت بعضفرق الفرسان نحو الغرب بحجة البحث عن أعلاف لخيولها • وطفق تيمور في اونيك مدة شهرين ينتظر عودة رسله بجواب بايزيد من بلاد الروم ، وتذرع بتأخر عودة الرسل ولذلك فقد قرر القيام بخارة على مدينة كما خ (٥) الواقعة غند المجرى الأعلى للفسرات. وهي أقرب المواقع العثمانية إلى اونيك ه حيث كانت تقوم معسكراته ٠ وقد أشاركل من يزدي وشامي وابن عربشاه إلى حصانة كماخ ومناعة قلعتها ١٠٠٠ وذكر المؤرخ الدمشقي (ابن عربشاه) أن المدينة التي كانت تقع على الضفة اليسرى لنهر الفرات ، كانت تطل من ناحية الجنوب علسسى وادر عريض، ويحيط بها من الشرق والعرب تلال وهضاب، تجعل الوصول إلى المدينة لاحتلالها أمراً صعباً ﴿ وقد عانت القوات المذيرة الكثير من الصعوبات حتى تمكنت من ملى ؟ الوادي الجنوبي بالأحطاب، لتصل من قوق هذه الأحطاب إلى أسوار المدينة. ولكن المدافعين عن كماخ استطاعوا الشعال النارقي هذه الأحطاب، فأمر تيمور بحمل الأحجار وإعادة طم الوادي · ونجع المغيرون أخيراً في الوصول إلى الأسوار ، واستعملوا السلالم للتسلق عليها · <sup>(٧)</sup> وأشار العصاد ر التيمورية إلى أن الغزاة قد ضربوا الأسوار بالمنجنيقات وشبهت المعركة التي دارت عند هـــذه الأسوار بيوم الحشر (٨) ووفق تيمور أخيراً باحتلال المدينة في شوال من ذلك العام ( ٨٠٤ (1) : قريدون : ج اص ١٢١ ــ ١٣٠ (٢) : يُزدي : ج ٢ص ٢٨٦ (٢) : قريدون :ج اص (٤): شامي : ص ٢٤٩ أ (٥) : يزدي : ج ٢ ص ٢٨٧ (٦) : ابن عربشاه : ص١٢٣ ويزدي : ج ٢ص٨٨٪ وثبامي ؛ ص٠٥٠

(٨) : يَرِدي : ج ٢ص ٢٠ وشامي : ص ٢٠٠

All Rights Reserved - Library of University of Jordan - Genter of Thesis Deposit

هجرى / حزيران ١٤٠١م) و فأمر بالحاقها بأملاك طهارتن و وقد منها غرباً إلى سيواس (١)
ووافي الفاتح التركي إلى هناك (سيواس) وقده الذي تأخرعند بايزيد ، وعبا د
معه وقد عثماني يحمل رد السلطان العثماني ، الذي كان يقيم في ذلك الوقت على حصارالعاصة
البيزيطية (القسطنطينية) و أشار يزدى إلى رسالة السلطان العثماني دون أن يتحدث عبن
محتوياتها ولكته وصفها بأنها تنم عن غرور بايزيد، وتتعدى حدود الأدب وسداد الراى وأن
الحجج التي أوردها عن مدينة كما خلم تقنع تيمور و (٢)
ويعلل الاسب (لمسب (المسلم) المتناع
المورخ الفارسي عن الإشارة إلى مضمون عده الرسالة ، بأنها قد أغاظت تيمور غيظاً شديداً ،
المورخ تيمورى لا يتجرأ على إيراد ها بنصها (٢)
ويظهر من نصالرسالة كما أورده فريدون ،
أنه يتصف بالشدة والحزم ، فيتهم تيمور بالمكر والخداع وعدم الصدق في طلب الصلح ويقول
إن الحرب بين الدولتين أضحت أمراً لامغر منه ، ولذلك فقد اتخذ السلطان العثماني استعداداته
لها ، وسوف تدور على الباغي الدوائر (١٤)

هذا وقد فرهب بعض موارخي الشام ومصر إلى القول إن عروض تيمور التي تكررت في م رسائله للصلح والتفاهم قد أثرت على السلطان العثماني في أول الأمر و فجنح إلى السلم ولكن غارة الفاتح التركي على كماخ وجعلته يتحقق من أن "تمر [تيمور] لا يحب الصلح ولا يذكر سره إلا تخذ يلاً "(٥)

وأقام تيمورني سهول سيواس عرباً لقواته هأمام أنظار الوفد العثماني السذي حمل إليه الرسالة الأخيرة ويصف يزدي هذا العرض فيقول إنه قد بدأ منذ أول النهار ه واستم التيمورية حتى العصر ه ولم يتوقف إلا عند أذان الظهر لاقامة الصلاة ومرت الفرق العسكرية أمام الفات حتى العصر ه ولم يتوقف إلا عند أذان الظهر لاقامة الصلاة ومرت الفرق العسكرية أمام الفات وأسلحتها وثياب المجته وسروج الخيل فيها وكلما مرت فرقة من الجيش أمام تيموره كان مقدم الفرقة يجثوا على ركبتيه تحية للفاتع التركي وسع للوفد العثماني بعد انتها العرض بالانصراف ه بعد أن زود برسالة جا فيها قول تيمور هإن ملكة بايزيد هي مملكة غزو وجهساد ولذلك فهي عزيزة علينا ه طن قواتنا التي تشكو الآن من التعب عتريد العبور من هذه البلاد للجهاد ولذلك فإن من واجب بايزيد أن يتساهل ويسلك مع هذه القوات العابرة طريق المجاملة ه مما سيودي إلى انطفا نار العداوة (1) وربحا كان قصد تيمور من ورا لين عبارة رسالته ه وتودده للسلطان العثماني ه إخفا عزمه على القتال ووصلت الأخبار إلى تيمور بأن باينيد الذى اضطر لرفع الحصارعن القسطنطينية ه يتقد م الآن على رأس قواته نحو الشرق لمد قبيل معركة باينيد الذى اضطر لرفع الحصارعن القسطنطينية ه يتقد م الآن على رأس قواته نحو الشرق لمد قبيل معركة المغيرين ه وأنه بلغ "توقات" ه كا على مسيرة خمسة عشر يوماً من سيواس حسب تقد يسسسر (المقريزي سه (۱۸) وكانت خطط يلد رم بايزيد تقرم على التصدي للقوات الغازية في ضواحي سيواس

<sup>(</sup>١) : ابن عربشاه : ص١٢٣ ويزدي : ج ٢ ص ٢٩٣ (٢) : يزدي :ج ٢ ص ٢٩١

<sup>(</sup>٣): Lamb: La vie de Tamerlan P. 205 (٣) الذي أغاظ تيمورني الرسالة نعت بايزيد له بالأغرج وكتب السلطان العثماني في هذه الرسالة اسمه بحروف مغيرة وبالحبر الأسود وكتب السلطان العثماني السود وبما الذهب وكتب السركييرة وبالحبر الأسود

رَيُدُونَ : ج اص ٢ ٢ أَ ــ ١٣٣ (٥) : آلعسقلاني : ج آص ٢٦٥ وقال مثل ذلك المقريزي: سلوك ج ٣ق٣ ض ١٠٨١ (٦) : يزدي ج ٢ص ٢٩

ي رشاد : ص ٣٠٨ ويزدي: ج ٢ص ٣٩٨ (٨) : المقريزي السلوك ج ٣ ق ٢ص ١٠٨١

حتى لا يمكنها من التوفل في أملاكه والعمل على تخريبها ٠ ولاسيما وأنه قد حلَّ الآن موسم الحصاد ونضج الغواكه (1) وكانت خطة تيمور على العكس من ذلك ، تقتضي أن تتوفي ....ل القوات المغيرة مسافات بعيدة في أملاك العثمانيين ، في سبيل تحقيق المزيد من الارباك للسلطان العثماني ، ولذلك وبدلاً من أن تتحرك هذه القوات من سيواس إلى الشبال الغربي باتجاء توقات ، حيث يقف يلدرم بايزيد على رأس قواته ٠ فقد ا تجهت إلى الجنوب الغربي سالي جهة اليسار حسسب تعبير يزدي \_ (٢) جاعلة نهر " قزيل ارماق "حداً فاصلاً بينها وبين القوات العثمانية ٠ ويقول حافظ آبرو إن تيمور تعمد أن يخفي قواته وهي تتحرك عن أعين العثمانيين ، وحاول أن يجعل الجبال تفصل دائماً بين القوتين ، (٣) وعلت القوات الغازية خلال سيرها على تدمير البلاد واتلاف المزروعات التي كانت تمر بها، بحجة جمسع الأعلاف اللازمة لخيولها (٤) ولما بلغت هذه القوات "قيصرية "أرسل تيمور طلائع من قواته إلى انقرة للوقوف على أخبار العثمانيين (٥) ثم تقد م بالجز الرئيسي من الجيش إلىسى ضفاف نهار قزيل ارماق، وعبره با تجام مداينة " قير شهار " الواقعة جنوب شرق ا نقرة ، ووصلت إلى تيمور وهوفي قيرشهر إشارة من طلائعهالتي كانت بقيادة أبي بكربن ميرانشاء ، تفيد بأن قوات بايزيد قد شوهدت تنزل بضواحي انقرة ، وكان العثمانيون قد تقدموامن توقات الى حيثاً قاموا لهم مواقع جديد تني السهول الواقعة إلى الشمال الشرقي من المدينة (التُحَرُّ) وقام تيمور على إثر وصول هذا الخبر بتحريك قوة أخرى تتألف من الف فارس، يقود ها " شاه ملك" (أحد ا تباعه ) فاند فعت خلال الليل إلى نقطة قريبة من معسكرات العثمانيين ، واقترب قائد القوة ، شاه ملك ، من مكان نزول السلطان العثماني نفسه للترصد وجمع المعلومات ولما أحس الحراس العثمانيسون بوجود القوة المعادية ، اشتبكوا معها في معركة ليلية وفي الصباح التالي صدرت أوامسر با يزيد الذي أد هشته المفاجئة ، فصب جام غضبه على قواده وحراسه ، بالزحف على قير شهر ، وأسرعت القوة التيمورية التي استطاعت الانسحاب من أمام الأعداء بنجاح ، تحمل نبأ تعقب الأعداء لها إلى تيمور الما وظهر أن تيمور نجع في إغراء أعدائه بترك مواقعهم في ضواحي انقرة ، واستطاع استدراجهم إلى الضفة الشرقية لنهر قزيل ارماق .. وفي الوقت الذي أصدر فيه اليموراً وامره إلى قواته في قير شهر الوجوب الحذار والانتباء الإخفاء تحركاتها عن الأعداء، فقد دعى مجلساً لقواده ، وقوات العثمانيين تزحف نحوهم ، لدراسة الموقف بصورة عاجلـــة • وانقسمت آراء المجتمعين حول خطتين ، تقتضي الأولى الانتظار حتى وصول الأعداء إليهـــم. والاشتباك ممهم ، وتقوم الخطة الثانية على التوغل في أراضي العثمانيين وإجبارهم علسي تعقب القوات المعادية في اتجاهات متعددة ٠ وقد اعتمدت الخطة الثانية على أن قسسماً الخطة الثانية بعد أن أُدخل عليها تعديلات طفيفة (٩) وصدرت الأوامر للعمل على وجسه

<sup>(</sup>٢) : حافظ آبرو : ص١٢٧ (۲) : يزدي: چ ۲۹۸ (۱): ابن عربشاه: ص۱۲۸

<sup>(</sup>٤) : ابن عربشاه : ص ١٢١(٥) : غلي رَشَادُ : ص ٢٠٨ ويزدي: ج ٢ص ٢٩٨ (٦) : يزدي : ج ٢ص ٢٩٨ (٧) : علي رشاد : هي ٢٠٨ (٨) : يزدي: ج ٢ص ٢٩٩

<sup>(</sup>١) : يزدي : ج ٢ص ٢٩١

السرعة وفي الوقت الذي يذكر فيه يزدي وأن طليعة جديدة من القوات المعيرة قسد أمرت بالتقدم إلى انقرة ماشرة وحيث المكان الذي قررفيه الفاتح التركي أن يخسوض المعركة الفاصلة فيه ضد السلطان العثماني ولتقوم ببعض الأعمال التمهيدية وكرد وبعض الآبار ودسالسم في البعض الآخر منها ووتحويل مجرى النهر الصغير الذي يروى انقسرة وبطريقة تعنع العثمانيين من الاستفادة من مياهه والمعلى الموارخ التيموري (يزدي) بطريقة تعنع العثمانيين من الاستفادة من مياه والتيمور (٢) ما يواكد ماذكره موارخسو الشام ومصر من أن تيمور تعمد إخفاء جهة سيره عن أعدائه وأنه سار في طريق فرعيسسة متحرجة وفير مطروقة تحقيقاً لهذه الغاية والله فإنه يبدو واضحاً أيضاً أن تيمور الذي اجتاز مع جيشه نهر قزيل ارماق بالقرب من قيصرية ومن ضفته الجنوبية (اليسرى) إلى ضفت الشمالية (اليمنى) للوصول إلى قير شهر قبل عدة أيام، قد اضطر الآن لعبوره بالاتجساء المعاكس، وسار بعد ذلك على ضفة النهر اليسرى محاذياً منعطفه الكبير حتى بلغ انقسرة وخلال مدة ثمانية أيام والقائم الوقت الذي كان فيه كشافغ الجين العثماني يخبطون فسي خلال مدة ثمانية أيام والمنطقة قير شهر و بحثاً عن الأعداء دون أن يعتروا لهم على أثر والمهطاب والسهول في منطقة قير شهر و بحثاً عن الأعداء دون أن يعتروا لهم على أثر

ووصلت الأخبار إلى العثمانيين أخيراً ، وهم على الضغة اليمنى للنهر في منطقسة وعرة قفرا " (°) في وسط المنعطف الكبير لهذا النهر ، بأن قوات العدو ظهرت ورا "هم فسي ضواحي انقرة ولذلك كان على بايزيد أن يغز السير راجعاً بقواته مرة ثانية ، با تجاء الغرب، فقطع النهر من جديد با تجاء انقرة ، خوفاً من أن يترك القوات المغيرة تجتاح بلاده من ورا وظهره ، وتقطع عليه خطوط تموينه ونقاط استناده ، (١) وظلت القوات العثمانية تسير مسسرعة ثمانية أيا م تحت أشعة فصل الصيف في شهر تموز ، (٢) حتى أضحى "عسكر ابن عثمان كالموتى من التعب " (أ) بالإضافة إلى ما كانوا يشمرون به من العطش وحالت القوات المغيرة البستي وسلت إلى مكان المعركة قبل وصول العثمانيين ، بين هو لا وبين الوصول إلى الماء ، (١) وشاهد المنهانيون أعدا "هم وقد حلوا في معسكراتهم التي كانوا قد تركوها قبل وقت قصير وكان عليهم أن يخوضوا القتال على هذه الحال من التعب والعطش ، وكان جيش الغزاة قسد بدأ منذ وصوله إلى انقرة بحصار الهدينة ، لاحتلالها قبل وصول الجيش العثماني ولكبسه اضطر إلى رفع الحصار والعودة إلى السهل الذي يقع شمال غرب المدينة ، (١) ويدعى سهل اضطر إلى رفع الحصار والعودة إلى السهل الذي يقع شمال غرب المدينة ، (١) ويدعى سهل "تشبوق سآباد" ، واتخذ مواقع في هذا السهل لمنع العثمانيين من الاقتراب من النهر وشدول سآباد " ، واتخذ مواقع في هذا السهل لمنع العثمانيين من الاقتراب من النهر وسليد وسراء المنه النهر وسراء المنه النهر وسراء المنه النهر وسراء المنه و سراء النهر وسراء المنه و سراء النهر و سراء النهر و سراء النهر و سراء النهر و سراء النهر و سراء النهر و سراء النهر و سراء السهر النهر و سراء النهر و سراء النهر و سراء المنه المناء المنهر و سراء النهر و سراء المناء المنهر و سراء المنهر و سراء النهر و سراء المنهر و سراء المناء النهر و سراء المنهر و سراء المنهر و سراء المنهر و سراء المنهر و سراء المنهر و سراء المنهر و سراء المناء المنهر و سراء المنهر و سراء المنهر و سراء المنهر و سراء المنهر و سراء المنهر و سراء المنهر و سراء المنهر و سراء المنهر و سراء المنهر و سراء المنهر و سراء المنهر و سراء المنهر و سراء المنهر و سراء المنهر و سراء المنهر و سراء المنهر و سراء المنهر و سراء و سراء المنهر و سراء المنهر و سراء المنهر و سراء المنهر و سراء و سراء المنهر و سراء المنهر و سراء المنهر و سراء المن

ويقول يزدى إن تيمور كان يتهيب من المعركة مع بايزيد ، ولذلك قضى ليلة المعركة بكاملها في الصلاة والتضرع إلى الله ١١١٠ وأشرف في ضباح اليوم التالي منذ الصباح الباكر مركة أنقرة

<sup>(</sup>۱): يزدي: ج ٢ص ٢٠٠ (۲): يزدي: ج ٢ص ٢٩١ (۲): ابن عربشاه: ص ١٢٨ والعسقلاني: ج ٢ص ٢٢٨ والمقريزي: السلوك: ج ٣ق ٣ ص ١٠١ وابن تغري بردي: النجـــوم الزاهرة: ج ١٢ ص ٢٦٧ (١): المقريزي: السلوك نفسه ٥٠٠): العسقلاني: ج ٢ ص ٢٢٨ (١): Prawdin: op. cit. P.228, Lamb:op.cit.P. 225

<sup>(</sup>Υ): آبن عربشاء: ص ۱۳۰ والمقريزي: نفسه ، (۸) تالمسقلاني : ج ٢ص ٢٢٦

<sup>(</sup>٩): ابْنَ عَرِيشَاه: صَ ١٢٩ ٓ (١٠٠): يزدي أ: ج ٢ص ٣٠١

<sup>(</sup>١١): يزدي: ج ٢٠٢ ٣٠٢

All Rights Reserved - Library of University of Jordan - Genter of Thesis Deposit

على ترتيب العساكر بنفسه ، وكان يقود الجناح الأيمن للجيش ميرانشاه ، ويعاونه ابنه أبوبكسر والأمير طهارتن حاكم ازرنجان ، ووقف على قبادة الجناح الأيسر شاء رخ بن تيمور ويعاونك وحُشد في القلب عدد كبير من الفواد يقود هم حفيد تيمور محمد سُلطان ، ووقفت في المؤخرة بعض الفرق العسكرية كقوات احتياطية ، وكانت تحت قيادة تيمور المباشرة • وتقد م الجيش اثنان وثلاثون فيلاً مدرياً على القتال من الأفيال التي جي • بها من الهند • وأضحى الجيشعلي أقص درجات الاستعداد للقتال في وقت تصير .(١) وتعترف المصادر التركية (العثمانية) بكفاية التنظيم في ﴿ \* يُتيمور ، ومهارة القواد الدين كانــــوا يئولونَ قيادته <sup>(۲)</sup>

ورتب الجيش العثماني ترتيبا مشابها لها كان عليه الحال في جيش تيمور ، فقط د القلب السلطان بايزيد نفسه ٤ حيث كانت تقف الفرق الانكشارية تحت قيادة السلطان المباشرة. وكان يساعد السلطان العثماني في قيادة بقية عناصر القلب، اثنان من أولاده هما موسيسسي ومصطفى • وكان الجناح الأيس الذي يتألف من الفرق الآسيوية (المجموعة من الأناضول) وعددها عشرة آلاف ، تحت قيادة سليمان أكبر أبناء السلطان ، ومعه الصدر الأعظم عليسي · باشا · ووقف في الجناح الأيسر شقيق زوجة السلطان الملك الصربي " لازار فيلكوفيت .... (Lazar Vilkovitch) يقود عشرين ألفاً من القوات الصربية المسيحية · وقاد قوة الاحتياط في الموَّخرة ابن آخر السلطان هو محمد چلبي · <sup>(٣)</sup> ويقول يزدي إن الجيش العثماني كان يضم بعض العناصر من سكان حلب ﴿ (٤) وكذلك فقد كان في هذا الجيش عدد من أفيال الحرب لايتجاوز العشرة (٥)

وهنالك شبه اجماع بين موارخي تلك المرحلة عملي أن المعركة التي دارت بجسوار انقرة بين قوات تيمور وبايزيد ، كانت في آخر أشهر علم ٨٠٤ هـ ( وهو شهر ذي الحجــــة ويقابل تعوز ١٤٠٢م) أولكن هو لا العوارخين اختلفوا في تحديد اليوم من ذلك الشهر. ود هب ابن عربشاء إلى أن المعركة وقعت في ٢٧ دي الحجة ( ٢٩ تموز ١٤٠٢م). وقب ال مثل ذلك ابن تغري بردي ٢٠ ( ٢) ويظهر ما ذكره يزدي أن معركة انقرة وقعت بتاريخ سابق لـ ١٩ دي الحجة من ذلك إلمام ( ٨٠٤ هـ ) فهو يقول إنه في يوم الجمعة الواقع في ١٩٠ ذي الحجمة الذي تلام المعرِّكة وهزيمة بيازيد وقواده ، قام القواد والأمراء في جيش تيمـــور بتقديم التهنئة لهعلى هذا النضروتلا الخطيب في صلاة ظهر ذلك اليوم الخطبة باسسم

of Muhammadan and Chrisian Comparative Tables

<sup>(</sup>۱): يژدي: ج ۲ص ۲۰۰ وشامي: ص ۲۰۰ (۱): رشاد (علي ): ص ۲۰۰ (۲): يژدي: ج ۲ص ۲۰۱ ورشاد (علي): ص ۳۰۸ ــ (۱): يژدي: ج ۲ص ۲۰۱ (۱): يژدي: ج ۲ص ۲۰۱ ورشاد (علي): ص ۳۰۸ ــ ۱ (۱): يژدي: ج ۲ص ۲۰۱ Delaville Le Roulx: La France en Orient au XIV Siècle T. I.P. 393

<sup>(</sup>٦) : خرج عن اجماع الموارخين المقريزي فقال : إن المعركة وقعت بتاريخ (٥) المحرم ٥٠٨ هَجْرِي (السَّلُوكَ: جَ ٣ قَ ٣ ص ٢ أ ١٠٩ ). وربّما ذهب اليه العسقلاني في (ج ٢ص ٢٢٨) من أن التاريخ كان في ذي الحجة ٥٠٨ هـ كان تصحيفا من النساخ ١٠ أما حافظ آبر و فاكتفى بتحديد التاريخ بشكل عام فذكرانه كان في آخر شهر من عام ١٠٨٠ زيـــــة التواريخ ص١٧٧ ) - (٧) : ابن عربشاء : اص ١٣٠ وابن تغري بردي: النجومُ الزاهرة: ج ٢ أص ٢٦٨ وقد ذكر ابن عربشاه أن ٢٧ ذي إلحجة = ١٨ تموز وهذا خطاً وحساب المُقابِلة بين التاريخين الهجري والميلادي يؤكد أن ٢٧ ذي الحجة عام ١٠٤ هـ يقابله ٢٦ تموز ١٤٠٢م انظر لاجراء المقابلة :

تيمور <sup>(1)</sup> وأما المورخ التيموري الآخر شامي فلا يشير إلى تاريخ المعركة وإن كان من المرجع أنه كان من شهود ها

وتميل المصادر العثمانية إلى الأخذ بماذكره يزدي ه ويحدد كامل باشا ذلك التاريخ بـ ١٦ ذي الحجة أيضاً '(٢)

ومهما يكن من أمر فإن القتال بدأ في ذلك اليوم منذ أول النهار 6<sup>17)</sup> منذ الساعة السادسة صباحاً كما ذكر ذلك أحد العصادر الأوربية من (٤) وتعزو العصادر التركية سيسير المعركة لغير صالح العثمانيين ، بعد النجاح الذي حققوم في المرحلة الأولى من القتال، إلى انضام أقوات الإمارات التركية هالتي انضوت قبل برهة وجيزة تحت لواء الحكم العثماني، عندما شاهدت هذه القوات أمراءها السابقين يقاتلون في جيش تيمور ، ثم إلى فرار القـــوات الصِربية أيضًا ﴿ ( ٥ ) وزاد انسحاب التتر ( المغول ) من صغوف العثمانيين في حرج موقسف هو ًلا ﴿ وَكَانِتَ جِمَاعًا تُمِنَ التَّتَرِ تَسْتَقَرُ فِي بِعَضْمِناً طِقَ آسِيا ۖ الصَّفَرِي مَنَذَ أَيَام الغزوالمغولي ﴿ (٦) استمر في الحرب بتهور دون تقدير للنتائج ، ولم يلتفت إلى طلب الصدر الأعظم على باشا وطلب أكبر أبنائه سليمان بالعرار ولذلك انسحب سليمان والصدر الأعظم بالقوات التي كانت تحت إمرتهما باتجاه " بورصة " ، كما انسحبت الغوات الصربية إلى " آماسية " ، تاركين بقيسمة فرق الجيش العثماني لتحصد ها سيوف القوات التيمو رية · وظل السلطان مع الفرق الانكشارية يَعْا تِلْ فِي طَرُوفَ صَعِبَةً ﴿ (٧) وتحاول المصادر الأوربية أن تِبرَز الدور الذي لِعِبتَه فرق الفرسان الصربية في القتال ، وتشير إلى ثباتهم محتمين وراء تروسهم الكبيرة ، مما لفت نظر أعدائهم (٨) . ويعزو بعض هذه المصادر فشل العثمانيين في معركة انقرة إلى الخطة التي اتبعها بايزيد، وهي امتناعه أن يأمر قوات القلب أن تدعم حركة الجناخين اللذين استطاعا أن يحققا النجاح على القوات المعادية في أول مراحل القتال ، وكأن تشبث القلب بمواقعه في نظر هوًالاً - هو بداية الهزيمة - (١

أما يزدى فإنه يشير إلى شجاعة القوات العشائية وإلى الجلادة والثبات اللذيسن أبداهما السلطان العثماني وأبناؤه ، ويشير أيضاً إلى دور المقاتلين الافرنج (الصرب) (١٠) وكان تيبور يقود المعركة ويوجه تعليماته إلى مختلف الفرق ، حسبما يقتضيه سير القتال ولما ظهرت علام الضعف والكلل على الفرسان العثمانيين ، أصدر تيبور تعليماته لسائر قطعات الجيش للقيام بهجوم عام ((١١))

(۱۰) : يزدي : ج ٢ص ٢٠٨ و ٣١٠ الله ١١٠) : يزدي: ج ٢ص ٣١٠

.

<sup>(</sup>۱): يردي: ج ٢ص ٢١٤ (٢): كامل باشا: ص ٥١ ه (٣): رشاد: ص ٢٠٩

<sup>(</sup>۱) : "Rambaud : op.cit. P. 841" (۱) : كامل باشا ص ٥٠ ورشاد (علي ) : ص ١٠٩ ورشاد (علي ) : ص ٢٠٩ وقد رعد د هم بثلثي الجيش العثماني (١)

لبايزيد في آخر النهار · ومع ذلك فقد ثبت السلطان العثماني في القتال ، وظل يفا تــــــل بشجاعة بعد أن فقد تصف جنده الانكشارية ، <sup>(۱)</sup> في الوقت الذي أضحت فيه قوات الجناحين في جيشه معزقة • ولما حاول بايزيد في النهاية الفرار والاعتصام بأحد التلال المجـــــاورة لساحة المعركة، فقد طوقت القوات المغيرة ذلك التل من كل طرف ، وأخذت تمطر المكان بوابل من سهامها ، فقضت على الكثير من كانوا مع السلطان الذي وتع أخيراً في الا ُ سرمعا بنه موسى : ^ (٢) وتعلق المصادر التركية على النهاية التي انتهى إليها السلطان العثباني فتقول : إن أقسرار بايزيد بالغرارجاء متأخراً ، لائه ظل يقاتل حتى آخر لحظة ، ولائه لم يكن على استعداد لا أن يصدق بأنه قد خُمْزم ۲ (۳)

وبينما تشير بعضمها درموارخي الشام ومصر إلى أن تيمور أساء معاملة أسيره فعنفه وأمر بحبسه . (٤) فإن يزدي يقول إن بايزيد لما وقع أبيراً بيد السلطان الجفتائي محمود بسن سيورغتمش ، ولما تعرف عليه كبار رجال الدولة ، حمل مكبلاً البيدين إلى تيمور الذي شبيطه بعطفه فأمر بفك قيوده ، وقربه منه في مجلسه ، وفاتحه على سبيل المعاتبة الرفيقة بأنه قد نصحه أن يلتفت إلى غزو الكفار ، ولكنه أبي واستعلى ورفض أن يعيد قلعة كما خ التابعة إلى حاكم ارزنجان ، وآوي إليه قرا يوسف الذي أظهر العناد والعضايقة ، وختم تيمور معاتبته لبايزيسند بالقول إن كل ماحد ثكان مقدرًا حسب إرادة الله • ولما سمع با يزيد كلام الفاتح التركسي شعر بالخجل والمذلة ، واعترف بأخطائه ، وعرض على تيمور أن يدخل في طاعته مع أولاد ، طيلة حياته ، وأمر تيمور لاشيره بثياب جديدة ، ولما لمس بايزيد مكارم تيمور دعى له واثني عليسه، مُ أَخَذَ يَسَالُ عَمَا حَلَّ بِأُولَادَهُ خَلَالُ الْحَرْبُ ، وَلَذَلْكُ صَدَّرَتَ الْأُوامِرِ بِالبحث عن أولاد بالبريد · وأحضرته بعد عدة أيام ابنه موسى ، ليقيم إلى جانبه ، وأقيمت لهما خيمة خاصة إلى جوار خيمة تيمور ، ويشبه كل من شامي ويزدي معاملة تيمور الأسيره بما فعله الرسول بأهل مكسة

وأما ماتبقي من فلول الجيش العثماني ، فقد انسحب بها سليمان بن بايزيد إلى كانت تتعقبه (٦) وانطلق من عناك إن الدرته في البر الأوربي واضطر سليبان أن يعقب صلحاً مع الامبراطور البيزنطي في الطنطينية ، تنازل بموجبه عن بعض المواقع الهامة التي كانت بيد المعتمانيين بالقرب من العاصمة البيزنطية ،مثل "قرتال " و بندك " ، ووضع أخاه

(٦) : ابن عربشاء : ص ١٢٩ والمعسقلاني : ج آنص ٢٢٦ والمقريزي : السلوك ج ٣ق٣ص ١٠٩٢ والقرماني: ص٢٠٢

<sup>(</sup>۱) : المقريزي : السلوك : ج ٢ق ٣ ص ١٠٩٢ والعسقلاني : ج ٢ص ٢٢٥

<sup>(</sup>٢) : يزدي : ج ٢ص ٢١٣ ــ ٣١٣ وكآمل باشا ص ٥٠ ورشاد : ص ٣٠٩ و Terfer:op. cit. P. 21 (٢) : كامل بأشا : ص٥٠ ورشاد : ص٢٠٩ ويقول القرماني إن بايزيد أبي الفرار في الوقت المناسب بسبب يمين الطلاق الذي أقسمه في أول رسائله للى تبعور أن لايغر مالقتال (الغرماني: ص٢٠٢). وجاء في تلك الرسالة قول بايزيد وإن قصدت بلادي وأنا أفرعنك ولم أفاتلك البئة فزوجاتي إذ ذاك طوالق ثلثة [يدا] (فَرِيدُون : ص١١٩) ٠ ﴿ إِنَّا : ٱلْعَسِلَلْانِي \* : ج ٢ص٢٦ وَابِن تَغْرِي بَرِدِي : ج ١٢ ص ۲۱۸ (۵): شامي : ص ۲۱۰ ويزدي ، ج ۲ص ۲۱۱

الصغير "قاسم شلبي " رهينة بين يديه ، مقابل الحصول على السفن لنقل الفارين من الأثراك من الاناضول إلى "الروم ايلي " ، هرباً من الجيوش الغازية .(١)

وترجع فزيعة العثمانيين في معركة انقرة إلى أمور عديدة ه يأتي في أولها تفوق القوات المغيرة العددي على القوات العثمانية والمنافع وعلى الرغم من الاختلاف في تحسدينائج المع أعداد قوات الطرفين الذي يشاهد في مختلف المصادر والمراجع ه فإن هذه المصادر والمراجع متفقة في أن قوات الغاتج التركي تفوق قوات السلطان العثماني ه ويصل الفرق في تقدير بعض المواجع إلى الضعف ويزيد ويقدر القس شيلتبرجر الذي حضر المعركة مع الجانب العثماني شوقع في أسر القوات المغيرة ه عدد الجيش العثماني بأربع مائة ألف جندي ه في الوقت الذي يقدر فيه عدد الجيش العثماني والمنافق الف جندي ه في الوقت الذي يقدر فيه عدد القوات المغيرة بستمائة ألف جندي والله المنافع الفات المغاربة بستمائة الف جندي المنافع المنافع الفات المنافع المنافع الفات المنافع الفات المنافع الفات المنافع الفات المنافع الفات المنافع الفات المنافع الفات المنافع الفات المنافع الفات المنافع الفات المنافع الفات المنافع الفات المنافع الفات المنافع الفات المنافع الفات المنافع الفات المنافع الفات المنافع الفات المنافع الفات المنافع الفات الفات المنافع الفات المنافع المنافع المنافع المناف

وتحاول بعض المصادر التركية أن ترجع الهزيمة إلى ماكانت تعاني منه القيسادة العثمانية من التفكك وعدم الانسجام في التخطيط للمعركة ٠ وتعطي انسحاب سليمان والصدر الأعظم خلال القتال صورة عصيان على السلطان ، لائه رفض الأخذ بنصائحهما بالامتناع غين القتال والركون إلى الغرار ، عندما بدأت بعض القوات التابعة للجيش العثماني بالانسسحاب والانضام إلى الاعداء ١٠٠٠ وكان لهذا الانسحاب أثره السيء على تعبئة قوات بايزيد ، نجم عنه كما قال المقريزي انكشاف "سيمنة ابن عثمان " ، وتوجيه ضغط القوات المعادية إلى قلب الجيش العثماني . (٥) ويقدر المقريزي عدد القوات التي انسحبت مع سليمان بمائة الف جندي . وكان الجيش العثماني يعاني إلى جانب ذلك ، من عدم الانسجام بين فصائـــــل والمحاربون الصربيون والنتر ، وكانت هذه العناصر تختلف عن بعضها في أساليب القتسال والأسلحة والغيادة ٠ وأشار صاحب النجوم الزاهرة إلى هذا التنافر في الجيش العثمانسس فقال: "إن با يزيد جمع جيشه من المسلمين والنصاري والتتر " (<sup>(٢)</sup> واستغل تيمور هذا الحال في الجيش العثماني استغلالا جيداً لصالحه ، فأرسل قبيل المعركة يستميل التتر إليــــه قائلاً " نحن [الأتراك الجفتائيون والتتر] من جنس واحد ، وهو الا تركمان ، ند فعهم مسن بيننا ويكون لكم الروم عوضاً عنهم (A) ويصف القرماني التتر الذين انسحبوا أثنا القيا ال بأنهم "صلب العسكر" (٩) ويقدر شيلتبرجرعددهم بثلاثين ألغاً ١٠٠٠ ويقول إنهم كانوا يقعون في المقدمة ٠ وكان من نتائج عدم الانسجام في فصائل الجيش العثماني أيضاً ١ انسحاب قوات الإمارات التركية (إمارات صاروخان ، ومنتشا ، وآيدين وغيرها ) ، التي ألحقها العيمانيون

(۲) : ابن تغري بردي: ج ۱۲ ص ۲٦٧ (۸) : ابن تغري بردي: نفسه (۹) : القرماني : ص ۳۰۲ (۱۰) :

<sup>(</sup>١): رشاد : ص ٢١٠ وابن عربشاه : ص ١٣١ وابن تغري بردي : ج ١٢ ص ٢٦٩

Terfer: ibid. (۳۵): (۳۵) (۳۵): (۳۵): (۳۵): (۳۵): (۳۵): (۳۵): (۳۵): (۳۵): (۳۵): (۳۵): (۳۰): (۳۰)

<sup>(</sup>۱) : كامل باشا: ص ٥٠ ورشاد : ص ٣٠١ (٥) : المغريزي: السلوك ج ٣٠ ق ٣ ص ١٠٩٢ وابن عربشاء ص ١١٤(١) : Grousset: ibid, Delaville Le Roulx: ibid, : (٦) ١٢٩

بدولتهم حديثاً ، وكان جند هذه الإمارات كارهين للحكم العثماني , وقد سيقوا إلى القتال دون رغبة منهم ، (1) التركية لأن يفقد هذا الجيش قواته عوجعله في وضع حرج بالغ الخطورة ، (1)

وينسبإلى السلطان العثماني بايزيد الإهمال والتقصير في شأن تحصين حدود أملاكه من الناحية الشرقية وكان همه منذ وصوله إلى الحكم وخلال الثلاثين عاماً التي سبقت ظهور الخطر التيموري من الشرق \_ متجهاً في الغالب إلى الحروب على الحدود الغربيسة لأملاكه \_ في أوريا \_ ولم يقدر تقديراً صحيحاً قدرة القوة الجديدة التي ظهرت في الشرق، والتي أخذت بالتزايد المستمر خلال الأعوام الثلاثين التي سبقت معركة أنقرة (1) واتصف اهتمامه بالأطراف الشرقية لأملاكه بالتراخي والبخل ، بعد سلسلة الانتصارات التي حققها في ميادين القتال في الغرب ، في الوقت الذي لم يكن هناك من الأخطار ما يقلق ، قبسل ظهور تبعور (3)

وبالمقابل ، فغي الوقت الذي كان فيه الجيش العثماني يشكو من تلك المساوئ في قيادته وفي فصائله ، فقد كان الجيش الذي يقوده تيمور ، على أفضل ما يكون من حسن التعبئة والتماسك ومهارة القيادة وإخلاص الاتباع (٥) وعلى الرغم من أن العثمانيين كانوا يقاتلون في بلاد هم ٠ وأظهرت حروبهم المتي خاضوها في أوربا أيضاً مقدرة وشجاعة فائقة ، شـــهـد ت بها المراجع الأوربية ؟ (٦) فإن تيمور سعى لدراسة الوضع الجغرافي لبلادعدوم والوقسوف على ما يوجد فيها من مسالك ، (٧) واستطاعاً ن يستغل هذه الدراسة لصالحه ، ونجع-إلسي حد بعيد ... هنا كما فعل مع المماليك في بلاد الشام ... أن يفرض على عدوم مكان المعرك...ة وزمانها وظروفها ، وأجبر عدوه على خوض الحرب وهو (أي العدو) في أحوال بالغة السوَّ من التعب والعطش والدهول (<sup>(۸)</sup> وأورد مو رخو الشام ومصر إشارات يستفاد منها مدى دقة معرفة تيمور للوضع الجغرافي ، في آسية الصغرى في ذلك الوقت ، هذه المعرفة التي مكتسه من سلوك مسالك غير معروفة ، ودفع عدوه الذي كان ينزل في مناطق حصينة حول انقرة إلسي ترك هذِه المناطق ، والسير في مناطق قفراء حيث ضاع فيها وهو يبحث عن عدوه في بلاده أ ( أ ) وكذلك فقد مكتت معرفة تيمور الجيدة لجغرافية الاناضول ، أن يستغل الجبال للاحتجاب ب عن عدوه ، والأنهار الإجبار هذا العدوعلي اجتيازها جيئة وذ هاباً ، وهو يبحث عنه • كمسا مكنته هذه المعرفة الجغرافية أخيراً من تحويل النهر الذي كان يجرى في ميدان المعركــة بشكل حرّم على عدوه الاستفادة منه ٠ وقد اعترف أحد الكتاب الأثراك بمهارة تيمور الحربية بالمقارنة مع بيازيد فقال: "إذا كان بايزيد صاعقة فإن تيمور هو ضد الصاعقة " · ويتابع هذا

**1**:

<sup>(</sup>۱): Prawdin:op. cit. P. 248 (۲) کامل باشا : ص ۵۰ ورشاد : ۳۰۹

Sykes: op. cit.T.II P. 130: (1) Bréhier: op. cit. P. 472 : (7)

Rambaud: op. cit. P. 842, :(٦) Delaville Le Roulx: P. 393 :(٥)
٢٩٨ : يزدى: ج آص ٢٩٨

<sup>(</sup>٨): Lamb: op. cit. P. 225 : العسقلاني: ج ٢ص٢٨ والمقريـــزى: العسقلاني: ج ٢ص٢٨ والمقريـــزى: السلوك: ج ٣ ق٣ص٣ م ١٢٨ وابن عرشاه: ص١٢٨ السلوك: ج ٣ ق٣ص٣ م ١٢٨ وابن عرشاه: ص١٢٨

الكاتب قوله ملتمساً العدرلبايزيد بعد عزيمته في معركة أنقرة عمشيراً إلى الظروف الستي ظهرت في أول المعركة عانه من الواجب أن لاتعتبر معركة أنقرة نقطة سودا في تاريسخ بايزيد علائه من الأمور الطبيعية أن يظهر في زمان واحد عدد كبير من العظما عولا نسه في كثير من الأحيان تقرر بعض العوارض الجانبية مصير المعركة وقد شهد الناريخ للأتراك العثمانيين بالشجاعة وعلو الهمة عوانتصاراتهم المستمرة على أعدائهم وطريقتهم في إعسداد الجيوش خير دليل على ذلك (1)

إن انتصار تيمور في معركة انقرة يعني في نظر بعض المؤرخين سقوط الامبراطورية التركية الغربية على يد الامبراطورية التركية الشرقية (٢) وكان من المبتوقع أن تلفظ الدولة العثمانية أنفاسها عقب معركة أنقرة وأسر السلطان با يزيد ، ثم الاستداد الصراع بين أولا بمالذين لم يقعوافي أسر تيمور على السلطة ، وقد تشبث كل واحد منهم عقب المعركة بناحية من نواحي الدولة ، وأخيراً بسبب سياسة التعزيق التي سارعليها الفاتح التركي ( الجغتائي ) بإحيائسه الإمارات التركية التي قضى عليها العثمانيون في الماضي (٢)

وأتاح بصراً نقرة على يد تيمور من ناحية ثانية ه الإمبراطورية البيزنطية التي كانت ني تلك الآونة في أيامها الأخيرة به (٤) مدة اضافية من الحياة امتد تزها خسين عاماً آخر (٥) لان بايزيد اضطرعام ١٥٠٢م أن يرفع الخصارعن العاصمة البيزنطية بعد أن كان حسب ما تذكره المصادر التركية (العثمانية) وبعض المصادر الاوربية (١) سقوطها بيد السلسطان يلدرم بايزيد متوقعاً خلال بضعة أشهر ولم يكن الامبراطور البيزنطي ما تويل باليولوغ أوربة ليستدرعطف الدول فيها لمساعدته ضد العثمانيين عيجا سرعلي أن يتصور خلاصاً أوربة ليستدرعطف الدول فيها لمساعدته ضد العثمانيين عيجا سرعلي أن يتصور خلاصاً من الخطر العثماني خيراً ما حققه له انتصار تيمور في أنقرة (٢) ووجد ت الامبراطور يست البيزنطية نفسها المستفيدة الأولى إن لم تكن المستفيدة الوحيدة من انتصار تيمور (٨) ولذلك أسرع الامبراطور البيزنطي في العودة إلى بلاده بعد أن غاب عنها ثلاث سنوات ه وهو يطرق أبواب قصور الملوك الأوربيين دون أن يحظى منهم بما كان يأمل به من مساعدات (١)

هذا وكان لهزيقة العثمانيين في انقرة صداها الواسع في القارة الأوربية وعست أخبار هذه الهزيمة في أرجا القارة الأوربية بعد شهرين ونصف من وقوعها أواسرعت الدول الأوربية التي كانت تحشى من عواقب التوسع العثماني في هذه القارة التي تنشسيط علاقاتها مع التركي وأرسل له كل من ملك فرانسا وملك انكلترة بهذه العناسبة رسالتي

<sup>(</sup>۴) : كامل باشا : ص ٩ ه ورشاد : ص ٢١١ (٤) : Prawdin : op. cit. P.249

Grousset : op. cit. P. 532, Bréhier: op. cit. P. 474 ; (a)

<sup>(</sup>٦) : جودت: تاريخ جودت ، طبع دار الطاباعة العامرة ١٢٥٧ هـ مجلد اول ص: ٧٠ و :

Delaville Le Roulx : op. cit. P.395 : (Y) Grousset : ibid. Grousset: ibid . : (

Le Strange: op. cit. Introd P.3et Bréhier; op. cit. P. 472 : (1)

Grousset et ses Compangnons : L'Asie Orientale : ().)

de l'origine au xve siècle P. 353

تهنئة (1) وكان لملك اسبانيا مراقبان حضرا المعركة (معركة أنقرة) في صغوف الجيش التيموري. وأعقب ذلك إرسال الملك الاسباني بعثته الشهيرة إلى البلاط التيموري في سمرقند

ومع ذلك نقد كان لانتصار تيمور - من ناحية أخرى - نتائج سلبية على العلاقات بين الغاتج التركي والعراكز الصليبية ، التي كانت لا تزال قائمة على سواحل آسية الصغرى المطلبة على بحرايجة فقد حاول تيمور أن بيدد النقمة التي أثارها في نفوس المسلمين بعسب الضربة التي أنزلها بالمسلطان الغازي بأيزيد وبالدولة العثمانية المسلمة ، بإنزال ضربات قاسية الخرى ، بعد معركة انقرة بوقت قصير بالمواقع الصليبية هذه (٢)

ولائلك في أن انتصار أنقرة كان خطوة حاسمة في مخططالفات التركي الهادف إلى السيطرة على العالم ،عن طريق الوصول إلى منصب الخلافة (٢) فقد ألقى هذا الانتصار الرعب في قلب السلطان المملوكي فرج بن برقوق — وكان السلاطين المماليك يعتبرون أنفسهم زعما العالم الإسلامي لحمايتهم الخلفا العباسيين القائمين في كنفهم في القاهرة وخضوع الأماكن المقدسة الإسلامية في الحجاز لنفوذهم سولذلك فقد أرسل فرج عقب معركة انقرة ، وسللة إلى الفاتح التركي ،خلم عليه فيها الكثير من ألقاب التمجيد والشرف ، وجا في إحدى فقرات تلك الرسالة إقرارضمني بتخلي دولة المماليك عن زعامتها للعالم الاسلامي والتسليم بهذه الزعامة للفاتح التركي ، فقد أفر فرج في هذه الرسالة قائلاً : " وقبلنا أبوته [أبوة تيمور] على مدى الأزمان وتوالي الأعصار ، " (٤) وبذلك يكون الفاتح التركي قد وصل إلى أوج نجاحه العسكري والسياسي عقب تلك المعركة .

وعلى الرغم معا أشارت إليه المحادر التيهورية من أن بايزيد لتي من تيمور معاملة طيبة بعد وقوعه في الأسر ، فإن ابن عربشاه يفيد بأن تيمور كان يضعاً سيره بصورة دائمسة المغي قغص من حديد وكان ينقله في هذا الغفص أينها ذهب وكانت العبارة التي أوردها ابن عربشاه عن حالة بايزيد عقب أسره ، مثار بحث وجدال بين بعض الباحثين ، بينها لم يعرها الآخرون أي اهتمام وكانت عبارة هذا المو في الدمشقي قد ذكرت عن بايزيد بعد أسره: "ووقع ابن عثمان في قفص وضارمقيد اكالطير في قفص ، (١٦) ولذلك مال بعض الباحثين إلى القول إن تيمور قد سجن بايزيد في قفص من حديد فعلاً وقد اعتمد هو كلاء على تأييد رواية ابسن عربشاه على سعة إطلاع هذا المو ورخ الذي انفرد دون غيره من المو وخين المعاصريسن بذكر ذلك ، وعلى إتقانه عدة لغات هي الفارسية والتركية والعربية ، وهي اللغات البسبتي بذكر ذلك ، وعلى إتقانه عدة لغات هي الفارسية والتركية والعربية ، وهي اللغات البسبتي حررت بها المصادر التاريخية التي تناولت تاريخ تيمور والأتراك المشانيين ، فضلاً عسن أن المو ورخ قد أقام مدة طويلة في خدمة الدولة العثمانية نفسها . (٢)

ويميل بارتولد إلى الاعتقاد بأن نوعاً من الإقامة الجبرية قد فرضت على السلطان

Cahun : op. cit. P. 961, Lamb : op'. cit. P. 234 : (1)

Griusset : ibid. :(٢) وانظر الفصل القادم لمزيد من التفصيل :

<sup>(</sup>٢): Cahun: op. cit. P. 969 : القلقشندي: صبح الأعشى ج ٧ ص ٣٢٣ دانظر الفصل الحادي عشر . (٥): ابين عربشاه: ص ١٣٦ \_ ١٤٠

<sup>(</sup>٦): ابن عربشاه: ص ١٣٠ (٢): عبد الله عنان: مصر الاسلامية وتاريخ الخطط المصرية القاهرة ١٢٥٠هـ / ١٩٢١م ص١٢٢

الأسير أ<sup>(1)</sup> وكان قد ألمح إلى ذلك الموارخ التيموري نظام الدين شامي،عندما ذكر أن بايزيد لما وقع في الأسر فقد قيد وسجن <sup>(۲)</sup> وذهب كاتب مقدمة الترجمة الانكليزية لرحلة السنفير الاسباني كلاڤيجو إلى بلاط تيمورالى تأييد رواية ابن عربشاء <sup>(۲)</sup> وقبلت بهذه الرواية بعض المصادر الأرمنية <sup>(1)</sup>

ويرى فريق من الباحثين أن قضية القفص الذي زُع أن بايزيد سُجن به ، ليست إلا أسطورة ليسلها أساس من الصحة (٥) وأن ابن عربشاء قد أوردها بدافع الكره الشديد الذي كان يكنه لتيمور (1) ووجد " هيوار " (Huart) أن عبارة الموارخ ابن عربشاء هي عبارة عَامِضَةً ﴾ (٧) وقد الاتسمح باستنتاج ما ذهب إليه بعض الباحثين في هذه المسألة ، ولذلك فإن براون يرى أن لاتو خذ العبارة على حرفيتها وحسب معناها الظاهر ، بل قد يكون مست الممكن أن ابن عربشاء قد قصد استعمالها بشكل مجازي ، لتأتي موافقة لضرورة السجعالذي التزمه الموارخ في موالفه (قنص\_قفص) . (٨) ويقول " ترفر" (Terfer) مترجم كتاب رحلسة القس الباقاري شيلتبرفر إلى الانكليزية ، في مقدمة الطبعة الانكليزية إن هذه القصة السستي يسميها "أسطورة " لاتستحق أن ينوه بها البتة . (<sup>1)</sup> ثم ينقل تعليقًا لأحد الكتاب يدعــــــى (Bruun) ، على سكوت شيلبترهر عن الإشارة إلى قصة حجز بايزيد في قفص حديدي. وكان هذا القس البافاري قد حضر معركة انقرة بصفته ملازماً شخصياً للسلطان بايزيد وانتهى الآمريه إلى أن وقع في الأسر وظل ملازماً لتيمور حتى وفاته (وفاة تيمور) • ويقول تعليــــق برون إن شائعة وضع باليزيد في قفص جاء تنامن اخترا عامداء تيمور ، وأشار إلى أقوال مؤرخ روسي معاصر لمعركة انقرة يدعى "نيكتين " (Nikitin) ،تحدث عن كارثة وقوع بابريد في الأسربعد المعركة • ولكنه لم يتكلم عن قصة القفص الذي زُّع أن بايزيد قد وُضع فيه • ويتأبع برون تعليقه فيقول إن تعبير " قفص " يعني بالتركية أيضاً " محفة " ، وهي شيء أحسن مسن القفص ، ولفظة محقة هي لفظة عربية أيضاً ، ولذلك فإن برون يستنتج من كل ذلك أن السلطان العثماني قد حُمل على شيء يشبه القفص ، وقد يكون محفة ذات شكل خاص غير مألوف (١٠) وربعا كان لهذه المحفة كما يقول غروسية أسياخ حديدية هما أفسع المجال لنشو القصيصة التي بولغ فيها ، فأصبحت قفصاً حديدياً كاملاً ١١١٠ وللساداتي رأي سائل ، فهو يقول إ ن الكتَّاب في الوقت الحاضر لمدلول هذا اللفظ في اللغة التركية ، ويقصد لفظ " قفص " وهـــو يرى أن يُطلق في هذه اللغة أيضاً على الهوادج والأكشاك التي لها نوافذ تتخلله .....

<sup>(</sup>۱) : شامي : ص۸ه ۲ Barthold : Ulugh Beg P. 25

Pasdermadjian: op. cit.: ({} La Strange : op. cit. Introd. P.4 : (٢) Sykes: op. cit. T. II P. 130 (ه): كابل باشا : ص ا هو (ه): كابل باشا : ص ا هو

Bouvat: L'Empire Mongol. P. 61 ' : (1)

Huart Bayazid (E.I.T.I) P. 703 (1ere edi.) (Y)

Terfer:op.cit.Preface P. 22:(1) Browne:op.cit.T.III P.198:(A)

Terfer : op. cit. P. 126 - 127 : ();)
Grousset: op. cit. P. 530 (11)

أحيانا أسياخ من حديد (1) وعلى ذلك قد يكون منشأ الخطأ من سو فهم ابن عربشاه نفسه «للمقصود من لفظة "قفص" التي كان قد قرأها في أحد المراجع التركية التي يفسترض أن الموارخ قد اطلع عليها عندما كتب تلك العبارة «

ومهما يكن من أمر ، فإن المعاملة السيئة التي يذكر مو رخو الشام ومصر أن بايزيد معاملة قد تلقا ها من تيمور ، (١) ربيا قد حد ثت بعد فشل محاولة إنقاد السلطان وتخليصه مسن لبايزيد معتقله ، فقد حاول أحد أبنا السلطان ، هو محمد چلبي ، في إحدى الليالي حقّر نفق تحت الأرض للوصول إلى خيمة السلطان الأسير ، ولما فشلت المحاولة وعلم بها تيمور ، أمر بتقييد بايزيد خلال الليل بالسلاسل ، وشدد تعليه المراقبة نهاراً ، (٣) ويتفق ابن عربشاه مع يزدي في أن معاملة تيمور لأسيره لم تكن خلال مدة الأسر على منوال واحد ، فكان أحيانا يلاطف بايزيد ويباسطه ويترقق له في الكلام، وأحياناً يسخر منه ويضحك عليه ، وكان يهدف من ذلك أن يظل بايزيد معلقاً بين الرجا والخوف، يقسو عليه حيناً ويُطيِّب خاطره حيناً آخر ، ويمنيه بأنه سوف يعيده إلى حكم سلطنة الروم . (١) وحاول بايزيد خلال أسره أن يقد م لتيمور بعض النصائح في إدارة البلاد ، فأوصاه أن لا يهدم القلاع والمحصون ، وأن لاينكل بالاتهسراك المتمانيين ، لأنه لن يستغيد من هذا العمل إلا البيزنطيون وحلفاؤهم . (٥)

ولاشك في أن الحال التي آل اليها السلطان بايزيد وعلى الرغم مما كان يلقيد من تيمور من حسن المعاملة أحياناً وكانت مصدرالم نفسي له فأخذت صحته بالتد هور وأصيب وفاة بايزيد بعرض الخناق وضيق التنفس وربما كانت حالته النفسية وما كان يعانيه من الحزن والقهير والشمور بالمهانة والمخجل وكانت تصل إليه وهو في الأسر أنبا المنازعات التي اشتدت بين أولاده على ما تبقى من أشلا الدولة \_ (٦) شبباً في إصابته بالمرض الذي أورده حتفه في الاسمان وكسان المعبان ٩٠٨ه (١٦ دار ١٤٠٣م) في مدينة "آق شهر" (١) في الاناضول وكسان تيمور في ذلك الوقت في ضواحي "ازمير" ولما سمع بنيا وفاته حزن وبكي على حد قول يزدي ولماقد م عليه موسى ابن السلطان المتوفي سمح له بنقل جثمان والده الذي كان قد تقررد فنه في آق شهر ولمان حيث دن أخيراً في بورصه ولما

وكان الغاتج التركي عقب معركة أنقرة ، وبعد أن احتل المدينة نفسها ، قد انتقال منها إلى "كوتاهية "حيث أقام له معسكراً هناك ، وأطلق من هذا المكان قواته غرباً وجنوباً في كوتاهية في نزهة عسكرية ، "بعد انهيار مقاومة العثمانيين ، وكان الهدف من هذه الأعمال بالإضافة إلى القيام بأعمال التخريب والسلب والنهب ، منع قيام الدولة العثمانية مرة ثانية ، والعمل على إلى القيام يدين للفاتح التركي بالولا، والطاعة ، (١٠)

<sup>(</sup>١) : السلدائي: ج ٢ص ٢٥١ (٢) : ابن تغري بردي: ج ٢ص ٢٦ والسخاوي : ج ٢ص ٤٨

<sup>(</sup>٣) : كامل باشًا : ص ٥١ م (١) : ابن عربشاته : ص ١٣٣ ويزدي : ج ٢ص ٢٣٠

<sup>(</sup>٥): ابن عربشاء: ص ١٤٢ والمسقلاني: ج ٢ص ٢٦٨ والقرماني: ص ٢٩١

<sup>(</sup>٦) : رشاد : ص ٢٠١ والعسقلاني : ج ٢ص ٢٢٦ ويزدي : ج ٢ص ٢٤٩

<sup>(</sup>Y): يزدي: ج ٢ص ٢٤٨ وكامل بأشا: ص ٥ أو الله Terfer : op. cit. P. 21

<sup>(</sup>٨): يزدي: ج ٢ص ٣٤٦ - ٣٥ وكامل باشا : ص ٥ و والقرماني : ص ٣٠٣

Grousset : op. cit. P.532: (1.) Grousset: op. cit. P. 531 : (1)

وكانت القوات التي انطلقت غرباً بقيادة حفيدي تيبور محمد سلطان وأبي بكر وكان حملة محمد اللهدف بلو غبورضة ، قبل أن يتمكن سليمان بن با يزيد من مبارحتها مع خزائن الدولة ، وكانت ملطان نحو هذه القوات تسير بسرعة كبيرة ، ولذلك لم يتمكن من أن يصل من أفراد هذه القوات السببي الغرب ، كانت تحمد ثلاثين الفا إلا أربعة آلاف ، بسبب الإجهاد الذي حل بهو لا ، من السير السريع (١) ولم تتمكن هذه القوات من إدراك سليمان الذي استطاع الوصول إلى "ازنيق" على الساحل، وعبر من هناك البحر إلى الوم اللي و وتتحدث المصادر التركية والعربية عن أعمال التخريب والتنكيل والإحراق التي أنزلتها قوات محمد سلطان في المدينة وذهب شيلتبرجر إلى القول إن القوات الفازية قد أخرجت من بورصة ألف جمل محمل بالذهب والفضة (١٩) وقع في أسسر هذه القوات عدد من نساء العائلة المالكة العثمانية ، ممن لم يستطعن الفوار ، وكان مسسن بين الأسيرات كما يقول يزدي زوجة بايزيد واثنتان من بناته ، كما وقعت في الأسراحسد ى بين الأسيرات كما يقول يزدي زوجة بايزيد واثنتان من بناته ، كما وقعت في الأسراحسد ك بين الأسيرات كما يزدي زوجة بايزيد واثنتان من بناته ، كما وقعت في الأسراحسد ي فوات محمد سلطان تحرق بورضة و تنهبها ، كانت قوات مساعده أبي بكر تغز السير إلى ازنبق في إثر سليمان ، ويقول يزدي إن سواحل تلك المنطقة التي عبر منها سليمان جلبي إلى الروم محمد سلطان وأبي بكر إلى كوتاهية ، حيث تم عقد قران أبي بكر في معسكر تيبور على مدال المنات بايزيد المعتربة عالى به بايزيد والى كوتاهية ، حيث تم عقد قران أبي بكر في معسكر تيبور على سمير على بايزيد المعترب بايزيد المعترب بايزيد التربية والمعترب بايزيد المعترب بايزيد المعترب بايزيد المعترب بايزيد المعترب بايزيد المعترب بايزيد المعترب بايزيد والمعترب بايزيد والمعترب بايزيد

وألما القوات التي انطلقت نحو الجنوب فكانت بقيادة حفيد بن آخرين هما حسين حطة سلطان واسكند ربن عمر شيخ واجتاحت هذه القوات مناطق آق شهر وقونية وآيد بسن حسين نحو وكانت ترسل ما تحصل عليه من غنائم ومن يقع في أيد يها من أسرى ، قافلة بعد قافلة ، إلى الجنوب معسكر تيمور بالقرب من كوتا هية وكان من بين من أسر في تلك النواحي ، زوجية بايزيد الصربية وتدعى "دسبينة "شقيقة ملك الصرب وأسر معها ابنها وأرسلت إلى المناق الإسلام بايزيد الذي كان لايزال أسيراً عند تيمور في كوتاهية ولكن تيمور أجبرها على اعتناق الإسلام المناق الإسلام المناق المناق المناق المناق المناق الإسلام المناق المناق المناق المناق المناق المناق المناق المناق المناق المناق الإسلام المناق المناق المنا

وأرسل الفاتح البَركي إلى سليمان بن بايزيد الذي استقر في حكم الروم ايلسي ، يطالبه بدنع ما ترتب عليه من أموال باعتباره تابعاً له ، وحضر سليمان إلى معسكر تيمور محملاً تيمور وأبنا الهدايا ، وقد م له الخضوع والطاعة ، ورجاه أن يعفو عن والده ، وأن يعامله معاملة حسنة . وسلم الفاتح التركي لسليمان كتاباً بتوليته على بلاد الروم ايلي ، (1) وتفرق بقية أبنا ابيزيد عقب معركة انقرة ، فاعتص محمد بعد فشل محاولته لتخليص والده من الأسر ، في إحدى القلاع الجبلية في "أماسية "(شمال شرق الاناضول) ، وانقطعت أخبار مصطفى في إثر المعركة ، (٢)

(٦) : يزدي : ج ٢ص ٢٤٦ وكامل باشا : ص٥٥ (٧) : ابن عربشاء : ص١٣٢ ورشاد : ص٢١٠

<sup>(</sup>۱): يزدي: ج ٢ص ٣٦٠ ورشاد : ص ٣١٠ (٢); Terfer: op. cit. P.21; (٢) ورشاد : ص ٢١٠ ورشاد : ص ٢١١ ورشاد : ص ٢١١ ورشاد : ص ٢١١

<sup>(</sup>٣): يزدي: ج ٢ص٢٦ - ٢٢٩ - (٤): يزدي: ج ٢ص ٢١٩ و ٣٢٧: (٥): يزدي: ج ٢ص ٣٦٨ وكامل باشا: ص ٢ فروند: يكون ما ذكره ابن عرساه أن تيمور في أحد مجالس الانس التي كان يحضرها بايزيد ، الما طاف السقاة على الحاضرين وجد الأسير من بين السقاة عدداً من جواريه وزوجاته ، قد جدث عند إحضار زوجة السلطان العثمانيي الصربية إليه وأحب تيمور أن يفاجئه بهذه العملية (انظر ابن عرضاه: ص ١٢٢)

وأمّا عيسي فقد احتمى أيضاً في إحدى القلاع إلى أن دبّ الخلاف خفيما بعد \_ بينه وسين شقيقه الأكبر سليمان ١٠٠٠ وأطلق تيمور سراح موسى بعد وفاة والده بايزيد ، وكان قد أُسسر السياسة التي اتبعها تيبور معاُبنا السلطان بايزيد عطى تحقيق ماكان يهدف إليه مسن تمزيق الدولة ، عن طريق إثارة الخلافات بين أبنا السلطان العثماني (٦)

وسعى تيمور في الوقت نفسه الإعادة الإمارات التركية التي كان العثمانيون قسسند تضوا على استقلالها ، إلى الوجود . وأطلق من سجون العثمانيين من كان فيها من أمسسرا وحكام تلك الإمارات وأعادهم إلى مناصبهم السابقة وكان بعض هوالاء الأمراء كأبنسساء علاء الدين بن قرمان قد قضوًا في السجن مدة اثنتي عشرة سنة · (٤) وهكذا كان الحال سع أمراء منتشا وآيدين وكرميان وصاروخان • وتتبت تيمور تابعه المخلص طهارتن على حكم ارزنجان، وزاد في أملاكه ٠ وفعل مثل ذلك مع تابعه الآخرعثمان قرايلك ، حاكم ديار بكر وزعيم تركمان الغنمة البيضاء (آق قيونلو) · <sup>(٥)</sup> وتقبل خضوع حاكم \* سينوب \* الأمير مبارز الدين اسفند يار \* الذي كان قد رفض الخضوع لسلطة بايزيد ، ثم قدم على معسكر تيمور محملاً بالهدايا ، فثبتسه تيمور في حكم إمارته التي كانت تضم "قسطموني "و "سمسون "بالاضافة إلى سينوب " (٦)ويفهم من أقوال ابن عربشاء والقرماني أن تيمور حاول أن تكون سلطته في بلاد الروم على درجة أقوى مما كانت عليه الحال في بلاد القبجاق ٠ فكان يطلب من الحكام الذين أقامهم أن يضربوا السكة با سم سلطانه محمود بن سيورغتمش وبا سمه،وأن تكون الخطبة لهما أيضاً · (٢) ويذكر يزدي ا ًن القواد \_أحفاد تيمور \_الذين كانوا يزحفون في طول البلاد وعرضها هكانوا يقيمون على كــل موضع يمرون به حاكماً لإدارة المنطقة والاهتمام بمصالح الأهالي فيها ·(٨)

وتقد م تيمور من معسكره في كوتا هية بعد أن مكث هناك شهراً ، ليتنقل في ريسوع ا لا تاضول ؛ فامض خدة استجمام في " تنخوزلغ "، وكان يرافقه السلطان الأسير با يزيد (قبسل . فاته ) وسار بعد ذلك إلى "گزل حصار" و "أيا سليق" وانطلق من هناك للاغارة على "ازمير" عائداً من غزو أزمير علم بإصابة حفيده الأقرعنده محمد سلطان بن محمد جها نگير (أكسبر أبناء تيمور) ، بمرضخطير لم ينفع فيه طب ولا دواء ٠ وكانت إصابته كما يقول يزدي بمسسرض الصرع • ولم يلبث أن اشتد عليه المرض وتوفي في ١٧ شعبان ٨٠٥ هـ ( ١٢ آذار ١٤٠٣ م )

<sup>(</sup>۲): يزدي: يزدي: ج ٢ص ٢٥٠ (۱) : ابن عربشاه : ص۱۳۲

<sup>(</sup>٢): Grousset: op. cit, P. 533 وقد استطاع محمد \_فيابعد بعد سلسلة من الحروب خاضها مع أخويه سليمان وموسى، وامتدت إلى عام ١٤١٣ م أن يستأثر بالحكسم بفرده انظر بروكلمان : ج ٢ ص ٣٣ - ٣٥ (١) : يزدي : ج ٢ص ٢٦٨ و ٢٣٤وابن عرشاه : ص ١٣٤ والعسفلاني : اج ٢ص ٢٩١ وابن تيغيري بردي : ج ١ اص ٢٦ والقرماني : ص٢٩٢ وكامل باليا ؛ ص٥٥ ورسال ؛ ص١١١ [١٥] : ابن عربيا أه : ص ١٤

<sup>(</sup>٦) : ابن عربه او با سا ۱۴ والعسقلاني ع اص ۱۹۱ (۱) : ابن عربه او ۱۳۱ والعسقلاني ع اص ۱۹۱ (۱) والعسقلاني : ع اص ۲۲۷ (۲) و بادي : ع اص ۲۲۷ (۲) : ابن عربشاء و ص ۱۴۰ والقرواني : ص ۱۴۱ (۱) و بادي : ع اص ۲۲۷

<sup>(</sup>١): يزُدّي: ج ٢ص ٢٦ - ٢٦٠ وأنظر الْفَصَلُ القادِمِ ،

بعد وفاة بايزيد بثلاثة أيام · وكان في التاسعة والعشرين من العمر · فأمر تيمسور بحمل جئته إلى سمرقند · (١)

هذا وكان تواتر اندفاع المغزوات المغولية انحو آسيا الصغرى في عهد الد ولسبسة الإيلخانية قد نجم عنه استقرار أعداد من هو لا التتر (المغول) في تلك البلاد (٢) وكانت إجبار المغ ن بلآد ال المنطقة المحيطة بسيواس أكثر المناطق التي حل بها المعول ،حيث قامت لهم في المدين ... حكومة السمها واحد منهم بدعى "ارتنا بن جعفر " • وقد انتقل الحكم بعد وفاته إلى أحد مقتل برهان الدين على يد أحد أتباع تيمور أعمد إلى إدخال أعداد كبيرة من المغول النازلين في تلك المنطقة في جيوشه (١٤) ولكن الفاتح التركي استطاعاً ن يواليهم على بايزيد قبيل معركة انقرة/فانضموا إليه خلال القتال <sup>(٥)</sup> وكان السلطان العشائي بعد وقوعه في الأُسر قد أشار على تيمور في جملة النصائح التي قدمها إليه أن يحذر المغول وأن لا يأمن لهم .<sup>(٦)</sup> ولذلك قام الغائج التركي وهو في طريق عود ته من بلاد الروم ، وأثنا مروره بسيواس، بجمعهم يحجة الانعام عليهم ؛ لما قدموه من حدمات · ولكنه أمر باعتقالهم · (٧) ويتابع العسقلاني القول إن تيمور استطاع بهذه الحيلة أن يقتل غالبية هوالا الله وأما يزدى فيشير إلى أن تيسور كان يرغب في نقلهم إلى حدود ماوراء النهر مع بلاد الجتا ، بحجة أن تلك المناطق كانت مناطقهم المتركي ، ولم يعد عنالك مرر لبقائهم في تلك البلاد ، واستطاع الفاتع التركي إقناع هوالاً • بالانتقال مع نسائهم وأطفالهم إلى مناطقهم الأولى في أواسط آسية عن طيب خاطر · (٩) العسقلاني حديثه فيقول: إن من لم يُقتل من التتر أُجبر على العودة مع جيش تيمور إلى سمرقند وهنالك تم تفريقهم في بلاده "ولم يجعل لهم راساً فتمزقوا " • (١٠)

وأخذت جحافل تيمور بالجلا عن بلاد الروم، فمرت في طريق انسحابها بقيصرية ، وسيواس وارزنجان وأرض وم ، (١١) واتجه تيمور من هناك للقيام باجتياح بلاد الگرج للمرة بلاد الگر السابعة ،

ويقدر القرماني الذي كتبعن أعمال تيمور في بلاد الروم ، بعد وقوعها بمائتي عام ( توفي عام ١٠١١ هـ / ١٩١١ م) ولكنه انهى موالفه عام ١٠١٨ هـ / ١٩١٩ م) ، أنه لم يبق من سكان تلك البلاد بعد انسحاب القوات الغازية إلا ربعهم أو تلتهم ، (١٢) وعلى الرفسم من المبالغة التي تنطوى عليها عبارة القرماني هذه إلا أنها تصور مقد ار مالحق ببلاد الروم وسكانها من الأذى خلال اجتياح تيمور وقواته لهذه البلاد ،

(١١) : ۚ يَزْلُونِ : جَ ٢ص ٣٦٠ ــ ٢١٦ُ ۗ ﴿ إِلَا ۚ } ؛ ﴿ الْكُومُانِي : ص ٢٩١ ــ

<sup>(</sup>۱) : يزدي : ج ٢ص ٢٤ و ١ ٥٦ و ٢٥٦ (٢) : يزدي: ج ٢ص ٢٥٧ (٣) : انظر الفصل السادس من هذا الباب (٤) : يزدي : ج،٢ص ٢٥٨ وابن تغري بردي : ج ١١ ص ٢٦٨

 <sup>(</sup>٩) : انظر ما سبق من هذا الفصل (٦) : ابن عربشاه : ص٢٤ آ والعسقلاني : ج ٢٩٨٨ ، ٢٦٩ والقرماني : ج ٢٩٨٨ ، ٢٦٩ والقرماني : ص٢٩١ (١/) : العسقلاني : ج ٢٩٨ ٢ ، ١٤٢ م ٢٩٨ : العسقلاني : ج ٢٩٨ هـ ٢٠٠٠ : يزدي : ج ٢ص٨٥٨ (١٠) : العسقلاني : ج ٢٠٨ هـ ٠ .

هذا وكان بعض الدول الأوربية في ذلك الوقت ، يرى أن من مصلحته إبقا علاقات طبية معالدول المعادية لتيمور ٠ نقد حدث بحكم التنافس التجاري بين جنوة والبندقية أن مال الجنوبون إلى توطيد علاقاتهم بالفاتع التركي مما اضطر منافسيهم البنادقة إلى تفضيل التعامل مع المعاليك أعدا عيور (1) وهكذا كان حال دولة قبر ص الصليبية التي اشتهرت بشدة عدائها للدولة المطوكية ، إلا أنها فضلتاً ن تعرض مساعدتها العسكُرية والبحرية على المعاليك، عندما كانت جحافل الفاتح التركي تجتاح بلاد الشام ، و تتقدم من حلب إلى دمشق ، (٢) وذلك بسبب ميل جنوة منافستها في المجال التجاري إلى تيمور ، وعلى ذلك فقد اتصفت علاقات تيمسور بأوربة بأنها علاقات عابرة ، (٢) أملتها طروف العداء المشترك للأتراك العثمانيين والمعاليك، كما أملتها رغبة بعض الدول الأوربية بتسهيل انتقال التجارة بين الشرق والغرب ،عبر الطريق القادم من الصين وقلب آسية والمتجه إلى أورية عهذا الطريق الذي كان قسم كبير منه يعرفسي الأراض الخاضعة لسلطة تيمور : (١)

ولم يكن للأغراض التبشيرية شأن يذكر ، على الرغم من رغبة الكنيسة -بسبب الظروف التي كانت تمربها في قصر جهودها على هذه الاغراض كبديل عن الحسروب مع البابوية الصليبية . (٥) ولم تقم الكنيسة الكاثوليكية في تلك الآونة بجهد يذكر ، إلا ماكان من نقــــل ا سقف تخجوان " ( وهي تخشيًّا ن الحالية )جان الثالث الي رئاسة أسقفية السلطانية عام ٣٣٩ ام للأسقف جان الثالث الانكليزي الأصل ،أي شي بيرر هذا النقل (٦) وممالا شك فيه أن اعتبار أسقفية السلطانية المركز الرئيسي للتبشير في الشرق ه خلال الربع الأخير للقرن الرابع عشره في عهد أستفها الجديد جان الثالث (٢) إنها يستند إلى النشاط التبشيري الذي كانت هذه المدينة مركزاً له ، خلال العهد الإيلخاني، في الحقبة الأولى من هذا القرن ، ونثيجة الاتصالات التي تمت بين السلطان أبي سعيد الايلخاني (١٣١٦\_١٣٢١م / ٧١١ ـ ٧٣٦ هـ اوالبابا " يوحنا الثاني والعشرين " ١٣١٦ ــ ١٣٣١م/ ٢٣٤٧١٦ هـ ) · <sup>(٨)</sup>

وكانت قرانسا أسبق الدول الاوربية إلى الاتصال بتيبور ٠ وكانت دوافِعها تكمن في مخاوفها من ازدياد ضغط الأتراك العثمانيين على الدول المسيحية في البلقاني ، في إنسر مع فرانسا الهزيمة التي حلت بالقوات الأوربية في معركة نيكوبوليس على نهر الدانوب عام ١٠٠٠ أم (١٨ ٧هـ). وكان بين القوات التي هزمها السلطان العثماني بايزيد في تلك المعركة ، فرسانَ فرنُسيو ن أرسلهم ملك فرنسا شارل السادس( ١٣٨٠ - ١٤٢١م / ١٨٢-٨٢٧هـ) لشذ أزرَ بلك المجر المدعو "سيجيسوند" . (٩) وكذ لك فإنه منذ أن ألحق الملك الفرنسي جمه ورية جنـــوة الإيطالية بأملاكه في العام نفسه (١٣٩٦م / ٢٩٨هـ) ،أعتبر الجنوبيون منذ ذلك التاريخ

<sup>(</sup>١) : سعيد عاشور : الحركة الصليبية الألقاهرة ١٩٦٣ ج ٢ص ١٢٠٥

<sup>(</sup>۲) : ابن تُعري بَردي : جَ ١٢ ص ٢٣٤ (٣) . Cahun: op. cit.P.961 et :(i) Bréhier : op. cit. P. 474 Lamb : op. cit, P. 160

Delaville Le Roulx: op. : (1)Bréhier:Les Croisades P.279 : (4) Delaville Le Roulx: ibid. : (Y) cit.P.391 M 1

Bréhier: ibid, Loenertz : La Sociélé des Frères Peregrinas:(A) Inalcik:op.cit, P. 1173 (1) nts P. 138

مواطنون تحرنسيون ، واعتبر الملك الفرنسي نفسه مسوُّولاً عن حماية أملاك رعاياه الجنوبين ومصالحهم في الشرق ١١)

ويرى كاهون أن الاتصالات والمراسلات التي تمت بين شارل السادس وتيمور ، ليست إلا استمراراً للسياسة التي سارت عليها فرانسا خلال الحروب الصليبية مع المغرل والا يلخانيين، في السعي إلاقامة تحالف ضد المماليك والأورك هدف السياسة الفرنسية من الاتصال بالفاتع التركي كان مزد وجاً ، وهو إقامة تحالف ضد المماليك والأوراك العثمانيين ولذلك أرسل الملك الفرنسي عقب انتصار بايزيد في معركة نيكوبوليس، سفارة برئاسة أحد الرهبان الدومينيك يدعى أفرانسوا ايزاور " (Francois Isathru)، في محاولة إلاقامة تحالف بين الجانب بين ، وليطلع تيمور على مشاريع شارل السادس فيما يتعلق بالسياسة الفرنسية في الشرق (٦) وقابل المبعوث الفرنسي الفاتح التركي في منتجع قراباغ عام ١١٤٠١م (١٤٠١هـ) وكان تيمور يستجم في هذا المنتجع بعد عود ته من حملته على بلاد الشام والعراق (١٤) ويستعد للاغارة على أملاك العثمانين الاناضول

وانتهز تيمور مناسبة انتصاره في أنفرة البرد على بعثة الملك الفرنسي وكانست المذكرات قد أشارت إلى فرانسا على أنها من الدول التي يرغب الفاتح التركي في أن تكون له معها علاقات طبية و (ه) وحمل رسالة تيمور إلى شارل السادس استف السلطانية "جان للالثاث دوجا بيغونتين = Uean III De Gaillefontلذي حمل معه رسائل أخرى إلى عدد من الملوك الأوربيين ومر الأستف وهو في طريقة إلى فرانسا التي بلغها في آب ٢٠٦ أم (١) المحرم ه ٨٠٠) بعد معركة انفرة بشهر واحد على البندقية وجنوة وأعلم تيمور في الرسالة التي حملها مبعوثه الملك الغرنسي بوصول بعثة الأستف فرانسوا ايزاترو وكان يرافق تلك البعثة الفرنسية بعض التجار الغرنسيين ولذلك أكد تيمور بأن هو "لا التجارة وكان يرافق المستقبلوا بكل احترام ٤٠ لان والعالم يزد هر بالتجارة ه ودعى تيمور الملك الغرنسي للعمسل على تشجيع المتجارة وتنشيط العلاقات بين الدولتين و (٢) وشكّل الاستف جان الثالث الفاتح المتبادلة والمعاملة بالمثل و وق الأسس التي أشار إليها تيمور في رسالته (٨) ولما انجسز الاستف مهمة لدى البلاط الفرنسي هانتقل إلى لندن لتسليم رسالة مماثلة ولما آب إلى السرق حمل معه بعض الهدايا التي بعث بها الملك الفرنسي إلى تيمور و

Bréhier:Le Monde bizajntin. P. 474 , Delaville Le Roulx: (1) Cahun: op. cit. P.960-961: (1) op. cit. P. 389 - 390

Richard: La Papauté et les Mission d'Oeirnt au Moyen : (7)
.Age P. 193,255,Cahun: op. cit. P.691,Delaville
Prawdin:op.cit. 247 et : (1) Le Roulx : op. cit. P. 389

Langles: op. cit. P. 39 (0) Lamb: op. cit. P. 247

Delaville Le Roulx : op. cit, P. 391 : (1)

Bouvat : op. cit. P. 39, Cahun : op. cit. P. 961 : (Y)

<sup>(</sup>۱) : Delaville Le Roulx: ibid. وهذا وزم برافدان ان تيمور تعهد للملك الفرنسي Delaville Le Roulx: ibid. : (٨) ان يرسل له رأسبايزيد ولكن ذلك لايتفق مع كون الرسالة قد ارسلت عقب نصر أنقرة وأسر الغرد ولكن ذلك المتعلق علم Prawdin: op. cit. P. 247

حمل جان الثالث لتيمور رد الملك الغربسي ، وهو رسالة مو رخة في ١٥ حزيران ١٤٠٢م ( ٢٣ ذى القعدة ١٠ ٨ه ) وقد تضنت الرسالة الجديدة آرا عول المعاهدة التجارية النقترع عقدها ومشروعاً لمعاهدة أخرى للتحالف بين الدولتين (() وقد اتصف رسالة الملك الفرنسي برقة المبارة وعذوبتها ، وكانت تغيض بالود والمحبة ، وجا قول شار ل السادس فيها يخاطب تيمور: "الأمير الكثير الصفا الذي لا يقبر ، إنه ليس ضد القانسون ولاضد الدين ولاضد الحق ، أن يكون حكام زمنيون متباعدين بالعقائد واللغات ، ولكنه يتحدون برباط الإلغة والصداقة ، ثم هنأ الملك الغرنسي تيمور على النصر الذي منحه الله على عدوه بايزيد وشكره على حسن استقباله التجار الفرنسيين ، وأكد له أن المعاملة بالمثل سوف يلقاها أيضاً التجار الذين سوف يرسلهم تيمور إلى فرانسا ، (٢) ويعلق د ولافيل لورول على رسالة شارل السادس بأن الهدف منها ليمراقامة علاقات ديلوما سية فقط مع الدولة التيموريسة، وأنا تعكساً يضاً اهتمام الملك الغرنسي ورغبته بالمحافظة على المصالح الغرنسية في الشرق ، (٢)

ولما وصل الأسقف جان الثالث إلى انكلترة قادماً من باريز عام ٢٠١ م ( ٥٠٨ه)،

سمّ الملك الانكليزي هنري الرابع ( ١٢١٩ – ١٤١٢ م ) رسالة أخرى من تيبور عرض فيها معانكلترة الفاتح التركي أن يتمتع التجار الانكليز في بلاده بالحرية التجارية . (١٤ ورد هنري الرابع على تيبور برسالة حملها معه جان الثالث عندما عاد إلى الشرق وبعد أن قدم الملك الانكليزي تهانيه كرجل نبيل سلتيبورعلى انتصاره في أنقرة على السلطان العثمانيي ه افترح عليه مخططاً للمحافظة على حرية التبادل التجاري بين البلدين . (٥) ويقول دولافيل لورول إن مفاوضات جان الثالث في لندن قد انتهت إلى عقد معاهدة تجارية عامم تيبور مع هنرى الرابع ويعتقد أن رسالة الملك الانكليزي التي كانت مغفلة التاريخ عقد حررت في تاريخ لاحق وقريب من تحرير رسالة الملك الفرنسي عني ١٥ حزيران ٢٠٤ أم (٢٠ ذي القعدة ٥٠٨هـ) . وكان من أبرز نتائج جولة الاسقف جان الثالث في الدول الاوربية أن الفتت انظار الحكام الأوربيين إلى الفاتح التركي، وإلى أعالة التي قام بها في الشرق . (٢)

وكانت الدويلات الاسبانية في ذلك التاريخ تعمل على انتزاع ما بقي في أيددي العرب المسلمين مسن نفوذ وأراض في الجنوب الشرقي من البلاد وقد ساهمت مماكمة معاسمة فشتالة واراغون التي كانت تمتد على الربع الشمالي الغربي من شبه جزيرة ايبرية وأكثر مسن غيرها من الدويلات الاسبانية الأخرى في قتال العرب وأكسبها صراعها معهم نوعاً من العدائ الشديد المشتوب بالغطرسة ودفع ملوكها للبحث عن حليف لهم. ضد العرب والمسلمين فيها ووائحدود بلادهم والعمل على وضع سياسة عامة معادية للعرب والمسلمين أينها وجدوا، واتصف ملوك الدويلات الاسبانية بشدة الحماس للتحالف مع المغول والا يلخانيين خلال القرن

Richard: ibid.

...

Cahun: op. cit. P. 961: (Y) Delaville Le Roulx: op.cit.P.386(1)

Sykes:op.cit.T.II.P.130(t) Delaville Le Roulx:op.cit.P.390(T)

Richard: ibid., Lamb: op.cit. P. 243 et Sykes: ibid. : (\*)

Delaville Le Roulx : it. P. 391

الثالث عشر ومطلع القرن الرابع عشرة (1) بالمقارنة مع ماكان عليه المحال في الدول الاوربية الأخرى كوانسا وانكلترة وبدا من المهيد لهنري الثالث ملك قشتالة وأراغون ( ١٣٧٩ – ١٤٠١ م/ ١٨١ – ١٨٨ هـ) - الذي بلغ فيه العداء للمسلمين مبلغاً جعله يخاف ، كما يقول لانكلب من كل من يحمل اسم مسلم (1) أن يعمل على وضع سياسة عامة وثابتة معادية للمسلمين يسعى لتنفيذها وظهر له أن من ضرورات هذه السياسة عجمع المعلومات الموثوقة عن يهله والمسلمين الأخرى تمهيداً لهد النفوذ الاسباني إليها عثم تقوية الروابط وعقد معاهدات التحالف مع الدول المعادية للأتراك العثمانيين والدول الإسلامية الاخرى (٦)

ولذلك وتحقيقاً لهذه الأهداف فقد أوقد ها نري الثالث في صيفعام ١٤٠٢ ه البعثة الاسبانية مبعوثين إلى الشرق هما "بيلايو دو سوتوما يور" (Pelayo de Sotomayor) وفرناندو الأولى دو بالازولوس" (Fernando de Palazuelos ) الملتعرف على الطرق الموادية إلى الشرق ه ولوضع تقرير عن قوة الأتراك العثمانيين ويظهر أن المبعوثين الاسبانيين قد انتقلا من اسبانيا إلى آسية الصغرى بحراً عبر المتوسط وبحر ايجة وتاها مدة من الزمن خسلال سيرهما في بلاد الاناضول ولكنهما تمكنا من الوصول إلى معسكر تيمور قبيل معركة أنقرة (١٤) واستقبل الفاتح التركي المبعوثين الاسبانيين استقبالا حسناً وسمح لهما بحضور المعركة وأذن لهما بالانصراف عقب انتها الفتال مباشرة (٥)

رافق الموفدين الاسبانيين في عود تهما إلى بلادهما همبعوث من قبل تيموريحمل بعثة تيمور بعض الهدايا ورسالة تعريف به ورافق المبعوث الشيموري أيضاً عدد من الأميرات الاسبانيات بعثة تيمور كنَّ أسيرات عند السلطان العثماني بايزيد وسلك الجميع الطريق السابق نفسه عفسي العودة إلى اسبانيا (1) وليس لدينا الآن معلومات عما قام به المبعوث التيموري في بلاط ملك قشتالة واراغون و

وقام هنري الثالث فأعاد المبعوث التيموري مع ثلاثة موقدين اسبان لمرافقته وكانت البعثة الثانية البعثة الاسبانية الثانية أهم بعثة تصل من أوربة إلى بلاط تيمور ، وكانت برئاسة حاجـــب الملك ويدعى "غوا نزاليسكلاڤيجو" (Gonzalis Clavijo) ، وعضوية كل من الراهــــب (١): أرسل أحد ملوك أراغون في أسبانيا في مطلع القرن الرابع عشر هو جيس الثاني إلى السلطانَ الأيلخاني غَازَان ( ١٣٩٤ - ١٢٠٣م ) رسالة عام ١٤٠٠م، أعرب له فيها عـــن استعداده لأن يرسل إليه قوات عسكرية لمساعدة غازان على اجتياح الشام وعندما غــــزا السلطان الإيلخاني ﴿ هذه البلاد في العام نفسه ﴿ وَذَكْرِ جَيْمِسُ فَيَّ رَسَالتُهُ أَنَّهُ قَدْ سَلَمَ لمن يقيم من رعاياه في تلك البلاد أن يلنحق بجيوش الايلخانيين ويقاتل معهم وفي مقابسل ذلك يُعطى الملك الاسباني خمس الأراضي المقدسة وغيرها من الأراضي التي يتم انتزاعها من المعاليك في بلاد الشام · انْظر: 323 - 323 D'Ohsson:op.cit.T.III P. 322 - 323 Sykes: ibid., Le Strange: : (Thanglès: Vie de Timur.P. 95M1 : (Y) Le Strange: ibid, Lamb: op. cit. P. 235 : (1) op.cit.Introd.P.15 (a): (a) : Lamb; 1bid., Le Strange: ibid , Langles : op. cit. P. 95 (a) المسر ويقول لامب إن تبعور منع المبعوثين الاسبانيين فتاتين مسيحيتين ، كانتا قد وقعتا في السر السلطان العنماني في السابق ، وكانت الفتاة الأولى وتدعى انجيلينا ، ابنة كونت هونغاريا ( ولعله ملك المجر سيجيسموند ). وكانت ذات شهرة بجمالها • وأما الثانية فكانت فتاة يونانية تدعى ماري انظر: Lamb: op. cit. P. 235-236 Sykes : ibid., Le Stringe: op. cit.Introd.P.5, Langles: ibid.

"الغونسو باز" (Alphonsso Paez) والضابط في الحرس البلكي "غوبيز دو سالازار "Gomez) ( Salazar عن هــــــــــنه وهرة المعلومات عن هــــــنه السفارة وعن ما شاهده أعضاواها في طريقهم إلى سمرقند ه واقامتهم في ضيافة تيمور فـــي بلاطه في العاصمة ه ثم عود تهم إلى اسبانياه إلى المواكف الهام الذي وضعه رئيس البعثــــة كلافيجو هعن رحلته التي استغرقت ثلاث سنوات بين ١٤٠٢ ـ ١٤٠١م ( ٥٠٨ ـ ٨٠٨ هـ) (١)

انطلق كلافيجو وصحبه من مينا "سانتاماريا" (قادس) على المحيط الأطلسي في جنوب أسبا نيا ه في أيار ١٤٠٣م ( دو القعدة ٥٨٠ه ع) (٢) وقضت البعثة في الطريب قدى بلغت سعرفند خمسة عشر شهرا ه بسبب التأخير الذي تعرضت له خلال سيرها فاضطرت على التوقف في القسطنطينية التي بلغتها عن طريق البحر ه مدة خمسة أشهر ، بسبب تعرض السفينة التي كانت تحمل البعثة لعاصفة بحرية أشرفت خلالها على الغرق وقابل كلافيجسو قبل أن يتابع السفر في تشرين التاني من ذلك العام ( ١٤٠٢م هـ جمادى الأولسى ) الإمبراطور البيزنطي في قصره وكانت مقابلة رسمية واتجه المبعوث الاسباني عبر البحسر الأسود إلى ميناء طرابزون و وتقد م من هناك إلى قراباغ ه معتقداً بأن تيمور لا يزال يقيم في ذلك المنتجع ولما لم يجد الفاتع التركي هناك ه تابع السير مع رفاقه عبر اذربيجان با تجاه ما ورا النهر والتقت البعثة الاسبانية في مدينة "خوي " بالبعثة المملوكية التي كانت تقصد ما والسلطانية ونيسابور ه حيث توفي غوميز دوسالازار أحد أفراد البعثة الاسبانية وتقسست ولما بلغت البعثة الاسبانية سمرفند ه اضطرت إلى الانتظار ثمانية أيام ه (٤) بسبب ولما بلغت البعثة الاسبانية مورفيرا نهر "المرغب ثم تابعوا السير شما لا حتى عبروا نهر جيحون (٣) الجميع إلى مدينة مرو وعبروا نهر "المرغب ثم تابعوا السير شما لا حتى عبروا نهر جيحون ولما بلغتة الاسبانية المرغب ثم تابعوا السير شما لا حتى عبروا نهر جيحون ولما بلغت البعثة الاسبانية المرة المرغب ثم تابعوا السير شما لا حتى عبروا نهر جيحون ولما بلغت البعثة الاسبانية سمرفند ه اضطرت إلى الانتظار ثمانية أيام ه "بسبب

[جرائات الاتيكيت على حد قول سايكس، حتى سُمح لها المثول أمام الفاتح الثركي . (1) ويتحدث كلاڤيجوني كتابه عن المقابلة فيقول إن أفراد الحاشية التيمورية قد أعادوا إليه الرسالة التي كان يحملها إلى تيمور ليقوم بتسليمها إليه بيده وطلب من السفير الاسبانسي وممن كان معه عند ما دخلوا على تيمور أن يجتوا على ركبهم وظلوا كذلك حتى طلب منهسم تيمور نفسه النهوض وسمح لهم بالجلوس في مكان قريب من مجلسه ومما لغت نظر كلاڤيجو أن تيمور لم يقدم لأعضاء الوقد يده لتقبيلها هكما كان يتوقع وكما هي الحال في أوربا وقد فهم فيها بعد أن تيمور لم يعتد هذه العادة وكان الشائع في البلاط التيموري أن عادة تقبيل اليد هي عمل غير لائق وابتدر تيمور أعضاء البعثة بالسوال عن صحة ملك اسبانيا : "كيف حال صحة ابني ملكك عمل صحته جيدة" وتابع المبعوث الاسباني وصف المقابلة وما تم فيها

ed. Guy Le Strange: Narrative of The Spanish Embassy to

<sup>(</sup>۱): وضع كلاڤيجو موالغه بالاسبانية " Embajad a Tmerlan " (سفارة إلىسى تيمور) وقد طبع في مدريد عام ۱۹۱۲ ولكن الترجمة الانكليزية لموالف كلاڤيجو ظهرت قبل وقت طويل من طبع الموالف بالاسبانية وقام بالترجمة الانكليزية عسسام ۱۹۲۸م لوسترينج (Le Strange)ونشرت في لندن بالعنوان التالي :

The Court of Timour Samarkand in The Year 1403-1406 Le Strange: op. cit. Int 7 Lamb : op. cit. P. 236 : (1)

Le Strange: op. cit ; i) p.p. 6-12

Le Strange; op. cit ( 1) Sykes: op.cit.II P. 132 : (0)

فقال إنه قد أجاب الفاتع التركي جواباً مناسبا ، ثم تقد م ليسلمه الرسالة التي كان يحملها معه وأشار الى أن تيمور استمع بانتباء ، إلى كل ما ذكره المبعوث الاسباني أمامه ثم استدار إلى الأمراء الذين كانوا يقفون إلى جواره وشرع يحدثهم بثقة واعتزاز: "انظروا إلى هو لائ السفراء الذين أرسلهم ابني ملك اسبانيا إنه في الواقع أعظم من كل ملوك الفرنجة وهسسو يحكم في ذلك المكان البعيد من الأرض وشعبه أمة عظيمة ومشهورة وسوف أرسل رسالة طيمة إلى ابني ملك اسبانيا في الواقع إنه كل مغراء ومعهم رسالة فقط، ون تقدمات أوعروض أو هدايا، إنه كافي بالنسبة لي أن أعرف أنه كان ولايزال حسن الصحة وأنا لاأطلب منه أية منع يها أية منع يها المناه المناه المناه المناه المناه المناه المناه المناه المناه الأطلب منه أية منع يها المناه المناه المنا

ويشير يزدي إلى بعثة كلافيجو بشكل عابر ، فيقول إنه وصلت في عام ١٠٨هـ إلى سمرقند سفارة من حاكم مملكة فرنجي ، وقد أحضرت السفارة معها العديد من الهدايا اللطيفة ، مسن بينها بعض الأقمشة المزينة بالرسوم ، (٦) وأضاف لانكله أن الوفد الاسباني كان يحمل معسه أيضاً مجموعة من الصقور التي كانت أسبانيا مشهورة بها ، (٦)

وتمتع كلاقيجو ومرافقوه بكرم الضيافة خلال الأشهر الثلاثة التي قضوها في سمرقند بين إيلول \_ تشرين الثاني من عام ١٤٠٤م (رسيع الأول \_ جمادى الأولى ٨٠٧هـ) وكانوا من المدعوين لحضور الاختفالات التي أُقيمت بمناسبة زواج أحفاد تيمور في سمرقند ، خللا إقامتهم (أ) ويشير تعليق يزدي على حضور الوقد الاسباني لاحدى الولائم الكبيرة السسبتي أقيمت بهذه المناسبة \_ وقد جا في هذا التعليق قوله : "حتى الأشخاص الحُقرا فقد عبروا إلى موقف التعالي الذي قولت به البعثة في البلاط التيموري

وحظي الوقد الاسباني بمقابلة تيمور مرات أخرى هثم امتنع الفاتح التركي عن مقابلته وعن مقابلة غيره من وقود الدول الأخرى ويعلل براون ذلك باشتداد العرض في تلك الآونة على تيمور فاضطر إلى ملازمة خيمته الخاصة (1) ولذلك فقد طلب الأمراء من أعضاء الحاشية المحيطة بتيمور إلى أعضاء الوقد الاسباني الرحيل وامتنع كلاقيجو في أول الأمر وأصر علمه أن يحصل على إذن بذلك من تيمور نفسه ومكث مع أعضاء الوقد الاسباني ثلاثة أيام فسسسي البستان الذي أقيم فيه مخيم تيمور ولكته لها مل الانتظار هاضطر إلى الإذعان وفاد رالوقد البستان الذي أقيم فيه مخيم تيمور ولكته لها مل الانتظار هاضطر إلى الإذعان وفاد رالوقد سمرقند في 11 تشوين الثاني ١٤٠٤م ( ه جمادى الأولى ١٨٠٤هـ) (٢) ووصل إلى تبريز في آخر شباط من المام التالي ودعى حاكم اذربيجان عمر بن ميرانشاه الوقد الاسباني لزيارته حيث كان يقيم في مشتى قراباغ ولكن أنباء وفاة تيمور التي كانت في ١٨ شباط من ذلك العام تبريز هقد أوقعت البلاد في اضطراب كبير وشبت الحروب بين أولاد تيمور وأحقاده على وراثة أملاكه واضطر لذلك أعضاء الوقد الاسباني إلى البقاء في تبريز ستة أشهر أخرى ولسم بيكتوا من مغادرة المدينة قبل ٢٧ آب ( ٢١ صفر ٨٠٨هـ) ومتجهين إلى طرابزون و ومنها بتكتوا من مغادرة المدينة قبل ٢٧ آب ( ٢١ صفر ٨٠٨هـ) ومتجهين إلى طرابزون و ومنها بتكتوا من مغادرة المدينة قبل ٢٧ آب ( ٢١ صفر ٨٠٨هـ) ومتجهين إلى طرابزون و ومنها

Le Strange : ibid . : (Y

<sup>(</sup>١) Le Strange: op. cit. P. 221 : (۱) نيردي: ج آهي ١٢١

Le Strange:op.cit.Introd.P.14-15 (t) Langlès: Vie de Timur.P.103: (7)

<sup>(</sup>ه) : يزدي: ج ٢ص ٢٦ : Browne: op.cit.T. III P.201

إلى القسطنطينية التي بلغوها في ٢٢ تشرين الأول (٢٦ ربيع الثاني هـ)، وتابعوا سفرهم من هناك إلى اسبانيا مارين بجنوة · ووصلوا إلى بلادهم في الأول من آذار عام ١٤٠٦م (١ رمضان ٨٠٨هـ) بعد غياب قارب ثلاث سنوات ، (١)

ويقول لانكله إن النجاح الذي حققته بعثة كلافيجو ، شجع الملك هانري الثالث على التفكير بتوجيه بعثة جديدة إلى سمرقند أهم من البعثتين السابقتين ، (٢) ويبدوان وفاة تيمور وماحل بين أبنائه وأحفاده من نزاع ، قد حال دون سير هذه البعثة ،

ومند أن نجحت جنوة عام ١٢٦١م ( ٢٠٦هـ) بالقضاء على الاسراطورية اللاتينية ها التي أقامتها الحملة الصليبية الرابعة في القسطنطينية ه بمساعدة البندقية منافسة جنوة علم معجنوة التي أقامتها الحملة الصليبية الرابعة في القسطنطينية ها بمساعدة البندتية منافسة جنوة علم معجنوة على ذلك توسع كبير لنفوذ جنوة التجاري في أراضي الاسراطورية البيرنطية هوالمناطقا لاخرى من البحر الآسود من أفاضحى لهم في العاصمة البيرنطية حي تجارى خاص بهم هو حسي عالاتا ( Galata ) ويعرف اليوم بحي غلطة ) وسيطروا بواسطة هذا الحي على كل الطرق التجارية التي تعر بالقسطنطينية وأقاموا لانفسهم مستعمرات تجارية همنها مستعمرة "كانًا" (Caffa) في سواحل القرم الشرقية هومركزا تجارياً في مينا" بيرا ( Pera ) الميوناني بالقرب من آثينا من أوفرضوا على قبرص معاهدة تجارية قاسية من وعلى الرغم مس أنه كان لننافسيهم البنادقة مركز تجاري هام في شبه جزيرة القرم هو مينا" "ثانا" ( Tana ) فقد ظل النفوذ التجاري الأقوى في هذه المناطق للجنوبين". وقد أشار كل من برا فسدان فقد ظل النفوذ التجاري البندقي كان عند غارة تيمور عليه عام 1511م ( ٢٦٨ هـ) تحت وخر الجنوبيين . (٢)

وقد دفع حرص الجنوبين على مصالحهم التجارية الواسعة في المنطقة (منطقة البحر الأسود وفروعه) ، وظروف المنافسة مع البنادقة ، إلى الاتصال بالفاتح التركي ، وكانوا يعتبرون مسألة توطيد العلاقات مع دولة تيمور أمراً بالغ الأهمية بالنسبة لهم ، على الرغم من الضرية التي أنزلها تيمور بمينائي تانا وكافا عند غارته عليهما علم ١٣٩٦م (١٣٩٨ه) ، وأراد تيمور من احيته أن يستغل قوة الأسطول الجنوي عندما كان يفكر في قتال بايزيد ، لمنع القوات العثمانية من عبور البوسفور من أملاك العثمانيين الأوربية ، لإمداد جيوشهم التي ستقف في وجه القوات المغيرة في آسية الصغرى ، (١٨)

وبدأ تيمور هذه الاتصالات عندما أرسل عام ١٤٠١م ( ٨٠٤هـ)، وهو في قرايا غ

Langlès: Vie de Timur P. 102M1(1) Browne : op.cit.T. III P.201: (1)

Diehl: Histoire de L'Empire Byzantin P. 260 - 261 : (T)

Grousset et ses Compagnons : L'Asie Orientale P.584-585 : (1)

Prawdin : op.cit. P.227, Grousget: L'Empire des Steppes P.521(Y)

Delaville Le Roulx : op. cit. P. 390 .

رسالة إلى السلطات الجنوية في مستعمرة بيرا عجملها وقد جلب معه بعض الهدايا • وطلب تيبور في رسالته مساعدة الاسطول الجنوي في الحرب المقبلة التي ينوي القيام بها ضد الأتراك العثمانيسين • وتحرك على إثر ذلك وقد جنوي بيزنطي إلى قراباغ • في مهمسة سرية . (\*) وفي اللقاء الذي تم بين تيمور والوقد الجنوي البيزنطي ، قدم الوقد الزائـــر ما يعرفه من معلومات عن امتداد أملاك العثمانيسين في القارة الأوربية · <sup>(٢)</sup> وشرح الجنويون للفاتح التركي ظروف علاقاتهم وصراعهم معالبنا دقة عووعدوه بتقديم ما يحتاجه من دعسسم الاسطول الجنوي في حربه المقبلة مع السلطان العثماني (٣) ورعدوه بأن يدفعوا له عند ما ينتصر على العثمانيسين مايد فعونه الآن من أموال للسلطان العثماني ١٤٠٠ ولما تحقــــق الجنويون فيهابعد من انتصار تيمور في أنقرة أرسلوا يعلمونه بخضوعهم لهموقاموا برفع الأعلام [٥] التيمورية على جميع مراكزهم التجارية في سواحل آسية الصغرى المطلة على بحر أيجة ، وفي غالاتا وبيراً • <sup>(١)</sup> ولكنه وعلى الرغم من الوعود التي قطعها الجنوبيون على أنفسهم أمام تيمور ني قراباغ ، بالوقوف إلى جانبه في حربه ضد الأتراك العثمانيسين ، فإنهم لم يفعلوا شيَّساً لاعتراض السحاب العثمانييين المنهزمين بعد معركة انقرة عجبر البوسفور إلى أملاكهم فسي البرالأوربي، بل على المكس فإن الاسطول الجنوي عمد إلى مساعده فلول الأتراك دون أن يتقاضي منهم أي أجرعلي ذلك · (٢) وقد يكون للإعمال التي قام بها تيمورضد بعض المراكز الصليبية في سواحل بحر أيجة ، ولا سيما في ازمير في تلك البرهة ؛ دور في أن يرى الجنويون في العنمانييين جيراناً أقل بطشاً وعداءً لهم من قوات تيمور ، وأما البندقية فعلى الرغسم مما عُرَفت به من معاداة لتيمور وسيل لأعدائه المماليك ، فإن أساطيلها لم تنجد بعد معركة انقرة وأعمال تيمور ضد المراكز الصليبية في ساحل آسيا الصغرى المطل على بحرا يجـــة ، إلا المسيحيسين فقط · <sup>(A)</sup>

وكان يحتل العرش البيزنطي منذ بدأ تيمور يتوسع نحو العرب ه الامبراطور "ما نويل باليولوغ" الثاني منذ عام ١٢٦١م ( ٢٩٢٧هـ) وكان السلطان العثماني عقب انتصاره في معركة نيكوبوليس عام ١٣٦٦م ( ٢٩٨هـ) ه قد دأب على حصار القسطنطينية من وقت لآخر، وكانت الدول الاوربية تتوقع سقوط العاصمة البيزنطية في أي وقت وقد أجبرت عودة الحصار العثماني للقسطنطينية الامبراطور البيزنطي عام ١٤٠٠م ( ٢٠٨هـ) على القيام بجولة فسي اوربا لينشد مساعدة دولها ه ( ١٠ بعد أن قام أحد أقربائه نائباً عنه على العرش في غيابسه، واستمرت جولة ما نويل الثاني باليولوغ في أوربا ثلاث سنوات ونصف وقد بدأ بزيارة البند فية ثم جنوة ولم يحصل من الدولتين الايطاليتين إلا على تعهد بالدفاع عن العاصمة ولما انتقل إلى باريز حيث قابل الملك شارل الساد س بعد برهة انتظار في العاصمة الفرنسسية

Le Strange: op. cit. Intred, P. 2 - 3 :(1

Prawdin: op. cit. P. 247(1)Lamb : op'. cit. P. 214 : (1)

Delaville Le Roulx : 389: (()Lamb : op. cit. P. 233 : (r)

Bréhier : ibid., Rambaud: op.cit.842, Grousset: op.cit.P.532 : (0)

Lamb: op. cit. P.235 (7) M3
Delaville Le Roulx:ibid: (A)Delaville Le Roulx:op.cit.P.396Y)

استمرت أردمة أشهر علم يتعهد له الملك الغرنسي الذي كان يعاني من بعض مظاهر الجنون ه إلا بتقديم ألف ومائتي جندي ولما انتقل إلى انكلترة لم يتعهد له الملك الانكليزي هانسري الرابع بأى شي الفراف وضطر الامبراطور البيزنطي أن يتوقف في اليونان وهو في طريــــق العودة قددة من الزمن عيراقب الأحداث التي كانت تتوالى على العاصمة عوقوات الأتسراك العثمانيسين تحاصرها على وقد باتت على وشك أن تقتحمها (٢)

وظهر في تلك الأثناء الغاتج التركي على وأسقواته على التخوم الشرقية من آسية الصغرى، قادماً من بلاد الكرج عما اضطر السلطان العثماني بايزيد إلى رفع الحصار والتوجه شرقاً لدفع القوات الغازية وكان نائب الامبراطور البيزنطي الأمير حنا باليولوغ ع خلال غياب الامبراطور في أوريا عقد مضى بعيداً للاستفادة من ظهور قوات الفاتح التركي في شرق آسية الصغرى عتمهيداً للمعركة الفاصلة مع الأثراك العثمانييين وأسرع إلى الاشتراك مع محافظ حي غالاتنا الجنوي عبارسال ذلك الوقد إلى تيمور في معسكره في قراباغ عبعد وصول رسالة من الفاتح التركي تقترح قيام تحالف بين الجانبين ضد العثمانييين (٢) وقد تم الاتفاق حيا الطرفين على حساب العثمانييين

وطالب تيبور في إثرانتهاره في انقرة البيزنطيين أن ينجزوا ما تعهدوا به من دفع الأموال التي كانوا يؤدونها إلى السلطان العثماني له واضطر الامبراطور البيزنطي إلى الإذعان لذلك (1) وأرسل على الغور مبعوتاً خاصاً لمقابلة تيبور والاقرار له بالتبعية (ويقول كلافيجو إن البيزنطيين على الرغم من كل ذلك ، فقد قدموا سفنهم لمساعدة الأتراك المنهزمين على الانتقال إلى الأملاك العثمانية في البر الاوربي (1) ويقول مؤرخ تركي إن البيزنطيين قد قبضوا ثمن هذه المساعدة سلفاً هفقد اضطر سليمان بن بايزيد الذي استلم زمام السادرة بعد هزيمة انقرة للانسحاب من وجه المغيرين عإلى التنازل عن منطقتي قرتال وبنسبدك ذاب الموقع الاستراتيجي والقريبتين من العاصمة البيزنطية (٢) ويذكر ابن عرشاه إن البيزنطيين لم يكونوا مخلصين في اتفاقهم مع العثمانيين فلم يخفوا شعور الفرح الذي غمرهم لدى سماعهم بها حلّ بالسلطان العثماني في انقرة وكانت سفنهم التي تتولى نقل الأتراك إلى البرا الاوربي تغدر بهم ، فتقتل بعضهم وتفرض الاسرعلى البعض الآخر (٨)

ولعل مالمسه البيزنطيون من عنف الاجتباح التيموري للأملاك العثمانية في آسسية الصغرى ، هو الذي لا فع الامبراطور البيزنطي للسير على هذه السياسة العزد وجة ، والتظاهر من ناحية بالرضوخ لمشيئة الغانج التركي والتنكيل بالأتراك العثمانيين أثناء انسحابهم إلى البرالاوربي ، ثم بعد يد المساعدة لهم من ناحية ثانية ، وكان هدفه من هذه السسياسة

Bréhier: op. cit.P.472, Grousset et ses Compagnons: L'Asie : (1)
Le Strange: op.cit. Introd P. 3: (1) Orientale.P. 331

Bréhier: op. cit. P. 474 : ([Delville Le Roulx:op.cit.P.3897]

Le Strange:op.cit.P.136 : (1) Grousset:op.cit. P. 532 : (\*)

<sup>(</sup>۷) : رشاد : ص ۲۱۰ (۱۳۱ – ۱۳۱۱ ) این عربشاه : ص ۱۳۱ – ۱۳۲

العزد وجة إرضاء الدول الاوربية التي كانت تخشى من أن يسترجع الأثراك العثمانيون قوتهم، ودفع هذه الدول . التقديم المساعدة له ، ثم الأُخذ بيد العثمانيين خلال محنتهم ، لائت العثمانيسين إليه ، ويصبع جاراً للبيزنطيين .

ولم ينس تيمور قبل أن يشتبك مع العنمانيين أن يوطد علاقاته مع الامبراطور البيزنطي مانويل الثالث ( ١٢٩٠ ــ ١٤١٧م ) الحاكم في طرابزون ، والذي وجد أن الغرصة سانحــة <sup>مع طرا</sup>بنًا له ليتخلص من التبعية للعثمانيين بالانضام إلى أعدائهم • كما أنه يستطيع في الوقت نفسه أن يقي أملاكه من أخطار الاجتياح (1) ولذلك فقد لبي طلب تيمور وتم الاتفاق بين الجانبين على أن يقدم المبراطور طرابزون عشرين سفينة حربية وبعض الغرق العسكرية ، وقد حاربـــت هذه القوات إلى جانب قوات تيمور في معركة انقرة (٢) والتزمت قوات تيمور بالاتفاق واستنعست عن اجتياح أراض هذه الدولة ·<sup>(٣)</sup>

ونجم عن أعمال تيمور في آسية الصغرى نتائج إيجابية بالنسبة للامبراطورية البيزنطية وشعوب البلقان أ وقد اتضع أنه بسبب سياسة تيمور التي كانت ترمي إلى القضاء على وحـــد ة الدولة العثمانية ، وإعادة الأمراء الذين ألحق العثمانيون إماراتهم بدولتهم ، إلى منا صبهــم السابقة ، وبالتالي إضغاف الدولة العثمانية ، أن امتد عمر الدولة البيزنطية التي كانت أملاك العثمانيين تطوقها من كل جانب، نصف قرن آخر ولم تسقط إلا في عام ١٤٥٣م بعد أن كـــــان سقوطهاعام ١٤٠٢ م أمراً وشيكاً ﴿ وقد خف بالتالي ضغط العثمانييين العسكري على شــعو ب البلقان خلال تلك المرحلة (٤)

تيمو وهي فرسان القد يسيوحنا التي كانت تحكم اجزيرة "أرود وس" (Rhodos) الرضوخ المشيئة تيمور إليّه وكان هو ًلا ً قد نزلوا في الجزيرة في مطلع الرابع عشر (١٣١٠م / ٢١٠هـ) ، بعد انسحابهم مِن عكا عقب استيلاً المعاليك عليها عام ١٢٩١م ( ٦٩٠ هـ ) • ولم يلبث فرسان القديس يوحنا أن مدوا نفوذ هم إلى عدد من الجزر الأخرى في بحر ايجة ثم ضوا إليهم مدينة سميرن(Smyrne) وهي ازمير الحالية عام ١٣٤٥م ( ١٣٤ هـ <sup>(٥)</sup> ومنح رفض سلطات المدينة الاستسلام للغاتـــح التركي قرصة إلصفاء صفة الحرب المقدسة على غارته على ازمير الما ويشير كل من حافظ آبرو ، ويزدي إلى أن تيمور قد وجه رسولاً إلى المدينة، يحمل طلباً بأن يعتنق السكان الإسلام أ و يد فعوا الجزية، أو يتعرضوا إلى الإفناء " نظراً لسابق شقاوتهم · <sup>(٧)</sup> وعلى الرغم من اطمئنـــــــان . Grousset et ses Compagnons: L'Asie Orientale-P. 428

Bréhier: op. cit. P.474, Delaville Le Roulx: op.cit. P. 390 : (Y)

Grousset et ses Compagnons : ibid. 'Prawdin: op. cit. P.249, Le Strange: op. cit. Introd.P.3 et

<sup>:(</sup>٤)

Rambaud: op. cit. p.42(0) 6rousset: L'Empire des Steppes P.533 Grousset: op. cit. P. 539

<sup>(</sup>۷) :حافظ آبرو: ص۱۷۱ ویژدی : ج۲ ص۳۳۱

المدافعين عن ازمير في وفض طلب الفاتح التركي إلى قوتهم التي استطاعت أن تقاوم محاولات العثمانيين لاحتلال المدينة ،خلال السنوات السنوات الماضية ، فقد أرسلوا يستنجدون بقواتهم في جزيرة رود و س · <sup>(٢)</sup> وكان على القوات المغيرة التي علمت بأنباء هذه الاستغائسة ، أَن تهاجَم المدينة قبل وصول النجدات العسكرية إليها • وبدأ الحصار في الأول من كانوبن الأول عام ١٤٠٢م (٦ جمادي الأولى ٥٠٠هـ ) • وأقام جند تيمور ثلاثة سند ود عاليسة من الخشب وسط المياه من ناحية البحر وبنوا على هذه السدود جسراً لحصار المدينـــــة وقلِمتها من تلك الناحية ، ومنع وصول النجدات إليها من الخارج • وعلى الرغم ما أبـــدا، المدافعون من مقاومة عنيفة، فإن القوات المغيرة تجحت باجتياح المدينة بعد قصف بالمنجنيقات استمرأ سبوعين بالليل والنهار ءكما رمتها العرادات بقوارير النفط المشتعل ونجع النقابون ني فتع تغرة في السور ، نقذ وامنها إلى داخل المدينة · ولم تتمكن السفن التي قدمت ميسين رودوس لنجدة المدينة ، وهي محملة بالمقاتلين والأسلحة ، من الاقتراب واضطرت إلى العودة من حيث جائت ، <sup>(٢)</sup> ولم تنجع إلا بانتشال ثلاثة آلاف من محاربي المدينة من المياء ، بعـــد أن أَلَقُوا بِأَنْفِسُهُم ۚ إِلَى البِحرِ قَرَارًا ۚ مِنَ القَوَاتِ المَغْيَرَةِ التِي استَطَاعِتِ السيطرةِ على المدينَـــةُ ۖ <sup>[3]</sup> وقام المصور الفارسي الشهير يهزاد (١٤٥٠ - ١٥٢٧ م/ ١٥٤ هـ ) فيعابعــــد، عام ١٤٩٠م/ ٩٨٥ هـ مبتصوير أحد مناظر المعركة في أحد مخطوطات ظفرنامة ليزدى ويظهـر في هذه الصورة المقاتلون التيموريون وهم يتسلقون أسوار ازميريهستعينين بآلات حانة معقوفة ٤ يغرسونها في الجدران ، في الوقت الذي يقوم فيه الغرسان برشق من يقفعلي الأسواريالسهام. ويظهر تيبور في زاوية الصورة وهو يبتطي جواده ،ويعطي تعليماته الأحد قواده (٥) ولاقـــت مدينة "ايفيز Éphèse "الواقعة إلى الجنوب من ازمير المصير نفسه (1) ولم تبارح قوا ت الفاتح التركي ازمير الله بعد أن هدمتها وأقامت فيها أبراجًّا من رو وس القتلي (٢)

(٦) : ابن عرشاه : ص٢٦١ : Bouvat: 1bid .

Grousset: ibid., Lamb: op. cit. P. 243 :()

Bouvat : op. cit. P. 62 . Lamb: ibid. : (7)

<sup>(</sup>۲) : يزدى : ج ٢ ص ٣٦٨ -- ٣٤٠ ; (١)

<sup>(</sup>ه): T. Rice: Islamic Aft P. 227

#### الغصيل الخاميسءشير

## غيزو ببلاد الكبرج والعودة البي سيمرقنه

تمهيد \_حملة ١٠٨هـ حملة ٨٠١هـ حملة ٨٠٤ هـ الثانية \_حملة ه ٨٠٠هـ حملة ٨٠١ هـ \_ إعمار بيلقان \_ تعميين بعض أحفاده حكامًا في العراق وإيران \_ في طريق العودة \_بلوغ سمرقند \_أعماله فيها •

تعرضت بلاد الكرّج لهدد من الغزوات التيمورية ،أكثر من أية منطقة أخرى وصلت إليها قوات الفاتح التركي · وبلغ عدد المغارات التي تعرضت لها هذه البلاد سبع فارات ، تمهيم ثلاث منها كانت غارات اجتياح على نطاق واسعوصلت بها بلها القوات المغيرة إلى مسافات بعيدة داخل البلاد ، وبلغت في إحدى هذه الغزوات في شتاءً عام ١٣٩٩م ( ٨٠٢هـ ) حتى سواحل البحر الأسود الشمالية الشرقية أما بقية الغزوات فلم تتعد أن تكون دوريات بقيادة بعضاً حفاد تيمور ، لتأكيد خضوع ملوك بلاد الكرج لسلطة الفاتح التركي، أو نزهات عسكرية للاستجمام والسياحة والصيد هكان يقوم بها تيمور نفسه مصطحباً عدداً من زوجاته الصيد (٢) كما أشارت مصادر تيمورية أخرى إلى اللباب جديدة لغزو هذه البلاد ، هلي الجهاد لنشر الإسلام والحصول على مزيد من الغنائم <sup>(٢) .</sup> ومعالا شك فيه أيضاً أن وقسوع . بلاد الكرَج إلى جوارإيران وآسية الصغرى حيث كثر تردد الجيوش التيمورية إليهما، وقسام الفاتح التركي بمعظم عملياته الحربية فيهما ، جعل هذه البلاد (بلاد الكرج) عرضسة لهجمات الجيوش التيمورية ، ولاسيما وأن تيمور ظلُّ يشك في إخلاص ملوك هذه البــــلاد له . وكان يلمس منهم في كثير من الأحيان ميلاً لأعدائه والثائرين عليه في الدربيجان والعراق، كأحمد جلاير وقرا بوسف وسيدي علي شكي ، ثم السلطان العثماني بايزيد،كما ظهنر ذالــــــك واضحاً عند الحديث عن غزوات تيمور السابقة لهذه البلاد ١٤٠٠

وقام الغائج التركي قبل أن يووب الأوبة النهائية. إلى سعرقند بثلاث عمليا ت حربية في بلاد الكرج، قبيل ممركة انقرة وبعدها، بالاضافة إلى حملة رابعة كانت بقيادة عدد من أحفاده • وكانت أول هذه العمليات في رمضان علم ٨٠٣هـ (أيار ١٤٠١م) ، بعد العودة من بلاد الشام وقبل أن يقوم بالغارة الثانية على بغداد ٠ وكانت حملة صغيرة قادها ثلاثة من أحفاد تيمور (اسلطان حسين ، وبير محمد بن عمر شيخ ، وأبي بكر).وانطلقت الحملة من معسكرات تيمور بجوار ماردين، و مرتعلي حصن اونيك . وانطلقت من هناك نحو بلاد الكرج • وكان اقتراب القوات التيبورية من هذه البلاد ، سبباً في إنزعاج الملئك

<sup>:</sup> انظر القصول الأول والرابع والسادس من هذا الباب (الباب الخامس) . : T)Langlès:op. cit. P. 257 : حافظ آبرو ص ٥٣ اويزدي: ج ٢ص ١٦٢ . . ١٧٥ .

و ۱۳۱۹م ( ۷۸۸ و ۲۹۱ و ۲۰۱۸ هـ )

مُجورِجين " (گرگين ) واضطراره لائن يرسل مجدداً بطاعته وإذعابُه إلى القوات المغسيرة ، التي كانت قد بلغت مدينة منكول القريبة من العاصمة تغليس. (١)

 وعاد ت القوات العازية إلى الظهور مرة ثانية بالقرب من حدود بلاد الگـــرج في مطلع عام ( ٨٠٤ هـ ) (آب ١٤٠١م )،أي بعد ثلاثة أشهر من الحملة السابقة ، بعــد انسحاب تيمور من العراق ، وبعد أن أمضى برهة من الوقت في تبريز ، وقد أنطلق مـــــن هناك (من تبريز) إلى الشمال ٤-حيث عبر نهر المرس ونزل في نخجوان ٠ وقد وافقه فــي هذه النزهة العسكرية بعض زوجاته وأولاده وزار تيمور ومن معه حصن النجق القائي بجوار نخشیفان (نخجوان) ، ثم أرسل إلى گرگین (جورجین) ، في تغلیس یطالبه بدفـــع ما يترتب عليه من أموال الخراج والجزية · وطفق ينتظر رد الملك الكرجي على رسالته بالقيام بحملات الصيد ، حتى بلغ مدينة "شمكور "الواقعة إلى الجنوب من ضفة نهر "كر" (كور ا الحالي) اليمني • وعاد رسلُه من تغليس يحملون الهدايا • ورافقهم قسطنطين (كوستانديل كما رسمها يزدي) شقيق الملك ، ومعه رسالة يجدد فيها گورگين إقراره بالتبعية ، ويتعهد بدفع الأموال المفروضة عليه عاماً بعند عام • ولما اقتنع الفاتح التركي بما أظهره الملسك الكَرجي من الطاعة والانقياد ، خلع عليه وعلى أخيه ومنحه الأمان ، على أن يراعي طريــــق الادُّب مع المسلمين " وعلى أن يعده بالعساكر عندما يطلب منه ذلك . وكان تيمور يقصد بذلك أن يرسل إليه علك الكرج ببعض العساكر لتشترك مع القوات التيمورية في قتبـــال العثمانيين الذين أضحى الاصطدام بهم أمراً لامفر منه ﴿ وَقَعْلُ تَيْمُورُ عَائِداً إِلَى قُرَابًا غُهُ فَسِي رسيع الثاني من ذلك العام ( ١٠٠١هـ /تشرين الثاني ١٤٠١م ) لقضا " فصل الشتاء ( ٢)

وظهر أن تيمور نيم يطمئن إلى ماأخذه من گرگين من العبود ، فعاد إلى الظهور على رأس قواته من جديد لا ، في رجب من ذلك العام ( ١٠٠ هـ / آذار ١٤٠٢م) وقسد أشاريزدي بشكل صريح إلى سبب هذه الحملة الجديدة ،وهو رغبة تيمور في كسر شــوكة الكرج قبل أن يتقدم لقتال السلطان والعشاني بايزيد (٤) ووصلت القوات التيمورية في هذه المرة أيضًا إلى شمكور في شعبان ﴿ نيسان ﴾ وعبر بعض هذه القوات نهركـــر٠ وبعد توقف لعدة أيام، سارتيمور على ضفاف كذلك النهر هكأنه يريد العاصمة تفليس ولكن أخبار تحركات بايزيد العسكرية أجبرته على تغيير خط سيره، والاتجاء من هناك إلى بسلاد الروم وتمكنت قواته التي عبرت منطقة "بيك كول "في طريقها إلى بلاد الروم ، المسان احتلال حصن" ترتوم " (Tortum) الكرجي المنبع بحجة أن حكام الحصن كانوا يعتدو ن على المسلمين المقيمين إلى جواري و و و و تقد م بعد ذلك إلى حصن اونيك مغتتحساً 🧝 غارته الثانية على بلاد الروم ، (٦)

وعاد تيمور إلى بلاد الكُرج بعد أقل من علمين ، بعد الانتها من اجتياح بلاد

<sup>(</sup>١) : يزدي: ج ٢ص٥٥٦ ــ ٢٥٢ (۲) : شامل ص: ۲۹۳ ویزدی :

لَّهُ) ؛ يَزُدُيْ جِ ٢ص ٢٨٢ (أَ:) ؛ يَزُدُيْ جِ ٢ص ٢٨٢

Minorsky: Tiflis(E.I.T " P.P.791-802) P. 796 (٦): يزدي: ج ٢من ٢٨٤ ــ ٢٨٨

الروم علم ١٤٠٥ هـ ( ١٤٠٣ م ) • ويعود يزدي إلى ترديد دوافع الجهاد ضد "الكفــا ر زمرة الضلال وعبدة الأصنام " كسبب للخارة الجديدة . <sup>(1)</sup> ويضيف مينورسكي إلى ذلك بأن عدم حضور الملك الكرجي جورجين بنفسه لتقديم التهنئة لتيمور، عقب انتصاره في معركة انقرة > كان المدافع البياشر للحملة الجديدة ١٠٠٠ ولعل تيمور لم ينس ما سبق للملك الكرجي فعله علم ٨٠٢هـ (١٢٩٩م) ععندما تجرأ على مخالفة طلبه، وأبي تسليمه طاهربن أحمسه جلاير الذي كان يلجأ اليه وأصرّعلى إرساله إلى والده (أحمد جلاير) الذي كـــان فَأَرًّا إِلَى بِلادِ الرَّومِ فِي ذَلِكَ الوقت ﴿ وقد أَصبِح بِإِمْكَانِ الفَاتِحِ التَّرَكِي الآنَ ، \_ بعــــد انهيار المقاومة العثمانية وتوارى قرايوسف (زميم عشائر الغنمة السوداً) عن الأنظار، وعودة أحمد جلاير إلى بغداد ، وهما ممن كان گرگين يأمل في التماون معهما ضد تيمورـــ أن يتقد م إلى بلاد الكرج دون أن يخشي أية مفاجأة ﴿ ويعزو كلاڤيجو غزوة تيمور الجديدة من إلى حقد الفاتح التركي على جميع المسيحيين، منذ إقدام البيز تطيين على مساعدة الأتراك العثمانيين على الانتقال إلى أملاكهم في أوربا (٢) بعد هزيمتهم في انفرة - كما أحسب أن يستغل الخلاف الذي وقع في ذلك الوقت بين الملك جورجين وشقيقه فسطنطين وكان تيمورقد شعرأن قسطنطين كانغاضبا على أخيه عندما قدم عليه ؛ ليقدم له التهنئة علىي انتصاره في انقرة ١٤٠٠

حاكم منطقة شروان ، للغيام بدراسة جديدة الأحوال بلاد الكرج ، والتعرف على مسالكها، وتقدير ثرواتها تمهيداً الغزوها ٠ وأسرع جورجين لإرضاء تيعور، وأرسل إليه وفداً محمللاً بالهدايا ، ورسالة يعلن فيها ولاء وخضوعه ولكن الفاتح التركي صرف الوفد خائباً (٥) وبدأت العمليات الحربية بحمار "كورتين" ( Kurtin ) \_الذي أشيار ميتورسكي إلى موقعه على ضفة نهر "آلجت" ( Alget )  $_{-}$  في المحرم علم  $_{-}$  هـ م كان يقع على قمة جبل عال ذي سفوح شديدة الانحدار ، تشرف على والرعميق ويطلل على الوادي من ارتفاع مائة وخمسين ذراعاً • ولا يوصل إلى الحصن إلا من طريق واحسد. وبني فيه مستودع كبير لتخزين المياء ، لتمكين المدافعين عنه من المقاومة لمدة طويلة ، وكان حَاكُمُ الحَصِنَ قَدَ كُدُّ سَ فِيهِ أَيضاً كَمِياتَكِيرَةً مِنَ الأُسلحة والمؤان.واعتقد تيمور في بادي الأمر بعجزه عن اقتحام حصن كورتين 4 وهم بالرحيل عنه ٠ وكانت الحجارة التي تقذفها المنجنيقات لاتصل إلى داخل الحصن لارتفاع أسواره ٠ ولم ينبث المغيرون أن ا عندوا إلى خطة لاقتحام البوابة • فقام جند تيمور ببنا ؛ برج من الحجارة والخشب في مكان قريب من الحصن • وأصبح Minorsky : ibid.

وقف تيمور عند مدينة قارض وأرسل من هناك أحد أتباعه وهو الشيخ إبراهيم

<sup>(</sup>۱) Le Strange : op.cit.P.136 : يزدى: ج ٢ص٦١

۱۰): یزدی: ج ۲ ص ۲۷۱ ــ ۲۷۲ (١) الدكر يزدي اسم الحصن "كرتين " ( ج ٢ ص ٢٧٢) ورسمه ابن عربشاه مصحفا "كوركيت " ( ص م ١١٥)

۱۱۰ مریشاه: مین Minorsky:op.cit.P.797 آگ) : ابن عربشاه: مین ۱۱۰ ویزدی: ج ۲ص ۳۲۴

بالإمكان بساعدة هذا البرج أن يقذف المغيرون أبراج الحصن بحجارة المنجنيقات واستمر القصف لمدة أسبوع وإلى أن تمكن الغزاة من فتح تغرة في السور الجنوبي وتسلل الجند التيموريون منها بعد أن تسلقوا سفوح الجبل الشديدة الانحدار وباستعمال السلالم والحبال واستعملوا أيضاً شرفة خشبية صعد إليها عدد من المقاتلين وثم رفعت بالحبال وتم الدخول إلى داخل القلعة لهلاً عندما كان المدافعون عنها يغطون في النوم وتمكنت القوات المغيرة من اكتساح القلعة بعد تسعة أيام من الحصار . (١)

واستطاعت القوات الغازية بعد سقوط حصن كورتين التقدم بسرعة نحو الشمال بسبب انهيار المقاومة واجتاحت حوالي سبعمائة مابين قرية ومزرعة ودير إلى أن وصلت الى بلاد الابخاز ، في سواحل البحر الأسود الشمالية الشرقية وبيد و أن القوات الغازية قد ملت الفتل والنخريب ، ولذلك أفتى رجال الدين الذين كانوا يرافقون الحملة ، بجوا زمنع السكان المسيحيين الأمان أسوة بمافعل الرسول مع نصارى تجران ، وكان گرگين قد أرسل يعلم الفاتع التركي مجدداً ، باستعداد ، لدفع الجزية المغروضة عليه بشكل منتظم كل عام ولذلك قرر تيمور الرجوع ، ومر وهو في طريق العود ، إلى العاصمة تغليس ، وضرب الأديرة القائمة حول المدينة ، (١) ولعب الشيخ إبراهيم (حاكم شروان) دور الوسيط ، (١) وتم عقد الصلح وأرسل الملك الگرجي الف قطعة ذهبية نقد ية موقد ضرب عليها اسم تيمور بالقاب ، والف حصان مع كميات كبيرة من الاقمشة ، وعدد من الأواني الذهبية والغضية ، وأرسل الها قطعة من الياقوت فريدة ، بلغ وزنها ثمانية عشر متقالاً . (٤) ولم ينستيمور وهسو ينسحب من بلاد الگرج القيام بالعديد من حملات الصيد .

وهر ع إليه وهو ينسحب من هذه البلاد كما يقول يزدي عدد كبير من رجالات إيران لتجديد خضوعهم (٥) وكان من بين هو لا الشيخ صدر الدين بن الشيخ اسمحق صغي الدين الذي تنتسب إليه الاسرة الصغوية التي حكمت إيران فيما بعد منذ مطلع القرن الساد سعشر وذكر يزدي أن الشيخ صدر الدين كان يتولى في ذلك الوقت منصب القضا (١) وتضيف بعض الأبحاث الحديثة أن تيمور قد قبل رجا صدر الدين فأطلق له سراح بعض الأسرى التركمان الذي شكلوا فيما بعد فرق القزيل باش التي اعتمد تعليها الدولة الصغوية فسي تقوية نفوذ ها في مراحل قيامها الأولى كما اقطع تيمور الشيخ صدر الدين منطقة أرسيل (٢))

ولما عبر تيمور نهركر إلى ضفته الجنوبية «انهمك في إعادة إعمار مدينة "بيلقان" التي كانت مهجورة منذ زمن بعيد (٨) · وكانت المدينة كما ذكر القزويني والحميري تقع في إعمار بـ

<sup>(</sup>۱) : يزدي : ج ٢ص ٢٧٥ ــ ٣٧٢

<sup>(</sup>٢) : يَزُدِيْ: ج ٢ص ٢٨٦ ــ ٢٨٦ (٣) : ابن عربشاه: ص ١٤٧ والعسقلاني : ج ٢ص٢٦٦ ويزدي: ج ٢ص ٢٦١ ويزدي: ج ٢ص ٢٧٨ -

<sup>(</sup>٦) : يزدي : ج ٢ص ٢٧١ (٢) : بروكلمان : ج ٣ص ١١٨ وطرخان : ص ١٧١و (٦) : Sykes: مردي : ص ١٧١٥ وطرخان : ص ١٧١ه (٦) : لم يذكر يزدي سبب هجر المدينة وهدمها ولعليه الغزو المغولي ... ا

منطقة "آران" جنوب بردع على طريق العراق (۱) ويرى لانكله أن دافع تيمور يلاعادة إعما رهذا الموقع ، هو شعور الخجل الذي أخذ يجتاح نفسه بعد الأعمال التي قام بها فسي بلاد الكرج وأراد أن يقابل أعمال الهدم والتخريب التي انزلتها جيوشه في تبلك البسلاد، فأقد م على إعادة إعمار هذه الهدينة (۲) ومن الممكن أن يكون الفاتح التركي قد قصد مسن عمارة بيلقان إقامة حصن في مكان قريب من بلاد الكرج للمراقبة ولاسيما وأن إعمار الهدينة كان على ما يظهر يهدف لجعلها مدينة عسكرية فقد أحيطت بسور بلغ ارتفاعه خمسة عشر ذراعاً ويلتف حول السور خندق بيلغ عرضه الستون ذراعاً ، ويصل عمقه إلى العشرين ذراعاً كما بلغت سماكة الجدران أحد عشر ذراعاً وجمل للمدينة بوابتان كبيرتان وسيق الما كما بلغت سماكة الجدران أحد عشر ذراعاً وجمل للمدينة بوابتان كبيرتان وسيق الما لليها من عدة أماكن مجاورة (۱) وبعد أن فرغ تيمور من بنا المدينة الذي استغرق شهراً للها يذكر يزدي انتقل إلى قراباغ ، حيث أمضى الشتاء، وحيث كان لا يمضي أسبوع واحد دون أن تقام فيه الاحتفالات والمهرجانات ،

وتحرك موكب تيمور على رأس قواته من قراباغ مع قدوم فصل الربيع ، وعبر نهر الرس في ١٤ رمضان ١٠٨هـ ( ٢٨ آذار ١٤٠٤م )، قاصداً ما ورا النهر ، ويعلل يزدي أوسسة تعبين ب أحفاده -تيمور إلى بلاده بعد غياب استمر خمس سنوات ، بأن البلاد التي قاتلها تيمور خلال المرحلة في العرا الماضية ، وهي العراق والشام والكرج والروم قد اذعنت لحكمه ودفعت الجزية ، (١)

وأجب تيمور قبل أن يفاد رالجناح الغربي الإمبراطوريته هأن يعمل على تنظيم الأوضاع الإدارية فيها فصدرت عنه في تلك الاؤنة سلسلة من القرارات عبن بموجبها عدداً من أحفاده على بعض المناطق في هذا الجناح هبا فيها المناطق التي تم اجتياحها حديثاً فأوكل وهو في منگول في بلاد الگرج عام ٨٠١ه ه (١٤٠٢م) ولى حقيده بير محمد بن عمر شيخ حكم شيراز، وفوض أخاه رسم بحكم اصفهان وعين حقيده الآخر أبا بكر بسسن ميرانشاه على العراق (٥) ومنح حكم اذربيجان إلى عمر شقيق أبي بكر وكان عمر يقيم في سموقند نائباً عن جده هناك وتقلد حاكم اذربيجان الجديد منصبه في معسكر جده بجوار بيلقان هعندما قدم من ماورا النهر في جمادى الآخرة عام ٨٠١ه ه (كانون الثاني ١٠٤٤م) (١) وأضاف تيمور قبل أن بيارح قراباغ إلى حقيده عمر حكم بلاد الروم وبلاد الشام ه وسسلسه قيادة القوات التي كانت تحت إمرة والده ميرانشاه عم أمره بالانصراف إلى مركز عمله وعين على كرمان أحد قواده ويدعي "ايدكو" بعد أن زوجه إحدى بناته (١٤) وأمر حكام بقيسة على كرمان أحد قواده ويدعي "ايدكو" بعد أن زوجه إحدى بناته (١٤) وأمر حكام بقيسة المناطق معن كان لا يطمئن إلى إخلاصهم هأن يرسلوا أبنا هم واخوتهم إلى سموتنسد هكرهائن على استمرار ولائهم وكان معن شملهم هذا الإجراء الظاهر عيسى حاكم ماردين (٨) المناطق المن المناطق المن المناطق المن المناطق المن المناطق المناطقة المناطق المناطقة المناطقة ال

<sup>(</sup>۱) : الغزويني : آثار البلاد : ص ۱۹ و ۱۳ ه والحميري: الروض المعطار في خبر الأقطار ص ۱۱۹ : ۱۱۹ م

<sup>\*(</sup>۲) : يزدي : ج ٢ص ١٨٥ ــ ٢٨٦ (٤) : يزدي : ج ٢ص ٢٠٠ ــ ٢٠٠)

<sup>\* (</sup>٥) : يَزِدي: ج ٢ص ٣٦٧ (٦) : رِيزُدي : ج ٢ص ٣٩٣

<sup>(</sup>٧) : يزدي : آج ٢ص ٢٩٦ و ٤٠٢ (٨) ؛ ايزدي: ج ٢ص ٢٩٩

وتابع موكب تيمور التقدم باتجاء الشرق فمرعلي اردبيل (١١) وسار من هناك عبر مدن شمالي إيران وخراسان (السلطانية وقزوين وفيروزگوه وبسطام وينسابور) نحو ماورا· النهر • واستغرقت رحلته عبر هذه المدن زها ً ثلاثة أشهر • وازعجته وهو في الطريـــق ثورة أحد قواده ، وهو اسكندر شيخي عليه · فترك أمر ملاحقته إلى ابنه شاه رخ وعدد مـــن القواد ، فاستمروا على مطاردته من مدينة إلى أخرى إلى أن اجبروه على أن يتوارى عــــن الانظار (٢) ولعل أهم ماوقع للفاتح التركي وهو في طريق عودته إلى بلاده ، ثورة التــــتر عليه · وكان تيمور قد أجبرهم على ترك المناطق التي حلّوا بها في بلاد الروم · <sup>(٢)</sup>ليرجعوا اللِّي مواطن أجداد هم في وسط آسية ﴿ وقد ثار هو الأُ في مدينة ﴿ دامغان ۗ في حراسان ﴿ وتمكنت قوات تيمور من القضاء على الثورة بعد أن قتلت منهم زهاء الألف ، ولما وصل تيمور إلى سعرقند أمر بتغريق من وصل معه من النتر ،على حدود بلاده وتغورها مع بلاد المغـــول

وسمح تيمور قبل أن يعبر جيحون في مطلع عام ٨٠٧ هـ ( تموز ١٤٠٤ م ) لابنـــــه شاء رخ ، بالانصراف إلى مركز عمله في هيرات كحاكم على خراسان ١٠ وجاز الغاتج التركي النهر (جيحون) عند مدينة ترمز • واخترق معر باب الحديد الجبلي وجبال جكد اليك إلسي هر كيش مرتع صباء وزار في المدينة فبرولده محمد جهانگير ، ثم تابع التقد م إلى العاصمة سمرقند · وكانت بعض روجاته في استقباله بظا هر المدينة في أحد أيام المحرم ٧٠٨هـ (٧) ( تعوز ١٤٠٤ م ) ، بعد أن غاب عن سمرقند أطول مدة خلال حكمه، وأمر بتسميع الجيوش ليعود كل جندي إلى بلده وأهله ١٨٠٠

وانصرف تيمور في الحقبة القصيرة التي قضاها في سمرقند ، إلى تفقّد الممائــــ التي أمر بإنشائها ، وكان أعمها المسجد الجامع في سمرقند، ثم مقبرته التي أعدها ليدفن بها ، والتي دفن بها قبله حفيده محمد سلطان ، الذي مات في بلاد الروم · ونقلت جئتــه بأمر من جده إلى سعرقند ، (٩) واستقبل في هذه الآونة سفارة ملك اسبانيا التي كان يرأسها كلاقيجو، وبعثة السلطان المملوكي فرج وكانت بقيادة الأمير منكلي بغا ، وقد شــــاركــت السفارتان في الاحتفالات التي اقيمت في العاصمة ، بمناسبة عقد قران عدد من أحفاد تيمور خلال فصل الربيع عام ١٠٧ هـ (١٠) ، والتي استمرت مدة شهرين ، وأقيمت الاحتفالات في إحدى ضواحي سعرقند التي اشتهرت بجمالها الطبيعي ، لكثرة أشجارها وامتداد مروجها. ويشير ابن عربشاء إلى أن تيمور أمر لهذه العناسبة بتريين العاصمة سمرقند ، وأصدر عفواً

<sup>(</sup>۱): يزدي: ج ۲ ص ه . ؛

<sup>(</sup>٢): يزدي: ج ٢ ص ٢٠٠ ــ ٢١٢ (r) : أَنظرَ الْغُصلُ الثالث عشر من البابُ الخامس · (٤) : يزدي: ج كس ١٠٩ ـ ١٠٠ ·

<sup>(</sup>٥) : ابن عَرِيشاء: ص ١٥٠ (٦) : ابن عربشاء: ص ١٥٠ ويزدي: ج ٢ص٤١٨

<sup>(</sup>٧): يزدي: ج ٢ص١٩} (۸) : اثبن عربشاه : ص ۱۵۰

<sup>(</sup>١) : يزدي: ج آص ٢١١ (١٠) : يزدي: ج ٢ص ٢٢، او ٢٥ او ١٣١ و ١٣٥ و ١١٠

<sup>(</sup>۱۱): ابن عَربشاه: ص۱۵۱ ــ ۱۵۳

### الغضبل السباد سعشسر

# مشدروع حملت الصين ووفاة تيسور ٨٠٧ هـ ( ٥٠١١م )

وصول أسرة مينغ إلى الحكم - اعتراف تيمور بالتبعية للصين -السفارة الأولى عام ٧٩٠ هـ \_ السفارة الثانية ٧٩٣ هـ \_ السفارة الثالثة عام ٧٩٧هـ \_ تأزم الملاقات \_ محنة السفارة الرابعة ٨٠٧ هـ - عوامل غزو الصين - الاهتما م بتعصين الحدود الشمالية \_الاستعدادات للحملة \_الزحفإلي ضفياف سيحون تغير الأحوال الجوية مرض تيمور دوصيته كلامه الأخسير وفاته سنقله إلى سمرتند ودفته

وصلت اسرة "مينغ" ( Ming ) إلى حكم الصين عام ١٣٦٨م ( ٧٧٠هـ) بعد وصول أسرة سقوط أسرة "يوان" ( Yuan ) المغولية التي أسسها "قوبيلاي خان "بن "تولوي "بن جنكيز خان عام ١٢٨٦ م (١) ( ١٨٥ هـ ) • وحاول أباطرة الصين الجدد الذين وصلوا إلى الحكم • الدين وصلوا إلى الحكم • الحكم قبل أقل من عامين من استقرار تيمور حاكماً على ما ورا النهر ، السير على السيا ----ة الخارجية أذاتها التي كانت تسيرعليها الأسرة السابقة فوالتي تقضي بأن يعارس أباطرةالصين نوعاً من السيادة ، على جميع المناطق التي كانت تحكمها الفروع الأخرى التي انقسم إليهـما بيت الفاتح المغولي ، بحكم أن امبراطورية الصين هي وريثة الامبراطورية المغولية الــــتي أسسها جنكيز خان ٠ ولما كانت بلاد ماورا النهرهي في الأصل جزاً من حصة جعتاي بهن جنكيز خان ، توارث الحكم فيها من بعده أولاده وأحفاده ، فقد كان على حاكم ماورا النهر الجديد أن يقرُّ بهذه التبعية الأباطرة أُسرة مينغ ه في وقت كانت لا تسمح فيه ظروفه كحاكم جديد مناصبة العداء لحكام الصين الجدد الاقوياء (٢).

واضطر تيبور للمحافظة على تلك العلاقة معأباطرة الصين عطيلة مرحلة طويلة من حكمه ... وهي المرحلة التي قضاها في الحروب المستمرة في إيران والعراق وبلاد الكرج والشام بالتبعية للصين والروم • وفي الوقت الذي تعتصم فيه البصادر التيعورية بالصنت تقريبًا في تصوير العلاقات بين تيور وبين أباطرة الصين من أسرة مينغ على حقيقتها ، <sup>(٢)</sup> فإن المصادر الصينية أشارت إلى تلك العلاقات، وصورتها على أنها علاقة التابع بسيده • وذكر أحد هذه المصادر السذي استمد منه بلوشيه معلومات هامة عن علاقات تيمور بحكام الصينء أن تبادل السفارات بين حاكم ماوراً النهر وبين أباطرة الصين قد استمر مدة طويلة، أرسل خلالها الصينيون ثلاث سفارات في أقل من عشر سنوات (٤) ويعلل "برافدان " صمت الممادر التيموريــة عـــن

Blochet: op. cit. P. 330 .

Grousset ses compagnons: L'Asie Orientale P. 339

<sup>: (</sup>T) Prawdin: op.cit.P.250 Blochet: op. cit. P. 243 وقد ذكر بلوشيه أن المؤلِّف يدعى بالصينيـة:

<sup>(.</sup> Houng-Ming-To-Sse-K.) وتعبني ترجمته: " هوانغ \_ مينغ \_ توسه \_ كي " (Houng-Ming-To-Sse-K.) وتعني ترجمة عوانغ \_ مينغ \_ توسه \_ كي " تاريخ الأباطرة الصينين من أسرة مينغ " وعثر بلوشيه على هذه المعلومات في أحسب فصول الكتاب وهو برمنوان "الفصل المخصص للعلاقات الديبلوما سية". انظر:

الاشارة إلى هذه العلاقات هبرفبة تيمور بعدم إطلاع الأجيال القادمة على حقيقة تلك العلاقات وطبيعتها عمر يتابع قوله إنه قد اطلع على وثيقة تحدد العلاقات مع الصين الشكل الذي تصورها المصادر الصينية، وتقول هذه الوثيقة: ولتعلم أن تيمور سيد العالم قد اعسترف بأنه تابع لامبراطورية الوسط ه ولكن برافدان لايشير إلى مصدر هذه الوثيقة أولا إلى السبب الذي جعله يفسر المقصود بتعبيره امبراطورية الوسط على أنه امبراطورية الصين وأذا السبب الذي جعله يفسر المقاول الصينية إلى تيمور بتواريخ سير السفارات التي بعث بهسا قوبلت تواريخ إرسال السفارات الصينية إلى تيمور بتواريخ هذه السفارات التي بعث بهسا سيد ماورا النهر إلى البلاط الصيني هاتضع من تقارب تواريخ هذه السفارات هذه النيساط العلاقات الديبلوماسية بين الجانبين هواتضع أيضا أن الاباطرة الصينيين هم الذيست بادروا إلى الاتصال بتيمور ه وأن السفارات التي سيرها تيمور كانت دائماً رداً على ما يصل المهر الصيني

وتشير المصادر الصينية إلى أن السفارة الصينية الأولى قد سارت بتاريخ يقابل عام ١٢٨٨ م ( ٢٩٠ه) • وكان هدف الامبراطور الصيني منها توطيد سلطته في المناطبة السفارة الأوا الغربية التي يدعي السيادة عليها ه ولجبار حكام تلك المناطق على الاقرار بذلك . (٢) عام ٢٩٠ م وبلغت السفارة ما ورا النهر في العام التالي ١٢٨٩م ( ١٩٧ه) . (٦) وكان تيمور في ذلك الوقت يقابل المجتا في مغولستان عويستعد للإغارة على بلاد القبجاق • ولذلك فإنه لم يكن بمقد وره إلا أن يوافق على إدعا التالامبراطور الصيني ، ويقر له بالتبعية ويرسل إليه مسن الأموال ما يترتب على هذا الاقرار . (٤)

وأرسلت الصين بعثة جديدة عام ١٣١١ م ( ٢٩٢ه ) " ( ويبدو أنها كانت تهدف أيضاً إلى التأكيد على أولوية سلطة الامبراطور الصيني عولابلا غتيور على أنه ليسرالا أحد السفارة الثانية أينا عهذا الامبراطور ( ( ) وكان تيمورعند وصول البعثة الجديدة مشغولاً في حملته الواسعة الأولى على بلاد القبجاق ولذلك فقد تأخر رده حتى رمضان عام ٢٩١ ه ( تموز ) ١٣١١ م ) وكان تيمور في ذلك التاريخ لايزال يقاتل في غرب إيران وحملت البعثة التي كُلغت بإيصال الرسالة إلى الصين الأموال المغروضة على تيمور مع إقرار جديد بالتبعية ( ( ) ويستخلص براقدان حمن إشارة يزدي إلى أن الفاتح التركي في قتاله لشاه منصور عام ٩١٥ هـ ه قسد نشر راية جديدة تحمل صورة الحيوان الخرافي "التنين" وهو ييسط فراعيه سلاما على أنه التزام من تيمور بالتبعية للامبراطور الصيني وأن الراية الجديدة التي رفعت في تلسبك المعركة وكانت راية الامبراطورية الصينية وعليها صورة ذلك الحيوان (التنين) السند ي

Blochet : op. cit. 243 : (%) Prawdin, ibid . :(%)

Prawdin: ibid. :(1) Bouyat: op. cit. P. 47 :(7)

Prawdin . ibid. :(1) Blochet: op. cit. P. 243 :(0)

<sup>(</sup>۲) : ج اص ۲۹ : (۸) Brawdin: op. cit. P. 250 (۲) : يزدى : ج اص ۲۹ : (۲) : (۲) : (۲) : (۲)

وعاد ت الصين إلى الاتصال بتيمور عام ١٣٩٤م ( ٧٩٧ هـ) • وكان تيمور في ذلك الوقت قد عاد حديثًا من حرب السنوات الخمس في بلاد القبجاق وإيران والعراق ، لينقضي السفارة الة أطول مدة استجمام واستراحة في ماورا النهر،امتد عالى ما يُقارب العامين ، قبل أن يغير على الهند • وقد أنهار شامي إلى وصول البعثة الصينية إلى سمرقند في ذلك التاريسخ . (١) ولكن يزدي يتحدث عن وصول بعثة صينية جديدة عام ٢٩٩ هـ ( ١٣٩٧م ) ، ويقول عنهــــا إنها كانت تحمل تحف وهدايا كثيرة وكانت مقابلة تيمور لأعضا البعثة مظابلة ودية وسمح لهوًا لا يعد أن سلموا الرسالة التي كانوا يحملونها بالانصراف والعودة إلى بلادهم (٢) ويقول المرجع الصيني الذي أشار إليه بلوشيه إن تيمور رد على السفارة الصينية لعــــام ١٤٩٤م بسفارة أخرى، وأورد عن هذه السفارة معلومات مفصلة أكثر معا ذكر عن السفارات السابقة · وجا ً في إشارته إلى هذه السفارة توله : (أرسل " فوما " (Fou-Ma) [وهو الشكل الصيني لاسم تيمور] سمرقند سفارة تتألف من رئيس المرابرة . . . وأشخاص آخرين . . . . وقد حظي هوالا بمقابلة ، وقدموا ضرائب ٢٠٠ حصان وكانت الرسالة تقول [ربما قصــــد تُظهر] الاحترام. (٣)

ويشير ركود الاتمالات بين تيمور والامبراطور الصيني بعد ذلك التاريخ ، إلـــــى تحول في طبيعة العلاقات بين الجانبين ٥ لأن علاقة التبعية التي اعترف بها تيمــــور تأزم العلاقاء للامبراطور ، بسبب التهديدات التي كانت تأتيه من ناحية بلاد الجتا والقبجاق ، وظروف التوسع في إيران والعراق قد تلاشت منذ ذلك التاريخ تقريباً - وأضحى من الصعب عليي الغاتج التركي المتعجرف، أن يسمح بها عندما أخذ يشعر بتضاوُّل تهديدات أعدائه له (١٤) ويشير يزدي إلى مبلغ الغرج والغبطة التي شعربها تيعور عندما بلغته أنباء وفاة الامتراطور الصيني عام ٨٠٢هـ، وهو في طريقه إلى ايران · ورصف يزدي هذا الامبراطور بأنه ملك كافر ضال ·(٥)

ينتقجها تيمور منذ ذلك الموقت وانتظر الامبراطور طويلاً ـعلى ماييدو ـوهو يأمل أ ن يعدل تيمور عن النهاج سياسة العداء ، ولم يُسمع عن تبادل البعثات بين الطرفين حتى علم ١٤٠٥م (٧٪ هـ) وعقب عودة الغاتج التركي من حروبه في بلاد الكرج والشام والروم، العاصمة • وذكراً ن هذه البعثة قد تعرضت للإهانة من قبل تيمور ، عندما جا تتطالب بالأموال التي كان من المفروض أن يد فعمها للامبراطور ٠ ويقول كلاڤيجو إن الغاتج التركسي لما شاهد أعضاء الوفد الاسباني وهم يجلسون في موضع أدنى من مكان جلوس الوفد الصيني ، في إحدى الحفلات ، فقد أمر على الغور أن يحدث تبادل في أماكن حلوس الوقدين بشكل

<sup>(</sup>٢) : يزدي: ج ٢ص ١٧

<sup>(</sup>i)Blochet:op. cit. P. 243

<sup>(</sup>٥): يزدي:ج ٢ص٨٥١

يتقدم فيه الوقد الاسباني على الوقد الصيني وبرر سيد ماوراً النهر هذا التصرف بأن الوقد الصيني إنما يمثل لصاً معادياً (1) وأشار إلى مثل هذا السلوك الذى سلكه تيسور معالوقد الصيني والقس الباقاري شيلتبرجر وكان يقيم في سمرقند في حاشية تيموره فقسال أن تيمور قد أفهم المبعوث الصيني أنه لن يدفع أية ضرائب وأن على الامبراطور الصيسني أن يحضر لمقابلة الغاتج التركي في سمرقند و(1) ويتحدث يزدي عن أن تيمور قد أعلن أمسلم وقود الدول التي كانت مجتمعة في سمرقند وبمناسبة احتفالات أعراس بعض أحفاده وبا ن النية قد انعقدت على شن الحرب على الصينيين الكفار (1)

ومن المواضح أن امتناع تيمورعن دفع الأموال للامبراطور المصيني ، عقب عودته منتصراً من حروبه ضد الماليك والعشانيين في ذلك التاريخ ، ينم عن شعور الارتياح الذي كان يشعربه لعدم وجود من يهدده في الناحية الفرسية من أملاكه هعندما سيقرر القيام بخارة على الصين ،كما أشار إلى ذلك يزدي عندما قال إن شيوعًا لأمان والاطمئنان في المعالمــــك -الخاضعة لحكم تيمور كان من أهم الدوافع التي جعلته يفكر بإعداد مشروع لغزو تلسسك البلاد الله ولكن ابن عربشاء يذهب إلى القول إن فكرة غزو الصين كانت تراود تفكير الغاتسج المتركي منذ أن كان لا يزال يقاتل في بلاد الروم ، وأنه أرسل إلى سمرقند منذ ذلك الوقــت، يطلب اتخاذ إجراءات التعبئة والاستعداد عكما أمرأن يقوم بعض قواده بجمع المعلومات عن الصين والمناطق المجاورة لها · (٥) ويظهر من ناحية ثانية على الرغم من تقد م تيمور بالسن في ذلك التاريخ ، فقد كان يحلم بالانتقام من أباطرة الصين لقاء المعاملة السيئة التي كان يلقاها منهم خلال السنين الماضية ، وزاد في شغفه بتوجيه ضربة للصين، إدراكه لحقيق \_\_\_ة تقد م سنه ، وخوفه من أن يعوت قبل أن يحقق هذا الهدف الذي استطاع جنكيز خان إدراكه من قبل ١٦٠٠ ولاشك في أن إخضاع الصين لحكم سيد ماوراً النهر، هو خطوة هامة في مخططه الطموح للسيطرة على العالم كله عراد يجعله الحاكم القوي الوحيد في قارة آشية · (٢) المواكد أيضاً أن تيمور قد اعتاد على هذا النوع من الحياة ، حياة المحاربالذي لا يووّو ب إلى مستقره إلا ليفرغ ما يحمله من أسلاب وعنائم ، وينعم بوقت قصير من الراحة والاستجمام، يضم خلاله الخطط لغزوات جديدة ، من أجل الحصول على مزيد من الغنائم له ولأفسراد جيشه الذين اعتاد وا على تلك الحياة أيضاً · وكانت أخبار الصين تلك البلاد الواســــعة المشهورة بترواتها وقد أثارت اهتمام الغانج التركيء فجعلها هدفه الجديد المتالي السذي قرراً ن يسير لتحقيقه ، بعد انقضاء أمد الاستجمام المعتاد في ربوعالوطن ، وهرياً مــــن الضجر والسأم من حياة خالية من المغامرة والتجديد (٨) ولم ينس تيمور أن يعطي حربه ضد الصين \_شأنه في ذلك كما فعل في بقية المناطق التي أغار عليها \_صفة الجهاد والفتح ضد بلاد الكفر والغساد · (1) وتدرع أيضا بأن أسرة سنغ الحاكمة قد اغتصبت الحكم من

<sup>(</sup>۱) Le Strang:op. cit.P.222-223 (۱) : دری: ح ۲ص ۱۹:۲ (۱) : بزدی: ح ۲ص ۱۹:۲ (۱) : بزدی: ح ۲ص ۱۹:۲ (۱)

<sup>(</sup>۱): يزدي: ج ١ص ٢٦) (۱): بزدي: ج ١ص ١٦) (١): Prawdin:op.cit.P. 251 (٦)

Browne: op. cit.T.III P.202 : (人)Bouvat: op. cit. P. 65 : (Y)

<sup>(</sup>۱): يزدي: ج٢ ص ٥٠ }

الاباطرة الشرعيين من أسرة " يوان "المغولية ، التي ترجع أصولها إلى جنكيز خان • ولذلك فإن تيمور في تتاله الأباطرة أسرة مينغ ، فإنه يدافع عن حقوق أسرة الفاتح المغولي بوصفه ممثلاً لأحد قروع هذه الأسرة ، وهو بيت حفتاي بن جنكيز خان

وكان تيبورقد أناط مهمة الإشراف على حماية المناطق الشمالية الشرقية من ماورا الاهتمام بتحصين النهر وإلى بعض أحفاده عقب عودته من آخر غزواته إلى بلاد الجتاعام ٢٩١هـ ( ٣٨٩ أم) الحدود الشمالية وعمل عام ٧٩٤ هـ ( ١٣٩٢ م)علـــي إعادة إعمار مدينة " بناكت " التي تقع على ضفة سيحون ، في منتصف منعطفه الكبير نحو الشمال • وكانت المدينة قد هدمتها الغزوة المغولية التي مرت بهاعام ٦١٧ هـ ( ١٢٢٠م ) ،خلال اكتساح المعول ماوراء النهربقيادة جنكيز خــــا ن ولَّطلق تيمور على المدينة بعد إعادة إعمارها اسطُّ جديداً هو " شاهِرحَية "٥ نسبة إلى ابنــه . شاه رخ · وحمل إليها السكان من المناطق المجلورة للإقامة فيها · <sup>( ٢ )</sup> وعين الفاتح التركسي علم ٢٩١ هـ ( ١٣٩٧ م ) حقيده محمد سلطان حاكمًا على المنطقة وزوده بأربعين ألـــــف جندي وعدد من القواد ، وأوصاء أن يهتم بزراعة المنطقة وإعمارها <sup>(٢)</sup> ، ليتمكن من توطين جماعات زراعية مستقرة ، تستطيع أن تقف في وجه غارات البدو، وتمنعهم من التوغل في ما ورا النهر ﴿ (٤) وتتكن بعالها من إمكانيات زراعية هأن تقدم المواونة والغذاء للقوات التيموريسة التي ستعبرها لغزو الصين • ولكن المنطقة تعرضت لبعض الاضطرابات عام ٨٠٢ هـ (٤٠٠ ام)؛ عند وفاة الخان الجفتائي الشرقي "خضر خواجا" الذي سعى في السابق للاحتفاظ بعلاقات التيمورية العاملة في المنطقة للتدخل وكانت هذه القوات بقيادة اسكند ربن عمر شسيخ الذي عينه جده حاكماً على انداكان ، في ذلكِ العام (٨٠٢ هـ / ١٤٠٠م ) ، ونقل ابن عمسه محمد سلطان إلى سمرقند نائباً عنه هناك (٥) وكان تيمور قد عزم على الخروج فـــــي ذلك التاريخ إلى لميران وبلاد الروم والشام · (٦) وانطلق اسكندر من عاصمته انداكان ونجح بي إعادة الهدو للمنطقة المعتدة في قلب آسية حتى الماليغ واقسو وخوتان وقشغر . " ويشير ابن عربشاء إلى أن اهتمام تيمور بالمنطقة قد ازداد منذ أواخر عام ٨٠٦هـ ومطلــــع عام ٨٠٧هـ (١٤٠٤٠ و ١٤٠٥م ) ، وعندما وجمه إليها قوات إضافية ، وطالب أحفاده هناك بالاستمرار في تحقيق المنطقة وتشجيع الزراعة فيها • وبنيت في ذلك الوقت قلعة دعاها ابن عربشاه بقلعة "باشخمرة" ، وقال عنها لرنها قد بنيت في مقاطعة "اشباره " (١١) التي تقع كما ذكر بارتولد بين منطقة سميرتشه وحوض مهر سيرداريا الأعلى (<sup>(1)</sup> وكانت آخــــر أعمال تيمور قبل بدء زحف قواته لغزو الصين ، تعيينه حقيده المحبب إليه ألغ بيك، حاكماً للبنطقة الممتدة من طاشقند وسيرام حتى حدود الصين .

۲) Sykes: op. cit.T.II P.134 : يزدي: ج اص ۱ ه ٤ ولاتزال أطلال المدينة Barthold: Four Studies: P. 61 قائمة إلى اليوم وتعرف باسم شاراكيا أنظر: Barthold : ibid. (٦): "انظرالفصل السادسين الياب الخاس. (۲) : يزدي:ج ٢ص١٧

<sup>(</sup>٧) : حافظ آبرو: ص ١٥١ ـ ١٥٨ ويزدى: ج ٢ص ١٩١٠ (٨) : ابن عريشاه: ص ١٩١ (ه) : حافظ آبرو: ص١٥٢

<sup>(</sup>۱۰۰) Barthold: ibid: غزدي:ج آص ۴ ؟ ؛

الاستعدادات للحياسسية

ولما استقرراي الفاتح التركي على غزو الصبن ، دعى أحفاده وأمراء إلى اجتماع (قوريلتاي ) لدراسة مشروع الحملة · وتحدث تيمور في هذا الاجتماع ، وأشار إلى سيطرته على كثير من معالك العالم ، وخضو عحكام الأرض في النشرق والمغرب لسلطته ٠٠ ثم تكلم عن كثرة قواته وجند متويين للحاضرين ما بدر من جانب حكام الصين " المشركين " من جرائم وزلا ت، وعرض عليهم آخر ما استقرت عليه العلاقات بينه وبين امبراطور الصين وأيد جمسي الحاضرين اقتراح تيمور • وبدئ باتخاذ الاستعدادات لقيام الحملة على الغور • [ أوانصرف القواد إلى جمع المقاتلين وإعداد العربات وجمع المؤان والأعتدة وتم في مدة قصيرة جمع مائتي ألف جندي من ما وراء النهر وخوا رزم وبلخ وبدخشان ، وانخرط في عداد هذه القوات الترالذين جي بهم من بلاد الروم (٢) وأعد ت خمسمائة عربة مصببة بالحديد ، وأُلحــق بالحملة عداً كبير من الحيوانات ، لتواكل لحومها خلال الطريق ، وذ هب أبن عربشاه إلى حد هذه القوات تحتشد على ضفاف سيحون في الشمال ، في منطقة طويلة تعتد من ياسي وصبران ني الغرب ، حيث كان يقود الجناح الأيسر الأمير سلطان حسين ، إلى طاشقند في الشسرق، حيث كانت تحتشد قوات الجناح الأيمن تحت إمرة خليل سلطان ، (بن ميرانشاه بن تيمور) "، في الوقت الذي كان فيه القلب تحت قيادة تيمور نفسه • وتقول المصادر الصينية إن أُخسِبا ر الاستعدادات العسكرية والحشود التي كان يقؤم بها تيمور على حدود المناطق التي تقسع بين بلاده وبين الصين ، قد بلغت مسامع حكام هذه البلاد ﴿ وَبِدا هُو ُلا ۚ أَيْضاً يَتَحْسَدُ وَنَ بعض الإجراءًا ت العسكرية ويستعدون لدفع هذا الهجوم عن بلاد هم ٠ (٥)

الزحف إلىسى طفاف سيحون

. تغير الأحوال الجويـــــة

وبدأ موكب تيمور حركته من سعرفند في ٢٣ جعادى الأولى عام ١٩٠٧ ( ٢٨ تشسرين الثانى ١٤٠١م) بعد أمد من الاستراحة فضاه في العاصمة عام يتجاوز الأربعة أشهر إلا بأيام وكان الفصل خريفاً ولم يكن قد بلغ سيحون حيث تحتشد قواته على طول النهسر عندما بدأت درجة الحرارة بالانخفاض، وبدأ هبوب الرياح الشديدة، وتلبدت السعاء بالعسيوم، ولم يكد يصل إلى ضفة النهر في ١٢ رجب ( ١٥ كانون الثاني ١٩٠٥م) عمنى انخفضست الحرارة إلى حد كبير جداً، وتساقطت الثلوج بغزارة ، وتجعد ماء النهر وبلغ سعك الجليد الذي يغطيه ثلاثة أذرع (١٦) ويعتقد براون أن انخفاض الحرارة الشديد وما رافقه من سقوط الثلوج على هذه الصورة عني الوقت الذي كان فيه تيموريقف على رأس قواته على ضفاف سيحون على أمراً غير مألوف ، (٧) وتوقفت الطواحين عن طحن الحبوب لتجعد المياه ، وتعطلت صناعة الخبر (٨) وكلما حطم الجند الجليد إلاسالة المياه وتشغيل الطواحين، كانت العواصف الثلجية الخبر المؤلدة المناد الجليد إلى المناد المناد المنا

<sup>(</sup>١): يزدي: ج ٢ص ١٤٤٢ (٢): يزدي: ج ٢ص ٥٠٠ وانظر: من أجل التتر الذين جي بهم

من بلاد الروم الفصل الثالث عشر من الباب الخامس .
(٣) : ابن عربشاء : ص ١٦٠ ــ ١٦١ أما العسقلاني : (ج ٢ص ٢٩٨) فقد ذكر أن عدد العربات عومائة وخمسين (٤) : يزدي : ج ٢ص ٢٥١ . (٥) : بارتولد : تاريخ الترك : ص ٢٢٨ . (١) : ابن عربشاء : ص ١٦١ ويزدي : ج ٢ ص ٤٩٢ .

<sup>(</sup>۲) : (۸) Browne:op.cit.T.FII P.202 (۲) ابن عربشاه : ص ۱۹۴

: (1)

تهب من جدید ویعود الما الله التجمد · وعبر تیمور سیحون إلی مدینة اوترار علمستی الجلیسد ، (۱)

وحل الفاتح التركي في اوترار في قصراً حد اتباعه ويدعى الامير بردي بيك وتصادف حلول تيمور في القصر معوصول النار إلى سقف المكان الذي كان ينزل فيه واحتراقه مما دفع بعضهم كما يقول يزدي إلى اعتبار ذلك نذير شوام ه فتحسبوا من نتائجه (٢)

اضطرالفات التركي إلى التريث في اوترار ه بانتظار إنتها موجة البرد والصقيع ، ولكن تيمور سقط مريضاً بمورة مفاجئة في العاشر من شعبان وبد تأعراض الحمى وانحرا ف الموازج واضحة عليه والمحالة على الوقت الذي لا تتحدث فيه المماد رالتيمورية عن أسباب اعتسلال صحة تيموره فإنه بيد وأن ضعف الجسم الناجم عن التقدم في السن أضحى لا يمكن تيمور من تحمل مشقة السفر والارتحال في سبيل القيام بالحروب ولاسيما في ظروف مناخية سيئة كالمتي صادفها في سيره نحو الشمال لغزو الصين والمن وكان كلافيجو قد أشار إلى أن الفاتح التركي قد امتنع عن مقابلة السفرا الأجانب عني الآونة الأخيرة من إقامة المبعوث الاسباني فيسي سعرقند ه بسبب مرضه الذي أفعده عن امتظا جواده ولذلك فقد كان أحيانا يُحمل على محفق إلى خارج سمرقند ه ليتابع الإشراف على مشاريع الابنية التي كان يتم تنفيذها في ذلك الوقت ويفيد ابن عرساه وغيره من مؤرخي الشام ومصر أن السبب المباشر الذي أدى إلى مزجه بالبها رات والتوابل ه وإكتاره من تجرع الخمر المقطر كملاج مضاد للبرد ه بكثرة بعد وقوع تيمور مريضاً في اوترار ه هو إكتاره من تجرع الخمر المقطر كملاج مضاد للبرد ه بكثرة بعد وتوع تيمور مريضاً في اوترار ه هو إكتاره من تجرع الخمر المقطر كملاج مضاد للبرد ه بكثرة بعد الذي كان يرافقه ويدعى فضل الله التبريزي جهود ملمعالجته وأخذ يضع أكياس الجليد على رأسه وبطنه ه ولكن المرض كانت يشتد ه حثى أخذ في النهاية يتغياً الدم ولكن قوامالمقلية طلت بحالة سليمة ولكن المرض كانت يشتد ه حثى أخذ في النهاية يتغياً الدم ولكن قوامالمقلية طلت بحالة سليمة ولكن المرض كانت يشتد ه حثى أخذ في النهاية يتغياً الدم ولكن قوامالمقلية طلت بحالة سليمة ولكن المرض كانت يشتد ه حثى أخذ في النهاية بعنياً الدم ولكن قوامالمقلية

وأدرك تيمور كما يقول يزدي أن ساعته قد أزفت ولذلك فقد أمر أن تجتمع إليه وصيت ورجاته وأمراؤه وطلب من الجميع عدم البكاء ورظها رالفزع والحزن عند وفاته ويورد وصيت ستيوارت أربع فقرات من المذكرات التي تنسب كتابتها إلى تيموره تصور حاله في أيام و الأخيرة تناولت الفقرتان الأولى والثانية وصيته لأحفاد ه فطالبهم بالاتحاد ونبذ الاختلاف وطالب أمراء بالإخلاص وأثيارت الفقرة الثالثة إلى رفيته بأن يخلفه على حكم سمرقند حفيده بير محمد ابن أكبر أبنائه محمد جهانگير (٩) ويقول يزدي إن تيمور قد أعلن رفيته عذه فسي

Stewart: op. cit. The Addends. P.11

<sup>(</sup>۱) : يزدي: ج ٢ص٨٥٤ (٢) : يزدي: ج ٢ص٨٥٤ ــ ٩٥١ (٣) : يزدي: ج ٢ص٢١٤

Le Strange: op. cit.Introd.P.13-15: ( Cahun: op.cit.P.961 : (1)

<sup>(</sup>۱): ابن عربشاه: ص۱۱۰ وابن تغري بردي : ج ۱۲ ص۱۱۱ والسخاوي: ج ۲ص ۱۹ القرماني : ص ۲۹۱ هذا ويقول القسشيلتبرهر إن اكتشاف تيمور لعلاقة كانت قائمة بين إحدى زوجاته وأحد قواده ثم فرار هذا القائد وبعه مبالغ من المال، سرقها من خزائن الدولة وأمسسر تيمور بقتل هذه الزوجة قد أصاب الفاتح التركي بالحنق مما أدى إلى وفاته انظسسر: (۲) Terfer:op.cit.P. 29 : ابن عربشاه : ص ۱۱۰ ويژدى: ج ۲ص ۱۹۰ – ۱۹۰ وخوند مير : ج ۲ ص ۱۹۰ – ۱۹۰ وخوند مير : ج ۲ ص ۱۹۰ – ۱۹۰ وخوند مير : ج ۲ ص ۱۹۰ – ۱۹۰ وخوند مير : ج ۲ ص ۱۹۰ – ۱۹۰ وخوند مير : ج ۲ ص ۱۹۰ – ۱۹۰ وخوند مير : ج ۲ ص

في ذلك الاجتماع الذي عقده قبيل وفاته على الحاضرين من زوجاته وأحفاده وأمرائه ١٠ وأورد لانكله نص هذه الوصية فيما كتبه عن تيمور • وجا ً فيها على لسان الفاتح التركي قوله وهو يقصد بير محمد : وأريد أن يمارس السلطة العليا في سمرقند ، وآمركم أن تطيعوه كما أطعتمونسي . وإنني أطالبكم بأدام اليمين الشرعي » • (٢) وقام الحاضرون بالامتثال إلى ماطلبه تيمور منهم وهم يجهشون بالبكاء • ثم تابعكلامه وهو يرفع عينيه إلى السماء : لا إن حسرتي الوحيـــدة هي أني أموت الآن دون أن أشاهد ولدي شاء رخ · ولكن الله هو الذي أراد ذلك α (٣) كلامه الأخي وأما الفقرة الرابعة من المذكرات التي أورد هاستيوارت، فقد استعطف قيها تينور أحفيــــاد، ليعملوا على تنفيذ القواعد والتنظيمات التي سارعليها خلال حكمه على وأوردها لانكليب بنصها أيضاً : هيا ابنائي لاتنسوا القواعد التي وضعتها لكم من أجل سعادة الرعية • كونوا أمنا ومهتمين بقواعد الإدارة التي وضعتها لكم لتظل التياجان فوق زوروسكم وتذكروا في النهاية دائمًا الكلمات الأخيرة لرجل محتضر » (٥) ويقول المؤرخون التيموريون إن الفاتح التركيب تحدث لمن حوله بضرورة التحلي بالشجاعة والاقتمام بمصالح الممالك ورفاهية الخلائسسق وبالقضاء على المخالفين والمفسد بن.ويقولون إن ذلك كان آخر كلماته ، ثم غطّ بعد ها في سكرة و<sup>فاتسه</sup> الموت ولكن لسانه ظل يرد د عبارات التوحيد (٦) ولفظ تيمور أنفاسه الأخيرة ليلة الأربعاء ١٧ شعبان ٨٠٧ هـ ( ١٨ شباط ١٣٠٥ م) (٢) وكان بعضرجال الدين حوله يقومون بتلاوة بعفر] با تا القرآن

اهتم أحفاد تيمور وأمراواه الذين كانوا حوله عند وفاته بتجهيزه وتكفينه م وضع في صند وق خشبي في مسا اليوم التالي ١٨ شعبان ( ١٦ شباط) وصلي عليه بعد صلاة سمرقنسد العشا ، وحمل على محفة وخرجت به من اوترار مباشرة وعلى عجل متجهة إلى سمرقند بغبلغتها ودفنسه بعد أربعة أيام فقط ودفن في مقبرته التي أقامها لنفسه في جوار قبر حفيده محمد سلطان وقبر الشيخ بركة أحد رجال الدبن وكان مقرباً من تيمور في حياته م (٨) وتحرك بعد آونة قصيرة موكب زوجات تيمور اللاتي كن برفقته من اوترار نحو سمرقند ، بعد أن نبذت فكرة متابعة الحملة على الصين أخيراً م

(٨): يزدي: ج ٢ص٦٧٤ سلًا ٤٤ ومسير خوند ج ٦ ص ٢٩٠٠ -

<sup>(</sup>۱) : بزدي: ج ٢ص ١٥٥ : (٢) (۲) Langles: Vie de Timur P. 108

Stewart: ibid. : (()Langlès:op.cit.P. 108-109 : (T)

<sup>(°):</sup> Langlès:op. cit. P. 109: يزدي: ج ٢ص١٦٤ــ١٦ وميرخوند: ج ١٩٦١ـــ (٢): ابن عربشاء: ص١٧ ويزدي: ج ٢ص١٦٦ــ١٦ وجعيل حافظ آبرو وفاته قبل يوم واحد أي في ١٦ شعبان (زيدة التواريخ ص ٢٠٢)

## الغصل السبابععشر

#### بعسند وفياة تيسور

إعلان نبأ وفاة تيمور -عوامل انقسام الكلمة -حركة سلطان حسين -مبايعة خليل -مزايا خليل -أعماله في سمرقند - ثورات الشمال - ثناه رخ وخليل - خليل وبير محمد عن ما ورا النهر - خليل وبير محمد - نهاية خليل - دور شاه رخ - ميرانشاه وولد يــه - نهاية بير محمد - نهاية خليل - دور شاه رخ - ميرانشاه وولد يــه - انتصارات قرايوسف - عهد شاه رخ : سياسته ه حروبه مع التركمان ه علاقاته مع العشانيين همع الجتا والصين والهند همع المهاليك ه تقويمه ووفاتــه - مع العشانيين همع الجتا والصين والهند همع المهاليك ه تقويمه ووفاتــه - الغيبيك - عبد اللطيف - عبد الله بن ابراهيم - أبوسعيد - التنافسيين أولاده - حسين بايقرا وولده - بابر - الاوزبك ٠

على الرغم من أن وفاة تيمور سكما يقول ابن عربشاه سقد أحدثت اضطراباً في صفوف القوات التي كانت تحتشد على ضفاف سيحون ه (١) فإن الفكرة التي كانت سائدة للوهلسة وفاة تيمور الأولى عند روجات تيمور وأمرائه الذين كانوا حوله عند وفاته هي استغلال هذا الحشد الكبير من الجيوش لمتابعة الزحف على الصين وأرسل هو لا إلى أبنا تيمور وأحفاده وغيرهم من حكام أقاليم الدولة المختلفة رسلاً لإعلامهم بنبا الموفاة من تقاصيل وصية الفاتح التركي التي تقضي بتسليم مقاليد الحكم إلى الأمير بير محمد بن جها نگير و (٢)

ولكن كثرة الأمرا من أبنا وأحفاد الفاتح التركي الذين وصل عددهم إلى المائة عند وفاته ه (١) ساعد عقب هذه الوفاة وغياب سلطة تيمور القوية التي كانت تهيمن على الجميع على الكلم طهور المطامع والمطموحات الشخصية عند بعض هو الا الأمرا وكان لكل أمير منهم حاشية كبيرة تدعي المدفاع عن مصالحه وبينما كان لبعض هو الا الأمرا إقطاعه الخاص الذي يتولى حكمه منذ أن عينه تيمور عليه ه فإن البعض الآخر منهم كالأمير خليل سلطان بن ميرانشاه والأمير حسين سلطان بن طغى شاه بنت تيموره لم تكن لهم مثل هذه الإقطاعات ولكن كانت تحت إمرة هذين الجفيدين عند وقاة تيموره قوات عسكرية كبيرة هي جز من الحملة العسكرية التي كان تيمور قد عزم على الهير بها إلى الصين وكانت قوات خليل سلطان تتجمع حول مدينة طاشقند هبينما كانت قوات حسين سلطان تقف بالقرب من ياسي وصبران قريباً من سيحون ولذلك فقد ظهرت بوادر الانقسام والرقبة في الخروج على وصية تيمور عند هذين الحفيدين. وكان تيمور يحبق على حفيده خليل الإقدامه على الزواج من إمراة فارسية ه وصعت بأنها من عامة المسعب تدعى "شاد ملك تمولذلك لم يخصص له جده منطقة معينة كما فعل مسسع

(٤) : حافظ آبرو : ص ٢٠٠٠

 <sup>(</sup>۱): ابن عربشاه: ص ۱۷۰
 (۲): یزدي: ج ۲ ص ۱۷۳ وقد أشار إلی رسائل بهذا المعنی قد أرسلت إلی کل من شاه ر خ بن تیمور في هیرات وإلی عمر بن میرانشاه في تبریز وأخیه أبي بکر في بغداد، وکذلك إلی خلیل سلطان في طاشقند وحسین سلطان في یاسي ثم إلی بیر محمد في غزته التي کان یتولی حکمها من جده منذ عام ۲۹۲ هـ ۲ م ۱۳۱۲ م ( یزدی: ج اص ۲۰۱ وج ۲ ص ۱۷۲) .

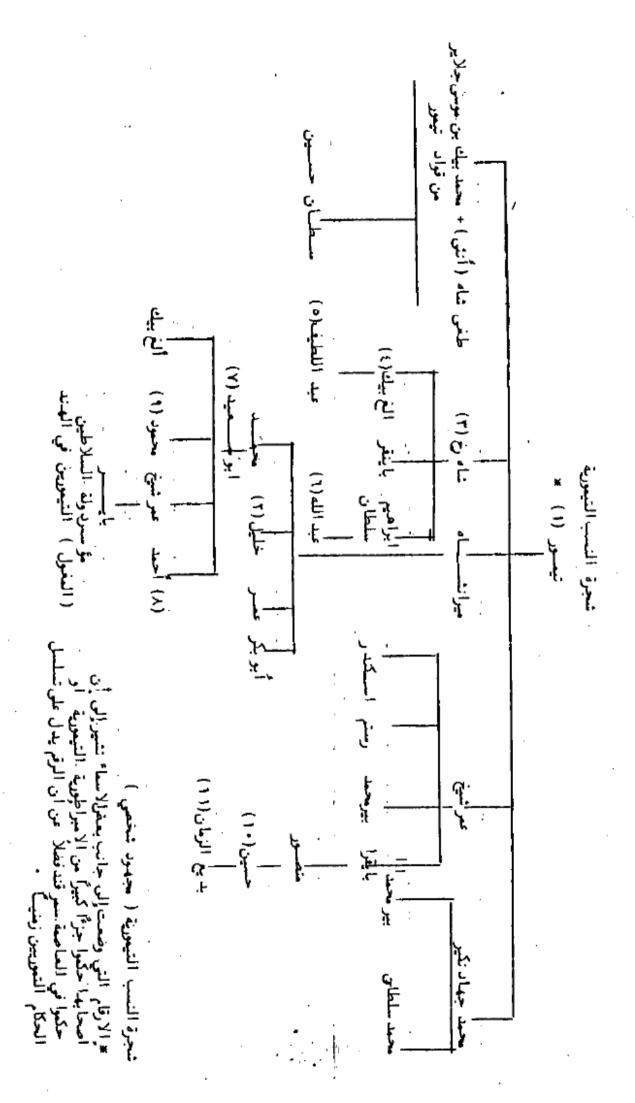

All Rights Reserved - Library of University of Jordan - Center of Thesis Deposit

بقية أحفاده ليتولى حكمها ١٠٠٠ وربما كان حربيل سلطان حسين من منطقة خاصة به أيضاً ، لخروجه على جده تيمورعند حصار دمشق عام ٨٠٢ هـ ( ١٤٠١م ) وانضامه إلى الأعدائه مسا أغضب جده عليه وجعله يأمر بمعاقبته عندما ألقي القبض عليه · وظل تيمور معرضاً عن مخاطبته مدة من الزمن (٢)

وبد تأول مظا فر المعارضة من جانب سلطان حسين الذي فصفه يزدي بالخبست وحب الفتنة ، (٢) عندما أرسل بعض تباعه إلى سمرقند لدراسة الأوضاع فيها، وليهيوا له الجسو المناسب ، منذ أن علم بمرض جدم ، وأنه يحتضر على فرا ثر الموت ، ولم يلبث أن أخذ يتقدم بقواته من مواقع نزولها حول ياسي وصبران باتجاه اوترار · وكان قد بلغ صحرا · جوكلك فــــي ضواحي تلك المدينة (اوترار) ، عندما لفظ تيمور أنفاسه الأخيرة ، ولما علم بوفاة جده وبعسزم زوجاته على العودة إلى سمرقند ٥٠ بعد طرح فكرة متابعة الحملة على الصين جانباً ، أسرع بالتحرك من فناك نحوالعاصمة . (١١)

وكانت حركة سلطان حسين سبباً لأن يرسل الأمراء والقواد الموجودون في اوتــــرار إلى خليل سلطان في طاشقند ، يخبرونه بما أقد م عليه حسين، كما بعثوا إلى حاكم سمر قند الذي كان تيمور قد عينه عليها قبل خروجه ، يوصونه بالحذر والاحتراز ، ويقول بعض الموارخين الفرس إن محاولة حسين الاستثثار بالسلطة في سمرقند لنفسه ، دفعت القواد الملتفين في طاشقند حول خليل إلى مبايعته كخليفة لجده في رمضان من ذلك العام ( ۸۰۲ /آذاره : ١٤أم). وعلى الرغم من إعلان خليل بأنه سوف يحكم نائباً عن ابن عمه بير محمد حاكم غزنة ، وصاحب الحق بخلافة تيمور حسب وصيته ، فإن خطوة خليلٍ باستيلائه على الحكم لم تلق موافقة زوجات تيمور وأحفاده الآخرين كالغ بيك وأخيه ابراهيم ابني شاه رخ ، واللذين كانا قد خرجا مسع الجيش للاشتراك في حملة الصين • وكان موكب هو"لا • قد تحرك يريد العودة إلى العاصــــة عندما وصلتهم رسالة من خليل الذي ظل في طاشقند ، يمرر لهم ماأقد م عليه ، ويعلمهم أن ما فعله لم يكن إلا من أجل استقرار الحكم والقضاء على الغتن ، وبين لهم أن المصلحة تقتضي منهم موافقته على مافعل · وعقد الأحفاد والخواتين ( زوجات تيمور ) ومن معهم من القــوا د، اجتماعاً في مكان قريب من سمرقند ، درسوا فيه رسالة خليل ، وبعد التشاور تم الاتفاقعلسي ضرورة التمسك بوصية تيمور ، ورفض أي تغيير فيها مهما كانت المبررات ، وأن على خليل أن يعلن إذعانه لما جاءً في هذه الوصية ، بالتراجع عما أقد م عليه ، وارسلوا يعلمونه بما اتفقــــوا عليه ١٠٠٠ ولم يفلح تبادل الرسائل بين الجانبين في حل الخلافات بينهما وأخذ بعض القوات التي كانت محتشدة على ضفاف سيحون ، يعبر النهر عائداً إلى ماورا النهر وليلتحسق بموكب الأحفاد والخواتين ، وعد بعض القواد إلى تعطيم الجسور المقامة على النهر المنسع

<sup>(</sup>١) : ابن عربشاه : ص١٨٥ (٢) : انظر الفصل التاسع من الباب الخامس "احتلال برمشق" (۲) : يزدي: ج ٢ص ٤٨٢ (١) (.مَبرخوند : ج ٦ ص ١٤٧

<sup>(</sup>٥) : يزدي: ج ٢ص ٤٨٦ = ٤٨٤ وميرخوند : ج ٢٩٩١ مي ٨٨

المحادث عن ١٨٦ شهد ١

قوات خليل من استخدامها لعبور سيحون والوصول إلى سمرقند (١١) ولما حاول موكب الأحفاد أعلن انضامه إلى خليل ، ما اضطرالموكب إلى متابعة السير إلى بخارى ، حيث استقبلهـــم حاكمها استقبالا طبياً في رمضان ٨٠٧ هـ (آذار ١٤٠٥م ) · وعمد حاكم بخاري إلى اتخاذ إجراءات الدفاع والتحصين استعداداً للقتال (٢) المنتظر معقوات خليل .

وكان خليل في الحادية والعشرين من العمر عند وفاة تيمور · وقد ساعده قربه مــــن جده عند وفاته على سرعة التصرف في الوقت الذي كان فيه بقية أبناء تيمور وأحفاده يحكمون في مناطقهم البعيدة ٠ (٣) وكانت له شخصية محببة ، وقد د فعت أخلاقه الحميدة وطلعتــــــ الجميلة عدداً من أمراء تيمور وقواده إلى التحمسله ، فضلاً عن تأييد الرعية - كماأشار إلى ذلك كل من ابن عربشاه ومير خوند وغيرهما \_ (١) ويصفه بوقا بأنه كان رجلاً كريماً انسانياً ، وأن الأمراء الملتفين حوله كانوا يعاملونه خلال المزحف شمالاً للإغارة على الصين قبيل وفساة تيبور ، باحترام زائد، على أنه الحاكم المرشع لخلافة جده . (٥)

وتمكن خليل من الوصول إلى سمرقند بسهولة ٠ واستقبله حاكم المدينة ارغون شا ٥ وكبرا الدولة في ظاهر العاصمة ، وكانوا يلبسون الثياب السود ا حداداً على تيمور ، وتسلم أعماله في خليل من ارغون شاء مغاتيج العاصمة · وجلسعلي العرشفي ١٦ رمضان ( ١٨ آذار) ·وباشر تصريف أمور الدولة على أنه نائب عن ابن عمه بير محمد ، الذي كانت مناشيرا لدولة تصدر باسمه . وزار خليل قبر جده ٠ وتقبل أمام القبر العزاء من الأمراء والقواد وأعيان الدولة ٠ وتليت أما م الغبر أيضاً قصائد الرنا ، ووزعت الصدقات على الفقرا ، كما أجزلت الجوائز للأمراء تألف \_\_\_\_ لقلوبهم والله وأدرك خليل أن إقبال الناس على تأييده مرهون بمقدار ما يبذله من مال و فأكبعلى ثروات جده وكتوزه التي جمعها خلال حروبه الماضية · وأخذ يغدق منها بــــخا· بلغ حد الإسراف ٠ (٧) ومع ذلك فإن الأوضاع لم تستقر ، وسرعان ما ثار اثنان من قواد المناطق الشمالية فيما وراء سيحون هما (خدايداد ) و (الله داد ) ، وتقدما بقواتهما جنوباً حستي ضواحي سمرقند ، في شوال (نيسان) فنهبوها ١٨٠٠ وعلى الرغم من نجاح خليل في الايقاع بين القائدين، مما اضطرهما إلى الانسحاب ثانية إلى سيحون ، فإن هذه المنطقة استمرت. ــفيها بعد ــ منطلقًا للثوار للقيام بغاراتعلى ماوراً النهـر من وقت لآخر ، وأضحت معظم المدن الواقعة على سيحون بين سغناق وطاشقند في قبضة الثوار ١٩٠٠

وكان شاء رخ بن تيمورني هيرات قد أرسل إلى سمرقند بعض أتباعه لدرا ...... الموقف عن كتب ه عند ما بلغه نبأ وفاة أبيه · وأعلن له حكام خراسان الغربية وسيستان ومازند را نوخليل خضوعهم وقلم باتخاذ بعض إجراءات الدفاعني عاصمته هيرات هعندما علم بجلوس خليل

<sup>(</sup>۱) : ابن عربشاه : ص۱۷۳ ویزدی: ج ۲ص ۱۹ (۲) : یزدی: ج ۲ص ۹۰ ومیرخوند : ج ۱ ص۱٤۱ ـ ۱۵ ـ ۱۵ . (۱) : ابن عربشاه: ص۱۲۱ ومیرخوند ج ۲ص ۱۹ والسخاوی : ج ۲ص ۱۹۱

٦)Bouvat: op. cit. P. 95,100 : ابن عربشاه: ص ١٧ وميرخوند : ج ٦ ص ۱۵۰ (۲) : ابن عربشاه: ص ۱۷ ویژدي: خ ۲ص ۱۳ ه (۸) : آبن عربشاه: ص ۱۷ آ (۱) : ابن عربشاه: ص ۱۸۳

على العرش في سعرقند ، وبحصار قواته لولدي شاه رخ ألغ بيك وإبراهيم في بخارى. وتقد م في الوقت نفسه (رمضان / آذار) إلى الشعال حتى ضفاف جيحون ، وأرسل من هناك إلى خليل في سعرقند رسالة ودية يقترح عليه الاتفاق وحل الاختلاف بصورة سلمية واستجاب خليل لطلب عمه ، وسمح لالغ بيك وإبراهيم بالخروج من بخارى مع أتباعهما وأموالهما سالمين وأما الخواتين فقد عدن إلى سعرقند ، وتم الاتفاق أيضاً على أن برسل خليل لابن عمه بير محمسد بعض بالأموال ، وعلى أن يكتفي خليل بحكم ما ورا النهر حتى نهر جيحون ، على أن يترك ما تبقى من امبراطورية تيمور إلى عمه شاه رخ ، الذي عاد بعد ذلك إلى هيرات ، في يترك ما تبقى من امبراطورية تيمور إلى عمه شاه رخ ، الذي عاد بعد ذلك إلى هيرات ، في يترك ما تبقى من امبراطورية تيمور إلى عمه شاه رخ ، الذي عاد بعد وأواره لخليل الحرث المحتفظ بعرش سعرقند له ، على أنه مخالفة منه لوصة أبيه تيمور، وموافقة على إبعاد بير محمد الموصى له بعرش سعرقند عن الوصول إلى حقه ، ومهما يكن من أمر فإن كلاً من خليل وشاء رخ ظل يمارس مع الآخر سياسة الحدر ، فقام خليل بعد ثلاث سنوات (في صغر ١٨٠ هـ/ تمسوز ظل يمارس مع الآخر سياسة الحدر ، فقام خليل بعد ثلاث سنوات (في صغر ١٨٠ هـ/ تمسوز عده المدينة ، التي تقع على خط الحدود الفاصل بين أملاك الجانبين .

وفي الوقت الذي كان فيه خليل منهمكاً بتوجيه الحملات ضد التوارفي شمال ما ورا ما النهر ، تحرك من الجنوب من مدينة "قند هار بير محمد بن مجمد جهانگير ، صاحب الحسق الأصلي في ورا ثة تيمور وييد و أن اتفاق شاه رخ مع خليل لم يعجبه ، فقدم على رأس قوات من قند هار يريد عرش سموقند ودارت بينه وهو في الطريق وبين خليل مراسلات حاول كل منهما أن يثبت حقه للآخر بورا ثة عرش جده (أ) ولما لم ينته الجدال بالمراسلة الذي استمر زها عام إلى حسم الخلاف ، فقد عبرت قوات خليل جيحون إلى بلغ وكانت بقيادة سلطا ن حسين \_ وكان حسين قد عاد عن عصيانه ومطالبته بالعرش لنفسه وانضم إلى خليل \_ لاعتراض تقدم بير محمد و وحلا لسلطان حسين أن يعود للعصيان على خليل ، فترك القتال وعبر النهر بقواته إلى الشمال ولما هزمته قوات خليل بالقرب من كيش (شهري سبز) أجبر على الفرار إلى خاله شاه رخ في هيرات . (٥)

واستغل ايدكو \_أحد قواد القبحاق \_الحالة المضطربة التي سادت ماورا النهر في تلك الآونة في إثر وفاة تيمور ، فأغار بقوات كبيرة على سنطقة خوازم لاعادتها مرة ثانية إلى غطك القبحاق و (٦) ولم يقو حاكمها التيموري على الصمود أمام الهجوم ، ولاذ بالفرار ، ونجع ايدكو \_كما يقول ابن عربشاه \_بانتزاع خوارزم من حكم التيموريين وعين عليها أحد أتباعه ، ووصلت قواته في رجب علم ٨٠٨ (كانون الثاني ١٤٠٥م ) إلى ضواحي بخارى ونهنتها (٢)

<sup>(</sup>۱) : میرخوند : ج ۱ ص ۱۵۰ ــ ۱۵۲ . (۲) : میرخوند : ج ۱ ص ۱۵۲

<sup>(</sup>٣): أَبِنَ عَرِسَاهُ: ص ١٩٨ - ١٩١ (٤): ابنَ عَرِسُاهُ: ص ١٨٠ - ١٨١ هـ أرسل خليل يسأل بير محمد عن كيفية الوصول إلى الملك بالانتساب أم بالاكتساب فإن كان بالانتساب فإن كان بالاكتساب وهو الاصح لأن فإن ميرانشاه وشاه رخ أولى به لانهما من أبنا تيمور ولن كان بالاكتساب وهو الاصح لأن الملك عقيم لايورث والدليل على ذلك أن تيمور نفسه قد وضل إلى الملك بالتغلب والاغتصاب وهذا ماقام به خليل الآن م

 <sup>(</sup>٦): انظر الغصل الثاني من الباب الرابع : ١ . : ا ريشاه : ص ١٨٤

وكانت غارة القبجاق هذه أول انتقام لهم من الأتراك الجغتائيين ، رداً على المغارات السابقة التي قام بها تيمؤر على بلاد هم ٠

ولم تلبث قوات بير محمد أن عبرت جيحون إلى ماوراءُ النهـر في رمضان ٨٠٨ هـ (آذار ١٤٠٥م) ودارت بينها وبين قوات خليل معركة بالقرب من قرشي انتهت إلى اندحسا بير محمد وقراره ألله ولم تكن مغامرة بير محمد الثانية للقدوم إلى ماورا النهارفي العام التالي اكثر نجاحاً من المغامرة الأولى ٠ فقد حاصرته قوات ابن عمه في "شاد مان " شمال جيحـــون. وأضطر إلى التعهد الخليل بعدي الإغارة مرة ثانية على ماوراً النهرالقاء خلاصه من الحصيار -كما تعمهد أيضاً بأن يكتفي بما تحت يده من البلاد في منطقة غزله وقند هار ٠ (٣) وهكذا فقـــد اتضع من سير الأحداث أن بير محمد لم يكن جديراً بالآمال الكبيرة التي كان يعلقها عليه جده تيمور في وراثته لعرش سمرقند ، والسير على سياسته فيما يتعلق بالاغبراطورية التي أسسها . فقد أقرعلى نفسه على الحكسمن ذلك بالتنازل عن حقه بوراثة جد متوقيل أن يتحول إلىي حاكم من الدرجة الثانية ، لاحدى المناطق الثائية التابعة للامبراطورية التيمورية ، وقد أطمع ضعفه وإندمانه على الخمر والمجون وزيره ويدعى "علي تاز "الأقد م على قتله في محاولة منسسه الحلول محله في حكم تلك المناطق ٠ ولكن شاه رخ لم يلبث أن أغار على قند هار وألحقهنسا

فشل خليل في الإمساك بزمام الأمور بعد جلوسه على العرش في سمرقند ، بسبب بتتالي ثورات قواد جده السابقين عليه ، ومحاولة بير محمد الإغارة على ماوراً النهرة للوصول إلى العرش، في الوقت الذي لم يرزق فيه من الحاشية المحيطة به ، مساعد بن مخلصيين يعينونه على تخطي المصاعب التي كانت تواجهه ٠ ونجع أحد المثائرين عليه باعتقاله في مكان قريب من العاصمة في آخر عام ٨١١ هـ (ايار ١٤٠٩) ، بتحريضمن أحد مساعدي خليـــل نفسه واستطاع التوارعلي إثر ذلك اجتياح سمرقند نفسها ، وسيق خليل أسيراً (٥) إلىسلى انداكان، وانتقل زمام المبادرة بعد ذلك إلى شاه رخ حاكم هيرات .

> وكان شاء رخ، ابن تيمور الرابع في ذلك الموقت ، في الثانية والثلاثين من العمر · <sup>(1)</sup> وقد أسرع في عبور جيجون والتقد م إلى سمرقند عند سماعه بأنبا السرخليل ، واستقبل سكان العاصمة ابن الغاتج التركي بالترحاب • وكان أول عمل قام به شاه رخ هو الانتقام من الحاشية التي كانت حول خليل. • وكان سكان سمرقند قد نجحوا في حجز أُغلب أفراد هذه الحاشية ، ومنعوهم من القرار في إثر رحيل خليل عن المدينة • وزار شاه رخ بعد ذلك قبر والده الأول مرة.وأقام مراسم العزاء عليه من جديد ٠ وُلكنه وضع يده على كل ماكان على القبر من أسسلحـــة وتفائس ، واعتقلت زوجة خليل شاد ملك ، وفرضت عليها غرامة با هظة ، وشهر بها في أُسُوا ق المدينة · (٢) ولم ينسخليل في منفاه في انداكان زوجته الحبيبة الأسيرة في سمرقند · فأرسل (۱) : انظر الفصل الثاني والفصل الرابع من الباب الخامس (۲) : ابن عربشاه: ص۱ ۱ ۱ ا

<sup>(</sup>٤) : ابَّن عربشاه: ص ١٩٥

<sup>(</sup>۳) : ابن عُرسُله: من ۱۹۴ ۱۹۰ [ (۵) : ابن عربشاه ص ۲۰۲ و ۲۰۷ (۱): بِيزِندي: ج اص ۲۱۰ الذي ذكر ان مولد شاه رخ كان بتاريخ ١٤ رسيع الآخرعام ٧٧١ هـ (٧) : آبن عربشاه: ص ٢٠٧\_٢٠٥

وكانت غارة القبحاق هذه أول انتقام لهم من الأثراك الجغتائيين ، رداً على المغارات السابقة التي قام مها تيمور على بلاد هم

ولم تلبث قوات بير محمد أن عبرت جيحون إلى ماوراً النهـر في رمضان ٨٠٨ هـ (آذار بير محمد وفراره (٢) ولم تكن مغامرة بير محمد الثانية للقدوم إلى ماورا ً النهرفي العام التالي اكثر نجاحاً من المغامرة الأولى • فقد حاصرته قوات ابن عمه في "شاد مان " شمال جيحــــون. إلى واضطر إلى التعهد الخليل بعدم، الإغارة مرة ثانية على «ورا» النهر؛ لقاء خلاصه من الحصيار» كما تعهد أيضاً بأن يكتفي بما تحت يدم من البلاد في منطقة غزته وقندهار.<sup>(٢)</sup> وهكذا فقـــد اتضع من سير الأحداث أن بير محمد لم يكن جديراً بالآمال الكبيرة التي كان يعلقها عليه جده تيمور في وراثته لعرش سمرقند ، والسير على سياسته فيما يتعلق بالامبراطورية التي أسسها ، فقد أقرعلي نفسه فيعلى العكسمن ذلك بالتنازل عن حقه بوراثة جده،وقبل أن يتحول إلمي حاكم من الدرجة الثانية ، لاحدى المناطق الثائية التابعة للامبراطورية التيمورية ، وقد أطميع ضعفه وإدمانه على الخمر والمجون وزيره ويدعى "علي تاز "هَفا قد م على قتله في محاولة منسسي بمملكته في هيرات •

فشل خليل في الامساك بزمام الأمور بعد جلوسه على العرش في سعرقند ، بــــبب تتالي ثورات قواد جده السابقين عليه ، ومحاولة بير محمد الإغارة على ماوراً النهرة للوصول إِلَى العرش، في الوقت الذي لم يرزق فيه من الحاشية المحيطة به ، مساعدين مخلصيين يعينونه على تخطي المصاعب التي كانتُ تواجهه ٠ ونجع أحد الثائرين عليه باعتقاله في مكان قريب من العاصمة في آخر عام ٨١١هـ (ايار ١٤٠٩) ، بتحريض من أحد مساعدي خليــل نفسه واستطاع الثوارعلى إثر ذلك اجتياح سعرقند نفسها ، وسيق خليل أسيراً (٥) إلىي. انداكان، وانتقل زمام المبادرة بعد ذلك إلى شاه رخ حاكم هيرات ٠

وكان شاء رخ ابن تيمور الرابع في ذلك الوقت ، في الثانية والثلاثين من العمر ، (٦) دور شاه رخ وقد أسرع في عبور جيحون والتقد م إلى سمرقند عند سماعه بأنبا السرخليل واستقبل سكان العاصمة ابن الغاتج التركي بالتُرحاب • وكان أول عمل قام به شاه رخ هو الانتقام من الحاشية التي كانت حول خليل ٠ وكان سكان سمرقند قد نجحوا في حجز أغلب أفراد هذه الحاشية، ومنعوهم من الغرار في إثر رحيل خليل عن المدينة • وزار شاء رخ بعد ذلك قبر والدم الأول مرة واقام مراسم العزاء عليه من جديد ٠ ولكنه وضع يده على كل ماكان على القبر من أسلحة ونفائس ، واعتقلت زوجة خليل شاد ملك ، وفرضت عليها غرامة با هظة ، وشهر بها في أسوا ق المدينة · (٧) ولم ينسخليل في منفاء في انداكان زوجته الحبيبة الأسيرة في سمرقند · فأرسل

<sup>(</sup>١) : انظر الفصل الثاني والفصل الرابع من الباب الخامس - (٢) : ابن عربشاه: ص١١

<sup>(</sup>۱) :انظر،نسل، ـــــــي ر (۲) :ابن غریشاه: ص۱۹۱ـــه۱۹ (۱) (۱۱ مرساه: ص۱۱۹ <u>ه)</u> : این عربشاه ص۲۰۲ و۲۰۷ (٦) أُ بَرِّدِي تَج أَصِ ٢١٠ الذِي ذَكَرِ أَن مُولِد رخٌ كان بَتَارِيخٍ ١٤ رسِعِ الآخرِعام ٧٧٩هـ (٧) : آبِن عَرَبِشَاهِ: ص ١٠٥٥ـ ٢٠٧٪

يستعطف عنه بشأنها ولكنه لم يلبث أن تمكن من الغرار والعودة إلى سعرتند ه بعد مقتل آسره خدايداد في إحدى غزواته لبلاد الجتا ولم يتكنّ شاه رخ خليلاً من أن يعود إلى الحكم ه ونقله بعد أن جمعه بزوجته حاكماً للري في إيران ولكنه لم يلبث أن توفي بعد معدة وجيزة علم ١٨١٤هـ (١١) ام ) هناك ه وانتحرت زوجته حزناً عليه (١)

وفي الوقت الذي كانت الأحداث تسير فيه لتركيز السلطة بيد شاه رخ ، في الجزء الشرقي من المبراطورية تيمور «فقد بدا أن الجناح الغربي من هذه الالمبراطورية قد أضحى مستقلاً تحت حكم ولدي ميرانشاء (الابن الثاني لتيمور) ،عمر الحاكم في تبريز، وأبي بكر الحاكم في بغداد ، وكأن تيمور قد عينهما في منصبيهما قبل عودته الأُخيرة إلى ماورا، النهراء ا ٢٠١٨ هـ (١٤٠٤ م) ١٠٠٠ ومارس عمر على أخيه أبي بكر ووالده ميرانشاه الذي كان يقيم في الله الله الله المن الأولوية والرقابة · (٢) وعلى الرغم من ميرانشاه كان يشبه أباه في كثير من أعماله ٤ (١٤) فإن مكانته عند والده قد الحطت منذ سقوطه عن ظهر حصاله عام (٢٩٨ هجري) ( ١٣٩٦ م ) ، وما نجم عن هذه الحادثة من خلل في قوى ميرانشاه العقلية ، مما جعل تيمور يقرر وضعه تحت رقابة. ولديه عمر وأبي بكر ٠ (٥) وعلى الرغم من حالة ميرانشاه العقلية فقد حاول التصدي لمحاولات أخيه شاه رخ لنركيز السلطات في يده ، ولكنه لم يوفق اواضطر إلى التراجع أمامه علم ٨٠٨ هـ ( ١٤٠٥ م ) ، بسبب اشتداد التنافس بين ولد يه عمر وأبي بكسر ني ذلك الوقت · <sup>(1)</sup> وقد تمكن أبو بكر في النهاية من قتل شقيقه عمر عام ٨٠١ هـ (١٤٠٦م) والانفراد بالسلطة في الجتاح الغربي من الامبراطورية التيمورية • وكانت الحروب الأهلية بين أمراد الفرع الغربي من أسرة تيمور قد أفسحت المجال أمام العدو القديم قرا يوسف زعيسم تركمان الغنمة السوداء ، ليسترجع منهم حكم اذربيجان الماكان قرا يوسف قد عاد من العاهرة حيث كان يقيم الاجئاً (لى دولة المعاليك ، (٩) في إثر سعاعه بوفاة تيمور · واستطاع الانتصار على أبي بكر في المعركة التي دارت بالقرب من نخشيَّا ن في بلاد الكرج ، وأن يسترجع منه عقب ذلك تبريز في العام نفسه ( ٨٠١هـ / ١٤٠٦م ). ولما حاول أبوبكر في العام التالسي استعادة المدينة ، أنزل قرا يوسف بقواته هزيمة ساحقة ، كان من نتائجها مقتل أبي بكسر نفسه ٠٠٠٠ ولقي ميرانشاه المصير نفسه علم ٨١١ هـ (١٤٠٨ م ) على يد قرا يوسف، وهو يحاول الانتقام لمقتل ابنه ١١١٠ وكان من أهم نتائج حروب ميرانشاه وولديه في الغرب ، خروج العراق وشمال غرب إيران من دائرة النفوذ التيموري ، (١٢) فضلاً عن إبادة الفسرع المفرين من أسرة تيمور إبادة كاملة ، بعد أربع سنوات فقط من وفاته ٠

Bouvat: Fimurides (E.I.: ۲) نظر الفاس عشر من الباب الخاس (۲۰۲ من الباب الخاس الفاس (۲۰۲ من الباب الخاس الفاس الفاس عشر من الباب الخاس عشر من الباب الخاس عشر من الباب الخاس عشر من الباب الخاس عشر الباب الخاس عشر الباب الباب البا

Bouvat:op.cit.P. 820 (1)Grousset:L'Empire des StrppesP.535(\*\*)
Wilber:op.cit. P. 60 : (۲) ابن عربشاه: ص ۱۲۱ (۲)

 وينهي مقتل مبرانشاه عام ٨١١ هـ (١٤٠٨ م) الدور الأول من حياة الدولسة التيمورية بعد وفاة تيمور • وكانت هذه الدولة فيه قد قارستمن أن تنقسم إلى دولتين كبيرتين عهد شاه رخ حكم القسم الغربي ميرانشاه وولداه • وهيمن على القسم الشرقي شاه رخ من عاصمته هيرات. ويبدأ الآن الدور الثاني من حياة هذه الدولة ه بحكم شاه رخ الذي امتد مدة طويلة نسبياً، بين ٨١١ سـ ٨٥٠ هـ (١٤٤٧ سـ ١٤٤٧ م) • وقد خضعت خراسان لحكم شاه رخ المباشر. وتركت ما ورا النهر تحت حكم ابنه الغ بيك الذي اتخذ من سمرقند عاصمة له • وابتعد شاه رخ العباسة التشدد التي سارعليها والده • وحاول تلافي نتائج الأعمال التي وقعت سياسته في عهده • (٢) وترك ولدي شقيقه عمر شيخ (الابن الثاني لتيمور) يحكمان في اصفهان وشيراز ه بعد أن اعترف له بسلطة السية عليهما • ولكنه كان يتدخل من وقت لآخر لحل الخلاف التي عام بعد أن اعترف بسلطته السية عليهما • ولكنه كان يتدخل من وقت لآخر لحل الخلاف عام التي كانت تنشب بينهما • (٤) ويشير ابن عربشاه إلى أنه عند ما كتب كتابه عن تيمور حوالي عام المهند تعترف بسلطته ه (٥) في الوقت الذي كانت فيه حدود الدولة الشمالية تقف عند مدينة والهند تعترف بسلطته ه (٥) في الوقت الذي كانت فيه حدود الدولة الشمالية تقف عند مدينة شاه رخية على نهر سيحون ه بعد أن فقد ت نقوذ ها في مناطق اشبارة وايسيق ـ كول حيث تمكن الجنا من استرجاعها ، (١)

حاول شاه رخ الانتقام لمقتل أتخيه ميرانشاه على يد قرايوسفه ه فاند فع نحوايران الغربية في غزوتين عام ٨٦٣ و ٨٢٦ هـ ( ١٤٦١ و ١٤٦٩ ) ، في سبيل رد عالتركمان من حروبه مع التركمان التقد م شرقاً إلى خراسان أيضاً اولإعادة النفوذ التيموري إلى اذربيجان وعلى الرغم سن النجاح الذى حققه في هاتين الغزوتين ، واضطرار اسكندرين قرايوسف سالذي خلف أباه عند وقاته عام ٨٦٣ هـ ( ١١٤٦١ م ) على زمامة عشائر الغنمة السودا " \_إلى الغرار من وجهه، فإن اسكندركان ينجع في استعادة نفوذه على المنطقة ، في إثر كل من هاتين الغزوتين وحسا ول وجعد شاه رخ إلى إرسال حملة ثالثة عام ٨٣٧ هـ ( ١٤٣١ م ) إلى اذربيجان ، وحسا ول اتباع سياسة جديدة في المنطقة بتولية "شاه حِفان " شقيق اسكندر الحكم هناك ، على أن يعترف بالتبعية للدولة التيمورية ، (١٤) ولم يكد تركمان الغنمة السودا " يحصلون على اعتراف يعترف بالتبعية للدولة التيمورية ، (١٤) م يكد تركمان الغنمة السودا " يحصلون على اعتراف بغرامة أوزون حسن "الذي استطاع القضا على حكم شاه جهان وقتله والسيطرة على الخراق اذربيجان عام ٨٧٧ هـ ( ١٤٦١ م ) ، وظل للغنمة السودا " بعض النفوذ في أجزا " من الغراق اذربيجان عام ٨٧٧ هـ ( ٨) المناقة السودا " بعض النفوذ في أجزا " من الغراق المناقد المديد أنها " من العراق المديد أنها " من الغراق المديد أنها " من الغراق المديد أنها " من الغراق المديد أنها " من الغراق المديد أنها " من الغراق المديد أنها " من الغراق المديد أنها " من الغراق المديد أنها " من الغراق المديد أنها " من الغراق المديد أنها المديد أنها " من الغراق المديد أنها المديد أنها المديد أنها " من الغراق المديد أنها المديد أنها المديد أنها الغراق المديد أنها المديد أنها " من الغراق المديد أنه المديد أنه المديد أنها المديد أنها المديد أنها المديد أنه المديد أنها المديد أنه المديد أنها المديد أنها المديد أنها المديد أنها المديد أنها المديد أنها المديد المديد أنها المديد المديد المديد المديد المديد المديد المديدة المديد المديد

<sup>(</sup>۱) : ولد شاه رخ في ۱۱ ربيع الآخر عام ۲۷۹ هـ ( ۲۰ تموز ۱۲۷۷م ) (يزدي : ج ١٥٠٠).

عينه والده على حكم خراسان وهو ابن عشرين عاماً خلفاً لآخيه ميرانشاه الذي عين حاكماً علني
اذربيجان (يزدي ج ١٥٠٥) وافق شاه رخ والده في كثير من حروبه فكان معه في إيرا ن
والمعراق وبلاد الشام وآسية الصغرى واشتهر من أولاده أربعة : الغبيك وباي سنقر وإبراهم
وأحمد (Barthold:op.cit.P.37) عمرانية
عظيمة منها مسجد "كوهرشاد " (وهو اسمها ) في مدينة مشهد على قبر الإمام على الرضا
عظيمة منها مسجد "كوهرشاد " (وهو اسمها ) في مدينة مشهد على قبر الإمام على الرضا
Blochet:op.cit.P.244, Bouvathop.cit. 119 (۲ Wilber:op.cit.P.

(۳) : انظر الفصل الخامس عشر من الباب الخامس (۱): "Barthold:Four Straies P.61; (۱)

Grousset: ibid. (۸) Grousset:op. cit.P.540

وفي الوقت الذي فقد فيه شاه رخ نفوذه الغملي في إيران ه فقد حاول آن يستعيض عنه بعد نفوذ الشيعوريين من جديد على الدولة العثمانية التي استطاعت أن تتماسك وتتحاسل علاقاته مع على نفسها و تنهض ه بعد الضرة التي حلت بها في معركة انقرة على يد تيمور ، ويقول أبو المحاسن بن تغري بردي المعاصر إن السلطان العثماني مراد الثاني حفيد بايزيد الأول ٨٢٢ سـ ١٩٨٩هـ (١٤٢١ ـ ١٤٥١م) هلم يستطع إلا أن يرد رداً طيباً ه على رسالة شاه رخ التي أرسلها له عام ٨٣١هـ (١٤٣٠م) ه وأن يقبل بالاقرار له بالتبعية ه كما قبل أن يلبس الخلعة التي بعث بها إليه ، ولبس خلعة شاه رخ كل من ابن قرمان وأمير دولة ذي القدر في جنوب الاناضول ، وقد سبب ذلك انزعاج سلطات القاهرة المعلوكية ، (١)

ولم تفلع الغزوة التي أنفذها شاه رخ بقيادة الغبيك حجاكم سعرقند حام ١٤٦٥ المال وحستى المتال والمستحرة المستحرة المستحرة على الفرة التيموريين في المناطق التي تلي سيحون من الشمال وحستى بحيرة المستحرة المستحرة المس

وصادفت علاقات شاه رخ بدولة المعاليك بعض الصعوبات في المرحلة الأولى مسن حكمه ه وفي عهد السلطان المعلوكي برسباي ( ٨٢٠ ـ ٨٤١ هـ ١٤٢٢ ـ ١٤٣٢م ) . مع المعاليك فقد أرسل إلى القاهرة علم ٨٣٣ رسالة طلب فيها أن ترسل إليه نسخة من كتاب "فتع الباري بشرح صحيح البخارى " الذي ألفه المو"رخ وعالم الحديث المعاصر "ابن حجر العسقلاني " ونسخة من تاريخ " تقي الدين أحمد بن على المقريزي " ه وهو كتاب السلوك لمعرفة دول الملوك " والمقريزي هو مو"رخ معاصر أيضاً وأعلن شاه رخ في رسالته عن رغبته بتقديم كسوة للكمية في مكة ، وبينما يشير ابن تغري بردى إلى أن سلطات القاهرة ه رفضت تلبية أي طلب في رسالة شاه رخ " وكتب إليه بالمنع في كل ما طلب "(٤) فإن ابن حجر العسقلاني مؤلف كتاب في رسالة شاه رخ " وكتب إليه بالمنع في كل ما طلب "(٤) فإن ابن حجر العسقلاني مؤلف كتاب يقول إنه قد أرسل إلى شاه رخ " الأجزاء" الثلاثة الأولى من هذا الموالف، (٥) مها يفيد بلاً ن

<sup>(</sup>١) : ابن تغري بردي: النجوم الزاهرة : ج ١٥ م ١٦٦٠

Blochet : op. cit. P. 246 - 247 : (Y)

Bouvat : L'Empire Mongol . 116 - 117 : (T)

<sup>(</sup>٤): ابن تغرى بردى: ج ١٤ص ٣٣٦ (٥) العبر : ج ٣٠ ص ٣٤٤

ذلك كان بعبادرة شخصية من الموالف نفسه .

وعاد شاه رخ إلى مكاتبة المماليك عام ٨٣٦ هـ (١٤٢٣ م)، ومطالبتهم مرة ثانيـــة بالسماح له بكسوة الكعبة ,وكانت عبارته شديدة اللهجة وتوعد في رسالته السلطان برسباي إذا لم يوافق على طلبه ؛ وخاطبه فيها بلقب أمير • ولكن السلطان المملوكي امتنع عن الرد عليه • [1] وأُرسل شاه رخ للمرة الثالثة عام ٨٣٨ هـ ( ١٤٣٥ م ) وفداً إلى القاهرة ، وأَفاد بأنه قــــد نذر على نفسه أن يقوم بكسوة الكعبة • وطلب من السلطات المملوكية أن ترسل إليه مسن يستلم. هذه الكسوة - وحمل الوفد التيموري في هذه المرة بعض الهدايا للسلطان المملوكسي -وعقد القضاة في القاهرة بنا ً على طلب السلطان مجلساً للنظر في حق شاه رخ بكسوة الكعبة . وكان من حضر هذا الاجتماع ابن حجر العسقلاني ٠ وتقرر بعد المناقشة رفض طلب شاه رخ ، خوفاً من أن يطلب غيره من الملوك مثل ذلك ، وأُفهم رسول ابن تيموز الذي حضر الاجتماع سبب هذا الرفض ، فوافق عليه ووجده سبباً وجيهاً ، وأُعيد الوفد التيموري محملاً بالهدايـــا إلى بلاده · <sup>(٢)</sup> وعاد شاه رخ إلى التهديد والوعيد في الرسالة الرابعة التي بعث بها إلى القاهرة في العام نفسه ( ٨٣٨ هـ/ ١٤٣٥م ) • وأشار إلى أنه يرغب في زيارة القــدس • وأتهم السلطان المملوكي بأنه يقبل الرشوة ويتعاطى التجارة ، فلم يلتفت برسباي إلى الرسالة (٣) وحاول شاه رخ في العام التالي ( ٨٣٦ هـ/ ١٤٣٦م ) تحريض أُحد الأمراء العماليك ــ هو جانبك الصوفي ب على الثورة والانفصال ببلاد الشام ، ووعده بأن يرسل إليه مساعدات عسكرية وقوات بقيادة ابنه أحمد جوكي ، ولكن ثورة جانبك الصوفي انتهت إلى الفشل، وأرسل أمسير إمارة ذي القدر الذي ألقى القبض على الأمير المملوكي التائرة يعلم القاهرة بمافعل ١٤٠٠

ووصلت القاهرة في تلك الأثناء (١٤٣١/٨٣١١م) بعثة جديدة (البعثة الخامسة) من قبل شاه رخ وجاء في الرسالة التي حملتها معها عمطالبة ابن تيمور للسلطان العملوكي بما كان يطالب به الفاتح التركي في السابق عوهو ضرب السكة باسعه و وتجرأ البعوث التيموري وأخرج في حضرة السلطان العملوكي خلعة أرسلها شاه رخ إلى بارسباي عليخلع بها عليه وخاطب البعوث التيموري السلطان بعبارات غير لائقة وخضب برسباي وأمر بتعزيق الخلعسة وبلهانة المبعوث وشاهد المورز أبو المحاسن الذي كان يحضر مقابلة المبعدوت ولم السلطان السلطان السلطان العموري وهو يضرب بالعمل "ضراً مبرخاً خارجاً عن الحد " ع مسحب إلى بركة ما " فألقي فيها حتى أشرف على الهلاك م طلب منه الرحيل على الغور وعلسق برسباي على جرأة شاه رخ قائلاً : "ولاني نيابة مصر إلا أنا (كذا ) لا أرتضيه شحنة لمسي على بعض قرى أقل أعمالي ولان لم يعجبه فلين بقواته للقتال في العام القادم وإلا فإنه ضعيف مدع " (٥)

<sup>(</sup>۱) : ابن تغري بردي: ج ٣٥ - ٢١ : العسقلاني : ج ٣٥ - ١٥ وابن تغري : ج ١٥ ص ٤٩ ا (٣) : ابن تغري بردي: ج ١٥ ص ٩٩ - (١٤) : أَبَنْ تَغْرِي بردي : ج ١٥ ص ٦٧

<sup>(</sup>٥) : ابن تغري بردي: ج ١٥ ص٧٣

، وحلول ابنه يوسف في عرش السلطنة لمدة عام تقريباً ، وأخذت سلطات القاهرة في عهد جقمق تستقبل وفود شاه رخ بالترحيب وكان هذا الحال معالوفد الأول الذي وصل القاهرة علم م ٨٤٣ هـ ( ١٤٣٩ م ) ، ليسأل عن حبب موت برسباي ، ومع الوقد الثاني الذي وصل فـــــى العام التالي لتقديم التهنئة بجلوس جقعق ، وهو يحمل هدايا عديدة (١). وأشار ابن تغسري بردي إلى الخلعة التي خلعها السلطان الملوكي على رسول شاه رخ قبيل عودته السسى بلاده ، فقال عنها إنه لم يسبق أن خُلع مثلها على رسول قبله ١٠٠٠)

وقصد القاهرة في علم ٨١٨ هـ (١٤٤٤م ) وقد تيموري كبير ، يزيد عدد أعضائسه عن مائة رجل ٠ وقد مر الوقد قبل وصوله إلى القاهرة على دمشق ، حيث توقفت هناك إحسدى أرامل تيمور ، وكانت إمرأة عجوزاً ، قدمت لادا ، فريضة الحج بمرافقة الحجيج الشاس ، ووصلت إلى القاهرة معالوند التيبوري كسوة الكعبة التي أرسلها شاء رخ ٠ وكانت سلطات القاهرة قد أذنت للماهل التيموري في العام الماضي ، بتقديم هذه الكسوة ، وسبح للسلطان جقمق بذلك دون الرجو عالِي القضاة ، وبرر ذلك بقوله : " إن هذه قربة ، ويجوز أن يكسو الكعبــة. كائناً من كان " • ولكن هذا التصرف لم يلق قبولاً عند الأمراء المعاليك وعامة سكان القاهـــرة ، الذين قاموا بالاغارة على مكان تزول الوقد التيموري في العاصمة ، ورجموه بالحجارة، وتهبوا الم وجدوه فيه وأسرعت سلطات الأمن بالتدخل ، بناء على أمر من السلطان جقعي نفسه السذي أغضبه هذا العمل ، فأصرعلى معاقبة الغاعلين ، ولم تسفر أعمال سلطات الأمن إلا عن إرجاع

كان شاه رخ من أبرز الشخصيات التي أنجبتها أسرة تيمور ٠ ووصف بأنه محارب شجاع للدولة التيمورية التي بلغت في عهده عصر الازد هار الحضاري ه (٥) كما بلغت في عهد أبيه عصر الازد هار السياسي والعسكري وكان بلاطه يعج بالمهند سين والمعماريين والرسامسين والعلماء والموسيقيين والشعراء ، وكان هو نفسه شاعراً ١٦٠٠ وهكذا تحول أحد أبناء المغوض الكبير للحضارة الإسلامية في إيران ليضبع من أكبر حماة هذه الحضارة · (٢) وتعنى وفاته في ه ٢ ذي الحجة عام ٥٠٠ هـ ( ١٢٤٢ / ١٤٤١م ) عليذاناً بغتج باب الصراع من جديد بين أفراد الأسرة التيمورية على السلطة · (٨)

ولم يحكم الغبيك بن شاه رخ بعد أبيه إلا مدة عامين ، وإن كان قد أمض مدة طويلة في حكم ما وراء النهر كتائب عن العاهل التيموري هناك ١٠هم ألغ بيك بالعمران في سمرقند التي أعاد ها عاصمة للدولة مرة ثانية ٠ وفاقت الأبنية التي أقامها فيها علك الأبنيسة التي شادها جده من قبل • ورعى العاءهل الجديد أيضاً الحركة الفكرية • وبني مدرستين

<sup>(1) :</sup> ابن تغري بردي: ج ١٥ ص ٣٤٣ و ٢٤٣ - (٢) : ابن تغري بردي: ج ١٥ ص ٢٤٤ (٣) : ابن تغريّ برديّ : ج ١٥ ص ٣١٤ ــ ٣٦٥

Bouvat : op. cit. P. 119 , Grousset:op. cit. P. 536.

Prawdin: op. cit. P. 254; Grousset: op. cit. P. 538 ;(4); Grousset: ibid.

<sup>:(</sup>Y) Wilber:op. cit. P. 61 :(1) Bouvat: op, cit. P. 120 : (X)

جامعيتين في كل من بخارى وسمرقند ، ولكنه أُولع بعلم الفلك بشكل خاص . وقام بنفسه بوضع ملاحظات وآراء في هذا العلم «كانت نتيجة مشاهداته وأبحاثه (أالخاصة التي انتشرت فيما بعد في أوربا وقد طبعت في انكلترا عام ١٦٦٥م بعض الجداول الفلكية التي قام الغبيـــك يوضعها ﴿ وَلا تَزَالَ آثَارِ العَرَصَدِ العَلَكِيِّ الذِّي أَقَامَهُ فِي سَمَرَقَنَدُ مَا ثُلَةٌ إِلَى النَّبِر

حاول الغبيك أن ينتصر للعادات والتقاليد التركية عمقلداً بذلك جده تيمور، ولكنه لم يستطع أيضًا أن يتخلص من تأثير الثقافة الفارسية التاجيكية ، ولم يتمكن عندما سسعى للسيرعلي خطوات جده أن يصل إلى ماوصل إليه جده ه لائه لم تكن له المواهب العسكريــــة. والسياسية ذاتها ٠ ولم تكلل غزوته عام ٨٢٨هـ ( ١٤٢٥م )-في حياة أبيه وإلى مناطق بحيرة السيق كول إعادة نفوذ التيموريين إليها بالنجاح . وكان الأتراك الجغتائيون قد السحبوا من تلك المناطق منذ أيام حكم خليل ، وتقدم الجتا لاحتلالها · (٣). وأما في المجال الداخلي فعلى الرغم من أن عامة الناس لم يكونوا يخشون ألغ بيك كما كانوا يحشون جده ، (لا أن حبهم له كان أقل من حبهم لتيمور ٠ واستطاع أحد الزعماء الروحيين المتنسكين ،ويدعي الخواجسة "عبد الله احرار" ، أن يحرك على الغبيك ثورة شعبية ، تمثلت فيها بعض مظا هر حقيد الطبقات الفقيرة على رفاه الطبقات العليا في المجتمع التيموري ، وتنعكس فيها أيضاً روح الجهاد القومي الإيراني ضد النفوذ التركي (٤) وقد اتهم اولغ بيك ومن حوله من الحاشية التي كانت تضم العلماء والغنانين وبعض رجال الدين ، بعدم رعاية أحكام الدين، وبالانفماس في المحرمات (٥) وكانت الطريقة غير الموفقة التي عالج بها أولغ بيك حركات المعارضين ، وتساهله معهم ، بسبب ماجبل عليه من طبية القلب ، ثم افتقاره إلى الحزم ، مشجعاً لابنسه عبد اللطيف الذي أعلن عليه الثورة في بلخ عام ٨٥٢ هـ (١٤٤٩م ) ، وتجع في تقديمه إلى محاكمة صورية حكمت بقتله بعد ذلك بعدة أشهر (٦)

إلا أن ردة الفعل الدينية التي استغلها عبد اللطيف ضد والده ، الم تد م طويلًا ? ) وجعله إقدامه على قتل أبيه مقينًا من بعض أعوان جده شاه. رخ ٠ واستطاع أحد هو لا اغتياله عبد اللطيف بعد ستة أشهر من إعتلائه العرش في أحد البساتين، بجوار العاصمة سمرقند ثم قطع رأسيه وحمل إلى هيرات ه حيث وضع أمام باب المدرسة التي بناها شاء رخ هناك ١٠٠٠ وهنالك من يعتقد أن الهيكل العظمي الذي عُثر عليه حديثاً في قصر آق سراي في كيش، وكان بدون رأس ه هو البقية الباقية من جنة عبد اللطيف بن ألغ بيك ١٩٠٠

Oumniakoo et Aleskerou : op. cit. P. 13

Grousset: op. cit. P. 541

<sup>: (1).</sup> Prawdin : op. cit. P. 255, Wilber

<sup>: (</sup>٣) Barthold: Four Studies P. 61 - 62

<sup>: (1)</sup> بارتولد : تاریخ الترك : ص۲۴۱ (٥): بارتولد: تاریخ المترك : ص۲۲۸

<sup>: (</sup>٦) Barthold: ibid. Grousset: ibid. Prawdin: ibid.

<sup>: (</sup>Y) ;(人); Barthold: op. cit. P. 63 Bouvat: op. cit. P. 130 : (1)

حكام خانية القبجاق ، بين ١٣١٢ \_ ١٣٤٠ ( أ ٢٤١ ) (١) وأطلق اسم اوزيك فسي القرن الخامس عشر الميلادي ،على سائر أجزا الغسم الذي خصص لجوجي إن جنكيز خان من المبراطورية أبيه ، وعلى الشعوب التي تحلُّ فيه ، كما أُطلق اسم جغتاي (شقيق جوجي ) علمي القسم الذي خصص لجفتاي بن جنكيز خان من المبراطورية الفاتح المغولي ، وعلى الشعوب القاطنة فيه . (٢) واشتهر الاوزبك بتسمية أُحرى هي "الشيبانيون "نسبة إلى شبياني خان وهو الابن الأضغر لجوجي بن جنكيز خان الذي كانت حصته من أمَّلا ك أبيه أيضاً الأراضي المواقعة بين نهرى ايلي وسيحون (٣) وهي مناطق قريبة من ماورا النهر ١٥ نت تسكنها الشعوب التي كتب لها أن تلعب دوراً بارزاً على مسرح الأحداث في ما وراء النهر وخوارزم ، ٥ لعل أهمها القضاء على الدولة التيمورية • وقطع الاوزبك \_كفرع من فروع المغول \_شوطاً في مضار التترك كالجغتائيين ، ولكنهم لم يبلغوا مبلغ الجغتائيين في مجال الاقتباسوالتأثر البدوية ، التي كان أبرزها الخصائص العسكرية ، والظهور بمظهر الغزاة الغاتحين ، في الوقت الذي بدا فيه الجغتائيون أكثر ليونة وحضارة من الاوزيك (١٤) ومن مظاهر تترك الاوزيك تكلمهم باللغة التركية فقط واضحت مدينة " يا سِي " التي ا تخذوها عاصمة لدولتهم تعرف منذ مطلع القرن الخامس عشر باسم " تركستان " (أرض الترك ) واعتبر الاوزيك " أحمد يسوي أنسبة إلى ياسي ) وهو أحد رجال الدين الأتراك الذي توفي ٦٢ هـ ( ١١٦٧ م ) والمدفون في المدينة ، بطلاً تومياً لهم ، ولذلك فقد اعتبرهم برافدان من الشعوب الطورانية ، (٦) وعستر في المبنى الذي كان قد أقامه تيمور على قبر أحمد يسوي على قبور لعدد من خانات وخواتين الاوزيك . (۲)

<sup>(</sup>۲) : بارتولد : تاریخ الترك : ص ۱۸ (۲) : بارتولد : تاریخ الترك : ص ۱۹۸ (۲) : بارتولد : تاریخ الترك : ص ۱۹۸ (۱) : بارتولد : تاریخ الترك : ص ۱۹۸ (۱) : بارتولد : تاریخ الترك : ص ۲۹۰ و

<sup>(</sup>۵) : بارتولد : تاریخ الترك : ص ۱۹ و ۱۹ (۱) : . Prawdin: op. cit. P. 255 (۱) (۱) (۱) و Prawdin: op. cit. P. 255

 <sup>(</sup>٧): انظر الغصل الثالث من الباب السادس: (٨): بارتولد: تاريخ الترك: الذي قال
 عن مدينة تركستان إنها: "كانت قد أصبحت في وقت ما عاصمة الاوزبك" ص ٢٤١٠.

#### البابالساد س

## اعسال تيسور الحضارية

# الغصيل الأول الإدارة والقضيا والجيش

التنازع بين الشريعة الاسلامية والياسا سهبادئ تيمور الادارية: نظرت الى الحكم ، الاستبداد ، الفردية ، استشارته الآخرين ، الحذرة الكتسان سالمؤسسات الادارية المركزية سالوزرائ سالمالية إدارة الولايات سالحسبة سالقضائ جنسيات الجيش سالفرق والمراتب العسسكرية سالرؤاتب والمكافآت سالتموين والامداد ساللبا س والسلاح سالسرواح المعنوية سالانضباط سالتعبئة سالاستطلاع والتجسس سالخسط والعمليات عبقرية تيمور العسكرية سالحرب النفسية سالمعسكرات ،

في الوقت الذي يصرح فيه تيمور أنه قد التخد الشريعة الإسلامية هالتي كانسست سود في ماورا النهر قبل قدم المغول أساساً للدولة ها فإن هذه الشريعة ظلت فرالخالب الشريعة منطلقاً نظرياً ه وظلت شريعة الياسا "التي وضعها جنكيز خان مقدمة في التطبيق على الشريعة الإسلامية الإسلامية في كثير من المجالات (<sup>(1)</sup> وظل تيمور في مجال الإدارة والحكم بشكل خسماص وللياسط يطبق إلى حد كبير الشريعة المغولية (<sup>(1)</sup> وكان الخروج على تعاليم هذه الشريعة يستدعي غضبه وقد أشار يزدي إلى أنه كان من جعلة أسباب نقته على ميرانشاه حاكم اذربيجان عسام غضبه ( أن المربيعة التنظيمات على الدارية التي تدعى "توزوكات" ( Tuzukat ) والتي ينسب وضعها إلى تيمور نفسه هالا إلى الشريعة المغولية وتنطلق من المبادي نفسها التي انطلقت منها علك الشريعة المنوسة أن تيمور لم يكن ليتجاسر على إلغا شريعة الياسا ليحل محلها الشريعة الإسلامية و ولذلك فقد وصف بأنه " مسلم سي الإسلام " ( أن ) ولذلك أيضاً فقد ظل المعمل لإلغا اللياسا وحلال الشريعة الإسلامية محلها عهدف كثير من الناس حتى إلى سا

<sup>(</sup>۱) : جا عنى مذكرات تيمور قوله : "واعتبر الخضوع لله وطاعة رسوله وتطبيق أحكام الشريعة الإسلامية واحترام آل البيت أمراً ضرورياً "انظر : Stewart: P. 5 وجا ت في مقد مسة وحدى نسخ المذكرات وتدعى النسخة الامبراطورية فقرة سأورد ها ستيوارت بنصها الغارسي الملحق الحادي عشر لترجمته للمذكرات إلى الانكليزية سوتقول هذه الفقرة : إن هدف تيمور كان تقوية الحادي عشر لترجمته للمذكرات إلى الانكليزية وتقول هذه الفقرة : إن هدف تيمور كان تقوية الدين والملة المحمدية وترويج مذهب أهل السنة والجماعة ، والقفا على المذاهب الباطلة • انظر أيضاً المحمدية وترويج مذهب أهل السنة والجماعة ، والقفا على المذاهب الباطلة • انظر أيضاً المحمدية وترويج مذهب أهل السنة والجماعة ، والقفا على المذاهب الباطلة • انظر أيضاً المحمدية وترويج مذهب أهل السنة والجماعة ، والقفا على المذاهب الباطلة • المحمدية وترويج مذهب أهل السنة والجماعة ، والقفا على المذاهب الباطلة • المحمدية وترويج مذهب أهل السنة والجماعة ، والقفا على المذاهب الباطلة • المحمدية وترويج مذهب أهل السنة والجماعة ، والقفا على المذاهب المحمدية وترويج مذهب أهل السنة والجماعة ، والقفا على المذاهب الباطلة • المحمدية وترويج مذهب أهل السنة والمحمدية وترويج مذهب أهل السنة والجماعة ، والقفا على المذاهب الباطلة • المحمدية وترويج مذهب أهل السنة والجماعة ، والقفا على المذاهب الباطلة • المحمدية وترويج مذهب أهل السنة والمحمدية وترويج مذهب أهل السنة والمدن المحمدية وترويج مذهب أن المدن المحمدية وترويج مذهب أهل المدن المحمدية وترويج مذهب ألمان المحمدية وترويج مذهب ألمان المحمدية وتوقية المحمدية وترويج مذهب ألمان المحمدية وترويج مذهب ألمان المحمدية وترويج مدالية وترويج مدالية وترويج مدالية وترويج مدالية وترويج مدالية وترويج مدالية وترويج المحمدية وترويج المحمدية وترويج مدالية وترويج مدالية وترويج وترويج المحمدية وترويج المحمدية وترويج وترويج وتروي

Barthold: Ulugh Beg P. 25

<sup>(</sup>۱) : يزديج ٢ص ١٥ (١/ ٤) Bouvat: Essai sur . (J.A.1926 T. CCVIII P.L96 (١٠) عنوديج ٢ص ١٥٠ (١) : يتول ابن عرشاه: إن شاه رخ بن تيمور (٦) : ظل متمسكاً بتطبيق الياسا انظر ابن عربشاه ص ٢١٢ وقد طالب بير محمد حفيد تيمور عمه شاه رخ بإلغائها

إن منشأ التنازع بين الشريعة الإسلامية وبين الياسا ، يرجع إلى أن مجتمع ما ورا" النهر في عهد تيمور ٥كان ينقس إلى عنصرين مختلفين إلى حد كبير من الناحية العرقيـــة والحضارية ١١٠٠ هما الاتراك الجغتائيون الحاكمون ه حديثو العهد بالإسلام هالذين كـــــان تيمور يستند إلى قوتهم العسكرية في دعم سلطته وإضفاء صفة الشرعية عليها ، من وجهة نظرهسم، كورثة للتقاليد المغولية القديمة ه والتاجيك الغرس المسلمون المحكومون هالذين كان تيمسور يستغل تفوقهم الحضاري ونشاطهم (٢) · وكان أغلب رجال الدين سابمن فيهم من كان يدعسي الانتها؛ إلى آل البيت \_الذين كان لهم دور كبير في دعم سلطة تيمور أيضاً ، ينتمون إلى هوالا ؟ التاجيك ٠ وكانوا بدورهم يسعون من جانبهم لتطبيق الشريعة الإسلامية (٢) وكانت نتيجــــة التنازع بين الشريعتين أن أعطيت الشريعة الاسلامية كما يقول بارتوك سالمكانة الثانية (٤) وقد أشار إلى ذلك من قبل العسقلاني فقال عن تيمور إنه " يطبق قواعد جنكيز خان ويجعلها أصلاً . (٥) ، لأن تيمور لم يشعر بالحاجة إلى الإسلام إلا لاضفا الشرعية على سلطته من وجهة نظر رعاياه التاجيك، وليمرز أعماله ، ويحيط عرشه بمظاهر السمو والتبجيل (٦) فقد ورد فــــى كلام أحد الخطبا في الاجتماع الذي عقد في بلخ علم ٧٧١ هـ ( ١٣٧٠م )، لتنصيب تيمسور قوله: "إنني أنا المنحد رمن الحسين حفيد الرسول، بالاتفاق مع جميع سادة مكة والمدينـــة ه تُعيِّن الأمير تيمور ونعتبره على أنه وكيل الخليفة في منطقة توران " ٠ (٢). وورد ت في المذكسرات إشارات عديدة يفهم منها أن تيمور كان يرى في رجال الدين عاملاً لاستقرار الحكم ، فهم دعامة الملك الذي سينها ريسرعة إذا خُرم من دعمهم المعنوي ، ولان أحداً من الناسلن يطيــــع أوامر الحاكم ونواهيه إذا لم يكن يتمتع بثقة رجال الدين وتأييدهم <sup>(٨)</sup>

ولم يعد موقف تيمور من الشريعة الإسلامية أكثر من إظهار النوايا الحسنة ه كإظهار الاحترام لا لل البيت ورجال الدين ، واعتبار مهمة نشر الإسلام من مهام الدولة الرئيسية ، مم التسليم لرجال الدين ببعض الامتيازات: كالإعفاء من الضرائب وإدارة أملاك الأوقاف والإشراف على المساجد، وممارسة الافتاء والقضاء في الأمور الدينية ، ثم الأمر بالمعروف والنهي عن المنكر في أسواق المدن والقرى (١٠) وأستثنى من شمول الشريعة الإسلامية كل ما يتعلق بحياة البدو وأمور الجيش (١١١) وأنواع من العقوبات على بعض الجرائم · فقد استند كاهو ن إلى قــــو ل تيمور في التوزوكات ــالتنظيمات ــ "لقد عينت قاضياً في الجيشواً قمت قاضياً آخر للرعبة "(١٦) ان ذلك يمني إبعاد تطبيق أحكام الشريعة الإسلامية عن القضايا المتعلقة بالجيش. ولعل تيموركان يحاول في بعض الأحيان التوفيق بين الشريعتين من وجهة نظره ، فقسد

<sup>(</sup>١) : انظر القمل الثالث من الياب الثاني ٠ (٢) : -Prawdin: op. cit. P. 193

Barthold: Four Studis p.54:(1)

Barthold:op. cit. P. 58 : (1) (۵): العسقلاني: ج ٢ ص ٣٠٣

<sup>: (</sup>A) Stewart; op. cit. P. 134 Stewart: op. cit. P. 5,8 : (Y)

Langles: op. cit. P. 30-31, Stewart: op. cit. P. 5 (1)
Prawdin: op. cit. P. 194 : (1) Langles: op. cit. P. 13-14: (1)

<sup>:()</sup>Y) Langlès: op. cit. P. 14 Cahun: op. cit. P. 946

ويحاول تيمور من ناحية ثانية أن يجد للسلطة مصدرًا آخريدم به فكرة الاستيلا والقوة والوصول إلى الحكم ، فهو يقول في مكان آخر من المذكرات: "إن الله هو الذي يعطي السلطة لبعض الأشخاص ويضعها في أيديهم ، فإذا أحسنوا استعمال هذه السلطة وحققوا الأمن فإن ممالكهم تعمر ولكنهم إذا أسلووا وظلموا وطغوا وارتكبوا المويقات ، فإن ربح هو لا تذهب وتوول أملاكهم إلى غيرهم "(1) ويبدواً نيمور في هذا القول يسعى ليدم سلطته من ناحية أولى بتأييد سعاوي ، وليمرر من ناحية ثانية وصوله إلى الحكم ، على أنه رد على طغيان الحكام السابقين الذين سيطروا على البلاد وظلموا العباد وقد انتهى الأمر ليصبح مبدأ الوصول إلى الحكم عن طريق القوة والإستيلا ، تقليد أمنها بين أحفاد تيمور ، فضلاً عن تبريره لوصول تيمور كواحد من عامة الناس في ماورا "النهر إلى منصب السلطة العليا ، فقد استند إلى هذا المبدأ خليل سلطان ليمرر مخالفته لوصية جده ، التي قضت بأن يخلفه في الحكم حفيد ، الآخر بير محمد ، وكانت وجهة نظر خليل سكا نقلها ابن عربشاه سأن الملك يكون با لاكتساب وليسس بالانتساب ، لأنه لوكان كذلك لكان كل من ميرانشاه وشاه رخ (ولدا تيمور) أولى به مني ومنك، ومضى خليل في جداله لابن عمه قائلاً : إن جدك إنها توصل إلى الملك بالتغلب والاغتصا بأن الملك عقيم لا يورث وهو "صيد والاً ولي به من حاز فيه قصب السيق " (10)

وتظهر في إحاطة سلطته كحاكم أعلى بعظا هر السعو والرقعة ويرجع نزوعه إلى التغرد بالسلطة والرغبة في إحاطة سلطته كحاكم أعلى بعظا هر السعو والرقعة ويرجع نزوعه إلى التغرد بالسلطة إلى اعتقاده بأن من الأمور الطبيعية ،أن ينفرد حاكم واحد بحكم ملكته دون أي معارض ، كما يهيمن على العالم إله واحد يتحكم في مصيره (<sup>(7)</sup> ولذلك كان من الضوري أن لا يغلسل الحاكم عن مصير الأوامر التي يصدرها ، وعليه أن يلاحق تنفيذها بنفسه حتى لا يدع لأحسد القدرة على تعطيل تنفيذ هذه الأوامر أو تعديلها ، تحت طائلة إيقا عالعقوبة على مسن يتجاسر على القيام بذلك (المبدأ الثالث) ، ولا يجوز للحاكم في رأى تيمور ، إذا قضى أمرأ أن يتراجع عنه مهما كانت الأسباب (المبدأ العاشر) (<sup>3)</sup> لان كلام الأمرا وأوامرهم يجسب أن يكرن شريعة على الأرض (<sup>(6)</sup> وعلى الرغ من أنه من المهم للحاكم أن لا يحقر آل أنباعه ومن المغيد له أن يحفر هذه الآرا في قلبه ليستغيد منها عند الحاجة (المبدأ السابع) ، فإنه لا يجوز أن يشارك الحاكم شريك فيها يتخذه من قرارات (المبدأ الحادي عشر)، وتعفي مبادئ تيمور الإدارية في تكريس الغردية والاستبداد ، فتشير إلى أنه لا يجوز لأحد أن يقف ضد إرادة الحاكم أو يقدم على تعديل الأوامر المادرة عنه (المبدأ الخامس) ، وعلى الحاكم ضد إرادة الحاكم أو يقدم على تعديل الأوامر المادرة عنه (المبدأ الخامس) ، وعلى الحاكم أن لا ينتم كل منهم بها أوكل إليه من مهام دون أن يُعسَع له المجال للوثوب إلى منصب الأذكيا ، وليقوم كل منهم بها أوكل إليه من مهام دون أن يُعسَع له المجال للوثوب إلى منصب

الاستبداد والفرديسة

<sup>(</sup>۱) : (۲)Stewart: op. cit. P. 6 (۱) : ابن عربشاه: ص۱۸۰

<sup>(</sup>r) : Stewart: op. cit. P. 84 : با ني المذكرات قول تيمور: 'إذاعزم الأمير على أي عمل نيجب عليه أن لاينحرف عن غايته 'انظر 138 . Stewart: op. cit. P. 138 . الأمير على أي عمل نيجب عليه أن لاينحرف عن غايته النظر 138 . ما داد الم

جا في المدكرات أن تيمور سأل أحد رجال الدين بعد وصوله إلى الحكم : "كيف سيعاقب الله الطغاة يوم القيامة، فأجابه العالم : إن عقاب السلك الكافر إن كان عاد لا سيكون أقل من عقاب الحاكم المسلم الظالم، وكذلك فإن عقاب الكفار الكرما "سيكون أقل من عقاب المو منين البخلا "(١) هذا وقد أورد ت التنظيمات اثنني عشر مبدأ إدارياً وضعها تيمور ، وقال عنها إنها كانت السبب في نجاحه في إقامة سلطته وإدارة الدولة إدارة حسنة ، وهو لذلك يوضي أبنا "، وأحفاده من مبادئ بعده ، باتباع هذه القواعد ، وإذا أراد وا استقرار سلطتهم . (١)

ويتضح من دراسة هذه القواعد أن تيمور ينظر إلى السلطة على أنها تكون بالاستيلاء والحيازة وليس بالوراثة وهي الطريقة التي استطاع بها هو نفسه الوصول إلى الحكم ولذلك نظرته إلى كان حريصاً على أن لا يمكن أحداً من أتباعه حكما نعن على ذلك في المبدأ السادس حلان الحكسية بعد نفسه في ظروف تساعده على الوثوب إلى السلطة العليا وكان تيمور قد مرّ في ظسرو ف مماثلة عندما كان تابعاً صغيراً في حاشية الأمير قازفن وحاول كما أشار في المذكرات مدفوعاً بوغبته للوصول إلى منصب السلطة العليا حادما أرسله قازفن على رأس قوة عسكرية إلى هيرات علم ٢٥٧ هـ/ ٢٥٦ م وإلى خوارزم بعد ذلك بعامين (٢) من ينفرد بحكم هاتين المنطقتين على في غفلة من قازفن على الرغم من العطف والرغاية التي أحاطه الأمير بهما وظهر إيمان تيمور في غفلة من قازفن على الرغم من العطف والرغاية التي أحاطه الأمير بهما وظهر إيمان لدين بعبدا القوة للوصول إلى الحكم عندما أشار في المذكرات أيضاً إلى خطاب أحد رجال الدين في حفل تنصيه حاكماً عوقد جاءً في قول الخطيب: "إن جنكيز خان كان واحداً من سكان الصحراء وقد حقق بقوة سيفه النصر على المسلمين سابقاً واليوم فإن سيف الأمير تيمسور ليما قل قوة من سيف جنكيز خان "ناه"

Stewart: op. cit. P. 137 (٢) : وتتلخص هذه الموادي بمايلي: ١- أن يطبق الحاكم على نفسه أولاً كل ما يقوله ويطلب القيام به ٢- أن ينتبه المحاكم إلى انتقاء مساعديه ووزرائه مراعياً شروط العد الة ، لأن الوزير النزيه العادل يمكنه تلاني المظالم البيتي يقترفها الحاكم الطاغية ، ولكن الوزير نفسه إذا كان ظالماً فإن العدالة تنهار ٣ سال الأوامر التي يصدرها الأمير يجب أن يتولى ملاحقتها بنفسه خوفاً من أن يعارضها أحد،وحتى لاتتعرض للتزوير ، ٤ ــ يجب أن لايقوم الأمير با تخاذ أي إحراءً مالم يكن ضامناً له النجاح، حتى لا يتعرض ما يصدره من أحكام إلى الاضطراب في \_ يجب أن تنفذ إرادة الأمير بدفة اوسكل ينتفي معمان يكون الآحد من أتباعه من القوة ما يمكنه من الحيلولة دون تنفيذ هاء ٦٠ ـــ من الحصافة آن الاسلم مقاليد السلطة إلى أيد غريبة ولان للسلطة إغراءاتها ويخشى من أن يصل اليها شخص قــــوي تجرفه الرغبة في السلطة فيستولي على العرش ولذلك كأن من الضروري أن تتوزع السلطة على عدد من الأتباع الأمنا ؛ الأدكيا ، اليقوم كل منهم بأدا ؛ العمل الذي أوكل إليه ، دون أن يتطلع إلى الوصول إلى السلطة المِليا في الدولة ٧ -على الحاكم أن لا يحتقر آرا النباعة الدين اختارهم ليكُونُوا أَنْصَارِهُ عِلَيهِ أَن يَحْفُرُ هَذَهُ آلارًا عَنِي قلبه الميستعين بها عند الحاجة ﴿ ٨ فِي قضايها الجيش أو الدولة أو الرعايا فإنه لا يجوز التعويل على كلام أي من الناسمهما كان شأنه م 1 حعلى الحاكم أن يطبع حبه في قلوب جنده ورعيته بمحتى لا يفكر أحد منهم بعصيانه والخروج على طاعته من السعلى الحاكم أن لا يتراجع عن أمر أصدره لأن الحزم والتصميم في الأواميس تشكل القوة الكبرى للحاكم، وتكون له كالكنز أو كالجيش ، ١١ سعلى الحاكم أن يحترس من أن كذف في الته مداسمه لاحد فيا أسرة من هو منشرها معلم عند ما يتخذ في التهاد أن لا يتخذ اله يكشف فراراته ومراسيمه لأحد قبل أن يقوم هو بنشرها وعليه عندما يتخذ قراراته أن لايتخذ له شريكاً إو زميلاً يشاركه في حكم دولته ﴿ ١٢ ــعلَى الحاكم أن بعرف الناس الذين يحيطون بــــه، وعليه أن يعمل ليراقب بعضهم بعضاً بصورة مستمرة إنظر: Langles: Tuzukat P.4:3-47 Stewart: op. cit. P. 134 . : (() Stewart: op. cit. P.38,40

ويحاول تيمور من ناحية ثانية أن يجد للسلطة مصدرًا آخر يدعم به فكرة الاستيلاء والغوة والموصول إلى الحكم ، فهو يقول في مكان آخر من المذكرات: "إن الله هو الذي يعطى السلطة لبعض الأشخاص ويضعها في أيديهم ه فإذا أحسنوا استعمال هذه السلطة وحققوا الأمن فإن بمالكهم تعمر ولكنهم إذا أساؤوا وظلموا وطغوا وارتكبوا الموبقات ، فإن ربح هو لا تذهب وتو ول أملاكهم إلى غيرهم ما (١) وبيد وأن تيمور في هذا القول يسعي ليدع سلطته من ناحية أولى بتأييد سماوي ، وليور من ناحية تانية وصوله إلى الحكم ، على أنه رد على طغيان الحكام السابقين الذين سيطروا على البلاد وظلموا العباد وقد انتهى الأمر ليصبح مبدأ الوصول إلى الحكم عن طريق القوة والإستيلاء ، تقليد المتبعاً بين أحفاد تيمور ، فضلاً عن تبريرهلوصول تيمور كواحد من عامة الناس في ماورا النهر إلى منصب السلطة العليا ، فقد استند إلى هذا المبدأ خليل سلطان ليبرر مخالفته الوصية جده هالتي قضت بأن يخلفه في الحكم حقيده الآخر بير محمد ، وكانت وجهة نظر خليل \_ كما نقلها ابن عربشاه \_أن الملك يكون با لاكتساب وليـس بالانتساب ، لأنه لوكان كذلك لكان كل من ميرانشاه وشاه رخ (ولدا تيمور) أولى به منى ومنك، ومضى خليل في جداله الابن عمه قائلاً: إن جدك إنما توصل إلى الملك بالتغلب والاغتصاب بأن الملك عقيم لايورث وهو "صيد والأولى به من حاز فيه قصب السِبق". (٦)

والرغبة في إحاطة سلطته كحاكم أعلى بمظاهر السمو والرقعة • ويرجع نزوعه إلى التغرد بالسلطة إلى اعتقاده بأن من الأمور الطبيعية ، أن ينفرد حاكم واحد بحكم مملكته دون أي معارض ، كما يهيمن على العالم إله واحد يتحكم في مصيره ١٠٠٠ ولذلك كان من الضروري أن لايغفسل الحاكم عن مصير الأوامر التي يصدرها ، وعليه أن يلاحق تنفيذ ها بنفسه حتى لايد علا حسد القدرة على تعطيل تنفيذ هذه الأوامر أو تعديلها وتحت طائلة إيقاع العقوبة على مسن يتجاسر على القيام بذلك (المبدأ الثالث) ، ولا يجوز للحاكم في رأى تيمور عادًا قضى أمراً أن يتراجع عنه مهما كانت الأسباب (المبدأ العاشر) ( أ أ لأن كلام الأمراء وأوامرهم يجب أن تكون شريعةً على الأرض (٥) وعلى الرغم من أنه من المهم للحاكم أن لا يحقر آرا التباعه ، ومن المفيد له أن يحفر هذه الآراء في قلبه ليستفيد منها عند الحاجة (المبدأ السابع) ، ه فإنه لا يجوز أن يشارك الحاكم شريكً فيما يتخذه من قرارات (المبدأ الحادي عشر). وتمضى مبادئ تيمور الإدارية في تكريس الفردية والاستبداد ، فتشير إلى أنه لا يجوز لأحد أن يقف صد إرادة الحاكم، أو يقدم على تعديل الأوامر الصادرة عنه (المبدأ الخامس) ، وعلى الحاكم

وتظهر فين قواعد تيمور الإدارية روح الاسيسيتيداد والغبيل ردية ،

أن لايمنج أحداً سلطات واسعة على يجبأن توزع السلطة دائماً على عدد من الأتباع الأمناء

الأذكيا ؛ وليقوم كل منهم بها أُوكل إليه من مهام، دون أن يُعَسَع له المجال للوثوب إلى منصب

والفرد يسة

۲)Stewart: op. cit. P. 6 : ابن عربشاه: ص۹۸

Stewart: op. cit. P. 84 ): جا في المذكرات قول تيمور: "إذاعزم الأمير على أي عمل فيجب عليه أن لا ينحرف عن غابيته " إنظر Stewart: op. cit. P.149

السلطة العليا (المبدأ السادس)، ويرى براً قدان في إغراق قواعد تيمور والحاحها على مبدأ الاستبداد في الحكم، قد أدى لأن تفقد الأساليب الادارية صفتها التنظيمية الشاملة التتحول إلى روابط شخصية فايتها تلبية طموح الحاكم ورفياته الشخصية (1)

ولكن تيمور في الوقت الذى يلح فيه على ضرورة حصر السلطات في يده ه فإنه في المنشارة الموقت نفسه يلزم نفسه بعدم احتفار آرا الآخرين ه ليكسب حبهم ويتفادى على الأقل سبباً استشارة ها لم من الأسباب التي تدفع أحد رعاياه للعصيان والثورة (العبدالان السليح والتاسع) وقد وردت إشارات كثيرة عند المورخين التيموريين تفيد بأن تيموركان من وقت لآخر ه يطلسسب من أتباعه أن ينصحوه في قضية يعرضها عليهم (1) ويحاول في بعض الأحيان عندما تكون التقضية على شئ من الأهمية أن يضفي على هذه النصائح صفة رسمية هويحيطها بهالة مسن التقاليد الموروثة منذ العهد المغولي فيدعو إلى اجتماع كبير للأمرا والقواد وأصحاب الرأي وحكام الولايات ويسبق عقد هذا الاجتماع الذي كان يدعى بلفظه المغولي القديم وعرض "القوريليتاي تمكما يتخلله إقامة المآدب والحفلات وتتبع فيه مراسيم وتقاليد ثابتة ويعرض تيمور فيه القضية على بسلط البحث والمناقشة ه (٢) ويشجع أصحابه على إبدا أرائهم بكسل صواحة وحرية وبعد أن يستقر رأي الحاضرين على أمر فإن تيمور بفض الاجتماع ، وقد يعمد إلى صاحة وحرية وبعد أن يستقر رأي الجميع (١)

ويعتمد تيمور الحذر والكتمان مبدأين هامين في منطلقاته الإدارية ويلع على صورة بقا ما يدور في مجلسه من مداولات سريًا و (٥) ودفعه حذره إلى الإلحاح على ضورة الحائن يقوم الحاكم بالاطلاع على أحوال وأوضاع من حولده من رجال الإدارة الذين يتجاونون معه وللحاكم من أجل ذلك أن يجعل بعضهو لا الأتباع يقوم بمواقبة البعض الآخـــر (المبدأ الثاني عشر) وكان من المبادئ الإدارية الثابئة لديه أن يترك رجال الإدارة معلقين دائمًا بين الخوف والرجا وقد أشار إلى هذا المبدأ في مواقع كثيرة من المذكرات والتنظيمات وكانت الحيطة والحذر تدفع تيمور في كثير من الأوقات إلى تغيير خططه التي أعدها فــي وكنر لحظة خوفًا من تسرباً نبا هذه الخطط (٢) ويحلوله من وقت آخر ه ولاسيها عندما يكون مريضاً ولان يعلن نبأ وقع ليتبين إخلاص أتباعه له ويعرف العمل الذي سيقوم به كل منهم فــي حال إعتقاده بأن تيمور لن يتمكن من أن يحاسبه على عمله وكان هو لا العاملين فــــي مؤسسات نقل الأخبار والتجسس في الدولة ثلاثة آلاف موظف (١) وكان هو لا المخسبرون في مختلف أنحا الامراطورية ويكتبون له بأخبار البلاد التي يقيمون فيها. وتتناؤل

<sup>(</sup>۱) : Prawdin: op. cit. P.253 : حافظ آبرو: ص ۲۰۱ ويزدي: ج ۲ص ۱۹

<sup>(</sup>٣): يزدي : ج ١ص٢٥٦ ــ ٣٥٢ الذي تخدث عن الغوريلناي الذي عقد علم ٢١٢ هـ قبسل الهجوم على بلاد الجنا (٤): ابن عن شأه: ص٢١٤

Langles: Tuzukat; P. 96 : (\*)

Stewart: op. cit. P. 18, Langlès: op. cit. P. 27,129 :(1)

تقاريرهم الأحوال السياسية والاقتصادية ومايقع من أحداث ويجمعون أخبار الأغنيا والشخصيات الهامة الأعنول السياسية والاقتصادية ومايقع من أحداث ويجمعون أخبار الأغنيا والشخصيات الهامة المارة ويقول لامبان جهاز مخابرات تيمور كان أكمل وأسرع جهاز من نوعه حتى عصر اختراع السكة الحديدية المحاركة المحديدية المحاركة المحديدية المحديدية الم

ويعتبر المجلس الخاص أعلى المواسسات الإدارية في الدولة وطلى الرغم من أن المنظيمات لا تتحدث عن طريقة تكوين المجلس الخاصه ولا عن الشروط التي يجب أن تتوفسر الإداري في أعضائه فإنهما لا شك فيه أنه كان يعقد برئاسة تيمورة ويضم عدداً من كبار الأمرائ الذيب المسير كان سيد البلاد يطمئن إلى إخلاصهم وخبرتهم ويتولى ضبط أعمال المجلس كاتب لليسسير يعهد إليه بتسجيل ما يجرى فيه من مداولات والمحافظة على بقائه سرياً ويتضع من حديث التنظيمات عن المجلس الخاص أنه كان يتمتع بصلاحيات إدارية وعسكرية تتناول إدارة الولايات وتنقل الغطمات العسكرية ووضع الخطط الحربية بوالإشراف على تنفيذ العمليات العسكرية (؟) وتتكلم التنظيمات عن مجلس آخر تدعوه "المجلس الهام "أو "الديوان" وتقول إنه كان يتألف من عدد من كتاب السر الذين كانوا يقومون بكتابة محاضر دقيقة بالقضايا التي تم بحثها فسي المجلس الخاص، وبالحلول التي رآها تيمور لهذه القضايا عما يؤكد أن صلاحيات المجلس الخاص كانت تدون فيه الأحداث التي تقع في عهد حكم تيمور أولاً بأول (٤)

واستخدمت في عهد تيمور المصطلحات الإدارية التي كانت تستعمل في العهد المغرلي و فلفظة "يرليغ" المعولية التي تعني مرسوم ملكي و "البيتكجي "وهي الكاتسب و "الايلجي "وتعني المراسل وظل استعمالها شائعاً في دوائر الإدارة في العهد التيموري "ويشير ابن عربشاه إلى أن الجهاز الإداري في الدولة كان يضم عدداً كبيراً من هو "لا الكتبة والمراسلين وكان هو "لا يتحلون بالخبرة والمهارة وينتفون إلى جنسيات مختلفة وإن كانت غالبيتهم من العناصر الفارسية التاجيكية .(1)

ويأتي على رأس الإدارة المركزية في العاصمة هعدد من كبار الموظفين يحمل كل منهم لقب وزير وكان عدد هم سبعة ه يتولى كل منهم ناحية من نواحي الإدارة ويتضع من المها م السوزرا التي أوكلت اليهم والسلطات التي كانوا يتمتعون بها هأنهم وزرا تنفيذ لأوامر حاكم البلاد ، ونقل ما يقعمن أحداث في أنحا الدولة إليه و نوزير المقاطعات والرعبة بيلغ عن أحوال الزراعة والتجارة والأمن ه ووزير الجيش يتولى تعبئة القوات للقتال ه ووزير المسافرين يشرف على إدارة أملاك الغائبين ه ويوكل إلى من وزير البلاط الاشراف على تأمين ما يحتاجه البلاط مسسن خدمات ولم تفصل التنظيمات في مهام الوزرا الثلاثة الآخرين ه واكتفت بالإشارة إلى أن

۱) : این عربشاه: ص ۲۰۳ (۲) Lamb: op. cit. P. 159

<sup>(</sup>٢): Langles: ibido ٢٤٢ ص ٢٤٦ : يزدي: ج ٢ص ٢٤٢ وLangles: op. cit. P. 96. (٢) : يزدي: ج ١٥٠١ هـ Langles: op. cit. P. 96. (٢) ابن عربشاه: ص ١٥٠١ و ١٤٢ سو ٢٢١ وقد أورد أسما عدد من هو ١٤١ الموظفين وأسما البلاد التي جاو وا منها، وكان أغلبه ــسا مدناً في إيران. كما جا بعض هو ١٤٢ من مه ن في العراق والشام

هو"لا كانوا يتولون الاشراف على الثغور، وعلى الحالة الادارية الداخلية ، والعلاقات بسين الولايات (1) ويبدو أن الوزرا كانوا لا يستطيعون الاتصال مباشرة بحاكم البلاد ، وكانوا يرسلون ماعندهم من معلومات أو مشاكل إلى رئيس الديوان ، الذي يتولى بدوره رفع هذه الأمور إلى تيمور . (1)

وتشترط التنظيمات أن تتوفر في الوزير بعض الصفات الشخصية الممتازة ه كتبسسل العواطف وعلو النفس والروح النفاذة عنم سعة الخبرة العملية والتواضع عبا لإضافة إلى الأمانة والقدرة على تنفيذ الأوامر (٣) وأشارت إلى أن الخيانة ومخالفة الوزير لأوامر تيعور تواد ي إلى عقوبة الإعدام الغوري (١)

وتقوم السياسة المالية على مراعاة عدم إغبطاب المكلفين عند فرض الضرائب عليهم، حتى لا يوادي ذلك إلى إفقار البلاد وخرابها، الأمر الذي يسيا إلى مالية الدولة ويضعسف المالية وتها العسكرية و (٥) وتُحرِّم التنظيمات جمع أية مبالغ غير الضرائب المقررة رسمياً (١) وتوصي بعدم إرهاق المكلفين أو تعذيبهم عند جباية الضرائب (٢) وحظرت على الجباة الاعتداء على المنازل أو مصادرة الأثاث والحيوانات (٨) وأقيم في كل ولاية مفتشون مهمتهم مراقبة أعمال الجباية ، ومنع التجاوزات التي يمكن أن يرتكبها الجباة (١) وعلى الرغم من كل ذلك فقد ظلت ترافق جمع الضرائب كما يقول بوقا حمليات التعذيب والتنكيل (١٠) وكان الجباة المنتشرون في مختلف الولايات يقومون بتسجيل واردات الولاية ونفقاتها في مناطقهم (١١)

وتأتي الضريبة العفروضة على الأراضي الزراعية بالدرجة الأولى من الأهمية ه وكانت تجبى من الغلاحين نقداً أوعيناً و وتصل نسبتها إلى ثلث المحصول في الأراضي المروية رياً دائماً من الأنهار والقنوات والمينابيع ه وتنخفض النسبة إلى الربع في الأراضي التي تروى بمياه الأمطار و ويحظر جباية هذه الضريبة قبل موسم الحصاد (١٢) وتتقاضي السلطات ضريبة أخرى من التجار لقاء استخدامهم الطرق والجسور التي تقيمها الدولة و تمتعهم بالحماية والأمن وعلى الرغم من ضآلة نسبتها فقد كان ربعها عالياً بسبب نشاط القوافل التجارية على الطريق القاد م من شرق آسية والمتجه إلى اوربا عبر أراضي الامبراطورية التيمورية (١٣) ويتحدث بارتولد عن ضريبة ثالثة كان يدفعها سكان المدن المسلمون للبدو من الأثراك الجغتائيين الذين كانوا يعتنقون الاسلام أيضاً ويشبه بارتولد هذه الضريبة بالجزية التي كانت تغرض عادة على غير المسلمين ولذ للتوصفها بأنها مخالفة لتعاليم الشريعة الاسلامية (١٤)

Langlès: op. cit. P. 95 : (٢) Langlès: op. cit. P. 93-95 : (١) Langlès: op. cit. P. 52 : (٤) Langlès: op. cit. P. 62-63 : (٢) هذا وقد تحدث كلاثيجوعن أن تيمور استدعى إليه رئيس بلدية سريفة اقتيد إلى الخارج ونفذ به حكم الإعداء شنقاً. تهمة خيانة الثقة التي منحها له وبعد محاكمة سريفة اقتيد إلى الخارج ونفذ به حكم الإعداء شنقاً. Langlès: op. cit. P. 132 : (٥) Le Strange: op. cit. P. 249 : انظر: Langlès: op. cit. P. 135 : (٢) Langlès: op. cit. P. 123 : (٦) Langlès: op. cit. P. 53 : (١) Langlès: op. cit. P. 50 : (١) Bouvat: op. cit. P. 123-125: (٨) Langlès: op. cit. P. 97 : (١) Bouvat: op. cit. P. 205 : (١٠) Lamb: op. cit. P. 159-161 : (١٢) Langlès: op. cit. P. 133-135(١٢) : بارتولد : تاريخ الترك : م٠٨٦٠

ويستنتج كل من لانكله وبارتوك عمن عبارة التنظيمات التي تقول إن جياة الضرائسب في مناطقهم يقومون باقتطاع حصة الجند من هذه الضرائب، (١) أن الجند كانوا معفوين من دفع أية ضريبة فريدة ومهما يكن من أمر، فإن السلطات كانت تصدر في بعض المناسبات ولاسيما في مناسبات أفراح البيت المالك ، قرارات بإعفاء بعض المناطق من الضرائب وتشيراً لمذكرات إلى أن تيمور قد أمر باعقاء سكان بخارى وسمرقند ، من التكاليف المالية عام ٧٧١ هـ بمنا سيسبة

ويستعمل يزدي وغيره من المو"رخين الفرسلفظة " ولاية "مويطلقها على كل واحدة من إدارة الولايات الوحدات الإدارية (٤) ويشير لانكله إلى أنه كان يطلق لغط والي " ، وعلى من يتولى إدارة الولاية أحياناً (٥) كما عُرِف في أحيان أخرى بألقاب فارسية مثل: سرور ، كلانتر ، داروغا، وتعنى "السيد" أو "الرئيس" أو "الحاكم " • وظلت التقسيمات الإدارية في ماورا" النهرمتا ثرة البلاد علم تكن هذه الإدارة تسيرعلي أسلوب واحد ه وعلى الأغلب فقد تُرك الحكام السابقون الذين قبلوا الانضواء تحت لواء الدولة التيمورية في مناصبهم 3 تحت مراقبة أبناء تيمور وأحفاده، بعد تقسيم الامبراطورية إلى اقسلم كبيرة ، وتعيين واحد من هوالا الأبنا والاحفادعلي كــــل قسم من هذه الأقسام. وكان عمر شيخ ثاني أبناء تيمور ، يتولى الإشراف على مناطق الحسد ود مع بلاد الجتافي الشمال الشرقي ، وكانت عاصمته في "انداكان" (اند يجان الحالية) · وغُين شاه رخ رابع الأبناء حاكماً على خراسان والمناطق المجاورة لها ، وكانت عاصمته " هيرات " ، بعد أن نقل منها أخوه ميرانشاه ـــ ثالث الأبناء ــ ليتولى الاشرافعلى ولايات غربي إيرا ن ه من عاصمته تبريز ١ وكان تيمور لايتدخل في إدارة الولايات إلا في حال العصيان والثورة ، أوعند ما تكون الولاية مهددة بخطر خارجي أو داخلي ، نتيجة سو إدارة الوالي ، أوعندما يقسم ا لاختلاف بين اثنين من الولاة . (٩) وقد الاحظ المسقلاني خطة تيمور التي صرح بها فـــــي التنظيمات في معاملة من يحاول الثورة من حكام الولايات ، فذكراً نه يصعب على تيموراً ن يسكت إذا طلب من أحد الحكام أن يعلن الخضوعله ، وأبي الحاكم ذلك ، كما يصعب عليه إذا قد ر عليه أن يعفو عنه . (١٠) وحدد ت التنظيمات عقوبات على الولاة العصاة والثائرين ، فكان الحكم بالموت ينتظر من يحاول الانفصال أو الثورة أو يسيء التصرف من أبناء تيمور ، ويكتفى بالسجن ومصادرة الأموال ، والتجريد من الامتيازات في حال ثورة أحفاده ١١١)

Langlès: op. cit. P. 55-56 (11) (١٠) : العسقلاني : ج ٢ ص ٢٠

Barthold: Ulugh Beg P. 26 and: (1) Langles: op. cit. P. 53 Stewart: op. cit. P. 140 : (7) Langles: ibid.

Langles: op. cit. P.85 M.2 : (0) (٤) : يزدي: ج اص ٢٥٦ وج ٢ص١١٨

Stewart: op. cit. P. 66 (٦): يزدي :ج اص ١٩٢ و ٢١١ و

Prawdin: op. cit. P. 228 et (A)Barthold: op. cit. P. 32 Barthold: ibid. :(1)Bouvat:op.cit.P.204,Barthold:ibid معابنه ميرانشاه عام ٨٠٢ هـ انظر الغصل السادس من الباب الخامس ٠

وتنقسم السلطات في الولاية الكبيرة إلى سلطات إد ارية ومالية وعسكرية متولى كل منها موظف يحمل لقب وزير : وزير الرعية ، ووزير أملاك الغائبين المسافرين ، ووزيرالجند ، كما يتولى القاضي الصلاحيات القضائية · ويترا س الشحنة (١) جهاز الأمن الذي يتألف من عدد كبير مــــن المراقبين والمخبرين ويتولى هذا الجهاز تزويد الادارة المركزية على الدوام بالمعلوسات عن كل ما يطرأ في الولاية من أحداث إدارية وعسكرية واقتصادية ، ومن يصل إليها من الأجانب والقوافل التجارية ٠ وكان على موظفي الأمن أن يزودوا المركز بالأخبار الصحيحة فقط ، تحست طائلة قطع الأصابع أو القتل في حال الدسوالكذب أو التقصير في أداء الواجب (٢) وأسسا الولايات الصغيرة المساحة فكانت تدعى \* تومان \* ، ويغلب على إدارتها الطابع العسكري، وغالباً ما تكون في مناطق الحدود (٣)

وتنقسم المدان الكبيرة والقرى إلى أحياءً ، ويداير شوءُون الحي أرئيس أو مختارر يحمسل لقب "كود خود! " أن تسلعد ، قوة من الشرطة · ويتولى الكود خود! رعاية مصالح أبنا الحسي ويقدم المساعدة للغرباء الواقدين على هذا الحي وكانت تجوب الصحاري قوات خاصة مسن الشرطة لتشرف على الأمن وحركة القوافل عبر الطرق الصحراوية ه ويطلق على هذه القوة الخاصة "كورتشي" ( Courtchi ) أي الحراس (٥)

وكان البريد من الأمور التي أولِتها الإدارة قدراً كبيراً من الاهتمام ، بسبب رغبتهـــــا في معرفة الأحوال العامة في سائر أنحاء الامبراطورية · وقد نصت التنظيمات على أن يقسسوم موظف خاص، في كل تغرأ و مدينة ، وفي كل قطعة من قطعات الجيش، يتولى ضبط المواسلات بين منطقة عمله والإدارة المركزية وينقل البريد موظفون يمنطون ظهور الجمال ، وأما الأخبسار الهامة التي لها صفة الاستعجال «فيتولى نقلها فرسان سريعوا الحركة • ويشرف حراس الصحارى (الكورتثي) على المحافظة على الأمن في الطرقات بتسيير دوريات منتظمة ليتمكن السعاة مسبن حمل البريد بسرعة وأمان إلى مختلف الأنحاء ١٠٠٠)

وأولت الإدارة التيبورية عنايتها علمواقية حركة البيع والشراء في الأسواق ، ولينسبع الغش ومراقبة الأسعار والأوزان <sup>(Y)</sup> وأنيط الإشراف على ذلك موظف يحمل لقب "المحتسب". وفرضت عقوبات على من يقوم بمخالفة الأسعار المحددة ، وينقل براون عن كلافيجو أنه قد حكم على بعض بائعي الأطعمة وصانعي الاحذية بالإعدام ، لأنهم باعوا بضائعهم بأعلى من الأسعار

هذا وقد انتهى التنازع بين الشريعة الإسلامية والياسا ءإلى اعتماد الإدارة علسى توعين من اللقضاء :: القضاء الشرعي ، والقضاء المسكري ، ويتولى القضاء الأول الفصل في القضايا الدينية حسب أحكام الشريعة الإسلامية ، ويتناول القضاء الثاني الفصل في القضايا التي تقنم بين الجند ،أو بين الجند وغيرهم من التلاس حسب تعاليم الياسا · (١٠) وفي حال التنسازع

Langles:op. cit.P.123-124: (YBouvat: op. cit. P. 207 :(1)

Stewart: op. cit. P. 114 : [1] Bouvat: op. cit. P. 204 : (٣)

Langlès: op. cit. P.122-125: (1) Langlès: op. cit. P. 122 : (0)

Langlès: op. cit. P.14 M 2 : (A) Parwdin: op. cit. P. 193 : (Y)

Cahun: op. cit. P. 946 : (1.) Browne: op. cit. P. 200 : (1)

بين الشريعتين يرِّفع الموضوع إلى موظف يدعى برئيس العدالة ه ليحدد الجهة التى يجب أن تفصل في القضية (1) ويشرف على شو ون القضاء الشرعي أحد أفراد "آل البيت " يحمل لقب " الصدر " وهو يتولى أيضاً إدارة الأوقاف ه ويعيس الموظفين الذين يشرفون على إدارة أملاكها . ويدعى هو الاء " المتولون " (1) وكانت تعليمات تيمور إلى وزرائه وموظفيه ه تقضي بعدم التعرض إلى أموال الأوقاف ، تقضي بعدم التعرض إلى أموال الأوقاف ، (1) ويعين الصدر المفتين " (القضاة ) لمعارسة القضاء في مختلف المدن والقرى (1)

وتتحدث التنظيمات عن بعض أساليب الغضاء و فهي تطلب من القاضي أن يتثبت من صحة التهمة الموجهة إلى من يحاكمه و وتلح على ضرورة أن لا يصغي القاضي إلى الوسايات وشهادة المطعون في ضمائرهم و وتطالب بأربعة شهود إلادانة المتهم وتقرراً ن المتهسم الذي يُدان لأول مرة يحظى بالعفوه ولا يُعاقب إلا في حال تكراره الجريعة للمرة الثانية أو للمسرة الثالثة في بعض الأحيان (1) ولا يجوز أن يُعاقب إنسان على جريعة واحدة بعقوبتين (٧)

وعلى الرغم من سير التنظيمات في تحديد العقوبات على قاعدة المعاملة بالمسلب فقد حُدد تعقوبات خاصة لبعض الجرائم ه فكانت عقوبة السارق تطبيق أحكام شريعة الياساه (١) التي تقضي بالجلد من ٢ - ٢٠٠ جلد تقوأحيانا بالقتل (١) وأما جرائم الإيذا كتحطيم الأسنان وفقاً العيون وجد عالانوف وصلم الآدان ه ثم جرائم الاغتصاب والعربدة ه فقد نصت التنظيمات على أن يرفع أمر ها إلى تيعور نفسه ه ليحدد لها العقوبة الهناسبة (١٠) وقد أصدر تيعور علم على أن يرفع أمر ها إلى تيعور نفسه ه ليحدد لها العقوبة الهناسبة (١٠) وقد أصدر تيعور علم بإحدى دوريات الاستطلاع مما حال دون قيامهم بواجبهم - قراراً يقضي بمعاقبة من يشرب الخمر خلال قيامه بعمله ه بصب الرصاص المصدور في حلقه (١١) ويقول برا قدان إن أغلسب العقوبات التي ينوضها تيمور في الجرائم التي يرفع أمر الحكم فيها إليه ه هو الثوت مع التنفيذ السريع (١٤) وقد أثنار كلاثيجو إلى أن طريقة تنفيذ حكم الإعدام ه يختلف حسب منزلة المحكوم السريع (١٤) ويظهر في هذه الناحية تأثير شريعة الياسا ه التي كانت تعتبر د ما الأعيان فيتم إعدامهم بالشنق (١٦) ويظهر في هذه الناحية تأثير شريعة الياسا ه التي كانت تعتبر د ما الأعيان هي بلاشنق (١٤) ويظهر في هذه الناحية تأثير شريعة الياسا ه التي كانت تعتبر د ما الأعيان هي بلاشنق (١٤) ويظهر في هذه الناحية تأثير شريعة الياسا ه التي كانت تعتبر د ما الأعيان هي دما مقد سة لا تجوز إراقتها على الأرض (١٤)

هذا وقد تأثر التنظيم العسكرى في دولة تيبور ــكما كان حال الإدارة والقضا" ــ بالتقاليد التي انتقلت إلى الاتراك الجفتائيين من المعول · وظلت الجيوش التي قادها تيمور ج

Langlès: op. cit. P. 13-14: (Y) Bouvat: op. cit. P. 206 : (1)

Langles: ibid. : (١٤) : ١٩٢٥ - ١٩٢٥ : (٣)

<sup>[</sup>ه]: Langlès:op.cit. P. 42 : (١) Langlès: op. cit. P. 122 : (٥) المقريزي في الخطط بعض حكام شريعة الياسا. وكان من بينها هذا السدأ القائل بالعقوعن المجرم وعدم معاقبته إلا في حال التكرار في بعض الجرائم انظر:

Langles: op. cit. P. 60 : (Y) , ۲۲۱–۲۲ تن ۲۲۱–۲۲۱ Bouvat: op. cit. P. 195 (۱)Langles: op. cit. P. 61,12T : (٨)

Stewart: op.cit.P. 90 : (1) Langles: op. cit. P. 61 : (1.)

Prawdin: op. cit. P. 195 : (17)

Le Strange: op. cit. Introd. P. 14

<sup>(</sup>١٤): الصياد: المغول في التاريخ ص١٧٥٠

إسلامية ١٠٠٠ وكان تيمور نفسه يبدو نموذجاً للمحارب الجغتائي، بماعرف عن الجغتائيين مسن فظاظة فطرية · (٢) ومع ذلك ه فإن الجيش التيموري كان يض جنسيات عديدة ولم تكن التنظيمات تحول دون من يشاء من أن ينخرط في الجيش بغض النظر عن قبيلته أو شعبه أو طبقته ، وأ ن يحصل على حقوق الترقية على قدر مواهلاته؛ وفق الأنظمة كبقية أفراد الجيش، "بل ذهبت إلى أبعد من ذلك ، ونصت على أنه يحق للأسرى إن يختاروا بين أن يطلق سراحهـــم أ و الانخراط في القوات العسكرية التيمورية ٤٠٠٠ وأَظافت إلى ذلك أَن قوات البلاد الأخــــري ره). تصبح بشكل آلي جزاً من القوات التيمورية ، بعد وقوع هذه البلاد تحت سيطرة تيمور · أوقد أَشَارِ يزدي إلى القسمين الرئيسيين المتميزين في الجيش، وهما الأُتراك والتاجيك وميز منبين نرق التاجيك "الخراسانية " (١) وذكر كل من ابن عربشاه وابن قاض شهبة أن جيوش تيمور التي أُغارت على بلاد الشام وكانت تضم جنسيات عديدة منها: الفرس والترك ووالمغول و والقبجاق ، والخطا ، والتركمان ، وكان فيهم المجوس وعباد الأوتان ، (٢) ويذ هب بوقا إلىسى القول: إن جيوش تيمور كانت تض بعض العناصر الأوربية ، ويشير إلى أن القس الباقاري " شيلتبرجر "كان ضابطاً في الجيش (٨) التيموري ، ومهما يكن من أمر قمما الاشائنفيه أن ناولة جيوش تيمور كانت من الأتراك الجفتائيين الذين كانوا يُجمعون من عشائر ماورا، النهر ، التي كانت تخضع لنوعمن التجنيد الإجباري ٠ وكان المجندون من هذه العشائر يساقون في مجموعات تتناسب مع أفراد كل عشيرة (1) كما كان بعض القواد العسكريين يرسلون إلى خراسان لجمع الجنود من هناك عند الحاجة في بعض الأُحيان • (١٠)

وكان في استطاعة الجيوب التيمورية أن تجتمع بسرعة عندما تدعو الحاجة للفتال وكانت غالبية هذه القوات تتغرق عقب انتها الحرب (١١) ولم تتمكن الجيوب المعادية \_ كجيو ش القبجاق والجتا سأن تظفر على جيوب تيموره في غاراتها المفاجئة على ما ورا النهرو بسبب سرعة تلاحق النجدات العسكرية إلى ساحة القتال هكما حدث عام ٢٧٧ه / ١٢٧٥ م عند سا اضطر عمر شيخ أمام غارة الجتا ه إلى التراجع من أمامهم والتخلي عن عاصمته انداكان ه إلى أن انجدته قوات أبيه التي قد مت اليه من سمرقند م (١٢) وتتحدث التنظيما شعن "النسدا العسكري "الذي يجب أن يلبيه كل قاد رعلى حمل السلاح . (١٢)

ويظهر أثر التقاليد المغولية أيضاً في التقسيم العشري للقطعات العسكرية في جيش الغرق والمواة تيمور (١٤) وكانت أصغر هذه القطعات هي الزمرة التي تتألف من عشرة جنود ، ويقود ها أحام العسكرية هؤالاء العشرة ويلقب اون - باشي ويشترط بالاون باشي أن يتحلى برجاحة العقل وأن

Prawdin: op. cit. P.237 : (1) Bartholod:op.cit. P. 26-27: (1)

Langles: op. cit. P. 77 : (1) Langles: op. cit. P. 41 : (7)

<sup>(</sup>۱): Langles: op. cit. P. 128 : نزدي: ج اص ۲۷ و ۲۷

<sup>(</sup>٧) : ابن عربشاه : ص ٨٤ سه ٨ وابن قاضي شهبة : ورقة ٢٠٠٦ ب

Langles: op. cit. P. 98: (1) Bouvat: L'Empire Mongol. P.70 (A)

op. cit. P.26, Bouvat: ibid. : (۱۰) این عربشاه: ص ۱۰ (۱۱) : این عربشاه: ص ۱۰ (۱۱) : این عربشاه: ص ۱۰ (۱۱) : Langlès: op. cit. P. 41 (۱۳) Stewart: op. cit. P. 151 : (۱۲)

Bouvat: op. cit. P. 67

يكون توليه لمنصبه برضى التسعة الآخرين من زملائه ٠ وتلي زمرة العشرة سرية المائسة ، التي يتولى قيادتها ضابط بلقب "يوزباشي "، الذي يجب أن يتمتع بالذكا" والنشاط . ويقود كل عشر سرايا ضابط كبير ، مشهود له بالمهارة والتجربة الواسعة في أمور القتال ، يلقب "مينك ــ باشي " (1) وغني عن البيان أن هذه الألفاظ هي تركية الأصل • وقـــــد استعمل يزدي تسميات فارست سية ومغسولية للإشارة إلى تقسيمات القطع العسكرية ، فدعى سرية المائة بـ "صدجات" وفرقة الألف" هزارات" ، وهما لفظتان فارسيتان (٢) . واستعمل اللفظ المغولي " تومان "الذي يعني العدد عشرة آلاف ، للفرقة العسكرية التي يصل عدد جند ها إلى هذا الرقم . (٢٠) وأما تعبير "قوشون "الذي استخدمتُه المصادرالفارسية أَيضاً ﴿ وَفِهُ وَ كُمَّا يَقُولُ بَارْتُولُدَ ﴿ مُعُولِي ﴿ وَكَانَ يَطْلَقَ عَلَى الْفُرِقَ الْعَسكرية التّي يتراوح عدد أُمُوادِها عبين ٥٠-١٠٠ من الجند الممتازين من الناحية الجسدية (٤) لكفاءة العسكرية ٠

وتشير التنظيمات إلى وجود سجل خاص لكل جندي ، يسجل فيه مقدار راتبه السنوي وتاريخ استحقاقه لهذا الراتب · (٥) ويسمى ابن عربشاه هذا السجل \* ديوان الجند «(٦) . والعامل الأول المؤهل للتزني هو الشجاعة (٢) وحُددت رواتب الجند بقيمة الخيـــول. ويتراوح راتب الجندي بين قيمة حصان واحد وقيمة أربعة خيول ، حسب كفائته وإخلاصه وشجاعته • ويتقاضى عريف زمرة العشرة عشرة أضعاف را تب الجندي العادى ، ويتناول أمير سرية المائة ضعف راتب عريف العشرة ، أما أمير فرقة الألف فقد حُدد رابِّيه بثلاثة أمثال

> وحددت للمبرزين من أفراد القوات العسكرية المكافآت التي كانت على شكل جوائز رمزية أو تقد برات معنوية ﴿ فتوزع على هوالا ؛ رايات محلاة بذيول الخيول ،أو طبول ، أو يمنحون لقب "بهادر" (شجاع) (٩) وشرح يزدي المقصود من هذه الانعامات وهو التقرب من قلوب الحند ١٠٠٠

واعتبرت المتنظيمات عريف العشرة ــالأون ــباشي ــمسو ولاً عن تلاني أي نقــص في زمرته ، ولا سيما في حال نقص عدد أفراد ها بالهوت في القتال أو بالفرار <sup>. (١١)</sup>وألحت <sup>التعوين والامداد</sup> على ضرورة أن يُعطى كل جندي كفايته من الألبسة وما يحتاجه من الأسلحة ،حتى فــــي أوقات السلم وكان لأفراد الجيش لباسموحد ، يتألف من قلنسوة مخروطية سالباس الرأس التغليدي للأتراك الجغنائيين \_ (١٢) ومعاطف ذات قبات، وأحذية بسوق طويلة (١٣) وكان الجندي يعتطي جواداً ويسحب آخر للاحتياط ٠ ويحمل معه من الأسلحة سيفاً وقوساً اللباسوالسلاح وجعبة للسهام وفأساء ويعطى أدوات أخرى تغيده في القتال واجتياز الصعوبات المستي (ا )TLanglès:op.cit.P.49-50) : صد؛ وتعني العدد مائة وهزار اوتعني العدد ألف،

<sup>(</sup>۴): یزدی: جامس ۲۵۳ Barthold: op. cit. P. 27 :(%)

<sup>(</sup>۵): (۱) Langlès: op. cit. P. 52: (۱) ابن عربشاه: ص۲۳۱

Langles: op. cit. P. 50 : (A) Langles: op. cit. P. 74

۱۳۰ مزدی: ج ۲ص ۱۳۰ (۱۳۰ مزدی: ج ۲ص ۱۳۰) : بزدی: ج ۲ص (۱۱): Langlès: op. cit. P. 48 (۱۱) انا باس عرب شاه : ص ١٤

Langles: op ^it. P. 90 انظر الصورة التي نشرها غري لجنسدي تيموري صورت في شيراز علم الم العصر تيمور) ، وتنطبق عليها الصفات آلتي أورد ته التنظيمات عن لباس الجند التيموريين. Gray: La Peinture Persane P. 66

اهتم تيمور بتقوية روح جنده المعنوية ، وبحثهم على بذل كل ما يستطيعونه لاد را ك النصر · وعمل من أجل ذلك الأن يحبه الجميع.وكان يخاطب جنده \_كما جاء في المذكرات.\_الروح المعنوية "سأعاملكم كأخ إن أي شي" سأحصل عليه سأقتسمه معكم " (") وذكرعن نفسه بأنه يعامل جنده على أنه واحد منهم، يرتبط بهم ارتباطا عائلياً وأنه منذ أن كان أميراً في جيش الأمير قازفن ، فإنه لم يجلس إلى مائدة طعام دون أن يكون معه عدد من جنده . (١) وقد نجسح تيمور في جعل أتباعه يتعلقون بشخصه إلى حد كبير ، وقد أشار بارتولد إلى أن تيموركان يشعر بأنه أقرب إلى الجزء العسكري في دولته من الجزء الآخر المدني . (٥) ولم يفرق . بلغت خطورتها ه فكان أولاده يشتركون مع الجند في نقب أسوار القلاع واقتحامها . (٦) وفي كثير من المناسبات كان تيمور يضرب المثل الجنده بنفسه في الشجاعة والإقدام ، فيتسلق الأسوار ويتقد م في بعض الأحيان بنفسه ليتصدى لهجمات الأعداء ﴿ وَكَانَ يَشْعُرُ أَنَّ مِثْلُ هذه الأعمال اللهب حماس الجند ، وتزيد من إصرارهم على القتال وبلوغ النصر (٧) وكان تيمور يحاول من ناحية ثانية أن يقنع جنده بأن المعارك التي يخوضونها هي دائماً سبيل لزيادة الغنائم ، (٩) وأن من يغر من المعركة فليس لم نصيب في غنائمها ، (٩) ويسعى لأن ينشر بين جنده قصصاً عن المآثر الشخصية للجندي المعارب (١٠) أن الجندي الشجاع يستطيع أن يصل إلى أعلى المواتب • وقد جاء في التنظيمات قوله : ﴿ إِنَّ التَّجَارِبِعَلْمُتَّنَّى أن الكف الذي يجب أن يحل محل أمير أو قائد ، عليه أن يعرف أسوار الفن العسكري ، والطرائق التي يحطم بها قطعات العدو ، لايضيع شجاعته في لحظة الحرب، ولايقف ألمام الصعاب ، ويستمرعلى توجيه حركات قطعاته ، وإذا فاجأه بعض الفوضي عرف كيسف يعالج الأمرفي اللحظة ذاتها ١٠٠٠ إن من يستطيع في الحربا والسلم لأن يكون كف في أَن يحل محل أحد مساعديّ هوكف لا أن يكون أمير أمراء جيوشي ۽ (١١).

أخضع تيمور جيشه الانضاطية عالية ، فأرصت التنظيمات أن يطبع الأدنى الأعلى في الأنضباط أوقات السلم والحرب ((١٢) وحدد تعقوبات لبعض الجرائم العسكرية ، كالتأخر عن الالتحاق بالقطعات العسكرية ، والعصيان والغرار والتجسس ((١٢) وكان بعض هذه العقوبات معنوياً

<sup>(</sup>۱) Langles: op. cit. P. 88: (۱) لود ابن تفري بردي مايفيد أن تيمور استعمل في حصار قلعة دمشتى نوع من المتفجرات كسلاح لتحطيم الأسوار ه أنظر له: النجوم الزاعرة: جمار قلعة دمشتى نوع من المتفجرات كسلاح لتحطيم الأسوار ١٥٥ نظر له: النجوم الزاعرة: Stewart: op. cit. P. 109 : (٢)

Langles: op. cit. P. 33 et:(i) Stewart:op. cit. P. 96 :(٣) داريخ الترك من ٢٣٠ (٥) Stewart:op. cit. P. 109

<sup>(</sup>۱) : يزدي: ج اص ۱۹۱ الذي اشار إلى أن شاه رخ بن تيمور اشترك مع الجند عام ۲۹۱ هـ Stewart: op. cit. P. 151 (٧) المحراق (١) Langles: op. cit. P. 75 (١)

Langles: op. cit. P. 75 (1) Prawdin: op. cit, P. 208 (人) Langles: op. cit. P. 72 (人) Barthold: op. c<sup>4</sup> P. 28 (八)

Bouvat: Essai sur. (J.A.T.: () 7) Langles: op. cit 48 : () 7

كالشتم والتعزير ، وبعضها مادياً كالحسرسيان من عنائم المعارك، والبعض الاخرجسدياً يصل لملى الصلب وضرب العنق . (١)

وتحدثت التنظيمات (٢) عن أسلوبين من أساليب التعبئة ، وأشارت إلى أن اعتما د أحد الاسلوبين ، يتعلق بعدد قوات الأعداء التي سوف يواجهها الجيش التيمورى ، ويتبع الأسلوب الأول عندما تكون القوات المعادية الاتتجاوز الاثنى عشر ألفأء فيتصدى لهذ مالقوات جيش يماثلها في العدد ،تعطى قيادته لظابط يحمل لقب قائد الجيش "، السندي يعرف بلقبه الغارسي سباء سالار (٢) وينقسم الجيش -حسب نظام التعبئة الأول -إلى تسع فرق ، تشكل واحسدة منها "القلب" ويدعى "غول ".ويتألف كل من "الجنساع الائيمن " " بورانغار " و "الجناح الائيسر" جور انخار " من ثلاث فرق . وتشكل فرقة واحسسه ة "المقدمة " "كيرافول ".وتتقد م المقدمة فرقة أخرى كطليعة لها • وتكون الفرق الثلاث لكل جناح ، مقدمة وميسرة وسينة ، كأنها جيش مستقل · ويُلجأ إلى أسلوب التعبئة الثاني (١١) إذا كان الجيش المعادي يتجاوز الاثنى عشر ألغاً من المقاتلين، ولا يتعدى الأرمعين ألفـــاً . ويتولى قيادة هذا الجيش أحد أبنا تيمور ، ويساعد، عدد كبير من القواد ، ويجب أن لا يقل عدد أفراد هذا الجيش عن أربعين ألفاً أيضاً ، وينقسمون إلى أربع عشر فزقة تشكل كل ستة فرق منها ، الجناح الأيمن والجناح الأيسر للجيش ، وتُترك فرقة واحدة للقلسب، وفرقة أُخرى للاستطلاع في المقدمة ٠ وتنقسم فرق كل جناح بدورها إلى مقدمة وقلب وموَّخرة

وعلى الرغم من أن التنظيمات لم تتحدث عن تعبئة جيش يفوق عدد أفراده الأربعين الفأ، فإن تيمور كان في كثير من الأحيان يجند جيوشاً تفوق هذا الرقم باعداد كبيرة.ويقول ابسن الشحنة إن ديوان الجند في الدولة التيمورية ، كان يضم أسماء ثمانمائة ألف جندي . (٦) ويقدر ابن خلدون قوات تيمور التي أغاربها على دمشق ، بألف الف جندي (مليون ).وهــم " إنْ خيموا في الأرض ملواً الساح ، وإن سارت كتائبهم ضاق بهم الفضاء "(٢)

ويتضع من أساليب التعبئة هذه التي كانت تسيرعلى طريقة الكراديس، الأهميـــة التي كان يعلقها تيمور ، على عمل الجناحين في مشاغلة الأعدا، ومحاولة تطويقهم ، وتُبرز والتجسس الاستطلاء هذه التقسيمات في الوقت نفسه ، أهمية استطلاع أخبار العدو وكشف الطرق الموادية إلى أماكن تجمعه ، ودراسة مداخل المعسكرات ومخارجها الكشافون الذين ينطلقون في مقدمة الجيش ، بتتبع الآثار التي يتركها العدو خلال سيره · ويحاولون تقدير حجم قواته (١) : ابن عربشاه : ص٢٦٦ ــ ٢٣٢ الذي ذكر أن الجندي يعاقب ولو لم يتجاوز تأخر ما إلا مدة قصيرة لآتزيد عن الوقت الغاصل بين الظهر والعصر

Bouvat:op. cit. P. 293

Stewart: op. cit. P. 105

; (አ)

Stewart:op.cit.PrefaceP.XV: (Thangles:op.cit. P. 139-140: (T)

Stewart:op. cit.P.57,82,/104( Langles:op. cit. P. 144-148: (1) (٦) : ابن الشحنة : ص١٢١

<sup>(</sup>٧) : ابن خلدون : التعريف : ص ٢ ٪ ويقدر بوقًا أن النَّمَانِمَانَةِ الْفَهُو أُعلَى رَمَّ استَطَاعَ تَيْمُورِ جَمَّعَةُ أَنْظُرُ:

من دراسة هذه الأثار \_ كآثار مواقد النار وغيرها \_ (1) وقد يضطرون في سبيل الحصول على المعلومات إلى استغراد أحد أغزاد العدو وأسره وكثيراً ما ينتهي الأمر بقتل الأسير بعد الحصول على ما يعرفه من المعلومات على الرغم من معاملته معاملة حسنة في بادئ الأمر (1) وكانت المعلومات التي يحصل الكشافون عليها وترسل على وجه السرعة إلى قيادة الجيئ وتتضمن هذه المعلومات المرسلة عرضاً للواقع الجغرافي، وتقديراً للمسافات والطرق ووسلام يعترضها من أنهار ووترسم من أجل زيادة الإيضاع المصورات وتحدد عليها أسما المواقع (1) ويسبق الكشافون الجواسيس والذين يتجاوزون خطوط الأعدا ويتجولون في مدنه وقسراه على هيئة تجار أو متصوفين أو مهرجين وكما استخدمت النسا في أعمال التجسس وكانست تقارير هوالا ترسل مشحونة بالمعلومات عن الحكام والأغنيا والأسعار (1) وقد يتكسن بعض الجواسيس من الوصول إلى منصب هام في دولة الطرف المعادي (0)

ويتقدم الجيش قبل البدئ بالاشتباك ، فرق استطلاع جديدة لمسافة يوم واحسد وتقوم بدراسة المكان المياه ، وتكسون أن تتوفر في هذا المكان المياه ، وتكسون أشعة الشمس با تجاء وجود الأعدائ (٦)

وتوضع الخططالحربية على أساس وضعاحتهال للهزيمة ه وتحديد التدابير التستي الخطط يجب اتخاذها في هذه المحالة وتحاول الخططالحربية استبعاد المصادفات إلى أكبر والمعليات حد معكن ه لأن من مظاهر الشجاعة كما جا في التنظيمات الصبر وحسن التصرف في المواقف الحرجة (٢) ويعلق تيمور أهمية خاصة على لحظة بد الهجوم ه ويعتبر ذلك قمة الفن والمهارة والعسكرية وهو يرى أن القائد الهاهر هو الذي يحرك قطعاته في أثنا الاشتباك ه كما يحرك يديه وحسب متطلبات القتال وينظر إلى كل فرقة من قواته كأنها سلاح في يده ه يستخدمها كما يستخدم خنجره وهرواته وحربته ه في الوقت المناسب ه وشكل يجعل كامل الفرق تتعاون ويآزر بعضها بعضاء كأنها جميعاً ه رجل مصارع واحد ، يقاتل بكامسل أجزا وسعمه المعارك صبحات التهليل والتكبير : الله أكبر ه الله يار (اللسه المعين ) . (1)

وعلى الرغم من أن خطط الفتال في عصر تبعور ه كانت متأثرة إلى حد بعيد بما أخذه الاتراك الجغتائيون عن المغول ه فإن تيعور كما يقول بارتولد قد ابتكر أساليب جديدة العسكرية ولعل أهم هذه الأساليب الجديدة ه العمليات الفجائية المباغتة وظهوره على رأس قواته في أماكن لا يتوقع وجوده فيها وكان تيمور يبالغ إلى حد كبير في إخفاء حركاته عن أعدائه

والتعمية عليهم ويقول عنه ابن عربشاه إنه كان كثيراً ما يدعو إلى اجتماع لدراسة السير إلى ناحية ه تم يأمر بالرحيل إليها فعلاً ه وفي الطريق ه يعد را مره بالا تجاه إلى جهة أخرى غير التي تم الاتفاق عليها في الاجتماع ه وذلك تعمية على جواسيراً عدائه الذين قد شاهد والمن الأحداث والإجراءات ما أوصلوه إلى أصحابهم ه ولكن تيمور يقدم على تغيير خططه بعد ذلك م (١) وتعتاز الخطط العسكرية التيمورية بالسرعة الفائقة في الانتقال من مكان إلى آخر وتمكته في كثير من الأحيان من قطع المسافات بين المناطق ه بأقل من نصف الوقت المعتاد. ويذكر يزدى أن تيمور قد استطاع أن يقطع المسافة بين قند هار وسعرفند عام ١٩٨٥هم/ ١٨٦٩ خلال أربعة عشر ليلة ه في حين أن الوقت اللازم القطع هذه المسافة في الأحوال العادية هو ثلاثون ليلة م (١٦) وكان من المناظر المالوفة التي أشار إليها كلاثيجو كما أورد لامب، أن تملك الخيول تحت راكبها من شدة التعب ه وترى نافقة على جانبي الطريق (٣) ويشسمه تاريخ تيمور الحربي في بلاد المجتا والقبحاق والروم (معالا تراك العثمانيين) ه بحضور البديهة العسكرية وسرعة التصرف الجد في المواقف الجديدة وهذا مادعته التنظيمات ولعل أهم ما يلغت النظر في أساليت يمور الحربية هاعتماده على الحرب النفسية إلى ولعل أهم ما يلغت النظر في أساليت تيمور الحربية هاعتماده على الحرب النفسية إلى ولعل أهم ما يلغت النظر في أساليت تيمور الحربية هاعتماده على الحرب النفسية إلى

ولعل اهم ما يلعت النظر في استنب تيمور الحربية هاعشاده على الحرب النفسية إلى حد كبير عمن أجل تبديد قوة أعدائه المعنوية ، وتحطيم روح المقاومة عندهم ، ويرد فسي المحرب النفسية التي كان تيمور يستخدمها لتحقيق همذا الهدف ، فهو من ناحية أولى يقبل من الفارين من جيوش أعدائه الانضام إلى قواته ، ويعمل من ناحية ثانية على تحريض أفراد المعدو وإقناعهم بالانضام إلى قواته ، ويستعمل الحيلة لايهام الأعدائ بكثرة قواته ، (٥) ويسعى لاستغلال المنافسات بين قواد المعدو ، لإتمارة المخلاف والفرقة بين صفوفه ، ويستعين لذلك بجواسيس يعملون على نشر الشائعات بين أفراد القوات المعادية ، (٢) ويعملون خلال احتدام القتال على بث الشائعات عن مقتل قائد الجيش المعادي ، وأنه لم يبق أمل بقية أفراد الجيش إلا الاستسلام أو الفرار ، (٨)

ويظهران الجيش لم يتخذ معسكرات دائمة ليرابط فيها عالا في المناطق المناخمة لبلاد المعسكرات المعسكرات المعسكرات والمناطق حصون وقلاع شحنت بالذخائر المعسكرات والموئن عويرابط فيها الجند عوينطلقون منها للقيام بغاراتهم على بلاد الجناع ويلجساو ن إليها عند هجوم هوالا ما أما في المناطق الأخرى فإن الجند كانوا يقيمون في معسكرات من الخيام عنقام في العالب بالقرب من المدن الكبرى عوقد شاهد كلافيجو أحد هسسده

<sup>(</sup>۱) : ابن عربشاه : ص ۲۱۱ (۲) : يزدي : ج اص ۲۷۰

Langles: op. cit. P. 142 : (()Langles: op. cit. P. 156 : (7) Stewart: op. cit. P. 101 : (1)Stewart: op. cit. P. 73 : (4)

ره): (۱۸ مند کرات أن تيمور لما اجتاح المدينة قرشي عام ۲۱۸ هـ لم يکن معه اکثر من ۲۱۳ وقد جا؟ في المذکرات أن تيمور لما اجتاح المدينة قرشي عام ۲۱۸ هـ لم يکن معه اکثر من تيمور بإبقاء جندي ولما أغار أعدا وام عليه لاسترجاع المدينة کانوا ۱۲ الف مقاتل ، ومع ذلك فقد أمر تيمور بإبقاء

المخيات بالقرب من سعرقند ، وذكراً نعدد خيامه بلغ خمسين ألف خيمة . (1) وقد احتفظ الأثراك الجغتائيون بعادة مغولية يدوية قديمة ، وهي تبديل مواقع المعسكرات بين الصيف والشتا ، وكانت مخيات الصيف "كابيلاق" تقام في المرتفعات وسفوح الجبال ، حيث العشب لري الحيوانات ، وأما مخيات الشتا "ايشلاق "افكانت تقوم بالقرب من شواطئ الأنهار وفي المناطق المنخفضة ، اتقا الشدة البرد . (1) وكان التعليات تقضي بالاعتمام الكبير بحواسة المعسكرات وتحصينها ، وبنا الخنادق واقامة الحواجز الخشبية حولها، حتى لايتمكن الأعدا من الوصول إليها . (1) ويتولى حراسة المعسكرات ليلاً قوات خاصة يصل عدد ها إلى اثنى عشر ألفاً من الفرسان ، تقوم بالطواف الدائم حول المعسكر وترسل يصل عدد ها إلى كانة الجهات ، لنقل خبر أية تحركات مشبوهة إلى قيادة المعسكر (1)

Cahun: op. cit. P. 949 - : (Y)Le Strange: op. cit. P. 13 : (1)

Langles: op. cit. P. 92 ; (1)Stewart: op. cit. P. 65 : (7)

## الغصيل الثانيسي

## الاقتصاد والمجتمسع

تنشيط اقتصاد ما ورا النهر الري الزراعة قناتا كابل وقراع المحاصيل أثر الجيوس المستعمرات العمالية الصناعات الاستعراضات العمالية التعدين التجارة والامن الطريق الدولي عبر آسية العلاق المستعمرات الاقتصادية معاورية الطريق الأخرى مركز سعرقند التجاري تبريسن التجارة معالشاء ومصر والجزيرة العربية اوترار عادات الاستسراك الجغتائيين ومظهرهم النظام القبلي والامتيازات الطبقات الاجتماعية الأسرة المائكة الاستقبالات الرسمية الحفلات والولائم وشرب الخمر المخيات الحدائق والقصور سعرقند وسكانها مكافحة التسول المحلام والألعاب الموسيقي والغنائ المراة في المجال الاجتماعي ما ساراي ملك خانوم المرأة في المجال السياسي والحربي

سعت الإدارة التيمورية لدفع الحركة الاقتصادية في بلاد ما وراء النهر إلى الأمانم.

وكان قسم كبير من نشاط تيمور في هذا المجال على حساب المناطق الأخرى من الامبراطورية ما وراء النهسر التيمورية ، ويبدو ذلك في أعمال التخريب التي الحقتها جيوشه بالمرافق الاقتصادية فسي المناطق التي قاتلت فيها عثم في حرمان هذه المناطق من أبنائها المنتجين ، وحمسل أرباب الحرف والفنون إلى ما وراء النهر ، وفرض الإقامة الجبرية عليهم في تلك البلاد ، كما أثنار إلى ذلك عدد من مؤرخي العصر التيموري . (١)

وظهرت مساعي الإدارة التيمورية لانعاش الاقتصاد في المجال الزراعي ، في الحض على إحيا الموات ، (٢) وفي إعفا الفلاحين \_كما نصت على ذلك التنظيمات \_من الضرائب خلال المرحلة الأولى من استثمار الأرض ، وتقديم الأدوات الزراعية لهم بالمجان في بعض الظروف ، وحماية صغار الفلاحين من تصرفات كبار الملاكين ، ثم في اعتبار تنفيذ مشاريع الري وتنظيف الأقنية والترع وبنا الجسور وإصلاحها ، واجباً من واجبات الدولة . (٢)

وقام تيبور بتنفيذ عدد من مشاريع الري هكان أهمها في منطقة الحدود الشهالية الشرقية المتاخبة لبلاد الجتا وكان الدافع لذلك كما قال يزدي رفية تيبور في إقامة الري بناطق استقرار وزراعة ه تمكن قواته من الإقامة هناك بصورة دائمة هلصد أية غارة مفاجئة تأتي هذه الناحية وقد كشفت الحقريات الحديثة عن بقايا قناة مائية في تلك المنطقة همده أنها تُنقت في عهد تيمور ه في أواخر القرن الرابع عشر الميلادي (٥) ويضيف ابن المناه أن تيمور أصدر عام ١٠٨ه ه قبل بد وخفه إلى الشمال الشرقي نحو الصين ه أوامر الزراعة المناطق المعتدة من سعرقند إلى بلاد الجتا وحذر من أن يهمل الفلاحون أراضيهم تحت طائلة المعقوة (١) وقد أثمرت الجهود كما يقول شهاي المناطق المعتوية (١) وقد أثمرت الجهود كما يقول شهاي المناطق المعتوية (١) وقد أثمرت الجهود كما يقول شهاي المناطق المعتوية (١) وقد أثمرت الجهود كما يقول شهاي المناطق المعتوية (١) وقد أثمرت الجهود كما يقول شهاي المناطق المعتوية (١) وقد أثمرت الجهود كما يقول شهاي المناطق المعتوية (١) وقد أثمرت الجهود كما يقول شهاي المناطق المعتوية (١) وقد أثمرت الجهود كما يقول شهاية المناطق المعتوية (١) وقد أثمرت الجهود كما يقول شهاية المناطق المعتوية (١) وقد أثمرت الجهود كما يقول شهاية المناطق المعتوية (١) وقد أثمرت الجهود كما يقول شهاية المناطق المعتوية (١) وقد أثمرت الجهود كما يقول شهاية المعتوية (١) وقد أثمرت الجهود كما يقول شهاية المناطق المعتوية (١) وقد أثمرت الجهود كما يقول شهاية المعتوية (١) وقد أثمرت الجهود كما يقول شهاية المعتوية (١) وقد أثمرت الجهود كما يقول شهاية المعتوية (١) وقد أثمرت الجهود كما يقول شهاية المعتوية (١) وقد أثمرت الجهود كما يقول شهاية (١) وقد أثمرت الجهود كما يقول شهاية المعتوية (١) وقد أثمرت الجهود كما يقول شهاية المعتوية (١) وقد أثمرت الجهود كما يقول شهاية المعتوية (١) وقد أثمرت الجهود كما يقول شهاية المعتوية (١) وقد أثمرت المعتوية (١) وقد أثمرت المعتود (١) وقد أثمرت المعتود

(۱) : حافظآبرو : ص ۱۱ وابن عربشاه : ص ۱۲ وسعرقندي : ص ۱۱۸ ویزدي: أج ۲ ص ۲۶۲ وسعرقندي : ص ۱۱۸ ویزدي: أج ۲ ص ۲۶۲ Langles: op. cit. P.41,136 (۲)

(۲) : ابن عربشاه: ص ۱۱ (۳) : Langles: op. cit. P.41,136 (۳) (۲) . H. Kouzmina: op. cit. P. 18 (۵) : یزدی: ج اص ۲۱ (۵) : یزدی: ج اص ۲۱ (۵) : یزدی: ج

(1) : ابن عربشاه : ص ۱۱

ويزدي ــــإلى امتداد الزراعة حتى حوض اميل .في وسطآسية ، (1) ولكن معالم الازدها ر الزراعي لم تلبثاً ن زالت بعد مدة قصيرة من وفاة تيمور ، ولم يوفق خلفاواه رغم جهود هـــم التي بذلوها ، للمحافظة على ازدهار المنطقة ٠ (٢)

ونفذ تيهور أيضاً بعضهشاريع الري خارج بإورا النهر فشق قناة مائية بجلوار ويقول يزدي إنها كانت بطول خمسة فراسخ ﴿ وَاشْتَعْلَ الأَمْرَاءُ وَالْجَنْدُ بِالْحَقْرِ ، وتحولستُ المنطقة على إثر ذلك إلى جنان وحدائق · <sup>(٣)</sup> وقام تيبور بشق قناة أخرى بعد عامين في منطقة \* قراباغ\* (في شمال الدربيجان) ، عندما كان في طريقه إلى بلاد الروم • ويقسو ل الإسبان عمل تيمور لم يتعدُ تجديد أناة يونانية قديمة ، كانت متفرعة من نهر آراكس الحالي. ودعيت القناة بعد إصلاحها " نهر برلا س". وكانت بطول عشرة قراسخ أن وقد ساعدت على انتعاش الزراعة وانتشار القرى والطواحين على ضفاف القناة المستصلحة في وكان تيمورقد داب على اتخاذ المنطقة منتجعًا له في كثير من الأحيان

وأدخلت إلى ماوراً النهرني عهد تيمور زراعة القنب والكتان ، وحققت زراعة القطن في ذلك الوقت تقديما كبيراً ، (٦) كما زرعت الحبوب المتنوعة كالقبح والشميسيعير والارز والذرة ٠ (٢) وأشار مستوفي إلى أن لما وراء النهر شهرة قديمة بأنواع الخضار والغواكه مسن الأصناف الجيدة ، ولاسيما البطيخ والعنب ، (٨) والتي كانت تجود بشكل خاص في السهول المحيطة يسمرقنك ويلغ من أتبطع رقعة البساتين المحيطة يهذه المدينة ءأن فرسيطاً فُقدت لتيمور في هذه البساتين ولم يعترعليها إلا بعد سنة أشهر ·(١)

وكانت حركة الجيوش تسيء أحيانا إلى الزراعة ، فكان يحق للقوات المسلحة أن تخترق خلال تنقلها الأراضي المزروعة ، وأن تحصل على تحتاج إليه من المياه والحبوب وغيرها

أما في المجال الصناعي ، فقد نقل تيبور العمال وأرباب الحرف والفنون الصناعية، المستعمرات كالنساجين والصياغ وصناع الزجاج المهرة ،من بلاد الشام وبلا د فارس والروم والكرج العماليـــة ﴿ وَكَانَ هُو ۚ لا ۚ يَقِيمُونَ فِي مُسْتَعِمُوا تَا عِمَالِيَةً كَبِيرَةً ﴾ أُقيمت لهم حول سمرقند ﴿ وقد زا ول هُو ۗ لا ۖ أعمالهم في مجموعات تشبه النقابات ، وكانوا يتمتعون بكافة الحقوق والامتيازات ، ماعد ا حق العودة إلى بلادهم · (١١) وازدهرت في سعرقند صناعة نسج الحرير الطبيعي والقطن والكتان والمخمل ، وصنعت من هذه المنسوجات الثياب الحريرية والمخملية الملونة ذات الصناعات الشهرة الكبيرة · (١٢) وتقدمت صناعة المرايا والأواني الخزفية والورق والأسلحة (١٣)

<sup>(</sup>۱): شامي : ص١١٦ ويزدي : ج اص٢٤١ (٢) : بارتولد: تاريخ الترك ص ٢٣١

Lamb: op. cit. P. 204 :(1) ... Cahun: op. cit. P. 966 :(1) (٣) : يزدي: ج آص ٢١

<sup>(</sup>ه): يزدي: ج ٢ص ٢٨٢ ــ ٢٨٢

<sup>(</sup>Y): مستوفي قزويني : ص ۱۹ (۸)Prawdin: op. cit. P. 230 : (۲

<sup>(</sup>۱): ابن عربشاء: ص ۲۲۰ (۱۰): Lamb: op. cit. P. 161

Oumniakoo et..:op.cit.P.::(17) Bouvat:L'Empire Mongol P.75(11)

Grousset:op. cit. P. 528 : (17)20 et Prawdin:op. cit. P. 230

وقد ذكر ابن عرشاه أن الذهب والغضة كانا يحملان من كافة الأنحاء إلى سعرقند ، وجُلب إليها الغيروز من نيسابور ، والعاس والياقوتمن الهند ، واللوالو من هرمز ، (١) وأقيمت على ضفاف نهري جيحون وسيجون مصانع القوارب (٢) وشاهد كلاڤيجو في شوارع سمرقند الصياغ وصانعي الأحذية والخياطين والخبازين واللحامين (٣) . ويظهر من أقوال السفير الصياع وصانعي الاحداد وسي بيان و بيان و المجتمع العامة المنسير إلى أن الأوامر الاستعراضات الاستعراضات قد صدرت إلى هوالاً عام ٨٠٧ هـ ، بمناسبة الاحتفال بزواج أحفاد تيمور ، إلى الخروج العماليـــــــة إلى ظاهر المدينة عجيث كان يقوم مخيم تيمور ، وقد حمل الصناع معهم أدوات عمله.... وأخذوا بمارسة صناعاتهم وعرض فنونهم أمام الجمهبور وجمع أفراد كل حرفة في مجموعة ذلك ، في مجموعات حرفية منظمة ، وهم يحملون أدوات عملهم ونماذج من مصنوعا تهــــم ، أمام السرادق الملكي حيث كان يجلس تيمور (٤) وقد ذكر مستوفي أنه كانت تستخرج في تلك الأوَّنة بعض المعادن من أرض اوراء النهر ، فكان يؤتى بالزئبق من فرغانة والكبريت

التنظيمات على وجوب سير دوريات من الحرس بشكل منتظم على تلك المطرق، لتمكسيين التجار والمسافرين من السير بأمان وحرية ، ولتقديم المساعدة عند الضرورة لمن يطلبها · (٢) كما نصت التنظيمات أيضاً على إقامة محطات تجارية على الطرق، يأوى إليها المسافسرون ليلاً ﴿ (٨) وتشددت في إيقاع العقوبات على من يعترض حرية المرور أو يعتدى على القوافل التجارية وكان الموت هو العقوبة المقررة على من يرتك هذه الأعمال (٩) وآتت هــذه التدبيرات نتائجها فأشار . سمرقندي إلى أنه أضحى بإمكان القوافل التجارية أن تسير بأمان ، مخترقة المفاوز والغيافي في مختلف أقطار الدولة ، من أقصى حدود تركستان إلى د لهيونيزه ومن حد باب الأبواب في أقص الشمال اذ ربيجان إلى حدود مصر . (١٠)

واستمر الطريق الدولي للتجارة البرية الممتد من شرق آسية والمتجه إلى اوربة ، على نشاطه خلال عهد تيمور وعهود خلفائه الأوائل ١١١٠ وكانت القوافل التجارية القادمة الطريق الدولي تحتاج لقطع المسافة بين هاتين المدينتين إلى خمسة وأربعين يوماً ١٢٠٠ ويتقدم الطريق بعد ذلك إلى العاصمة "سمرقند". ويتفرع من هناك إلى السلطانية وتبريز عبر مقاطعة

<sup>(</sup>۱): ابن عربشاه: ص ۲۱۹ \_ ۲۲۰ (۲): Cahun: ibid.

Le Strange:op. cit. P.248-249 :  $(\xi)$ Le Strange:op.cit.P.248: (7)

<sup>(</sup>٥) : مستوفي قزويني : ص٢٠٦ -- ٢٠٧ (١) : حافظ آبرو : ص١٩٨

Langles: op. cit. P. 136 : (A)Langles: op. cit. P. 121 : (Y)

<sup>(</sup>۱۱) Langles: op. cit. P. 122: سمرقندي: ص۱۱۲

<sup>(</sup>۱۱): بارتولد : تاریخ الترك : ص۱۲۰

Heyd: Histoire du commerce au Levant au Moyen Age T. II : () )

خراسان ، ليتابع عبر اذربيجان التقدم إلى المراكز التجارية ، في شمال البحر الأسود التي كانت في ذلك الوقت تقع تحت نفوذ جمهورية جنوة الايطالية ، (۱) وقد يتجه الطريق من سعرفند إلى اوركتج في خوارزم ، وتتقدم بعد ذلك ، عبر سهوب روسية ، إلى مدينسة نوشغورود " (Novgorod) فالمدن الهانسية على بحر البلطيق ، (۲) ولكن حروب تيمور في بلاد القبجاق ، وتهديم سراي على نهر القولها ، والأضرار التي لحقت بتغر كافا الجنوي على هدذا على البحر الأسود بسبب هذه الحروب ، قد أدت إلى تضاوئل النشاط التجاري على هدذا الجزئ من هذا الطريق ، (۱) وإلى تحول التجارة إلى مينا " طرابزون "أو "القسطنطينية (۱)

وكانت القوافل التجارية القادمة من الشرق ٤ تميل إلى سلوك الطرق السسستي تمرعبر الامبراطورية التيمورية ٤ بسبب ضآلة الضرائب التي كانت تتقاضاها السلطات من هذه القوافل ١ وتتحاشى الطرق التي تقع تحت نفوذ دولة المعاليك ١ لكثرة ماكانت تتقاضا ه هذه السلطات من الضرائب . (٥)

ورغب تيمور حكما ورد في التنظيمات حبتنشيط علاقاته التجارية معالدول الأوربية.

وأرسل الوفود إلى كل من فرنسا وانكلترة لعقد المعاهدات التجارية ، وكتبإلى ملسك العلاقات الاقتصادية فرنسا رسالة جا وله فيها : "إن العالم يزدهر بالتجارة ". ويعده بأن يقدم الحماية معأورسة والرعاية لمن يقد عليه من التجار الفرنسيين (٢) وقد شاهد كلافيجو تجار أوربيون مسن جنسيات مختلفة في سعرقند كالروس واليونايين والإسبان (٨)

وساعدت حروب تيمور من ناحية ثانية على تنشيط حركة التجارة على طرق جديدة الطرق الأخطار التي دخلت في الامبراطورية التيمورية عكالمطريق التي تصل سمرقنبد الطرق الأخ بالهند على ما شريق كابول ومعر خيعر عاوبشكل غير مباشر بواسطة المطريبيق الذاهب إلى اليواني المهاني الهندية وقد مكن استيلا تيمور على الموصل مسن فتع طريق التجارة إلى بلاد التركيان في وبلاد القبجاق وأسية الصغرى .

وأصبحت سعرقند في عهد تيمور مركزاً تجارياً عالمياً ومحطة رئيسية على طريق الاتصال بين الصين وأوربة المراء وأضحت سوقاً كبيراً للبضائع القادمة إليها من مختلف الجهات التجاري وتحدث يزدي عن نشاطها التجارى وكثرة وارداتها وصادراتها اللهائي وأشار كلاڤيجسو إلى أن بضائع سعرقند عمنها ماكان مستورداً وسها ماكان من الانتاج المحلي وسلهد بالإضافة إلى التجار الاوربيين تجاراً من العرب والأتراك والأرمن اللها وقد أمر تيسور ببنا سوق تجاري كبير في المدينة عبعد أن أضحى سوقها القديم لايستوعب حركسة التجارة المتزايدة فيها الله على المنت تدور بإشراف المحتسبين الذين كانوا يراقبون

Prawdin: op. cit. P. 229-230, Lamb: op. cit. P. 159 :()

Grousset: op. cit, P. 522 : (7)Prawdin : ibid. : (1)

Lamb: ibid. : (°)Saunders:op. cit. P. 167 : (5)

Bouvat: op.cit. P. 39 : (Y)Langles: op. cit. P. 39 : (1) Lamb: P. 180 : (1)Le Strange: op. cit. P. 170; (A)

<sup>(</sup>۱۱) Le Strange: op. cit. P. 170; (۸) (۱۱) : يردی: ج اص ۱۱۲ • Heyd:op.cit.T. II P. 558: (۱۰)

Lamb: op. cit. P. 199 : (17Le Strange: ibid. : (17

الأسعار والموازين والمكاييل ويظهر أن الإدارة التيمورية كانت تهدف إلى إشساعة الاستقرار والمثقة خلال التعامل التجاري هإذ كانت الننظيمات تنصعلي أن تقوم الدولة بإقراض التجار الذين يتعرضون أحياناً للخسارة عمبالغمن المال تساعدهم على استئناف

وعلى الرغم من تعرض مدينة تبريز لمزاحمة سمرقند لها من الناحية التجارية ، فقـــد ظل للعاصمة الايلخانية القديمة شيئًا من مكانتها التجارية السابقة ، وظلت تعتبرمحطة تبريز ظل للعاصبة الا يتحالية المسيب السبب المنافد م المحو بلاد الشام ومصر (٢) وقد داب تيمور التجارة مم الشام الشام

على إرسال التجار من وقت لآخر الألى عدد من مدان الشام ومصر والجزيرة العربية الجلب ومصر والجزيرة البضائع النادرة ، والتجسس وحمل الأخبار عن الأحوال العامة في هذه البلاد ، كمسل العربيسسة أنرت بذلك التنظيمات

ولعبت في هذه الاوَّنة مدينة "اوترار" الواقعة في المكان الذي يصب فيه نهـــر آريس بنهـر سيحون، دوراً تجارياً نشيطاً كمحطة على طريق الصين • ولذلك كان التجار اوترار الخوارزميون والتجار القادمون من بلاد الشام ومصر بمرون بها في طريقهم إلى تلك البلاد. هذا واستمرت الغروق الاجتماعية واضحة بين عنصري الأتراك الجغتائيين والتاجيك

عاداتالاتواك (٥) في مجتمع ما ورا النهار في عهد تيمور ، وظلت هذه الفروق تسترعي انتباه المو رخين " ، وفي الجفتائبين الواقع فإن هذه الغروق الاجتماعية تنطلق في الأساس من الغروق العرقية والتاريخيسة ومظهرهم والدينية بين الفريقين ١٠ (انظر فصل تكون مجتمع الأثراك الجفتائيين فيما سبق من هذا ا البحث)، وقد تجلت هذه الغروق في العادات والتقاليد والأزياء ، واتضح معمرور الزمن أن الأتراك لم يشاوروا أن ينبذوا تقاليد الحياة البدوية ، وظلوا يظهرون على أنهم مجتمع عشائري وعلى الرغم من إقامتهم في مناطق الحياة المستقرة واستمروا يحتفظون بمظهرهم كمحاربين أشداء أبغطرستهم القاسية المشحونة بروح التعالي والثورة ، يحملون أسلحتهم بشكل دائم ، وتتراص صفوفهم بشكل تلقائي في وضع عسكري كأنهم في ساحة القتال هعندما يجلسون في الأحوال العادية · (٦) وتعكس كتابات بعض مؤرخي بلاد الشام صوراً من تلك القسوة الفطرية التي ظلت للأتراك الجفتائيين ، فقد شاهد سكان حلب هو الا وهم يلبسون د روع الزرد على أجسامهم دون ثياب (٢) وتحدث ابن عربشاه عن عمليات التعديب التي كان ينزلونها بمن يقع في أيديهم من الأسرى ، وما يحدثه ذلك من السرور في نفوسهم، فذكراً ن جماعة منهم قد أغاروا على أحد المنازل في دمشق عام ٨٠٢ هـ ، وبعد أن علقوا صاحب المنزل من قدميه بالسقف، جلسوا يتناولون الطعام والشراب وهم يمرحون ، وكانسوا يلتفتون من وقت إلى آخر إلى صاحب المنزل ، ينكلون به ويسقونه الماء المملح ، ثم يعود و ن

Heyd: op. cit. T.II P. 233: (1) Langles: ibid.

<sup>(</sup>۵) : شامي : ص ۱۹۱ ويزدي: ج اص ۱ : (٦) : ۲۰۱ (۲) ويزدي: ج اص ۲۰۱ (۲) ويزدي: ج اص ۲۰۱ (۲) ويزدي: ج اص ۲۰۱ (۲) ويزدي: ورقة آ

إلى لهوهم وشرابهم (1) وظل الجفتائييون يعتبرون أن تيمور قد ارتكب جرماً كبيراً ، بإقلاعه عن عادة الارتحال والتنقل البدوية ،عندما اتخذ لنفسه مدينة كبيرة (سعرقند) عاصمة له (1) واستمر هو الا - كما وصفهم كلا فيجو حلى حالة الترحل مع قطعانهم التي كانوا يتركونها ترعى أينما تشا ويمثل إعفا الدولة لهم من دفع الضرائب نوعاً مسن الاستجابة للتمرد الكامن في نفوسهم على العادات والتقاليد الحضرية و

وتتعزز الغروق بين الأتراك الجعنائيين والتاجيك عبالاختلاف القائم بين الغريفين في السحن واللباس عكما يظهر ذلك من رسوم المخطوطات المصورة التي حررت في آسية الوسطى، والتي يرجع تاريخها إلى تلك الحقبة ((1) وقد نشر غروب ( Grube ) عدداً من الصور يرجع تاريخها إلى آخر القرن الرابع عشر الميلادي (عصر تيعور )، رسعت في بعض مناطق آسية الوسطى عويظهر في إحدى هذه الصور رجلان من عامة الناس بشعور طويلة شعناء، كما يظهر في صورة أخرى أناس يضعون على رو وسهم القلنسوة المخروطية التي كانت لباس الراس المعيز عند الأتراك الجغنائيين ومني الوقت الذي تُظهر فيه صور أخرى رُسعت في هيرات في مطلع القرن الخامس عشر الناس وهم يضعون العمائم على رو وسهم (٤)

وقد لفتت نظرابن الفرات سحنة أحد الجواسيس التيموريين ، ألقي القبض عليه في حلب، وجي به إلى الفاهرة ، فقال عنه إنه بيد و كبير الوجه ، ضيق العيون، أجرد ليس له في ذفنه شعر البتة . (٥) وكان أجد رجال الإدارة في عهد الغبيك حفيد تيمور الذي زار الفسطنطينية بعد وفاة سيد ، عليس الشباب التركية الجفتائية ، مما يوكد كما يقول بارتولد أن الاختلاف في المظهر الخارجي استمربين الأثراك والتاجيك إلى مابعد أيام تيمور . (١) وكان هذا المظهر يثير دهشة سكان البلاد الإسلامية الأخرى ، لانه لا يتفق مع المألوف من المظاهر الإسلامية عند هم ، وكانوا يرون أن الأثراك الجغتائيين كانوا في مظهرهم هذا أقرب إلى المشركين ، ولذلك فقد أسرع سكان دمشق إلى قص شعر "سلطان حسين" حفيد تيمور وتغيير ثيابه ، عند ما لجأ إليهم علم (٢) م

وعلى الرغم من اعتناق الأتراك الجغتائيين الإسلام ، فإن بعض المصادر السعاصرة تشير إلى بقا بعضهم على الديانة الوثنية . (٨) ولكنهم كانوا على اختلاف عقائدهم الدينية مستعدين لنبذ هذه العفائد جانبا ، والالتفاف حول مبدأ الأخوة العشائرية ، وصورهم أحد الحكام المظفريين (وهو من التاجيك) ، في رسالة بعث بها إلى السلطان بايزيد الأول العثماني عام ١٠٨ه : «إنهم جماعة ظلام وظلم وكدر وكفر وجور أبنليت أطراف البلاد بهم ، وهم كظلمات بحر لجي، يغشاه الموج من فوق ومن تحته ، يقطعون ما أمر اللسه أن يوصل ويفسدون في الأرض ه . (١٠)

<sup>(</sup>۱) : ابن عربشاه: ص ۲۳۲ \_ ۲۳۳ (۲) : بارتولد : تاریخ الترك ص ۲۲۴ (۱)

<sup>(</sup>٣) : بارتولد : تاريخ الترك · ص١١١ : (١) : بارتولد : تاريخ الترك · ص١١١ (١) : ابن الغرات : م ١ ج ٢ ص ١ ١ ٢ ٢ ا

رد ، بارتولد : تاریخ الترك · ص ۲۳۷ (۲) : ابن عربشاه : ص ۱۰۰

<sup>(</sup>A): ابن عربشاه: ص ۲۳۱ و Stewart: op. cit. P. 32

الله بالله بالله بالله (۱۰) Prawdin: op. cit. P. 192 (1) فريدون : ص ۱۳۱

: (Y)

وأفادت التنظيمات أن عدد عشائر الأتراك الجفتائيين في عهد تيمور كان أربعيين عشيرة ، وكانت كل منها تدعى "اويماق" وقد خصّ تيمور من بين هذه الاويمافيسات النظام القبلي الأربعين ه اثنى عشر اويماقاً ه بامتيازات معنوية ومادية ه لأن تيمور كان يظمئن إلىيى والامتيازات عمل التامغا "وهي شهادة معهورة خلاصها وولائها ويأتي في رأس هذه الامتيازات عمل التامغا "وهي شهادة معهورة بالخاتم الرسمي ه وتغيد أن حاملها هو من أخلص المقربين إلى تيمور (1) وخُصت الاويماقات المستازة بعدد معين من المناصب العليا في الإدارة والجيش وكانت عشيرة "يرلاس" عشيرة تيمور الخاصة عالتي يوصف أفراد ها بأنهم إخوة تيموره قد خصت بأربعة مناصب إدارية ه هي حكم ولاية بدخشان وتلاث ولايات أخرى من ولايات العدود ه ويطاقة منصب أمير ألف" في الجيش (1)

كان المجتمع في عهد تيمور يقوع على فكرة التطبق والتعايز الاجتماعي (٤) ولا يعطني ما أشارت إليه التنظيفات إلى تقسيم تيمور من حوله من الأتباع ه الذين كان يسستيفد مسن خدماتهم المختلفة في مجالات الإدارة والجيش والمجتمع ه إلى اثنتا عشر طبقة ه (٥) فكرة واضحة عن الطبقات الاجتماعية في المجتمع التيموري ولا يعدو هذا التقسيم أن يكسون تصنيفاً لرجال الحاشية الملتفين بكفائاتهم واختصاصاتهم حول سيد البلاد ، ولابد مسن مقابلة هذا التصنيف مع ماورد من إشارات حول هذه الناحية في المصادر الأخرى ويغهم مما أشار إليه المورخون التيموريون أن المجتمع في ذلك العهد كان يخص رجال الدين بنوع من الأولوية في الحياة الاجتماعية ، ويحيطهم بهالقرمن الاحترام والتبجيل وتأتي الاشارة إليهم دائماً قبل بقية الطبقات الأخرى (١) وترد الإشارة في هذه المصادر أيضاً الى سكان المدن والريفيين والبدو و كطبقات اجتماعية متميزة عن بعضها ، مع عطف ملحوظ على العشائر البدوية التي ترصف بأنها قد تحملت أكثر من غيرها ظلم الحكام انجتا ، قبل أن يصل تيمور إلى الحكام انجتا ، قبل أن يصل تيمور إلى الحكم (٢) ويفهم مما أشارت إليه مصادر أخرى أن التميز الاجتماعيسي أن يصل تيمور إلى الحكم المجتماعة للمارة وينهم مما أشارت إليه مصادر أخرى أن التميز الاجتماعي المنارة النادة التامة التيمورية تقليداً للشارة النادة المنارة المنارة المنارة المنارة المنارة المنارة المنارة المنارة المنارة النادة المنارة المنارة ال

Stewart: op. cit. P. 58

المغولية المسماة "البايزه" ، التي كانت تُمنح من قبل خانات المغول لأتباعهم. وكانت مسن الخشب أوالمعدن العادي أو الذهب حسب رتبة المنتوح له وتخول البايزة لحامله سلا . امتيازات الأمان على نفسه وعلى أمواله افضلا عما يقابل به من الرَّماية والاحترام من قبل موظفي الدولة في حال سفره ٢٠ أنظر رشيد الدين (الترجمة العربية) م آج اص ٢٤ أهـ ١٠ : (T)Langlès: op. cit. P. 99 Langlès: ibid. وقد ذكرت التنظيمات أسماء العشائر التي خصت بالامتيازات وهي : " برلاس ــ تارخـــا نــــ ارغون \_جلاير \_ تولكا تشي \_ د ولدي \_ موغول \_ سلد وز \_ توغا \_ قبجاق \_ آرلات \_ تتار ٠ (٤) : يزديج ٢ص٣٤ اللذي أفاد آنه عقب عودة تيمور من الهنده قام بتوزيع الهدايسا والنفائس على كافة طبقات الأهالي كل على حسب رتبته · (٥): Langles: P. 30-39: أَمَا هَذَهُ الطَّبِقَاتَ فَهِي : إ ــآل البيتُ ورجال الدِّينَ ءَ ٢ ــالأَذْكِيا والشِرفا المخلصون في تقديم النصائح ، ثم الأنقيا والذين يقيدون تيمور بدعواتهم ، إ الأمرا والقسوا د وضباط الجيش، ٥ ـــ الجيش وعامة الرعية ، ٦.ــ المو تمنون على الأسرار ، ٧ ـــ الوزراء والكتاب، ٨ \_ الأطباء والمهند سون والمنجمون ه ٩ \_ المورخون وقراء القصص ، ١٠ \_ الزهاد والنساك، ١١ ــالعمال الذين يعملون في بناء القصور ١٢ ــالسواح والجوالون الذين يحمّلون الطرائف النادرة والأخبار من البلاد الأخرى ٠ (٦) : يزدي: ج أص ٤٤١ و ٦٩ ه و : Stewart: op. cit. P. 130, Langlès: op. cit.P. 30

كان يجرى على أساس عرقي ، فهنالك الأتراك الجفتائيون ، ويقابلهم سكان ماوراء النهسس الأصليون (قبل قدوم الغزو المغولي ) والخراسانيون ١١٠٠

وعلى الرغم من الأتراك الجفتائيين أنفسهم ، كانوا يعتبرون ـ بحكم التقاليد البدوية ــ في منزلة اجتماعية واحدة ، فإن الأسرة المالكة (أسرة تيمور) ، ومن كان يحيط بها من الأمرا <sup>إلا سرة الما</sup>لكة والقواد ، كانت تتمتع بأولوية اجتماعية ، على بقية المجموعة التركية الجفتائية في البلاد . ويتأكد ذلك من اهتمام تيمور ليجعل من أسرته كتلةً واحدةً متماسكةً ، ينزل جميع أفراد هــــا العقوبات كما نصت التنظيمات إلى الإعدام في بعض الحالات ٢٠١٠ وسعى تيمورمين ناحية ثانية ،إلى أن يتجلى أولاد، وأحفاده بقدرات عسكرية وإدارية عالية ، تمكنهم منهن الظهور أمام الناس أمراء ناجحين ، وقد دفعته رغبته لتحقيق ذلك ، إلى اعتبار مسالــــة ترسية أفراد الأسرة المالكة وتدريبهم من مهام الدولة ٢٠٠٠ ولم يكن لابًا \* هو لا ؛ وأمها تهم دوريذكر في هذا الموضوع وكان الطفل عندما يُولد يعهد به إلى أحد الأمراء ، ليتولى الإشراف على تربية هذا الأمير الصغير ، وتأمين ما يحتاجه من طعام ولباس ، ويعرف هذا الأمير العربي بـ "اتابك .(؟) وحاول تيمور أن يساهم بنفسه في عملية تدريب أولاده وأحفاده فكتب "مذكراته " وأمر بتسجيل " تنظيماته "وقد ضمن ذلك خبراته في مجال الإدارة والأمور العسكرية وقد صدر تيمور هذه المذكرات بقوله : • إلى أبنائي السعدا ، فاتحى الممالك وللى أحفادي العظما عكام العالم " ( أ وأشأر إلى أنه قد أقد م على كتابة المذكسرات والتنظيمات ، لأنه يعتقد أن عددا من هوالا الأبنا والأحفاد سيجلسون على العرش من بعده ، ولذلك أحب أن يقدم لهم العبادئ والحكم . التي تُعِينهم الأن يكونوا حكامــــاً صالحين ﴿ وقد قرن تبعور التوجيه النظري بالمعارسة العملية ، عندما وزعهو لا الأبناء والأحفاد حكاماً على مختلف مناطق الامبراطورية التيمورية .

وأورد ت المذكرات وصفاً لمظاهر البرتوكول ، الذي كان متبعاً في بلاط تيمور فيينيي الاستقبالات ا لا ستعبالا ت سمرقند ، في الحفلات والاستقبالات الرسمية · وأشارت إلى أن تيمور كان يجلس على عسرش الرسسميــة يحيط به عددٌ كبير من رجال الحاشية والحرس وكان لكل فئة من الحاشية مكان معسين تيمور وأُحفاده وكبار الأمراء يصطفون حول النعرش على شكل نصف دائرة ، وهم قعود ويجلس في الجهة المقابلة للعرش كبار موظفي الدولة والوزراء وينتضب في كل جهة من جه\_ات القاعة 6 ثلاثة ضباط يتولون الحراسة (٦) وقد أشار كلاڤيجو إلى الترتيب نفسه عندما قابله تيمور ، وأضاف أن الضباط الذين كانوا يتولون الحراسة ، كانوا يقفون وهم بكامل أسلحتهم ، وقد طلب هو لا عن أعضا الوقد الاسباني ،الجنوعلي الركب ،أمام الفاتح النركي ، وأشار إلى

<sup>(</sup>۱) : حافظ آبرو: ص۱۱ وسمرقندي: ص۲۱۳ ــ ۲۱۴ (۲) : Langles: P, 55-56

پ: ص۱۱۲ مین (۱) : حافظ آبرو: ص ۲۰ Stewart: op. cit. P. 135 : (۱) Langles: op. cit. P.

أن عادة تقبيل بد الملك لم تكن شائعةً في البلاط ، بل كانت تعتبر عملاً غير لائق . (١) وتحدث السَّفير الاسباني عن مظاهر الترف والبذيخ في القصور الملكية ، وأشار إلى صحاف . الذهب والغضة التي كان الطعام يقدم بها على الموائد الملكية ، وأضاف أن هذه الموائد كانت عامرة بكميات كبيرة من الطعام ، وهو من لحم الغنم والخيول المشوي ، والخنور الستي وكانت تُجلب بعضاً نواع منها من بلاد القرم (٢) وقال إن نساء البلاط كُنَّ يشاركن الرجال في الحفلات وفي احتساء الخمر ٠ وقد دعت إحدى زوجات تيمور السفير في إحدى الحفلات للمشاركة في الشراب وظهر أنها لم تكن مستعدة لتصدق أن هناك إنسان لايشرب الخبر". وكان بعض الحاضرين يتابع احتساء الخمر حتى يصل إلى حالة السكر الشديد والارتماء على الأرض • وأشار إلى أن حفلات الولائم وشرب الخمر التي كانت تقام بحضور تيمور لتستغرق وقتاً طويلاً ، وتعتد من أول النهار حتى حلول الظلام ، وقد تستمر حتى ساعة متقدمة بسن الليل ، وقد تناول تيمور في إحدى هذه الحفلات كمية كبيرة من الطعام، وتجرع بعد هـــــا كثيراً من الخمر ، فأصيب بالتخمة · (٤) وذهب بعضهم إلى القول أن جلسا تترشرب الخمر قسيد تستمر أحياناً عشرة أيام متوالية ، فينقطع فيها تيمور عن الظهور، ويجلس مع قواد ، للشراب (٥) وكان شرب الخمر على هذا الشكل يحدث في مناسبات الأفراح وإحراز الانتصارات العسكرية ﴿ وكان تيمور يميل من وقت لآخر الأن يقيم خارج سمرقند ، في مخيمات تقام في الهوا الطلق. زُواج عدد من أُحفاد تيمور علم ٨٠٧ هـ • وأشار ابن عربشاه إلى موقع هذا المخيم فقا ل إنه كان يقوم في ضاحية "كان كُل "المشهورة بجمال مناظرها الطبيعية في ظاهر سموتند." والدهشت كثرة الخيام السفير الاسباني ، وقدُّر عدادها بخمسين ألف خيمة ، وقال عنها إنها كانت منصوبة بشكل منتظم ، يترك بين صغوفها شوارع مستقيمة (٨) ، ولفت نظر السفير المخيم الملكي الذي كان يقوم في وسط المكان ، وقال إنه كان محاطًّا بسور من نسيج القنب المنع دخول من لايْرَفِ بدخوله • وقُسِّم المخيم الملكي من داخله ، بسياج من نسيج القنب أيضاً إلى اقسام المكانت تقوم في وسطاكل فسم المخيمة التحل بها زوجة من زوجات تيمور الوكان داخل الخيام الملكية مبطن بالفرو النفيس ووصف كلافيجو السرادق الكبير الذي كان يبدو كأنه قلحة الارتفاعه واتساع مساحته الهاذ كان يحمل على ست وثلاثين عموداً من الخشب. وكانت جدرانه مزينة بالرسوم، وأرضه مغروشة بالسجاد المتعدد الألوان (٩) ولاين عريشاء وصف مشابه فقد أشار إلى الخيام ذات الجدران المبطنة بالريشمن الداخل والخسارج أو المغطاة بصفائع من الذهب والمرصعة باللآلي • وذكر أن هذه الخيام كانت تُهوى بمراوح من نسيج القنب، وأشار إلى إحدى ستائر هذه الخيام، فقال إنها كانت بطول عشرة أذرع ، وقد صورت عليها صور ملونة لبعض الحيوانات والنباتات وكان تيمور قد حصل عليها من Le Strange:op.cit.Introd.P.13-14(%)Le strange:op.cit.P.132:(%) (٥) : ابن قاض شهبة : ورقة ٢٠١ (٦) : يُزدي: ج اص٤٤ وسمرقندي : ص٤١٧ (۷): این عربشآه: ص۱۹۲ Le Strange:op.cit.IntrodP.13: (A)

Le Strange : ibid.

غنائم معركة انقرة · وقد أثارت هذه الستارة إعجاب ابن عربشاه ه فقال عنها إنها من عجائب الدنيا. (١)

واهتم تيمور بإقامة عدد من الحدائق حول سمرقند ، غرسها بأشجار الفواكه (٢) ويورد ابن عربشاء أسما خمس من هذه الحدائق ، (٦) وذكر أنهكان من المسموح به لعامية الحدائل الناس ارتياد هذه الحدائق عند ما يكون تيمور خارج العاصمة ، ووصف يزدي إحدى هيذ الحدائق وهي بستان ارم (باغارم) انقال إنه كان يقع شمالي سمرقند ، في منطقة اشتهرت بمناظرها الطبيعية الخلابة وعدوية مناخها ، وقد أوكل تيمور إلى بعض المهندسين لتجميل الحديقة بالمروج والأزهار التي كانت على شكل أحواض ذا تأشكال هندسية هكالمربعات والمثلثات والمسدسات (٤) وأضاف ابن عربشاه أنه قد بني في كل حديقة قصر بولغ في تزيينه وزخرفته ، وأقام تيمور حول سمرقند قصبات تحمل أسما مدن كبيرة في أقطار أخسرى كدمشق ه وبغداد ، وسلطانية ، وشيراز ه وقال إن ضاحية دمشق كانت تقم إلى الغرب من سمرقند على مسيرة نصف يوم منها (٥)

واما سمرقند نفسها فقد أوكل إلى أحد أعوانه حكما يقول يزدي ممهمة إصلاح المدينة

بعدما تعرضت له من محن في السلبق بسبب غارات الجنا ولظروف الصراع بينه وبين الأسير حسين (1) ويقول ابن عرشاه إن العدينة كانت محاطة بسور يبلغ طوله (١٢) فرسخا (٢٠) فرسخا (٢٠) فرسخا (٢٠) فرسخا (٢٠) فرسخا (٢٠) فرسخا (٢٠) فرسخا (٢٠) فرسخا (٢٠) فرسخا (٢٠) فرسخا (٢٠) فرسخا (٢٠) فرسخا (٢٠) فرسخا (٢٠) بينا هزون مائة وخمسين ألغا (٢٠) معظمهم من العناصر الأجنبية التي أجبرها تيمور علي القدوم معه من البلاد التي وصلت البها جيوشه ( وقد وصف هو ٢٠ بانهم (١٩ فل فرسن عجب وأسلوب من الصنائع غريب (٩) وقد دفع حب المدينة تيمور التي كان يدعوها عاصمتي (١٠) ويواها زهرةً على جبين الخلد (١١) إلى الاهتمام بنزيينها بالأقوا سروالمشاعل في المناسبات ويلاها زهرةً على جبين الخلد (١١) إلى الاهتمام بنزيينها بالأقوا سروالمشاعل في المناسبات والأعياد (١٢) وعمد إلى مكافحة التسول فيها ونامر بجمع المتسولين وإجرا ودقات يوسيف مكافحة التسول عليهم وتحت طائلة بيعهم كالعبيد إذا عاد وا ثانية إلى ممارسة النسول (١٢)

وكانت من العلاهي الاجتماعية الشائعة ، مشاهدة مباريات المصارعة والعلاكمـــة، (الملاهـــة) والألعاء وكذلك اللعب بالنرد والشطرنج . وكان تيمور من المولجين والمبرزين فيه ويشير ابن عربشاه العلاهي والألعاء

(۱٤): ابن عربشاه: ص١٣٠

إلى وجود متخصصين في تعليم هاتين اللعبتين ، وتحدث عن وجود أنواع من الشطرنج كانت متداولة هكالمد ور والمستطيل والكبير الذي يصل عدد حجارته إلى ستة وثلاثين حجراً (١) اهتم المجتمع التيموري بالموسيقي والغناء ، وورد ذكر القانون والعود والربابية بالإضافة إلى آلات الايقاع والنفخ ه من بين الأدوات الموسيقية المستعملة ، وكانت الحفلات الموسيقية والغنائية تقام في الغالب هقب عودة تيمور من حروبه إلى سمرقند . (١) وسن الحفلات التي أشار إليها المورخون علك التي أقيمست خلال الاحتفالات بأعراس أحف لد تيمور عام ٧٠٨ هـ ، والتي تنافس فيها كما يقول يزدي ، مغنون من الترك والمغول والصينيين والمرب والغرس والقرس . (١) وقد ذكر ابن بطوطة الذي زار ما ورا النهر في مطلع القرن التاسين

وعلى الرغم مما يغوله ابن عربشاء عن أن الإشارة إلى المرأة كان أمراً مستكرها عند الأثراك المجفتائيين عوانهم كانوا يشيرون إلى النساء بالفاظ الكتابة عن يقولون عنهسن المرأة في الربات الحجال أو المخدرات (٥) فإنه يشير إلى أن النساء كُنَّ لا يستترن من الرجال ولا سيما في الحفلات والاجتماعات (٦) وأيد كلافيجو أقوال ابن عرشاء عود كرأن النساء كن يشاركن الرجال في الحفلات التي كانت تُغلم في القصور الملكية وتحدث عن الأناقة التي كانت تبدو بها سيدات البلاط في ارتداء الثياب الحريرية التي كانت بدون أكمام ، وأشار إلى اهتمامهن بالمترين بشرائط الذهب عوبتصفيف الشعر بشكل عال قوق الرأس الذي تتدلى منه ريشة بيضاء تثرل حتى العمدين العدين (٢)

كان المجتمع التيمورى يسيرعلى قاعدة تعدد الزوجات ومع ذلك فقد كانت المرأة تمارس دوراً نشيطاً في الحياة الاجتماعية ويتحدث كل من شامي ويزدي عن شقيقة تيمور "قتلسق قلق توركان توركان " وعن أعمالها المخبرية ونشاطها في حقل العمران ، فذكرا أنها بُنت عدداً من المدارس والمخوانق ولما كانت أكبر من تيمور سناً ، فقد كانت تبذل له النصح في كثير من الأمور (٨) ووقفت إلى جانبه تشد أزره في صراعه ضد احتلال الجتا لبلاده ، وظل تيمور مختبئاً في منزلها مدة ثمان وأربعين يوماً ، بانتظار المظروف الملائمة لمتابعة الثورة ضد هو الا . (١)

إليها كلافيجو بتعبير الخام الكبيرة . (١) ورصفها عندما قابلها بأنها سيدة قوية الشخصية نشيطة ، تحب الصيد وتجيد ركوب الخيل ، وتحسن الاستفادة من مركزها كزوجة رئيسية للفاتع التركي ، وكانت تتمتع بلباقة سياسية فاثقة ، تقابل السفرا، وتحسن التصرف معهم ، (٢) وأضحى تيمور بزواجه من سراي ملك خانوم على صلة ببرباط المصاهرة بأسرة الخانات الجغتائيين حكَّام ما ورا النهر الشرعيين ولذلك حصل أيضا على لقب كوركان م (٢)

: (1) Le Strange: op. cit. P. 213:(1) هذا نوكان زواج تيمور بسراي ملك خانوم ثاني زواج هام له تتحدث عنه الموارخون بعد زواجه من الجاى توركان أغام حفيدة قازغن وشقيفة الأمير حسين وكان ذلك عام ٢٥٧هـ (انظرالغصل الثاني من الباب الثالث ) ويذكر يزدى: أن يبمور قد تزوج عقب مقتل حسين بثلاث خريات من زوجاته هن: " الوس أغابنت بيان سلد ور و ألسلام أغا بنت خضر يسوري و "طغى تركان خاتون " ايزدى: ج ١ ص ٥٥٠) · وعقد تيمور قرانه في إحدى غزواته لبلاد الجتاعام ٧٧٦ه على "دلشاداً غا" ابنة عدوه قمر الدين ويقول ابن عربشاه إن دلشاداً غا كانت تدعى الملكة الكبرى (ابن عربشاه: ص ٢٢) ولكنها لم تمكث مع تيمور إلا مدةً قصيرة افقد توفيت عام ٧٨٥هـ (شامي ص ٩ ويزدى: ج آص ١٩ ا ـــ ولكنها لم تمكث مع تيمور إلا مدةً قصيرة افقد تيمور قرانه عام ٧٧٩هـ على " تومان أغا " ابنة عدوه 191 و 171 وابن عربشاه: ص ١٥) وعقد تيمور قرانه عام ٢٧٩هـ على " توماً ن آغا " ابنة عدوه السابق " موسى جلاير " الذي كان تيمور قد انتزعمنه عام ١٨ ٧هـ مدينة قارشي، وتمكن من أسرزوجته " آروز ملك " وكانت حاملة بابنتها تومان آغا (عروس تيمور) في الشهر التاسع ، وبذلك تكون تومان "... آغا في الحادية عشرة من العمر عند افترانها بتيمور (يزدي: جراص ١٠٥ و ٢١٥ و ٢١٥ op. cit. P. 104 ويتكلم يزديني أحداث عام ٢٩٢ هـ عن أن تيمور في غزوته لبلاد القبجاني ألتي قام بها في ذلك التاريخ ، قد أصطحب معه زوجته التي تدعى " جَلَّباً ن أَعَا "، ويبدو من هذه العِبَارة أن تبعور قد تزوجها في تاريخ سابق لعام ٢٩٢ هـ . ويقول هذا المورخ التيموري! ن جُلْبَانِ أَغَا كَانْتَ بِنْتَأَحِدُ الزَّعَا الجَتَا ويدعى "حَاجِي بِيكَ" (يزدى: ج اص٢٥٧ وانظر أيضاً شامي ص١١٧) واما اسم جلبان فيعني "نجم الصباح" ( Prawdin:op.cit.P. 210 ) ، ويروى ابن عرشاه أن تيمور شك في سلوك زوجته وعفافها افأمر بها فقتلت مع أنها كانت بريئة معانسب اليها، ولم يذكر هذا المؤرِّخ الدمشقي تاريخ هذه الحادثة (ابن عرساه مرا ٢٢) وربعا كانتجلبان أغا هي المقصودة فيها ذكر شيلترجر من أن تيمور حنق في آخر أيامه على أصغر زوجاته النماكتشف أن لها علاقة بأحد قواده وقد نقلت له هذا الخبر كبرى زوجاته (لعلها سراي ملك خانو ) وضبيط عند ها خطاباً أرسله لها ذلك القائد، فأمر بقطع راسها على الغور (انظر 29 Perfer: P. 29 . Terfer P. 29

إلى تاريخ هذا الزواج (ابن عربشاء ص ٢٦١) وكانت إحدى هاتين الزوجتين تدعى بيبي خاتون وقد أطلق اسمها على المسجد الجامع في سمرقند الذي بناه تيمور (wilber:op. cit.P.60). وكان لتيمور أيضاً عدد كبير من الحظايا والسراري يغفن في عدد هن حد الإحصا كما يقول إبسين عربشاء ص ٢٢١). ومن أبرز من بقي من زوجاته بعد وفاته سراي ملك خانوم وتومان أغا وتكل خانوم. (يزدى: ج ٢ص ومبرخوند: ج ١ص ١٤٧) . ويقول ابن عربشاه إن تومان أغا كانت تعتزم الحج علم ٠ ٨٤ هـ، أي بعد خمس وثلاثين عاماً من وفاة زوجها، وربَّما كانت هي آلتي مرت بدمشق بعد ذلك التاريخ بنمان سنوات لأدا ويضة الحج في الديار المقدسة (ابن تغري بردي: النجم الزاهرة ع ١٥ ص ٣٦٤) . هذا ويلاحظ أن تيمور كان يتزوج من زوجات أعدائه أو بناتهم لتحقيق مآرب سياسية أو شخصية (الانتقام) ولم يكن بين زوجاته من كانت فارسية الأصل (من التاجيك) بل كن من التركيات الجفتائيات أو المغوليات أو الصينيات .

Barthold: Ulugh Beg. P. 24

وكان للمرأة في العهد التيمورى طموحها ونشاطها في المجالين السياسي والحربي أيضاً وقد طنعت وجة والد حاجي برلاس في زعامة القبيلة (قبيلة برلاس) ونافست السيا وجها على هذا المنصب ودبرت له مؤامرة للقضاء عليه ولكن حاجي برلاس استطاع كشف المؤامرة في الوقت المناسب وحكم على المرأة المتآمرة بالموت وتم تنفيذ الحكم بها (1) وذكر ابن عرشاه أن نساء الأتراك الجغتائيين كن يشتركن في القتال مع الرجال وتحذق المسرأة استعمال مختلف أنواع السلاح (1) وتوكل إليها في أغلب الأحيان عمليات التجسس علسي الاعداء (1) وضرب هذا المورخ الدمشقي مثلاً على تقشف المرأة التركية الجغتائية وبأن الواحدة منهن إذا كانت على سفر وأد ركها المخاص ونانها تتنجى عن الناس لتلد وتم تحمل وليذها وتتابع سيرها (3) وقاتلت إحدى زوجات تيمور معه علم ٢٦٢ هـ واضطرت أن تعبر الصحراء مشياً على قدميها (6)

۲ ) Stewart: op. cit. P. 46 و آبن عربشاه: ص ۲۳۲

<sup>(</sup>۲) : این عربشاه: ص۲۰۳ (۱) ؛ این غربشاه: ص۲۳۲

<sup>(</sup>۵) : شامي : ص ۲۰ ويزدى: ج اص ١٨

### الغصسل الثالسيت

## الفكـــــر والغـــــن

السمات العامة للحركة الفكرية اللغة التركية الجفتائية الكتابة ...
الاذب مقابلة تيمور للشاعر حافظ التاريخ : نظام الدين شامي عحافظ أبرو الطب الفلك والتنجيم فايات النشاط العمراني الخصائص العامة ابناء القصور: أق سراي فية أحمد يسوي المسجد الجامع بسمرقند مقبرة تيمور الأعمال الأخرى التصوير ،

لم تسمع ظروف الحياة العامة في عهد تيور الحافل بالحروب ، بقيام حياة فكريـــة السطت العامة ولم تستطع الحركة الثقافية أن تحقق تقدماً إلا في عهد خلفائه (۱) ولم يظهر في للحركة الفكرية الفكرية تيور حكايقول بارتولد حاً حد معن كان يهتم بالفلسفة أو العنطق (۱) على الرغم معـــا يُذكره المورخون التيوريون عن شغف تيور بمجالسة العلماء ومناقشتهم، والأخذ بيد هــــم والمترحيب بهم (۲) وكان الاهتمام منصوفاً في المجال الفكري إلى النواحي العملية التطبيقية، دون النظر إلى القيمة النظرية الحقيقية للعلوم بالنسبة لتقدم الإنسانية (١) وقد انصب جهد الملماء على دراسة تاريخ الأم الغابرة ، ثم الطبوالنجوم والشريعة أكثر من بقية العلوم ، بسبب الحاجة المادية لهذه العلوم ، في مجال الحكم والإدارة للاعتبار وزيادة الخبرة ، ثـــم بسبب الحاجة المادية لهذه العلوم ، في مجال الحكم والإدارة للاعتبار وزيادة الخبرة ، ثـــم للمحافظة على الصحة والتنبوء عن المستقبل ، ولا يجاد مبرر شرعي للأعمال التي كان يقوم بها تيور ، وقد أشار حافظ آبرو إلى أن نيور كان في آخر أيامه ، يقضي جزءاً من الليل فــــي مباحثة العلماء في المسائل الشرعية والأغذية والأشرية ، وأضاف أن أكثر اهتمامه كــا ن مباحثة العلماء في المسائل الطب والنجوم ، (٥) وكان تيمور ، تطبيقاً للناحية العملية، يطلب مـــن العلماء أن يصنغوا كتباً يفهمها غير المتقبين ، ويحبها في الوقت نفسه المثقفون . (١٦) العلماء أن يصنغوا كتباً يفهمها غير المتقبين ، ويحبها في الوقت نفسه المثقفون . (١٦)

وكانت اللغة التركية التي تكلمها تيمور والأتراك الجغتائيون لهجة متطورة عن اللغة التركية التركية الشرقية ، التي كانت منتشرة في تركستان قبل وصول الاسلام إلى هناك (٢) وقد الجغتائيية تعرع عدد من اللهجات التركية ، بها فيها التركية الجغتائية ، عن اللغة التركية الأم منسند مطلع القرن الرابع عشر الميلادي (٨) وحلت منذ ذلك التاريخ في اللغة التركية الجغتائية ، تعبيرات وألفاظ من اللغات الحية التي كانت سائدة في تلك المناطق كالفارسية والعربيسة ، محل التعبيرات والألفاظ الصينية والصعدية والمغولية التي كانت قد غزت اللغة التركية الأم، قبل انتشار الإسلام في تلك البلاد ويقدر صمونيلوثتن عدد التعبيرات والألفاظ الفارسية والعربية الجفتائية بنصف ألفاظ هذه اللغة تقريباً (١) وصع

Barthold: Ulugh Beg P. 22 : (1) Barthold: Four Studies: P.60 (1)

<sup>(</sup>٣) : حافظآبرو : ص ۱۹۳ ـــ ۱۹۳ وسمرقندی : ص ۱۹۷ (۱) Spuler: op. cit. P. 106 (۱) ۱۰۷ وسمرقندی

<sup>(</sup>٥) : حافظ أَبْرُو: ص ١٩٣ و ٢٠٠ (٦) : بارتولد : تأريخ الحضارة الأسلامية ص ١٤٥

Barthold: Litterature Caghtai (E.I.T.IV P.963-965)P.965 : (Y

Samoloviche: Les Langues. Turques (E.I.T.IV P.P.956-963) P.960: (A)

Samoloviche: op. cit. P. 962 : (1)

ذلك فهنالك من ينظر إلى وصول تيمور إلى حكم ما ورا النهر ه على أنه انتصار للتركية الجغتائية على الغارسية ، التي كانت سائدة هنالك كلغة للتخاطب بين السكان ه في الوقت الذي احتفظت فيه هذه الغارسية بمركزها كلغة للبحث العلمي والإدارة (1) وقد شهد عصر تيمور المحاولات الأولى للانتاج الأدبي بالتركية الجغتائية ، التي لا تزال تستعمل إلى اليوم في نطاق مساكان يدعى ببلاد جغتاي . (1)

وقد استمر تأثير الاويغور الثقافي على الأتراك الجفتائيين في عهد تيمور ، فـــ مجال الكتابة ﴿ وقد أشار ابن عربشاء إلى أن الجفتائيين كانوا يكتبون بالقلم الاويفوري \_الذي كتب به المغول سابقاً \_لكتابة المراسيم الإدارية والأدبوالتاريخ (٣) كان الاويغور يوصفون في عهد تيمور بأنهم العنصرالذي ينتمي إليه كتاب تيمور، ويطلق عليهم السلسم "بَخْشِي " ( ؟ ) وقد استخدمت الكتابة الاويغورية في عهد خلفا " تيمور أيضاً " وظل حتى مطلع القرن الساد سعشر من كان على خبرة في أمور هذه الكتابة · (٥) ويقول بارتولد إن تحول كتابة اللغة التركية الجغتائية من الحروف الاويغورية إلى الحروف العربية ، قد بدأ مع ذلك منسذ وقت مبكر ، وكان تحولاً تدريجياً معازد ياد استعارة الألفاظ العربية والفارسية إلى التركيــــــة الجفتائية · <sup>(1)</sup> ولعله كان من دواعي هذا التحول كون الكتابة الاويغورية كتابة بدائيةبالقياس إلى الكتابة العربية ، فقد أشار ابن عربشاء إلى أن الحروف الاويغورية لم تكن تتجاوز أربعسة عشر حرفاً ، لأن حروف الحلق فيها كلها تعتبر حرفاً واحداً ، وكذلك كان حال الحسيروف. المتشابعة «كالبا» والغام ، ثم السين والثام والصاد » ثم الثام والطام ، ثم الدال والضاد (٢) وقد أبدت الأبحاث الحديثة آراء ابن عرشاه ، فأشار صامو لوفيتش إلى هذه الخصائص الستي كانت عليها الكتابة الاويغورية (٨) ويغهم من حديث ابن عربشاء عن حال الكتابة الاويغورية في عهد تيمور «ومن حذق الكتابة كان له مورد رزق موفور » أن عدد من كان يتقن هــذه . الكتابة كان قليلاً جداً لمزاحمة الكتابة العربية للحروف الاويغورية • وأضحى من الأموراللافتة للانتباه في القرن الساد سعشر، أن يوجد من الايزال يعرف استعمال هذه الحروف، وقد اطلق صامولوفيتش على هو ًلا ؛ لقلة عدد هم لقب "خبراء " · (١٠) ويو ُكد بارتولد أن انتصار الحروف

<sup>(</sup>۱): Cahun: op. cit. P. 968 (۲): الساداتي: تاريخ المسلمين: ج ٢٥٠ (٦) (١): الساداتي: تاريخ المسلمين: ج ٢٥٠ (٣) (١): ابن عربشاه: ص ٢٦٠ (قد ذكر بارتولد أن الخط الاويغوري هو كتابة صوتية عجائيسة وقد اشتق من الكتابة السامية ١٠ انظر: بارتولد وقد اشتق من الكتابة السامية ١٠ انظر: بارتولد تاريخ الترك في آسية الوسطى ص ٢٠١ و Samoloviche: op. cit. P. 959 (١): يزدي: ج اص ١١، وقد رسمها بارتولد (باخشي) انظر له: تاريخ الترك ص ٢١٨ (١): يزدي: ج اص ١١، وقد رسمها بارتولد (باخشي) انظر له: تاريخ الترك ص ٢١٨ (١)

<sup>(</sup>۱): يزدي: ج اص ۱۱ وقد رسمها بارتولد (باخشي) انظر له: تاريخ الترك ص ۱۰ الشعرائ الشراي أن أحد الشعرائ Samoloviche: op. cit. P. 962: (٥) الأتراك الجغتائيين، وهو "مبر محمد حيد رمجذوب "قد كتب مؤلفه "مخزن الأسرار "في مدح أحد أحفاد تيمور السكند رسلطان "بالكتابة الايغورية وتوجد من هذا الموالف نسخة محفوظة في برلين، وهنالك مصنفان مخطوطان بالاويغورية يرجع تاريخهما إلى القرن التاسع . (بعسد برلين، وهنالك مصنفان مخطوطان بالاويغورية يرجع تاريخهما إلى القرن التاسع . (بعسد عصر تيمور) "بختيار نامة "تاريخه ٨٣٨ ها/ ١٤٣٥م محفوظ في اكسفورد و "معراج نامة "تاريخه ٨٤٠ هاريز انظر: ١٤٣٨ هـ/ ١٤٣٨م محفوظ في ١٤٣٨ هـ/ ٢٢١٥ عمد تاريخه ٢٢١٠م محفوظ في ١٤٣٨ هـ/ ١٤٣٠ عمد تاريخه ٢٤١٠م محفوظ في ١٤٣٨ هـ/ ١٤٣٠ عمد تاريخه ١٤٣٠ عمد تاريخه تاريخ تاريخه تاريخه تاريخ

Samoloviche: op. cit. P. 950(1.)

العربية على الكتابة الاويغورية كان النصاراً لهائياً في القرن الثامن عشر ١١٠)

ولم يصل إلينا من الأعمال الأدبية بالتركية الجغنائية من عصر تيمور إلا القليل. ولعل تحدث فيه تيمور على شكل مذكرات عص أحداث عصره السياسية والعسكرية ، وفصل الكلام فيه في قسم خاص دعي " توزوكات " وعن الأنظمة السياسية والإدارية والقضائية والعسكرية التي عمل على تطبيقها في دولته ، وأشار إلى آرائه ونظرياته في كل هذه الامور ١٠٠ وتـرد إشارات إلى "سيف الدين برلاس على أنه شاعر نظم شعره بالتركية الجفتا تية. وكان رفيق تيمسور ولي العرش فيما ورا" النهر اكخان دمية من قبل تيمور والأمير حسين عام ١٣٦٦معلى أنه شاعز نظم بالتركية الجغنائية . (٤) وعلى الرغم من انتعاش حال الأد بالذي كتب بالجغتائي....ة ، وتزايد عدد الموالفات التي كتبت بهذه اللغة ، ولاسيما في عهد خلفا تيمور ، فقد ظل الأدب الجغتائي يدين للأدُّب الغارسي بالشيُّ الكثير • وظلت موضوعات هذا الأدُّب (الغارسي ) تلهم في الغالب الشعرا<sup>ء</sup> الجغتائيين · (٥) وظل بعض الأدبا<sup>ء</sup> يكتبون أعالهم بالتركيــــة والغارسية معاً عكما فعل سيف الدين برلاس (٦) وكانت القضية الأدبية الأولى المطروحة أمام الأدباء الجغنائيين في عصر تيمور وعصر خلفائه ٥ هي المستوازنسة بين لغة الترك وثقافتهم وبين لغسسة الغرس وتقافتهم ، وبيان أن التركية الجفتائية الاتقل عن اللغة الفارسية ، فسي استعداد ها لاستيعاب الأغراض الأدبية المختلفة (٢)

وتعكى المقابلة التي يُزع أنها تمت بين تيمور والشاعر الإيراني "شمس الدين حافظ الشيرازي " مام ٢٩٥ هـ/ ١٢٩٢م ، وما دار فيها من حوار بين الفاتح التركي والشاعر الشاعر حافظ الشيرازي " ، عام ٢٩٥ هـ/ ١٢٩٢م ، وما دار فيها من حوار بين الفاتح التركي والشاعر حافظ

Barthold: ibid. et Cahun; op. cit. P. 967,969

Barthold: Les Turcs (E.I.T.IV P.P. 947-956) P. 955 :(1)

Barthold; Litterature Caghthi P. 964 Browne: P. 202 : (7)

Barthold: Ulugh beg P. 13 : (٤): بارتولد : تاریخ الترك ص ۲۳۴

<sup>(1) :</sup> بارتولد : تاريخ الترك ص ٢٣٢ (٢) ٢٣٢ (٢) : Asi الله الدول المن المرز من تصدى لهذا العوضوع "ميرعلي شيرنوالي " ( ١٤١١ – ١٠١ هـ/ ١٤١٠ أو ١٤٤١ و ١٠١٠ من أبرز من تصدى لهذا العوضوع "ميرعلي شيرنوالي " ( ١٤٦١ – ١٠٠١ م) وكانت لغته والعوضوع • كان صديق السلطان التيموري حسين بايقرا ( ١٤٦١ – ١٠٠١ ). وكانت لغته واضحة بسيطة وافقت أدواق معاصريه عويتجلى في كتاباته الإبداع الخاص بادب العهسسد لتيموري و ويعتبره بعض الباحثين أهم شخصية في النهضة الأدبية التيمورية وفي اللغيسة التيمورية وفي اللغيسة المحتائية بشكل عام ويرون فيه المجدد الحقيقي اللغة التركية الجفتائية علائه حاول أن يُعلي أن يعلي أن يعلي الله هذه اللغة عن طريق محاولته بيان فضلها على اللغة الفارسية عفي كتاب الفه في آخر أيامه ودعاء "محاكمة اللغتين " • أثر نوائي على من جا "بعده من الشعرا" ، وتجاوزت شهرته حدود الامبراطورية التيمورية. وكان إلى جانب كونه شاعرا عمو رخاً وضع كتاباً في تاريخ ملوك الفرس حدود الامبراطورية التيمورية. وكان إلى جانب كونه شاعرا عمو رخاً وضع كتاباً في تاريخ ملوك الفرس القدما " (!)، وموسنيقياً ورساماً عطيم ديوانه في باكوعام ١١٢٦ انظر:

الغارسي ، نوعاً من التحدي الأدبي المتركي الجفتائي لللدُّب والخيال الأدبي الفارسي (١) ويتحدث الموارخون الفرس الذين عاشوا في عصر تيمور ،عن ميل الغاتع التركي لسماع قصص التاريخ ، والاطلاع على أحوال الأم الماضية وانسابها ، من ترك وعجم وعرب وكانت تحيط التاريخ به حاشية من الموارخين والاخباربين ، من الاويغور والتاجيك . (٢) وقد تعدى اهتمام تيمور بالتاريخ سماع الأخبار إلى تسجيل الأخبار االتي تقع في عصره وتشير التنظيمات وغيرها من المصادر الغارسية المعاصرة إلى أن هو لا الكتاب الاويغور والتاجيك، كانوا يقوسون بتسجيل الأحداث التي تفع ؛ والأوامر التي تصدر عن نيمور ، والحلول المتي يراها للمسائل التي تُعرض عليه ، ويتحم كما يقول يزري -أن يكون النسجيل صادقاً دون زيادة او نقصان أرم) وجاء في التنظيمات أن الحهاز الإداري في الدولة كان يض دائرة تختــــص بتسجيل الأحداث أولا بأول . (١)

وظهرت في عهد تيمور موالفات تاريخية خُررت بالمفارسية ، تحدثت عن حسياة وطهرت في عهد سيمور موسدت دريسية حرب بالربية وطهرت في عهد نظام المدين المؤرخ تظام المدين التوليات وحروبه وأعماله المختلفة وكان من أهم هذه الموالغات ماكتبه الموارخ تظام شمسلمي ا الدين شامي "الذي أرجع بعض الباحثين أصله إلى بلاد الشام ، كما يظهر ذلك من اسمه . فيقول عنه براون "إنه سورى الأصل أقام في بعداد ، وكرر القول ذاته "بوقا " ( ٥) ويظهر مسن كتابات شامي أنه كان يكن الاحترام للعرب فيصفهم بأنهم قد اشتهروا بالكم والسماحة.وعلى الرغم ما يذكره محمد مشكور عن أصل الموالف أنه من ضاحية شنب غازان قرب تبريز وأن سسبب الالتباس في نسبة "شامي " يرجع إلى أن حرف "البا" "إذا جا" بعد حرف النون " قلسب الحرفان معاً الى "ميم " في اللغة الفارسية ولذلك فإن كلمة شنب تُقرأ شم أو شام " فإن Tauer ) الذي حقق كتاب نظام الدين شامي ونشره عام ١٩٣٧ ، قد أشار في (١): وكان تيمورقد استا اعند سماعه بيتين من الشعر قال فيهما حافظ:

لوأن ذلك النركي الشيرازي بأخذ بإشارة وأحدة من يده قلوبنا فإنني من أجل خاله الأسود أهمه سيمرقنيد وبخيساري

ولذلك وبخه تيمور قائلًا: كيف تستطيع أن تلقي على أقدام مومسمن شيراز ، تلك المدينتين المانين أخذتهما يقوة سيفي عتم أجهدت نفسي بتجميلهما خلال سنين طويلة عواستعنت لذلك يَ كُبِر الفنائين ، الأجعلهما فوق سائر العدن الآخرى ، واتخذتهما مكاناً لاقامتي . كيف تتجاسر أيها الشخص لنافه العدس عان تنهب هائين المدينتين لخال أسود على قمات وجه جميل ورداً الشاعر باستكانة وذل معتذَّراً فقال : إنه الهوسالمغرط الذي كان السبب في الشقاء الذي تراني فيه وترد الشكوك حول وقوع هذه المغابلة لانسلم بيرد لمها ذكرعند أي من الموارخين الذين عاشواً في عصر تبعور أو في عهد خلفاته الساشرين ، وانفرد بذكرها "دولتشاء السمرقندي "وهو من كتابً القرن العايشر الهجري (الساد سهشر الميلادي) . ونضعف قيمة رواية د ولتشاء هذه لاتُّه ذكر في موضع آخر من موالغه " تذكرة الشعواء "، أن حافظ الشيرازي توفَّي عام ٧٨٩ هـ/ ١٣٨٧م مَ أَي نَي تَارِيخُ أُسبِقَ للتَّارِيخُ الَّذِي كَانَ قد حدده الحدوثُ الْمِقَابِلَةُ بِينَ تَيســــــور والشاعر الطركلا Browne:op.cit.T.III P.189, Sykes:op.cit.T.II P.129 Prawdin: op. cit. P. 250, et Wilber: op. cit. P. 63
۱۹۲۰: يزدي: ج اص ۱۹ و حافظ آبرو: ص۱۹۲۰

 (۲) مشکور (دکتر محمد جواد ) تاریخ تبريز تابايان قرن نهم هجرى \* ١٣٥٣ ص ٢٧١ ـ ٢٧١ وابرا هيم أمين الشوازي : القواعد الآسانسية في دراسة الغارسية ص١٠

<sup>(</sup>٣) : يزدي: ج أص ١ او16 P. 96 . cit. P. 96 : (١) Langlès: ibid. Browne: op. cit. T. III P. 197, Bouvat: op. cit. P. 21 (٦): شامي : ظفرنامه ص ١٤٠

الترجمة التي قد كتبها عن المؤرخ في مقدمة الجزُّ الثاني لعمله عام ١٩٥٦ مأن نسسبة نظام الدين شامي إلى ضاحية شنب غازان هي رأي افتراضي (١) وتظل حياة الموالسف قبل اجتماعه بتيمور عام ٢٩٥٥ه / ١٣٩٣م في بغداد مجهولة \_كما يقول تاور ــوقد أشار نظام الدين في كتابه إلى أنه كان أول من قابل الفاتح التركي من سكان بغداد في ذلك التاريخ، عند قدومه إليها للمرة الأولى ، (1) الأمر الذي يدفع إلى الاعتقاد إلى أنه كان يعتبز نفسه من أبنا عذه المدينة • وكان اللقاء الثاني بين المؤرخ وتيمور في حلب عام ٨٠٢هـ/ ١٤٠١ م، وكان نظام الدين كما ذكر عن نفسه في موالفه على وشك الانطلاق إلى الحجاز ، عندما أسرته سلطات المدينة المملوكية ﴿ (٢) وكان قدوم تيمور على رأس جيوشه إلى حلــــب سبباً في إطلاق سواحه. وأشار الموارخ التيموري الآخر "حافظ آبرو "الذي رافق حملـــــة تيمور إلى حلب ، إلى وجود نظام الدين في المدينة في ذلك الوقت (٤) وكلف تيمور نظام الدين عام ٨٠٤هـ/ ١٤٠٢م بكتابة تاريخ له، يتناول حياة الغاتج التركي وأعماله ، ووضع أمامه عدداً من المراجع والوثائق ليعتمد عليها . (٥) وانتهى الموارخ من عمله بعد عامين، وقدمه إلى تيمور في آخرعام ٨٠٦هـ / ١٤٠٤م ،عندما كان تيمور عائداً من حروبه في بهلا د الكرج إلى سعرقند ، في المرحلة الأخيرة من حروب السنوات السبع ، وأُطلق على الكتاب ... بعد ذلك ــبأمر من تيمور الم "ظفرنامه" (كتاب الظفر ).وأدخل الموالف تعد يلات على كتابه بعد ذلك ، وقدمه مرة تانية ، إلى حقيد تيمور "عمر بن ميرانشاه " ، ويُعتقد أن نظام الدين شامي قد أمض آخراً يامه في تبريز ، وكانت وفاته حوالي ٨١٤ هـ/ ١٤١١م . (٦) ومعا الليك فيه أن الموارخ قد اطلع على كثير من الموالفات والوثائق غير التي زوده بها تيمور ، ولكنسه لم يشر إلى أي من هذه المطادر ، ولا إلى شخصيات أصحابها ، سوى ماكتبه احد الذين شاركوا في حملة الهند ، وهو القاضي "نظير الدين " (٢) ويؤكد براون أن مذكرات تيمور وتنظيماته كانت من المصادر التي استعان بها "نظام الدين " في كتابة مؤلفه . (٨)

وقف شامي في تاريخه عند أحداث عام ٨٠٦ هـ ، ولم يكتب شيئاً عن أحداث العام الأخير من حياة تيمور (عام ٨٠٢ هـ) ، وكان أسلوبه في الكتابة واضحاً بسيطاً ، ابتعد فيه عن الزخارف اللغظية وضروب البلاغة التي كانت شائعة في عصره ، (٩)

وأما المؤرخ الثاني الذي عاش في تلك الحقبة ، فهو "شهاب الدين عبد الله بسن حافظ آبرو الثاني الذي عاش في تلك الحقبة ، فهو "شهاب الدين عبد الله بسن حافظ آبرو "، ولد في حافظ آبرو "، ولد في حافظ آبرو"، ولد في حيرات حوالي عام ٢١٢هـ (١٠٠) ونشأ في همذان ولا يُعرف شي عن حياة المؤرخ قبل الصاله بتيمور ، ويصفه "بياني "في المدخل الذي وضعه لأحد مؤلفات حافظ آبرو ، عند سا

۱۳۹۰ : سامی : ص۱۳۹ : (۲) Tauer : Zafarnama T. II Preface P. XIII : (۱

<sup>(</sup>٣): شامي : ص٢٦٨ (١) : حافظ آبارو: زيدة التواريخ ص١٦٠ (٥) : حفظ آبرو: نفسه ٠

Tauer: ibid. : (Y) Tauer: op. cit. Préface P.XIII-XIV : (1)

Browne: ibid. : (1) Browne: op. cit. T. III P. 362 : (A)

<sup>(</sup>١٠): قواد الصياد : رشيد الدين مورخ المغول : بي ٣٢٥

ترجمها إلى اللغة الغرنسية "بأنه أشهر كتَّاب العصر التيموري ". ويعلل التعتيم اللذي لحق بالجزُّ الأول من حياته بحسد الكتَّاب المعاصرين له ، لحظوته في البلاط التيموري (١) عاش المورِّخ في كنف تيمور، وخدمه بإخلاص وشهد أغلب حملاته ، (٢) ويقول حافظ آبروعن نفسه إنه رافق تيمور في حملته على الهند عام ٨٠٠ هـ ، وعلى بغداد وحلب، ودمشيق عام ٨٠٣ هـ (٣) وانتقل بعد وفاة تيمور إلى كتف ابنه شاه رخ في هيرا تتهجيث عمل كأمين على سجلات بايسنقربن شاء رخ ٠ وتوفي حافظ آبرو في مدينة " زنجان " في شوال ١٣٤هـ /

وظهر نشاط الموارخ في التأليف بعد وفاة تيموره عندما كان في حاشية بايسنقسر بن شاه رخ ﴿ فَكُتُبُ ذَيِلاً لَكُتَابُ \* جَامِعَ التَوَارِيخُ \* لَلْمُؤَرِخُ رَسْيَدُ الدِينِ ؛ ضَمْتُه عِبهد الحاكمين الايلخانيين " او لجايتو" وابنه " أُبي سعيد ". والحقةِ الأُخيرة منْ حياة الدولة الايلخانية بيين ٧٠٣ ــ ٧٥٧ هـ • وأُنجز حافظ آبروعمله عام ٨٢٠ هـ.وكتب في هذا العام نفسه ذيلاً آخر لكتاب "ظفرنامه "لنظام الدين شامي ، ضمنه أحداث السنة الأخيرة من عهد تيمور (عام ٨٠٧هـ) التي لم ترد في موالف شامي ، ومطلع عهد شاه رخ حتى عام ١٠٠هـ . وبداحا فظ العمل في كتابه الموسوعي "مجمع التواريخ "عام ٨٢٢هـ بناء على طلب شاء رخ ، وقد تناول فيه أحداث التاريخ منذ العصر الجاهلي إلى عصر شاه رخ · واعتمد في تأليفه على النسخة الغارسية من كتاب الطبري وعلى "جامع التواريخ " لرشيد الدين وظفرنامه شامي " (ه) وقسم الأخير الذي دعاه " زبدة التواريخ "عن تاريخ تيمور.وأدخل به الذيل الذي كتبه على ظفرنامه شامي، وقد ذكر فيه أنه قد استفاد كثيرا مما كتبه نظام الدين شامي ١٦٠ وقد نشر المستشرق التشيكوسلوفاكي "تاور" (Tauer) "زيدة التواريخ "عام ١٩٩٦م في براغ،في مجلد ثان ملحق بالمجلد الأول الذي نشره عام ١٩٣٧ في بيروت، وضمنه " ظفرنامه " ـشامي ". <sup>(٧)</sup>

وظلت الحركة العلمية محصورة في الغالب بالتاجيك ءوباللغة الغارسية التي كانـــت تعتبر لغة البحث العلمي (<sup>٨)</sup> \_على حد قول بارتولد \_ · ويؤكد ذلك قوائم الأسماء التي <sup>الط</sup> الأسماء هم من أصل فارسي أوعربي عجاواوا من مدن في إيران والعراق والشام (1) وقـــد أشير إلى الاطباء والمهند سين كعنة منميزة في حاشية تيمور . وهم يحتلون الرتبة الثامنة من

Bayani: Hafiz-i-Abru-Chronique des Rois Mongols en Iran

<sup>: (</sup>Y)Introduction P. V Bayani: op. cit. P. V

<sup>:(()</sup> Tauer: Hafiz-i-Abru(E.I. Bayani: op. cit. P. IX-X

<sup>60</sup> P. (111) P. (6) : فواد الصياد : رشيد الدين ص ٢٦ ــ ٣٣٠

<sup>(</sup>٢) : يزدي: ج ٢ص ٢٤٢ وابن عربشاه: ص ٢٦١ ـ ٢٢ وقد ذكر ابن عربشاه اسم طبيبين جاءً (١) : يزدي: ج ٢ص ٢٤٢ وابن عربشاه: ص ٢٦١ ـ ٢٢ وقد ذكر ابن عربشاه اسم طبيبين جاءً من بلاد الشام ، هما مولانا جمال الدين محمد رئيس الطب في بلاد الشام ، ومولانا سليمان وأورد حَافظ آبرو الله طبيب تالث جا من كرمان هو حَسِام الدين شاه كرماني ووصفه بانه ابقراط زمانه. (زيدة التواريخ ص ٢٠٢) وأشار يزدي إلى طبيب رابع هو فضل الله التبريزي الذي أشرف على علاج تبعور في مرضه الأخير (يزدي: ج اط ١١٤)

المراتب الاثنتا عشرة التي قسم تيمور حاشيته إليها (!) وينسب حافظ آبرو إلى تيمور بعسف المعرفة الطبية التي تتعلق بالمعالجة وخواص بعض الأطعمة والأشرية (٢) كما يوردا بن عربشاه وصفاً لأسليب التداوي باستعمال معاجين مستخرجة من بعض المركبات الكيميائية التي يدعوها "أحجار "، (٦) بالإضافة إلى الرقي ودعا الأتقيا من الناس، وقد كانت تعتبر من الأساليب الناجمة في المعالجة ، (١)

وأورد ابن عربشاء في قائمته المعطولة لأسعا العلما الذين كانوا في حاشية تيمدوه اسر "أحمد الطبيب النحاس الذي استطاع عام ٨٠٨ هـ (بميد وفاة تيمور) هأن يضيع الخلك والتنجيم جداول فلكية ورياضية لمئتي عام مقبلة ، وتنبأ عن أحداث سوف تقع في هذه المحقة (٥) وعلى الرغم من اهتمام تيمور بالتنجيم علم تتقدم الأبحاث الغلكية في عهده كما كان الحال في عهد حفيده "الغ بك" هالذي أنشأ مرصداً في سعرقند ، وكانت النتائج التي توصل إليها مرحلة بلغها هذا العلم قبل اختراع المنظار الغلكي . (١) ويعلل هذا المستشرق الروسي عدم عطور علم الغلك في عهد تيمور ه بعدم رفية الغاتج التركي بالمتنجم الغلكي وسيلب لاستغتاج القرآن كوسيلة للتنبو (١) وقد أشارت المذكرات في أماكن عديدة لاستطلاع تيمور وأي الآيات القرآنية فيها سيقد م عليه من أعمال (١) ويفهم من أقوال ابن عربشاه تيمور وأي الآيات القرآنية فيها سيقد م عليه من أعمال (١) ويفهم من أقوال ابن عربشاه عند للمخول والأتراك القدما ، متبعاً في عهد تيمور وأبنائه عالى جانب استمعال التقوم عن المستقبل من النظر في عظام الضآن (١) وظل تقوم الإثنى عشر حيواناً الذي كان شائعاً عند المغول والأتراك القدما ، متبعاً في عهد تيمور وأبنائه هإلى جانب استمعال التقوم الهجرى في التأريخ ، (١٠) وقد استعمل يزدي وغيره من المورخين الغرس التقويمين فيسين مواناتهم التاريخية ،

أراد تيمور عن طريق المنشآت العمرانية التي أقامها ،أن يدم وحدة امبراطوريته التي أقامها ،أن يدم وحدة امبراطوريته فايات النشاط التي أقامها بقوة جيوشه ـ بوحدة فنية ، تحت تأثير الفكرة القائلة إن المنشآت العمراني العمراني كعمل حضاري مدني ، تستطيع كالحروب والانتصارات الباهرة تخليد مجده على مر السنين (١١) العمراني وهدف تيمور من ناحية ثانية إلى دم فكرة الرغبة في السيطرة على العالم وإظهار عظمـــة ألدولة التي أقامها ، عن طريق إقامة منشآت عمرانية ضخمة ، (١٢) ولذلك فاقت هذه المنشآت

(١٢) : آثار الإسلام المتاريخية في الاتحاد السوقيتي تقديم ضياء الدين من ٧

<sup>(</sup>۱): حانظ آبرو: ص۲۰۱ مانظ آبرو: ص۲۰۱ (۲) عانظ آبرو: ص۲۰۱

<sup>(</sup>۲) : ابن عربشاه: ص ۲۲۱ (۱) : يزدي: ج ٢ص ١٣٩ وقد ذكر أن نساء

تيمور قمن برقيه عندما مرض عام ٨٠٠١ هـ (٥) : ابن عربشاه : ص ٢٦٢

<sup>(</sup>٦) : بارتولد : تاريخ الحضارة الإسلامية ص ١١١ (٢) : Barthold: Ulugh Beg P. 23

<sup>(</sup>۸): Stewart: P. 127 حيث أشير إلى إحدى حوادث استفتاح القرآن · (۸): ابن عربشاه: ص ۲۳۰ ويقوم هذا التقويم (۱): ابن عربشاه: ص ۲۳۰ ويقوم هذا التقويم

على تسعية كل عام باسم حيوان من إثنتى عشر حيوانا تقول الأسطورة التي أشارت إلى منشأ هذا التقويم، إن أحد ملوك الترك القدما للما خرج إلى الصيد شاهد هذه الحيوانات تقفز إلى المتقويم، إن أحد ملوك الترك القدما لما خرج إلى العيد شاهد هذه الحيوانات تقفز إلى نهرايلة (ايلي) هارية منه بالترتيب الذي أتبعه التقويم فيما بعد انظر: بارتولد: تاريخ الترك ص ١١. ما الترك ص ١١. الترك ص ١١.

مثيلاتها التي انشئت في البلاد الأخرى ضخامةً وارتفاعاً . (1) وقد حملت جيوش تيه وسيراز معها العمال والمهندسين همن مختلف المناطق التي بلغتها كدمشق وبغداد وشيراز ودلهي هللاشتغال في أعمال البنا في العاصمة سمرقند وجلبت هذه الجيوش معهسا مواد البنا والأحجار والرخام والأعمدة وقد لمس ابن عربشاه من هذه الأعمال أيضاً رغبة تيمور في دعم فكرة عالمية دولته عن طريق إظهار أن جميع الشعوب تقوم على خدمته . (1).

وقد بدت الرغبة في إظهار عالمية الدولة التيمورية أيضاً ، في تعدد الأسالسيب الغنية في الأبنية التي شيدت في عهد تيمور · فظهرت الأساليب الإسلامية الغارسية ، في شكل الأبنية ومخططاتها والأغراض التي شيدت من أجلها ، إلى جانب الأساليب الصينيـــة التي بدت في الزخارف، بالإضافة إلى الرغبة في محاكاة أشكال مخيمات الأتراك الجفتائيين عند بناء القصور ، واستخدام الألوان المتعددة والصارخة التي تستهوي الشعوب البدوية (٢) وقد أُثر عن تيمور حبه الشديد للبناء والعنون بشكل عام. وكانت سرعته في إقامة المباني فــــي سمرقند الافتة للنظر كسرعته في التدمير في المناطق الأخرى (٤) وقد أشار يزدي إلى أنه قد تمّ بناء أحد القصور خلال شهر ونصف وكانت أعمال البناء في كثير من الأحيان تراقب من قبل تيمور بالذات ٠ وقد شاهد كلاڤيجو تيمور عام ٨٠٧ هـ في سمرقند وهو مريض،وقسد حُمل على محقة وخرج ليتفقد أعمال بنا الحد القصور خارج المدينة . (٦) وقد تصل عقوسة التأخر في مواعيد انجاز الأبنية إلى الموت أحياناً ﴿ وَكَانَ تَبِيُورُ يَجْتُمُعُ مِنْ وَقَتَاإِلَى آخـــــر بالمهندسين لمناقشتهم في أعالهم، ويعمل لأن يفرض عليهم آراءه التي كان بعضها صائبًا يثير دهشة المهندسين ، وبعضها الآخر غير قابل للتحقيق ، (٢) وأضحت معظم المباني التي شيدت في عهد تيمور ، أطلالاً خربة في الوقت الحاضر أوعفا عليها الزمن . وكانت أغلب هذه المباني بحاجة إلى إصلاح ، بعد مدة وجيزة من الانتها عن بنائها ، (٨) ويذكر ابسن عربشاء أن المصلين في المسجد الجامع بسمرقند كانوا يخشون من خطر تساقط حجارة السقف على رو وسهم أثنا الصلاة (1) ورسا كان السبب في ذلك السرعة التي تم بها تشييد هذه المباني ، ثم محاولات المهند سين تحقيق رغبات تيمور على حساب القواعد العلمية ،

توقفت منذ عهد تيمور عادة البناء بالتراب والخشب التي كانت شائعة في الهاضي، واستعملت الحجارة والآجر المرام وشيد في تلك الحقية عدد من القصور في سعرقند ومناطق القصور أخرى في بلاد ما وراء النهر ولانعرف في الوقت الحاضر عن أغلب هذه القصور إلا ماذكرته الروايات المعاصرة القد أشار يزدي إلى أن تيمور بنى قصراً في بخارى عام ٢٩١هـ (١١)

Prawdin: op. cit. P. 231 ...: (1)

<sup>(</sup>۲): ابن عربشاه: ص۱۰۱

Pope (editor): A Survey of Persian Art.V.II P. 1119,1151 : (\( \))
Cahun: op. cit. P. 964-965, Prawdin: op. cit. P. 231

Prawdin: ibid.

Le Strange: op. cit. Introd.P. 13 : (٦) ه ٧٢ه (١) يزدي: ج اص ٧٢ه

Barthold: Four Studies P. 60 : (Y)

Pope (ed.):op. cit.V.II P. 1151, Prawdin op. cit. P. 232 : (/.)

<sup>(</sup>۱) : ابن عربشاء : س ۱۹۹ (۱۰) : (۱۰) : ابن عربشاء : س ۱۹۹ (۱۰) : (۱۰)

<sup>(</sup>۱۱۱): يزدي: تَج ١ ص ٣٤٩ -

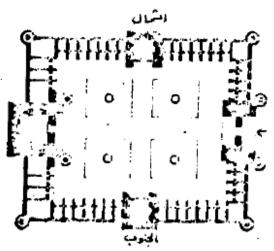

مخطط المسجد الجامع في سعرقند ( مسجد بي بي خانوم ) نقلاعن :

Papadopoulo; op. cit. P. 528

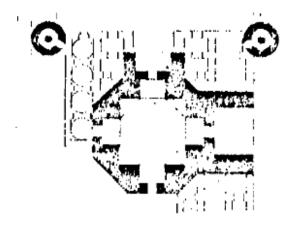

مخطط مقبرة تيمور نقلا عن :

Papadopoulo: op. cit. P. 527

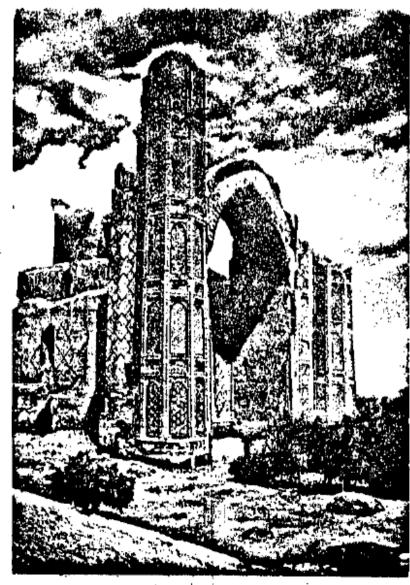

لبقية البافية من واجهة المسجد الجامع في سمرقند

وترى بعض الأبحاث الحديثة أن منجد بيبى أخان من أعظم المساجد التي شيدت في السية الوسطى ، وهو لذلك من أعظم مساجد العالم الإسلامى وتعزو هذه الأبحاث سبب تصدع البنا في السنوات الأولى للانتها من عمارته كما أشار إلى ذلك ابن عربشاه إلى السرعة والإهمال أثنا تشييده ، وكذلك لضخامة منشآته وقبابه وأقواسه أساهمت الهزات الأرضية بعد ذلك ، على مر الأيلم ، بهدم أجزائه بالتدريج وقد حول زلزال عام ١٨٩٨ مجموعة البوابة الرئيسية إلى انقاض ، ولم يبق من المسجد اليوم إلا جزامن المئذنة الشمالية الغربية يرتفع إلئ ١٨٩٠م من المربعة يرتفع إلى ١٨٩٠م من المربعة يرتفع إلى ١٨٩٠م من المنابقة الغربية يرتفع إلى ١٨٥٠م من المنابقة الغربية يرتفع إلى ١٨٥٠م من المنابعة الغربية يرتفع إلى ١٨٥٠م من المنابعة الغربية يرتفع إلى ١٨٥٠٠م من المنابعة المنابعة المنابعة المنابعة المنابعة المنابعة المنابعة برنفع المنابعة المنابعة المنابعة المنابعة المنابعة برنفع المنابعة المنابعة برنفع المنابعة المنابعة برنفع المنابعة برنفع المنابعة المنابعة برنفع المنابعة برنفع المنابعة برنفع المنابعة برنفع المنابعة برنفية برنفع المنابعة برنفع المنابعة برنفية برنفية

وأشرف تيمورعلى بنا مقبرة له في سمرقند وقد انتهى بناو ها قبيل وفاته بأسسد قصيرعام ١٤٠٧ م ١٤٠٥ م ه باشراف مهندس تاجيكي من مدينة اصفهان وتعرف المقبرة اليوم مقبرة تيمور باسم "كورمير" قبر الأمير) ، وهي لا تزال بحالة جيدة ، وتعتبر من مآثر فن العمارة في العصر الوسيط ، وينظر إليها مم المسجد الجامع على أنهما نموذ جان كاملان لفن العمارة في عصر (٦)

تتألف المقبرة من بنا متمن الأضلاع من الخارج ، تعلوه قبة بصلية الشكل ، ذات عنق أسطواني عالى والقبة من الخارج مضلعة ومكسوة بالقرميد الأزرق القاتم والأزرق السماوى. وتلتف حول المعنق كتابات قرآنية وكان للبنا من جهة المدخل مئذ نتان ، لم يبق منها اليوم إلا الأطلال وقد انهارت الأولى عام ١٨٦٠م وانهارت الثانية عام ١٩٠١م و (١)

وللقبة من الداخل شكل مربع عله أقواس في جدراته الأربعة عووابات صغيرة في كل ضلع من أضلاعه وداخل المقبرة عني بالزخارف فالأجزا السفلى من الجدران مغطاة بالرخام الأخضر المعرق عيعلوه حزام من حجر اليشم المزخرف بزخارف نباتية وكتابات مذهبة عسجل أعال تيهور ، وأما الأجزا العليا من الجدران فهي مغطاة بنقوش بارزة مذهبة على أرضية زرقا . وتنفتع فيها نوافذ تسع لا شعة الشمس بالنفاذ إلى الداخل فيهو مزخرف أيضاً بزخارف من اللونين الذهبي والأزرق ويقع ضريع تيمور في مستوى الداخل فهو مزخرف أيضاً بزخارف من قطعتين من حجر اليشم مزينتين بزخارف نباتية كالمخفف من أرض المكان في ويتالف من قطعتين من حجر اليشم مزينتين بزخارف نباتية كالمخفف من أرض المكان عنورة عنورة الى بلاد الجتاعام ٨٦٨ هـ/ ١٤٢٥م (ووصفهما مرتان بأنهما من أشهر قطع اليشم في العالم (٨)

ولتيموراً عمال عمرانية أخرى ، نقد رم أسوار سمرقند، وسى في الجزّ الغربي مسن هذه الأسوار قلعة ، ورم قصر الخان الجغتائي كيك في قارشي ، وأقام مسجداً على قبر والده في مدينة كيش (شهري سبز) ، (٩) وأعاد إعمار مدينة بيلقان في شمال اذربيجان ، (١٠)

Oumnialoo et Aleskeroo: op. cit. P. 122 : تارالاسلام: نفسهو آ: (۱)

Oumniakoo et..: op. cit. P.120: (1)

Martin: Miniatures from The Period of Timur. P. 22
Papadopoulo: op. cit. P. 527
(٤)

<sup>(</sup>ه): آثاراً لاسلام: ص ۸ه ر Wilher: op.cit.P.60 (۱) Wilher: ما دا الاسلام

Martin: ibid. : (A)Barthold: Four Studies..P. 62 : (Y)

Cahun: op. cit. P. 965 et Barthold: Ulugh Beg P. 26 : (1)

<sup>(</sup>۱۰) : يزدي:ج ٢ص٣١٣

وعلى الرغم من إشارة ابن عربشاء السابقة عن استعمال التصوير لتزيين القصورالتي شيد ها تيمور \* فإننا لانعلم شيئاً اليوم عن هذه الصور ، أوعمن قاموا برسمها ، وكسا ن التصوير تيمورقد نقل من بغداد إلى سعرقند بعض الرسامين ، ويشير ديماند إلى ثلاث نسخ مصورة من الملحمة الغارسية الشهيرة "الشاهنامة "كبت في عهد تيمور المحتفظ مكتبة "طوبخابوسراي" في القسطنطينية بإحداها ، وقد كتبت عام ٢٧٢ هـ ( ١٣٧٠ ) م . ويرجع تاريخ الثانية إلى عام ١٩٧٦هـ ( ١٣٧٠ م ر ١٣٧٠ م ) ، وهي محفوظة بدار الكتب في القاهرة ، وثالث هذه النسخ ترجع إلى عام ١٠٠٠ هـ ( ١٣٦٨ م ) ، وهي موجودة في مكتبة المتحف البريطاني ، وتظهر في الصورالتي عام ١٠٠٠ هـ العناصر الغنية المعيزة للمدرسة التيمورية في التصوير ، وهي التي شهدت وصوعاً الذهبي في هيرات وشيراز في عهد خلفا " تيمور ، (١) وكان من أبرز هذه العناصــــر عصوها الذهبي في هيرات وشيراز في عهد خلفا " تيمور ، (١) وكان من أبرز هذه العناصــــر الاهتمام بتصوير هذه المناظر الطبيعية ، مع الإكثار من الزخرفة والتلوين . (١)

Wilber: op. cit. P. 65

<sup>(</sup>١): ديهاند: الغنون الإسلامية: ترجمة أحمد محمد عبيسي ص٥٦٠

# الباب الساب المابع تحليل شخصية تيمور الغصل الأول المامح تيمور ومظهره الخارجي

مظهره في الرسوم الغارسية - في الرسوم الهندية - وصف ابن عربشاه-

قام عدد من الرسامين الفرس والهنون برسم صور لتيبور ، وربما كانت هذه الصور غير صادقة تماماً ، في تصوير ملامح الفاتع التركي ، ولكنها في الوقت نفسه لاتخلو مسسس مظهره في الحقيقة ، (1) ويظهره أحد هذه الرسوم \_وقد أعده أحد الرسامين الفرس ونشسسره سليكس على هيئة محارب إيراني، ذي شاربين طويلين كثيفين ولحية وشعر أسود مسترسل ، وكانت له بشرة بيضا ، ووجنتين متورد تين ، ونظرات صارمة يمازجها شي ، من الحزن ، (1) ويظهره رسم ملون آخر أُعد في شيراز عام ١٤٣٢م ، في إحدى نسخ كتاب " ظفرنامه " يزدى ، وهسو يعتطي جواده ، وكان ذا قامة طويلة وجسم نحيل ، أبيض البشرة وله عينان صغيرتان حذرتان، ووجنتان عاليتان ، وشاربان صغيران ولحية قصيرة ، وشعر طويل أسود ، يصل إلى أعلى ظهره . (٢) وتظهر هذه الملامح للفاتح التركي في صورة ثالثة ، رسمها بهزاد عام ١٤١٠م في إحسب دى مخطوطات ظفرنامة الأخرى ، (١)

وتتوافق هذه الملامع التي أظهرتها الصور الفارسية والهندية لتيمور مع بعضها ولف المنادية لتيمور مع بعضها وصفا مع التوافق مع ما أشار إليه ابن عربشاه من ملامع وصفات لتيمور ويرجع أن ابن عربشاه قد وصفا شاهد تيمور في دمشق عام ٨٠٢هـ وقال عنه إنه كان طويل القامة لدرجة لافتة للنظر و صخم الرأس عريض الجبهة والأكتاف عنه ابشرة بيضا مشربة بالحمرة ووعينين خزراوين (ضيفتين) كأنهما شمعتين ومسترسل شعر اللحية جهير الصوت (٧)

هذا وقد أشار المو رخون التيموريون إلى أن تيمور ه كان وقوراً مهيب الطلعة ، وصفه

(انظر نامبری: تاریخ بخاری: ص ۲٤٠) 🛴

Sykes: op. cit. P. 120(T#): (1) Bouvat: op. cit. P. 27 : (1)

وقد نشر هذه الصورقة Gray: La Peinture : (۲)Prawdin: op.cit.P. 19

Rice : Islamic Art P.227: (١) Persane P. 79 ثشر لانگله هذه الصورة في مقدمة ترجمته للتنظيمات إلى اللغة الفرنسية (٥):

<sup>(</sup>٦): Y. Langles: Preface P. 28,32 : ابن عربشاه: ص١٠٣ و ٢٠١ ويقـول أناسري أن المغول بلبس قرطين طويلين في أذنيـه أناسري أناسري أن

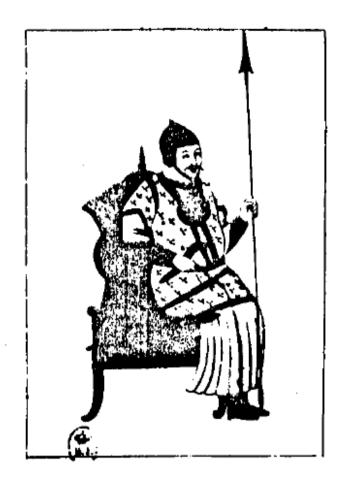

صورة تيبور كما رسمها أحد المصورين الهنود نقلا عن Langlès : op. cit. P. 1

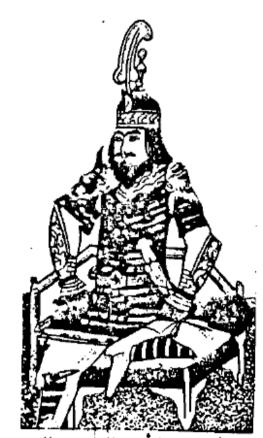

صورة تينور كما رسمها أحد المعورين الغرس تقلاعن : Sykes: op. cit. II P. 121

شامي بأنه رجل مكتمل الرجولة (1) وقال عنه يزدى إن هبيته كانت تلقي الرعب في قلسسوب أعدائه (٢) وقد لاحظ غرى ( Gray ) في صورة تيمور المنشورة في مخطوطة شاهنامة يزدي علامات الخوف والغزع بادية على وجوه بعض عامة الناس الدين كانوا يسترقون النظر مسسن النوافذ والشرفات إلى موكب الغاتج التركي ، (٢) وهو يخترق شوارع سمرقند

وتظهر في ملامح تيمور حكما لوحظت في الصور التي رسمت له ، والوصف الذي أورد ، ابن عربشا ، الصغات السلالية التي لاحظ بعض كتّاب العصر الوسيط المسلمين ، أنها تميز الاتراك عن غيرهم من الشعوب (()) وتعتبر الأبحاث الحديثة هذه الصغات ، المميزات التي تميز المجموعات المجشرية التي نشأت من امتزاج المعول بالأتراك ، والتي تدعوها "السلالة الطورانية (()) ،

وعلى الرخم من أن تيمور كان بيد و محتفظاً بقوته ونشاطه حتى تاريخ متقدم مسن الله و الله و الشيخوخة والعجز قد أدركاه بصورة سريحة بعد ذلك التاريخ و يفهم من شيخوخته الرسالة التي وجهها ميرانشاه إلى أبيه عام ١٠٨ه ما أن تيموركان في رنظرا بنفي نظلكالتاريخ من العجز وتقدم السن وشمول الضعف ما يحتم عليه أن يترك الحكم ويخلد إلى الراحة (٢) وقد أفاد يزدي أن تيمور اصطر لأن يتحامل على نفسه م في ذلك التاريخ (٨٠٦هـ) معقب عودته من حملة الهندالتي لم يتخلص بعد معاصل به من تعب منها هعندها وجد نفسه مضطراً ولى الخروج إلى اذربيجان لتأديب ابنه و (٨٠ ويختاج لمن يساعده على النهوض و فقد شاهده ابن بعد ذلك وحتى أضحى ثقيل الحركة و ويحتاج لمن يساعده على النهوض و فقد شاهده ابن خلدون عام (٨٠٠هـ) في دمشق وجنده من حوله بحاولون رقعه إلى ظهر جواده و (١) واضطر عام ٨٠٠هـ لأن يستعين بمن حوله الموقوف عند ما أراد أن يشارك في الرقص خلال واضطر عام ٨٠٠هـ لان يستعين بمن حوله الموقوف عند ما أراد أن يشارك في الرقص خلال الاحتف المات بسيرواج بعسيض أحف المناء الإنشاء العمانية في العام نفسه و الله عند ما قابله رجلاً مسناً عاجزاً و ذا أجفان متهدلة تتدلى على عينيه و وهو لا يتمكن من رؤعها إلا بصعوبة و وقد اضطر أعضاء الوقد الاسباني العائم أمام تيموره إلى الاقتراب من رفعها إلا بصعوبة وقد اضطر أعضاء الوقد الاسباني العائم أمام تيموره إلى الاقتراب من رفعها إلا بصعوبة و وقد اضطر أعضاء الوقد الاسباني العائم أمام تيموره إلى الاقتراب

ولعل أهم شي يلغت الانتباء في مظهر تيمور الخارجي ه هو العرج الذي كان يشكو منه أثنا المشي و وتختلف الروايات في تاريخ وقوع الحادث الذي أدى إلى عرجه وفي علته وعرجه مدى الإصابة التي لحقت بتيمور ه وفي النتائج التي نجمت عنها وبينها توارخ المذكرات (۱): يزدي: ص ١٩٤٤) : يزدي: ج ١٩٠١ (٣): (٣) : (١٠) : يزدي: ج ١٩٠١ (٣): (١) : (١٠) : (١٠) :

Le Strange: op. cit. P. 221

الحادث بعام ٧٦٤ هـ ( ١٣٦٣ م ) ، عندما كان تيمور في الثامنة والعشرين من عمره . (١) فان المورَّرخين التيموريين يرون أن الحادث قد وقع قبل عامين (أي ٧٦٢ هـ) · <sup>(٢)</sup> وكـــا ن تيمور في تلك الآونة في غمرة تورته على الحكّام الجتا ﴿ وقد اضطرته أحداث الثورة إلمـــــى معادرة ماوراً النهر ، والغرار إلى خراسان على رأس مجموعة صغيرة من أتباعه ، ومعه الأمير حسين ، وأخذ هناك يمارس - نوعاً من الارتزاق عن طريق القتال. وعرض عليه في تلك الأثناء حاكم منطقة سيستان "أن يساعده للقضاء على ثورة شبت عليه في بلده . (٣) ويتفق ابن عربشاه وكلافيجو مع المصادر التيمورية في تحديد المكان الذي وتعت فيه الحادثة ، وهو "سيستان". ويختلفان مع هذه المصادر في الأسباب التي أدت إليه وبينما يرى ابن عربشاه وكلافيجو ، أن تيمور أُصيب خلال محاولته السطو على قطيع للغنم في إحدى الليالي ، فلما أحس بـــه الراعي رماء بالسهام (٤) فأصابه، فإن المراجع التيمورية توكد أن الإطابة كانت في ساحة القتال خلال إحدى المعارك . (٥) ويتابع ابن عرساه فيقول إن سهماً أصاب كتف تيمور الأيمن وحل سهم آخر في فخذه اليمني . (٦) وتقول المذكرات التي أشارت أيضا إلى أن تيمور أُصيب في موضعين من جسمه حما اليد والقدم ٤ وليس الفخذ \_إن تيمور لم ينتبه إلى جراحـــه لانهماكه في القتال.ولم يشعر بالألم إلا بعد انتهاء المعركة ، وعودته إلى المعسكر . (٧) وبينما تقتصر المصادر التيمورية الأخرى إصابة تيمورعلي يده فقطء ولا تشير إلى أية إصابسة في فخذه أو قدميه (A) ، وتقول إن تيمور قد تماثل للشفاء بعد برهة وجيزة من وقوع الحادث، فإن كلاڤيجو يوكداُن إصابة تيمور كانت بليغة،فقد الوعي على إثرها ، وكاد أن يقضي نحبسه ، ولكنه لم يلبث أن استرد أنفاسه وتحامل على نفسه ، وأُخذ يزحف إلى أن وصل إلى خيا م بعض البدو ، حيث تم تضميد جروحه ١٩٠٠ ويوئيد ابن عربشا مخطورة حالة تيمور بعد إصابت بتلك السهام · ويعلق على ذلك قائلاً: \* ولاشك أن أجله قد اقترب · (١٠) وتذهــــب التنظيمات إلى الغول إن تيمور ظل يعالج جراحه طيلة الشهرين التاليين ١١١) ويغهم من قول المذكرات إن تيمور بعد هذه المدة استطاعاً ن يقف على قدميه بكل خفة ورشاقة، وأنه استطاع أن يمتطي جواده بشكل طبيعي ،أن الجراح لم تترك أثراً دائماً في جسم تيمور. · ولكن كلا من ابن عربشاه وكلاقيجو يوكدان أن الحادث قد سبب لتيمور عرجاً وشللاً دائمين (١٣) (۱) Stewart:op.cit. P. 66: (۱) : شامي: ص٢ آويزدي: ج اص٤٤ و ٥٥ وجعيال ا Langles: op. cit. P. 190, Stewart : op. cit. P. 68 مراالد (۲): ابن عربشاه: ص۷ و ۲۰۹ و Le Strange: op. cit. P. 212 (e) : شامي : نفسه ويزدي: نفسه وسمرقندي نفسه و Stewart: ibid, Langlès : ibid (١) : ابن عربشاه: نقسه

Le Strange: ibid.

<sup>.</sup> Stewart: ibid) : شامي: نفسه ويزدي : ج اص٦ ٥ وسمرقندي : (Y)

ص۲۱۸ (۱): . Le Strange : ibid ابن عربشاه: ص ٨

Stewart: op. cit.P.68,71: () () Langles: op. cit. P. 190 : () ) (۱۳): ابنءرشاه: ص۲۰۹و

ويوايد ابن خلدون هذه الأقوال عندما شاهد تيمور في دمشق ه فذكر إن ركبة تيمور اليمى عاطلة عميم عليها عرجاً خفيفاً هويجرها في قريب من المشي ه ولكنه يحتاج إلى مساعدة من حوله من الرجال عند طول المسافة (1) ويقول إن تيمور قد دكر له إن علته هذه كانست بسبب إصابته في إحدى الغارات في أيام صباه (٢) ولقد لفت نظر قاضي حلب ابن الشحنة الذي صلى إلى جانب تيمور ه أن يتمكن من أن يصلي صلاة طبيعية ه فيقف ويركع ويسجد عملى الرغم ما كان يسمع به عن عرجه (٣)

ويوكد عدد كبير من الباحثين في الوقت الحاض عرج تيمور بسبب ذلك السهم ، الذي جعل عصب فخذه اليمنى كما يقول بارتولد حجافًا وقاسيًا ، لا يتكنّ تيمور من أن يعشي مشيًا طبيعيًا ، وترك له علة العرج بقية حياته ، ولذلك لقبه أعداوه من الفرس الاعرج وهي كلمة "لنّك" الفارسية التي تلحق عادة باسمه ، ليصبح "تيمورلنك "كما دعاه أعداوه من الاتراك "آقساق" التي تحمل المعنى نفسه في اللغة التركية . (١)

ولايقصرابن عربشاه وكلاڤيجو إصابة تيمور بعلة دائمة على فخذه عبل يذكران أن علم الثاني شلل يده علم أخرى دائمة أصابت يده اليمنى وبينها يذهب السفير الاسباني إلى أن السهم الثاني شلل يده الذى اصاب يد تيمور قد أفقد ها إصبعين عهما الخنصر والبنصره (٥) فإن المورخ الدمشقي (ابن عربشاه) يقول إن يد تيمور أضحت مشلولةً لانمكنه من استخدامها في القبض علم الأشياء (١) وينقل في هذا الصدد وصف حاكم بغداد عام حمد جلاره لتيمور بأنه "الأشل الأعرج ولاير، لتيمور بأنه "الأشل

وفي الوقت الذي تسكت فيه المصادر التيمورية عن الإشارة إلى أية علة دائمة فسي جسم تيمور فإن بعض مو رخي الشام ينقلون أقوالاً لتيمور ه فيها إشارات إلى العاهة الستي أصيبها ويورد ابن عربشاه بعض هذه الأقوال ه منها تصريحه بأن النقصان الذي حاق به من سهام "سجستان" (سيستان) كان فألها سعيداً عليه الأنه منذ إصابته بها ه وحالسه في ازدياد وتقدم ه (١٠) وأن القضاء والقدر قد حكم بإفساد بنيته (١٠) وخاطب تيمور قاضي حلب ابن الشحنة مرة يصف نفسه : "إنني رجل نصف آدمي " (١٠)

<sup>(</sup>۱) : ابن خلدون : التعريف ص ۳۸۳ (۲) : ابن الشحنة : ص ۲۱۹

Barthold: Ulugh Beg P,17, Sykes: op.cit. II.P. 121, Lamb: P. 159: (٢) وقد أورد هذا الأخير رواية ابن عربشاء Spiler: op.cit.P. 102, Cahun: op.cit.P. 939 وقد أورد هذا الأخير رواية ابن عربشاء وكلاقيجو بأن تيمور أصيب عندما كان يحاول سرقة رأسمن الغنم . ورواية المصادر التيمورية عن Barthold: ibid, Sykes: (i) إصابته في المعركة ولم يرجح رواية على أخرى (i): bid, Lamb: ibid.

<sup>(</sup>ه): ابن عربشاه: ص ۲۰۱ و ۲۲۲ : ابن عربشاه: ص ۲۰۱ و ۲۲۲

<sup>(</sup>٧): ابن عربشاه: ص٥٠٠ (٨): ابن عربشاه: ص٧

<sup>(</sup>۱): این عربشاه: ص۳۲

<sup>(</sup>۱۰): ابن الشحنه: ص۲۱۰

وكان تيمور يلبس في المناسبات ثيابًا حريرية خالية من كل طراز وقد شاهده كلافيجو يرتدي مثل هذه الثياب في إحدى مقابلاته له ، وقال إنها كانت بلون وردي (1) كما شوهد في بعض الاجتماعات العامة في خراسان يلبس ثيابًا حمرا اللون (<sup>(1)</sup> ويضع الفاتح التركي على رأسه قلنسوة مخروطية الشكل وقد وصف كلافيجو هذه القلنسوة فقال إنها بيضاً اللون وعالية ، وتتدلى منها شريطة ربط بها عدد من اللآلي والحجارة الكريمة (<sup>(1)</sup>) وتظهره بعض الرسوم وعلى رأسه هذه القلنسوة

وللغاتج التركي ثياب خاصة للحرب و وتتصف هذه الثياب كما تظهر على الصورالتي رسمها المصورون الغرس والهنود ، بأنها ضيقة تلتف حول جسمه تقريباً ، وتصل لطولها إلى ما فوق القدمين بقليل ، ولها أكمام طويلة ، ويرتدي تيمور فوق هذا الثوب الطويل ردا أقصيراً يقف عند الركبتين ، وله أكمام قصيرة تظهر من تحتها أكمام الثوب الأول ، (ويعتقسد أن الردا القصير هو من الزرد ، ويلف تيمور حول وسطه نطاقاً جلدياً يعلق فيه خنجسسراً وسيئاً . ويحمل على وسطه قوساً وجعبة للسهام ، (1) ويضعطى راسه خوذة معدنية ذات شكل بصلي ، لها حافة عريضة مغطاة بصفائح ذهبية مزخرفة ، وتزينها عند الجبهة ريشة عالية ، (٧)

<sup>(</sup>۱): من عربشاء: ص ۲۱ (۲) Le Strange: op. cit. P. 220

Gray: op. cit. P. 97 : (i) Le StrangE : ibid. : (7)

Langlès: op. cit. P. 1 : (1) Sykes: op. cit. T. II P. 120: (0)

Prawdin: op. cit. P. 194

## الفصيل النانسي

# سمات تيمسور النفسسية

غنى حياة تيمور النفسية الذكاء الاعتداد بالنفس جنون العظمة ادعاء الصلة بالقوى العلوية الكتمان خالجدية قيسبون الإرادة والشجاعة عصبية المزاج ارقة العاطفة هواياته: التاريخ والشطرنج الصيد والنزهات الخلوية الطعام والخمر تأثيره بمن حوله : معاملته لهم ازدواج الشخصية المراع الداخلي عوامل هذا الصراع: البيئة والأسرة والتقاليد والتأثر بجنكيز خان والتاجيك

انعكس نشاط تيورالجسي الذي لفت نظر المورخين المعاصرين على الرغم من علته على مياته النفسية من علته على حياته النفسية وساعدت حياته الزاخرة بالأحداث على أن تكون له حسياة النفسية نفسية فنية . وقد ظهر ذلك من خلاله احتكاكه بالآخرين ، ووما صدرعته من أقوال . ووصفه ابن عربشاه بأنه "بعيد الغور عبيق التفكير" (١) ويرد في مواضع كثيرة من المذكرات ، أن تيمور كان كثيرًا ما يرجع إلى نفسه ، ليصغي إلى ما تعليه عليه ، التحقيق رغباته وطبوحاته ، للوثوب إلى حكم البلاد ، عندما كان لا يزال شاباً في خدمة الأبير قازغن ، وقد فعه لا متغلال الفسر من التي تسنع لتحقيق هذا الطبوح . وكانت رغبات تيمور وآماله في تلك المرحلة مسن حياته عبد من السعة والبعد ، ما كان يجعله يشعر بالكآبة والحزن في بعض الأحيان ، ويعلي عليه التخلي عن هذا الطبوح . منتيجة الصراع الداخلي الذي يحس به ، التضارب هسذا الطبوح مع معموره بالعرفان بالجميل ، للأمير قازغن الذي أولاه تقته ، وكان يخرج من هذا الصاع بالعبارة التي يقولها لنفسه : "إنه من الأفضل أن تكون صبوراً . (١)

وما يوكد نشاط حياة تيبور النفسية عماد أبت المذكرات على الإشارة إليه عمن أنسه كان في كل مرة يعزم على القيام بعمل من الأعمال عار حرب من الحروب عنان قواء النفسية تستنفر عوينشط خياله عويا خذ عالم لا شعوره عن طريق الأحلام التي يراها وهو نائم ينبر له الطريق عويفسر له ما سوف يقع له من أحداث عندما سيقد م على تنفيذ هذا العمل وهذه الأحلام إن دلت على شي أيانها تنم عما كانت نفس تيمور ع تختزنه من الرفيات المكبوتة فقد أشارت المذكرات إلى أن تيمور قد شاهد أحلاماً من هذا النوع عقبل أن يقابل النخان الجغتائي تغلق تيمور خان عام ١٦ لاه عوقبل أن يُغير على بلاد القبحاق والعراق وكذلك قبل أن يجتاح الهند وبلاد الشام (٢)

Stewart: op. cit. P. 32-33 (1) (1) : ابن عربشاه: ص ۲۱٪ (۲) (۲) : Stewart: op. cit. P. 15,16,17 (۲) المارات ورقع هذه المواضع إلى المثال الحلم الذي قال إنه قد شاهده قبل الأحلام التي شاهدها ، ونورد هنا على سبيل المثال الحلم الذي قال إنه قد شاهده قبل أن يغير على بلاد الشام عام ۲۰۸ هـ وكان جدال قد دار بينه وبين قواده عندما علموا بعزمه على الإغارة على هذه البلاد، وأبدى هو لا مخاوفهم من جيش المماليك ، ويقول تيمور إنه بعد أن أدى الملاة استلقى نائماً ، فحلم أنه يصعد جبلاً ولما بلغ قمته ، وجد نفسه محاطاً بغيوم سودا ويبغا ، ثم لم تلبث أن هبت عاصفة من الغيار وتبعتها الأمطار وتفتت على عواصف الغيار و ويفا استيقظ فسر له الحلم على الشكل التالي. : الجبل هو بلاد الشا، والغيوم والغيار هي جيوش بلاد الشا، والغيوم والغيار عي جيوش بلاد الشام ومصر والمطر هو جيش تيمور الذي سوف يدرك النصر في نهاية الأمر انظر :

وما لاشك فيه أن نشاط حياة تيمور النفسية ، يعكس في جملة ما يعكسه من قد رات تيمور العللية وسماته النفسية ، حقيقة واضحة هي أنه كان على قد ركبير من الذكاء . وقد الذكاء أفاض المعاصرون ، على اختلاف مواقفهم منه ومن أعماله ، في الحديث عن شدة الفطينة واتقاد الفكر وحب الاطلاع الموجودة لديه ، كمظا عر مختلفة لهذا الذكاء . وأشاروا إلى صدق حدسه وفراسته وقد رته على إد راك الحقائق الدقيقة وكشف خفايا الأمور وحل المعضلات ، كما تكلموا عن حضور بديهته وسيله إلى كثرة الجدل واللجاج ، مما دفع بعضهم إلى الاعتقاد بأن له شيطاناً يوسوس له . (1)

وقد يكون ذكاء تيمور واعتقاده بتميزه عن غيره في هذه القدرة المقلية ، من الموامل التي ساهمت في إكسابه سمة الاعتداد الشديد بالنفس وكان يبدو من أعماله أنه ينطلق الاعتداد بالنف من فكرة مواداها أنه لانظير له ولاقرين (<sup>(٢)</sup> وكان دأبه في المذكراتأن يعلي من قدر نفسه ويشبيه بمزاياء ومناقبه ، فقد لمس في نفسه رجاحة المعقل منذ أن كان في الخادية عشرقمن الحمر . (٣) وبهرته مهارته عندما بلغ الثامنة عشرة ، وأضحى اعتقاده بعدم استطاعة أحد من الناس أن يتغوق عليه إيمانا واسخاً عنده (٤) ويشعر قارئ المذكرات بمدى هذا الاعتداد بالنفس عند اليمور ، في كثير من المواضع ، فلا تظهر في هذه المذكرات سوى آراوه وتقد يراته. ولا تسمو فيها إلا إرادته وأفكاره التي غالباً كما يرى هو ــماتكون صائبة بل فريدة فـــي صحتها ودقتها في تقدير الأمور (٥٠) وتحاول المذكرات أيضاً أن تشعر القارى بأن تيبور بسبب مناقبه الشخصية العالية هفهو معروف من الجميع، يحبه الناس جُميعِيا ويحترمونه همنذٍ أن كان صغيرًا ، ثم لما أضحى شابًا ثائرًا على الجتا ،أوعلى الأمير حسين.وله في كل مكان من بلاد ماوراً النهر أصدقاً وأتباع يحبونه ويجلونه ، ويعرفون مزاياه ، وهم مستعدون دائماً لتقديم المساعدة له ، والانضواء تحت لوائه وإذا كان قاصداً أو ماراً بالمنطقة التي يقيمسون فيها ١٦٠ ولايتكلم تيمورعن نفسه في المذكرات غالبًا ، إلاحين ياريد إبراز مزاياه الشخصية وحسن معاملته للآخرين . وأما في الأحوال الأخرى ، فليسللاتخرين \_وإن تباسط معهم ... أي اعتبار إلا فيما ندر • وقد صورا بن عربشاء نزعة الاعتداد والغطرسة عند تيمور فقال:

من سلاطين المعاليك ، لأن يكون نائب الخليفة في مصر (1) ويذهب كاهون إلى القول إن من العوامل التي دفعت تيمور للتقدم نحو الغرب ، واجتياح آسية الصغرى وبلاد الشام ، إنها كانت رغبته في السيطرة على الأماكن المقدسة الإسلاسية ، والوصول إلى منصب الخلافة (٢) وكان الكتّاب التيموريون ينزعون دائماً إلى تصويره بأنه ظل الله في الأرض وخليفته فيها ، فيذكر شامي أن تيمور استفتح القرآن مرة فخرجت له الآية : "إنّا جعلناك خليفة في الأرض ويرى يزدي أنه في صواع تيمور ضد الأمير حسين على السلطة ، تطبيقاً لقوله تعالى كما جائم في الآية : "وجعلناكم خلائف في الارض (٤) وكذلك فقد أطلق تيمور على أبنائه أساماً تعكس روح السعو والهيمنة ، فدعى أكبرهم "جهان گير" (فاتح العالم) ، وسعى الآخسر عيرانشاه " (ملك الامراً ) ودعى الثالث "شاه رخ " (روح الملك) . (٥)

ووصل شعور الاعتداد بالنفس عند تيمور - كما يرى توينبي - إلى حد مرضي ، وانقلب منون عظمة منظهر في المجازر وأعمال التخريب التي قام بها الفاتع التركي ه بدافع لرفية من اللاسائة إلى الانسانية والمنافقة وكانت آلام الآخرين تشعره بنوع من اللذة والمنعة ، وتساهم في إروا عروره وميله إلى الغطرسة ، ويقول ابن الشحنة إن من دواعي السرور تيمور واغتباطه - كما ذكر هو نفسه لهذا الموارخ الحلبي - أن تقام أبراج الرواوس البشرية ، إظهار العظمته كقائد منصر م (٢) وكان شعوره بالمتعة غامراً بعد انتصاره في معركة أنقرة ، عند ما سبق إليه السلطان بايزيد الذي وقع في أسرد ، فأخذ بلاطفه ويترفق به تارة ثم يسخر منه ويضحك عليه ،

ونضخم هذا الشعور عند تيمور ليصبح اعتقاداً بأن قوة علوية تلهمه القيام بأعماليه الدعا الصلة فهو في نظر الموارخين التيموريين ، منظور بعين العناية الإلهية ، (1) وأنه المقعود مسلم بالقوى العلوية أشارت اليه بعض الأحاديث النبوية وبها ن الله يبعث في رأس كل قرن من قرون التاريسخ الهجرى مصلحاً يدافع عن الدين ويصلح أحوال المسلمين و وأن تيمور هو ذلك المصلح والمجدد المبعوث على رأس المائة الثامنة للهجرة ، (10) وتروي المذكرات قصطاً تظهر مدى ما تحيط به العناية الإلهية تيمور من الرعاية والحماية القام وما توجيه إليه على شكل أحلام (17) وهو نائم واليقظة ، (17) ويورد الموارخ المحلسين.

<sup>(</sup>۱) : ابن عربشاه: ص ۲۱ (۲) : Cahun: op. cit. P. 958 (۲) : شامي : ص ۲۱ (۱) : ابن عربشاه: ص ۲۱ (۲) : مرد این ۲۰ (۲) : ابن عربشاه ص ۲۰ (۲) : برد ی : ج اس ۱۱۶ (۵) : ابن الشحنه ص ۲۰ (۸) : ابن عربشاه ص ۱۳۳ (۲) : برد ی : ج اص ۲۰ (۲۱ این عربشاه ص ۱۳۳ (۲۱ ) : برد ی : ج اص ۲۰ (۲۰ این عربشاه ص ۱۳۰ (۲۱ ) : برد ی : ج اص ۲۰ (۲۱ ) : برد ی : ج اص ۲۰ (۲۱ ) : برد ی : ج اص ۲۰ (۲۱ ) : برد ی : برد ی نقد ذکرت المذکرات انه خلال احدی المعارك مع شاه منصور المظفری شا هد رجلاً بلبس شیاباً عربیة یقبل علیه شم ناولد رمحاً وصاح : بالهی انصر تیمور و نوی اللحظة التی استام فیهسا تیمور ذلك الرمح من الرجل این شاه منصور الذي كان یصول ویجول علی صهوة بین صفوف قوات تیمور ه سقط عن ظهر جواده الی الارض وتمكن شاه رخ من قتله وبعد المعركة سال تیمور عن

فلك الشخص فلم يعتر له على أثر انظر لذلك الشخص فلم يعتر له على أثر انظر لذلك الشخص فلم يعتر له على أثر انظر لذلك (١٢) : وأشارت المذكرات أيضاً إلى أن تيمور في إحدى غزواته في بلاد الجتاء وكانت معه في إحدى المعارك قوات قليلة أمام قوات كبيرة من أعداته ولما جن الليل ، ونا عشية المعركة بسع في الحلم شخصاً يناديه ويبشره النصر، واستيقظ على الغور فلم يجد أحداً قريباً منه من الحرس أو الخدم. ولذلك جن أن هذا المسوت لم يكن إلا صوت أحد الملائكة انظر: (١٤١٤ من العرب الدلك عنه المنافقة المنافقة المناف

ولدلك جزم أن هذا الصوت لم يدن إلا صوت إحد العلائلة الطرب المدار المدكرات القصة التالية التي تدّعي أنها جرت على ١٦ ١٨ ١٩ ١٩ م عندا ما كان تائراً على الجناء وشعرت بالنعاس عند الفجر ولم أكن مستيقظاً ولم أكن قطماً نائماً عندما سمعت أحد هم يصبح : تيمور النصر والفتح هما لك فانتبهات ونظرت إلى ما حولي، فلم أجد أحداً في الخيمة ولا القرب منها في الخارج وحتى أتأكد افقد ناديت بصوت عالم على أي أحد هناك ، ولكني لم اتلق جواباً عندها اقتنعت أنه كان صوت هانف الغيب انظر Stewart: op, cit, P. 78

"الغزي تولاً لأحد رجال الدين في تركستان إن السكان في تلك البلاد لايزالون إلى اليم يعتقدون بكرامة تيموره ويترضون عنه كلما ورد ذكره الأنه في اعتقادهم من أوليا اللموأصفيائيه!!) وربما كان لشعور الاعتداد بالنفس ومضاعفاته عند تيموره اثر على سمة (الكتسان) الكتمان التي غرف بها أيضاً لقد كانت كبريا تيمور تمنعه من كشف مشاعره الحقيقية ويصفه غروسيه بأنه رجل غامض (١) وكان دأيه كما قال ابن عرشاه الخفاء مايريد والتظاهر بأنه راغب بما يتفق ويقع من أحداث وأنه رافض لأميا لم يتمكن في الواقع من الحصول عليها (١) ولذلك كان يراقب نفسه مراقبة صارمة ووسعى لأن يسأل الآخرين عن تصرفات وأعمال تسيء ولذلك كان يراقب نفسه مراقبة صارمة ووسعى لأن يسأل الآخرين عن تصرفات وأعمال تسيء الى شخصه كحاكم مُعتَدّ بنفسه وي لحظة غفلة منه والتشير المذكرات في أوقات احتدام المعارك واشتداد المخاطر وتكاثر الأعداء وإلا لمشاعر الخوف التي تظهر عند أتباع تيمسور وتحجم عن الاشارة إلى تلك المشاعر التي من الموكد أنها كانت تحتدم بها نفس القائد العام (٥) أيضاً والعام (١)

ويترافق الكتمان مع سمة "الجدية "وقلة الضحك وكره لكل أنواع اللهو والطرب" الجديسة التي لوحظت على تيمور فقد أمر عام ٨٠٢ هـ بقتل حاشية ابنه ميرانشاه لأنها كانت تفسيد م الجديسة وكان إلى جانب ذلك يحب الصدق ويكره الكذب وكان شعاره الذي نقشه على خاتمه العبارة الفارسية "راستي رستي " (الصدق منج ) . (٢) وكان يحرص على أن يتعامل أتباعه معه على أساس الصدق والبعد عن النفاق ه وقول الحق ولوكان فيه ما يسيء . (٨)

وتفسر جدية تيمور طبيعته العسكرية وقوة إرادته وعزمه الثابت، وإصراره على إدراك أهدامه وتحقيق خططه العسكرية مهما كلفته من خسائر وضحا ياونهما تعرض من أجله المخاطر والشجاعة والشجاعة ويودي بأنه كان يهوى ركوب الأهوال والتعرض للمخاطر (1) والشجاعة وكانت الشجاعة عند تيمور تصل أحياناً إلى حد الشهور (1) وكان كلفه بها يدفعه إلى الإعجاب بالشجعان حتى من أعدائه ويقول ابن عربشاه إنه حزن لمقتل عدوه شاه منصور المنظفرى والذي أبدى شجاعة فائقة في قتاله لتيمور وقواته ، حتى كاد أن ينجع في قتال

واتصف تيمور بمزاج عصبي وإرهاف في الشعورة جعلاه سريع الغضب، وهوعند مسل

<sup>(</sup>١) : المغزي: نهر الذهب في تأريخ حلب ، طبع حلب مغفل التاريخ ج ٢ ص ٢٠٧

۲۱۱ من عربشاه : من ۱۱ (۳) Grousset: op. cit.P.492,494: (۲)

 <sup>(</sup>١) : ابن عربشاه: ص٥٥ اوقد ذكر أن تيمور قد دفعه فرحه بزواج حفيده "الغبيك عام ١٠٠ وكان قد شرب خمراً فتمل وقفاً ورقص ولكنه الما أفاق أخذ يسأل من حولهمن كان قد شاهده ليعرف إذا بدر منه مايسي الى وقاره ورزانته

<sup>(</sup>٩): Stewart: Op. cit. P. 101 وقد أشارت المذكرات هنا إلى أن تيمور تمكن عام ٢١٨ بقوات ضئيلة من احتلال قارش ( ٢٤٠ جندي ). ولما تحركت قوات الأمير موسى أحد قواد الأمير حسين منافس تيمور وكان عدد ها ( ١٦ الف جندي ) ضده ، ولما علم جند تيمور شعروا بالخوف ولم تشر المذكرات إلى حالة تيمور النفسية ١٥): أبن عربشاه : ص ٧٥

<sup>(</sup>Y) : يزدي : ج ٢ص ٢٧ أوابن عربشاه: ص ٢٠١ (٨) : شامي : ص ٩ أوابن عربشاه: نقشه

<sup>(1) :</sup> يزدي : ج أص ٥٠٠ وابن عربشاه : نفسه ١٠) : مزدي: ج أص ٢٠ - وقد ذكر يزدي أن نيمور في إحدى ولاحقاته لبعض العصاة في جبل الافغان عام ١٠٠ هـ قد قبل بعد القضاء ملى العصاة عندما أراد النزول من هذه الجبال أن يربط إلى محفة خشبية تركت تنزلق على الثلج بسرعة كبيرة بشكل لا يستطيع أحد أن يسيطر عليها لينوقفها حتى يصل الحبل الذي ربط بها والذي بسرعة كبيرة بشكل لا يستطيع أحد أن يسيطر عليها في وخمسين ذراعاً ١١١٠) ؛ لبن عربشاه : ص ٣ تبت طرفه الأول في الأرفر إلى نهايته وكان بطول مائة وخمسين ذراعاً ١١١٠) ؛ لبن عربشاه : ص ٣

.(١). يغضب يقدم على اتخاذ إجراءًات عنيفة على الفور ، ووصفه ابن عربشاه بأنه "نمري الطبع". فقسه استشاط غضباً ، وشخر ونخر لان أحد رجال الدين قد جلس في حضرته قبل أن يأذن لسه بالجلوس ، فأمر بالتنكيل به . (٢) ويقول القس سيلتبرجر إن تيمور أمر بقتل إحدى زوجا تــــه بسبب وشاية وصلته من زوجة أخرى ، تطعن بسلوكها وعنافها ، ويذ هب القس الباقاري إلسي الغول إن حنق تيمور من هذا الحادث كان من الأسباب التي أدت إلى اعتلال صحته ومرضه الأخير الذي انتهى بوقاته - (٢) وقد تدفعه شدة الحنق أُحياناً إلى الصياح والإجهــــاش أعدائه عام ٧٦٢ ، (٥) وفي مقابل ذلك فإن تيمور بيدوفي أحيان أخرى إنساناً ضعيفاً رقيــــــق العواطف، ينفعل بالمواقف الإنسانية ، فييكي تأثرا عندما بلمس قدار إخلاص أتباعه له (٦) رقة العاطفة ويهتز طرباً عندما يسمع ابن خلدون ، يكيل له صفات المجد والامتياز على غيره من الملوك (٢) ويحس بالخجل والحرج عندما يعتزم مطالبة الأمير حسين بإنجاز وعده له بضه إلى مجلسه ، عندما كان لايزال ثباباً في مقتبل العمر (A) ويشير يزدي إلى أن تيمور شعر بالخوفعند مــــا كان يعبراً حد رواقد نهر السند (نهر جناب) ، ورأى ندفق مياه النهر بقوة من تحته، فتذكر عظمة الخالق · (1) وجزعارد د همه المرض مرة ، فتذكر ضعف بنيته وعلته فبكي · (١٠) وأســــرع باستدعاء زوجاته وأولاده . (١١) وظل الاسي يحزني قلبه لفقد ابنه الاكبر محمد جهانگير طیلة حیاته . وکان یترد د علی کیش لزیارة قبره حتی آخر عمره · (۱۲) وقد تکون هذه السیمات المتعارضة في نفسية تيبور هي التي جعلت الملامج الصارمة التي يشوبها الحزن، تبدوفي الصورالتي رسمها الفنانون لتيعور الصورالتي رسمها الفنانون لتيعور

هواياته الهوايات الكلف بسماع قصص التاريخ ، والاطلاع على أحوال الام الغابرة • وكانت حاشية تيمور التاريخ الكبيرة تضم عدداً من قارئي الناريخ والإخباريين · (١٤) وأولع تيمور بلعبة الشطرنج لأنهـــا في اعتقاده من الأمور التي تجلو الذهن وتنقع الفكر ٠ ويعزر ابن عربشاء لتيمور إدخـــــال تعديلات وتطورات على هذه اللعبة ﴿ فقد جعل رفعة الشطرنج عشرة مربعات عرضاً واحسد عشر مربعا طولاً ٠ وأضاف إلى حجارتها حجرين جديدين دعاهما " زرافتين " ٠ ودعـــــي. الشطرنج المعدل فحالشطرنج الكبير

Terfer:op.cit.P.29 (۱) : این عربشاه: ص۱۷ (۲) : این عربشاه: ص۱۰۱(۳) : Stewart:op. cit, P. 34 : (0) Barthold: Ulugh Beg P. 34 : (1)

۲) ابن عرشاه: عن (۲) Stewart: op. cit. P. 97

<sup>(</sup>۱) Stewart: op. cit. P. 119 : يزدي: ج ٢ص ٥٤ (١١) : يزدي:ج اص ٢٠٦

<sup>(</sup>۱۰) : ابن عربشاه: ص۲۲۷ Wilber:op. cit. P. 59 (۱۲): یزدی: ج اص ۱۲ ه وج ۲ص ۱۱۱ (۱۳):

Langlès: op. cit. P. 36

وكان الصيد من رياضيات تيمور المغضلة ٠ وكان يقوم بحملات الصيد حتى في خلال الغزوات التي قام بها إلى البلاد الأخرى • ويصطحب تيمور في حملات الصيداً بناءه وأحفاده الصيد ويقوم بنفسه بتدريبهم عليه ويبدو خلال عمليات الصيد للحيوانات والطيور على أند ما يكون من المرح. والضحك والانشراح والحماس ·(1)

وظل تيموريتوق \_على عادة البدو \_إلى الحياة خارج المدن الصاخبة المكتظــة ٠ النزهات الخلوية • وكانت له حول سمرقند عدة منتجعات يخرج إليها عقبعودته مسن غزواته ، يقضى بها أوقاتاً قصيرة ٠ وكانت له منتجعات أخرى بعيدة عن العاصمة يقض بها أوقاتاً طويلةً نسبياً ، في بلدته الأصلية كيش (شهري سبز )، أو في "قراباغ "شمالي الدربيجان. وقد استمرت اقامته في أطراف إحدى الصحراوات في جوار مدينة طاشكند عام ٧٩٣ هـ سستة

وكان تيموريتبع نظاماً معيناً في طعامه وشرابه ٠ وكان من معالم هذا النظام تناول لطعام والخم الطعام في أوقات محددة ١٠٠٠ أما شرب الخمر فإن الموارخين التيموريين يشيرون إلى أن الشرب كان يجري في بعض الجلسات بحضور تيمورا دون أن يذكروا بشكل صريح أن تيمور نفسه كان يشارك فيه (٤) ويفهم من أقوال ابن عربشاء أن تيمور كان يتعاطى شرب الخمرباعتد الله و وبذلك لايمكن اعتباره مدمناً. وأنه إذا شرب فإنه يحاول أن لايصل إلى درجة السكر الشسديد ٠ وهذا لايعني أن تيموركان لايسم لنفسه في بعض الأحيان أن يتجاوز حد الاعتسدال · وقد أشار بعضالمو رخين إلى الجلسات الخمرية التي كانت تعقد بحضور تيمور وأتباعسسه ونستمر مدة طويلة تصل أحيانا إلى خمسة عشر يوماً ﴿ (٦)

الموضوع إلى أن أتباع تيمور كانوا يكون لسيدهم حباً عظيماً لدرجة أنه لوادعى النبوة أو تأثيره بمن ح الالوهية الوافقوم على ذلك · <sup>(٧)</sup> وليسمن شك في أن سير الاتراك الجفتائيين ورا<sup>ء</sup> تيموزوانزالهم الضربات القاصمة بسكان البلاد التي حلوا بها ٤ تعطي دليلاً على مدى تأثير تيمور فيهم ١٠٠٠ ويعزو الموارخون التيموريون هذا التأثير إلى مناقب تيمور الشخصية ، وما يتمتع به من مكارم الاخلاق التي كان من أبرزها رعاية حقوق الصحبة والعرفان بالجميل (1) وفي الواقع فقد كانت لتيور شخصية جذابة المان دابه أن يظهر الا متمام بمطالع أتباعه وتلقسسه أحوالهم ، والعمل على مواساتهم في مصائبهم؛ والعمل على ارسعاف الجرحى منهم خسسلال

<sup>(</sup>۱): يزدي: ج اص ٣٤٦ وابن عربشله: ص ٢١٦ (٢): يزدي: ج اص ٢٠٠ و ٢٧٥

<sup>(</sup>٣) : حَافظَ آبرو : ص ٢٠٠ (٤) : يزدي: ج اص ٤٠٠ وَسَعَرَفندي: ص ٢١٧ (٣) (٣) : ابن عربشاه : ص ٢٠١ وابن أيسلس ج أص ٣٢٧ (٧) : أبن عربشاه ص ٢٣٧ (٨) : Browne:op.cit.T.TII P.183 and Barthold: Ulugh Beg P. 39): شامی : ص ۱۰

المعارك (1) وكان يبدو دائما أنه على استعداد لأن يقدم كل ما يملك لمن يحتاج مسنن أتباعه ، حتى ملابسه وقلنسوته ونطاقه (٢) واعتبرت المذكرات أن من أهم العوامل التي ادت إلى أن يكره أتباع الأمير حسين سيدهم ، هو بخله وحرصه على تكديس الأموال وعسد م القيام بما يجب نحو أمرائه وجنده (٣)

وما ساعد تيمورعلى أن يسلس أتباعه له القياد ، كون هوالاً ــوهم في غالبيتهم من الأتراك الجغنائيين ــلايزالون في عهده على الفطرة ، وكان الفاتع التركي دائماً قادراً معاملته لا على إثارة حماسهم إلى القتال ، بالغنائم الوفيرة التي يوزعها عليهم عقب المعارك . ـــم بتقديم الحجج الشرعية لتبرير الأعمال التي كان يأمرهم بالقيام بها ، وضرب الأمثلة على ذلك من التاريخ . (3) وكان تيمور أيضاً يستغل تعلق أتباعه بشخصه والاحترام الذي يقترب من النقديس الذي كانوا يحيطونه به الميصل إلى تحقيق أهدافه، وقد أشارت التنظيمات إلى من التقديس الذي كانوا يحيطونه به الميصل إلى تحقيق أهدافه، وقد أشارت التنظيمات إلى أن ظهور تيمور في خطوط الفتال الأمامية ، كان كافياً باللهاب حماس جنده ، ودفعهم إلى الشبات في الفتال والاستبسال لقهر الأعدان . (٥)

ولعل أهم عامل كان يمكن تيبور من الهيمنة على أتباعه ، هو قدرته على تحليل نفسيات هوالا ومعرفته ما يجول بخواطرهم ويبدي بارتولد د هشتصنقدرة تيبورعلى التعرفعلى الحياة الداخلية لاتباعه ، (٦) ويصفه ابن عرشاه بأنه "لا يخفى عليه تلبيس ملبس وأنسس يستطيع أن يعيز بين من ينصحه بإخلاص وبين من يغشه ، (٩) و يظهر إدراك تيبور لبعض أسرار النفس البشرية وطبوحها ، من إشارته في المذكرات بأنه لا يقنع من أتباعه بها يظهرون من حب وبشاشة وحسبه بل يرى أن من العفيد له أن يغوص في أعماق نغوسهم ، ليطلع على درافعهم الحقيقية التي تعلي عليهم تصرفاتهم وأعمالهم ، (٨) وكان في سبيل الوصول إلى ذلك ، يعمد من وقت إلى آخر لأن يشبع نبأ موته الميعرف رد الفعل الذي يحدثه هسنا النبأ في نغوس أتباعه ، (١) وتظهره المذكرات أنه كان قاد رأ على إدراك ما يجول في نغو س التخرين من عواطف الحسد والبغضاء والعداء ، من تصرفاتهم وما يظهر على قسسمات الآخرين من عواطف الحسد والبغضاء والعداء ، من تصرفاتهم وما يظهر على قسسمات أوجوعهم (١٠) ولذلك كان ينطلق في تعامله مع أتباعه من فكرة أن هوالا الأتباع ليسوا الحسن ولا أسوا من أتباع أعدائه ، (١١) وكان عليه أن يحسن توجيههم واستغلال قدراتهم ، المهويرى أن من الخطر أن يسلم التابع منصباً أعلى منا تمكنه مؤه هلاته ، لان ذلك سيكن

<sup>(</sup>۱): Stewart: op. cit. P. 109 وقد ذكر تيمور في مذكراته أنه أسرع في ي المعال المعارك وقد كبا به ارسال المعافات طبية على الغور عندما شاهد أحد قواده في احد المعارك وقد كبا به الحصان و وترد في المذكرات ايضا مواقف أخرى ظهر فيها اهتمام تيمور بمواساة أصحابه في مصائبهم و انظر مثلا: من مصائبهم و انظر مثلا: منافع مثلا: منافع مثلا: منافع مثلا: منافع مثلا: منافع مثلا: منافع مثلا: منافع مثلا: منافع مثلا: منافع مثلا: منافع مثلا: منافع مثلا: منافع منافع منافع منافع منافع منافع مثلا: منافع منافع منافع منافع منافع مثلا: منافع منافع

Stevart: op. clt. P. 88 : (T) Barthold: op. cit. P. 38 : (T)

Langles: Tuzukat P. 143. (9) Barthold: op. cit. P. 39 :(1)

<sup>(</sup>١) : Barthold: op. cit. P. 38 : ابن عربشاء : ص ٢٠١ وأشار إلى أد لك : أيضًا ابن تغري بردي في النجوم الزاهرة ج ١٦٢: ص ١٦٢

<sup>(</sup>٨) : ١٥٦: ١٥٠ . Stewart: op. cit, P. 107: ١٥٨ وقد أشار تيمور في مذكراته في هذا الموضع إلى أنه لايستطيع نقط أن يعتمذ على ما يبديه له ملك هيرات حسيركرت من مظاهر البشاشة وألود ٠٠ Stewart: op. cit. P. 117 .: (١٠) Barthold: ibid.

Prawdin: op. cit. P. 222 : (11)

سبباً في غروره وانحرافه (1) كما أن الخادم الأناني يهمل القيام بواجباته ويتقاعس في سبباً في غروره وانحرافه (1) كما أن الخادم الأناني يهمل القيام بواجباته ويتقاعس في وقت الحاجة إليه ويجبعلى السيد في الوقت نفسه أن لايبالغ في إهانقاً تباعه عمى لايد فعهم ذلك إلى الحقد والرغبة في الانتقام (1) وعليه أيضاً أن يقيم من كل واحد من أتباعه رقيباً على نفسه ، ويجعله معلقاً دائماً بين الخوف والأمل (1)

وتظهر سات تيورالنفسية كا لاحظيرافدان \_تناقظاً في شخصيته أنه المسلمين الرسياناً \_مدمر قاس ه وبنا متحس أحياناً أخرى و (ه) قرب إليه رجال الدين المسلمين الرسيمة الإسلامية وقد الطبقة الاجتماعية الأولى ه ولكنه في الوقت نفسه أبعد تطبيق أحكم الشريعة الإسلامية وقد ما عليها شريعة الباسا المعولية ه في التطبيق في قطاعات هامة مسن المجتمع التيموري والدولة التيمورية كالبدو والجيش و (٦) وقد أوحى هذا الحال بالاعتقاد بأن تيمور كان يعاني من "ازدواج الشخصية "و (٢) وتتوضع معالم شخصيته الأولى بارتباطها بالفئة العسكرية التركية الجغتائية ه ذا العادات والتقاليد البدوية و فيظهر ممورة مد مسر المعظارة وذا بع للرجال و بتلذذ بآلام الانسانية ه ويعتبراً ن من مظاهر الاحترام التي يجب أن يقابل بها واقامة أبراج من الرووس البشرية وتبرز معالم شخصيته الثانية وعندما يظهر على أنه أديب مثقف يرعى الفنون ه (١٠) ويجالس العلما والفقها ويخاطبهم وينبسط يظهر حكما وصفه ابن عربشاه \_انبساط رحمة وهيية و (١٠) ويتخذ لنفسه \_كما ورد فــــــي مذكراته فــي أكثر من موضع \_مذ عباً أخلانياً قائماً على كراهية الظغيان والظلم والالعاد والرذيلة وعلى اعتبار هذه الأمور من العوامل التي تودي إلى زوال الدول و (١١)

ويظهر أن تيمور كان يحاول أن يخفي مظاهر هذا الازدواج في شخصيته، ويحبسه في صدره، ويمنعه من الظهور أمام الناس، ولذلك نشأ ميالاً إلى الكتمان ، (١٢) الذي جعله الصراع الداخ يعيش حياة نفسة مضطربة ، ويعاني من صراع داخلي عنيف (١٣) وأعطاه عصبية المزاج الستي عُرف بها

وكان من مظاهر الاحتدام النفس الذي كان يعاني منه تيمور ميله إلى مناقشية رجال الدين الميتمكن من إيجاد ما يقنع نفسه المضطربة ويقول ابن الشحنة إن تيمور لمسل سأل رجال الدين في حلب: "قتل منا ومنكم فمن الشهيد؟" الوحظت على وجه الفاتسيع التركي علائم التحرق لمعرفة الجواب (١٤) وكأنه كان يريد أن يجد لنفسه جواباً شسافياً أكثر مما كان يهدف إلى إحراج مجالسيه من رجال الدين ويبدوان ماكان يعانيه تيسور من صراع نفسي الدالة المتطاعات يتسرب إلى أحلامه التي كان يراها الفقد أشارت المذكرات

Langlès: op. cit. P. 102-103(1) Stewart: op.cit. P. 118 : (1)

Prawdin: op. cit. P. 253 : (1) Langlès: op. cit. P. 27 : (7)

Prawdin: op. cit. P. 193 : (1) Barthold: op. cit. P. 40 : (0)

<sup>(</sup>X) Grousset: op. cit. P. 527 : (Y) ابن الشحنة : ص ٢٢٧

<sup>(</sup>۱۲) Lamb: op. cit. P. 200 : (۱۳) این الشحنة : ص ۲۱۰

إلى أن تيمورجلس مرة يفكر في ماضيه وفيما أناه من أقوال وأفعال هم أغفى بعد ذلك بوقت قصير .
فحلم أنه يجلس في صحرا كثيرة الأشواك ه تحيط به كلاب وخنازير وشياطين ورجال ونسا الهلم سحنات مخيفة ، فاستيقظ مذعوراً وكان جواب من قام بنفسير هذا الحلم له : إن السهد ي رأيته في الحلم إنهاهو استحفار لرذائلك وأعالك الفاسدة التي جعلت منك طاغية ه وكذلك فهو أيضاً استحفار لعواطفك الظالمة لمخلوقات الله إنها الجشم والشهوة والحسد والغرور ، وهي صفاتك ، لذلك فعليك أن تغير عاداتك بعادات أخرى حسنة وأخلاق فاضلة (1)

ويُرى تيمور ه في سياق هذا الصراع القاسي ه يُجتذب أحياناً با تجاه الشخصية الأولى ه فيحاول أن يجد لنفسه الفبررات للاعمال القاسية التي كان يرتكبها وتشيرالمذكرات في هذا المجال هإلى أحد رجال الدين ه وقد تجرأ على انتقاد تيمور مرة ه فوصفه بأنه "قاتل متعطش للدما" " ه ولكن الرسول محمد ظهراهذا الرجل في الحلم ه وخاطبه قائسسلا: "إن تيمور على الرغم مما يسفكه من دما الكثير من رعيتي ه فإنه الصديق الموايد الذي يتولى حماية الأجيال التالية من أعقابي " ولم يملك رجل الدين كما قالت المذكرات إلاأن يأتي إلى تيمور ويسأله المغو والصفح (١)

ويرى تيموره في أحيان أخرى » يُجتذب با تجاء الشخصية الثانية ه فيبكي علــــى ما اقترفته بداه ويقول: "هذا كان مقدراً " (") ولما رأى أبراج الرواوس البشرية في ظاهـــر بغداد \_وقد أقيمت رعاية لحرمته ه خاطب هذه الرواوس قائلاً: "السلام عليكم معاشرالشهدا انحن كنا السبب في نيل الشهادة ه فلاتنسونا من الشفاعة بيم القيامة " (٤)

وييدوأن ماكان يحسبه تيمور من صراع داخلي في نفسه ه يرجع إلى تلقي هذه النفس عوامل هــذا مواثرات متعارضة من الوسط الطبيعي والاجتماعي الذي نشأ فيه تيموره بالإضافة إلـــــــــــــــــــــــالصراع: البيئة التقاليد التي انتقلت إليه عن آبائه وأجداده ويظهر أن تنوع البيئة الطبيعية فـــــــي ماورا النهر ساعد على أن يحتفظ كل من التاجيك المستقرين والأتراك الجفتائيين البد و بعاداته وتقاليده هما جعل مهمة تيمور في جمع الفريفين إلى بعضهما عملية تبدو مستحيلة وقد انعكس تنافر هذين العالمين على نفسه فأورثها ذلك الصراع والقلق اللذين كانست تعانى منهما

وتبرز في هذا المجال التأثيرات الأولى التي تلفاها تيمور عندما كان طفلاً صغيراً من والده المتقشف الورع، (٥) والتي كانت توجهه نحو حياة روحية خالصة ، كما أشارت إلى الأسرة ذلك المذكرات ، فقد نصح ترفاي ابنه تيموراً ن يحتم الشريعة الإسلامية ويرعى حرمة رجا ل الدين ، ويحرص على أدا واجباته الدينية ، ويعطف على الفقرا والمسلكين (٦)

وتقابل ذلك مالتا ثيرات المتوارثة عن المجتمع الجغنائي البدوي والقائمة على حسب التقاليد وي والقائمة على حسب التقاليد الحرب وشهوة التدمير م (٧) والنظر إلى ما تأتي به الحضارة التاجيكية بحذر شديد ويبدو

Stewart: op. cit. P. 9 : (1) Stewart: op. cit. P. 18 : (1)

<sup>(</sup>٣) : ابن أياس: ج اص ٣٣٧ (١) : ابن قاضي شهبة : ورقة ٢١١ آ

Stewart: op. cit. P. 23 .: (1) Lamb: op. cit. P. 200 : (2)

Lamb: ibid. : (Y)

أن سن المعقول جداً أن يكون تيمور قد تأثر من النهاية التي انتهى إليها الخان الجفتائي الرما شيرين علم ٢٣٤ هـ/ ١٣٤٤م (قبل مولد تيمور بعامين) ه والتي سمع عنها بعد أن شبّ النبي الكثير ه وعلم أن هذا الخان قد قضى نحبه لتجاوزه على العادات والتقاليد الجفتائية ه وسبح لنفسه أن ينغمس في جو الحضارة التاجيكية بدرجة كبيرة ه مما أحقد عليه أتباعه فناروا عليه وقتلوه وظل قبر تارما شيرين في مدينة قارشي القريبة من كيش حدينة تيمور الأولى والتي كان يعربها تيمور ه يذكره بالمصير الذي انتهى إليه صاحبه نتيجة تطاوله على العادات والتقاليد المتوارثة والمناها المتوارثة والتقاليد المتوارثة والمناها على العادات

وفي الوقت نفسه فإن الوسط التاجيكي كان يلغي بشباكه الاجتذاب تيمور إليه والاسيما وأن نظرة تيمور سالجندي المحارب أخذت تتوسع بالندرج عن التاجيك فأعجبته خارتهم بالتاجيك وآمن بفائدة ثقافتهم والمعارب أحذت تتوسع بالندرج عن التاجيك فأعجبته خارتهم وآمن بفائدة ثقافتهم والمعالم المثلوا التقافة التاجيكية الإسلامية في ما ورا النهرأن يقتعوا من نبيمور بأن الله قد اختاره ليخضع العالم لسيفه ،وليممل على حماية دينه ونشر تعاليمه وأوي الوقت الذي كان فيه رجال الدين في ما ورا النهر يسعون إلى تصوير تيمور على أنه منقذ للإسلام ، فقد انكر عليه أعداوه هذه المهمة السلمية بل دهبوا إلى أبعد من ذلك فحكموا بكفره! ولاشك في أن تعارض مواقف هو الا وهو الا من تيمور قد ساهم إلى حد بعيد في عنف الصنواع الداخلي الذي كان يحسبه

<sup>(</sup>۱) : انظر نهاية الغصل السابع من الباب الاول (۲) : Barthold:op. cit. P. 24

<sup>(</sup>٢) : المعزاوي : ج ٢ص ٢٦٨ (٤) : يزدي : ج ٢ص ١ (١) : يزدي : ج ٢ص ٢ ا

 <sup>(1)</sup> عائظ تصخطاً به هولاكو كاملاً في السلوك للمقريزي: ج اق ٢ص ٢٦٤ - ٢٦ وقابل النصيد عن الله النصيد الله تيمور للى برقوق في ابن عن شاه ص ١٦-١٦ دوقد الاحظ العسقلاني التشابه بيان البريدان وقال إن خطاب تيمور منتزع من خطاب هولاكو انظر: العسقلاني ج ١ص ٢٤؟

Barthold:op.cit.P. 38 (۱) ۱: القلقشندي: ج ۲ بس ۲ ۲۰۱ (۸) ۱: القلقشندي: (۲) Browne: op. cit. T.III P. 182, Prawdin: op. cit. P. 193

<sup>(</sup>۱۱): این عربشاه: ص۲۰۲

### الغمييل التالييت

# ثقافسة تيمسور وعقيدتسه الدينيسة

إتقان تيمور القرائة والكتابة اللغات التي تكلمها امعارفه في التاريخ في التراث الشعبي الشاهنامة الجغرافيا في الطبوالغلسان
والهندسة الملفوظات والتنظيمات: أهميتها وأسلوبها وطريقة كتابتها و
ترجمتها إلى الغارسية وإلى الانكليزية وإلى الغرنسية ومدى أطالتهاا البوطال الجزائمنها و
أبوطالب الحسيني وجعفر باشا والمذكرات وشامي وانتحال أجزائمنها و
حجج دافي و موقف محمد حفظ البخاري تقافة تيمور الدينية التظاهر على
بالتدين اداوه الواجبات الدينية طعون بصحة تدينه شواهد على
تشيعه المواهد على أنه ضد التشيع دلائل على ميله للمدهب السني

تتضارب الأقوال حول إتقان تيمور الفرائة والكنابة وتذهب بعض الروايات إلى أن أبياً لا يقرأ ولا يكتب والموارد على ذلك فيها كتب عن تيمور في موافعات والكتاب المعديدة ورد المنابعة ورد المنابعة ورد المنابعة ورد المنابعة ورد المنابعة المعروف الفرائة والكتابة والكتابية وكن المذكرات تشيرالى أن تيمور منذ السابعة من العمر وارسله والدو إلى أحد الكتاتيب وحيث تعلم كتابة الحروف العربية وكانت هذه الحروف العربية والمنابة المنابة المنابة المنابة والمنابة والمنابة والمنابة المنابة والمنابة الفرائية والمنابة ويقسول حافظ المروان تيمور في طفولته درس الاذب والخطابة ورد في مواضع كثيرة مسسن المذكرات إنمارات إلى أن تيمور كان يحرر الرسائل إلى أتباءه وأصدقائه ويتلقى منهم سائل يتولى قرائتها بنفسه ودون أية إنمارة تغيد أن كتابة هذه الرسائل أو قرائتها منابعة ولعلم تيمور منذ طفولته بالتدرب على استعمال السلاح وهو يقرأ من رقعة في يده والمنابعة الدراسة وتعلم القرائة والكتابة وهو الذي دفع بعض وعلى القرائة والكتابة والذي دفع بعض والمناب القول إن تيمور كان أمياً و

<sup>(</sup>١): ابن عربشاه: ص٢١٢ والعسقلاني : ج ٢ص٣٠ والسخاوي: ج ٣٠٠

Stewart: op. cit. P. 21 : (٤) Wilber: op. cit. P. 59 : (٣)

(٥) : حافظ آبرو: ص ٢٠٥ (١) : انظر إشارة المذكرات إلى تلقيه رسالة من الأمير حسين وكانت المعلاقات بين الطرفين متوترة ولذلك قال : "لقد رفضت قرائة الرسالة (Stewart: مكتوبة من أحد أصدقائه وكانت مكتوبة ولانت مكتوبة الذركة الجغتائية وقد قرأها وعلم أن الأمير حسين يتآمر علي (Stewart: op.cit.P.122) المناه: ص ٢١٢ (١) : ابن عرشاه: ص ٢١٢

الغول إن تيمسسور كان يتقن الفارسية أكثر من إتقانه التركية الجغتائية (1) وقد سُمع وهسسسو يتكلم الفارسية ،خلال المناقشات التي دارت مع رجال الدين في خلب (٢) وجعل شعاره الذي نقشه على خاتمة تلك العبارة الفارسية "راستي رستي " (٦) ومع ذلك ، فإن تيمور كان يستعمل اللغة التركية الجغتائية في بعض الأحيان ، فقد كتب مذكراته بها ، وأمر بترجمة النبذة الجغرافية التي طلب من ابن خلدون أن يكتبها له عن المغرب إليها (٤)

وكان التاريخ أول أنواع المعرفة التي استهوت تيبور · وكانت حصيلة معلوما ته فيه كبيرة معارفه : حدًا · وكان يلذ له أن يجلس للاستماع إلى القُوا الذين كانوا يتلون عليه قصص الا مسم في التاريخ أخطا ؛ القراء - (ه) ويعزو ابن عن شاه وسعرقندي إلى تبعور سعة الاطلاع في النساب وأخبار الأنبياء وأحوال أم المترك والعجم (٦) وتعطي قراءة المذكرات فكرة أكثر وضوحاً عن ثقافية تيمور التاريخية فيظهر من إرجاعه نسبه إلى يافت بن نوح ، (٢) أنه كان يعرف قصة الطوفان والتقسيمات التي كان قد اصطلع عليها كتَّاب العصر الوسيط للسلالات البشرية واتضع أيضاً أن لنيمور اطلاعات على تاريخ العباسيين والسلاجقة والغزنويين ، وأنه كان يكن الإعجاب للسلطان محمود العزنوي (٨) ودارت بينه وبين ابن خلدون في دمشق مناقشة تاريخيـــة حول الأصل الذي ينحد رمنه العلك " بختنصر " ، ورجّع تيموراً ن يكون منحدراً من أصممسل قارسي ، بينما أصرابن خلد ون على أن بختنصر هو من ملوك بابل المتأخرين · (1) وطلـــب تيمور خلال هذه المناقشات أن يقص ابن خلدون عليه بعض الأخبار عن ملوك العرب ودولهم وآثارهم ١٠٠٠ ويعتقد بارتولد أن تيمور ربما كان مطلعاً على تاريخ "الاسكندرالمقدوني". فَقَدُ نَسَبَ اللَّهِ الْعَبَارَةِ الَّتِي قَالَهَا الْاسْكَنْدَرِ: "إِنَّ الْعَالَمُ لَا يَسْتَحَقَّ أَن يَمتلكه حَاكَمَانٌ ۖ (١١) ونرد عند يزدي وفي المذكرات إشارات عديدة تفيد بأن تيمور كان على علم بتاريخ المغول مند أيلم أجداد جنكيز خان ، وعلى تاريخ الفاتح المغولي وتاريخ أبنائه وأحفاده (١٢)

ويرى كا هون من ناحية أخرى أن لتيمور اطلاع على التراث الأدبي الشعبي التركسي، المتراث الأدبي في التراث المنافذ المنافذ

Stewart: op. cit. P. 27-28 و 13 و 13 و 13 و 13 (۱۲): يزدې: ج ٢ص ٢٩ و ١٤ و ١٤ و ١٤ و ١٤ (۱۲):

<sup>(</sup>۱): (۲) Frye: Iran P. 57 (۱): ابن الشجنة : ص ۲۱ وقد ذكراًن تيمور لما سبع جواب ابن الشجنة على سواله : من الشهيد قتيلنا أم قتيلكا أجاب قائلاً : "خوب" وهي لفظة فارسية تعني "حسن (۲): يزدي : ج ٢ص ١٢٧ (١) يزدي : ج ٢ص ١٢٧ (١) ابن خلدون قد ذكراًن تيموراً مر بترجمسة هذه النبذة إلى "اللسان المعلى "ولكن فيشيل يعلق على عبارة ابن خلدون ويقول إن المتعربة من اللغة التكار المعلى "ولكن فيشيل يعلق على عبارة ابن خلدون ويقول إن المتعربة من اللغة التكر المعلى "ولكن فيشيل يعلق على عبارة ابن خلدون ويقول إن المتعربة من اللغة التكر المعلى "ولكن فيشيل يعلق على عبارة ابن خلدون ويقول إن

المقصود هنا هو اللغة التركية الجغتائية انظر: لقا أبن خلدون لتيمور لنك) ترجمة محمد توفيق بيروت (مفقل تاريخ الطبع) ص ١٤٧ (٥): ابن عربشاه: ص ٢١٢ (١): سمرقندى: ص ١٠٧ وابن عربشاه: ص ٢١٢٥ (٧): Langlès: op.ctt.P.44,46

۱۸: (۱) Stewart: op. cit. P. 22: ابن خلدون: التعريف ٥٠٠ (١) ابن خلدون: التعريف ٥٠٠ (١)

<sup>(</sup>۱۰) : ابن عربشاه : ص۱۰۲ (۱۱) : بارتولد : تأریخ الترك ۲۲۰ ص

الفارسي المتمثل بالملحمة الفارسية "الشاهنامة تُومناقشاته معابين خلدون عين أُصول بختنصر واعتقاده بأن هذا الملك يتحدر من الملك الفارسي الخرافي "متوجهر" الوارد ذكره في هذه الملحمة ، ثم تشبيه، القتال الذي دار مرة بينه وبين الأمير حسين بالقتال الدامي الذي دار بين اثنين من أبطال الشاهنامة » (1) مما "رستم واسفند يار تمتوكد اطلاع تيمورعلسي هذه الطحمة الطلاعاً على قدرِكبير من العمق ٠

ا عليه في هذا المجال من خلال غزواته وحروبه في أوا سطآسية والهند وبالا القبجاق، تسم في إيران والعراق ، وآسية الصغرى وبلاد اللَّرج وبلاد الشام · وتتعدى معلومات تيمو ر الجغرافية البلاد التي وصل إليها في حروبه إلى البلاد الأخرى ، فقد اتضع من مناقشاته مع ابن خلدون ، أنه كان على علم بجغرافية بلاد المغرب، فقد سأل ابن خلدون أن يحدد له مواقع كل من طنجة وسبتة وفاس وسجلماسة ، قبل أن يطلب منه أن يكتب له تلك النبذة الجغرافية عن هذه البلاد . (٢) وأشار إلى اسبانيا على أنها بلد بعيد، وأن شعبها شعب عظيم ومشهور ، عندما أراد أن يجامل السفير كالأفيجو · (٢) وذكر في " التنظيمات " حرصـــه على توطيد العلاقات التجارية مع "بلاد الروم" ومع "جزيرة الفرنجة " • ويقول لانكله إن تيمور ربما قصد من تعبير "بلاد الروم بالإضافة إلى الدولة البيزنطية" كُلاً من ايطاليــــة وجزيرتي كريت وصفلية ، وأن تعبير " جزيرة الفرنجة " يعني عنده فرانسا والقارة الاوربيسة بشكل عام الله الله الن خلدون إلا أن يظهر دهشته لسعة اطلاع تيمور ومسازارة معلوماته الجغرافية ، على الرغم من اعتداد هذا الموارخ التونسي ابنفسه، واعتقاده بكـــثر ة من سواله الموارخ إلا امتحان معلوماته ١٤٠ نه لم يكن بحاجة إلى معلومات جديدة لائريفي خزائن تصوره صور جبيع المعالك <sup>م. [ه</sup>)

٠٠٠ وترد إشارات متغرقة عن اطلاعات تيمور في بعض العلوم، كالطب والقلك والهندسة، ويعزو له حافظ آبرو بعض المعارف عن النافع والإضار من الأغذية والأشرية ١٦٠٠ وكانت آراؤه ر. ر. في مجال الهندسة تثير إعجاب المهندسين في بعض الأحيان <sup>(٧)</sup> ويبدو أنه ليسغريب<sup>ا أن</sup> والهندسسة تكون معلومات تيمور عن الخيل وافرة جدًّا ﴿ (٨)

وينسب إلى تيمور وضعمو لف يشتمل على مذكراته وعلى الأنظمة والأساليب الإداريسة الهنفوطات والعسكرية التي طبقها في الدولة - وقد اشتهار القسم الأول الذي يتضمن المذكرات بإسسم والتنظيمات "الملفوظات " 6 وعرف القسم الثاني المشتمل على الأنظمة ووصّف المواسسات الإداريــــة السلالم ، وعرِّفها " بوقًا " بأنها إضافات قام بها تيمور على القواعد والأعراف المعولية (١٠)

<sup>(</sup>۱) : (۱) Stewart: op. cit. p. 102 : ابن خلدون : التعريف - ملي ۲۷۰

Langles op. cit. P. 39 : (1) Le Strange; op. cit. P. 221 : (7)

ا (١) : حافظ آبرو : ص ٢٠٠ (ه) :ابن عرشاه: ص ۲۱۱ ـ ۲۱۲

رد) : ابن عربساء : ص ه وابن تغري بردي: (λ)Barthold: Four Studies P. 60: (Υ) Bouvat: Essai sur ... P. 220 : (١) ٢٥٦ عرباناه : اعراد الله عرباناه : اعراد الله عرباناه : ص ج ۱۲ ص ۲۰۱

Bouvats; op. cit. P. 196

ولما ترجمت الملفوظات فيما بعد من التركية الجغتائية التي كتبت بها لأول مرة إلى الفارسية ، استعار المترجم اللفظتين العربيتين "دستور العمل" لاقتناعه بأنها تقابل كلمة "توزوكات (١) ووضع ستيوارت عندما نقل الملفوظات إلى الانكليزية ، مقابل هذه الكلمة ، اللفظنيستين الانكليزيتين ( Rules )و . (Regulations) معاً (٢)

وجاً في هذه الملغوظات نفسها أن تيمور عقب اعتلائه المرس عام ١٧١ه ه/ ١٢٢٠م ه فام بإصدار "تنظيمات" جديدة للدولة ، بعد أن تم استخلاصها من الأنظمة والأساليب التي كان استعمالها شائعاً في الماضي، وأمر بتدوين هذه التنظيمات "ونشرها . (٢) وجدا في مقدمتها بيان الهدف الذي سعى تيمور لبلوغه ، وهو تزويد أولاد، وأحفاده بأساليب الإدارة والحكم، عندما سيستلمون السلطة في المستقبل ، ولذلك صدّ رها بقوله : "إلى المنائي وأمرائي . . " وجا في هذه المقدمة قوله : "لقد كتبت مذكراتي باللغة التركيسة أبنائي وأمرائي . . " وجا في هذه المقدمة قوله : "لقد كتبت مذكراتي باللغة التركيسة المختائية بأمر سائر أجدادي ، وقد تم ذلك بمساعدة الله وبحماية محد عليه وعلى أعقاب السلام . لقد جلست على العرش ، ونجحت في الوصول إلى حكم البلاد ، وحصلت على ذلك السلام على عرض السلطة ، ولذلك جمعتلهم هذه الوحكم الستي عدداً من أحفادي سوف يجلس على عرض السلطة ، ولذلك جمعتلهم هذه الوحكم الستي وضعتها بنفسي ، للاقتدا البها والسير على موجبها . . . لقد تخطيت بهذه الحكم الأخطا روضعتها بنفسي ، للاقتدا الهما السلطة ، ويفضل دين محمد وبفضل آل البيت " . (١)

وغني عن البيان الإشادة بأهمية الملغوظات والتنظيات ، التي تنعكس من خلالها سمات تيمور النفسية وشخصيته ، وتصور أفكاره وتشير إلى الفلسفة السياسية التي سارعليها ، أهميتها كما أنها تكشف عن الأسباب الحقيقية التي أثرت في سلوكه ، في المجا لات السياسية والعسكرية المختلفة ، (٥) فضلاً عن إيراد ها الكثير من التفصيلات عن حياته الشخصية وأعماله وحروسه بشي من الإفاضة وغزارة في المعلومات ، وبشكل لايصاد في بقية المصاد رالتي تحدثت عن البيع تيمور ، وينطلق الفاتع التركي في هذه المذكرات من فكرة تقول إنه صاحب الحق عن الأول في ذكر الأحداث وتحليلها والكشف عن أسبابها الخفية ، ويحاول أن يصور هسنه الأحداث من وجهة نظره ليبين الأساليب الحكيمة السلمية التي استطاع بها أن يتغلب على المشاكل التي صادفها في حياته ، (١)

كتبت المدكرات حسب طريقة الحوليات، وكان أسلوبها بسيطاً ، ينطوي على نبسل وفرور ساذج ، مجرداً من الزخرفة اللفظية التي كانت سائدة لدى أغلب كتاب ذلسك أسلوبها العصر (Y) ويكفي الإبراز فكرة البساطة في أسلوب المذكرات أن تقارن بماكتبه يزدي الذي تناول الحديث عن تاريخ تيمور أيضاً ، بأسلوب مرصع بالمحسنات اللفظية والقصائد الشعريسة المطولة ،

Stewart: op. cit. App VI: (1) Stewart: op. cit. App. IX :(1)

ر (۲): عزاري: تاريخ العراق بين الاحتلالين ج ٢ص ٢٧٣ و Langlès: op. cit. P.1, Stewart3:(٤) Stewart: P.138-139 (٢)

Stewart:op.cit.PrefaceP IK(1P.202 Sykes:op. cit. P. 121

Stewart: op. cit. Preface P. XI : (Y)

وأشارت الملغوظات (المذكرات) إلى أن التنظيمات (توزوكات) قد تم إصدارها عام ٢٧١ هـ، بعد وصول تيبور إلى الحكم (() أما كتابتها فقد تمت كما يظهر على مراحل متتالية طريقة كتابتها شأنها شأن أية مذكرات أخرى وعلى الرغم من أنه ليس من المستطاع تحديد التاريخ السذي بدأ فيه تيبور بكتابة مذكراته بشكل قطعي ه إلا أنه من المو كد أن هذا التاريخ كان قبلاً نيسل بعل تيبور إلى الحكم بعدة طويلة وربما كان هذا التاريخ عام ٢١٢هـ ( ١٣٦٢م )أوقبله بغليل وقعد جا في هذه المذكرات قول تيبوره في أحداث ذلك العام وعن حاجي برلاس بغليل وغيره الذي اشتد التنافس بينه وبين تيبوره وعمل للتآمر عليه واغتياله ه إنه الاتن تاد م على سلوكه نحوي (() ولما كان من الثابت وكما جا في المذكرات وفي غيرها من المصادر التيبورية وأن وفاة حاجي برلاس كانت في ذلك العام ٢٢٣ه (٢) فإنه يصبح مسن المقبول به أن إشارة تيبور بقوله الآن أن هذه العبارة قد دونت حوالي ذلك التاريخ و

ويتعزز هذا الاستدلال بورود إشارات أخرى في المذكرات المحوادث وقعت قبل عدام ٢٦٢ هـ اومعها ما يفيد أنها وقعت في وقت سابق لتاريخ تدوينها فقد تحدث تيبور فسي أحداث عام ٢٥٢ هـ (١٣٥٦م) عما جال في خاطره عندما أرسله الأمير قازفن إلى هيرات لمساعدة الملك "حسين كرت" اعلى استرجاع عرشه فقال: "لقد خطر في فكري عند ئذ انسه بإمكاني أن امتلك هيرات لنفسي المكني بالمقابل فكرت بأنه من الممكن أن لاتو يدنسي القوات الفوات الفكرة الم وجدت بالتجربة أن حكمي كان صحيحاً "(ا) ولاشك في أن التجربة التي اقتعت تيبور بخطأ تفكيره قد حدث في وقت لاحق لمام ٢٥٧هـ (١٣٥٦م) وكذلك فإن تيبور يشير في حوادث عام ١٢١هـ (١٣٥٠م) إلى أنه قد بلغ في هذا العام الخامسة والعشرين من عمره ثم يتابع القول " "وفي ذلك الوقت كان والدي مريضاً جداً "(٥)

ويبدوأن تيمور أيضاً استعرعلى تسجيل الأحداث في تاريخ لاحق لتاريخ حدوثها بعد عام ٢١٣هـ المقترح لبدئه بكتابة مذكراته فهو يقول في أحداث عام ٢١٨هـ (٢٦٧م)؛ أن كان قد عين أحد أتباعة في ذلك العام حاكماً على مدينة قارشي ثم يتابع الحديث عن ذلك التابع فيقول عنه وهو الآن مهاجر في خراسان (1) مما يوكد أن تسبجيل هذه العبارة كان في وقت لاحق لتعيين هذا التابع ، ويدعى "بيك شاه " ، حاكماً علسى قارشي عام ٢١٨هـ ، لأنه ليسمن المعقول أن يكون "بيك شاه " حاكماً على قارشي ومهاجراً للى خراسان في وقت واحد

ويظهر من فقرات أخرى من المذكرات ، أن تسجيل بعض الأحداث كان يحد شدي بعض الأوقات . بعد وقت طويل من وقوعها يعتد إلى ما يقارب عشر سنوات ، فقد ذكر تيمور أنسه وفض عام ٢٦٢هـ (١٣٦١م) طلب السكان أن يعتلم السلطة العليا في البلاد ، وأن تتلى الخطبة باسمه ، وقد دفعه طلب السكان لأن ينص في "تنظيماته " ، أن على الحاكم

Stewart: op. cit. P. 105

Stewart: op. cit. P. 55 : (1) Stewart: op. cit. P. 136 : (1)

<sup>(</sup>۲) : شامی : ص۱۸ ویزدی: ج اص کار ، " Stewart; ibid.

Stewart: op. cit. P. 47 : (4)Stewart: op. cit. P. 38 : (1)

أن لا يطمئن إلى ما يظهره أتباعه له من الإخلاص ه وإن لا يركن إلى كثرة عدد هم ه بل عليمه أن يتعرف على الدوافع الكامنة وراء ما يظهرونه من إخلاص (1) وكانت المذكرات قد ذكسرت في مكان آخر أن صياغة التنظيمات قد حدثت عام ٧٧١ هـ (٢)

وترد في العذكرات قرائن تغيد أن صياغتها بالمشكل الذي وصلت به كان من عمل عدد من المنشئين عإد يلاحظ بعض الاختلاف في الأسما وفي أ ساليب التعبير التي تطلقها المذكرات على بعض المواقع الجغرافية وبعض الأعمال التي كان يقوم بها تيهور عبين موضع وموضع آخر في هذه العذكرات ومن هذه القرائن أن المذكرات كانت تدعو ع في الأقسام الأولى منها عنهر آمود اريا بنهر جيحون ع في المواضع الكثيرة التي ورد ذكر النهر فيها عدلت بعد ذلك عن استعمال هذه التسمية إلى التسمية الثانية التي عرفت للنهر وهي نهر "آمو" ع خلال الاقسام الباقية منها ع وفي المواضع العديدة التي جائت الإشارة فيها إلى نهر "آمو" ه خلال الاقسام الباقية منها ع وفي المواضع العديدة التي جائت الإشارة فيها إلى النهر وكان الحال نفسه مع تعبير "ما ورا" النهر "الذي كان سائداً في الاستعمال في الأقسام الأولى ع ثم عدل عنه إلى تعبير "بلاد توران "في الأقسام التالية وكذلك في النهد كرات التي كانت تشير إلى ركوب تيمور حصانه في الأجزا" الأولى منها بعبارة "واعتلسوت حصاني" ه عمدت إلى استعمال عبارة جديدة في الأجزا" التالية وهي: "ووضعت قد مي في الكاكرات التي كانت تشير إلى استعمال عبارة جديدة في الأجزا" التالية وهي: "ووضعت قد مي في الكاكرات التي كانت تشير الى التعمال عبارة جديدة في الأجزا" التالية وهي: "ووضعت قد مي في الكاكرات التي كانت تشير إلى التعمال عبارة جديدة في الأجزا" التالية وهي: "ووضعت قد مي في الكرات "

ويوحي ورود أفكار تنبذها تعاليم الإسلام في المذكرات ، بالاعتقادان كتبابتها كانست من قبل عدد من الكتاب الاويغور (الباخشي ) ، الذين كانوا يعملون في حاشية تيمور (٣) فعد أشير إلى الرسول مرة على أنه "وزير الله "ه (٤) ورود اسمه "محمد "دون أن يرفسيق بعبارة "صلى الله عليه وسلم "أو بأية عبارة أخرى ، كما هو مالوف عند الكتّاب المسلمين ، في أغلب المواضع الذي ورد ذكره فيها ، وكان بعض هو "لا الايغور لا يزال يدين بالمانويسية ، الديانة الأطية قبل وصول الإسلام إلى بلادهم ، وكان ابن عربشاه قد أشار إلى وجود عدد كبير مدن لايدينون بالإسلام من بين أتباع تيمور (٥) ويقوي احتمال ذلك أن لغة المذكرات كبير مدن لايدينون بالإسلام من بين أتباع تيمور (٥) ويقوي احتمال ذلك أن لغة المذكرات التنظيمات قد أشارت إلى أن من مهام الديوان العام "في الدولة التيمورية ، الإشراف على التنظيمات قد أشارت إلى أن من مهام الديوان العام "في الدولة التيمورية ، الإشراف على تدوين الأحداث التي تقع أولا بأول ، ثم عرض ما يسجل من هذه الأحداث على تيمور لا خسد رأيه فيه ، (٦) ومن المواضح أن هذا السجل قد أحدث بعد وصول تيمور إلى الحكم عسسلم رأيه فيه ، الماضي ويطهر أن تيمور هذذ ذلك الناريخ ، كان يقوم في جلسات متتالية ، بإملا ما حسدت له في الماضي ولعل هذا الإملاء كان السبب في تسمية المذكرات "ملفوظات" وكان تيمور عليه في الماضي وين ما هو عليسه يعتمد على ذاكرته أو يرجع إلى ماكان قد كتبه سابقاً ، وكان "الباخشي "يكتبون ما يعلي عليهم.

Stewart: op.cit.P.138-139 : (1) Stewart: op. cit. P. 47 : (1)

<sup>(</sup>٣) : يزدي: ج ١ ص ١٩ : (١) Stewart: op. cit. P. 29

<sup>(</sup>a) ابن غریشاه: ص ۱۸ و ۲۳۰ (۱) : Langlès: op. cit. P. 96 (۱)

الحال عند إملاء الأحداث ويقوم الكتاب الباخشي "بعد ذلك بإعادة النظر فيها سمعوه وكتبوه ، ويعملون على تنقيحه ، وكان كل واحد منهم ... كما يبدو ... يجري ذلك وفق ما يسرا ، مناسباً لآرائه ومعتقداته وأسلوبه في الكتابة ، ويحدث أن يتبدل الكتاب الذين يتولسون الاستماع إلى ملفوظات تيمور على مر الائيام ، ويفسر ذلك الاختلافات الظاهرة في الأسلوب وفي الإشارة إلى المسميات وبعض الأعمال في سياق المذكرات ،

هذا ولم تصل الملغوظات إلينا بلغتها الأصلية هكما أملاها تيمور بالتركية الجغتائية. بل وصلتنا الترجمة الفارسية لها وكان "العاجور دافي " وهو أحد الضاط الانكليز الذيسن الفا كانوا يقيمون في الهند ه قد اكتشف عام ١٧٢١ م إحدى نسخ الترجمة الفارسية، وحملها معمه إلى انكلترة والهند ه قد اكتشف عام ١٧٢١ م إحدى نسخ الترجمة الفارسية، وقله إلى انكلترة والله المحتبة في المنترجم "إما بعد المحتاج إلى رحمة ربه تعالى أبو طالب الحسيني يعتز بالسماح له بالوصول إلى كتف العرش في العرمين الاشرفين و لقد رأيت في مكتبة جمغر باشا حاكم اليمن كتاباً تركياً قد يماً وعن ملفوظات حضرة العالي ه ساكن الجنان المرحوصاحب باشا حاكم اليمن كتاباً تركياً قد يماً وعن ملفوظات حضرة العالي ه ساكن الجنان المرحوصاحب القران غفر الله له عمن سن السابعة إلى سن الحادية والسبعين وبما أن العبارات والألفاظ التركية والعربية بعيدة عن الغهم وهي عبارات مكسرة ومتناثرة ه فقد قمت بنقله والألفاظ التركية والعربية بعيدة عن الغهم وهي عبارات مكسرة ومتناثرة ه فقد قمت بنقله من حواد ثالدوران ويظهر ظل سلطنة هذا السلطان العادل وعدالته على مغارق العالمين" .

وعلى الرغم من قول أبي طالبإن المذكرات التي ترجمها تتناول حياة تيموربين سن السابعة والحادية والسبعين (أي حتى السنة الأخيرة من حياته) ، فإن المذكرات السبعي اكتشفها الماجور دافي وقام بنقلها إلى انكلترة تتحدث عن حياة تيمور منذ ولادته عام ٢٣٦ه ( ١٣٣٦م )، وتقف عند بلوغه الحادية والأربعين من العمر علم ٢٧٧ هـ ( ١٣٧٥م ) ، ولسبم تتحدث بشيء عن أحداث السنين الثلاثين الباقية من حياة الفاتع التركي . (٣)

وظلت المعلومات عن أبي طالب الحسيني مترجم الملفوظات إلى الفارسية وعسس الظروف التي أحاطت بعملية الترجمة والدوافع التي دعت إليها قليلة وغامضة محتى عُسستر على نسختين أخريين للملفوظات من ترجمة أخرى لها إلى اللغة الفارسية مغير التي قام بها أبوطالب الحسيني وقد حصل على النسخة الأولى أحد الضباط الانكليز من أحد أحفسان السلاطين المغول المسلمين في دلهي ولذلك عرفت بالنسخة الامبراطورية وكما عتر علسى النسخة الثانية في دلهي أيضاً ونقلها إلى بريطانيا أحد الجنرالات الانكليز وتمتاز النسختان الجديد تان اللتان وصلتا إلى انكلترة عام ١٨٢٠م م بأنهما تحتويان على ملفوظات تيهسور كاملة حتى العام الأخير من حياته (٤)

وقد اطلع "تشارلز ستيوارت" ، وهو أحد اللذين ساهموا بترجمة عمل أبي طالب ب الحسيني من الفارسية إلى الانكليزية على النسختين الجديد تين عند وصولهما إلى بريطانيا Stewart:op.cit.App. II (۱) Stewart:op.cit.Preface P.III (۱) Stewart:op.cit.App. P. 9 (1) Stewart:op.cit.Preface P.VI: (۲)

وأداد بأنهما صورتان لترجمة واحدة قام بها أحد موظفي القصر الملكي في عهد السلطان" شاه جهان " (١٠٣٧ ــ ١٠٦٩ هـ/ ١٦٢٧ ــ ١٦٥٨ م)، أحد حكام دولة السلاطين المغـــول (التيموريين) (1) المسلمين في الهند، وهو حقيد تيمور من الدرجة الثامنة · وكان الموظف الذي قام بالترجمة مؤوباً للسلطان نفسه، ويدعى "محمد حفظ البخاري " وقد وصف نفسه فسي المقدمة التي وضعها لعمله بأنه "أصغر خدام البلاط الملكي ".وقال إنه قد أنجز عمله علم م ١٠٤٧ هـ (يقابل عام ١٦٣٧م) ، بناء على أمر السلطان شاه جيهان ، وأضاف بأنه لم يقسم إلا بإعادة النظرفي الترجمة التي قام بها أبوطالب الحسيني، والتي لم تنل إعجاب السلطان عندما اطلع عليها • ولذلك فقد سعى محمد حفظ البخاري إلا جراء التنقيح المطلوب، وقابل ماجاً في المذكرات معكتاب " ظفرنامة "الذي ألفه شرف الدين يزدي عن حياة تيمور ، فحسد ف ماعتقد أن أباطالب قد أضافه ه وأضاف ما تصور أن المترجم السابق قد حذَّته ، وجعل الملفوظات تتطابق معکتاب بزدی بشکل کامل ۱<sup>(۲)</sup>

وكان الماجور وليم دائي الذي أحضر النسخة الأولى من المذكرات من الهند عسما م ١٧٧١م ساوهي النسخة التي ترجمها ابوطالب الحسيني ـقد قام بترجمة جزًّ منها إلسي ترجمتها إلى الانكليزية ، وهو الجزا الذي يتناول الأحكام والتنظيمات في دولة تيمور، والذي عرف بالسلم اللغة الانكلي " توزوكات " · و تم نشر هذا الجزء عام ١٧٨٢م باشراف " وايت " (White) أستاذ العربية في جامعة اكسفورد ، مع كامل النص الفارسي للمذكرات ١٠٠٠ وتم نقل باقي المذكرات (باقيى عمل أبي طالب الحسيني ) والمتضمن القسم التاريخي الذي يشتمل على حياة تيمور منذولادته وحتى بلوغه الحادية والأربعين من العمر، من قبل الماجور "تشارلز ستيوارت "عام ١٨٣٠م، وهو التاريخ الذي وصلت فيه النسختان الجديداتان الكاملتان من المذكرات إلى انكلترة ولما كان ستيوارت قد قطع شوطاً بعيداً في ترجمة نسخة أبي طالب الحسيني ، ولذلك فإنه اكتفسي بارجرا" مقابلة بين هاتين النسختين وبين ماكتبه يزدي في موالغه "ظفرنامه " (١٤) ، فتأكسيد عنده ماكان قد أشار إليه محمد حفظ البخاري من أن أغلب الزيادات في النسخة الجديدة والامبراطورية ) كانت منتزعة من تاريخ يزدي وكما وجد فيها شرحاً لبعض الجزئيات الخاصة سن حياة الغاتج التركي، ومراهين وحجج تزكد أنه كان يعننق العد هب السني . ووجد ستيوارت أن ترجمة النسخة الامبراطورية هو عمل يغوق طاقته ، ولذلك كتب للجنة الترجمة الشرقية في لندن، لتقوم بتكليف غيره للقيام بذلك (٥) واكتفى إضافة أربع مقاطع صغيرة مترجمة من النسسخة الامبراطورية على ترجمته لحمل أبي طالب،على شكل ملحق تحتعنوان " إضافة " (Addenda). وتصور هذه المقاطع الأربعة تيمور في أيامه الأخيرة ، وتشير إلى وصيته الأولاد، وأحفياد ، بالاتحاد ونبذ الاختلاف (المقطعان الأول والثاني ) مكما يعلن تيمورفي المقطعالثالث عن رغبته بتعيين حفيده "بير محمد "خلفاً له ، ويرجو أحفاده في المقطع الرابع اليعملوا علسي

 <sup>(</sup>١) : انظر الغصل السابع عشر من الباب الخامس ٣١٦ هـ (٩) .

Stewart:op.cit.preface : (Y)Stewart:op.cit.Appendix P. 10: (Y) Stewart:op.cit.PrefaceP.XI(i)P.III,Browne:op.cit.T.III P.184 Stewart:op. cit. Preface P. IX

تنفيذ الأحكام والتنظيمات التي كان قد كتبها خلال حياته ، وإدخال هذه الأحكام والتنظيمات كملحق على ملغوظاته ، ويطلب منهم أن يضافكل ماحدث من وقائع وأحداث حتى اللحظـــة الأُخيرة من حياته إلى هذه المذكرات . (١)

وكان المستشرق الفرنسي "ل · لانگلد(L.Langlès)قد قام بترجمة قسم التوزوكـــات بن نسخة أبي طالب الحسيني من المذكرات إلى الغرنسية عام ١٧٨٧م • وأعطى هذا القسم عنواناً مطولًا هُو: " مو مسات تيمورلنك السياسية والعسكرية ، والتي دعيت بالضبط تيموريكتــب بنفسه بالمغولية ، منقولة عن ترجمة أبي طالب الحسيني الفارسية إلى الفرنسية ، مع حسياة هذا الغاتج المتركي كما كتبها أفضل الكتاب الشرقيين ، ومع ملاحظات وجدا ول تاريخيةوجغرافية الغ ٠٠٠ من قبل لانگله ٢٠٠٠ وكما يظهر من العنوان الذي أعطاء لانگله لعمله ، فإن هذا العمل لا يقتصرعلى الترجمة الفرنسية لقسم التوزوكات ، بل أضاف المترجم إلى ذلـــــك ناريخًا لحياة الغاتج التركي ، وجدولاً تاريخياً وجدولاً آخر جغرافياً من إعداد لانگله نفســـه . وأشار في المقدمة التي كتبها ، إلى أنه اعتمد في ترجمته على النص الفارسي الذي قام وايت بنشره في اكسفورد قبل أربع سنوات ، (٣)

ويبدي بعض الباحثين في الوقت الحاضر ، شكوكاً حول صحة نسبة المذكرات بقسميها الملعوظات والتنظيمات (التوزوكات) إلى تيمور (٤) فيرى براون أن أبا طالب الحسيني الذي مدى أصالة قيل عنه أنه مترجم المذكرات إلى الغارسية ، قد قام بتأليفها بنفسه تم نسبها إلى تيمور . (٥) ويتاجع الذين يطعنون في أصالة العمل قولهم إكيف يستطيع تيموراًن يتاجع مذكراته حسستى اللحظات الآخيرة من حياته ، وأن يكتب قصة موته بيده . (٦) وتقوى شكوك هو ًلا المباحثين لعد م ورود أية إشارة إلى وجود هذه العذكرات،عند أي من المورّخين التيموريين أوغيرهم، إلا مارواء أبوطالب الحسيني نفسه .(٢)

ويورد "العاملي" في كتابه "أُعيان الشيعة " ترجمة لرجل يدعى "أبوطالب الحسيني" وجاً في هذه الترجعة، أن المذكور كان معاصراً للشاء "عباس الكبير" الصغوي الذي حكم بين ٩٩٠-١٠٢٩ هـ ( ٨٧ ١ - ١٦٢٩ م ) ، وأنه كان مشرَّفاً على قبر الإمام "علي الرضا" فـــي 

Instituts Politiques : (7)Stewart: op. cit. Appendix P. 9 : {1} et militaires de Tamerlan, Proprement appellé (F]Timour écrits [] par lui même en Mongol, et traduits en Francois [ ] Sur version Persame d'Aou-Taleb-Al-Hosseini, avec la vie de ce Conquérant, d'apres les Meillieurs Auteurs Orientaux, des Notes, et des Tables Historique[] geographique

Bouvat: L'Empire Mongol P22(1)Langles:op.cit.Préface P. 5-6:(1)

Sykes: op. cit. T. Il P. 121, H.A.R.G. (E.A.V 22 P. 3-4) P. 4 :(1) Browne: ibid. Stewart op. cit. Appendix. P. 9

: (Y) Browne: ibid.

١٨١: السيد محسن الأمين الحسيني العاملي: أعيان الشيعة ج ٦ ص ١٤٦ ـ ١٤٤

الترجمة معطفكره أبوطالب نفسه في مقدمة عمله عن الدافع الذي دفعه إلى ترجمة المذكرات إلى اللغة الفارسية ، فقد نشأ وعاش في محيط ثقافي فارسي ، وتمكن من الحصول على مذكرات تيبور «كما أشار في هذه المقدمة «خلال قدومه إلى الحجاز لادًا ويضة الحج ، ولا يتوافق طاد هب أن المقصود من عبارة "صاحب القران الثاني "التي ورد فى المقدمة المشار إليها إنها هو السلطان شاء جهان ، (1) لأن وفاة أبي طالب كانت عام (١٠٣٥هـ/ ١٠٢٠ هـ/ د١٦٢٠م ) قبل عامين من وصول هذا السلطان إلى الحكم عام ١٠٣٧هـ/ ١٦٢٧م ، ولذلك فإن العمل الذي قام به أبوطالب الحسيني «قد قد م إلى السلطان جها نگيرا ١٠١٤ - ٢٧١هـ/ من وصول هذا السلطان شاه جهان، وأن عبارة "صاحب القران الثاني "كسان يقصد بها السلطان الاب جهانگير، وليس ابنه شاه جهان «كما ذكر ستيوارت ، (١)

ويبدو من المغبول به أن يكون أبوطالب الحسيني قد زار الهند في طريق عود تسه من أدا فريضة الحج ه ليعرض على جهانگير اكتشافه لمذكرات جده الأعلى (تيمور) و فكلفه السلطان بنقلها إلى الفارسية ه لغة الثقافة في بلاط السلاطين المغول (التيموريين) فسسي ذلك الوقت ولها اطلع السلطان شاه جهان في فيما عمل أبي طالب الحسيني ولم يعجبه ه فقد طلب إلى أحد رجال حاشيته وهو معلمه "محمد حفظ البخاري "(٢) أن يعيسه النظر في الترجمة وقد أنهى محمد حفظ البخاري عمله علم ١٠٤٧هم/ ١٩٢٧م ه كماذكر هو نفسه في مقدمته التي كتبها لعمله الجديد و (١)

ومن ناحية ثانية فإن جعفر باشا الذي ورد الإشارة إليه في مقدمة أبي طالب؛
هو أحد الولاة العثمانيين في اليمن، وقد امتدت ولايته بين علمي (١٦١١ - ١٩٠١ - ١٩٠١ - ١٩٠٩ المالين المعاصرين ورفقة الحج ورصف أحد المورخين اليمنيين المعاصرين وهو يحيل بسبن الحجاز لاذًا فريضة الحج ورصف أحد المورخين اليمنيين المعاصرين وهو يحيل بسبن الحسين (١٥٠١ - ١١٠٠ هـ/ ١٦٢٤ الله ١٦٨٤ م) الوالي جعفر باشا، بأنه على الرغم من كونه رجل إدارة وسباسة وفقد كان من المولعين بأمور الثقافة وكانت له بطانة من العلماء الحيلة، وتم على يده كشف أحد كتب التفسير ونشره وقام أحد المورخين بتأليف كتاب فسين التاريخ بتشجيع منه (أه) ولذلك تبدو رؤاية أبي طالب الحسيني عن مناسبة عثوره علسي النسخة الأصلية التركية للملفوظات في مكتبة والي عتماني له اهتمام بأمور الثقافة رواية مقبولة النسخة الأصلية التركية للملفوظات في مكتبة والي عتماني له اهتمام بأمور الثقافة رواية مقبولة المنا بعد عزله عنها والتي استمرت حتى عام ١٠٢٥ هـ/ ١٦١٦م (١٦ قد تكسون أجبرته على أن يحل أخيراً مع ماكان بحوزته من الكتب وفي إحدى المدينتين المقد سستين مكذ أو المدينة وحيث على أن يحل أخيراً مع ماكان بحوزته من الكتب وفي إحدى المدينتين المقد سستين مكذ أو المدينة وعين عثر أبوطالب الحسيني على بسخة المذكرات الأصلية المكتوبة باللغة التركية وكذا أو المدينة وطلفة المكتوبة باللغة التركية والمدينة والمكتوبة باللغة التركية وحدث على أن يحل أخوالك الحسيني على نسخة المذكرات الأصلية المكتوبة باللغة التركية وحدث على أن يحد عرفة واللغة التركية والمدينة والمدينة والمكتوبة باللغة التركية والمناز والمدينة والمناز والنقائة التركية والمدينة والمناز والمدينة والمناز والمدينة والمناز والمدينة والمناز والمدينة والمناز والمدينة والمناز والمدينة والمناز والمناز والمناز والمناز والمناز والمدينة والمناز والمناز والم

\*

Stewart:op.cit.PrefacePVI: (1) Stewart:op.cit.Preface P. X : (1)

Stewart: op.cit.AppedixPlO: (1) Stewart: ibid. : (7)

<sup>(</sup>٥) : يحيى بن الحسين : غلية الأماني في أخبار القطر البعاني. تحقيق سعيد عاشور ص ٧٩١ و ٧٩٦. ٧٩٦ وذكر محقق الكتاب أن الكتاب الفإي بشره جعفر باشا هو : إرشاد العقـــل السليم إلى مزايا الكتاب الكريم "لموالفه أبي السعود ١٠٠(١) : يحيى بن الحسين : ص ٧١٦ و ٨٠٠

ويظهر أن إغفال المصادر التيمورية الإشارة إلى ملغوطات تيمور ، راجع إلى أن العادة لم تجر في أغلب مؤلفات العصور الوسطى ءأن يشار إلى المصادر التي يستند الموالف إليها للمذكرات و في كتابة مؤلفه إلا نادراً • وقد ينظر في حال الإكتار من الإشارة إلى المصادرعلي أنه إقلال من قيمة المواكف • ويورد حافظ آبرو إشارة عابرة إلى أن تيمور لما كلف نظام الدين شامي ـــ كاتبأول ترجمة مطولة عن حياة الغاتج التركي ساقد وضع تحت تصرف الموارخ ، بعض ما يستعين به على كنابة موالغه ١١٠ وليسمن المستبعد أن تكون الملغوظات كما كتبها الكتاب الاويغور بالتركية الجفتائية ، بعد إملائها عليهم من قبل تيمور ، من بين المراجع التي وضعها تيمور بين يدى نظام الدين شامي ، وربها كانت المصدر الوحيد ، وقد لايتعدى تكليف تيمور للمسبورزخ شامي بكتابة مؤلف عن حياته ، أكثر من رغبته في أن يرى كتابًا آخر يتحدث عن حياته وأعماليه، محرراً باللغة الفارسية ٠ وبيدو أيضاً ، من عدم اشتمال مؤلف شامي على حوادث العام الأخير من حمياة تيمور وهوعام ٨٠٧ هـ عطى الرغم من أن الموارخ قد أعاد النظر في كتابةًأن الفاتح التركي قد انقطع عن كتابة أو إملاء مذكراته ، بسبب تقدمه بالسن وكثرة مشاغله ، ولم يعسس بإمكان نظام الدين شامي ، الحصول على معلومات لمنابعة الكتابة .

ويظهر مع ذلك، أن إشارة النسخة الاسراطورية للطغوظات إلى أن تيمور قد تابــــع كنابة مذكراته ،أوأنه أمر بإضافة ماحدث في لحظات حياته الأخيرة إلى مذكراته ، هـــي أمرمنتحل وقد أشار المنقع محمد حفظ البخاري إلى أنه قد سمح لنفسه بأجرا تعديلات على نص الطغوظات التي ترجمها أبوطالب الحسيني ، (٢) لأن تيمور إذا أفصع عن وجـــود مذكرات له وطلب إضافة ماحدت في اللحظات الأخيرة من حياته إلى هذه المذكرات الأشار إلى ذلك المورّرخون التيموريون الآخرون ، أمن أمثال يزدي الذي أورد كثيراً من التفصيلات عن حياة الفاتح التركي - ويبدو من غير المعقول أن يهمل الإشارة إلى مثل هذا الموضوع

نتحال أجزا

ويدافع الماجور دافي عن صحة نسبة الطغوظات إلى تيمور ٠ ولا يقبل بالفكرة القائلسة إن أبا طالب الحسيني قد قام بتأليفها بنفسه، ثم نسبها إلى تيمور ، وورد ت حججه واستد لالاته حجج دافي في الرسالة التي بعث بها إلى وايت ، بتاريخ الرابع والعشرين من تشرين الأول لعام ١٧٧٩م . وقام لانگله بترجمة هذه الرسالة إلى الفرنسية ، وأثبتها في مقدمته لترجمة التنظيمات الستي تشرها عام ١٧٨٧ م . (٣) واقتيس ستيوارت فقرات مطولة منها ، ضمن مقدمته الترجمة الملفوظات عام ١٨٣٠م. (٤) ويُقر دَا في في مطلع رسالته المطولة بأنه لايملك برهانًا تاريخيًا على صحـــــة نسبة العمل إلى تيمور ٠ ثم يعرض سلسلة من الاستدلالات التي استمدها من الملغوظات نفسها ٥ وجد أنها تكفي ــفي نظره ــللتسليم بصحتها الله بعلامدم إشارة يزدي في موالفـــه الضخم إلى المغوظات ، بعدم وجود مالًا نسخة واحدة منها ، ولان تيمور كان يحرص طُيلسية حياته على إبقاء أمر هذه الملفوظات سرًا لان الغاية من إعداد ها هي أن يطلع عليها أولاد ، وأحفاده بعد وفاته • وكان هذا الحال سبباً في النسيان والغموض الموقتين اللذيــــ ١١: حانظآبرو: ص ١٦:

أحاطا بالمذكرات بعد وفاة تيموره ولاسيا في مرحلة الاضطرابات التي أعقبت و فاة الغاتج التركي ، والخلافات التي قامت بين أبنائه وأحفاده (١) ويتابع دافي عرض حججه ، فيقول إن الملفوظات على الرغم من أنها تعرض أحداث حياة تيموركا وردت في المضاد رالأخرى ، ويشمع لا أن قارئ المذكرات يشعر أن كاتبها يمنحه شيئًا لا يجده في المراجع الأخرى ، ويشمع عند ما يعرض تيمور الأحداث ويحللها وبيين العوامل الخفية والأسباب الأساسية والبواعست النفسية التي أثرت في عمله ومخططاته ، أنه هو صانع هذه الأحداث ، وهو الذي سبجلها وعرض من خلال إيراده هذه الأحداث نفسه وعقله (١) وينتهي دافي بعد ذلك إلى القول إننا لانعرف طبيعة اليد التي وقعت النسخة الوخيدة من الملفوظات بها ، خلال مرحلسسة الاضطرابات التي أعقبت وفاة تيمور، وما إذا كانت هذه اليد أمينة مخلصة أم عدوة ، عتى حاق بهذه المذكرات ما حاتى من نسيان أو إهمال

وينتقل دافي بعد ذلك للحديث عن أبي طالب الحسيني . ويرى أن عدم إشارة هذا المترجم إلى أي شيء حول صحة الكتاب الذي عثر عليه في مكتبة جعفريا شاحاكم اليمــــن، وإن كان يبدوغربياً للوهلة الأولى ، ولكنه في الوقت نفسه عامل هام يدل على صحة الملغوظـــات. لقد اعتبر أبوطالب أن الملفوظات نفسها تحمل عوامل أصالتها بنفسها ، وأن أحداً من الناس لن يساوره الشك في هذه الناحية ، ولذلك لم يفكر أن يتحدث عن هذا الموضوع . [4] ولا يقبل دافي وفي الموقت نفسه والإدعاء القائل إن أبا طالب قد كتب المذكرات بنفسه ثم نسبها إلسي نيمور ، لأنَّ الموالقين في الشرق - كما يرى - لا يعرضون كتبهم للبيع في المكتبتات ، ولذ لــك نؤن نجلج وانتشار موالفاتهم الايعتمد على إقبال عامة الناس على شراء هذه الموالفات ويقدر اعتماده على كرم الحكام الذين يمنحون الموالفين جوائز مالية تتناسب مع ما يستحقه جهد هسم عن حياة تيمور ، فإنه ليس من مصلحته أن يدعي أنه قد قام بترجعته ٧٠ ن هذا الإدعاء ينطوي على انتفاص لقيمة عمله ولمكانته العلمية ، بين أن يكون موالفاً، وبين أن يقبل أن يُظهر نفسيه بأنه ليس إلا مترجماً ٢ فضلاً عما يلحق به من خسارة مادية لأن الجائزة المالية التي سيحصل عليها ، ستكون أقل بنسبة العشرفي حال كونه مترجماً الكتاب، عما لوكان موالعاً له • كماأنه كان عليه أن يستخدم في الإشارة إلى تيمور صيغة المغرد الغائب بينما دأبعلي استعما ل ·سعة المتكلم المفرد خلال الملفوظات ·(٥)

ويرى داقي أن إقدام محمد بابر وهو أحد أحفاد تيبور من الدرجة الرابعة على كتابة مذكراته "بابر نامه "بنفسه أمراً لافتاً للنظر الآن تشابه ظروف الحياة والمغامرات والتي صادفها كل من الحفيد والجد في حياتهما ووالتقلب بين الغرار والتشرد وبين الحكم والسلطان، إلى أن انتهى الأمر ببابر إلى الجلوس على عرش دلهي وكوسس لدولة السلاطين المغول

Stewart:op. cit. Preface P.X, Langles:op. cit.Preface P.16-i9(1)
Stewart:op.cit.Preface.P. IX, Langles:op. cit. Preface P. 18:(1)
Stewart:op.citPrefaceP. X , Langles:op. cit. Perface P. 19:(7)
Langles:op. cit.PrefaceP.25 (0) Stewart: ibid.

في الهند علم ١٣٤هـ/ ١٠٢٧م ، وقد ظل كتاب "بابرنامة " في ظلام النسيان والإهما ال حتى منتصف عهد حقيده السلطان أكبر ( ١٦٢ ـ ١٠١٣ هـ / ١٠٥١ ـ ١٠١٠م ) ، عندمـــا تمت ترجمته من التركية الجفتائية إلى الفارسية ٠ ولا يتجاسر أحد من الناس في آسية أواوريا على الطعن في صحة مذكرات بابر ، ولذ للتغانه من غير العقبول به أن يُطعن بصحة مذكرات تيمور 4 لأنَّها مرت بظروف النسيان والإهمال نفسها ١١٠٠

ويختم دا في دفاعه عن أصالة الملغوظات بأنه خلال إقامته في الهند ، فإنه قسد اجتمع بعدد كبير من العلماء والباحثين الهنود والإيرانيين ، وهم في هذا المجال أحق من الناقدين الأوربيين بالحكم فــي هذا الموضوع عولم يجد عند أي من هو لا العلما أي شك ني صحة نسبة ما اكتشفه أبوطالب الحسيني إلى نيمور ، وكانوا يقابلون ملاحظات داقسي وتساو ُ لاتِه (<sup>٢)</sup> حول صحة الملغوظات بشي ُ كثير من الاستغراب ·

ولما كان محمد حفظ البخاري أكترمن تعرض لمعالجة موضوع مذكرات تيمور أهليــــة للحديث عن أصالة هذه المذكرات هفهو الذي أعاد النظرفي الترجمة التي قام بها أبسسو طالب الحسيني، بعد انجاز هذه الترجمة بوقت قصير ٠ فإن عدم إشارته إلى أية بادرة شك في أن يكون أبو طالب الحسيني موالغًا للمذكرات وليسمترجمًا لها؛ هو تسليم منه بصحة نسبة -ريها المذكرات إلى تيمور ، ولاسيما وأن موقف محمد حفظ البخاري من عمل أبي طالب الحسيني كان و المعلق المبيِّة، وادعى بأن أبا طالب لم يحسن الترجمة ، وكان بإمكان البخاري أن ينتقد الحسيني، بأنه كان موالغاً للمذكرات وليس مترجماً لها ٠ ويتضع أنه لولم يكن البخاري على يقين مسن أطانة المذكرات ومن صحة نسبتها إلى تيموره لها أتعب نفسه بإعادة النظر في موالف عادي عن حياة الغاتج التركي، ومقارنته بموالف آخر مشهور تحدث عن الموضوع نفسه ، وهو تاريسخ ظفرنامة الذي ألفه شرف الدين يزدي ٠

هذا ، وقد نشأ تيمور في أسرة منمسكة ابتعاليم الدين ، وتصور الطفوظات ترغاي، والد ثقافة تب تيمور ، رجلاً زاهداً آثر الانقطاع عن مباهج الدنيا إلى العبادة ١٠٠٠ وكان يحض ابنه على الديني أداً وأجبأته الدينية (٤) وتذكر الملغوظات أن بعض مبادئ العلق الدينية كانت من جملة المواد التي درسها تيمور ،عندما كان تلميذاً في المدرسة ٠ ويفهم من حوار داربينه وسين معلمه أنه كان يحفظ بعض الأحاديث النبوية ، ويعرف كيفية أدا " الصلاة عمنذ أن كان فسسى السابعة من العمر ١٠٠٠ ويوكد حافظ آبرواً ن تيبور قد قرأ في أخريات أيامه القرآن ، واستمع [لى شرح "صحيح البخاري "على يد أحد علما" الحديث في جلسات متتالية في قصره بسمرقند"! ويظهر من الملغوظات أنه كان يحفظ العديد من آيات القرآن اويستشهد بها من حين إلى آخر وخلال أحاديثه وعندما يعترضه أمرمن الأمور

Langles: op.cit.Préface P.25(1)Langles: op.cit.Préface P. 22-24(1) Stewart; op.cit.P.32 ({)Stewart; op.cit. P. 29

<sup>(</sup>ه): Stewart:op. cit. P. 21 وكان المعلم قد سأل تلاميذه عن أفضل وضع القعود. وبعد أن عجز التلاميذ عن إعطاء الجواجا الصحيح، أجاب تيمور عند ما جاء دوره بالكلم: إن أفضل وضع في القعود هوالقعود على الركبتين لأن الرسول قال إذا كنت في الصلاة فا جلس على ركتيك " (١): حافظ آبرو: صن ٢٠١ و ٢٠٢

ويلاحظ على تيمور من خلال ملعوظاته، أنه كان يحرص على أن يظهر بمظهر الرجسل المتدين ، فإذا واجهته صعوبة أوكل أمره إلى الله ليعينه على تخطيها ، (١) وإذا الم بسه تظاهره مرض دعى الله أن يشفيه ، (٢) وكان يجل معه دائماً نسخة من المصحف للتبرك بها • (٣) ويستفتح القرآن. ويتلو بعض الآيات والسور قبل أن يباشر العمليات العسكرية ، وقال عنه ابن أياس إنه كان لايشاهد إلا والسبّحة في يده ، ولايفتاً في مجلسه يكثر من ذكر اللموالاستخفار. وعنا عن أحد الأسرى الأتراك عقب معركة انقرة علائه كان يتقن قرائة القرآن (٥) ويصفه يزدي بعمق الإيمان ويشهد بأنه كان يحرص على أدا واجباته الدينية الما ويشير في مواضــــــع مختلفة إلى أن تيمسور كان يوادي الصلاة عويقوم الليل ويصوم رمضان ويحضر صلاة العيسسد ويد فع زكاة الفطر · (٢) وذكر ابن الشحنة أنه صلى المغرب وكتفه إلى كتف تيمور عند ما قدم إلى حلب علم ٨٠٣ هـ (٨) كما أشار ابن عربشاه إلى أن أول عمل قلم به تيمور بعد دخوله دمشق، كان أداوه صلاة الجمعة في مسجد بني أمية (1) وكان دابد زيارة أضرحة الأوليا والصالحين، ورجال الدين للتيرك وطلب المدد (١٠٠) والتوفيق وبالمقابل فإن روايات أخرى تذهـــب إلى أعطاء تيمور في هذه الناحية ، صورة مختلفةً تمامًّا • فوصمه السلطان العثماني بايزيسيد الأول بالكفر ، (أأ) وقال عنه زعيم قبيلة الغنمة السودا" التركمانية قرا يوسف "إنه مشرك "، (أ وكذلك فإن فريقًا من الموارخين يستنتجون ضعف إيمان تيمور من تقديمه تطبيق شريعة الياسا على الشريعة الاسلامية ، ثم لوجود جماعات من بين أتباعه ميقومون بأعمال لايقوم بها الا الكفار والمجوس ، لأنهم يأكلون المبتة ويشربون الدم المسفوح نولا يفرقون بين مخنوق ومذبوح ١٣) وتضعف قيمة هذه الأقوال الكون أصحابها من أعدام تيمور ه (١٤) أو من الذين اندفعوا مسع عواطفهم على إثر ما قامت به جيوشه من أعمال في غاراتها على مدن بلاد الشام والحراق وفيرها. وترد أقوال أخرى حول عقيدة تيمور الدينية ، تفيد بأن تيموركان ذا ميول شيعية. فقد صدرعنه من الأقوال والأعمال ما أكد لبعض رجال الدين في بلا د الشام، أنه كان يعتنق هذا المذهب شواهد على قد ظهر خلال المناقشات التي دارت بينه وبين علماءُ حلب؛ انحيازه إلى على بن أبي طالب، في النزاع الذي نشب بينه وبين معاوية بن أبي سفيان وحتى قال عنه أحد الحاضرين إنــــه شيعي ٠ وغضب تيمورعلي أحد رجال الدين في هذه المناقشات لائه ساوى بين علي ومعاوية عندما قال بأن كليهما كان مجتهداً ، وصاح قائلاً : "على على حق ومعاوية ظالم ويزيد فاسق"

وأعلن في دمشق نقمته على يزيد بن معاوية ٤٧ أنه أقد م على قتل الحسين ، ووصف عله بأنه كقر رحرام (١٠) وخذ من هذا العمل مبرراً للتنكيل بأهل المدينة على ماأبداء أجدادهم من تأبيد لمعاوية وابنه ضد علي وابنه الحسين (٢) وخا في مناسبة أخرى عن أحد رجال الدين، وكان قد أظهر له روح العداء ٥٧ أن اسعه كان علياً (٣) هذا وقد أظهر تيمور في عدة مواقع من ملغوظاته ١٠ حتراً متيزاً لآل البيت فهو يعتقد أن من بين الأسباب التي أدت إلى نجاحه في الوصول إلى حكم ما وراء النهر عبعد توفيق الله وبركة الإسلام ، فضل آل البيت (١٤) ولذلك فقد اعتبر أن من واجباته الأولى بعد طاعة الله والرسول الخاضة الاحترام لآل البيت ويقول يزدي إن عدداً من أحفاد آل البيت كانوا يعيشون في عصر تيمور في مدينة "ترمذ"، ولفول يزدي إن عدداً من أحفاد آل البيت كانوا يعيشون في عصر تيمور في مدينة "ترمذ"، ولفول تيمور يترد د على هذه المدينة ، ويجتمع إلى هو"لاء لطلب بركتهم (٦) ومنحسست تنظيمات تيمور آل البيت العديد من الامتيازات المعنوية والمادية ، فكانوا يعتبرون على رأ من الطبقة الاجتماعية الأولى ، والعنصر المتيز في حاشية تيمور (١٠) وكانت لهم حصانتهم الستي تحول دون أن يستطيعاً حد من الناس أن يوجه إليهم الاثدينية في الدولة ، وما يتبعها من قضاء إضافة إلى ماكان لهم من حق الإشراف على الإدارة الدينية في الدولة ، وما يتبعها من قضاء وأوقاف (١٠)

ويبدوأن من أسباب تظاهر تيبور بالميل إلى مذهب التشيع ، وإحاطته أحفاد آل البيت بهذه الهالة من الاحترام، ما يرجع إلى اعتقاده بأن نسبه يرقى إلى علي بن أبي طالب، وقد ظهر ذلك صريحاً على شاهدة قبره في سعرقند أن أن نسبه يرقى إلى ذلك عدد من المورخين التيبوريين مثل سعرقندي ميرخوند أن وماورد على شاهدة قبر تيبور يمثل أيضاً رأى الفاتع التركي قبل وفاته ، فقد أشارت الملفوظات إلى أن تيبور استفتح القرآن مرة ، فخرجت لله الآية : إنها يريد الله أن يذهب عنكم الرجس آل البيت ويطهركم تطهيراً وقد فسر ذلسك لتيبور بأنه يعني أنه ينتمي إلى آل البيت ، (١٦) ويرد سبب آخر يدفع تيبور إلى إجلال آل البيت ، وإظهار نوع من العطف نحو المذهب الشيمي ، فقد ذكر المقريزي أن تعاليم شريعة البيت ، واظهار نوع من العطف نحو المذهب الشيمي ، فقد ذكر المقريزي أن تعاليم شريعة البيت ، واظهار نوع من العطف نحو المذهب الشيمي ، فقد ذكر المقريزي أن تعاليم شريعة ما البيت من أبنا علي بن أبي طالسب معاملة حسنة ، ومنعت أن يُعرض على أي منهم مؤونة أو كلفة ، (١٢)

<sup>(</sup>۱) : ابن عربشاء: ص۱۰۰ (۲) : یزدی: ج ۲ص۲۹۱

Langles: op. cit. P. 1 : (i)Stewart; op. cit. P. 54 : (Y)

<sup>(</sup>۱) (۱۹۰ - ۲۰ ) (۱۹۰ - ۲۰ ) (۱۹۰ - ۲۰ ) (۱۹۰ - ۱۹۰ ) دردی: ج ۲س ۱۹۰ (۱۹۰ )

Stewart: op. cit. P. 6 : (ALangles:op.cit. P. 30 : (Y)

Blochet:op. cit. P. 61 : (1.)Langles:op. cit. P. 13-14 : (1)

<sup>(</sup>۱۱) سمرقندي: ص ۱۱ وميرخوند : ج ٥ ص ٢-١٤ (١٢) :Stewart; op. cit. P. 127: (١٢) : ج ٥ ص ٢-١٥ (١٢) سمرقندي: ص ۱۲ وميرخوند : ج ٥ ص ٢-١٤ (١٢) الدين قد ذكر له عندما كان لايزال فسي عداد جيش الأمير قازغن ، ويريد الإغارة على هيرات عام ٢٥٠ هـ: "إنك مدعوم من أميرالمو منين عداد جيش الأمير ولكن سوف تتعرف عليه في النهاية ٣ على الذي أمر أحد أتباعه لينتظرك النك لن تعرفه اول الأمر ولكن سوف تتعرف عليه في النهاية ٣ على الذي أمر أحد أتباعه لينتظرك (١٢) إنا لمقريزي: الخطط ج ٢٠٠٥٢ (١٢) إنا لمقريزي: الخطط ج ٢١٠ ٢٢٠

ومن ناحية أخرى، نقد بدر من تيمور أعال تفصع عن معارضته مذهب التشيخ إذ لقسا أغار على خراسان عام ٢٨٢ هـ ( ٣٨٠ م ) . واستولى على "كيلات "التي كان يحكمها أحسد شواهد على أغار المتشعبين هو "علي بيك سريداري" أخذ تيمور يحض هذا الحاكم على اعتنساق المذهب السني عفاورد لد بعض الأحاديث النبوية التي تحرم الخروج على إجماع المسلمين. وبيّن له أن من يترك سنة الرسول لاينال شفاعته في ( ١٣٨٦ م ) هانتم منهم انتقاماً قاسياً . على غورة سكان مدينة سبزوار الشيعة عام ٩٨٥ هـ ( ١٣٨٦ م ) هانتم منهم انتقاماً قاسياً . فأمر بخلط ألفين من سكان المدينة بكميات من الأجر والطين ، وصنع من الخليط برجاً . ( ٢) وكان من أبرز أعماله في هذا المجال، قتاله في عام ١٢١١ هـ ( ١٣١٦ ) إحدى الجماعات الشيعية التي كانت تقيم في منطقة تقع جنوب شرق بحر قزوين ، وتتخذ مدينتي "ساري" و "آمل "مقراً لها ، ويقول المو رخون المتيموريون إن تيمورفد شن على هو الا عرباً شديدة . أهل أمقراً لها ، وطلب إلى هذه الجماعة تبذ عقائدها الفاسدة والمودة إلى مذهب وقتل زعيمهم مع أهله ، وطلب إلى هذه الجماعة تبذ عقائدها الفاسدة والمودة إلى مذهب أهل السنة والجماعة، وأجبرهم على تعليم أبنائهم تعلياً شرعياً (سنياً ) . (٢)

هذا ودافع تيمور في بعض المواقف عن اعتناقه المذهب السني ، فأرسل عام ٢ ، ٨ هـ الدرام ) إلى السلطان العثماني بايزيد ، يرد على اتهامه له بالكفر ، ويعلمه "بأنه على المذهب أهل السنة والجناعة ، وأن ذلك واضع في مشلكه أكثر من وضوح الشمس ((3) ويعلق براون على عبارة تيمور هذه ، بإليها تحمل معنى الاعتزاز باعتناق المذهب السني ((٥) كان أحد فقها الشافعية ، وهو "عبد الجبار بن النعمان "أحد المقربين من تيمور ، وقد رافقه في كثير من أسفاره وحملاته ، وهو الذي تولى الترجمة في المناقشات التي دارت بين تيمور وبين رجال الدين في حلب ودمشق ((1) وليسمن المعقول أن يقبل تيمور الذي عرف بحرصه على الإشراف المباشر ومد اخلاته في كل كبيرة وصغيرة ، في الشواون التي تتعلق بأسسر تسه الخاصة ، وأسر أولاده وأحفاده ، أن يقبل بتسمية اتنين من أحفاده "أبي بكر وعمر وهما ولدا ميرانشاه ، وأو أن يسمي ثاني أولاده باسم "عمر شيخ "مفيها إذا كان يعتنق مذهب التشبع "

ويشير بعض موارخي الشام، إلى أن تيمور قد بدا ميالاً إلى المذهب السني في بعض الأعمال، التي قام بها في دمشق على الرغم من الرأي الذي كان سائلاً في ذلك الوقت عن تشيعه. فيقول ابن عربشاء إن تيمور قد "قدم الأحناف على الشافعية "() وايد هذا الموقف (1): شامي : ص ١٢٨ ويزدي: ج اص ٢٦٦ ١٦٣ (٣): شامي : ص ١٢٨ ويزدي: ج اص ٢٦٦ من الإسماعيلية وتقور عقيدتهم على القول أن الجماعة التي قائلها تيمور هي فرقة الحروفية موهي طائفة من الإسماعيلية وتقور عقيدتهم على القول أن الكون أبدي الحركة، وحركته هي علة الظوا فسر والتغيرات الموجودة فيه، وأول هذه التغيرات ظهور آدم وآخرها يوم الحساب والإنسان هو على صورة الإله، ويتميز بالكلام الذين يكتب بنمانية وعشرين حرفاً وللحروف قوة سحرية وقيسة والفية ميقيمون عليها بعض الحسابات الظر : Bouvat: op. cit. P. 48, Browne (E. I.T. III P. 620 -622) P. 620

Browne: op. cit. T. III P. 268 : () : ابن عربشاه : ص ١٠١ () : ابن عربشاه : ص ١٠١ () : ابن خلدون : التحريف ص ٢٠١ ( ) : ابن عربشاه : ص ١٠١ () : ابن خلدون : التحريف ص ٢٠١ ( ) : ابن عربشاه : ص ١٠١ ( )

مورخ دمنتي آخر معاصر لوجود تيبور في دمشق ههو "ابن قاضي شهبة تم ققال : إن تيبور قد أسند إلى قاضي المذهب الحنفي في دمشق هوهو "محبود بن العز الحنفي "ه خميس وظائف في وقت واحده لأنه كان " لا يعظم إلا الحنفية " (1) وقد شر تيبور عندما علم من أحد رجال الدين في دمشق بأن هذا الرجل يرجع في نسبه إلى عمر بن الخطاب وعثمان بن عفان فخاطبه قائلاً: "لولا أنني ظاهر العدر لحملته لله على عائقي " (٢) ولوكان تيبور يعتنق مذه التثبيع علما خاطبه أحد رجال الدين في دمشق خلال المناقشات بقوله: "إن من بين جنودك من ابتد عبدعاً في الدين عوران بعضهم شيعة " (٣) ويفهم من هذه العبارة أن مذهب التشبيع كان مذهب بعض جند تيبوره لامذهب تيبور نفعه فقد أشير إلى وجود فرق خراسانية في جيئ تيبور وكانت هذه الفرق تعتنق المذهب الشيعي وكان رجال الدين في دمشق سيتحاشون التعرض لمثل هذه الموضوع أمام تيبوره إذا كانوابيع تقدون أن تيهور وكان شيعاً كان شيعاً

هذا ويشير بعض جغرافي القرن الثالث عشر والرابع عشر الميلاديين عإلى أن المذهب السائد في ماورا النهر عنى ذلك الوقت عكان المذهب السني عوان غالبية السكان في تلك المبلاد هم من الأحناف ويليهم الشافعية وأن وتذهب الأبحاث الحديثة إلى مثل ذلسك ويوكد "كاهون أن عشائر ماورا النهر في عصر تيمور كانت تعتنق الإسلام على العذهسب السبني وأن وتأتى عبارة ابن خلدون الذي اجتمع بتيمور مرات عديدة في دمشق عواستطاع أن يكون عن الفاتح التركي فكرة واضحة من خلال المنافشات والأحاديث التي دارت بينهما على لتضع حكماً حاسماً في هذه المسألة وفيد ذكر هو المورخ التونسي عن تيمور والناس ينسبونه إلى العلم وآخرون إلى اعتقاد الرفض لما برونه من تفضيله الأهل البيت وآخرون إلى انتحال السحر عوليس من ذلك كله في شي في هذه الم

فإذا كان تيموريدين بالإسلام على المذهب السني، شأنه في ذلك شأن غالبية الأتراك.

فإن هذا لايمنع من أن يكون في قرارة نفسه رجلاً غير مندين ، على الرغم من حرصه على أن يظهر على العكس من ذلك، رجلاً متسكا بالدين ويظل إخلاصه لعقيدته الدينية موضع شك كبير وقد أعلمه السلطان العثماني بايزيد الأول ، بعد أن وقع أسيراً في يده ، بأنسه ينك في إيهانه (٢) وتدل مناقشاته التي أجراها مع رجال الدين في حلب ود يشتق ، والتي ويشيخة الشيوخ ، والانظار العظافة إلى القظا ، ونظر الجامع (٢) : ابن عرضاه: مه ، ١ ورقة ١٠٥ ب ، أما الوظائف فهي قاضي القضاة ، وخطابة الجامع ، (٦) : ابن عرضاه: نفسه ، هذا وقد أشارت إحدى الفقوات التي ترجمها ستيوارت من النسخسة الإسراطورية ، وألحقها بترجمته لملفوظات تيموره إلى أن تيمور قد أمر أولاده وأحفاده وهوعلى فراش الموت بالعمل على نشر مذهب أهل السنة والجماعة ، ومحانة المذاهب الفاسذة : انظر فراش الموت بالعمل على نشر مذهب أهل السنة والجماعة ، ومحان المذاهب الفاسذة : انظر تيمور وهو في تلك الحال بتدويسن هذا إلى ملفوظاته ، ولكن هذا لا يمنع أن يكون قبد ذكر ذلك تيمور وهو في تلك الحال بتدويسن هذا إلى ملفوظاته ، ولكن هذا لا يمنع أن يكون قبد ذكر ذلك أمام الملتفين حوله آنذاك • (٤) : زكريا القرويني من ١٤٦ التعريف • ١٥٠ ومستوفي قرويني من ١٤٦ المام الملتفين حوله آنذاك • (٤) : زكريا القرويني و ١ التعريف • ١٠٠ من ١٨٢ ومستوفي قرويني من ١٤١ (٥) : التعريف • ١٨٥ ومستوفي قرويني من ١٤١ (١) إلين خلد ون : التعريف • ١٨٥ ومستوفي قرويني من ١٨٠ ومدا المام ١٨٠ ومدا المنفود المدا المناه ولكن هذا التعريف • ١٨٥ ومدا والمناه ولكن المناه ولكن المناه ولمناه ولكن المناه ولكن المناه ا

(۷) : ابن عربشاه : ص۱۹۲

ا تخذ فيها موقعًا يدل على ميله إلى المذهب الشيعي ه على عدم احتفاله بعقيدته الدينية ، وتشير إلى رغبته في استغلال العقائد الدينية لتحقيق مآرب سياسية وعسكرية ، وتوكد أن نيمور كان يفهم الإسلام على طريقته الخاصة ، وأن إيمانه كان مشوباً بالكثير من التراخسي والتساهل واللامبالاة . (1)

لقد أدى ضعف تدين تيمور وعدم احتفاله بعقيدته الدينية ، ونزعته لاستغلال الدين ضعف تدينه لتحقيق مآرب سياسية وعسكرية ، (۱) إلى مايشا هد من نظارب في آرا الباحثين في الوقت ضعف تدينه الحاضر حول هذه المسألة ، وتتفاوت هذه الآرا بين اعتبار تيمور تقياً مخلصاً ومسلماً ونتائج صادقاً ، (۲) وبين اعتباره مسلماً سي الإسلام ، ليس للدين عنده إلا الدرجة الثانية ، (٤) وبينها يراه بعضهم الآخر بسبب قتاله لفرقة الحروفيين يراه بعضهم الآخر بسبب قتاله لفرقة الحروفيين في منطقة مازندران (جنوب شرق بحر قزوين) ، الموطد المارم للمذهب السني ، (١)

Prawdin: op. cit. P. 194, Sykes: og. cit. T. II P. 134 :(1)

<sup>(</sup>٢) : ابن الشحنة : ص ٢١٣ وقد ذكر أن تيموريتخذ من مناقشة رجال الدين سبيلاً لقتلهم (٣) : من الشحنة : ص ٢١٣ وقد ذكر أن تيموريتخذ من مناقشة رجال الدين سبيلاً لقتلهم أو تعذيهم (٣) :

Grousset op. cit. P. 495, Barthold: Four Studies P. 58 :(i)

<sup>(</sup>۱) : الغزي: ج ٢٠٣ م ٢٠٣ أَ [٦] : فيشيل المصدر السابق ص ١٨٨

#### الغصيبل الرابسيع

#### منطلقها تاتيمهور المسميا سمية ومقارنته بجنكسيز خان وتقويمه

الولاء المحلي \_الولاء لقبيلة برلاس ، للاتُّراك ، للتراث الجنكيزي، لما وراء النهـر \_اَلمَكِمَا فَيَلَلَيْهُ : اسْتَغَلَالُ الدَّينِ فِي بَغَداً دَ هُ فِي السَّامِ \_اَلْقُسُوةَ: مَبَرَراتها الغيبية ،الجهاد ، تقصير الحكام الآخرين ، درافعها النفسية : العاهة ، العرور، محاولات التنصل ، المبالغة في تُنفيذ الأوامر -عالمية السلطة-التفوق على الكحكام الاخرين \_ أهمية المقارنة بجنكيز خان \_ تيمور أوسع شهرة \_ تيمور مقلد لجنكيز خان \_ الاختلاف في شكل مقلد لجنكيز خان \_ الاختلاف في شكل السلطة \_في التكوين النفسي والثقافة والدين سالموازنة في الإدارة وورائسة العرش \_في التخطيط العسكري \_في مدى الفترح \_في القتل العــــام والتدمير الشامل سافي استمرار الدولة سا تقويم تيمورا

انطلق تيمور في سياسته الداخلية والخارجية من عدة مبادئ سياسية أساسية تتفق مع سماته النفسية ومع ثقافته ثم مع التقاليد المتوارثة التي كانت سائدة في مجتمع الأتسسراك الجغتائيين في عصره

وكان الشعور بالولاء المحلي في أول هذه المنطلقات، ويأتي حبه لقبيلته الخاصية الولاء المحلى: ببطولاتهم وشجاعتهم • فهو يشير في الملغوظات بمزيد من الاعتزاز والفخر ، إلى عمل أحـــــد برلًا س أقراد القبيلة ويدعى "تشوغام برلاس" ،عندما وقف يحني بمفرده انسحاب قبيلة برلاش عسام ٧٦٣ هـ ( ١٣٦٢ م) عبر جيحون إلى خراسان ،حيث استطاع أن يوقف تقدم جيش الجسستا المندنع ورا القبيلة تحو النهر ، وصورعله عندما خرّ فتيلاً على الأرض ، على أنه عمل من أعمال البطولة الفذة (1) وعلى الرقم ما كان بين تيمور وحاجي برلاس زعيم القبيلة ، من عـــــدا وتنافس ، فإن تيمور سعى فيمايعد ، يعد احتلال خراسان عام ١٨٨٣هـ ( ١٣٨١م ) ويدافع المصيبة والولاء للقبيلة عالى تتبع قتلة حاجي بولاس الذي قُتل هناك علم ٢٦٢هـ (٣٦٢م)

ويلى الولاء لقبيلة برلاس عند تيمور الولاء للأثراك من القبائل التركية الآخرى بشكل للأتراك علم • ويظهر هذا الولاء بتمييزهم عن التاجيك ه فكان يرى أن الشجاعة والغضائل العسكريّة الأخرى مقصورة على الأثراك وحدهم (٢) ، ولذلك جاء ترتيب القواد العسكريين وهم فيسب غالبيتهم من العنصر التركي عقبل الوزرا" وبقية الموظفين لأنْ غالِبيتهم من التاجيك فسسي حاشية تيمور • فقد حل هو لا • في المرتبة الرابعة ، وكان ترتيب أُولئك في المرتبة السابعة • • وقابل الأتراك حب تيمور لهم وإعجابه إيهم بالاحترام والتقدير، وقد بلغ ذلك بهم حسداً ه Stewart: ibid.

:(1)Stewart; op. cit. P. 55 : (1)

Barthold: Ulugh Beg P.24 : (7)

Langles: op. cit. P. 33 - 35 : (٤) لوادعي فيه بالنبوة والألوهية لامنوا به ـعلي حد قول ابن عربشاهـ (١) ولايزال الناسفي علك البلاد إلى اليوم ، يظهرون الاحترام لذكرى تيمور (1)

ولاشك في أن شعور تيمور بالولاء للعنصر التركي ، بالإضافة إلى أنه ينسجم مسسع مخصائص الحياة البدوية ، فإنه يحمل في طيانه شعور الإجلال والاحترام للعادات والتقاليد المتوارثة عن الأجداد ٠ وقد ظهر ذلك عند تيمور في احترامه لشريعة الياسل ، هذا الاحترام الذي تجلى في تطبيقها في مجالات عديدة من حياة المجتمع التيموري ، ثم في إقدام تيمو ر خلال مرحلة طويلة من حكمه ٤ تلت وصوله إلى منصب السلطة العليا في ما ورا النه وعلــــــــــى تنصيب أُحد أحفاد حنكيز خان خاناً • وعلى الرغم من أن الخان الجنكيزي لم يكن يتمتع بأية سلطة حقيقية ، فإن إقدام تيمور على هذا العمل يدل بشكل واضح على مدى مايكته مــــن الاحترام لما انحدر إليه من التراث الجنكيزي .

, ومن مظاهر الولاء المحلي عند تيمور ، حبه الشديد لبلاد ، " ما ورا النهر "التي سماها كلافيجو " وطن تيمور " " (٢) وكان هدف تيمور عندما كان شابَّاء لايتعدى أن يحسسرر جلاده من حكم محتليها (الجنا) · (٤) وظهر أنه لايهمه في سبيل الوصول إلى تلك الغاية ــعندما أغارت جيوش تغلق تيمور خان عام ٢٦٢ هـ ( ١٣٦١م ) على ماوراً النهـر ــأن تتقدم جيوش الأعداء لاحتلال خواسان ، وتترك ما وراء النهر ، لأن خراسان بلد غريب وليسيست لتيمور علاقة بها ولا بسكانها ٠(٥)

وكان من أهداف تيمور الرئيسية بعد وصوله إلى الحكم أن يجعل بلاده مركزًا للعالم الإسلامي فكان يحلم بنقل مركز الخلافة إلى سمرقند (٦) وقد اهتم تيمور بعاصمتـــه، وكان يسميها "دار الطلك " (٢) ويصفها بأنها زهرة على جبين الخلد الأ (٨) ودفعه حبه لها إلى نقل العلماء والغنائين وأرباب الحرف بالإكراء ، وحمل إليها الكنوز والنفائس التي لستولسي عليها من حملاته على بغداد ودمشق ، وشاد أبنية ضخمة استعمل فيها الأعمدة وبقايسا الأبنية التي هدمها في دلهي ، وأراد عن طريق تسمية ضواحي العاصمة بأسماء بعــــض المدن الرئيسية في العالم الإسلامي ،كدمشق وبغداد ومصر (القاهرة) ، أن يِثبت تفوق العاصة سترقند على جبيع هذه البدن . (1)

ولنيمور منطلق سياسي آخر يلخصه القول الغائل : "إن الغاية تبرر الوسيلة "وقسد المكيافيللية لغت ذلك المنطلق نظر عدد من الباحثين في الوقت الحاضر ، وعلق بعضهم على هذا بأن آسية بسبب أعمال تيمور قد سبقت أورا في تطبيق هذا المبدأ ١٠٠٠ ويتهم تيمور بأنه

(٦) cit. P. 57,98 : (١) cahun:op. cit. P. 959

(۱۸): بزدی: ج اص ۱۲ه (۱): Barthold: Four Studies P. 60 (١٠) : العزاويّ: تاريخ العراق ج ٢ص٢٦ و Grousset: op. cit. P. 492

Cahun: op. cit.P. 933

<sup>(</sup>۱) : این عربشاند: ص ۲۰۱۱ : الغزی: ص ۲۰۷ من ج ۲۰۱۳ : La Strange; op. cit Stewart: op. : (\*) Stewart: op. cit. P. 108 (i) Introd. P. 12

لم يتورعن استخدام الغش والخيانة والمدر ليحقق أغراضه (1) فيشير في الملغوظات الله عدد من هذه الحالات التي أقدم بها على ارتكاب مثل هذه الأعمال و فيقول إن نغسد حدثته علم ١٩٧٩ه (١٩٥٦م) ليستغل الأحوال الصعبة التي كان يعربها المللك حسين كرت وحاكم هيرات ليستأثر بحكم المدينة لنفسه وكان الملك حسين قد قيم إلى سمرقند لتقديم خضوعه للأمير فازغن حاكم ماورا النهر في ذلك الوقت وقامت على الملك حسين في عاصمته هيرات ثورة ولذلك كلف تيبور وكان في الحادية والعشرين من عبره م بعرافقة الملك للقضا على الثورة وإعادته إلى الخرش ويقول تيبور إنه لم ينعه من تحقيق مظلمه في ذلك الوقت م سوى عدم اطمئنانه إلى إخلاص القوات التي كانت ترافقه (٢) مظلمه في ذلك الوقت م سوى عدم اطمئنانه إلى إخلاص القوات التي كانت ترافقه (٢) تيبور للأمير فازغن معندما أدرك صعوبة المهمة مان يرسل ابنه عبدالله متذوا بأن هــــذا الأمير كان توق لان يقوم بعمل بطولي مجيد وكان تيبور قد قرربينه وبين نفسه كما ذكر في ملفوظاته وبعد التروى وجدت أنه من الأفضل أن تُعطى القيادة لشخص آخر قـــــذا في ملفوظاته وبعد ذلك أقوم الفال الناسة واحتلالها (٢)

ويسمح تيمور لنفسه \_ تطبيقاً لقاعدة "الغاية تبرر الوسيلة "أن يستدعي في بعض الأوقات أعدا البلاد الخارجيين المتخلص من منافسيه السياسيين في الداخل من أبنا بلده. فلم يتوان عن الكتابة إلى الخان الجغنائي الشرقي في مغولستان تفلق تيمور خان عام ٦٢ ١٣٨٣م، عندما لم يتمكن من التفاهم مع الأمير حسين على حكم البلاد ، وطلب تيمور من تفلق تيمسور حان القدوم إلى ماورا النهر عوساله أن يعيينه حاكماً على تلك البلاد ، ولبى الخان طلب تيمور ، وقدم على رأس جيش كبير من الجنا وعات فساداً في البلاد ، وأوقع الرعب في قلسوب السكان ، ودفع العديد من قبائل الأتراك الجغنائيين الى الغزار إلى خراسان وكانست قبيلة برلاس اقبيلة تيمور ) من القبائل التي فرت إلى هناك . (٥) ولم يكتف تيمور بذلك بل سار يرافق جيش المغول (الجنا ) أعدا البلاد ، في اجتياحهم لها من الشمال إلى الجنوب ومعلق وم ينزلون الضربات الموجعة في ظهور قبائل الأتراك المتراجعة من أمامهم ويعلق تيمور على ماقام به قائلا : "وعدت إلى الله أشكره لا نه أرشدني إلى ما يجبعمله ، ويعلق تيمور على ماقام به قائلا : "وعدت إلى الله أشكره لا نه أرشدني إلى ما يجبعمله ، ويعلق الخلاف بينه وبين الأمير حسين عام ١٦١هم ١٣٦٧م يقول : "وعند ثذ قررت أن أترك جينش الجنا البلاد " . والمنات البلاد " . وعند ثذ قررت أن أترك جينش الجنا البلاد " . والله البلاد " . والمنات البلاد " . (١)

لقد دفعت "السياسة المكيافيللية "تيمور لان يستغل الدين لتحقيق أهدافيه السياسية والعسكرية وأواد من ووا" وطاهر التدين التي لف نفسه بهاء التماس دافيه Stewart: op. cit. P. 38 : (۲) Prawdin: op. cit. P. 253 : (۱) Langlès: op. cit. P. 196 : (۱) Stewart: op. cit. P. 40 : (۲) Stewart: op. cit. P. 57 : (۱) Stewart: op. cit. P. 54 : (۵) Stewart: op. cit. P. 119 : (۲)

ديني الأعماله الداخلية وحروبه الخارجية (١) نقد صوره يزدي بأنه الحاكم المهيأ لقتال الكفار على مختلف أنواعهم وأجناسهم <sup>(٢)</sup> وظهر استغلاله العواطف الدينية بشكل وضيع أس استغلال الدين حلى حد تعبير بارتولد حند ما ظهر في بلاد الشأم بمظهر المتشيع المنتقم لما أصاب علي بن أبي طالب وأولاده ،على يد معاوية وابنه يزيد ، كما اتخذ موقف السني المتحمس لاً على السنة والجماعة عندما قاتل فرقة الحروفية " الشيعية في مازندران . (٢) وخطة تيمسور في هذا المجال (متقوم على اتخاذ الموقف المعارض لموقف غالبية السكان ( وكان هدفسه من ذلك كما لاحظ ابن الشحنة تبرير أعمال التنكيل التي يعتزم إنزالها بالسكان ·(١) وقد استطاعان يستغل الصراع بين السنة والشيعة في ذلك الوقت ، إلى أقصى درجــــات الاستغلال ، لتأمين مصالحه الخاصة العسكرية والسياسية والإدارية ، فلما قدم إلى بغداد عام ٧٩٥ هـ ( ١٣٩٣ م)، عين على حكم المدينة التي كانت غالبية سكانها من المذهب السني حاكماً شيعياً هو " الخواجا مسعود السبزواري " ، وكان هذا أحد أفراد الأسرة الحاكسة الشيعية في "دولة السريداريين" ، في مدينة "سبزوار" في خراسان (٥) و كان تيمسور . عندما احتل سبزوارعام ٢٨٢هـ (١٣٨٠م) قد عمل جاهداً لتحويل حاكم المدينة على الموايد السريداري " ، (وهو عم الخواجا مسعود السيزواري ) إلى المذهب السني (٦١) ويعلق "اربان "(Aubin) على تعيين حاكم شيعي على بغداد في ذلك العام ، بأنـــــه النعيين ، لأنه من الموكد أن تيمور كان يفضل المذهب السني على أي مذهب آخسر ٠ ولا يتعدى الأمر أكثر من رغبة الفاتع التركي بتعيين حاكم يطمئن إلى إخلاصه (٧) لائه سوف يكون من المتعذر ، في مثل هذه الحال ، أن ينجع حاكم في محاولة الانفصال عن السلطة المركزية التيمورية في مدينة يختلف مع أغلب سكانها بالمعتقد الديني ٠ ولما قــدم تيمور إلى دمشق عام ٨٠٣ هـ ( ١٤٠١م ) اتبع السياسة نفسها ، ووجد في الفرق الخراسانية في جيشه خير من يعتمد عليه في التنكيل بالمدينة وبسكانها ، ويشيركل من يزدي وابسن عربساء وابن قاضي شهبة إلى أن ماحل بالمسجد الجامع في دمشق (مسجد بني أمية) . في دمشق من هدم وارحرا ق» إنما كان بقعل هو ًلا المجند · (٨) وبلغ خوف بعض سكان دمشق مـــن تنكيل الغرق الخراسانية حداً عدقًا حد رجال الدين في المدينة إلى مخاطبة تيمور فسي هذا الأمر ، وختم الرجل التماسه بالقول ، إنه يخشى على نفسه أن يصل كلامه إلى أحسب أتباع الفاتح التركي المتشيعيين فيعملون على قتله · (٩) وانطلاقاً من المبادئ السياسية نفسها فقد رافق تيمور في حملته على آسية الصغرى كما أشار إلى ذلك في الملفوظات، بعض رجال الدين من النجف وكربلاء ١٠٠٠

قد بلينا بأمير ظلم الناس وسبع فيو كالجزار فيهم يذكر الله ويذبع (٢) : يزدى: ج ٢ص ١٦٤ (١) : ابن الشحنة :

س ۱۱ (۱) : يزدى: ج (ص ۲۱ (۱) : شامى: ص ۱۵ (۲) : يزدى: ج (ص ۲۱ (۱) : شامى: ص ۱۵ (۲) : يزدى: ج (ص ۲۱ (۱) : Bagdad ( Arabic Revue d'Études Arabes 1962 P.P.303-309) المنظمة المنظمة الم

۱۸) : دردی: ج ۲ ص ۲۶۱ واین عربشاه: ص ۱۱ واین قاضي شهیة : ورقة ۲۰۵ ب ۱۲) : این مربشاه: ص ۱۰۱ - (۱۰) : Stewart: op. cit. P. 9

ويعتبر اعتماد القسوة والقيام بأعمال التدبير والتحريب وقتل آلاف السكان ، أحد منطلقات تيمور السياسية وهو يقربذ لك في ملفوظاته بشكل صريح أحياناً ، فيسطر فسي القسوة المذكرات أنه أصدر الأوامر عام ١٣٨٩ه (١٣٨٧م) ، عقب مقتل أحد أتباعه في اصفهان ، بذبح جميع سكان المدينة . (١) ويشبر تيمور إلى هذه الأعمال بشكل غير مباشر في أحيسان أخرى ، فقد ذكر أن أحد رجال الدين من منتقدي أعماله ، وأى حلماً شاهد فيه الرسول ، فسأله لماذا يسمح لتيموراً ن يقتل مئات الالآف من المسلمين ويهدم مساكنهم ، (٢) وتشير المصادر التيمورية الأخرى إلى أعمال التخريب هذه وتقزيما قامت به جيوش تيمور من قتسل وذبح وتدمير وإقامة لأبراج الرووس البشرية ، (٢)

وكانت التبريرات التي يقدمها تيمور لهذه الأعمال متعددة ومنها تبريرات فيبية و تزم أنه يعمل بوحي تلك القوة العلوية التي تلهمه أعماله ووتقدر له أن يقوم بما يقوم به مبرا من أعمال ، فقد ذكر لا تباعه في أحد الأوقات أنه على الرغم من ضعف بنيته وقلة حيلته و فإن الله ملا قلوب الناس بالرعب منه · (3) وتقول الملفوظات إنه على الرغم من أن الرسول قد أكد في الحلم لذلك الرجل الذي انتقد تيمور بأن سيد ما ورا النهر يريق دما الكثير مسن الرعايا المسلمين وفإنه الصديق الموايد الذي يجمى آل البيت (٥)

وترد تبريرات أخرى الأعمال القسوة ، بالجهاد ضد الشعوب غير المسلمة (٦) وقدورد ذلك قبل أن يقوم تيمور بغاراته على بلاد الگرج ، وضد فرسان القديس يوحنا في ازمير ، الجهاد وفي بلاد الهند (٢)

ويردُّ ابن عربشاء نزعة القسوة الني عُرف بها تيمور ، إلى عامل نفسي ناجم عـــن العاهة الدائمة التي حلّت به، بعد إصابته "بسهام سجستان " ، معا زاد في نفسه "الرغبسة دوافعها ال في الفساد وحنقاً على العباد " . ((١١) كما يمكن رد ذلك إلى دوافع الغرور والسعي لتحقيق العاهسة الأمجاد في الحروب . ((١٢) ويقول براون إن تيمور الذي لسن تعلق أتباعه به قد أضحى غير

Stewart: op. cit. P. 9 : (Y) Stewart: op. cit. P. 18 : (Y)

Grousset: op. cit. P. 494, Prawdin: op. cit. P. 194 :(1)

<sup>(</sup>۲) : يزدي: ج ۲ ص ۱۱ و ۱۲۰ و ۴۱:۱ (۸) : شامي : ص ۱ ب

<sup>(</sup>۱) : يُزُدِيُّ: ﴿ ١٠ صُ ٣٢٤ ۗ (١٠) أَ: يزدي :ج ٢ص ٢٠٧ [(١١) : ابن عربشله: ص ٤ ﴿

Sykes: op. cit. T. II P. 134 :() 1

مبال بآراء الفئات الأُخرى من الناس التي انتقدت أعماله ، وانصرف بكل قوته إلارضاء غروره وإشباع نهم أتباعه إلى الغنائم عن طريق إنزال الآلام بأعدائه (١) ولايُنكر هنا ما أوحت علام به شريعة الياسا إلى تيمور ، وكانت تعاليم هذه الشريعة تنصعلي أنه لا يجوز إنها القتال مع الأعداء إلا بالإجهاز التام عليهم ، ولا يعتبر الجيش المقاتل قد أدرك النصر إلا عندما يقوم بإفناء أعدائه (٢) وتبدو من تيمور في بعض الأحيان محاولات للتنصل من مسؤولية هذه الاعمال بإلقائها على غيره ٠ فقد ذكر لابن الشحنة في حلب عندما سأله أن يعفوغن سكان المدينسة محاولات وأن لا يقتل أحداً : " إنني لم أقتل أحداً قصداً ، وإنها أنهم قتلتم أنفسكم في إلا بواب " ويقول يزدي إن بعضاً عال القهر كان يقوم بها أتباع تيمور وأنساعه • وقد ذكر مثل هذا القـــول أحد علما " تركستان للموارخ الغزي فأشار إلى : "أن ما يصدر عن جيشه من قتل وتدمير وهتك للأعراض لم يكن عن علم منه ولارضي به ° . <sup>(1)</sup>

ويظهر من ناحية ثانية ، أن كتيراً من الأوامر التي يصدرها تيمور في هذا المجــــال ، يبالغ فيها عند تنفيذ الأوامر،أو يساء تنفيذها في كتير من الأحيان · ويظهر في أحسبيا ن تنفيذا لأوامس أخرى أن تيموركان يعجز عن كبع جماح العناصر الشديدة الاندفاع من جنده وأتباعه وأيدى في بعض المواقف توجساً من شدة اندفاع هذه العناصرة وعمل ليحول دون إثارتها إنقاءً لشراند فاعها وفيتكلم ابن الشحنة عن أن تيبور قد منع سكان حلب الامان فــــــي الاجتماع الذي تمّ بينه وبين رجال الدين في المدينة ، وأقسم أمام الحاضرين على ذلك (٥) واتضع للموارخ الحلبي فيما بعد، أن أعمال التنكيل مازالت متواصلة بسكان المدينة ،" وقطع الرواوس مستمر " • ولذلك ذ هب إلى تيمور ليذكره بوعد » ، ولما علم تيمور بأعمال جند ، صلح صيحة عالية " وحدثت زعجة"، وتراكض الجند من حول تيمور من هنا وهناك ، وأرسل تيمو ر أحد اتباعه لابن الشحنة ليعتذر له، وليعلمه أن الأوامر كانت قد صدرت أصلاً لإحضار رو وسالقتلى فقطالقيم منها قبة وعاية لحرمته ، ولم نصدر لفنل الأحيا وجلب رو وســـهم ، هذا العمل الذي قام به بعض تباعه دون علمه ٠ (١) وهكذا فإنه إذا جمعت أقوال ابسن عربشاد ويزدي وابن قاضي شهبة ،عن وجود فرق خراسانية وجماعات وثنية في جيش تيمــور، جنده في المدينة ، فإنه لم يستطع أن يمنع نفسه من البكا ، فأمر بإطلاق من عنده مسسن الأسرى ، وأرسل معهم إلى القاهرة هدية إلى السلطان المملوكي ، (٧) فإن ذلك يلقسي أوامره وظهر تخوف تيمور من اندفاع بعض تباعه في رده على أحد رجال الدين فييسي د مشق - وقد أعلن الرجل رأيه بشكل صريح عن اقتناعه باستحقاق أبي بكر الصديق التقدم

Browne: op. cit. T. 111 P.

civilisation Timurides P. 194 Bouvat: Essai sur La : ابن الشحنة : ٢١٦ ويقصد تيمور في رده أن تدافّع سكان حلب على الأبواب هراً مسن والازدحام الذي حدث بسبب ذلك قه جمل بعض السكان يدوس على بعضهم يقتله ﴿ (٤) : الغزي: ج ٣ ص ٢٠٢٥) : اين الشَّحنة: ص ٢١٦

<sup>(11) :</sup> أبن الشحنة : ص ٢٥ - ٢٧... (٧) : إِبْنَ أَيَاسَ : ج اصَ ٣٣٦ وقد أشار إلى أن الهدية كانت فيلاً وعليه هو لا ج يتسع لعشرة

على على بن أبي طالب بالخلافة \_ بقوله إنه قول جري ، وطلب أن لا يدخل هذا الرجل عليممرة أخرى (١) وكذلك فإنه يصبح من المستطاع ، فهم حقيقة الدوافع التي جعلت تيمورية ول أُمام أَبراج الروُّوس البشرية التي أَقامها جنده بالقرب من بغداد عام ٨٠٣ هـ (١٠,١١م): "السلام عليكم معاشر الشهدا" نحن كنا السبب في نيل الشهاد أغلاتنسونا من الشفاعة يسوم

أشار إلى ذلك في التنظيمات ،وذكر أن من بين الأهداف التي وضعت هذه التنظيمــــات عالمية السلطة لتحقيقها ، وضع القواعد لاحتلال الممالك ولخضاع العالم . (٢) ويرد في الملفوظات ما يوكد بأعداد كبيرة بواسطة شبكة كانت بيده • وقد فسر هذا الحلم لنفسه ، بأن الشبكة هي المملكة التي سوف يبسط عليها سلطته ، والتي سوف تمتد على وجه البسيطة كلها ، وأما الأسماك والتماسيج فهي سائراً بناء الجنس البشري الذي سيخضع لحكمه (٤) وقد انتقل نـــزوع سيد ماوراً ؛ النهر للسيطرة على المعالم - إلى الموارخين التيموريين - ويصور يزدي تيمـــو ر بأنه حاكم مكلف بأداء مهمة عالمية ، وأنه ينطلق في أعماله وفق الآية القرآنية : " وما أرسلناك إلا للناس كافة ﴿ ٥ وَأَن مِن ابْرِزَ مِقْتَصِياتِ هَذَهِ الْمِهِمَةِ الْعَالَمِيةِ قَتَالَ عَامِةِ الكفار والمعارضين للدين أينما وجدوا (٦) ويظهر أن فكرة السيطرة على العالم ، تراود تيمور أحياناً منذ حداثــة سنه، وقبل أن يصل إلى حكم ما ورا ً النهـر بأمد طويل . وينقل ابن تغري بردى لتيمور قولاً كان يرد ده عندما كان شاباً: "لابد أن أملك الارُّض وأقتل ملوك الدنيا". <sup>(٧)</sup>

والمترجت فكرة السيطرة على العالم في ذهن تيمور ، بفكرة أولوية سلطت علـ سلطة غيره من الحكام الآخرين ٠ وظهرت في مراسلاته لهوالا الحكام ، وفي بعض تصرفا تسه معهم أومع مبعوثيهم عبعد وصوله إلى الحكم فأرسل إلى الحاكم المظفري شاء شــجاع يقول له ،إن الله رفعه على من يحاول التشبه به (٨) وقال في رسالة أخرى إلى حاكم حلب المملوكي "إنه الأولى بسياسة الاثام" ، وأن على سلاطين المماليك الدخول في طاعته ، وأنسه أحق منهم بحكم مصر ١٩٠٠ واعتبر تيمور الملك الاسهاني " هنري النالث "ابناً له ، في حديثه مع مبعوثه كلاڤيجو ٠ (١٠) ويظهر في هذا التصرف أسلوب التعامل الذي اختطه خانــــات المغول الأنفسهم سلبقاً في الاتصال معملوك العالم ١١١٠) ويرى ابن عربشاء أن في مسلعي تيمور لنقل السكان من مكان لآخر ، واستخدام رجال من جنسيات مختلفة في جهازد ولتسم 

Cahun: op. cit. P. 956 : (11) Le Strange: op. cit. P. 221: (1.)

<sup>(</sup>٢): ابن قاضي شهبة: ورقة ٢٢١١.

<sup>()</sup> Langles: op. cit. P. 161 Stewart:op. c1t. P. 13

<sup>(</sup>٥) : يزدي: ج اص٢٠١(٦) : يزدي: ج أص١٦٤ (٧) : ابن تغري بردي: النجوم الزأهرة : ج آص ۲۰۱ (۸) : ابن عربشاه: ص۲۱ (۱) : ابن عربشاه: ص۸۱ و ۲۰۱

الائم تتسابق لخدمة حاكم العالم (1) وإذا لوحظ أن حملات تيمور العسكرية كانت خالية من أساس جغرافي سليم ألم في فإن هذا يوكد على وجود تلك الرغبة الهادفة للسيطرة على العالم كله ، وذلك الأن تيمور كان يعتقد أن أي حرب يشنها في أي اتجاه ، إنما تقريسه من ذلك الهدف الكبير ، هدف السيطرة على العالم كله .

اهميه المعاربة من وبين " جنكيز خان " الغاتج المغولي ، بسبب الترابط الذي قام بين الشخصيتين في بجنكيز خان أَذَهَانَ كَثَيْرَ مِنَ النَّاسَ ءَثِمَ لَرَغْبَةً بِعَضَ البَاحَثِينَ في مَعَرَفَةً أَيْ مِنَ الْفَاتَحِينَ بَذَ الآخِــــر في مجالات الحكم والإدارة والغتج والتدمير والقتل العام ٠٠٠ ومما لاشك فيه فإن كثيراً من أوجه النشابه هي قائمة بين الشخصيتين ٠ وقد استطاع كل منهما أن يخط صفحة مخيفة في التاريخ ، استحق أن يلقب بسبب ذلك (٣) بلقب بلا الله . .

الغائج المغولي كان ملهماً لتيمورلنك في أغلب أعماله ﴿ (٤) وقد لفت حرص تيمور لنك علـــــــى تقليد جنكيز خان نظر المعاصرين ، فأرسل إليه السلطان المملوكي برقوق يقول له: "إنك وأفعاله . . ، ووصف بعض الباحثين في الوقت الحاضر تيمور ، بأنه ليس الا جنكيز خان ثانياً يعتنق الإسلام ١٠٠٠ وظهر إعجاب تيمورلنك بجنكيز خان واحترامه له ، في أن أحسدات تاريخ الفاتح المغولي بتفاصيلها كانت ماثلة دائمًا في ذهنه ، كما ظهر في تقديمه شسريعة الياسا التي وضعها جنكيز خان ،على الشريعة الإسلامية في قطاع واسع من الدولة التيمورية، ثم في غضبه على ابنه ميرانشاه الأنه تهاون في تطبيق هذه الشريعة ·(٧)

يشترك تيمور مع جنكيز خان في الأصول الغامضة التي انحد را منها · (٨) وينسب التشابه في التشابه في التشابه في التشابه في التشابه في التشابه في التشابه في التشابه في التشابه في التشابه في ا الى كليهما أن ولاد تهما قد رافقها ظروف غير اعتبادية ، فترد روايات عن أن كلا الفاتحين النشاة الأولى لما ولد كانت يده تمسك قطعة متجمدة من الدم ع (٩) إشارة لما سوف يقع على يده من حروب والحياة الأولى ويسيل من دما ٠ ٠ ومركل من جنكيز خان وتيمورلنك في ظروف صعبة في أيام نشأته الأولسي . وكانا هدفين "لانتقام بعض الحكام • ويشبه الصراع على السلطة الذي داربين تيمور والأمير حسين واللي فيه تيمور من مصاعب ، المعاملة السيئة التي لقيها جنكيزخان من أحدالملوك المغول ... عندما كان لايزال في مرحلة الفتوة والصبا ... هو "وانغ خان " (wang) زعيم (Craite) المغولية · وكما استطاع تيموراً ن يتخطى التقاليد الرسمية

<sup>(</sup>۱): ابن عربشاه: ص۱۵۱ Grousset:op. cit. P. 497

<sup>: (()</sup> Howorth: op. cit. T.I.P. 49 : (7) Frye: Iran P. 56 (٥) :القلقشندي: صبح الاعشى : ج ٧ ص ٢٠٩

Grousset: ibid., Prawdin: op. cit. P. 195 (۲): یزدی: جامس ۱۹۱

Grousset: op. cit. P. 492 : (A) (١) : ابن عربشام: صه وابن تغري بردي : النجم الزاهرة ج ٢ص ٥٥٥ والصياد : المغسول

ني الناريخ من١٥

والشرعية في استئتاره بحكم ماوراً النهر ، من دون الأمير حسين حقيد الحاكم السابق الأمير الصدد دعوا عارجال الدين المسلمين لتبعورلنك بالتوفيق مع صلوات الكهنة الشامانييان المغول الجنكيز خان ليحرز النصرعلى أعدائه ١١٠٠ ولكن جنكيز خان بعد الصراعمع وانغ خان استطاعاً ن يحسم الأمر ويعلن نفسه بعد ذلك مباشرة " خاناً أعظم " وحيداً ، هدفه السيطرة شكل السلطة الاختلاف فسي على العالم كله ، (٢) ولم يخظر بباله أن يكون سيد دولة من الدرجة الثانية ، كما فعل تيمور عندما أمَّا م إلى جانبه خلال حقبة طويلة من حكمة خاناً من أحفاد جنكيز خان ، فجعل بذلك شرعیة سلطته مجال شك واشتباه ،على الرغم من أن الخان الجنكيزي لم يكن يتمتع بأيــــة

ويظهربين الغاتحين اختلاف واضع آخرمن ناحية التكوين النفسي والمعتقد الديني والثقافة ، فلم يكن جنكيز خان إلا رجلاً بدويًا صنعته الصحراً ، بما فيها من شظف ومعانـــــا ة بهذه المحياة البسيطة ، قناعة مطلقة قائمة على فلسفة ثابتة ، تنسجم مع نفسه البسيطة ، فقد أُثْرِعنه قوله بعد أن اطلع على أنماط حياة أخرى في البلاد التي غزاها : " ساعود إلــــــــى المغولي يعتقد وهويأمر بتهديم المدن وإبادة المزروعات ه لإعادة حياة البداوة والرعسي إلى هذمالمناطق ،أنه كان ينسجم مع الحياة الإنسانية الطبيعية ،(٦) وأملت عليه فلسسفته البسيطة ،أن خير طريقة لردع البدو من إغارة بعضهم على بعضهم الآخر، وقتل بعضهم بعضَهم الآخر هي توجيههم لقتال الآخرين (٢) وكان بالإضافة إلى ذلك ، وتنيأ يديــــن بالشامانية (عقيدة سكان منغولية القائمة على عبادة الأجداد والأرواح) وظهرني غزواته للبلاد الإسلامية بمظهر غازٍ وثني (٨) ولكنه لم يتعصب لعقيدته الدينية ، بل على العكسس كان متساهلاً معاتباع الديانات الاخرى . (٩)

التكوين النفسي

وأما تيمورلنك فعلى الرغم من احتفاظه بكتير من عادات الحياة البدوية وتقاليد هـــــا، إلا أن الحياة المدنية ساهمت إلى حد بعيد في تكوين شخصيته . فكان يتكلم المغوليــــة والغارسية ،بالاضافة إلى التركية لغته الأصلية • وكان على اطلاع كبير على ثقافة عصره واستطاع أن يحصل على قدرواسع من المعلومات المتنوعة ، جعله ذا قدرة على تحليل شخصيات الآخرين ومعرفة حياتهم الداخلية بشكل لامثيل له عند جنكيز خان (١٠) وكان تيمورلنسك

<sup>: (1)</sup> Grousset: op. cit. P. 493 :(1) Barthold: Ulugh Beg P. 1

<sup>: (</sup>٣) Grousset: ibid. Barthold: op.cit.P.39:({)

<sup>: (0)</sup> Grousset:op. cit. P. 310 : (1) Grousset: ibid.

<sup>(</sup>٧) : لامب: جنكيز خان اسراطور الناس كلهم ، ترجمة بها الدين نوري بـغـداد ١٩٤٦ ص ٥٥

Browne: op. cit. T.III P. 180(A) Howorth: op. cit.T.I P. Il2

Barthold: ibid.

يعتنق الإسلام، ولكنه استغل عقيدته وجعلها مبرراً لغاراته على أعدائه الذين كانوا يدينون بعقائد دينية أخرى ، بدعوى الجهاد ونشر الإسلام ، كما اتهم أعدائه الذين كانوا يدينون مثله بالإسلام ، بالتقصير في واجباتهم الدينية ، (١) وكذلك فإن صفات الحكمة والتدبير والعزم ورباطة الجائل التي عُرف بها جنكيز خان ، (٢) كانت تبدو بدرجة أقل عند تيمورلنك الذي كان يقدم في بعض الأحيان على الصياح أو اتخاذ قرارات متسرعة ،

وظل جنكيز خان أستاذ تيمور في قيادة الجماعات البدوية وضبط تصرفاتها وبقيسي ملهماً له في كثير من أعماله الإدارية ، فلم تكن "التوزوكات "التي وضعها تيمور إلا استكمالاً الموازنة في السريعة الياسا التي وضعها جنكيز خان ، وسليسارت بوحيها وتقمصت روحها (٢) ولكن تيمور في الوقت نفسه كان يسمح لنفسه بخرق التقاليد الجنكيزية حسب مايراه مؤمناً لمصلحة دولته – فلم يقلد جنكيز خان في إعطاء العرش من بعده لا حد أبنائه ، وحصر حق ورائسة العرش في أولاد اكبر أبنائه "جهانگير" الذي توفي منذ زمن بعيد، متخطيا بذلك ولديسه مدانشاه ،شاه .خ (٤)

وكان طابع المغامرة والسعي وراء الأمجاد الشخصية والغنائم هطابعاً معيزاً لاكسستر حروب تيمورلنك ٠ وبدا أن الارتجال صغة بارزة في بعض هذه الحروب عما دعى بعــــض الباحثين إلى القول إن حروب تيمور كانت خالية من أساس جغرافي واضع ، ود فعهم إلى الاعتقاد بأن هذه الحروب ليست إلا غارات سلب ونهب لاشباع نهم أتباعه الذين ساروا وراءه للحصول على الغنائم ، في الوقت الذي بدت فيه أعمال جنكير خان في نظر هو ًلا مدروسية ، وقد خطط لها بإحكام ،وحدد تأهدافها بدقة (١) وقد يكون لهذه الحال سبب في الوضع السياسيُّ الذي وجده كل من الفاتحين ، في البلاد التي قاتل فيها ﴿ فقد حارب جنكيزخان امبراطوريتين عظيمتين ١٠ لامبراطورية الصينية في الشرق والامبراطورية الخوارزمية في الغرب. وكان هذا الوضع يقتضي منه حسن الإعداد والتخطيط لبلوغ النصر وأما تيمور فقد قاتــــل في إيران والعراق كيانات هزيلة وحكام صغار »<sup>(٧)</sup>كماقاتل في بلاد الجتا دولة بدوية تفتقــر إلى النظام ، ولم يكن حال دولة المعاليك التي حاربها تيمور أحسن من حال بقية أعدا " تيمور. فكانت تخفي وراء مظاهر القوة والعظمة عوامل الضعف والمبرم ولذلك فإن هذه الحال التي كان عليها أعداء تيمور لم تستدع منه أن يهتم كثيراً بأمور الإعداد والتخطيط ولكنه لما كان يجد نفسه أمام قوى عسكرية كبيرة ، كدولة القبجاق ، ودولة الأتراك العثمانيين ، فإنه استطاع أ ن يخطط بنجاح لمعارك ظهرت فيها عبقريته العسكرية التي فاق بها معلمه جنكيز خان، بما أظهره من حضور البديهة العسكرية وحسن استغلال للظروف الطارئة ، والتكيف معها بسرعــة

<sup>(</sup>۱) : ۲) Grousset: op. cit. P. 494 (۱) المب: جنكيز خان ١٠ص١١

Prawdin: op. cit. P.254: (1) Bouvat: op. cit. P. 196 : (7

Spuler: op. cit. P. 106, Brehier: op. cit.P.473, Grousset: op.: (\*)

cit.P.497, Prawdin: op. cit. P. 210, et Barthold; Four Studies P66

Prawdin: op. cit. P. 212, Brehier: ibid. :(1)

Browne: op. cit. T. III P. 180 :(Y)

Erowne: op. Cit. 1. 111 F. 200 : (A)
Earthold: Ulugh Beg P. 27

مذهلسسة ومهما يكن من أمر فقد كان كل من الفاتحين يقود جيوشاً طيعة محلصة (١) وكان مبعث إخلاص أتباع جنكيز خان له ،أنهم يوالقون جيشاً قوسياً متجانساً فالبيته مسسن المغول ، يعمل فيه الجندي من شبابه إلى كهولته دون مقابل أما جيوش تيمور وإن كانت نواتها من الأتراك الجغتائيين ، حديثي العهد بالإسلام ، فإنها ضمت عناصر عديدة أخرى أهمها الغرس ، مما جعل هذه الجيوش تشكو من قلة التجانس (٢) وتكمن عبقرية تيمور في نجاحه في تحويل هذه الكتل المتناحرة إلى جيش منظم ، يكن له الإخلاص والطاعة ، عن طريق إغداق الأموال بسخا وتوزيع الغنائم (٢)

هذا وإن أعال تيمورقد فاقت أعال جنكيز خان من حيث امتدادها على المساحات الأرضية . (٤) وهووان لم يستطع أن يغزو الصين كما فعل جنكيز خان ، فإنه هلك وهو في الفستوح الطريق إلى غزو هذه البلاد ، وقد تجاوز تيمورلنك جنكيز خان في الفتوح في الجهسسات الأخرى، وبلغ مناطق لم يصل إليها الفاتع المغولي ، فقد غزا روسية (بلاد القبجاق) إلى موسكو ، واجتاح شمال شبه الفارة الهندية ، بينما وقف جنكيز خان فاغزاً فمه من الدهشة على ضغاف نهر السند (٥) ووصل تيمور على رأس قواته إلى العراق وبلاد الكرج وآسية الصغرى وبلاد الشام ، وهي مناطق لم يصل إليها جنكيز خان .

لقد استطاع أبنا عنكيز خان بعد وفانه أن يتابعوا الفتوح والحروب واستعرت الدول في استعرار التي أقامتها فروع بيت جنكيز خان مداة طويلة بعد موغا الفؤسس الأول وازد هيلزت الدول الدول الدول المغولية في الصين وبلاد القبحاق وماورا النهر وليران وحققت إنجازات عسكرية وحضارية عامة عبينا لم تعمر الدولة التيمورية الاحقية قصيرة بعد موت تيمور وبدا أن عدمالدولة اخذت

Prawdin: op. cit. P. 193 : (Y) Barthold: op. cit. P. 26 : (Y)

Frve: ibid. :(%) Barthold: ibid. :(%)

<sup>(</sup>۵) : ابن العبرى : ص ۲۳۱ (۱) : (۱) ابن العبرى : ص ۲۳۱

Grousset: La civilisation: (A) Grousset: op. cit. P. 310 : (Y) tranienne Paris 1952 P. 202

<sup>(1) :</sup> فيشر: تاريخ أوربا في العصور الوسطى · ق٢ (تعريب محمد مصطفى زيادة وزملائه) ص ٠٥٠

تسير نحو الاضحلال السريع عقب موت مؤسسها بوقت قصير فلا على الرغم من التقدم الحضاري الذي استطاعت أن تحققه في تلك المرحلة وقد ساهمت المنازعات والحروب التي قامت بين أولاد تيمور لنك وأحفاده وانتفاضات شعوب البلاد التي خضعت لحكمه عني التعجيل في نهاية الدويلات التيمورية وإذا استطاع أحد أحفاد الفاتح التركي ه وهو محمد بابرأن يقيم دولة السلاطين المغول المسلمين في الهند النبيتي اسيستطاعلين أن تعمر مدة أطول من حياة أية دولة تيمورية أخرى في الهند النبيع إلى ظروف خاصة ببلاد الهند نفسها عساعدت على استمرارها هناك و

وبعد قط هو حكم التاريخ على الفاتح التركي تيمورلنك ؟ • في الواقع فإنه من الصعــب إصدار حكم محدد على تيمور ، لأن لعده الشخصية \_كما سبق ذكره \_مظهرين متناقضين وبيدو تقويم ته أن تيمور كان من الشخصيات النادرة التي جمعت بين الحب والإعجاب الشديد بها ، وبين الشتم والمقت والكراهية لها ولعل أحداً من الحكام لم يكن باستطاعته أن ينجع في الجمع بين الهدم والاجتياح وبين النشاط في العمران ، وأن يوفق بين شخصية الفاتح الطاغية الذي يقيم الأبراج من الرواوس البشرية ، وبين شخصية الحاكم اللامع مشجع الثقافة والفن ، السذى تكن له الأجيال المتعاقبة التقدير والاحترام هكما استطاع تيمور (٢) فمن ناحية أولى فليست الملحمة التيمورية كما يقول غروسية إلا ملحمة الإكراء والمذابح (٣) وقد أساءت أعماله للإنسانية إساءات منكرة لاتغتفر (٤) وكانت حروبه قد سببت لبلاده ــماورا، النهر ــولشعبه الذي يسكن هذه البلاد ،إعياءاً شديداً، وبددت ثرواتها (٥) ولما استدار الغاتج التركي نحو الداخل الإيراني والعربي ووجه قواته إليهما ، وكانا مغمورين بالحضارة الإسلامية ، الدنسم ليدمركل شن ؛ صادقه هناك ، وقد عمل من ناحية ثانية على الإساءة البالغة لهذه الحضارة وللإسلام الذي يعتنقه ٠ ويظهر ذلك جلباً بالموازنة بين ما آل عليه الحال في عصره ، وبين ما كان عليه هذا الحال في المرحلة التي سبقت ظهوره على مسرح الأحداث القد كان الاسلام والحضارة الاسلامية خلال القرون الأربعة التي انتهت بظهور تيموره مطردًي التقدم بين سكان قلب آسية البداة ، مما دفع بعض الباحثين إلى الاعتقاد بأن الدين الاسلامي سيصل فـــي نهاية الأمر الأن يصبح دين الأكثرية الكاثرة من سكان آسية وأوربة الشرقية ولقد توقف كلل ذلك نتيجة لأعبال تيمور الحربية التدميرية التي اوقفت انتشار الإسلام وأفسحت المجسمال للعقائد الدينية الأخرى كالبوذية واللامية أن تستغل ذلك اولتنتشر بين عدد من سكان رسطآسيا كالمغول وبعض قبائل الأتراك هناك ، كما حالت أعمال تيمور دون أن تتم الحضارة الإسلامية عملية ترويض البدو وتعدينهم في قلب آسية محيث قام بهذه المهمة فيما بعد كــــل من الروس والصينيين · <sup>(٦)</sup> ويقول توينبي <sup>، ف</sup>ي هذا الصدد إن تيبور لم يوفق في تدمير إيــران ،

Howorth: op. cit. T.I P.49, Saunders: op. cit. P. 176 et :(1)
Grousset: L'Empire des Steppes P. 495, 543

Prawdin: op. cit. P. 252, Browne: op. cit. T. III P. 203 : (Y)

Toynbee:op. cit.T.TV P.491:(1) Grousset:op. cit. P. 497 : (1)

Toynbee: op. cit.IV P.494-496(1) Toynbee: op. cit.T.IV P. 491: (\*)

لكان موقف ما وراء النهر من روسيا اليوم مختلفاً ﴿ فقد يبدو معقولًا في تلك الحال أن نجد روسيا السوقييتية نفسها اليوم ، جزءًا من اسراطورية ذات طابع إيراني ، تُحكم فيها موسكو من العاصمة

وفضلاً عن ذلك فقد ساهم تيمور في عملية إفقار العالم الاسلامي ، ليس بما قام بـــه من عمليات السلب والنهب والهدم والمجازر وحسب ، وإنما بعاد أبعلى القيام به من جبار الغنانين وأرباب الحرف على ترك أوطانهم للإقامة في سمرقند . ولقد أجهد تيمورنفسه وشعبه مخطط جغراني مقبول ، وسارت أغلب عملياته الحربية وفق قانون المصادفة . أوفوق ذلك فإن أكثر هذه الحروب لم يحقق نصراً حاسماً عما يقرب هذه الحروب من مفهوم غارات السلب والنهب . (٢) ويعزو توينبي نجاح تيمور في هذه الحروب على أعدائه ، بأن هو لا الأعدا كانوا مشغولين عن الدفاع ضد غارات تيمور بمشاغل محلية ه كانشغال القبجاق في حروبهم معالروس، وانشغال الصينيين في صراعهم مع الأسرة المعولية (أسرة يوان)، والاتراك العثمانيين مسع الدولة البيزنطية وبحروبهم في القارة الأوربية ، إضافة إلى أن دولة المماليك كانت تجتاحها الازّمات السياسية والاقتصادية الحادة (٤) وكانت محصلة أعمال الغاتج التركي من هــــذ . الحروب ، أن قضى على الأمراطورية المغولية القبجاقية ولم يوفق في إقامة امبراطورية أخرى ما ثلة ، على الرغم من سعيه لاقامة مثل هذه الأمبراطورية العالمية .

وإرداكان بعض للباحثين يعزوعدم استمرار الدولة التيمورية حقبة طويلة بعد وفاة مو ُسسها إلى سو حظ تيمور بأولاده ، (٥) إنّ انهمك هو لا ، في الخصوما توالحروب · فسإن الإمبراطورية التيمورية نفسها منذ أيام تيمور ، كانت تعتقر إلى الروابط التنظيمية التي تساعدها الروابط في امراطوريته الواسعة روابط شخصية ٥ (٦) سرعان ما اخذت بالانهار السريع بعد موت الموسس · ويبدو ذلك الطابع الشخصي واضحاً في التنظيمات ولاسيما في المنطلق ات الإدارية التي اتخذها تيموراً ساساً لدولته • هذا ولكن المتحمسين لتيمور يقولون إن أعماله الباهرة التي كان بعضها لضرورات عسكرية ه والإنتصارات التي حققها هجعلته أعظم فاتسح آسيوي في التاريخ ، (٧) ولذلك فقد خلقت هذه الانجازات العسكرية لتيمور كثيراً مـــن الأعداء الذين سعوا للإشارة إلى الجانب المعقوت من هذه الأعمال ، وجعل لتيمور هـــــذا الصيت المكروم • وفي الوقت نفسه فقد كان نشاط الفاتح التركي في الإعمار والبناء لا يقل عسن نشاطه في الهدم والتدمير (٨) وتركت أعماله الحضارية في نغوس معاصريه أثراً لايقل عمقــــاً عن الأثر الذي تركته أعماله في التخريب، والتدمير (٩) واستطاعاً ن يحقق لبلاد ، ما ورا النهر

Grousset:op.cit.P.497,504 : (7)Toynbee:op. cit. T.TV P.499(1)

Toynbee:op.cit.IV P.491 : (1) Prawdin: op. cit. P. 253

<sup>(</sup>٥) : بارتولد : تاريخ الترك ٠٠٠ ١٠٠ ١ ١١٠ : . Prawdin: ibid.

<sup>(</sup>Y): (A) Sykes: op. cit. T.II P. 134 (Y): بارتولد : الحضارة الإسلامية تعريب (٩) : بارتولد: تاریخ الترك ٠٠٠ ص ٢٢٦

-على الرغم معا قيل عن إسائاته لها -عهداً حضارياً وسياسياً مزد هراً يوصف بأنه عصد تركستان اللالا على المنالب المناللا على اللالا المناللا المناللا المناللا المناللا المناللا المناللا المناللا المناللا المناللا المناللا المناللا المناللا التي غزاها تيور بعد انسحاب جحافله من تلك واستأنف التقدم الحضاري سيره في البلاد التي غزاها تيور بعد انسحاب جحافله من تلك البلاد (<sup>(1)</sup> ولم تحل أعال تيوردون أن تواصل الحضارة الإسلامية مهمتها التاريخية في وسعى حكام هذه الدولة إلى نشر الإسلام والمدنية الإسلامية على نطاق واسع علم يسسبق له مثيل في العهود الإسلامية السابقة عني شبه القارة الهندية و (<sup>(1)</sup> ولم تحل أعال تيور أيضاً من أن تحقق الحضارة الإسلامية في ما وراء النهر ، وفي غيرها من أجزاء الامبراطوريسسة انجازات هامة عحيث من فتح الطرق وبناء الجسور وشق الترع النجرية والأفنية وإقامة السدود وإشادة القصور والمساجد عبما اوحى بالقول أن تأثير تيور في المجال الحضاري والثقافي ، ووينياء المخاري والثقافي ، كثير من تأثيره في المجال العسكري والحربي الذي انهار أغلبه بعد وفاته بعد قصيرة ، (<sup>3)</sup> وبقيت الانجازات الحضارات الأخرى ما ثلة للعيان من بعده ،

ولذلك فإن شخصية تيمورالتي كانت محط إعجاب بي جنسه من الأتراك الجغتائيين، الذين كانوا يرون فيه مثال الفارس الشجاع (٥) وامتزجت أخبار أعماله بالأساطير الستي لاتزال شعوب سيبيريا وبامير إلى اليوم تتغنى بها بكل فخر واكبار (١) فقد كان لهذه الشخصية أيضاً معجبون بين عدد من حكام أوربا في العصور الحديثة ،منهم بعض القياصرة الروس وقام أحد الكتاب الانكليز وهو "مارلو" ( Marlow ) ، الذي عاش في عصر الملكة اليزابيت الأولى في النصف الثاني من القرن الساد سعشر الميلادي، فنسج حول شخصية الفاتح التركي وحياته ، روايته الشهيرة التي دعاها "تامبورلين العظيم "(Tamborlane The Great) ولايزال الناس في ما ورا النهر في الوقت الحاضر ينظرون إلى تيمور نظرتهم إلى أحد الأوليا من أصحاب الكرامات ، ويترضون عليه كلما ورد ذكره ، على أنه من أوليا الله وأصفيائه (٧) ولايملك الفارس منهم إلا أن يترجل عندما يمر من أمام تبره بسمرقند

لقد كان تيمور شخصية فذة غريبة ، وقريبة من أن تكون شخصية شاذة تنطوي على قدر كبير من القسوق ولكنها في الوقت نفسه لا تخلو من أن تكون شخصية طريفة

<sup>(</sup>١) : بارتولد: الحضارة الاسلامية : ص ١٣٩ (٢) :

<sup>(</sup>٣): السَّادَاتي: تاريخ المسلمين في شبه القارَّةِ الهندية عج ٢ المقدمة صفحة هـ

Cahun: op. cit. P. 938 (4) Prawdin: op. cit. P. 253 (4)

Prawdin: op. cit. P. 183,252, Cahun: ibid. : (1

<sup>(</sup>۷): الغزی: ج ۳ ص ۲۰۷

### ثبت بعصادر البحث ومدراجمعه مرتب حسب الترتيب الهجائي لاسما المولفين

# <u>أولا باللغة العبريدة :</u>

أ \_ النصادر العطرعة : ..

- ١ ابن الأثير (محمد بن محمد بن عبد الكرم بن عبد الواحد الشيباني -) وفاته ١٣٠١ م
   ١ الكامل في التاريخ " تسعة اجرائحقيق نخبة من العلما " مطبعة الأستقامة الستقامة القاهرة معفل تاريخ الطبع
  - ٢ ابن أياس (محمد بن احمد ----) وفاته نحو ٩٣٠ هـ/ ١٥٢٤م
     ٣ بدائع الزهور في وقائه على الدهسور مثلاثة أجزا في مجلدين
     القاهرة المطبعة الأميرية في بولاق مصر الحمية ١٣١١ هـ.
    - ٣ ــ ابن بطوطة (محمد بن عبد الله ــــ) وقاته ٧٧١ه / ١٣٧٧م «رحملة ابسمان بطمسوطسية «

بيروت دارالتـــراث ١٩٦٨

- المن تغري بسردي (جمال الدين ابو المحاسن يوسف الاتسابكي ) وفاتسه المدين تغري بسردي ( جمال الدين ابو المحاسن يوسف الاتسابكي ) وفاتسه النجوم الزاهرة في ملوك مصر والقاهدة المسرية المدينة عشر جزءاً المدينة مجموعة من الباحثين المصريين
- القاهسسرة مطبعة دار الكتسب المصريسة 1171 1171م عسان حسوقل (أبو القاسم سسالنصيب ) وفساته ٣١٧ هي/ ١٧٧م مكتاب صورة الأرض م بيروت منشورات مكتبة الحياة معقل تاريخ الطبع
  - ١ سابن خرد اذبة (أبو القاسم عبد الله بن عبد الله \_\_\_) وفاتة ٣١٠هـ/ ٩١٣م
     ١٨٦٥ باريز ١٨٦٥
    - ٧ ابن خلدون (عبد الرحمن --- ) وفاتـــه ٨٠١ه / ١٤٠١م
       ١٠١ التعريف بأبن خلدون ورحلته غرباً وشرقاً ،
       عارضة بأصوله وعلق حواشيه محمد بنتاويت الطنجي

لجنة التأليف والنشر - القاهرة ١٣٧٠ هـ/ ١٩٥١

- ٨ أبن خلدون (عبد إلرحمن ....)
   " كتاب العبر" سبع مجلدات بيروت معقل تاريخ الطبع
- ا سابن رسته (أبوعلي أحمد بن عمر ....) القرن العاشرالميلادي مكتاب الأعلاق النفيسة "

طبع مطبعة المثنى في بغداد عن طبعة مطبعة بزيل في لندن ١٨٩١

- ١٠ ـُــابن الشعبة ( أبو الوليد محمد للسلسالحلبي ) وقاته ١٤١٥هـ ١٤١٢م "روضة المناظر في أخبار الأوائل والأواخر " على هامشالأجزاء ٢ ، ٨ ، ٩ من الكامل لابن الأثبير مقفل مكان الطبع وزمانه
  - ١١ ....ابن صصوى (محمد بن محمد ......) القرن الخامسعشر الميلادي مكتاب الدرة النصيئة في الدولة الطاهرية ،، تحقیق برینر لوسانجلوس ۱۹۹۳
    - ١٢ ـــابن طولون ( محمد ----- الصالحي ) وفاته ١٧٢ هـ / ١٥٦٤ م ، إعلام الورى بعن ولي نائباً من الأثراك بدمشق الشام الكبرى م تحقیق محبد أحبد دهمان دمشق ۱۹۹۴
      - ١٣ ــ ابُنُ طولون (محمد ـــــــ الصالحي ) م الثغر البسَّام في ذكر من وليٌّ قضا ٢ الشام م

تحقيق صلاح الدين المنجد \_مطبوعات المجمع العلبي العربي دمشق ١٩٥٦

١٤ ــابن طولون (محمد ــــالصالحي)

السين مفاكهة الخلان في حوادات الزمان م قسمان

تحقيق محمد مصطفى وزارة الثقافة والارشاد القوس المؤسسة العامة المصرية للتأليف والترجمة والطباعة والنشر القاهرة ١٣٨١ هـ/ ١٩٦٢م

- ١٥ سواين العيرى (غُرُيغُوريُوسالملطي المعروف إ ١٢٨٦م « تاريخ مختصر الدول ، وضع حواشية وأشرف على طبعه الأب انطون صالحاني اليسوع . بيروت المطبعة الكاثوليكية ١٩٥٨
- ١٦ ـــ ابن عربشاه ( أحمد بن محمد عبد الله الدمشقي الشهير بـــــ) وقاته ٢٥٨هـ/ ١٤٤٨م معجائب المقدور في أخبار تيمور مطبع المطبعة العامرة العثمانية القاهرة ١٣٠٥هـ
  - ١٧ ابن الغرات ناصر الدين محمد بن عبد الرحيم --- ) وفاته حوالي ٨٠٣ هـ/ ١٤٠١م متاريخ ابن الغرات م المجلد أت السابع والتاس والتاسع

تحقیق قسطنطین زریق ونجلاً عز الدین بیروت ۱۹۳۸ \_ . , 1167

- ١٨ ــ ابن فضلان ( أحمد مسين العياسين راشد بن حماد ) وقاته ٢٠٦هـ/ ٢٠١ م « رسالة ابن فضلان \_« تحقيق سامي الدهان دمشق مطبوعات المجمع العلمي العربي
  - ١٩ ـــ ابن قاضي شهية الدمشقي وفاته ١٥٨ هـ/ ١٤٤٨م تاريخ ابن قاضي شهبة الجزا الأول القسم الثالث تحقیق عدنان درویش دمشق ۱۹۷۷

٢٠ ــ أبو الغداء (السلطان الملك عماد الدين إسماعيل صاحب حماة) وفاته ٣٣١هـ/
 ٣٣١٠م مكتاب تقويم البلدان مــ

صححه وطبعه رينووالبارون ماك كولين ديسلان باريس ١٨٤٠

٢١ - أبو الغدا و السلطان الملك عداد الدين إسماعيل صاحب حماة )
 ١٠ - أبو المختصر في أخبار المشر ، أربعة اجزا و

طبع المطبعة الحسينية على نفقة محمد عبد اللطيف وشركاء القاهرة ١٣٢٥هـ/ ١٩٩٠٠ ،

ليدن مطبعة بريل ١٨٢٧

٢٣ ــ الأصفهاني ( الإمام عماد الدين محمد بن محمد بن حامد ــــــ) وقاته ٩٧ هـ ١٢٠١م م كتاب تاريخ دولة سلحوق م

اختصار الشيخ الإمام العالم الفتح بن علي محمدالبند، ارى الأصفهاني

طبع على نفقة شركة طبع الكتب العربية القاهرة مطبعة النوسوعات ١٣١٨هـ/ ١٩٠٠م

٢٤ ــ البغدادي (صغي الدين عبد المؤمن بن عبد الحق ــــ) وفاته. ٣٣٩هـ / ٣٣٩م
 ٨ مراصد الإطلاع على الأمكنة والبقاع . ثلاثة اجزاء

تحقيق وتعليق علي محمد البجاوى، دار احياء الكتب العربية عيسى البابي وشركاه القاهــــرة ١٢٧٣هـ/ ١٩٠٤م

> ۲۰ \_ البلادری ( أحمد بن یحیی بن جابر \_\_\_) وفاته ۲۲۹ هـ / ۸۹۲ م • فتوح البلدان م

حققه وشرحه وعلق حواشيه وقدم اه عبد الله أنيس الطباع وعمر أنيس الطباع دار النشر للجامعيين بيسسر وت ١٩٧٧هـ/ ١٩٨٨م

۲ الجهشیاری (آبوعبد الله محمد بن عبد وس...) وفاته ۳۳۱هه/ ۱۹۲۹م
 ۳ کتاب الوزرا والکتاب «

طبع القاهرة مصطفى البابي الحلبي وأولاده ٢٥٧ هـ/ ١٩٣٨م

٢٢ ــالحموي (ياقوت حــ) وفائه ١٢٢٩هـ/ ١٢٢٩م
 معجم البلدان « خمسة مجلدات

بيروت ۱۹۵۷

٢٨ أالحميري (محمد بن عبد المنعم ....) وقاته ١٠٠ هـ/ ١٠٤٩م
 ٢٨ ألحميري (محمد بن عبد المنعم ....)
 مناب الروض المعطار في خبر الأقطار ...
 حققه إحسان عباس مكتبة لبنان بيروت ١٩٧٥

٠,

```
٢٦ ــ الحنيلي (أبو الفلاح عبد الحي بن العماد ــــ) وقاته ٨١٠هـ/ ١٧٨ ام
                م شذرات الذهب في اخبار من ذهب م ثمانية أجزاء
         سلملة ذخائدر العرب المكتب التجاري للطباعة والنشر والتوزيع
                                       بيروت مغفل تاريخ الطبع
```

٣٠ ... الدمشقي (شمس الدين أبوعبد الله محمد طالب الأنصاري الصوفي ) وقاته ٢٢٧هـ/

١٣٢٦م ... نخبة الدهرفي عجالب البر والبحر «

لايبزيغ بإشراف مهرن

٣١ ــ الدينوري ( أبو حنيفة أحمد ـــــ) وفأته ٢٨٢ هـ/ ١٩٥٠ ــ

» الأخبـُـارالطوال »

تحقيق عبيند المتعم عامر ومراجعة جمال الدين الشيال ءالقاهرة ١٩٦٠

٣٢ شالسخاوي (شمسالدين محمد بن عبد الرحمن سسا) وقاته ١٠٢هـ/١٤١ ام

م الضو اللامع لأهل القرن التاسع ، اثني عشر جزاً منشورات دار مكتبة الحياة بيروت مغفل تاريخ الطبع

٣٣ \_ السيوطي (جلال الدين ...) وقاته ١١١هـ / ١٥٠٥م

« تاريخ الخلفاء »

تحقيق محن الدين عبد الحميد.الطبعة الآولي مطبعة السعادة القاهرة ١٣١٨هـ/

٣٤ الطبري ( الإمام أبو جعفر محمد بن جرير .... ) وقاته ٣١٠هـ/ ٢٢٩م

تاريخ الأم والملوك • ثمانية أجزاء

راجعه نخبة من العلما الأجلا . القاهرة مطبعة الاستقامة ١٣٥٨هـ/١٩٣٩م

٣٥ \_ العسقلاني (شيخ الاسلام الحافظ بن حجر \_\_\_) وقاته ٥٢ ٨ه/ ١٤٤٨م " إنباء الغُمر في أنباء العمر" ثلاثة أجزاء تحقيق حسن حبشي القاهرة ١٣٨١ ــ ١٣١١هـ/ ١٩٦٩م

« مختصر تنبيه الطالب وإرشاد الدراسي إلى احوال دورالقرآن والحديث « تحقيق صلاح الدين المنجب دمشق ١٩٤٧

٣٧ \_ القرطبي (عريب بن سعد ....) وفاته في القرن العاشر الميلادي

ملة تاريخ الطبرى ,

القاهرة مطبعة الاستقامة ١٣٩٨هـ/ ١٩٣٩م

٣٨ \_القرماني (أبو العباس أحيد بن يوسف بن أحمد الدمشقي ـــ) ١٠١٩ هـ/ ١٦١٠م

« اخبار الدول وأثار الأول في التاريخ. \* .

```
٣٦ ــ القزويني (زكريا بن محمد بن محمود ـــ) وفاته ١٨٦هـ/ ١٢٨٣م
ر آثارالبلاد وأخبار العباد م
بيسروت ١٩٦٠
```

١١ ــ القلقشندي (أبو العب أساحمد بن علي ـــ)
 ٨ مآثر الانافة في معالم الخلافة م ثلاثة أجزاء
 ٢٠٠ تحقيق عبد الستاراً حمد فراج الكويت ١٩٦٤

٤٢ ــ المسعودي (أبو الحسن علي بن الحسين بن علي ــــ) وفاته ٣٦٤هـ/ ١٥٩م م مروح الذهب ومعادن الجوهر "" أربعة أجزاء تحقيق محمد محي الدين عبد الحميد . ط٣ القاهرة ١٣٧٧هـ/ ١٩٥٨م

٢٤ ــ المسعودي (ابو الحسن علي بن الحسين بن علي ـــ)
 التنبيه والإشراف »

بيروت د ار التراث ١٩٦٨

١٤ سالمقدسي (شمسائدين أبوعبد الله محمد بن أحمد \_\_\_) وفاته ١٨٥هم ١٨٥م ١٤٤م.
 أحسن التقاسيم في معرفة الأقاليم
 بيروت مقفل تاريخ الطبع

ره إ ـ المقدسي (مطهر بن طاهر ....) وفاته ١٩٥٥هـ/ ١٦٥م • البد والتاريخ به ستة أجزا

نشرة كليمان، هيول طبع مدينة شالون ١٨١٩\_١٨١٩م

الم الم المقريزي (تقي الدين أحمد بن علي \_\_\_) وفاته ١٤٤١م ١٤٤١م من علي ي الدين أحمد بن علي ي الدين عشرمجلداً والمعرفة دول الملوك ي أربعة أجزاء في إثنى عشرمجلداً المعرفة دول الملوك ي المعرفة دول الملوك ي المعرفة دول الملوك المعرفة ١٩٣١\_١٩٣١ من مصطفى زيادة وسعيد عاشور القاهرة ١٩٣٩\_١٩٣١

٧٤ ـــالمقريزي (تقي الدين احمد بن علي ــــ)

« كتاب المواعظ والاعتباريذكر الخطط والآثار المعروف بالخطط المقريزية مجزان دار صادر للطباعة والنشر بيروت مغفل تاريخ الطبع

/٤٨ ـ النسوي (محمد بن أحمد ....) وفاته ٦٣٩ هـ/ ١٢٤١م

م سيرة السلطان جلال الدين منكبرتي " تحقيق ونشر حافظ أحمند حمدي القاهرة ١٩٥٣م

٤٩ ــ النعيمي (عبد القادرين محمد ـــــ الذمشقي ) وقاته ١٩٢٧هـ/ ١٥٢٠م

```
مطبوعات المجمع العلبي العربي عني ينشره وتحقيقه جعفر الحسنتني
            مطبعة الترقي بدمشـــق ١٣٦٧ هـ/ ١٩٤٨م
```

٥٠ ــ الهمذاني (أبو بكرأحمد بن محمد ـــ المعروف بأبن الفقيه) ، القرن العاشر الميلادي مختصر تاريخ البلدن م

ليدن مطبعة بسريسل ١٣٠٢هـ

٩١ - الواقدي ( ابوعيد الله محمد بن عمر .... ) وقاتم ٢٠٧ هـ / ٢٨٢م

· فتح الإسلام لبلاد العجا وخراسان . طبع عزيز أفندي زند القاهرة حقل تاريخ الطبع

وفاته ۱۱۰۰ هـ/ ۱۸۷ ام ٥٢ ــ يحيـى بن الحسين

 عاية الأماني في أخبار القطواليماني -تحقيق سعسسيد عسساشور القاهرة ١٩٦٨

٣٥ ــ اليعقوبي ( أحمد بن أبي يعقوب بن جعفر بن وهب بن واضع ـــــ) وفاته ٨٩٧ م / ٢٨٤ هـ ، تاريخ اليعقوبي سجلد ان

د اربيروت للطباعة والنشر ١٩٧٠م / ١٣٩٠هـ

ة هـــ اليعقوبي ( أحمد بن ٢٠٠ واضع ـــــ)

 كتاب البلىد ان م في مجلد واحد مع كتاب اين رستة ليسدن بريل ١٨١١م

ه ٥ ــ يوسف بن عبد الهادي وقاته ١٠٩هـ / ١٠٥م

مار المقاصدني ذكر المساجد

تحقيق وتعليقات أسعد طلس بيروت ١٩٤٣

\_ب\_يرالمخطوطات

وفاته ٥١ هـ/ ١٤٤٨م

١ ٥ ــ ابن قاض شهبة م مختصر فيلق على الذهبي \_ الاعلام بتاريخ أهل الاسلام ، استسمامبسول رقسم ٢٣٤٥

ح ـ العادر الأحنبية البعرية \_

٥٧ \_البيهقي (أبو الفضل \_\_\_) ..

"تاريسخ البيهتي"

ترجمه من الفارسية يحيى الخشاب وصادق نشمسمأة القاهسسرة نشر مكتبة الانجلو مصرية ١٣٧٦ هـ/ ١٩٥٦م

```
۵۸ ــ الراوندی (محمد بن علی بن سلیمانـــ)
                        / راحة الصدور وآية السرورفي تاريخ الدول السلجوقية
ترجمه عن الغارسية إبراهيم الشواربي وعبد النعيم محمد حسنين وقوادعبد المعطي
                                الصياد القاهارة ١٩٦٠ / ١٣٧٩
               ٩٥ ــ النرشــخيل أبو بكر محمد بن جعفر ـــــ ) وقاته ٣٤٨ هـ / ٩٥٩ م
                                                      مره تاریخ بخاری ۵
عربه عن الفارسيسة أمين عبد المجيد بدوي ونصر الله مبشر الطوزي، القاهرة دار
                المعارفينصر مجنوعة ذخائستار العربارقسم ١٩٦٠مام ١٩٩٥م
                                      والمسراجيع المسروسية
                                                  ۱۰ سیسدر (مصطفی ـــ)
                                 / "معول إيران بين المسيحية والاستسلام ،
               القساهرة مغفل تاريخ الطيسع
                                      ٦١ ــ الجموهمري (يسري عبد الرزاق ـــ)
                                                   « السلالات البشرية »
                                           القاهرة ١٩٦٦
                                                  ٦٢ ...حــداد (جــورج ـــــ)
                                      ، المدحسل إلى تاريخ الحفارة ،
                   تلاثة أحزاء
                      دمسيشق ١٩٥١ _ ١٩٥٤
                                                  ١٣ _ حسن (زكي محمد ___)
                                  م الرحالة المسلمون في العصور الوسطى م،
                  القاهرة دار المعارف ١٩٤٥
                                                1٤ ــ حسن (زكبي محمد ___)
                                    "الغنون الإيرانية في العصرالاسلامي "
                            القيساهسيرة ١٩٤٠
                                          ١٥ ــحلمس (احمد كمال الدين ــــ)
                                              م السلاجقة و الحضارة م
         الكويت دار البخوث العلمية ١٣١٥هـ/ ١٩٧٠م
                                                ٦٦ ــحمدي (حافظ أحمد ـــ)
                    القاهرة ١٩٤٦
                                           « الدولة الخوارزمية والمغول ·//
                                                ٦٢ ــ د همان (محمد أحمد ــــ)
                                         ، ولاة دمشق في عهد المماليك م
                     . - دمشق ۱۹۸۱
```

```
    ١٨ مريحاوي (عبد القادر مسلم)
    ١٨ مارة العربية الاسلامية خصائصها وآثارهائي سوريسة ،..
```

دمشق ۱۹۷۱

١٩ سريحاوي (عبد القادر ــــ)

م مدينة دَمَشق تراثهاومعالمها التاريخية « دمشق ١٣٨٩ هـ/ ١٩٦٩م

۲۰ ــ زیا دة (محمد مصطفی ـــــ)

، المورخون في مصر في القرن الخامس عشر الميلاد. ى القرن التاسع الهجرى ... ط ٢ لجنة التأليف والترجمة والنشر القاهرة ١٩٥٤

۲۱ ــزيادة (نقولا ــــ)

<u>. الرحالة العرب ، </u>

مجنوعية الالفكتاب رقم ١٢ القاهرة ١٩٥٦

٢٢ ــ الساداتي (أحمد محمود \_\_\_)

م تاريخ المسلمين في شبه القرة الهندية مجزًّان مع ملحق بعنوان «الترك والمغول»

القاهرة ١٩٥٧ / ١٩٥٧

٧٣ \_ سَلَيْعَانِ ( أُحِبَدُ السَّحِيدُ \_\_\_)

تاريخ الدول الاسلامية ومعجم الأسر الحاكمة ...
 القاهرة ١٩٦٧

۲۴ ــالشاپـي ــ (علـي ـــ)

ي الأدب الغارسي في العصر الغزنوي ي

. تونس د ار النشر ۱۹۹۵

م أغاني شيراز وغزليات حافظ الشيرازى شاعر الغنا؛ والغزل في إيران ، مطبعة لجنة التأليف والنشر القاهرة ١٣٦٣ هـ/ ١٩٤٤م

٢٦ ـ الصياد (فوادعيد البعطي)

م مُورِخ المغول الكبير رشيد الدين فضل الله الهمزاني · القاهرة ١٩٦٧

٧٧ ــ الصياد ( فوَّاد عبد المعطي ــــ)

القاهرة ١٩٦٠

م المغول في التاريخ ،

٧٨ \_ ضياء الدين ( المفتي . \_ ) كاتب المقدمة

, آثار الاسلام التاريخية في الاتحاد السوفيتي ..

أصدرتة الإدارة السياسية لمسلمي آسيا الوسطى وكازخستان في مدينة طشقند

```
٢١ _ العامل (السيد محسن الأسين الحسيني ___)
                              « أعيان الشيعة » ستة عشر جزءاً
                                  طادمشق ۱۳۵۱ هـ/ ۱۹۳۲م
                                        ٨٠ ــ العريل (السيد الباز ـــ)
                                    • التعريف بالمورخين في عهد المغول والتركمان • بغداد ١٣٧١ / ١٩٥٧
                                              ۸۲ ــ العزاوی (عباســــ)
                                    م تاريخ العراق بين احتلالين ،
          ثمانية أجزاء
                                        بغداد ۱۹۳۵ _ ۱۹۵۲
                                              ٨٢ ـعنان (عبد الله ـــ)
                                  . ابن لخلدون حياته وتراثه الفكري
                                                القاهرة ١٩٣٣
                                         ٨٤ ــعنان (محمد عبد الله ــــ)

    مصر الإسلامية وتاريخ الخطط المصرية »

              الطبعة الأولى
                                    القاهرة ١٣٥٠ هـ/ ١٩٣١م.
   ٨٥ _ الغزي (كامل بن حسين بن محمد بن مصطفى البابي الحلبي الشهير بـ ــــ)
                     ثلاثة أجزاء
                                    " نهر الذهب في تاريخ حلب "
                                      حلب طبع المطبعة المارونية
                مقفل تاريخ الطبع
                                           ٨٦ _غلاب (محمد السيد ___)
                                           » تطور الجنسالبشري "
                  الطبعة الرابعة
                                        القاهرة المكتبة الأنكلومصرية
                         117.
                                             ٨٧ ــ کرد علی (محمد ــــ)

    خطط الشام

                     أربعة أجزاء
                                      بيروت ١٩٦١هـ/ ١٩٦١م
                                           ۸۸ سامحبود (حسن احبد ٔ ـــــ)

    الاسلام في آسيا الوسطى بين الفتحتين العربي والتركي »

                                               القاهـــرة ١٩٧٢
```

٨١ \_ المنجد (صلاح الدين \_\_\_)

» خطط دمشق »

بيروت ١٩٤٩

```
_ هـ ـ المسراحــ عالاُ حنسية المعسوسة _
```

۱۰ \_ ارتولید (توماس \_\_\_\_)

م الدعسوة إلى الاسلام ،

ترجمة حسن إبراهيم حسن \_عبد المجيد عابدين \_ إساعيل التحسسراوي

القاهسسرة ١٩٤١ •

تاریخ الترك في آسیا الوسطى ،

ترجمة أحمد سعياد سليمان مراجعة ابراهيم صبرى

القساهسرة ١٩٥٨ ٠

٩٢ ــ بارتولد ( ثلاد يمير ــــ)

" تاريخ الحضارة الاسلامية "

ترجمة حمزة طاهسر

ط؛ القاهرة ١٩٦٦

٩٣ \_ برصوم (ماراغناطيوسافرام الأول ...)

متاريخ طور عبدين م

ترجمه عن السريانية عريغوريوس بولس بهنام

مطبعة بيبان وشركاء جونية الشيرلبنان ١٩٦٣

۱۱ \_ بوکشیدشیقسکی

جغرافية الاتحاد السوفييتي الطبيعية السكان الاقتصادية

مسوسكو ١٩٧٦ ترجم باشراف دار التقدم

ه ۱ \_ دیل (شارل .\_\_)

البندقية جمهورية ا رستقراطية ...

ترجبه أحمد عزتعيد الكريم وتوفيق الاسكندر القاهمسرة ١٩٤٨

ثلاثة مجلدات

٩٦ \_ ديماند (م ٠س ـــ)

۾ الفنون الاسلامية ِ .

ترجمة أحمد محمد عيسى تصدير أحمد فكري

القأهــــرة ١٩٥٣

۱۷ \_ رانسیمان (ستیفن \_\_\_)

الحروب الصليبية

ترجية السيد الباز العريني

```
۹۸ ــ زامباور
```

۱۹۰ ـ فامبری (ارمینیوس ـــ)

، تاريخ بخارى منذ أقدم العصور حتى الوقت الحاضر ... ترجمة وتعليق أحمد محمود ساد اثي ويحيى الخشاب

القساهسسرة فحفل تاريخ الطبع

١٠٠ - فيشــر ( هـ ١٠ مل ٥ ــــ).

تسيان

م تاريخ أوربة في العصور الوسطى ,,

نقله إلى العربية محمد مصطفى زيادة ـ الهسيد البازالعريني ـ إبراهيم العدوى القــاهــرة ١٩٥٤

١٠١ ــ ڤيشيل (والترج ٠ج ٠ ــــ)

١٠ ١٠ لقاء ابن خلد ون لتيمورلنك -

ترجمة محمد توفيق مراجعة يوسفروشاقدم لسه مصطفى جواد موسسقفرانكلين للطباعة والنشر دار مكتبة الحياة بيروت مكفل تاريخ الطبع

۱۰۱ ـ کریستینهای ( آرشــر ـــــ)

« لم يران في عهد الساسانيين «

ترجمه عن الغرنسية يحيى الخشاب راجعه عبد الوهاب عزام القاهرة مطبعة لجنة التأليف والترجمة والنشر ١٩٥٧

١٠٢ ــ لامب ( هارولد \_\_\_)

الم المجنكيزخان المبر طورالناسكلهم "

ترجمة اللواء بهاء الدين نورى بغداد ١٩٤٦

ترجمه اللواء بهاء الدين توري ١٠٤ ـــلسترانج (کني ـــــ) - نه

م بلد أن الخلافة الشرقية •

نقله إلى العربية وأضاف عليه تعليقات بلد انيقوأ ثرية ووضع فهارسه بشير فرنسيس وككركيس عواد

مطبوعات المجمع العلمي العراقي بغداد ١٩٣٢هـ/ ١٩٥٤ الطبعة الرابعة

۱۰۵ شالین ــ بول (ستانلسی ــــ) . از در ۱۷۰ د .

الدول الاسلامية

مع إضافات وتصحيحات بارتولد وخليل أد هم تقله من التركية إلى العربية محمد صبحي فرزت وأشرف على الترجمة محمد أحمد د همان دمشق مكتبة الدراسات الاسلامية ١٢١٣هـ/ ١٩٧٣م ٠

```
١٠٦ ــويــلز (هـ٠ج ـــــــ)

    معالم تاريخ الانسانية

                        المجلد الثالث
                    ترجمة عبد العزيز توفيق جاويد القاهدرة ١٩٥٠م
                                 ئانيا مصادر ومبراجع باللغة الغارسية
 ١٠٧ ـ آبرو (حافظ ....عبد الله بن لطف الله بن عبد الرشيد ) وقائم ٨٣٤هـ/ ١٤٣١م

    ريدة التواريسخ بايسنترى ، (ظغرنامة جلددم)

                                  بسعى واهتمام فلكستاور براغ ١٩٥٦
١٠٨ ـــرشيد الدين (فضل الله الوزير عماد الدولة أبي الخيربن موَّفق الدولة ) وفاته ١٨ ٧هـ/
                                      ١٣١٨م " جامع التواريخ "جلد أول
                        بوکشش کترتهمی کریمن - تهر ان ۱۳۳۸
            ١٠١ ـ سعرقند ع(كمال الدين عبد الرزاق ــــ) وفاتــــه ٨٨٧ هـ/ ١٤٨٢م
                               م مطلع سعد بن ومجمع بحرين م قسمت أول
            به اهتمام دكتر عبد الحسين نوائي تهران ١٣٥٦ شمسي هجري
                                            ١١٠٠ ــشامي (نظام الدين ـــ)
         فتجانسسه ١٤١١هـ/ ١٤١١م
```

طغرنامة

تحقيق فلكسرتاور بيروت ١٩٣٧

بسعي واهتمام كاي ليسترانج انكليسي

١١١ - قبرزويندي (عالم فاضل حمد الله مستوفي ....) وقاته ٥٠٠٠هـ/ ١٣٤٩م

كتاب نزهة القسلوب

ليدن ١٩١٩

۱۱۲ ــمشکور ( دکستر محمد جواد ــــ)

۾ تاريخ تبريزتا پايان قرن نھم ھجري .

مقفل مكان الطبع ١٣٥٣ هـ ٠٠ ش

وقاته ۵۰۸ هـ/ ۱۹۹۸م

۱۱۲ ــمیرخوند (محمد خاوند شاه ــــ)

م روضة الصفاء الجزاء

٠ ١٢٧ ـ ١٢٧١ هـ

١١٤ شيزدي ( مولانا شرف الدين علممي ـــــ) وفاته ٨٥٨ هـ/ ١٤٥٤

<u> ﴿ ظَفَرِ نَامَةِ ۗ رَا</u> دُو جِلْدُ

إشراف وتصحيح محمد عباسي هجرى

## ثالثاً مما در ومراجع باللغة التركية

۱۱۰ ــ جودت بساشسا وفاتهٔ به ۱۳۱۲هـ / ۱۸۱۱م « تاریسخ جودت « ۱۲ مجلداً دار الطباعة العامسرة ۱۲۰۷ هـ

```
١١٦ ــرشـــاد (علــــي ــــ)
                                   م تاريخ عصومي ،
استامبول ١٣٤١ هـ
                                      ١١٧ ـــ فريدون بيك (محمد ــــــ)
              وتاته ١٩١١هـ/. ٨٣١م
                          " مجموعة منشأت السلاطين " جزان
القسطنطينية ١٢٦١ هـ
                                  ١١٨ - كامل باشا الصدر الأعظم ...)
                                 م تاریخ سیاسی د وله علیه عثمانیه س
               متخفل مكان الطبع وزمانه
                                            ١١١ _كمال (أثيبير __)
                                  .. أوراق بريشان • دور استيلا
مُخَفَل مكان الطبع ١٣٠١هـ
                        Hafiz-i-Abru. Chromique des Rois
120 - Bayani (K.):
                                                    Paris 1936
                       Mongols en Iran .
121 - Beageron (P.): Voyages en Asie dans les XII - XIII -
                       XIV - XV - siècles (deux tomes)
122 - Blochet (E.): Introduction a l'histoire des Mongols
                                                     London 1910
123 - Boulenger (A): Histoire générale de L'Eglis tome II
                       Le Moyen Age volume. VI
                                               Paris - Lyon 1936
124 - Bouvat ( L. ) L'Empire Mongol ( 2<sup>eme</sup> phase )
                                                      Paris 1927
125 - Brehier (L.)
                      Le Monde Byzantin . Vie et mort de
                                                      Paris, 1947
                       Byzance
                                                      Paris 1928
126 - Bréhier (L.)
                       Les Croisades
                       Formation territoriale de L'Asie Timour
127 - Cahun (M.L.)
                       et le second Empire Mongol ( Histoire
                       du IV siècle a nos jours ) publiée sous
                       la direction du Lavisse et Rambaud (tome
                                                      Paris 1931
                       111)
```

128 - Cordier (M.H.) Turcs et Byzance ( Melanges offerts à

M. Gustave Schlumberger ) Paris 1924

Persane d'Abou-Taleb-Al-Hosseini, avec la vie de ce conquerant, d'apres les Meilleurs Auteurs Orientaux, des Notes, et des Tables historique[] Geographique[] Paris MDCCLXXXVII(1787)

144 - Langles(L.): Vie de timour. Paris MDCCLXXXVII

145 - Lamb(H.): La vie de tamerlan (traduit de L'Anglais par Pieere Jean Robert). Paris 1931

146 - Loenertz (R.): La Société des Frères Peregrinants.
Paris 1937

147 - Morgan(J.): Histoire du Peuple Armenien Nancy-Paris
-Strasbourg, MCMXIX. (1919)

148 - Oumiakoo(I.) et Aleskerou(Y.): Samarkand., Moscou 1973

149 - Papadopoulo(A.):L'Islam et l'art musulman. 'Paris 1976

150 - Pasdermadjian(P.): Histoire de L'Armenie. Paris 1964

151 - Pelliot(P.): Les Mongols et La Papauté. Paris 1924

152 - Percheron(M.): Sur les pas de Gengis-Khan. Paris 1956

153 - perroy(E.), Auboyer(J.), Cahun(C.), Duby(G.) et Mollat
(N.): Histoire générale des civilisations T.HI
Paris 1961

154 - Prawdin (M.): L'Empire Mongol et Tamerlan, Paris 1937

155 - Prasad(M.I.): L'Inde du VIIe au XVIe siècle.

Paris 1930

156 - Rambaud (M.A.): Fin de L'Empire Grec-Fondation de L'Empire Ottoman (Histoire générale du IV siecle à nos jours T. III) publiée sous la direction de E. Lavisse et A.Ranbaud.

Paris 1931

157 - Richard(J.): La Papauté les mission d'Orient au Moyen Age. Rome 1977

158 - Sauvaget(J.): Introduction a l'histoire de L'Orient Musulman. Paris 1961

159 - Spuler (B.): Les Mongols en histoire. Paris 1961

خامسا مصادر ومراجع باللغة الانكليزية:

160 - Barthold(W.): Four studies on The History of Central
Asia (translated from The Russian by

Persane d'Abou-Taleb-Al-Hosseini, avec la vie de ce conquerant, d'apres les Meilleurs Auteurs Orientaux, des Notes, et des Tables historique[] Geographique[] Paris MDCCLXXXVII(1787)

- 144 Langles (L.): Vie de timour. Paris MDCCLXXXVII
- 145 Lamb(H.): La vie de tamerlan (traduit de L'Angl-.
  ais par Pieere Jean Robert). Paris 1931
- 146 Loenertz(R.): La Société des Frères Peregrinants.

  Paris 1937
- 147 Morgan(J.): Histoire du Peuple Armenien Nancy-Paris
  -Strasbourg. MCMXIX. (1919)
- 148 Oumiakoo(I.) et Aleskerou(Y.): Samarkand., Moscou 1973
- 149 Papadopoulo(A.):L'Islam et l'art musulman. Paris 1976
- 150 Pasdermadjian(P.): Histoire de L'Armenie. Paris 1964
- 151 Pelliot(P.): Les Mongols et La Papauté. Paris 1924
- 152 Percheron(M.): Sur les pas de Gengis-Khan. Paris 1956
- 153 perroy(E.), Auboyer(J.), Cahun(C.), Duby(G.) et Mollat (N.): Histoire générale des civilisations T.III Paris 1961
- 154 Prawdin(M.): L'Empire Mongol et Tamerlan. Paris 1937
- 155 Prasad(M.I.): L'Inde du VIIe au XVIe siècle.

Paris 1930

- 156 Rambaud(M.A.): Fin de L'Empire Grec-Fondation de L'Empire Ottoman (Histoire générale du IV siecle à nos jours T. III) publiée sous la direction de E. Lavisse et A.Ranbaud.

  Paris 1931
- 157 Richard (J.): La Papauté les mission d'Orient au Moyen Age. Rome 1977
- 158 Sauvaget(J.): Introduction a l'histoire de L'Orient Musulman. Paris 1961
- 159 Spuler (B.): Les Mongols en histoire. Paris 1961

#### خامسا مصادر ومراجع باللغة الانكليزية:

160 - Barthold(W.): Four studies on The History of Central Asia (translated from The Russian by

- V. and T. Minorsky ) Volume I. Leiden 1962
- 161 Barthold(W.): Turkestan down The Mongol Invastion (translated by T.Minorsky). London 1962
- 162 Barthold(W.): Ulugh Beg (translated from The Russian by V. and T. Minorsky). Leiden 1963
- 163 Brinner(W.M.)(editor):Chronicle of Damascus 1389 1397 Los Angeles 1963
- 164 Browne (E.G.): A Literay History of Perisa ( Four volumes ) . Cambridge 1928
- 165 Budge(E.): Chronography of Abu-1-Farage Bar Hebraeus. Oxford 1932
- 166 Frye(R.N.): Iran. London 1954
- 167 Frye(R.N.): The Heritage of Persia. london 1962
- 168 Gibb(H.A.R.): The Arabe Conquests in Central Asia.

  New-york 1970
- 169 Gregory(J.S.) and Shave(D.W.): The U.R.S.S. Geographic-al Survey. New-york
- 170 Grube (E.J.): Persian Painting in Fourteenth Century.
  Napoli 1972
- 171 Haig(W.): Comparative Tables of Muhammadan and Christian Dates London 1939
- 172 Hooson(D, J, M.): The Soviet Union London 1968
- 173 Howorth (H.H.): History of The Mongols from The 9<sup>th</sup> to
  The 19<sup>th</sup> century (three Parts) London 1876
- 174 Le Strange (G.) (editor): Narrative of The Spanish Embassy To The Court of Timour at Samarkand in The Year 1403 - 1406 (Bradway Travellers Series) London 1927
- 175 Le Strange(G.)(translator): The Geographical Part of

  Nuzhat-Al-Qulub. Composed by Hamd-Alah

  Mustawfi of Qazwin in 740 (1340)
  - Leyden and London 1919
- 176 Martin(F.R.): Miniatures From The Period of Timour.

  Vienne 1926
- 177 Merges (K.H.): Peoples Languages and Migrations in Central Asia. New-york London 1967

```
178 - Pearson(J.): Index Islamicus London-Cambridge
```

179 - Phillips (E.D.): The Mongols London 1969

180 - Pope (A.): A Survey of Persian Art (tow volumes)

London and New-york 1939

181 - Rice (D.T.): Islamic Art. London 1975

182 - Saunders (J.J.): The History of The Mongol Conquests.

London 1971

183 - Shave (T.): Geography of The U.S.S.R. New-york 1961

184 - Stewart (CH.) (translator): The Mulfuzat Timury or Autobiographical Memoirs of The Mongol Emperor Timur Written in The Jactay Turky Language Turned into Persian by Abu Talib Hussyny and Translated into English by Major Charles Stewart. London 1830

185 - Sykes (P.): History of Perast (tow volumes )
London 1958

186 - Terfer(B.)(translator and editor): The Bondage and Travels of Johanne Schiltberger in Europe - Asia and Africa 1396 - 1427.

London MDCCCLXXIX (1879)

187 - Toynbee(A.): A Study of History ( X volumes )
Oxford - New-york - Toronto 1963

188 - Wilber (N.D.): Iran Past and Present Princeton 1967

#### ساد سا - المقالات العلمية

### أ \_ بالليخة العيريبة

١٨٩ سـ باركر ( ايرنست ) : " الحروب الصليبية "

مع مجموعة مقالات أخـــرى فـــي مجــلد تحتعنوان "تراث الاسلام". ج ١ القاهرة ١٩٦٣ ترجمه علي أجــمد عيسى ص ٨١ ــ ١٤٧

١٩٠ ـ الخشاب (يحيى): "الشاهنامة للفردوسي"

مجلة تراث الانسانية القاهرة م ٤ ع ٧ تموز (يوليو) ١٩٦٦ ص ٥٠٠ - ٥٠٠ زيات (حبيب) : "الديارات النصرانية في الاسلام "

مجلة الشرق بيروتم ٦ ٠ ع ٣ ( تموز ل ايلول ) ١٩٣٨ ص ٢٨ \_ ١١٨

```
١٩٢ ــ شيخو ( الأب لويس) : " النصرانية بين قدما الترك والمغول "
```

مجلة الشرق بيروتم ١٦ ع ١٠ تشرين الأول ١٩١٣ ص٥٥ ٧ \_ ٧٧٢ \_ ١٩٢ ص ١٩١٩ ص ٢٥٢ \_ ٢٧٢ \_ المياطلة \_ ... الكرملي (الأب انستانس \_ البعد ادي ) : "الهياطلة \_ ...

مجلة الشرق بيروت السنة العاشرة ٣٤ شباط ١٩٠٧ ص ١٢٤ \_ ١٢٧ \_ ١٢٤ مجلة الشرق بيروت السنة العاشرة ٣٤ شباط ١٩٠٧ ص ١٢٠ \_ ١٢٠٠ \_ ١٩٠٨ / ١٩٠ ص ١٩٠٠ \_ ١٩٠٨ / ١٩٠٨ \_ ١٤٠٠ \_ مالات تيمور على بغداد ١٤٠٥ \_ ١٩٠٨ / ١٩٠٨ \_ مالات تيمور على بغداد ١٤٠٥ \_ ١٩٠٨ / ١٠٠٠ ـ ١٤٠٠ م

مجلة المورد "الصادرة عن وزارة الثقافة والإعلام بغداد الجمهورية العراقية ملاع عدد خاص بغداد ١٤٠٠هـ / ١٩٧٩م ص ١٥ ـ ٧٢ . ،

# وعاللغية الانكليزيية

195 - Codrington(K.) A Geographical Introduction to The History og Central Asia.

(The Geographical Journal "104" 1944 P.P. 27-40)

196 - H. A. R. G.: Timur Encyclopedia Britannica Chigaco - London 1970 V. 22 P.P. 3-4

## ح \_ ياللغية الغرنسية :

197 - Aubin(J.): Tamerlan à Bagdad (Arabica: revue d'Études Arabes.volume special publié a l'occasion du Mille-deeuxcentiènne anneversaire à la fondation de Bagdad 1962 ) P.P. 303-309

198 - Barthold (W.): Ču (Encyclopedie de L'Islam) T. I 1913 P. 902

199 - Barthold(W.): Litterature Caghtai .

(E.I.)T. III 1936 P.P. 963 - 965

200 - Barthold(W.): Sarai. (E.I.)T.IV 1934 P.P. 163-164

201 - Barthold(W.): Tadjik. (E.I.)T. IV 1934 P. 628

202 - Barthold(W.): Tokhtamish.

( E.I.) T. IV 1934 P.P. 850 - 852

203 - Barthold(W.): Turkestan.

( E.I.) T. IV 1934 P.P. 942 - 943

204 - Barthold(W.): Les Turcs.

( E.I.) T. IV 1934 P.P. 947 - 957

205 - Barthold(W.) et Boyle (J.A.): Balasaghun.

. (E.I.) T. I 1960 P.P. 1138 - 1139

- 206 Barthold(W.) et Boyle (J.A.): Batu. (E.I.)T.I 1960 P.P. 1138 - 1139
- 207 Barthold(W.) et Frye(N.): Bukhara. (E.I.)T.I 1960 P.P. 1333 - 1336
- 208 Barthold(W.) et Spuler(B.): Dughlat .
  (E.I.)T.II 1965 P.P. 637 638
- 209 Barthold(W.) et spuler(B.): Issik-Kul (E.I.)T.II 1965 P.P. 637 - 638
- 210 Barthold(W.): Soghed. (E.I.)T.IV 1934 P.P. 493 494
- 211 Bausani(A.): Hurufyya.(E.I.)T.III 1971 P.P. 620 622
- 212 Boworth (C.E.): Ilek-Khans.
  - (E.I.)T.III 1971 P.P. 1140 1144
- 213 Bouvat(L.): Essai sur la civilisation timuride (Journal Assiatique)(Avril-Juin 1926)
  - T. CCVIII P.P. 193 222
- 214 Bouvat(L.): Timur-Lang.
  - (E.I.)T.IV 1934 P.P. 818 820
- 215 Honigmann(E.):Ortokides. (E.I.)T.III 1936 P. 1070
- 216 Huart(C.): Documents de L'Asie Centrale. ( Mission de Pelliot ). Trois acctes notariés arabes de Yarakand .
  - ( J.A.) ser II 4 (1944) P.P. 607 627
- 217 Inalcik(H.): Bayazid Ier.
  - (E.I.)T.I 1960 P.P. 1151 1153
- 218 Khder(M.) et Cahen(C.):deux actes de Waqf d'un Qarakhanide d'Asie Centrale avec une Introduction par Claud Cahen.
  - (J.A.)T.CCLV 1967 Fascicule No 3-4 P.P. 305 334
- 219 Kljastornyj(S.G.) et Livsu(A.): Une Inscription inedité
  turques et soghdiènne-La Style de Servey
  (J.A.)T. CCLIX 1971 P.P. 11 20
- 220 Kouzmina (Helena): Nouvelles decouvertes archeologiques en Asie Centrale (Revue Historique) (497 Janvier - Mars 1971) P.P. 6 - 18
- 221 Minorsky (V.): Shakki. | (E.I.)T.IV 1934 P.P. 358 360
- 222 Minorsky (V.): Tiflis. (E.I.)T.IV 1934 P.P. 791 802

223 - Minorsky(V.): Tugha-Timur, (E.I.)T.IV 1934 P. 864

224 - Minorsky (V.): Turan. (E.I.) T. IV 1934 P.P. 924 - 930

225 - Samoloviche; Les langues turques

(E.I.)T.IV 1934 P.P. 956 - 963

226 - Sobernheim(M.): Barkuk. (E.I.)T.I 1913 P.P. 679 - 680

227 - Spuler (B.): Amu-Daria. (E.I.) T.I 1960 P.P. 467 - 470

228 - Spuler (B.): Bish-Blaik. (E.I.) T. I 1960 P.P. 1277-1278

229 - Tauer (F.): Hafiz-i-Abru.

(E.I.)T.III 1971 P.P. 59 - 60

. . <u>. .</u> . I

# عيمورلنك: ديباته مسره بأعداله « بيدون الخيلاً و المسلواب

|                                                      | ليفية      |          |
|------------------------------------------------------|------------|----------|
|                                                      |            |          |
| ٣ السامانين اسامانيين                                | <b>ب</b> . |          |
| ١٠ القيمان القيمان                                   |            |          |
| Y91 <b>Y</b> 99 71                                   | æ          |          |
| ۱ مسدر پیمادر                                        | ن          |          |
| Mongels en Iran Mengels Iran 77                      | IY.        |          |
| Préface Perface 77                                   | VI         | į        |
| العديث بالعديث 17 1                                  | III        |          |
| و <b>نواڻي</b> نو <b>اڻي</b>                         | t <b>x</b> | )<br>• ( |
| ١٤ استعملنها استعملها                                | ۲          |          |
| 1944 1844 W                                          | <b>A</b>   | ,        |
| ۲۲ تزوین آرال                                        | 17         | •        |
| ١٤ فيتو السمائر فيتوا العمائر                        | 44 4       |          |
| ۳۲ (۱): منا ریری (۱) خوند دری (۱) منا ریری (۱) و یری | 10         |          |
| 79 الطفرغز الطفرفز<br>19 الطفرغز الطفرفز             | 13         | •        |
| ١٢ اليث الليث                                        | ĻĹ         | :        |
| rthg] c: 02. cit. P. 200 : (t) : (t) ' : (t) ' : (t) | и.         |          |
| ه انتقا انتقا ه                                      | ٤٩         |          |
| 7 مسلحة مسلمة 7                                      | ٠ ٢٥       | (        |
| ٧ نانماز نأخار                                       | OY .       | ,        |
| 7407 7027 77                                         | n          | ;        |
| ۲۱ خوندمیر میرخوند                                   | 14 4       |          |
| ١٢ مطلح الرابئ عفر مطلخ القرن الرابي عثر             | ₩ <b>.</b> |          |
| ١٥ للاستافدة " للاستفادة                             | YŁ         |          |
| l'origine au . li origineou 10                       | ٨٠         |          |
| ۲۲ أرسل حليقه أرسل لحليقه                            | 74         |          |
| ٢١ ولدت عليم نصمة ولدت لم نقمة                       | AĹ         |          |

كحكاء

کحا کم

| •                              |                                    | _       | ٠. ٢            |              |                  |                    | . (                   |
|--------------------------------|------------------------------------|---------|-----------------|--------------|------------------|--------------------|-----------------------|
| اب<br>ewart: proit.P. 21<br>43 | ا لسوا<br><del>د يوزوي جه من</del> | (ı)     | ما آ<br>می ۲۰ و | الد<br>زدی ج | ह्न : (1)        | حة البطر<br>- ١٠٠٠ | المة<br><del>۸۸</del> |
| 43 دیجاستا و ۱۳۵۰، ۱۳۵۰        |                                    |         | ی جامیا۳ و      |              |                  | 70                 | ÁÅ.                   |
|                                | عالقة سي                           |         |                 | ة مبيهة      | _                | 77                 | **                    |
| Strange (edit.)                |                                    |         | Le a            | trangete     | edit.            | 77                 | 1+1                   |
| Bondage                        |                                    |         |                 | ondge        | -                | 45                 | 1-7                   |
| Tadjik                         |                                    |         | · T             | adiik        |                  |                    | 1 • Y                 |
| Brochet: ibiu.                 | يار :                              | ان      |                 |              | النظر            | الأثير             | 1.6                   |
| A literary                     |                                    |         | Al              | iterary      |                  | 79                 | ***                   |
|                                | بعقي                               |         |                 | قى           | تبأ              | ١                  | 111                   |
|                                | المعقيم                            |         |                 | باحيم        | ا ز.             | ٥                  | 111                   |
|                                | مألاستبته                          |         |                 | نة           | وبالأوشة         | ٠ ٣                | 111                   |
| Stewart                        | op. cit4o                          | (7):    | :(٤)            |              | :(1)             | <b>, m</b>         | 117                   |
|                                | رد بزدی عذه                        | ويو     |                 | ن في △ذه     | ويورد يزد:       | 41                 | 119                   |
| فره عمصية للسية                | ا تيسور في نه                      | الما    |                 | ني نشره      | بدا تيارر        | 4.7                | 177                   |
| يين                            | يلاطار المتدرف                     | :(٤)    |                 | ير الشندن إ  | æان ∶( ذ)        | 1.1                | 177                   |
| :(i)Stewart: $i$               | p.cit.72 <u>5</u> 7                | 3(r)    | :(٤)            |              | (7):             | 77                 | 371                   |
| ι                              | تمة في غرب.عذ                      | ا نوا : | ن شدًا          | أقى مرة      | الوائد نو        | ú                  | 17.0                  |
| Stewart:ibi                    | à.                                 | ۵۲۸و    |                 |              | ن۲۸ و            | . 71               | 179                   |
|                                | ملتفا •                            |         |                 | ما ٠         | انة              | 10                 | 154                   |
|                                | لتيدور                             |         |                 | ٠-ور         | ليتي             | . 10               | 701                   |
| uvat: Timur Jang(E.            | grayr.#(.J                         | ព្រ     |                 |              | ្រូ ព            | ***                | 144                   |
|                                | چ <b>ر</b> قارن                    | ن       |                 | ون.          | نہر قار          | Y                  | 145                   |
| اده                            | صوفي عن عد                         | ٠.      |                 | عيثا ده      | موفي ع <b>ند</b> | 77                 | No                    |
|                                | <b>ئیٹ</b>                         |         |                 | ن            | . ني             | . 40               | 144                   |
| P.41                           | : (¿)Stewar                        | 't      |                 | P.41         | Stewert          | *1                 | 144                   |
| 1                              | ا ونيث                             |         |                 | ••           | ا وينك           | 11                 | 195                   |
|                                | زوننا <b>ر</b> ية                  |         | . 1             | ä            | ذونظا ريا        | . 77               | 0.7                   |
| e <u>e</u>                     | التبات                             |         |                 | ا قي         | ا لُقَمِنًا      | , YY               | *11                   |
| ا ي أن                         | . مذاراته                          |         |                 | تيم أن       | مذبرا            | 15                 | 719                   |

| ا لمواء.                  | المنأ - ٢-          | السنر        | المفعة       |
|---------------------------|---------------------|--------------|--------------|
| أرسيتان<br>الترنمان       | ئرديتان<br>النردان  | ۲ ۲<br>۱۰    | 444          |
| أرزبوهم                   | ارزن الوي           | *1           | 770          |
| Y91                       | Y19                 | ٦            | 779          |
| instituts<br>و استرلوا    | nstits<br>و استولي  | . <b>T</b> * | 777<br>137   |
| . Prasad                  | prawdin             | 72           | 761          |
| prasad                    | prawdim             | 37           | 237          |
| 2774 (2771 <sub>]</sub> ) | ٠٠٢٠ (١٣٢٠)         | 7            | \$53         |
| 494 <b>:(٢)</b> .         | 494                 | <i>17</i> 7  | <b>Y</b> :.5 |
| browne                    | Broun               | 77           | 404          |
| المدنية                   | المدينة             | ١٤           | ۲٦٠          |
| L12.44                    | PP71:c              | ٣            | <b>*1</b> 5  |
| . حا قبته                 | ، خ <b>ا تبته</b>   | <b>v</b> :   | 414          |
| يرسف                      | يوسف                | 11           | AYY .        |
| ' ۲۹۸ و ۲۹۹ م (۱۳۹۱و      | ۸۹۲ء (1971 و        | 1            | 779          |
| لمازقا ة                  | المرنات             | ι .          | 471          |
| ومعا وراته                | ومحا ولاته          | ١            | 797          |
| مضبوطة تاريبه             | مساوطة تاريخية      | 4.           | 448          |
| السمندة جغوب عرب          | الممتدة عمال غرب    | 75           | 440          |
| في عما أن تبة             | في جنوب تبة         | 77           | r • †        |
| احتذل المام ع             | الميتلاف مند        | 77           | *•9,         |
| ا لفإ عرة                 | انقايمرة            | ۲۸           | 711          |
| يراعي                     | يوعن                | ٤            | . 770        |
| . فقد                     | فقدت                | 77           | 7.79         |
| يدفنها لتيسوره بحكم لونه  | يدفهما لتيموره ثونه | 14           | 777          |
| الاأنى                    | الخاأن              | , 19         | 377          |
| ١٠٨٠ ( آب ١٣٩٩)           | ۸۰۳ ه(مزیران ۱٤٠١). | 71           | 779          |
| وريما ما ذمباليه          | وربما نعباليه       | . 11         | 717          |
| كنسية                     | كنيسة               | 4.6          | ٣64          |

| ، سواب                                                     | •                      | اسط        | المنعة       |
|------------------------------------------------------------|------------------------|------------|--------------|
| Langlès:ibid.:()                                           | Langlès:ibid.          | الأوير     | 777          |
| بالدفران                                                   | المشيل                 | ۲.         | 778          |
| و قیام<br>أردېين                                           | وقام<br><b>أ</b> ربيل  | )" (<br>07 | TY1          |
| ستين ذراعا                                                 | ا نُستون ذراعا         | Y          | 740          |
| 747                                                        | YQY                    | 19         | 447          |
| تصين                                                       | تعقيق                  | 70         | 147          |
| کان پستد<br>کان پستد                                       | كانتيمند               | 19         | ۳.،۳         |
| میرخوند                                                    | خوندمير ند             | 37         | 77.7         |
| 7942(1871)                                                 | 3PYA\ 7P714            | 41         | 0.4.7        |
| وعلى الموغم من أن ميرا درا.<br>وعلى الموغم من أن ميرا درا. | وعلى المرغم سيرايتها . | ١٠.        | 791          |
| مو الفيا الكتاب                                            | مو•لفكناب              | . 49       | 797          |
| ولم يتصد                                                   | ولم يمد                | 13.        | 7+3          |
| لأن                                                        | بأن                    | ١٤         | ٤٠٥          |
| سريشو                                                      | سريسوا                 | 19         | < E1+        |
| یاً ری                                                     | يو*ون .                | *          | ٤١٤          |
| الطرن النُّفرى                                             | المصريين المتحرى       | ٦          | ٤١٩ ,        |
| #.964:(;) browne                                           | P. 964 browne          | 41         | 173          |
| يرى في نىئسە                                               | يرى نفيه               | 4,7        | €0+          |
| ، مثلو                                                     | ممثلوا                 | ١٤         | <b>£</b> 6.4 |
| (F.B.V. P.3_4)                                             | (E.A.V.22P.3_4)        | 37         | ev           |
|                                                            | perface                | 37         | ٤٧٠          |
| Pre_ 3<br>, 1070 /2977                                     | 7 1074 VV 44.0         | ١          | EYI          |
| أن يسينه ما كما                                            | أن يميينه عاكما        | 1.4        | £Y٩          |
| Arabica                                                    | , Arabic               | 4.5        | EA+          |
| P.112: (q) browne                                          | т.112 Brown            | e ""       | EAG          |
| ائن تيسور ٿو لم يوفق                                       | ان تيمور لم يوفق       | 44         | £ÅÅ          |
| ۱۳۲۱ م<br>۱۳۲۱ م                                           | 177.                   | *          | 793          |
| الانتماد                                                   | ا لاتنما دية           | . 15       | 5+4          |
|                                                            |                        |            |              |

All Rights Reserved.- Library of University of Jordan - Center of Thesis Deposit

|                                    | _ 0                                             |                   |          |
|------------------------------------|-------------------------------------------------|-------------------|----------|
| المواب                             | المطأ                                           | المثر             | المفحة   |
| compagnons                         | compagnos                                       | ί                 | ٥٠٤      |
| La Peinture                        | Ia Finture                                      | 19                | 0.8      |
| Omniakoo                           | Omiako•                                         | 17                | 0.0      |
| Invasion _                         | Invastion                                       | 4                 | ٥٠٦      |
| Literary                           | Literay                                         | A                 | ٥•٦      |
| Actes                              | Acctes                                          | ۲۰                | 0 • 9    |
| 1                                  | تصديحات عاصة بالرمفعة ٤٤٧                       | <del>-</del>      |          |
| المواب                             | ألطنا                                           | l .               | ا ليطر   |
| السافة                             | فة (١)                                          | <del></del> .     |          |
| صيا ، (١)                          | (7)                                             | مناه              | .t<br>.t |
| عرجه (۲)                           |                                                 | عرحة              | 1        |
| اً المبركية <sup>(۲)</sup>         | (+) <sub>au</sub>                               |                   | 11       |
| الينص (٤)                          | ر (ه)                                           | المنا             | 18       |
| الْلُنْمِيا و(٥)                   | (1).                                            | الأسيا            | 17       |
| المُغرَج (٦)                       | (v)                                             | الأغر             | 14       |
| و <del>ت</del> قدم (۷)             | ( <sub>A</sub> )                                | وتقدم             | **       |
| (۸)                                | (9)                                             | بنيته             | **       |
| آدمي(۹)                            | (1-                                             | آدمي(             | 77       |
| Spuler                             | , Spi                                           | ler<br>وقد أورد ه | **       |
| وقد أورد سبولر                     |                                                 |                   | 44       |
|                                    | ، انہا منں رقم (٤) بكا ملہ •<br>البطر بكا ملہ « | ۵.<br>اد نام ۱۳۰  | 79 °     |
|                                    | المهر بدامه                                     |                   |          |
| le Strange:ibid. :(1)              | Le Strange: ibid.                               | :(۵)              | ۲۱       |
| (۵): این عربنا ۵ خی ۲۰۹ و۲۲۷       | بما • ص۲۰۹ و۲۲۲                                 | (٦): این عرب      | 71       |
| (٦): ابنءربشاء ص٢٠٥ (٧): ابن عربشا | اهٔ ۱۰۰۰ (۸): ابن عربها ۰ م۲                    | ۷): ابن عربِت     | ) 44     |
| (۵): این عربشا ه ص۳۷               | ه س ۲۷                                          | ۹): این عربتا     | ) Kr     |
| (٩): ابن الشبغة ص ٢١٥              | عدمة من ٢١٥                                     | (۱۰) : ایناهٔ     | 11       |

# " تیمورلنك: حیباته مصره بأعمالت « بندون انجیناً و انتصاوات

| 7.7                                | and your contract of the contract of the contr |      |          |
|------------------------------------|----------------------------------------------------------------------------------------------------|------|----------|
| المصواب                            | النطأ :                                                                                                    | انسس | ليفعة    |
| ا نیا ما نیین                      | السامانين                                                                                                    | ٣    | Ļ        |
| القبجان                            | ا لقيجا ق                                                                                                    | ١٠   |          |
| Y41                                | 799                                                                                                    | 77   |          |
| بیما در                            | يمصدر                                                                                                    | ١    | ` ن      |
| Mongels en Iran                    | Mengels Iran                                                                                                    | 77   | IY.      |
| Préface                            | Perface                                                                                                    | 77   | VI,      |
| با لعديث                           | الحديث                                                                                                    | 11   | AIII &   |
| نو <b>ا ئي</b>                     | نوا تې                                                                                                    |      | ır .     |
| استصلها                            | استصملتها                                                                                                    | . ۱٤ | 7        |
| 1944                               | 1844                                                                                                    | 777  | ۸ -      |
| آرال                               | ·<br>قزوین                                                                                                    | 77   | 14       |
| فيتوا المماثر                      | فبنو المماثر                                                                                                    | 18   | ** :     |
| (A) tipgrousset:op_cit55 ( المريدي | (۵): مذا ویری                                                                                                    | 77   | ۲٥ .     |
| ا لطغزهز                           | الطفزغز                                                                                                    | 77   | £7       |
| الليث                              | الين                                                                                                    | 11   | ĿĹ       |
| lartheld: op. cit. P. 200 : (t)    | : (t)                                                                                                    | 4.7  | u ;      |
| ابتفاء                             | انتقا •                                                                                                    | ٥    | ٤٩       |
| مسلمة                              | مبلحة                                                                                                    | 7    | 70       |
| بأخار                              | فانسأز                                                                                                    | 4    | 64       |
| /*ax                               | 1707                                                                                                    | 1.4  | 77       |
| ميرخوند                            | خوندمير                                                                                                    | 77   | 14 , 3   |
| مطلخ القرن الرابي عفر              | مطلع الرابئ عفر                                                                                                    | 17   | <b>Y</b> |
| للإستفادة                          | للا ستا فدة                                                                                                    | 10   | YŁ       |
| 1' origine au                      | 1º origineou                                                                                                    | 70   | , A•     |
| أرسل لحليفه                        | أرسل حليفه                                                                                                    | **   | 74       |
| ولدت له نقمة                       | ولدتعليه نممة                                                                                                    | 41   | ΑŁ       |
| ک <del>م</del> ا کم                | کحکا م                                                                                                    | Y    | ÅA       |

| المواب                   | الضأ - ٢ -                | السطر    | المفعة     |
|--------------------------|---------------------------|----------|------------|
| آريستان<br>الترئمان      | كردينان<br>النركيان       | 1.       | 44£        |
| اً رش وجم                | ارزن الروم                | 77       | 770        |
| · <b>Y91</b>             | Y19                       | 1        | . 677      |
| instituts<br>و استولوا   | instits<br>و استولی       | 7.       | 777<br>137 |
| Prasad                   | prawdin                   | 37       | 727        |
| prasad                   | prawdim                   | 72       | 337        |
| P7742 (1877)             | ( <sub>4</sub> 1770) 2770 | 7        | 460        |
| 494 :(1)                 | 494                       | 77       | . 454      |
| browne                   | Broun                     | 77       | 769        |
| المدنية                  | ا لمدينة                  | 18       | 414        |
| ٠ ٢١٣٩٩                  | PP7102                    | . *      | 430        |
| مما قبته                 | مقا قبته                  | <b>V</b> | 474        |
| يرسف                     | يوسف                      | 12       | XYX        |
| ۷۹۸ و ۷۹۹ مه (۱۳۹۱و      | 1882 (1871 c              | 1        | 444        |
| لملاقا ة                 | ا مدتات                   | ٤        | 7,17       |
| ومتا وراته               | ومعا ولات                 | ١        | 797        |
| مخطوطة تارينه            | مضلوطة تاريخية            | 79       | 397        |
| السمندة جنوب عرب         | الممتدة عمال غرب          | 71       | £5.7       |
| في عما ل تبة             | في جنوب تبة               | 77       | 4.7        |
| احتلال المام عدد         | المعتلال عند              | 77       | 4.4        |
| الفاخرة                  | القامرة                   | 4.7      | 411        |
| يراعي                    | يوعى                      | ٤        | 770        |
| فقد                      | فقدت                      | 77       | 7.44       |
| يدفسها لتيموره بحكم لونه | يدفعها لتيموره كونه       | ۱۸       | 777        |
| الاالى                   | الأأن .                   | 19       | 377        |
| ۱۰ لمصر ( آب ۱۳۹۹)       | ۸۰۳ ه(عزیران ۱٤۰۱)        | 11       | P77        |
| و ربعًا ما ذمب البه      | وربما نعباليه             | 44       | 737        |
| كنمية                    | كنيسة                     | 37       | 407        |

All Rights Reserved - Library of University of Jordan - Center of Thesis Deposit

| -<br>• مواب                | الخطأ               | انبطر         | المنحة           |
|----------------------------|---------------------|---------------|------------------|
| Langlès:ibid. :(1)         | Langlès:ibid.       | الأدير        | 777              |
| يسا لمثول                  | المثول              | ۲.            | 317              |
| و پتیام                    | چ <sup>تا</sup> ع   | ` <b>11</b> ″ | 441              |
| اردبین                     | اربيل               | 40            | 377              |
| ستین ذرا عا                | ا لستون ذراعا       | Y             | 740              |
| YPY                        | YQY                 | 19            | ξ;.              |
| تعصبن                      | تعقيق               | YO,           | eprez<br>Jeposit |
| کا ن پستد                  | کا نت پہند          | 19            | t visis          |
| ميرخوند                    | خو <b>ندمیر</b> نه  | 71            | T,v.T            |
| (,,1891)-2498              | 3PYA 7P7119         | 42            | 4 <b>70</b>      |
| وعلى الرغم من أن ميرا نداء | وعلى الرغم ميرانتاه | ١.            | ente             |
| مو الفا الكتاب             | موځلف کتاب          | 49            | 797              |
| ولم يتصد                   | ولم يمد             | 14            | ordan            |
| لاِنْ                      | بأن                 | 18            | <b>7•</b> €      |
| سريمو                      | سريموا              | 19            | ก.<br>risity     |
| یاً وی                     | پ.و*و <i>ئ</i>      | *             | ល<br>Miversit    |
| الطرق الأتوى               | الطريق الخُرى       | ١             | ยเค              |
| P.964:(¿) browne           | P. 964 browne       | *1            | s<br>-Libfary    |
| يرى في نفسه                | يرى نفسه            | 47            |                  |
| مثلو                       | ممثلوا              | ١٤            | erved            |
| (F.B.V. P.3_4)             | (E.A.V.22P.3_4)     | 71            | Keser,           |
| Pre. 3                     | perface             | 71            | skall Rights     |
| 7780 /070/                 | 37P ax 4701 1       | ١             | ٠<br>***         |
| أن يصينه عا كما            | أن يعبينه حاكما     | 14            | . ٤٧٩            |
| Arabica                    | Arabic              | 77            | Ed.              |
| P.112: (q) Browne          | r.112 Browne        | 3 77          | ርሐያ              |
| ان تیسور ٿو ٿم يوفق        | أن تيمور لم يوفق    | 44            | £AA              |
| ( 1771                     | ۲۳۲۱ ع              | *             | 793              |
| ا الاغتصاد                 | ا لاقتما دية        | 19            | 4++              |
| Chronique                  | Chromique           | 15            | 0+1              |

(٩) : ابن الشنة ص ٣١٥

52